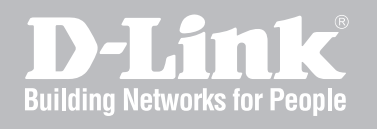

# Network Security Firewall Log Reference Guide

NetDefendOS

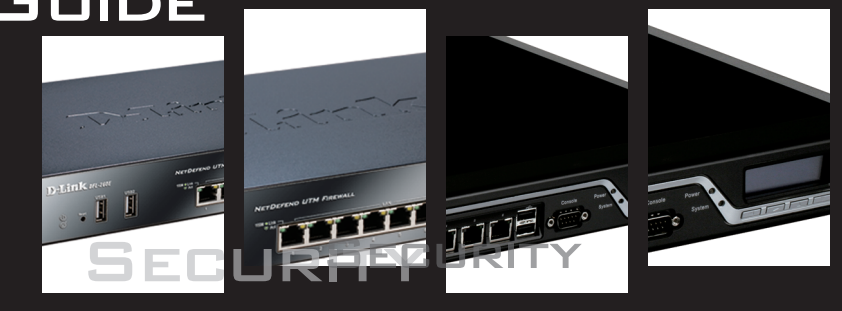

Ver. 11.04.01

NETWORK SECURITY SOLUTION http://www.dlink.com

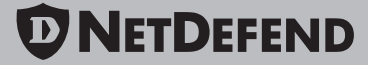

# **Log Reference Guide**

### *DFL-260E/860E/870/1660/2560/2560G*

### *NetDefendOS Version 11.04.01*

D-Link Corporation No. 289, Sinhu 3rd Rd, Neihu District, Taipei City 114, Taiwan R.O.C. http://www.DLink.com

> Published 2016-10-03 Copyright © 2016

### **Log Reference Guide DFL-260E/860E/870/1660/2560/2560G**

### **NetDefendOS Version 11.04.01**

Published 2016-10-03

Copyright © 2016

#### **Copyright Notice**

This publication, including all photographs, illustrations and software, is protected under international copyright laws, with all rights reserved. Neither this manual, nor any of the material contained herein, may be reproduced without the written consent of D-Link.

#### **Disclaimer**

The information in this document is subject to change without notice. D-Link makes no representations or warranties with respect to the contents hereof and specifically disclaims any implied warranties of merchantability or fitness for a particular purpose. D-Link reserves the right to revise this publication and to make changes from time to time in the content hereof without any obligation to notify any person or parties of such revision or changes.

#### **Limitations of Liability**

UNDER NO CIRCUMSTANCES SHALL D-LINK OR ITS SUPPLIERS BE LIABLE FOR DAMAGES OF ANY CHARACTER (E.G. DAMAGES FOR LOSS OF PROFIT, SOFTWARE RESTORATION, WORK STOPPAGE, LOSS OF SAVED DATA OR ANY OTHER COMMERCIAL DAMAGES OR LOSSES) RESULTING FROM THE APPLICATION OR IMPROPER USE OF THE D-LINK PRODUCT OR FAILURE OF THE PRODUCT, EVEN IF D-LINK IS INFORMED OF THE POSSIBILITY OF SUCH DAMAGES. FURTHERMORE, D-LINK WILL NOT BE LIABLE FOR THIRD-PARTY CLAIMS AGAINST CUSTOMER FOR LOSSES OR DAMAGES. D-LINK WILL IN NO EVENT BE LIABLE FOR ANY DAMAGES IN EXCESS OF THE AMOUNT D-LINK RECEIVED FROM THE END-USER FOR THE PRODUCT.

### **Table of Contents**

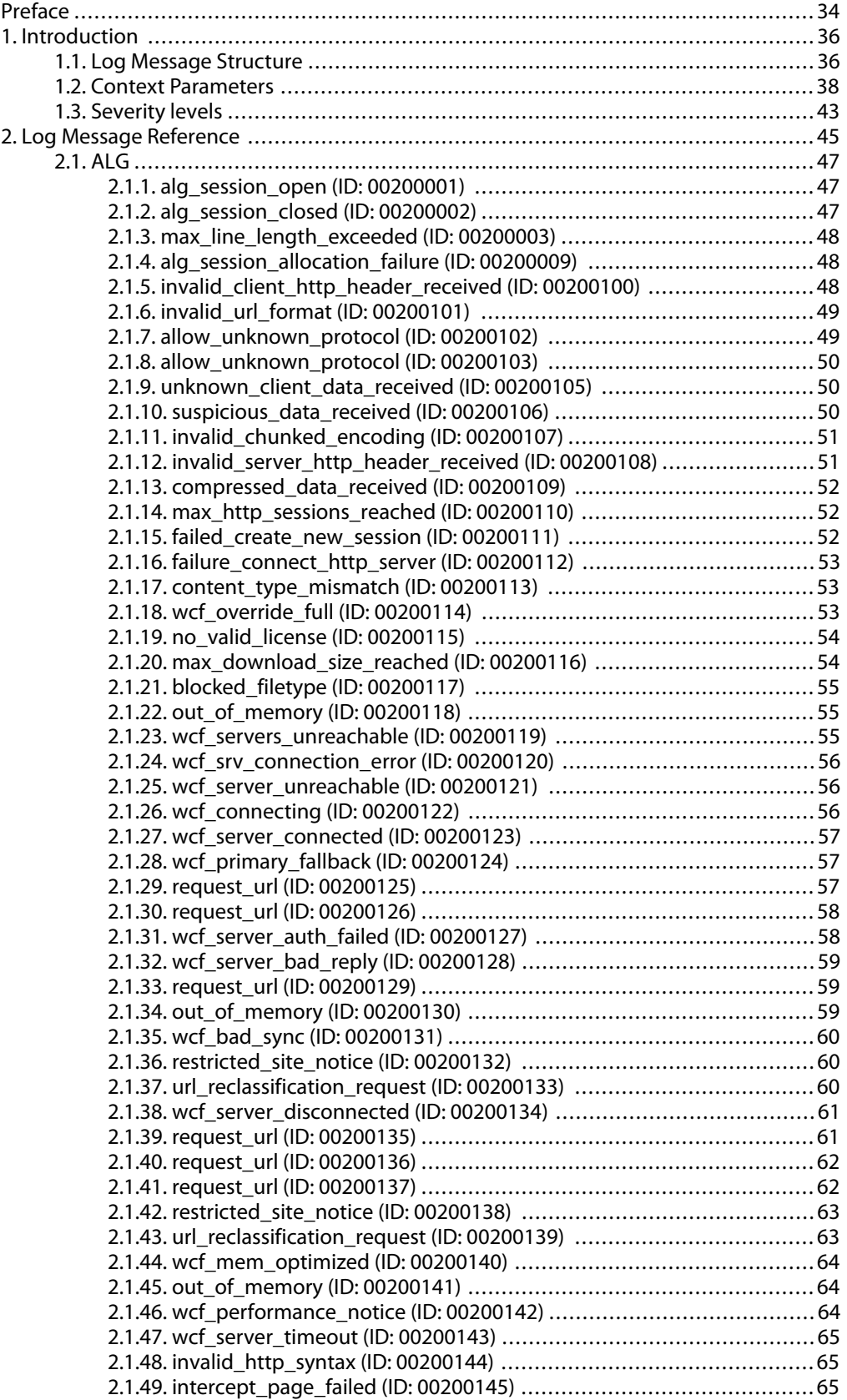

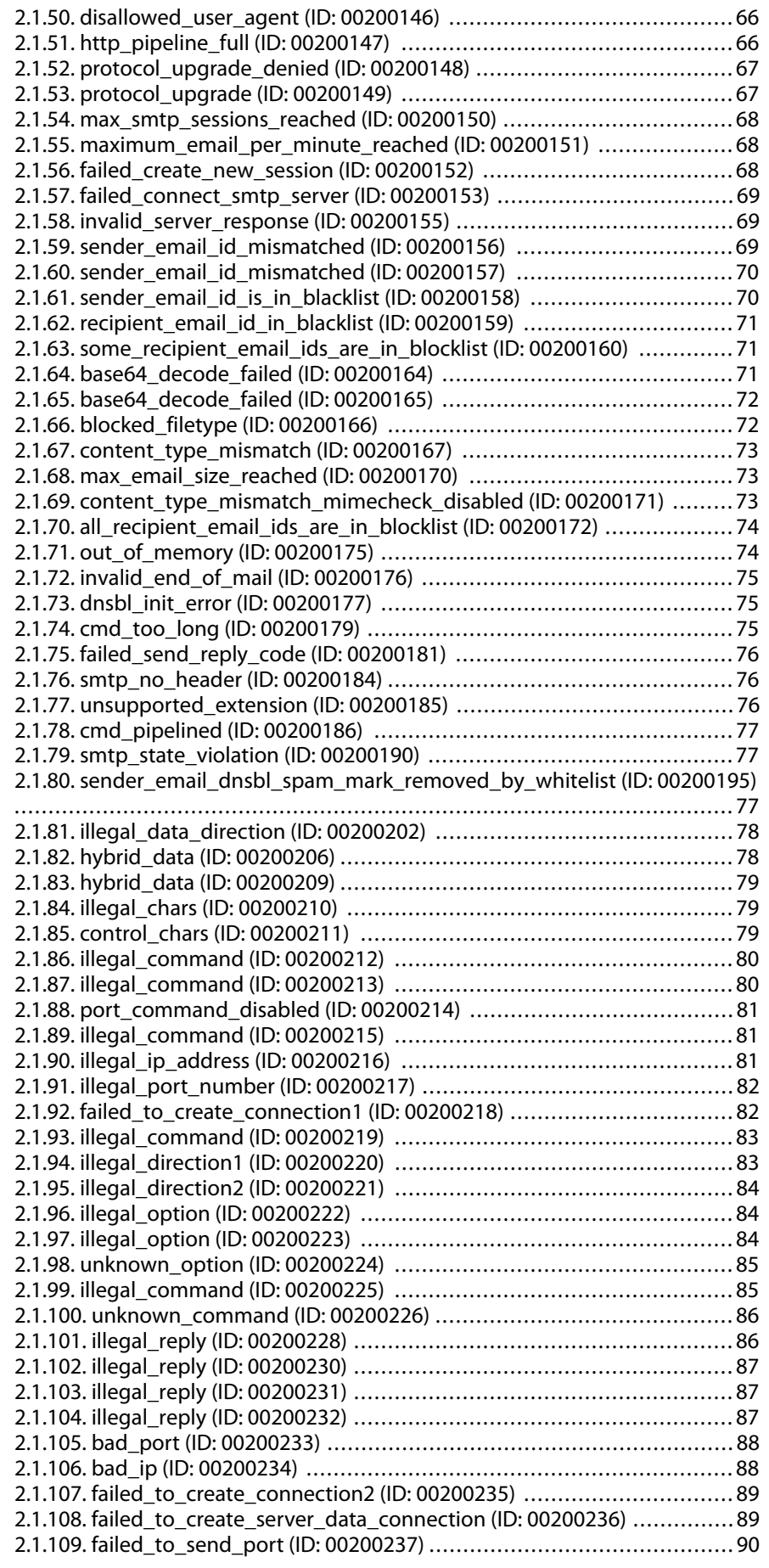

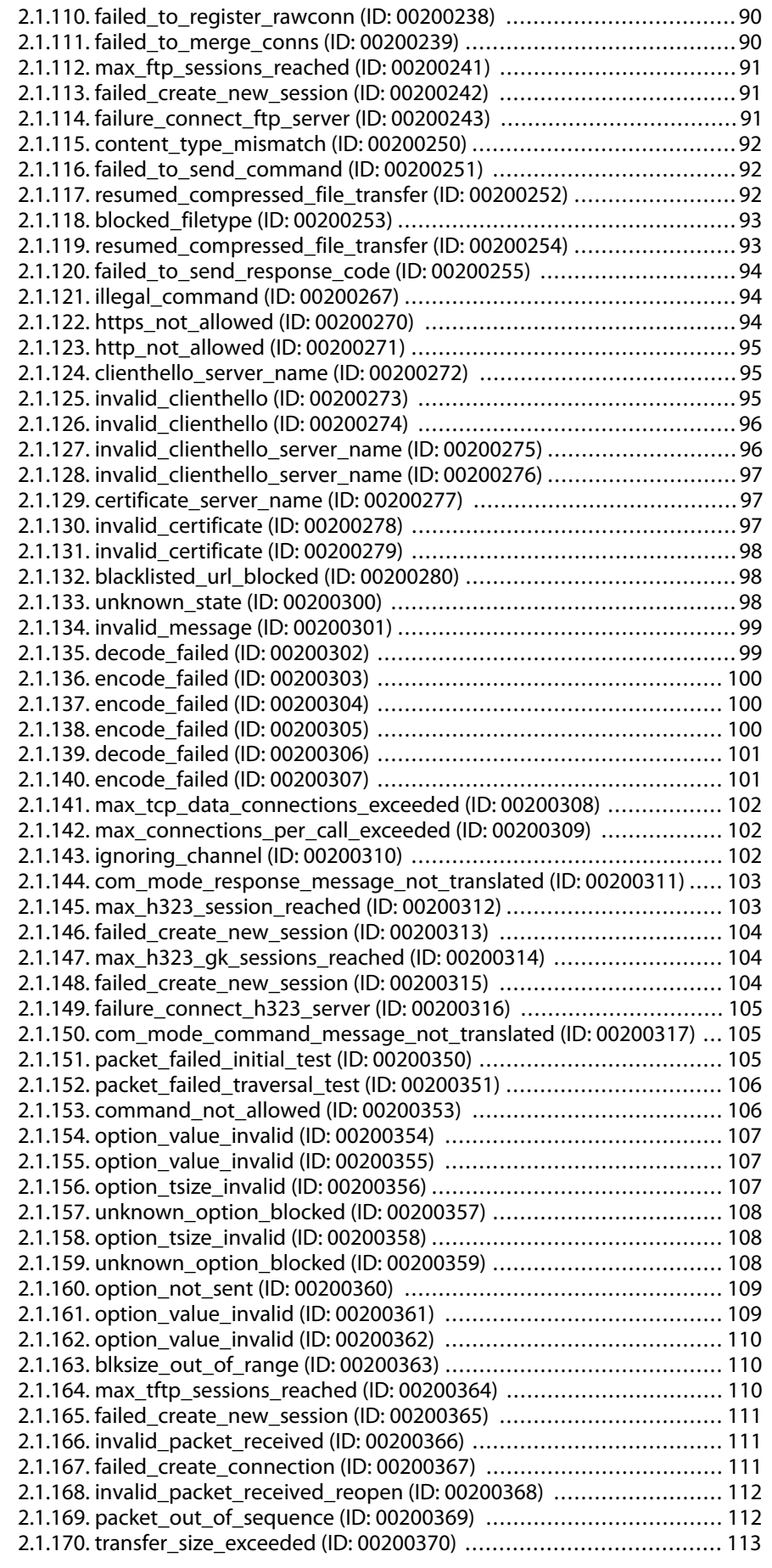

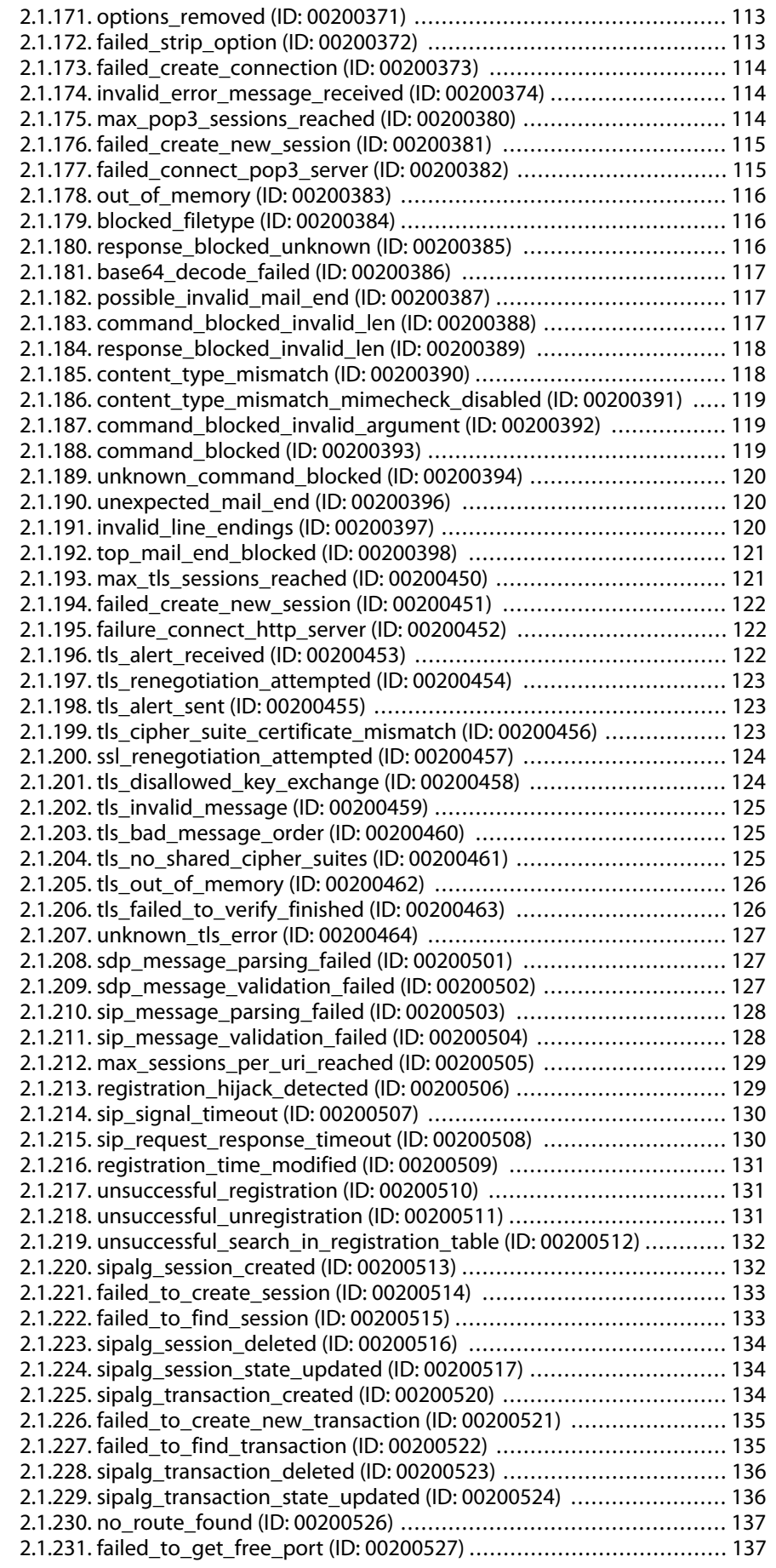

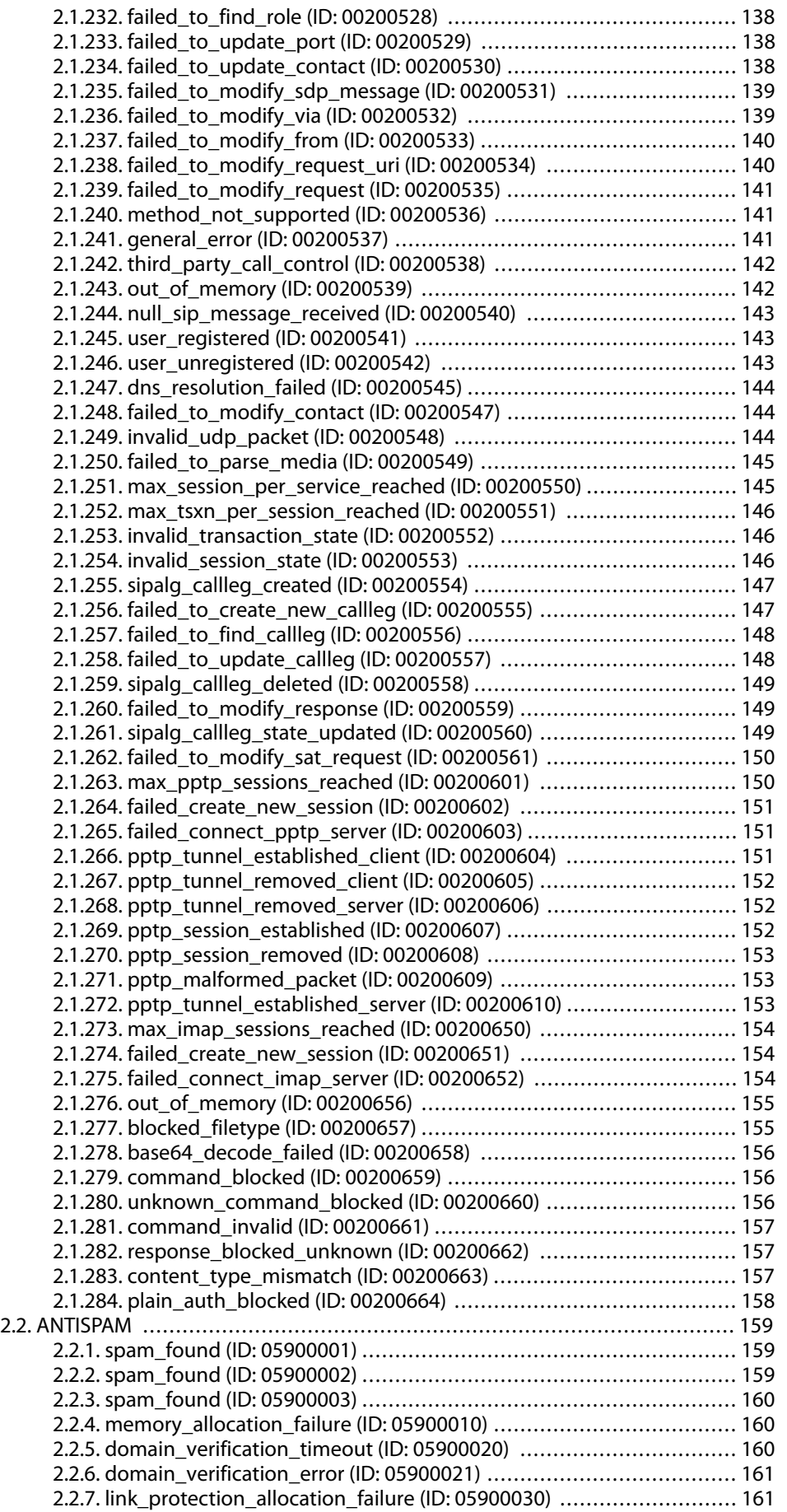

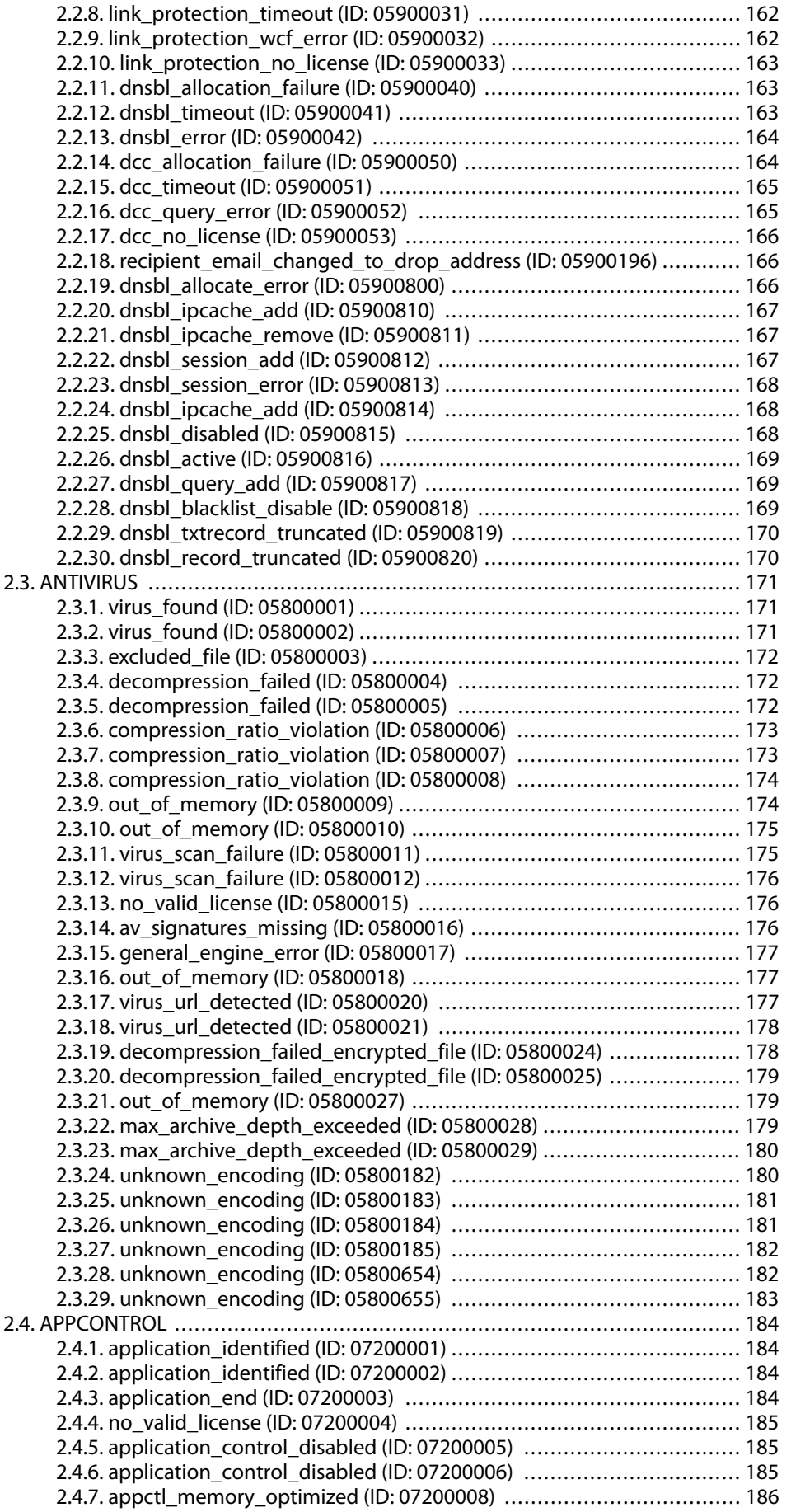

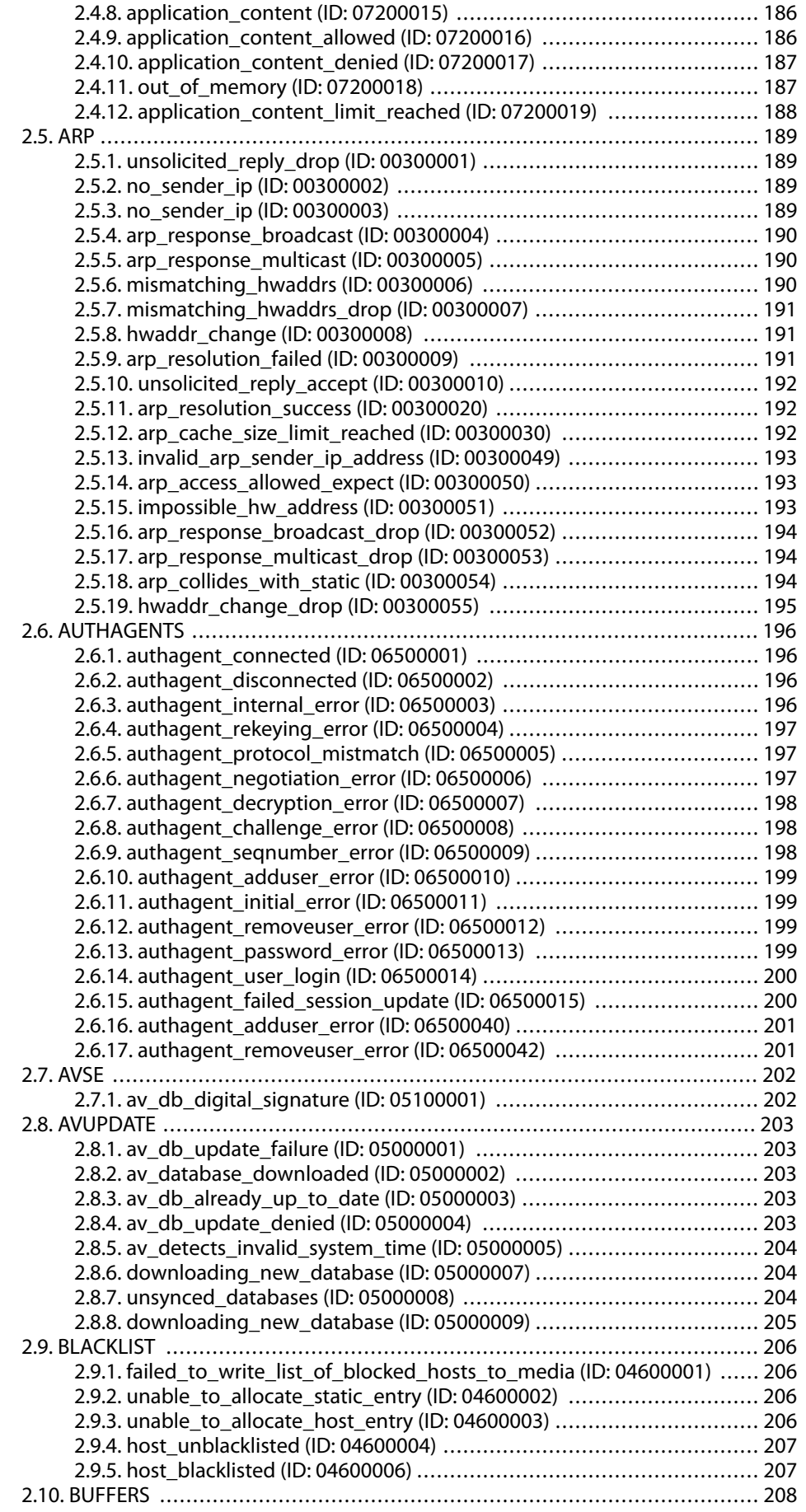

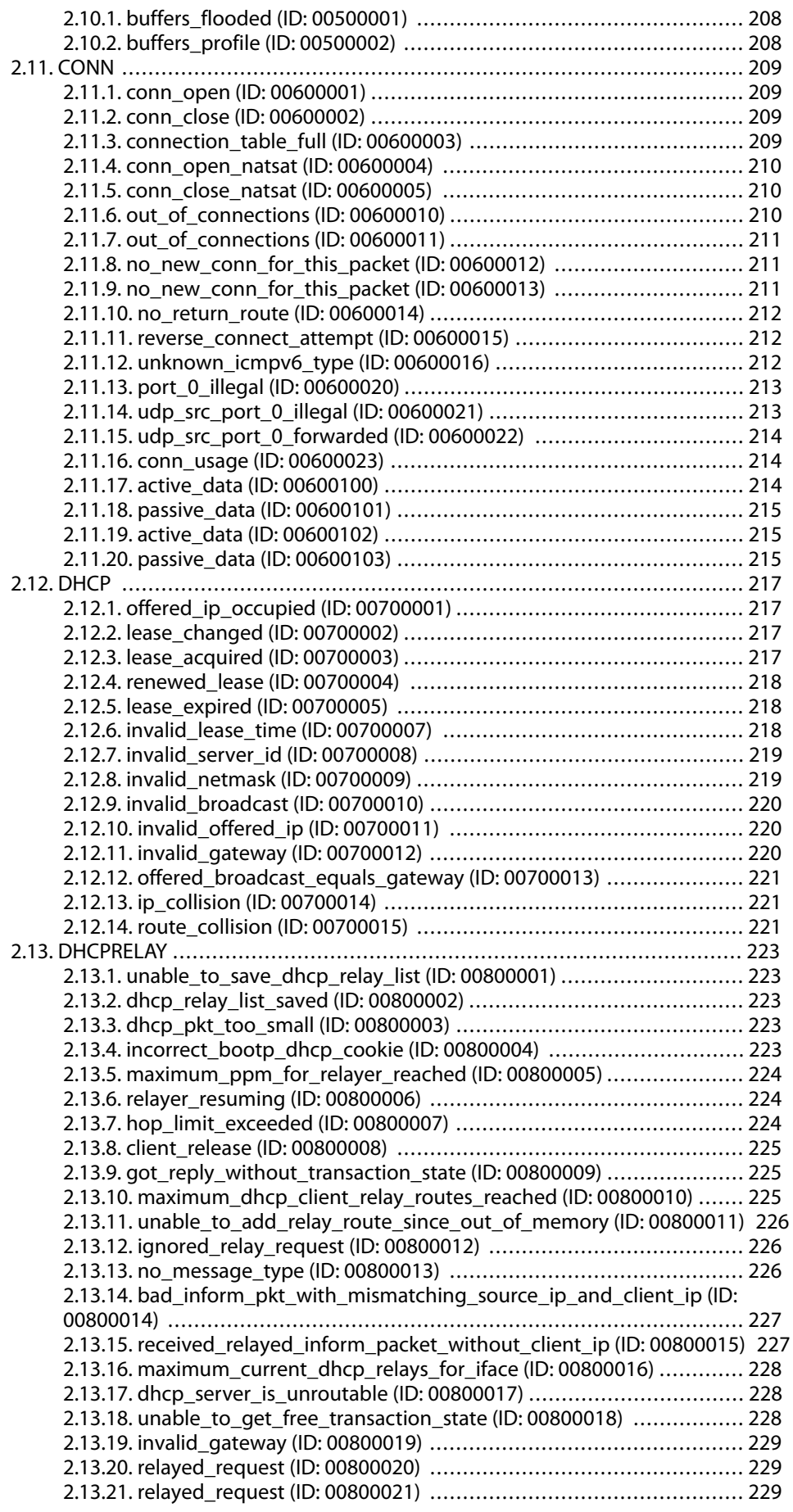

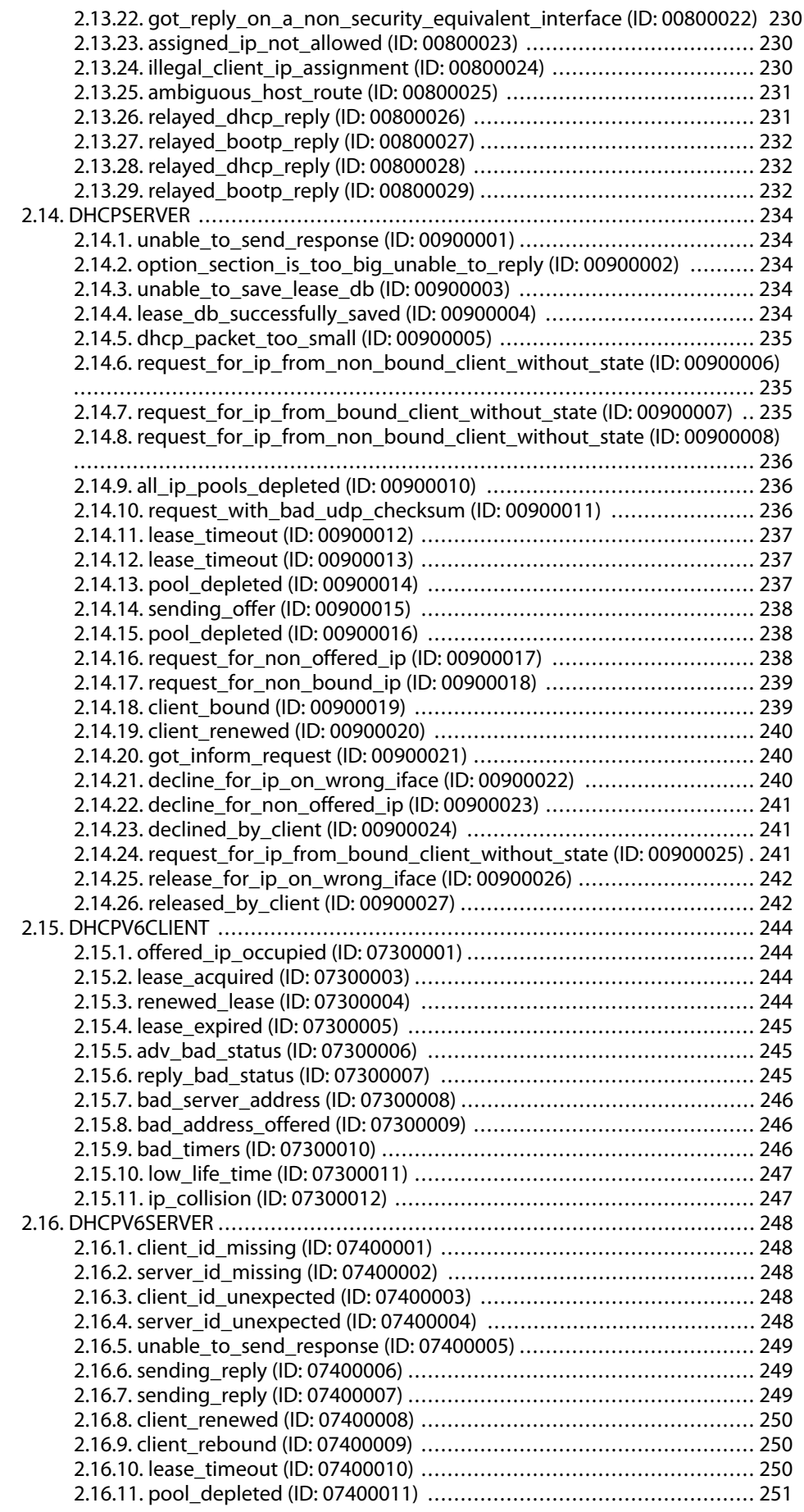

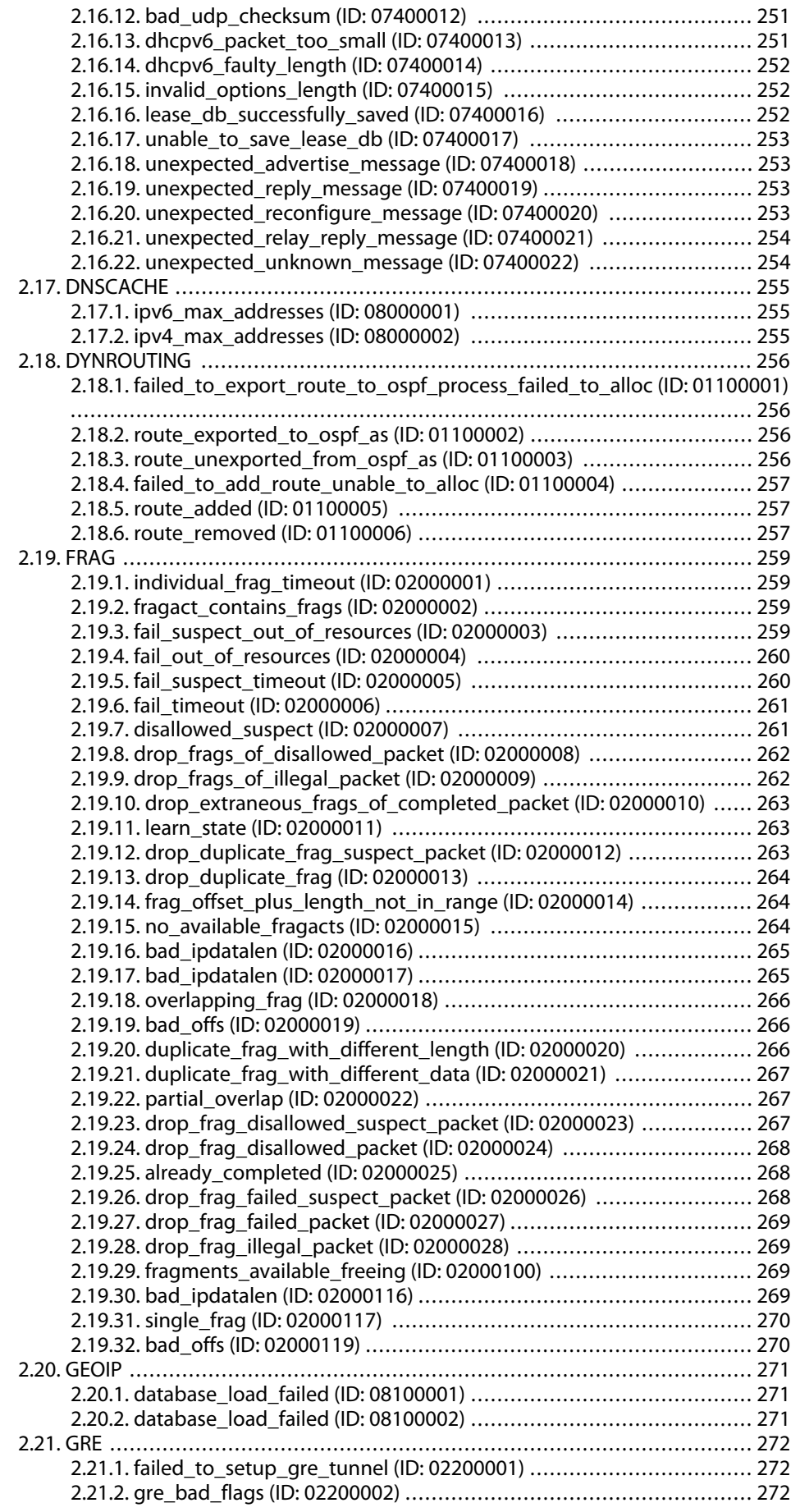

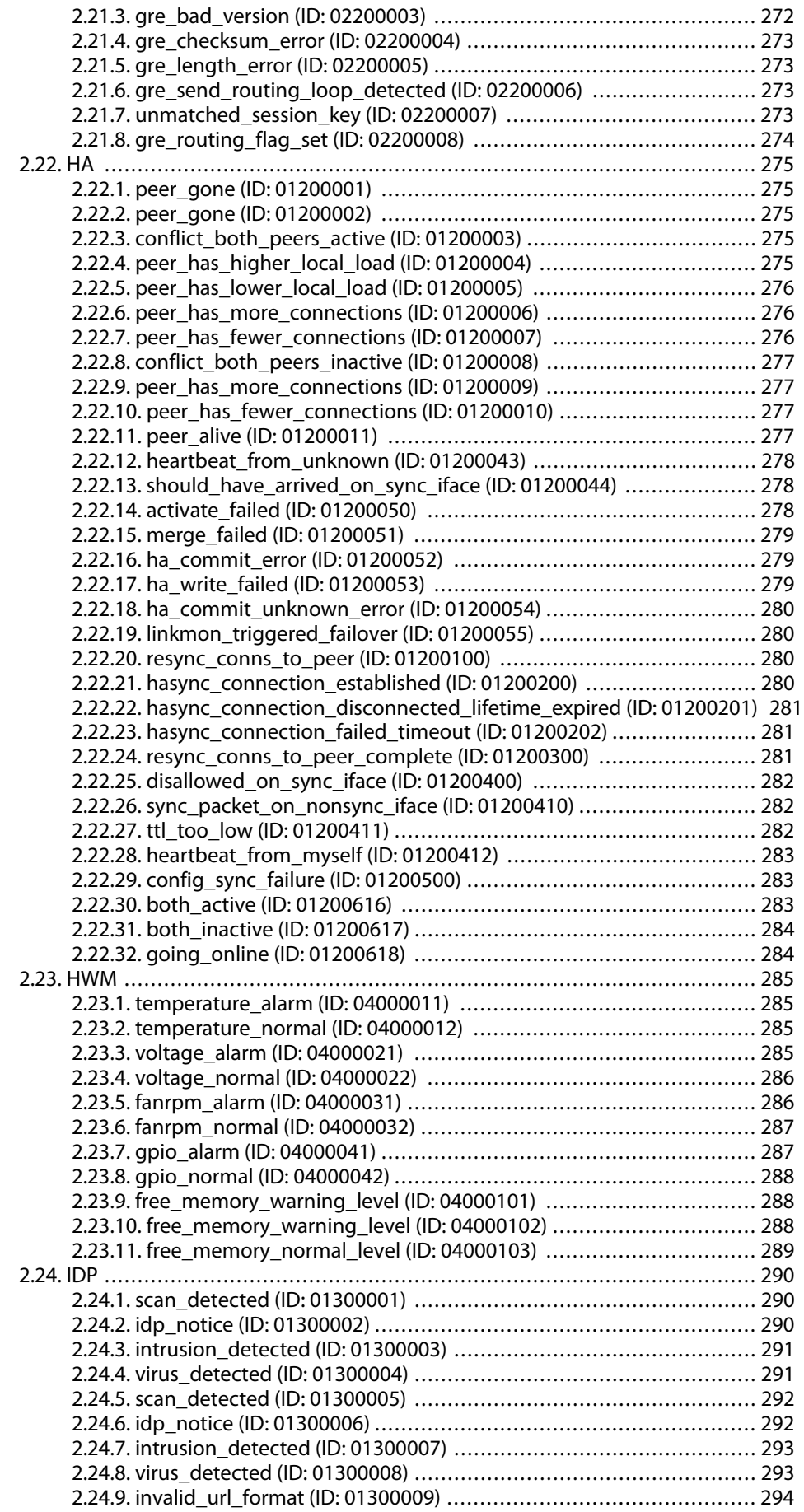

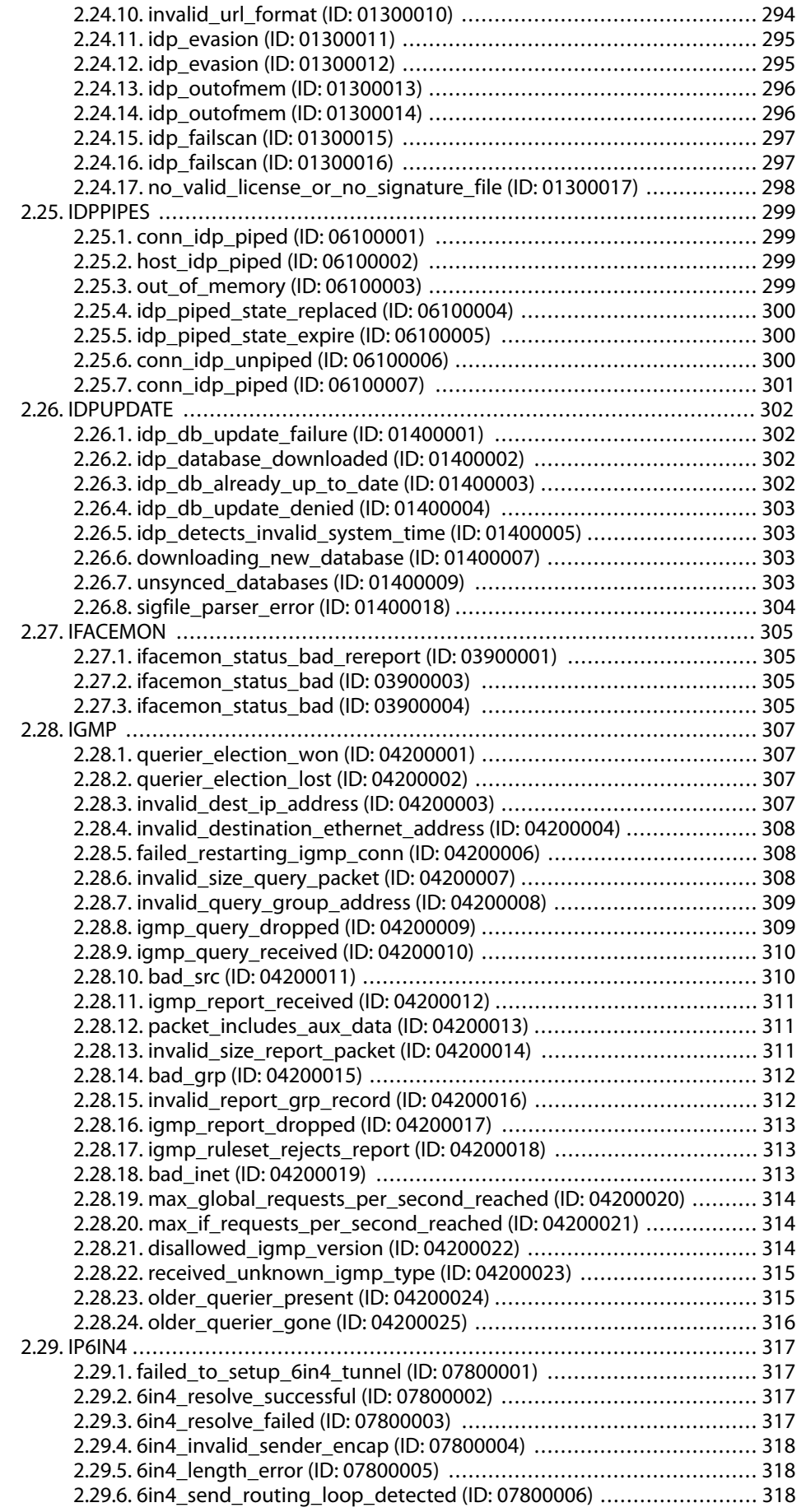

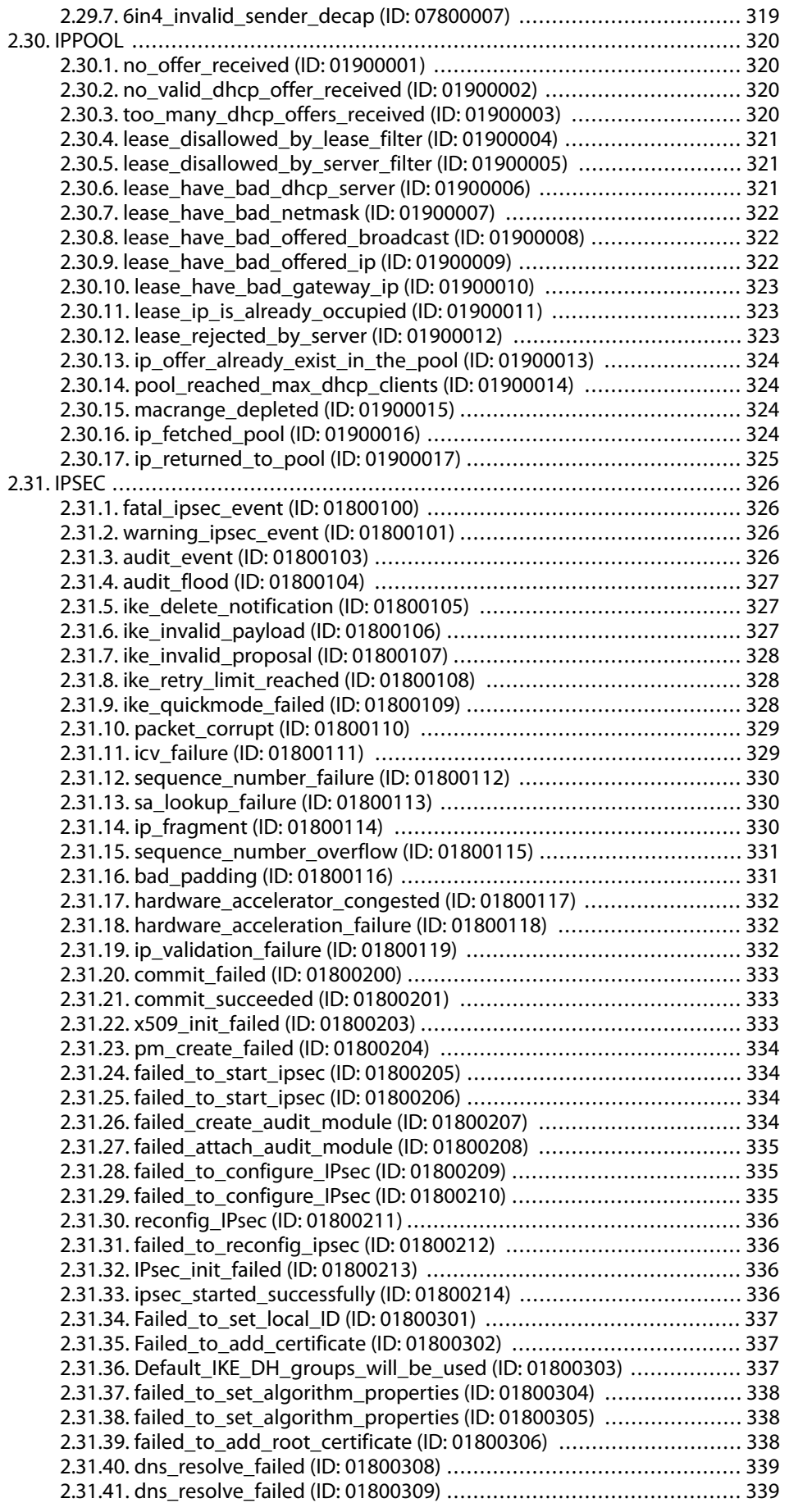

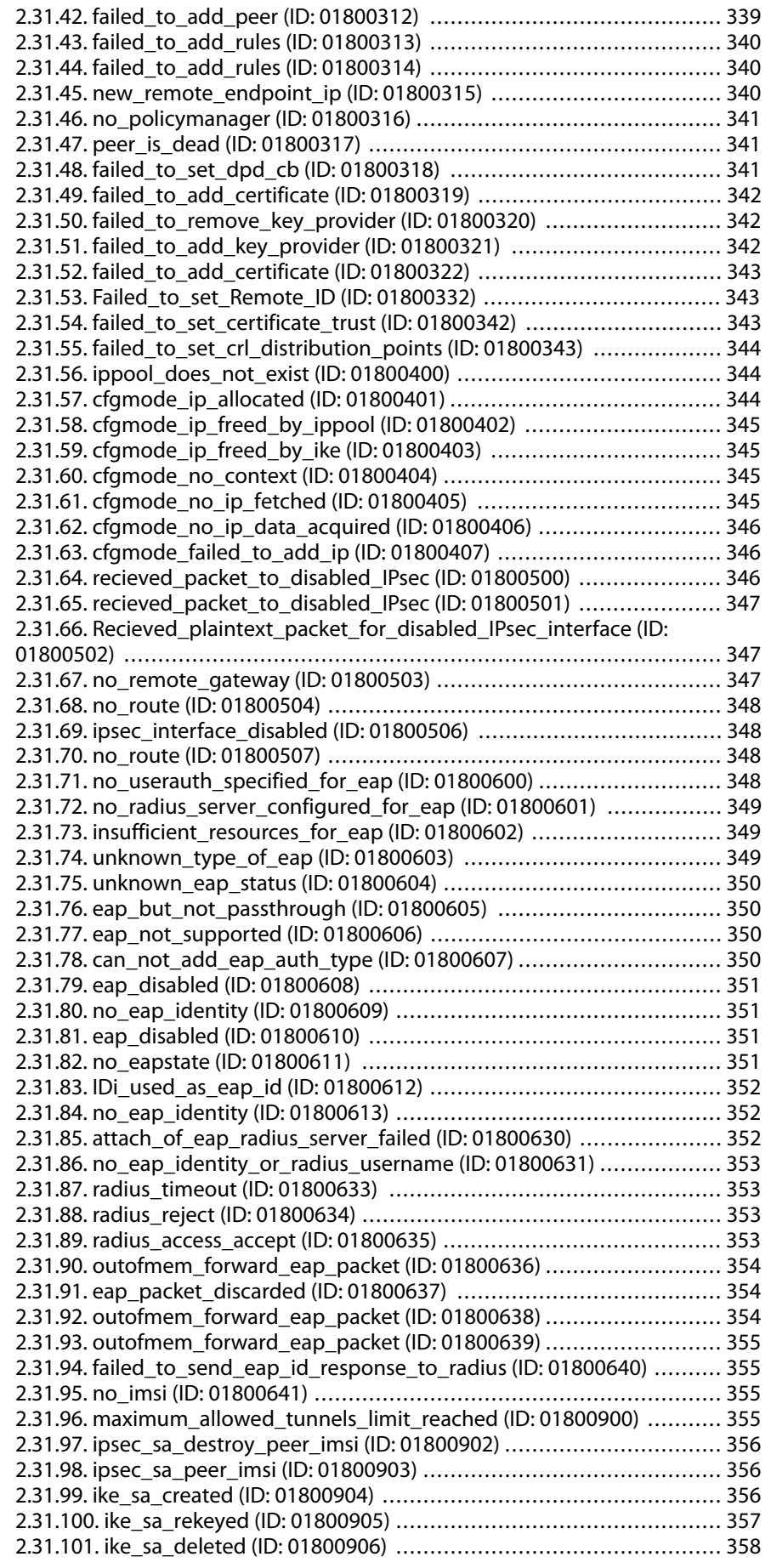

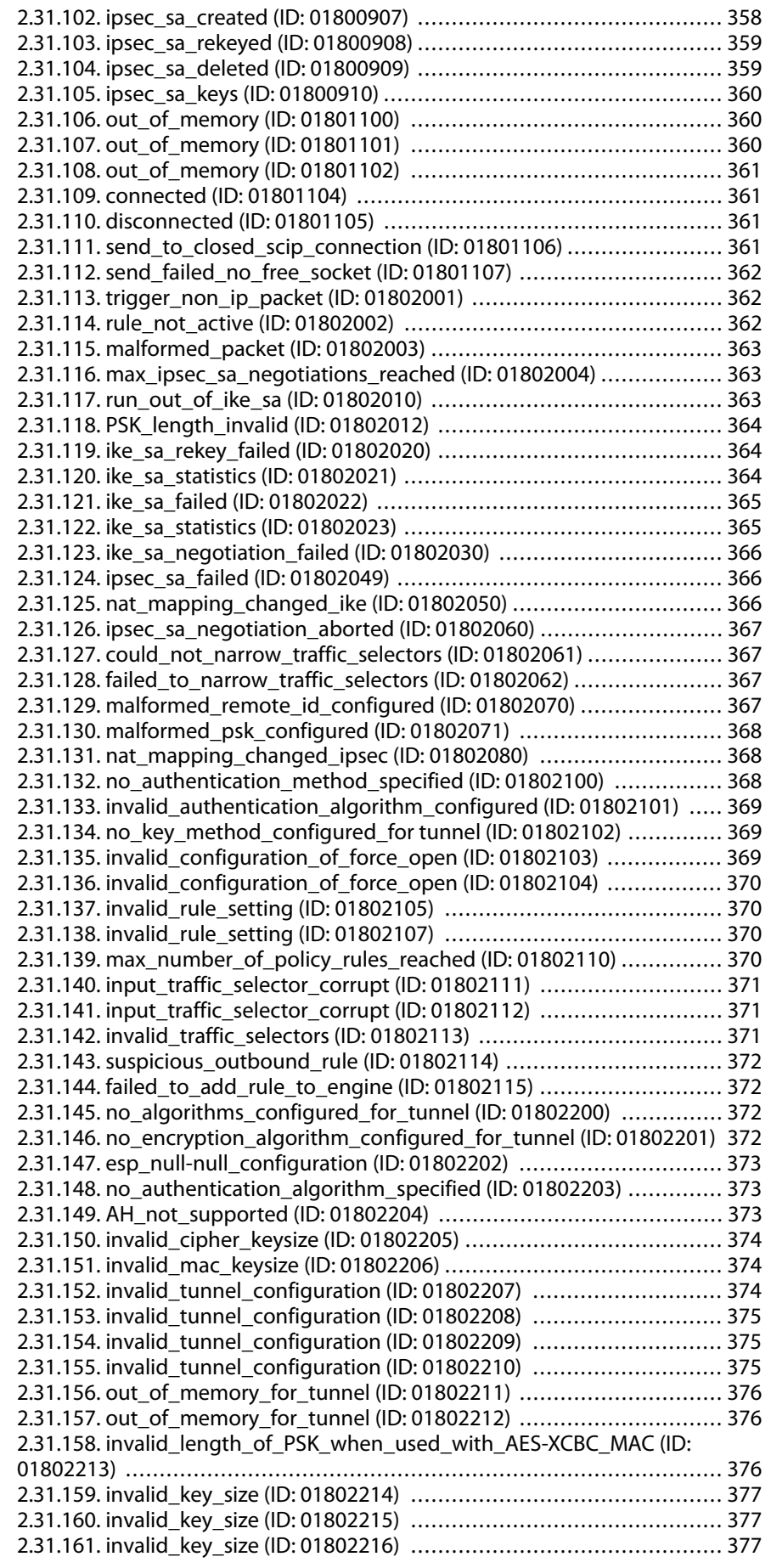

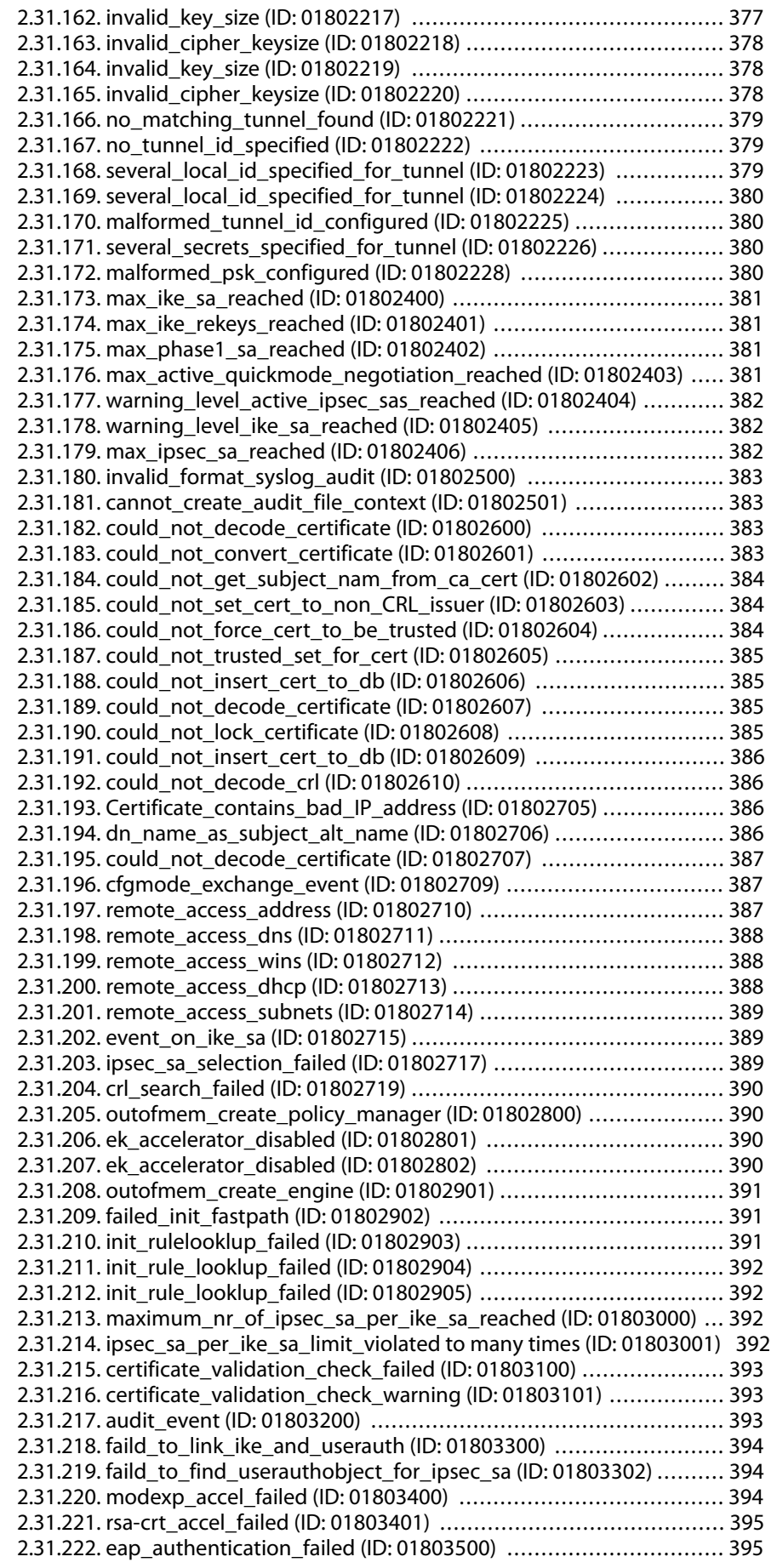

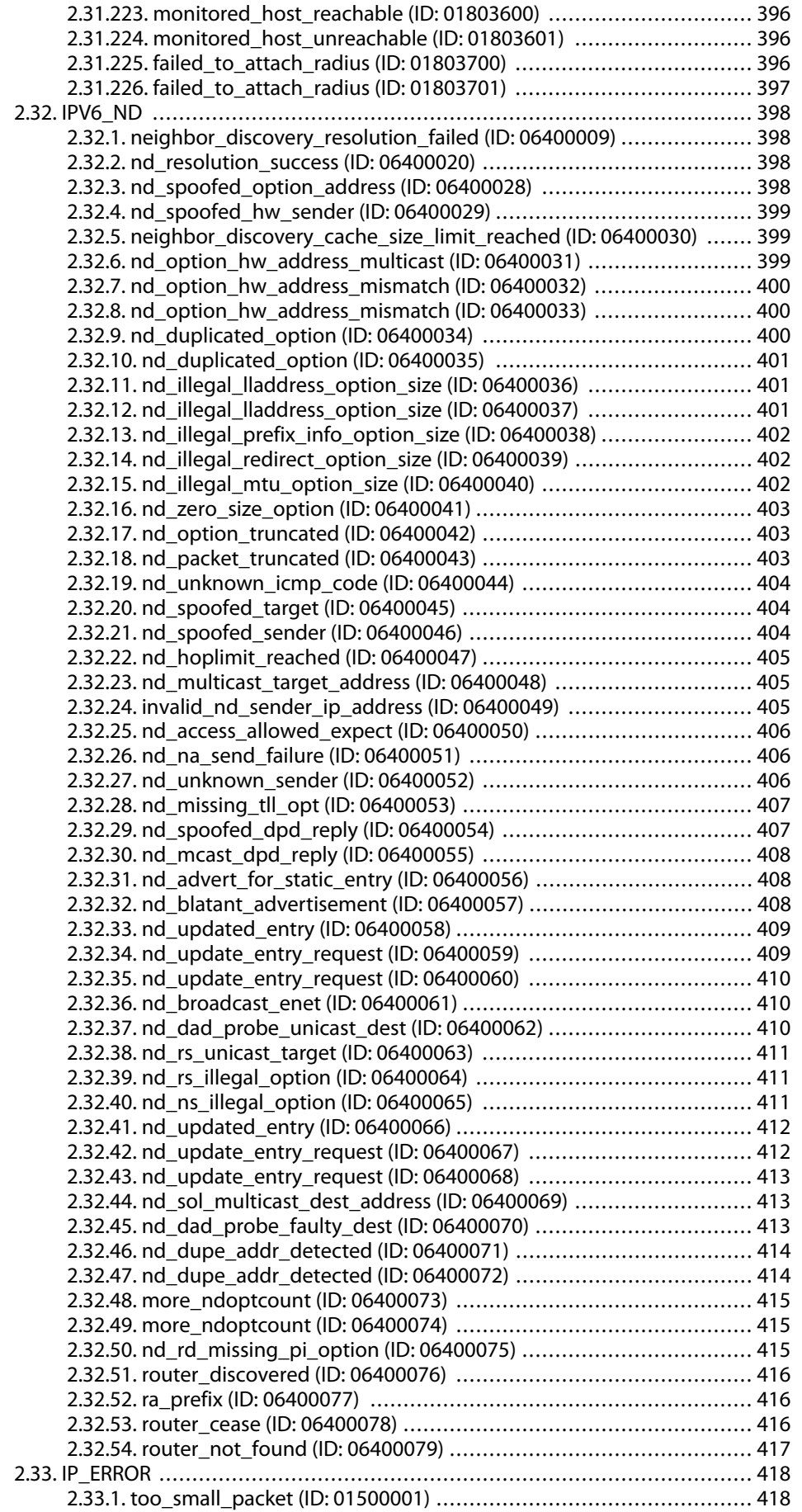

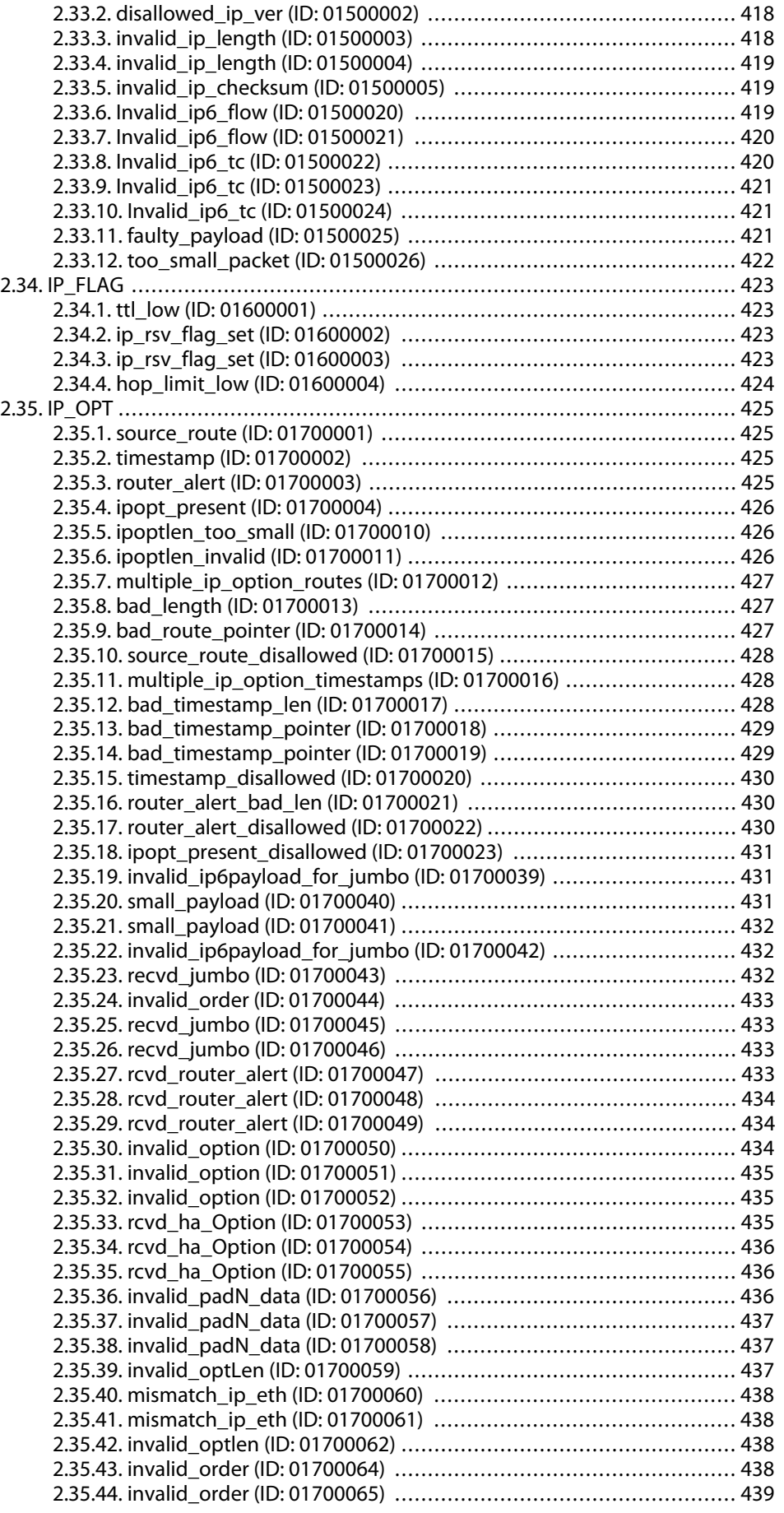

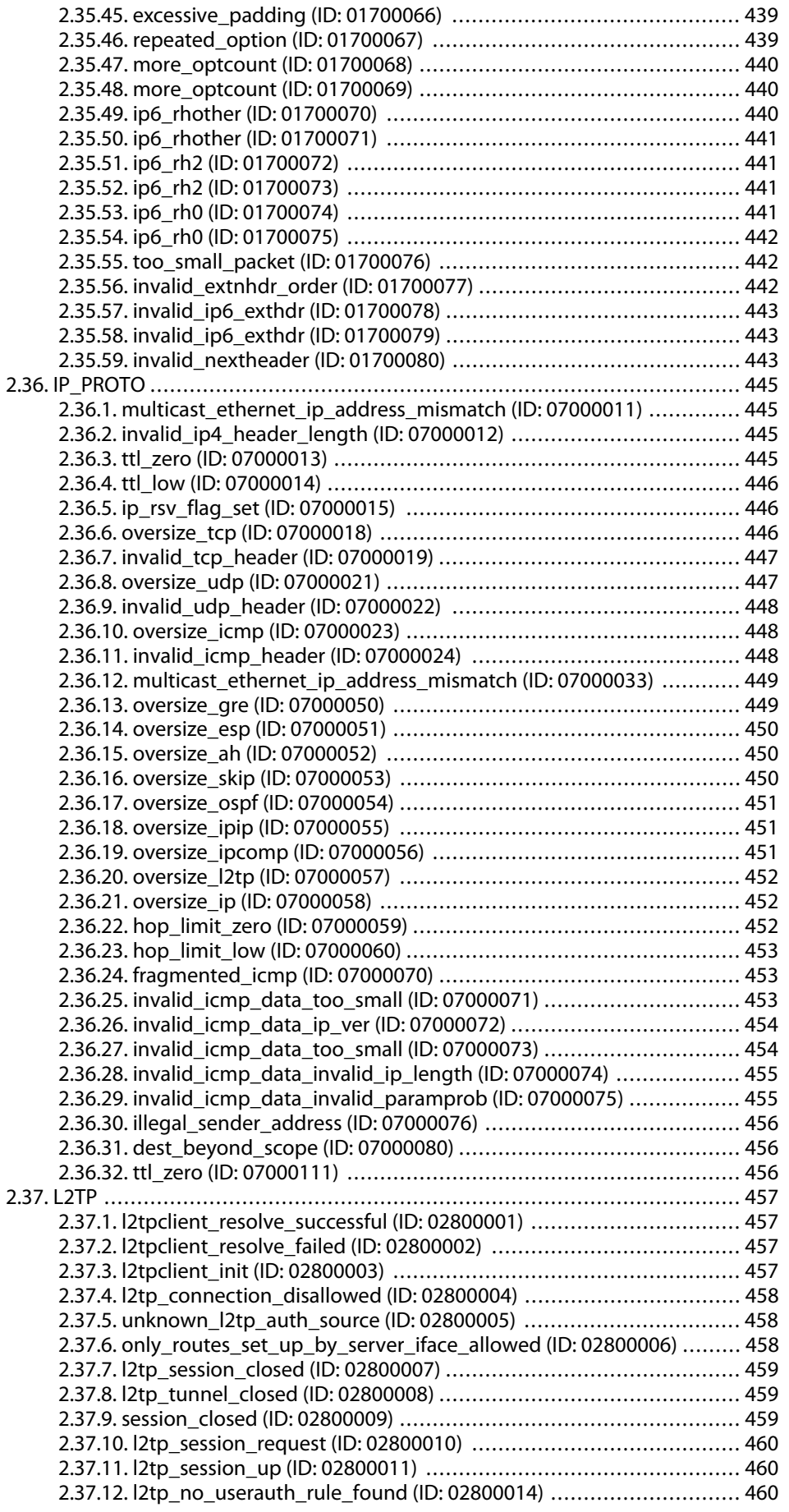

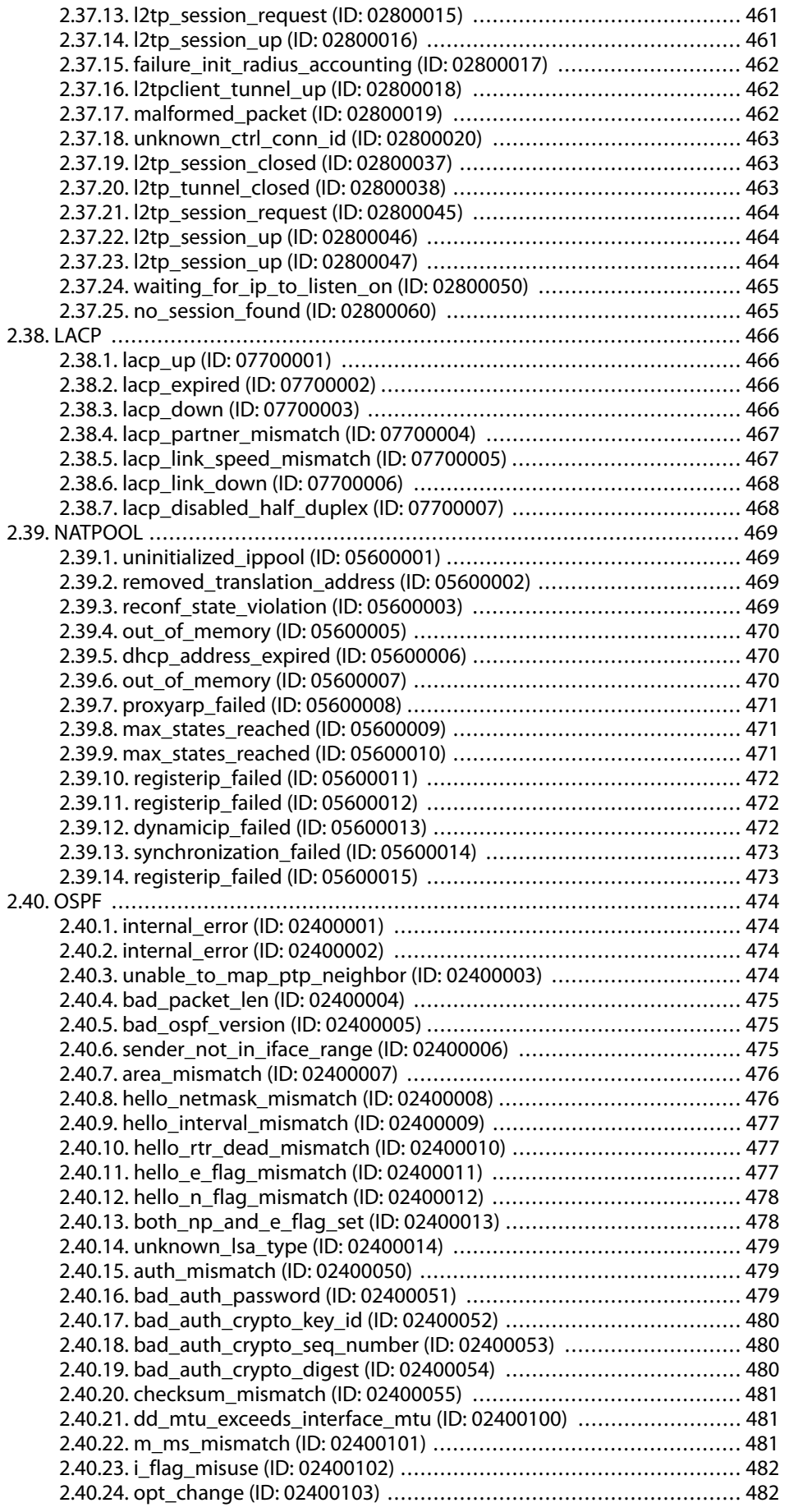

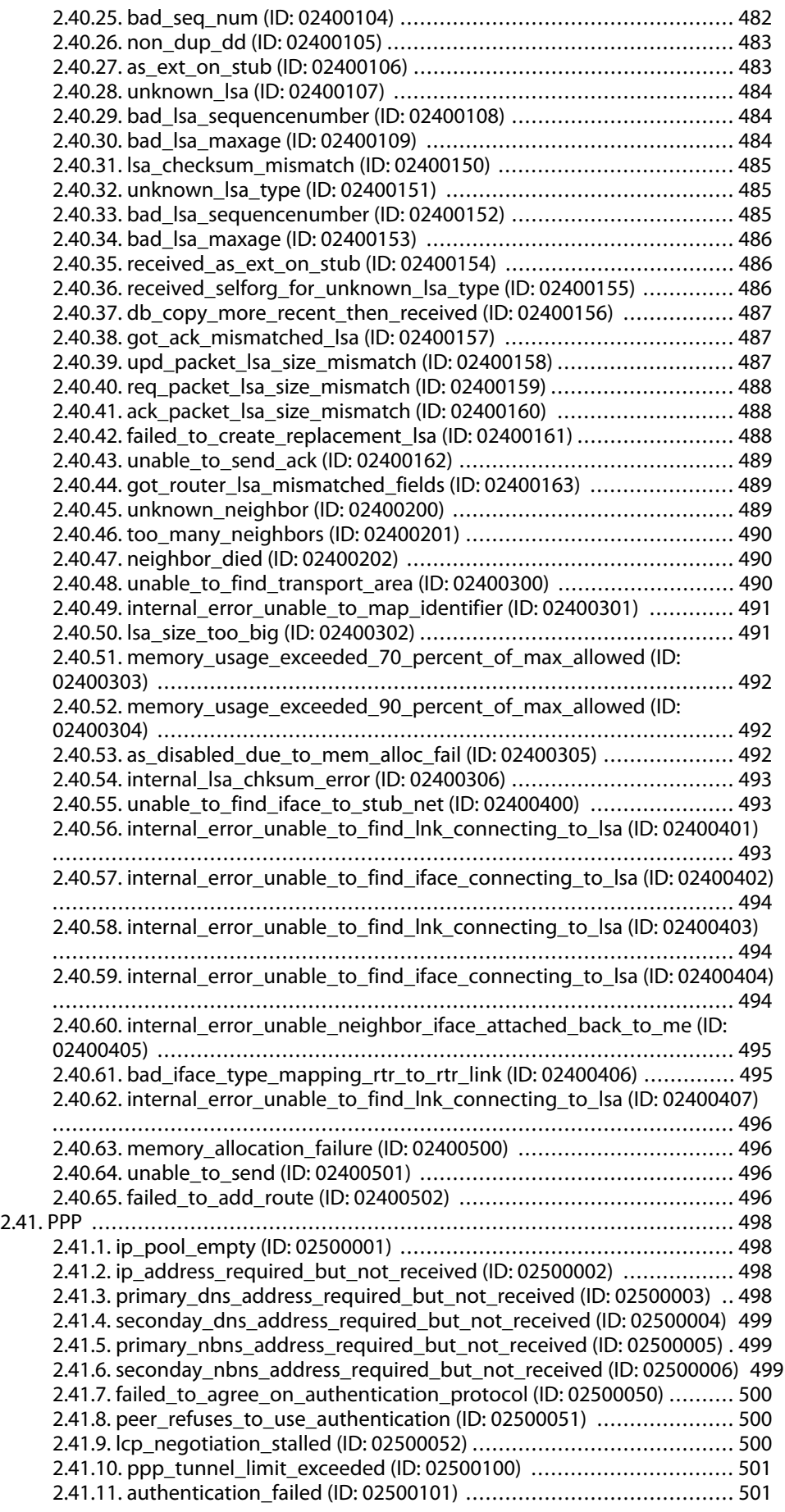

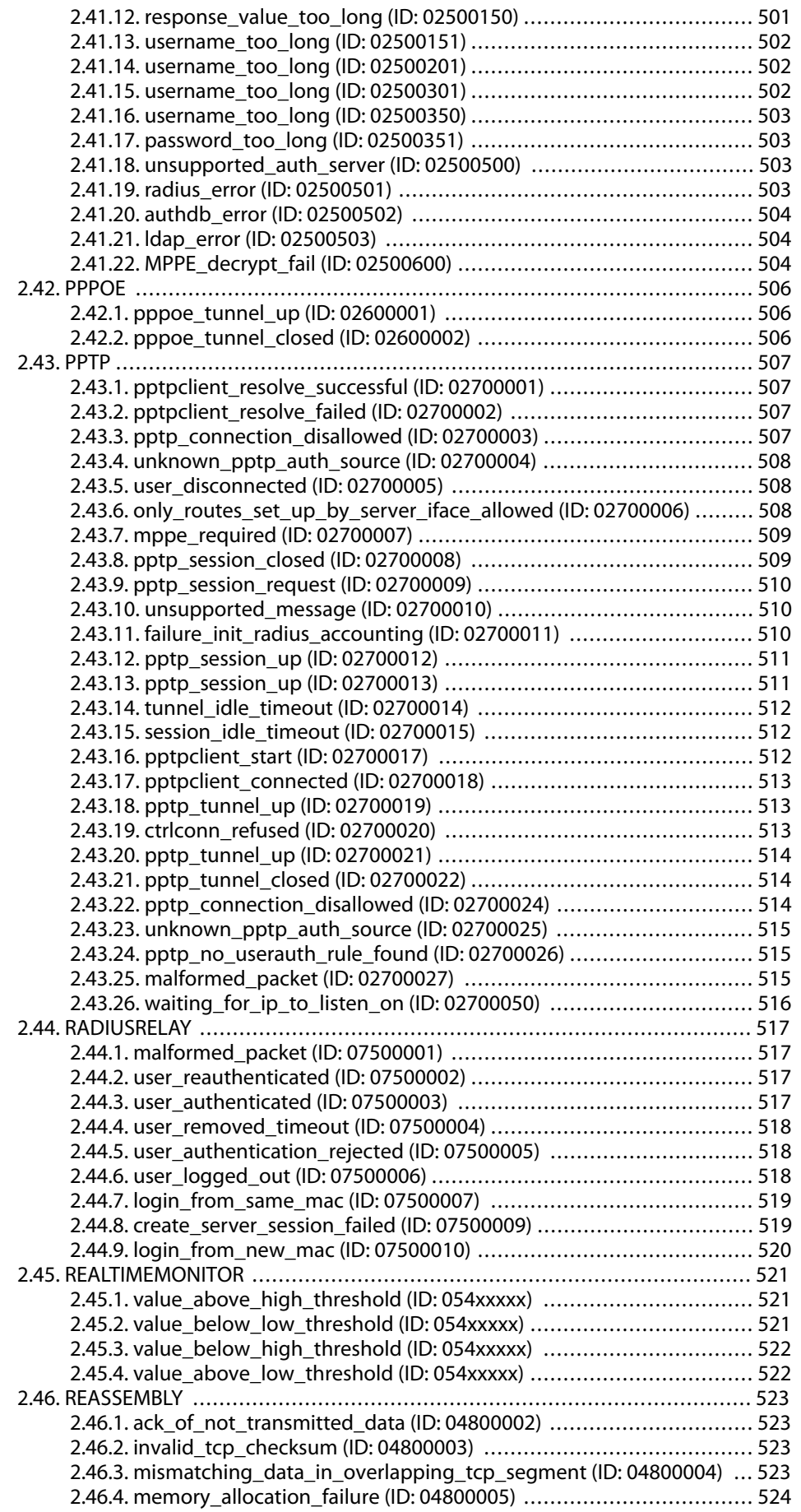

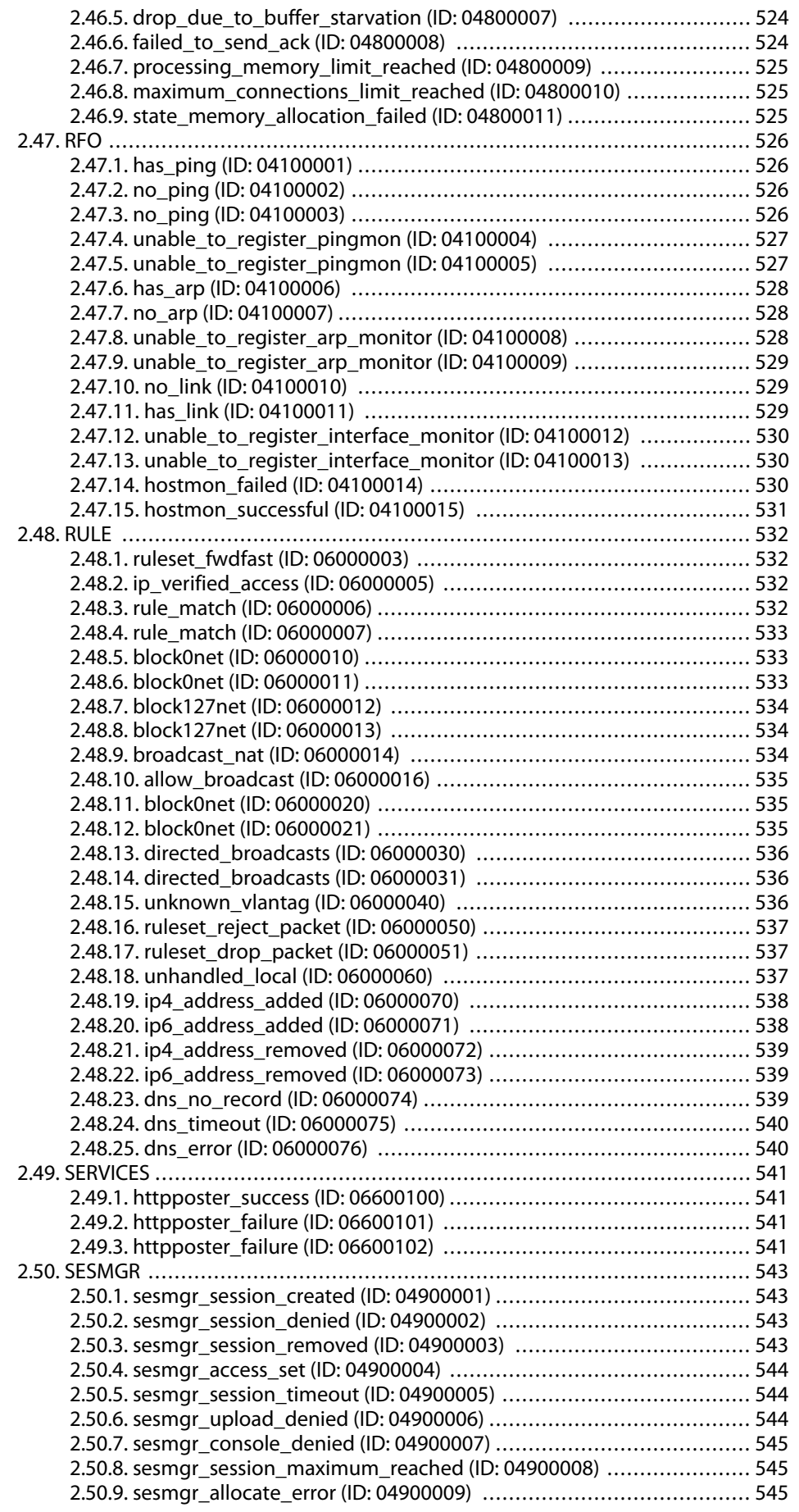

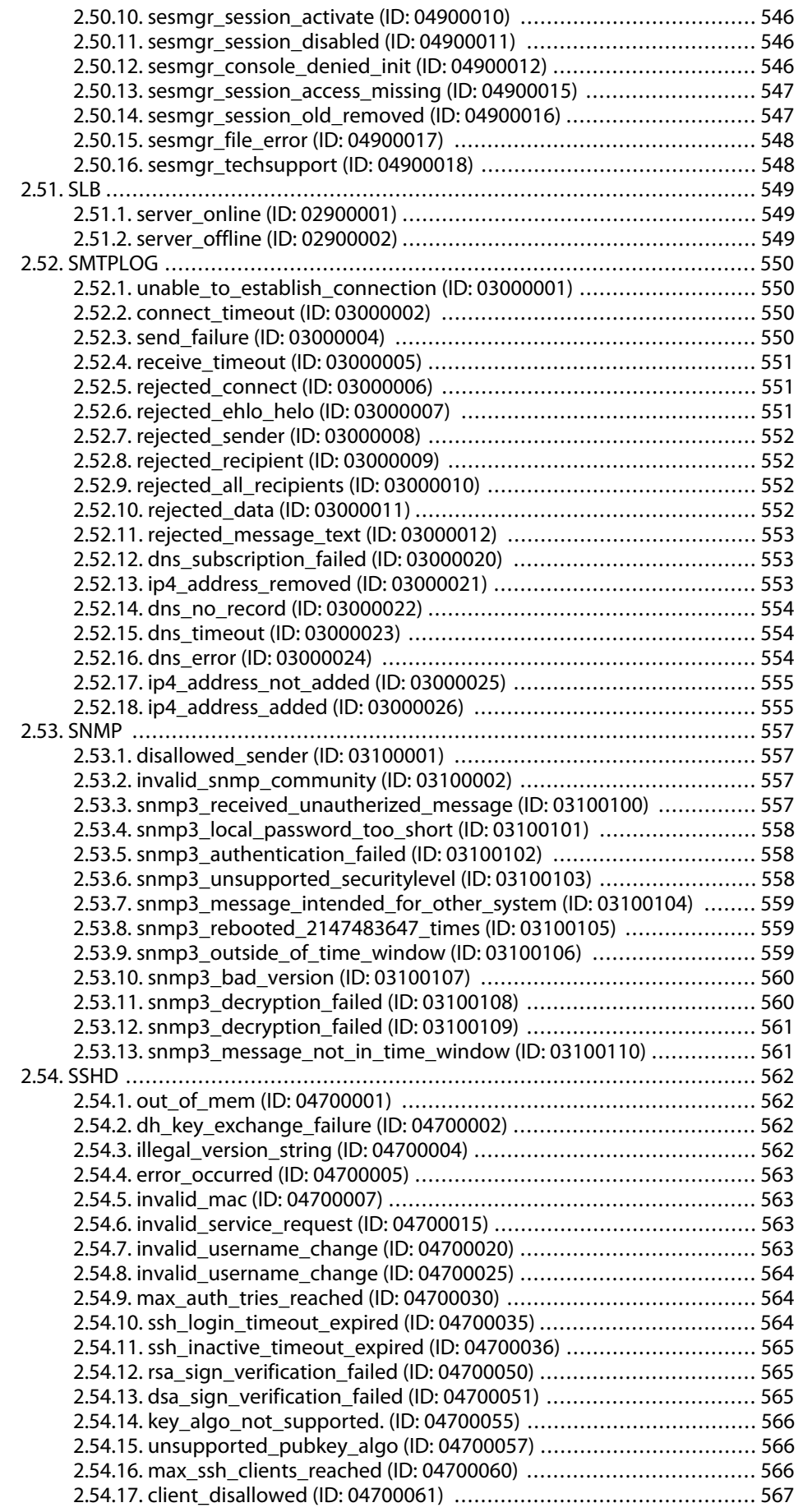

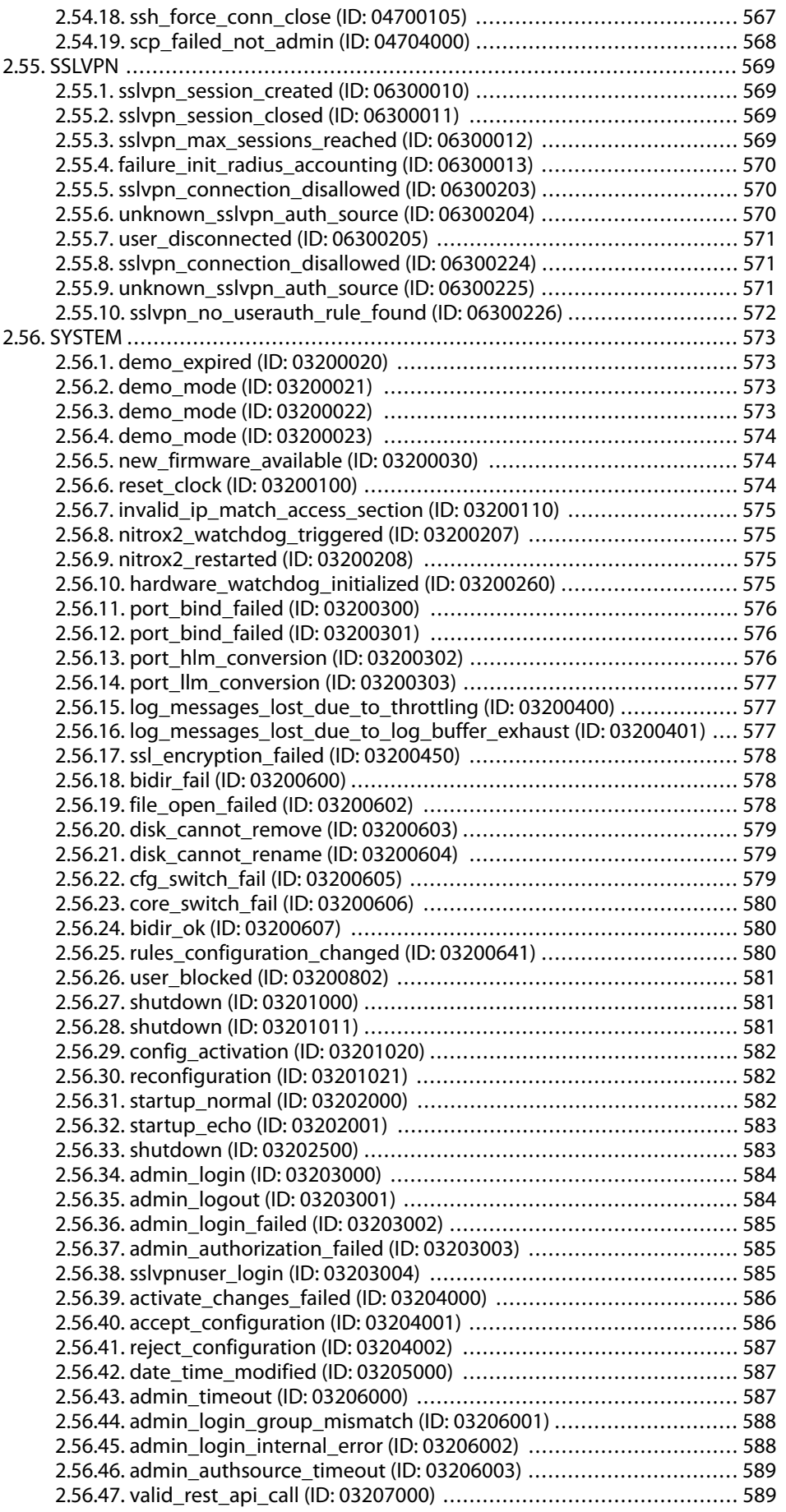

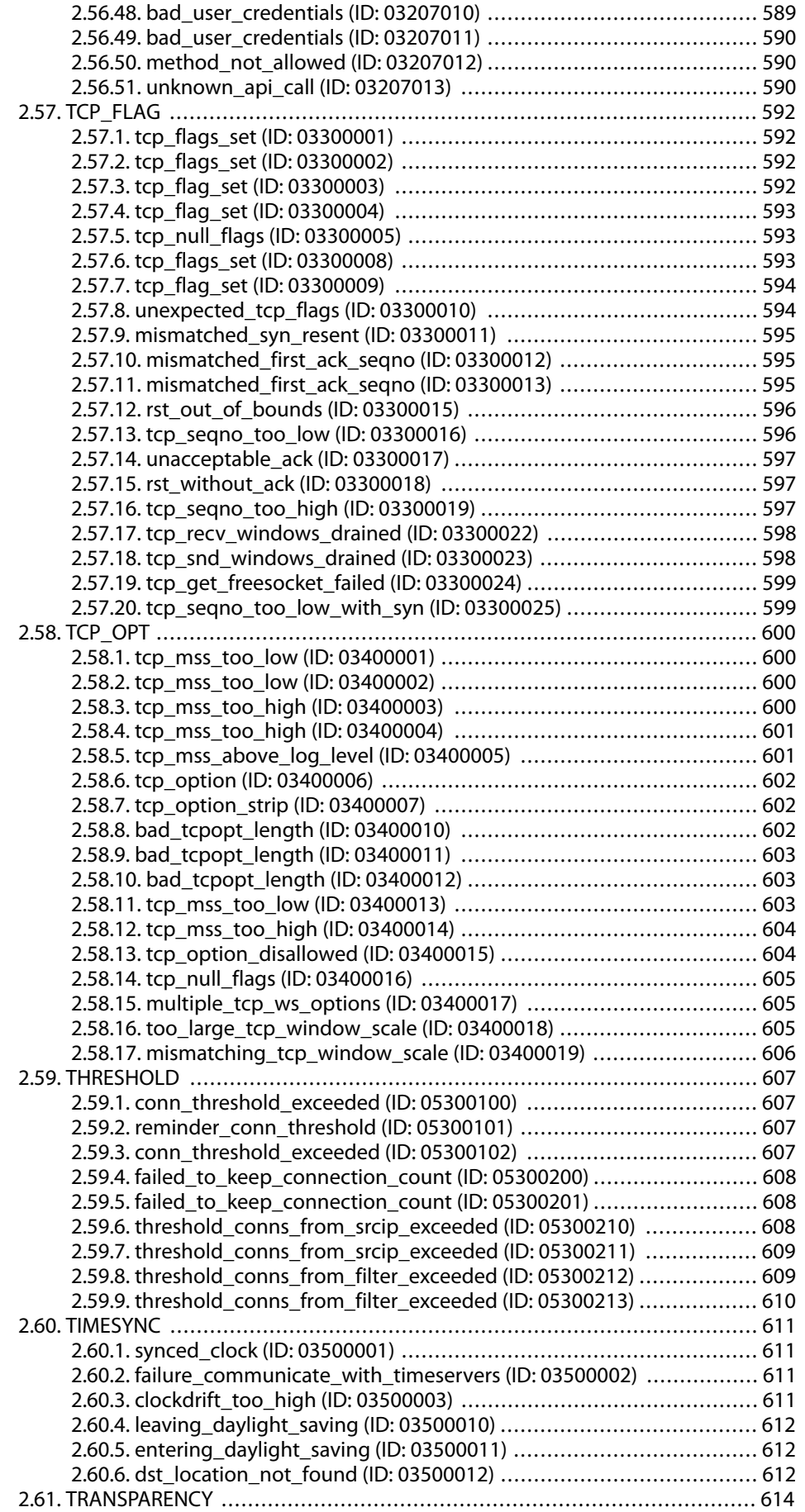

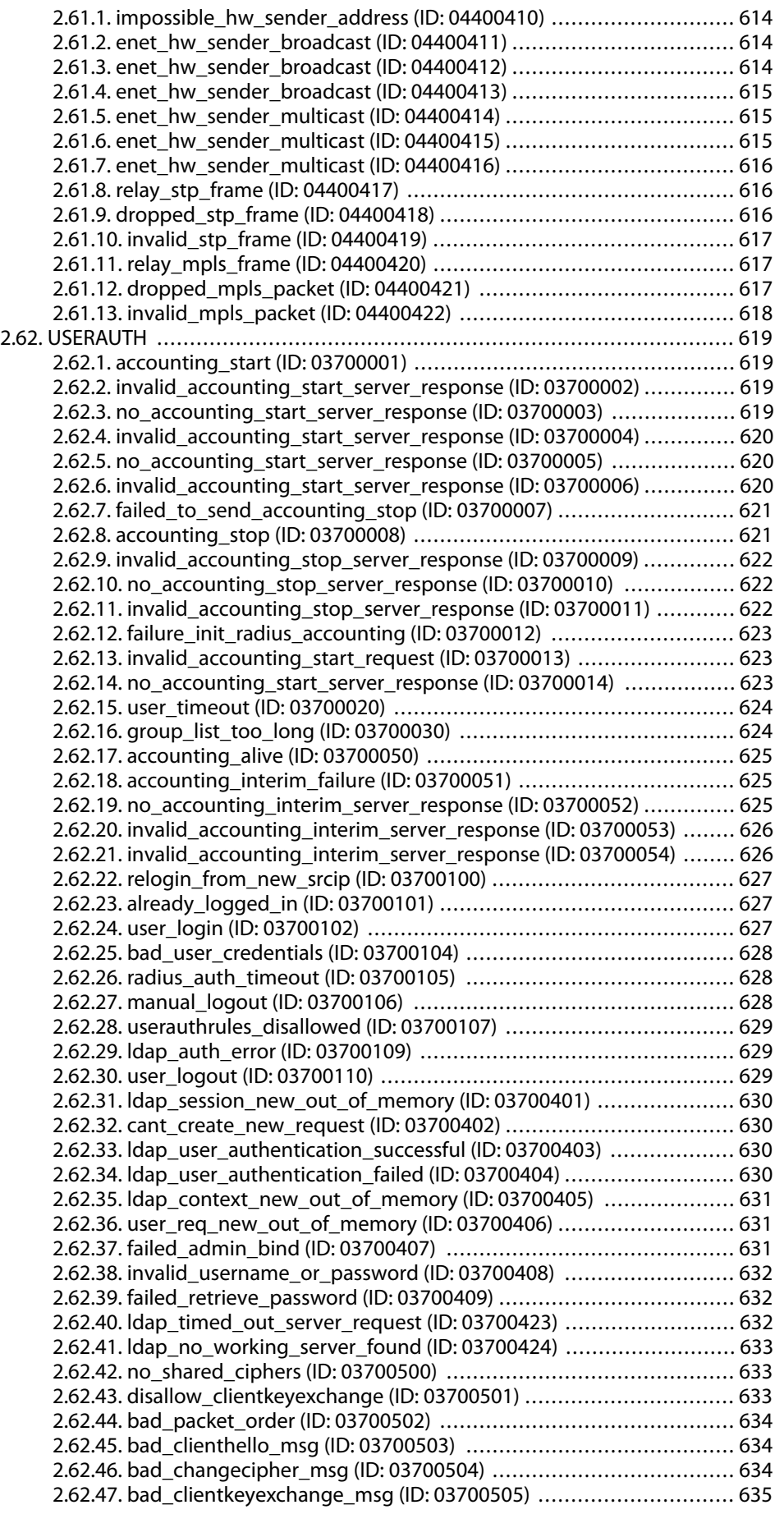

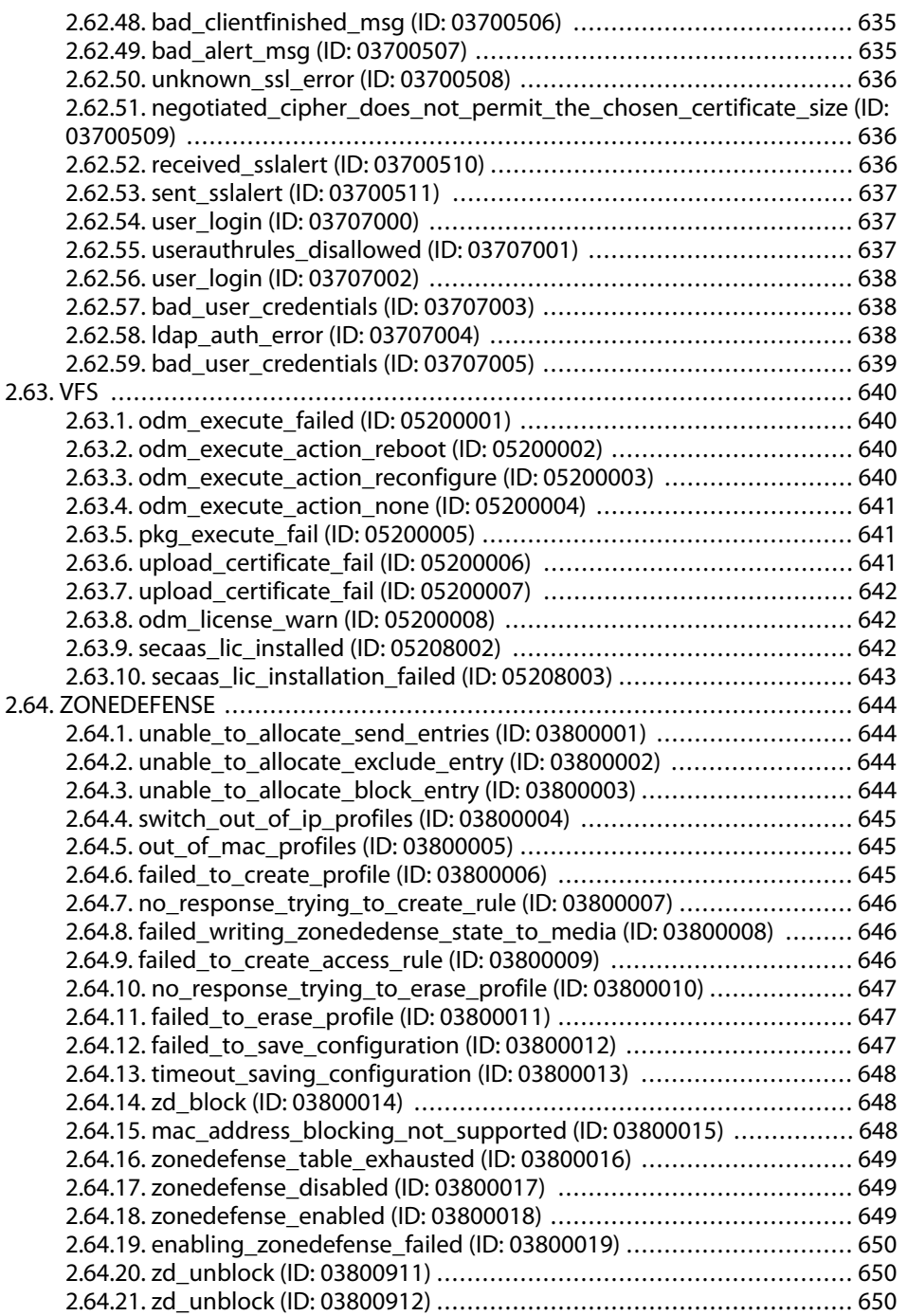

## **List of Tables**

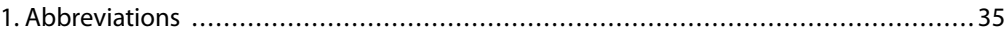

## **List of Examples**

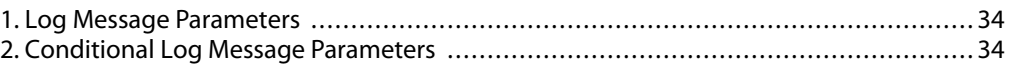

## <span id="page-33-0"></span>**Preface**

### **Audience**

The target audience for this reference guide consists of:

- Administrators that are responsible for configuring and managing a NetDefendOS installation.
- Administrators that are responsible for troubleshooting a NetDefendOS installation.

This guide assumes that the reader is familiar with NetDefendOS and understands the fundamentals of IP network security.

#### **Notation**

The following notation is used throughout this reference guide when specifying the parameters of a log message:

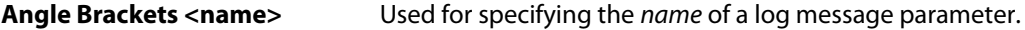

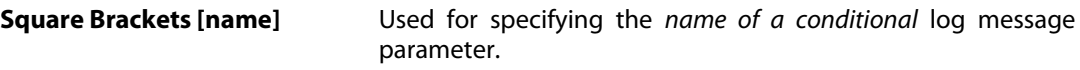

#### <span id="page-33-1"></span>**Example 1. Log Message Parameters**

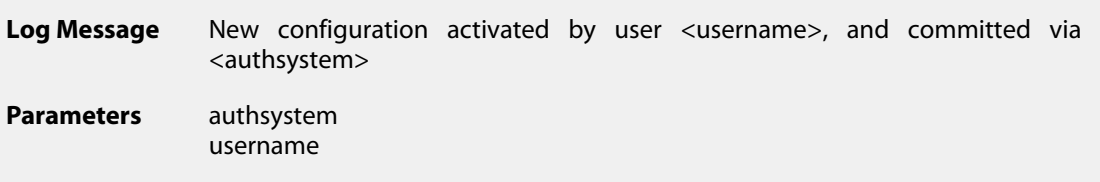

Both the *authsystem* and the *username* parameters will be included.

<span id="page-33-2"></span>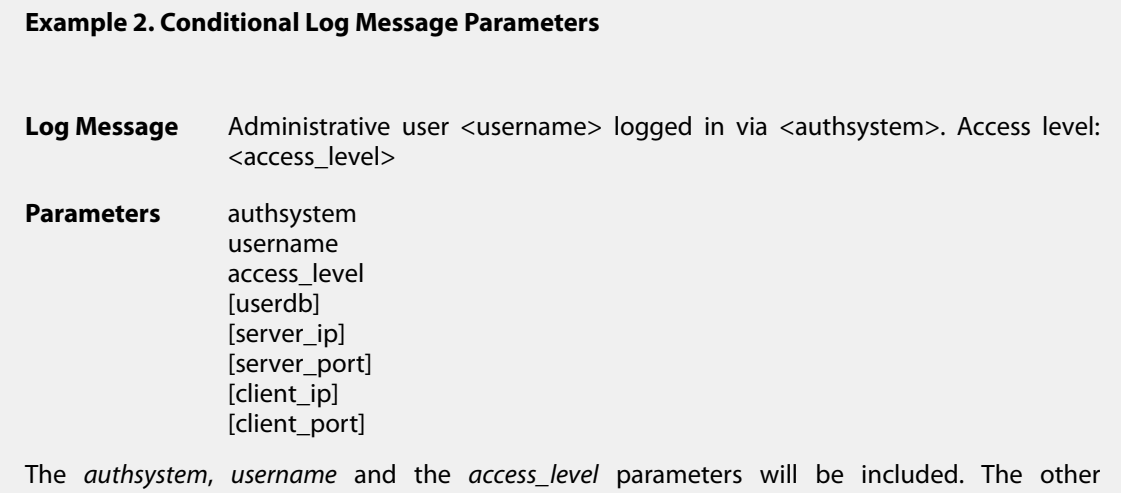

parameters of *userdb*, *server\_ip*, *server\_port*, *client\_ip* and *client\_port*may or may not be included,

depending on the context of the log message.

### **Abbreviations**

The following abbreviations are used throughout this reference guide:

<span id="page-34-0"></span>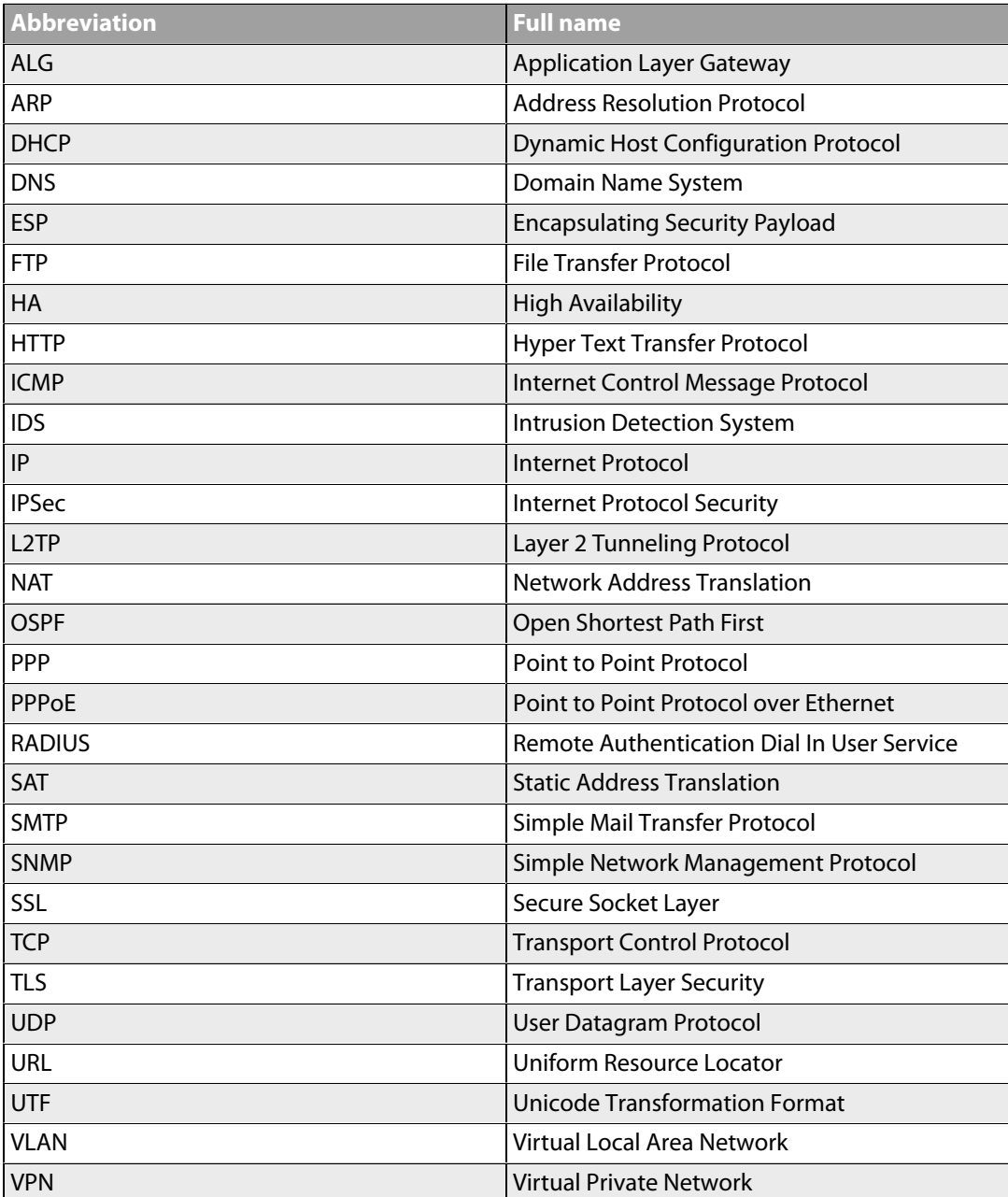

**Table 1. Abbreviations**

## <span id="page-35-0"></span>**Chapter 1: Introduction**

- • [Log Message Structure](#page-35-1), page 36
- • [Context Parameters](#page-37-0), page 38
- • [Severity levels](#page-42-0), page 43

<span id="page-35-1"></span>This guide is a reference for all log messages generated by NetDefendOS. It is designed to be a valuable information source for both management and troubleshooting.

### **1.1. Log Message Structure**

All log messages have a common design with attributes that include category, severity and recommended actions. These attributes enable the easy filtering of log messages, either within NetDefendOS prior to sending them to a log receiver, or as part of analysis that takes place after the logging and storage of messages on an external log server.

The following information is provided for each specific log message:

**Name** The name of the log message, which is a short string, 1-6 words separated by \_. Please note that the name *cannot* be used as a unique identification of the log message, as several log messages might share the same name.

**ID ID** The ID is a number made up of a string of 8 digits which uniquely identifies the log message. The first 3 digits identify the category to which the log message belongs.

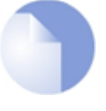

### *Note*

*In this guide, the Name and the ID of the log message form the title of the section describing the log message.*

**Category Log messages are grouped into categories, where each category** maps to a specific subsystem in NetDefendOS. For instance, the IPSEC category includes some hundreds of log messages, all related to IPSec VPN activities. Other examples of categories include ARP, DHCP, IGMP and USERAUTH.

In this guide, categories are listed as sections in Chapter 2, *Log*
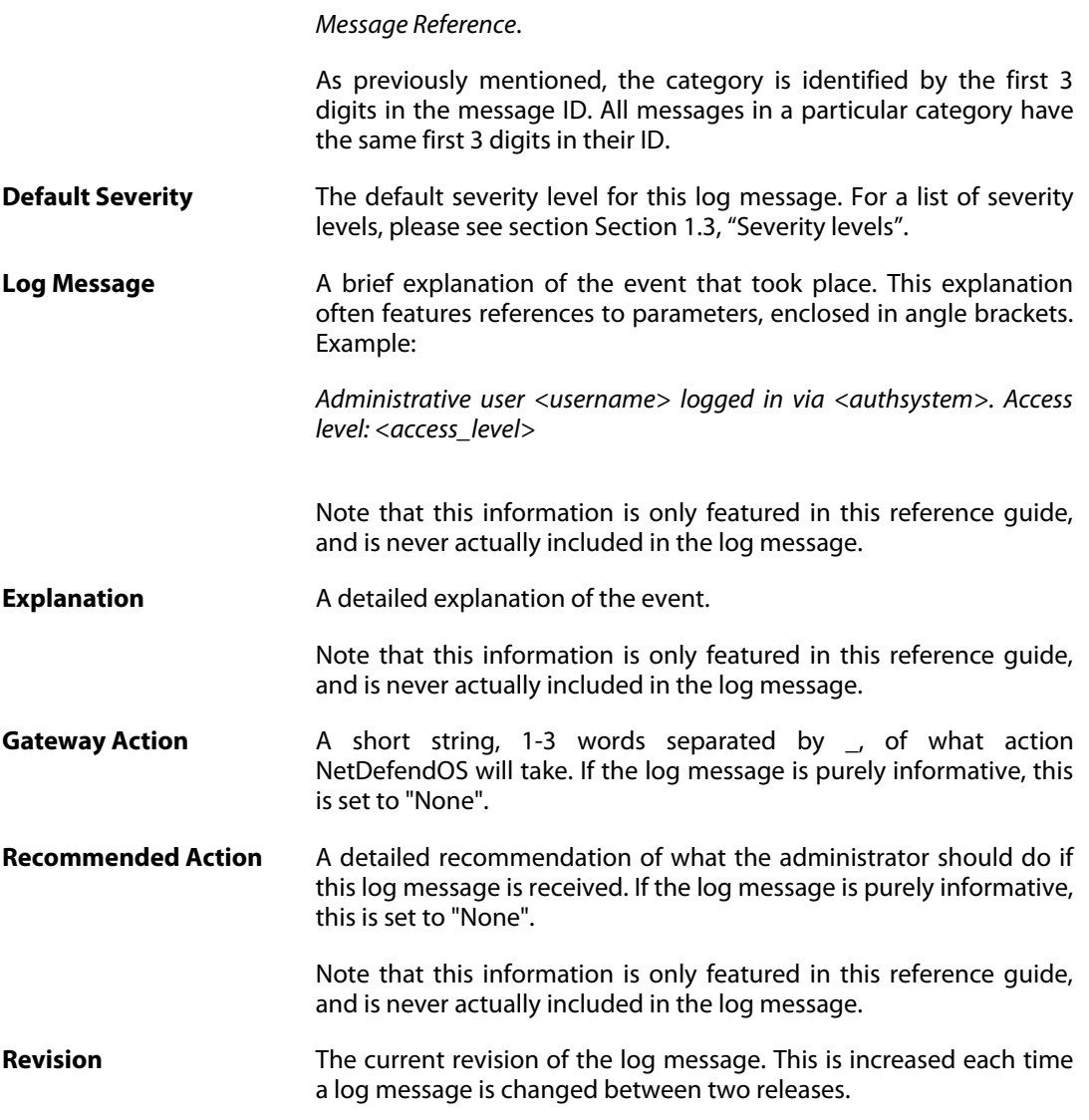

#### **Additional Information**

Depending on the log message, the following information may also be included:

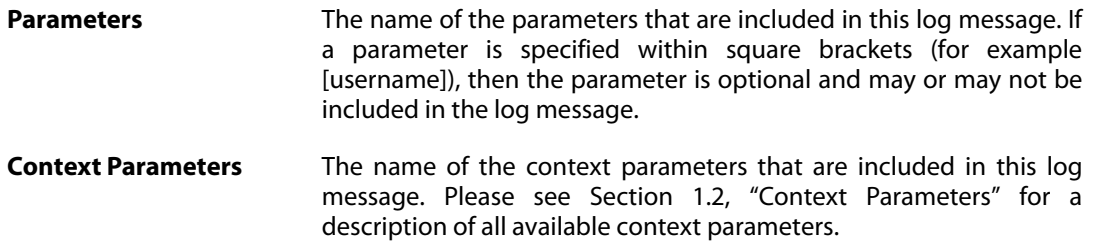

### **1.2. Context Parameters**

<span id="page-37-0"></span>In many cases, information regarding a certain object is featured in the log message. This can be information about, for example, a connection. In this case, the log message should, besides all the normal log message attributes, also include information about which protocol is used, source and destination IP addresses and ports (if applicable), and so on.

As the same information will be included in many log messages, these are referenced as a *Context Parameter*. So whenever a log message includes information about a connection, it will feature the CONN parameter in the Context Parameter list. This means that additional information about the connection will also be included in the log message.

A description of all available context parameters follows with an explanation of all the additional parameters. The names of the additional parameters are specified using the Syslog format.

#### **ALG Module Name**

An ALG is always of a certain type, for example FTP, H323 or HTTP. This parameter specifies the name of the ALG sub-module, in order to quickly distinguish which type of ALG this is.

**algmod** The name of the ALG sub-module.

#### **ALG Session ID**

Each ALG session has its own session ID, which uniquely identifies an ALG session. This is useful, for example, when matching the opening of an ALG session with the closure of the same ALG session.

**algsesid** The session ID of an ALG session.

#### **Packet Buffer**

Information about the packet buffer, which in turn contains a large number of additional objects. Certain parameters may or may not be included, depending on the type of packet buffer. For example, the TCP flags are only included if the buffer contains a TCP protocol, and the ICMP-specific parameters are only included if the buffer contains a ICMP protocol.

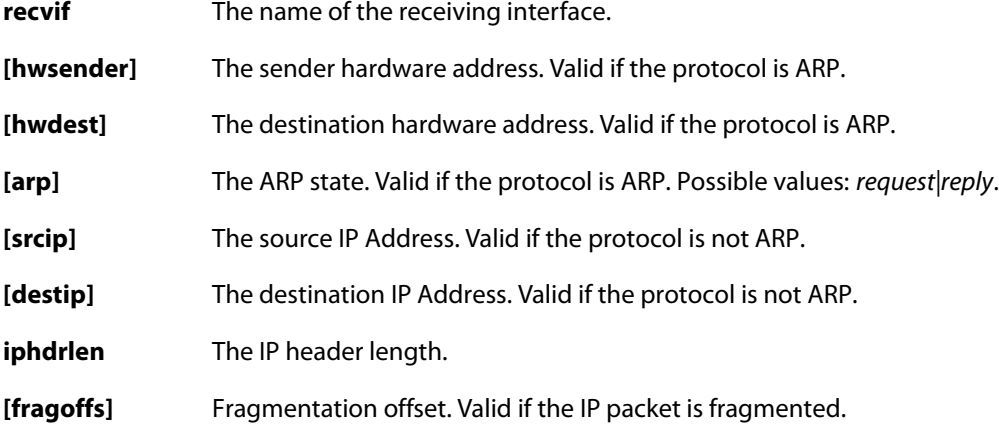

- **[fragid]** Fragmentation ID. Valid if the IP packet is fragmented.
- **ipproto** The IP Protocol.
- **ipdatalen** The IP data length.
- **[srcport]** The source port. Valid if the protocol is TCP or UDP.
- **[destport]** The destination port. Valid if the protocol is TCP or UDP.
- **[tcphdrlen]** The TCP header length. Valid if the protocol is TCP.
- **[udptotlen]** The total UDP data length. Valid if the protocol is UDP.
- **[[tcpflag]=1]** The specific TCP flag is set. Valid if the protocol is TCP. Possible values for tcpflag: *syn, rst, ack, psh, fin, urg, ece, cwr* and *ns*.
- **[icmptype]** The ICMP sub-protocol name. Valid if the protocol is ICMP.
- **[echoid]** The ICMP echo ID. Valid if the protocol is ICMP and sub-protocol is echo.
- **[echoseq]** The ICMP echo sequence number. Valid if the protocol is ICMP and sub-protocol is echo.
- **[unreach]** The ICMP destination unreachable code. Valid if the protocol is ICMP and sub-protocol is destination unreachable.
- **[redirect]** The ICMP redirect code. Valid if the protocol is ICMP and sub-protocol is redirect.
- **[icmpcode]** The ICMP sub-protocol code. Valid if the protocol is ICMP and sub-protocol is not echo, destination unreachable or redirect.

#### **Connection**

Additional information about a connection. Certain parameters may or may not be included depending on the type and status of the connection. For example, the number of bytes sent by the originator and terminator is only included if the connection is closed.

- **conn** The status of the connection. Possible values: *open, close, closing* and *unknown*.
- **connipproto** The IP protocol used in this connection.
- **connrecvif** The name of the receive interface.
- **connsrcip** The source IP address.
- **[connsrcport]** The source port. Valid if the protocol is TCP or UDP.
- **[connsrcidt]** The source ID. Valid if the protocol is not TCP or UDP.
- **conndestif** The name of the destination interface.
- **conndestip** The destination IP address.
- **[conndestport]** The destination port. Valid if the protocol is TCP or UDP.
- **[conndestidt]** The destination ID. Valid if the protocol is not TCP or UDP.

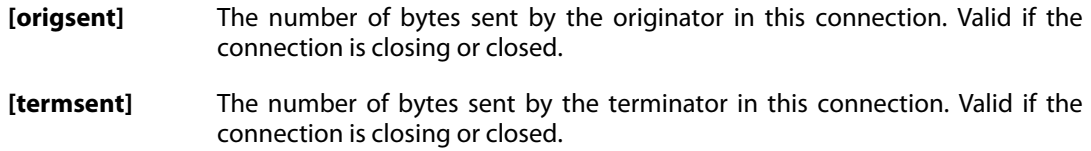

#### **IDP**

Specifies the name and a description of the signature that triggered this event.

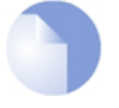

#### *Note*

*For IDP log messages an additional log receiver, an SMTP log receiver, can be configured. This information is only sent to log receives of that kind, and not included in the Syslog format.*

#### **Dropped Fragments**

Specifies detailed information about dropped fragments in a packet.

#### **Rule Name**

Specifies the name of the rule that was used when this event was triggered.

**rule** The name of the rule.

#### **Rule Information**

Additional information about the rule that was used when this event was triggered. Certain parameters may or may not be included, depending on the type of rule. For example, the name of an authenticated user is only included if this rule contains network objects that has user authentication information in them.

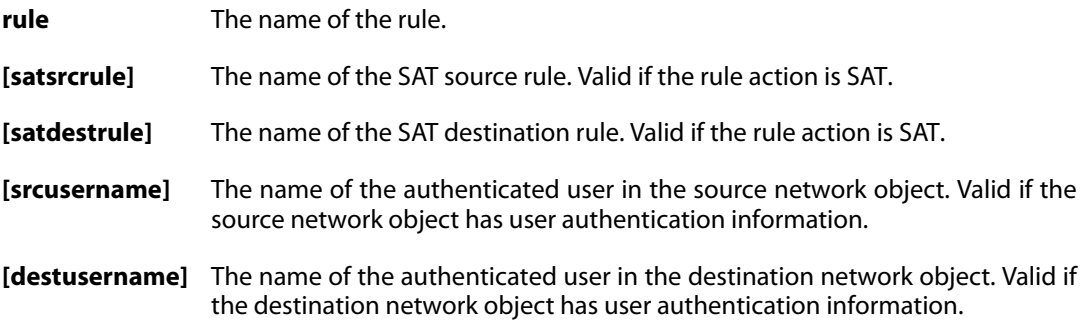

#### **User Authentication**

Additional information about a user authentication event.

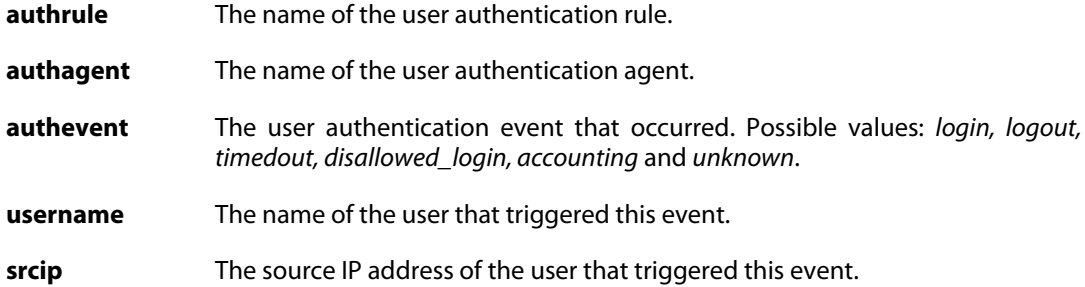

#### **OSPF**

Additional information about OSPF.

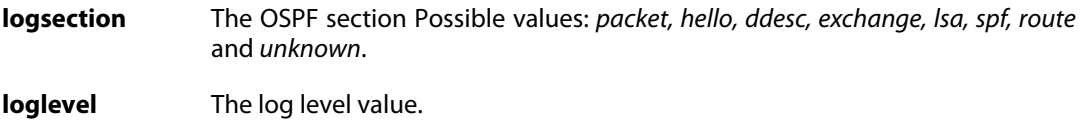

#### **OSPF LSA**

Additional information about OSPF LSA.

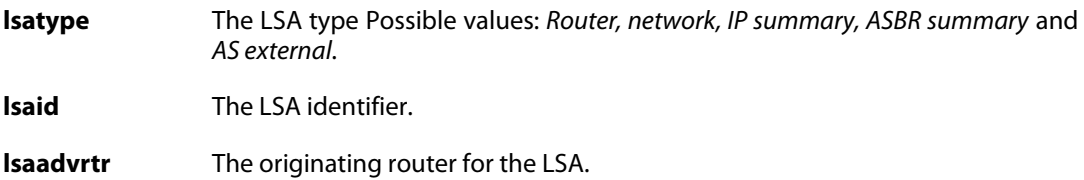

#### **Dynamic Route**

Additional information about events regarding a dynamic route.

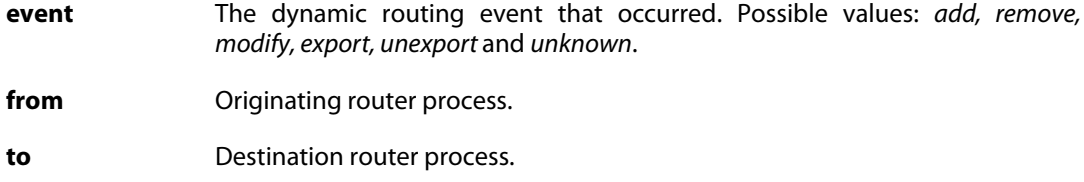

#### **Route**

Additional information about a route.

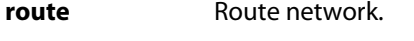

**routeiface** Route destination interface.

**routegw** Route gateway.

**routemetric** Route metric (cost).

## **1.3. Severity levels**

<span id="page-42-0"></span>An event has a default severity level, based on how serious the event is. The following eight severity levels are possible, as defined by the Syslog protocol:

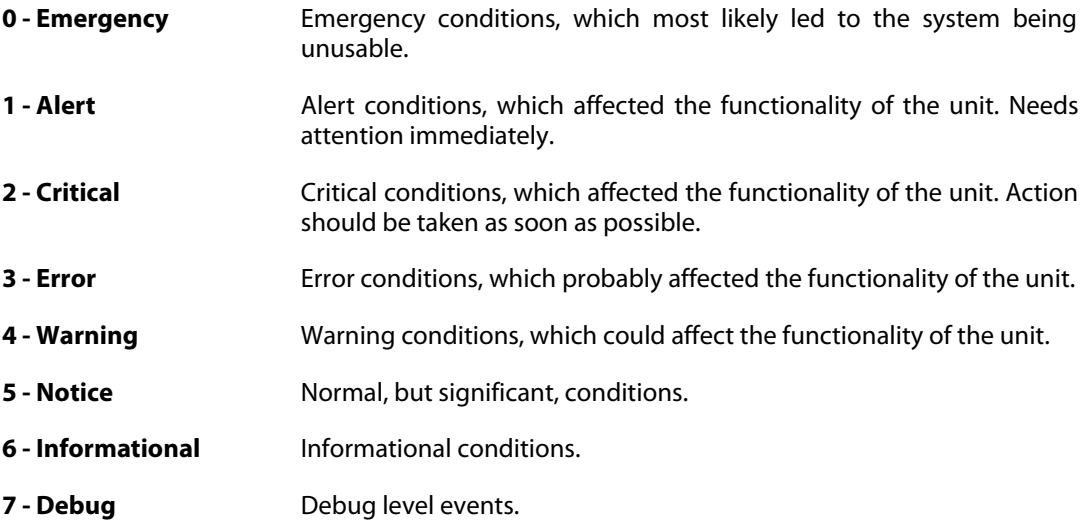

#### **Priority in Syslog Messages**

In Syslog messages the priority is indicated by the parameter **prio=***nn*.

#### **Excluding Logged Messages**

NetDefendOS allows the exclusion from logging of entire catageories of log messages or just specific log messages. It is also possible to change the severity level of log messages so that a specific category or a specific message has the severity reset to a particular level when it is sent by NetDefendOS. These features are documented further in the NetDefendOS Administrators Guide.

# <span id="page-44-0"></span>**Chapter 2: Log Message Reference**

- • [ALG](#page-46-0), page 47
- • [ANTISPAM,](#page-158-0) page 159
- • [ANTIVIRUS,](#page-170-0) page 171
- • [APPCONTROL,](#page-183-0) page 184
- • [ARP,](#page-188-0) page 189
- • [AUTHAGENTS,](#page-195-0) page 196
- • [AVSE,](#page-201-0) page 202
- • [AVUPDATE,](#page-202-0) page 203
- • [BLACKLIST](#page-205-0), page 206
- • [BUFFERS,](#page-207-0) page 208
- • [CONN,](#page-208-0) page 209
- • [DHCP](#page-216-0), page 217
- • [DHCPRELAY,](#page-222-0) page 223
- • [DHCPSERVER](#page-233-0), page 234
- • [DHCPV6CLIENT](#page-243-0), page 244
- • [DHCPV6SERVER](#page-247-0), page 248
- • [DNSCACHE](#page-254-0), page 255
- • [DYNROUTING,](#page-255-0) page 256
- • [FRAG,](#page-258-0) page 259
- • [GEOIP,](#page-270-0) page 271
- • [GRE,](#page-271-0) page 272
- • [HA,](#page-274-0) page 275
- • [HWM,](#page-284-0) page 285
- • [IDP](#page-289-0), page 290
- • [IDPPIPES](#page-298-0), page 299
- • [IDPUPDATE,](#page-301-0) page 302
- • [IFACEMON,](#page-304-0) page 305
- • [IGMP](#page-306-0), page 307
- • [IP6IN4,](#page-316-0) page 317
- • [IPPOOL](#page-319-0), page 320
- • [IPSEC](#page-325-0), page 326
- • [IPV6\\_ND,](#page-397-0) page 398
- • [IP\\_ERROR,](#page-417-0) page 418
- • [IP\\_FLAG,](#page-422-0) page 423
- • [IP\\_OPT,](#page-424-0) page 425
- • [IP\\_PROTO](#page-444-0), page 445
- • [L2TP](#page-456-0), page 457
- • [LACP,](#page-465-0) page 466
- • [NATPOOL,](#page-468-0) page 469
- • [OSPF,](#page-473-0) page 474
- • [PPP,](#page-497-0) page 498
- • [PPPOE,](#page-505-0) page 506
- • [PPTP,](#page-506-0) page 507
- • [RADIUSRELAY,](#page-516-0) page 517
- • [REALTIMEMONITOR,](#page-520-0) page 521
- • [REASSEMBLY,](#page-522-0) page 523
- • [RFO](#page-525-0), page 526
- • [RULE](#page-531-0), page 532
- • [SERVICES,](#page-540-0) page 541
- • [SESMGR,](#page-542-0) page 543
- • [SLB](#page-548-0), page 549
- • [SMTPLOG](#page-549-0), page 550
- • [SNMP,](#page-556-0) page 557
- • [SSHD,](#page-561-0) page 562
- • [SSLVPN,](#page-568-0) page 569
- • [SYSTEM](#page-572-0), page 573
- • [TCP\\_FLAG,](#page-591-0) page 592
- • [TCP\\_OPT,](#page-599-0) page 600
- • [THRESHOLD](#page-606-0), page 607
- • [TIMESYNC,](#page-610-0) page 611
- • [TRANSPARENCY,](#page-613-0) page 614
- • [USERAUTH,](#page-618-0) page 619
- • [VFS](#page-639-0), page 640
- • [ZONEDEFENSE,](#page-643-0) page 644

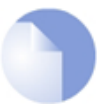

*Sort Order*

*All log messages are sorted by their category and then by their ID number.*

## **2.1. ALG**

<span id="page-46-0"></span>These log messages refer to the **ALG (Events from Application Layer Gateways)** category.

## **2.1.1. alg\_session\_open (ID: 00200001)**

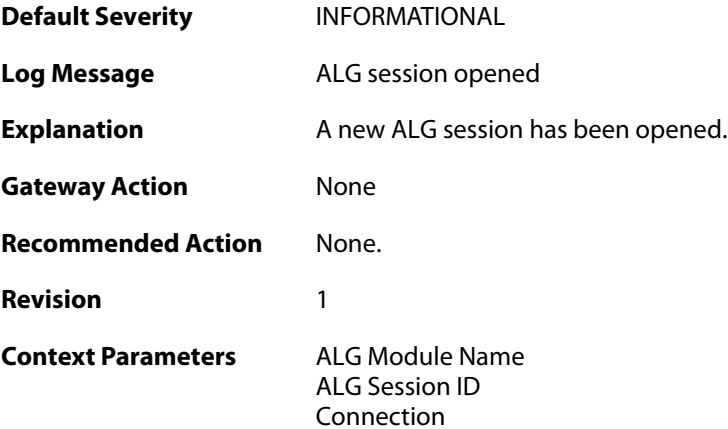

## **2.1.2. alg\_session\_closed (ID: 00200002)**

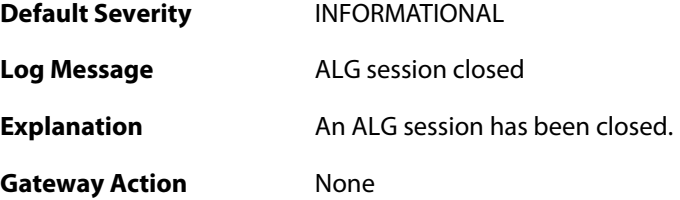

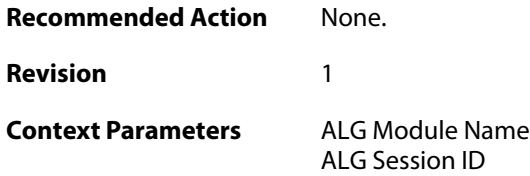

### **2.1.3. max\_line\_length\_exceeded (ID: 00200003)**

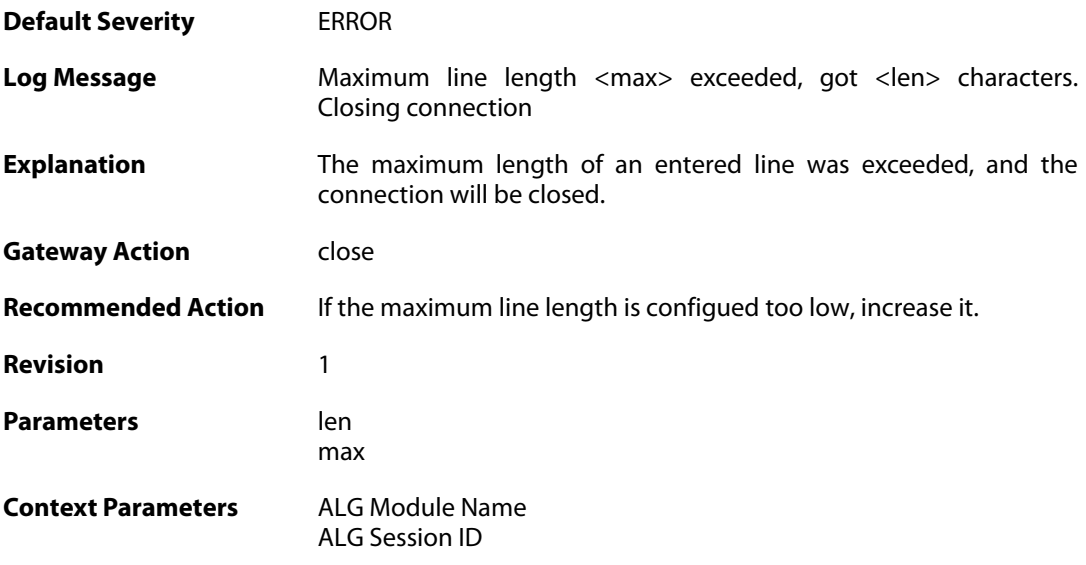

## **2.1.4. alg\_session\_allocation\_failure (ID: 00200009)**

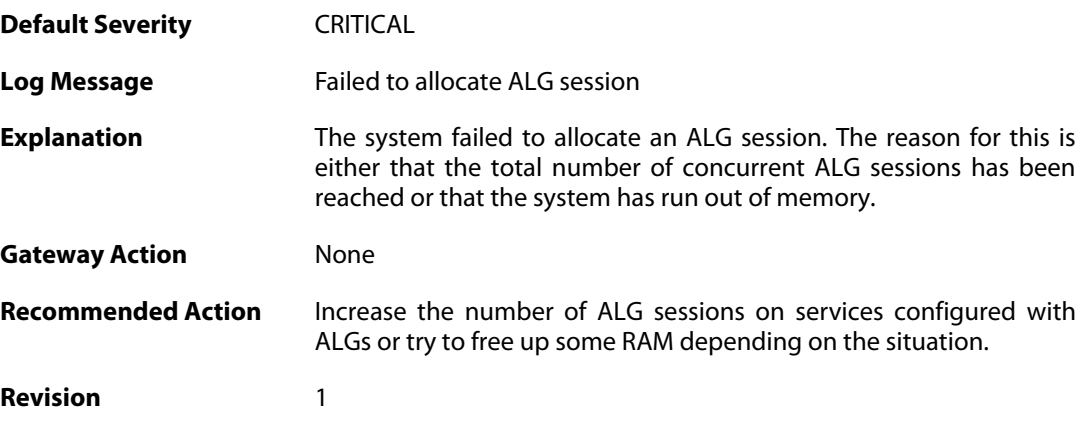

## **2.1.5. invalid\_client\_http\_header\_received (ID: 00200100)**

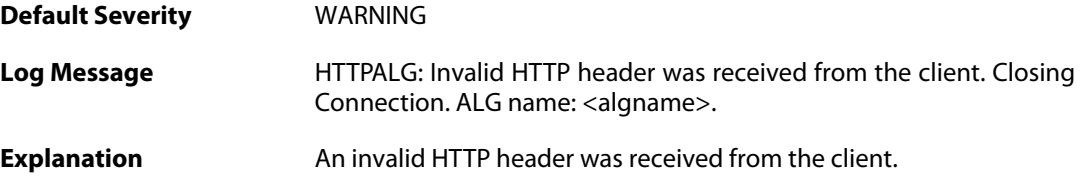

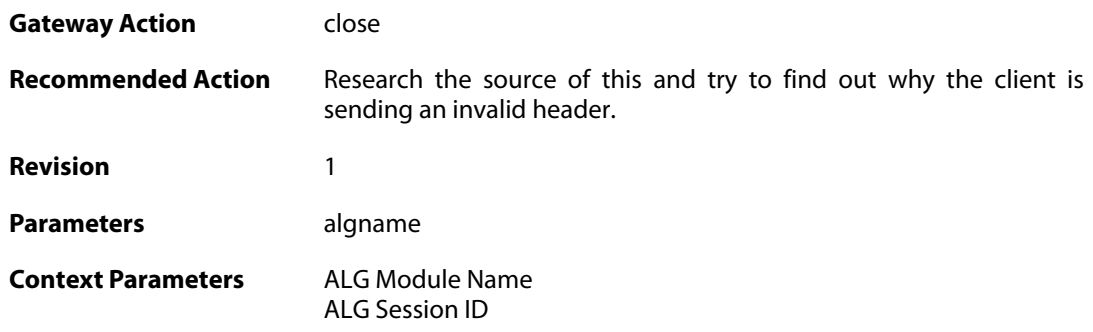

## **2.1.6. invalid\_url\_format (ID: 00200101)**

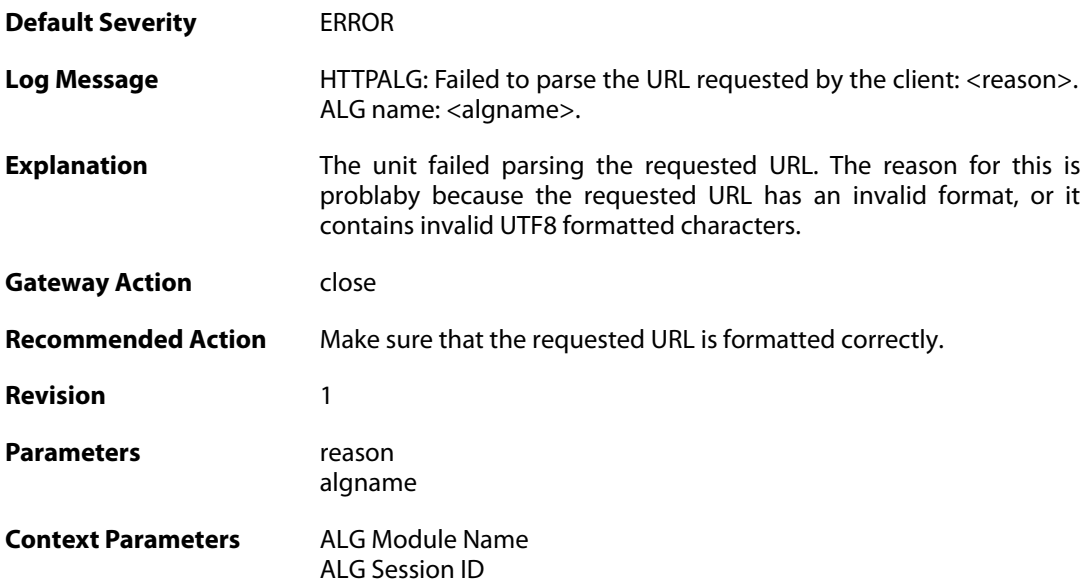

## **2.1.7. allow\_unknown\_protocol (ID: 00200102)**

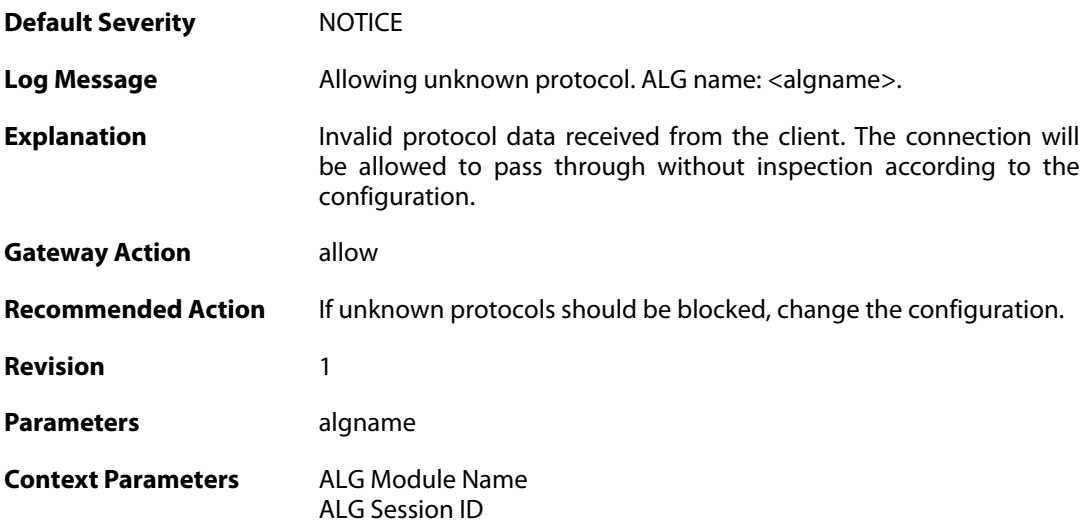

### **2.1.8. allow\_unknown\_protocol (ID: 00200103)**

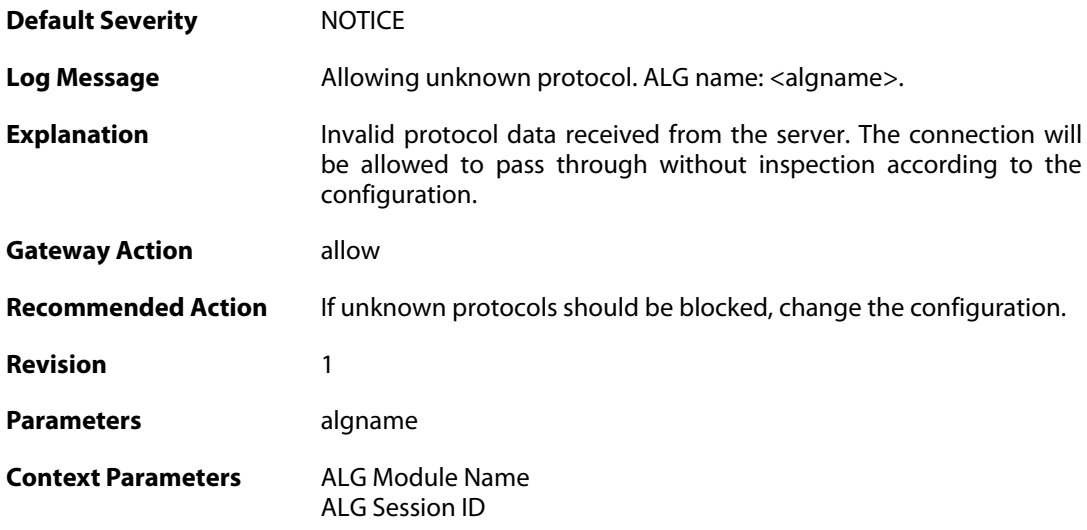

## **2.1.9. unknown\_client\_data\_received (ID: 00200105)**

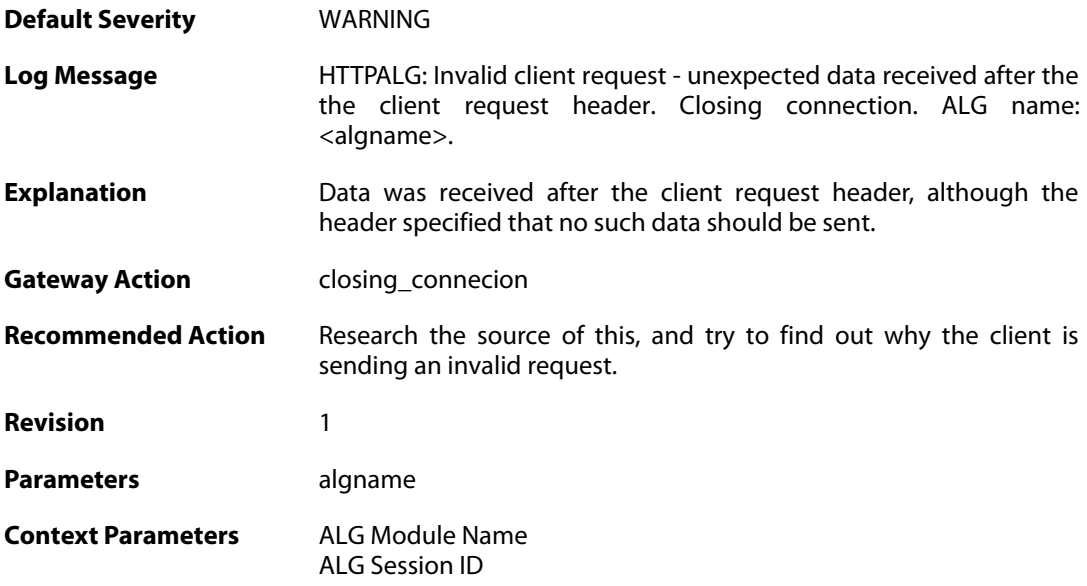

## **2.1.10. suspicious\_data\_received (ID: 00200106)**

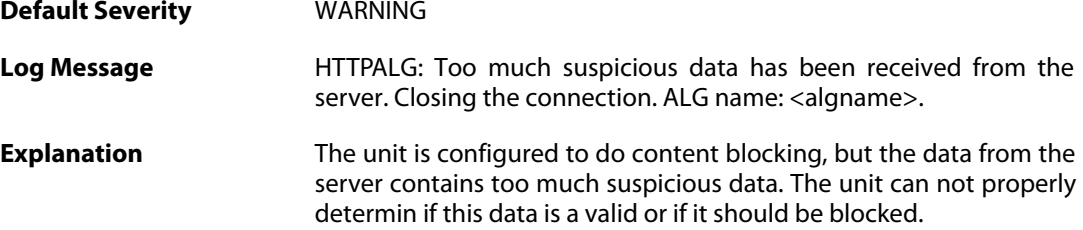

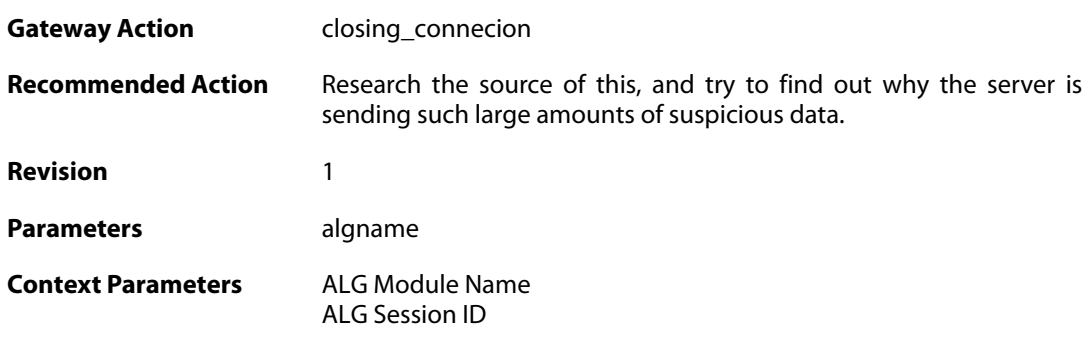

## **2.1.11. invalid\_chunked\_encoding (ID: 00200107)**

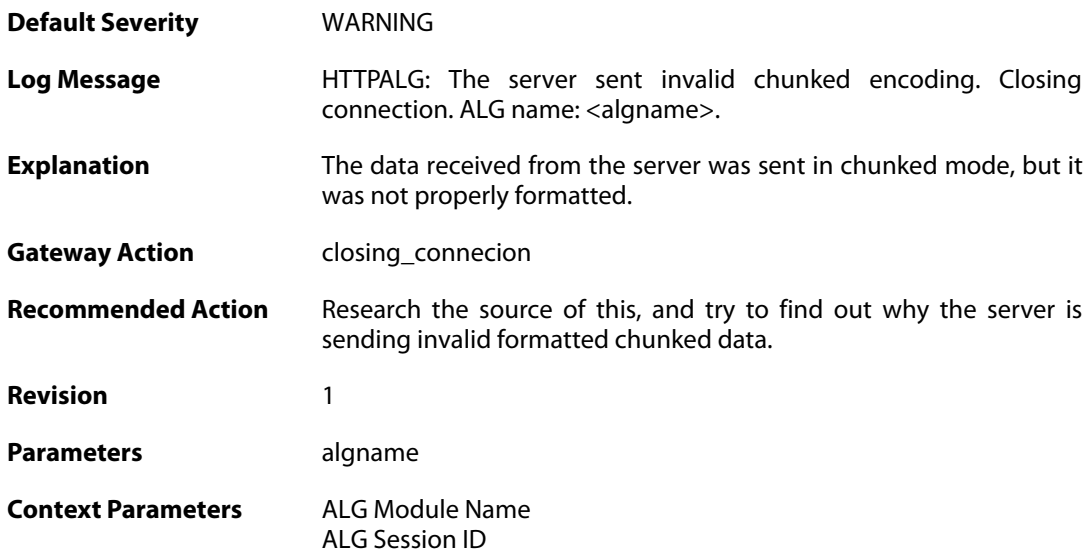

## **2.1.12. invalid\_server\_http\_header\_received (ID: 00200108)**

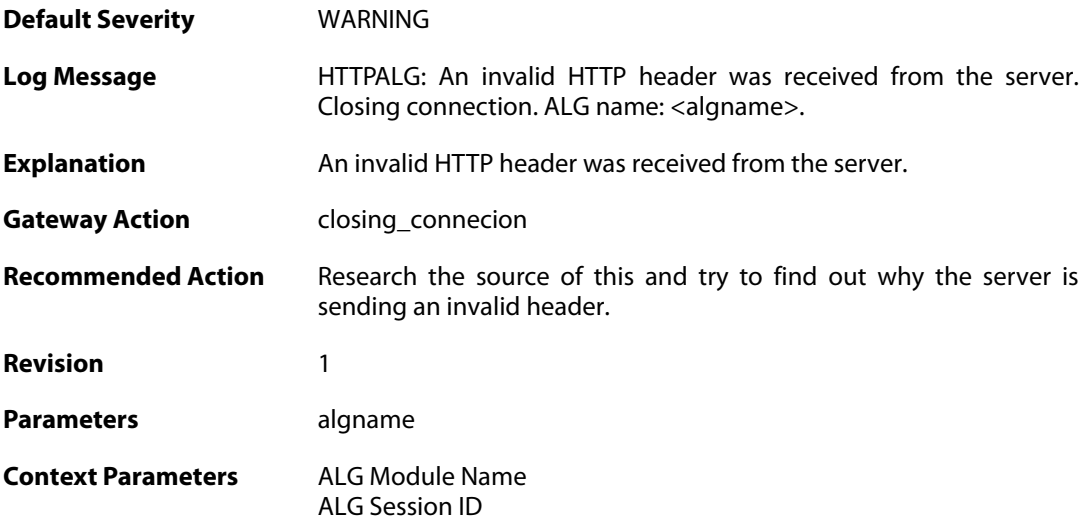

### **2.1.13. compressed\_data\_received (ID: 00200109)**

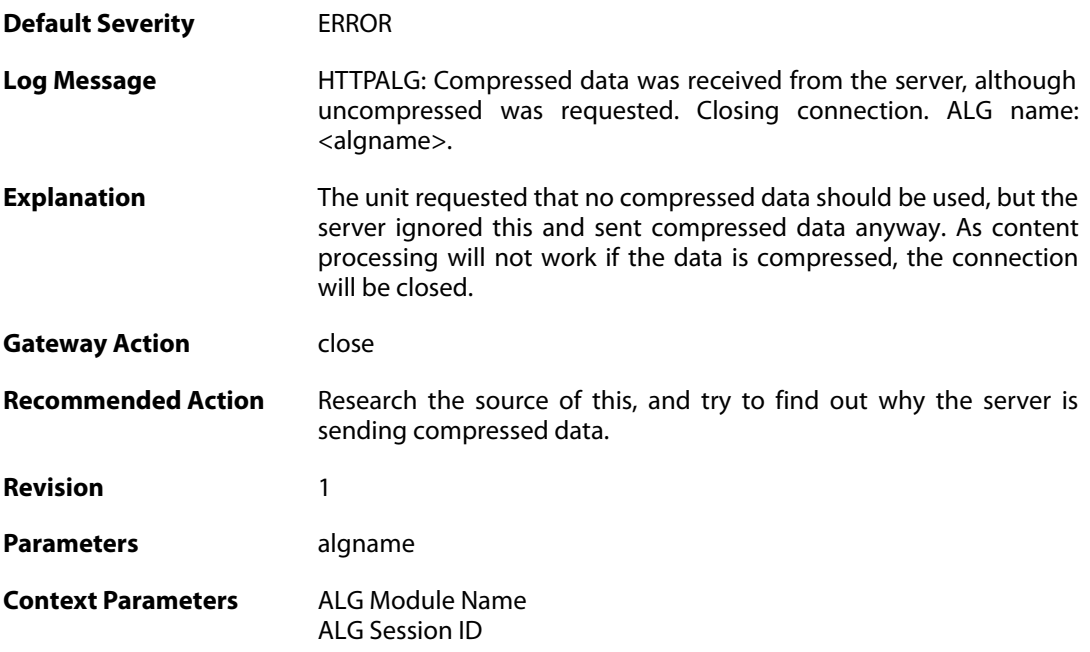

## **2.1.14. max\_http\_sessions\_reached (ID: 00200110)**

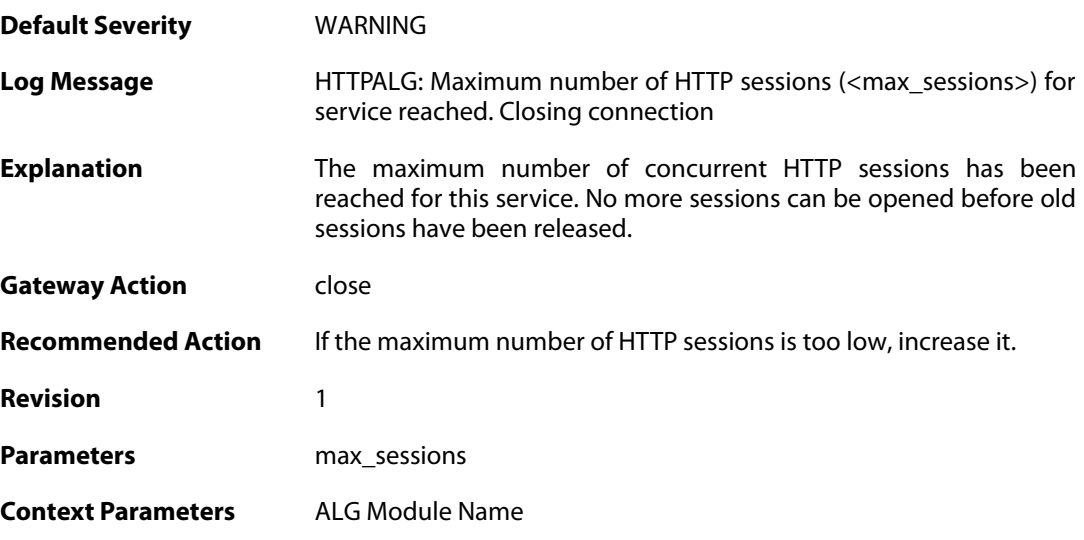

## **2.1.15. failed\_create\_new\_session (ID: 00200111)**

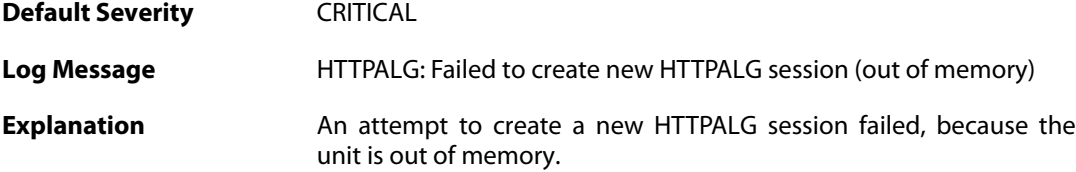

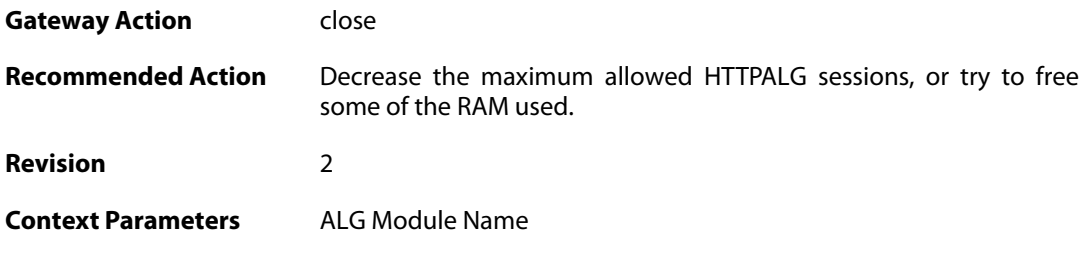

## **2.1.16. failure\_connect\_http\_server (ID: 00200112)**

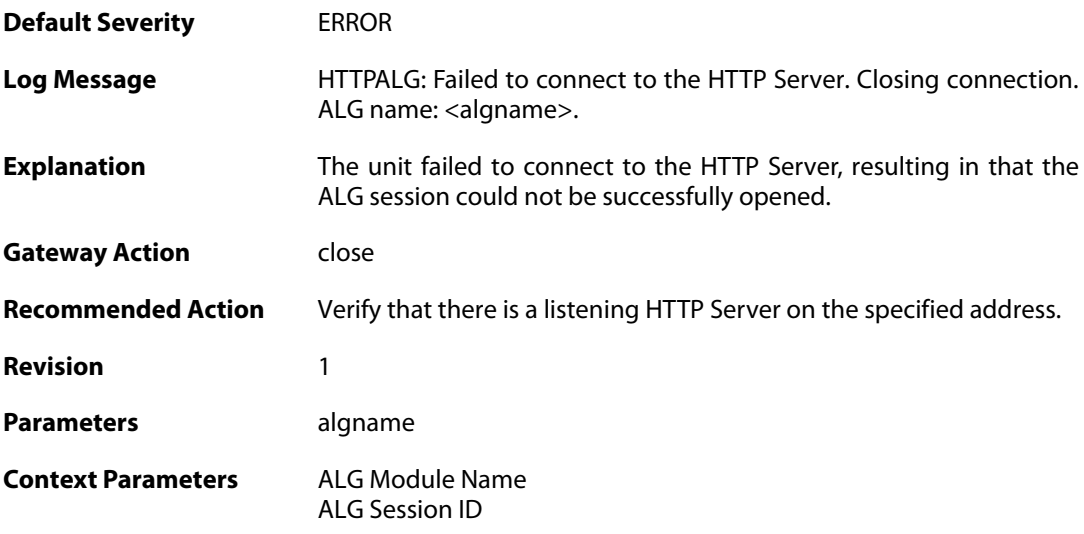

## **2.1.17. content\_type\_mismatch (ID: 00200113)**

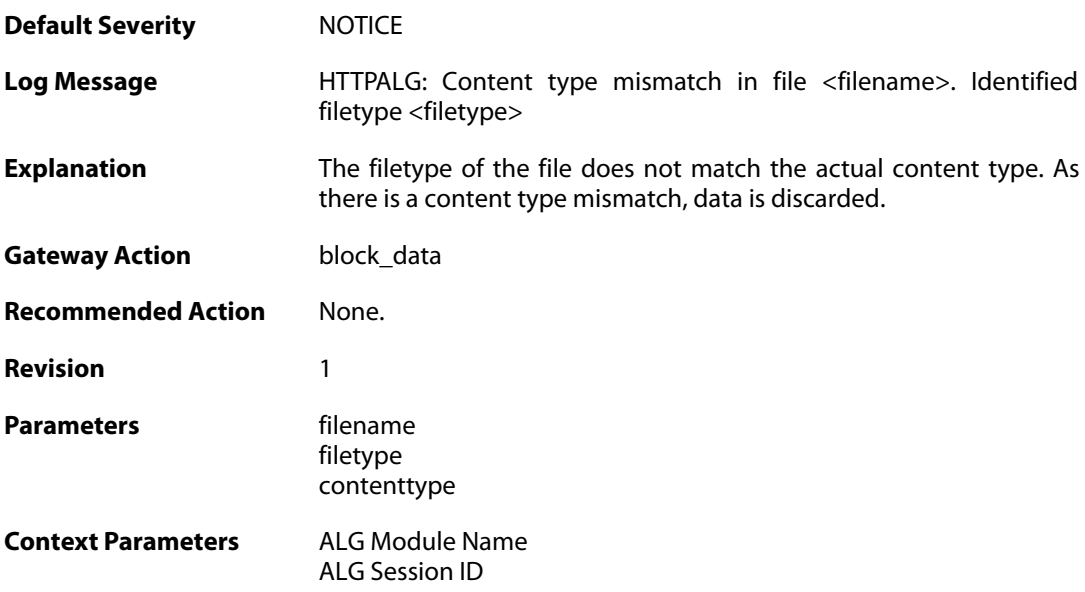

**2.1.18. wcf\_override\_full (ID: 00200114)**

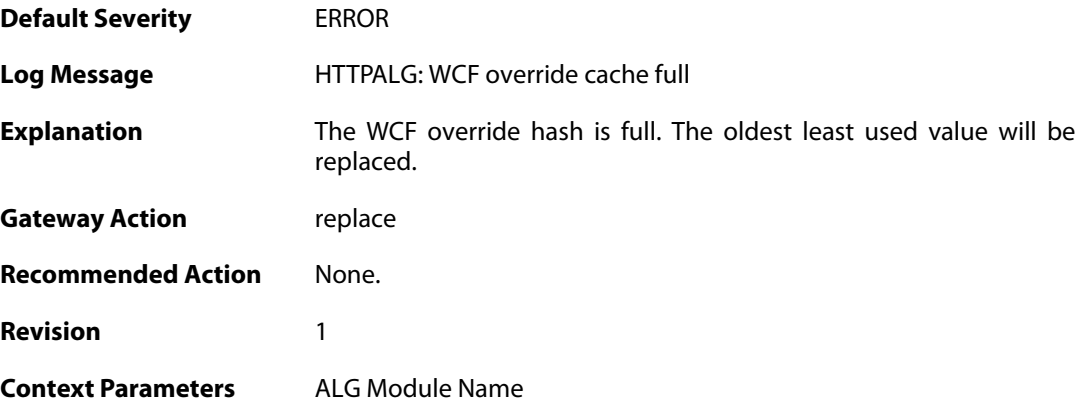

## **2.1.19. no\_valid\_license (ID: 00200115)**

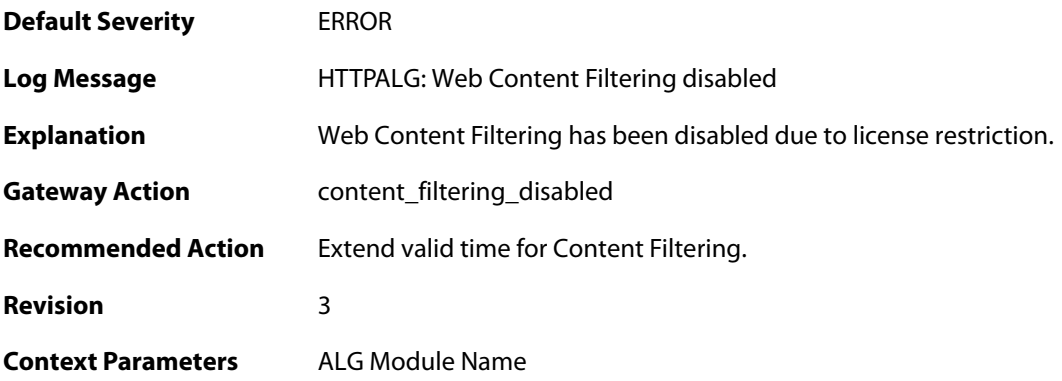

## **2.1.20. max\_download\_size\_reached (ID: 00200116)**

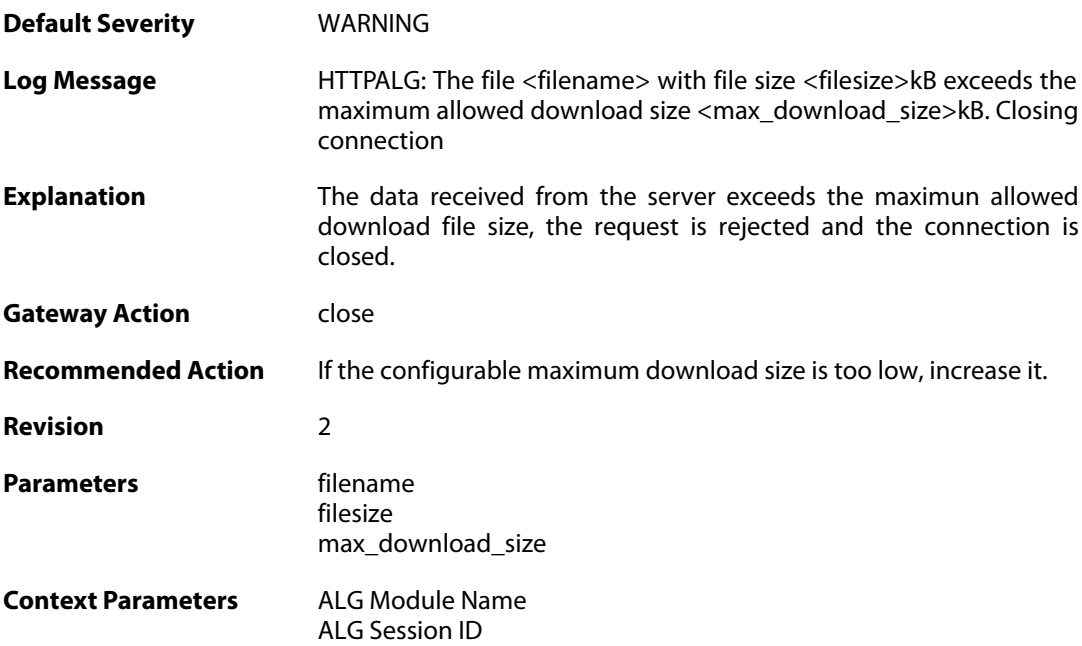

### **2.1.21. blocked\_filetype (ID: 00200117)**

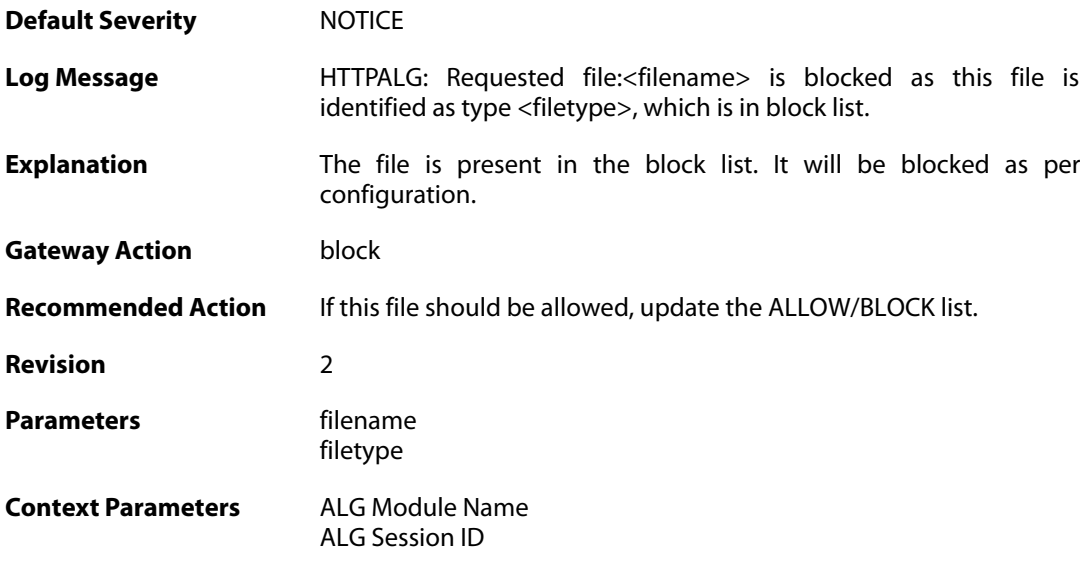

## **2.1.22. out\_of\_memory (ID: 00200118)**

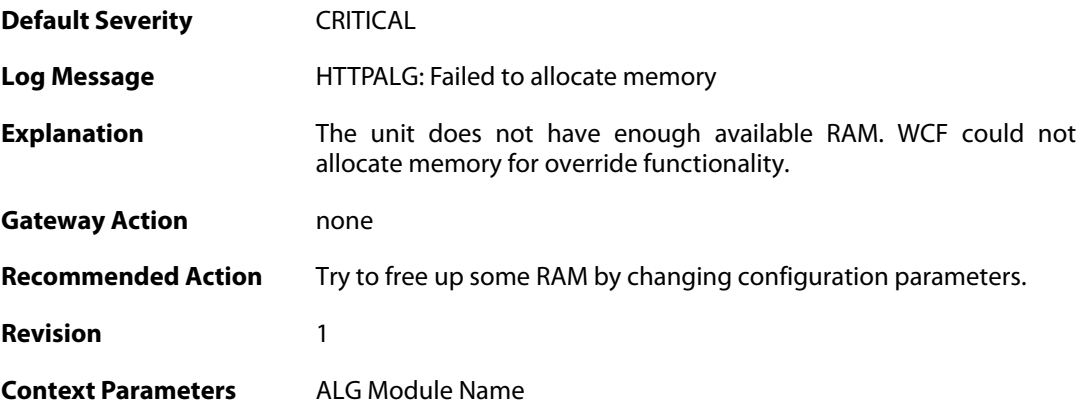

## **2.1.23. wcf\_servers\_unreachable (ID: 00200119)**

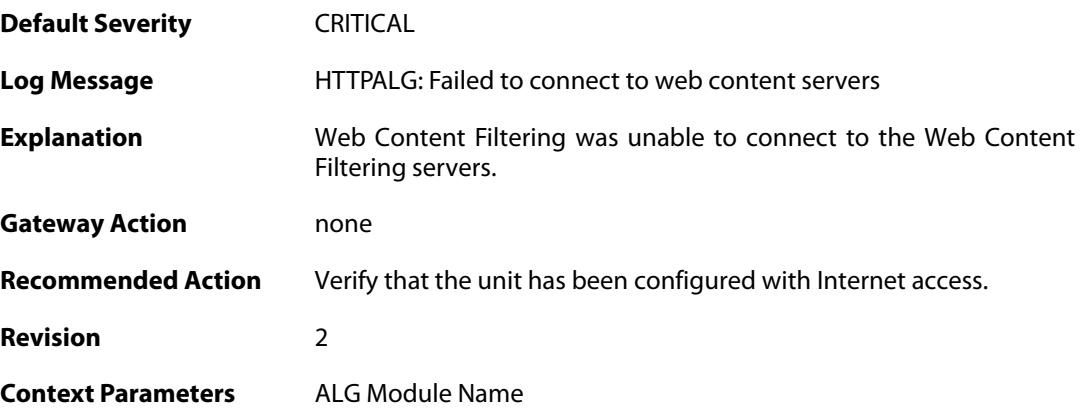

### **2.1.24. wcf\_srv\_connection\_error (ID: 00200120)**

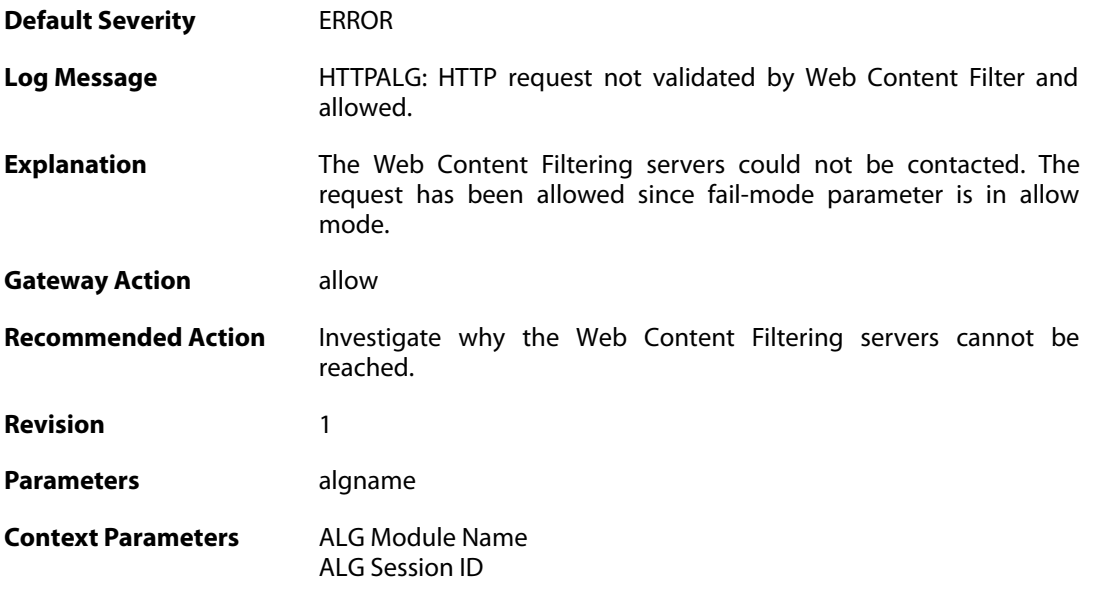

## **2.1.25. wcf\_server\_unreachable (ID: 00200121)**

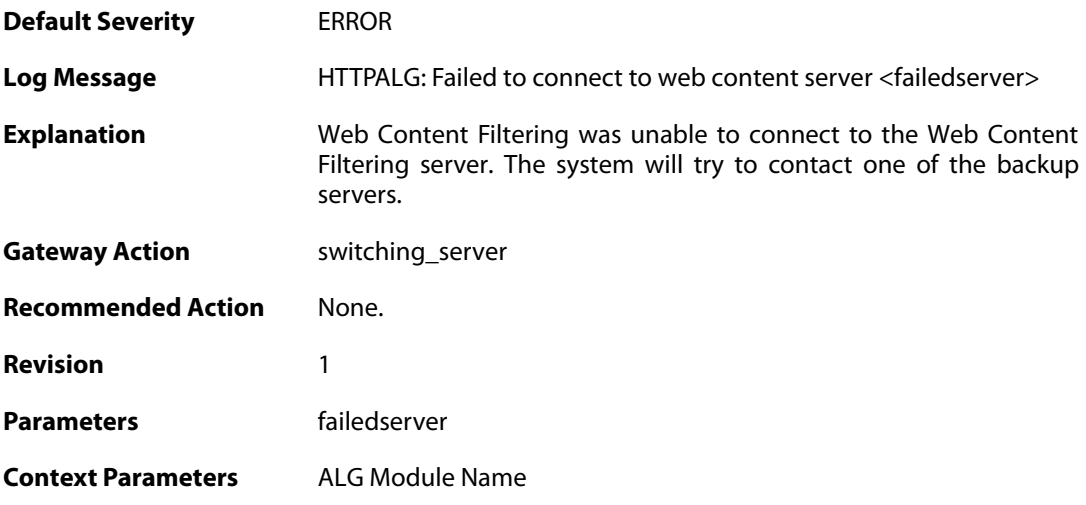

## **2.1.26. wcf\_connecting (ID: 00200122)**

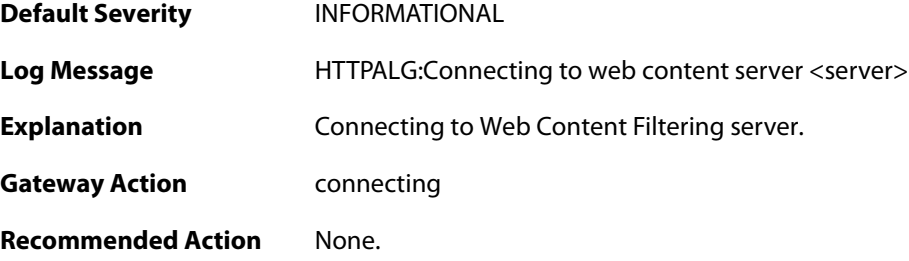

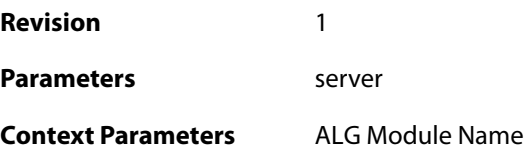

## **2.1.27. wcf\_server\_connected (ID: 00200123)**

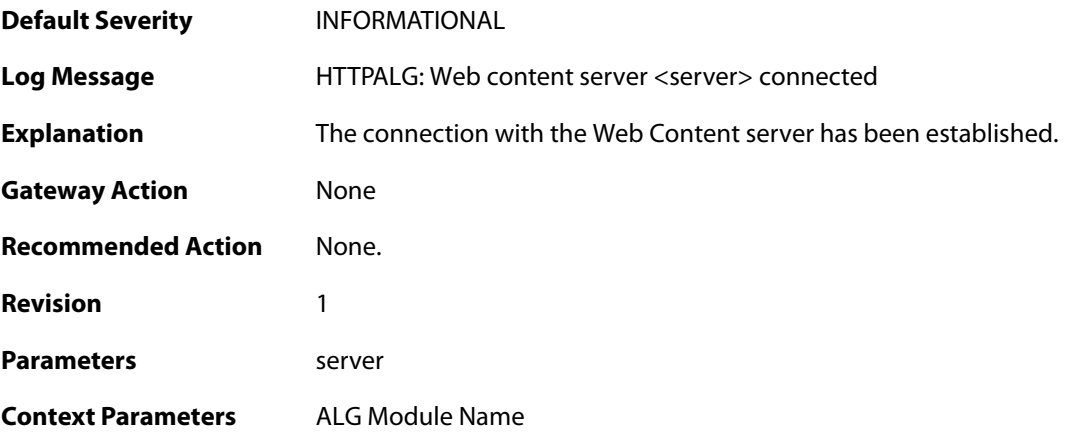

## **2.1.28. wcf\_primary\_fallback (ID: 00200124)**

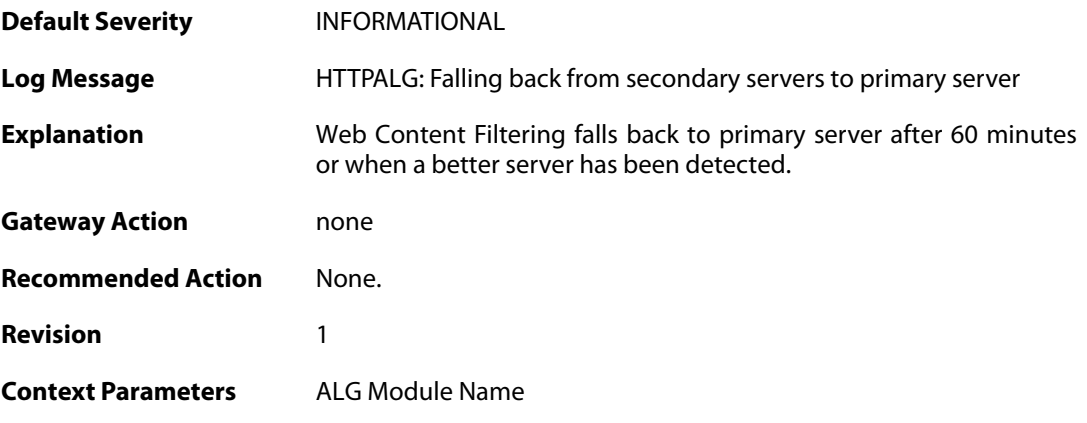

### **2.1.29. request\_url (ID: 00200125)**

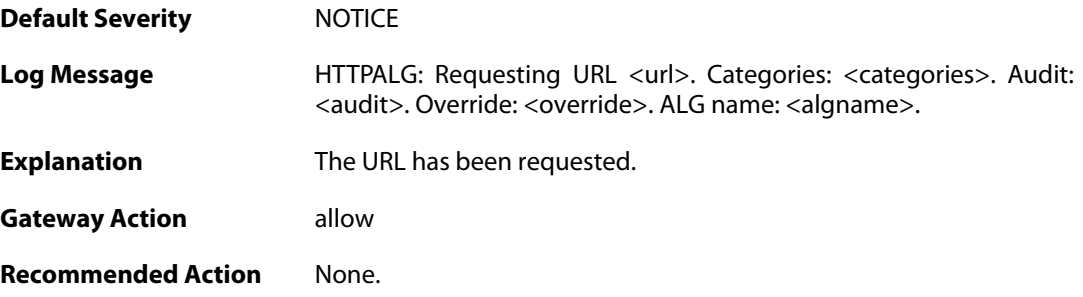

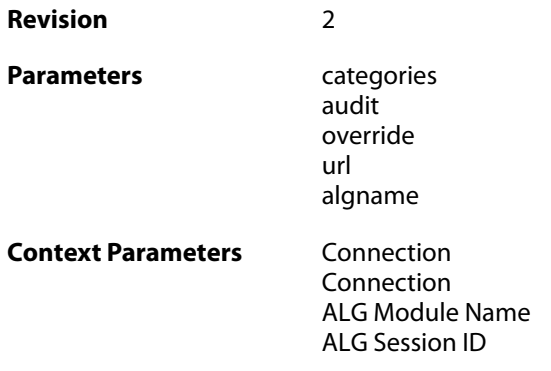

# **2.1.30. request\_url (ID: 00200126)**

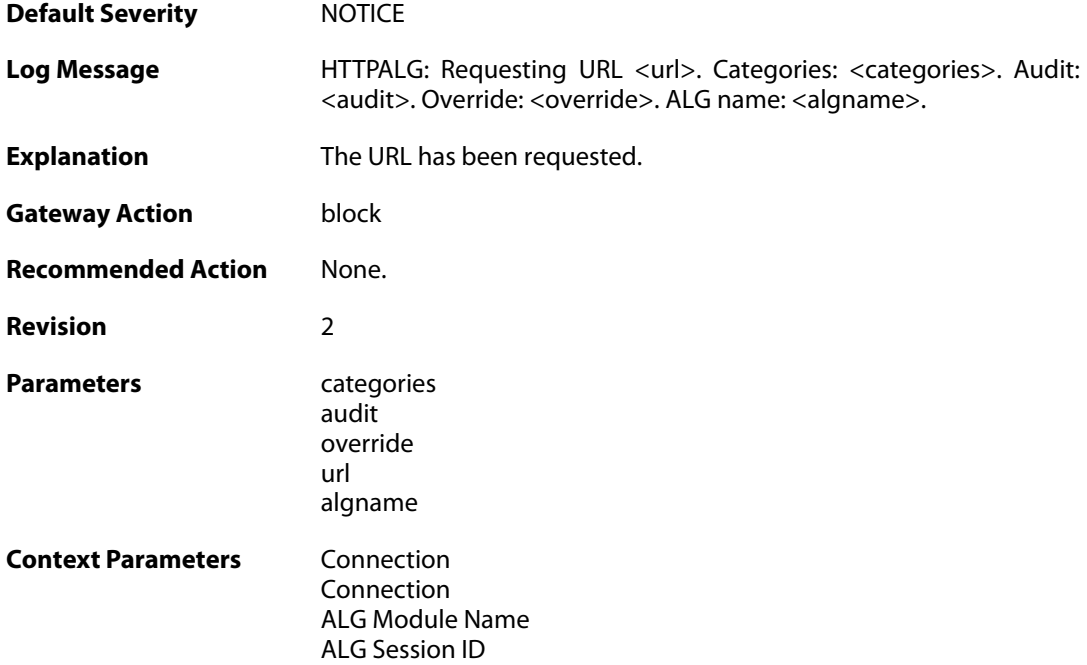

## **2.1.31. wcf\_server\_auth\_failed (ID: 00200127)**

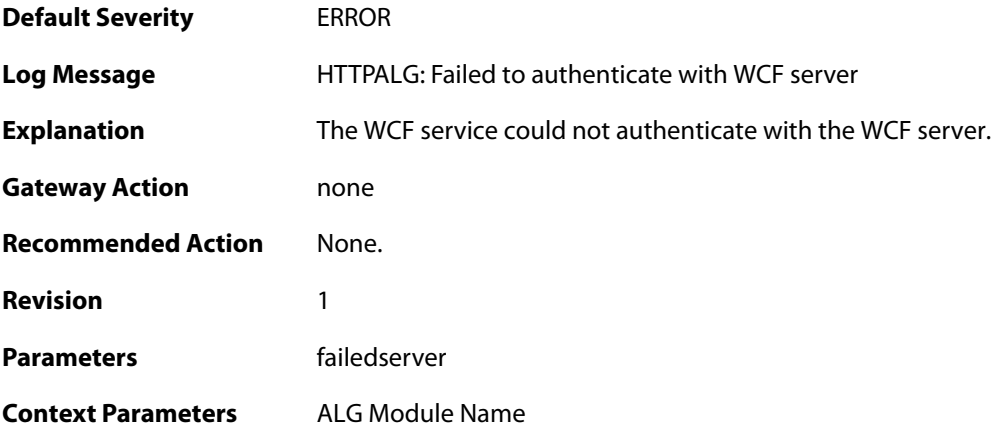

### **2.1.32. wcf\_server\_bad\_reply (ID: 00200128)**

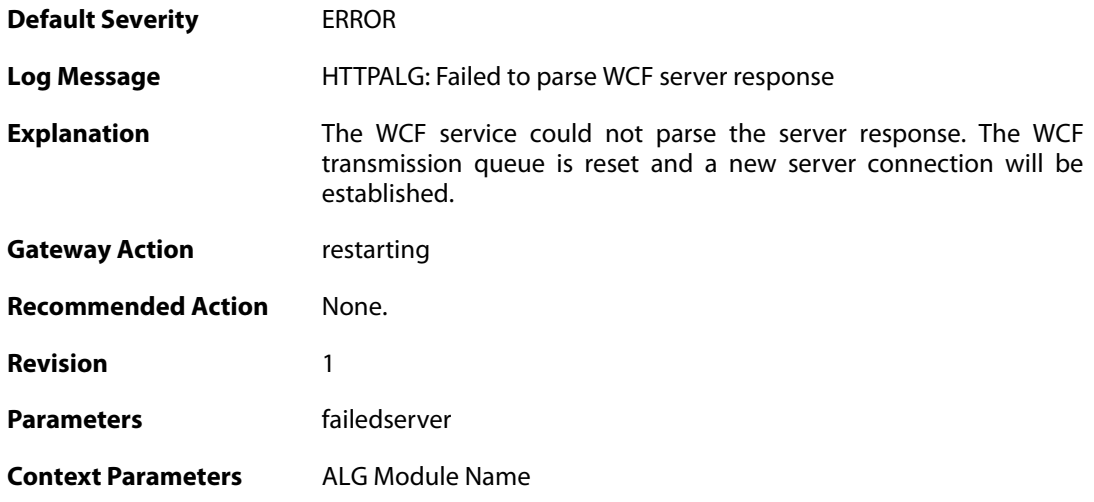

### **2.1.33. request\_url (ID: 00200129)**

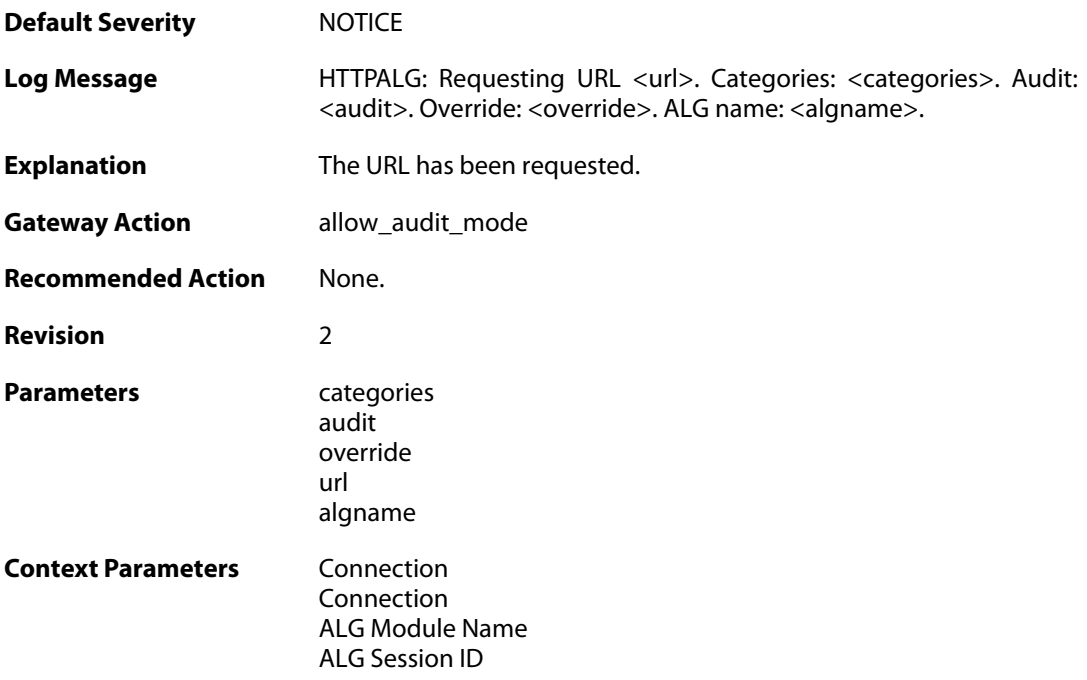

## **2.1.34. out\_of\_memory (ID: 00200130)**

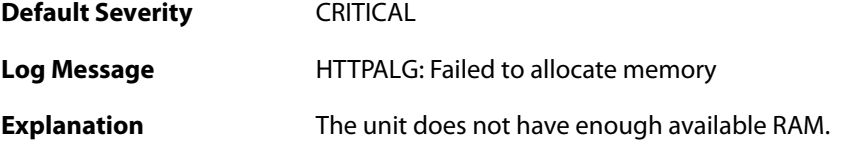

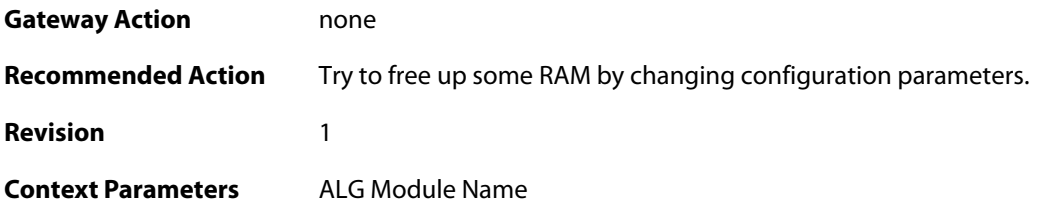

## **2.1.35. wcf\_bad\_sync (ID: 00200131)**

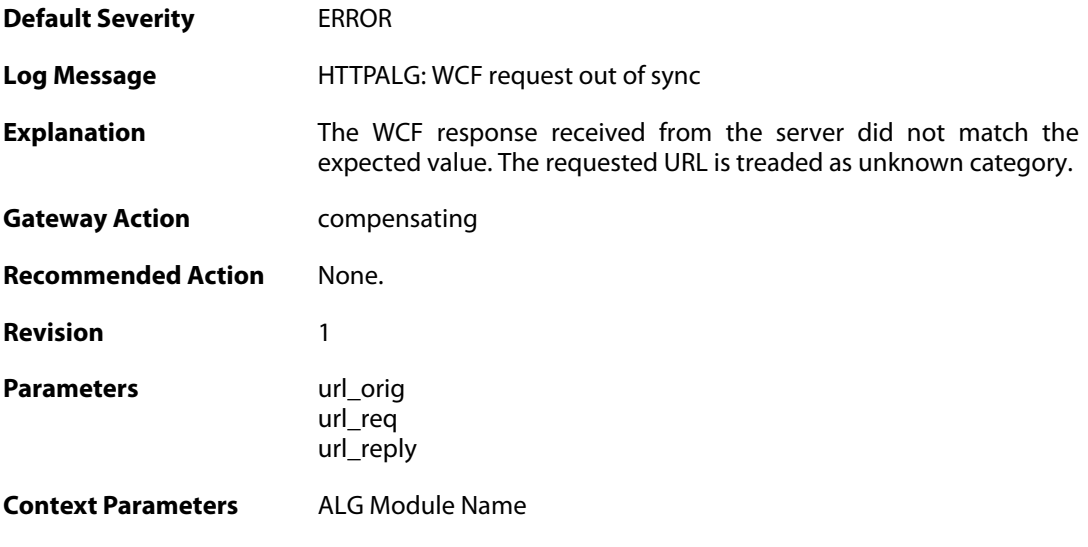

## **2.1.36. restricted\_site\_notice (ID: 00200132)**

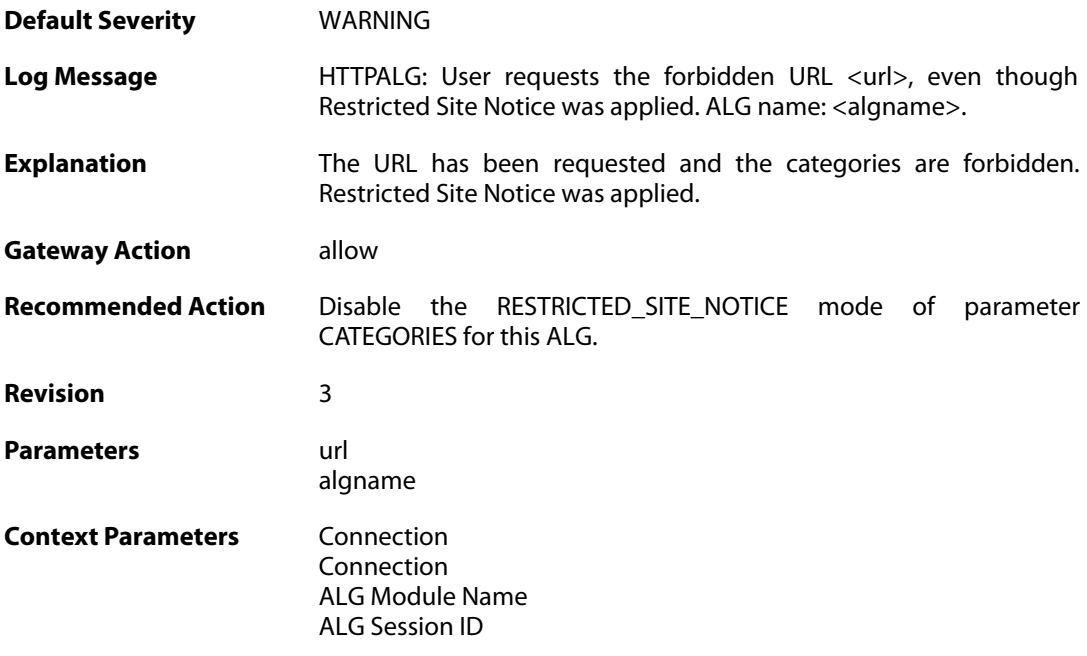

## **2.1.37. url\_reclassification\_request (ID: 00200133)**

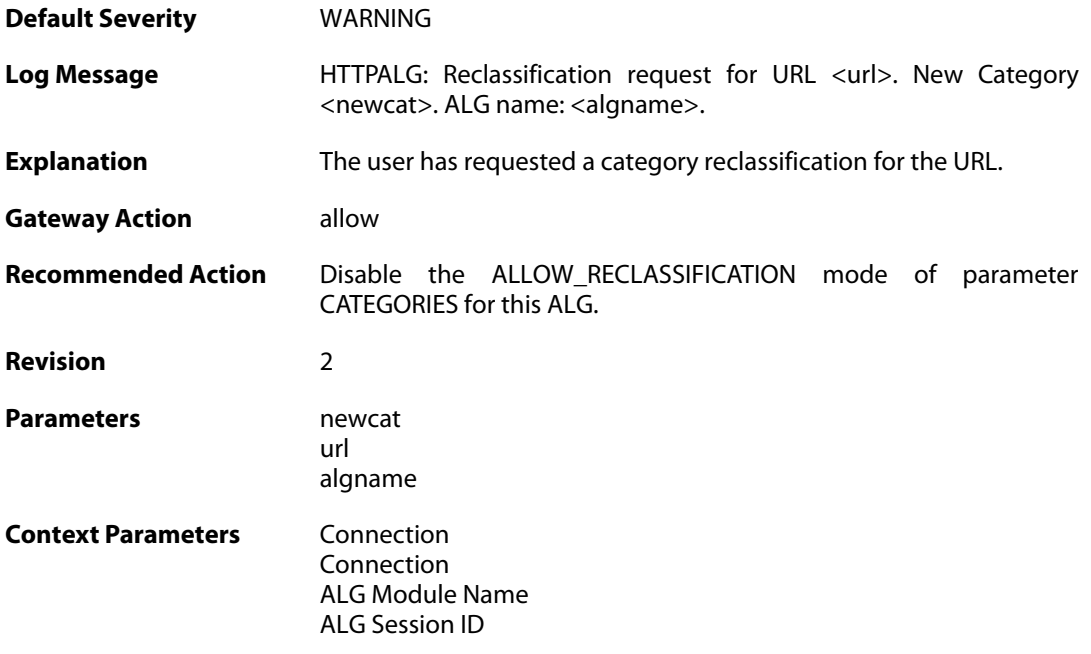

## **2.1.38. wcf\_server\_disconnected (ID: 00200134)**

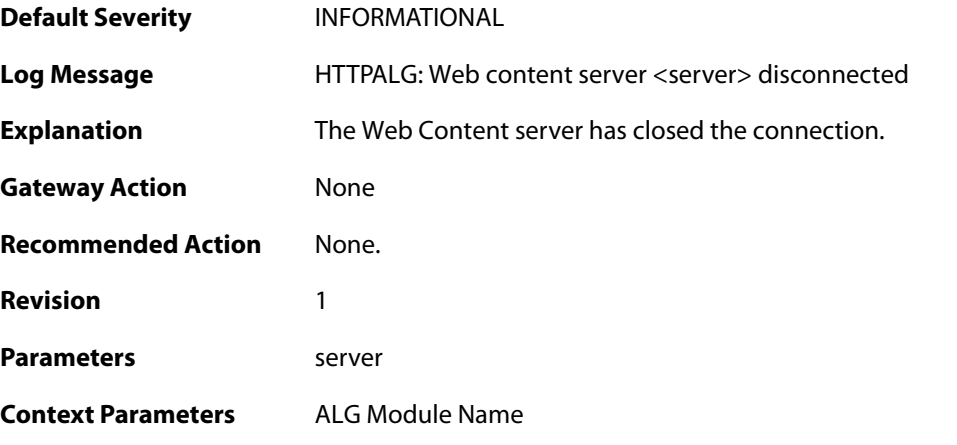

## **2.1.39. request\_url (ID: 00200135)**

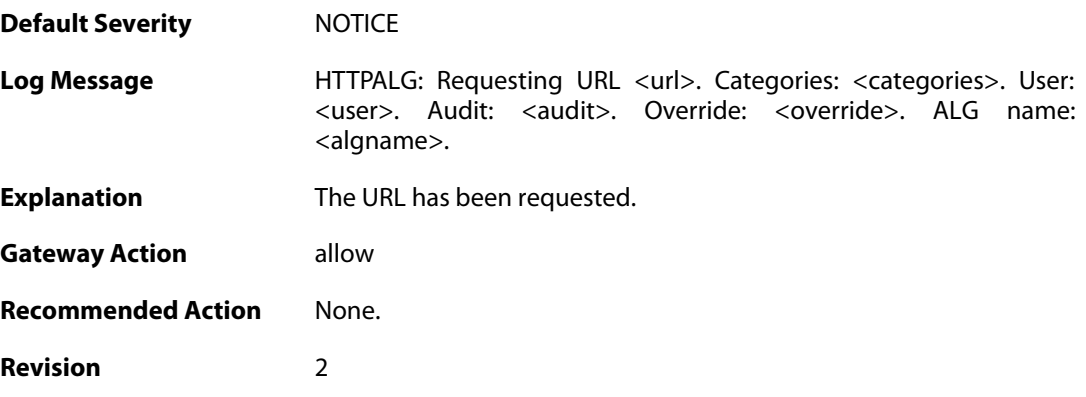

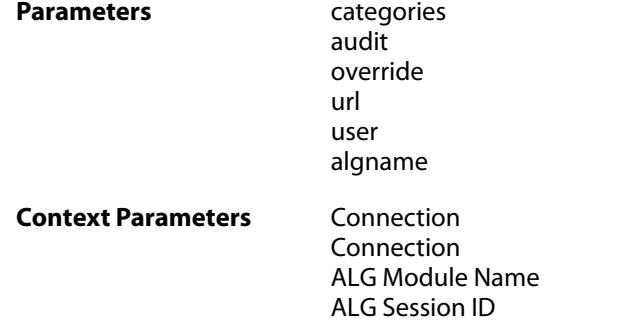

## **2.1.40. request\_url (ID: 00200136)**

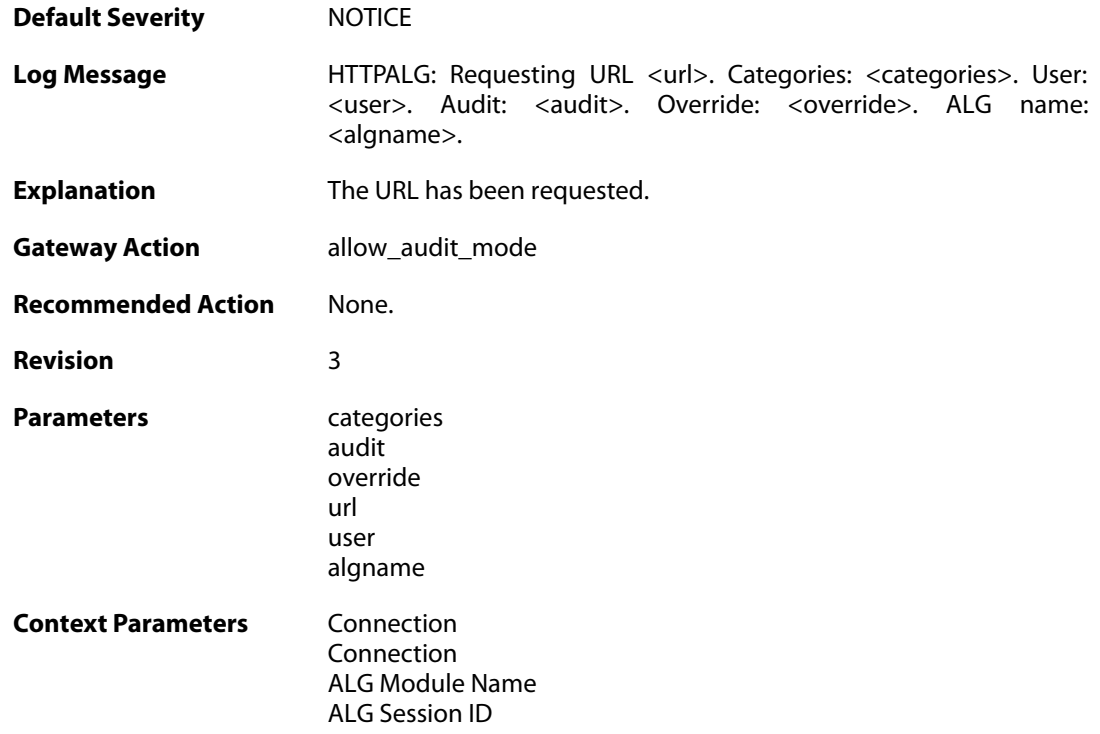

## **2.1.41. request\_url (ID: 00200137)**

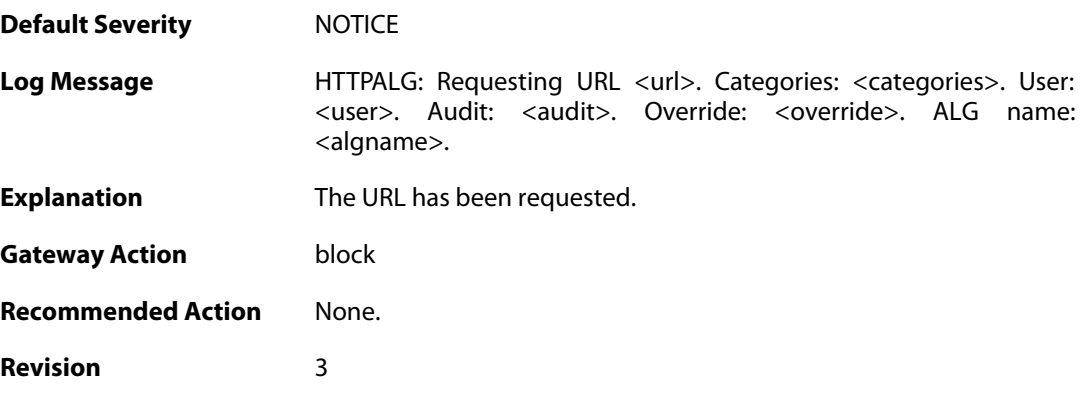

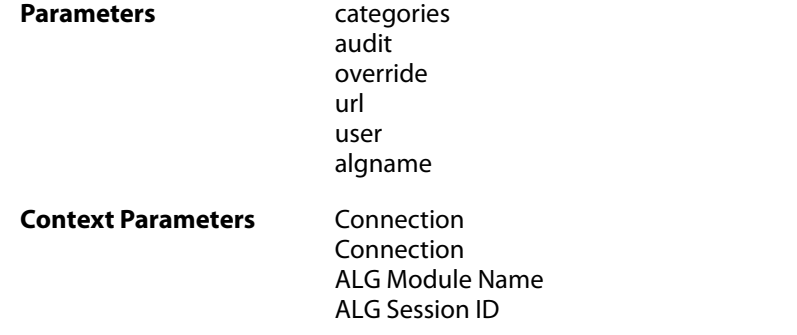

## **2.1.42. restricted\_site\_notice (ID: 00200138)**

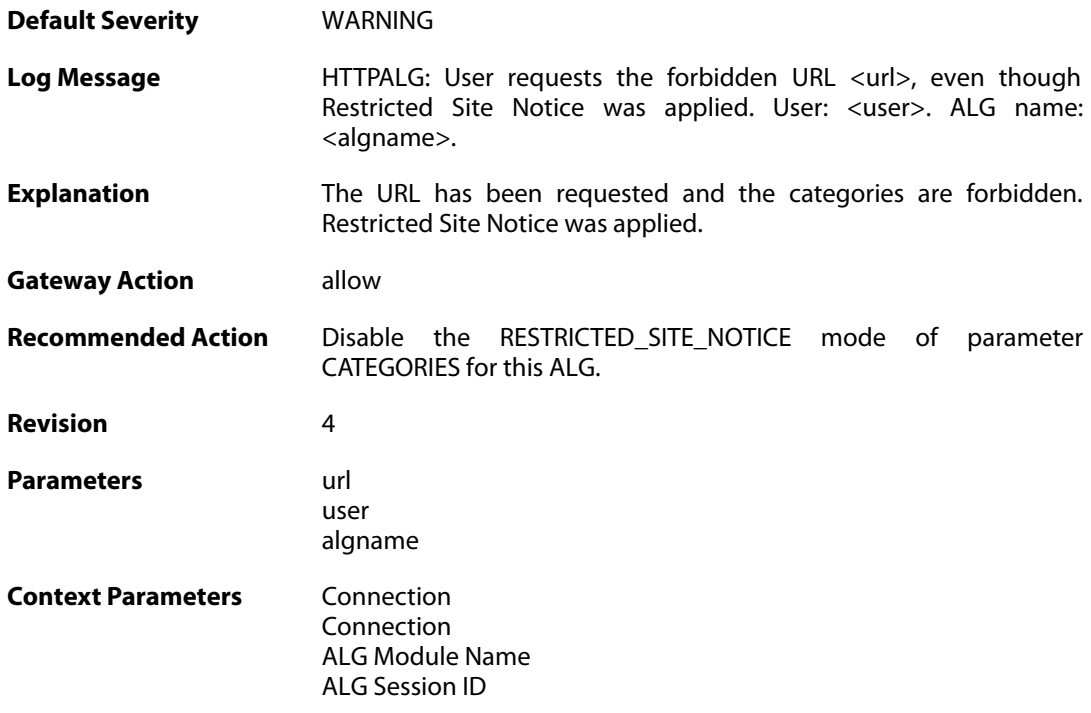

## **2.1.43. url\_reclassification\_request (ID: 00200139)**

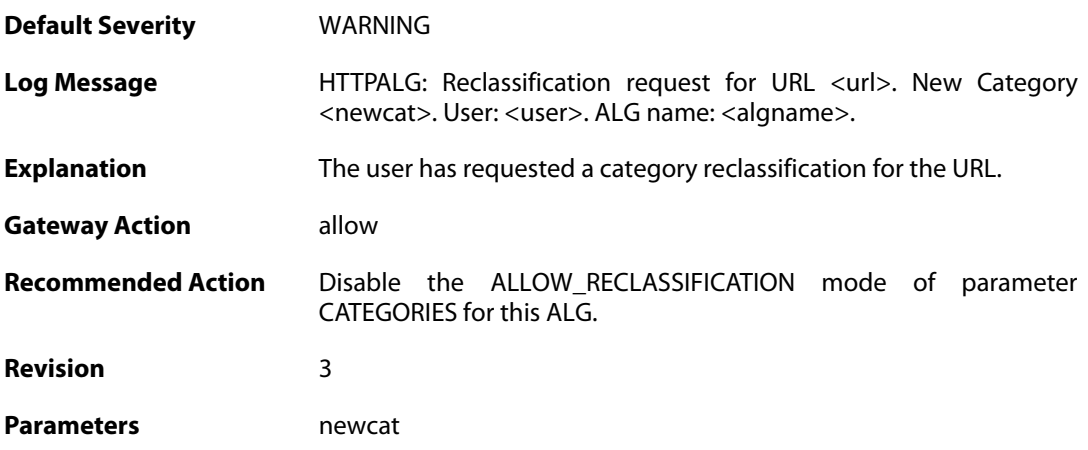

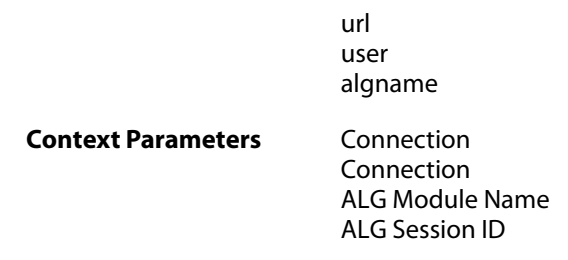

# **2.1.44. wcf\_mem\_optimized (ID: 00200140)**

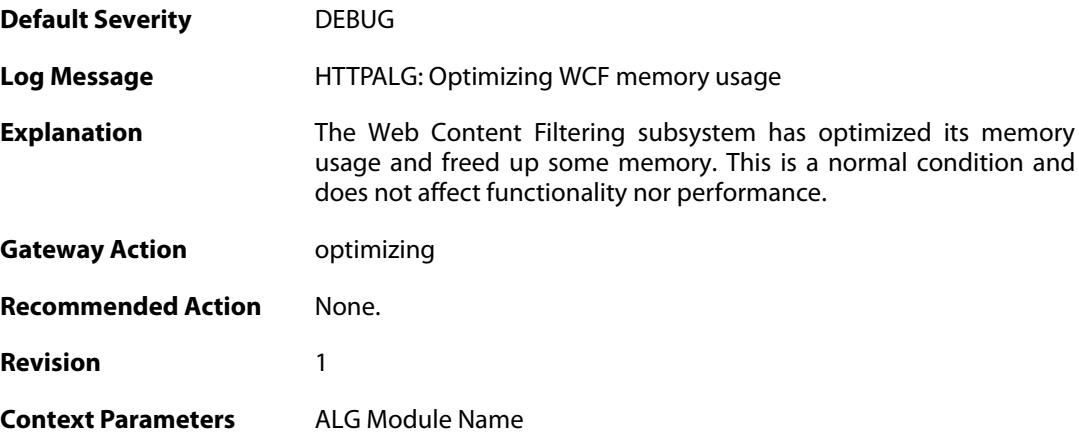

## **2.1.45. out\_of\_memory (ID: 00200141)**

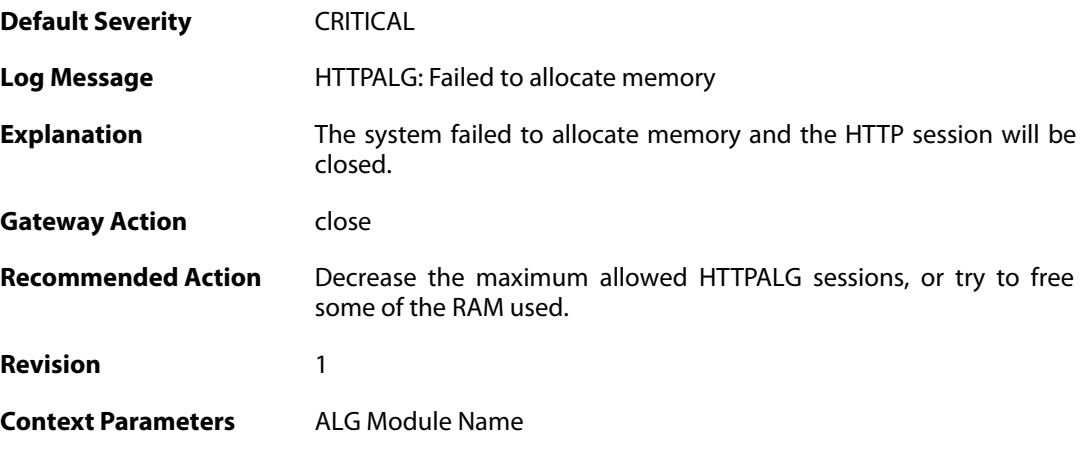

## **2.1.46. wcf\_performance\_notice (ID: 00200142)**

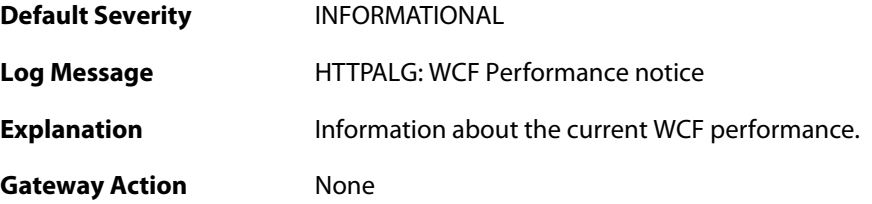

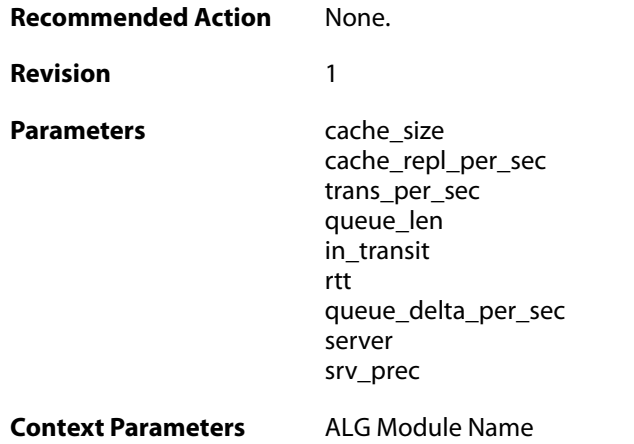

## **2.1.47. wcf\_server\_timeout (ID: 00200143)**

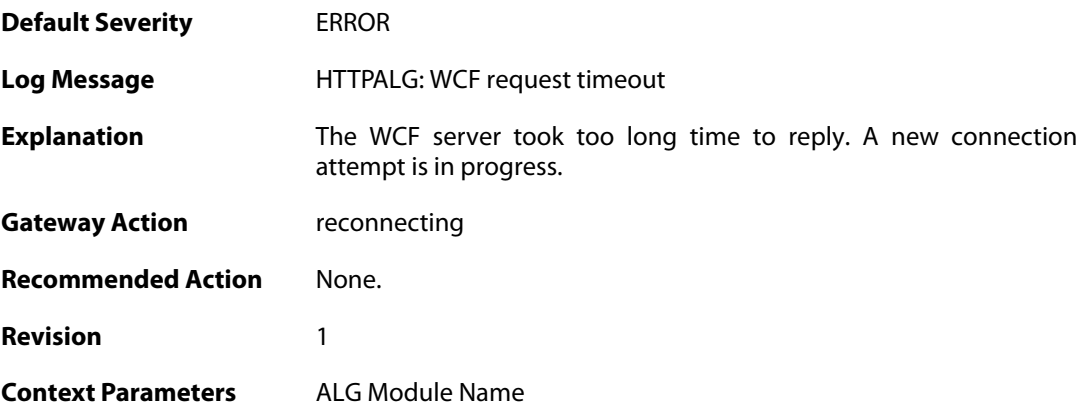

## **2.1.48. invalid\_http\_syntax (ID: 00200144)**

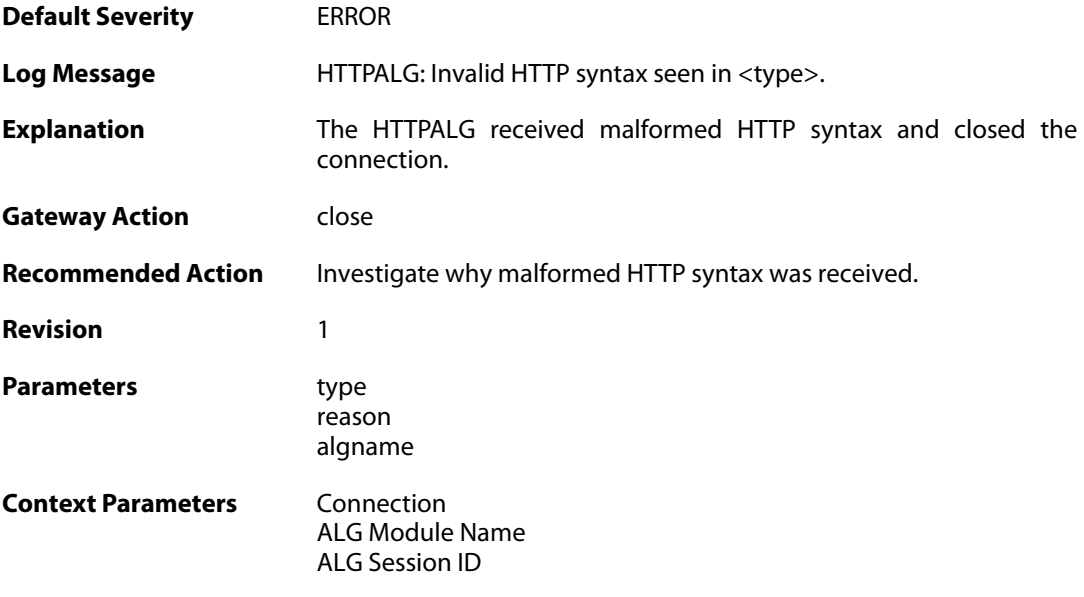

### **2.1.49. intercept\_page\_failed (ID: 00200145)**

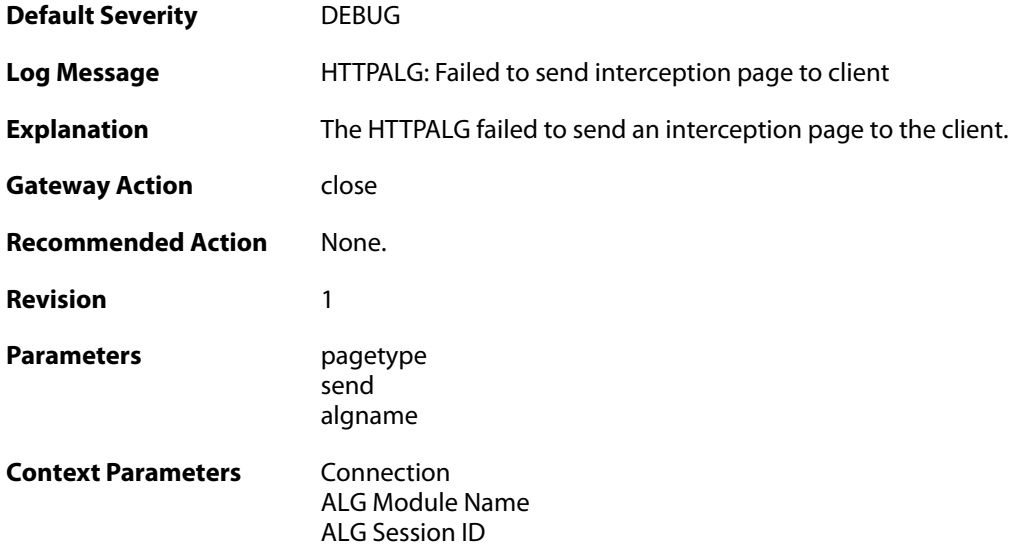

## **2.1.50. disallowed\_user\_agent (ID: 00200146)**

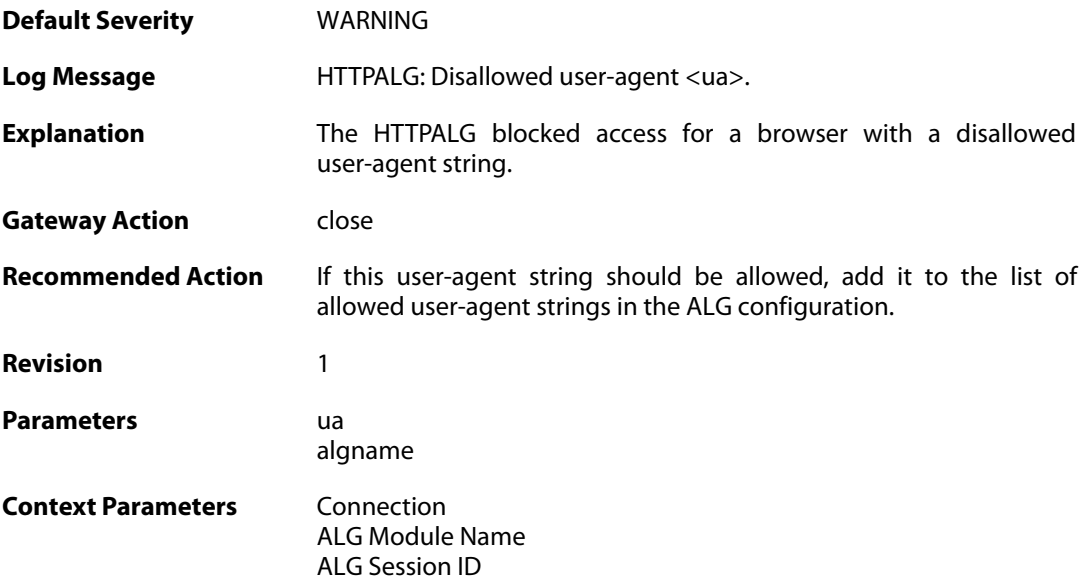

## **2.1.51. http\_pipeline\_full (ID: 00200147)**

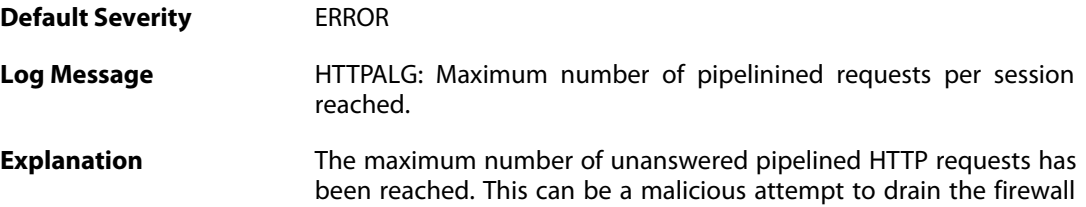

of resources. The connection is closed.

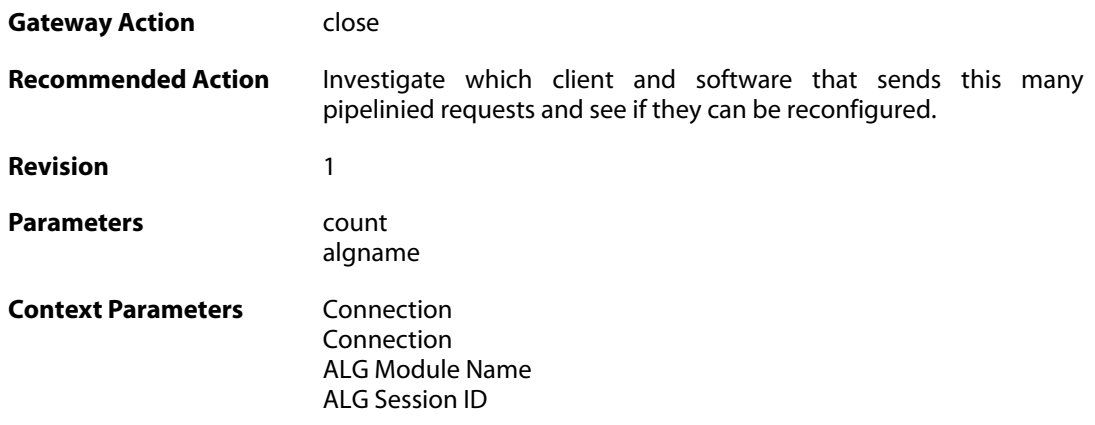

## **2.1.52. protocol\_upgrade\_denied (ID: 00200148)**

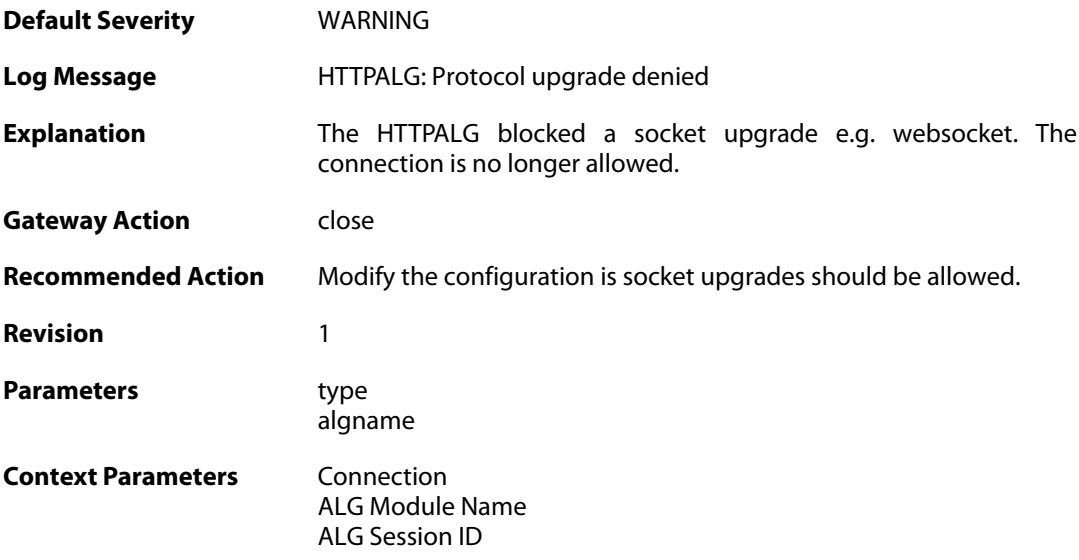

## **2.1.53. protocol\_upgrade (ID: 00200149)**

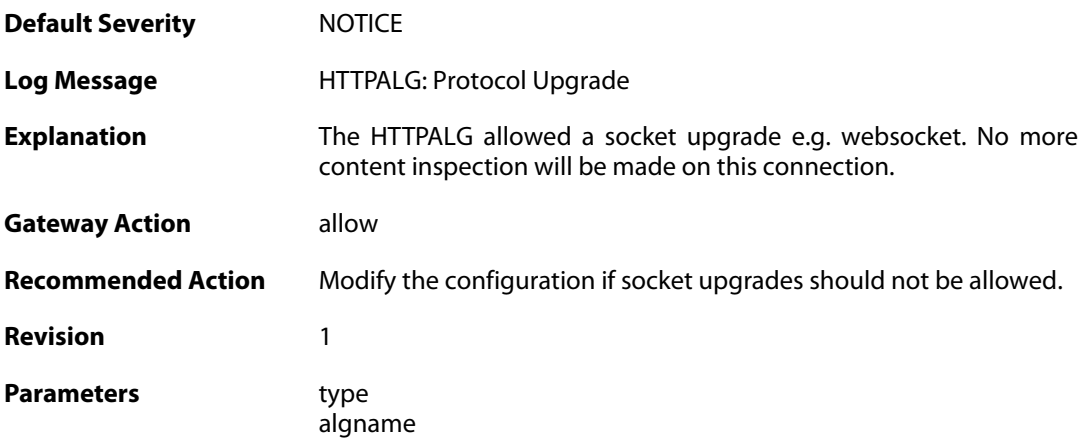

**Context Parameters** [Connection](#page--1-0)

[ALG Module Name](#page--1-0) [ALG Session ID](#page--1-0)

## **2.1.54. max\_smtp\_sessions\_reached (ID: 00200150)**

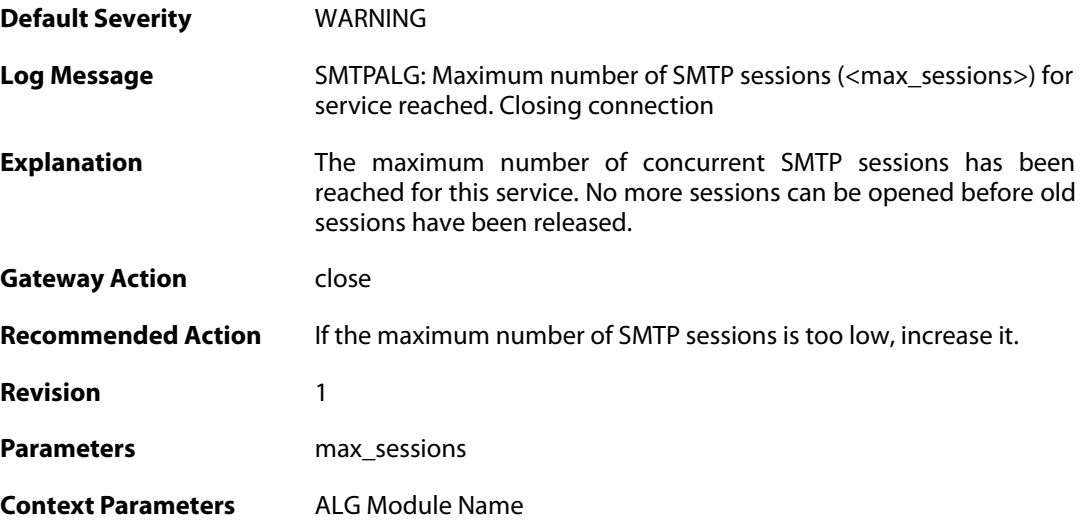

### **2.1.55. maximum\_email\_per\_minute\_reached (ID: 00200151)**

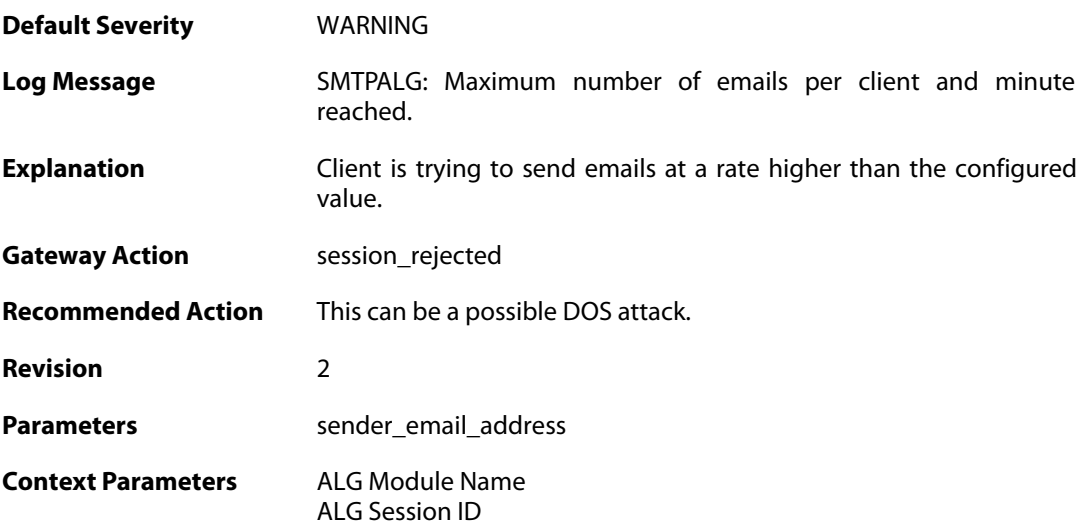

### **2.1.56. failed\_create\_new\_session (ID: 00200152)**

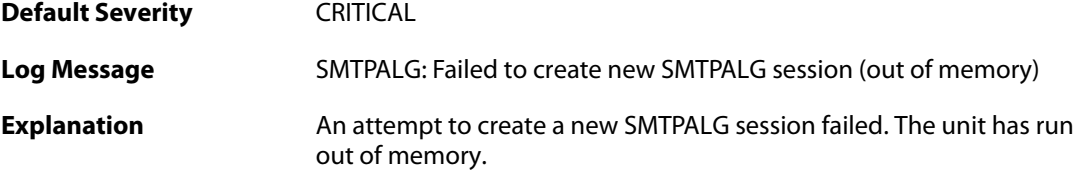

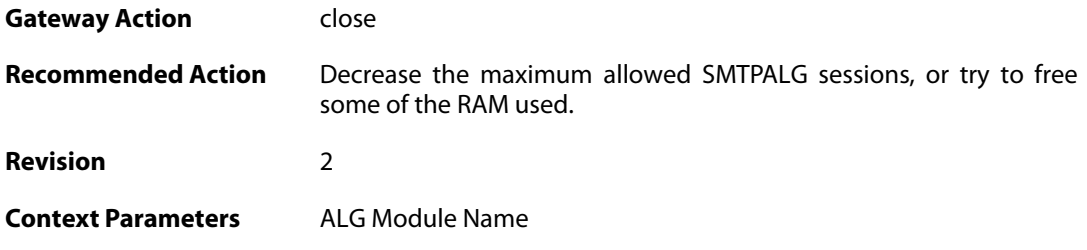

### **2.1.57. failed\_connect\_smtp\_server (ID: 00200153)**

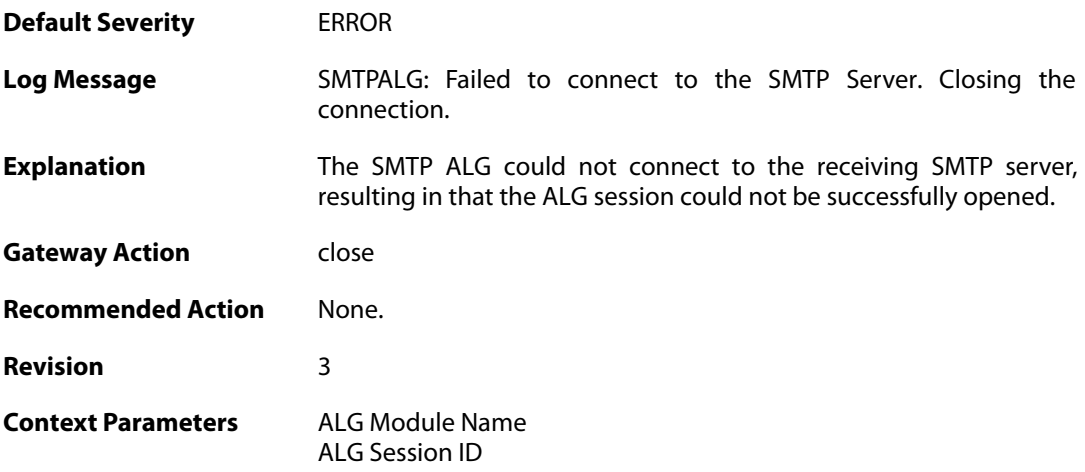

## **2.1.58. invalid\_server\_response (ID: 00200155)**

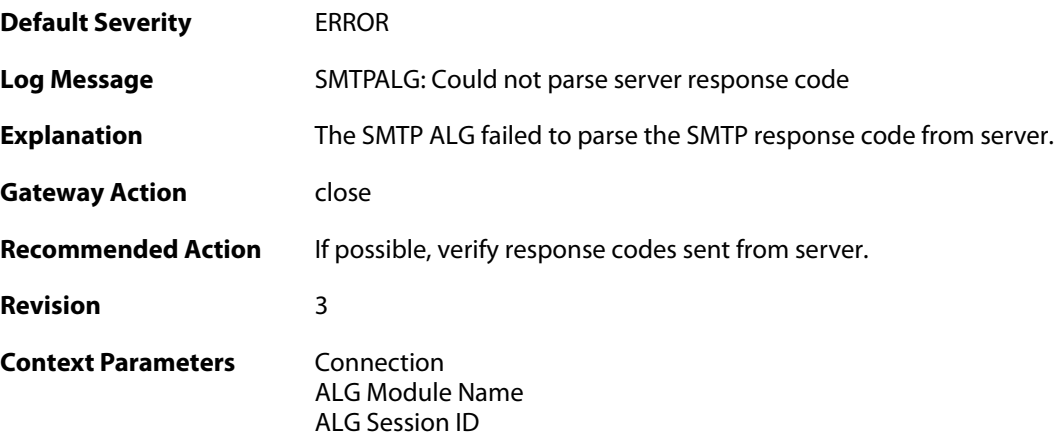

## **2.1.59. sender\_email\_id\_mismatched (ID: 00200156)**

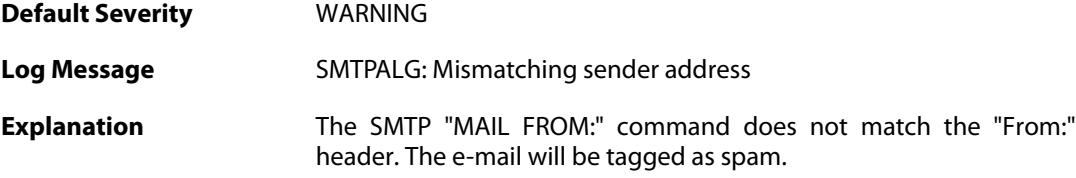

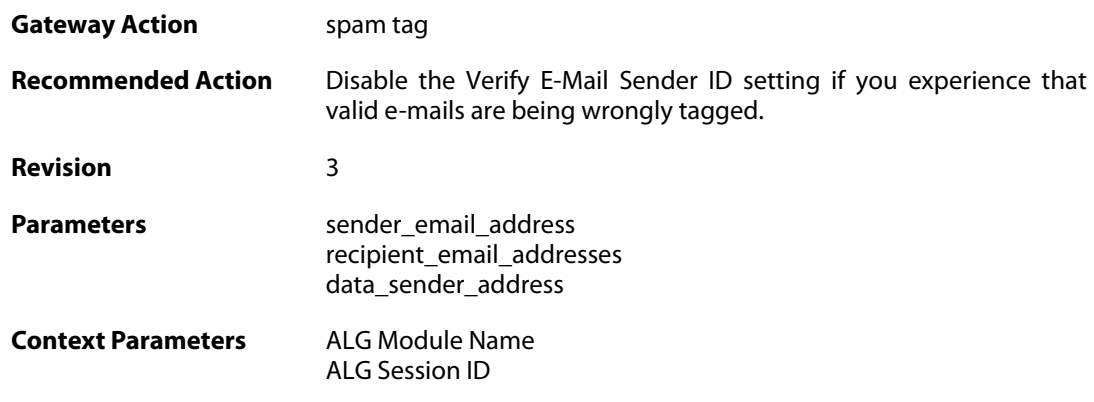

## **2.1.60. sender\_email\_id\_mismatched (ID: 00200157)**

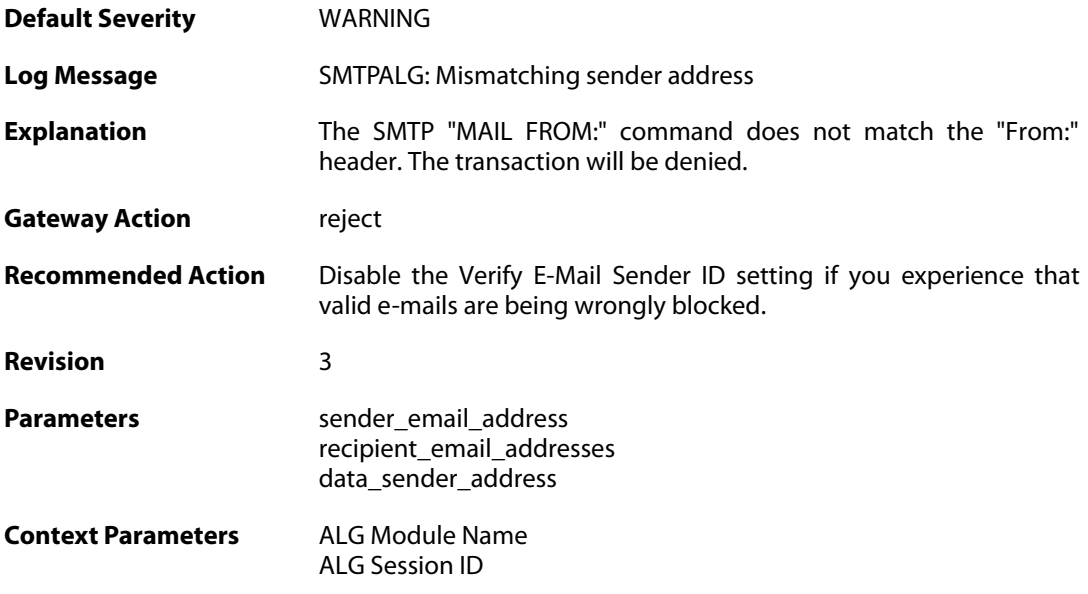

## **2.1.61. sender\_email\_id\_is\_in\_blacklist (ID: 00200158)**

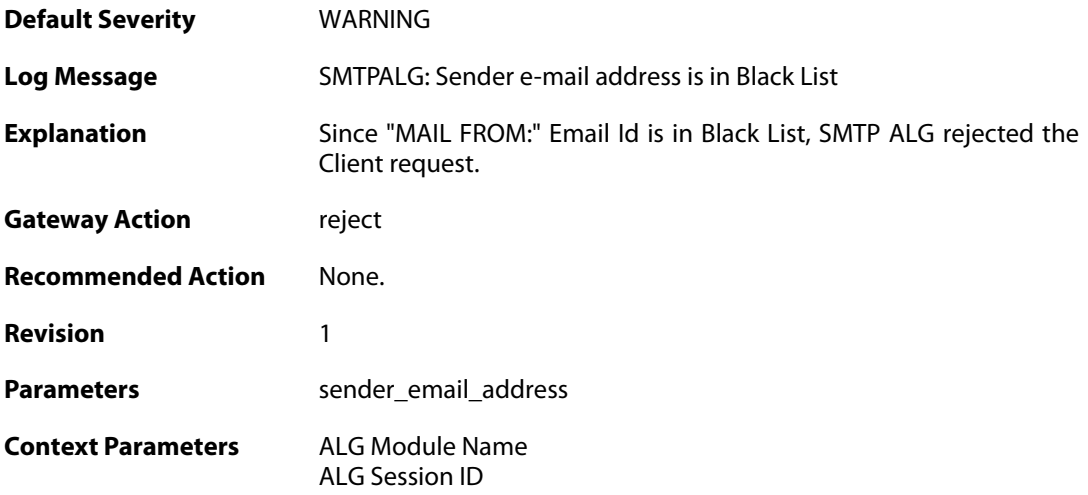

## **2.1.62. recipient\_email\_id\_in\_blacklist (ID: 00200159)**

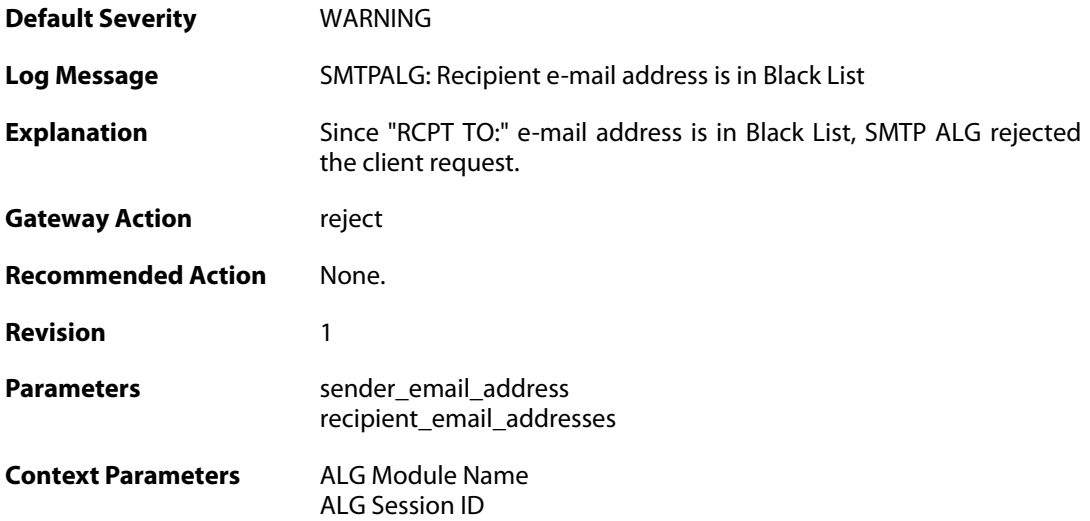

### **2.1.63. some\_recipient\_email\_ids\_are\_in\_blocklist (ID: 00200160)**

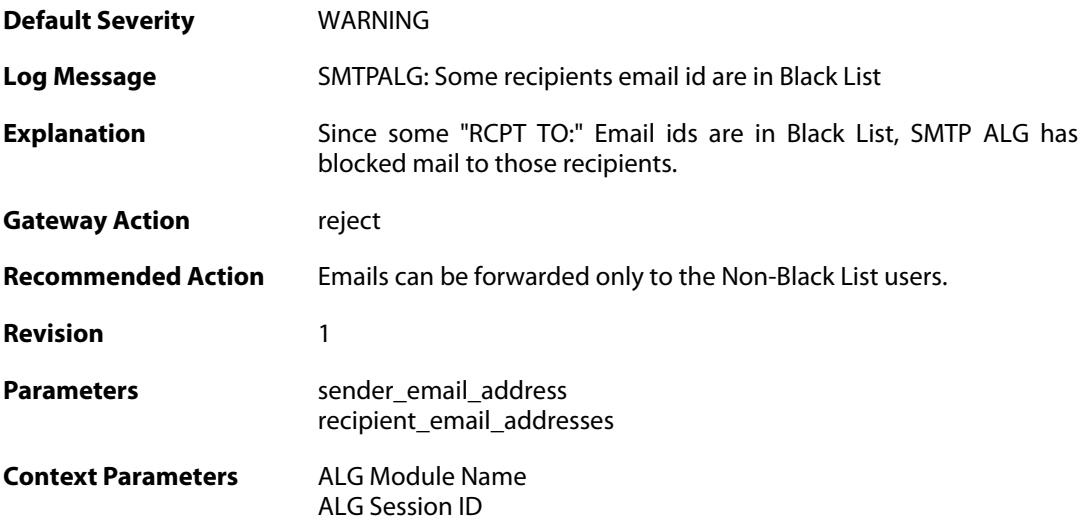

### **2.1.64. base64\_decode\_failed (ID: 00200164)**

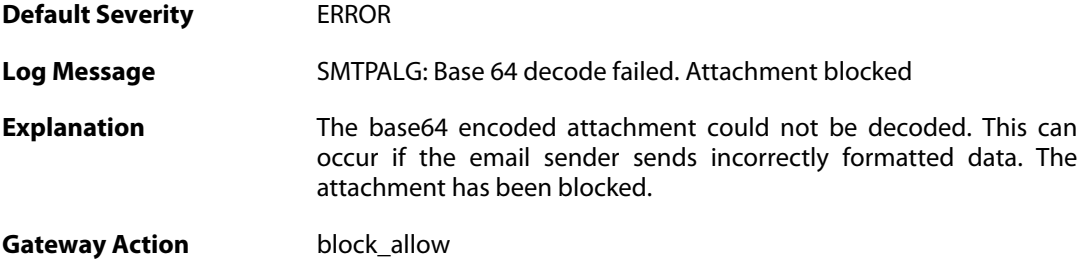

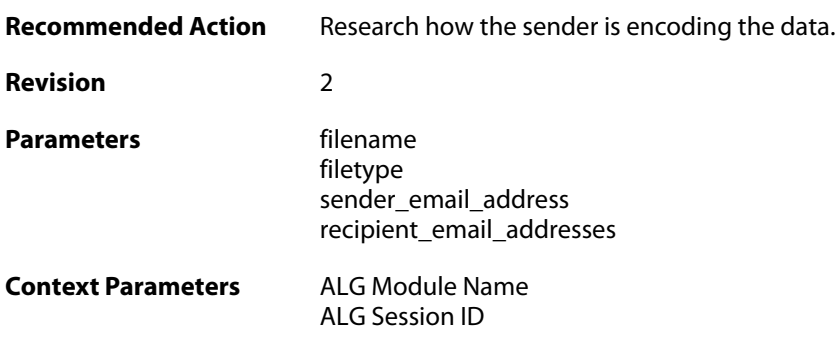

## **2.1.65. base64\_decode\_failed (ID: 00200165)**

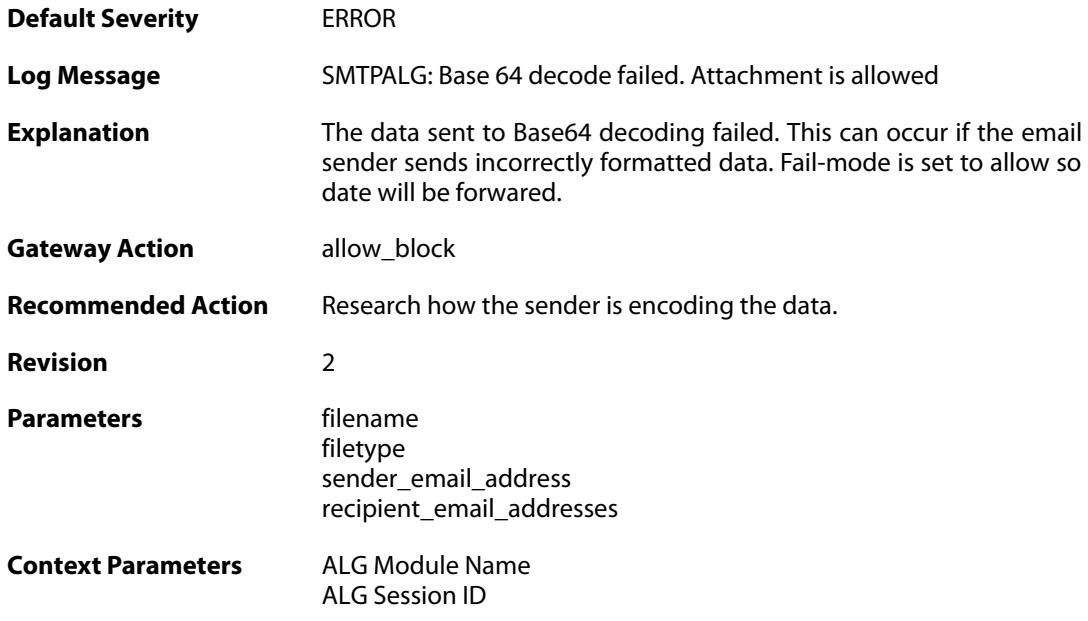

## **2.1.66. blocked\_filetype (ID: 00200166)**

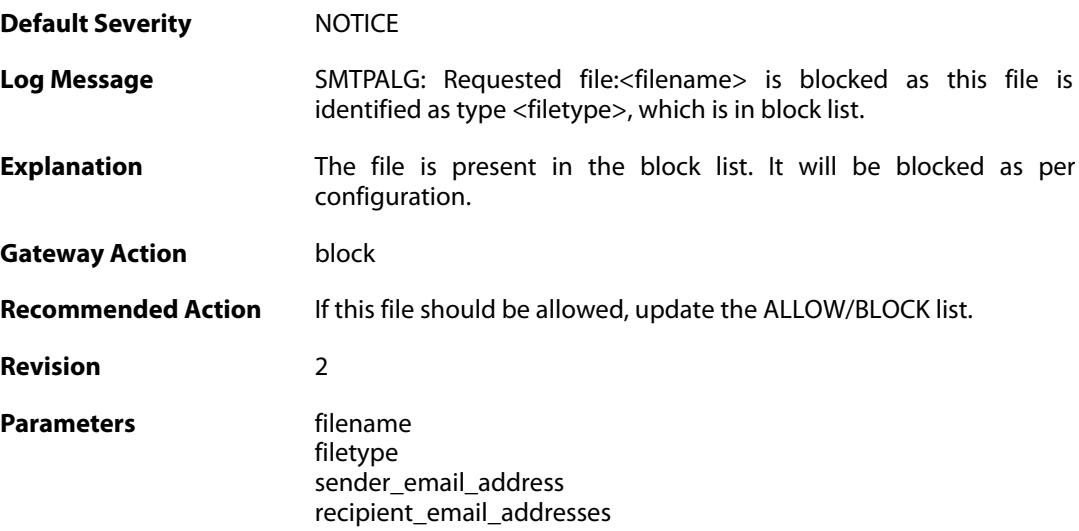
**Context Parameters** [ALG Module Name](#page--1-0)

[ALG Session ID](#page--1-0)

#### **2.1.67. content\_type\_mismatch (ID: 00200167)**

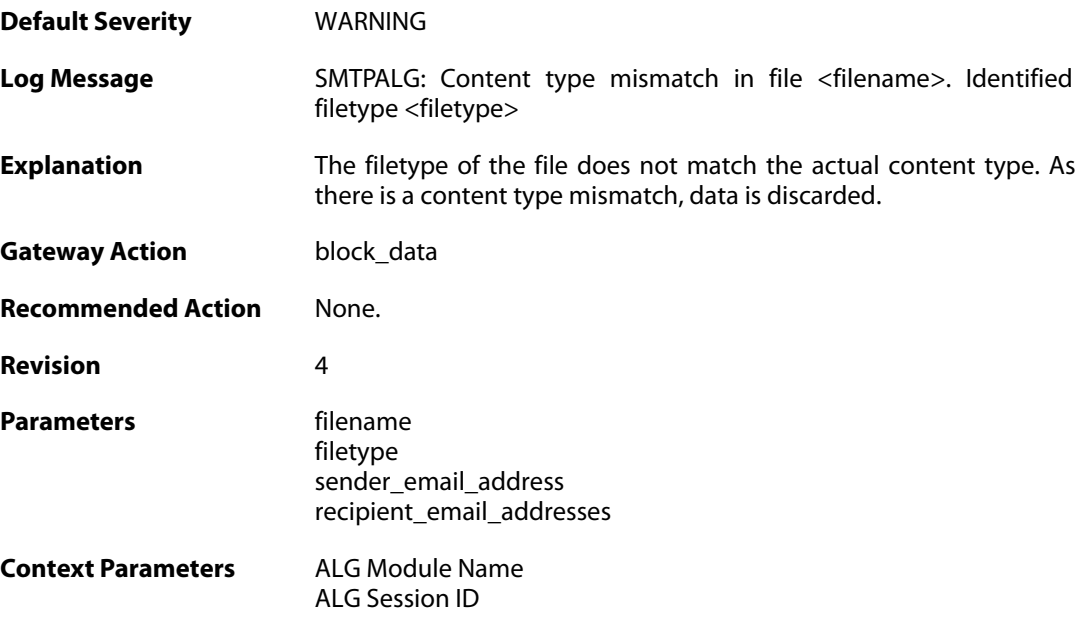

### **2.1.68. max\_email\_size\_reached (ID: 00200170)**

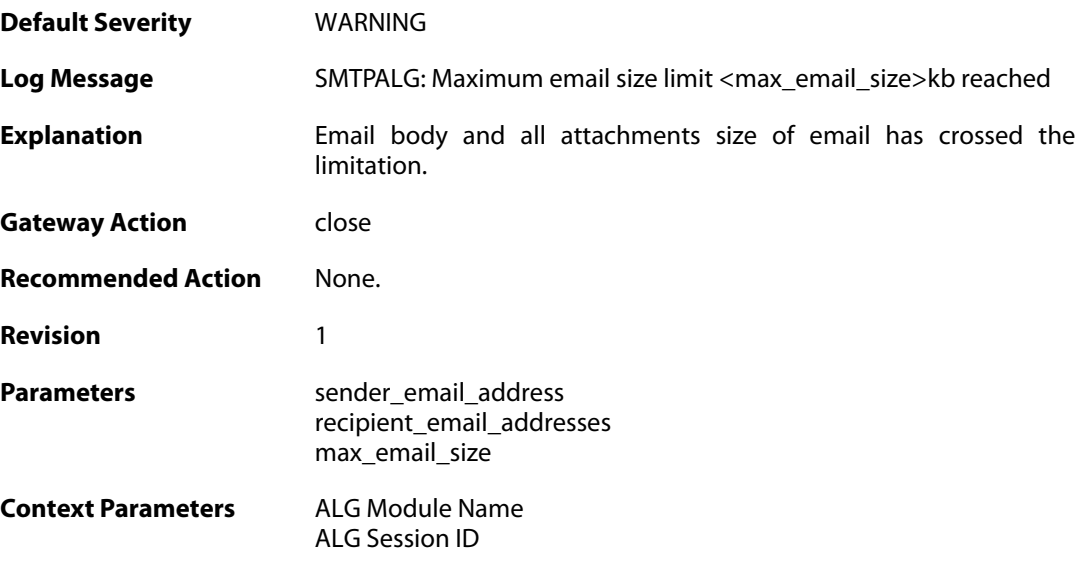

#### **2.1.69. content\_type\_mismatch\_mimecheck\_disabled (ID: 00200171)**

**Default Severity** [NOTICE](#page-42-0)

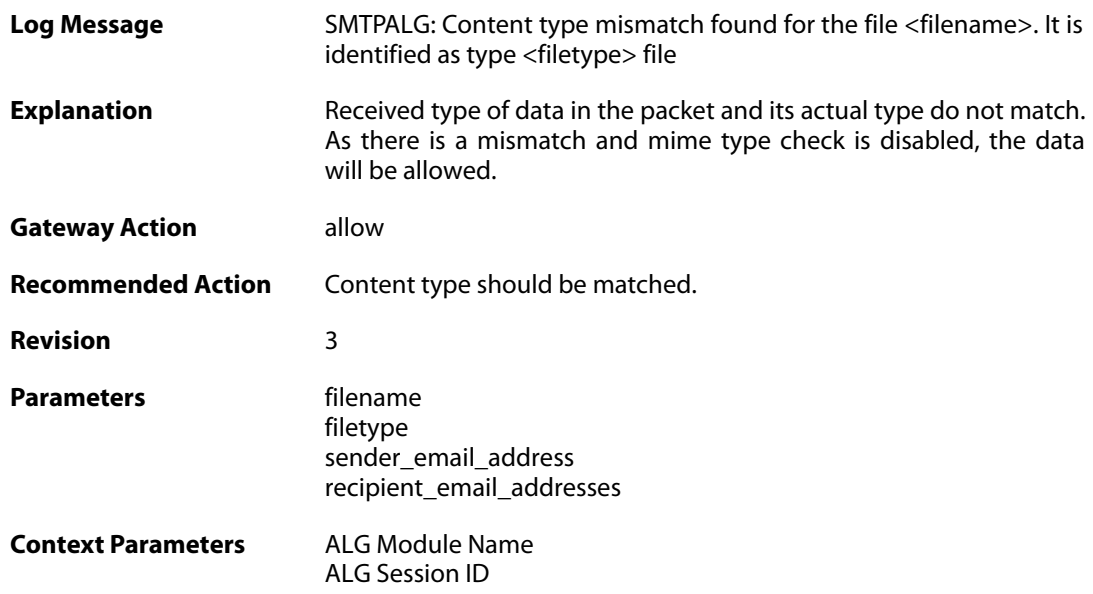

## **2.1.70. all\_recipient\_email\_ids\_are\_in\_blocklist (ID: 00200172)**

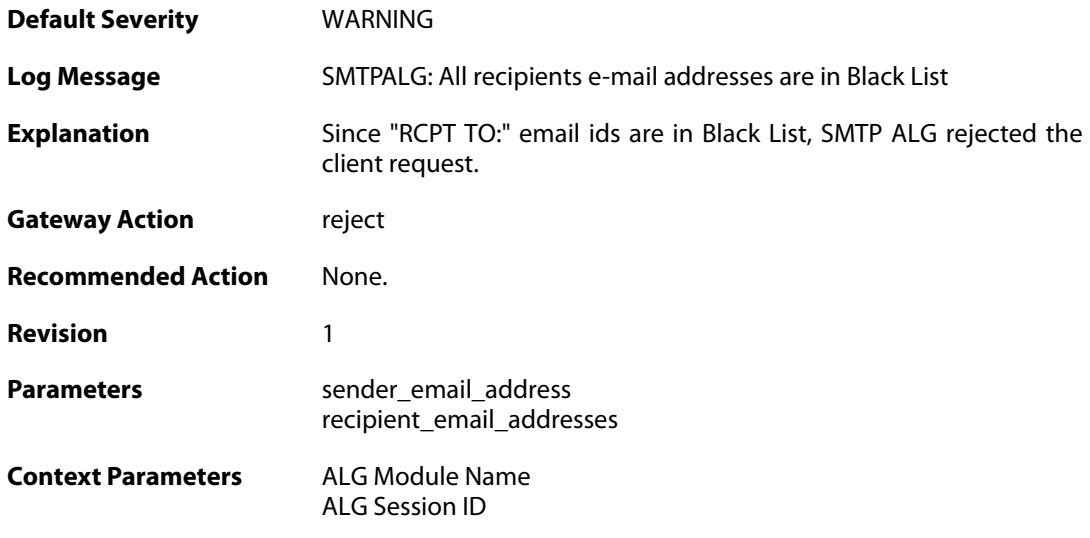

# **2.1.71. out\_of\_memory (ID: 00200175)**

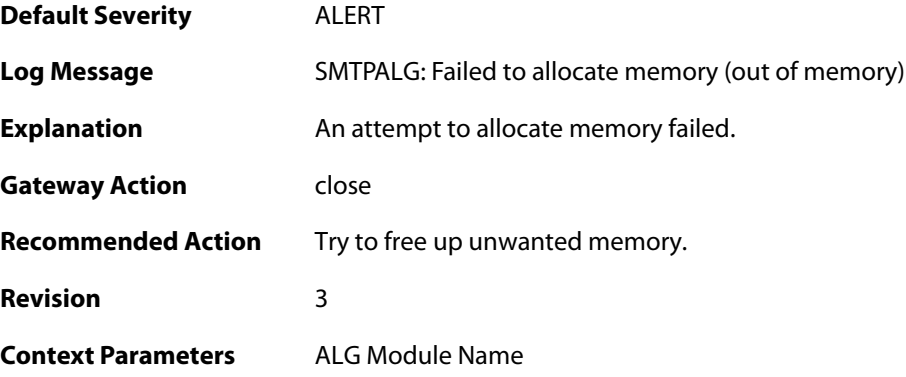

[ALG Session ID](#page--1-0)

### **2.1.72. invalid\_end\_of\_mail (ID: 00200176)**

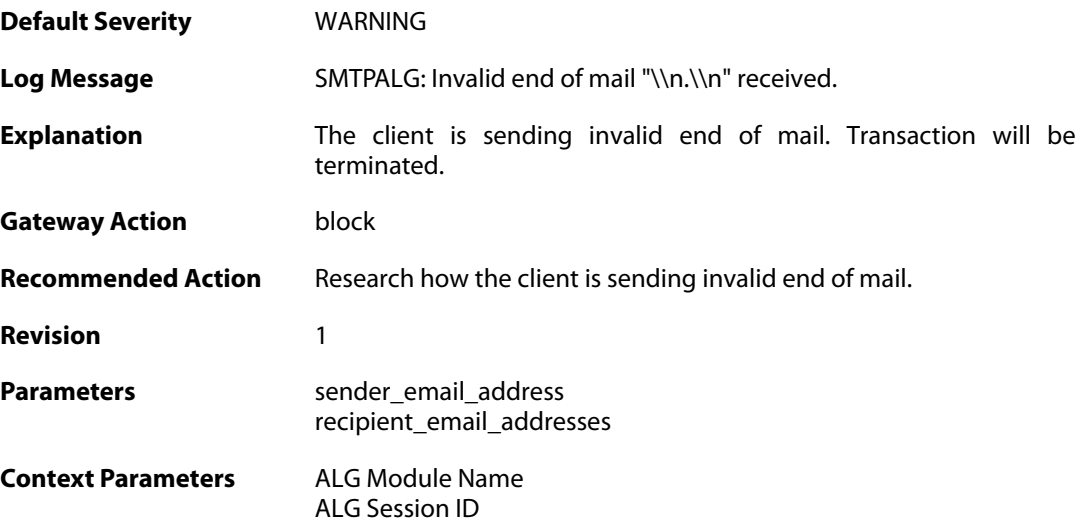

## **2.1.73. dnsbl\_init\_error (ID: 00200177)**

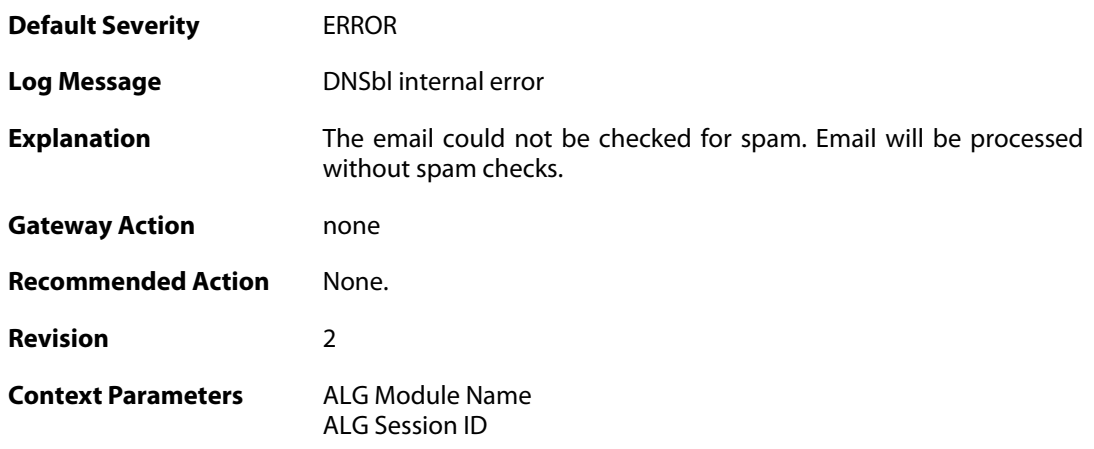

### **2.1.74. cmd\_too\_long (ID: 00200179)**

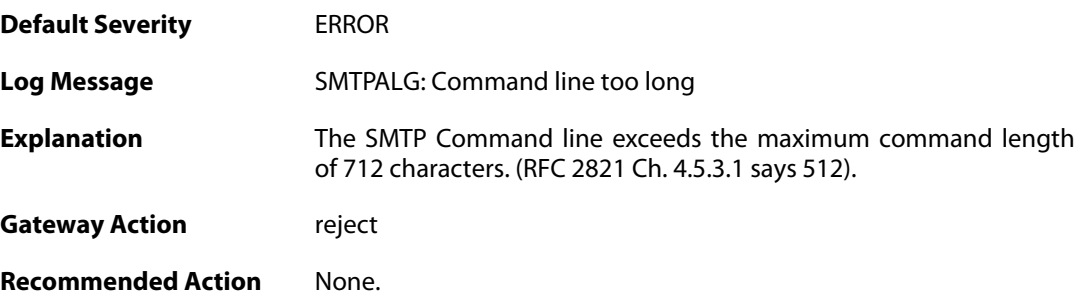

**Revision** 2

**Context Parameters** [ALG Module Name](#page--1-0) [ALG Session ID](#page--1-0)

## **2.1.75. failed\_send\_reply\_code (ID: 00200181)**

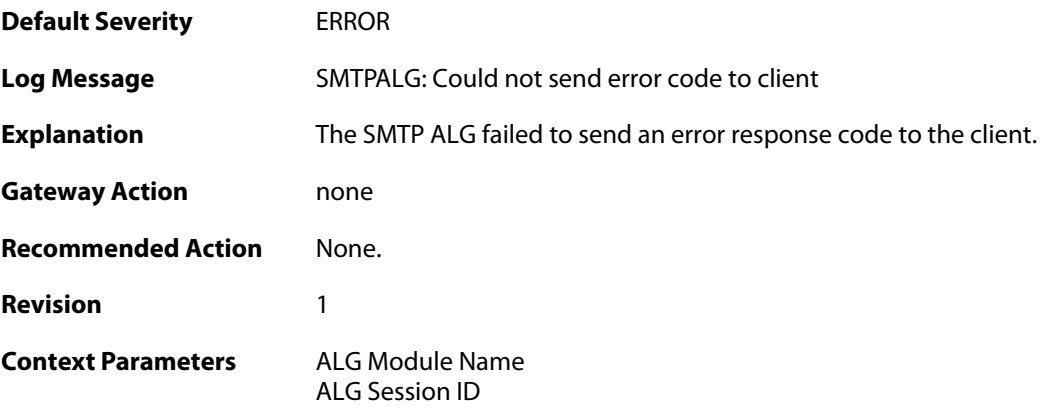

## **2.1.76. smtp\_no\_header (ID: 00200184)**

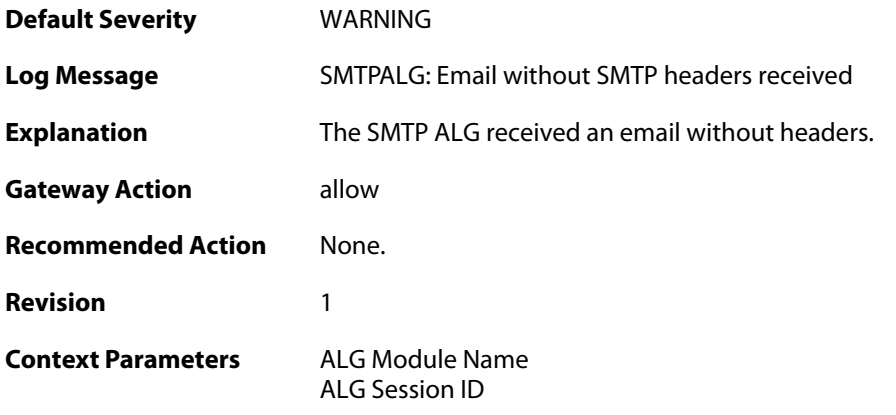

# **2.1.77. unsupported\_extension (ID: 00200185)**

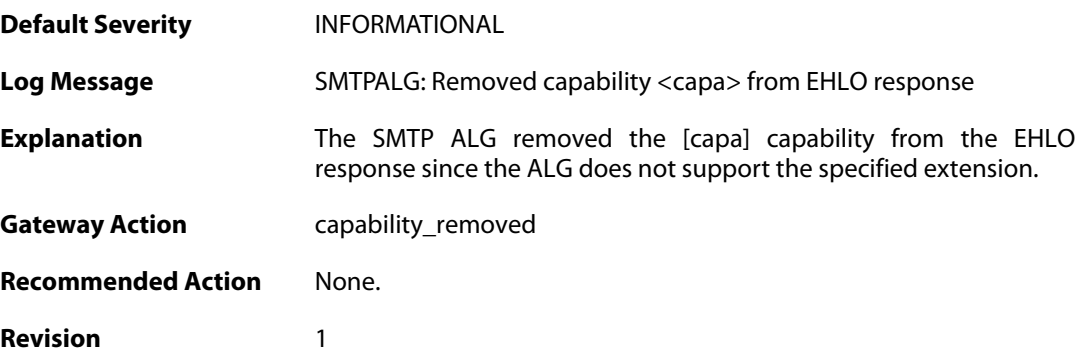

Parameters capa

**Context Parameters** [ALG Module Name](#page--1-0) [ALG Session ID](#page--1-0)

## **2.1.78. cmd\_pipelined (ID: 00200186)**

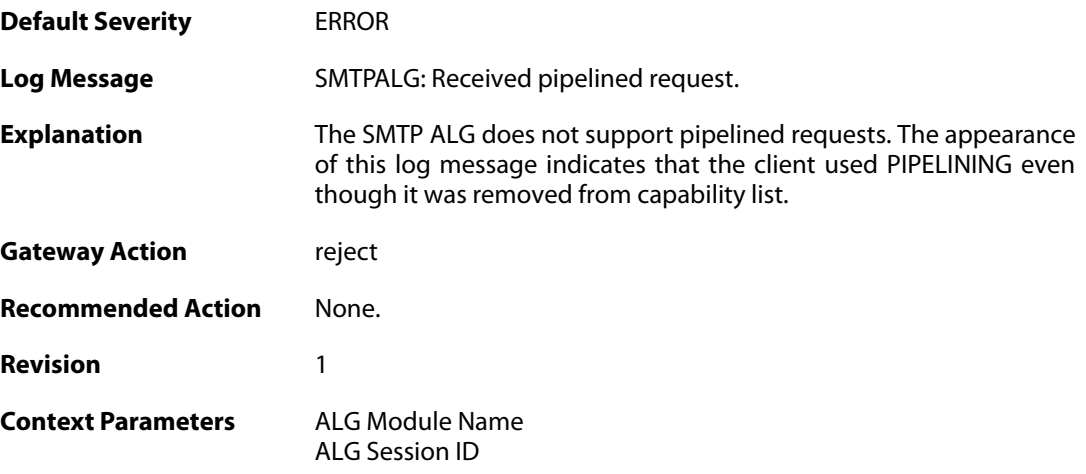

### **2.1.79. smtp\_state\_violation (ID: 00200190)**

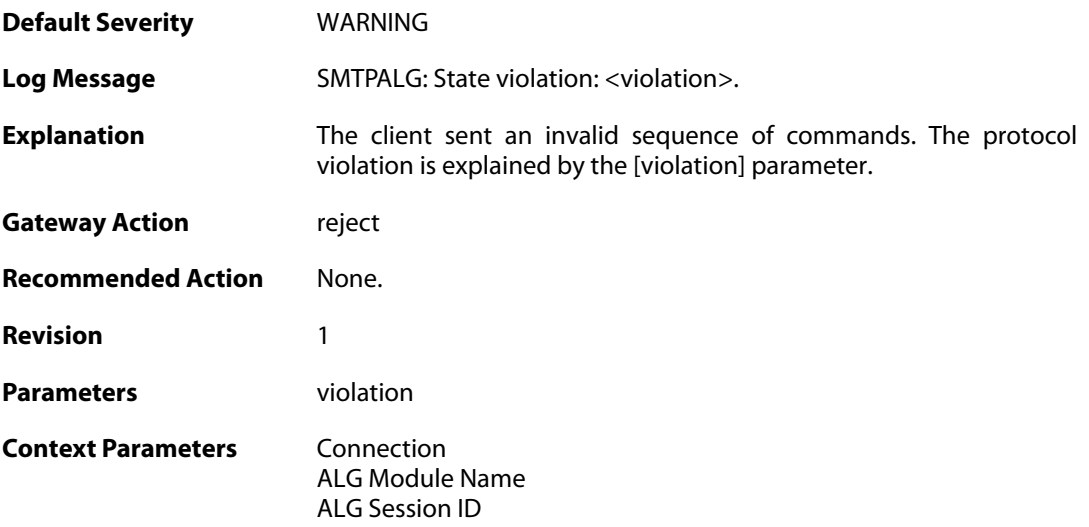

### **2.1.80. sender\_email\_dnsbl\_spam\_mark\_removed\_by\_whitelist (ID: 00200195)**

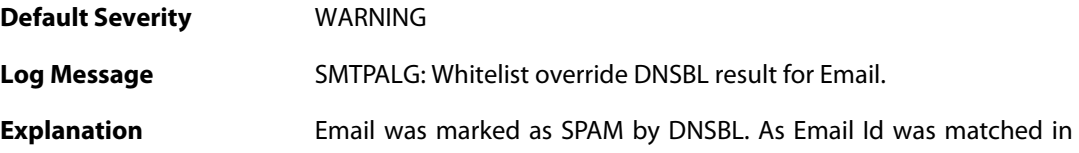

whitelist, this mark is removed.

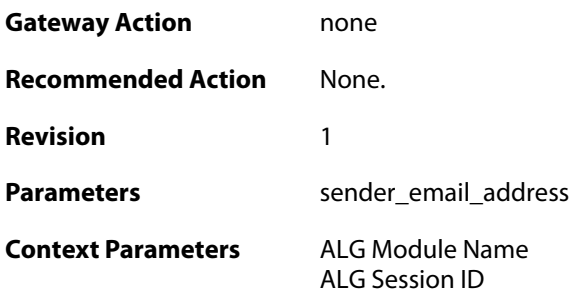

## **2.1.81. illegal\_data\_direction (ID: 00200202)**

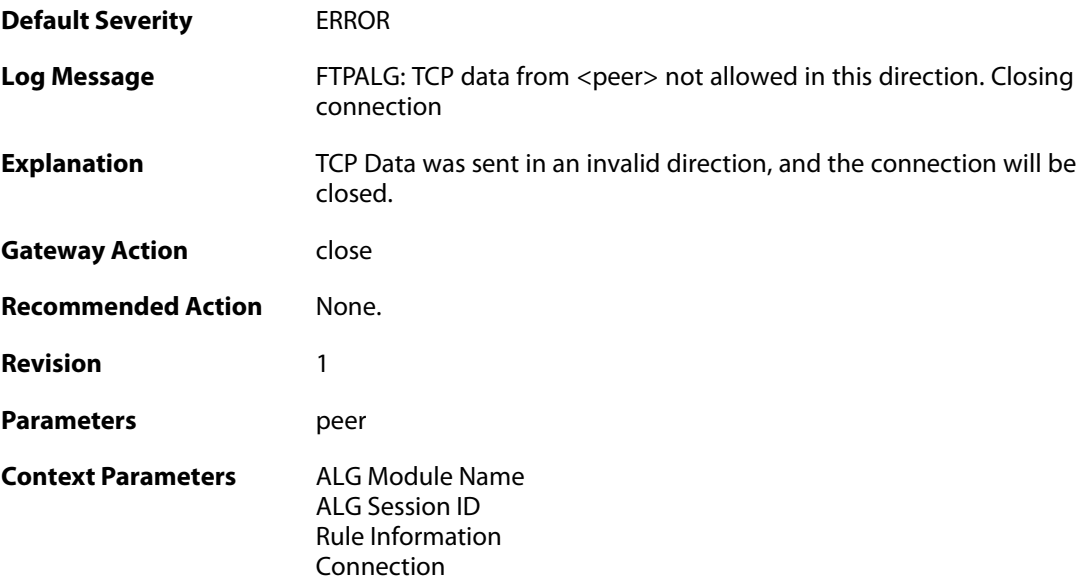

## **2.1.82. hybrid\_data (ID: 00200206)**

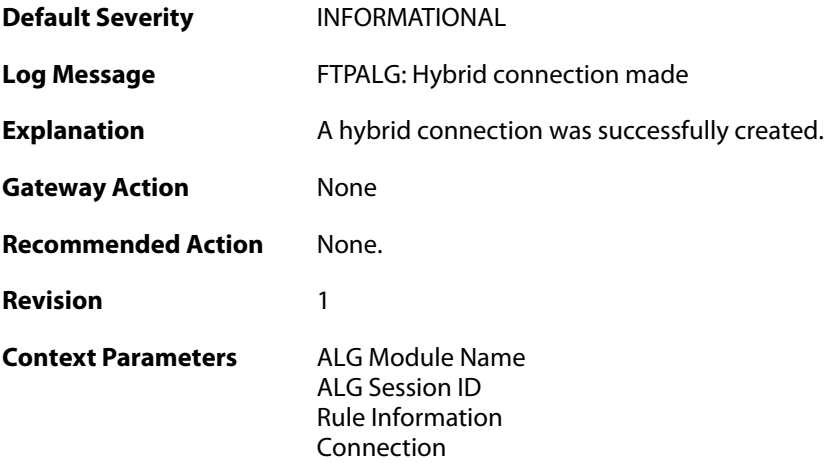

## **2.1.83. hybrid\_data (ID: 00200209)**

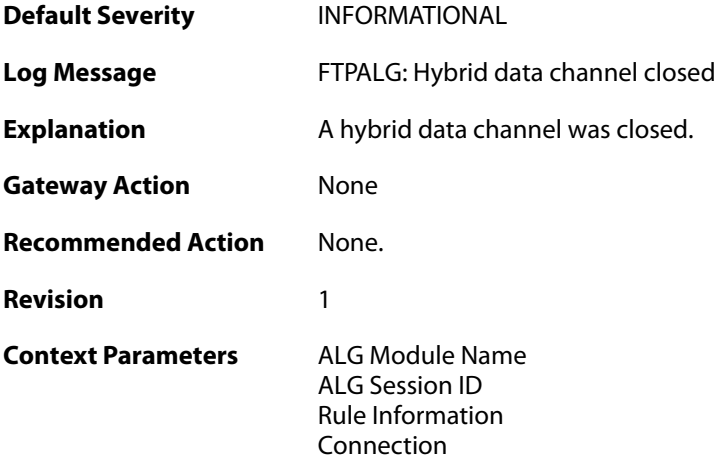

## **2.1.84. illegal\_chars (ID: 00200210)**

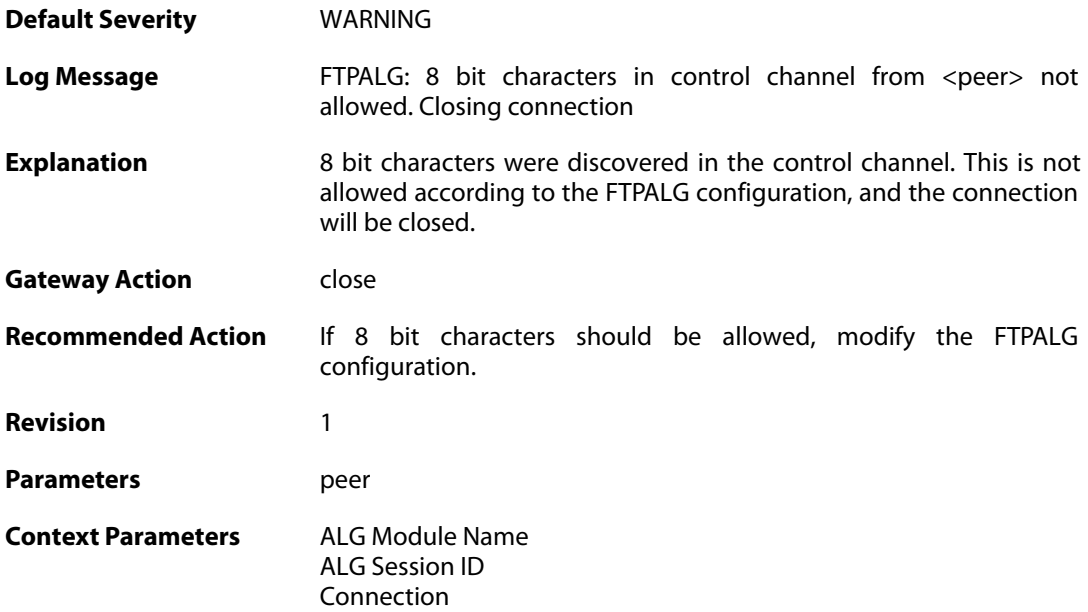

## **2.1.85. control\_chars (ID: 00200211)**

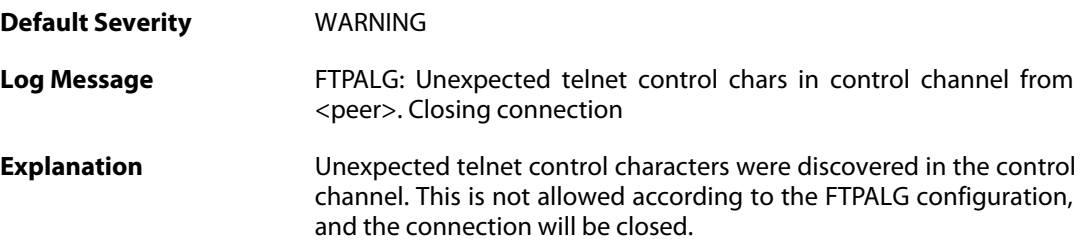

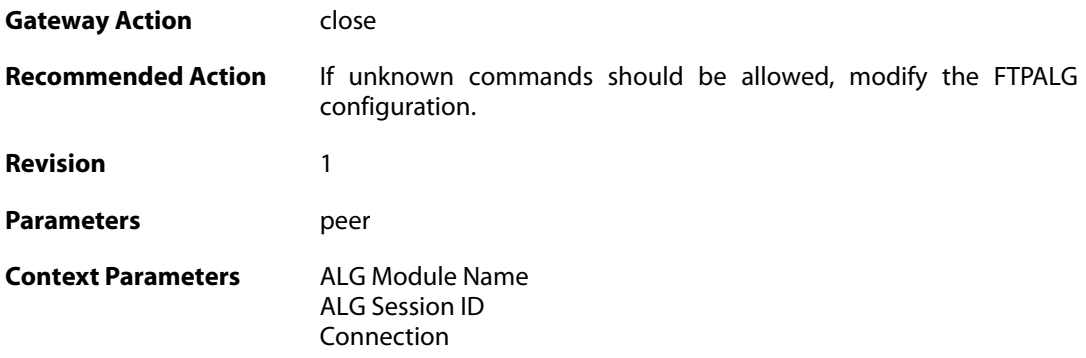

## **2.1.86. illegal\_command (ID: 00200212)**

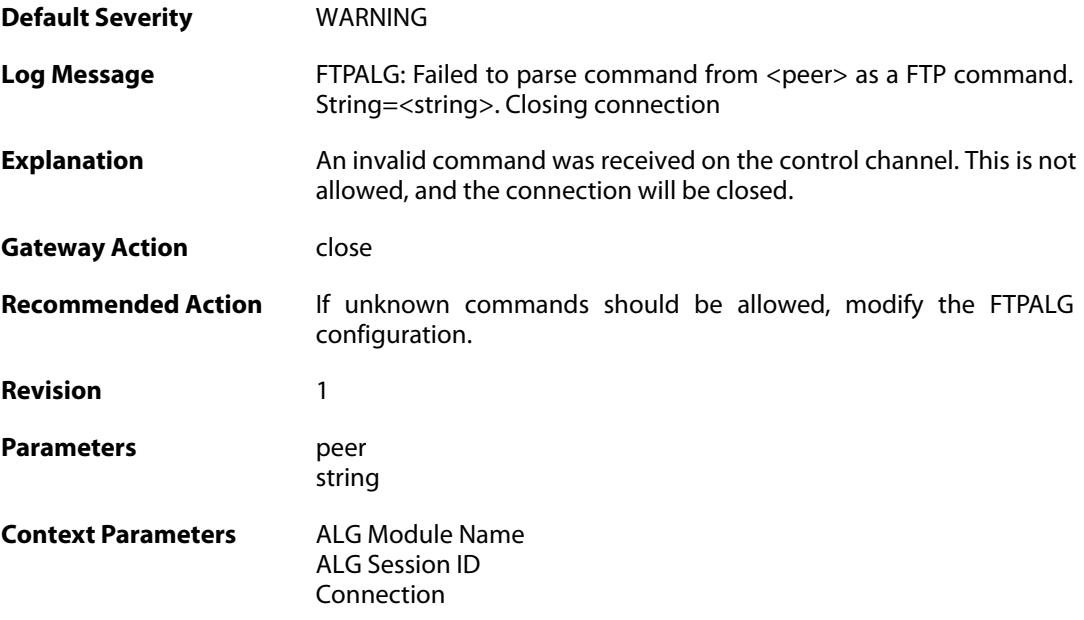

# **2.1.87. illegal\_command (ID: 00200213)**

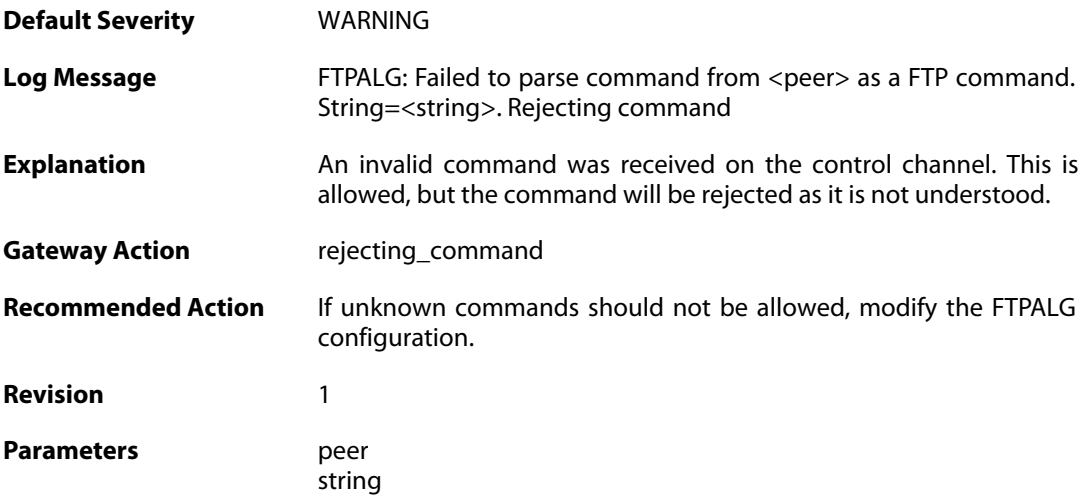

**Context Parameters** [ALG Module Name](#page--1-0)

[ALG Session ID](#page--1-0) [Connection](#page--1-0)

#### **2.1.88. port\_command\_disabled (ID: 00200214)**

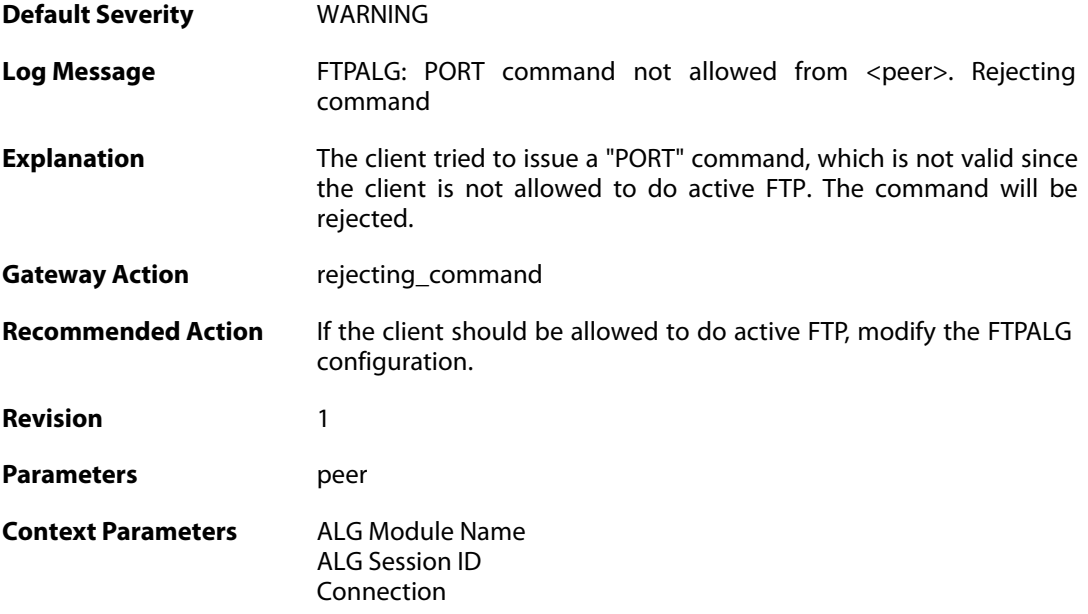

## **2.1.89. illegal\_command (ID: 00200215)**

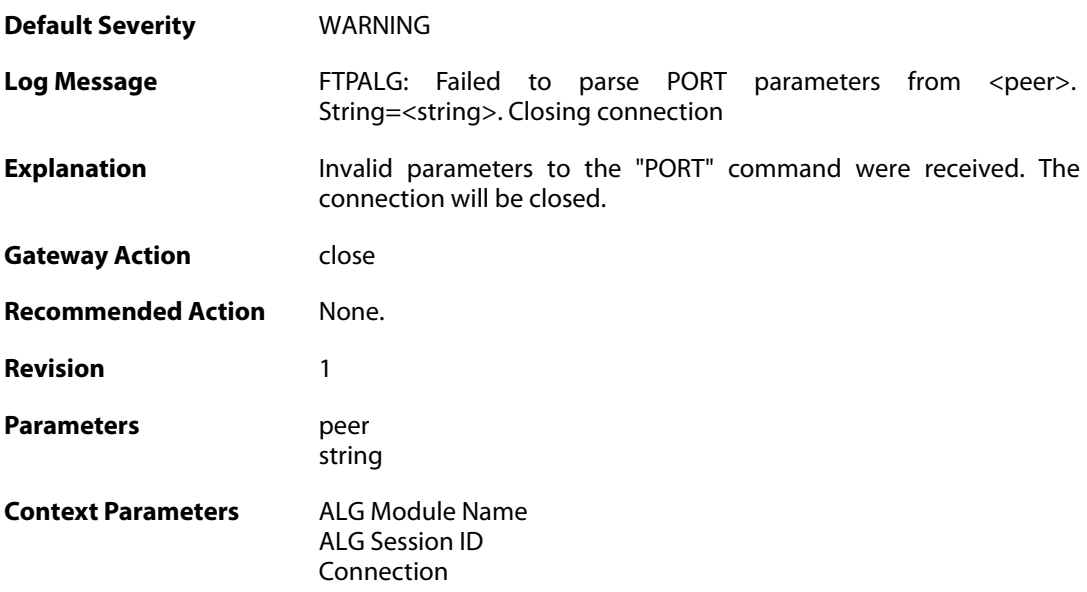

### **2.1.90. illegal\_ip\_address (ID: 00200216)**

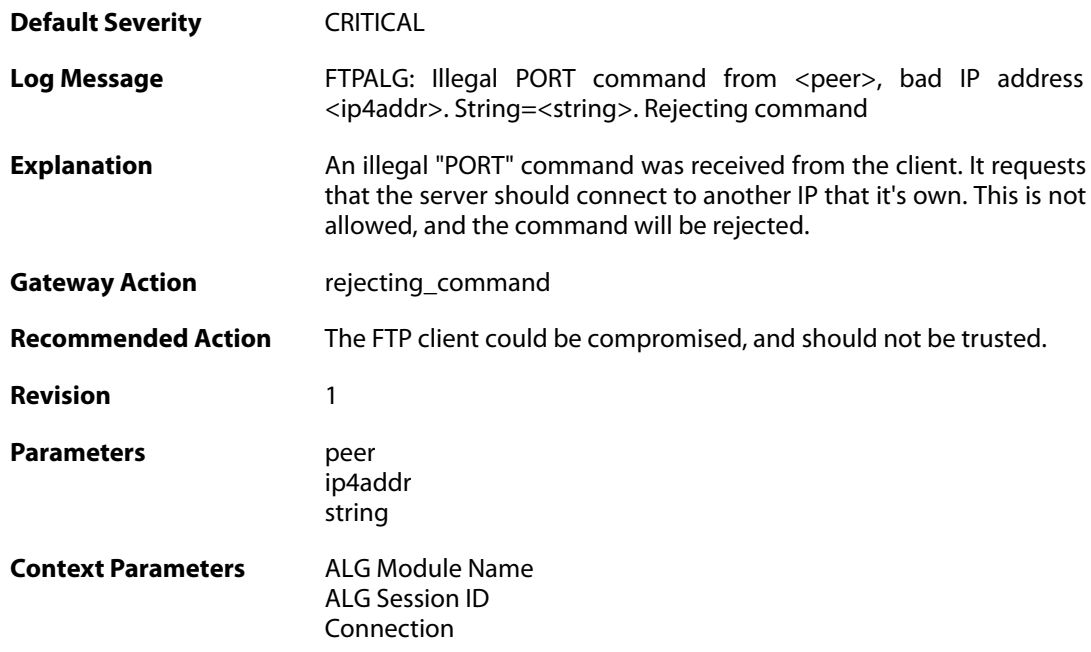

# **2.1.91. illegal\_port\_number (ID: 00200217)**

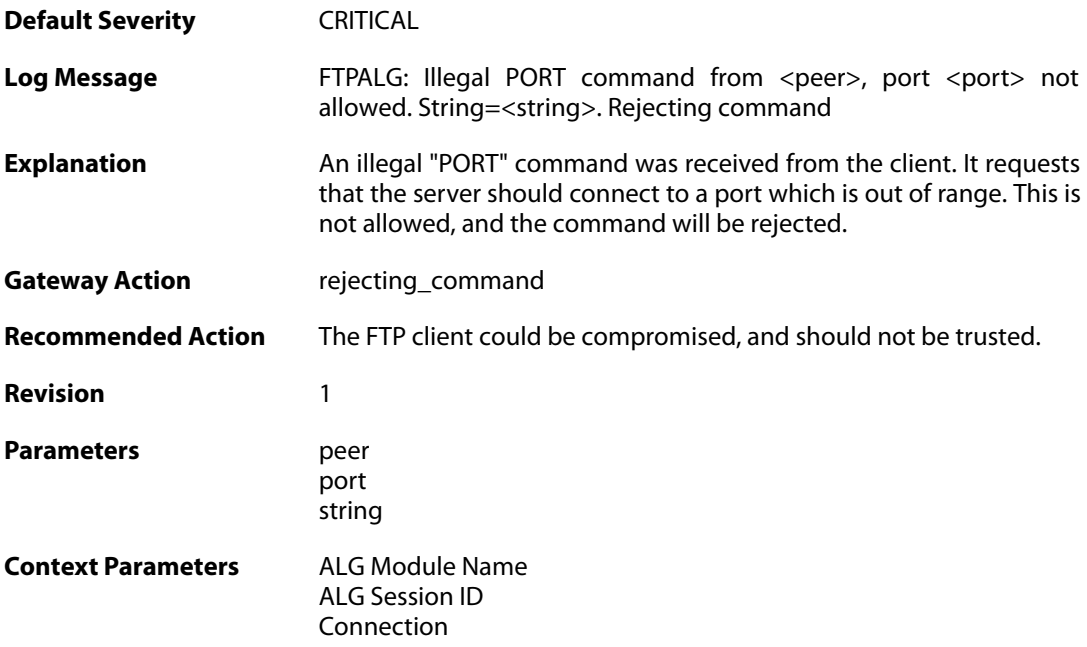

## **2.1.92. failed\_to\_create\_connection1 (ID: 00200218)**

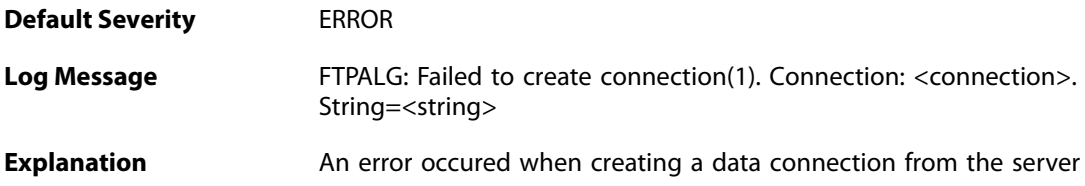

to client. This could possibly be a result of lack of memory.

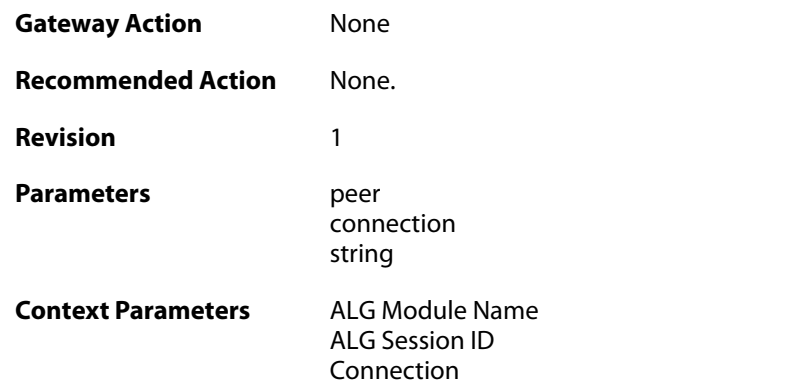

## **2.1.93. illegal\_command (ID: 00200219)**

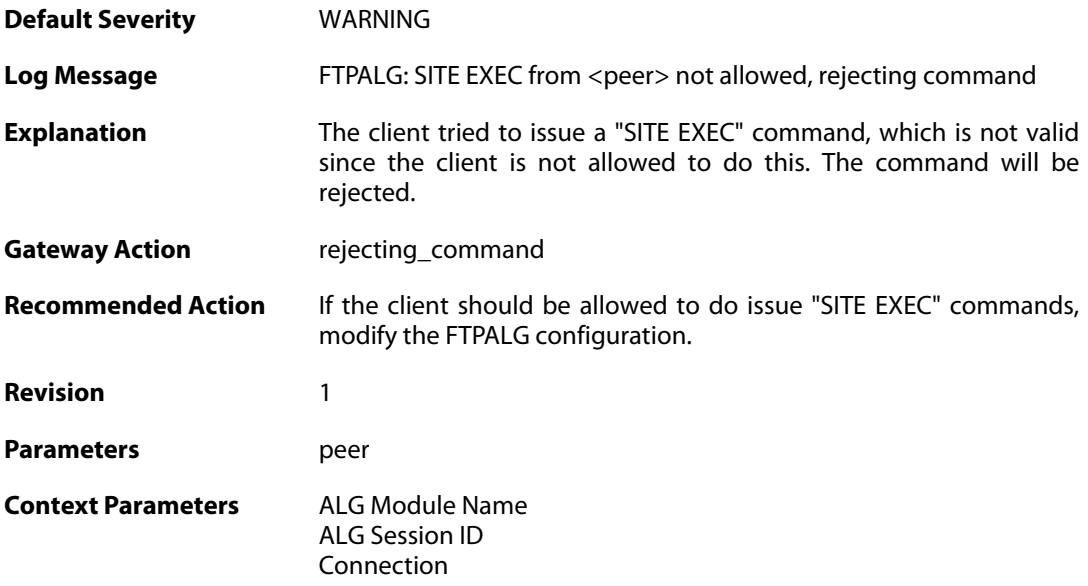

## **2.1.94. illegal\_direction1 (ID: 00200220)**

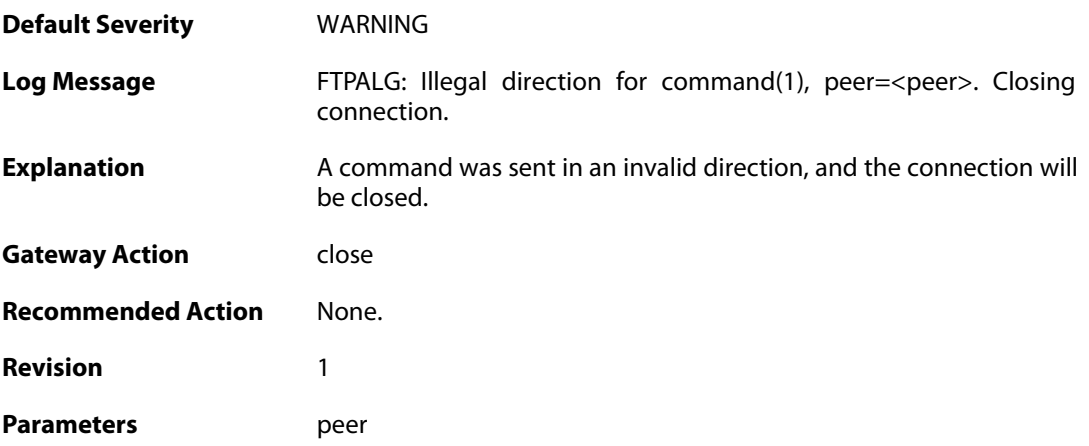

**Context Parameters** [ALG Module Name](#page--1-0)

[ALG Session ID](#page--1-0) [Connection](#page--1-0)

### **2.1.95. illegal\_direction2 (ID: 00200221)**

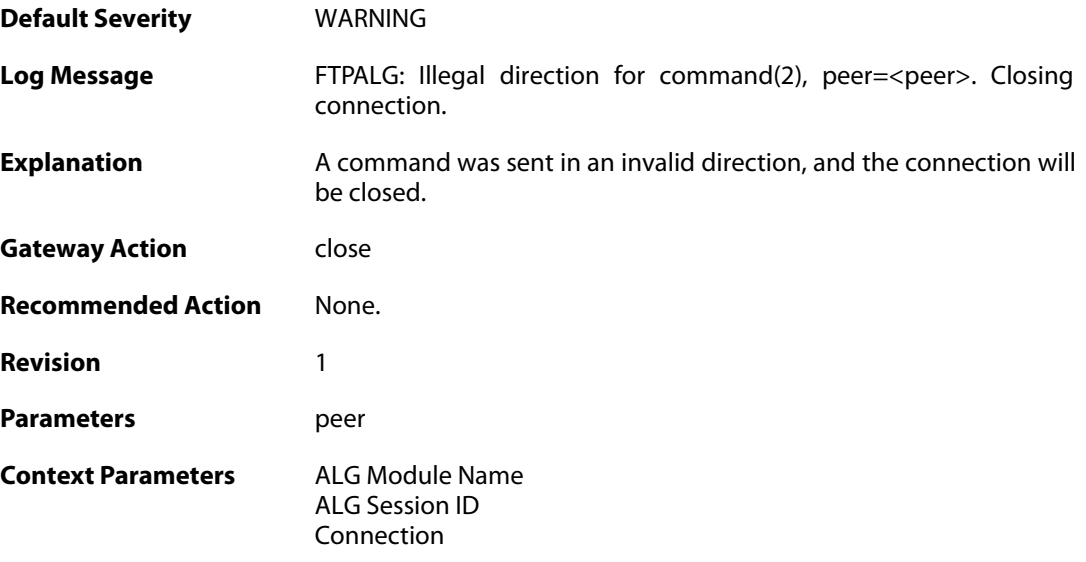

## **2.1.96. illegal\_option (ID: 00200222)**

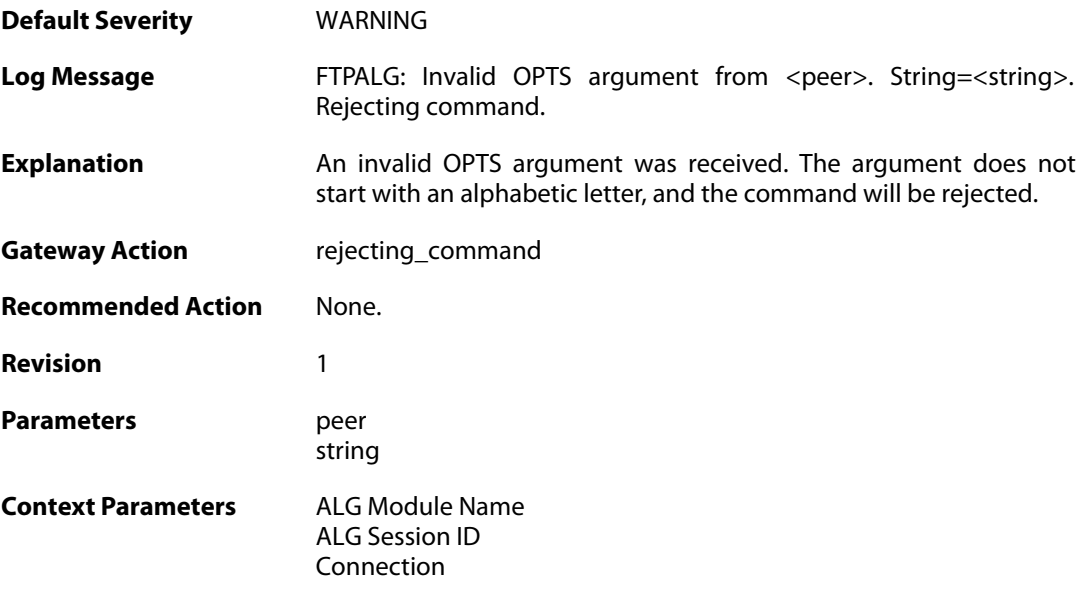

## **2.1.97. illegal\_option (ID: 00200223)**

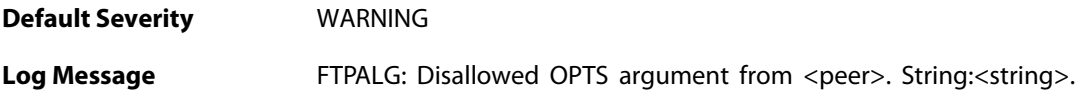

Rejecting command.

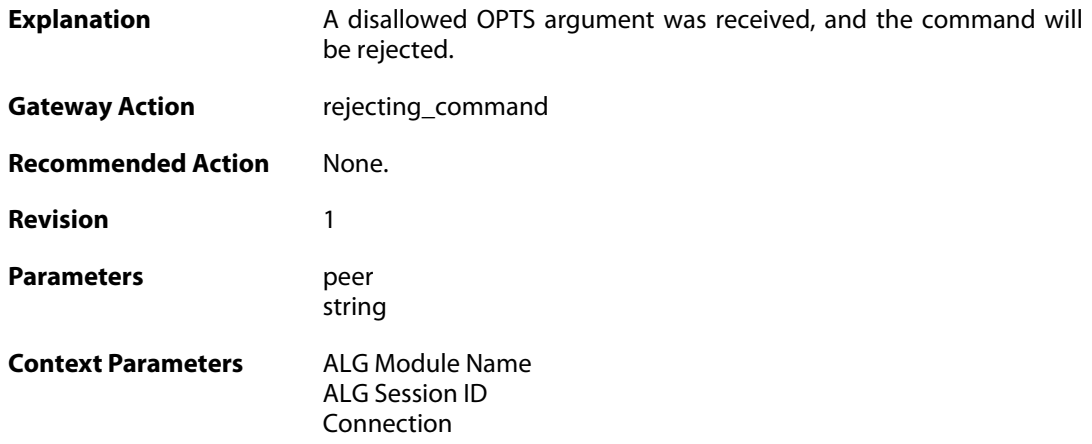

## **2.1.98. unknown\_option (ID: 00200224)**

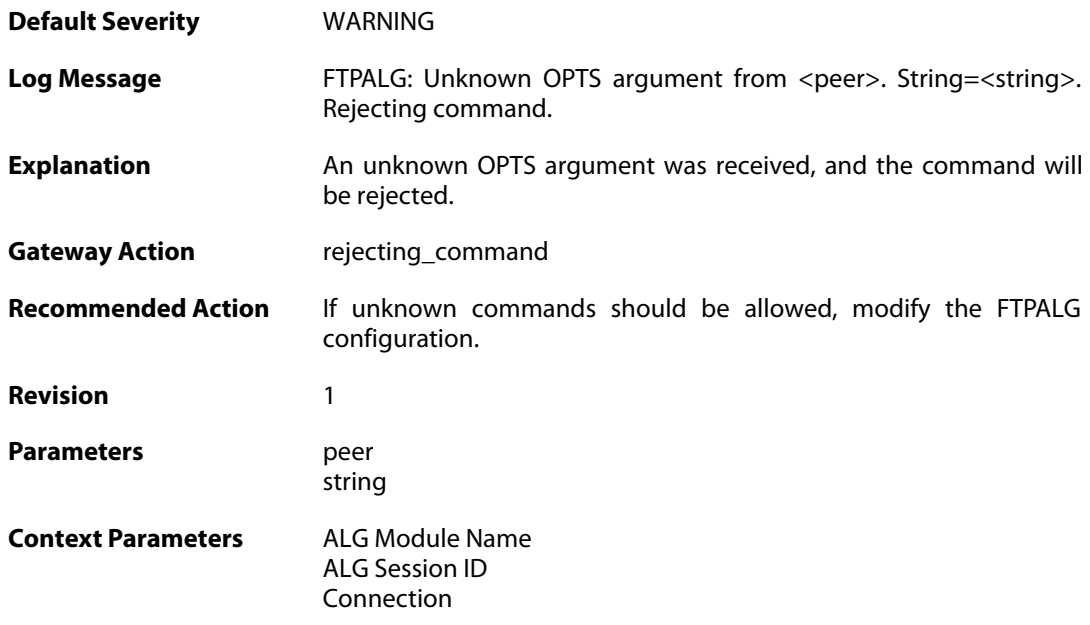

## **2.1.99. illegal\_command (ID: 00200225)**

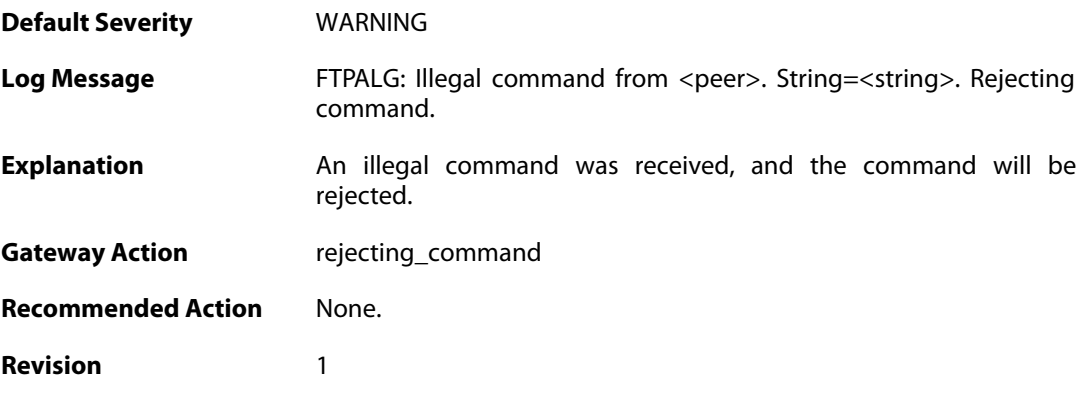

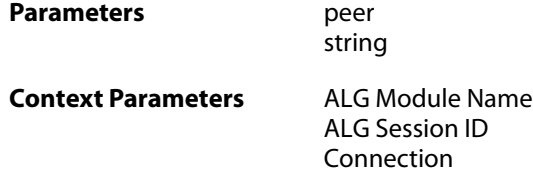

## **2.1.100. unknown\_command (ID: 00200226)**

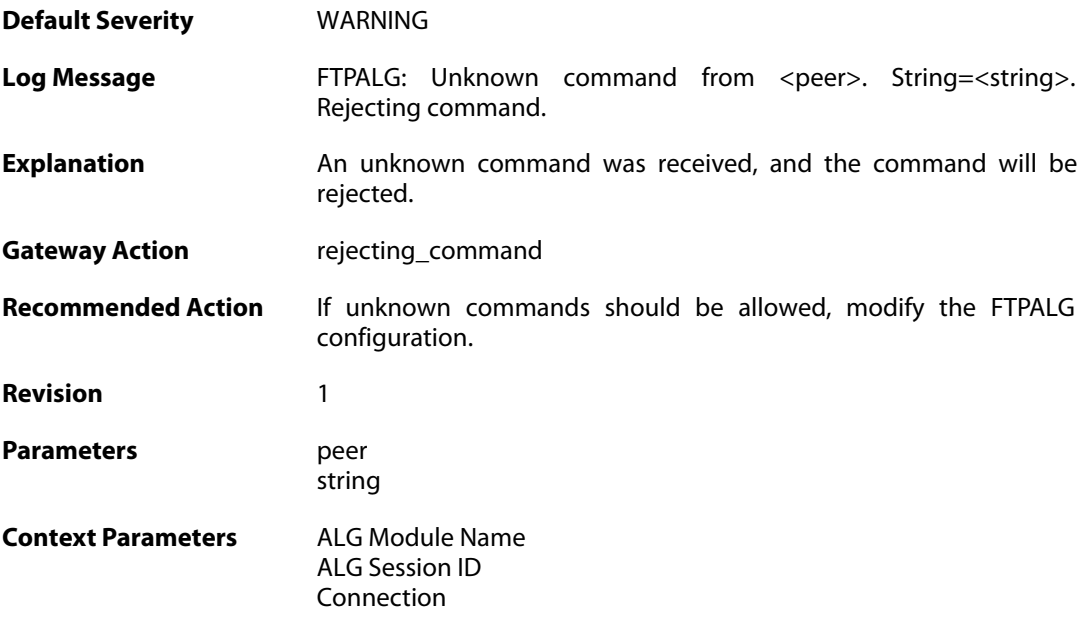

# **2.1.101. illegal\_reply (ID: 00200228)**

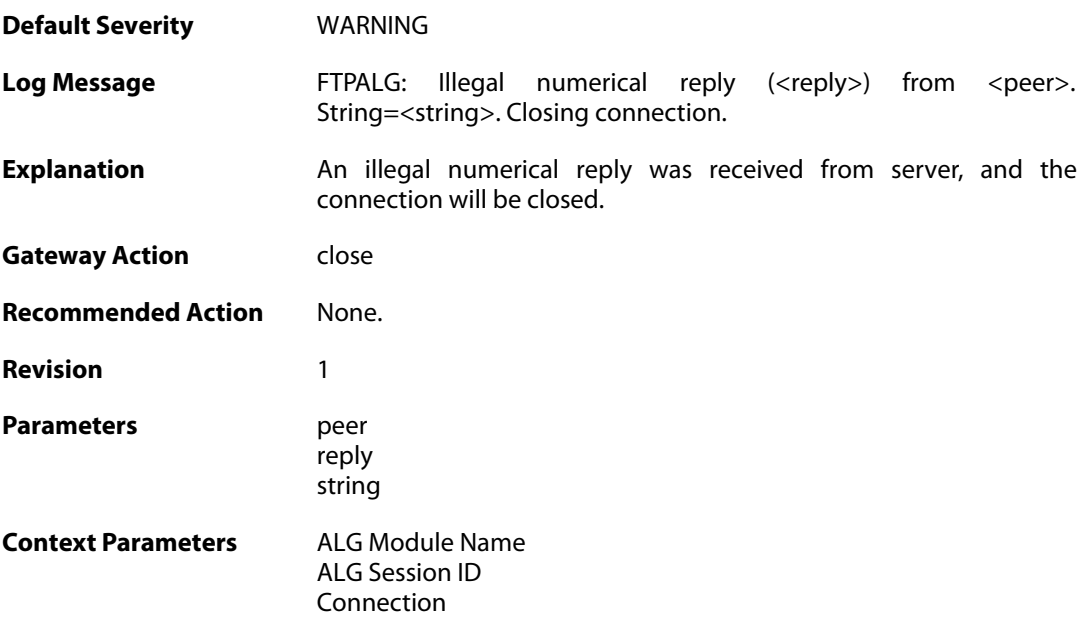

## **2.1.102. illegal\_reply (ID: 00200230)**

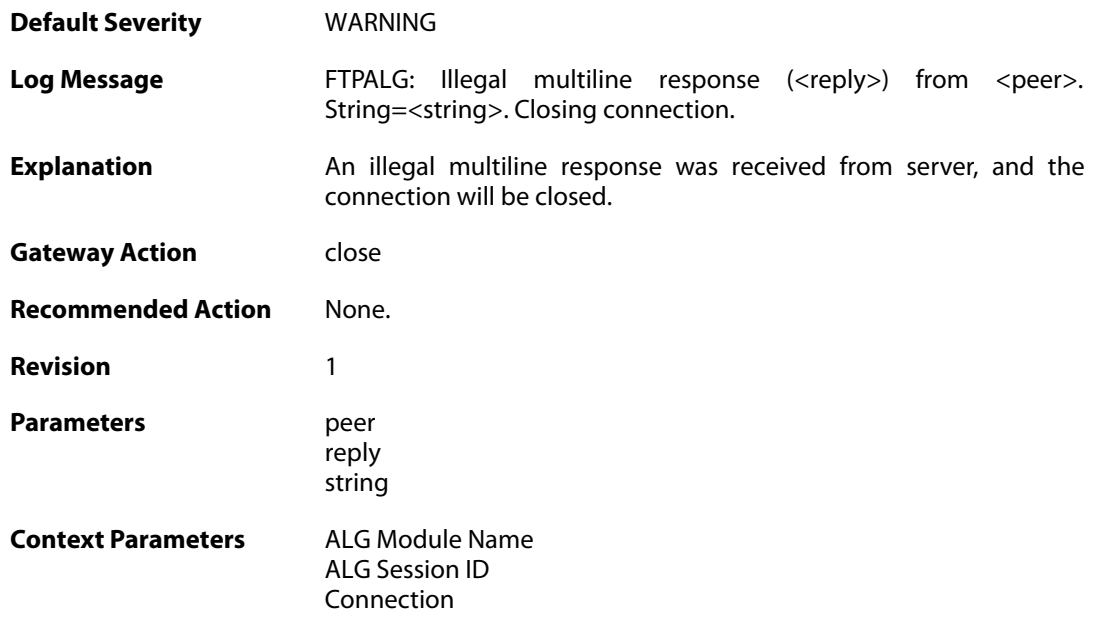

## **2.1.103. illegal\_reply (ID: 00200231)**

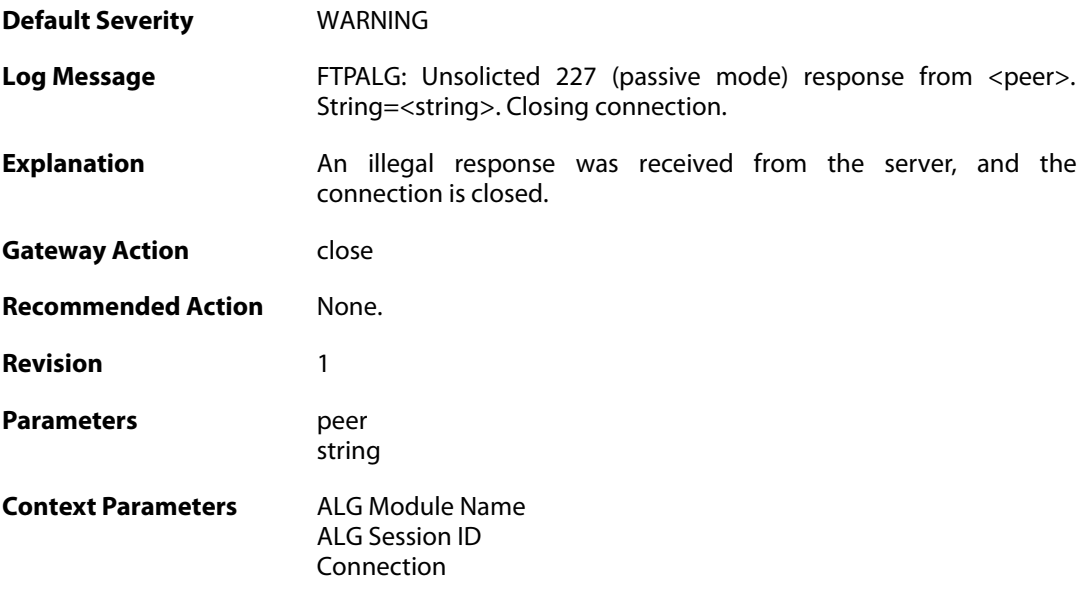

# **2.1.104. illegal\_reply (ID: 00200232)**

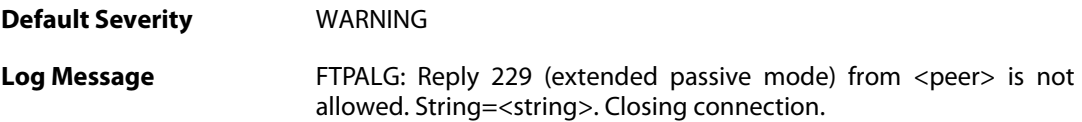

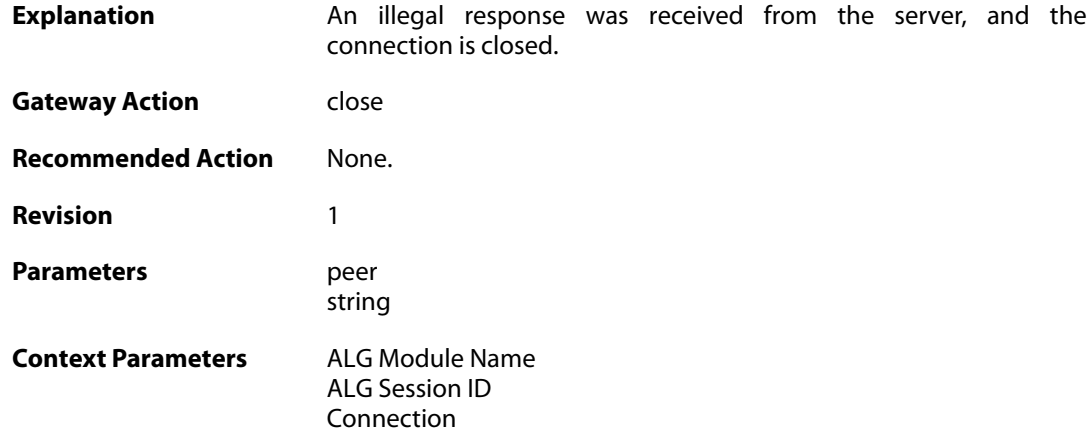

## **2.1.105. bad\_port (ID: 00200233)**

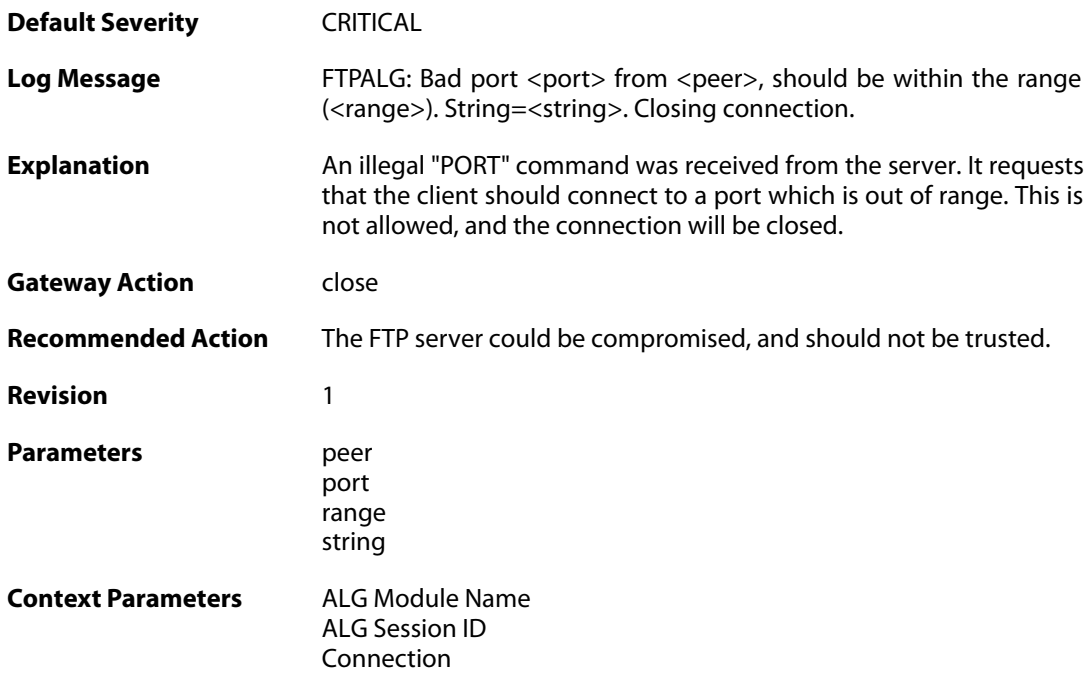

## **2.1.106. bad\_ip (ID: 00200234)**

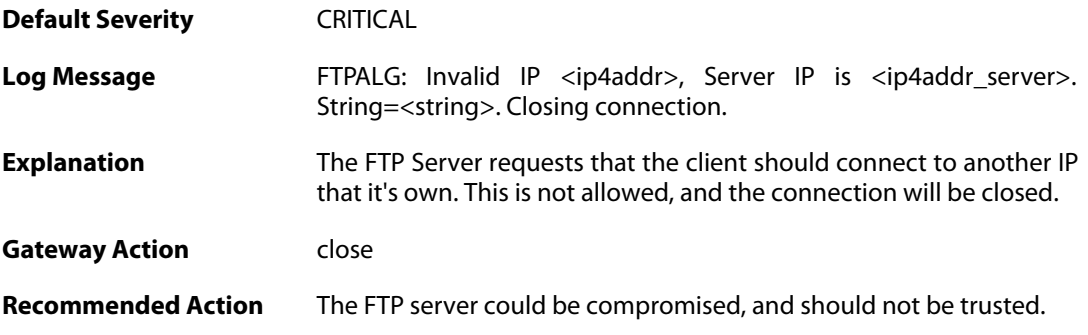

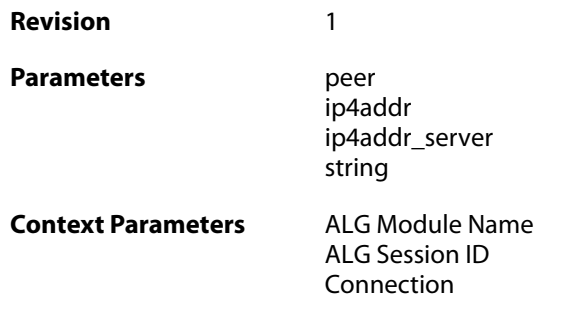

### **2.1.107. failed\_to\_create\_connection2 (ID: 00200235)**

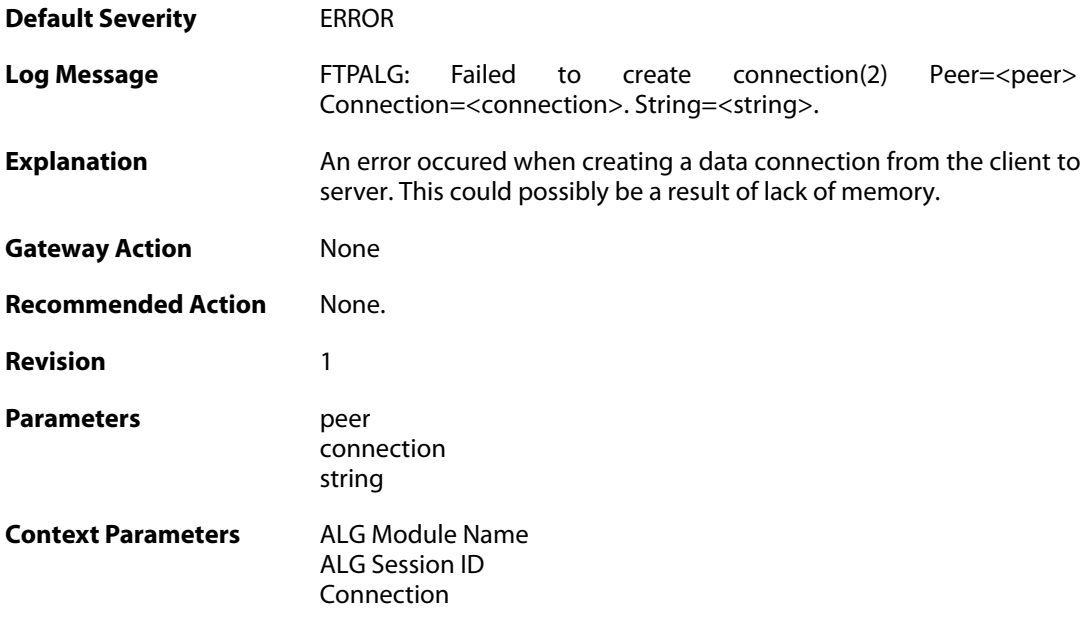

#### **2.1.108. failed\_to\_create\_server\_data\_connection (ID: 00200236)**

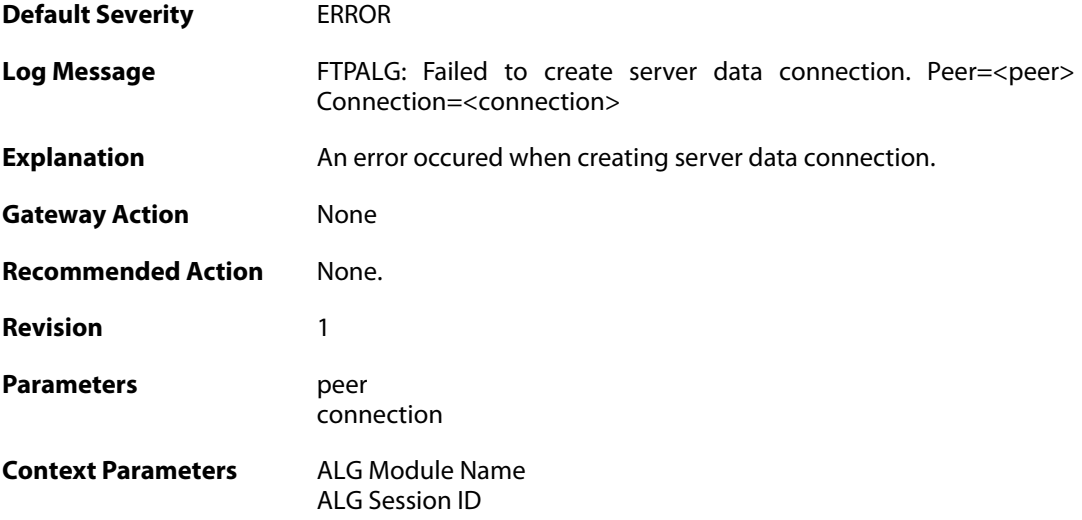

[Connection](#page--1-0)

## **2.1.109. failed\_to\_send\_port (ID: 00200237)**

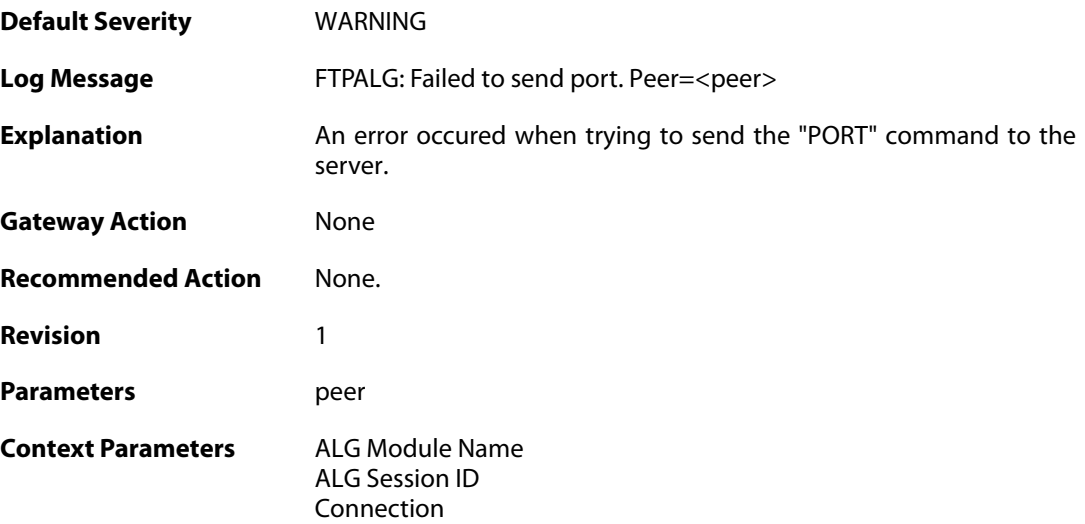

## **2.1.110. failed\_to\_register\_rawconn (ID: 00200238)**

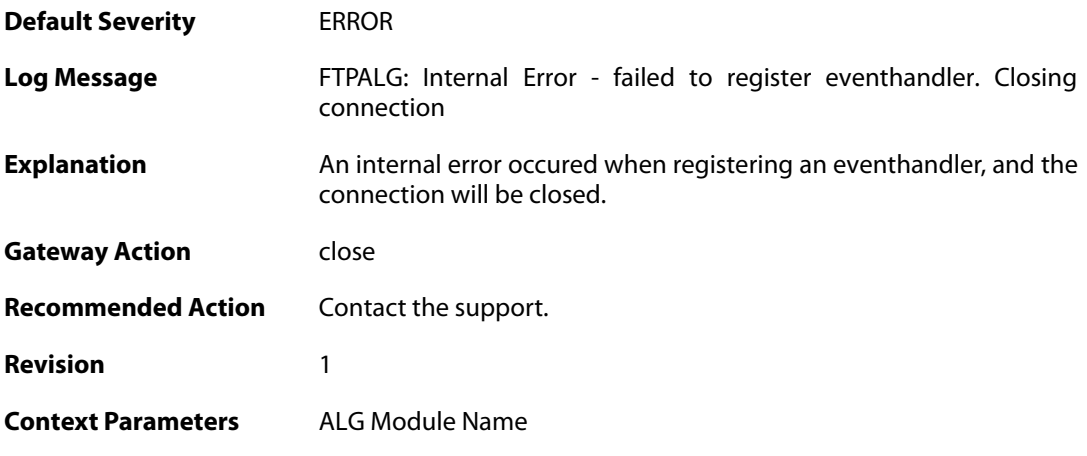

### **2.1.111. failed\_to\_merge\_conns (ID: 00200239)**

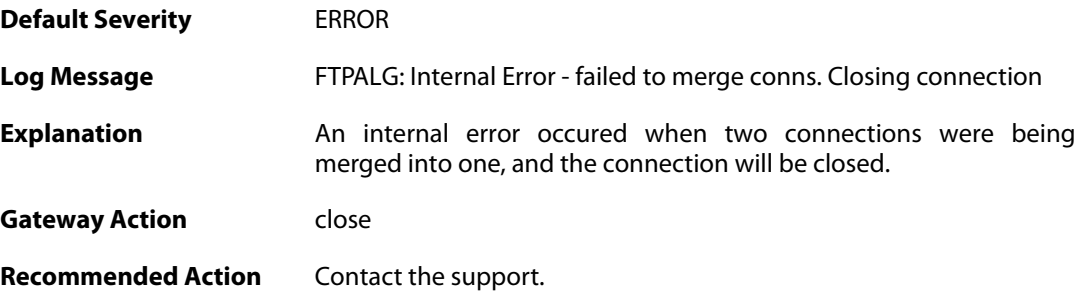

**Revision** 1

**Context Parameters** [ALG Module Name](#page--1-0)

#### **2.1.112. max\_ftp\_sessions\_reached (ID: 00200241)**

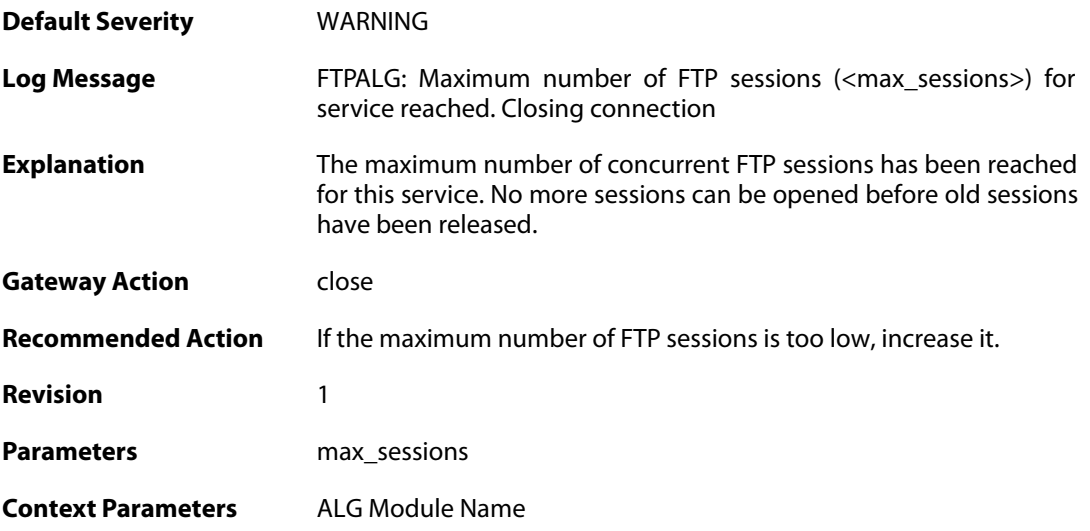

### **2.1.113. failed\_create\_new\_session (ID: 00200242)**

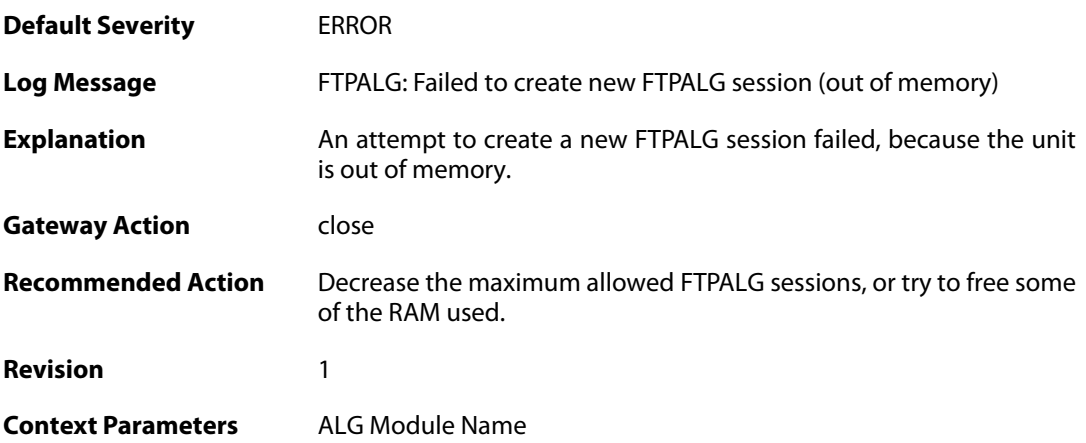

### **2.1.114. failure\_connect\_ftp\_server (ID: 00200243)**

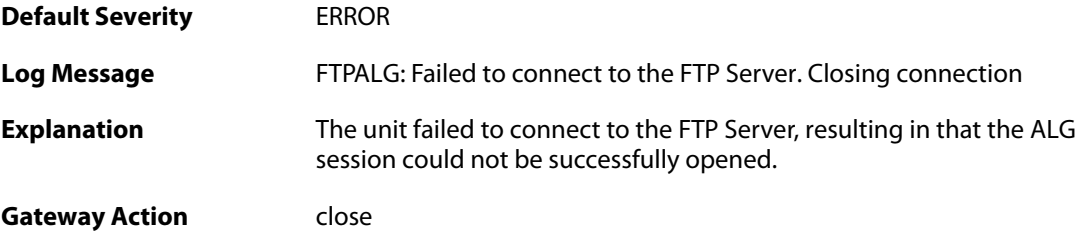

**Recommended Action** Verify that there is a listening FTP Server on the specified address. **Revision** 1 **Context Parameters** [ALG Module Name](#page--1-0) [ALG Session ID](#page--1-0)

#### **2.1.115. content\_type\_mismatch (ID: 00200250)**

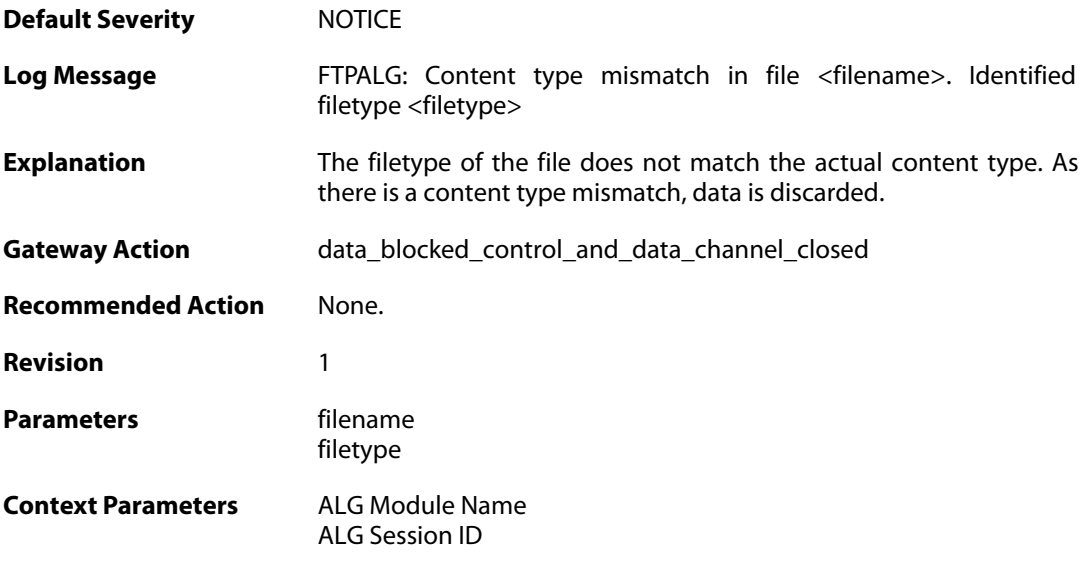

### **2.1.116. failed\_to\_send\_command (ID: 00200251)**

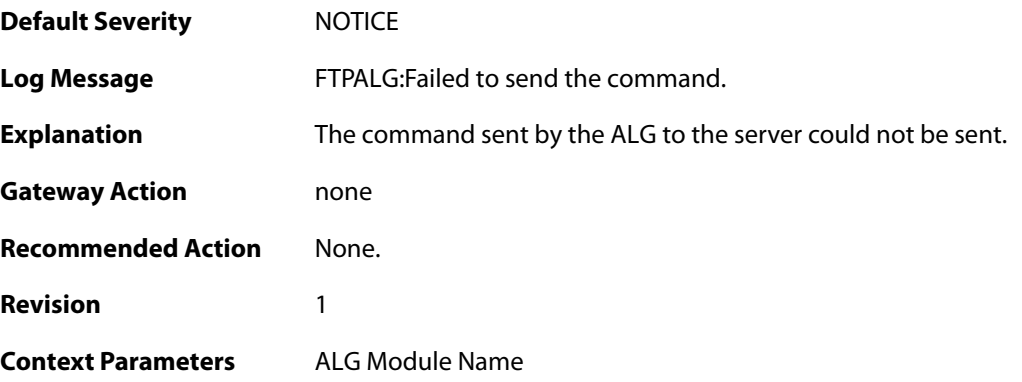

#### **2.1.117. resumed\_compressed\_file\_transfer (ID: 00200252)**

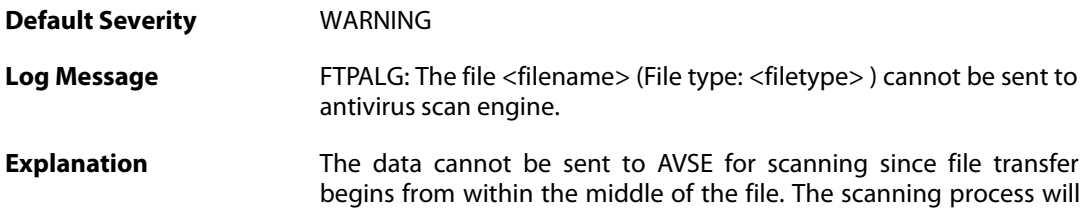

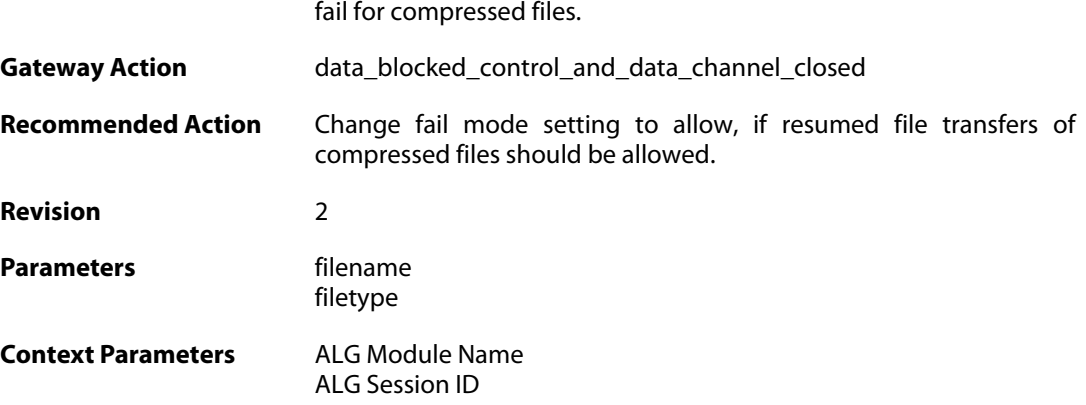

## **2.1.118. blocked\_filetype (ID: 00200253)**

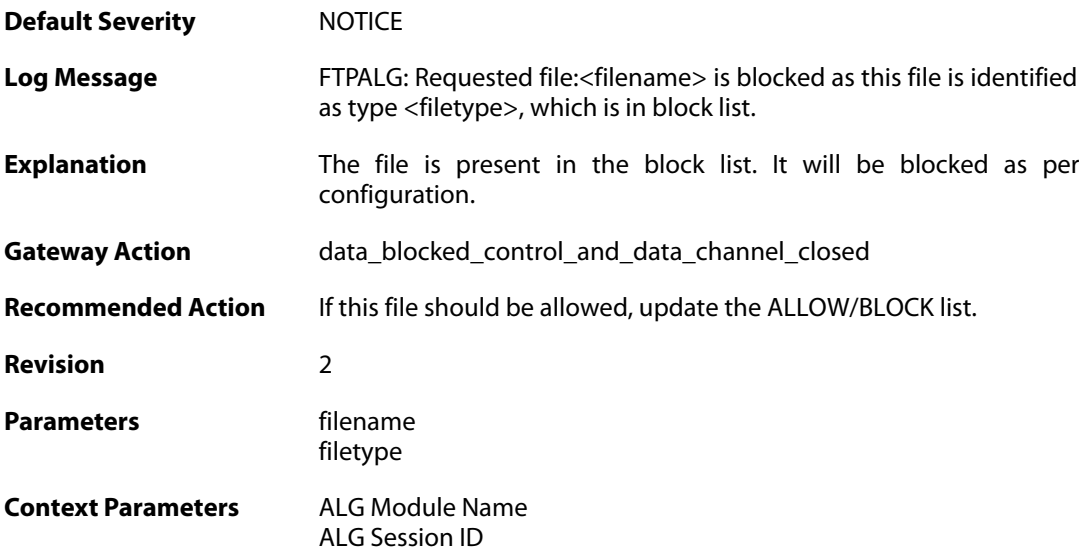

# **2.1.119. resumed\_compressed\_file\_transfer (ID: 00200254)**

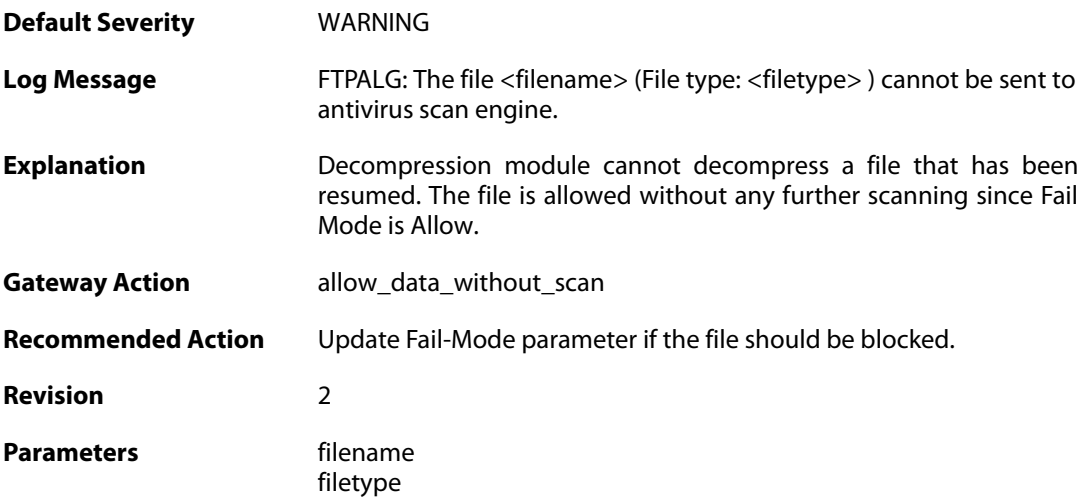

**Context Parameters** [ALG Module Name](#page--1-0)

[ALG Session ID](#page--1-0)

### **2.1.120. failed\_to\_send\_response\_code (ID: 00200255)**

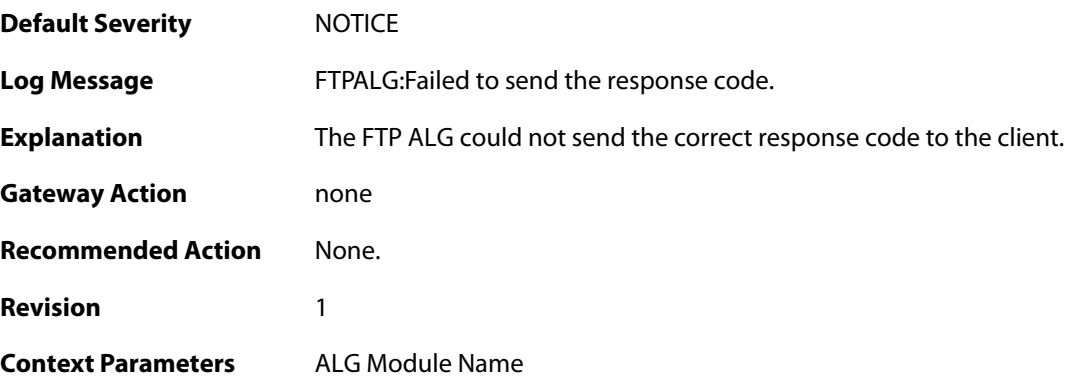

## **2.1.121. illegal\_command (ID: 00200267)**

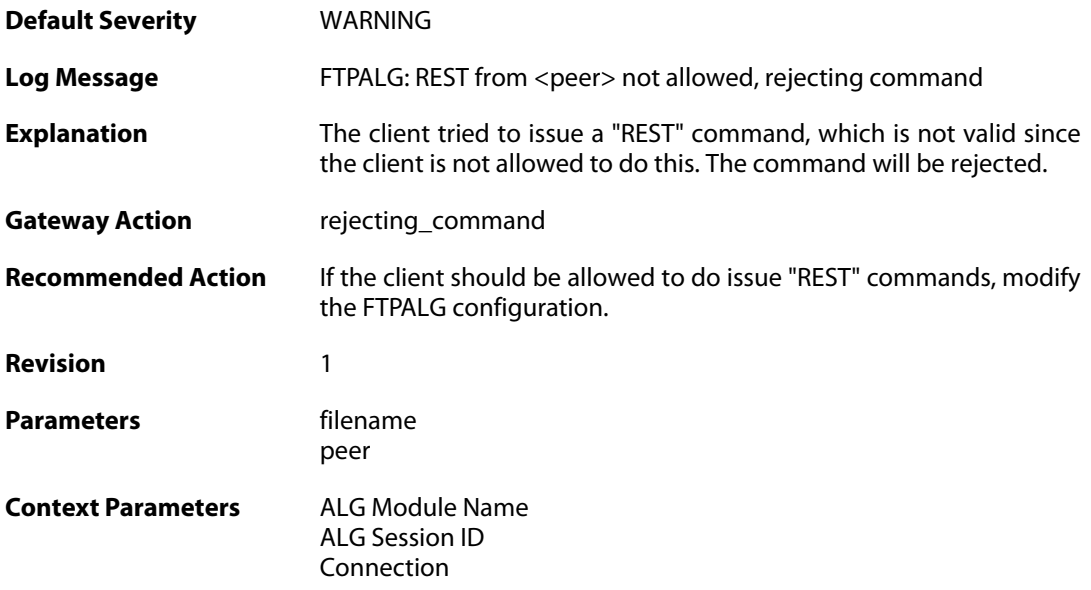

## **2.1.122. https\_not\_allowed (ID: 00200270)**

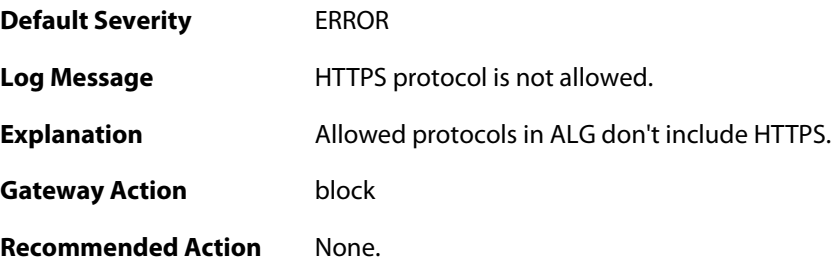

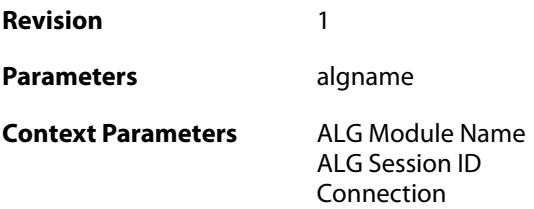

# **2.1.123. http\_not\_allowed (ID: 00200271)**

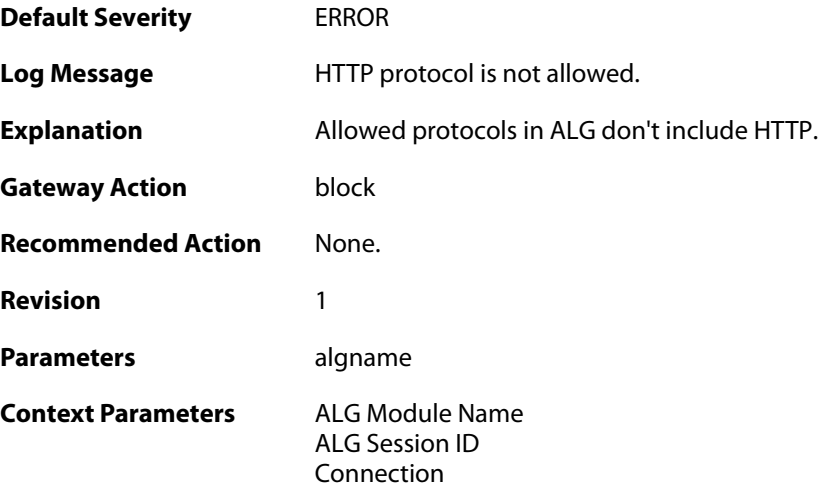

## **2.1.124. clienthello\_server\_name (ID: 00200272)**

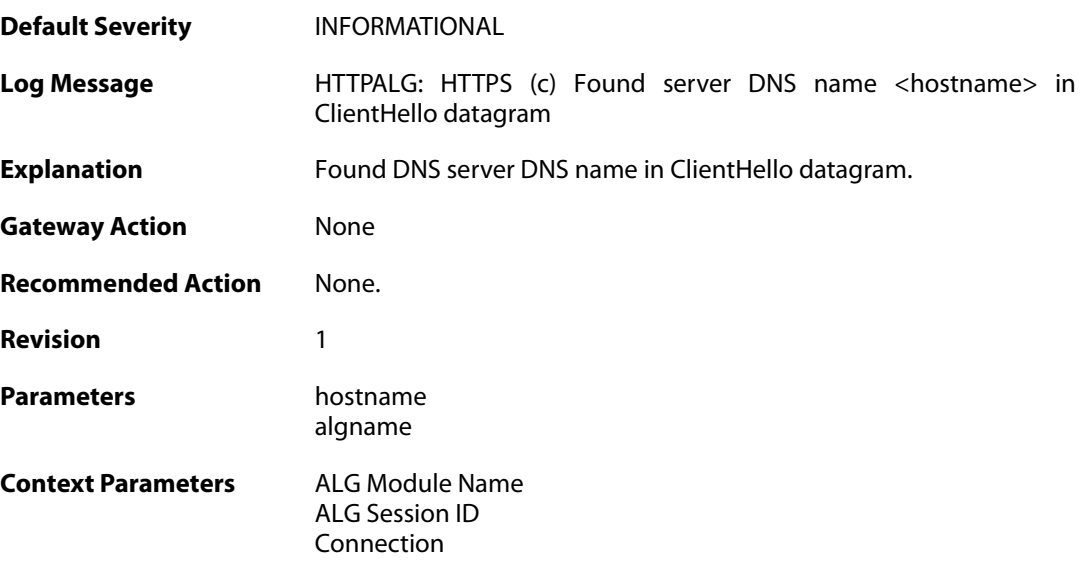

## **2.1.125. invalid\_clienthello (ID: 00200273)**

**Default Severity** [ERROR](#page-42-0)

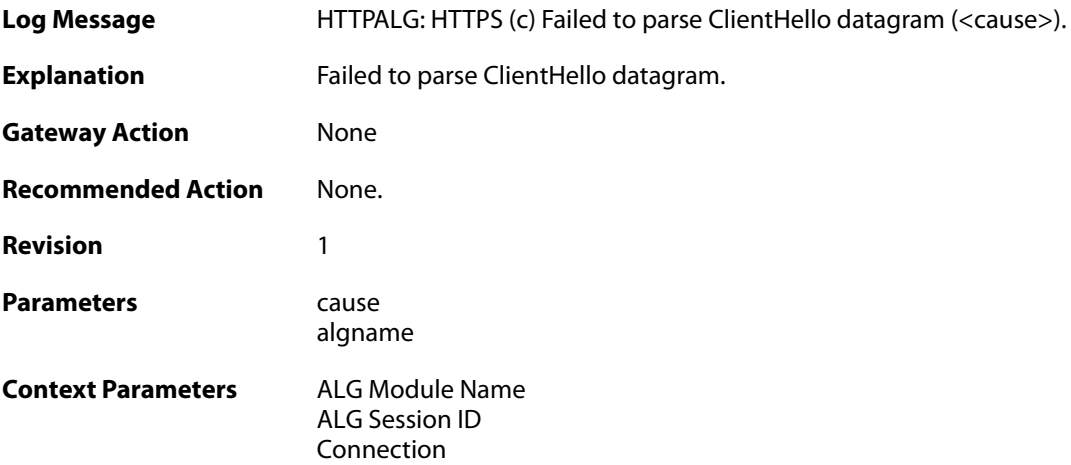

# **2.1.126. invalid\_clienthello (ID: 00200274)**

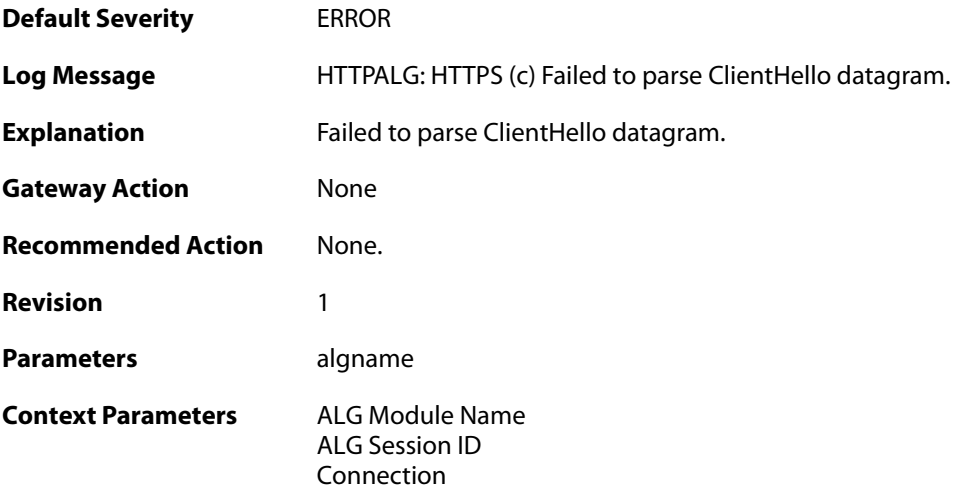

## **2.1.127. invalid\_clienthello\_server\_name (ID: 00200275)**

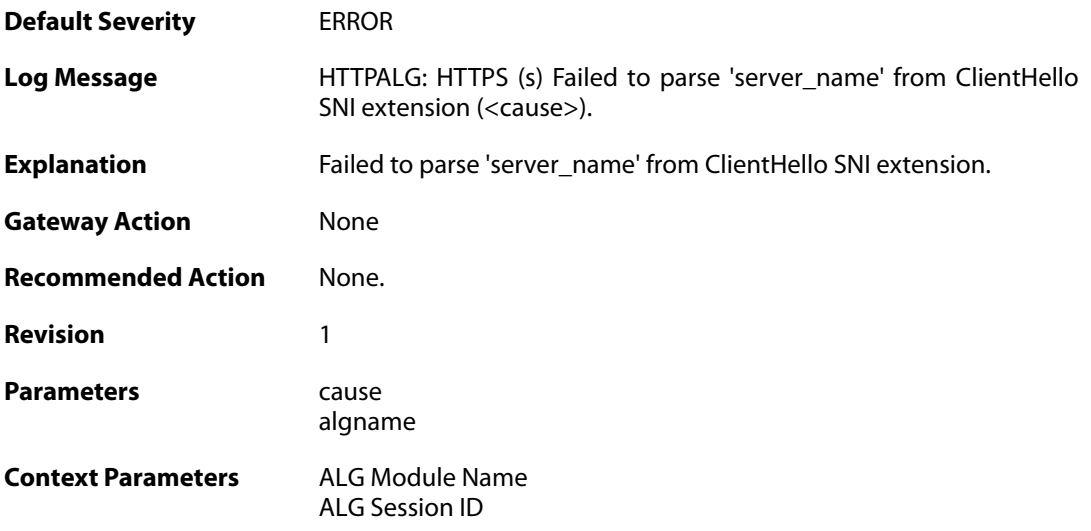

[Connection](#page--1-0)

#### **2.1.128. invalid\_clienthello\_server\_name (ID: 00200276)**

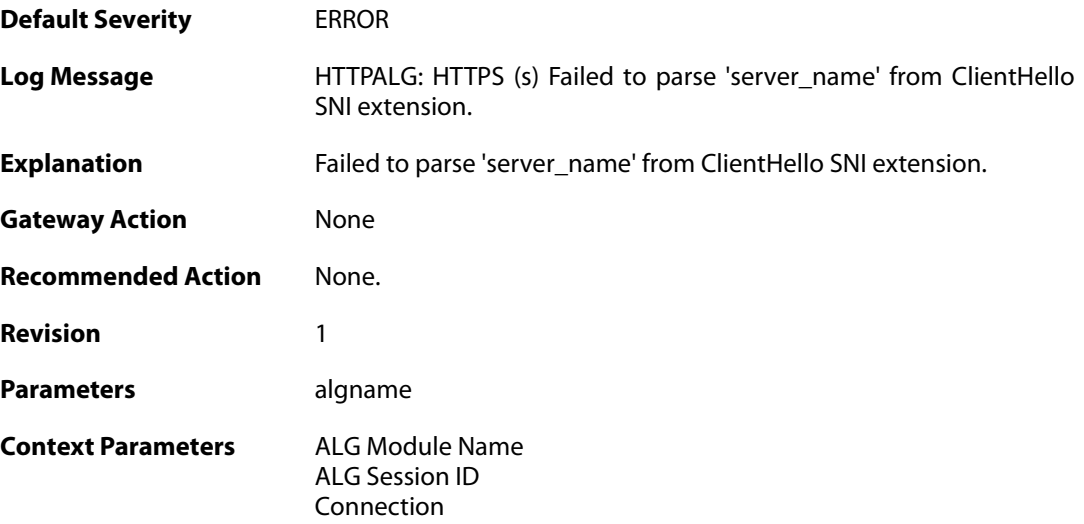

### **2.1.129. certificate\_server\_name (ID: 00200277)**

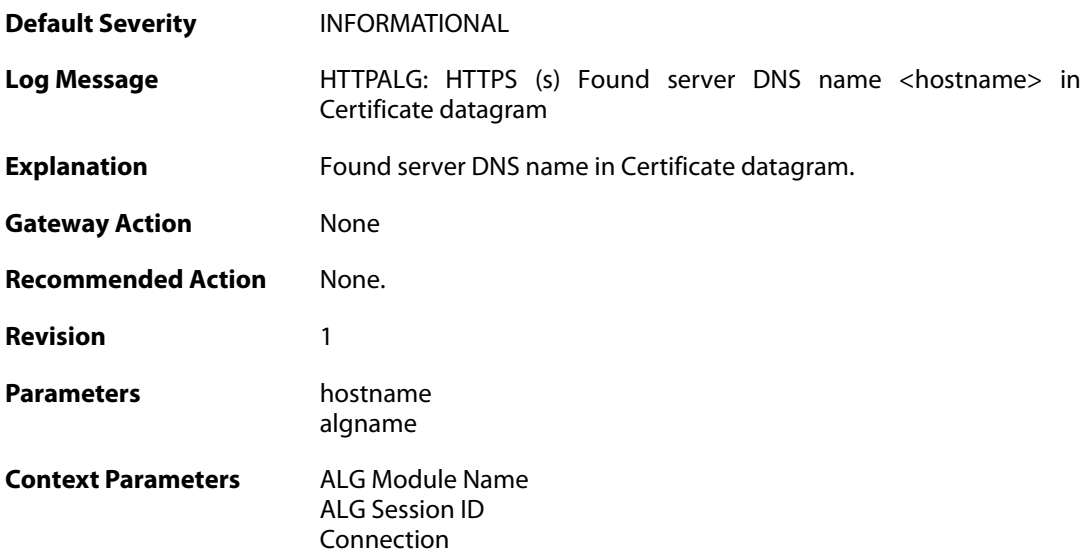

#### **2.1.130. invalid\_certificate (ID: 00200278)**

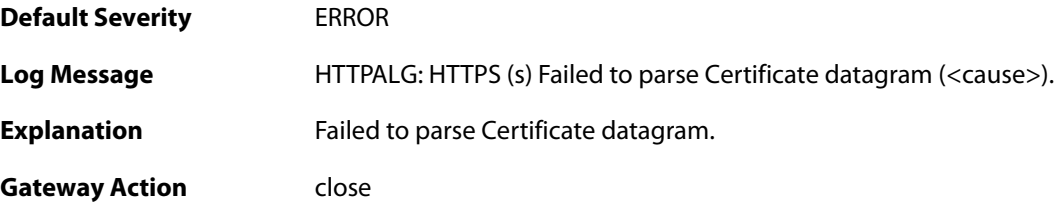

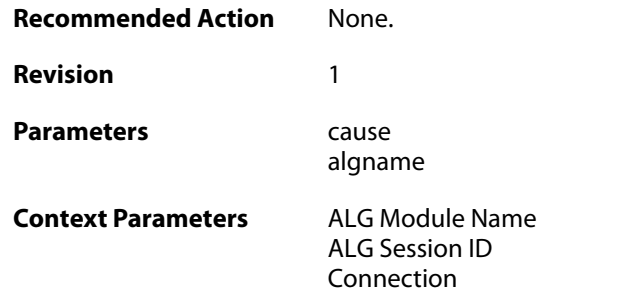

## **2.1.131. invalid\_certificate (ID: 00200279)**

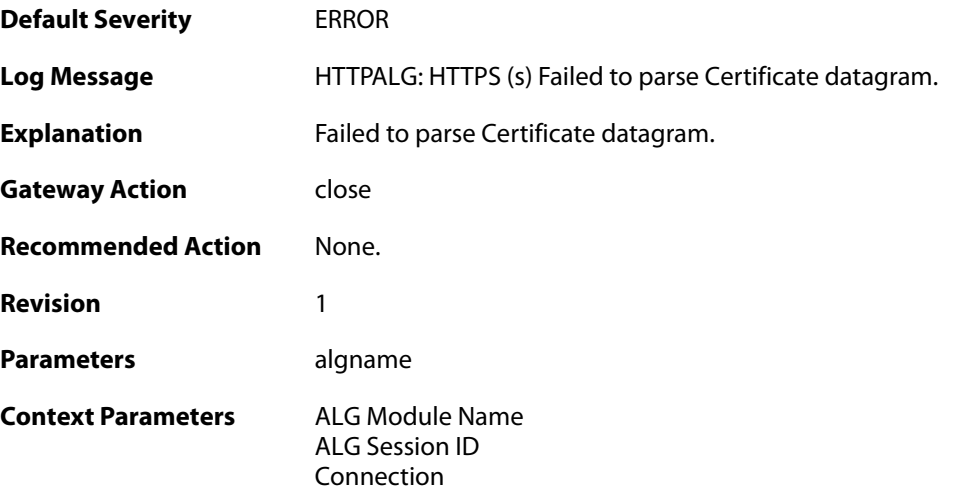

## **2.1.132. blacklisted\_url\_blocked (ID: 00200280)**

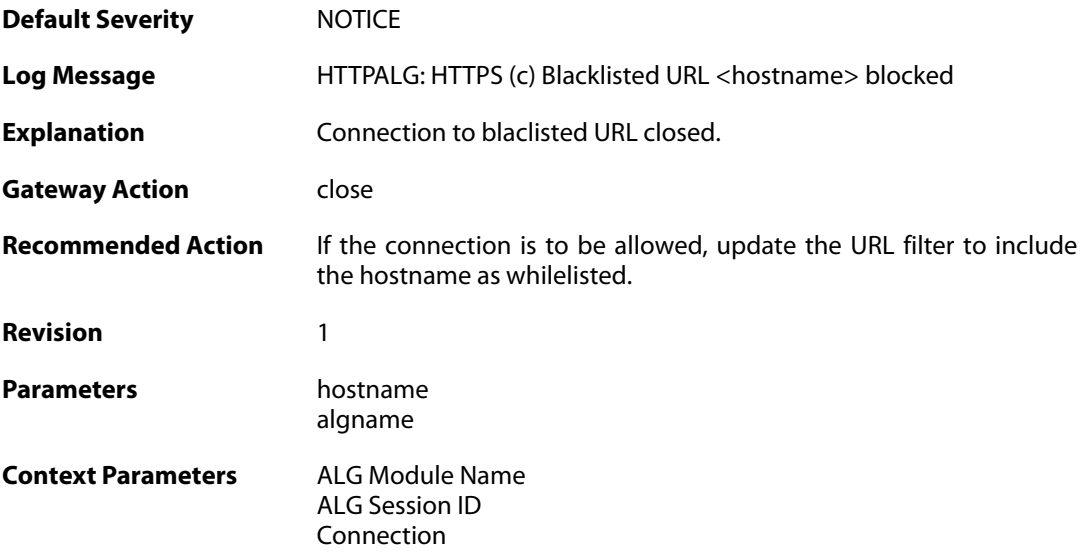

## **2.1.133. unknown\_state (ID: 00200300)**

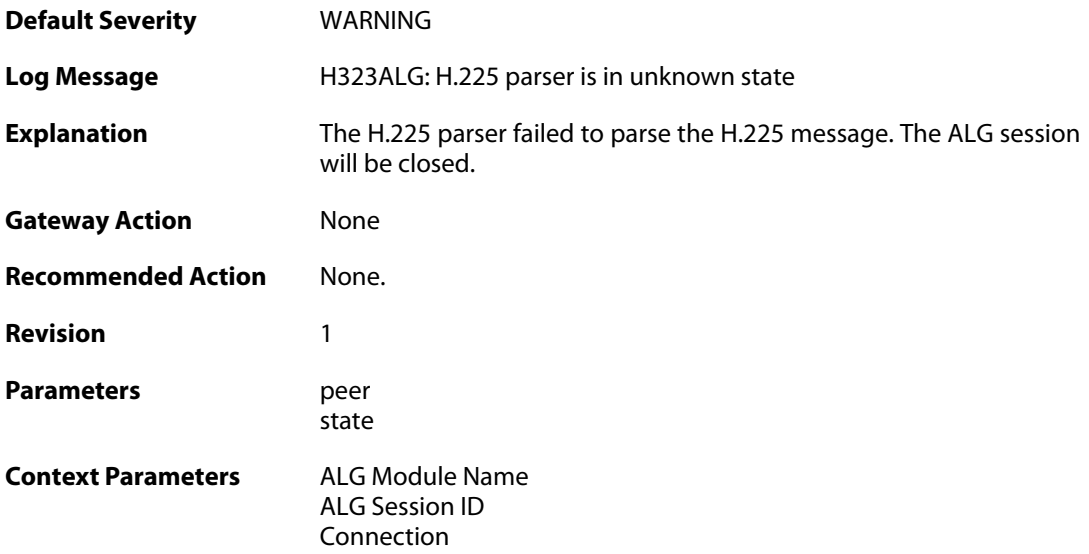

# **2.1.134. invalid\_message (ID: 00200301)**

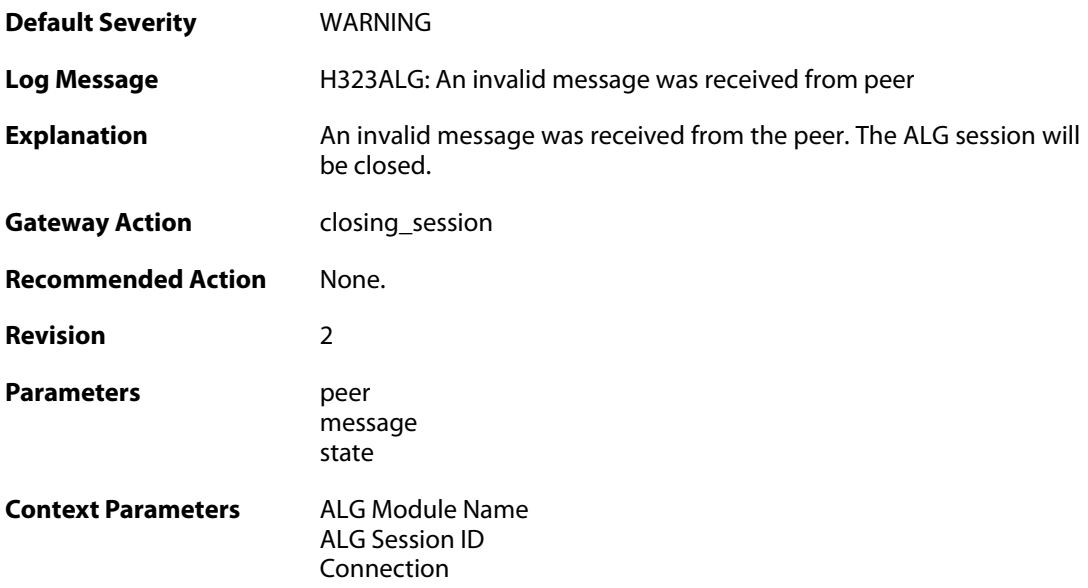

## **2.1.135. decode\_failed (ID: 00200302)**

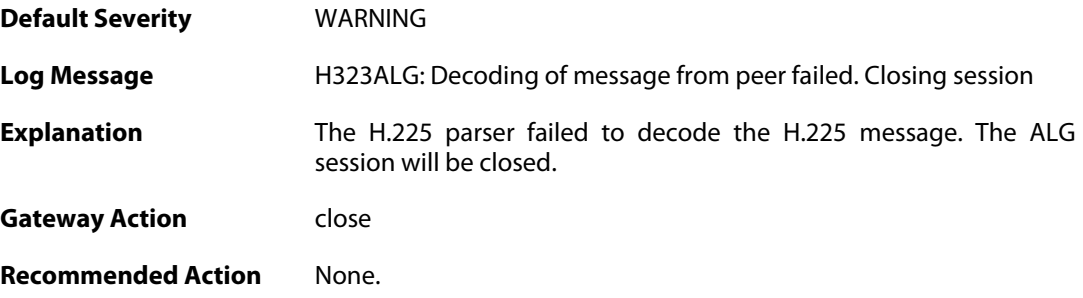

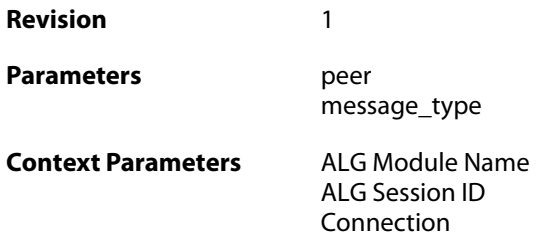

### **2.1.136. encode\_failed (ID: 00200303)**

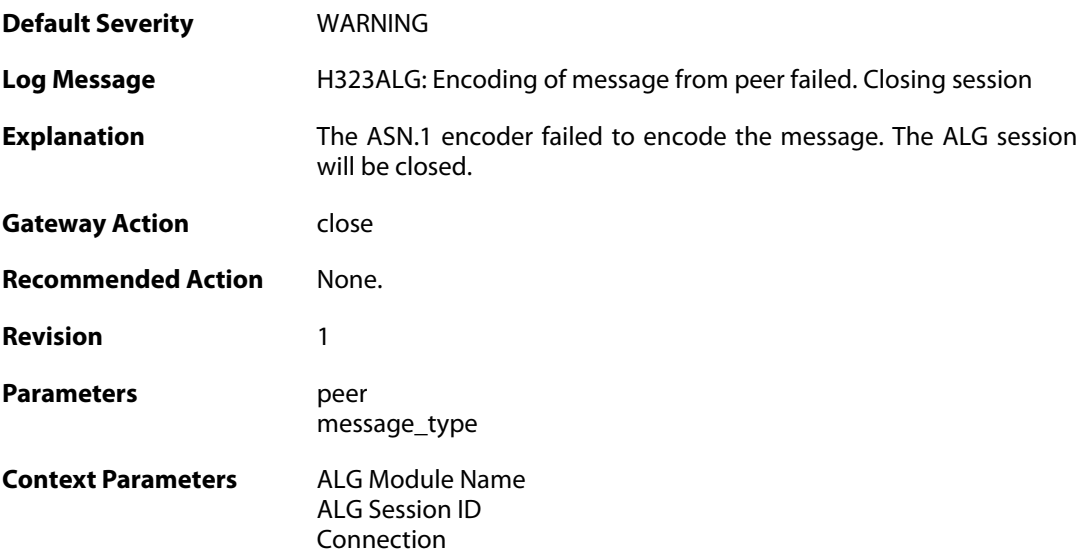

## **2.1.137. encode\_failed (ID: 00200304)**

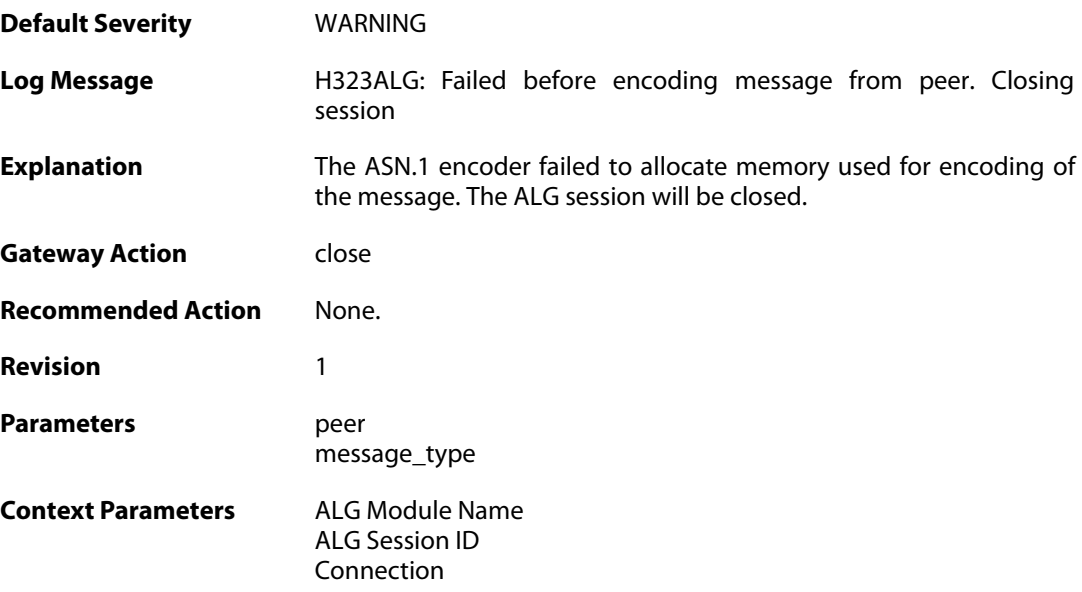

### **2.1.138. encode\_failed (ID: 00200305)**

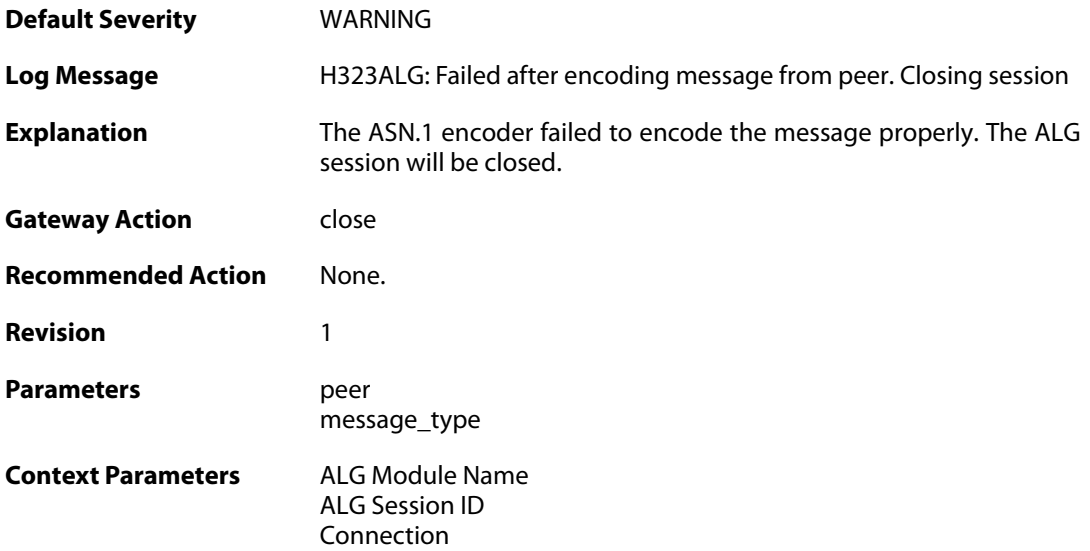

# **2.1.139. decode\_failed (ID: 00200306)**

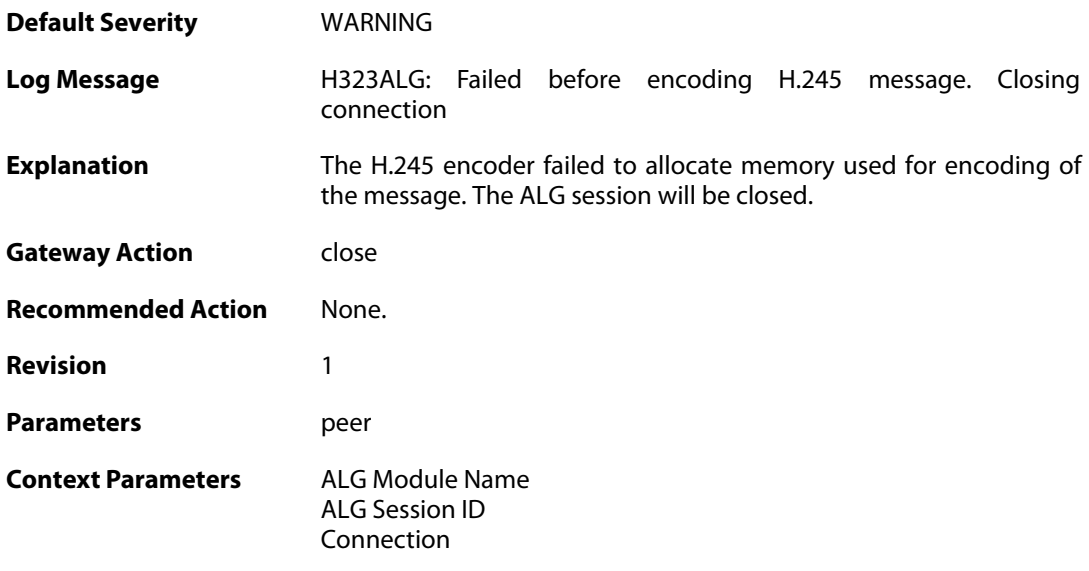

# **2.1.140. encode\_failed (ID: 00200307)**

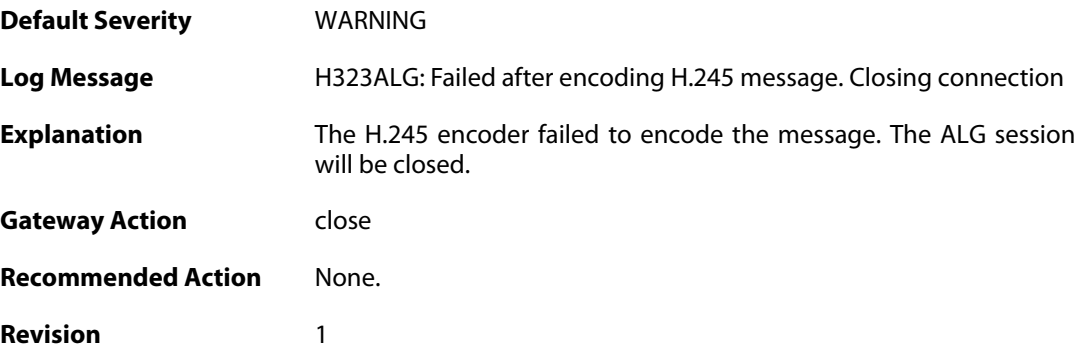

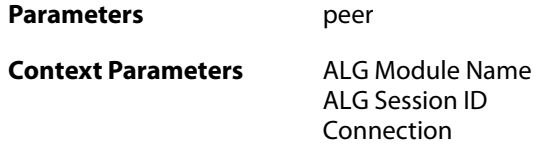

#### **2.1.141. max\_tcp\_data\_connections\_exceeded (ID: 00200308)**

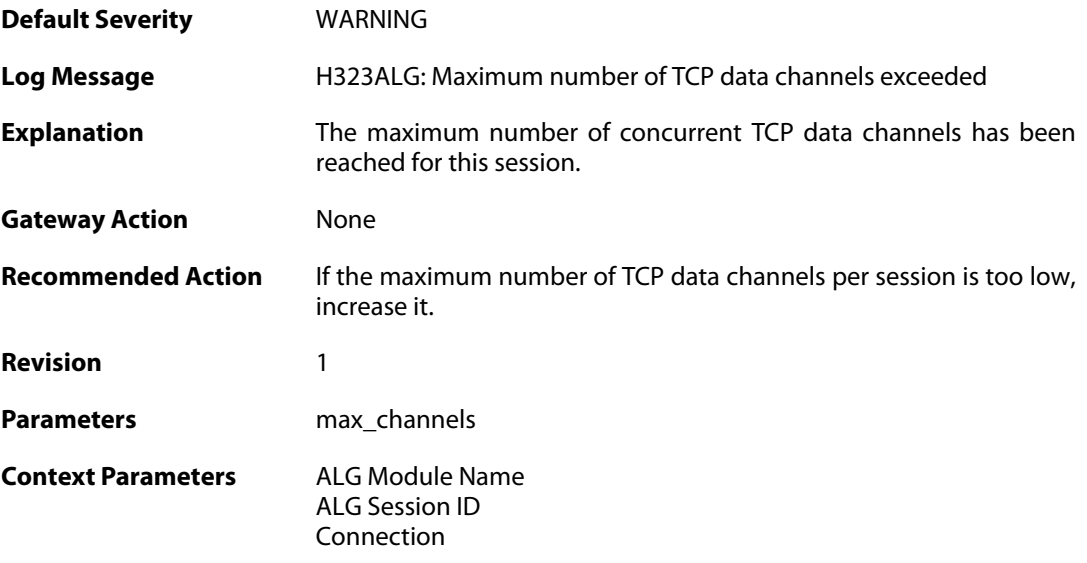

## **2.1.142. max\_connections\_per\_call\_exceeded (ID: 00200309)**

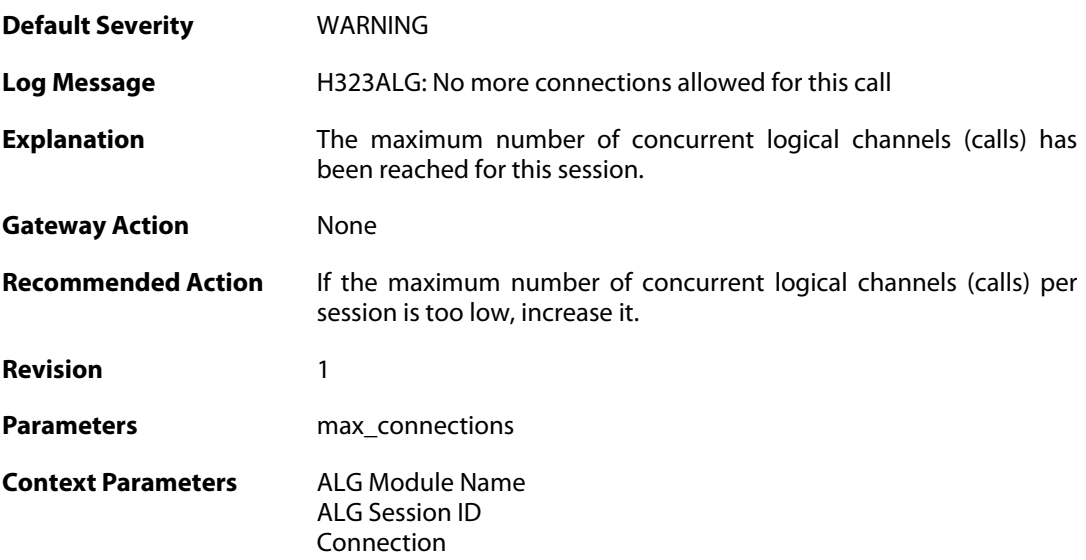

### **2.1.143. ignoring\_channel (ID: 00200310)**

**Default Severity** [WARNING](#page-42-0)

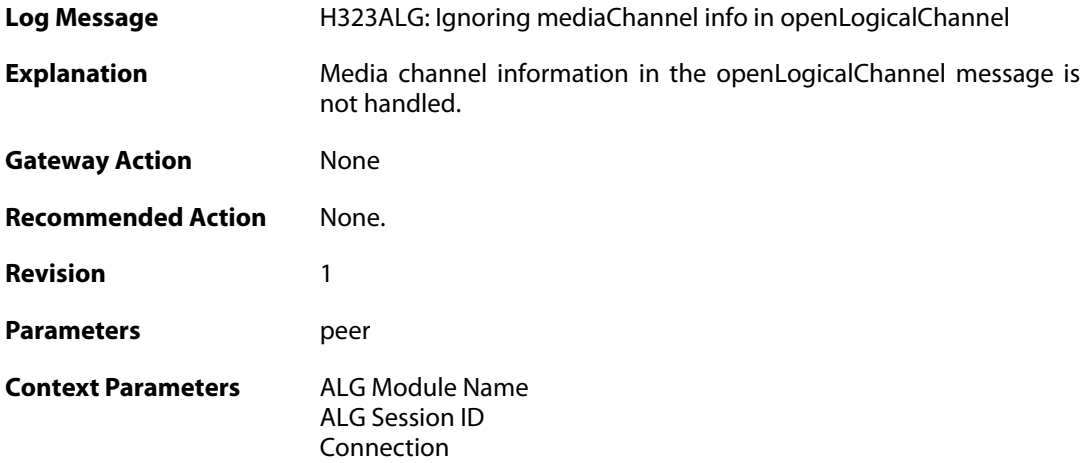

#### **2.1.144. com\_mode\_response\_message\_not\_translated (ID: 00200311)**

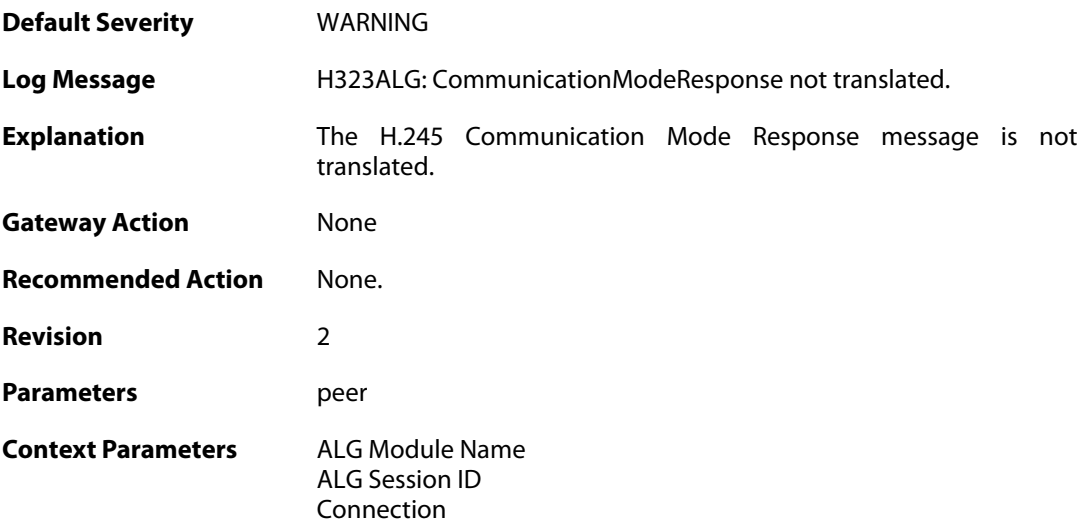

#### **2.1.145. max\_h323\_session\_reached (ID: 00200312)**

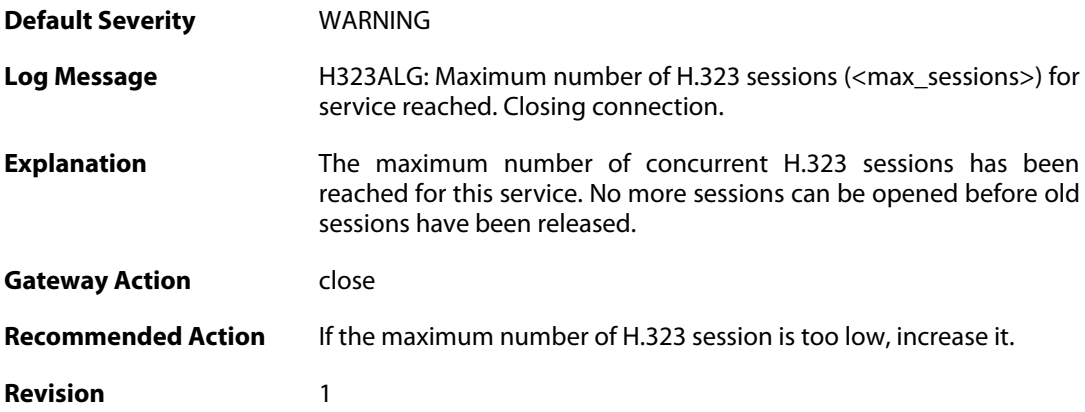

**Parameters** max\_sessions

**Context Parameters** [ALG Module Name](#page--1-0)

#### **2.1.146. failed\_create\_new\_session (ID: 00200313)**

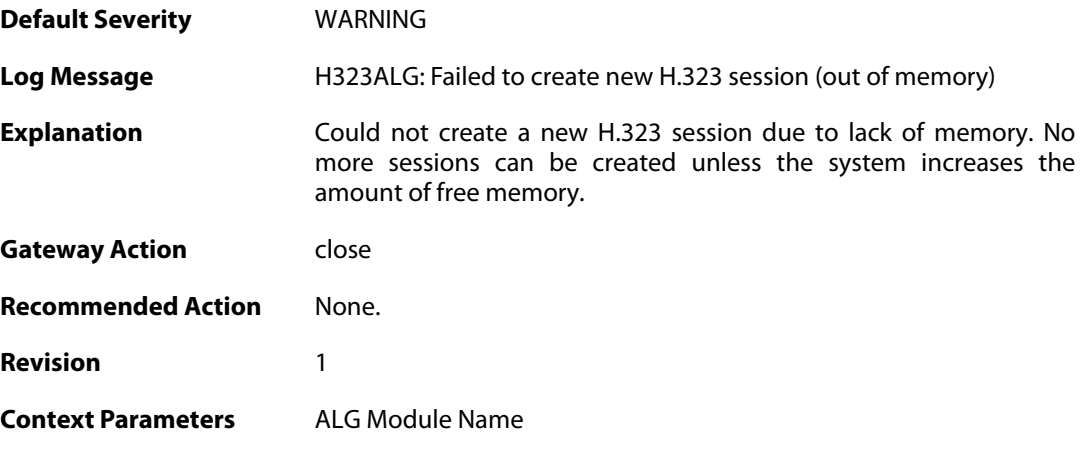

## **2.1.147. max\_h323\_gk\_sessions\_reached (ID: 00200314)**

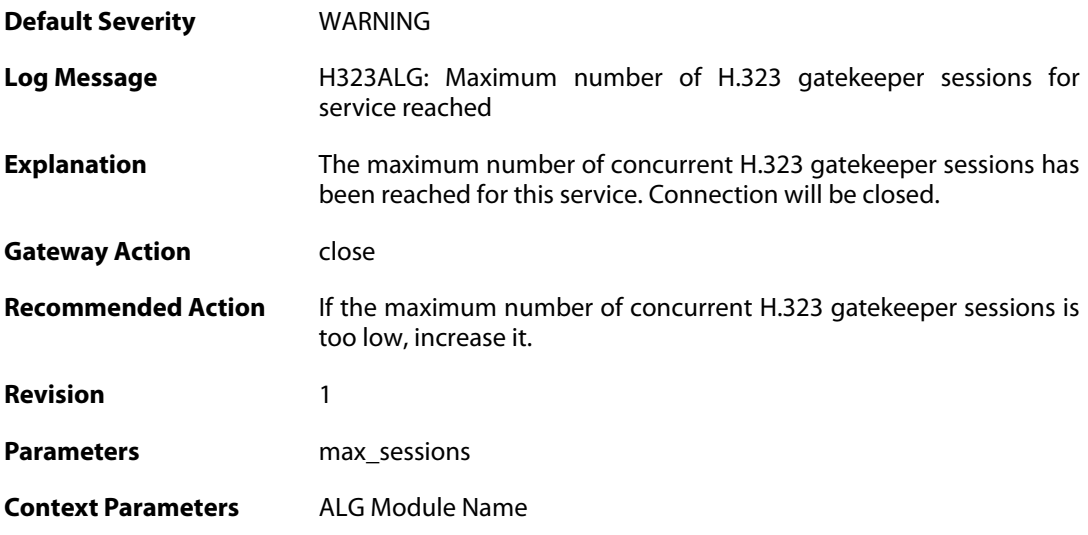

#### **2.1.148. failed\_create\_new\_session (ID: 00200315)**

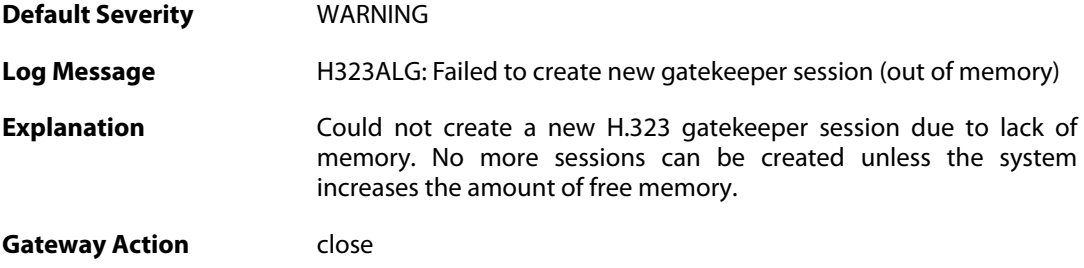

**Recommended Action** None. **Revision** 1 **Context Parameters** [ALG Module Name](#page--1-0)

#### **2.1.149. failure\_connect\_h323\_server (ID: 00200316)**

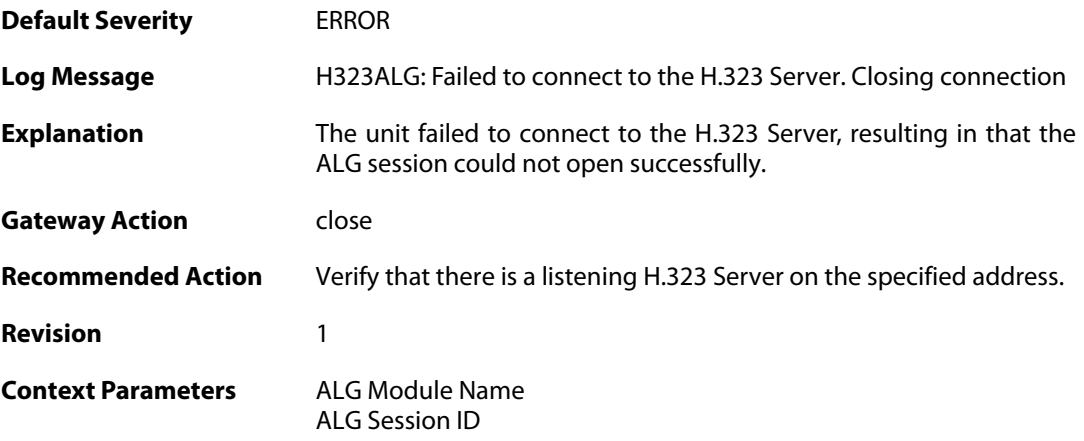

### **2.1.150. com\_mode\_command\_message\_not\_translated (ID: 00200317)**

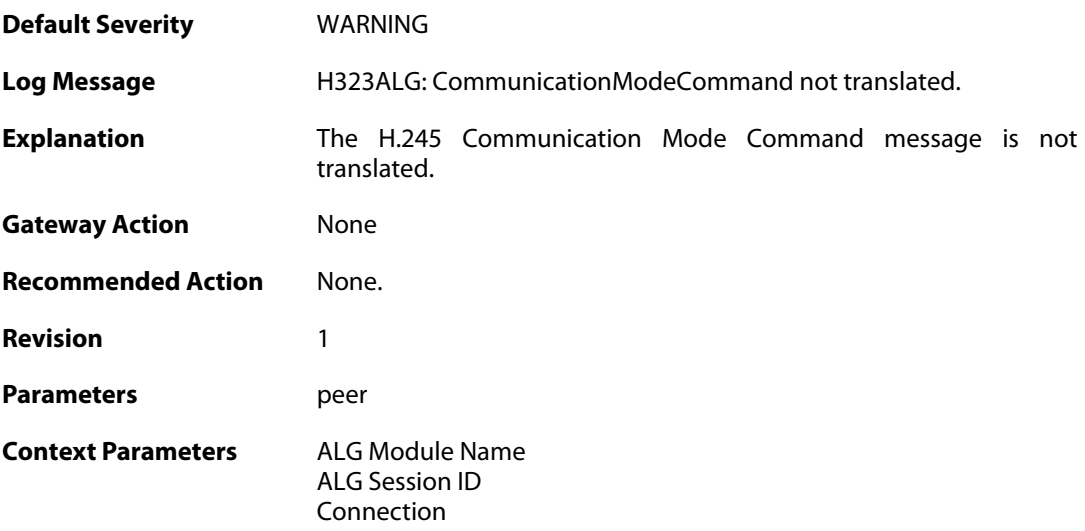

### **2.1.151. packet\_failed\_initial\_test (ID: 00200350)**

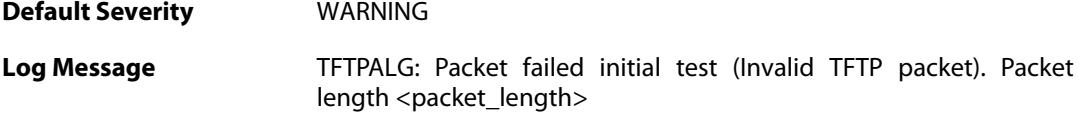

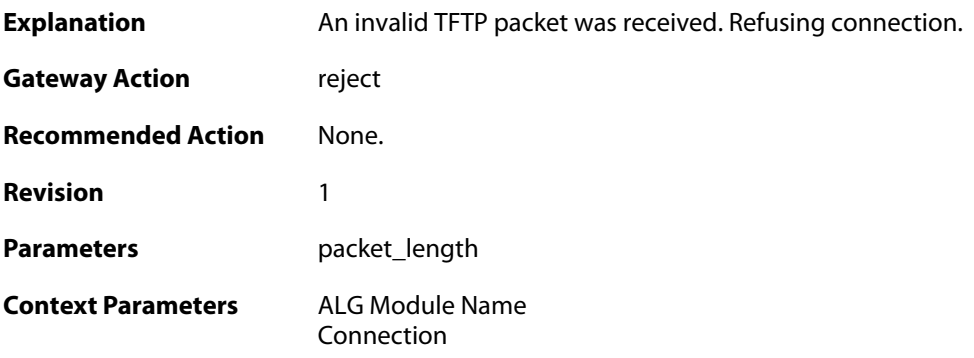

# **2.1.152. packet\_failed\_traversal\_test (ID: 00200351)**

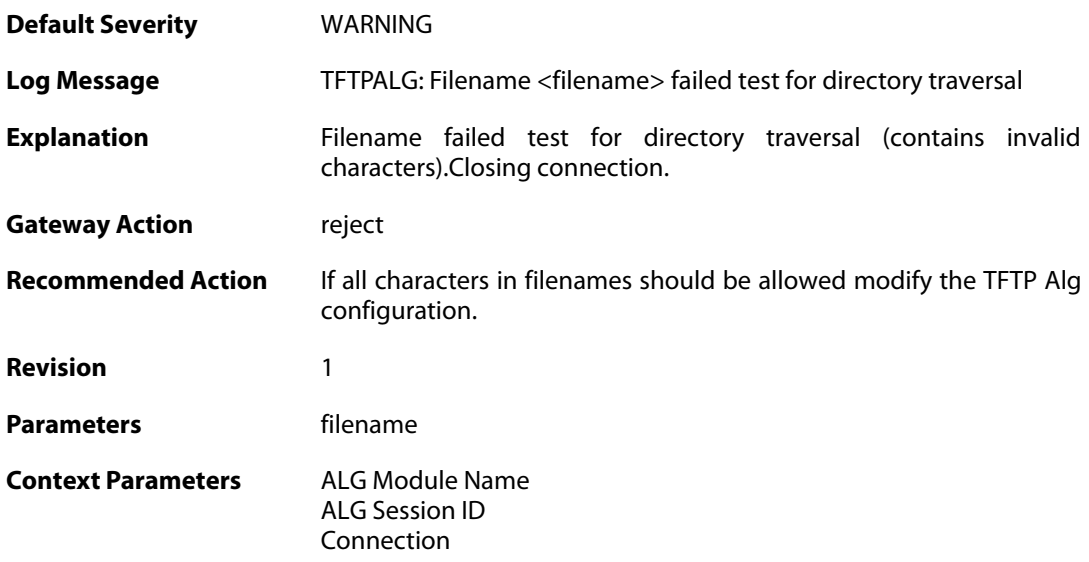

### **2.1.153. command\_not\_allowed (ID: 00200353)**

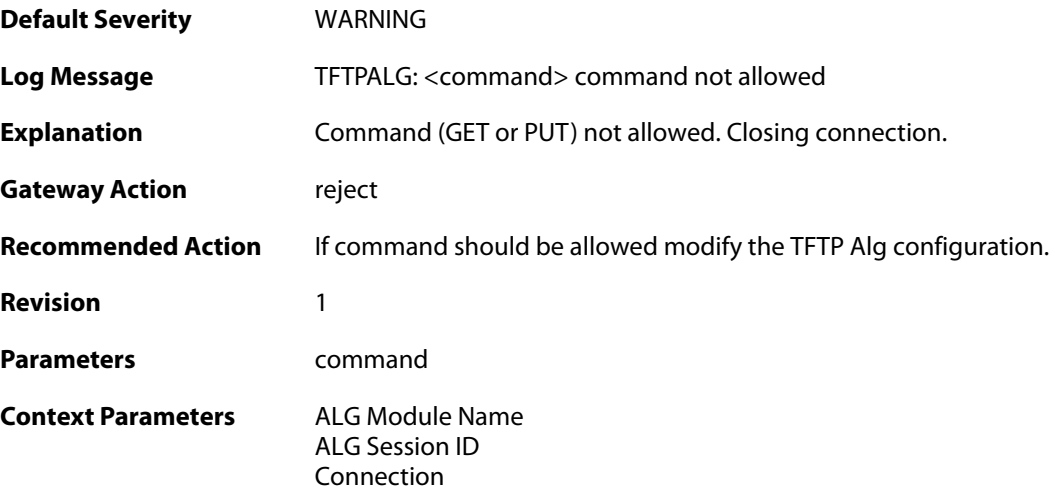

### **2.1.154. option\_value\_invalid (ID: 00200354)**

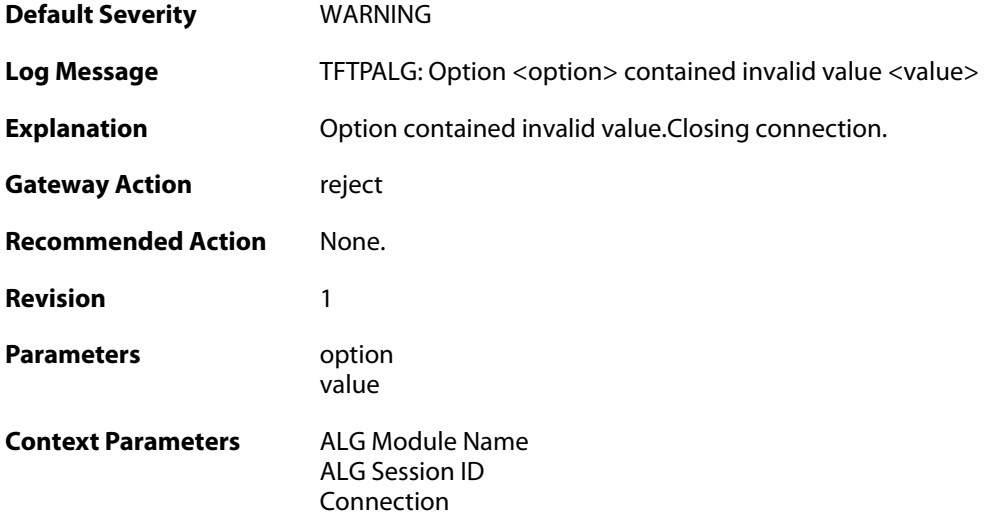

## **2.1.155. option\_value\_invalid (ID: 00200355)**

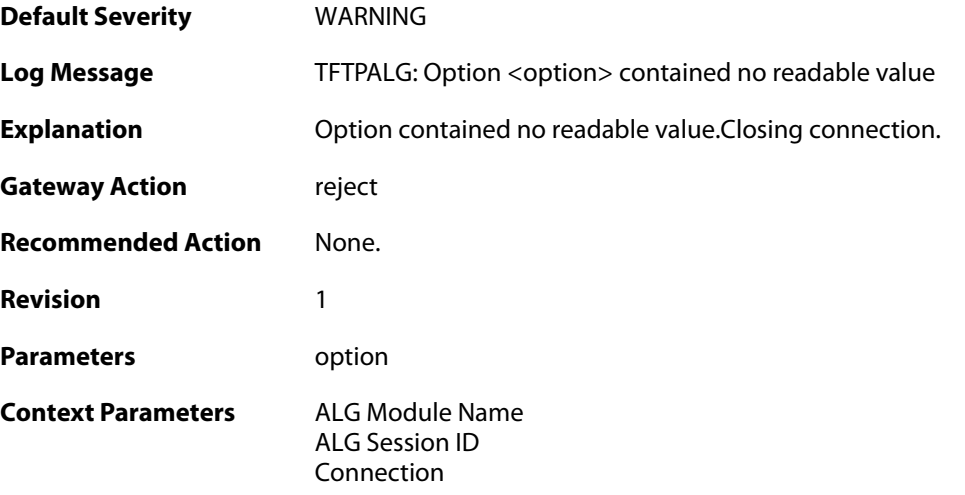

## **2.1.156. option\_tsize\_invalid (ID: 00200356)**

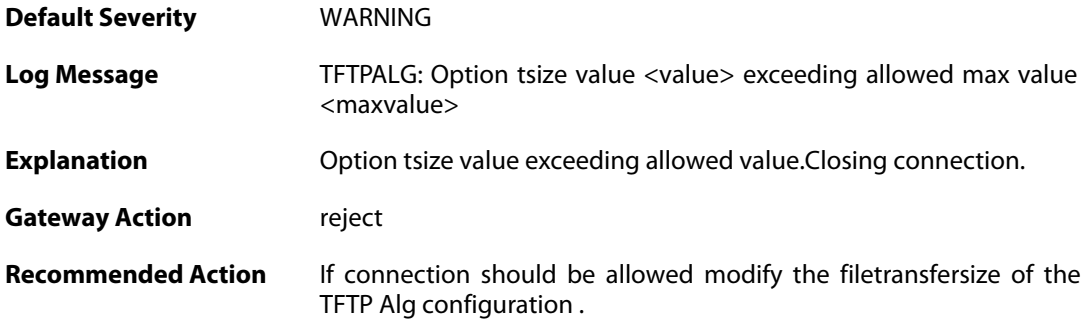

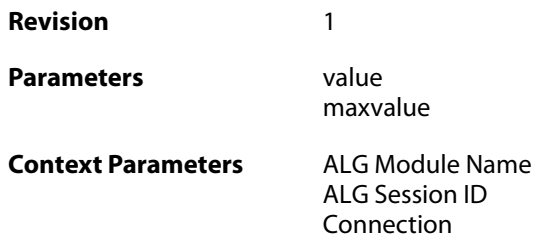

### **2.1.157. unknown\_option\_blocked (ID: 00200357)**

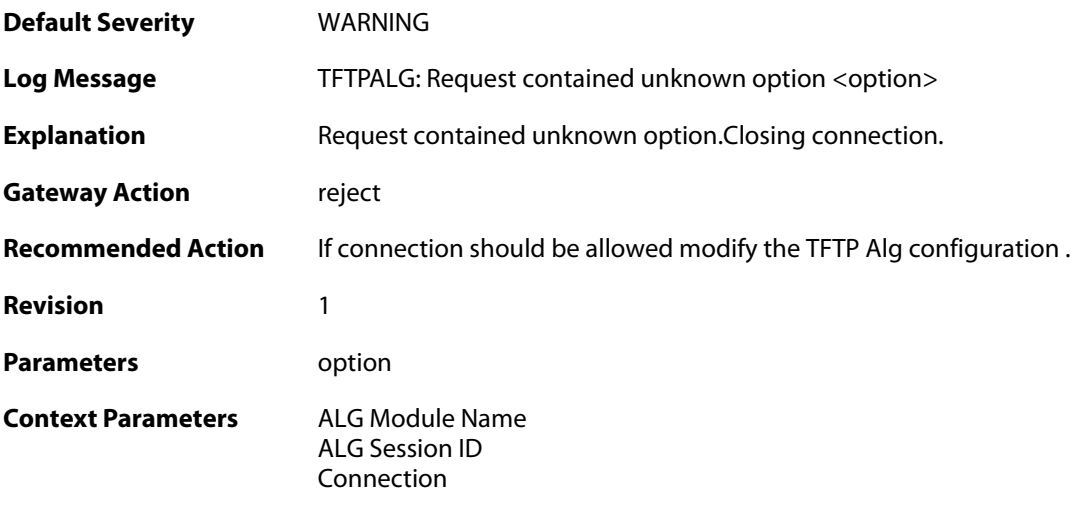

## **2.1.158. option\_tsize\_invalid (ID: 00200358)**

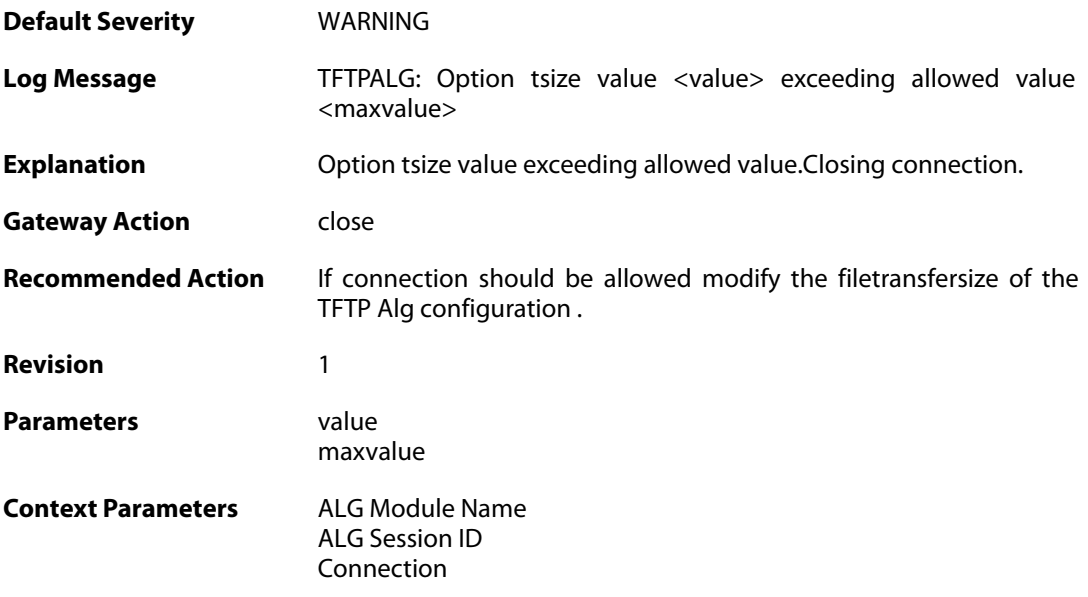

## **2.1.159. unknown\_option\_blocked (ID: 00200359)**
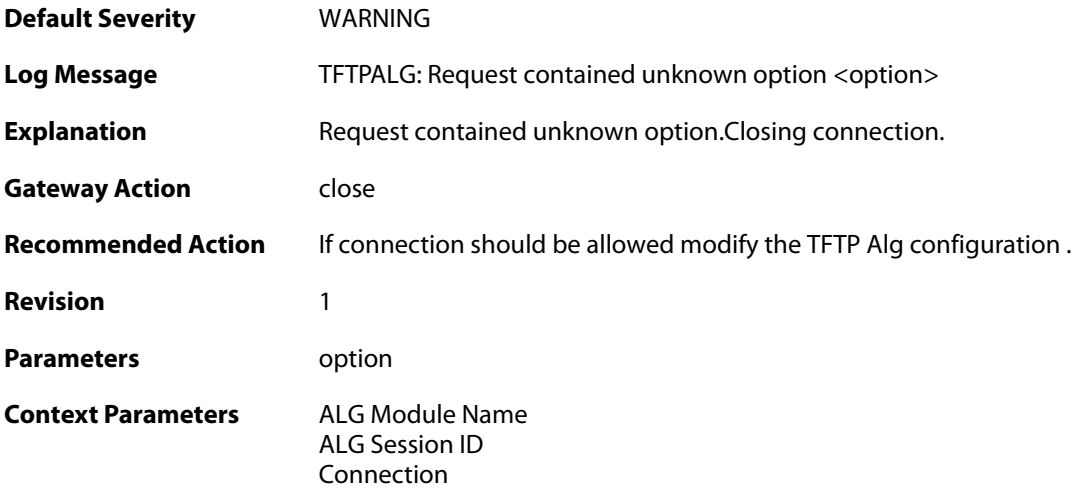

# **2.1.160. option\_not\_sent (ID: 00200360)**

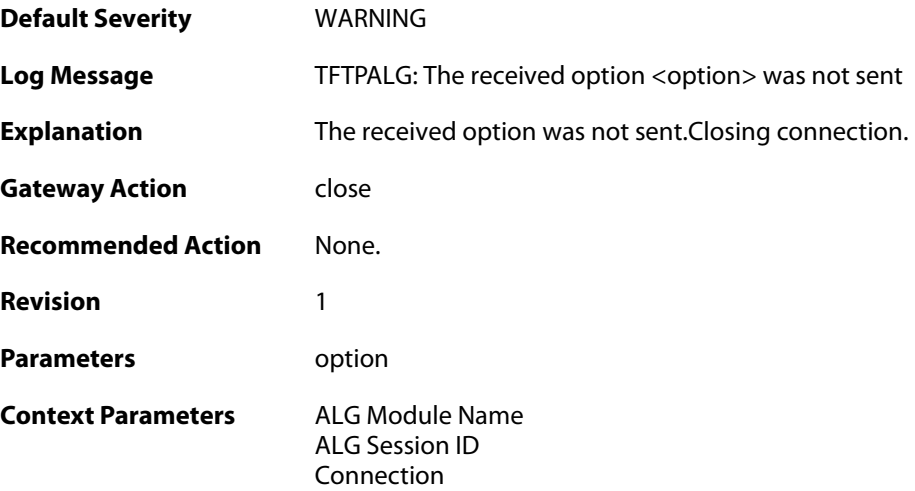

## **2.1.161. option\_value\_invalid (ID: 00200361)**

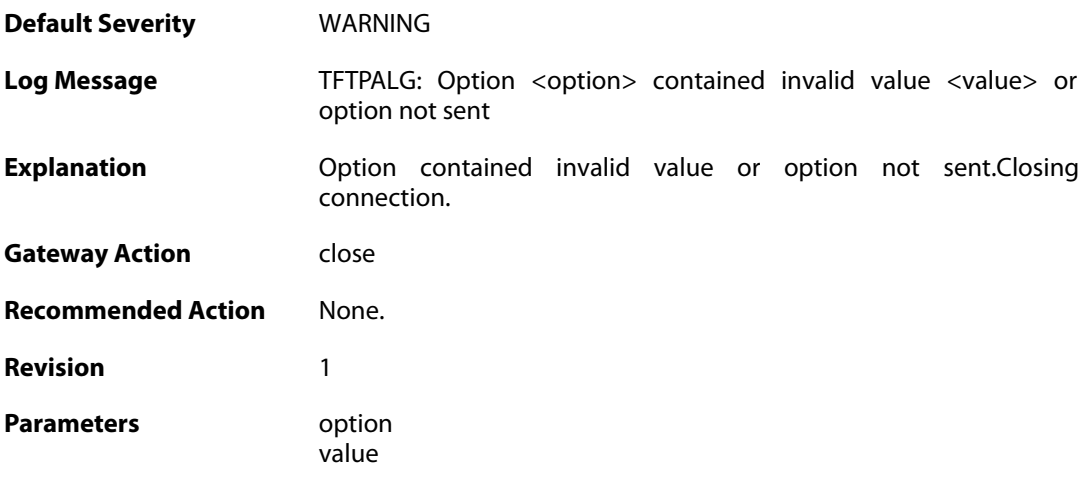

**Context Parameters** [ALG Module Name](#page--1-0)

[ALG Session ID](#page--1-0) [Connection](#page--1-0)

#### **2.1.162. option\_value\_invalid (ID: 00200362)**

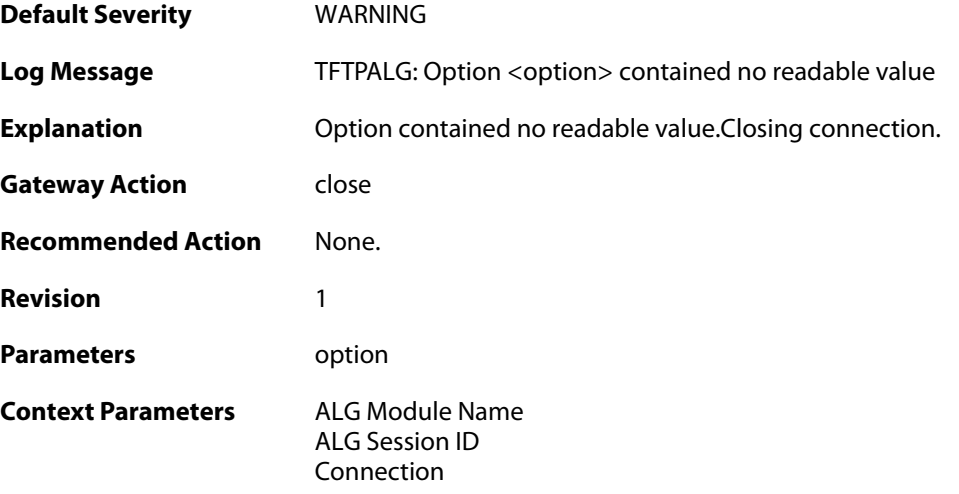

## **2.1.163. blksize\_out\_of\_range (ID: 00200363)**

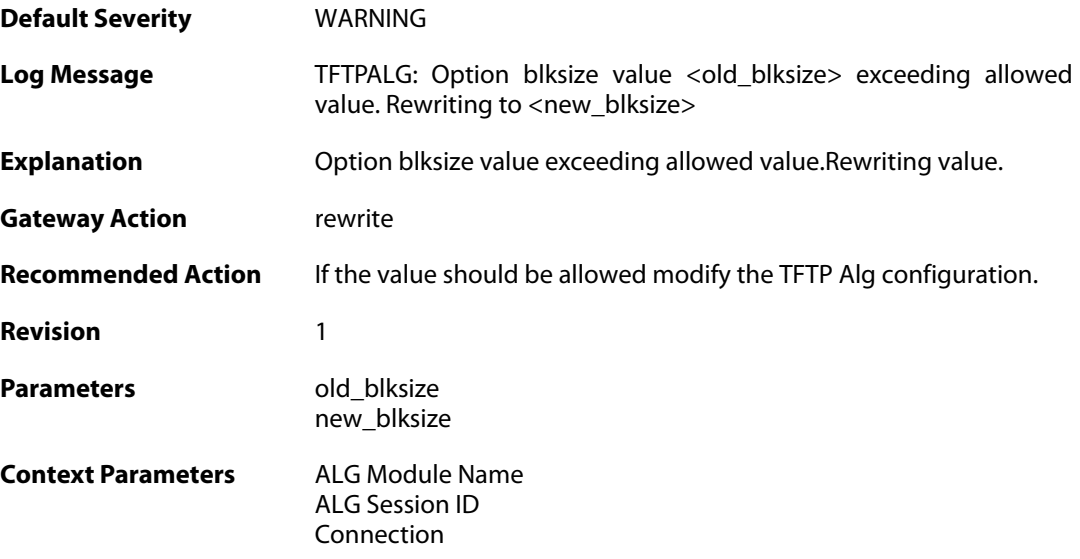

# **2.1.164. max\_tftp\_sessions\_reached (ID: 00200364)**

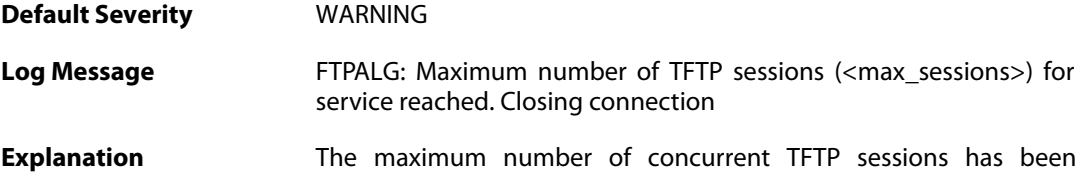

reached for this service. No more sessions can be opened before old sessions have been released.

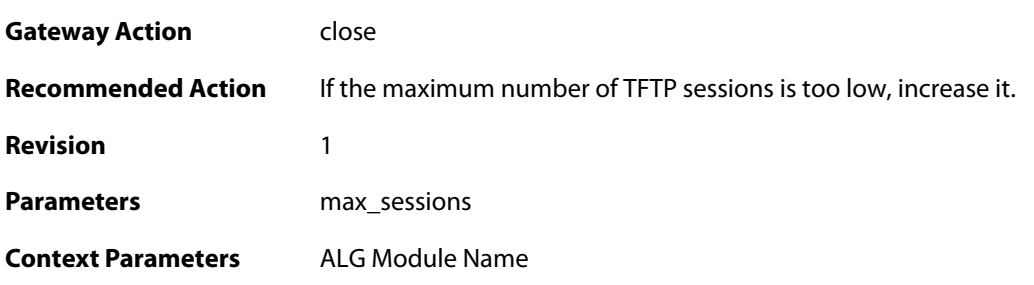

#### **2.1.165. failed\_create\_new\_session (ID: 00200365)**

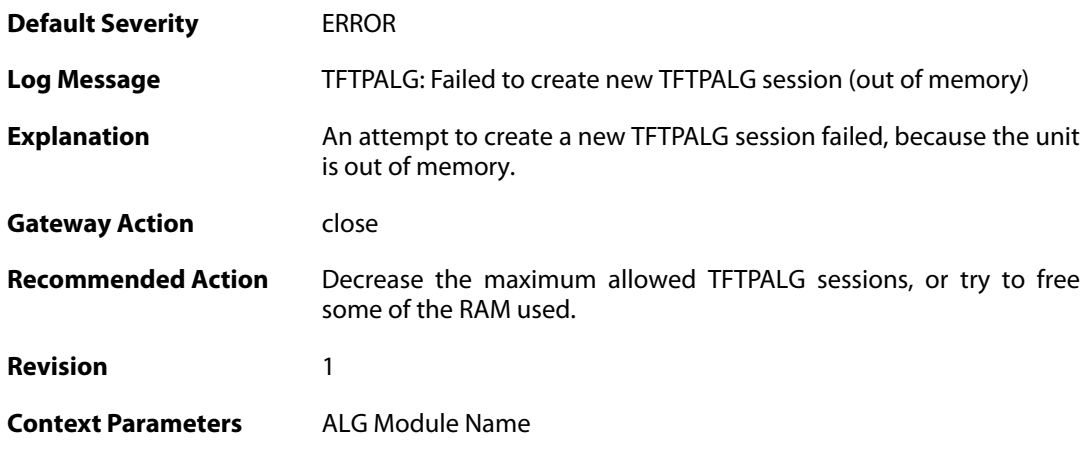

#### **2.1.166. invalid\_packet\_received (ID: 00200366)**

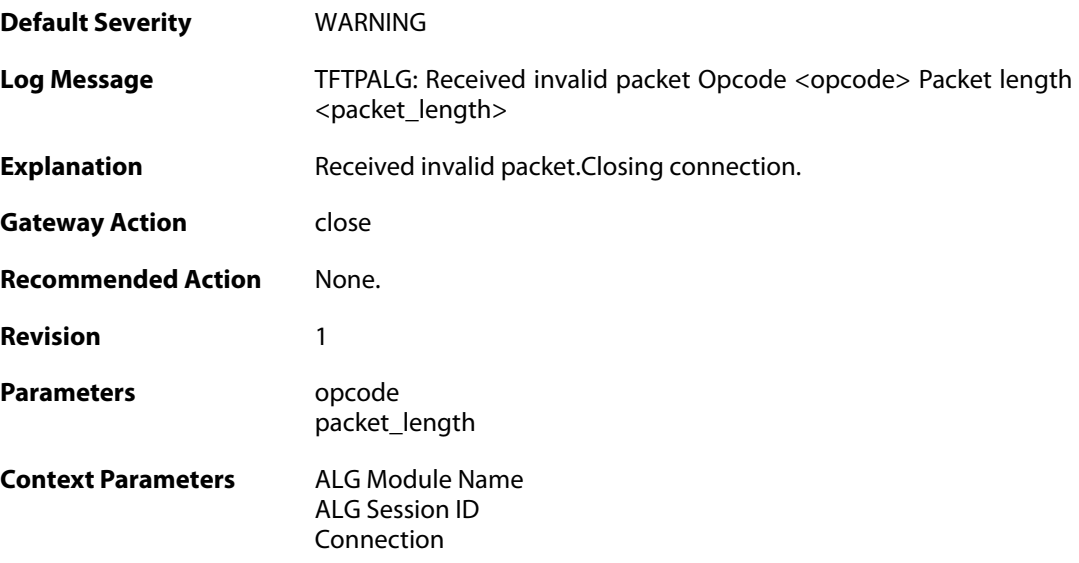

#### **2.1.167. failed\_create\_connection (ID: 00200367)**

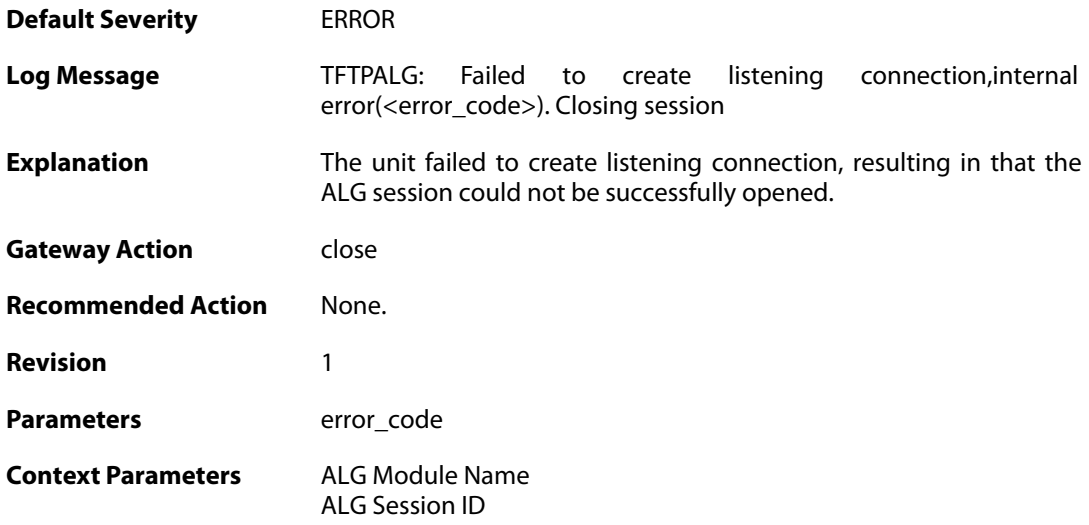

# **2.1.168. invalid\_packet\_received\_reopen (ID: 00200368)**

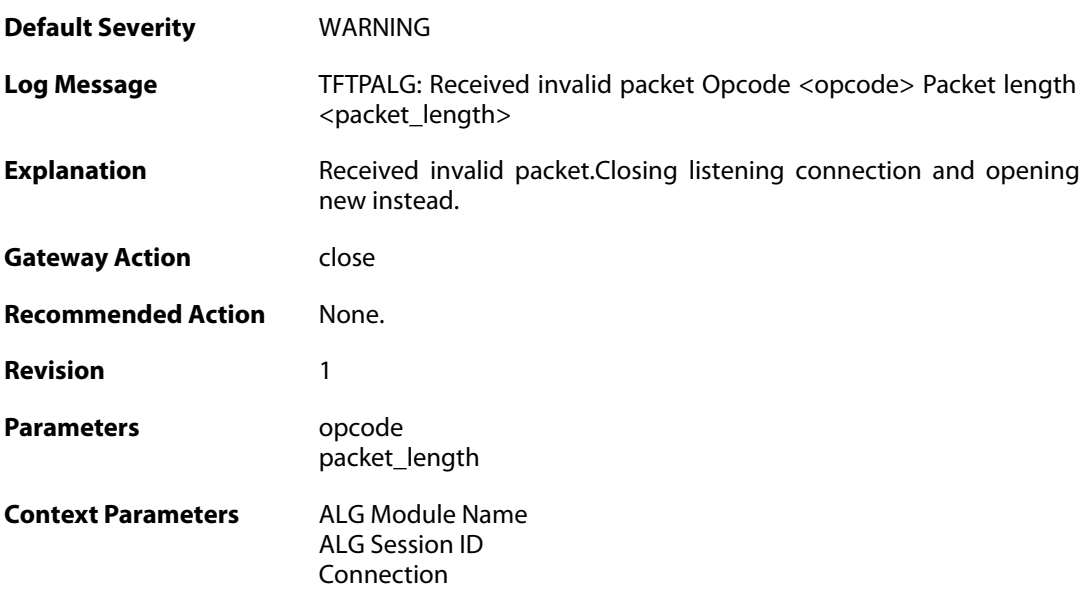

# **2.1.169. packet\_out\_of\_sequence (ID: 00200369)**

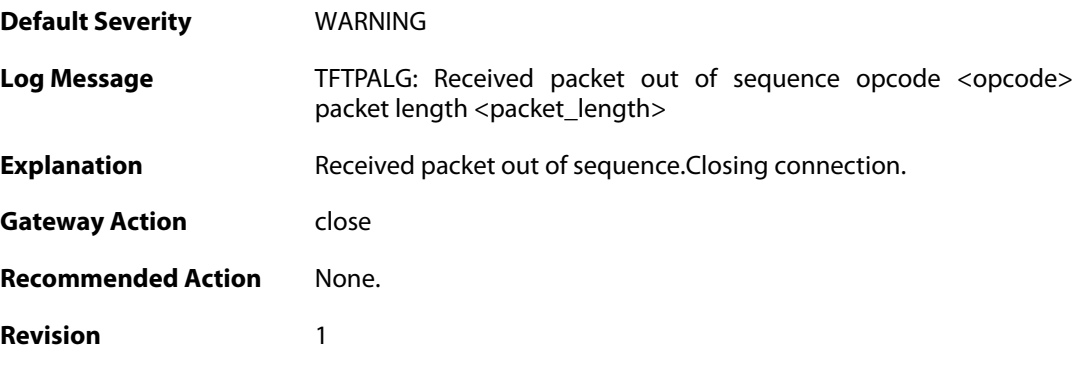

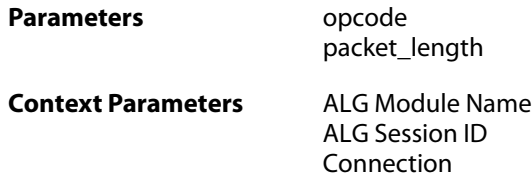

## **2.1.170. transfer\_size\_exceeded (ID: 00200370)**

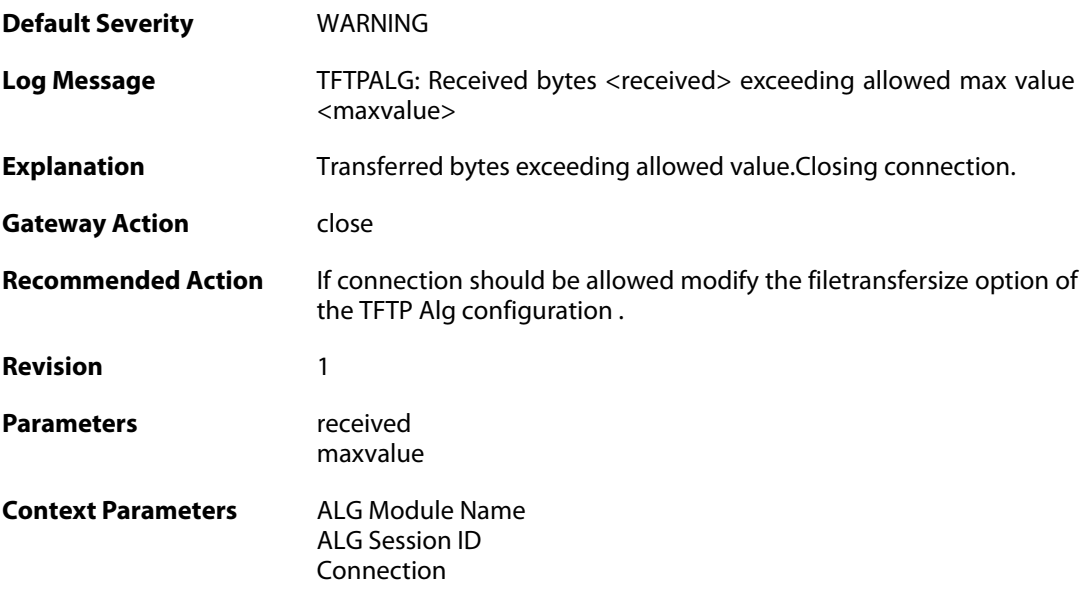

## **2.1.171. options\_removed (ID: 00200371)**

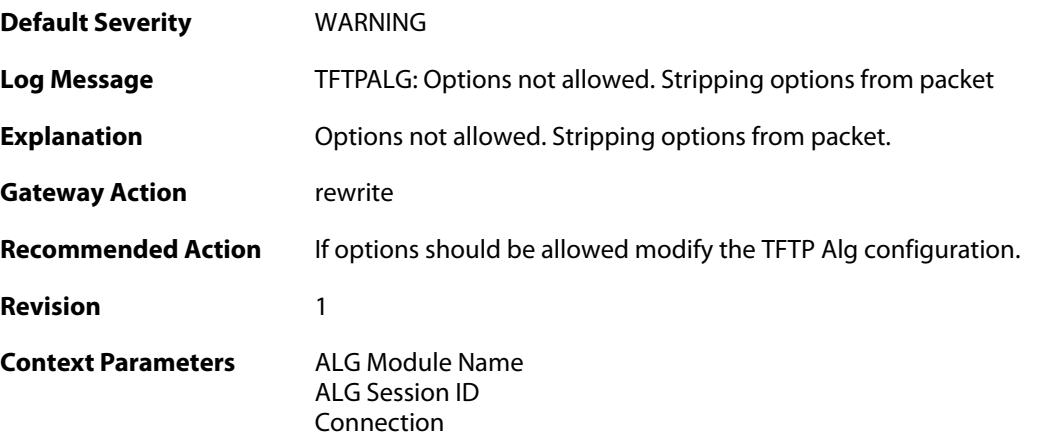

## **2.1.172. failed\_strip\_option (ID: 00200372)**

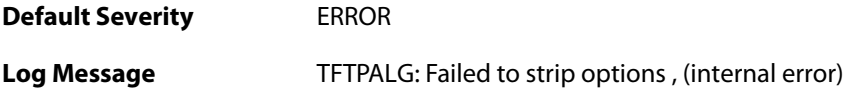

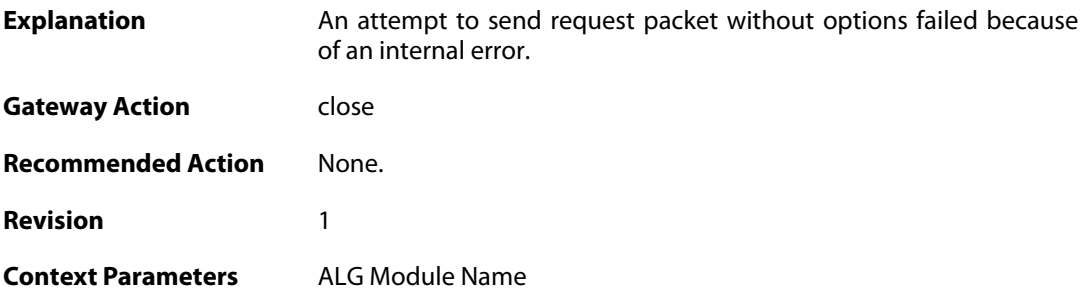

# **2.1.173. failed\_create\_connection (ID: 00200373)**

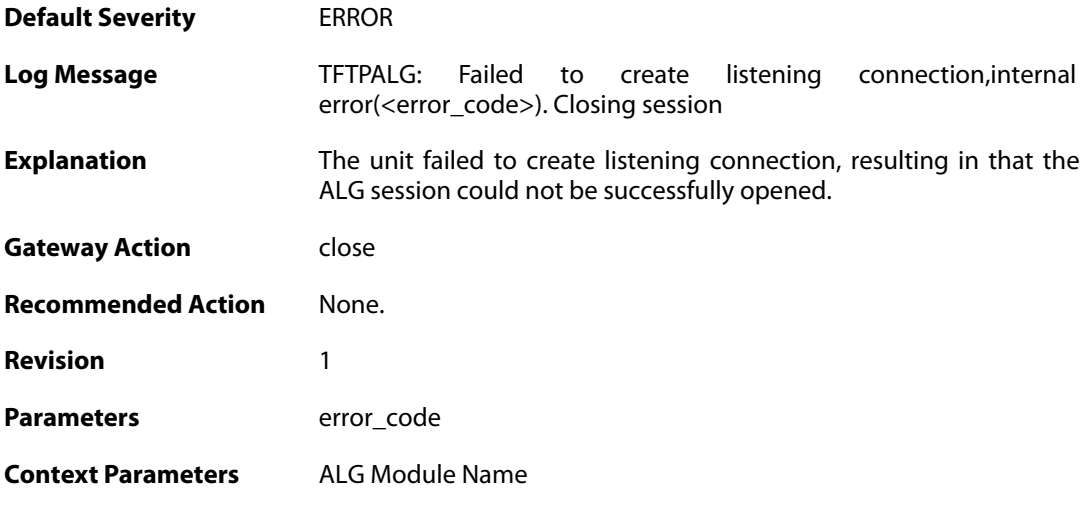

## **2.1.174. invalid\_error\_message\_received (ID: 00200374)**

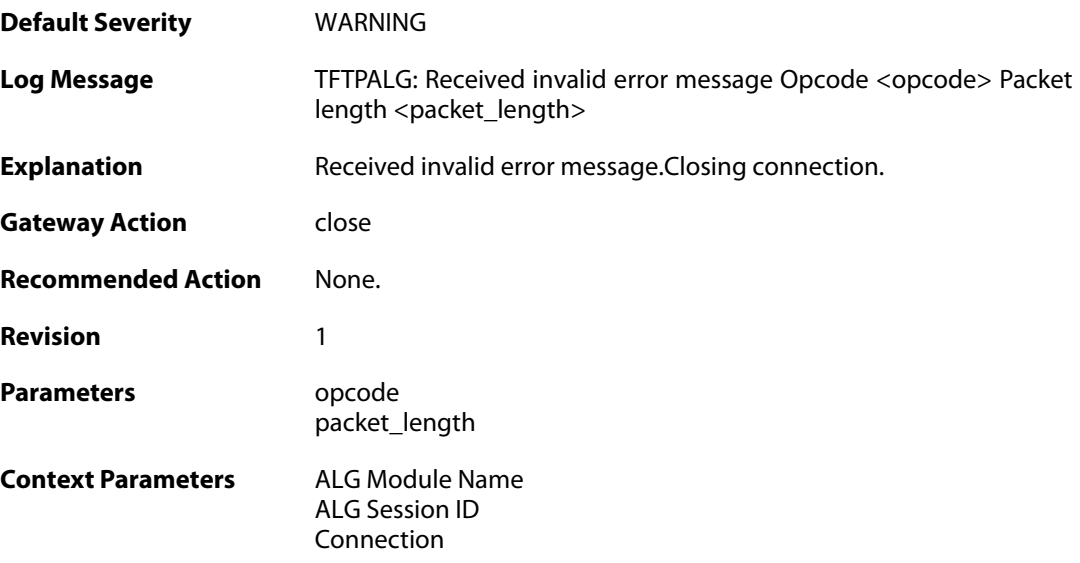

## **2.1.175. max\_pop3\_sessions\_reached (ID: 00200380)**

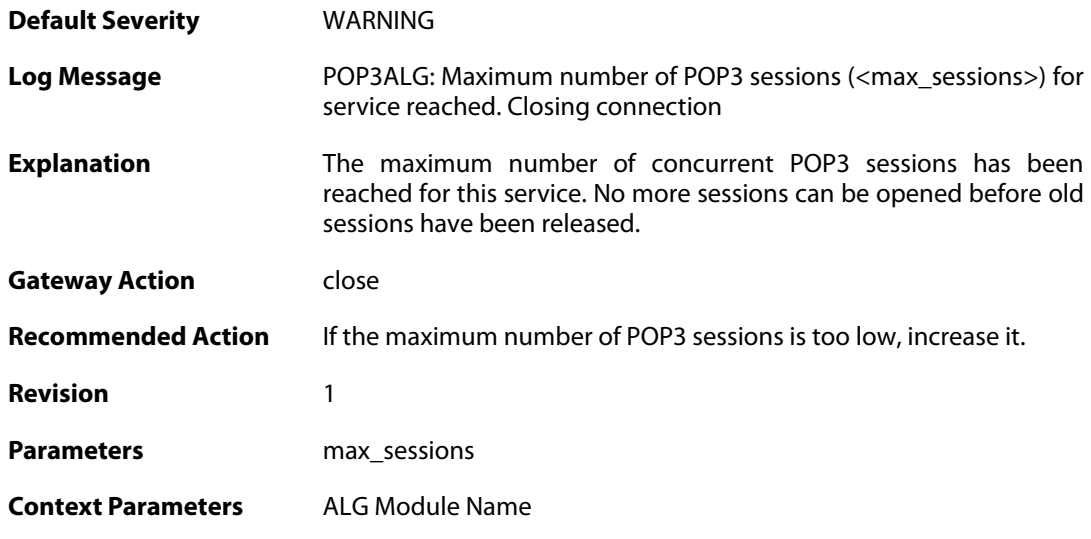

## **2.1.176. failed\_create\_new\_session (ID: 00200381)**

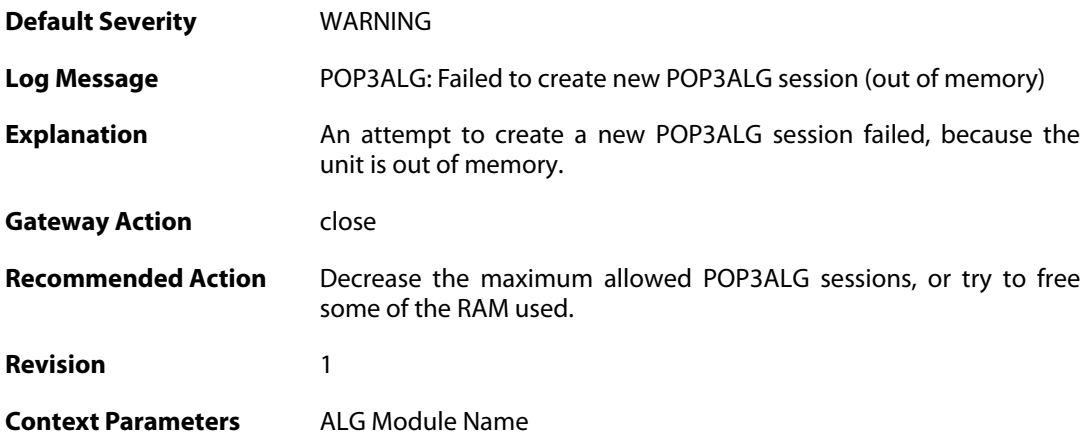

# **2.1.177. failed\_connect\_pop3\_server (ID: 00200382)**

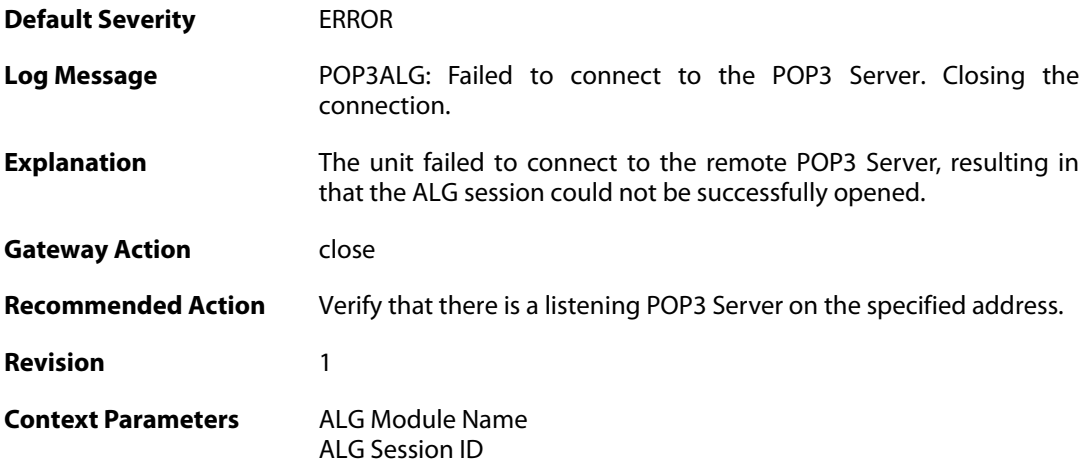

#### **2.1.178. out\_of\_memory (ID: 00200383)**

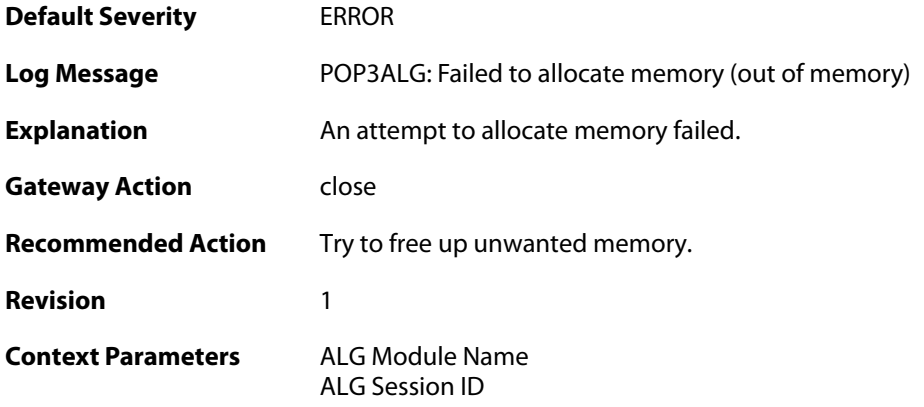

## **2.1.179. blocked\_filetype (ID: 00200384)**

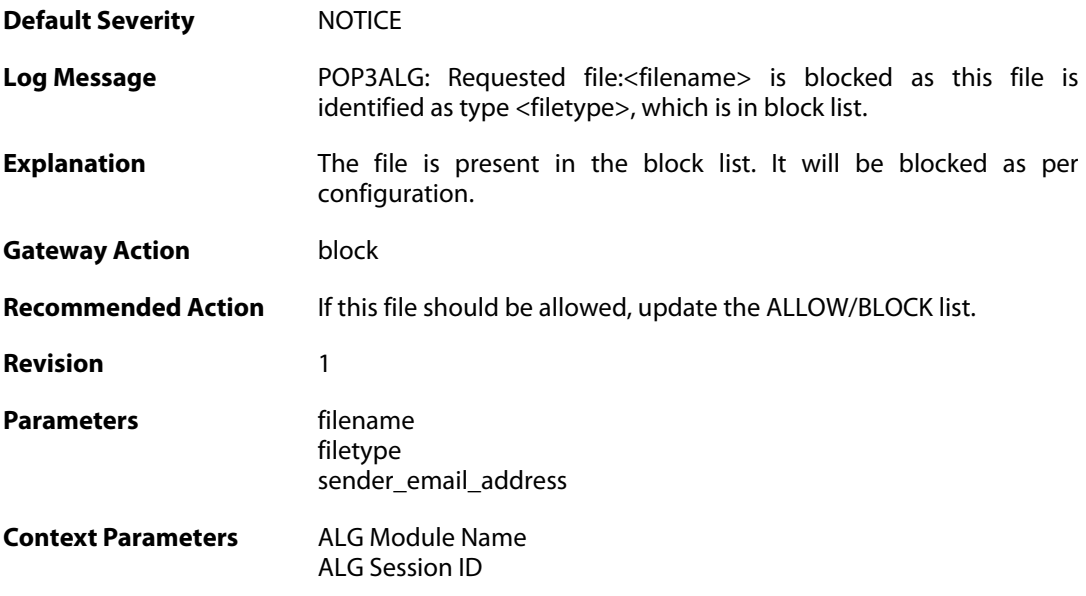

## **2.1.180. response\_blocked\_unknown (ID: 00200385)**

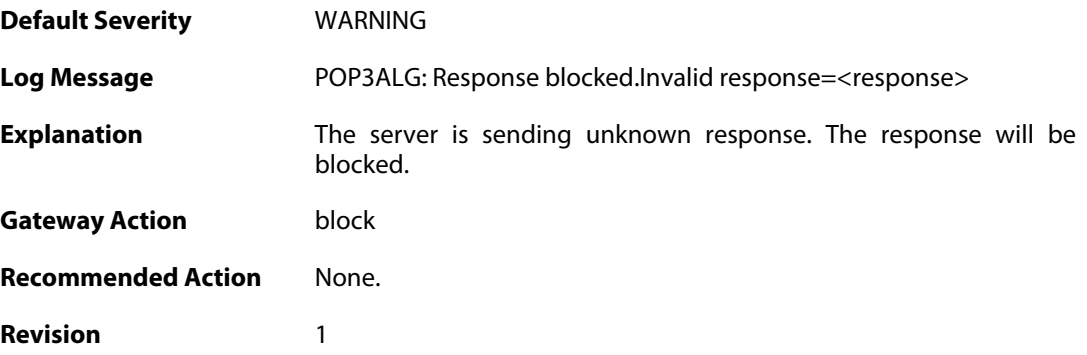

Parameters command" response

**Context Parameters** [ALG Module Name](#page--1-0) [ALG Session ID](#page--1-0)

#### **2.1.181. base64\_decode\_failed (ID: 00200386)**

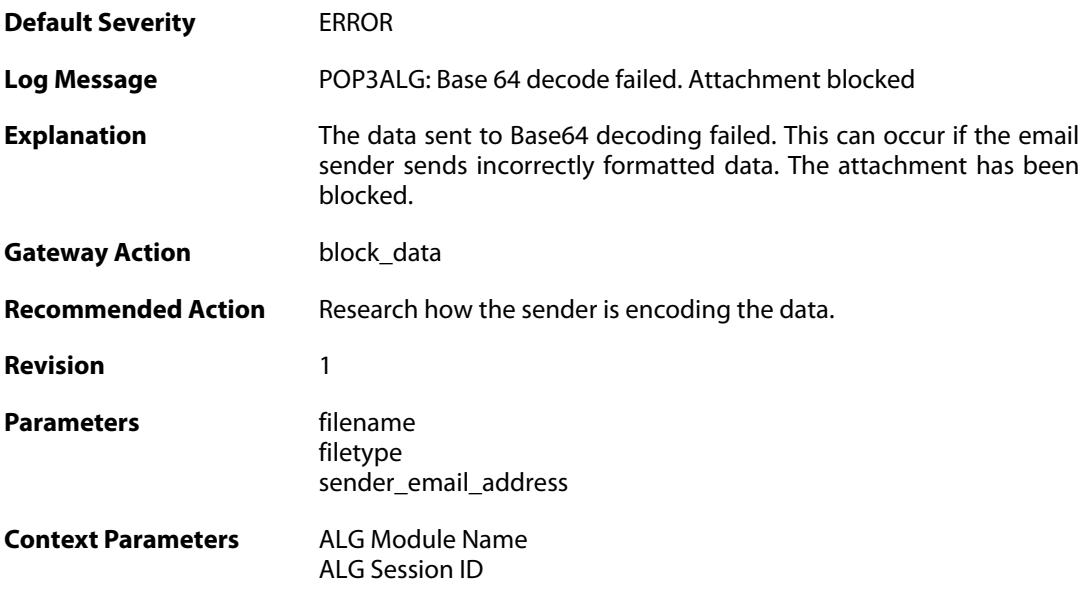

#### **2.1.182. possible\_invalid\_mail\_end (ID: 00200387)**

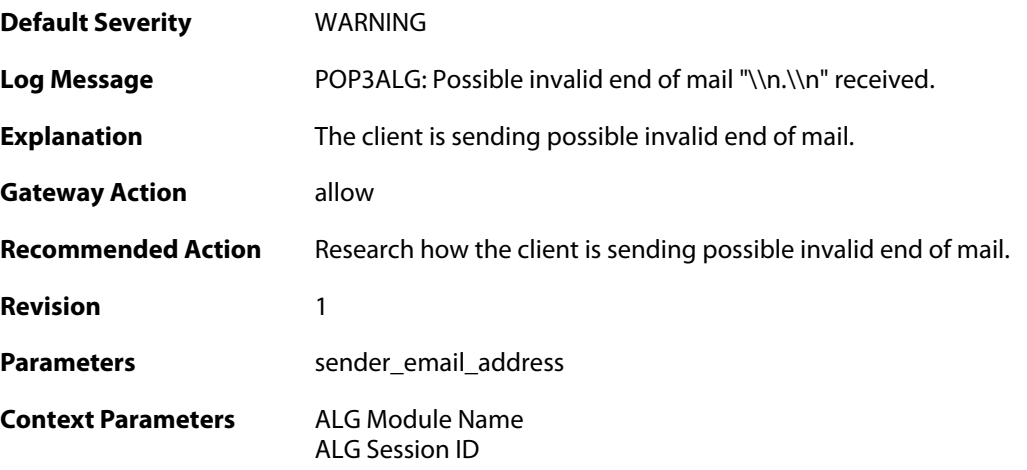

#### **2.1.183. command\_blocked\_invalid\_len (ID: 00200388)**

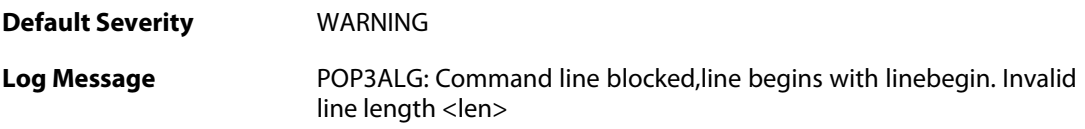

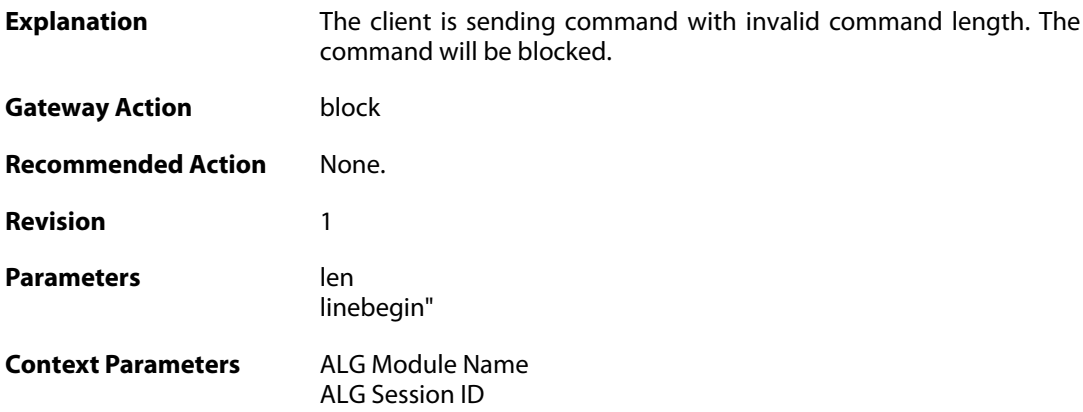

## **2.1.184. response\_blocked\_invalid\_len (ID: 00200389)**

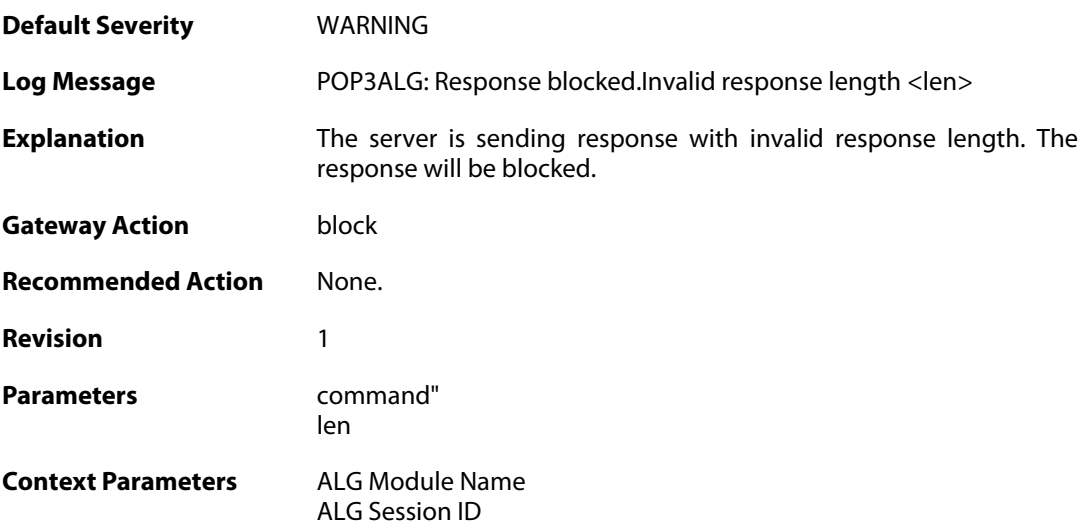

## **2.1.185. content\_type\_mismatch (ID: 00200390)**

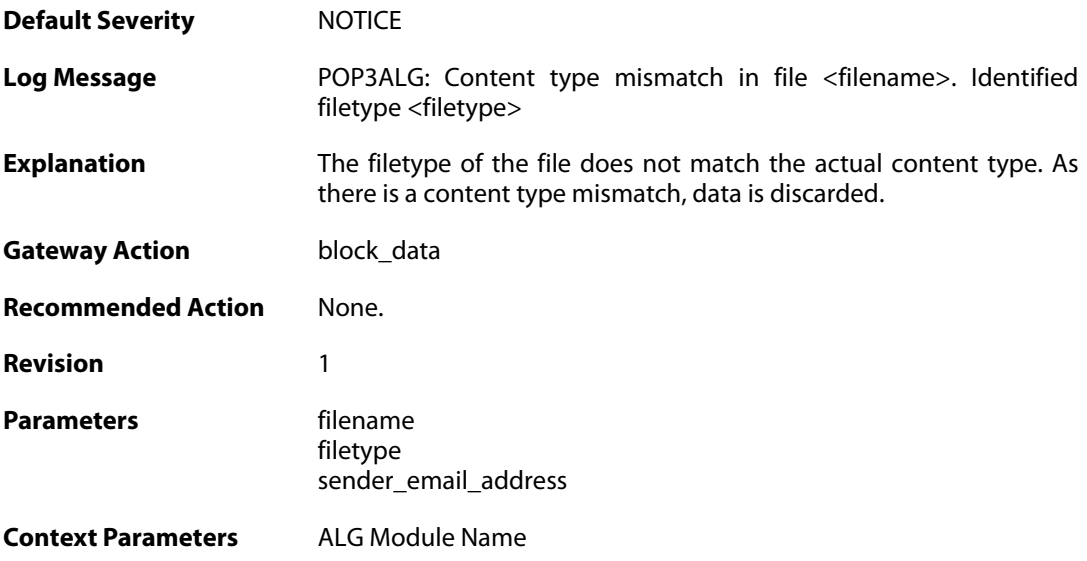

#### **2.1.186. content\_type\_mismatch\_mimecheck\_disabled (ID: 00200391)**

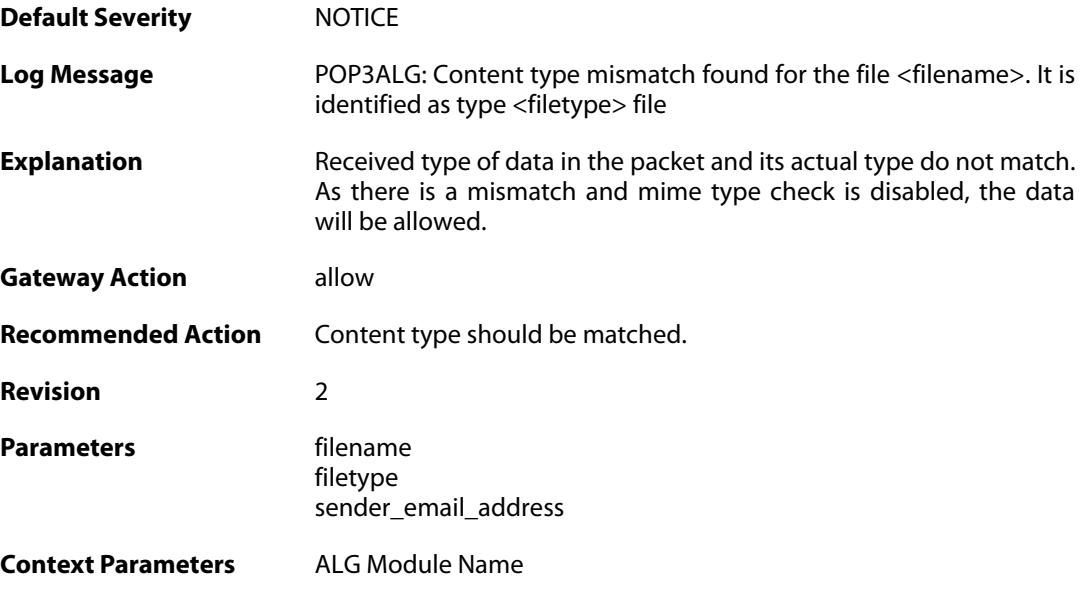

# **2.1.187. command\_blocked\_invalid\_argument (ID: 00200392)**

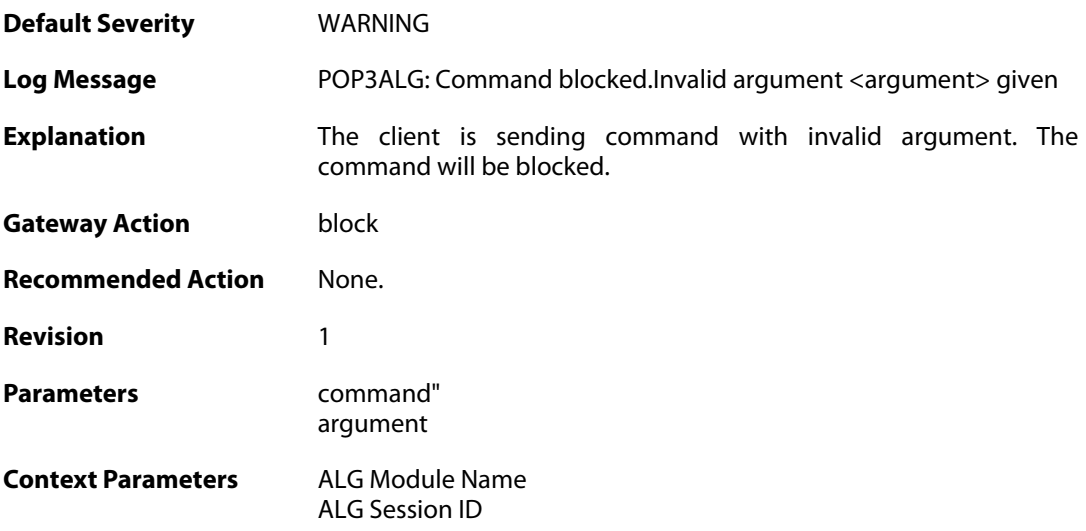

#### **2.1.188. command\_blocked (ID: 00200393)**

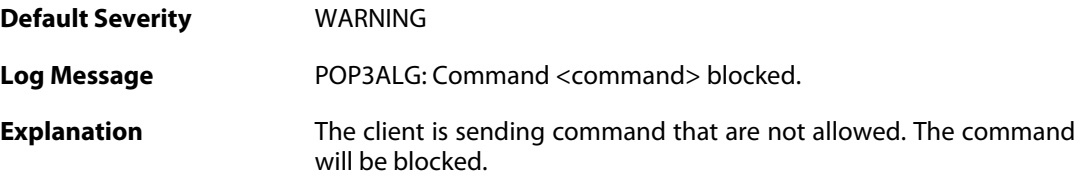

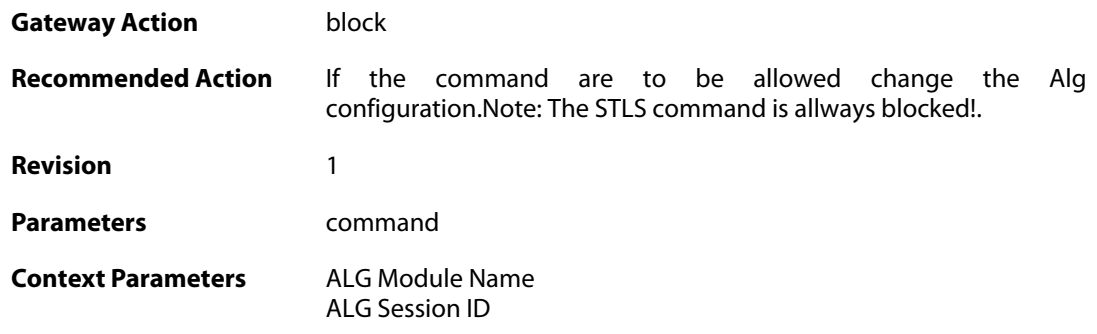

#### **2.1.189. unknown\_command\_blocked (ID: 00200394)**

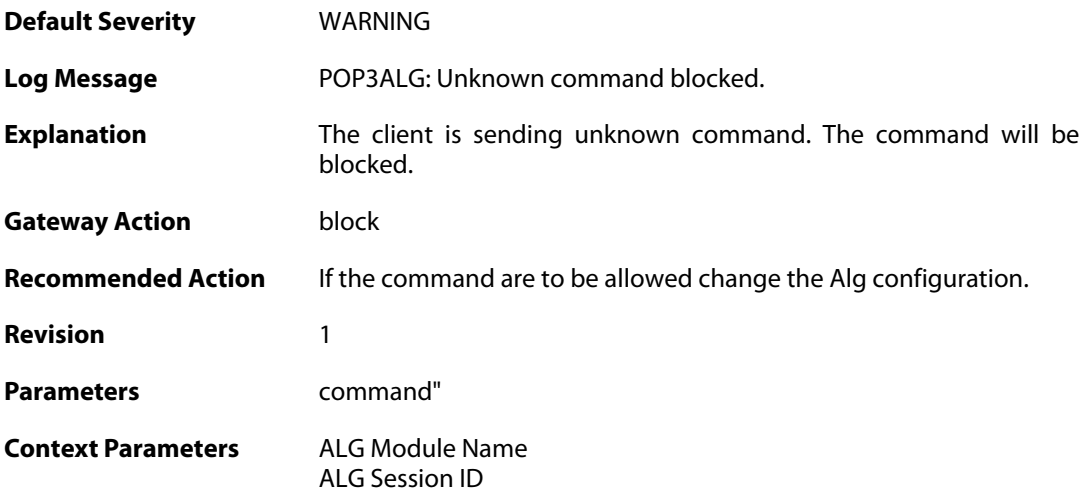

## **2.1.190. unexpected\_mail\_end (ID: 00200396)**

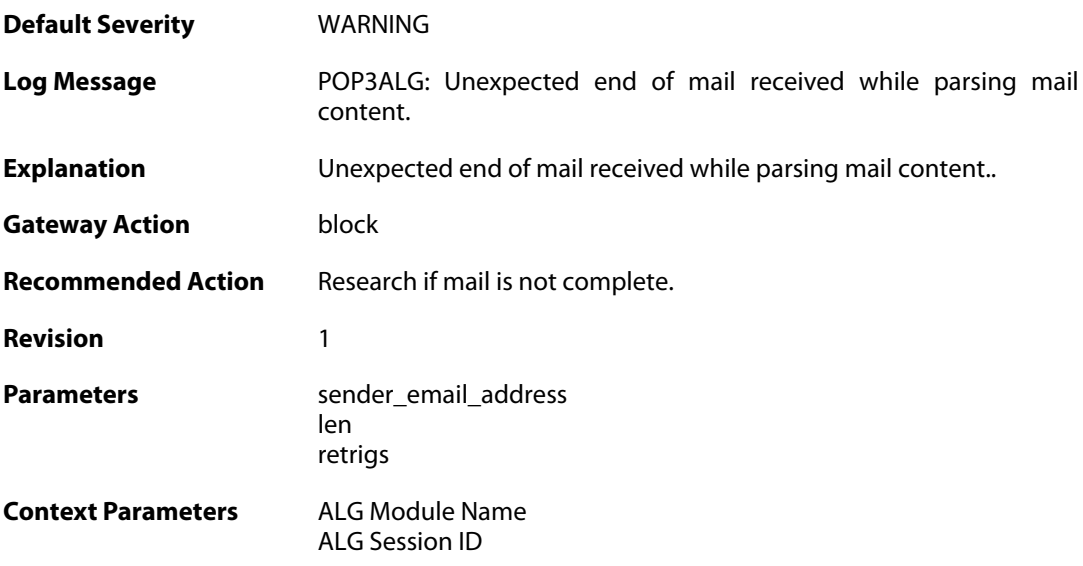

## **2.1.191. invalid\_line\_endings (ID: 00200397)**

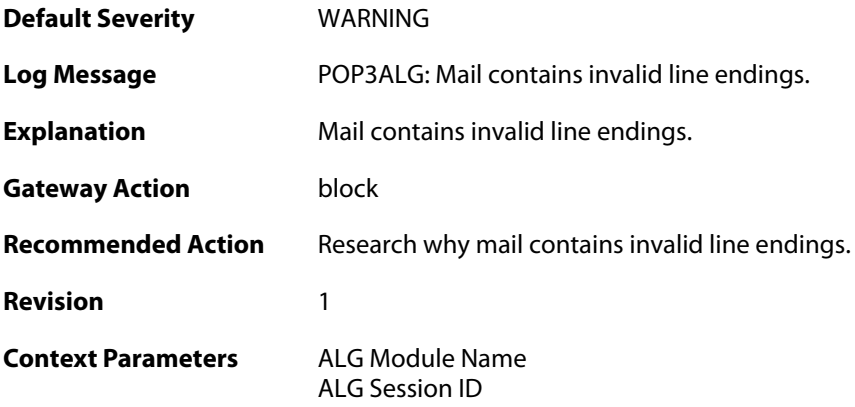

## **2.1.192. top\_mail\_end\_blocked (ID: 00200398)**

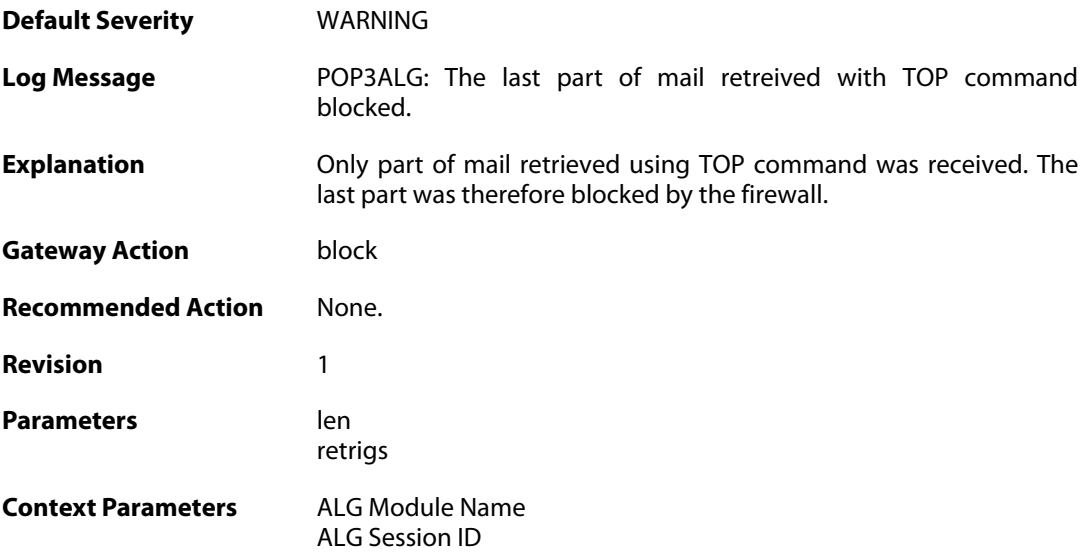

## **2.1.193. max\_tls\_sessions\_reached (ID: 00200450)**

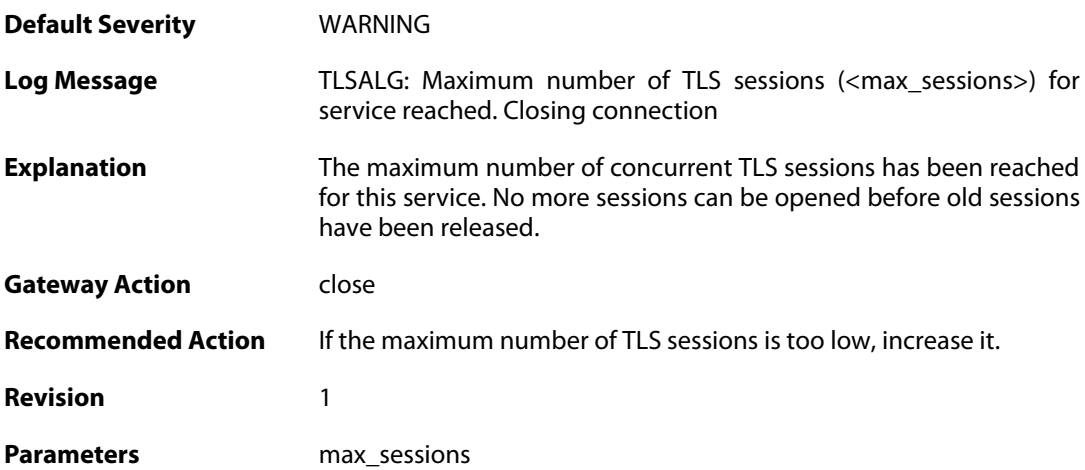

**Context Parameters** [ALG Module Name](#page--1-0)

#### **2.1.194. failed\_create\_new\_session (ID: 00200451)**

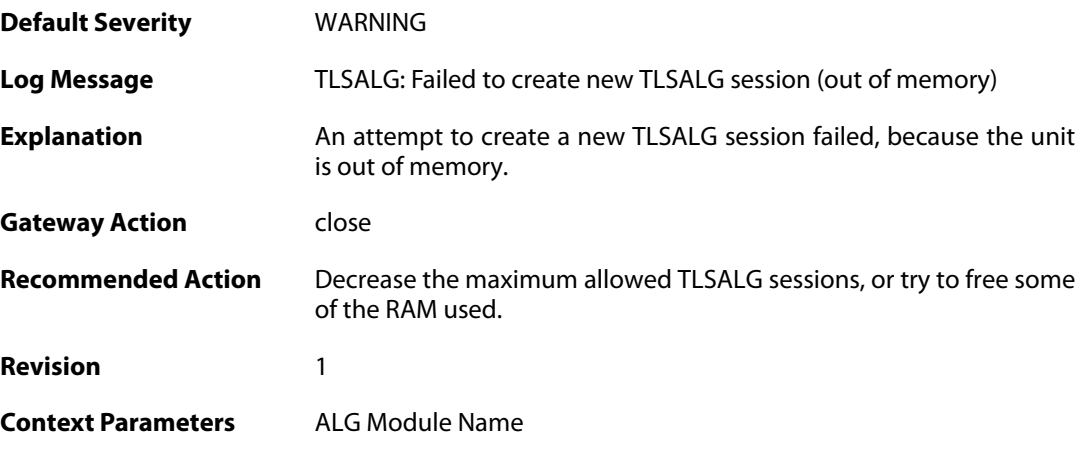

# **2.1.195. failure\_connect\_http\_server (ID: 00200452)**

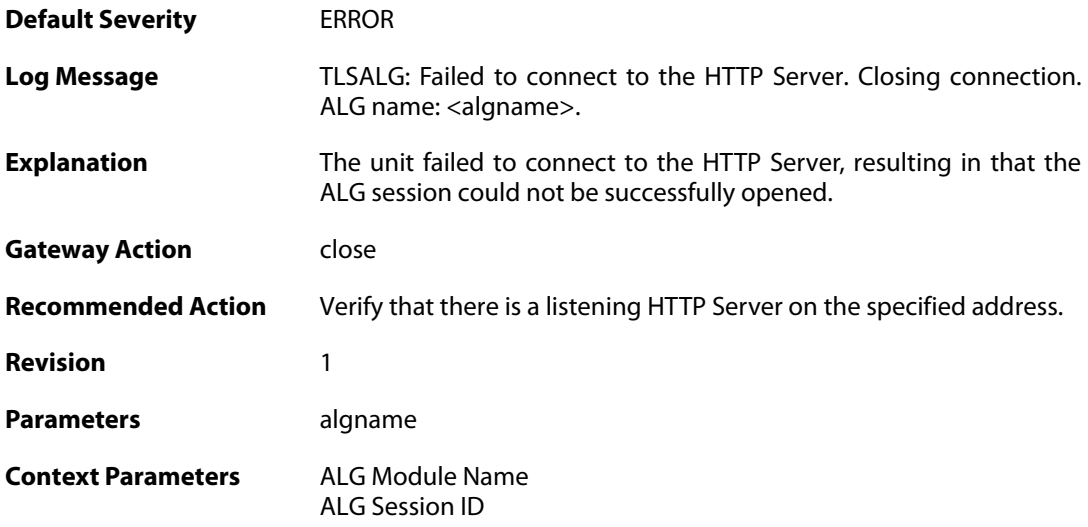

#### **2.1.196. tls\_alert\_received (ID: 00200453)**

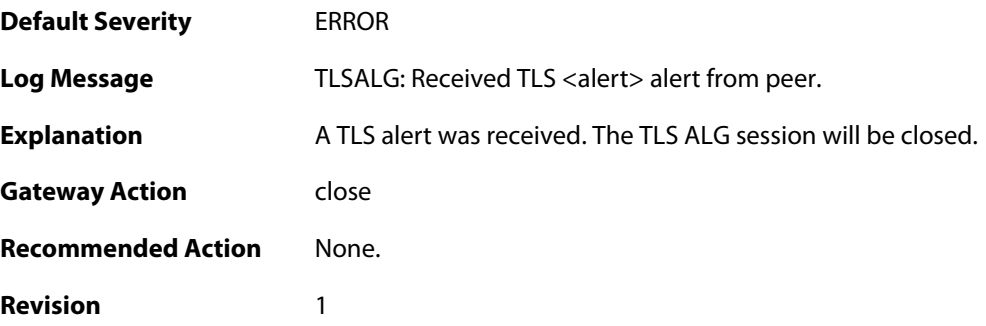

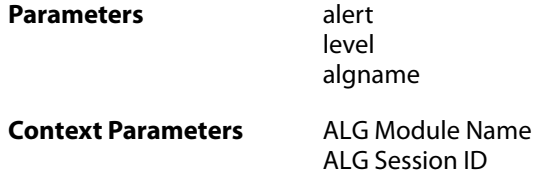

#### **2.1.197. tls\_renegotiation\_attempted (ID: 00200454)**

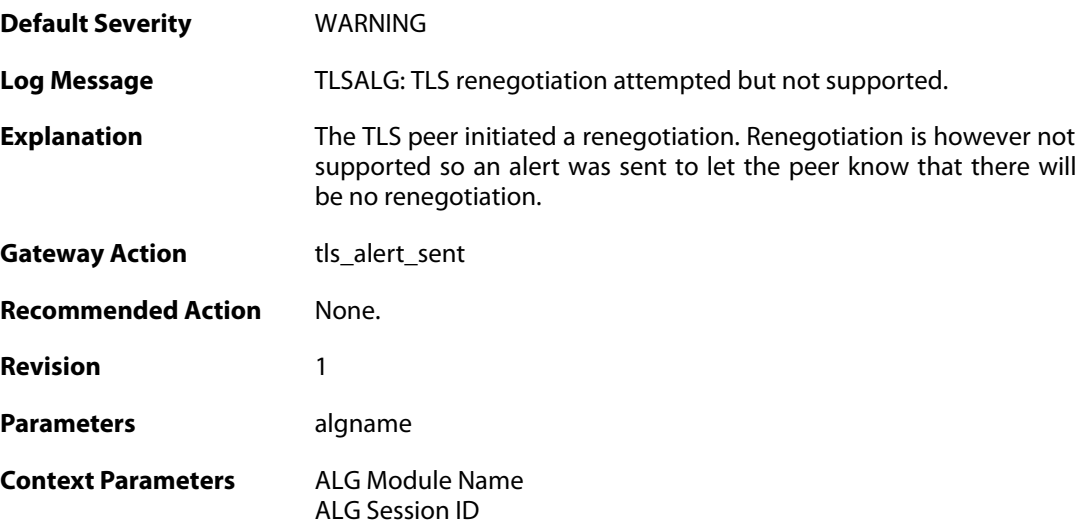

#### **2.1.198. tls\_alert\_sent (ID: 00200455)**

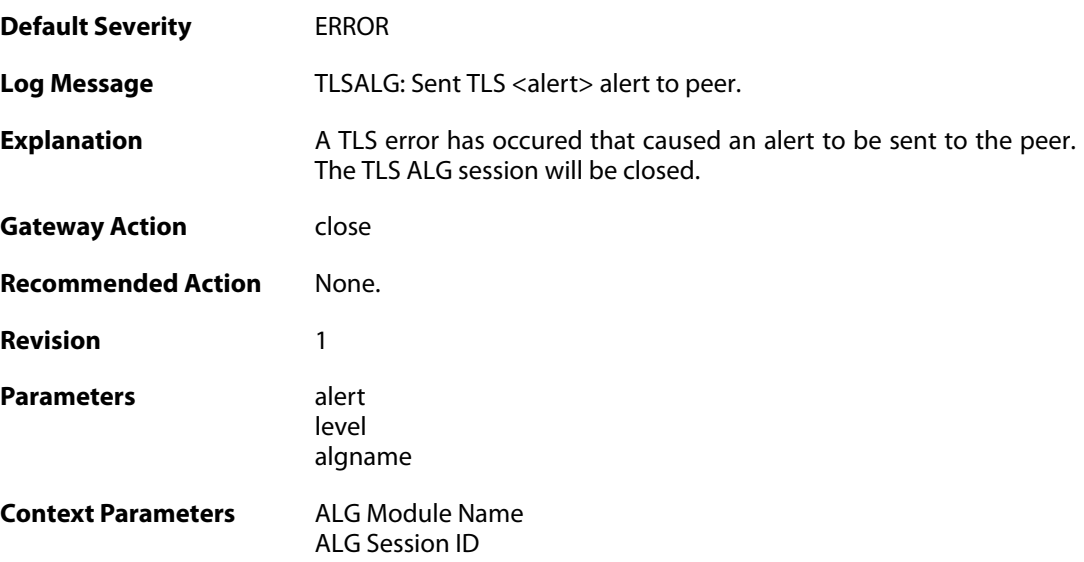

## **2.1.199. tls\_cipher\_suite\_certificate\_mismatch (ID: 00200456)**

**Default Severity** [ERROR](#page-42-0)

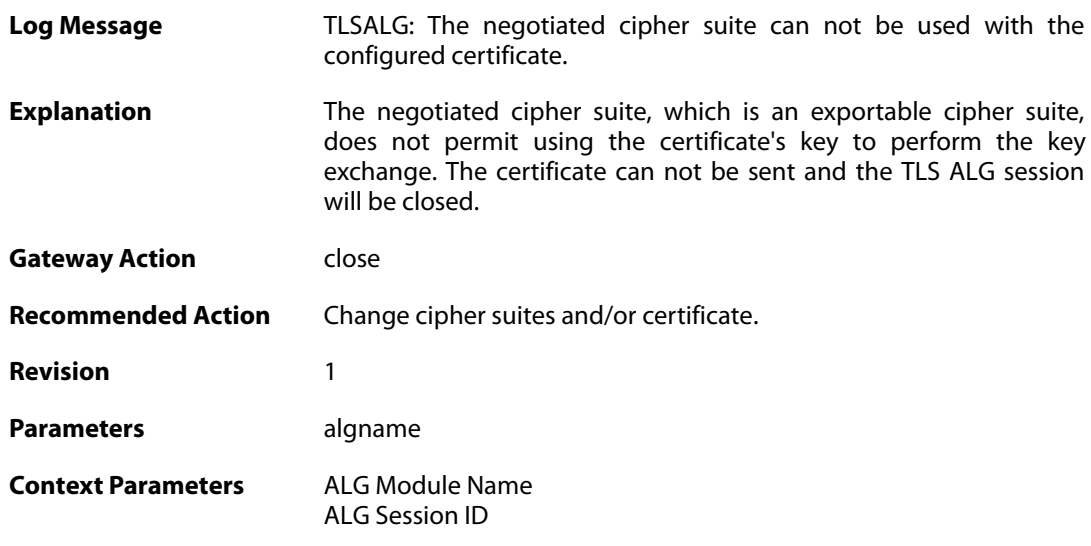

# **2.1.200. ssl\_renegotiation\_attempted (ID: 00200457)**

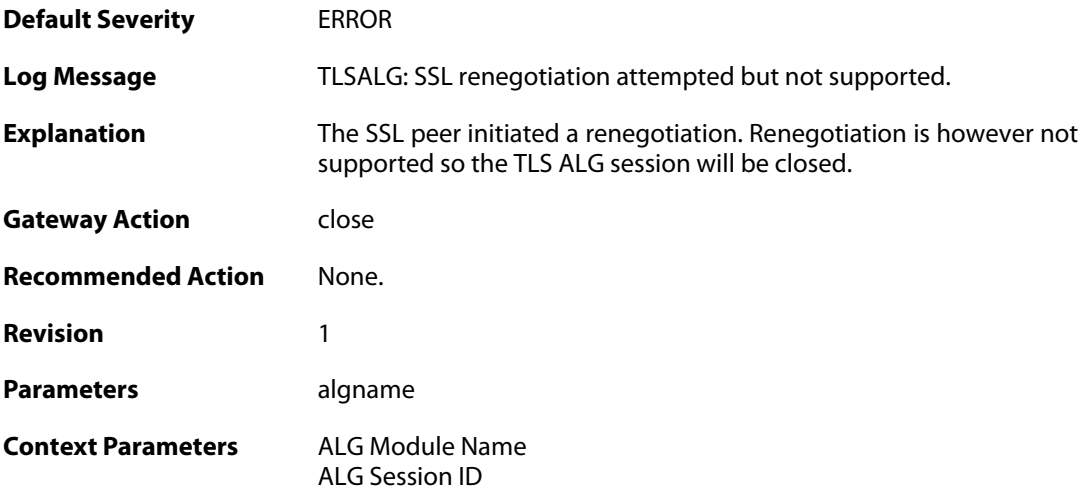

# **2.1.201. tls\_disallowed\_key\_exchange (ID: 00200458)**

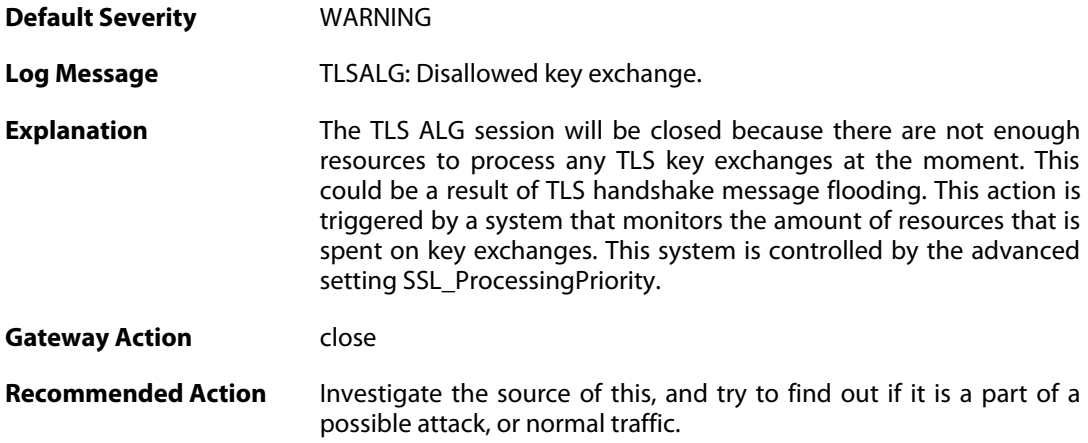

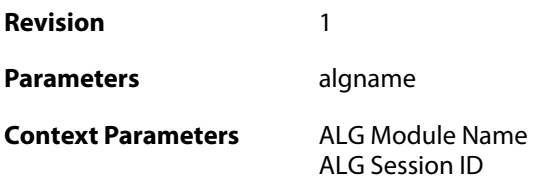

## **2.1.202. tls\_invalid\_message (ID: 00200459)**

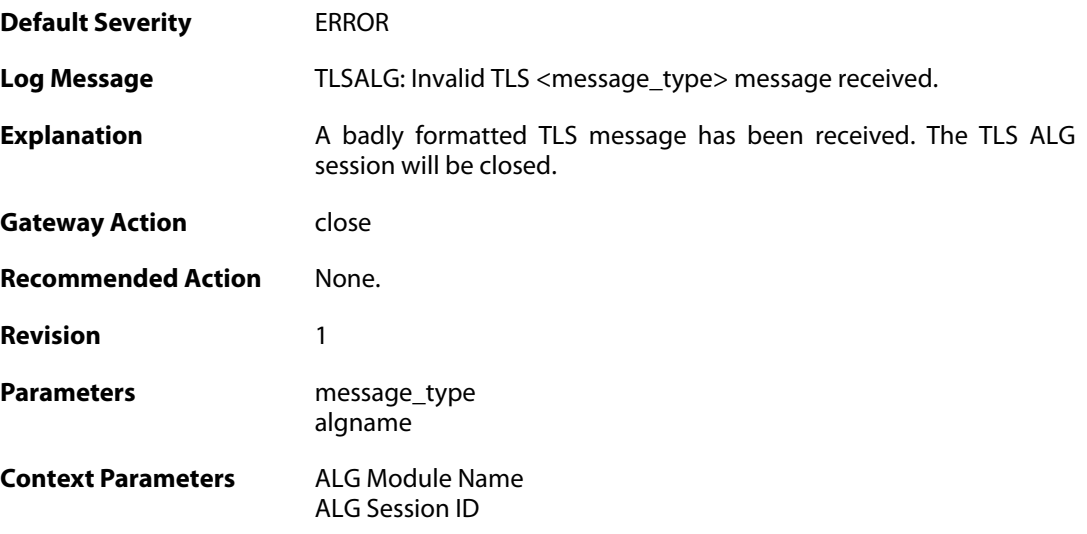

# **2.1.203. tls\_bad\_message\_order (ID: 00200460)**

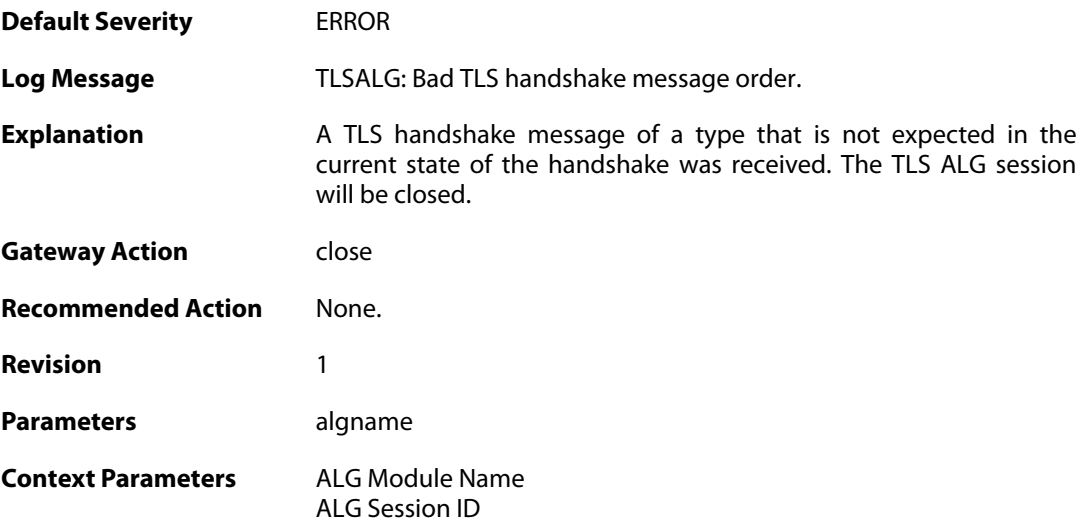

## **2.1.204. tls\_no\_shared\_cipher\_suites (ID: 00200461)**

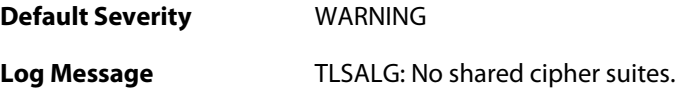

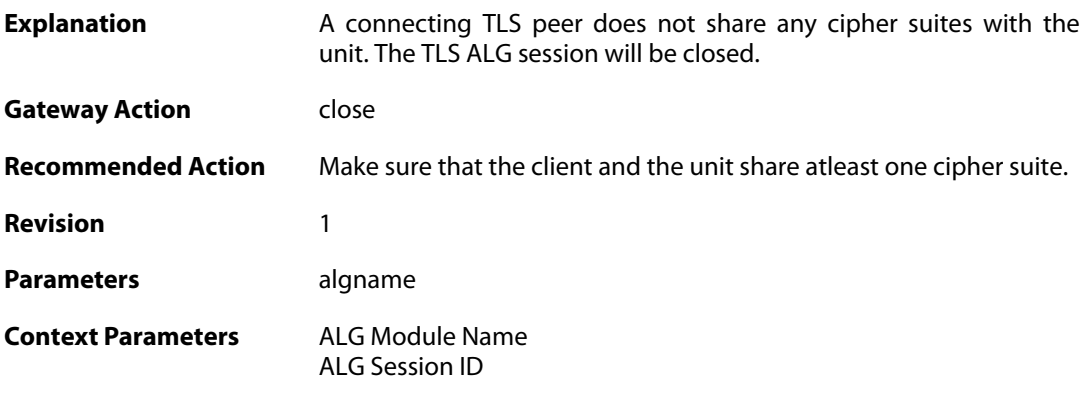

# **2.1.205. tls\_out\_of\_memory (ID: 00200462)**

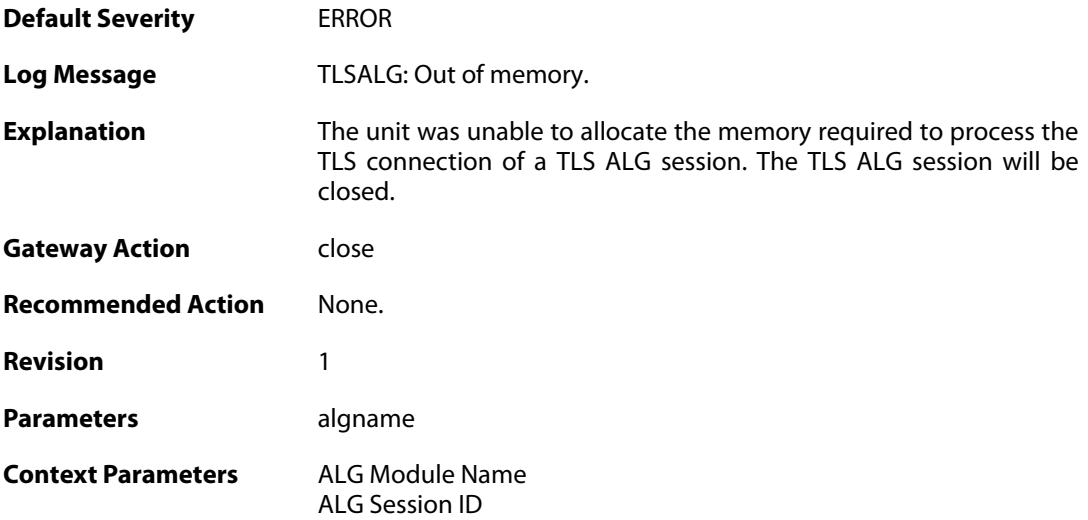

# **2.1.206. tls\_failed\_to\_verify\_finished (ID: 00200463)**

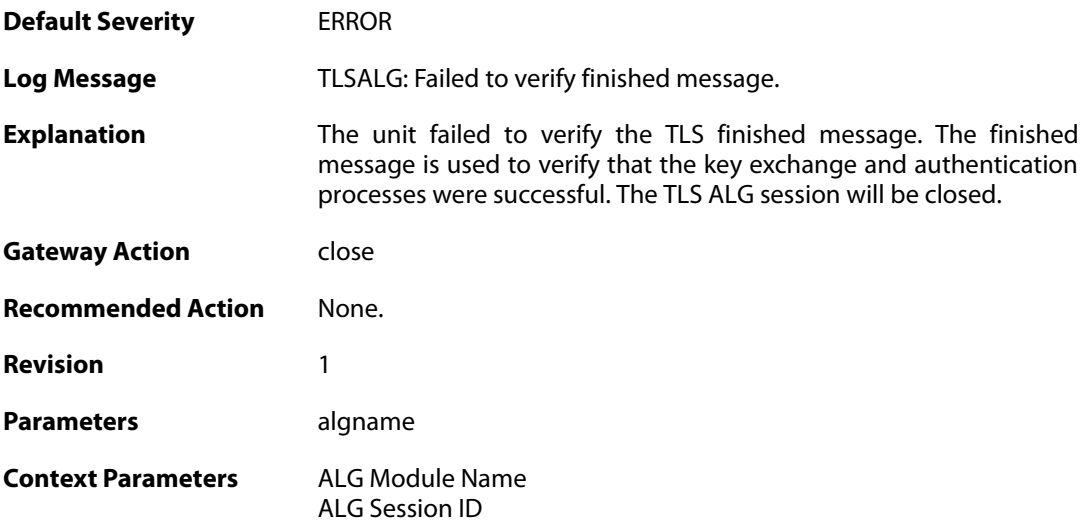

#### **2.1.207. unknown\_tls\_error (ID: 00200464)**

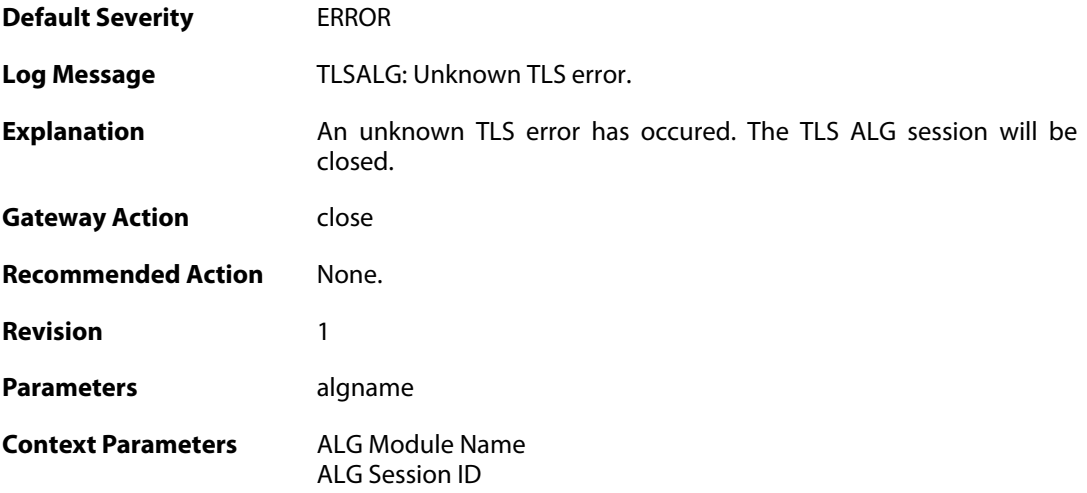

#### **2.1.208. sdp\_message\_parsing\_failed (ID: 00200501)**

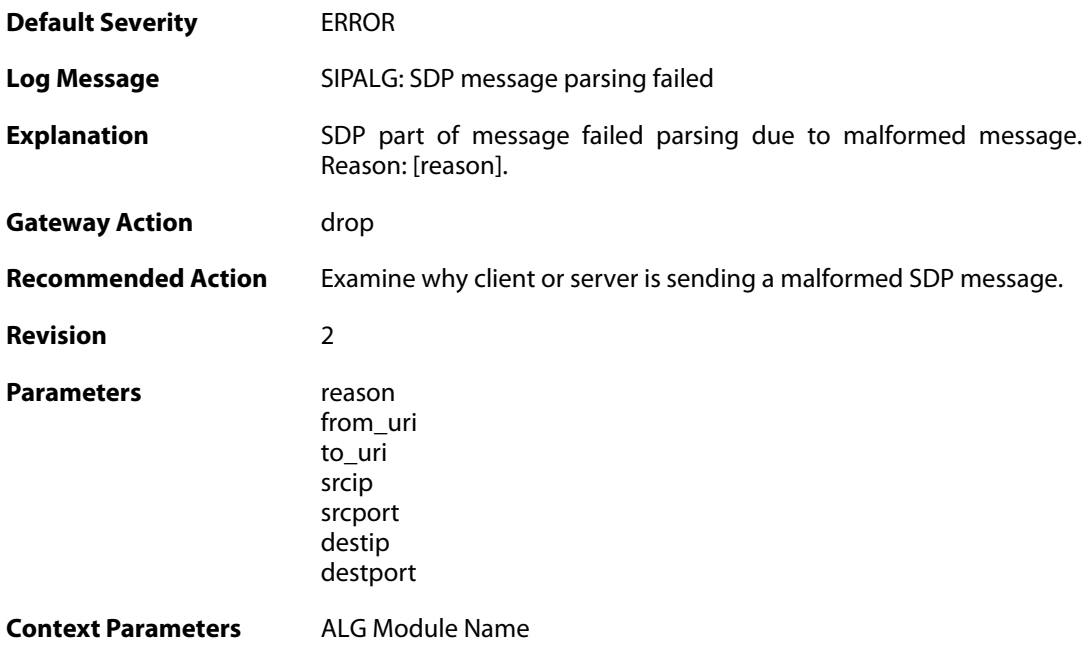

## **2.1.209. sdp\_message\_validation\_failed (ID: 00200502)**

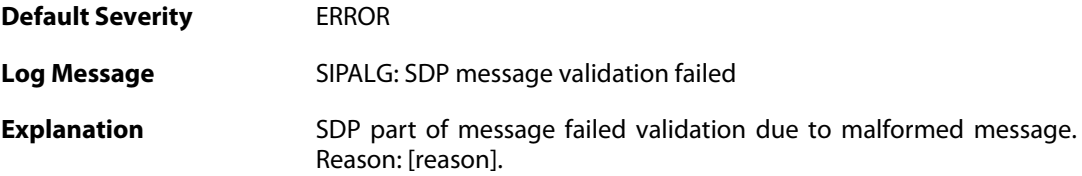

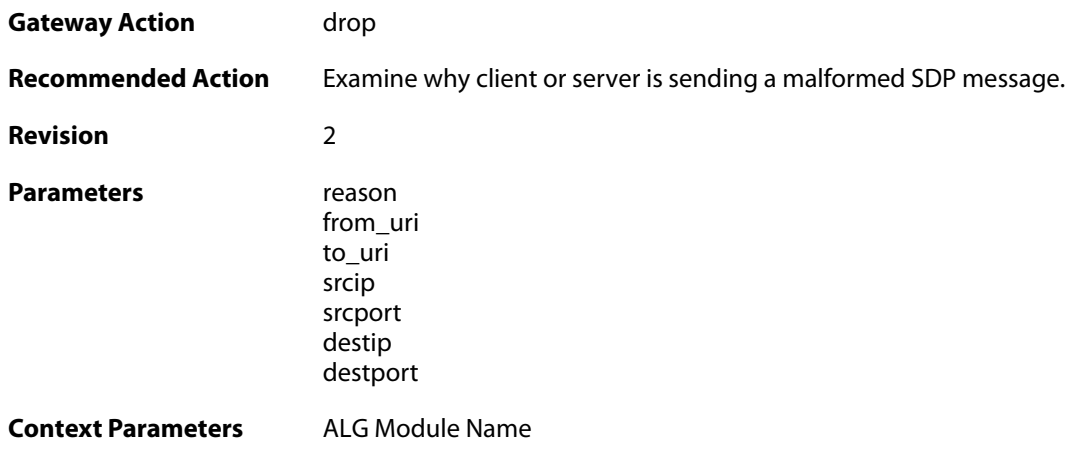

# **2.1.210. sip\_message\_parsing\_failed (ID: 00200503)**

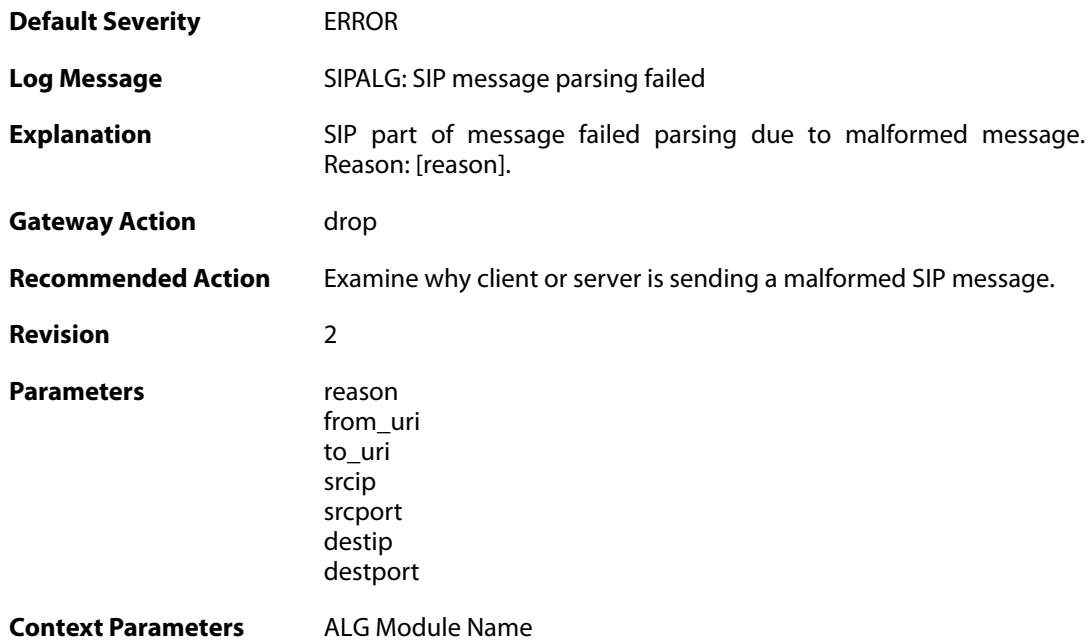

# **2.1.211. sip\_message\_validation\_failed (ID: 00200504)**

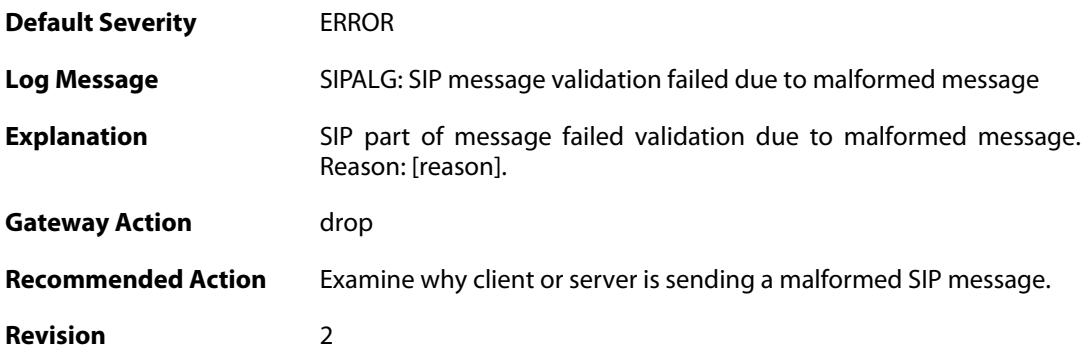

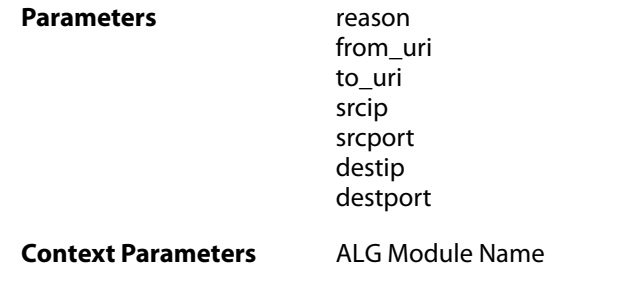

# **2.1.212. max\_sessions\_per\_uri\_reached (ID: 00200505)**

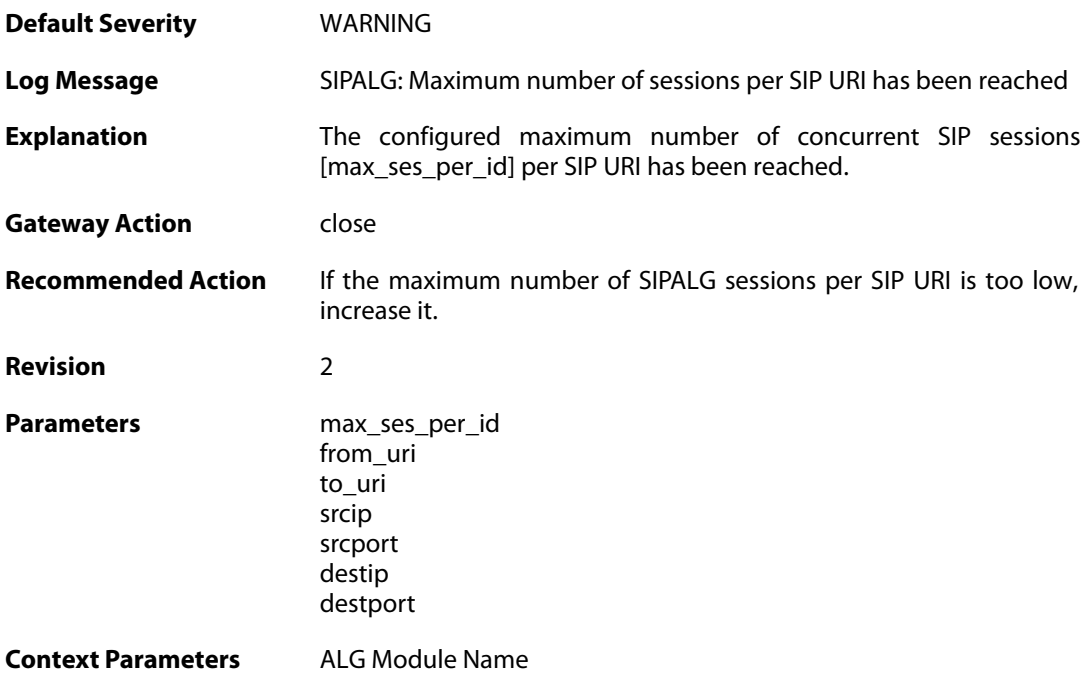

# **2.1.213. registration\_hijack\_detected (ID: 00200506)**

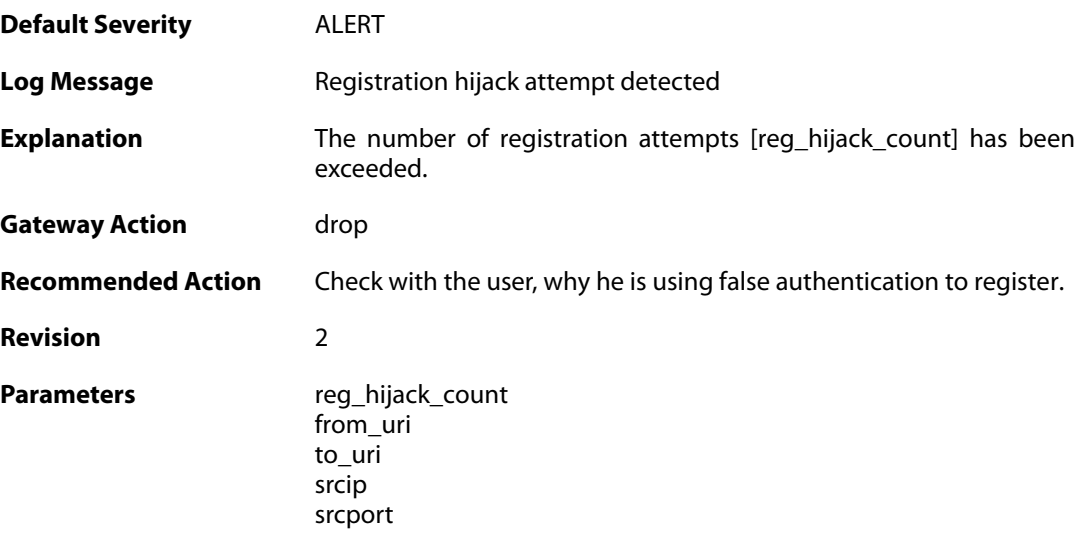

destip destport

**Context Parameters** [ALG Module Name](#page--1-0)

#### **2.1.214. sip\_signal\_timeout (ID: 00200507)**

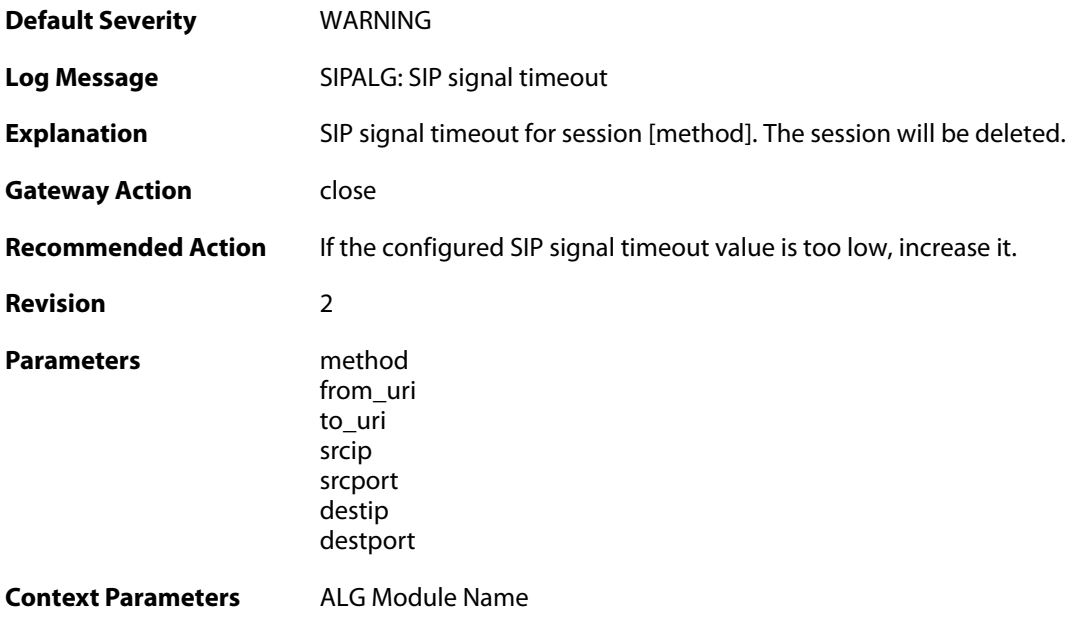

## **2.1.215. sip\_request\_response\_timeout (ID: 00200508)**

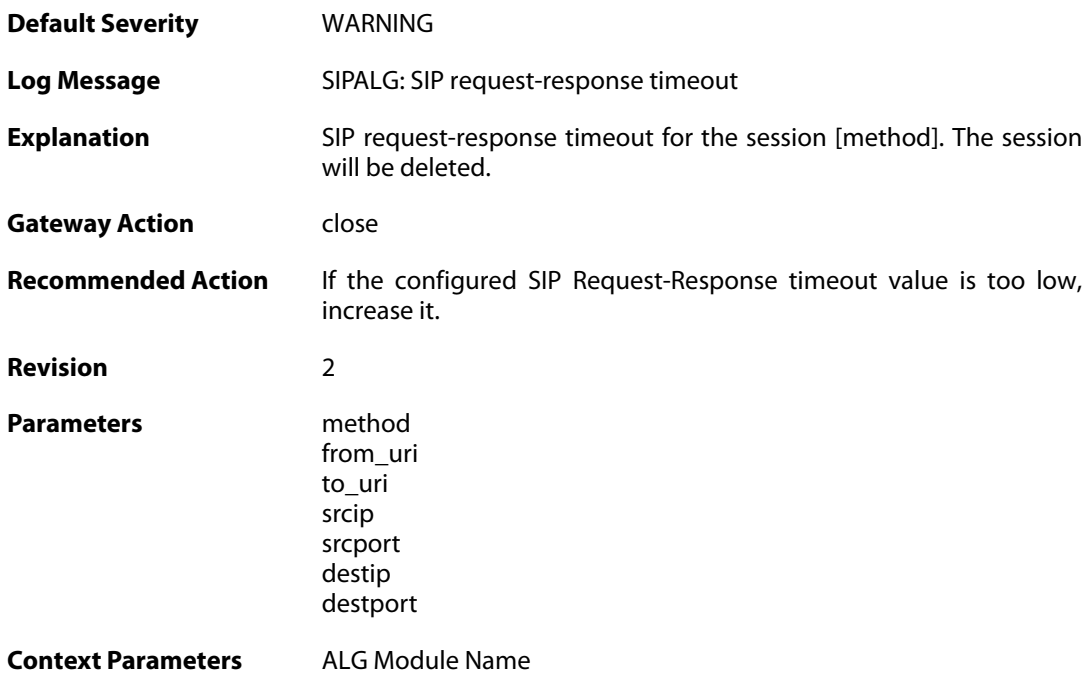

#### **2.1.216. registration\_time\_modified (ID: 00200509)**

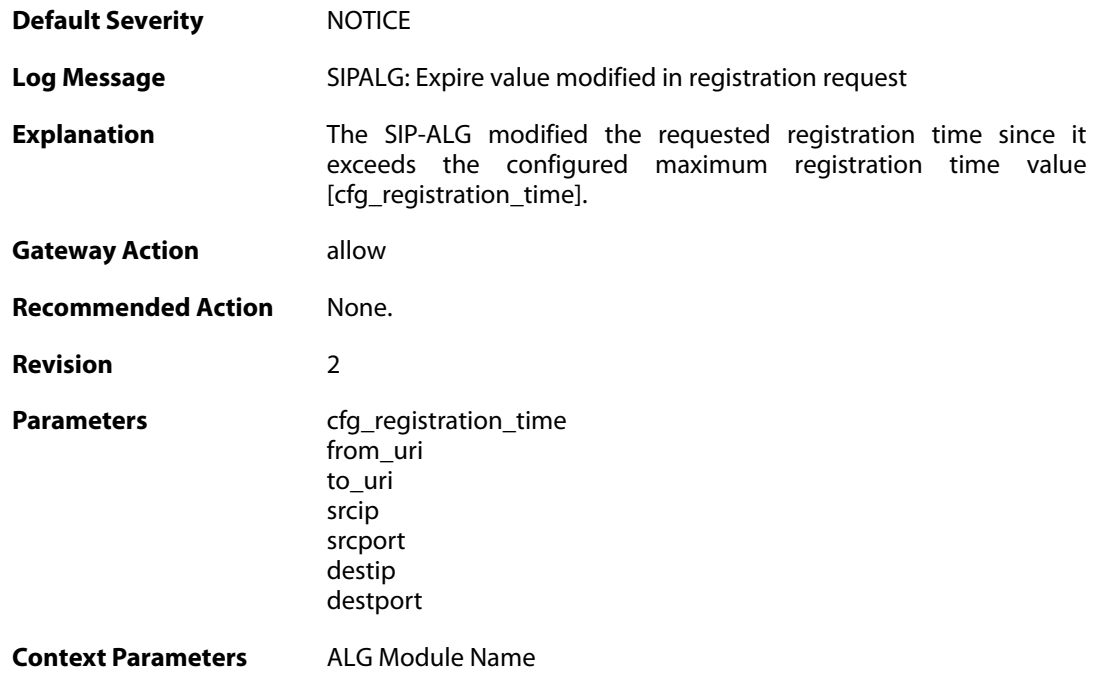

# **2.1.217. unsuccessful\_registration (ID: 00200510)**

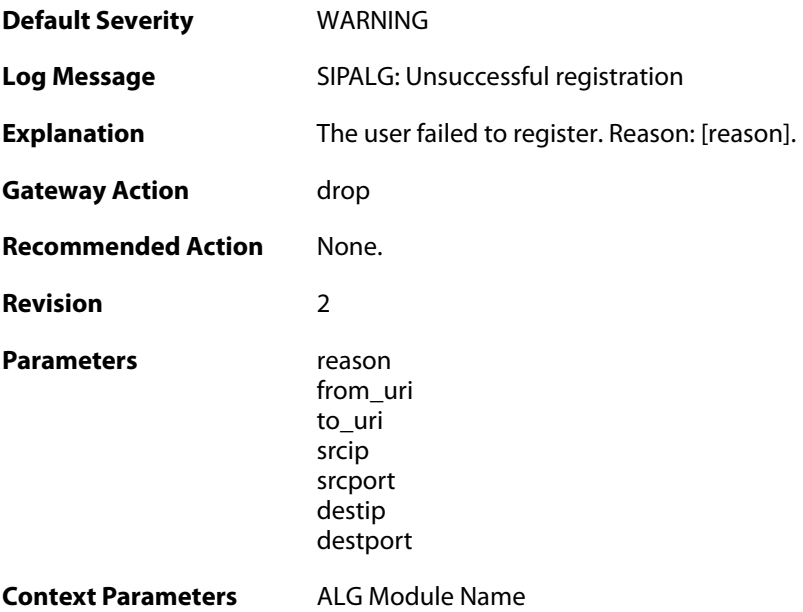

#### **2.1.218. unsuccessful\_unregistration (ID: 00200511)**

**Default Severity** [NOTICE](#page-42-0)

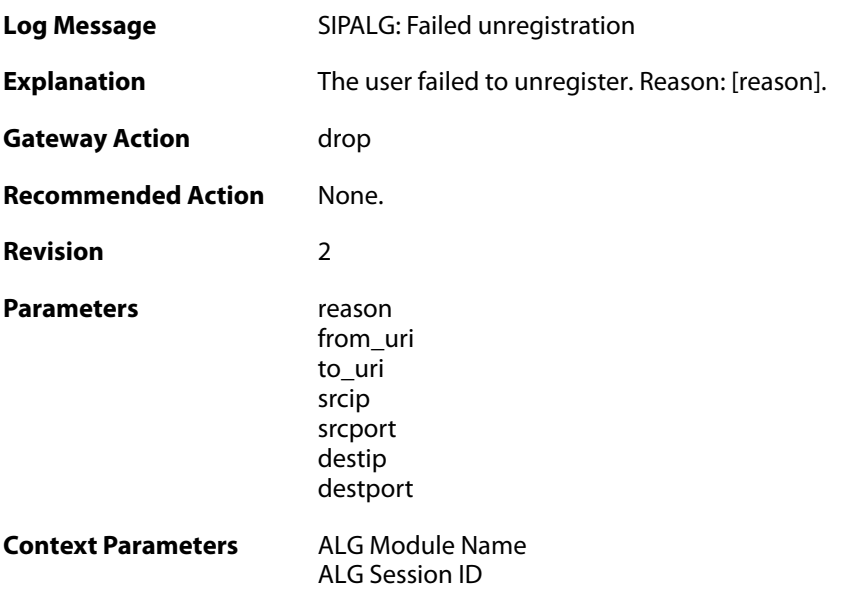

## **2.1.219. unsuccessful\_search\_in\_registration\_table (ID: 00200512)**

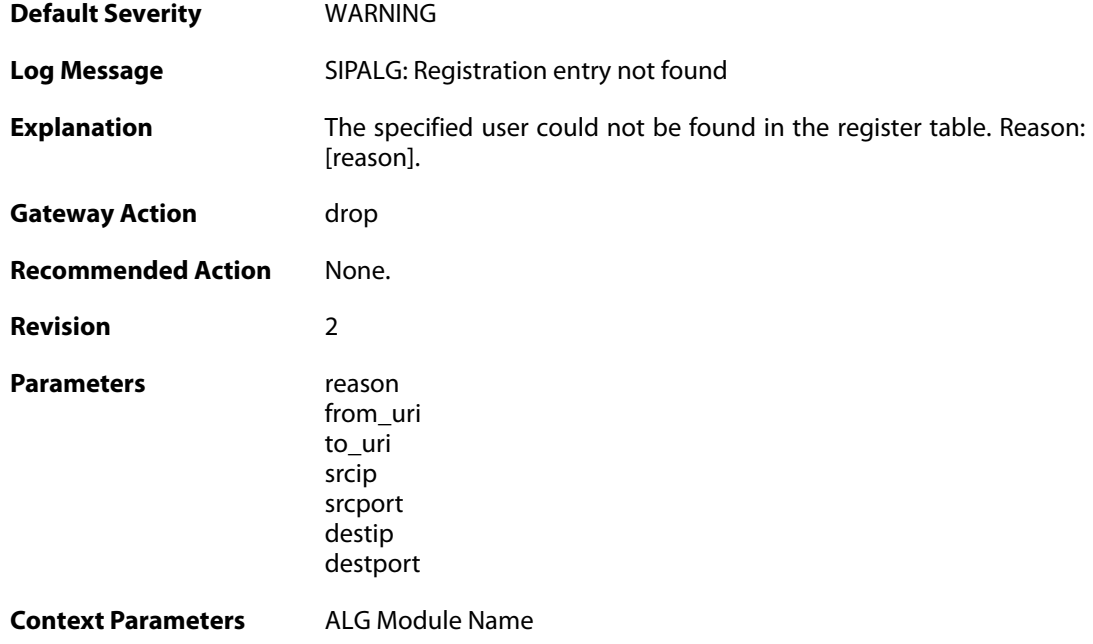

#### **2.1.220. sipalg\_session\_created (ID: 00200513)**

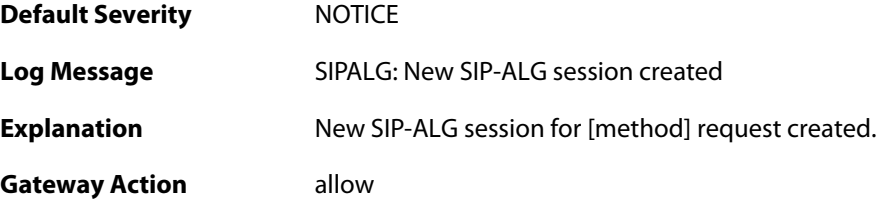

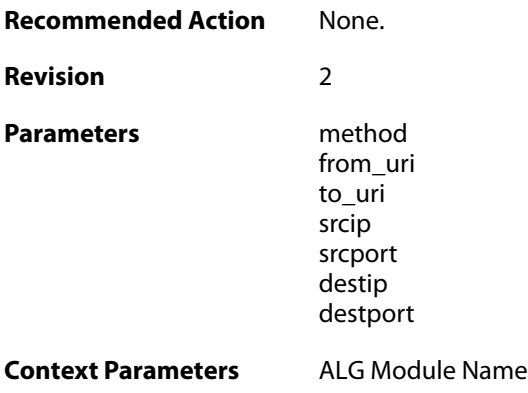

#### **2.1.221. failed\_to\_create\_session (ID: 00200514)**

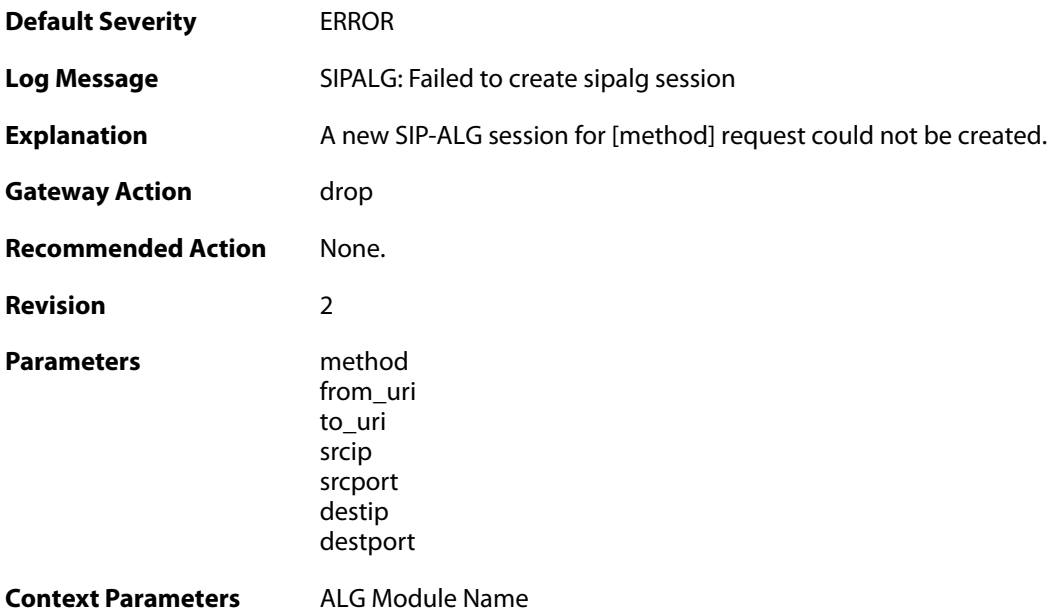

# **2.1.222. failed\_to\_find\_session (ID: 00200515)**

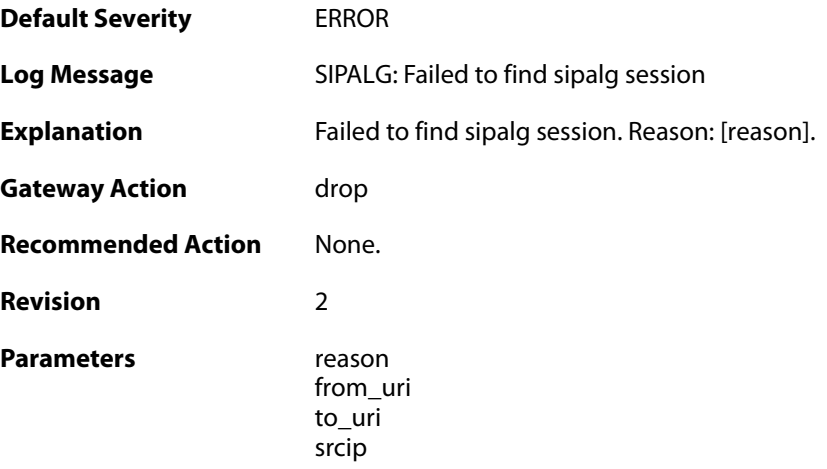

srcport destip destport

**Context Parameters** [ALG Module Name](#page--1-0)

#### **2.1.223. sipalg\_session\_deleted (ID: 00200516)**

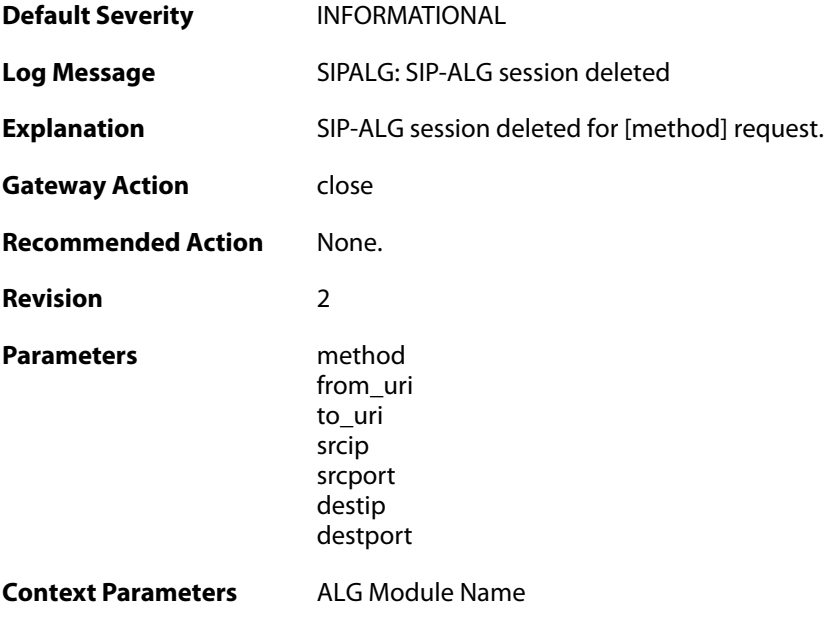

## **2.1.224. sipalg\_session\_state\_updated (ID: 00200517)**

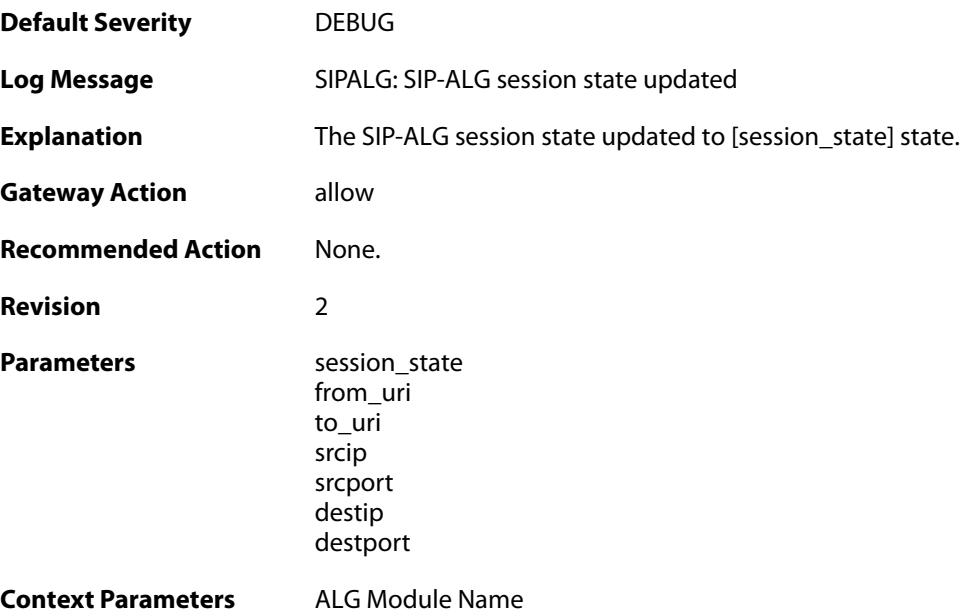

#### **2.1.225. sipalg\_transaction\_created (ID: 00200520)**

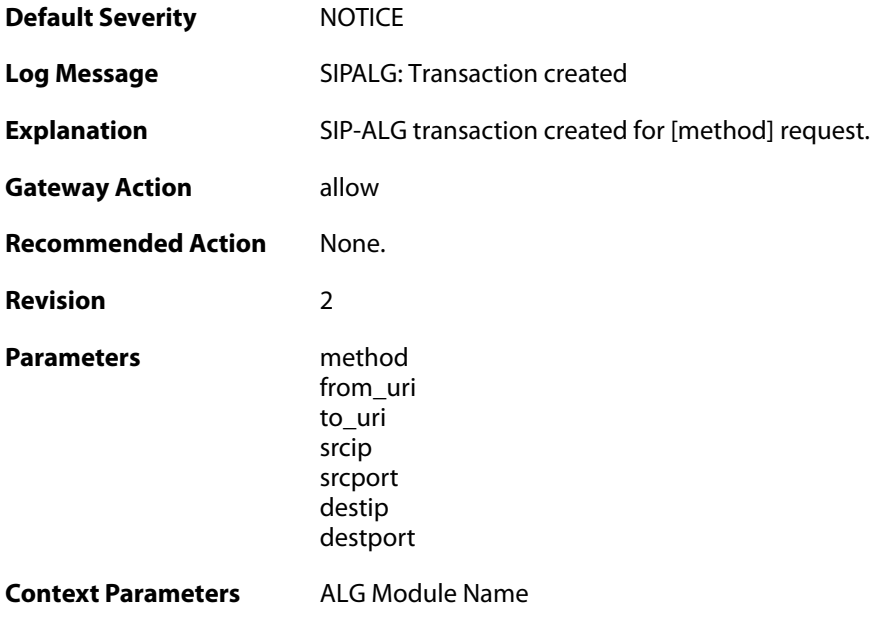

## **2.1.226. failed\_to\_create\_new\_transaction (ID: 00200521)**

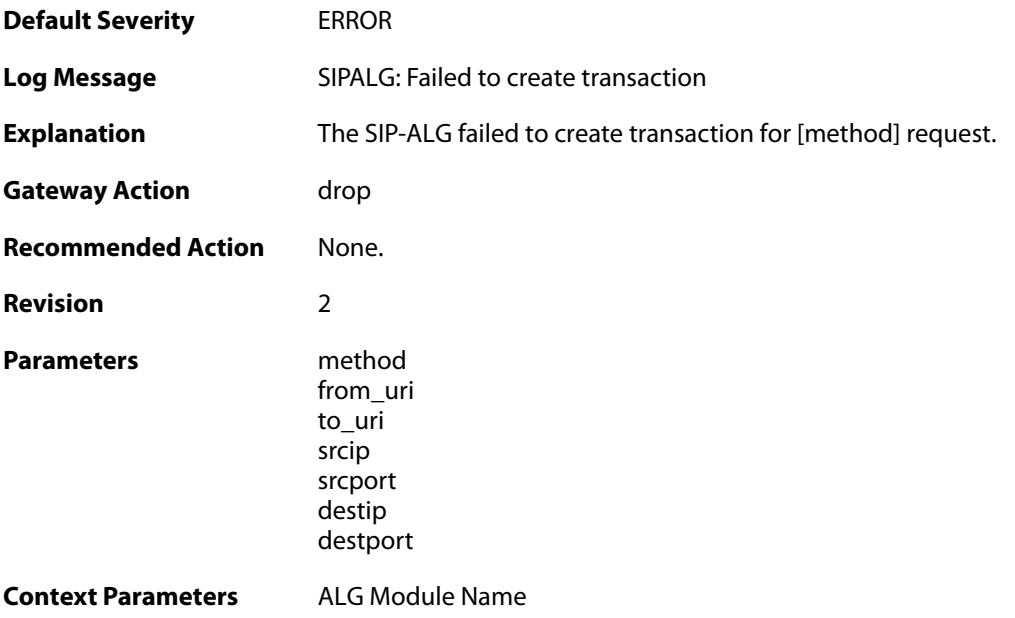

# **2.1.227. failed\_to\_find\_transaction (ID: 00200522)**

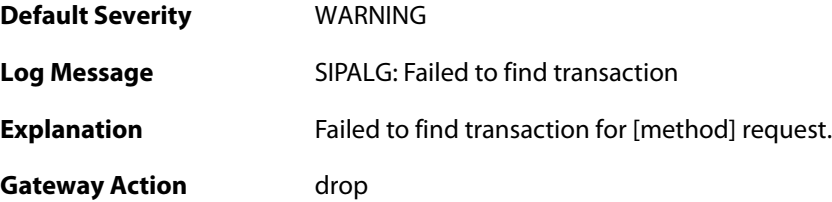

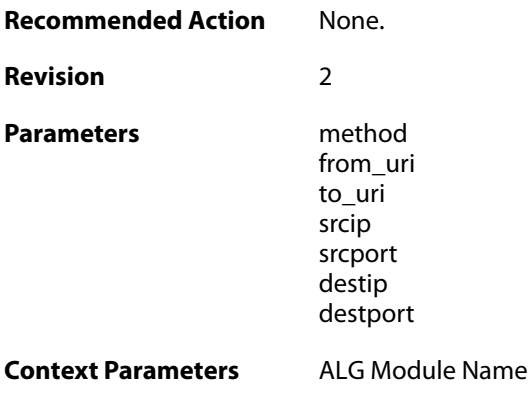

# **2.1.228. sipalg\_transaction\_deleted (ID: 00200523)**

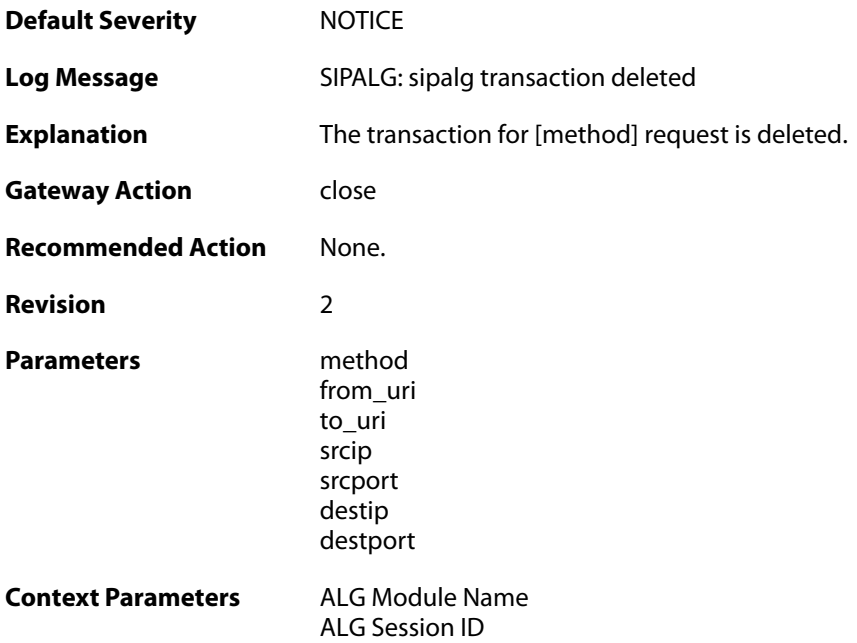

# **2.1.229. sipalg\_transaction\_state\_updated (ID: 00200524)**

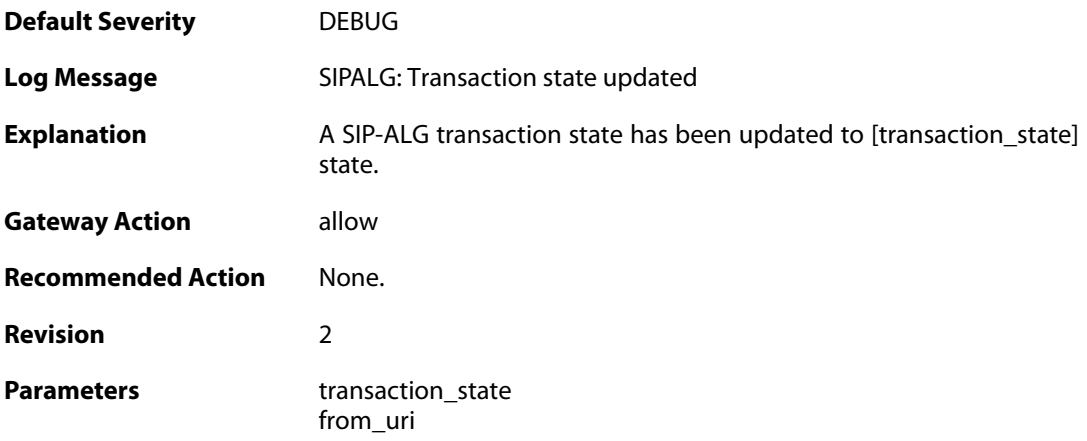

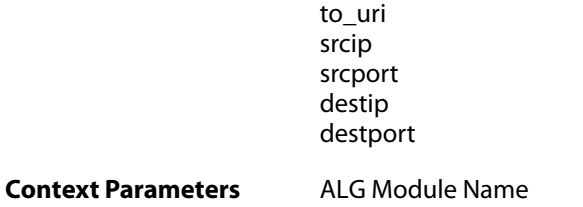

# **2.1.230. no\_route\_found (ID: 00200526)**

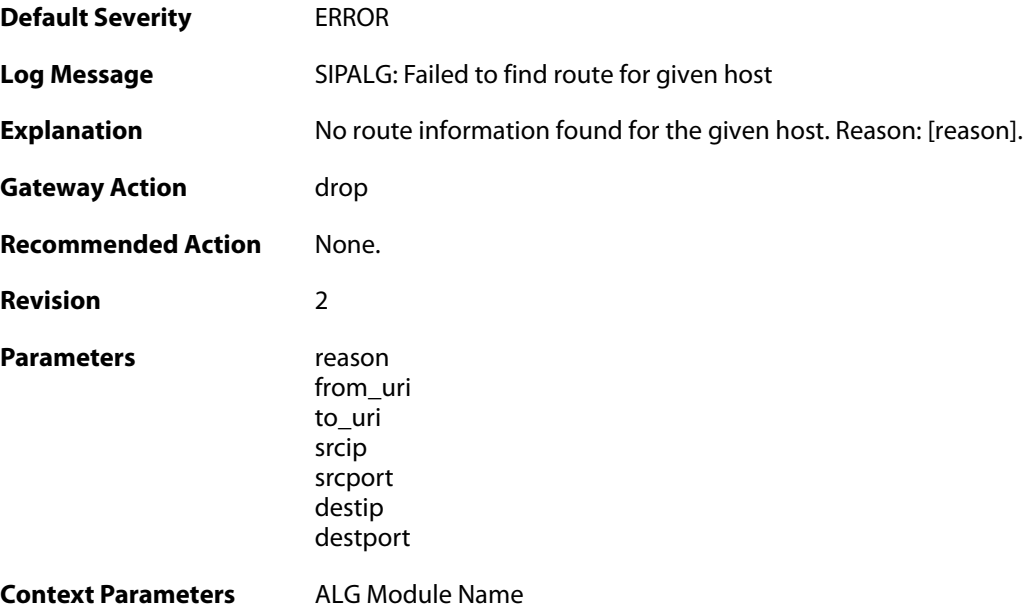

# **2.1.231. failed\_to\_get\_free\_port (ID: 00200527)**

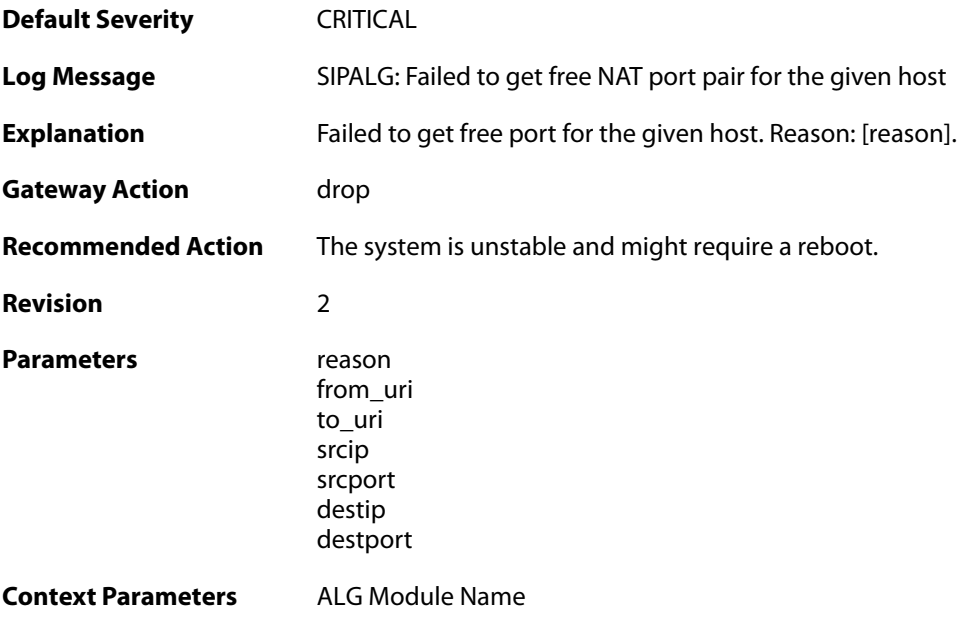

#### **2.1.232. failed\_to\_find\_role (ID: 00200528)**

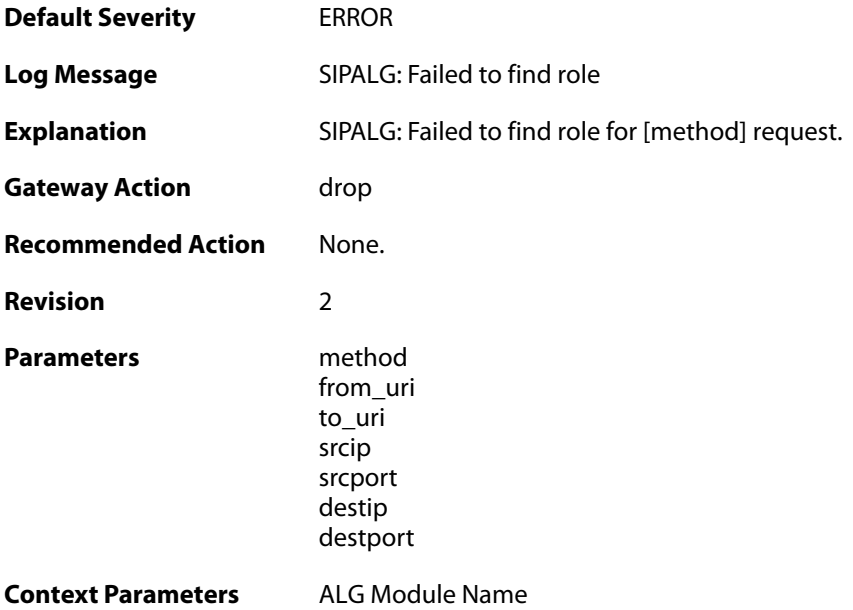

## **2.1.233. failed\_to\_update\_port (ID: 00200529)**

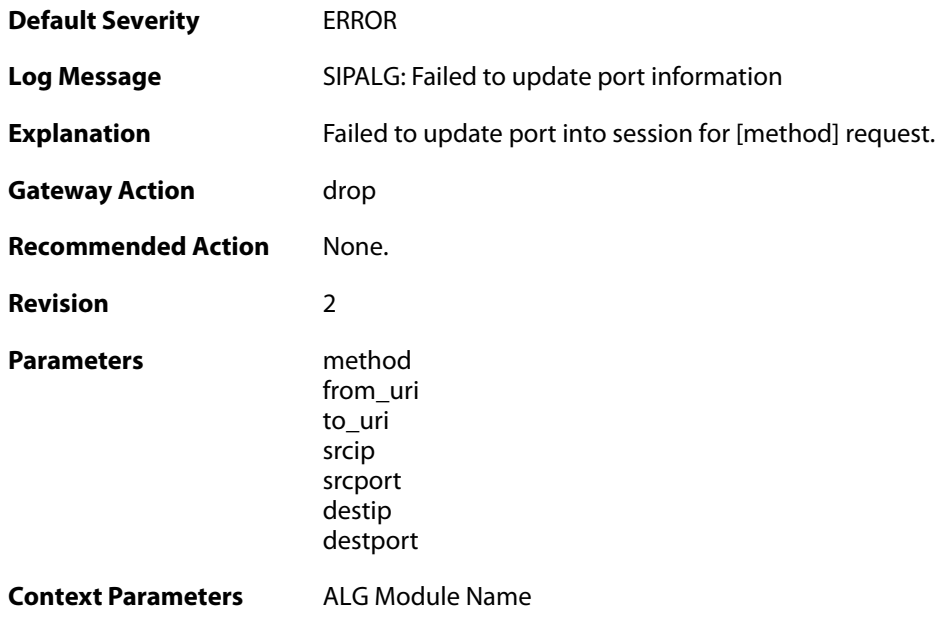

## **2.1.234. failed\_to\_update\_contact (ID: 00200530)**

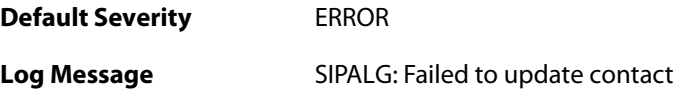

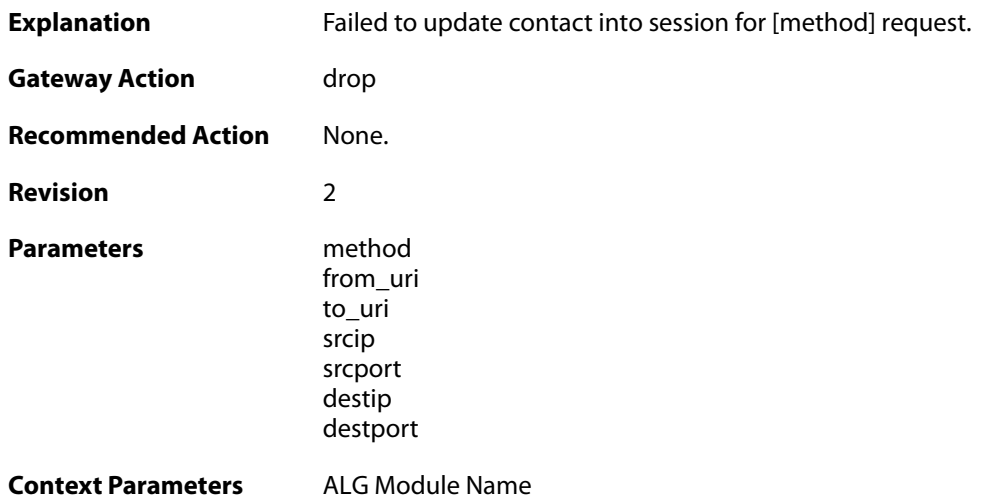

## **2.1.235. failed\_to\_modify\_sdp\_message (ID: 00200531)**

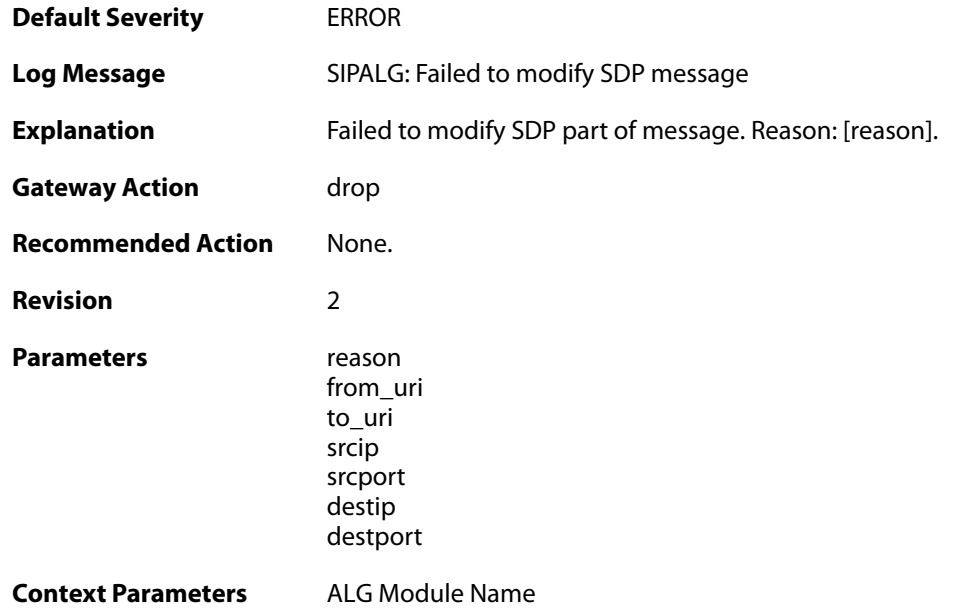

# **2.1.236. failed\_to\_modify\_via (ID: 00200532)**

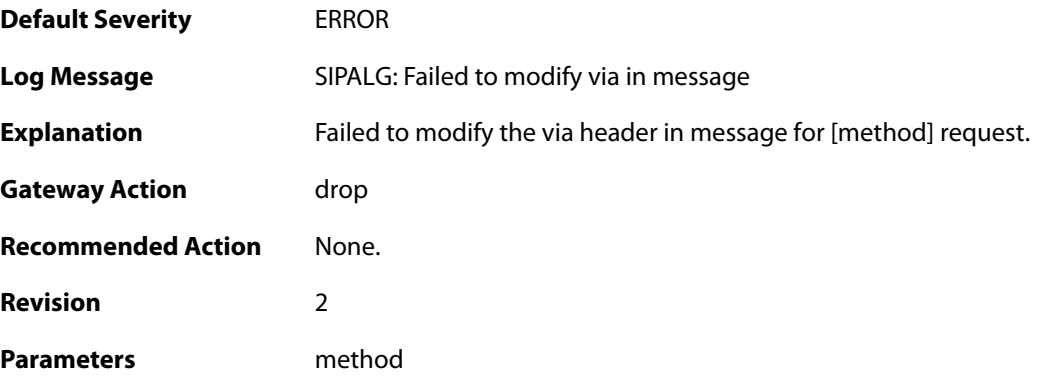

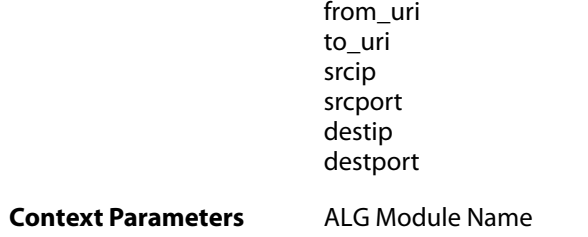

# **2.1.237. failed\_to\_modify\_from (ID: 00200533)**

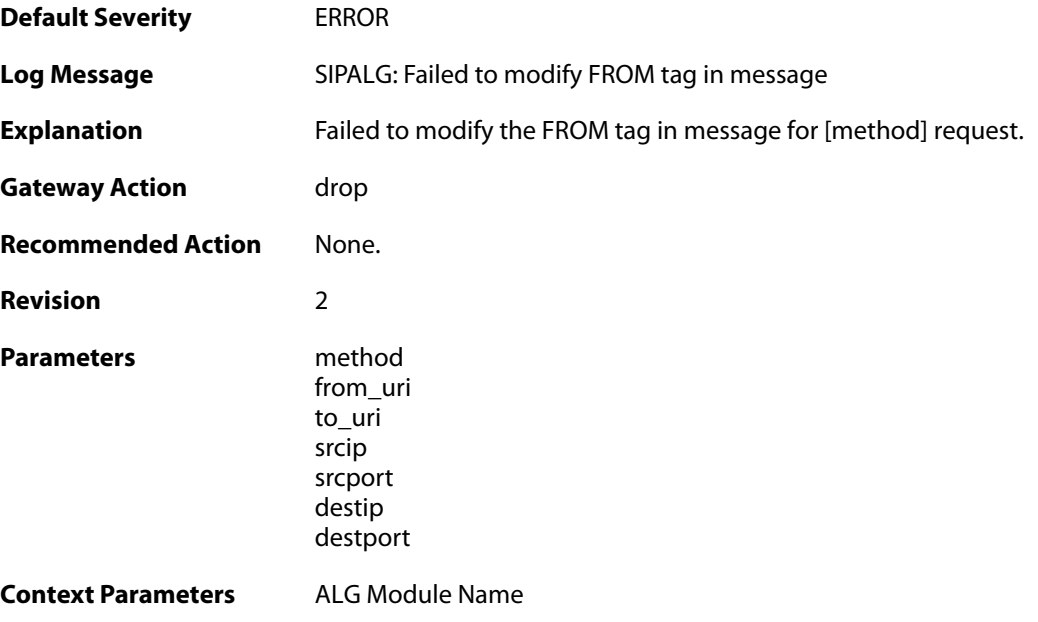

# **2.1.238. failed\_to\_modify\_request\_uri (ID: 00200534)**

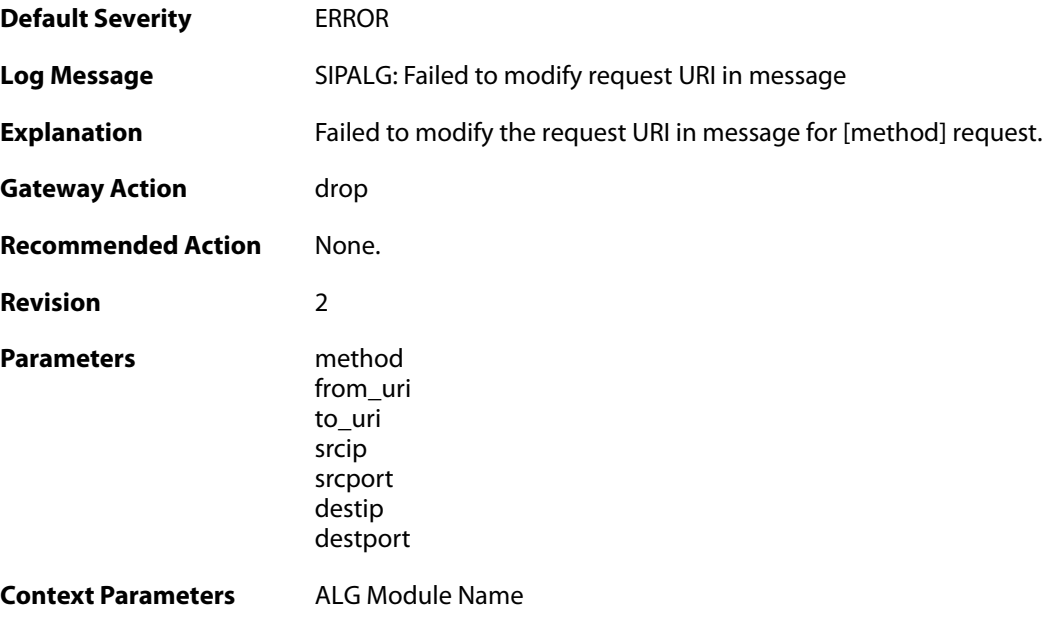

#### **2.1.239. failed\_to\_modify\_request (ID: 00200535)**

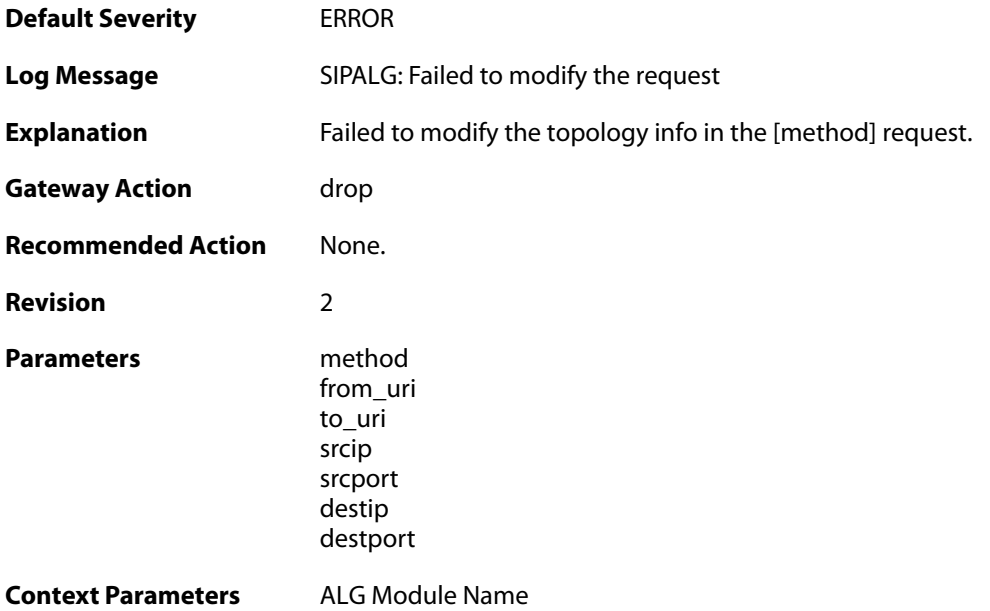

#### **2.1.240. method\_not\_supported (ID: 00200536)**

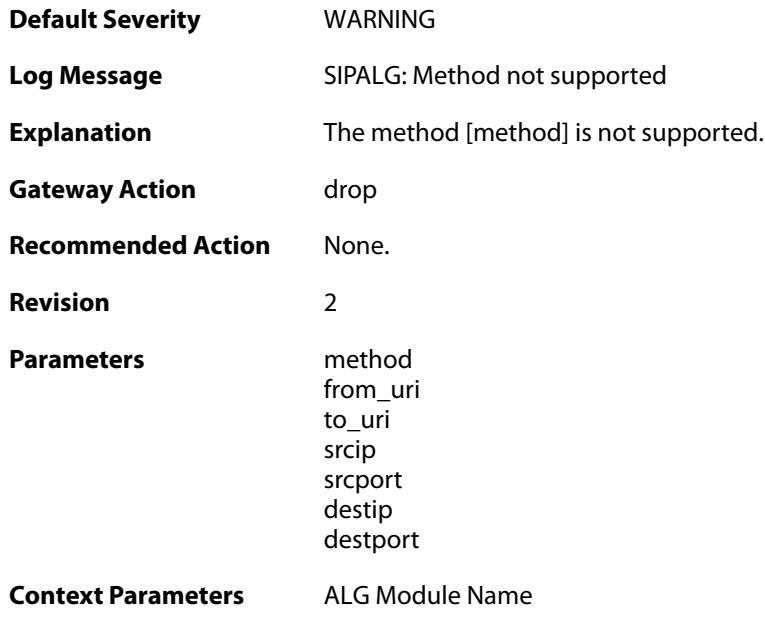

#### **2.1.241. general\_error (ID: 00200537)**

**Default Severity** [WARNING](#page-42-0)

**Log Message** SIPALG: General Error

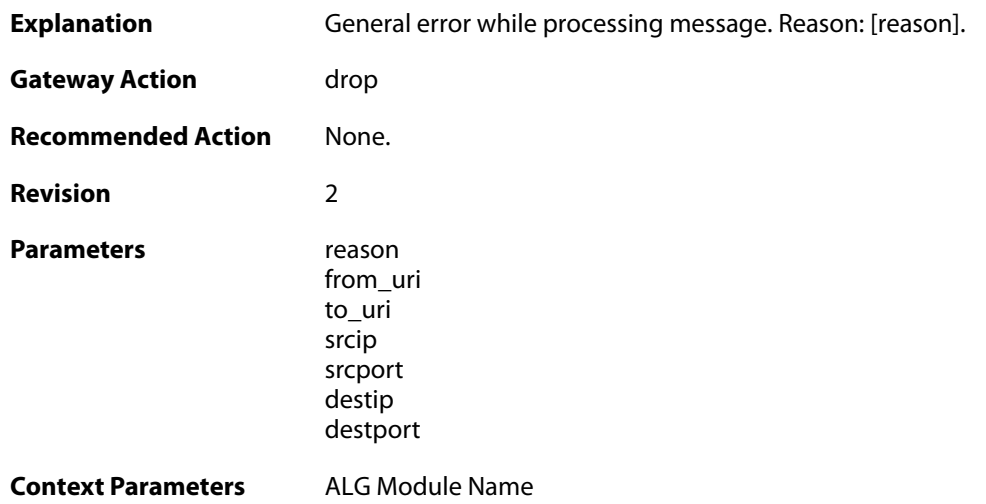

# **2.1.242. third\_party\_call\_control (ID: 00200538)**

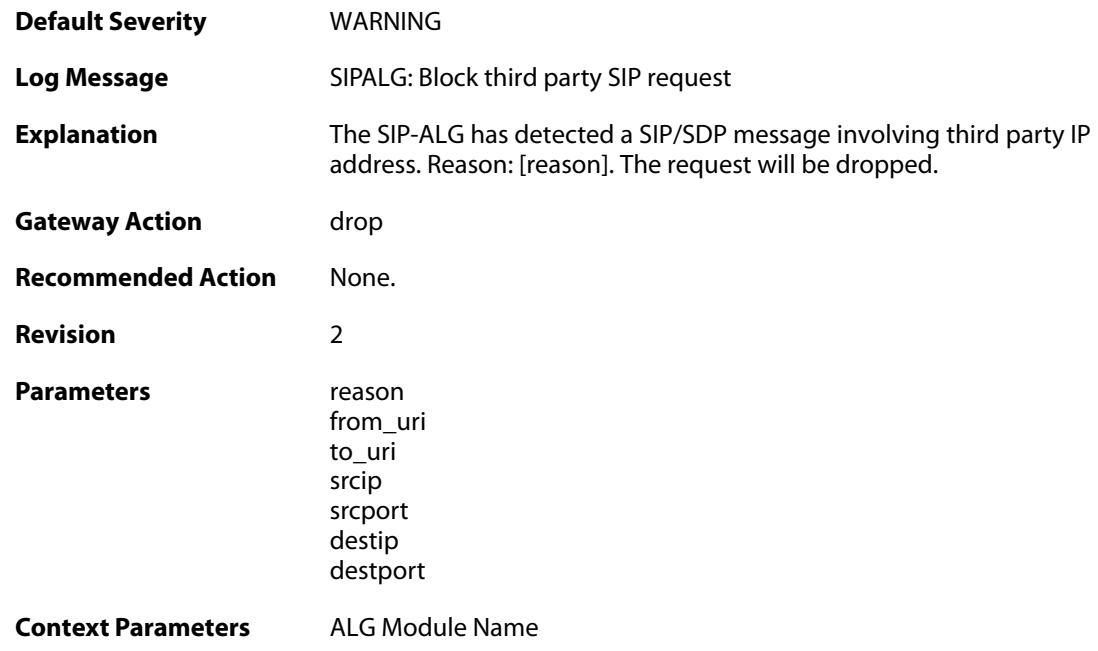

# **2.1.243. out\_of\_memory (ID: 00200539)**

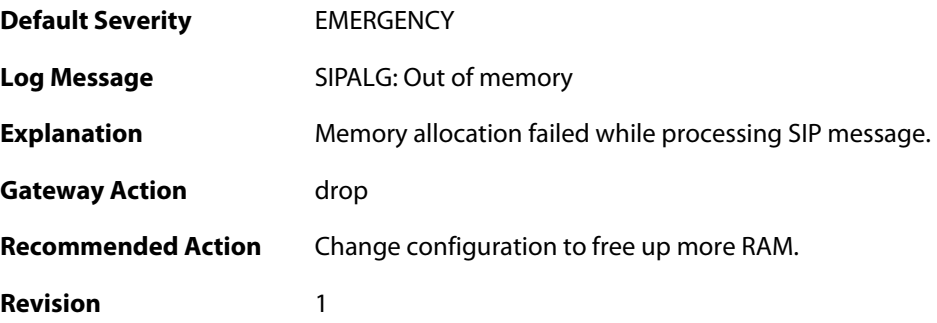

```
Parameters message
```
## **2.1.244. null\_sip\_message\_received (ID: 00200540)**

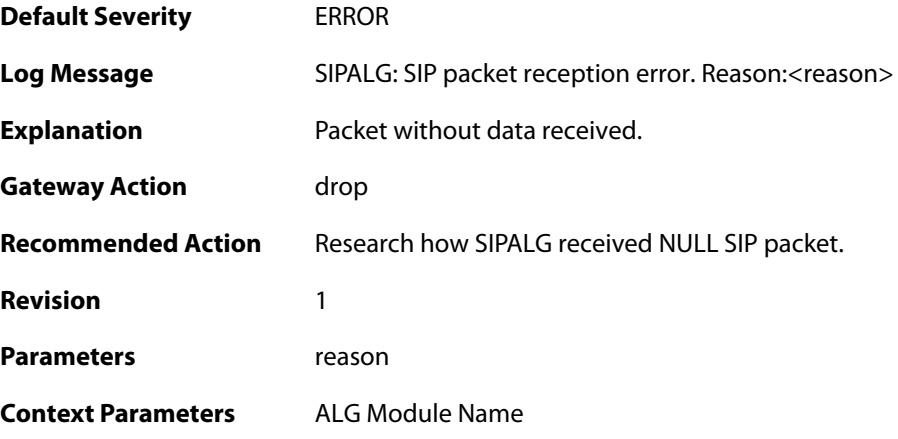

# **2.1.245. user\_registered (ID: 00200541)**

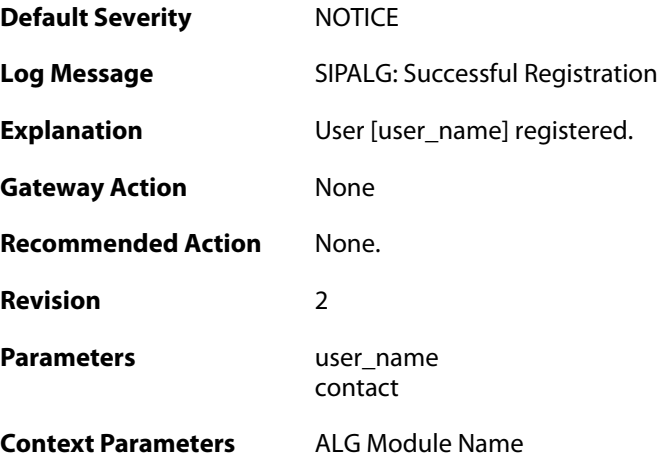

#### **2.1.246. user\_unregistered (ID: 00200542)**

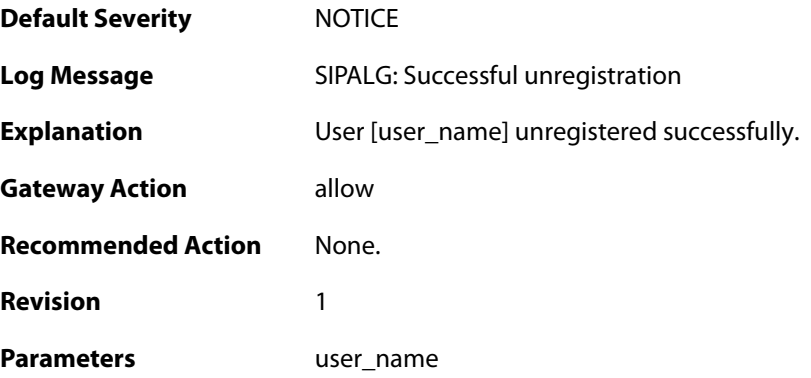

contact

**Context Parameters** [ALG Module Name](#page--1-0)

#### **2.1.247. dns\_resolution\_failed (ID: 00200545)**

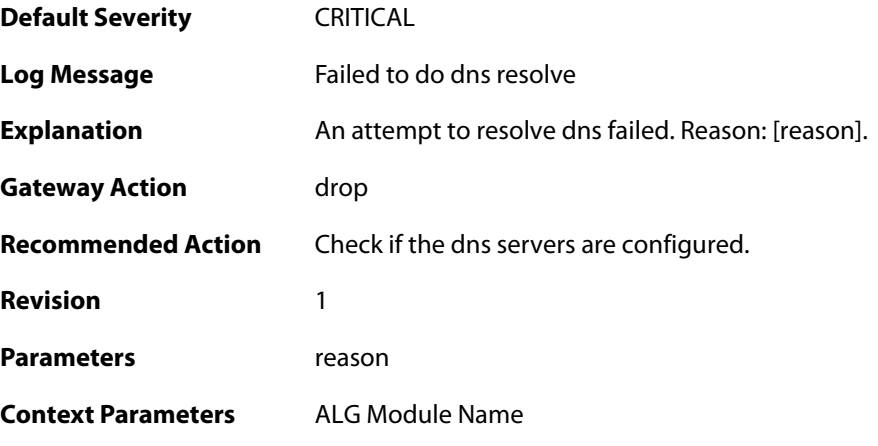

## **2.1.248. failed\_to\_modify\_contact (ID: 00200547)**

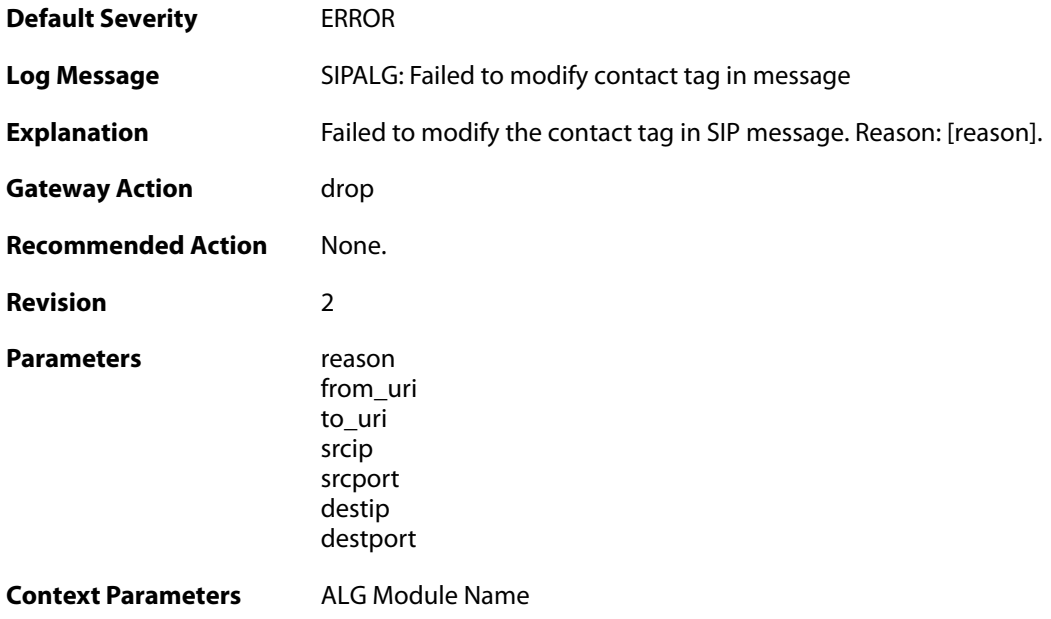

#### **2.1.249. invalid\_udp\_packet (ID: 00200548)**

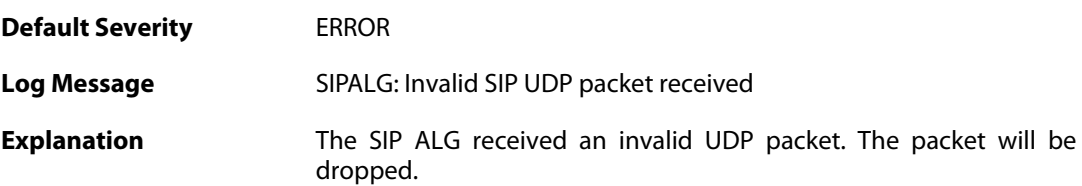
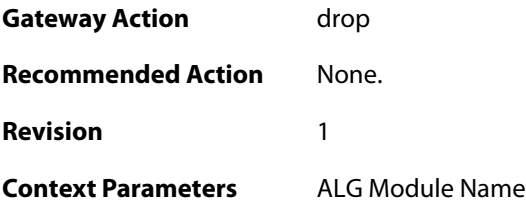

## **2.1.250. failed\_to\_parse\_media (ID: 00200549)**

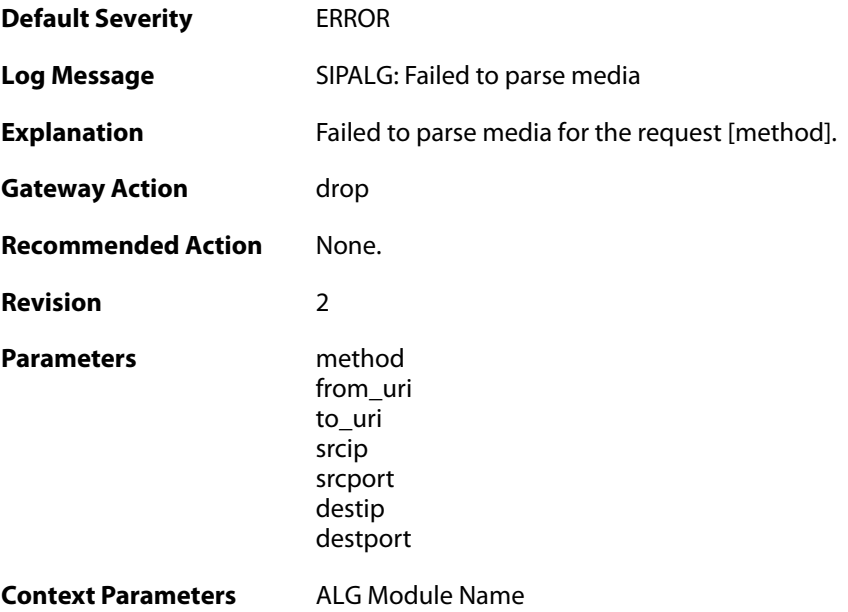

# **2.1.251. max\_session\_per\_service\_reached (ID: 00200550)**

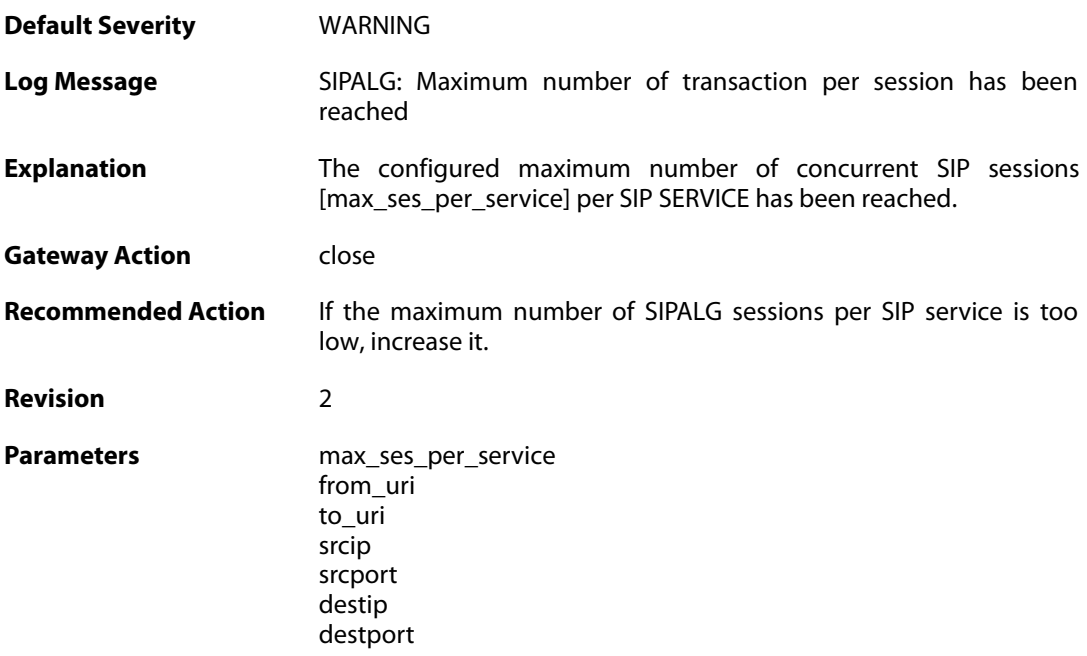

**Context Parameters** [ALG Module Name](#page--1-0)

#### **2.1.252. max\_tsxn\_per\_session\_reached (ID: 00200551)**

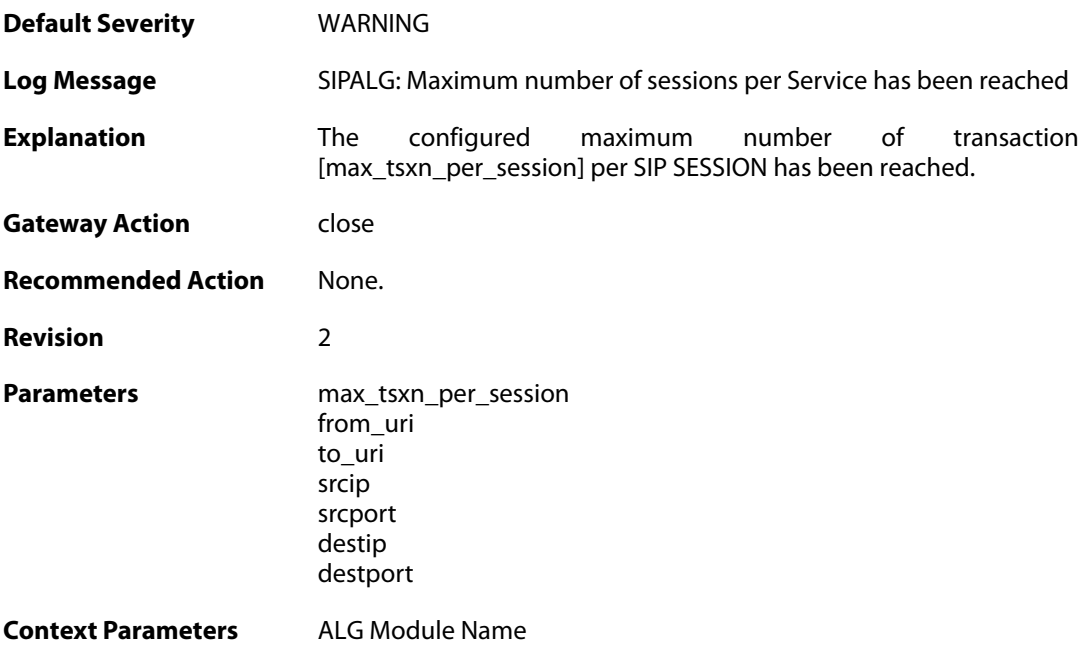

### **2.1.253. invalid\_transaction\_state (ID: 00200552)**

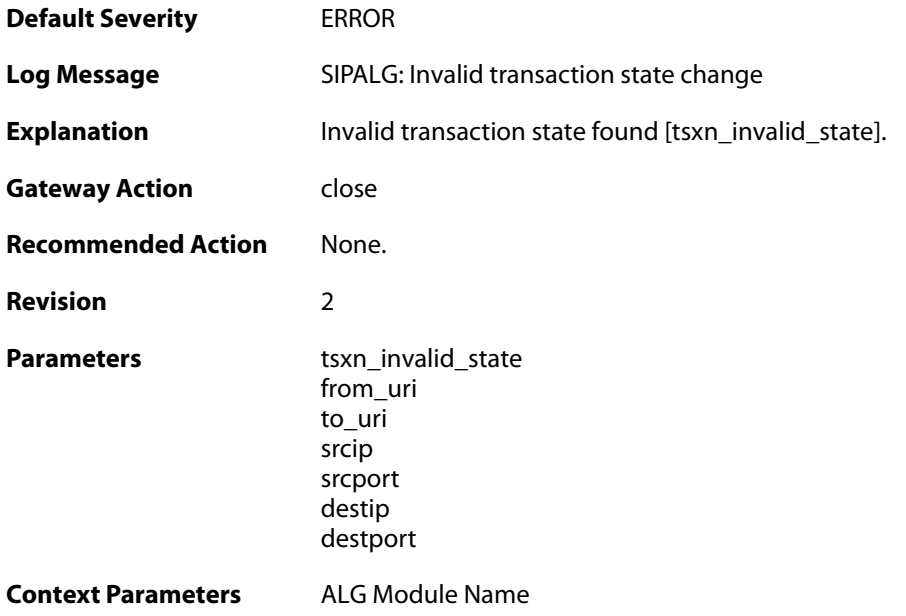

### **2.1.254. invalid\_session\_state (ID: 00200553)**

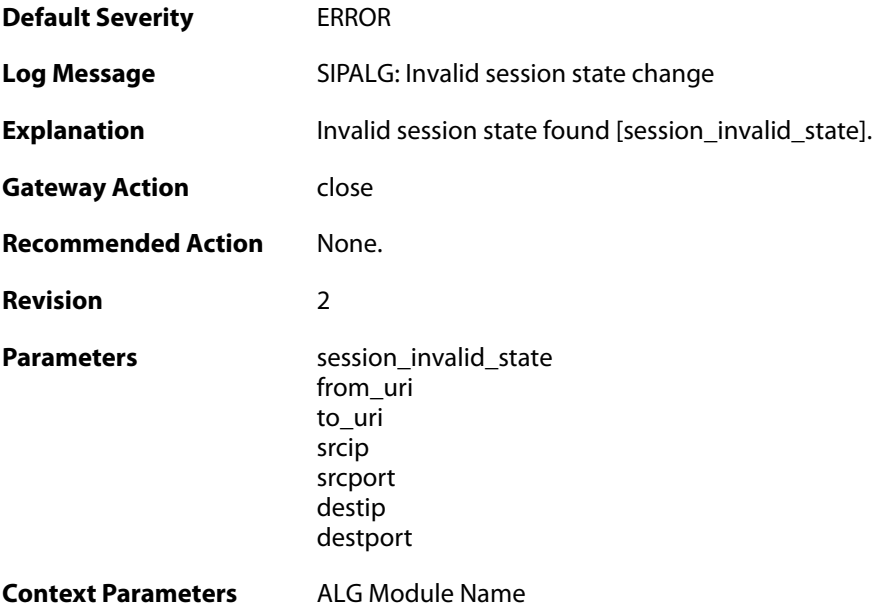

## **2.1.255. sipalg\_callleg\_created (ID: 00200554)**

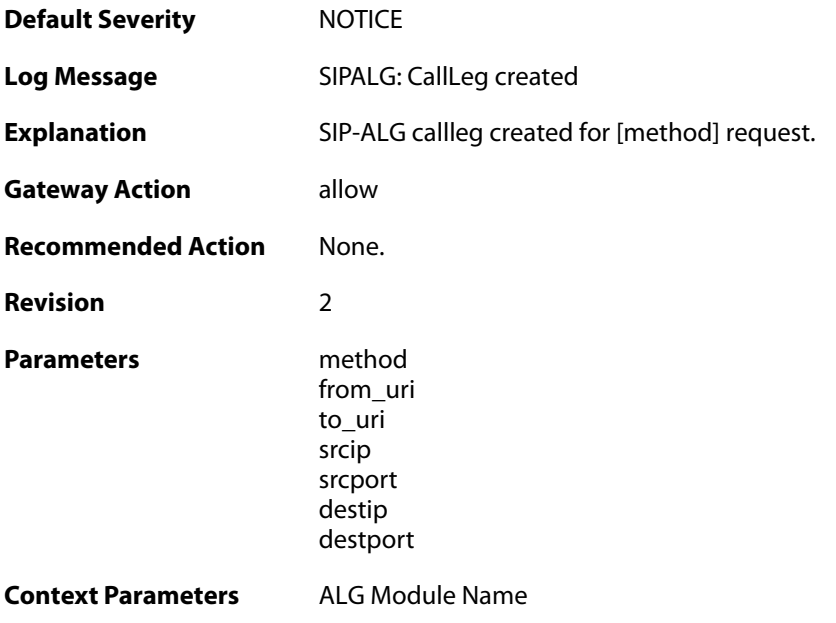

## **2.1.256. failed\_to\_create\_new\_callleg (ID: 00200555)**

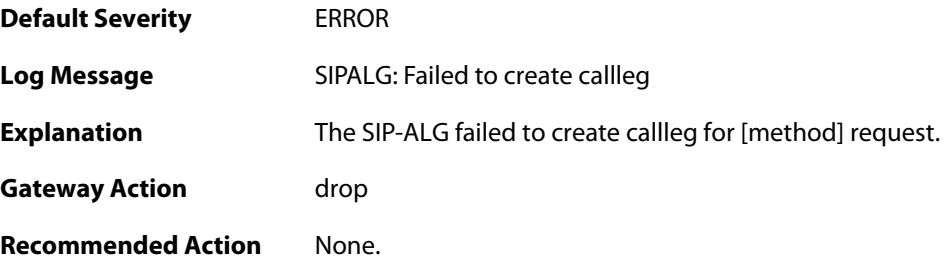

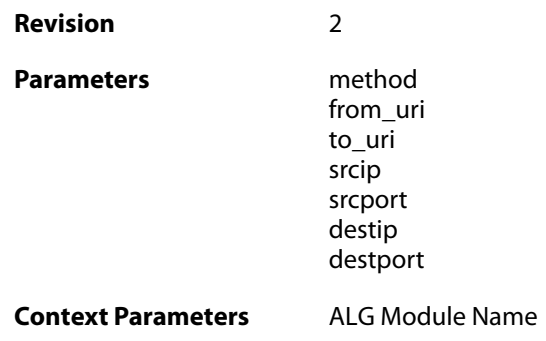

## **2.1.257. failed\_to\_find\_callleg (ID: 00200556)**

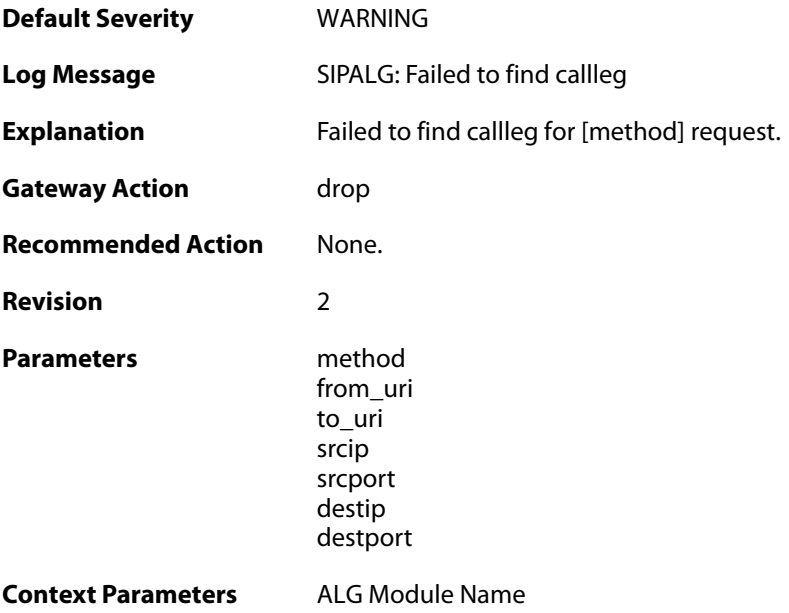

## **2.1.258. failed\_to\_update\_callleg (ID: 00200557)**

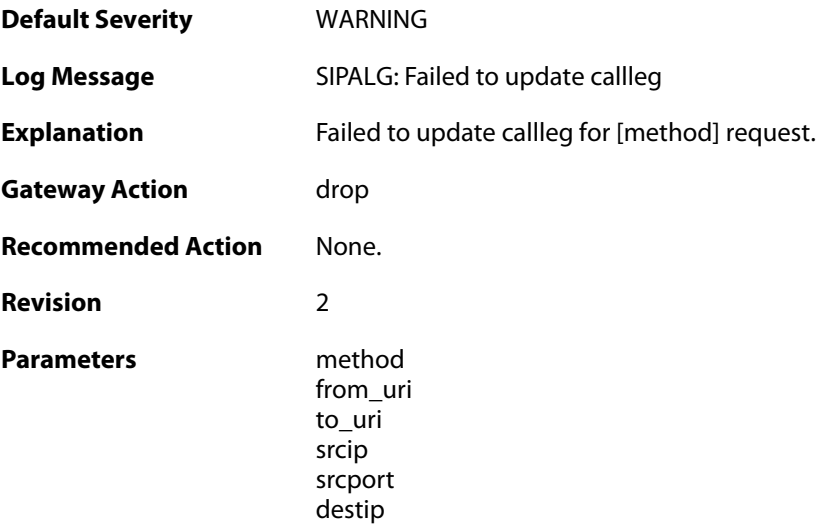

destport

**Context Parameters** [ALG Module Name](#page--1-0)

### **2.1.259. sipalg\_callleg\_deleted (ID: 00200558)**

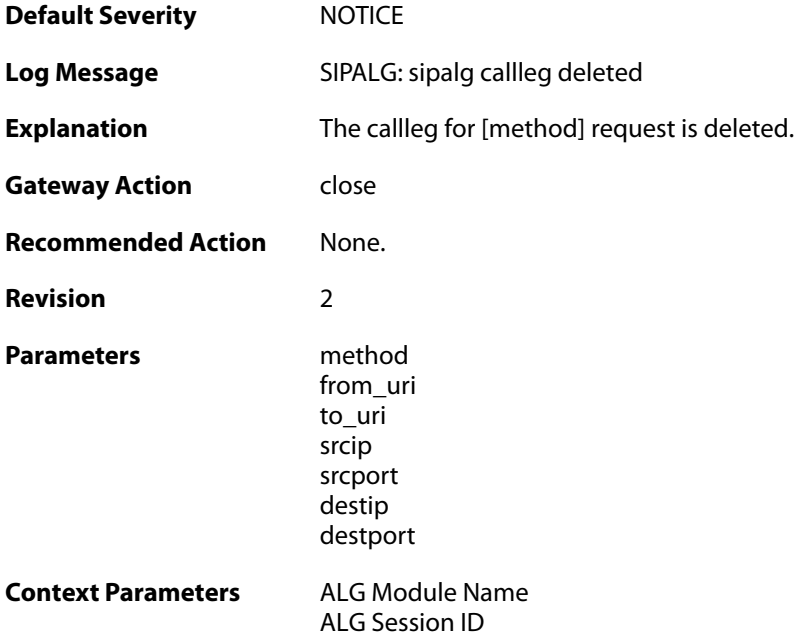

### **2.1.260. failed\_to\_modify\_response (ID: 00200559)**

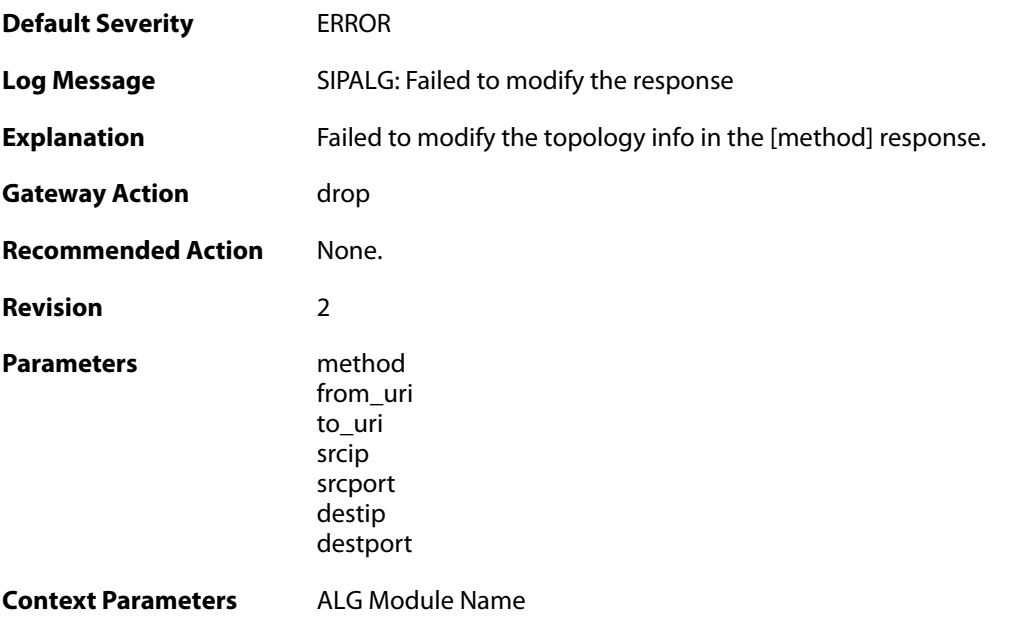

#### **2.1.261. sipalg\_callleg\_state\_updated (ID: 00200560)**

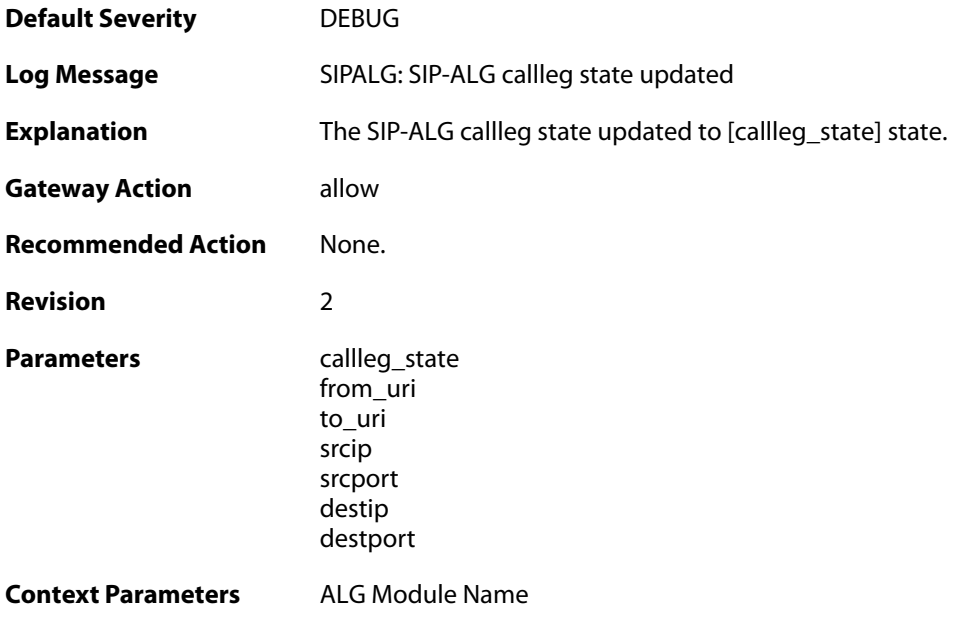

## **2.1.262. failed\_to\_modify\_sat\_request (ID: 00200561)**

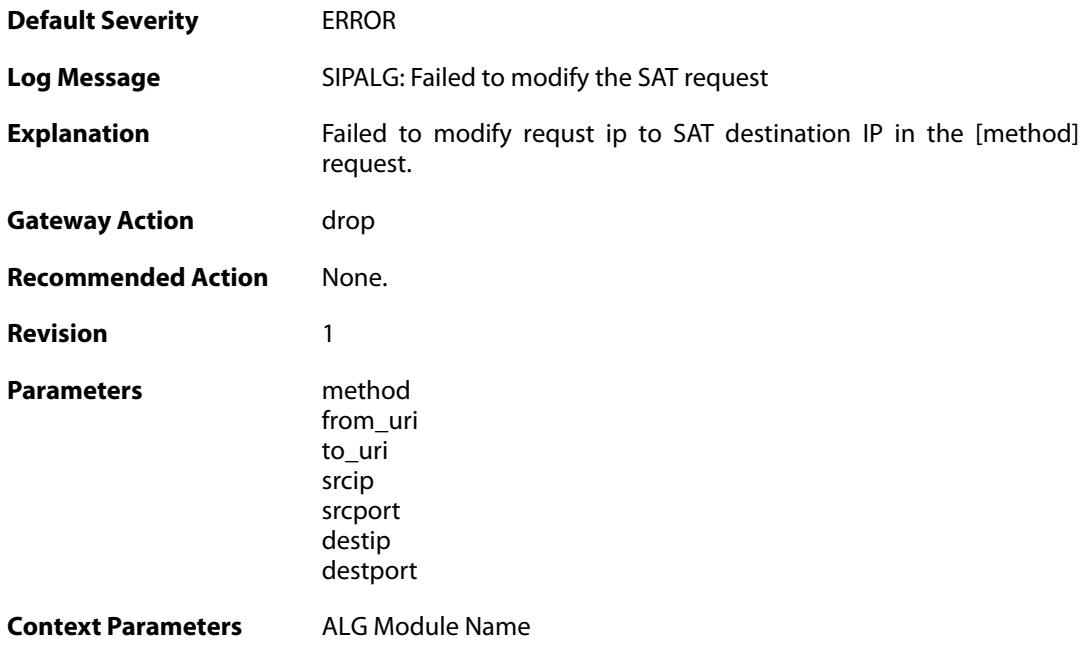

## **2.1.263. max\_pptp\_sessions\_reached (ID: 00200601)**

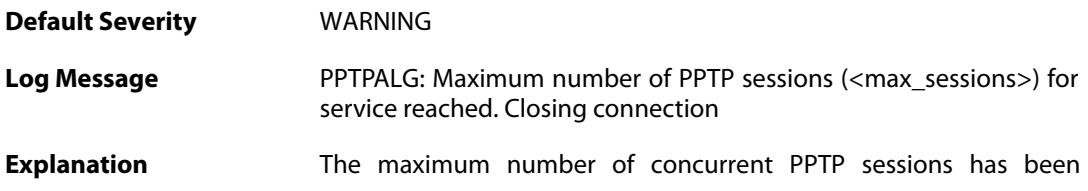

reached for this service. No more sessions can be opened before old sessions have been released.

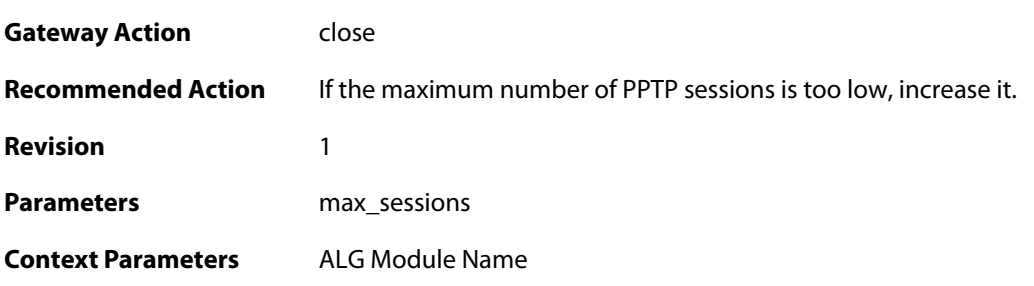

### **2.1.264. failed\_create\_new\_session (ID: 00200602)**

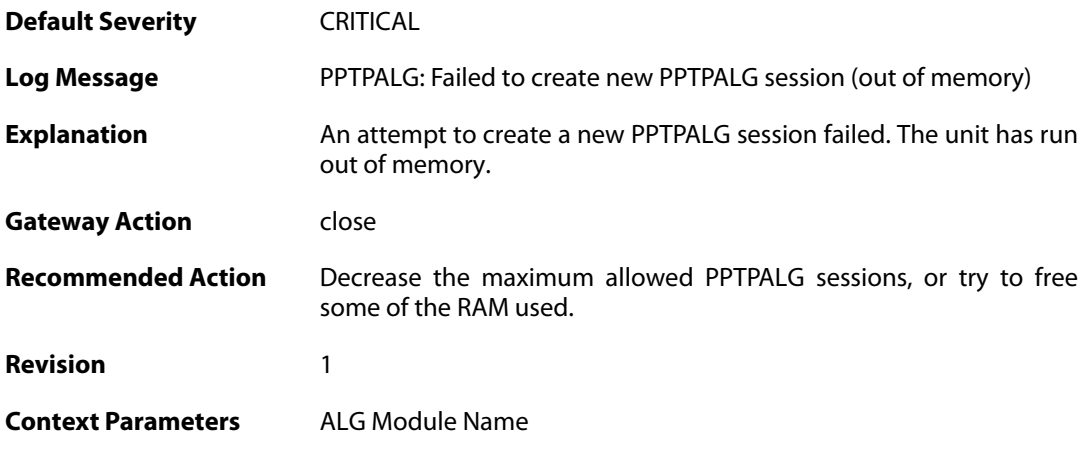

### **2.1.265. failed\_connect\_pptp\_server (ID: 00200603)**

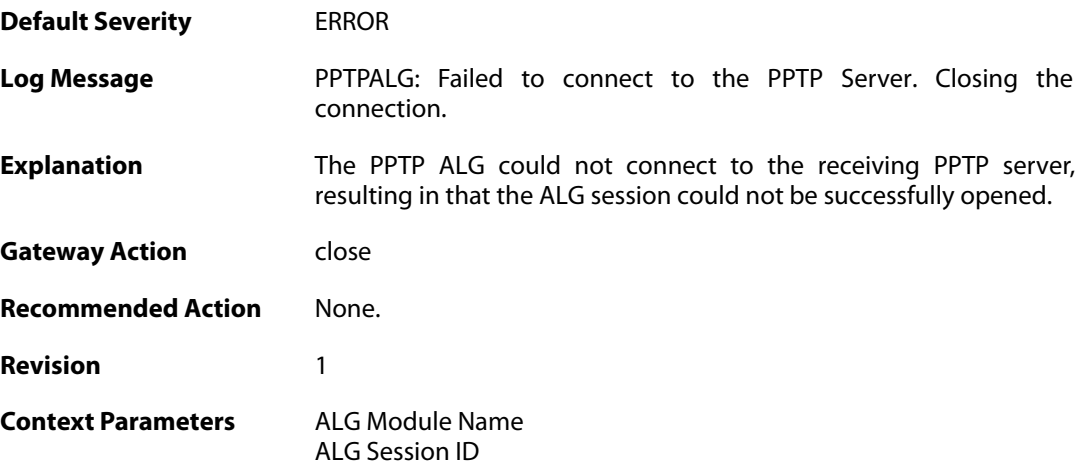

### **2.1.266. pptp\_tunnel\_established\_client (ID: 00200604)**

**Default Severity** [NOTICE](#page-42-0)

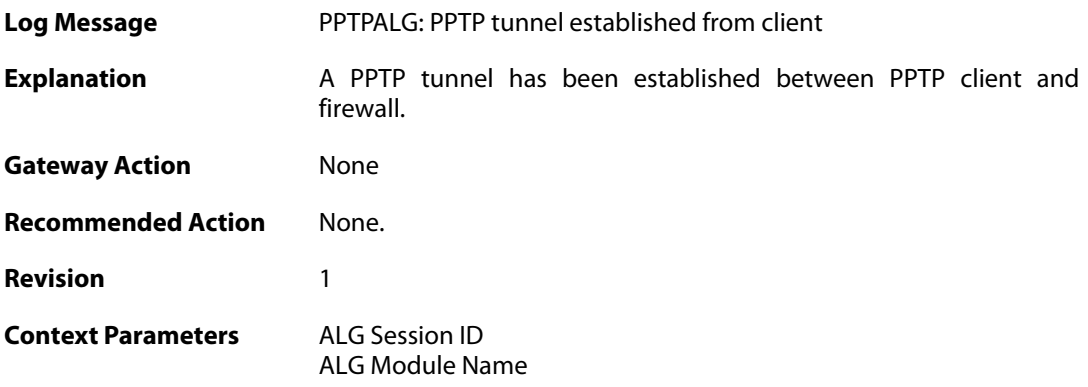

### **2.1.267. pptp\_tunnel\_removed\_client (ID: 00200605)**

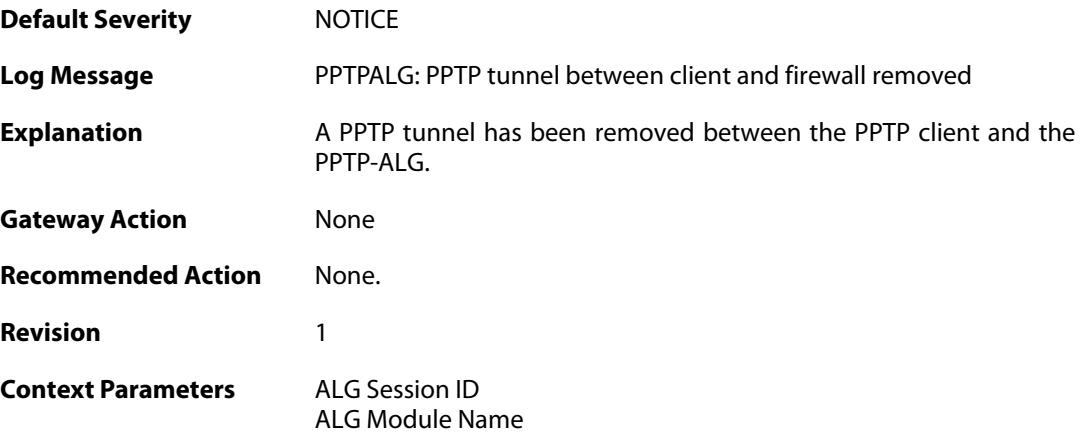

### **2.1.268. pptp\_tunnel\_removed\_server (ID: 00200606)**

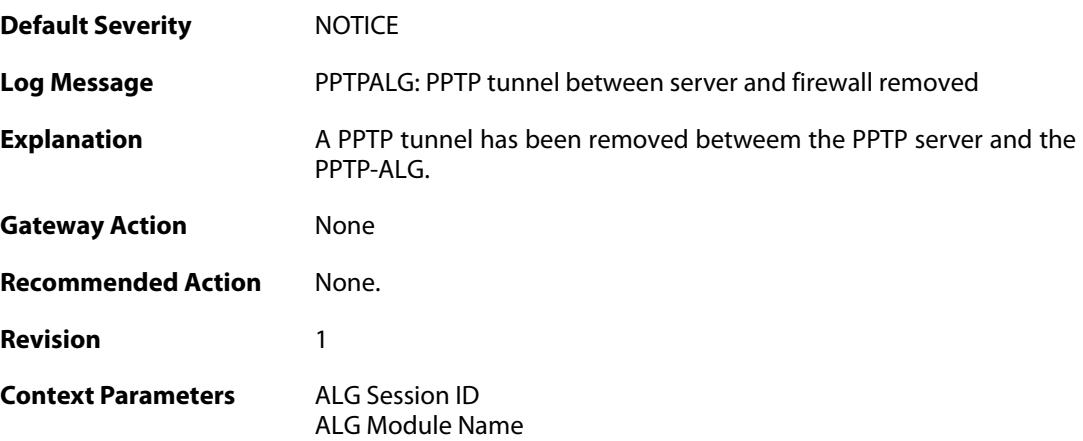

#### **2.1.269. pptp\_session\_established (ID: 00200607)**

**Default Severity** [NOTICE](#page-42-0)

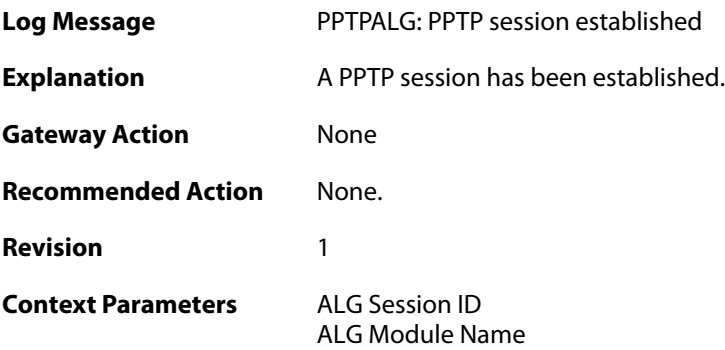

## **2.1.270. pptp\_session\_removed (ID: 00200608)**

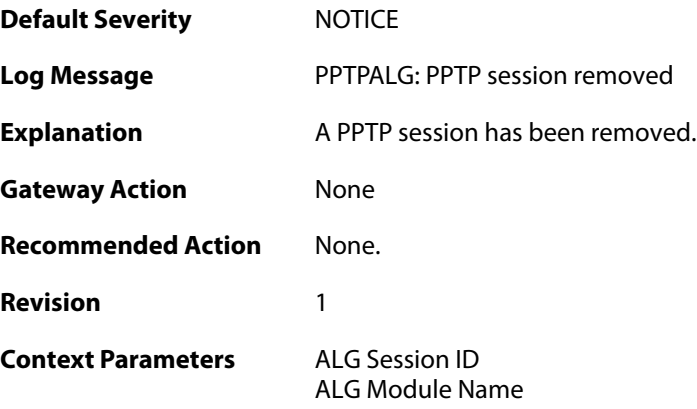

## **2.1.271. pptp\_malformed\_packet (ID: 00200609)**

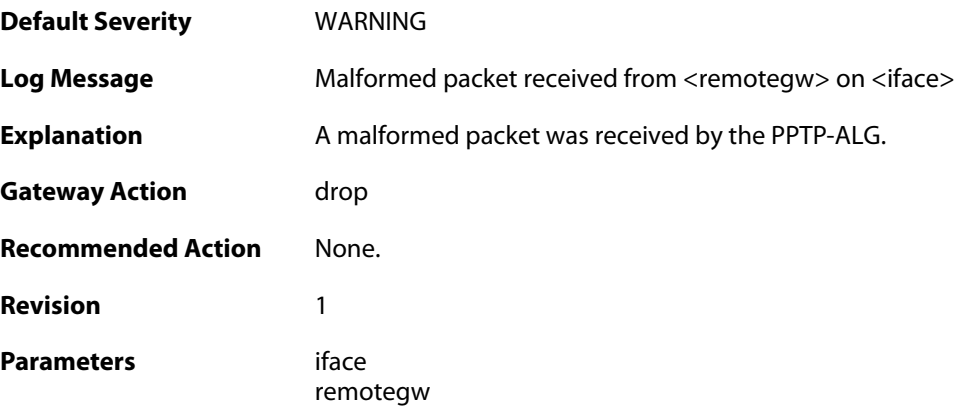

## **2.1.272. pptp\_tunnel\_established\_server (ID: 00200610)**

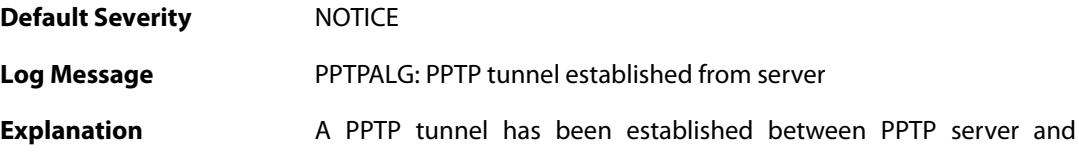

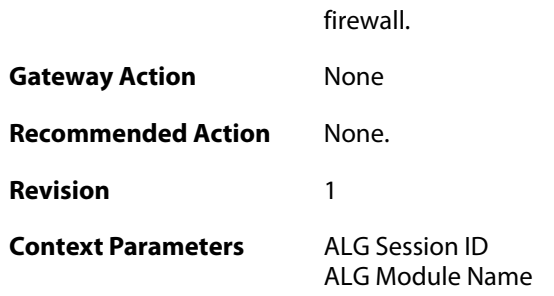

### **2.1.273. max\_imap\_sessions\_reached (ID: 00200650)**

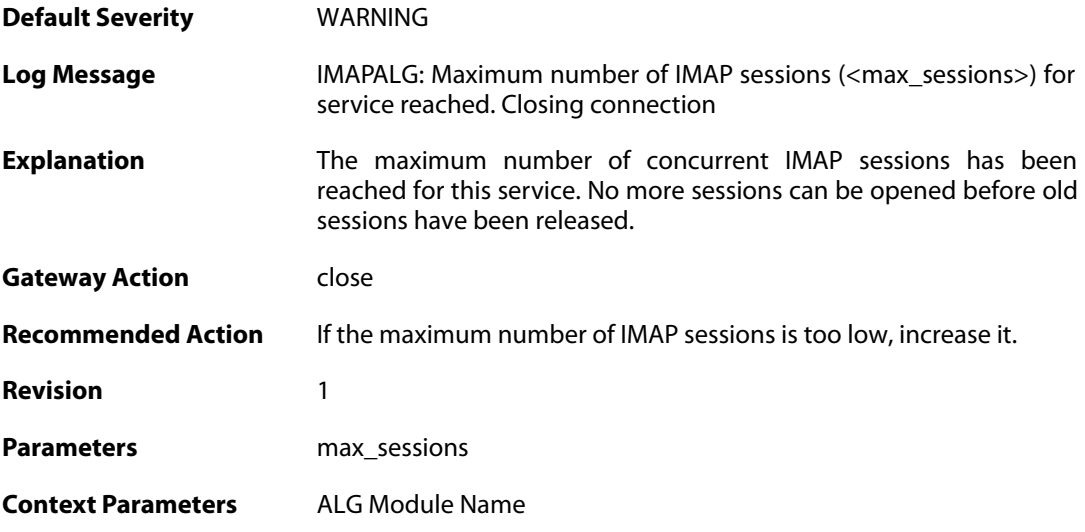

### **2.1.274. failed\_create\_new\_session (ID: 00200651)**

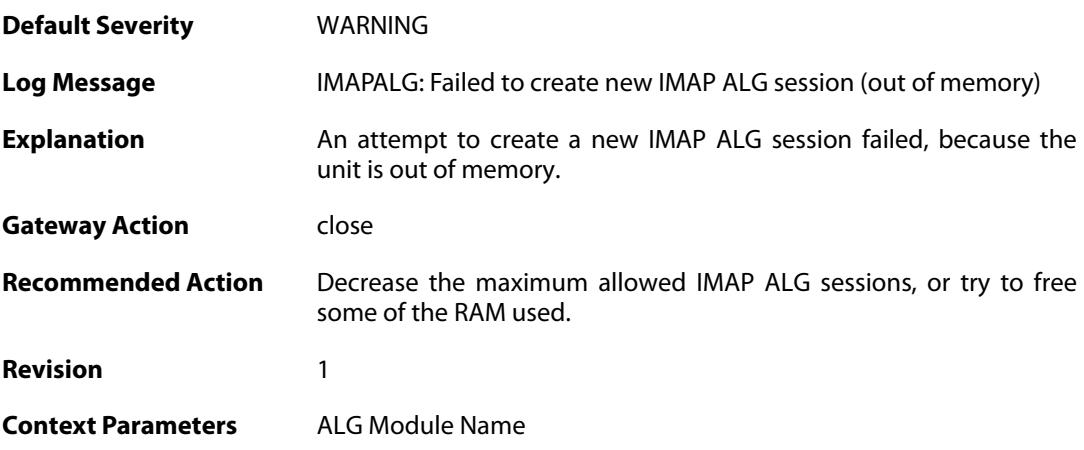

## **2.1.275. failed\_connect\_imap\_server (ID: 00200652)**

**Default Severity** [ERROR](#page-42-0)

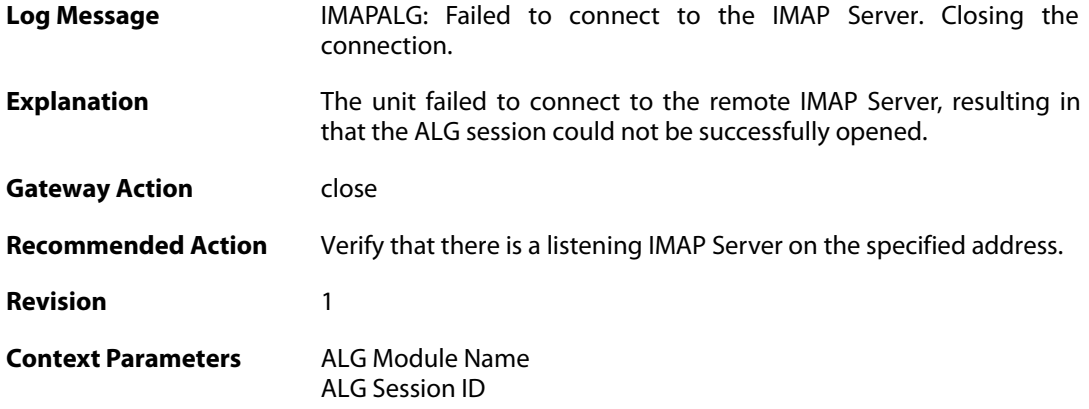

## **2.1.276. out\_of\_memory (ID: 00200656)**

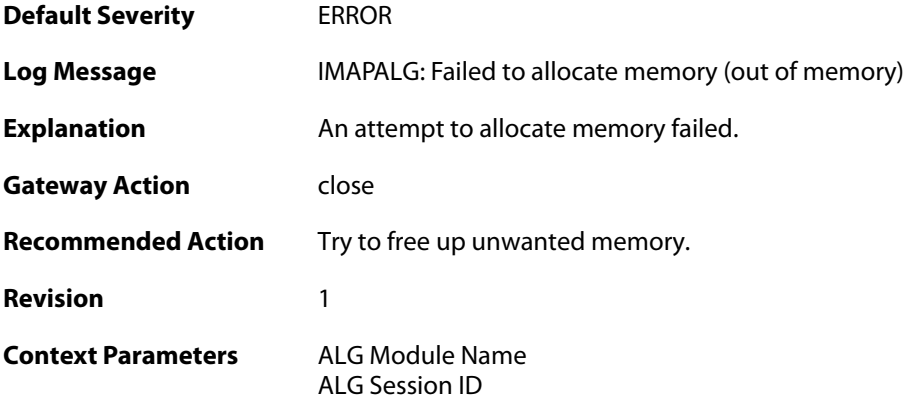

## **2.1.277. blocked\_filetype (ID: 00200657)**

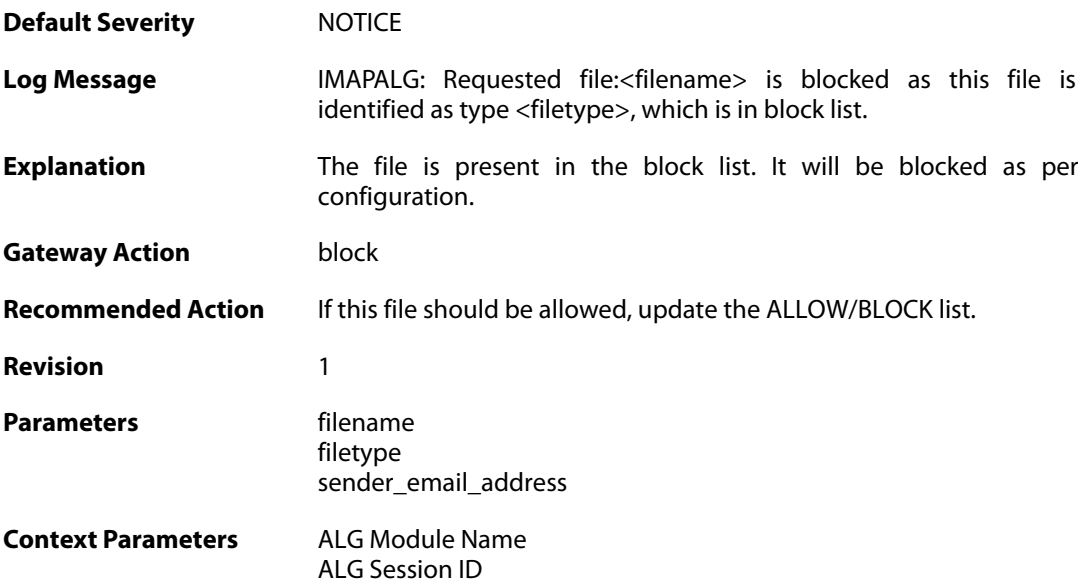

### **2.1.278. base64\_decode\_failed (ID: 00200658)**

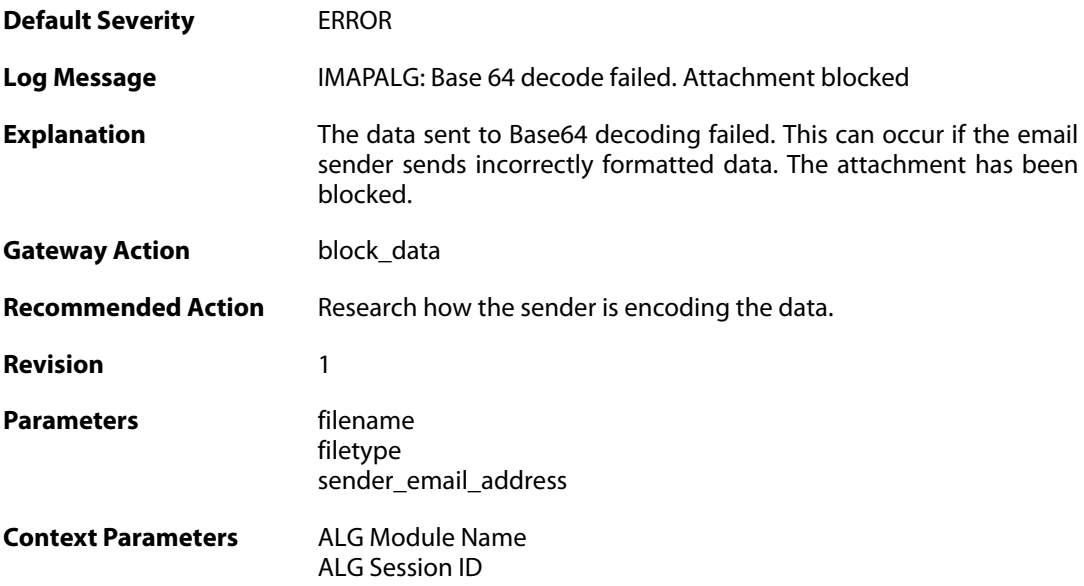

### **2.1.279. command\_blocked (ID: 00200659)**

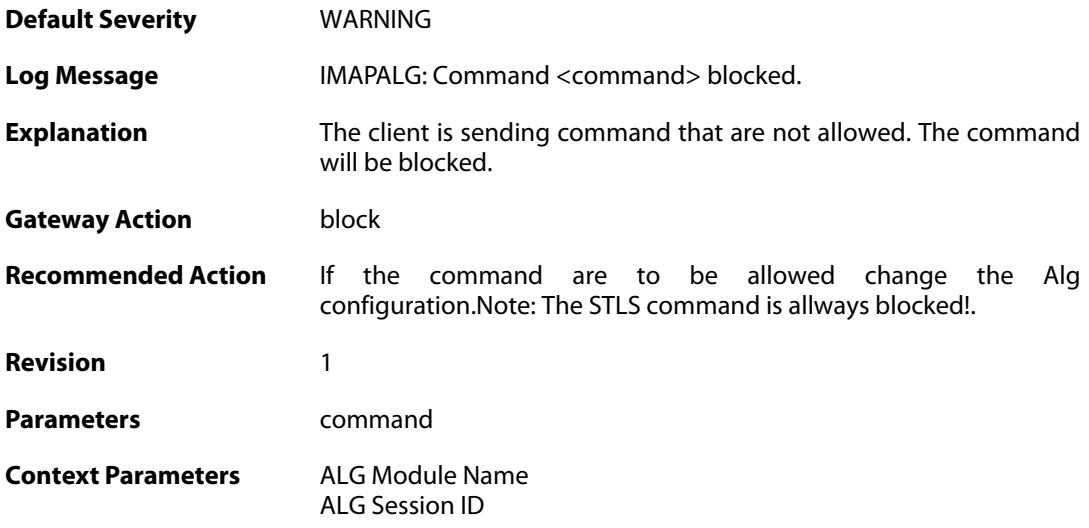

### **2.1.280. unknown\_command\_blocked (ID: 00200660)**

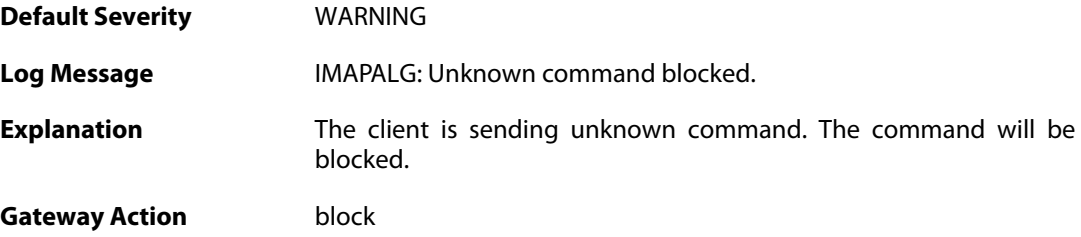

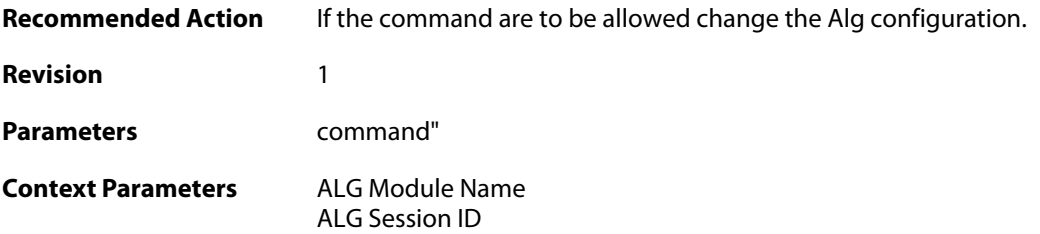

## **2.1.281. command\_invalid (ID: 00200661)**

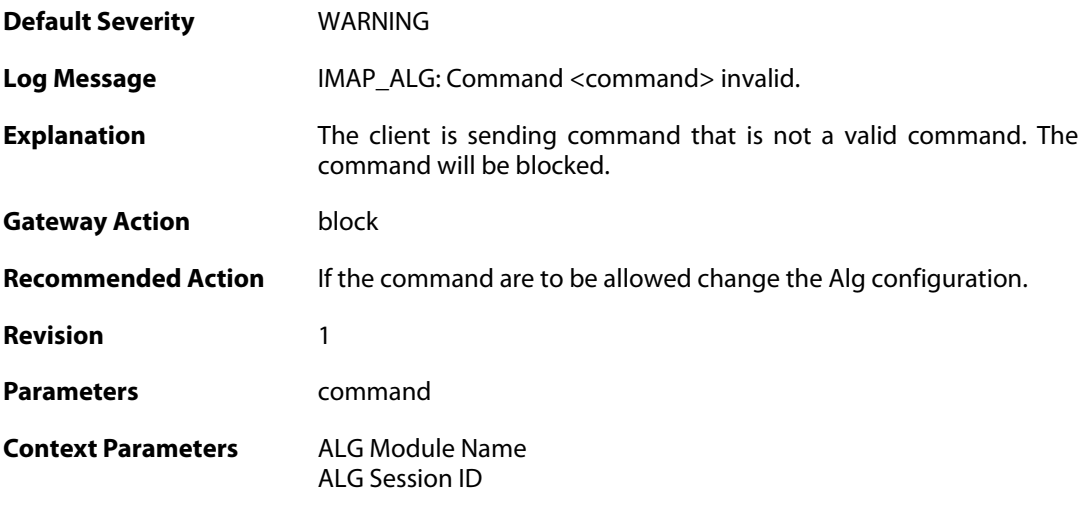

## **2.1.282. response\_blocked\_unknown (ID: 00200662)**

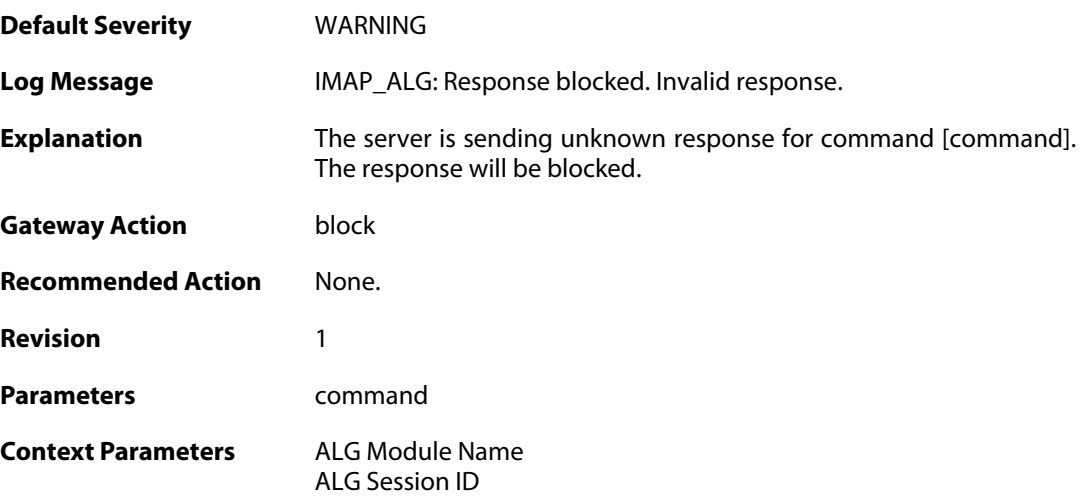

## **2.1.283. content\_type\_mismatch (ID: 00200663)**

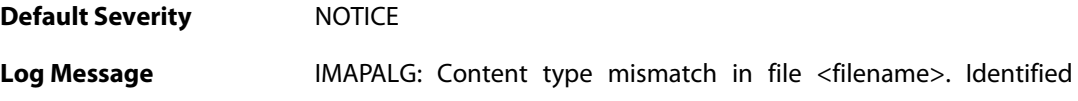

filetype <filetype>

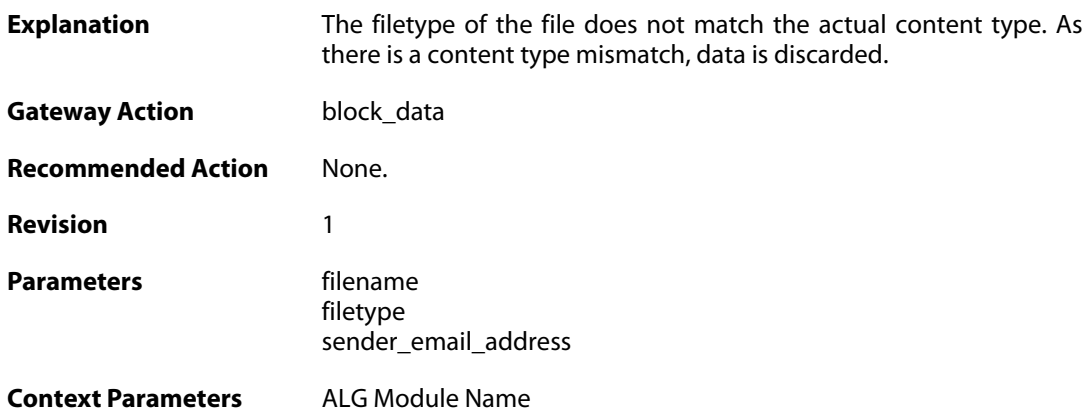

# **2.1.284. plain\_auth\_blocked (ID: 00200664)**

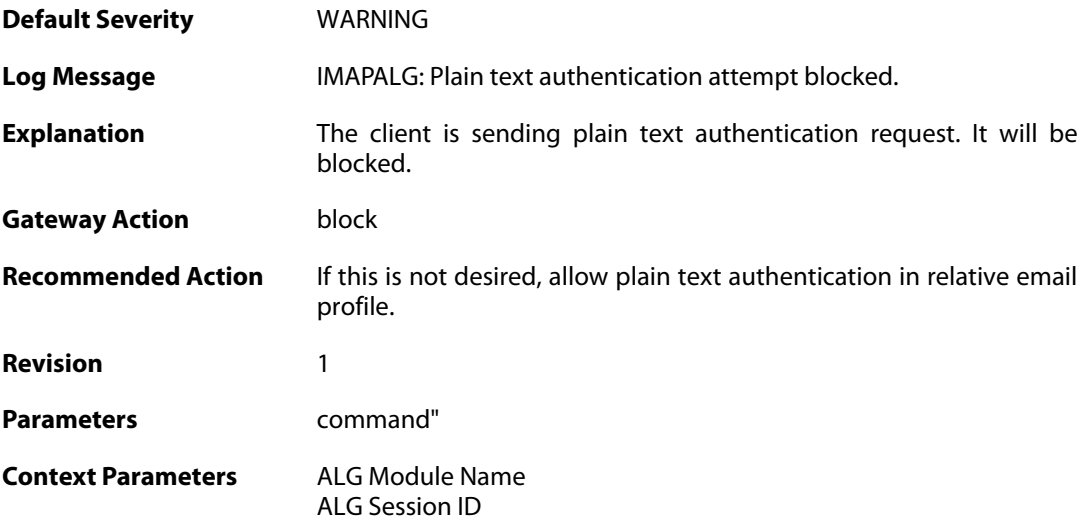

## **2.2. ANTISPAM**

These log messages refer to the **ANTISPAM (Anti-spam related events)** category.

### **2.2.1. spam\_found (ID: 05900001)**

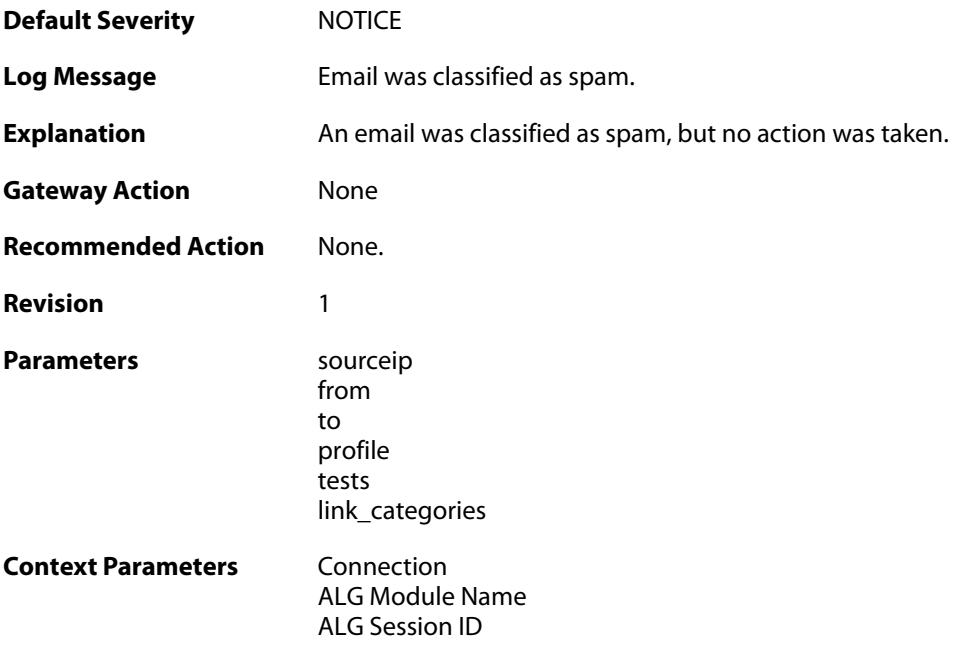

## **2.2.2. spam\_found (ID: 05900002)**

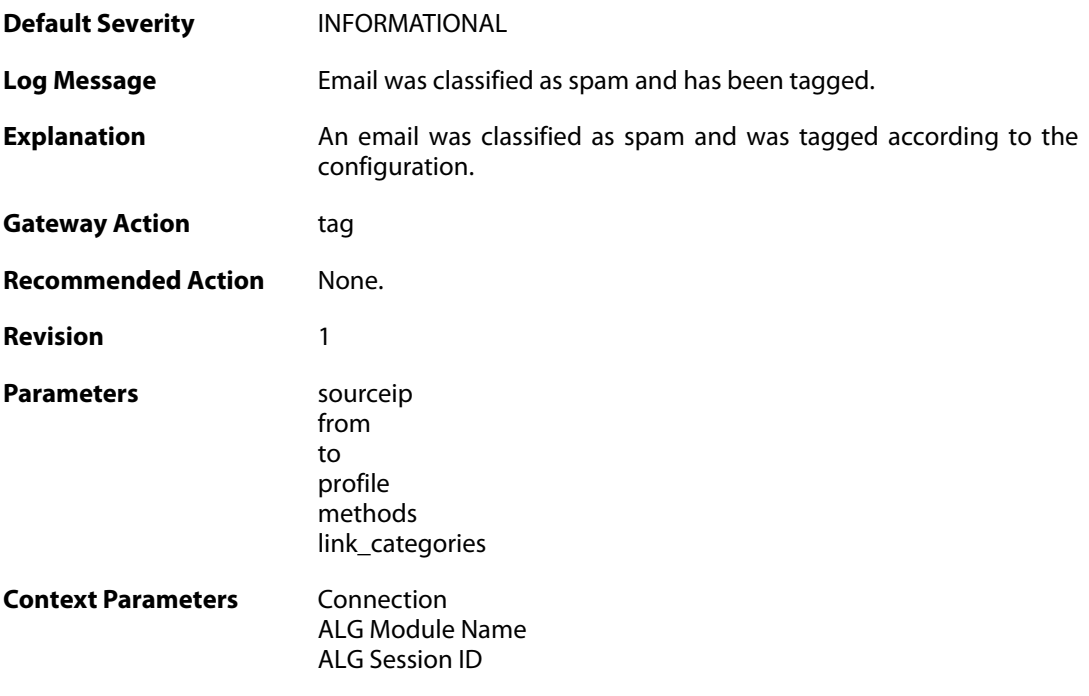

### **2.2.3. spam\_found (ID: 05900003)**

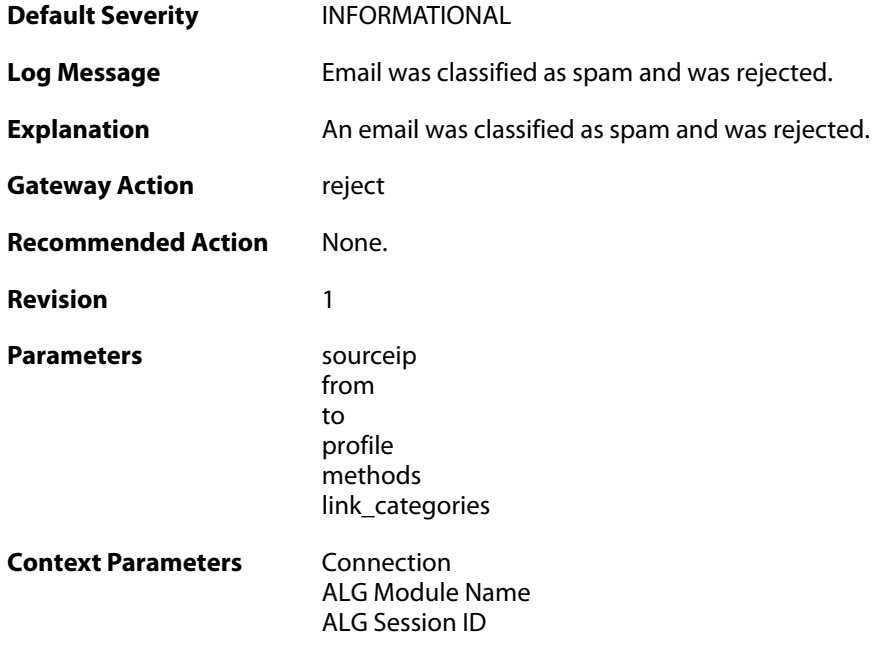

## **2.2.4. memory\_allocation\_failure (ID: 05900010)**

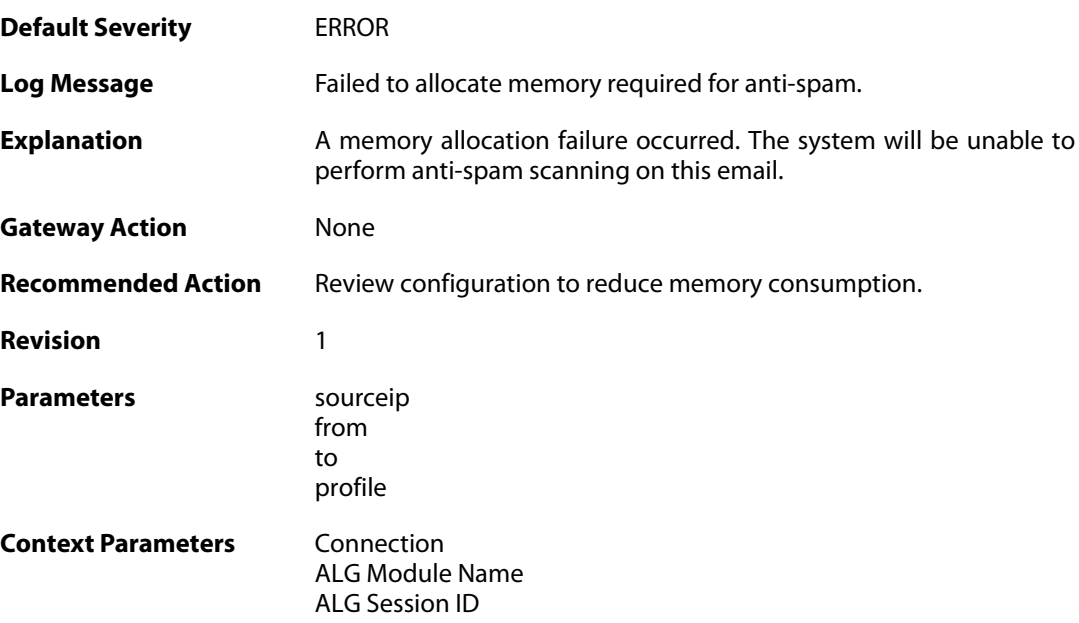

## **2.2.5. domain\_verification\_timeout (ID: 05900020)**

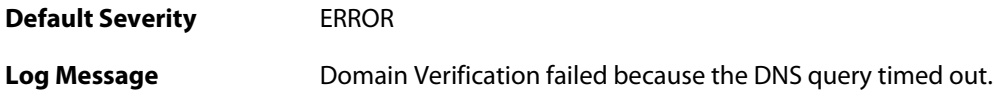

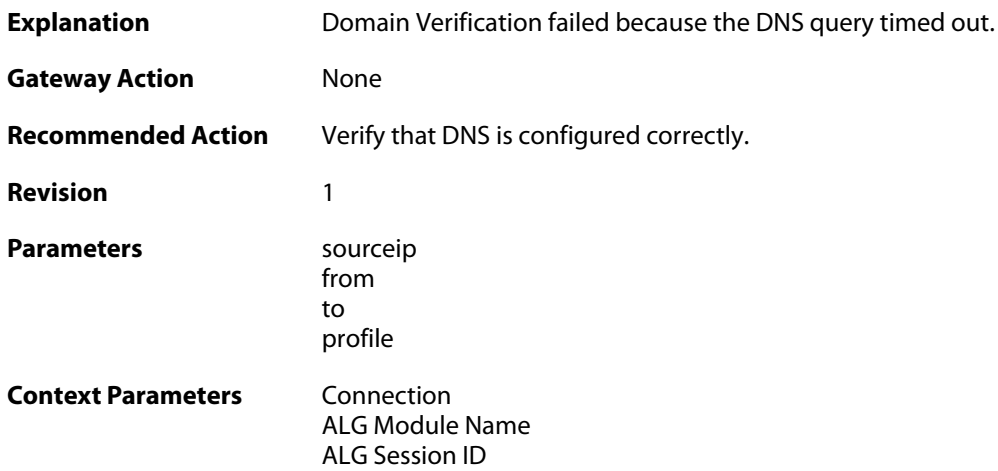

## **2.2.6. domain\_verification\_error (ID: 05900021)**

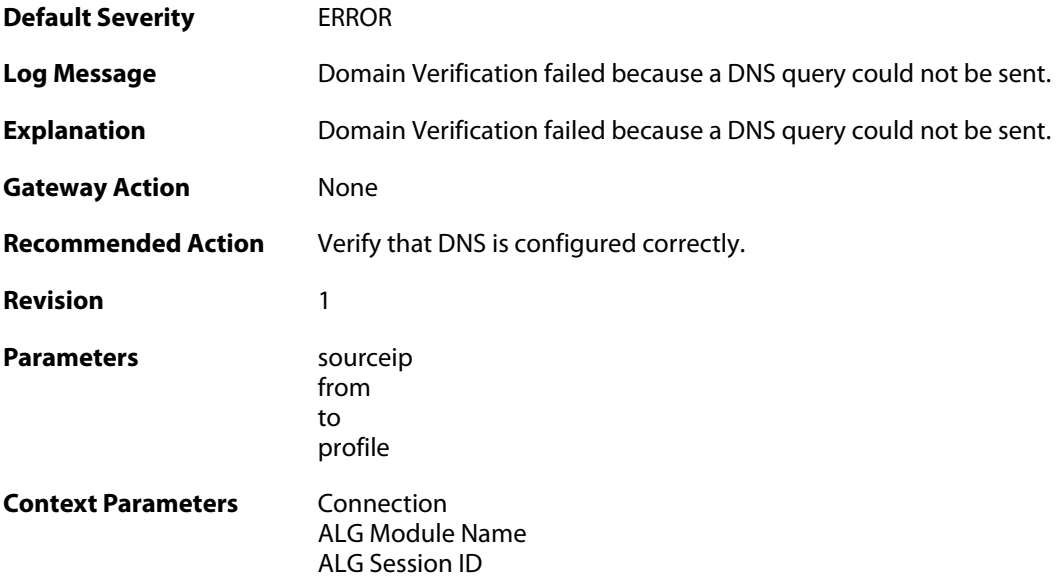

## **2.2.7. link\_protection\_allocation\_failure (ID: 05900030)**

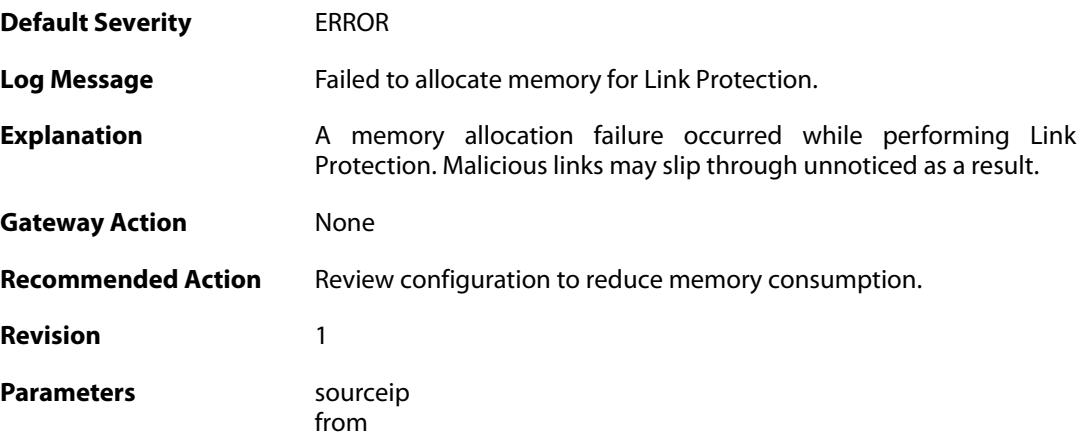

to profile

**Context Parameters** [Connection](#page--1-0) [ALG Module Name](#page--1-0) [ALG Session ID](#page--1-0)

### **2.2.8. link\_protection\_timeout (ID: 05900031)**

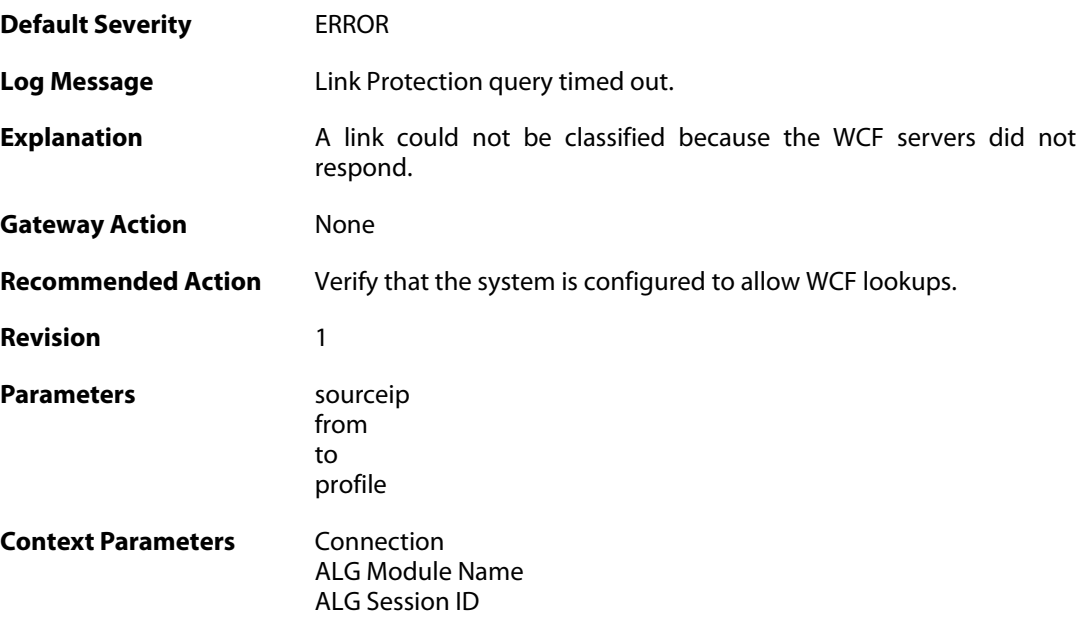

## **2.2.9. link\_protection\_wcf\_error (ID: 05900032)**

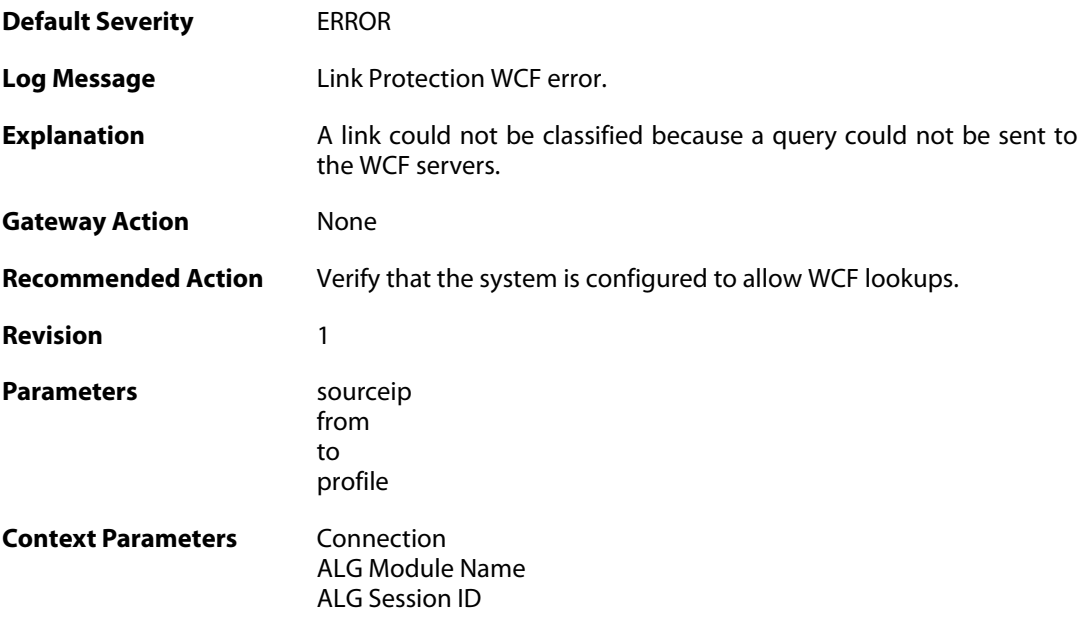

### **2.2.10. link\_protection\_no\_license (ID: 05900033)**

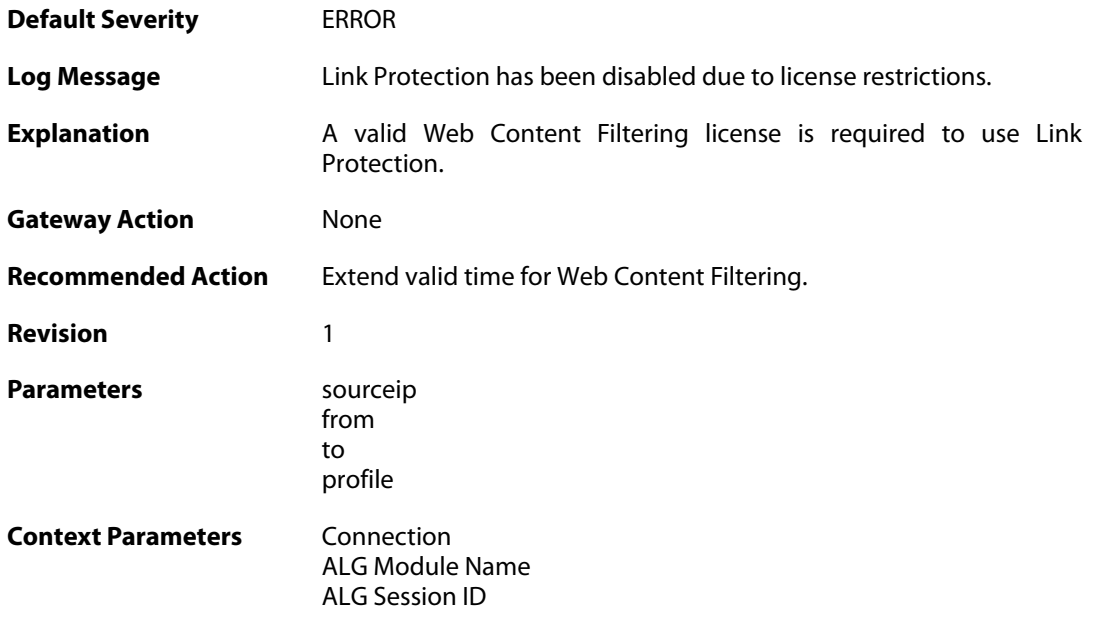

### **2.2.11. dnsbl\_allocation\_failure (ID: 05900040)**

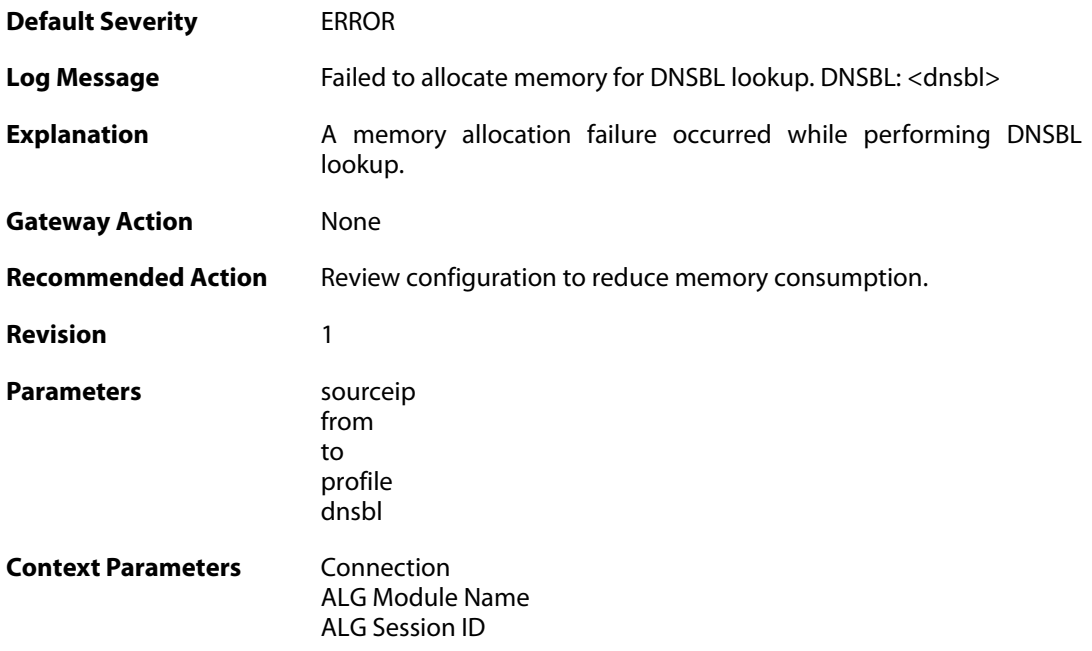

#### **2.2.12. dnsbl\_timeout (ID: 05900041)**

**Default Severity** [ERROR](#page-42-0)

**Log Message** DNSBL check failed because the DNS query timed out. DNSBL:

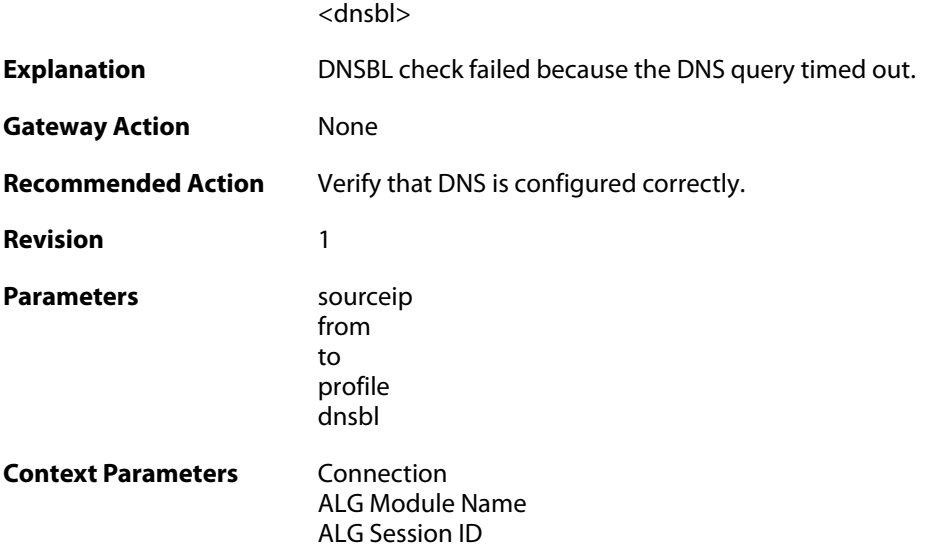

### **2.2.13. dnsbl\_error (ID: 05900042)**

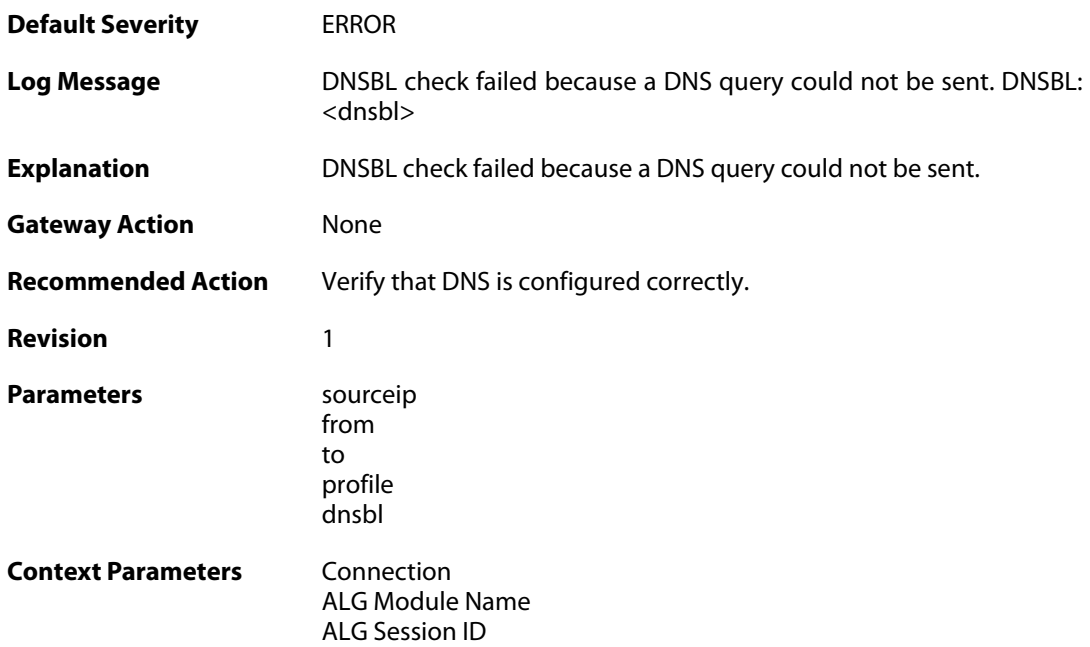

## **2.2.14. dcc\_allocation\_failure (ID: 05900050)**

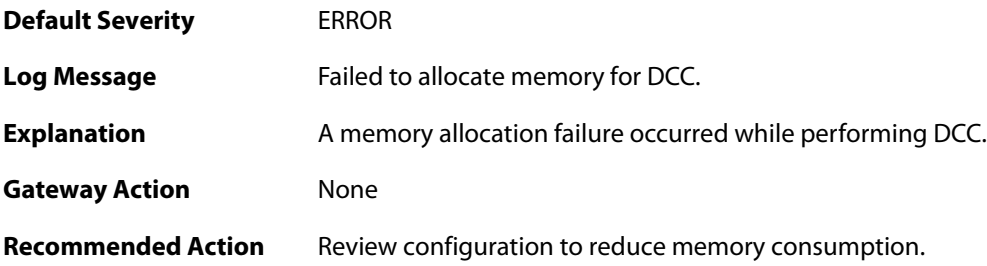

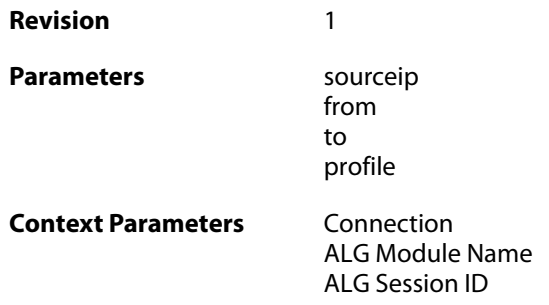

## **2.2.15. dcc\_timeout (ID: 05900051)**

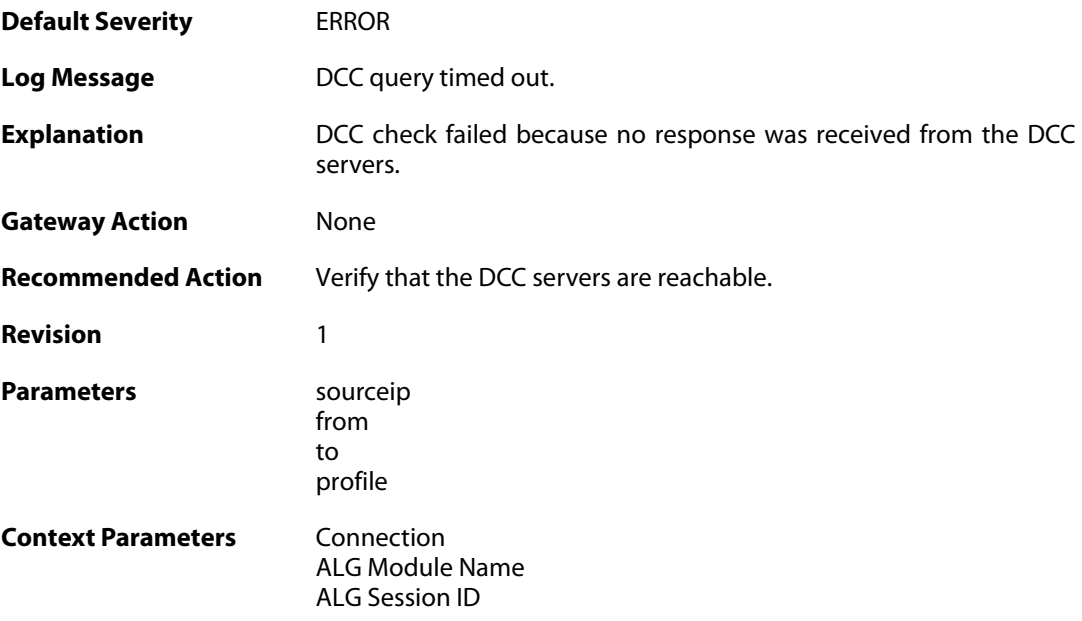

## **2.2.16. dcc\_query\_error (ID: 05900052)**

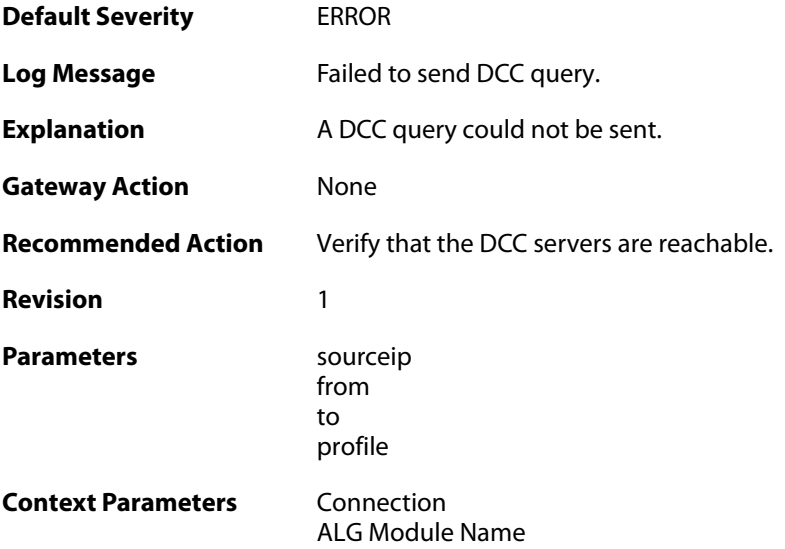

[ALG Session ID](#page--1-0)

#### **2.2.17. dcc\_no\_license (ID: 05900053)**

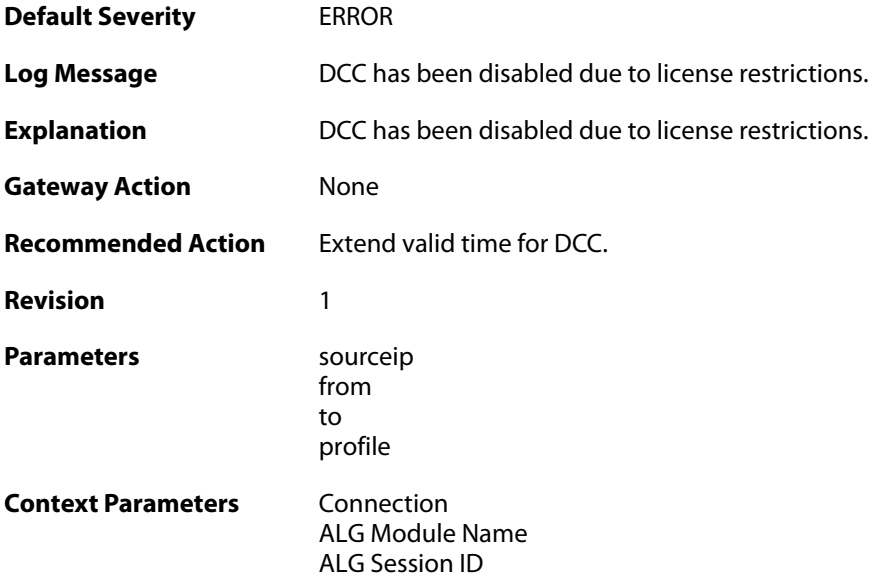

#### **2.2.18. recipient\_email\_changed\_to\_drop\_address (ID: 05900196)**

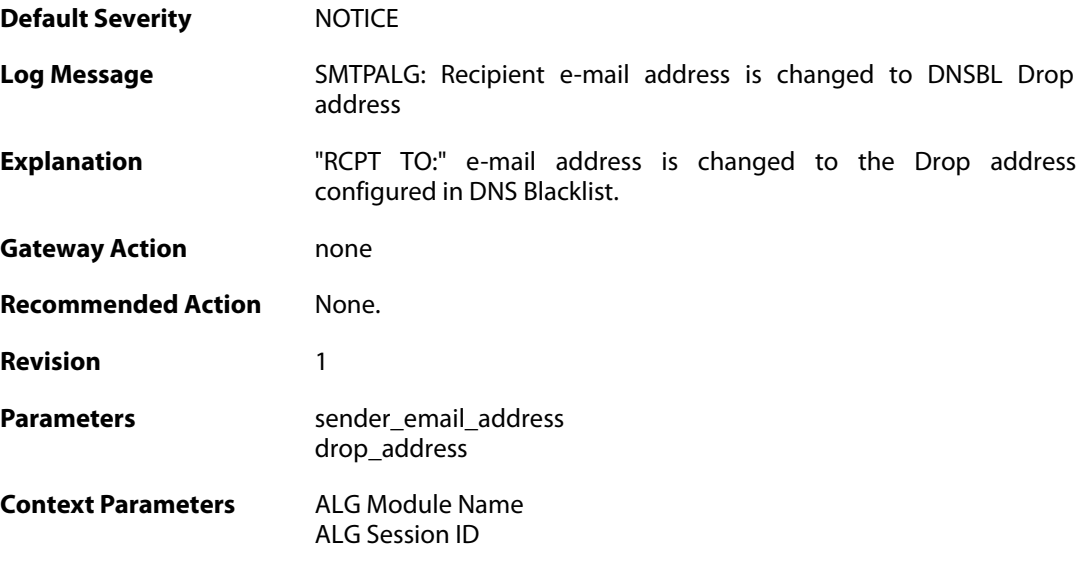

### **2.2.19. dnsbl\_allocate\_error (ID: 05900800)**

**Default Severity** [EMERGENCY](#page-42-0)

**Log Message** Could not allocate memory

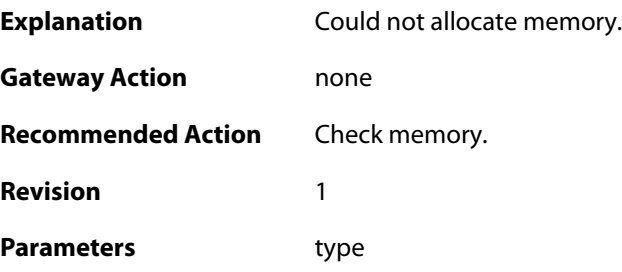

## **2.2.20. dnsbl\_ipcache\_add (ID: 05900810)**

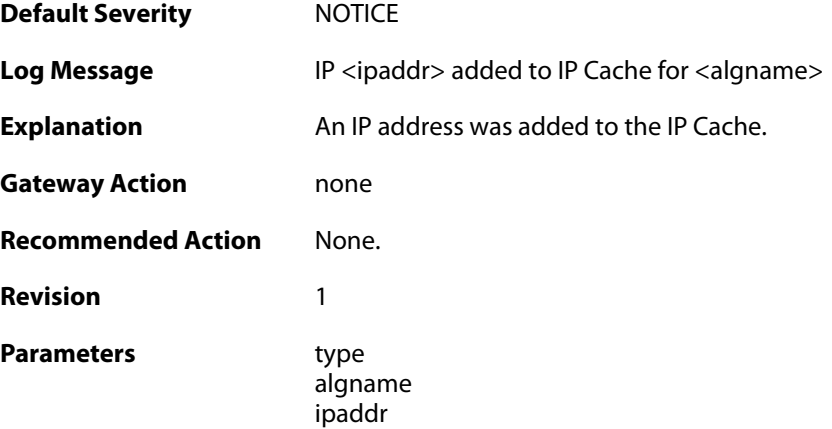

# **2.2.21. dnsbl\_ipcache\_remove (ID: 05900811)**

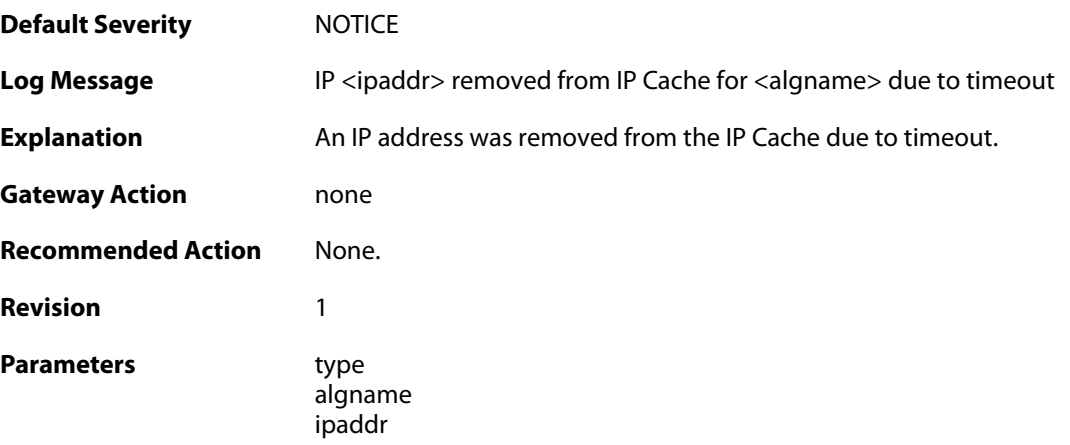

## **2.2.22. dnsbl\_session\_add (ID: 05900812)**

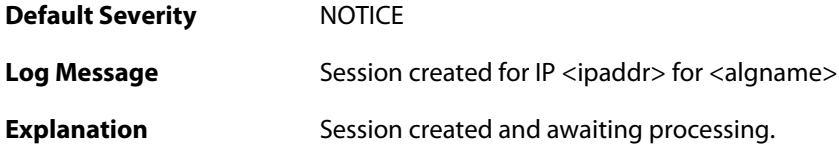

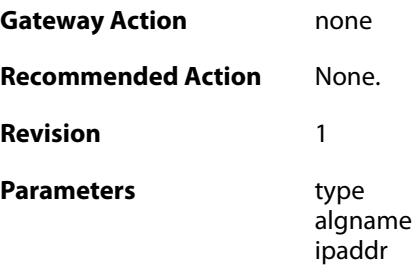

## **2.2.23. dnsbl\_session\_error (ID: 05900813)**

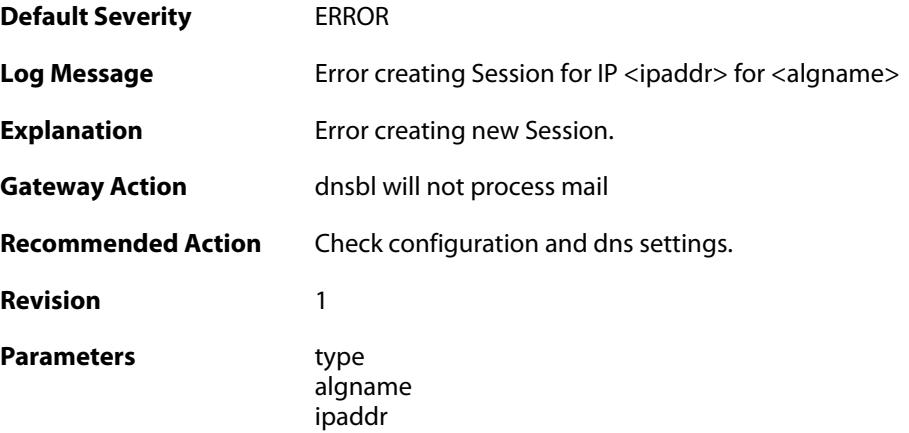

## **2.2.24. dnsbl\_ipcache\_add (ID: 05900814)**

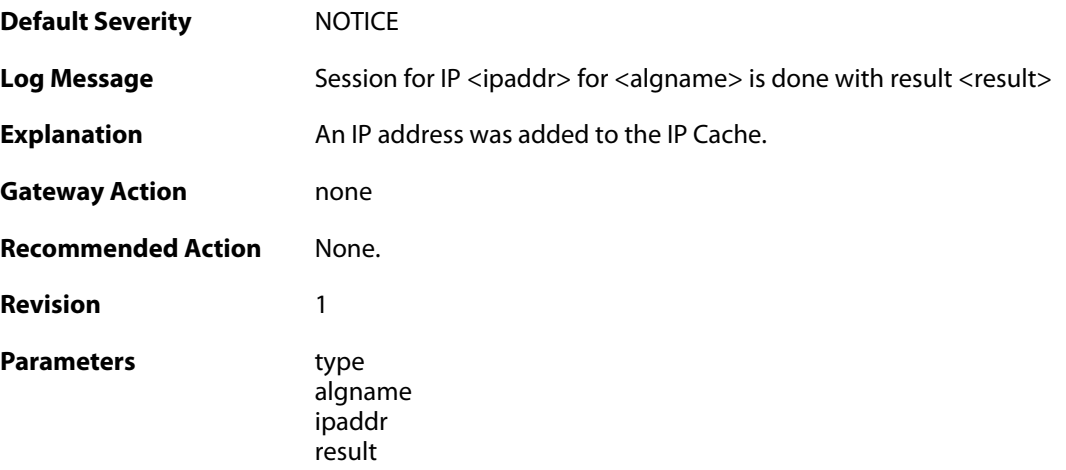

## **2.2.25. dnsbl\_disabled (ID: 05900815)**

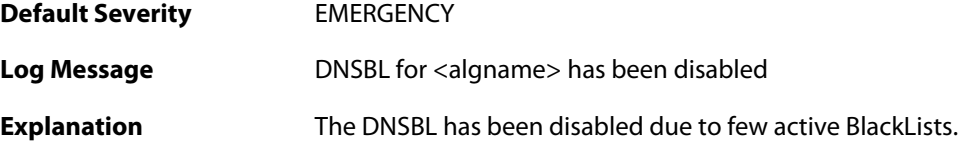

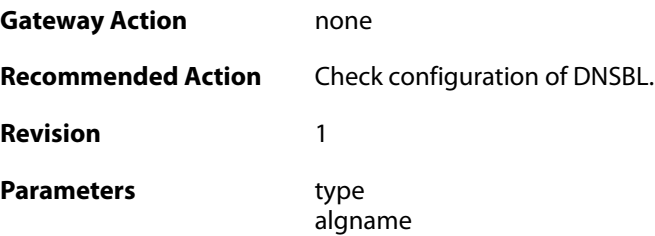

## **2.2.26. dnsbl\_active (ID: 05900816)**

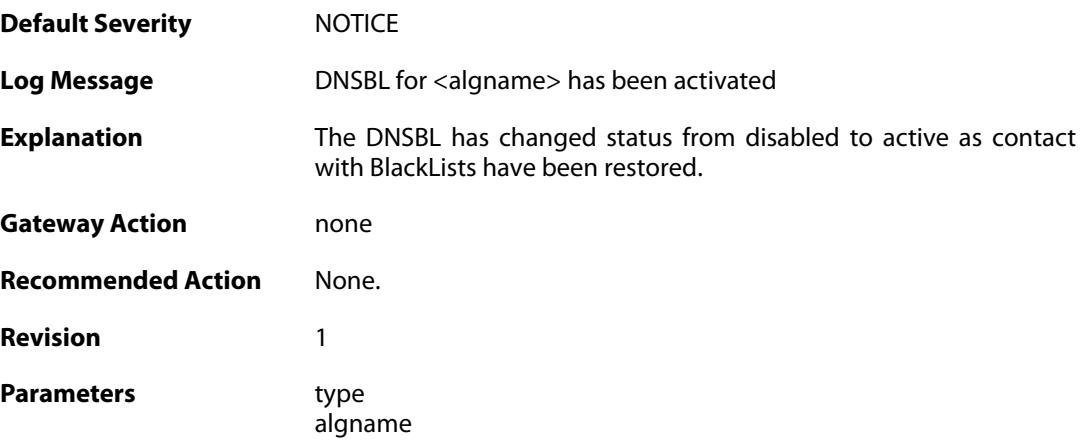

# **2.2.27. dnsbl\_query\_add (ID: 05900817)**

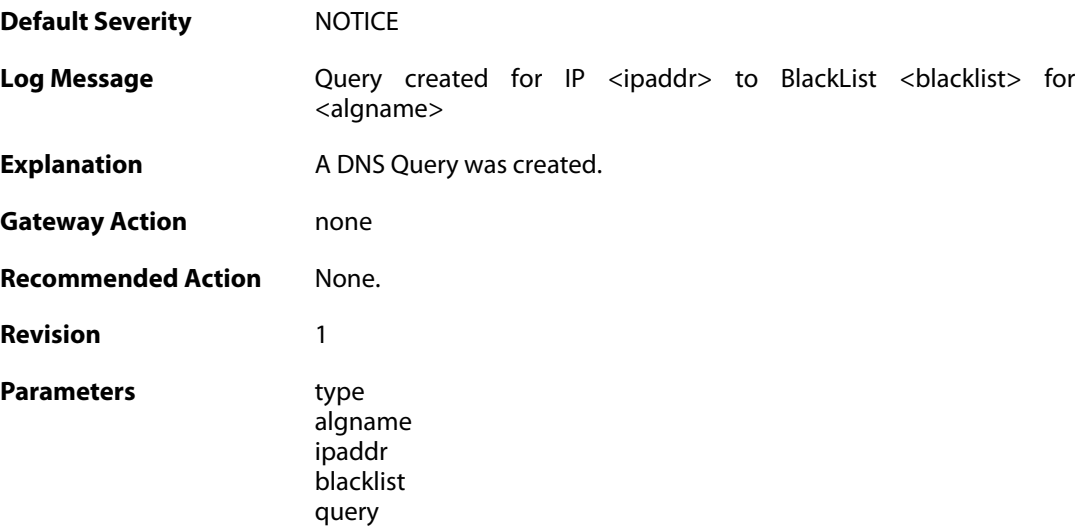

## **2.2.28. dnsbl\_blacklist\_disable (ID: 05900818)**

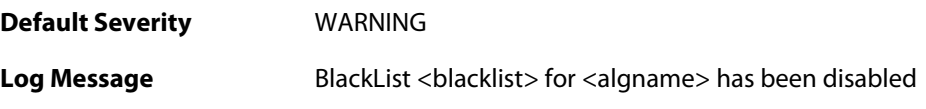

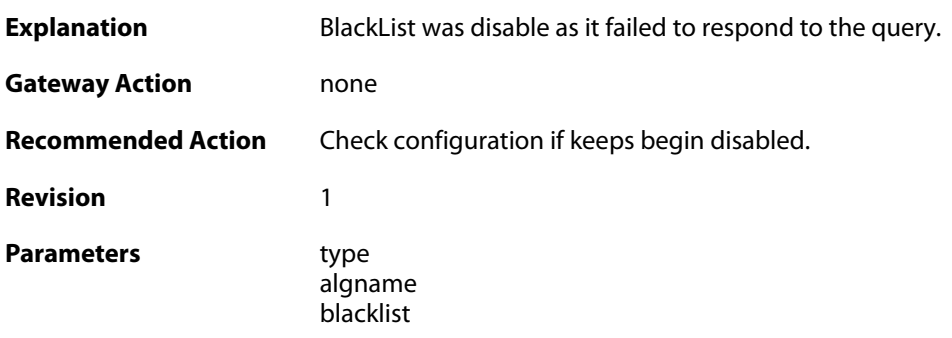

## **2.2.29. dnsbl\_txtrecord\_truncated (ID: 05900819)**

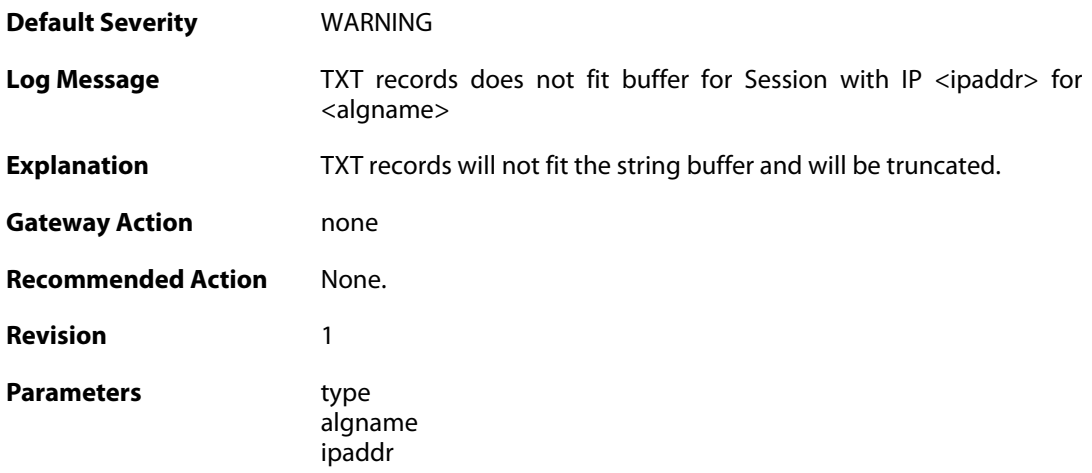

## **2.2.30. dnsbl\_record\_truncated (ID: 05900820)**

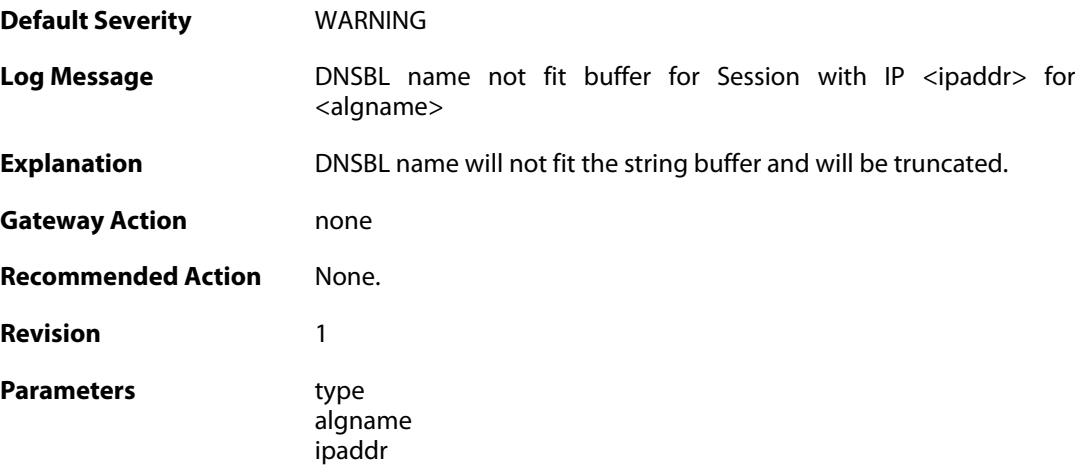

## **2.3. ANTIVIRUS**

These log messages refer to the **ANTIVIRUS (Anti-Virus related events)** category.

### **2.3.1. virus\_found (ID: 05800001)**

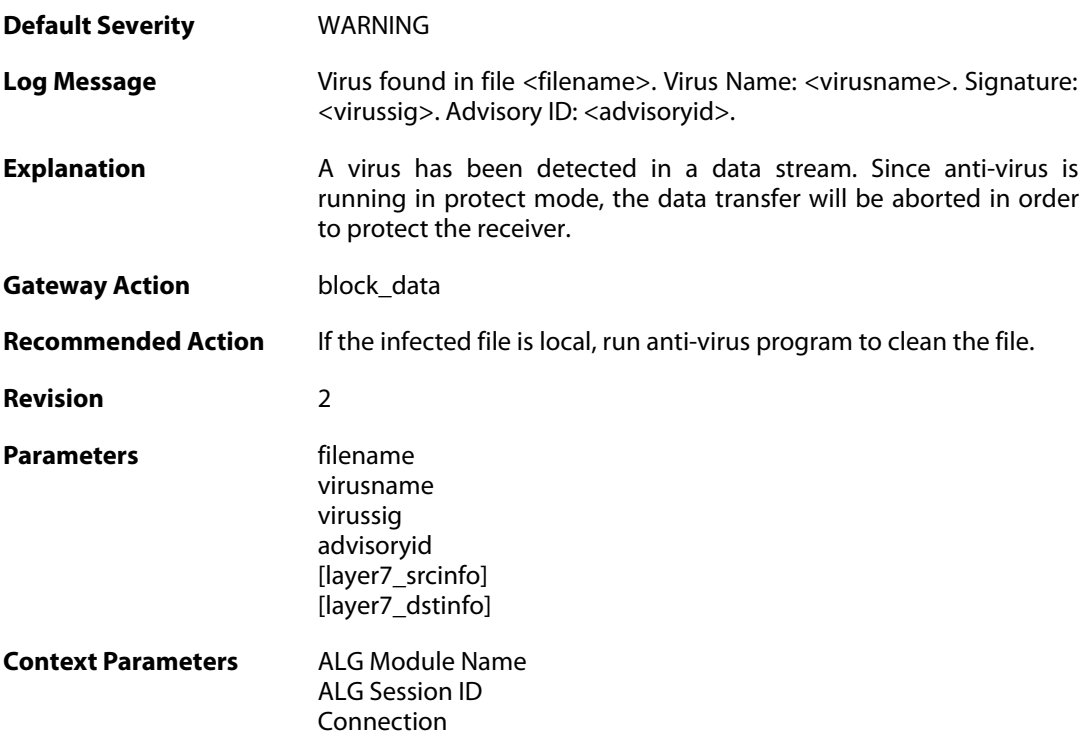

## **2.3.2. virus\_found (ID: 05800002)**

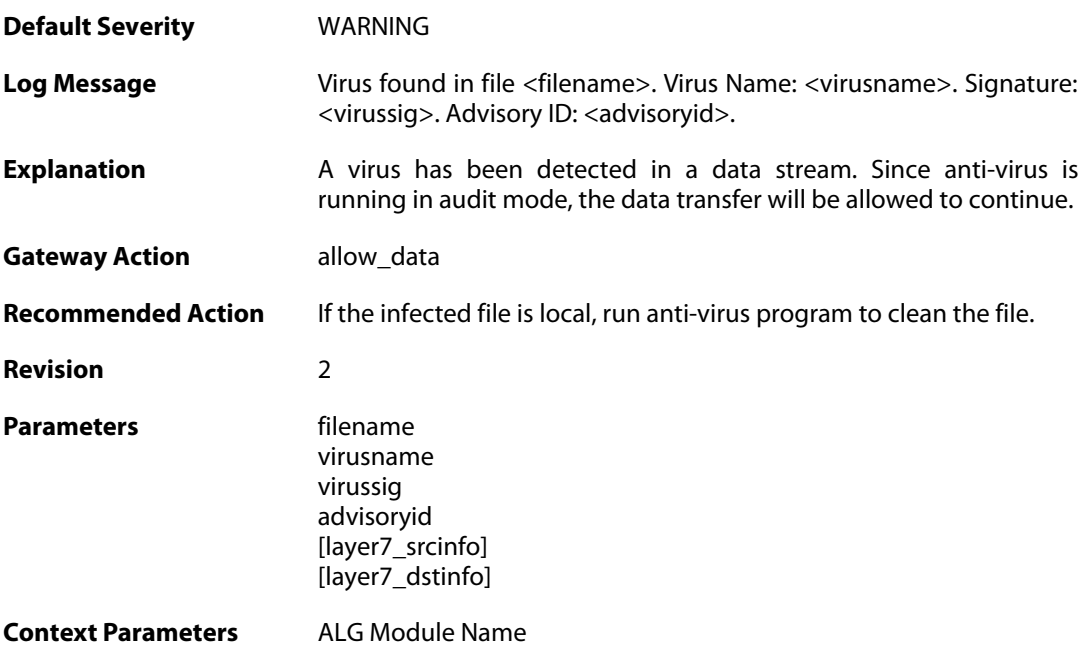

[ALG Session ID](#page--1-0) [Connection](#page--1-0)

### **2.3.3. excluded\_file (ID: 05800003)**

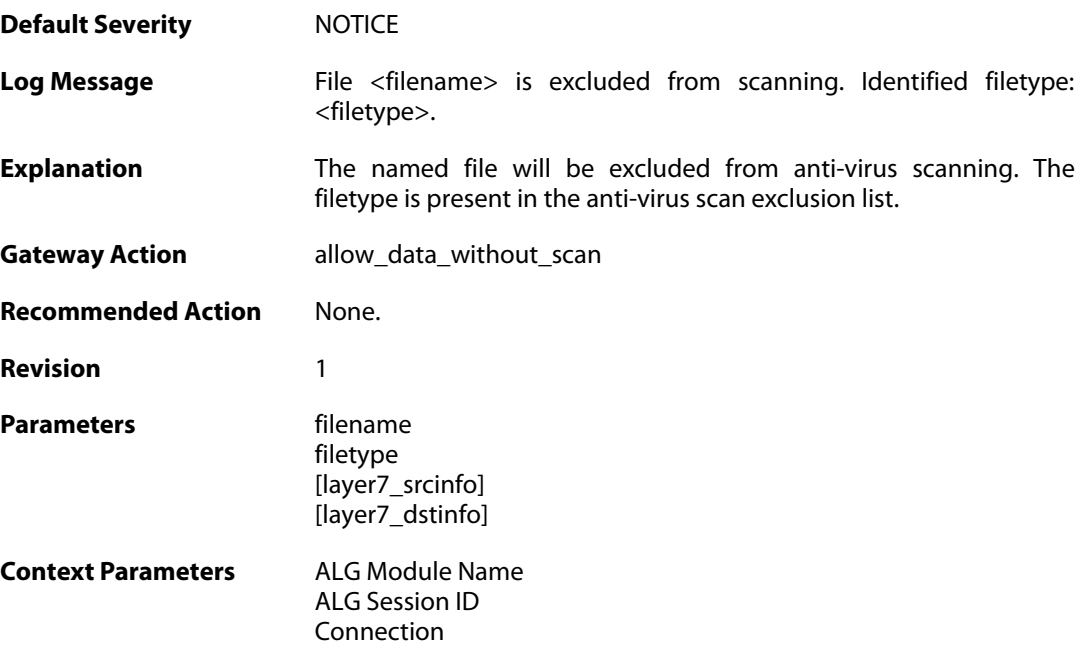

## **2.3.4. decompression\_failed (ID: 05800004)**

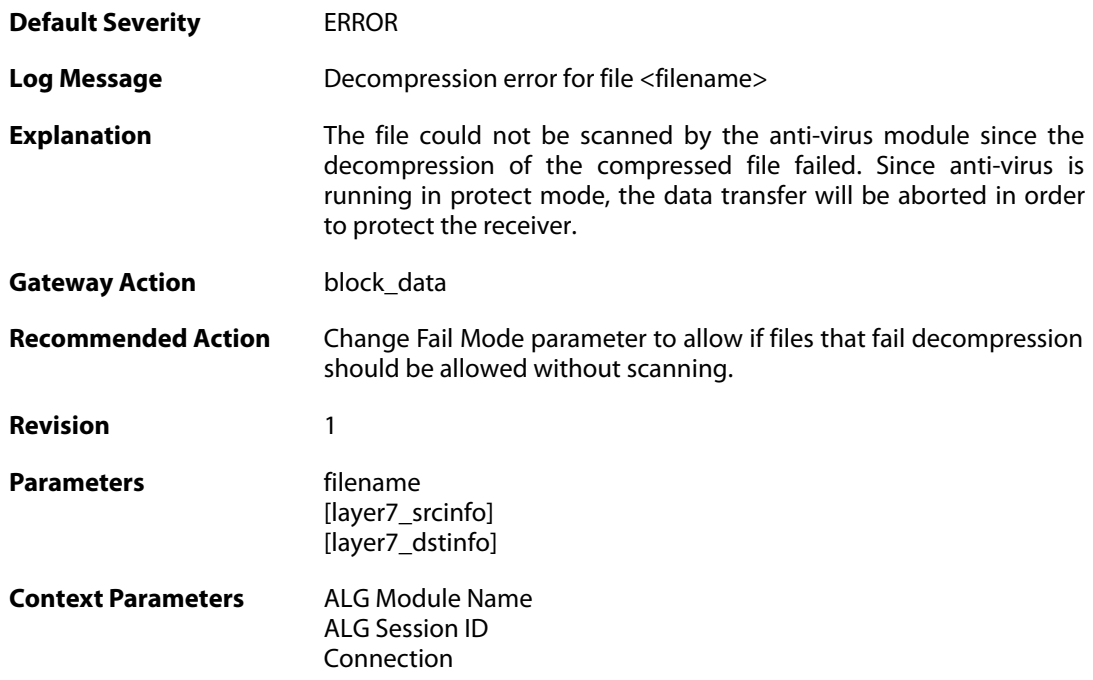

## **2.3.5. decompression\_failed (ID: 05800005)**

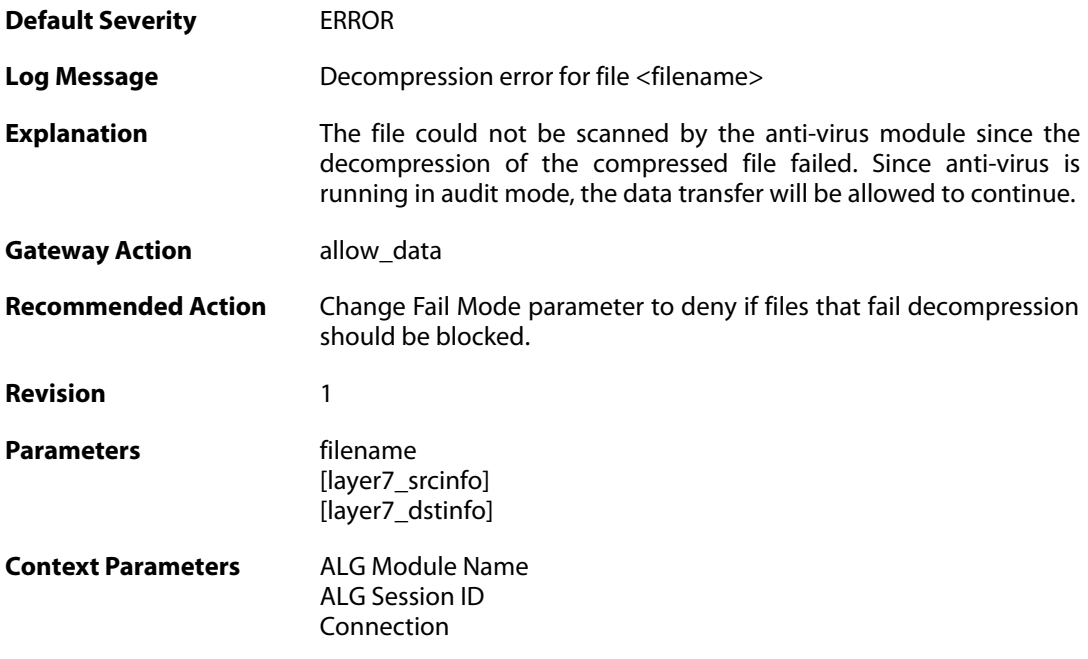

### **2.3.6. compression\_ratio\_violation (ID: 05800006)**

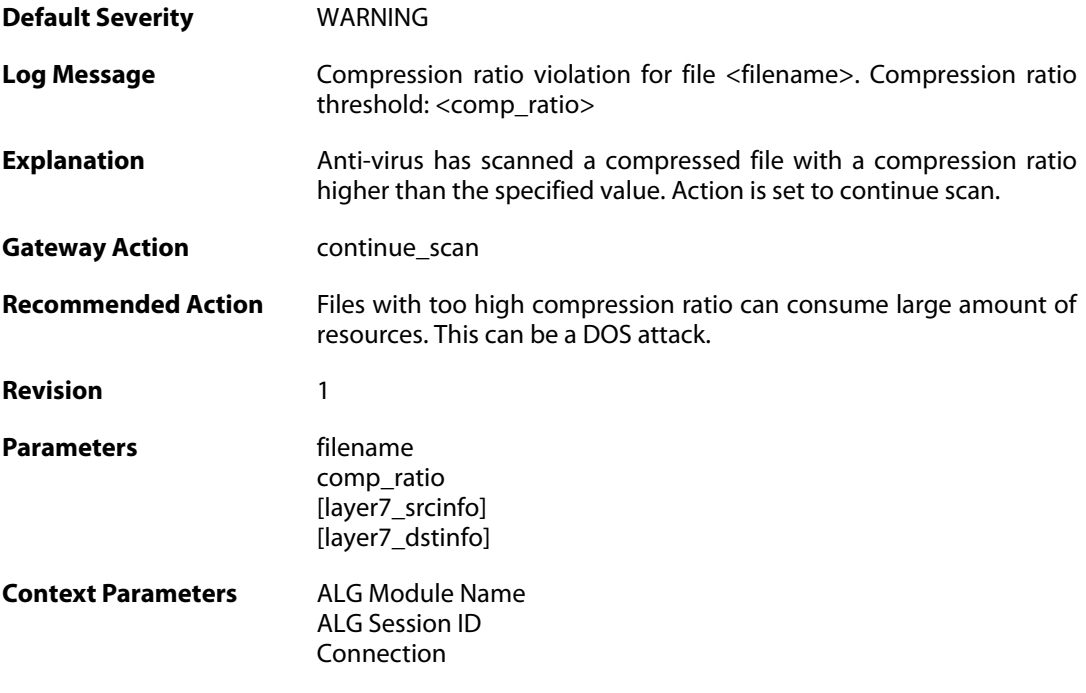

## **2.3.7. compression\_ratio\_violation (ID: 05800007)**

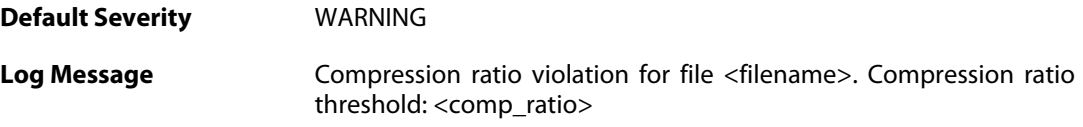

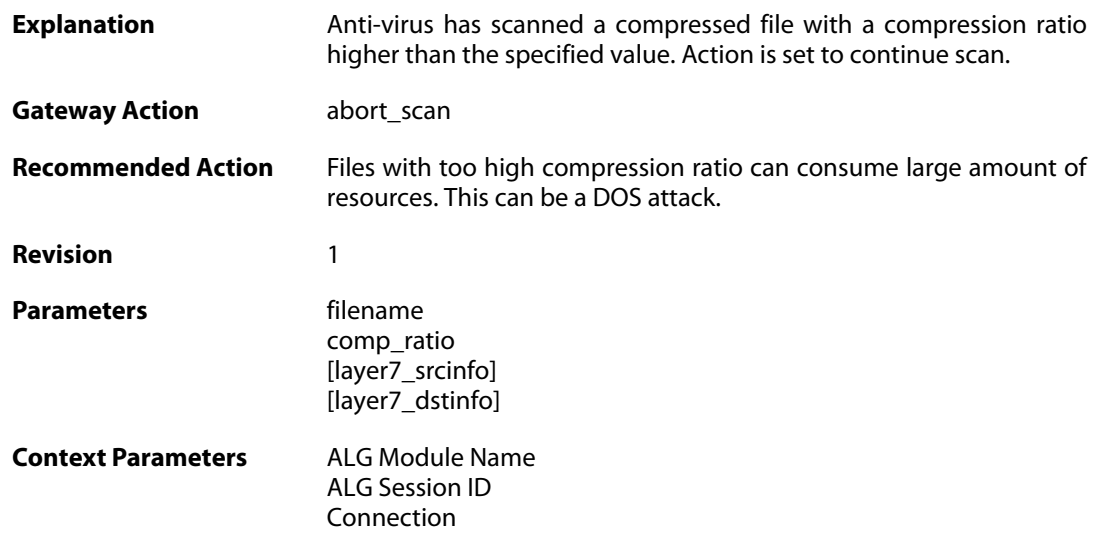

## **2.3.8. compression\_ratio\_violation (ID: 05800008)**

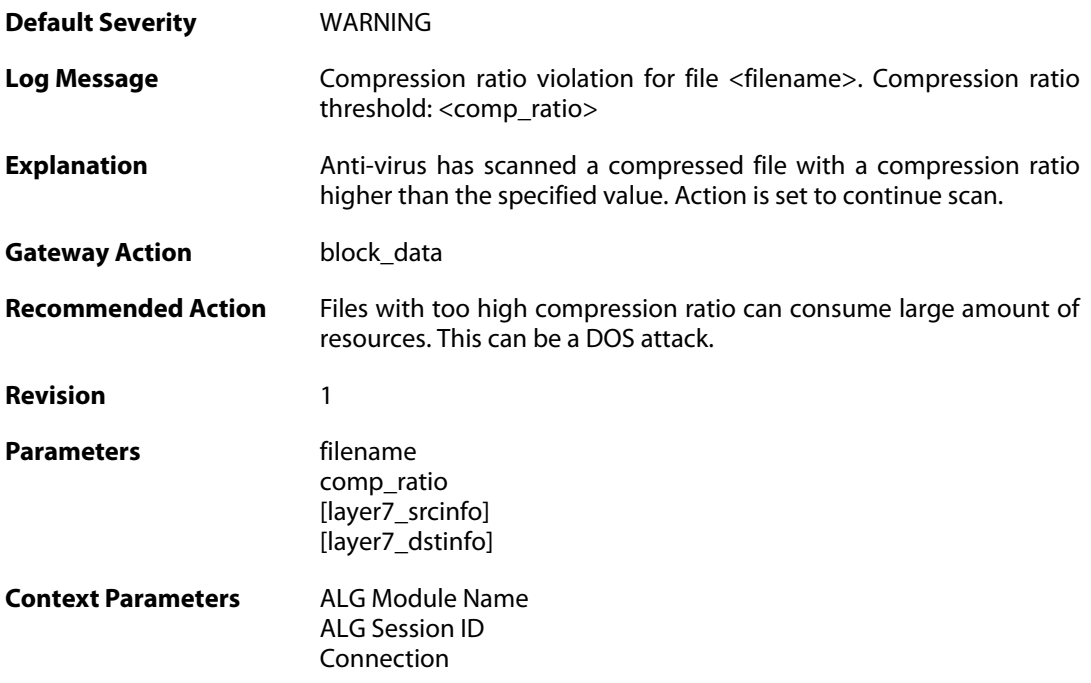

## **2.3.9. out\_of\_memory (ID: 05800009)**

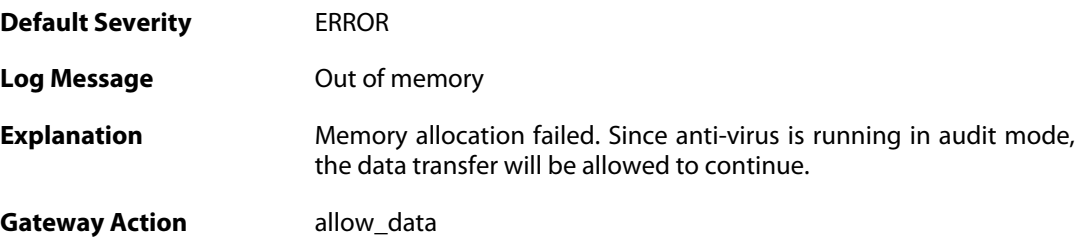

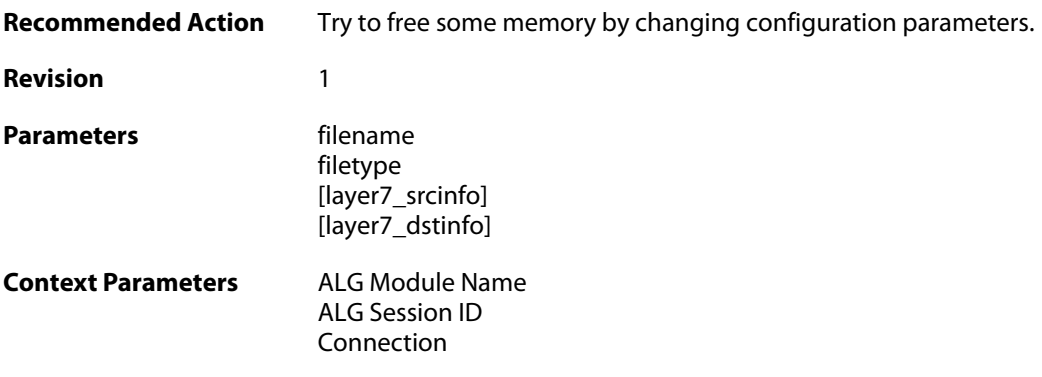

## **2.3.10. out\_of\_memory (ID: 05800010)**

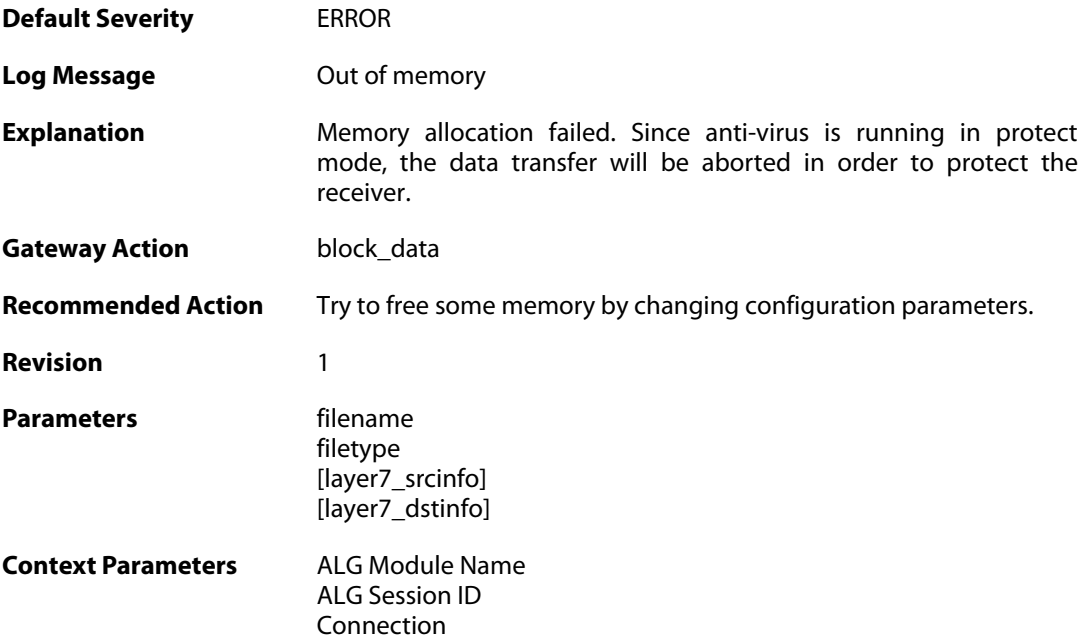

# **2.3.11. virus\_scan\_failure (ID: 05800011)**

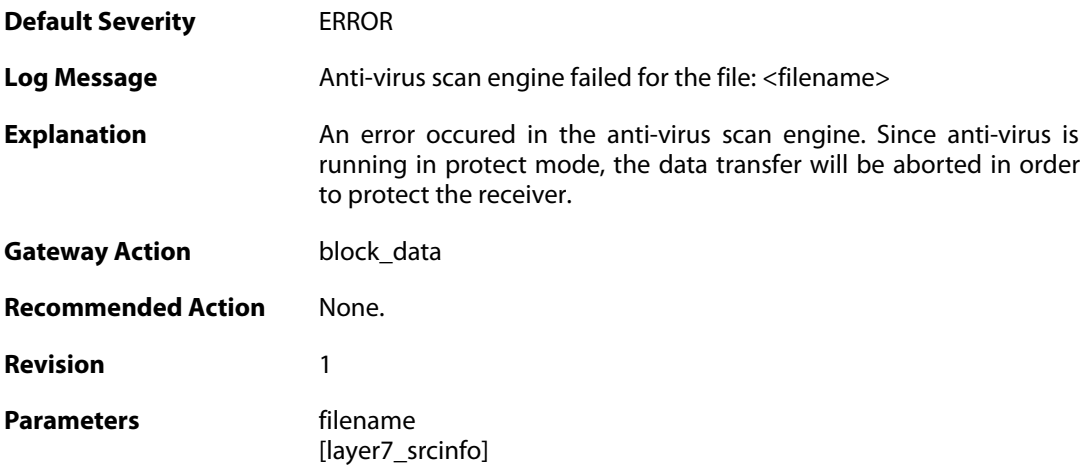

[layer7\_dstinfo]

**Context Parameters** [ALG Module Name](#page--1-0)

[ALG Session ID](#page--1-0) [Connection](#page--1-0)

#### **2.3.12. virus\_scan\_failure (ID: 05800012)**

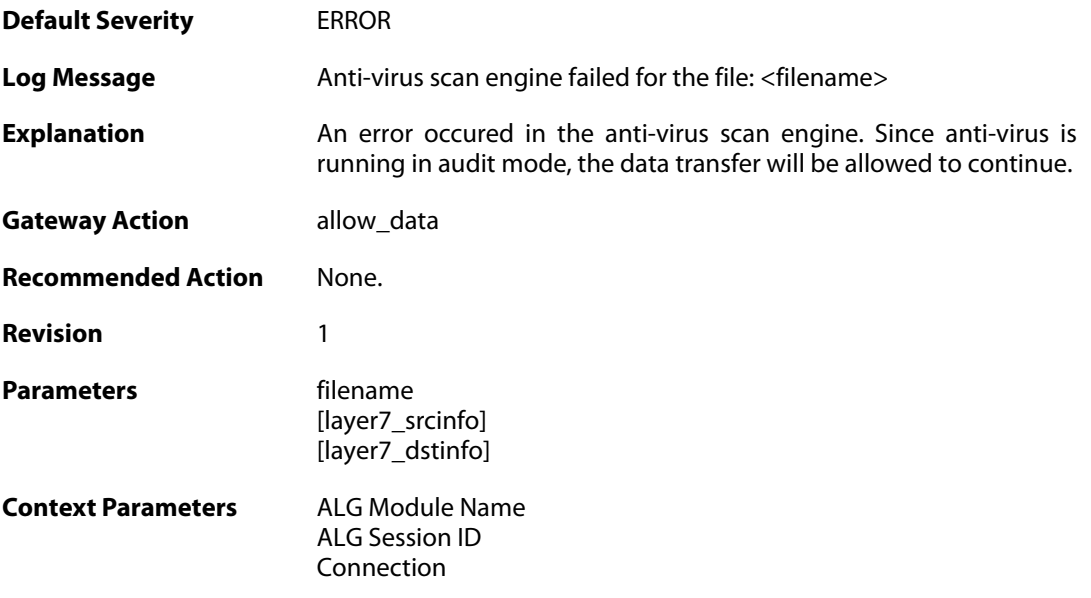

### **2.3.13. no\_valid\_license (ID: 05800015)**

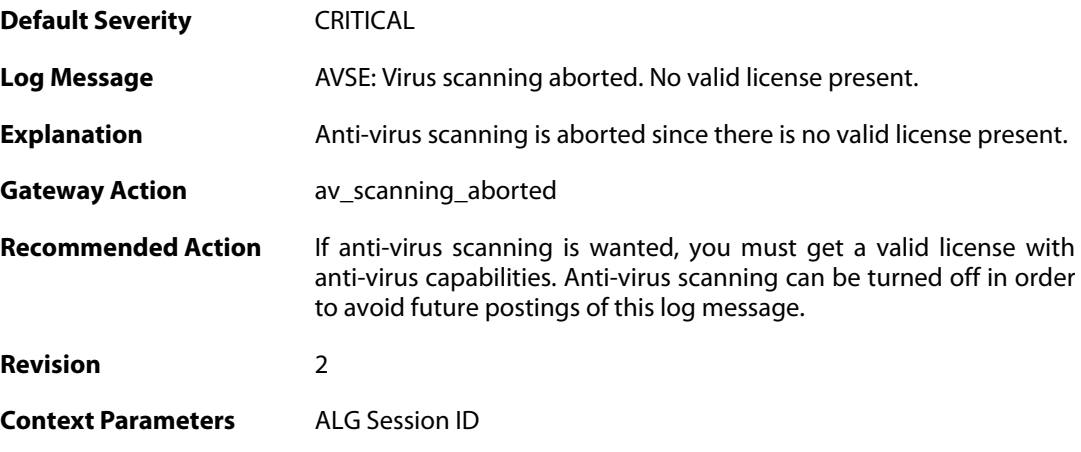

### **2.3.14. av\_signatures\_missing (ID: 05800016)**

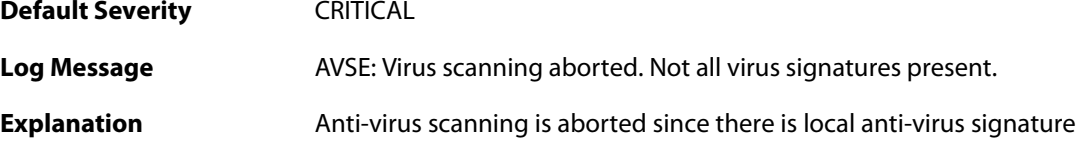

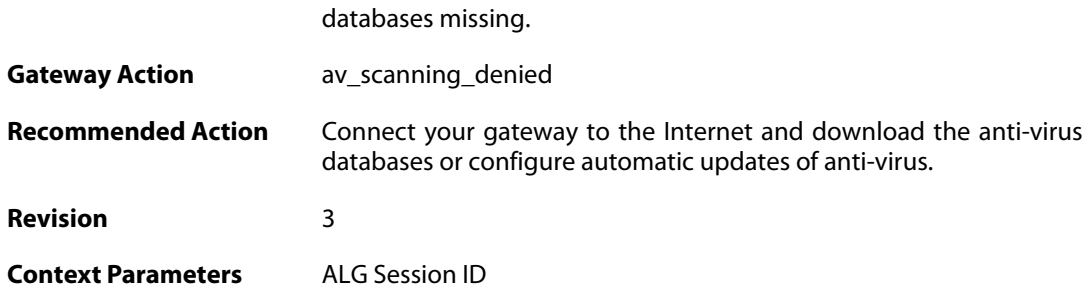

## **2.3.15. general\_engine\_error (ID: 05800017)**

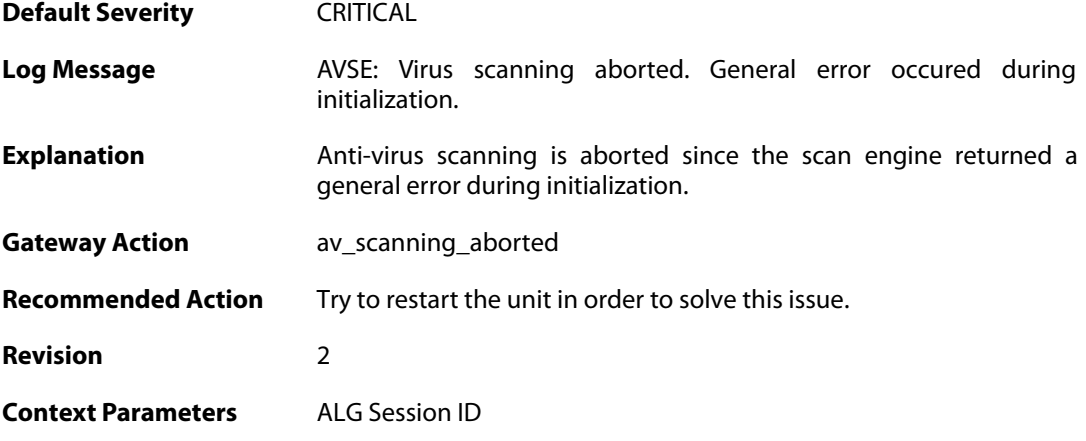

## **2.3.16. out\_of\_memory (ID: 05800018)**

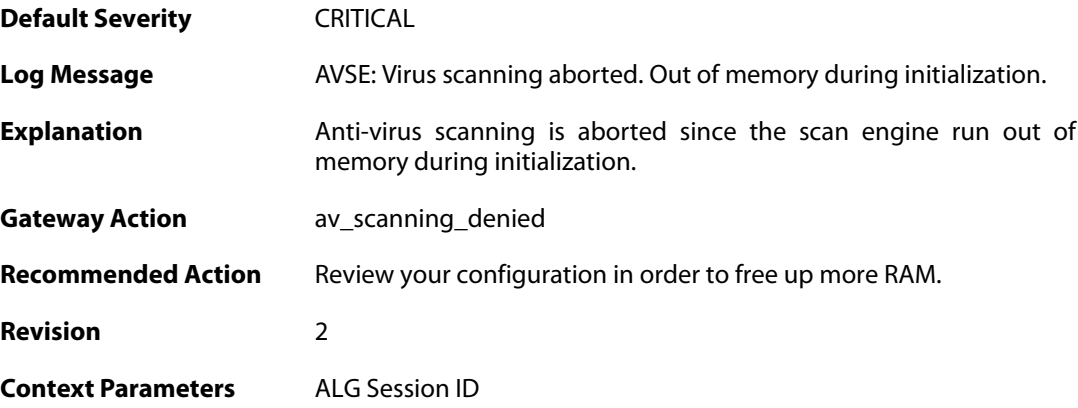

## **2.3.17. virus\_url\_detected (ID: 05800020)**

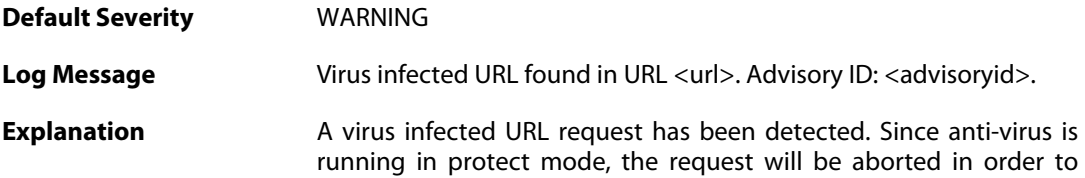

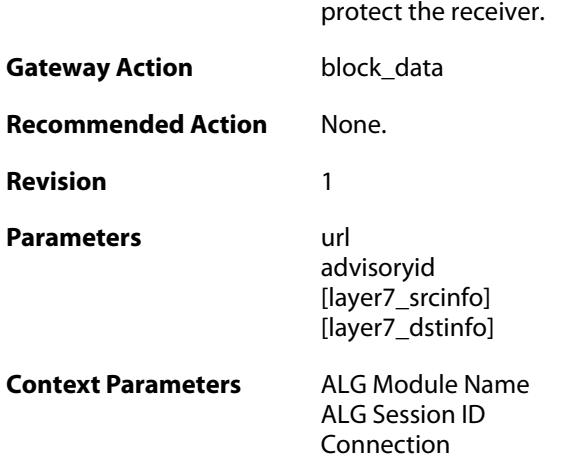

## **2.3.18. virus\_url\_detected (ID: 05800021)**

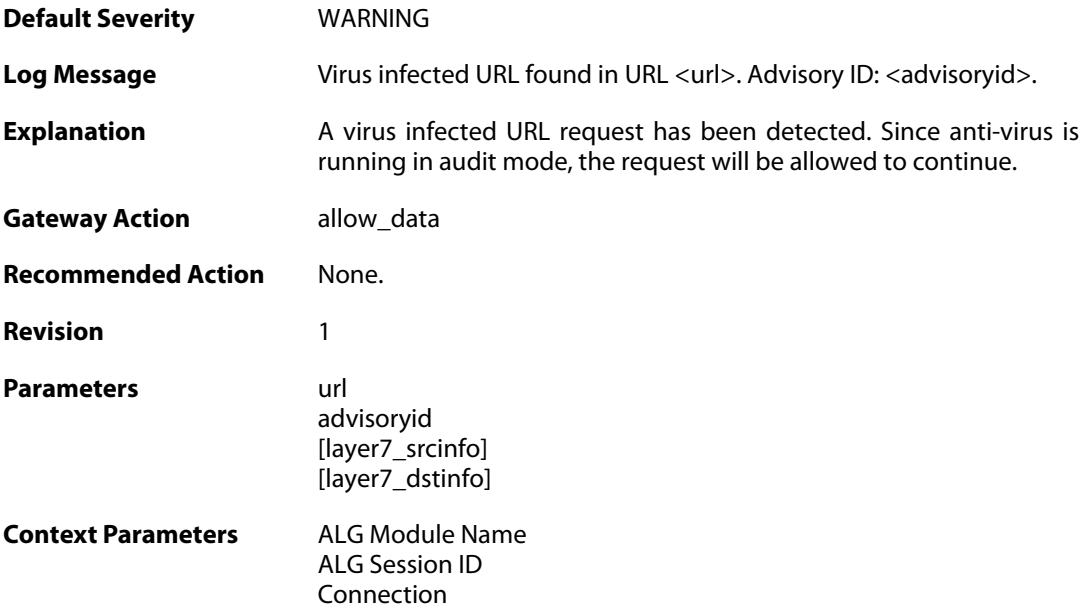

## **2.3.19. decompression\_failed\_encrypted\_file (ID: 05800024)**

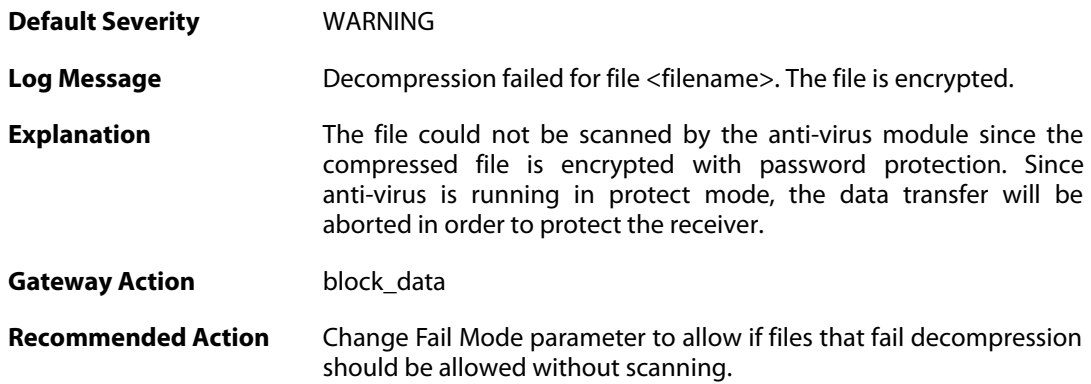

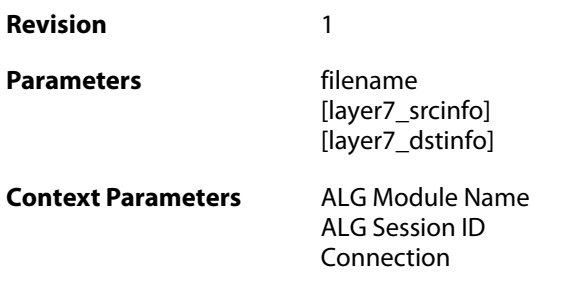

## **2.3.20. decompression\_failed\_encrypted\_file (ID: 05800025)**

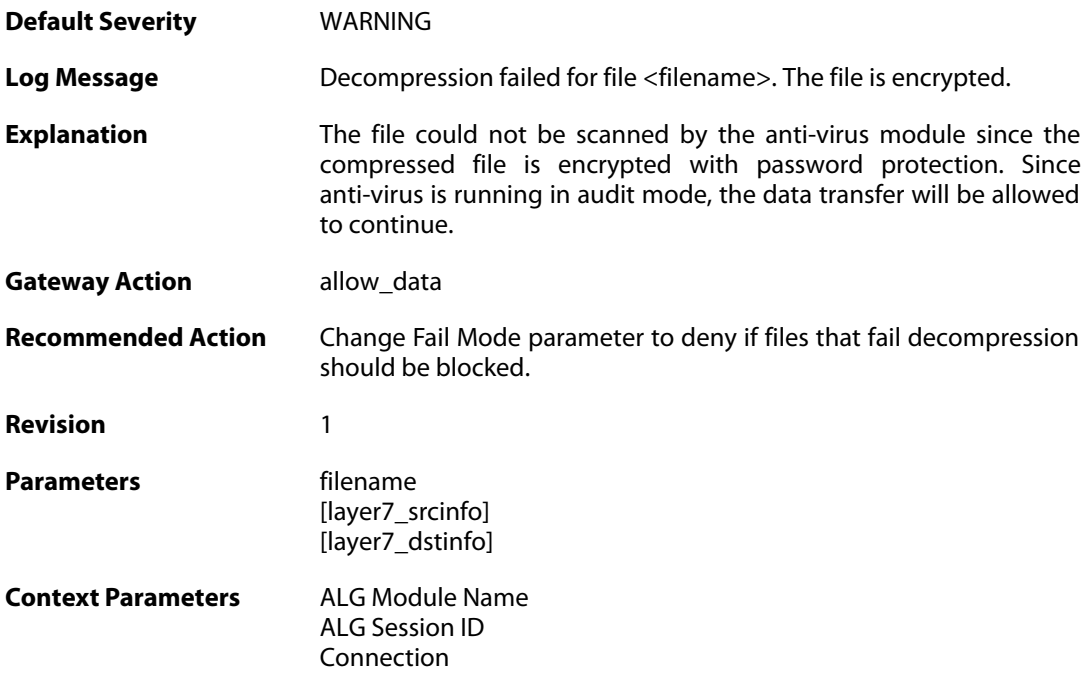

## **2.3.21. out\_of\_memory (ID: 05800027)**

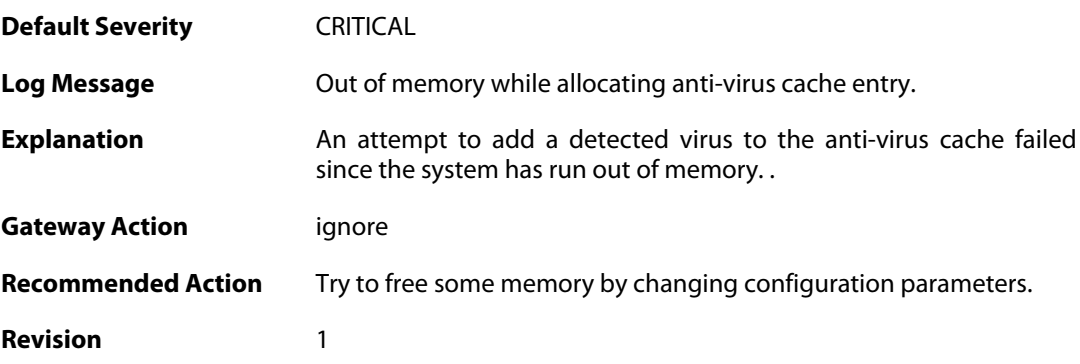

### **2.3.22. max\_archive\_depth\_exceeded (ID: 05800028)**

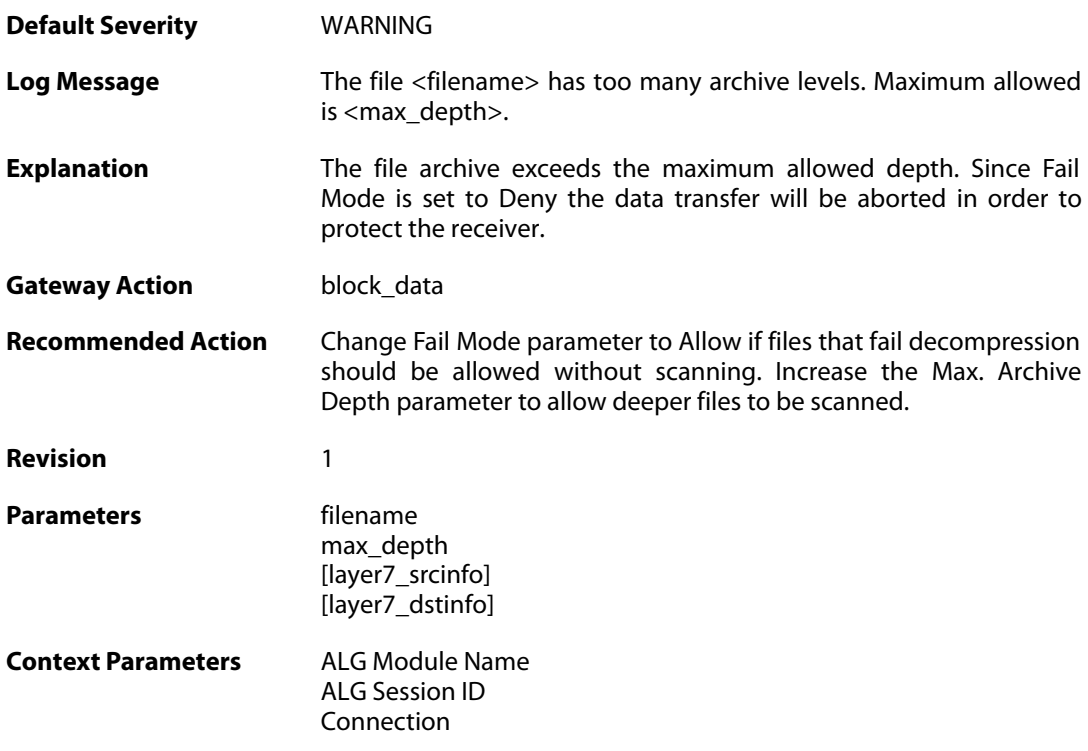

## **2.3.23. max\_archive\_depth\_exceeded (ID: 05800029)**

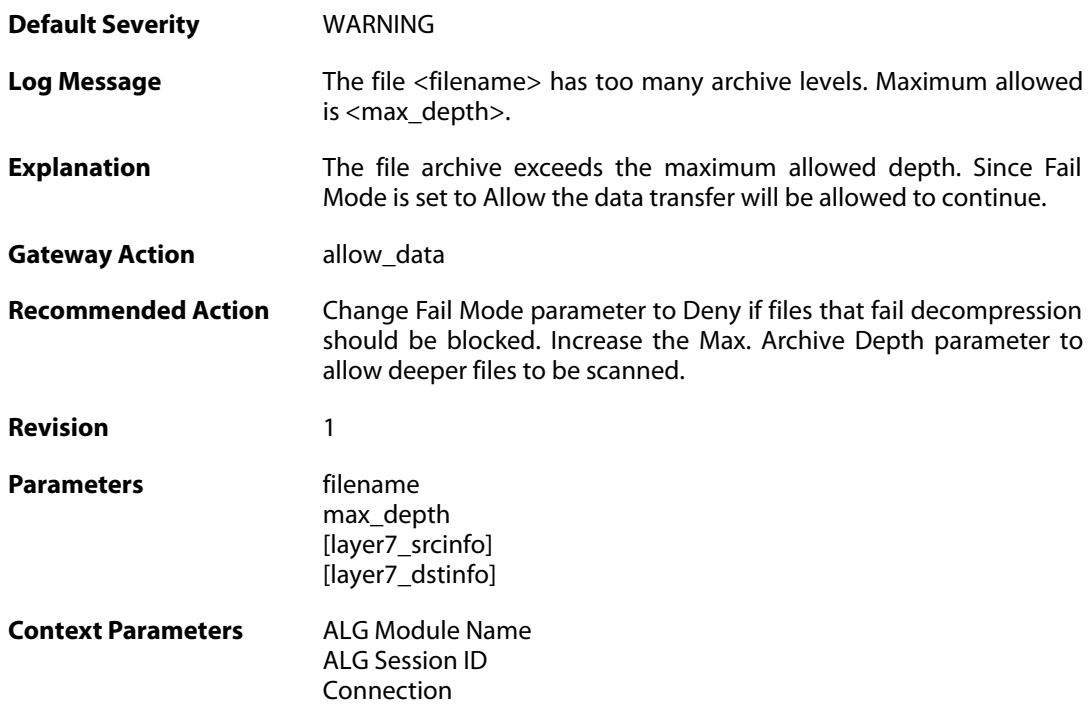

## **2.3.24. unknown\_encoding (ID: 05800182)**

**Default Severity** [WARNING](#page-42-0)
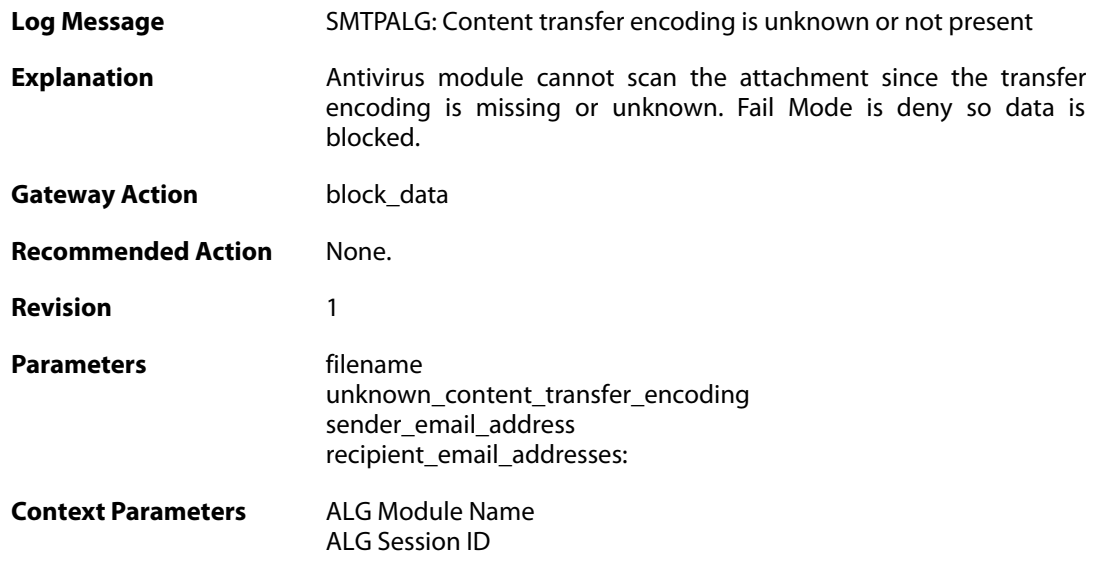

### **2.3.25. unknown\_encoding (ID: 05800183)**

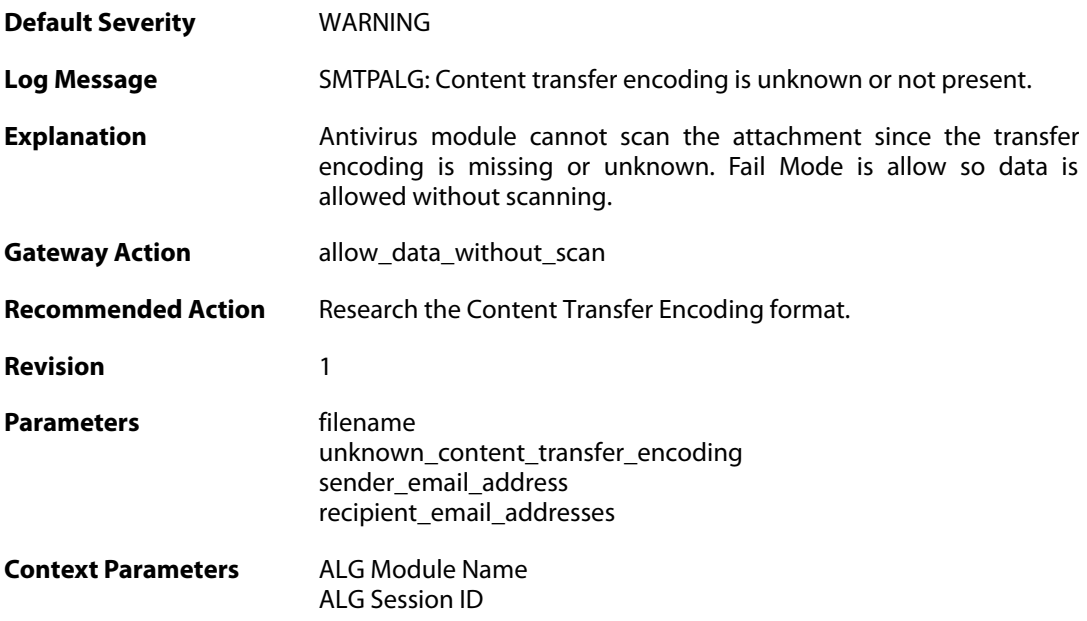

# **2.3.26. unknown\_encoding (ID: 05800184)**

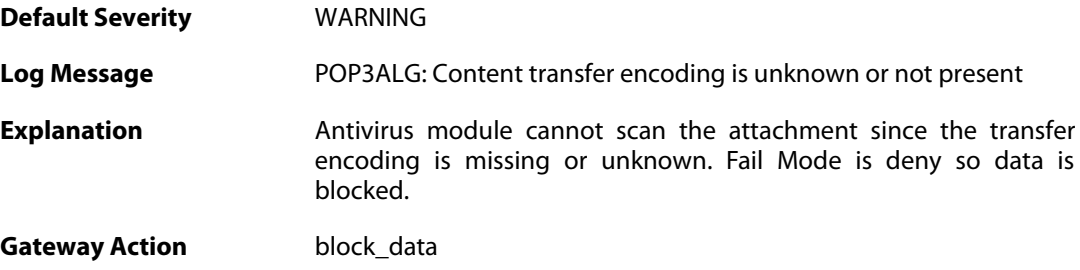

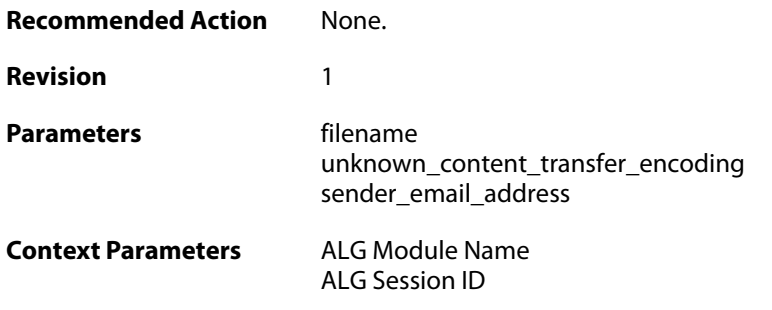

# **2.3.27. unknown\_encoding (ID: 05800185)**

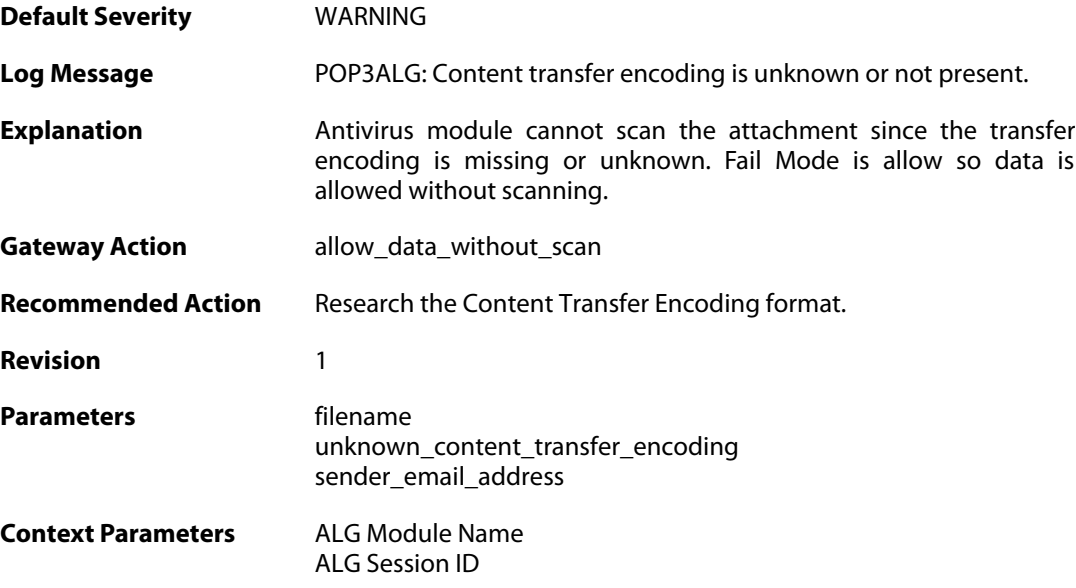

# **2.3.28. unknown\_encoding (ID: 05800654)**

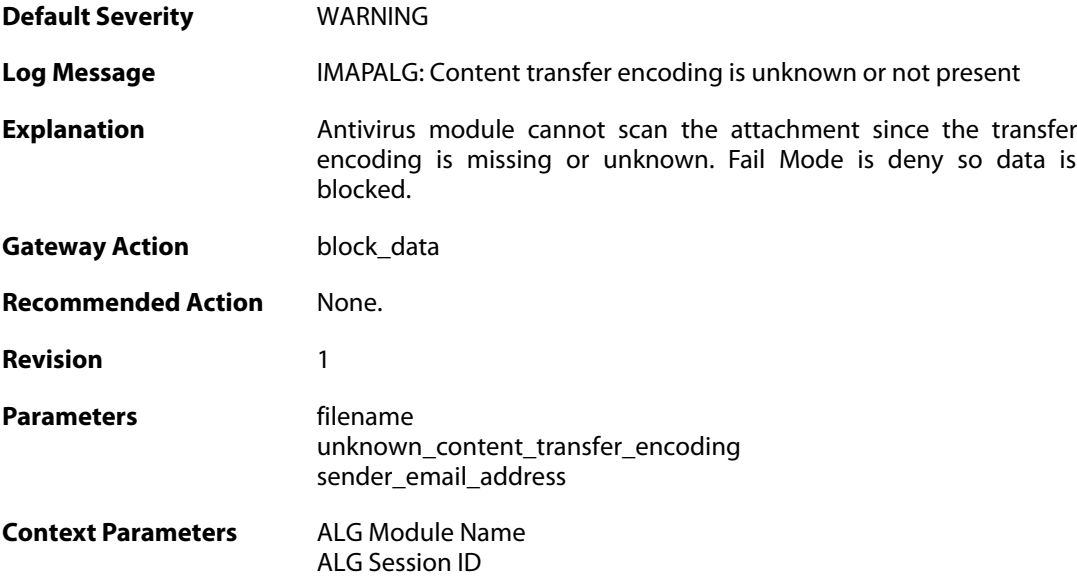

# **2.3.29. unknown\_encoding (ID: 05800655)**

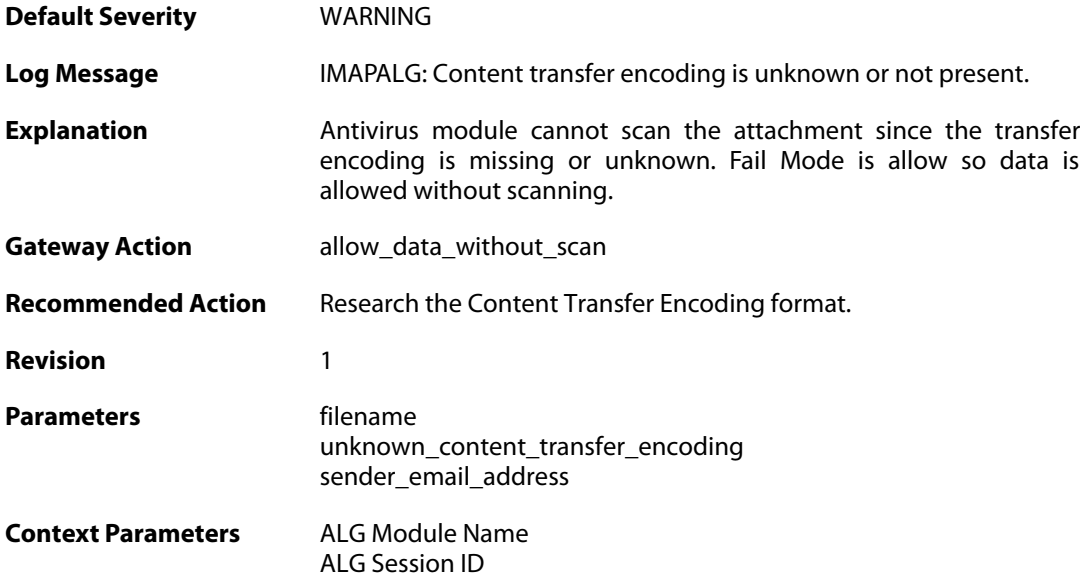

# **2.4. APPCONTROL**

These log messages refer to the **APPCONTROL (Application Control events)** category.

### **2.4.1. application\_identified (ID: 07200001)**

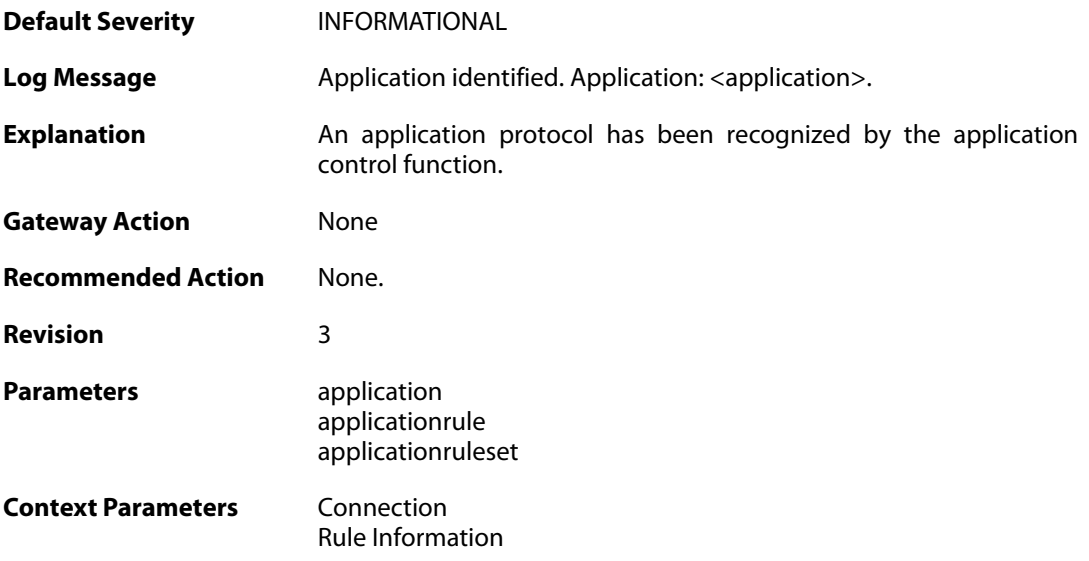

# **2.4.2. application\_identified (ID: 07200002)**

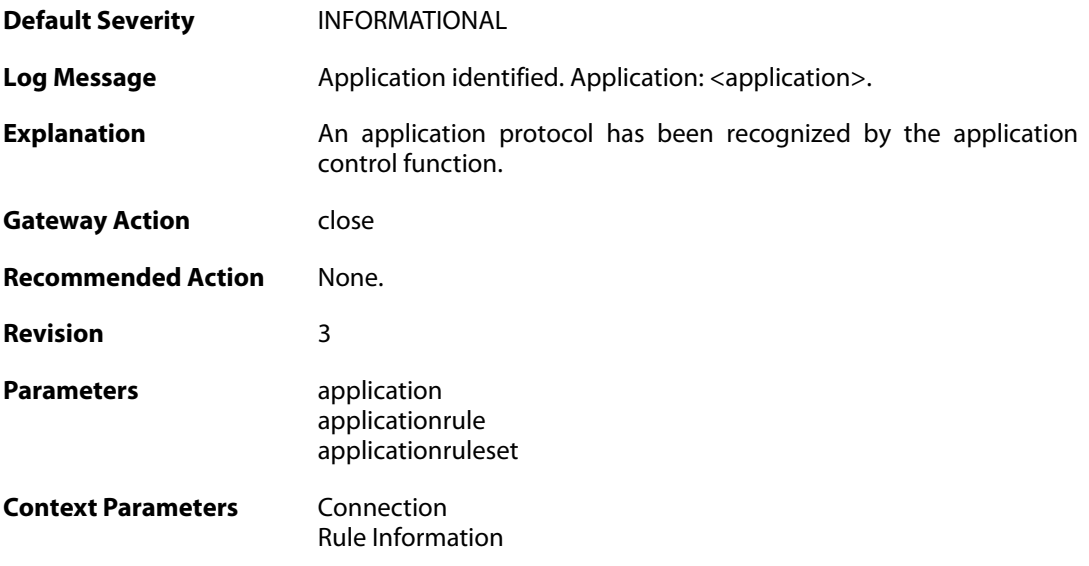

# **2.4.3. application\_end (ID: 07200003)**

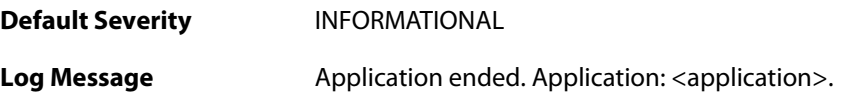

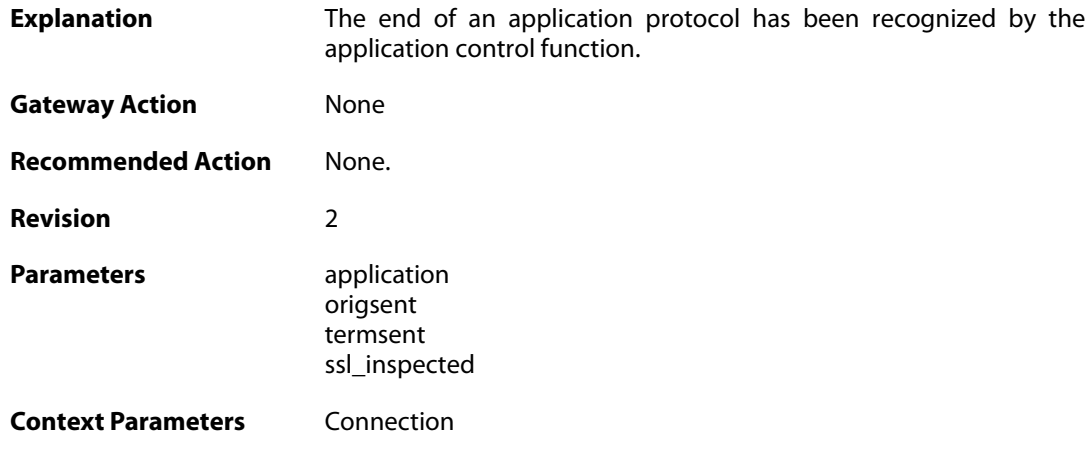

### **2.4.4. no\_valid\_license (ID: 07200004)**

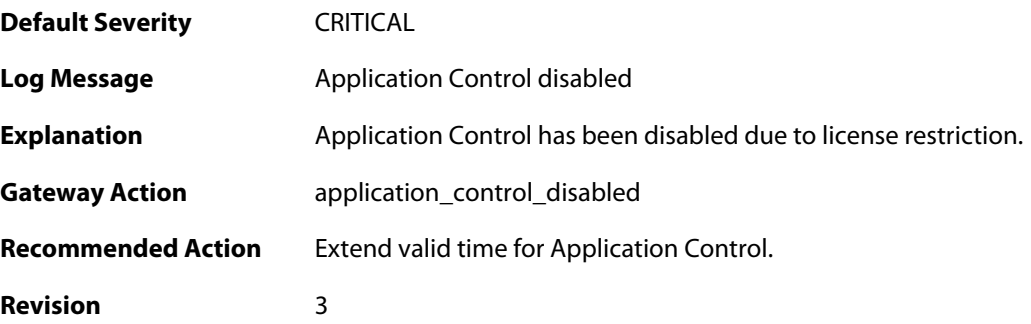

# **2.4.5. application\_control\_disabled (ID: 07200005)**

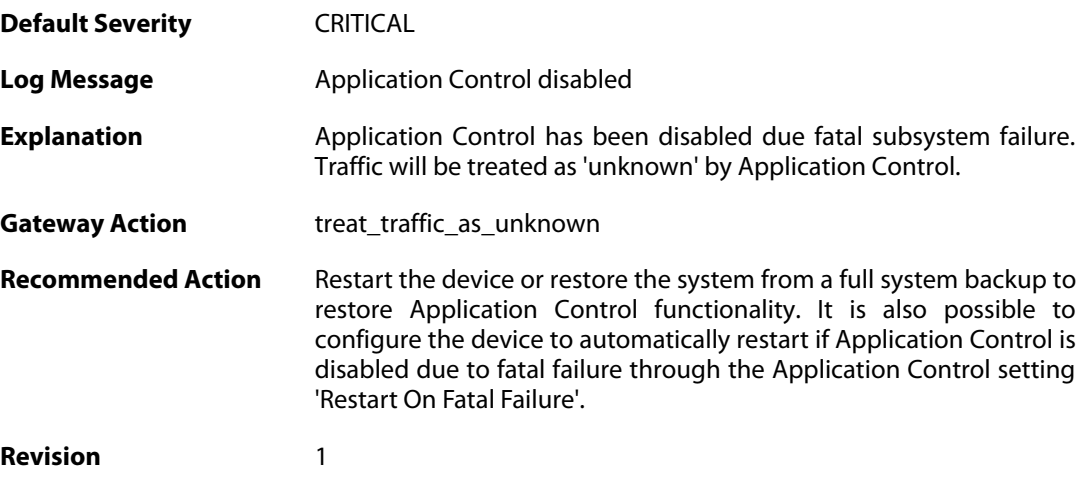

### **2.4.6. application\_control\_disabled (ID: 07200006)**

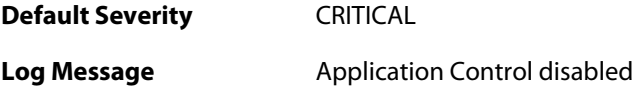

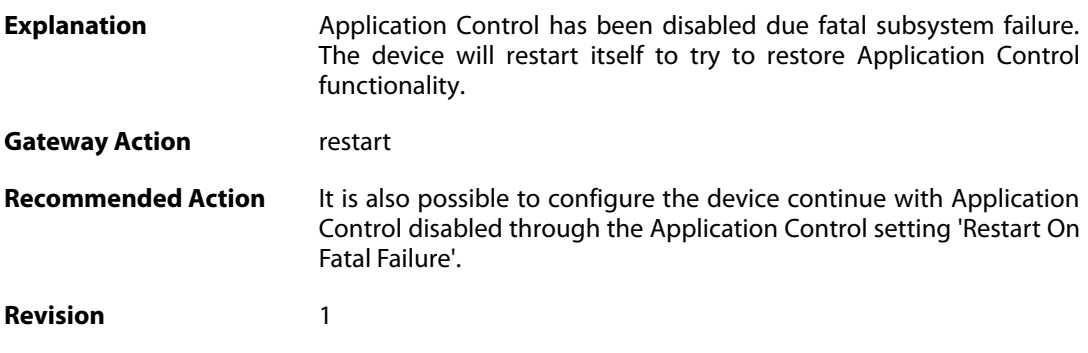

# **2.4.7. appctl\_memory\_optimized (ID: 07200008)**

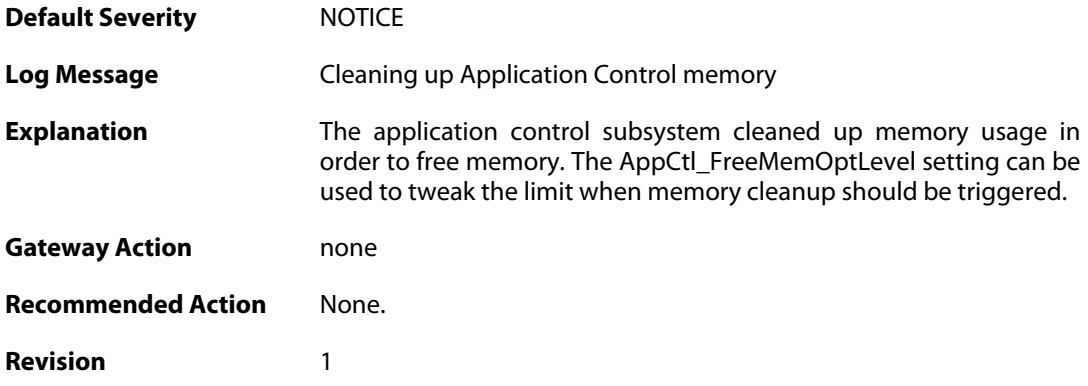

# **2.4.8. application\_content (ID: 07200015)**

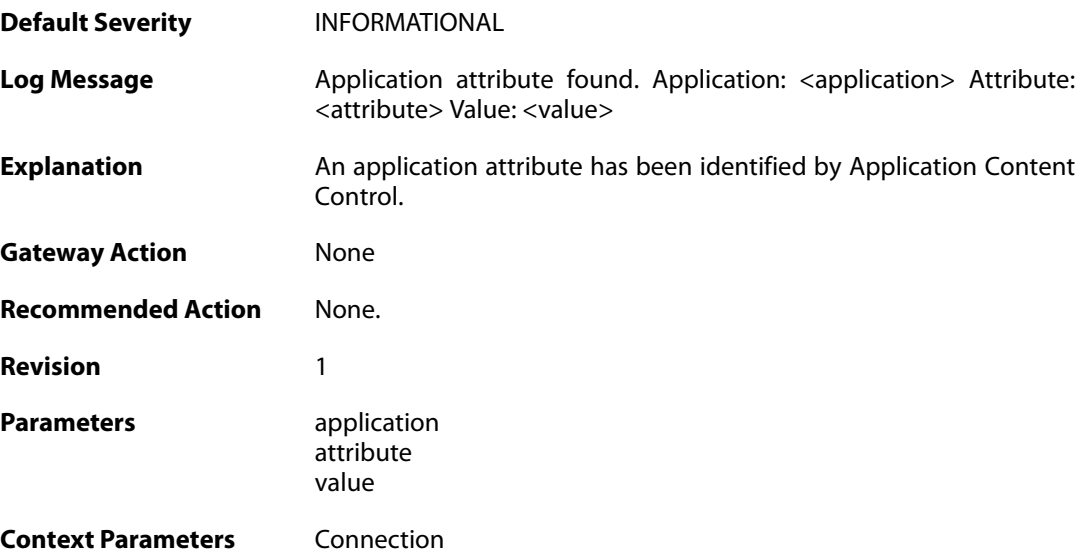

### **2.4.9. application\_content\_allowed (ID: 07200016)**

**Default Severity** [WARNING](#page-42-0)

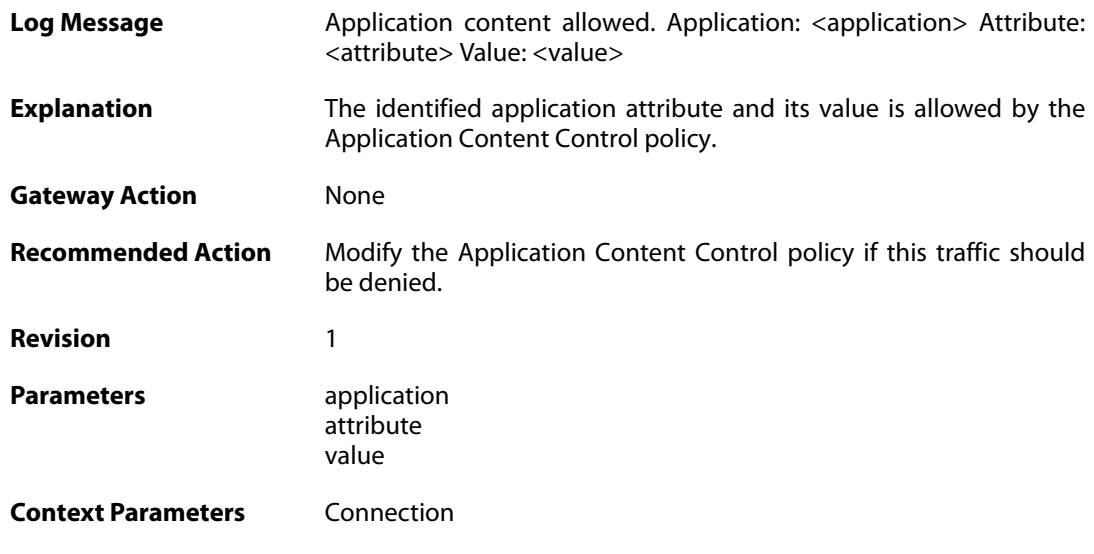

# **2.4.10. application\_content\_denied (ID: 07200017)**

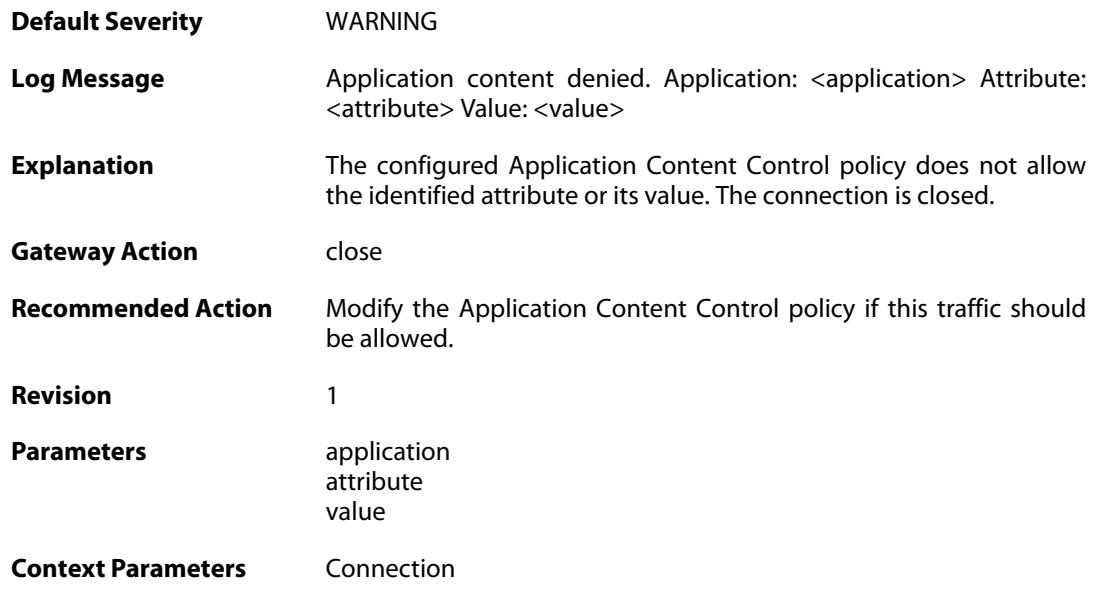

# **2.4.11. out\_of\_memory (ID: 07200018)**

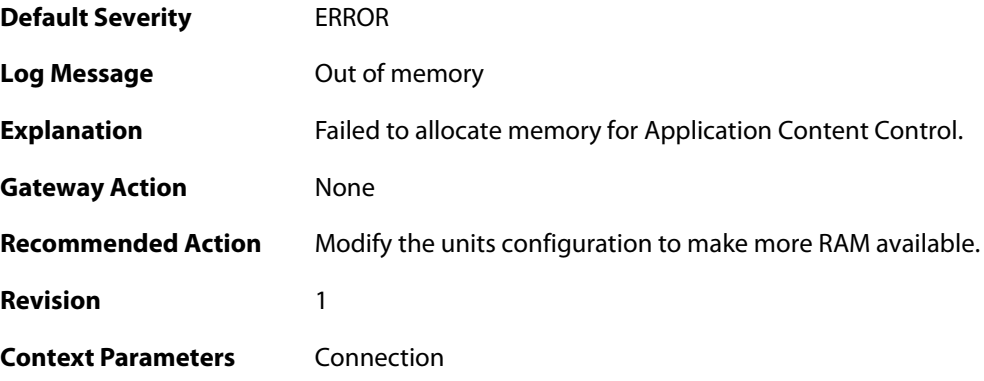

# **2.4.12. application\_content\_limit\_reached (ID: 07200019)**

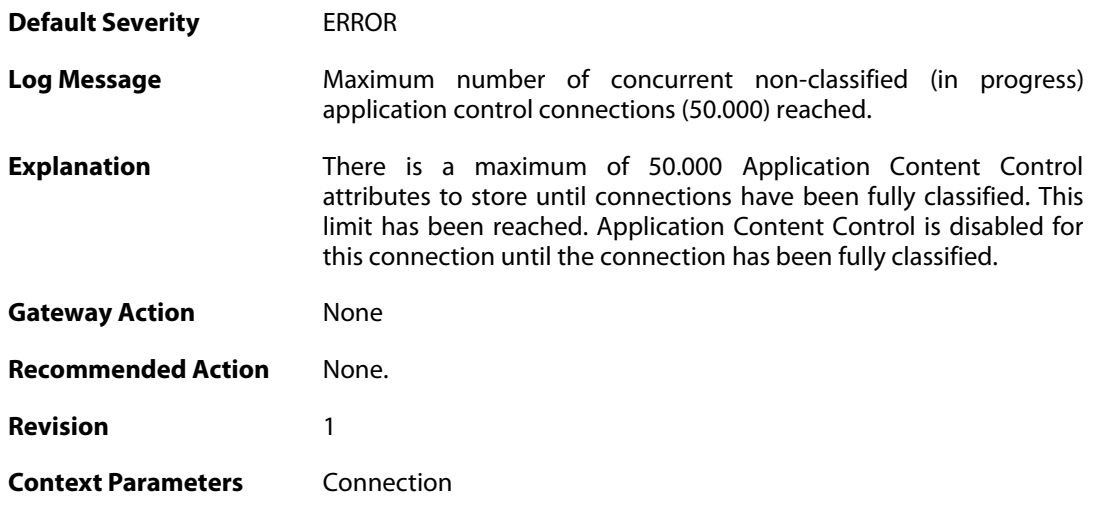

### **2.5. ARP**

These log messages refer to the **ARP (ARP events)** category.

### **2.5.1. unsolicited\_reply\_drop (ID: 00300001)**

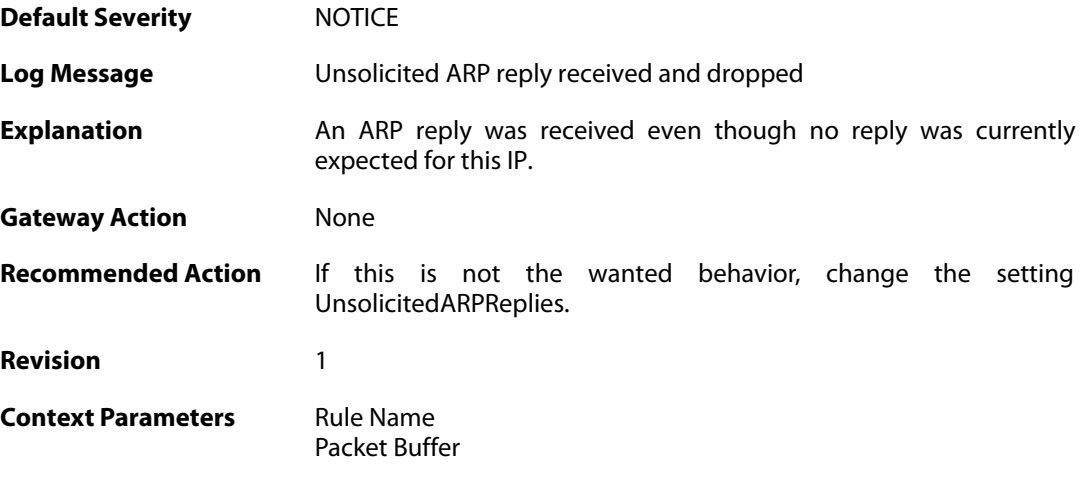

### **2.5.2. no\_sender\_ip (ID: 00300002)**

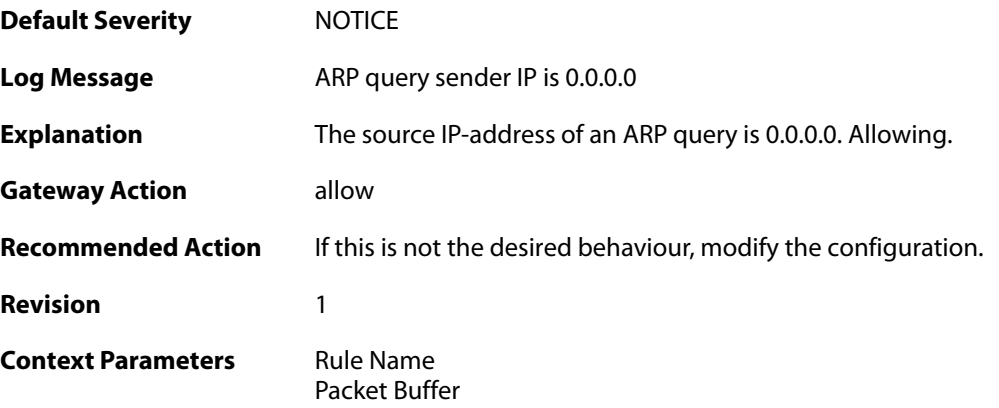

# **2.5.3. no\_sender\_ip (ID: 00300003)**

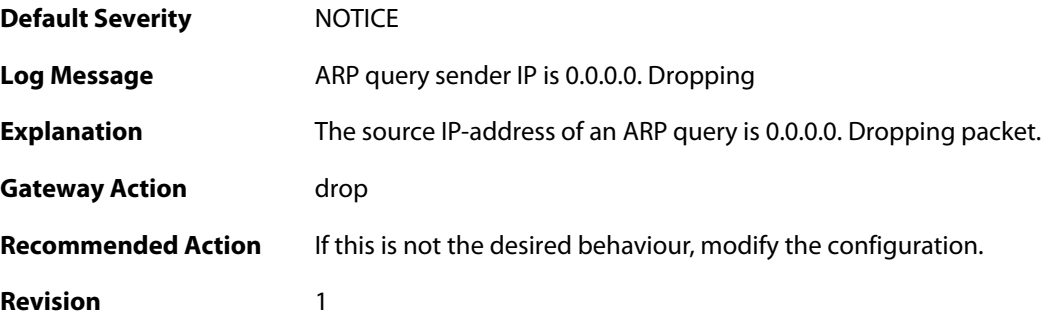

**Context Parameters** [Rule Name](#page--1-0)

[Packet Buffer](#page--1-0)

#### **2.5.4. arp\_response\_broadcast (ID: 00300004)**

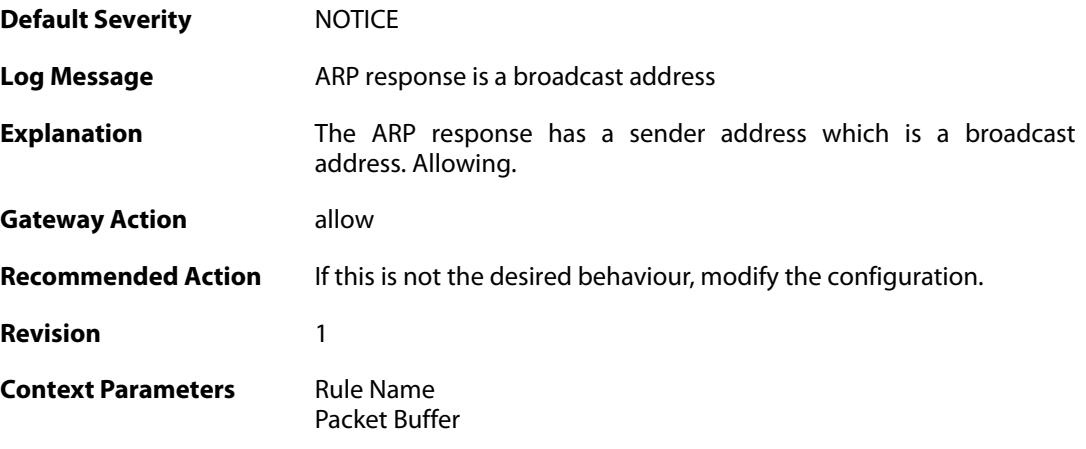

# **2.5.5. arp\_response\_multicast (ID: 00300005)**

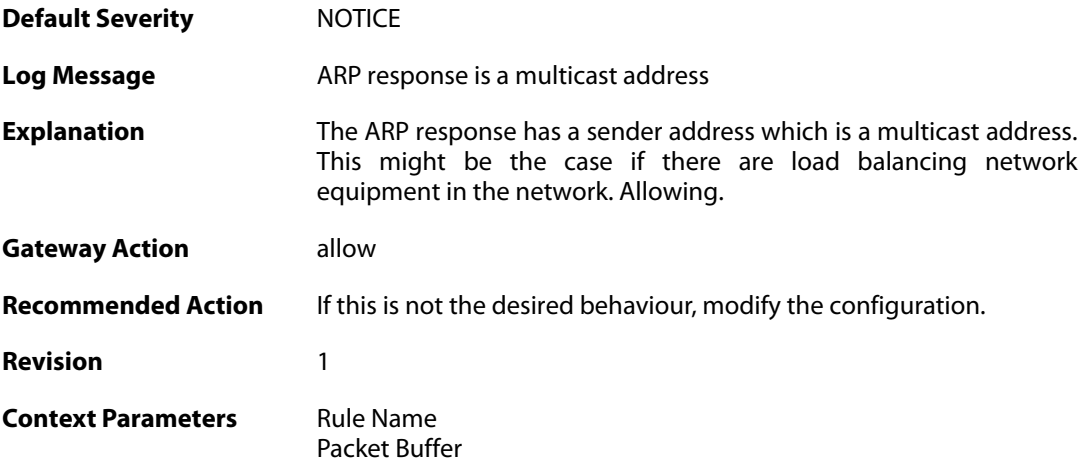

# **2.5.6. mismatching\_hwaddrs (ID: 00300006)**

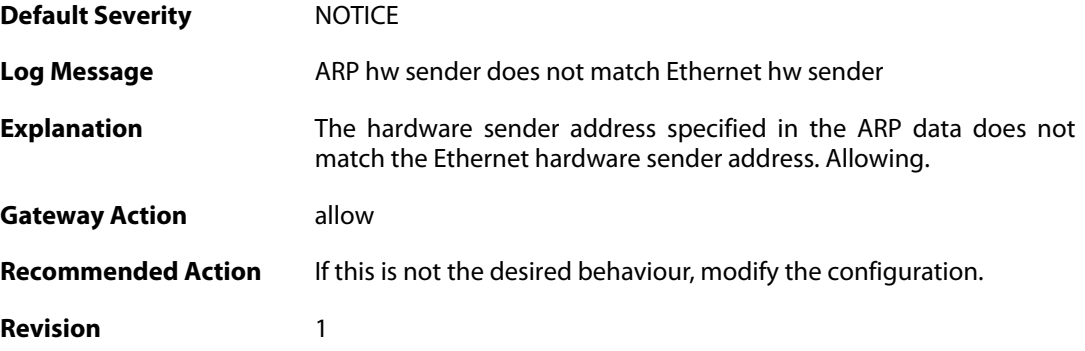

**Context Parameters** [Rule Name](#page--1-0)

[Packet Buffer](#page--1-0)

# **2.5.7. mismatching\_hwaddrs\_drop (ID: 00300007)**

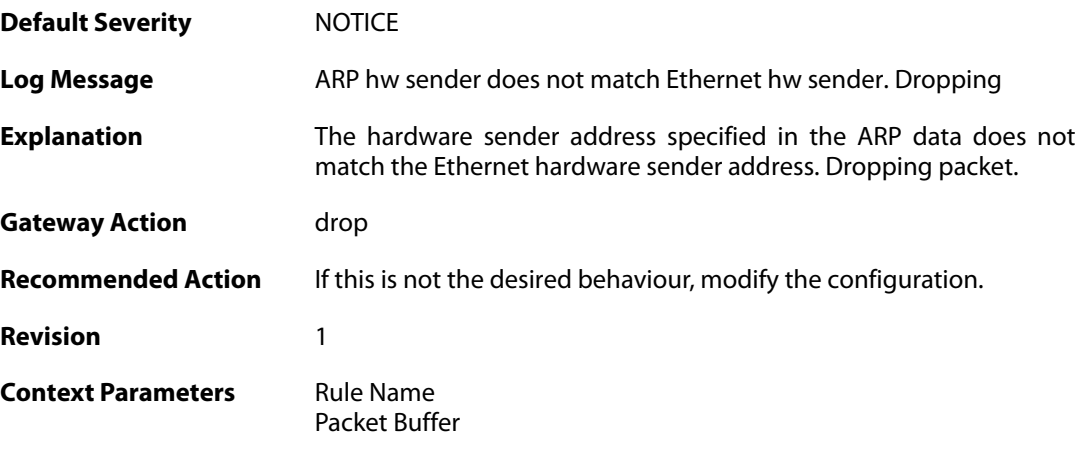

### **2.5.8. hwaddr\_change (ID: 00300008)**

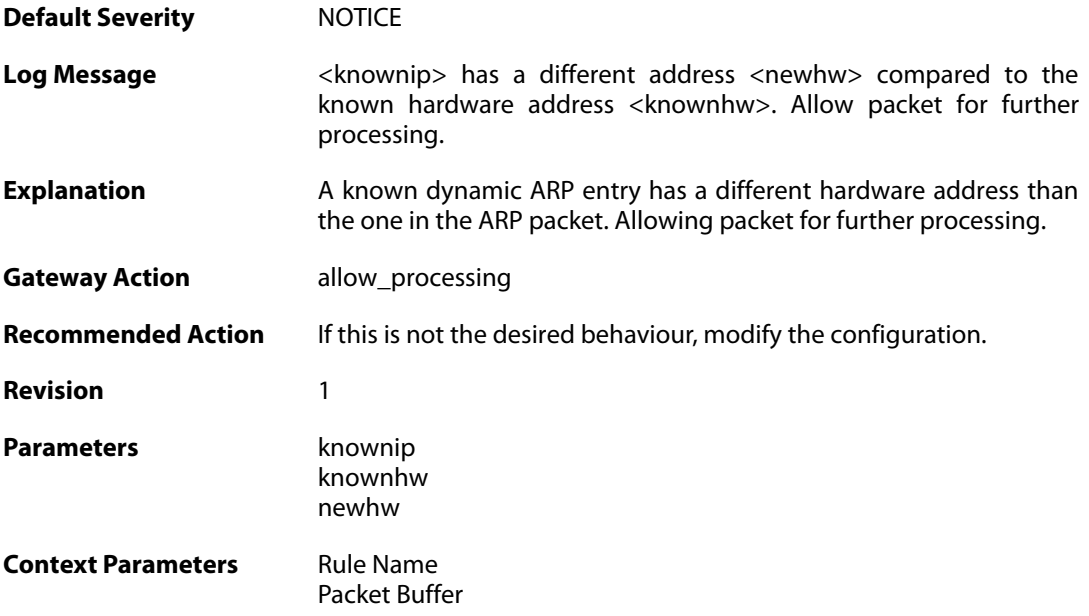

### **2.5.9. arp\_resolution\_failed (ID: 00300009)**

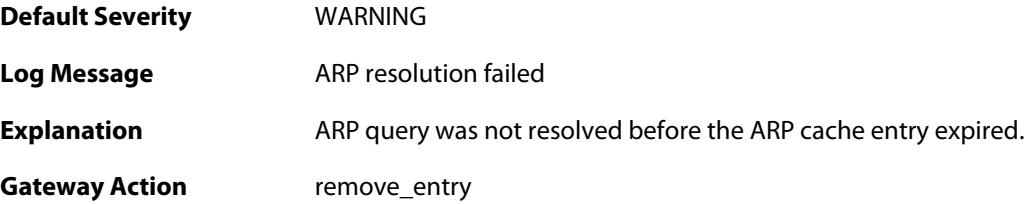

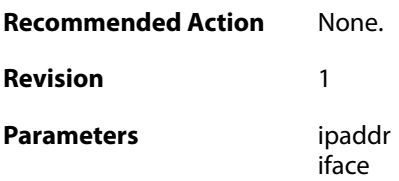

# **2.5.10. unsolicited\_reply\_accept (ID: 00300010)**

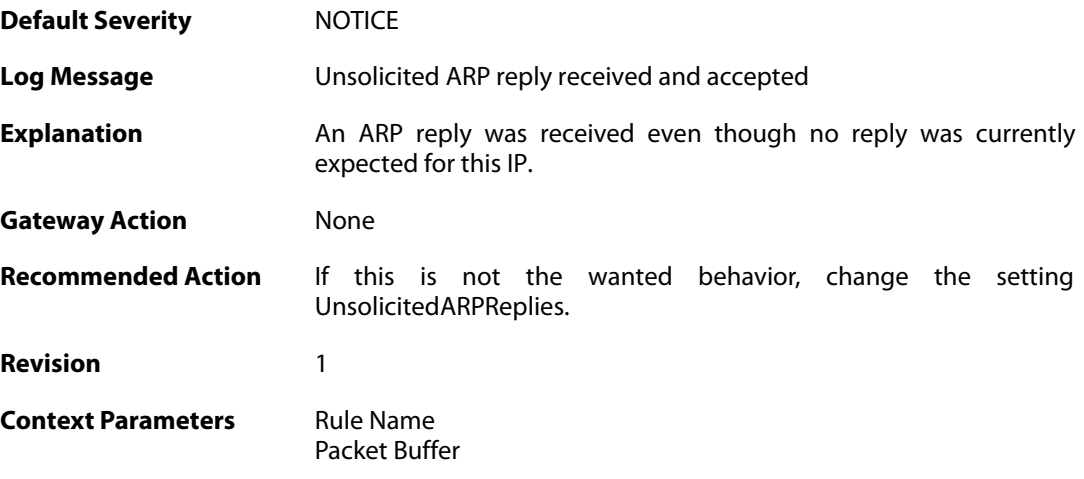

# **2.5.11. arp\_resolution\_success (ID: 00300020)**

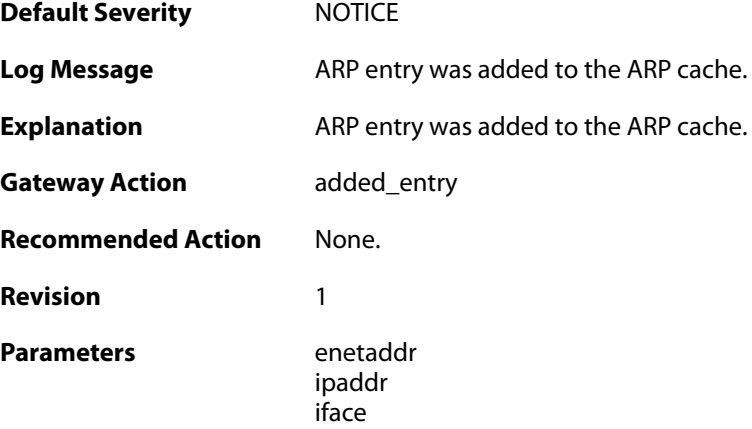

### **2.5.12. arp\_cache\_size\_limit\_reached (ID: 00300030)**

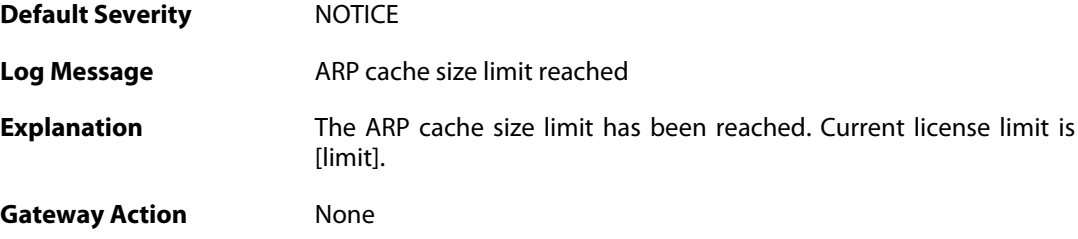

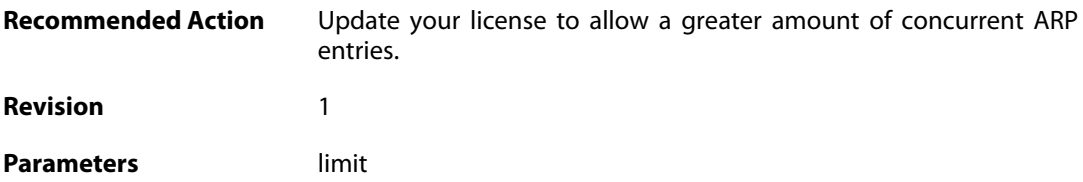

# **2.5.13. invalid\_arp\_sender\_ip\_address (ID: 00300049)**

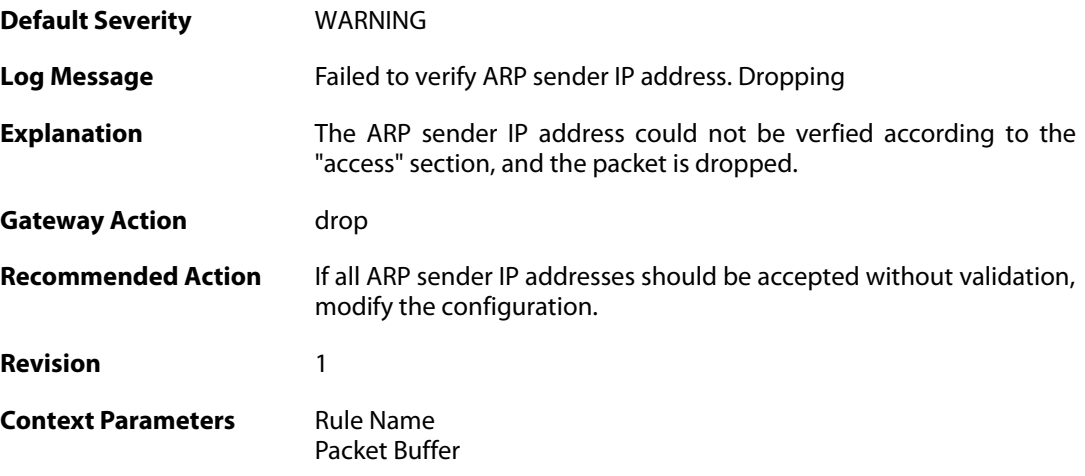

# **2.5.14. arp\_access\_allowed\_expect (ID: 00300050)**

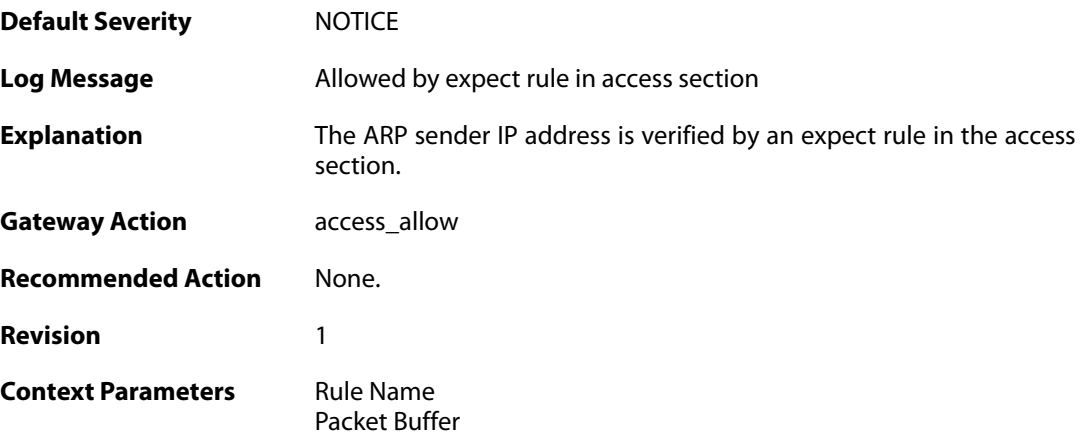

# **2.5.15. impossible\_hw\_address (ID: 00300051)**

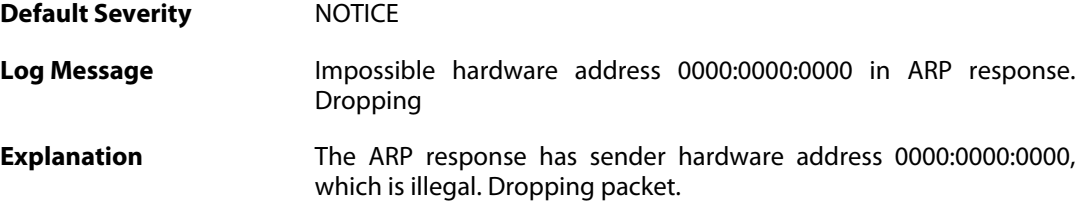

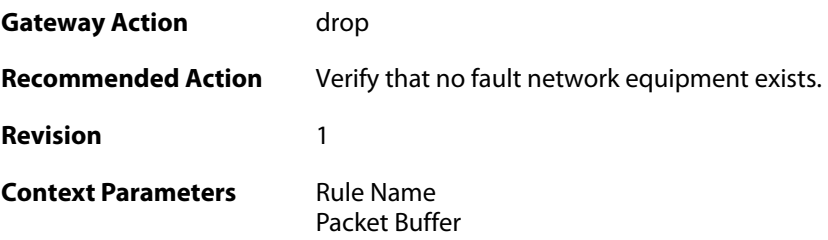

# **2.5.16. arp\_response\_broadcast\_drop (ID: 00300052)**

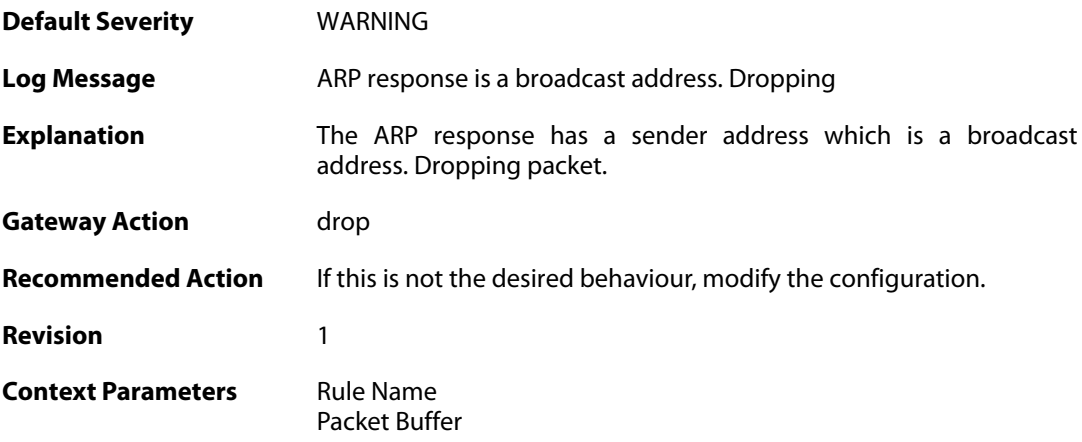

# **2.5.17. arp\_response\_multicast\_drop (ID: 00300053)**

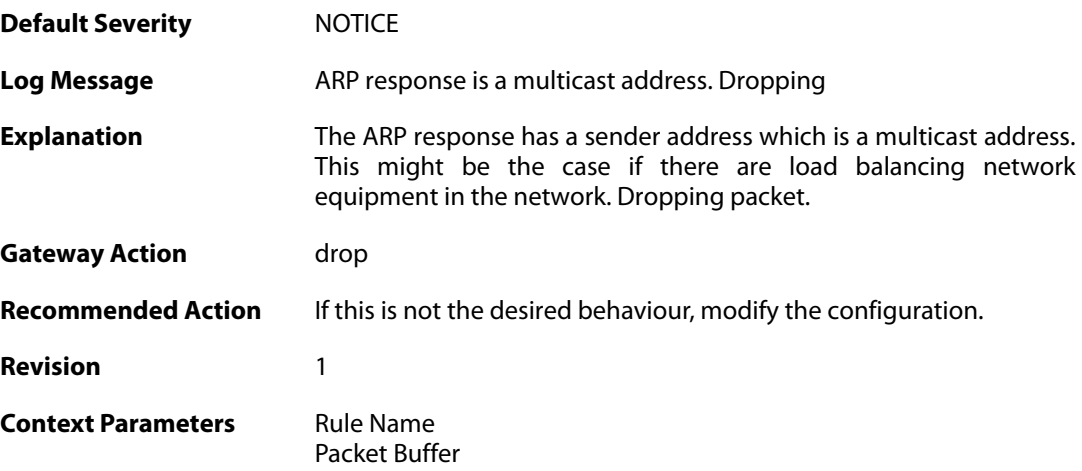

# **2.5.18. arp\_collides\_with\_static (ID: 00300054)**

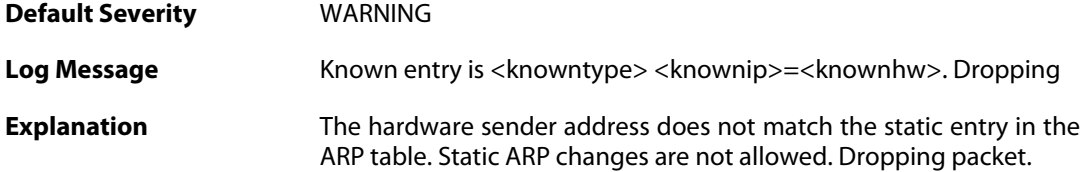

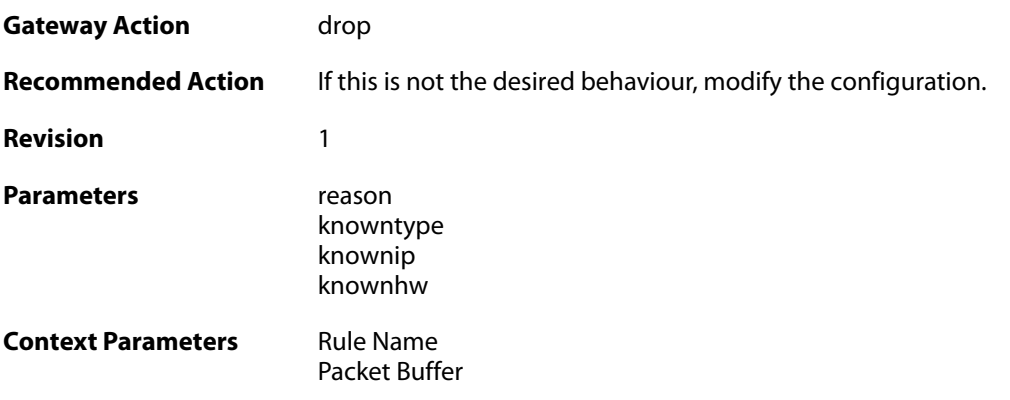

# **2.5.19. hwaddr\_change\_drop (ID: 00300055)**

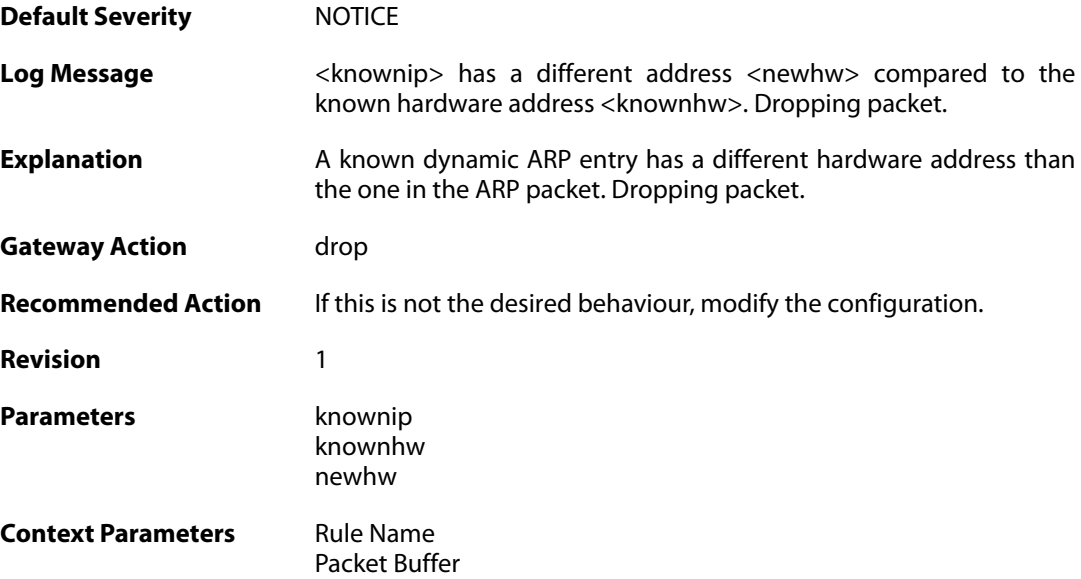

# **2.6. AUTHAGENTS**

These log messages refer to the **AUTHAGENTS (Authentication Agent events)** category.

#### **2.6.1. authagent\_connected (ID: 06500001)**

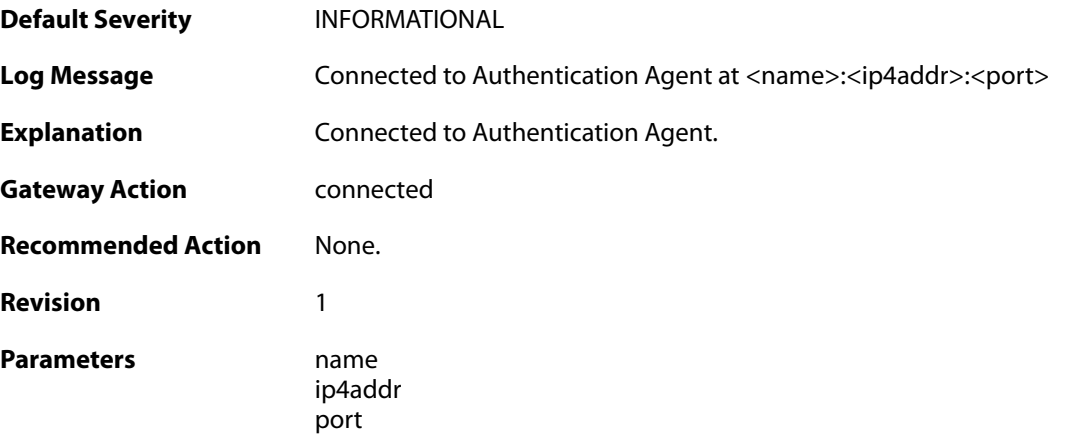

# **2.6.2. authagent\_disconnected (ID: 06500002)**

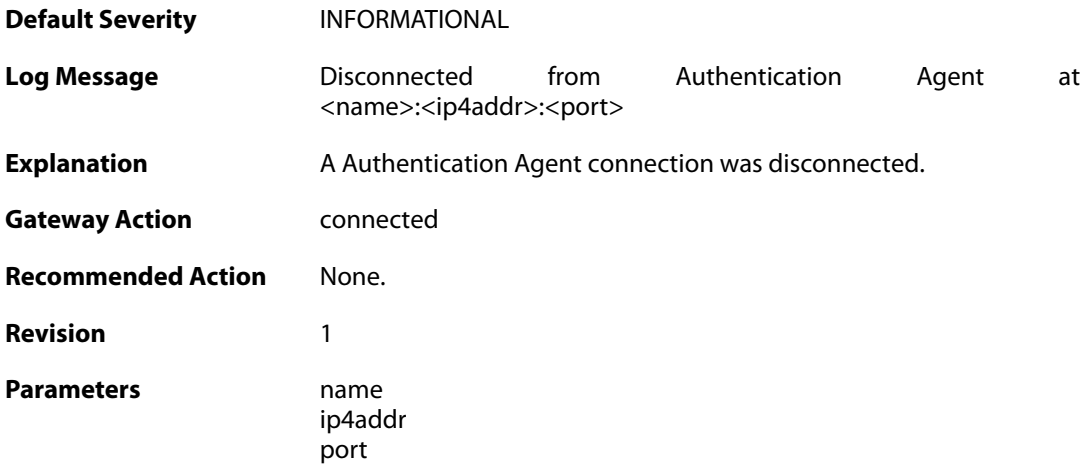

### **2.6.3. authagent\_internal\_error (ID: 06500003)**

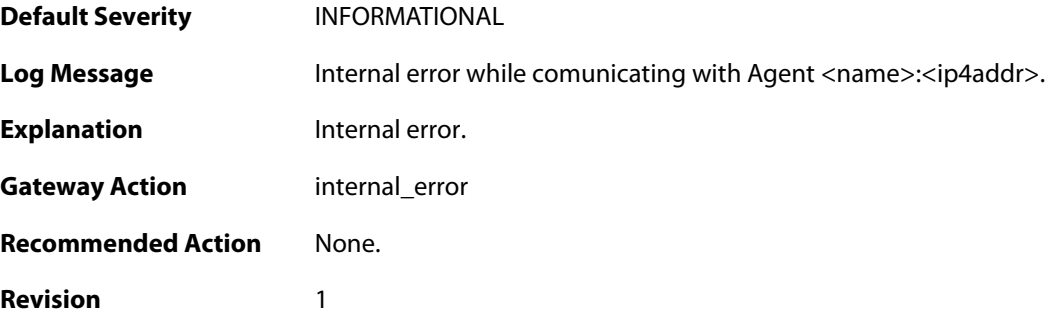

Parameters name

ip4addr

# **2.6.4. authagent\_rekeying\_error (ID: 06500004)**

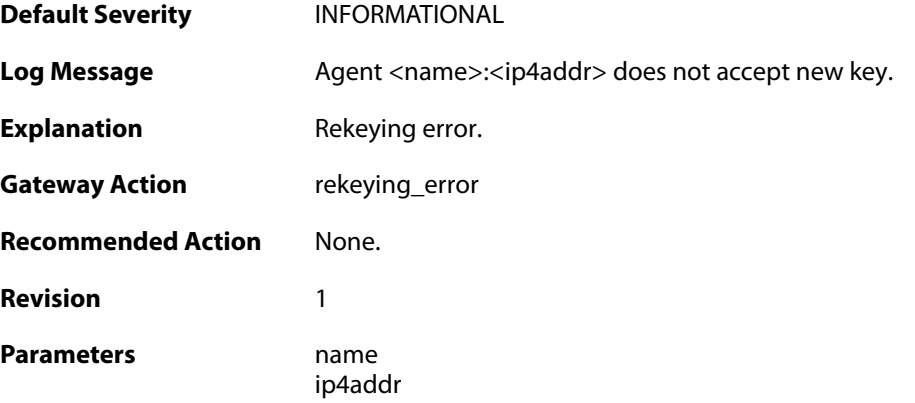

# **2.6.5. authagent\_protocol\_mistmatch (ID: 06500005)**

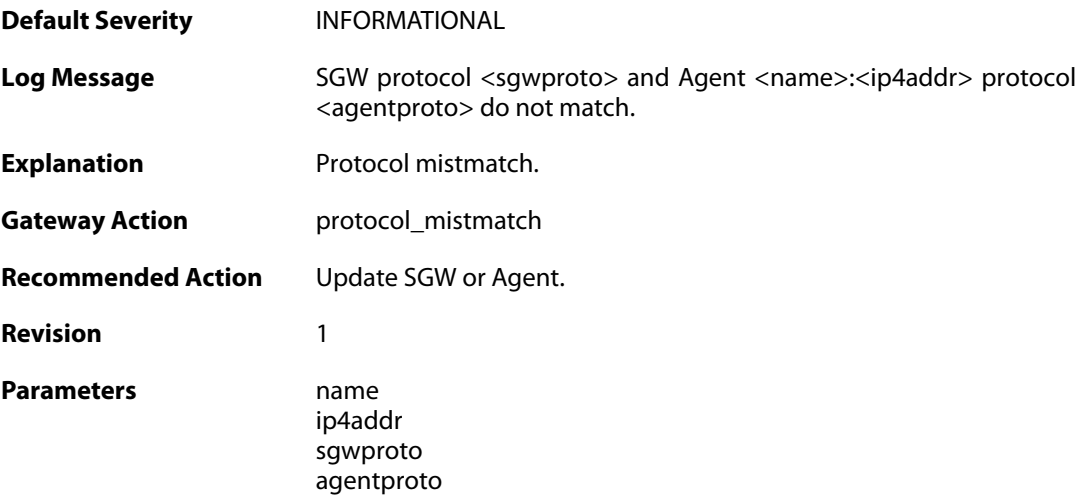

# **2.6.6. authagent\_negotiation\_error (ID: 06500006)**

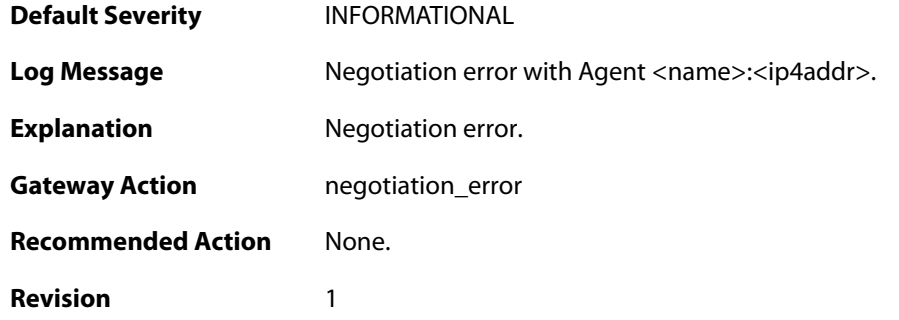

Parameters name

ip4addr

# **2.6.7. authagent\_decryption\_error (ID: 06500007)**

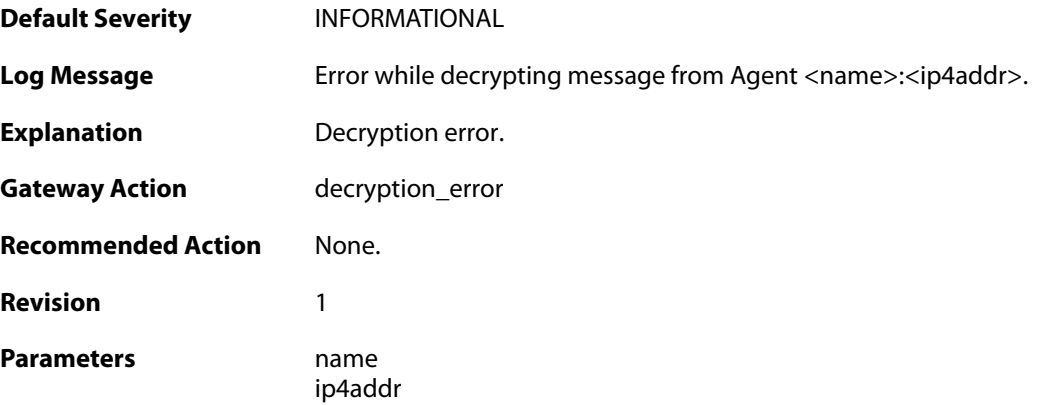

# **2.6.8. authagent\_challenge\_error (ID: 06500008)**

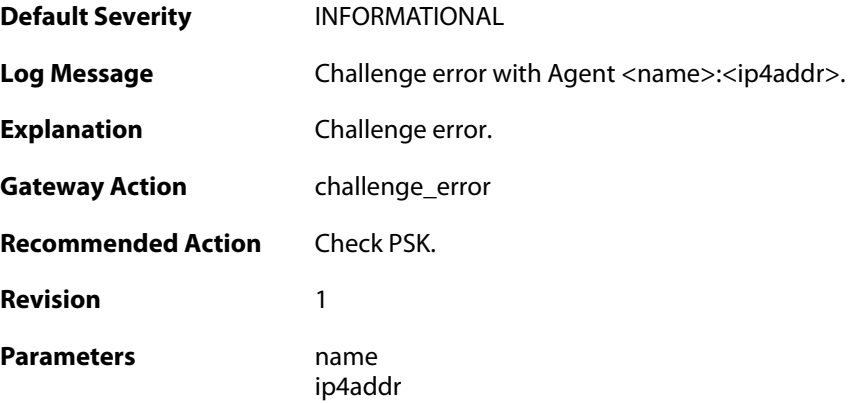

### **2.6.9. authagent\_seqnumber\_error (ID: 06500009)**

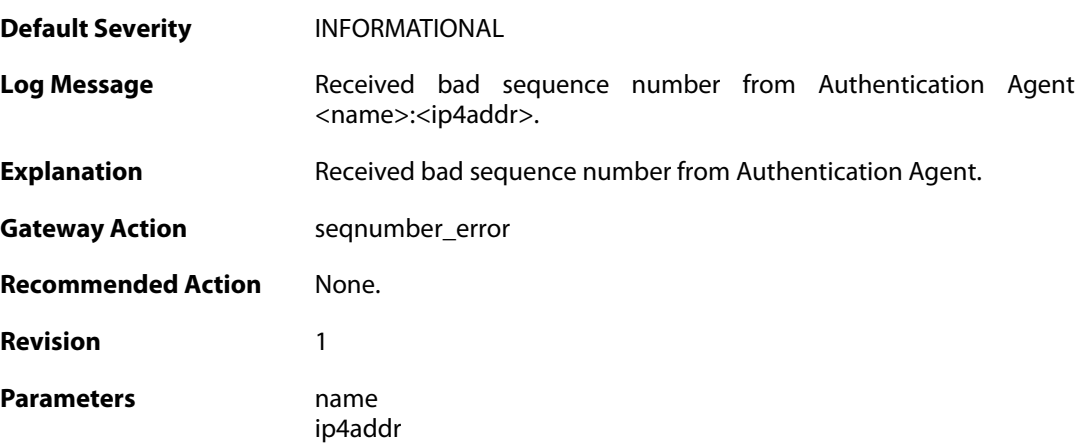

### **2.6.10. authagent\_adduser\_error (ID: 06500010)**

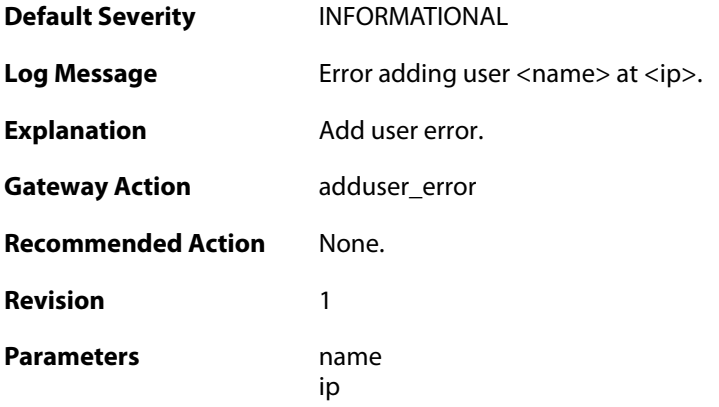

### **2.6.11. authagent\_initial\_error (ID: 06500011)**

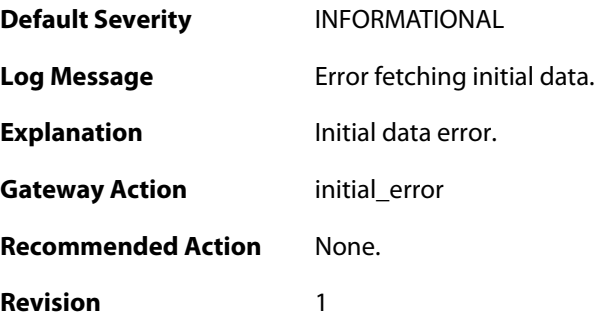

#### **2.6.12. authagent\_removeuser\_error (ID: 06500012)**

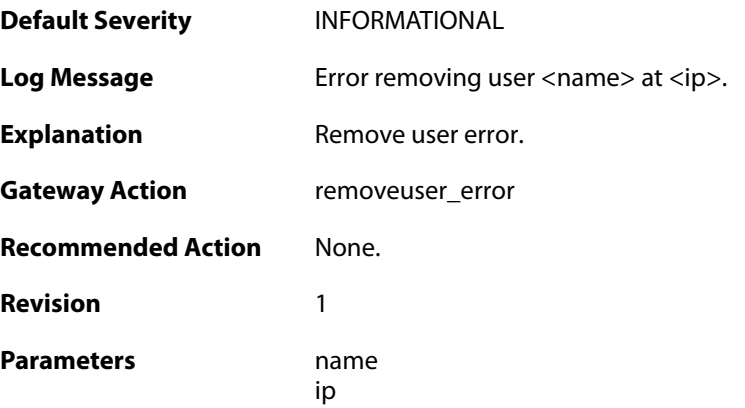

### **2.6.13. authagent\_password\_error (ID: 06500013)**

**Default Severity** [INFORMATIONAL](#page-42-0)

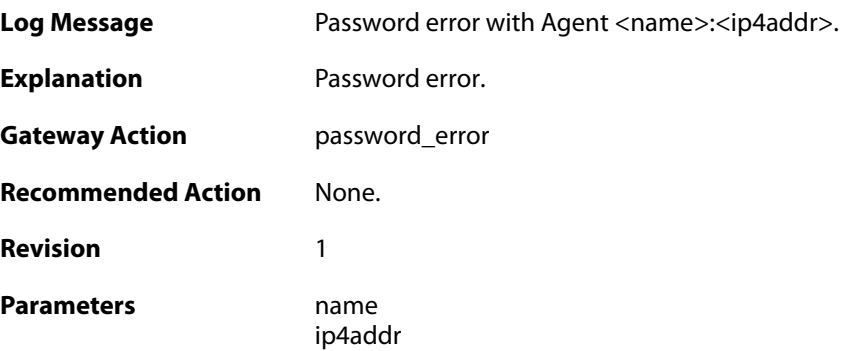

# **2.6.14. authagent\_user\_login (ID: 06500014)**

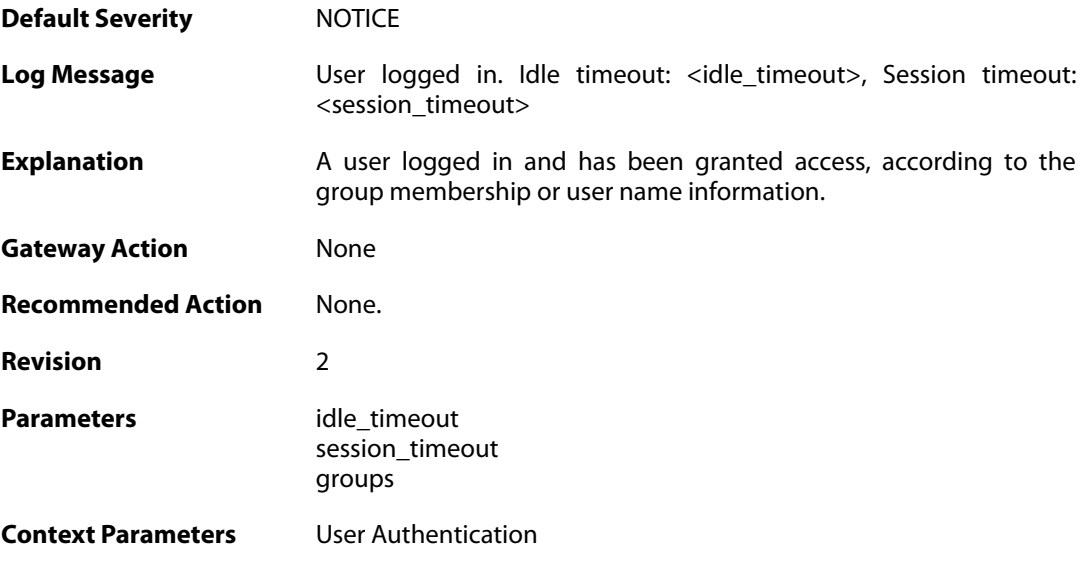

# **2.6.15. authagent\_failed\_session\_update (ID: 06500015)**

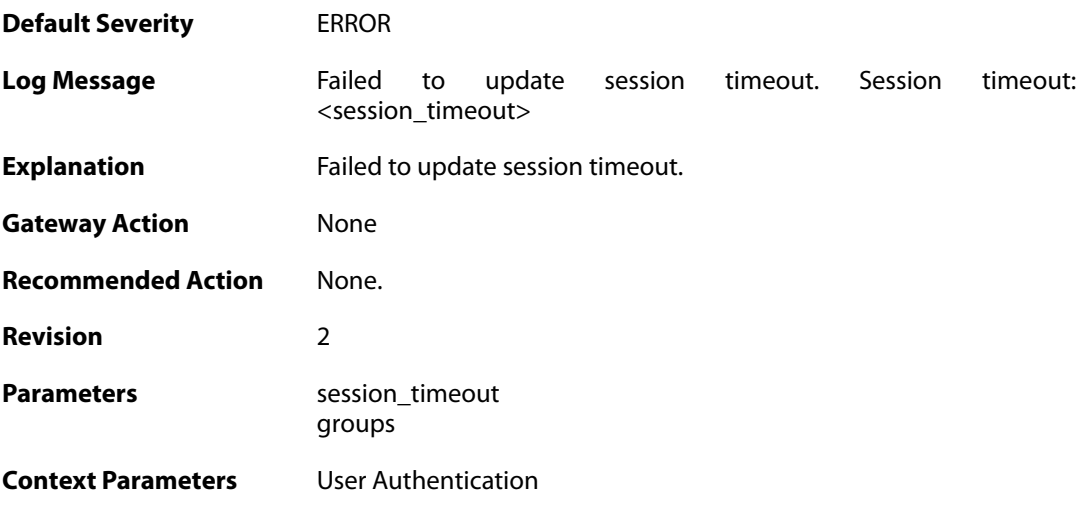

### **2.6.16. authagent\_adduser\_error (ID: 06500040)**

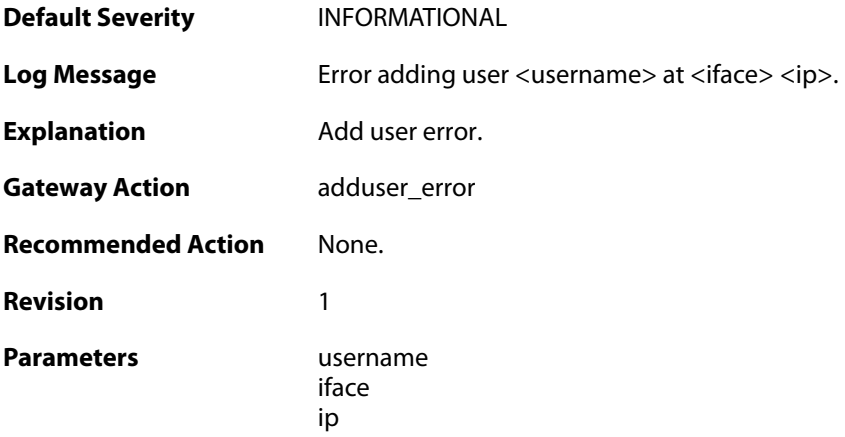

# **2.6.17. authagent\_removeuser\_error (ID: 06500042)**

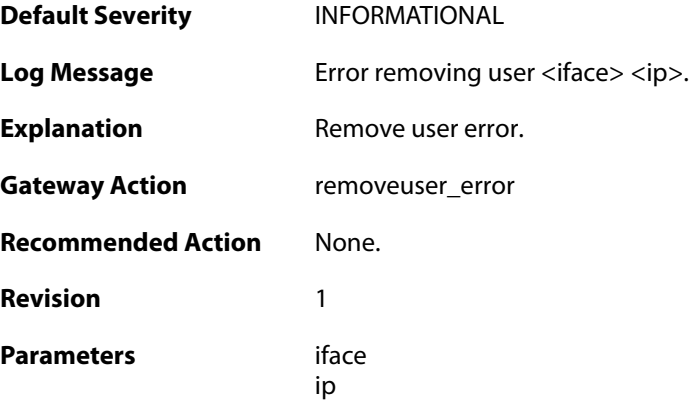

# **2.7. AVSE**

These log messages refer to the **AVSE (Events from Anti Virus Scan Engine)** category.

# **2.7.1. av\_db\_digital\_signature (ID: 05100001)**

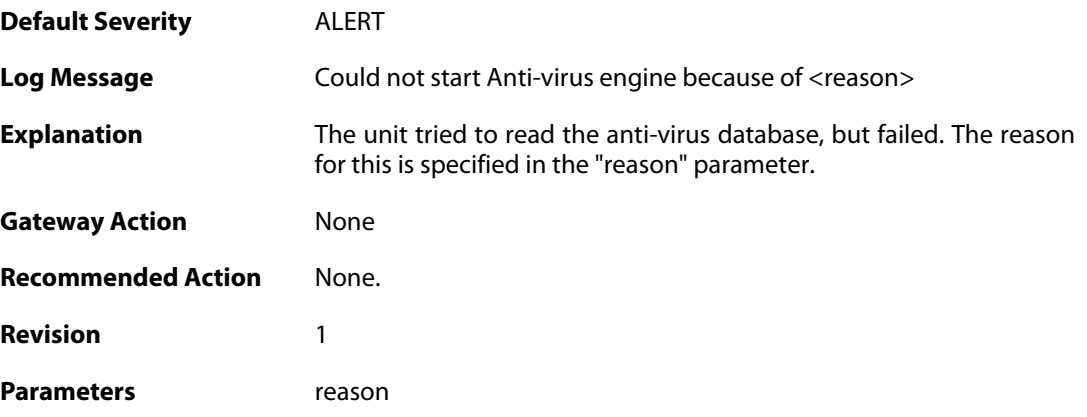

### **2.8. AVUPDATE**

These log messages refer to the **AVUPDATE (Antivirus Signature update)** category.

#### **2.8.1. av\_db\_update\_failure (ID: 05000001)**

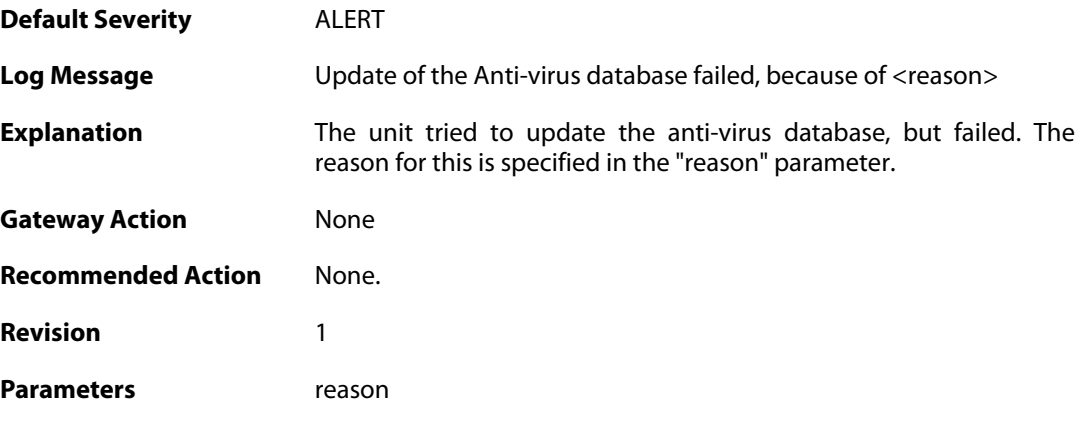

### **2.8.2. av\_database\_downloaded (ID: 05000002)**

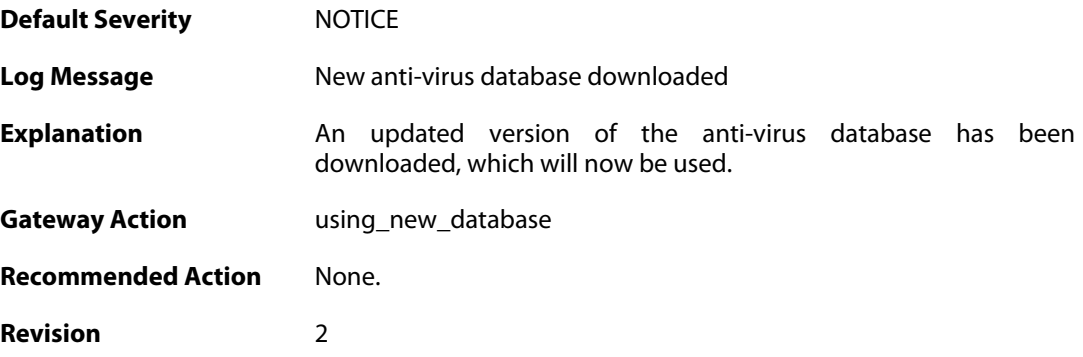

#### **2.8.3. av\_db\_already\_up\_to\_date (ID: 05000003)**

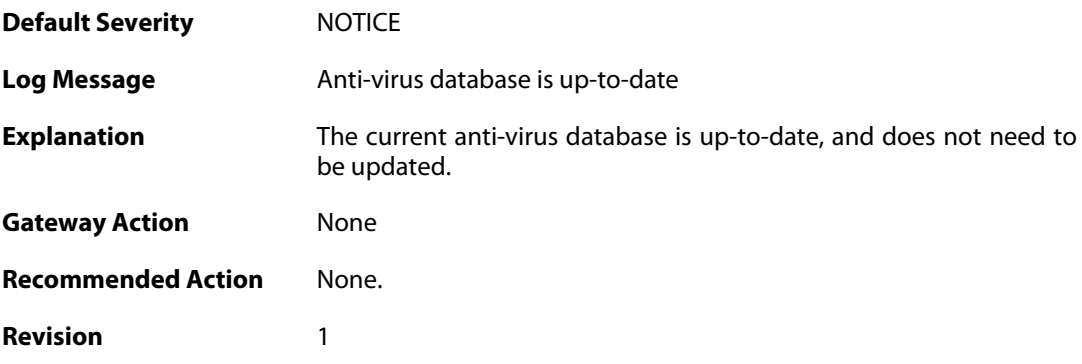

**2.8.4. av\_db\_update\_denied (ID: 05000004)**

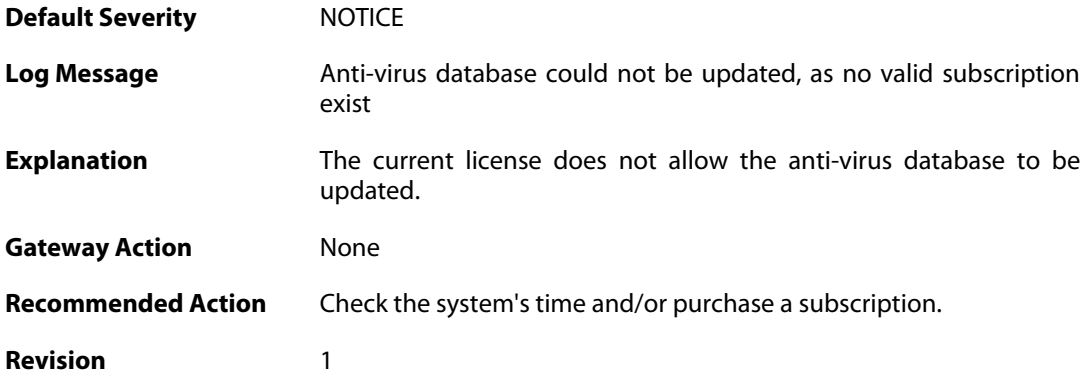

### **2.8.5. av\_detects\_invalid\_system\_time (ID: 05000005)**

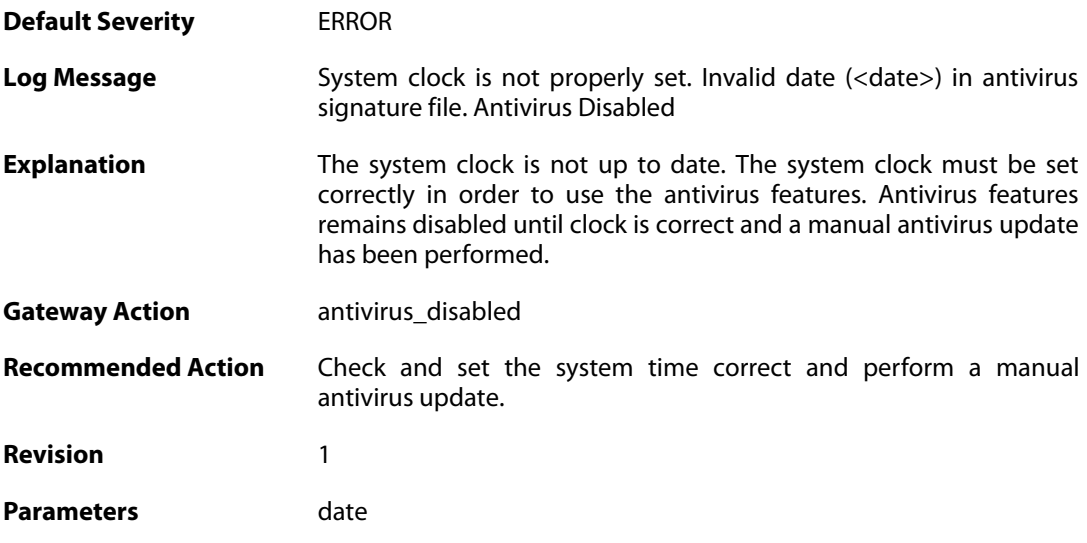

# **2.8.6. downloading\_new\_database (ID: 05000007)**

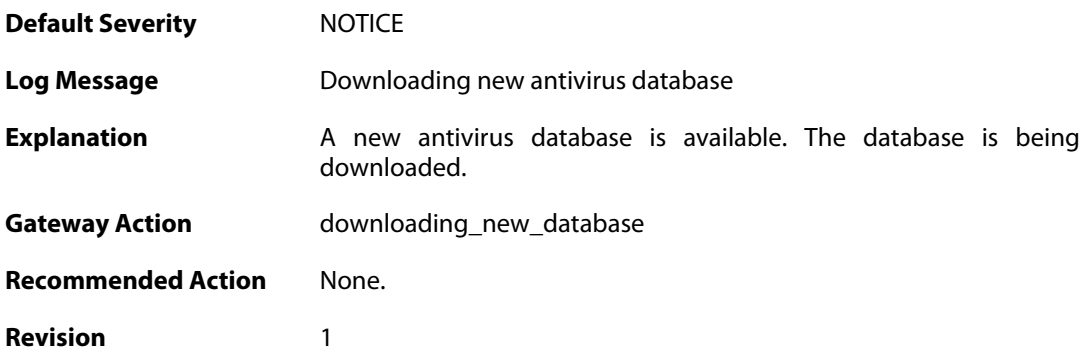

### **2.8.7. unsynced\_databases (ID: 05000008)**

**Default Severity** [WARNING](#page-42-0)

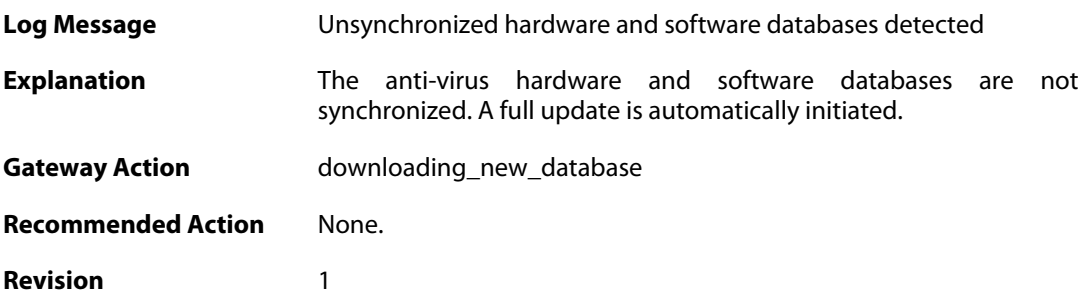

# **2.8.8. downloading\_new\_database (ID: 05000009)**

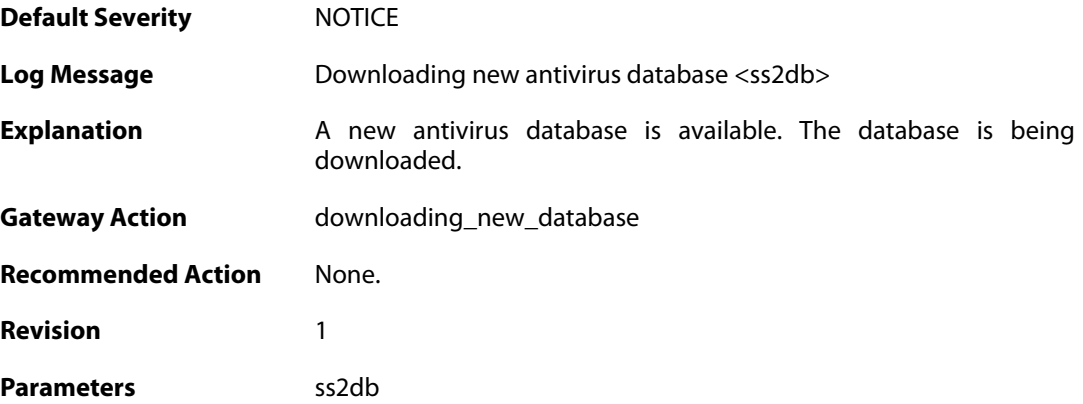

### **2.9. BLACKLIST**

These log messages refer to the **BLACKLIST (Blacklist events)** category.

#### **2.9.1. failed\_to\_write\_list\_of\_blocked\_hosts\_to\_media (ID: 04600001)**

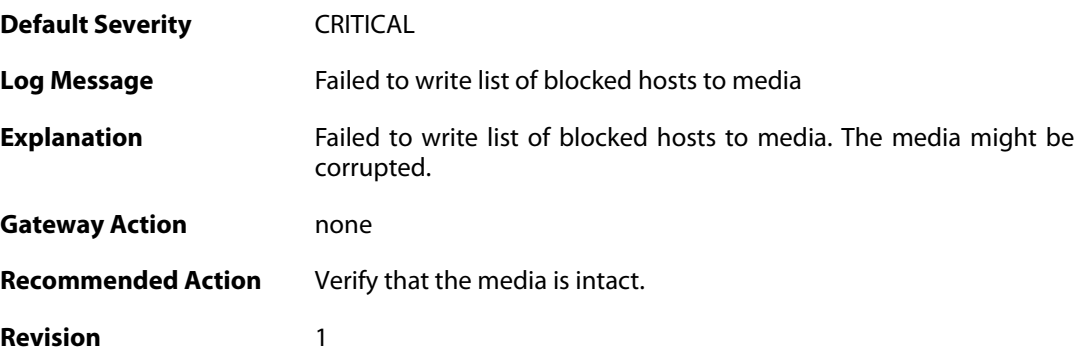

### **2.9.2. unable\_to\_allocate\_static\_entry (ID: 04600002)**

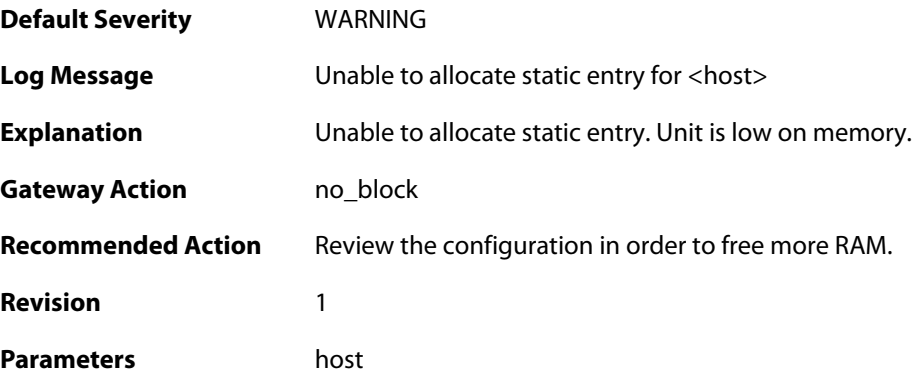

### **2.9.3. unable\_to\_allocate\_host\_entry (ID: 04600003)**

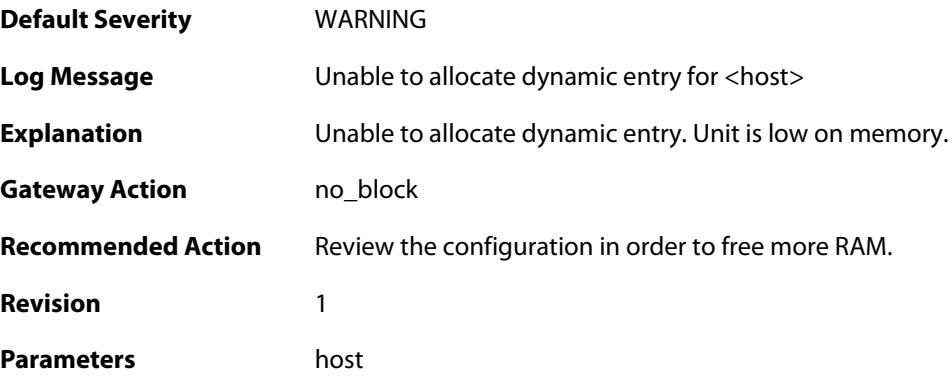

### **2.9.4. host\_unblacklisted (ID: 04600004)**

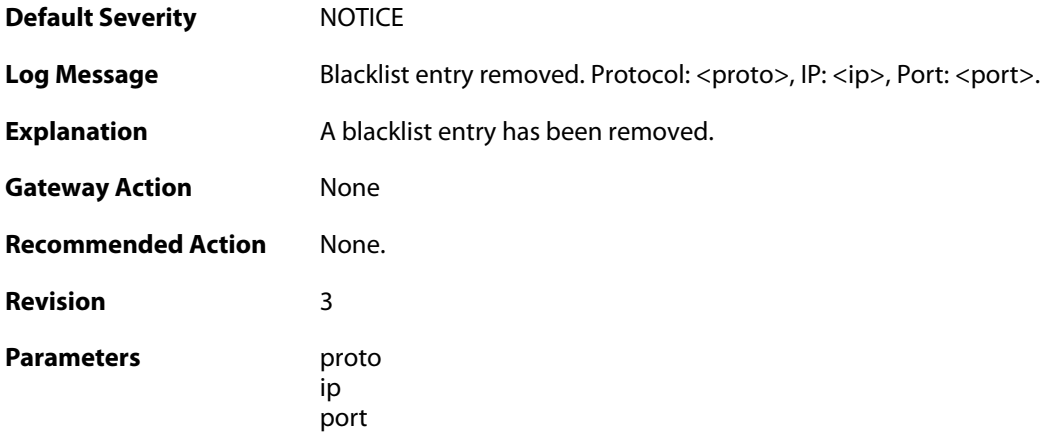

# **2.9.5. host\_blacklisted (ID: 04600006)**

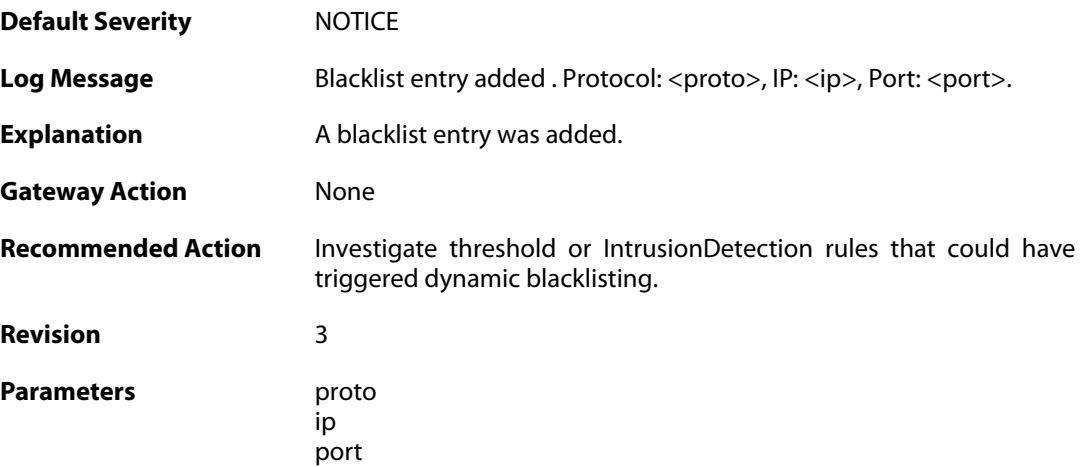

# **2.10. BUFFERS**

These log messages refer to the **BUFFERS (Events regarding buffer usage)** category.

# **2.10.1. buffers\_flooded (ID: 00500001)**

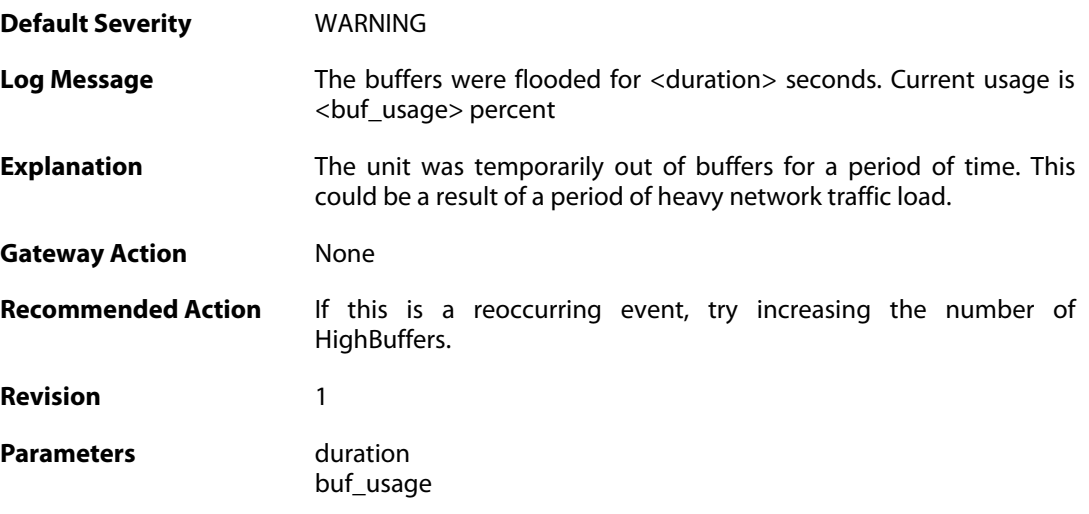

# **2.10.2. buffers\_profile (ID: 00500002)**

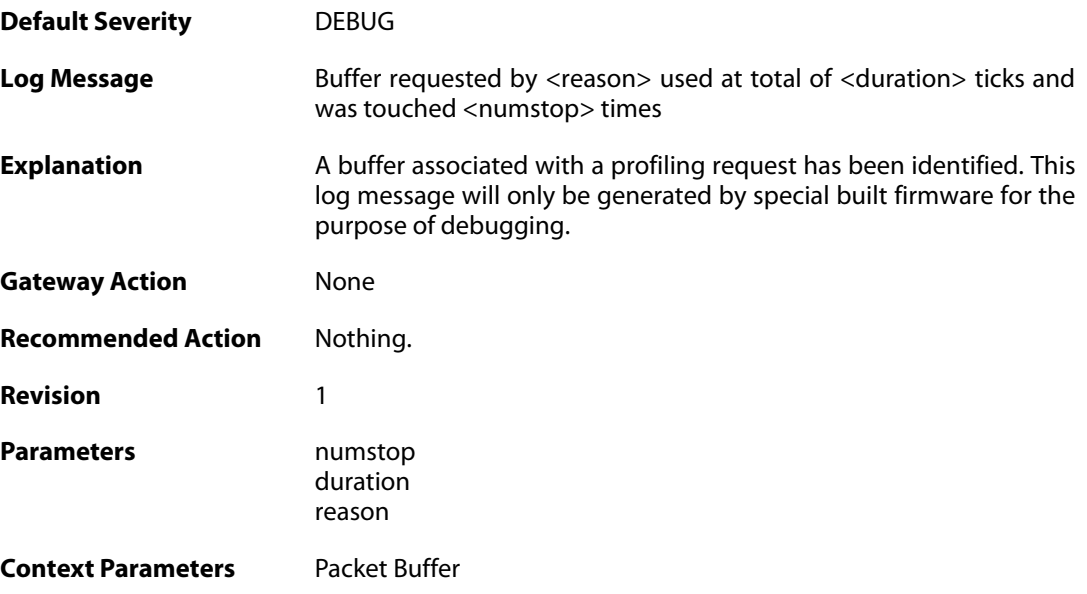

# **2.11. CONN**

These log messages refer to the **CONN (State engine events, e.g. open/close connections)** category.

#### **2.11.1. conn\_open (ID: 00600001)**

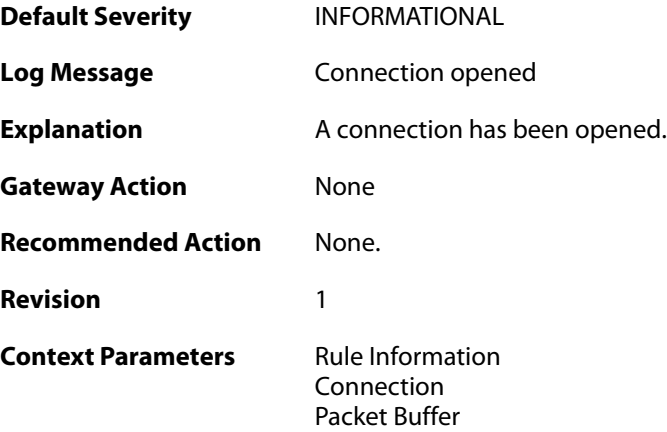

### **2.11.2. conn\_close (ID: 00600002)**

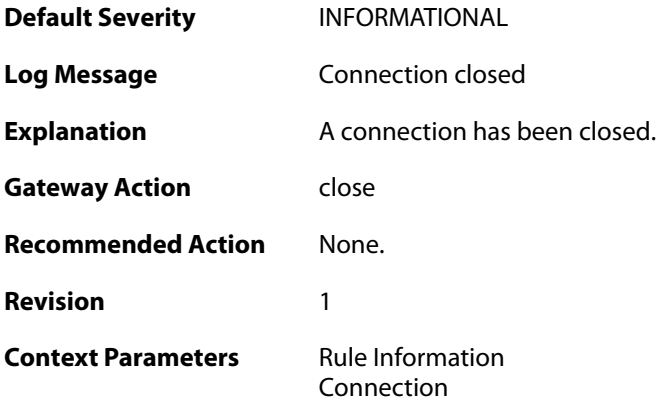

### **2.11.3. connection\_table\_full (ID: 00600003)**

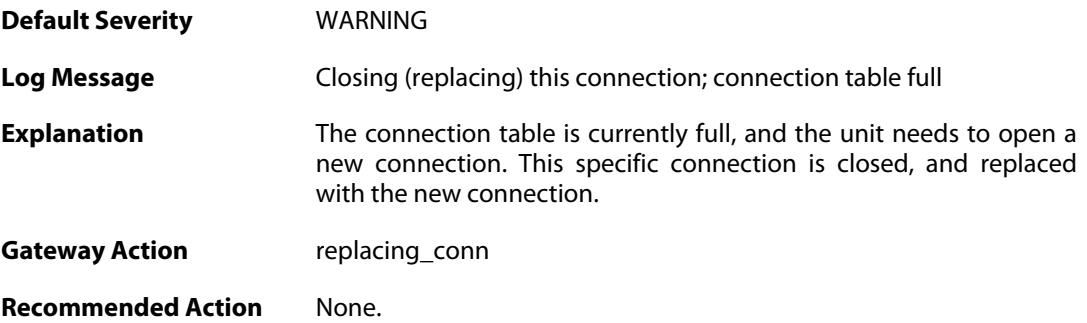

**Revision** 1

**Context Parameters** [Rule Name](#page--1-0) [Connection](#page--1-0)

#### **2.11.4. conn\_open\_natsat (ID: 00600004)**

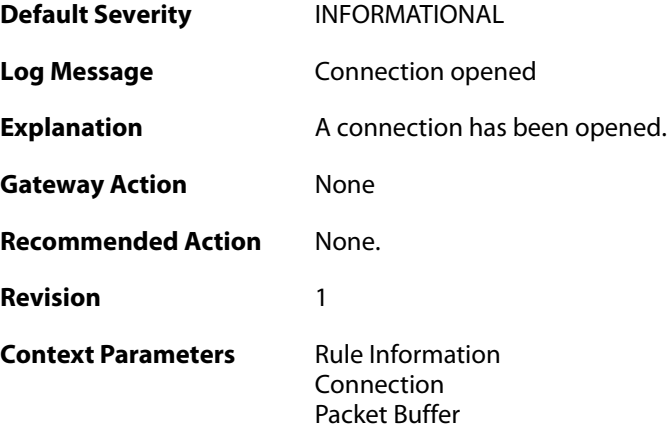

### **2.11.5. conn\_close\_natsat (ID: 00600005)**

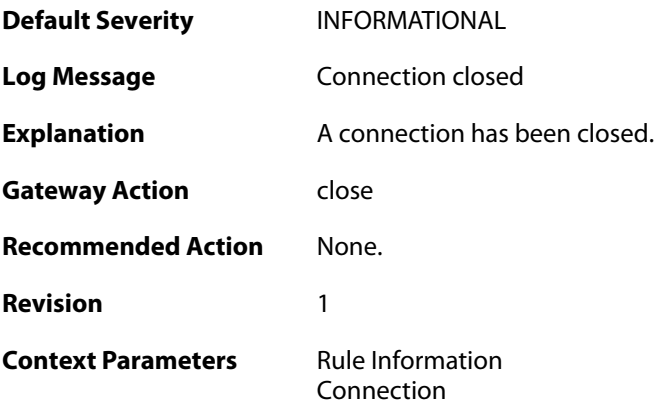

# **2.11.6. out\_of\_connections (ID: 00600010)**

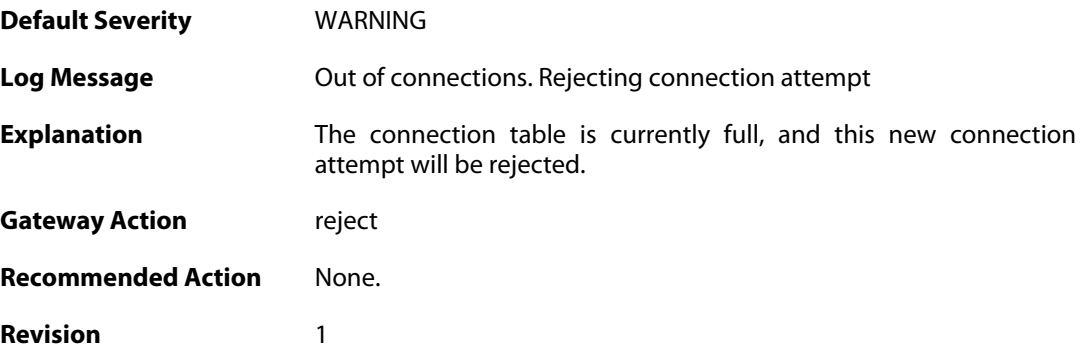

**Context Parameters** [Rule Name](#page--1-0)

[Packet Buffer](#page--1-0)

# **2.11.7. out\_of\_connections (ID: 00600011)**

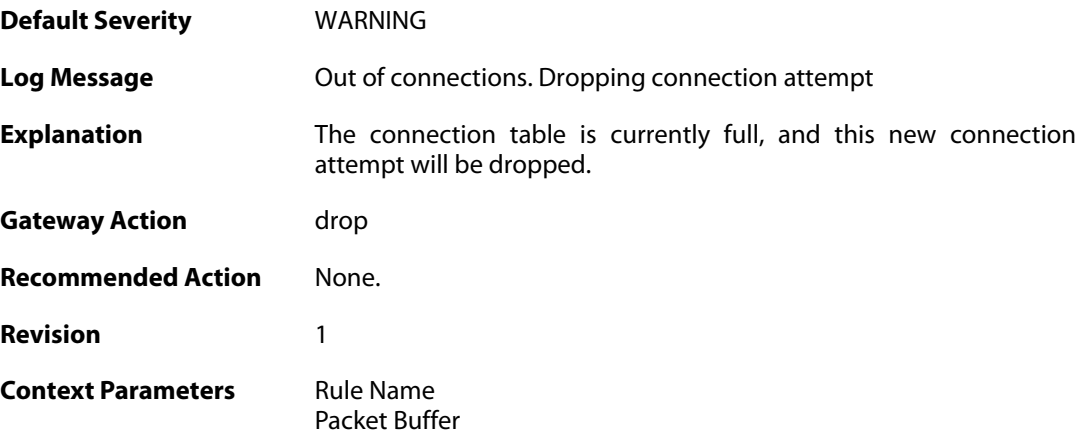

### **2.11.8. no\_new\_conn\_for\_this\_packet (ID: 00600012)**

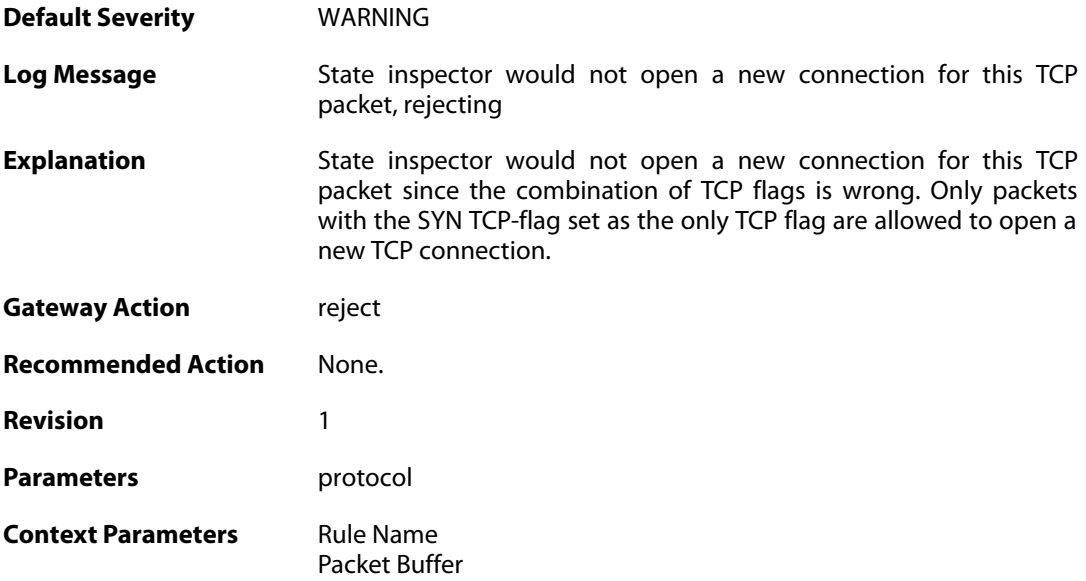

### **2.11.9. no\_new\_conn\_for\_this\_packet (ID: 00600013)**

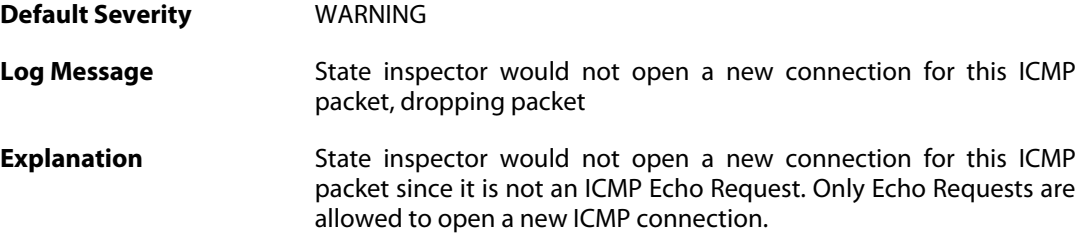

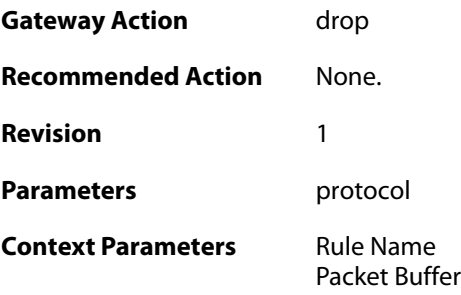

### **2.11.10. no\_return\_route (ID: 00600014)**

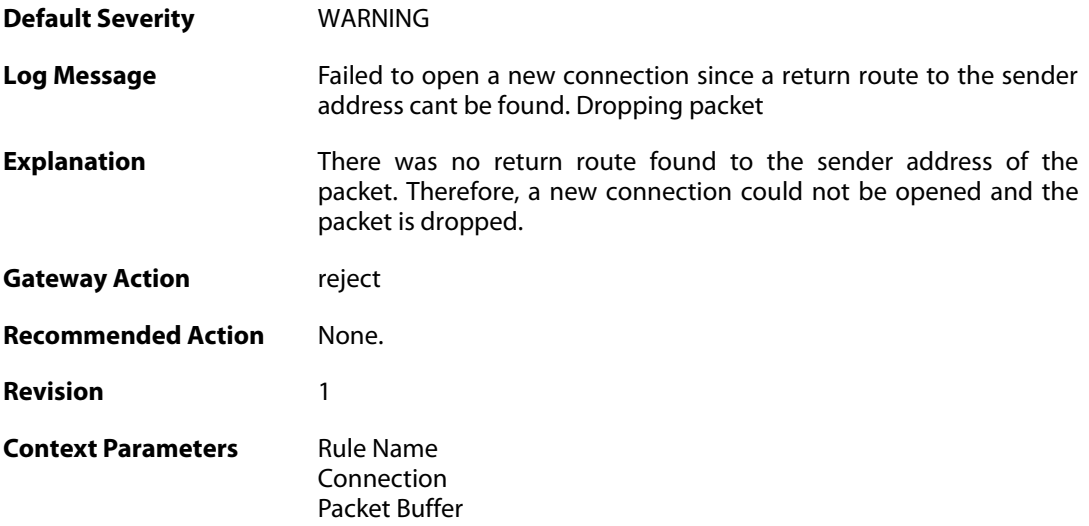

# **2.11.11. reverse\_connect\_attempt (ID: 00600015)**

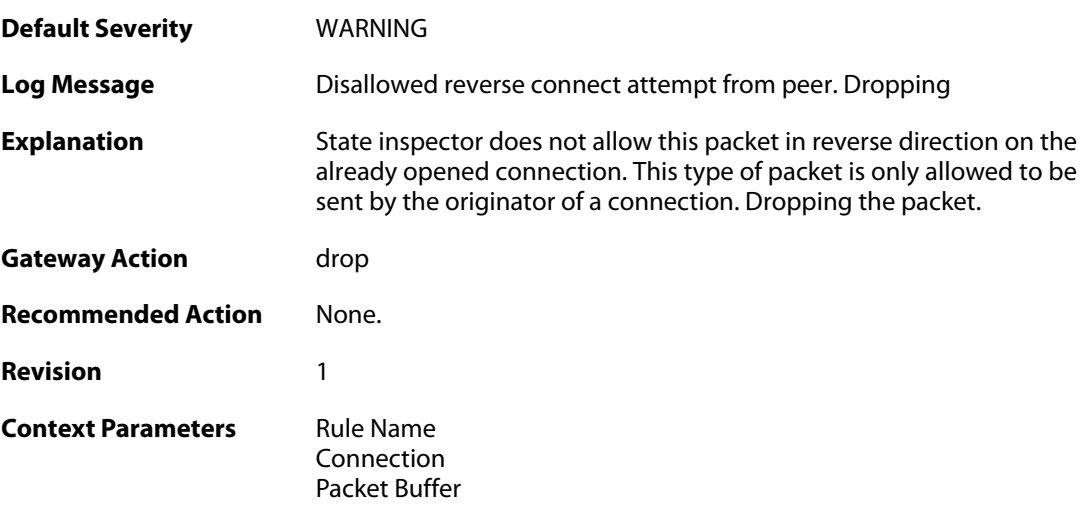

# **2.11.12. unknown\_icmpv6\_type (ID: 00600016)**

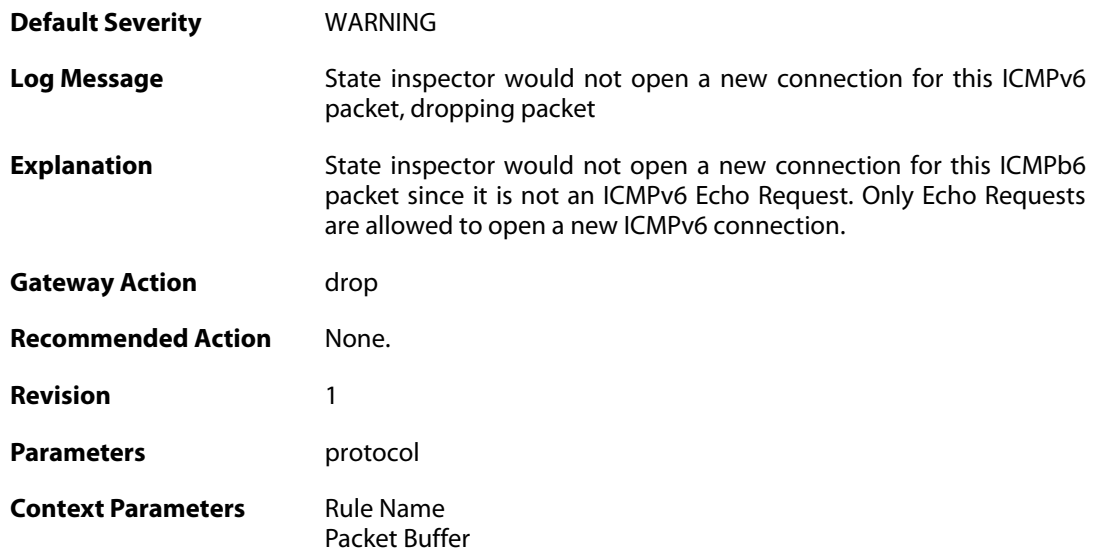

# **2.11.13. port\_0\_illegal (ID: 00600020)**

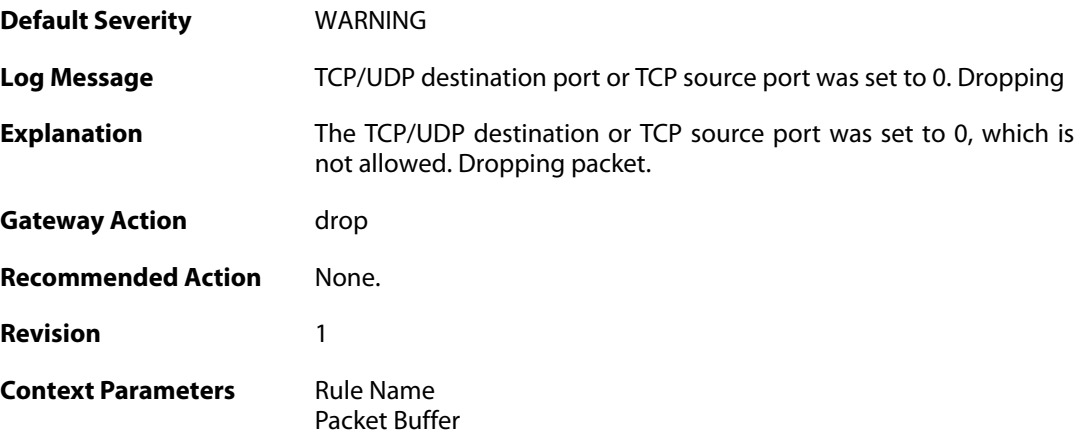

# **2.11.14. udp\_src\_port\_0\_illegal (ID: 00600021)**

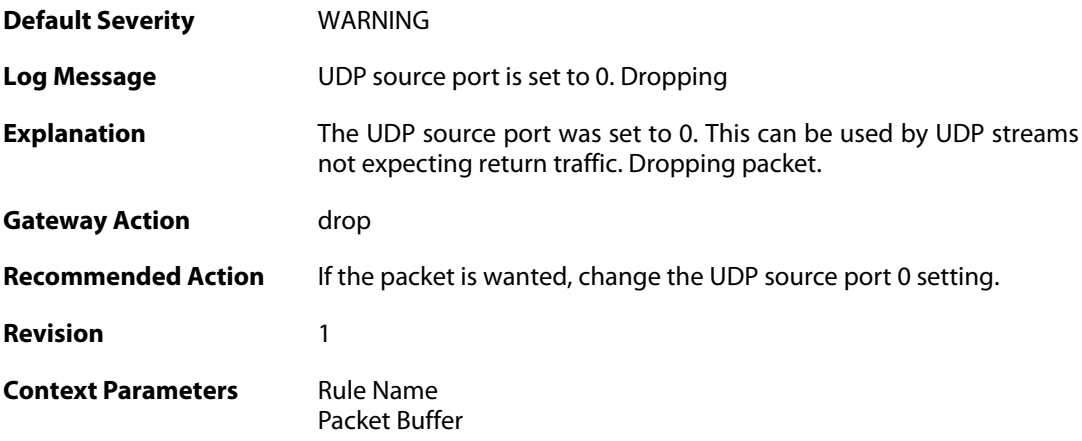

### **2.11.15. udp\_src\_port\_0\_forwarded (ID: 00600022)**

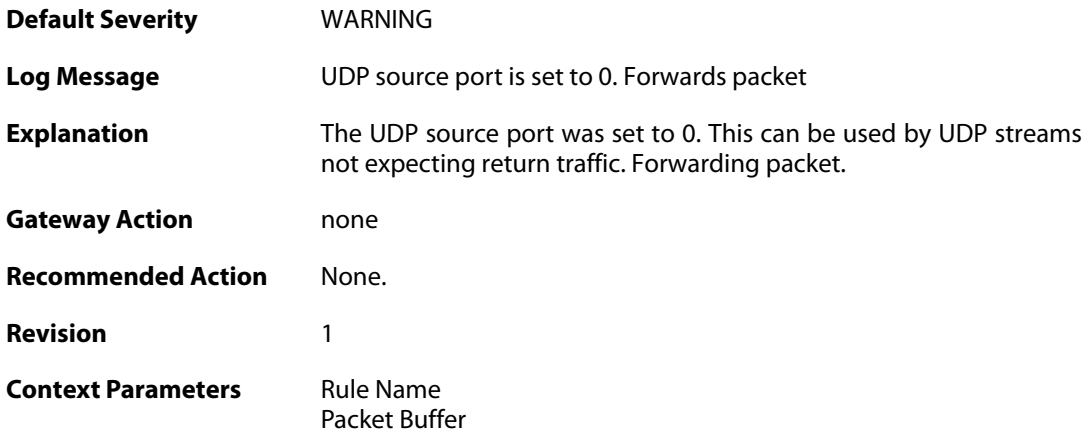

# **2.11.16. conn\_usage (ID: 00600023)**

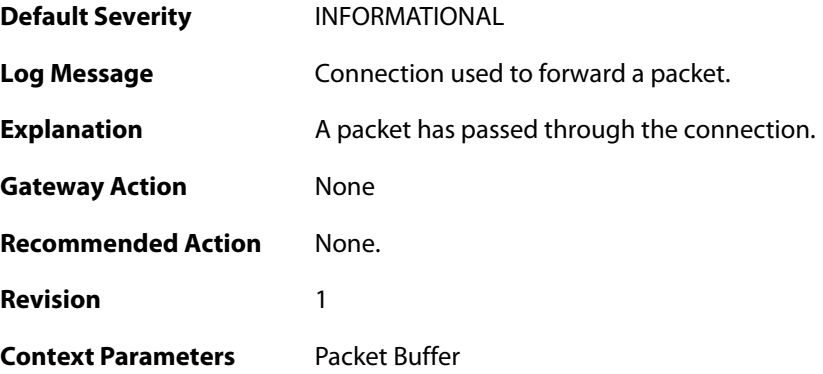

# **2.11.17. active\_data (ID: 00600100)**

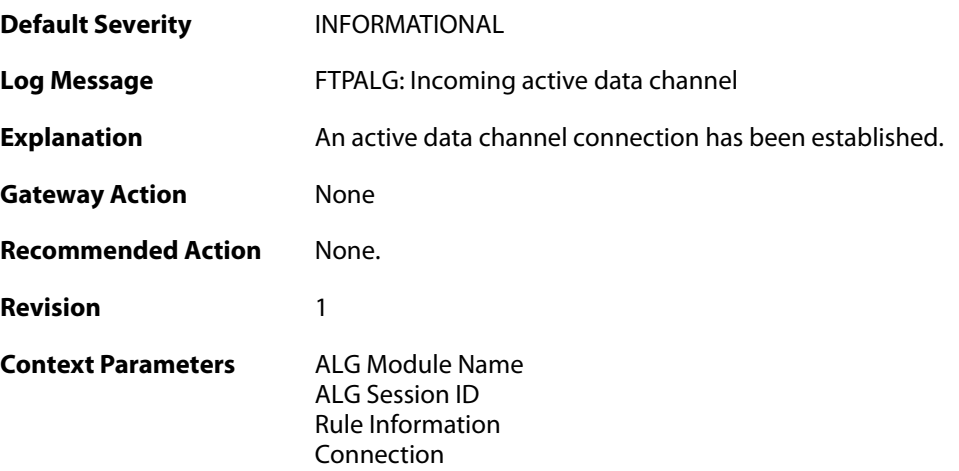

### **2.11.18. passive\_data (ID: 00600101)**

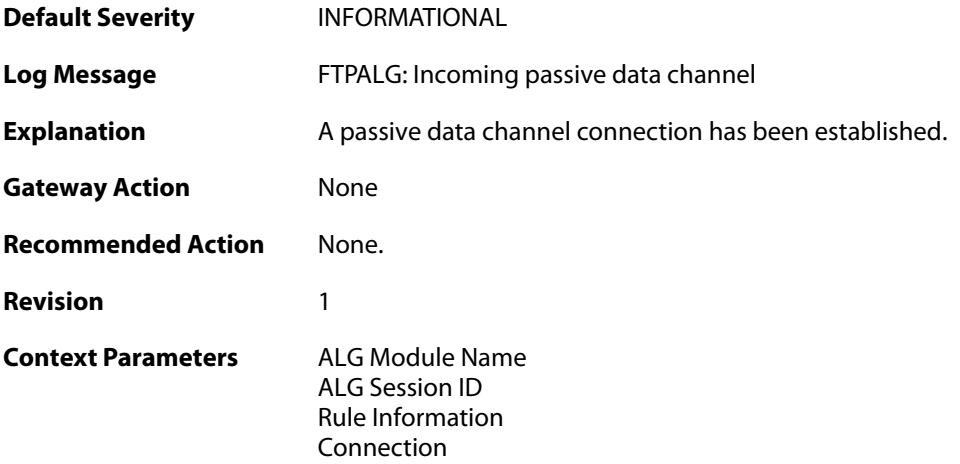

# **2.11.19. active\_data (ID: 00600102)**

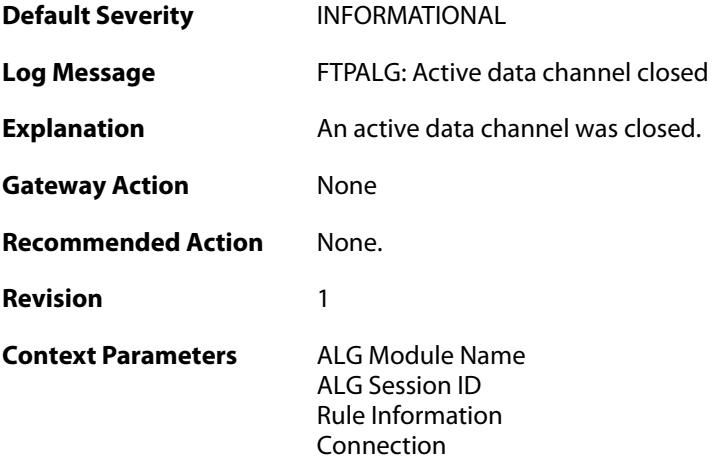

# **2.11.20. passive\_data (ID: 00600103)**

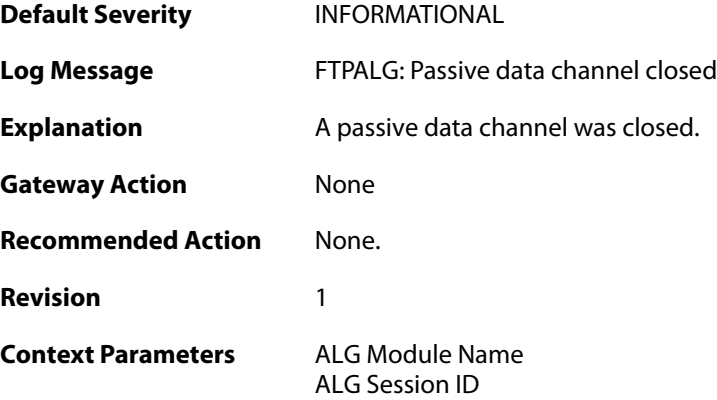

[Rule Information](#page--1-0) [Connection](#page--1-0)
### **2.12. DHCP**

These log messages refer to the **DHCP (DHCP client events)** category.

### **2.12.1. offered\_ip\_occupied (ID: 00700001)**

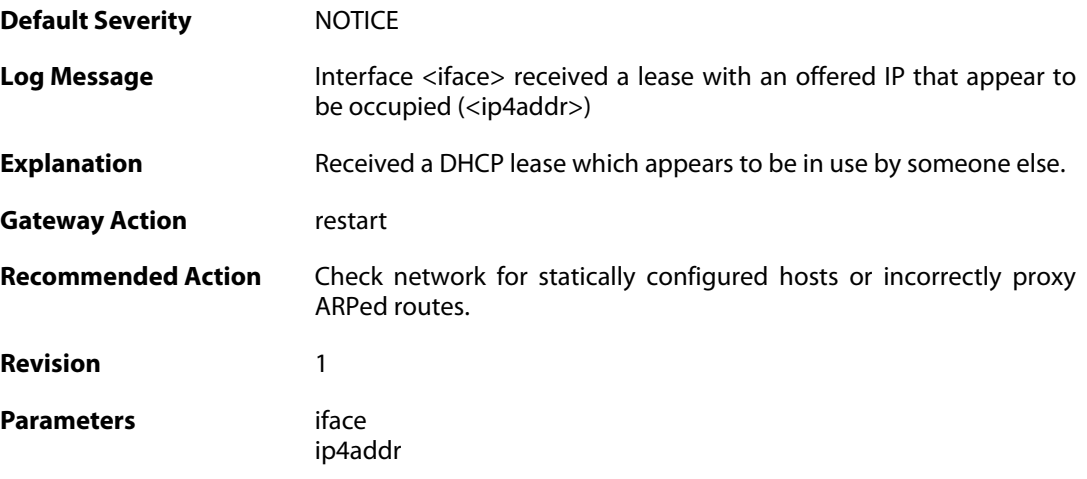

# **2.12.2. lease\_changed (ID: 00700002)**

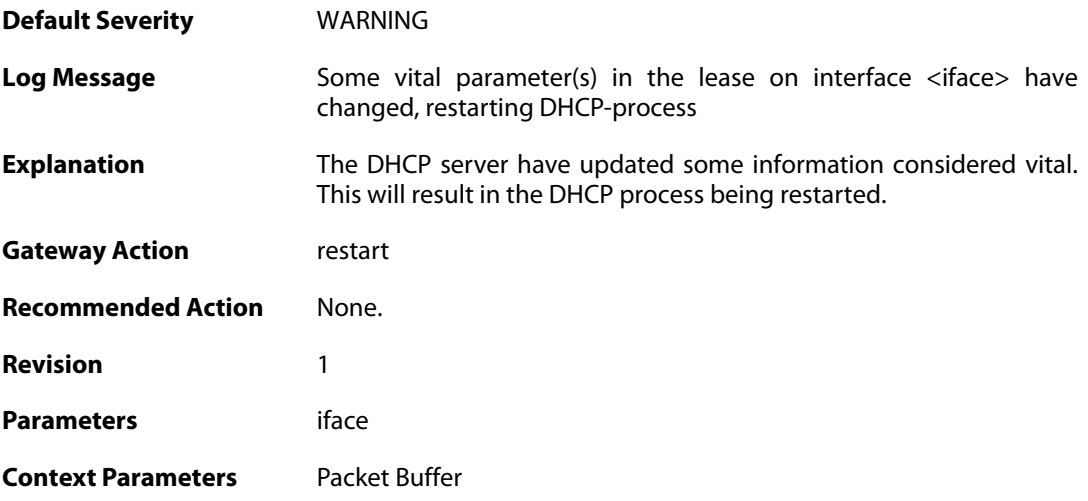

### **2.12.3. lease\_acquired (ID: 00700003)**

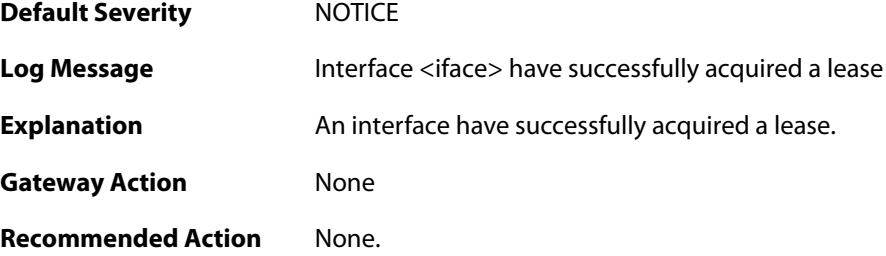

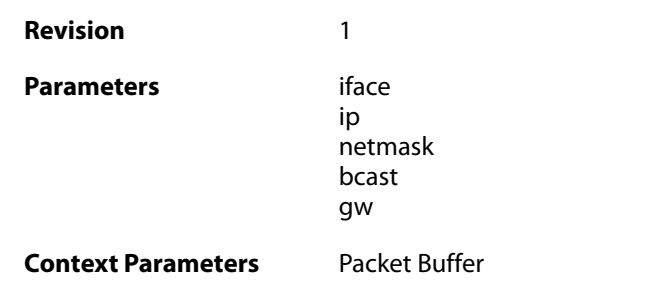

# **2.12.4. renewed\_lease (ID: 00700004)**

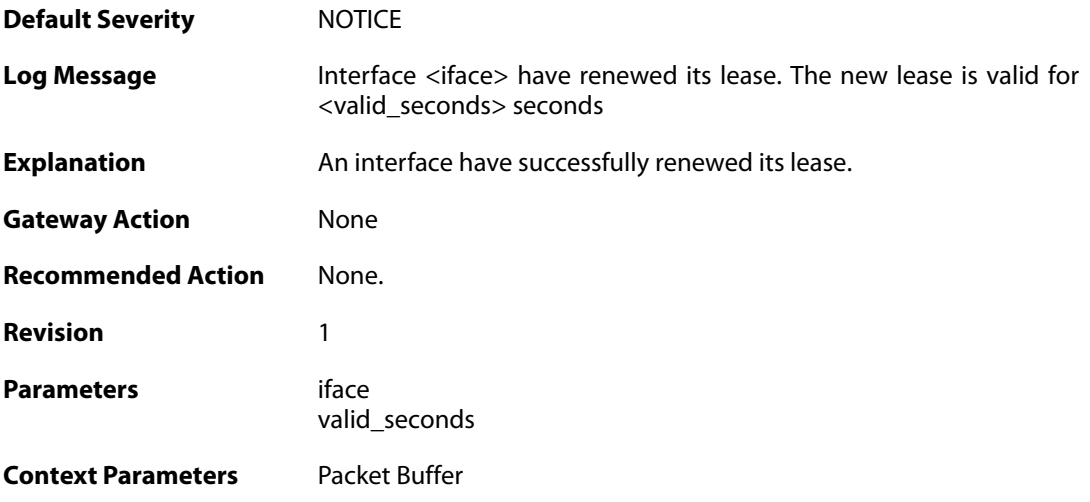

# **2.12.5. lease\_expired (ID: 00700005)**

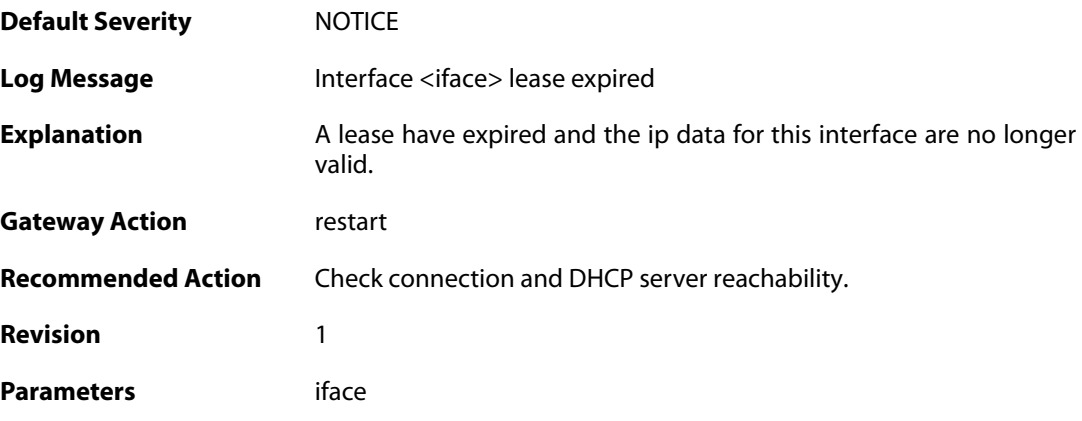

### **2.12.6. invalid\_lease\_time (ID: 00700007)**

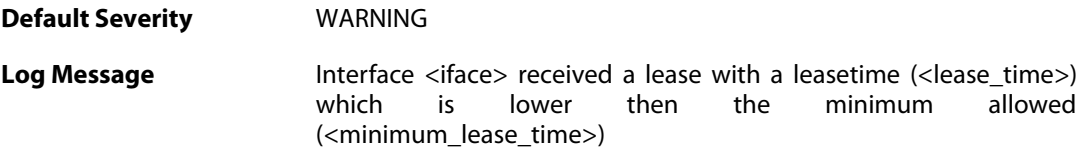

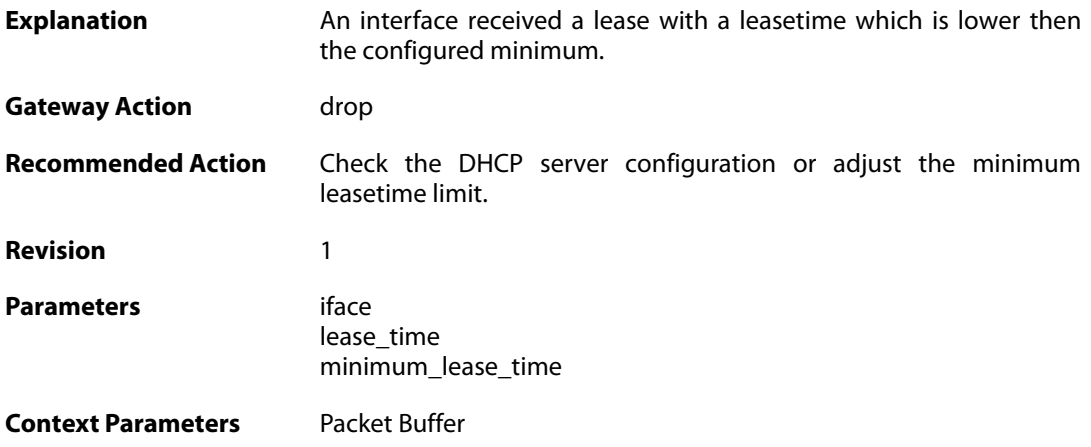

# **2.12.7. invalid\_server\_id (ID: 00700008)**

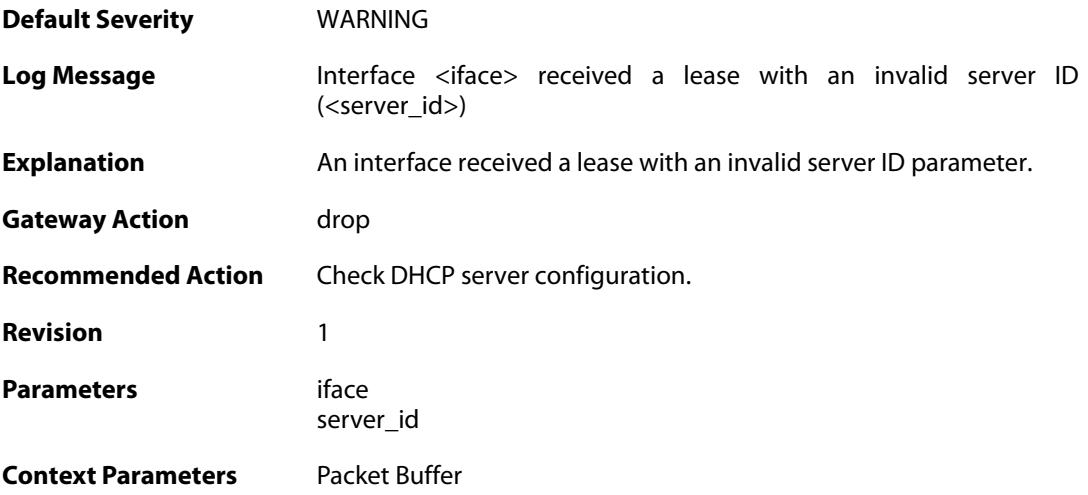

# **2.12.8. invalid\_netmask (ID: 00700009)**

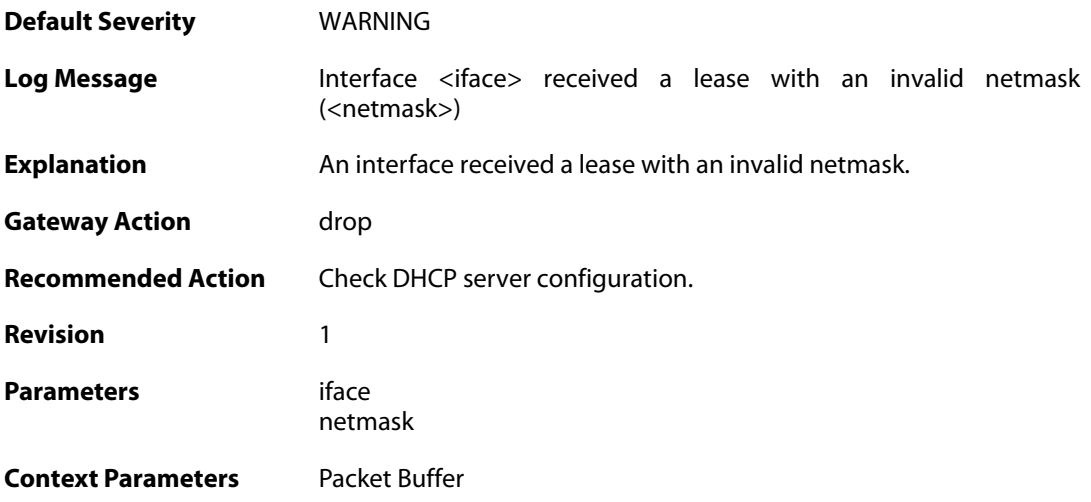

### **2.12.9. invalid\_broadcast (ID: 00700010)**

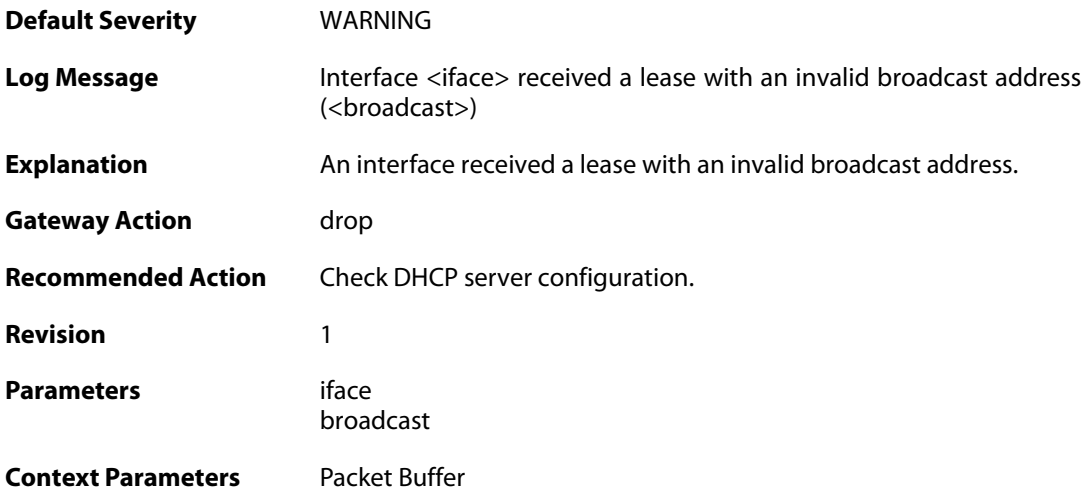

### **2.12.10. invalid\_offered\_ip (ID: 00700011)**

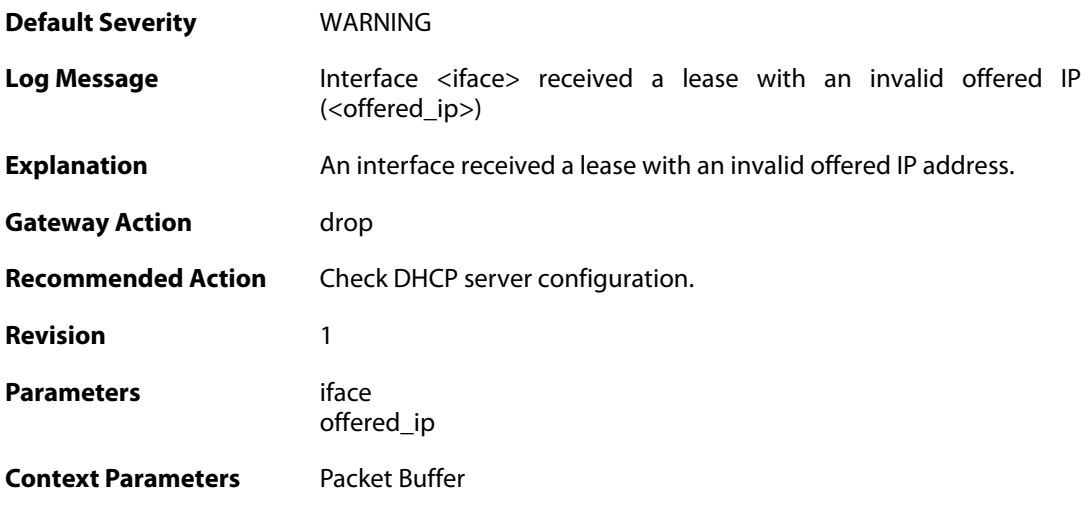

# **2.12.11. invalid\_gateway (ID: 00700012)**

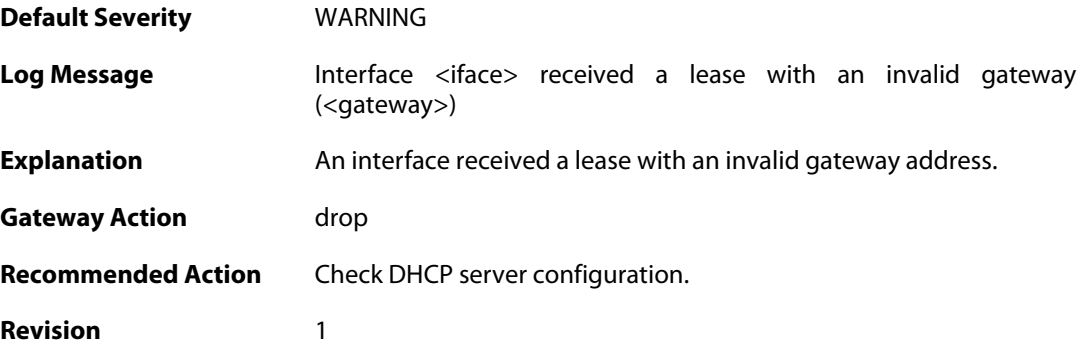

**Parameters** iface

gateway

**Context Parameters** [Packet Buffer](#page--1-0)

### **2.12.12. offered\_broadcast\_equals\_gateway (ID: 00700013)**

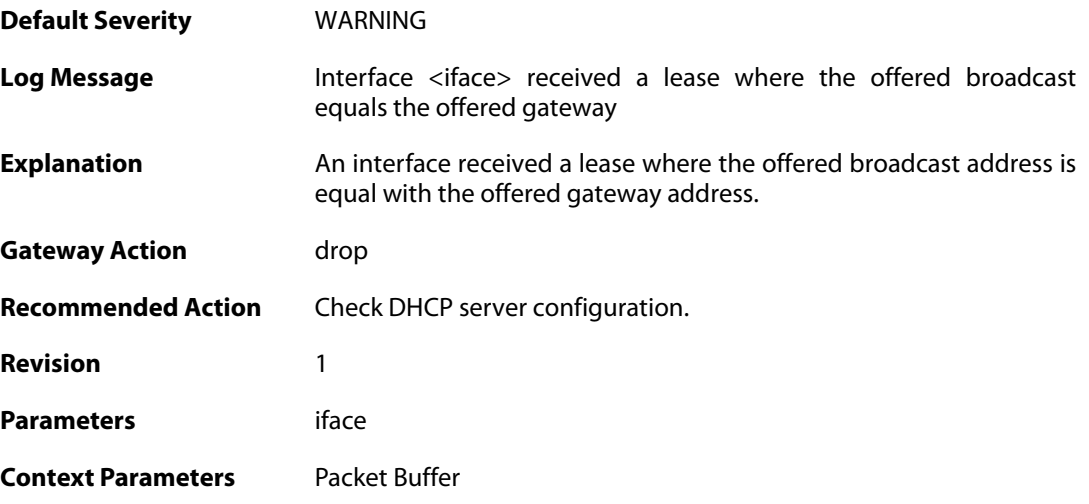

# **2.12.13. ip\_collision (ID: 00700014)**

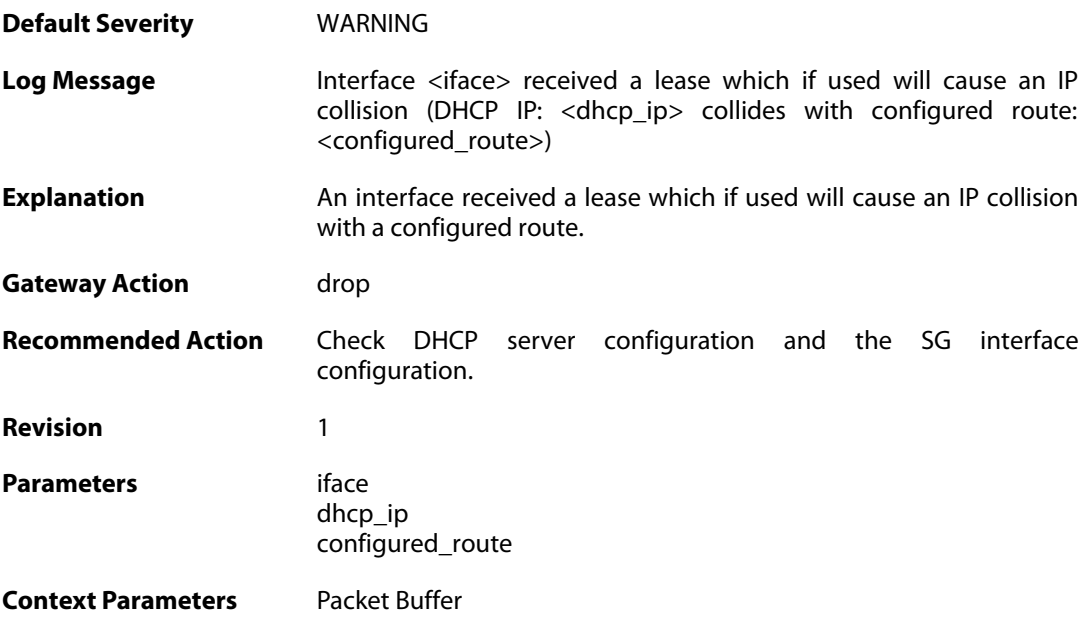

#### **2.12.14. route\_collision (ID: 00700015)**

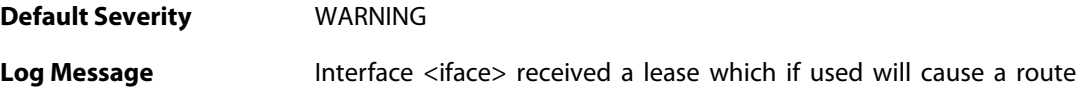

collision (DHCP route: <dhcp\_route> collides with configured route <configured\_route>)

**Explanation** An interface received a lease which if used will cause a route collision with a configured route.

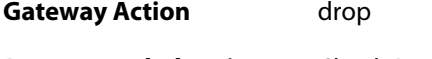

**Recommended Action** Check DHCP server configuration and SG interface configuration.

**Revision** 1

**Parameters** iface dhcp route configured route

**Context Parameters** [Packet Buffer](#page--1-0)

# **2.13. DHCPRELAY**

These log messages refer to the **DHCPRELAY (DHCP relayer events)** category.

#### **2.13.1. unable\_to\_save\_dhcp\_relay\_list (ID: 00800001)**

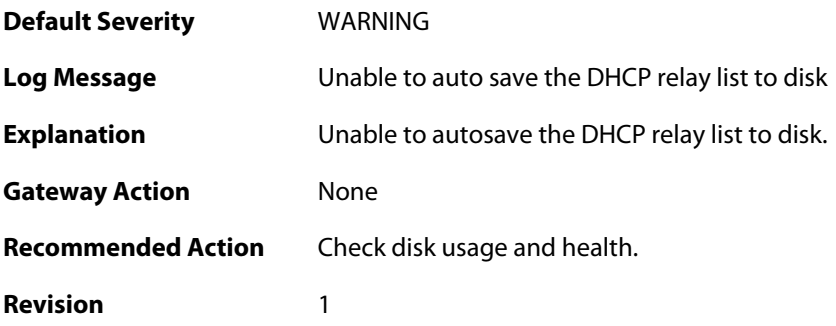

# **2.13.2. dhcp\_relay\_list\_saved (ID: 00800002)**

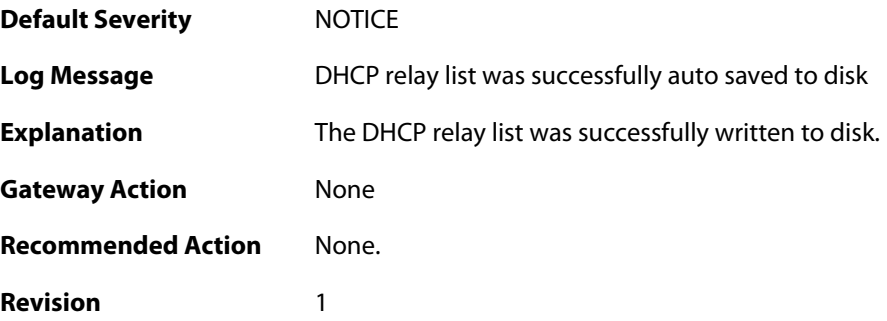

#### **2.13.3. dhcp\_pkt\_too\_small (ID: 00800003)**

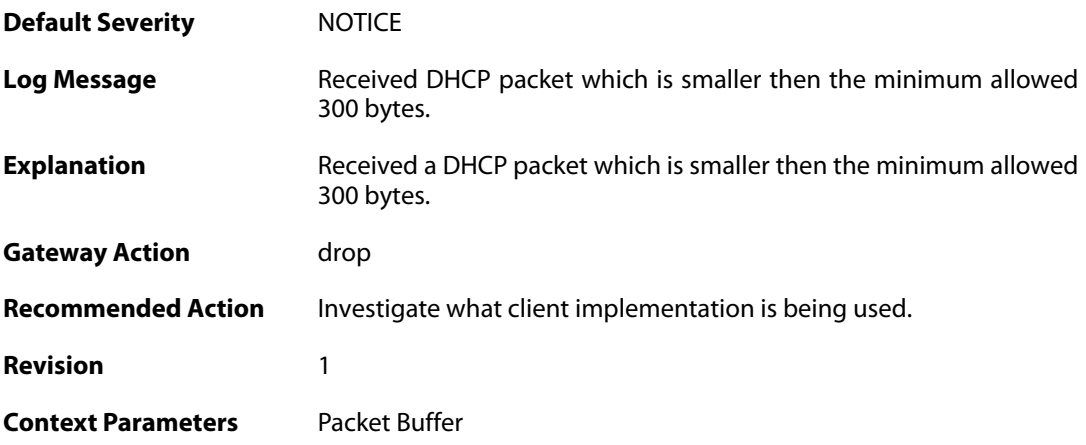

### **2.13.4. incorrect\_bootp\_dhcp\_cookie (ID: 00800004)**

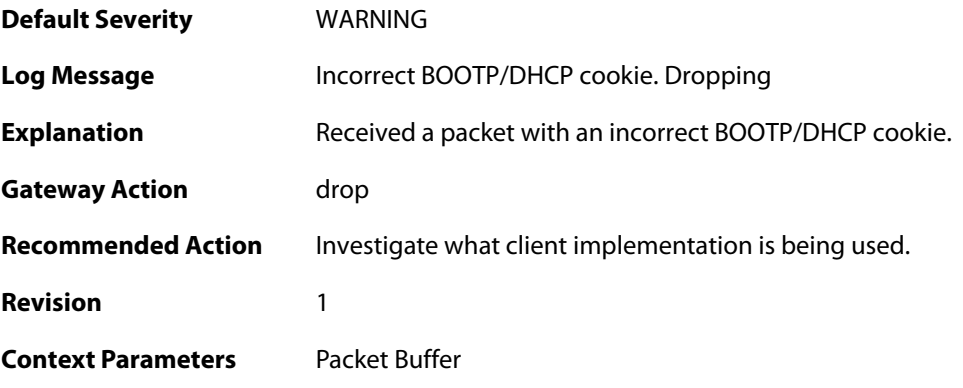

# **2.13.5. maximum\_ppm\_for\_relayer\_reached (ID: 00800005)**

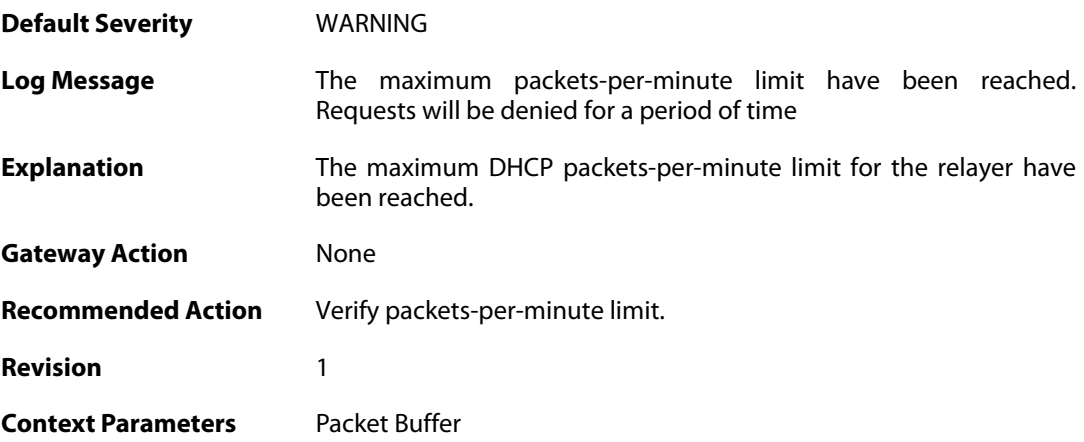

# **2.13.6. relayer\_resuming (ID: 00800006)**

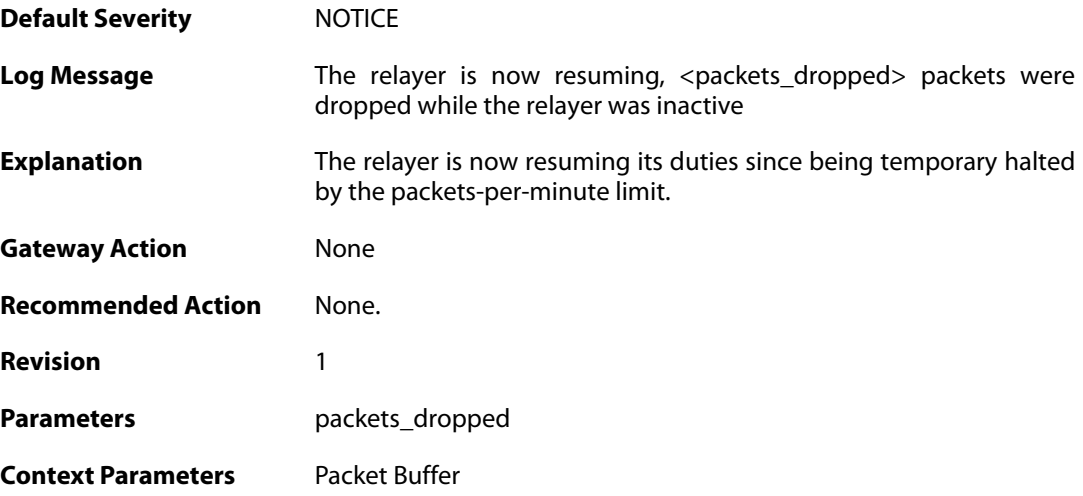

**2.13.7. hop\_limit\_exceeded (ID: 00800007)**

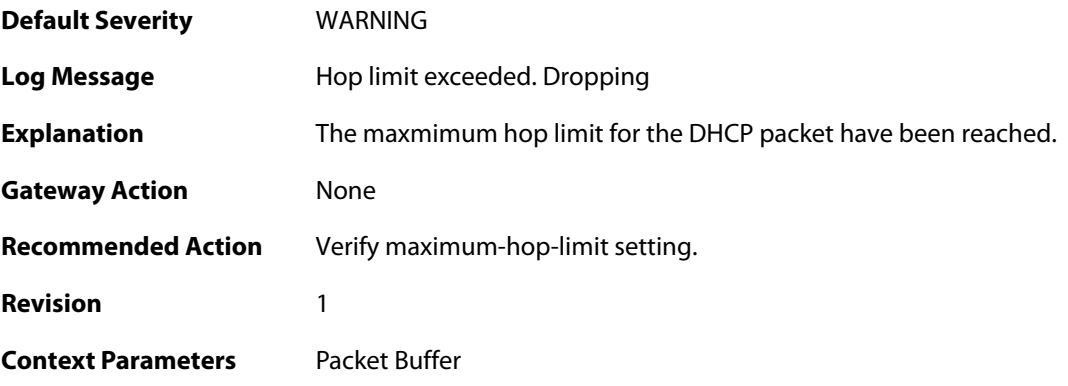

### **2.13.8. client\_release (ID: 00800008)**

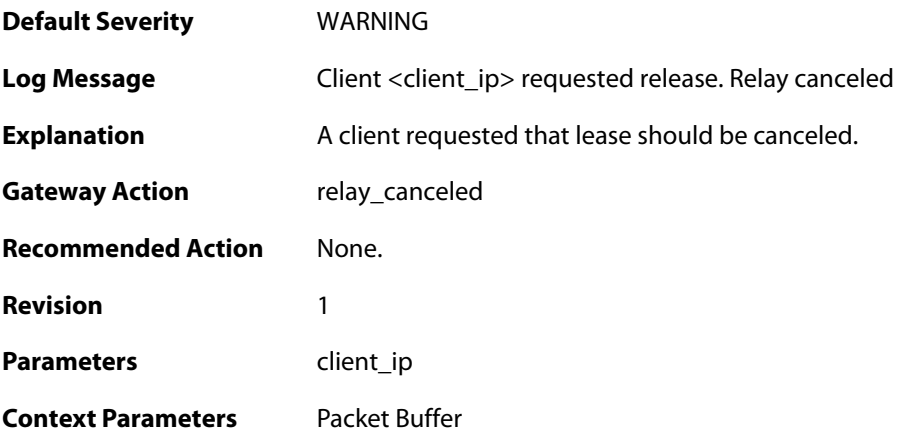

### **2.13.9. got\_reply\_without\_transaction\_state (ID: 00800009)**

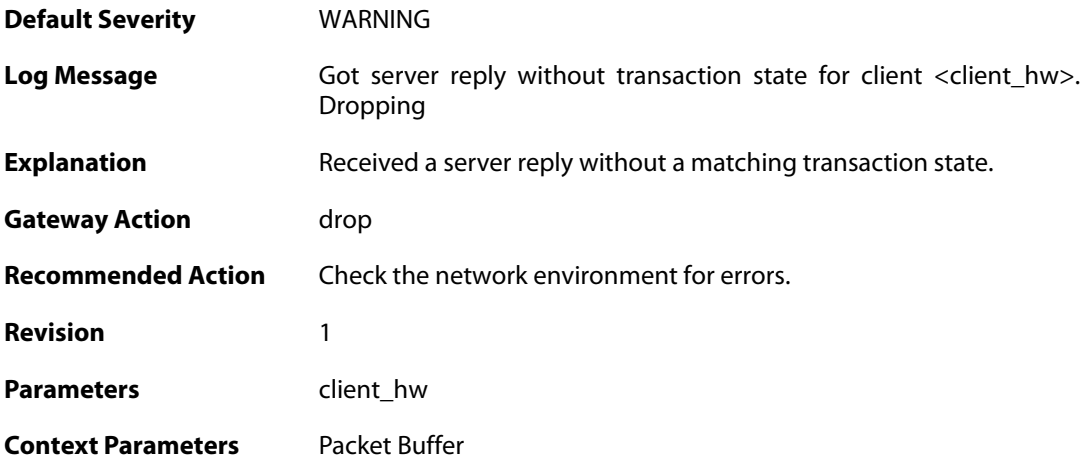

#### **2.13.10. maximum\_dhcp\_client\_relay\_routes\_reached (ID: 00800010)**

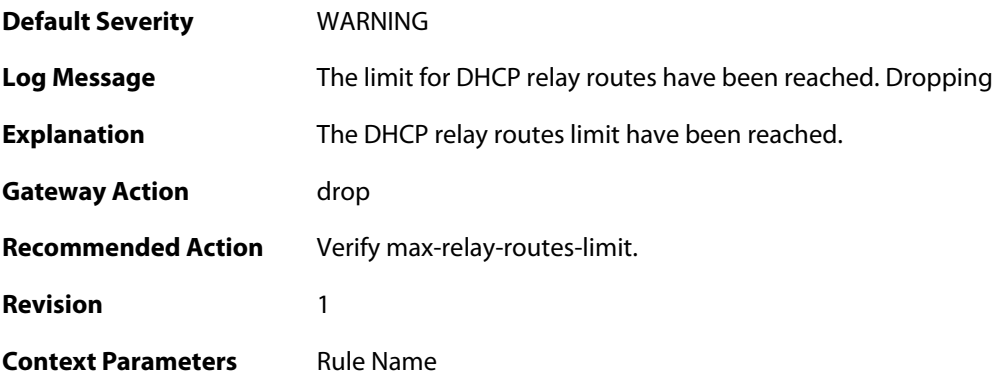

### **2.13.11. unable\_to\_add\_relay\_route\_since\_out\_of\_memory (ID: 00800011)**

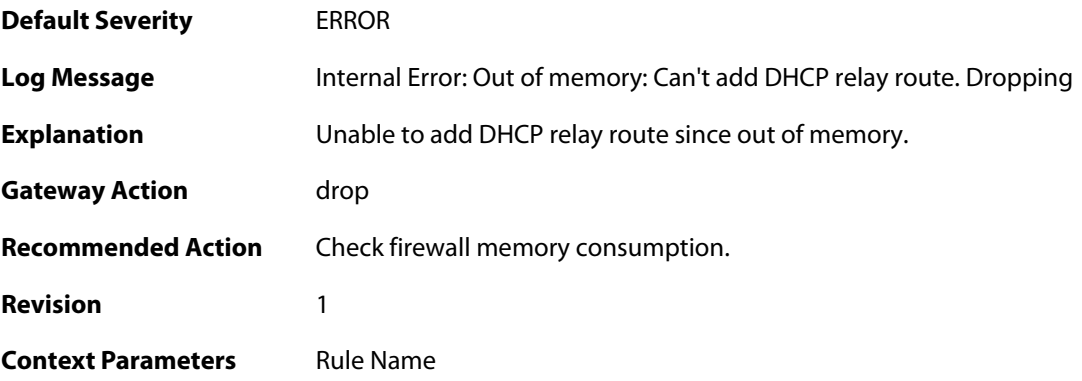

# **2.13.12. ignored\_relay\_request (ID: 00800012)**

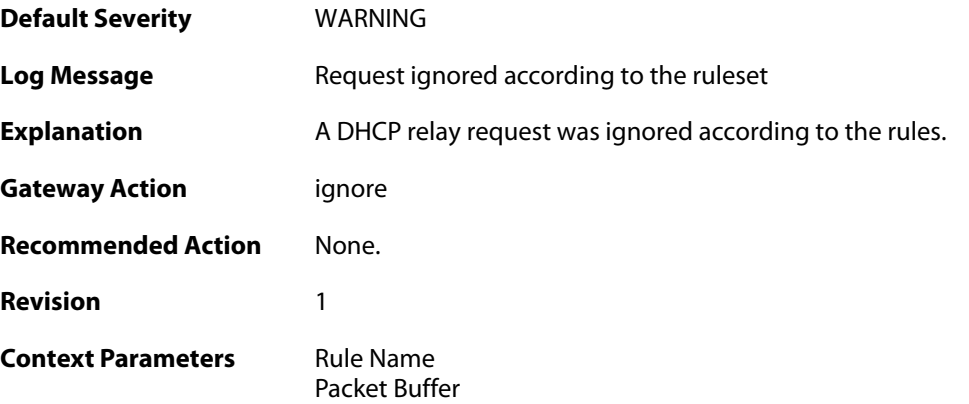

# **2.13.13. no\_message\_type (ID: 00800013)**

**Default Severity** [WARNING](#page-42-0)

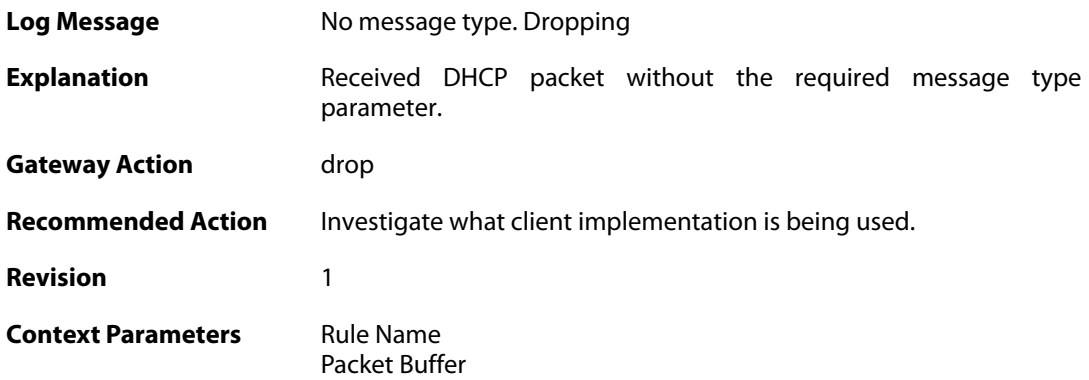

### **2.13.14. bad\_inform\_pkt\_with\_mismatching\_source\_ip\_and\_client\_ip (ID: 00800014)**

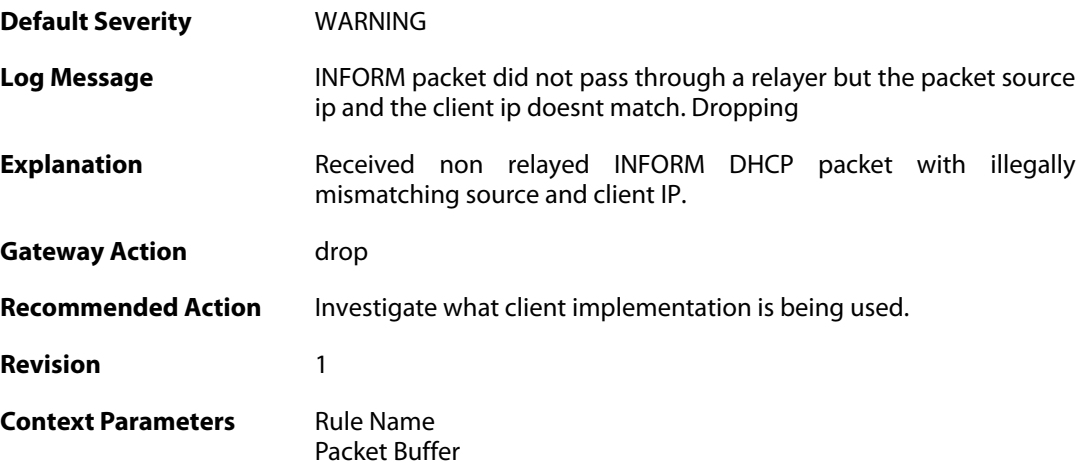

### **2.13.15. received\_relayed\_inform\_packet\_without\_client\_ip (ID: 00800015)**

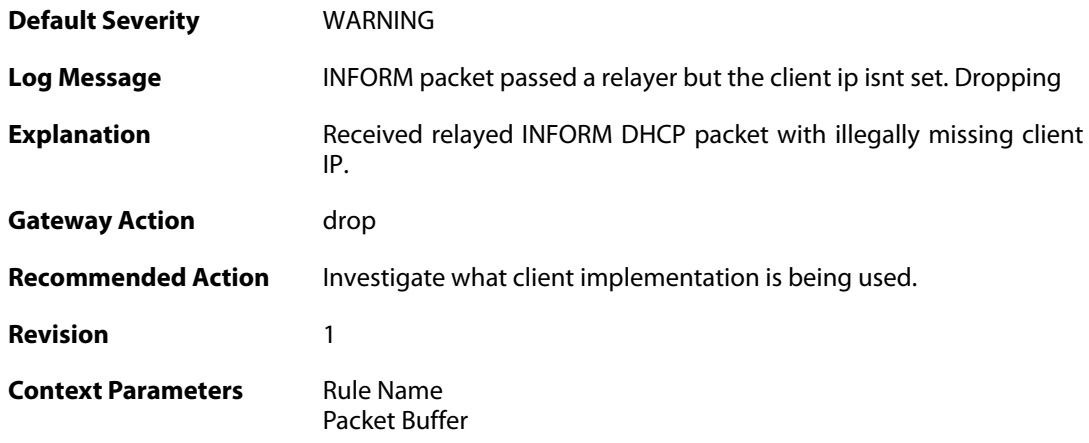

### **2.13.16. maximum\_current\_dhcp\_relays\_for\_iface (ID:**

### **00800016)**

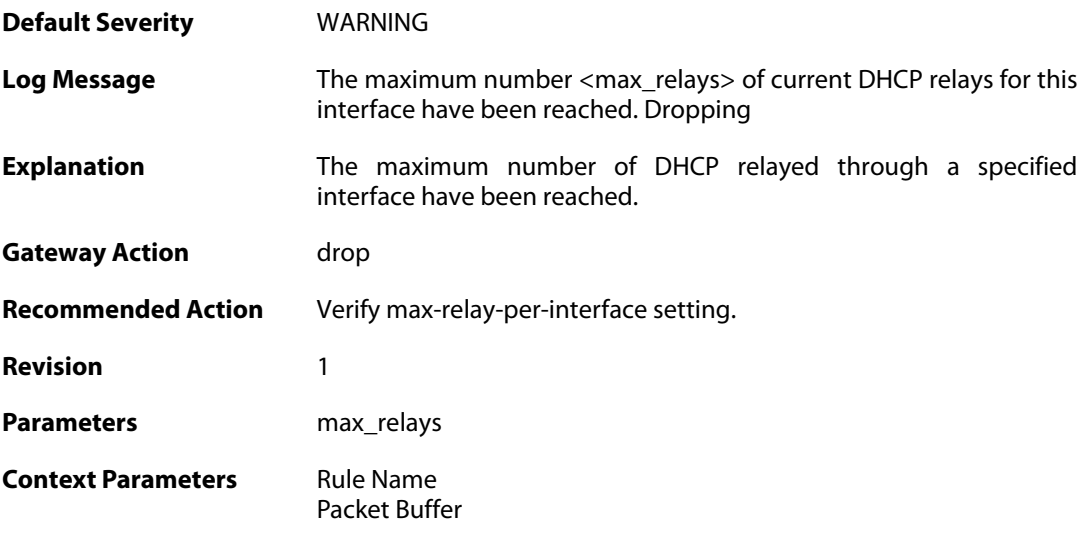

# **2.13.17. dhcp\_server\_is\_unroutable (ID: 00800017)**

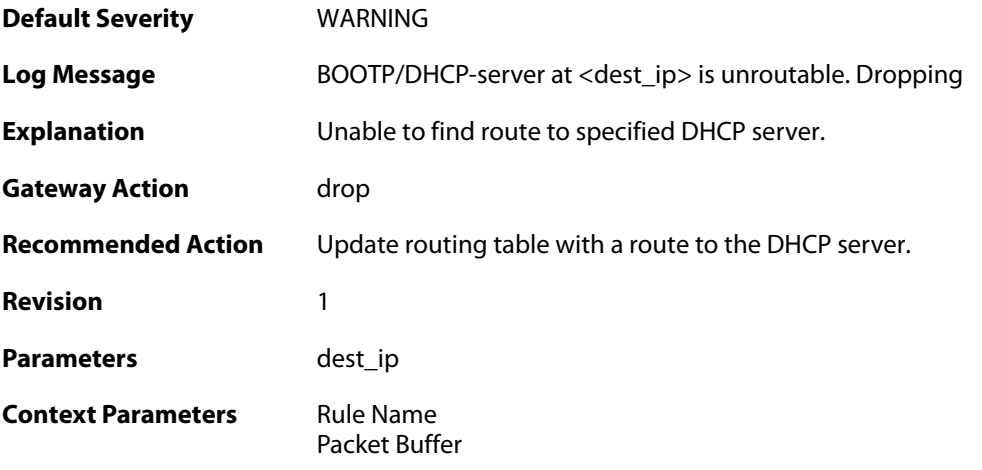

# **2.13.18. unable\_to\_get\_free\_transaction\_state (ID: 00800018)**

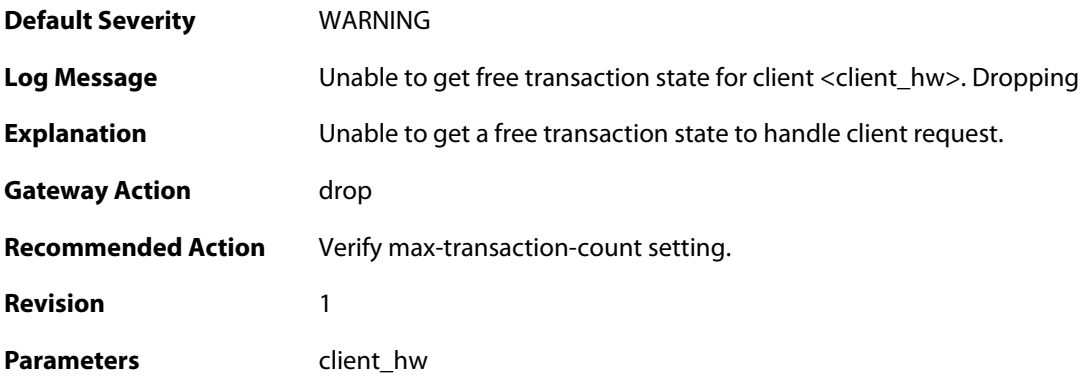

**Context Parameters** [Rule Name](#page--1-0)

[Packet Buffer](#page--1-0)

### **2.13.19. invalid\_gateway (ID: 00800019)**

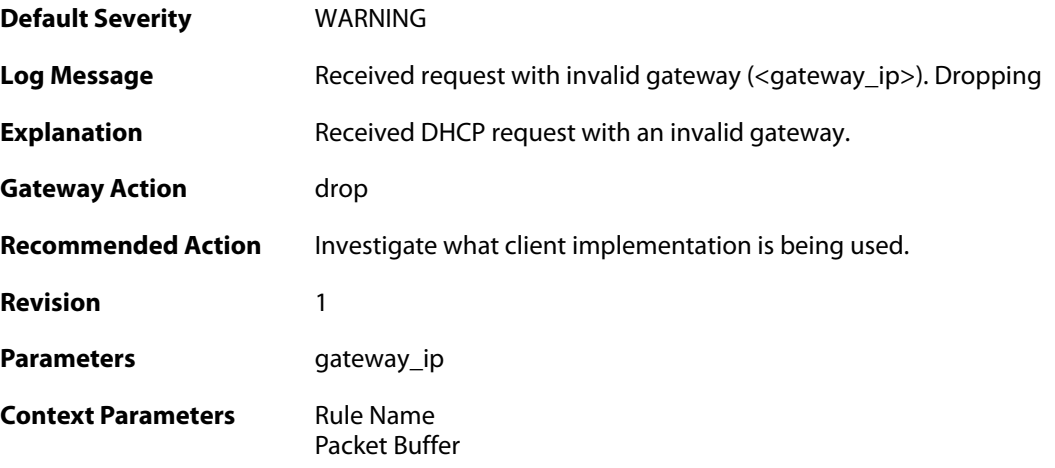

# **2.13.20. relayed\_request (ID: 00800020)**

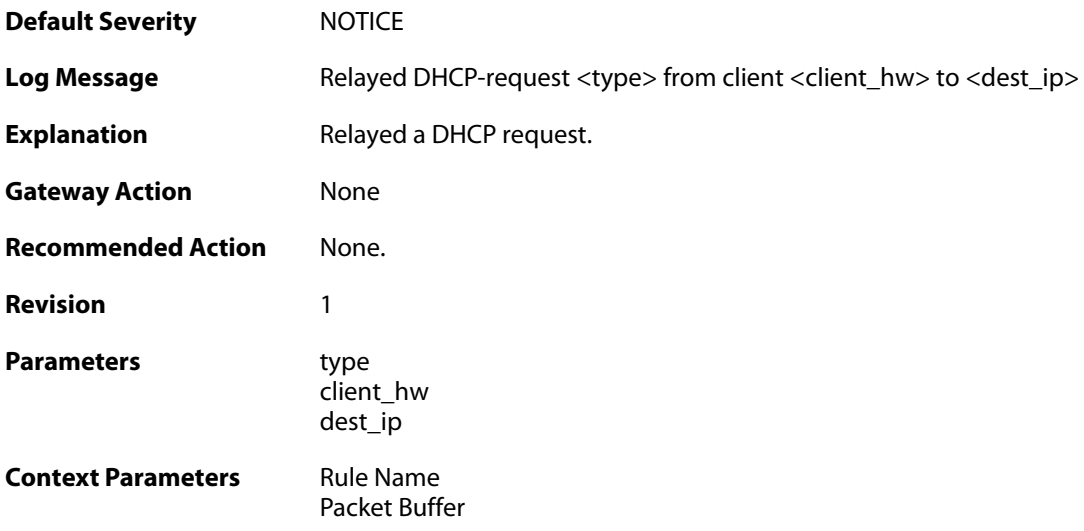

### **2.13.21. relayed\_request (ID: 00800021)**

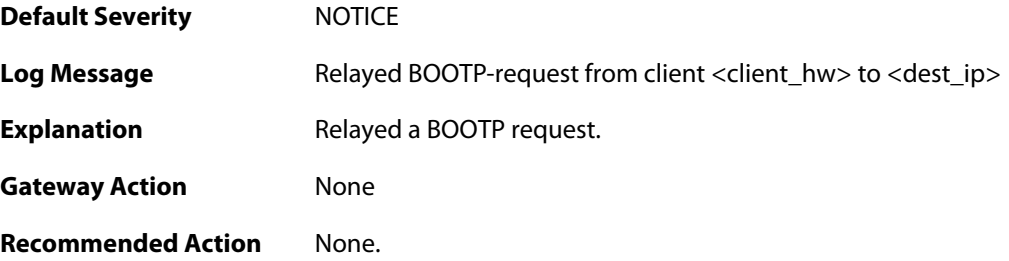

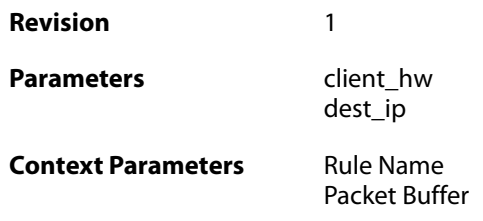

### **2.13.22. got\_reply\_on\_a\_non\_security\_equivalent\_interface (ID: 00800022)**

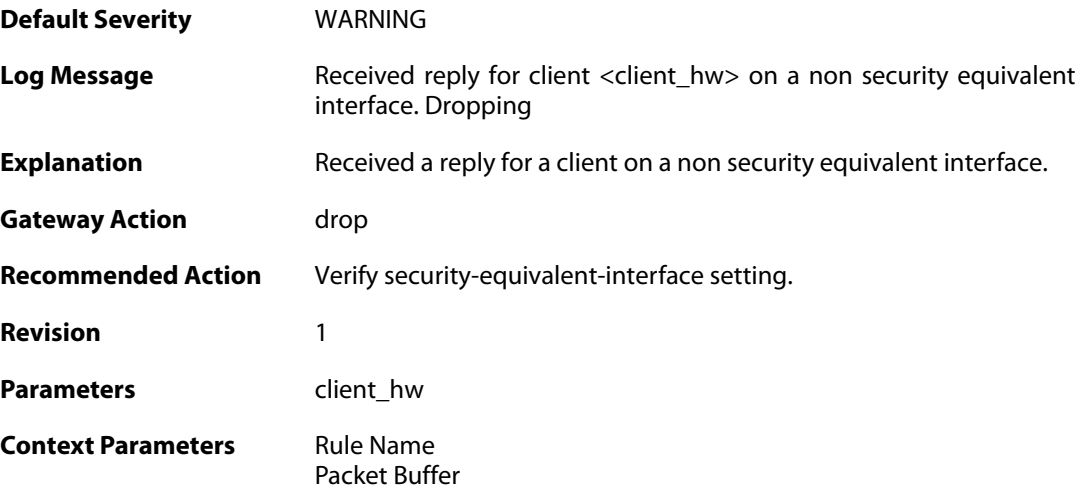

# **2.13.23. assigned\_ip\_not\_allowed (ID: 00800023)**

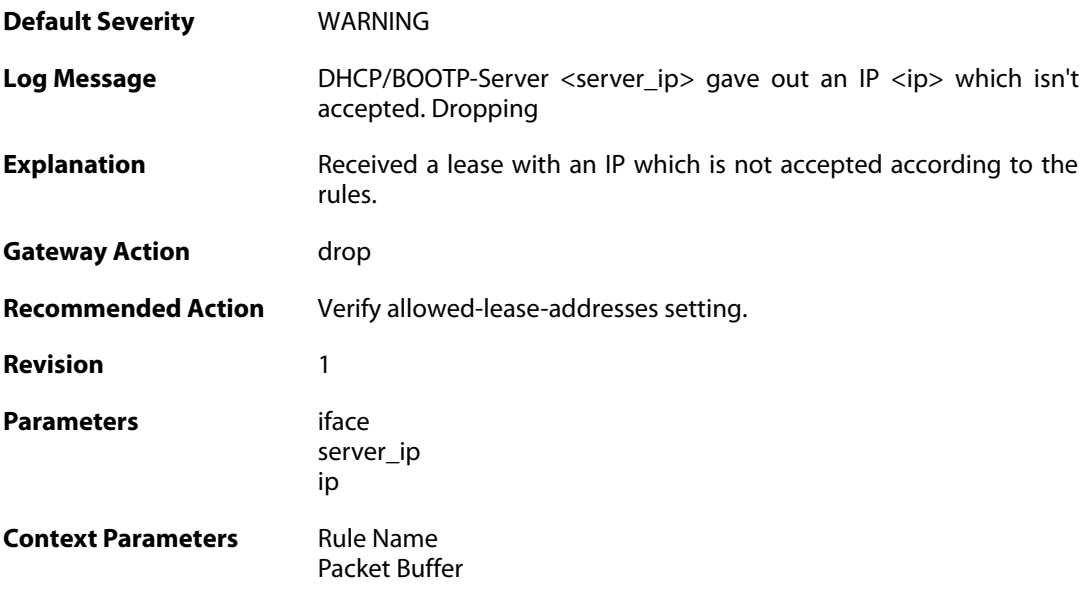

# **2.13.24. illegal\_client\_ip\_assignment (ID: 00800024)**

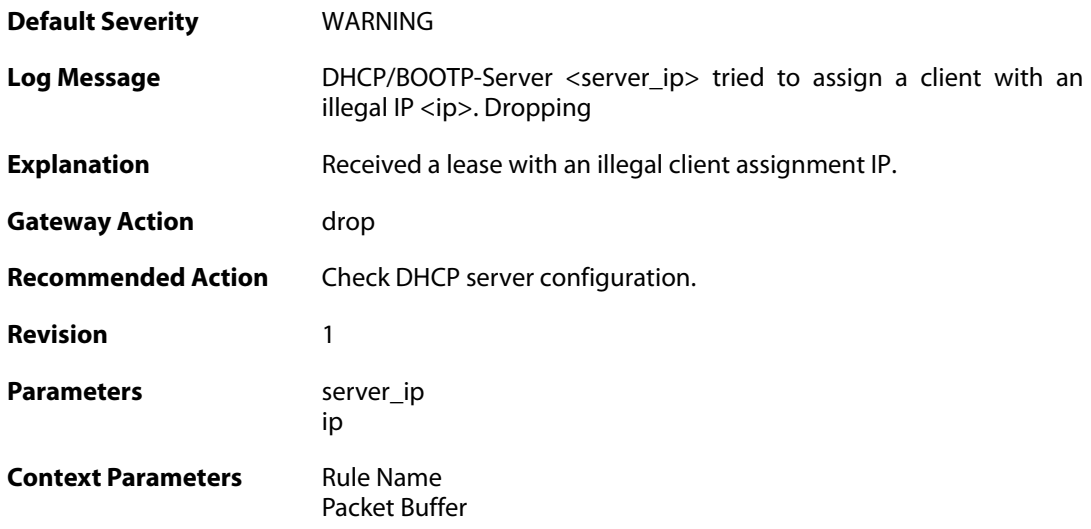

# **2.13.25. ambiguous\_host\_route (ID: 00800025)**

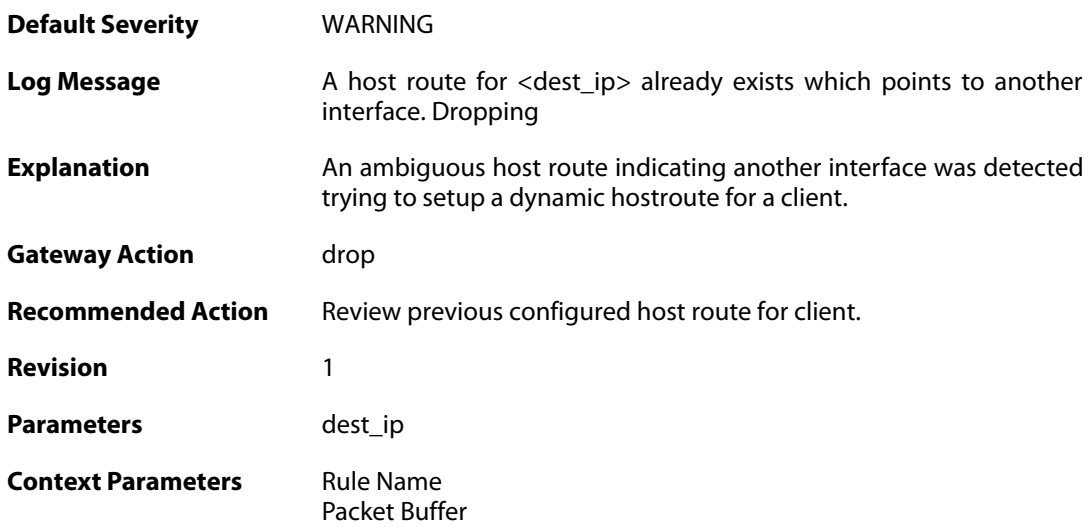

# **2.13.26. relayed\_dhcp\_reply (ID: 00800026)**

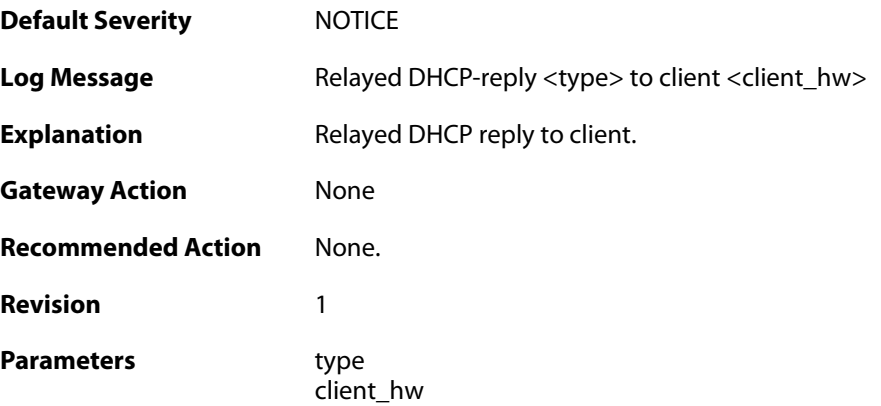

**Context Parameters** [Rule Name](#page--1-0)

[Packet Buffer](#page--1-0)

# **2.13.27. relayed\_bootp\_reply (ID: 00800027)**

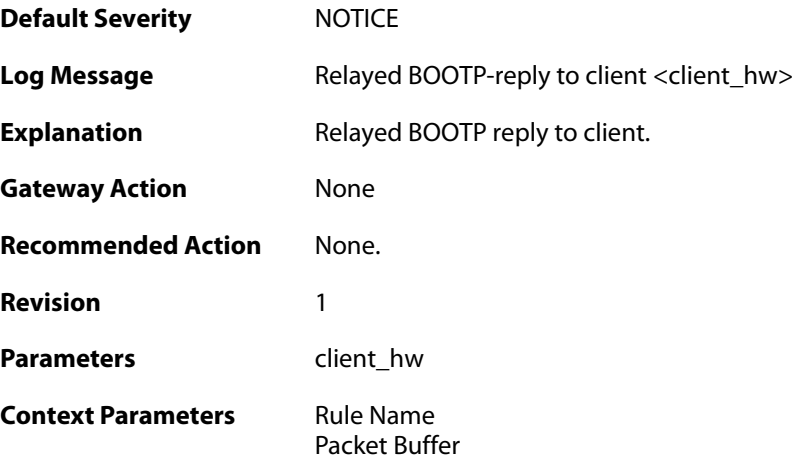

# **2.13.28. relayed\_dhcp\_reply (ID: 00800028)**

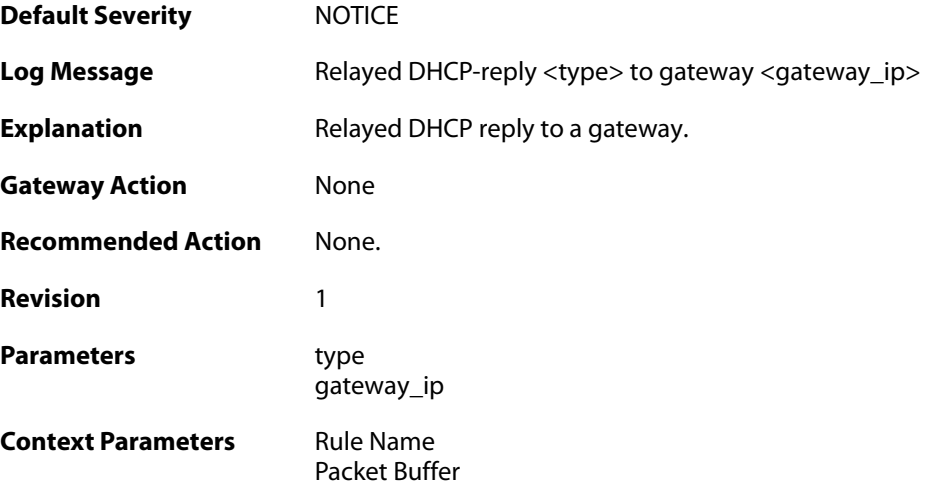

### **2.13.29. relayed\_bootp\_reply (ID: 00800029)**

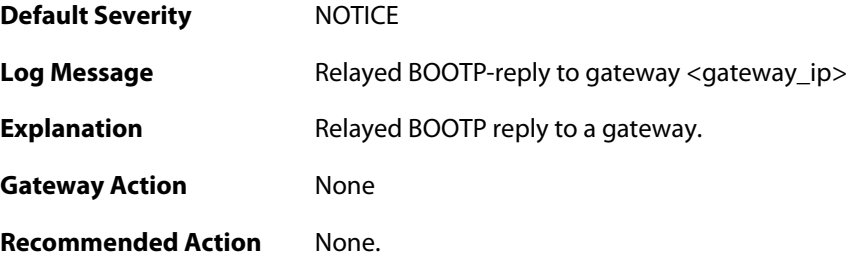

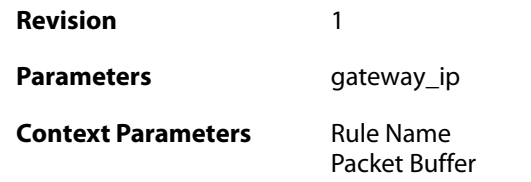

## **2.14. DHCPSERVER**

These log messages refer to the **DHCPSERVER (DHCP server events)** category.

#### **2.14.1. unable\_to\_send\_response (ID: 00900001)**

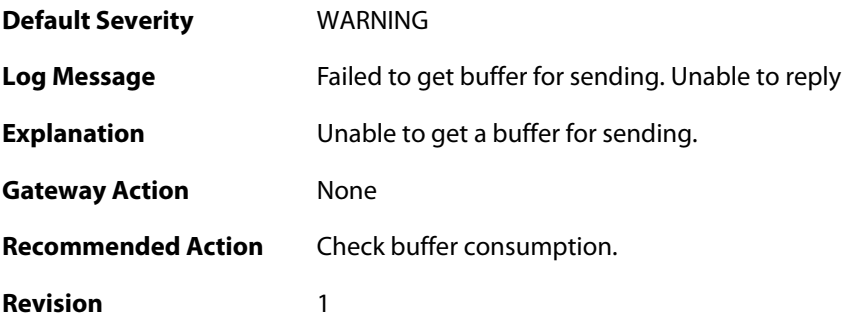

### **2.14.2. option\_section\_is\_too\_big\_unable\_to\_reply (ID: 00900002)**

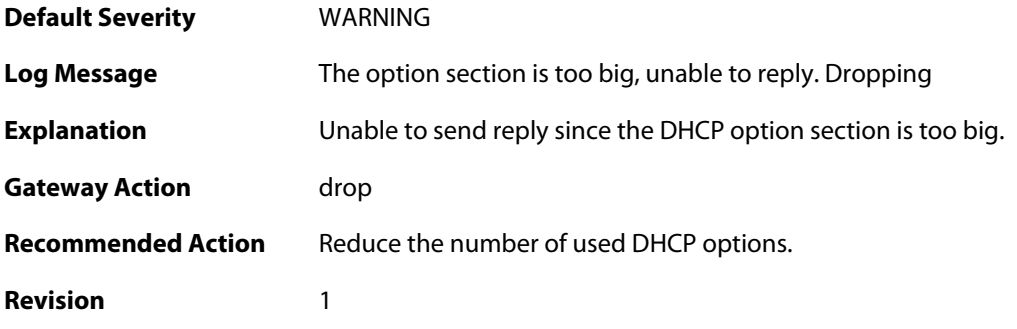

### **2.14.3. unable\_to\_save\_lease\_db (ID: 00900003)**

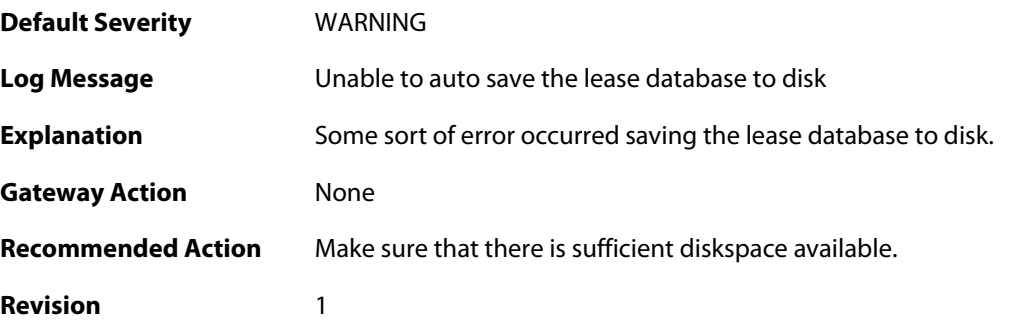

# **2.14.4. lease\_db\_successfully\_saved (ID: 00900004)**

**Default Severity** [NOTICE](#page-42-0)

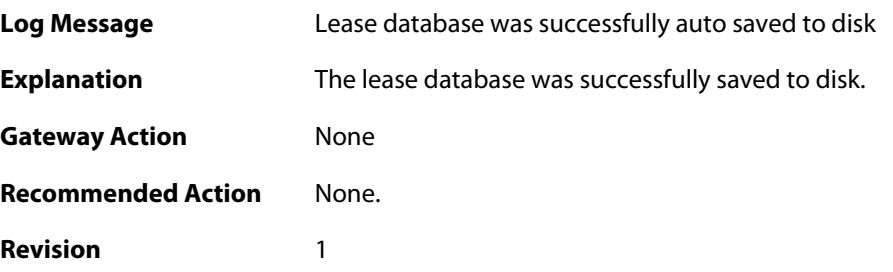

### **2.14.5. dhcp\_packet\_too\_small (ID: 00900005)**

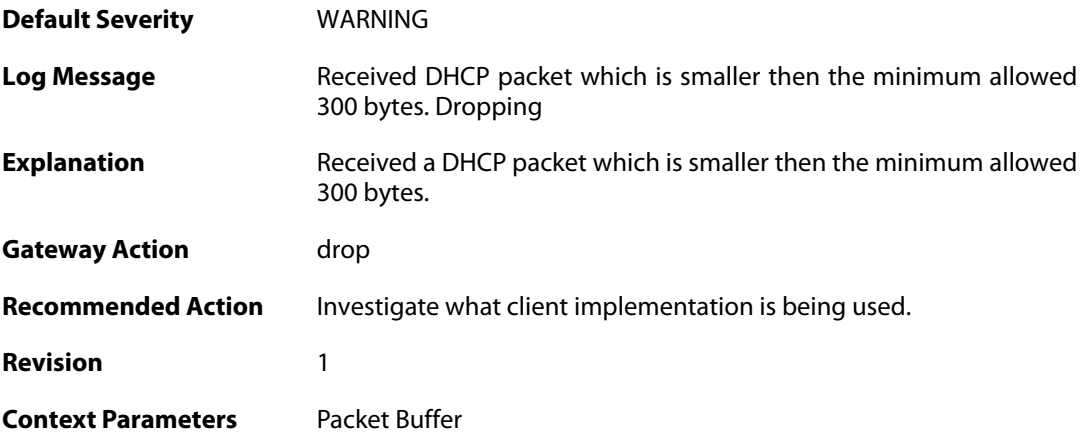

### **2.14.6. request\_for\_ip\_from\_non\_bound\_client\_without\_state (ID: 00900006)**

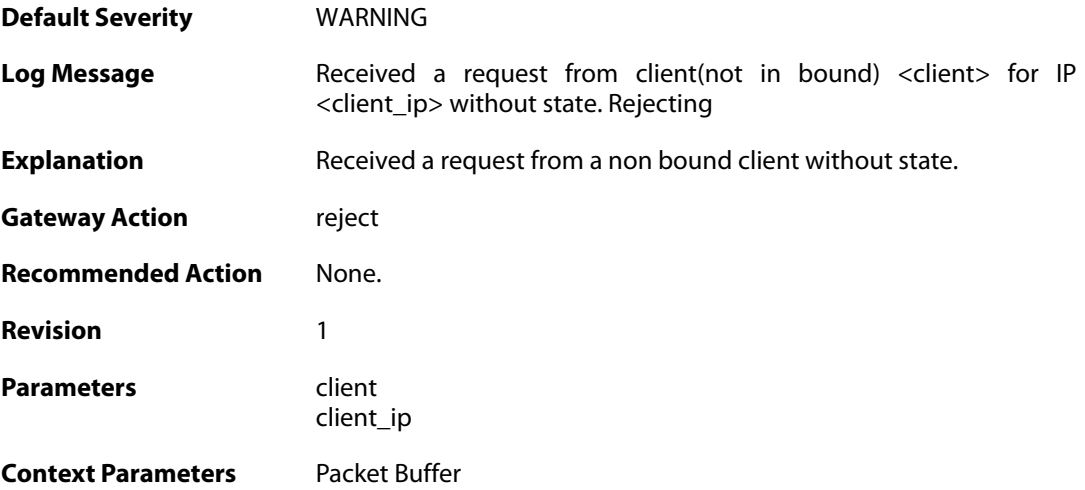

#### **2.14.7. request\_for\_ip\_from\_bound\_client\_without\_state (ID: 00900007)**

**Default Severity** [WARNING](#page-42-0)

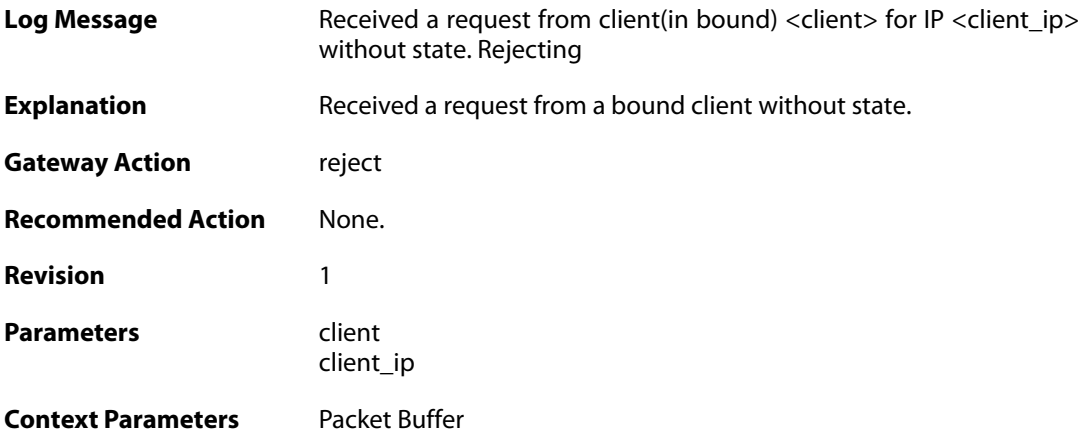

### **2.14.8. request\_for\_ip\_from\_non\_bound\_client\_without\_state (ID: 00900008)**

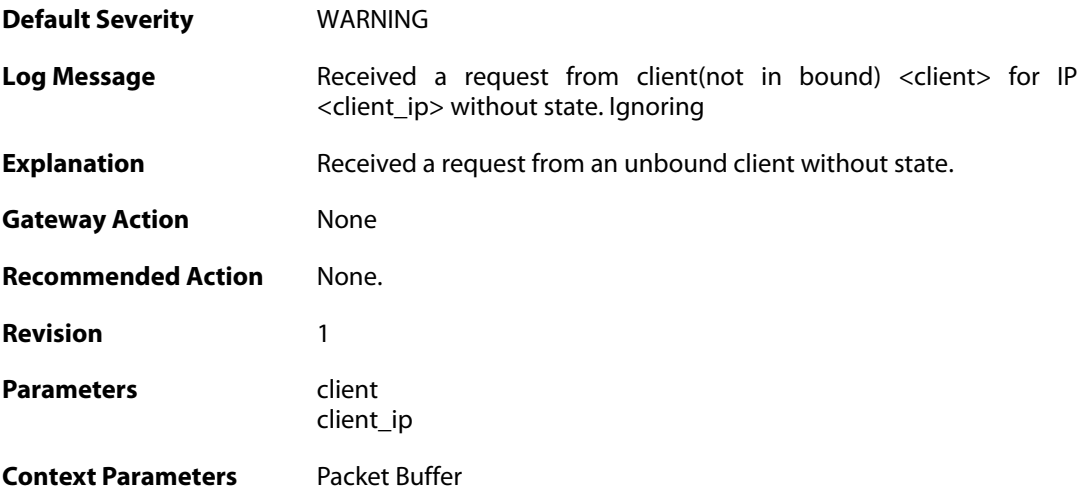

# **2.14.9. all\_ip\_pools\_depleted (ID: 00900010)**

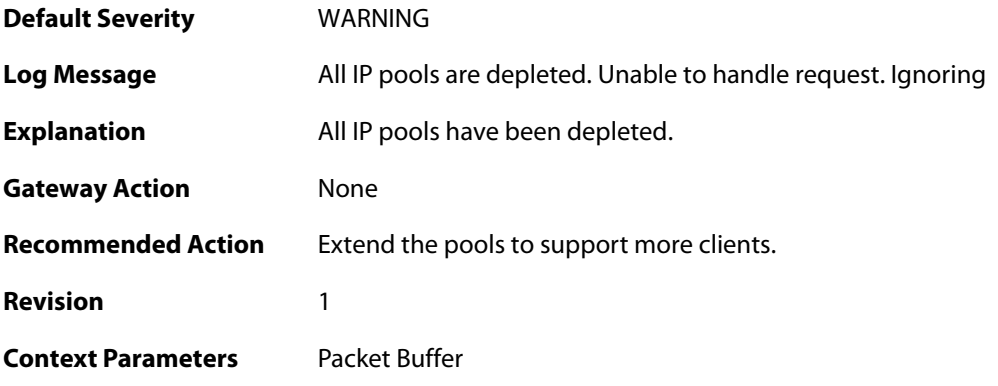

### **2.14.10. request\_with\_bad\_udp\_checksum (ID: 00900011)**

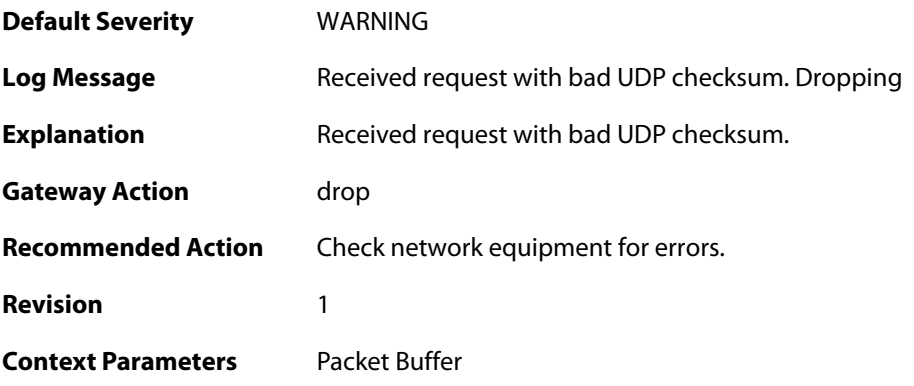

# **2.14.11. lease\_timeout (ID: 00900012)**

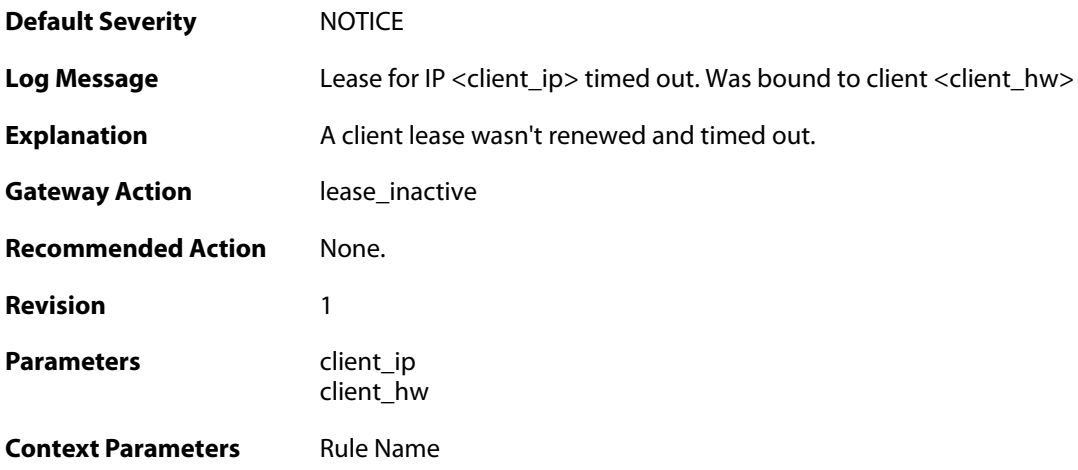

### **2.14.12. lease\_timeout (ID: 00900013)**

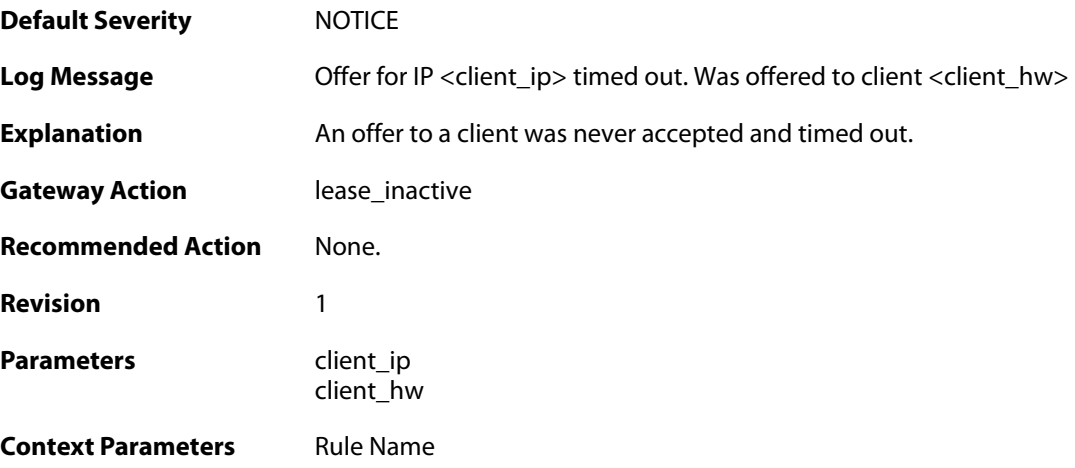

# **2.14.13. pool\_depleted (ID: 00900014)**

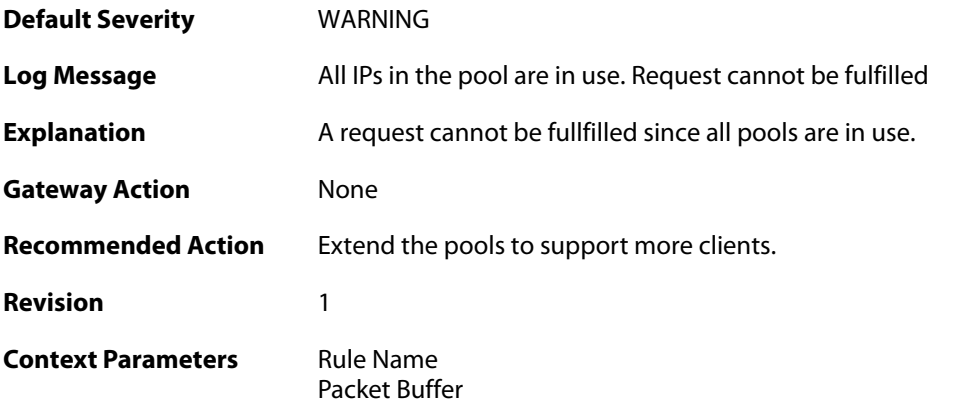

# **2.14.14. sending\_offer (ID: 00900015)**

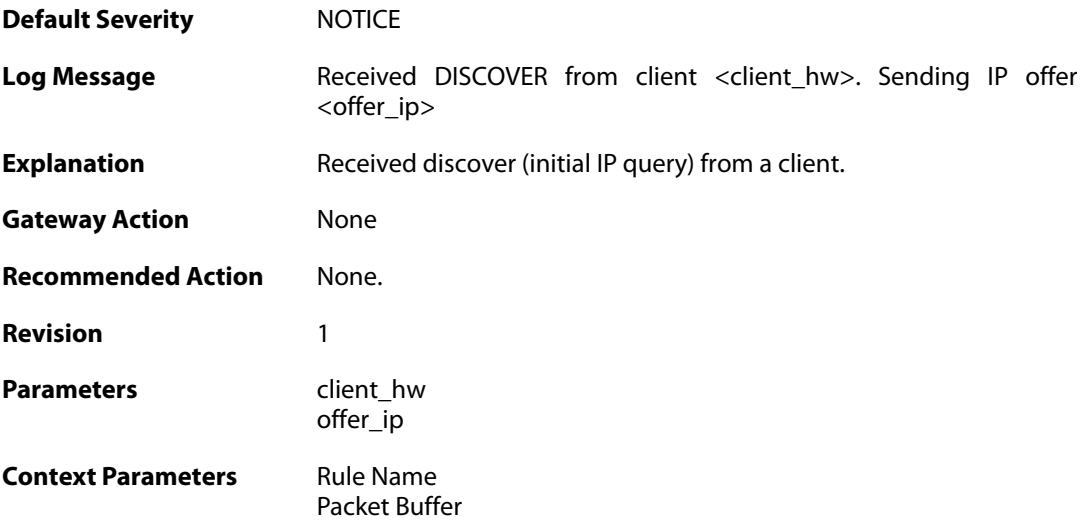

### **2.14.15. pool\_depleted (ID: 00900016)**

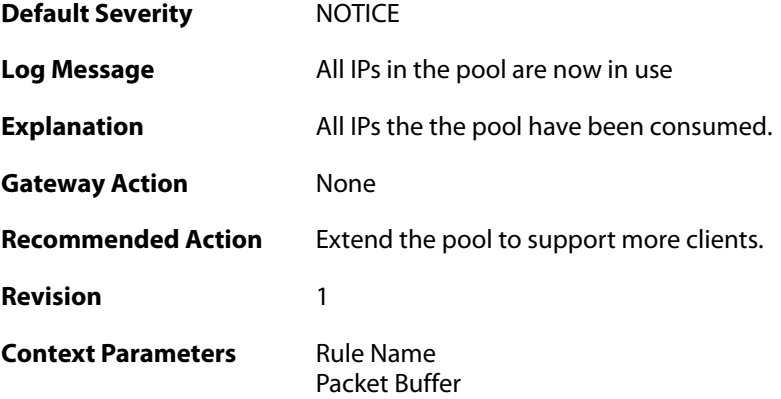

# **2.14.16. request\_for\_non\_offered\_ip (ID: 00900017)**

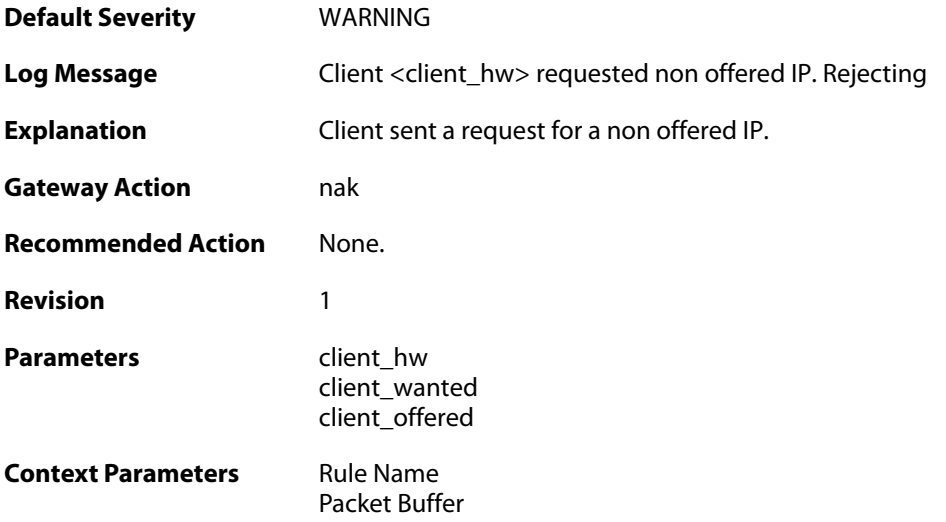

# **2.14.17. request\_for\_non\_bound\_ip (ID: 00900018)**

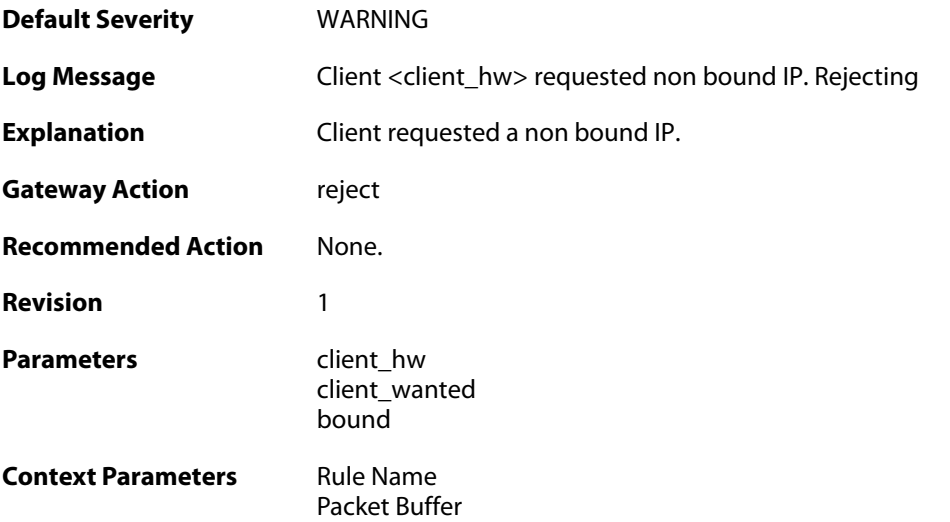

# **2.14.18. client\_bound (ID: 00900019)**

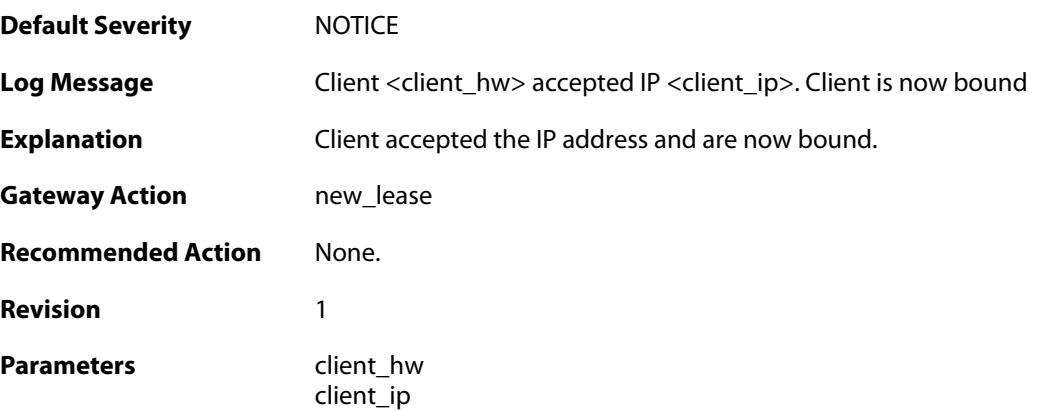

**Context Parameters** [Rule Name](#page--1-0)

[Packet Buffer](#page--1-0)

### **2.14.19. client\_renewed (ID: 00900020)**

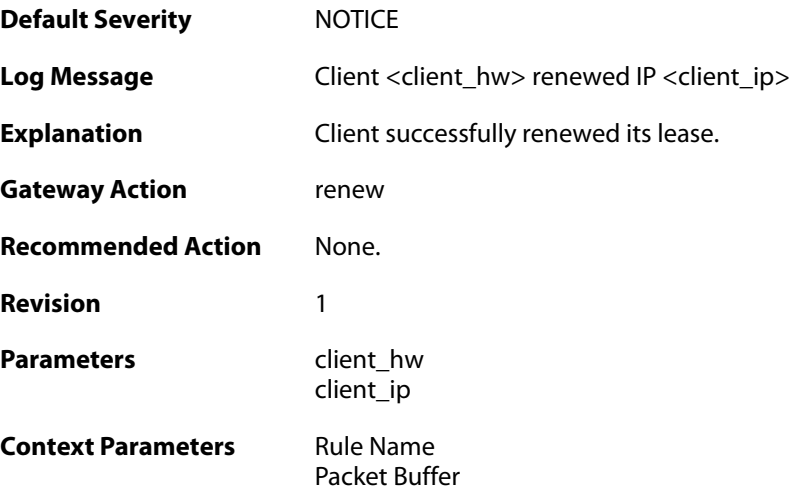

# **2.14.20. got\_inform\_request (ID: 00900021)**

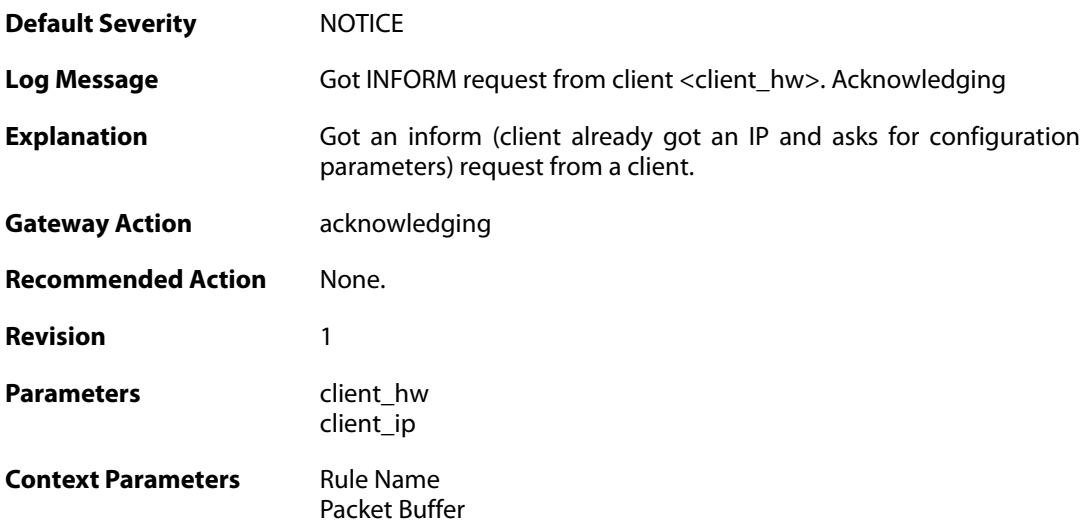

### **2.14.21. decline\_for\_ip\_on\_wrong\_iface (ID: 00900022)**

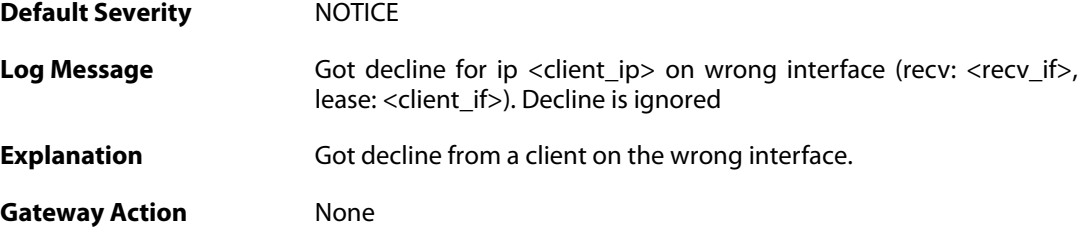

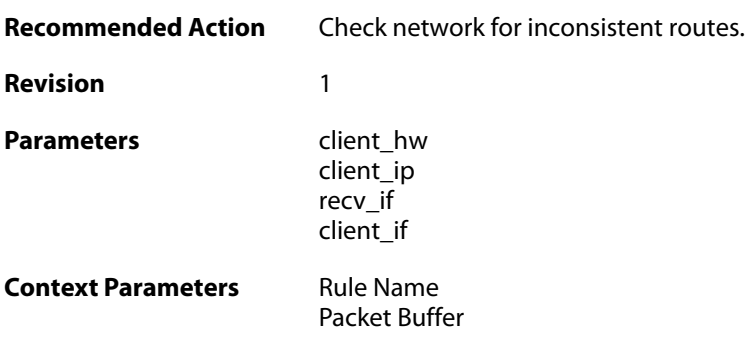

# **2.14.22. decline\_for\_non\_offered\_ip (ID: 00900023)**

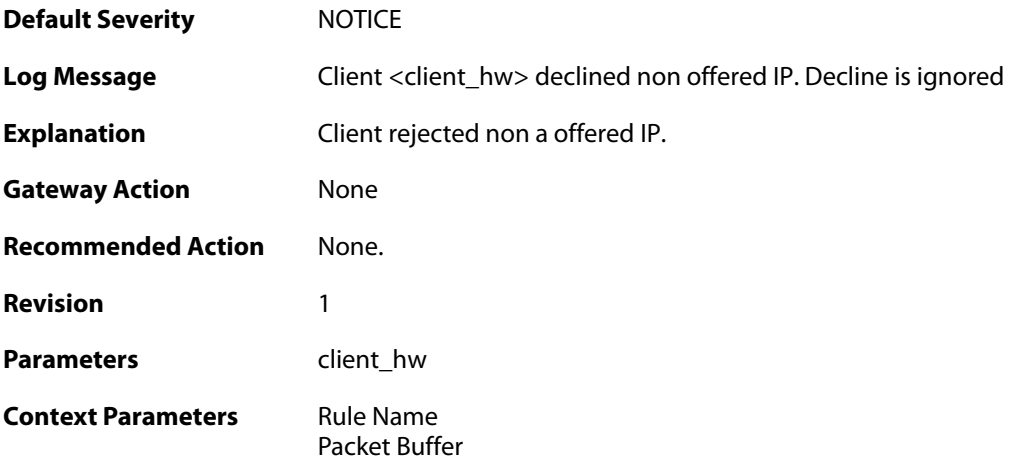

# **2.14.23. declined\_by\_client (ID: 00900024)**

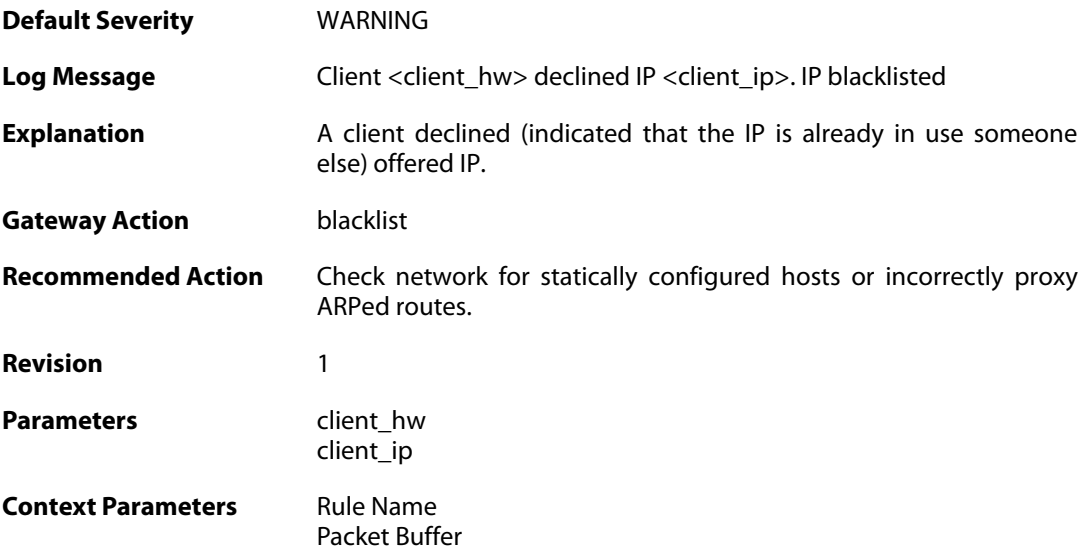

### **2.14.24. request\_for\_ip\_from\_bound\_client\_without\_state (ID: 00900025)**

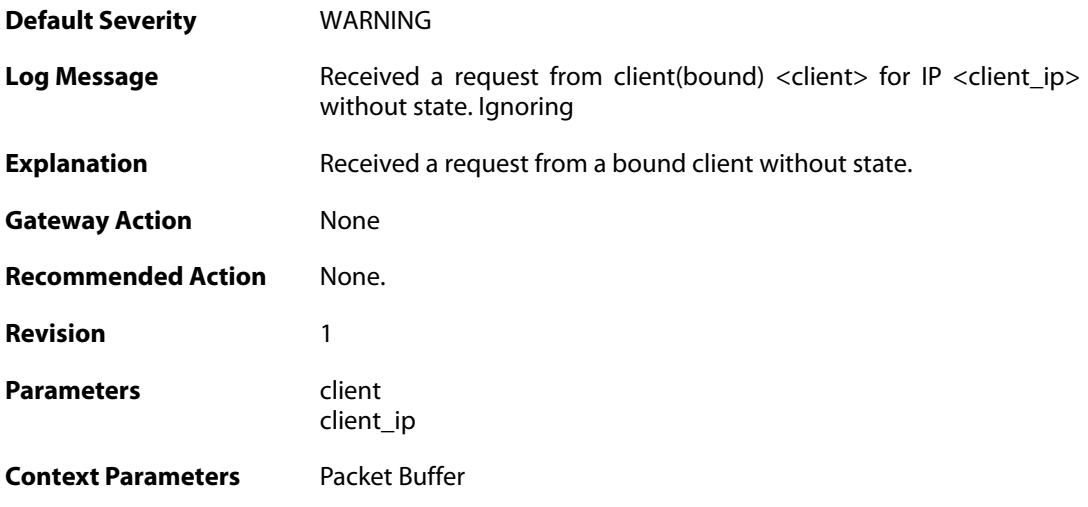

# **2.14.25. release\_for\_ip\_on\_wrong\_iface (ID: 00900026)**

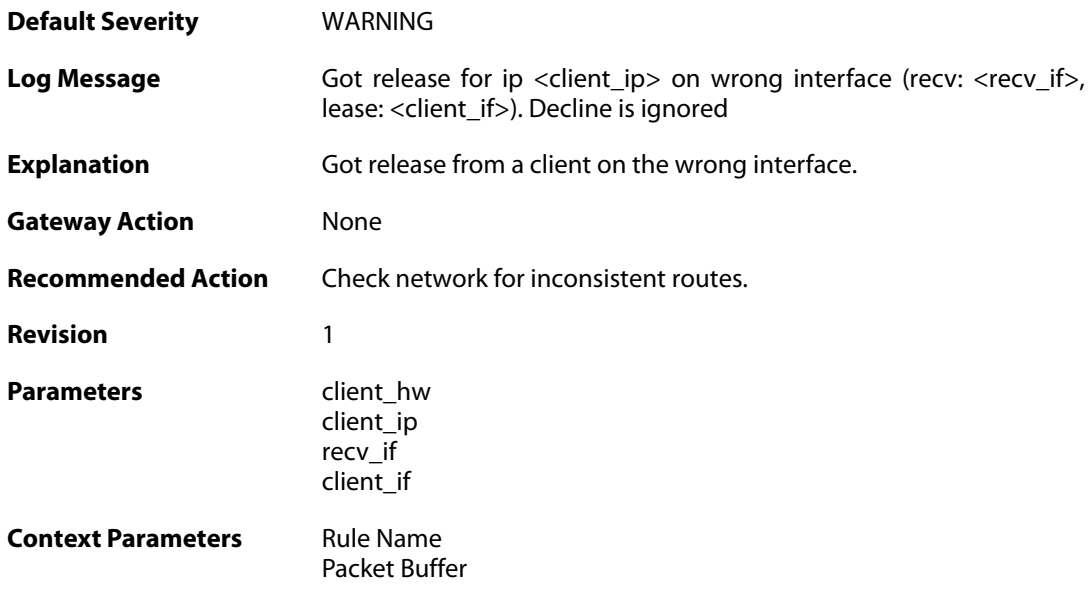

# **2.14.26. released\_by\_client (ID: 00900027)**

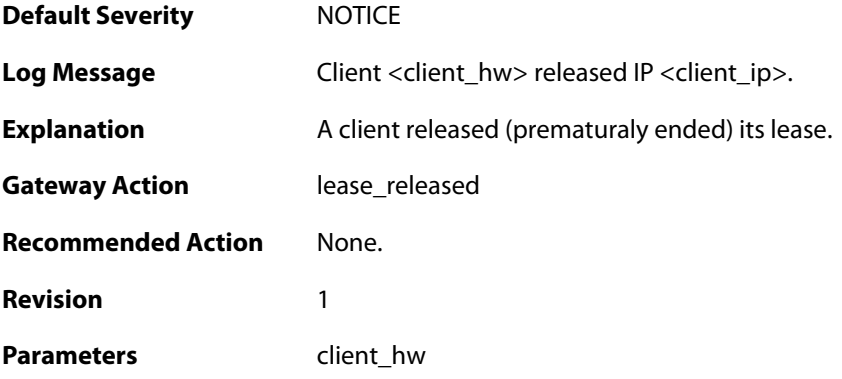

client\_ip

**Context Parameters** [Rule Name](#page--1-0)

[Packet Buffer](#page--1-0)

## **2.15. DHCPV6CLIENT**

These log messages refer to the **DHCPV6CLIENT (DHCPv6 Client Events)** category.

### **2.15.1. offered\_ip\_occupied (ID: 07300001)**

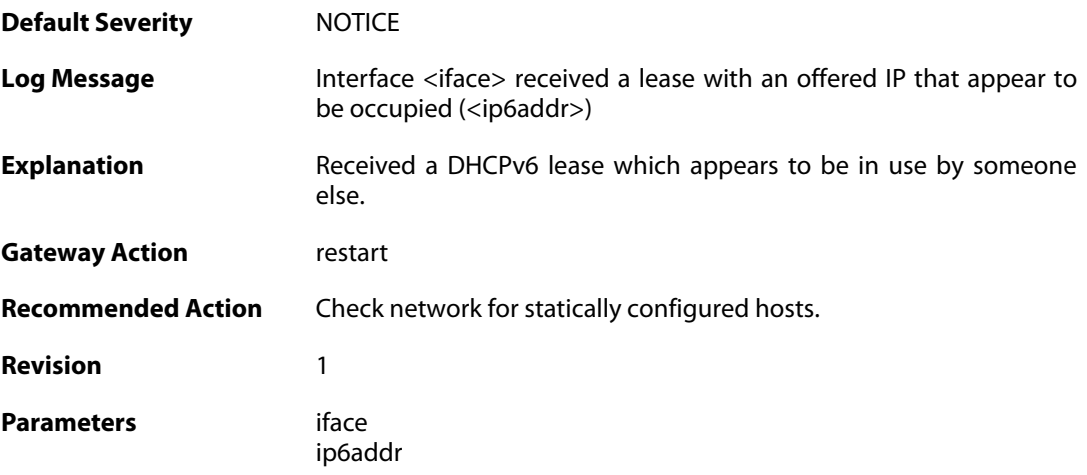

### **2.15.2. lease\_acquired (ID: 07300003)**

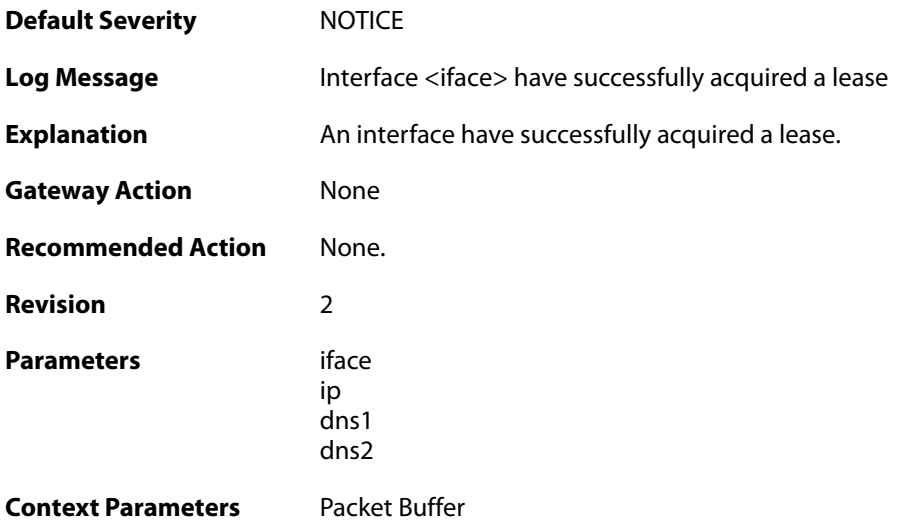

### **2.15.3. renewed\_lease (ID: 07300004)**

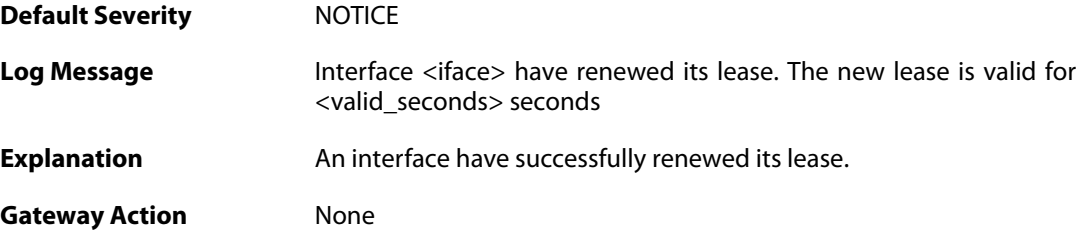

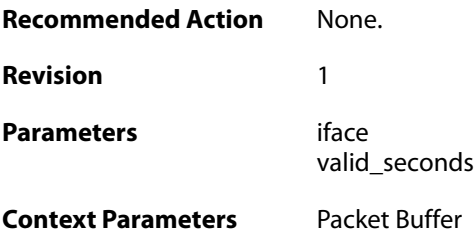

# **2.15.4. lease\_expired (ID: 07300005)**

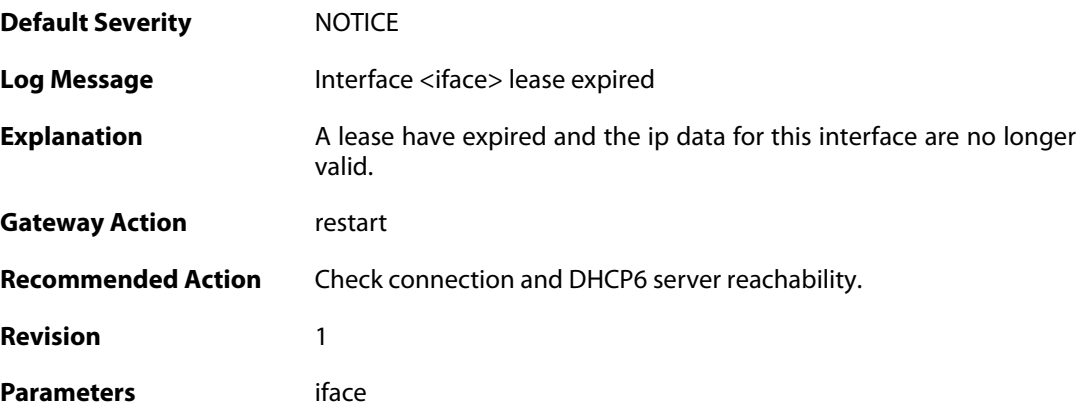

# **2.15.5. adv\_bad\_status (ID: 07300006)**

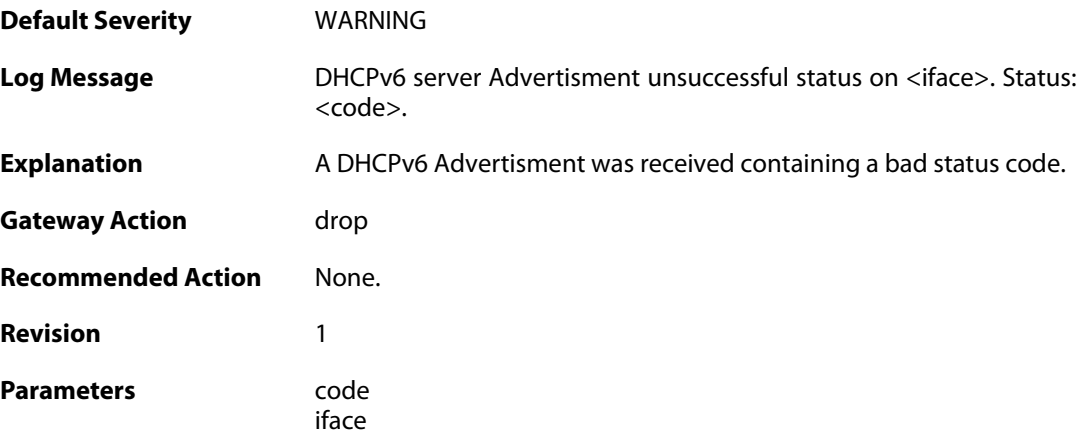

# **2.15.6. reply\_bad\_status (ID: 07300007)**

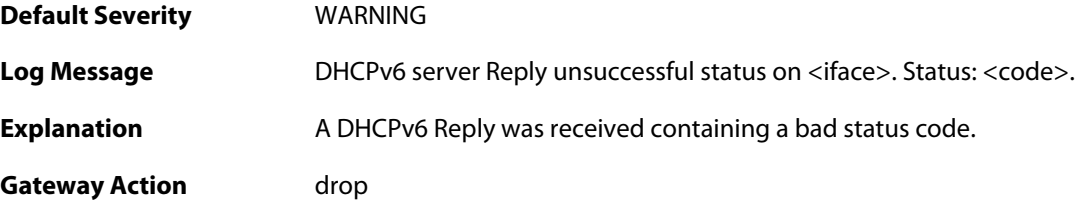

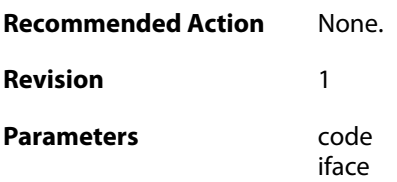

### **2.15.7. bad\_server\_address (ID: 07300008)**

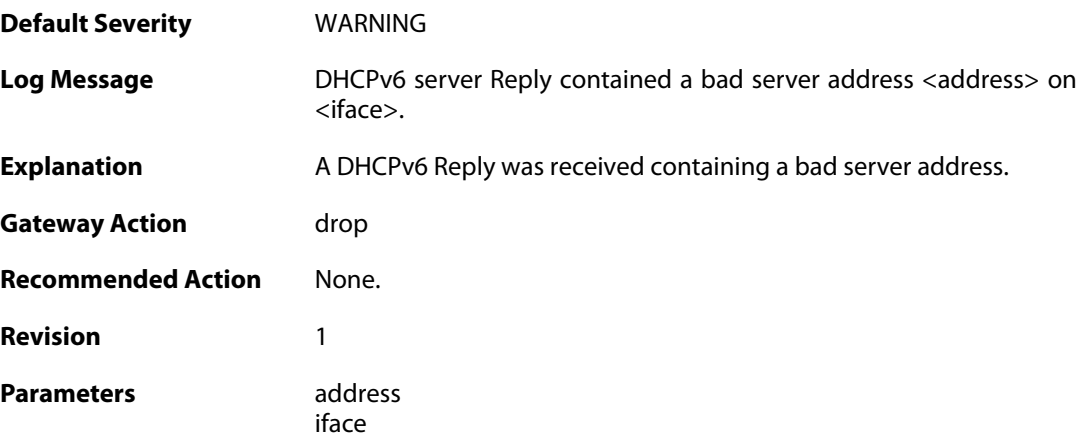

# **2.15.8. bad\_address\_offered (ID: 07300009)**

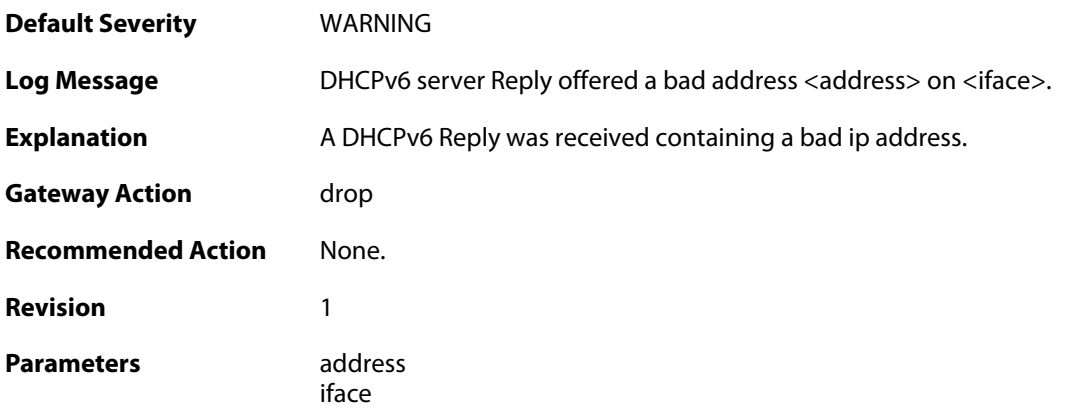

# **2.15.9. bad\_timers (ID: 07300010)**

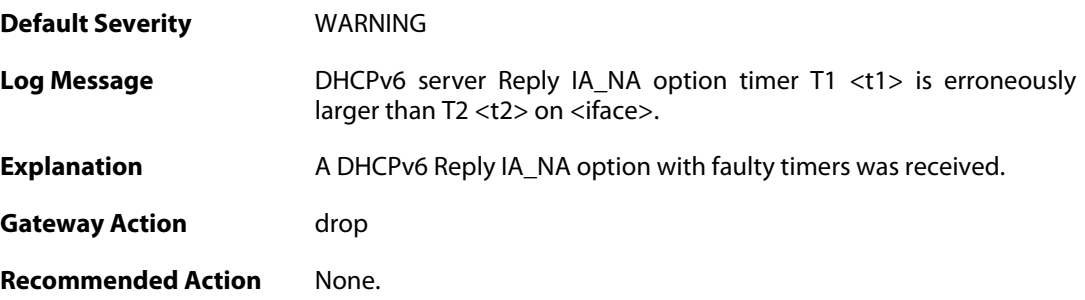

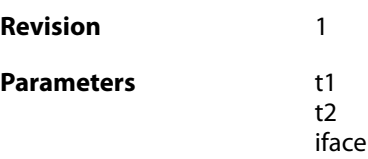

# **2.15.10. low\_life\_time (ID: 07300011)**

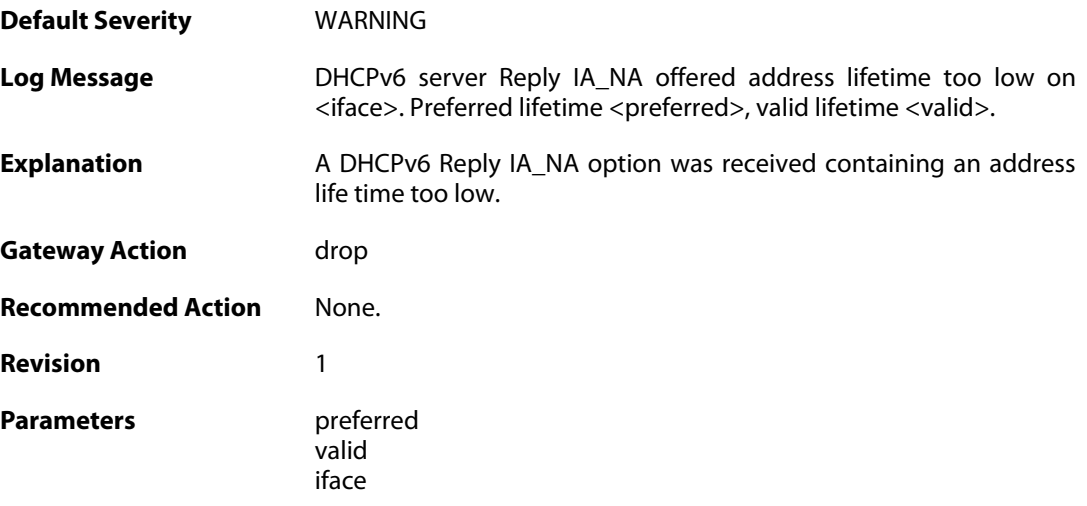

# **2.15.11. ip\_collision (ID: 07300012)**

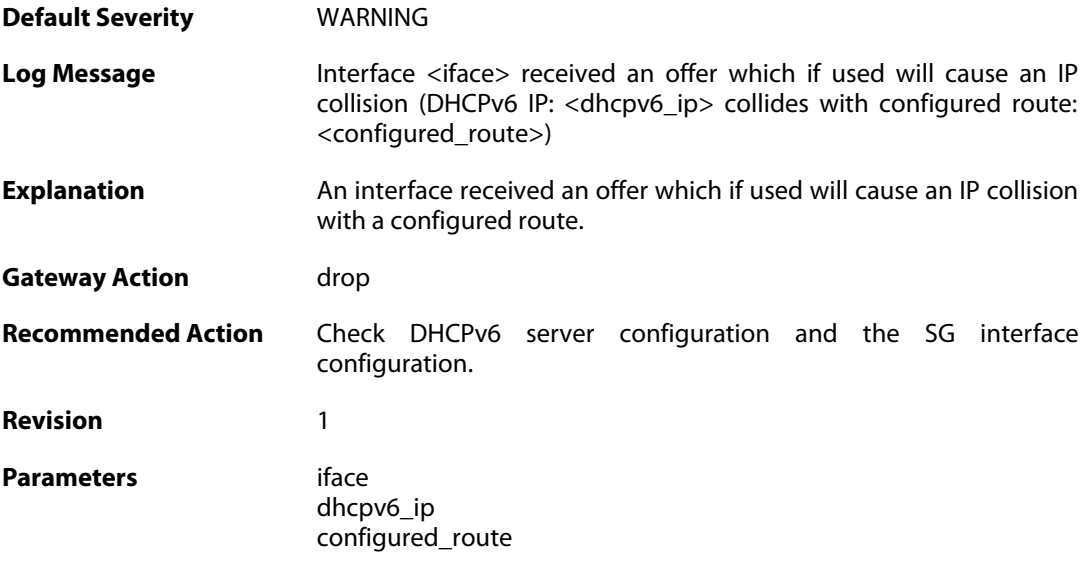

## **2.16. DHCPV6SERVER**

These log messages refer to the **DHCPV6SERVER (DHCPv6 Server Events)** category.

#### **2.16.1. client\_id\_missing (ID: 07400001)**

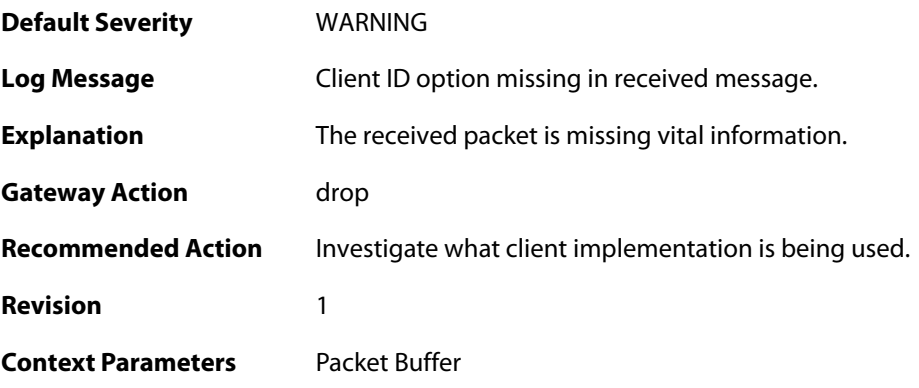

# **2.16.2. server\_id\_missing (ID: 07400002)**

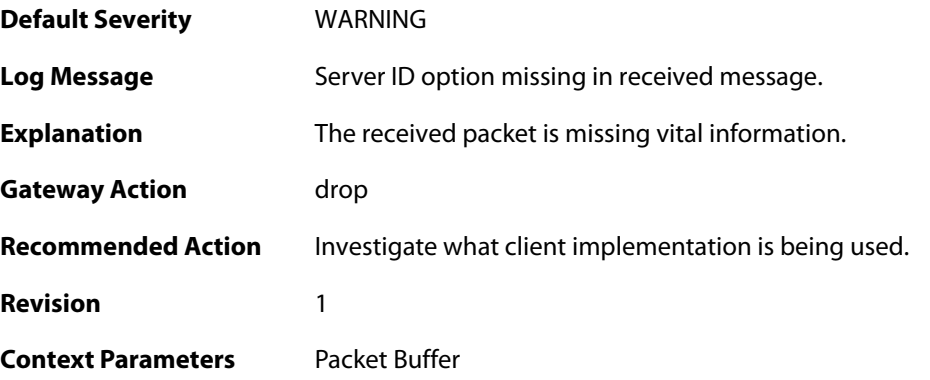

# **2.16.3. client\_id\_unexpected (ID: 07400003)**

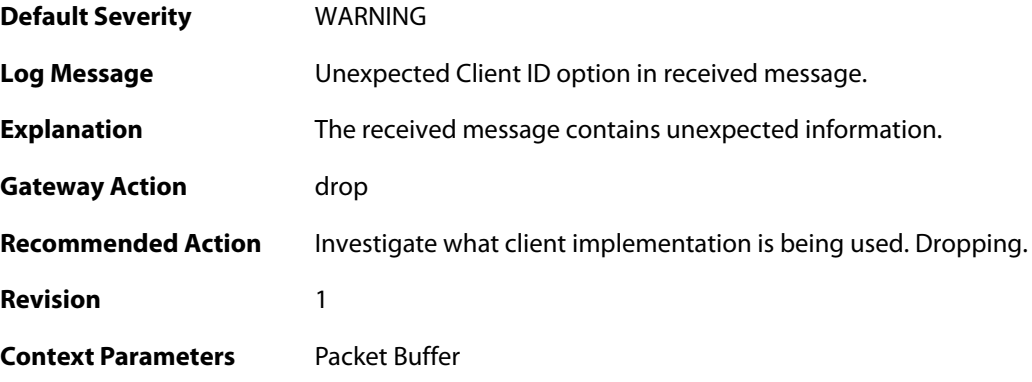

**2.16.4. server\_id\_unexpected (ID: 07400004)**

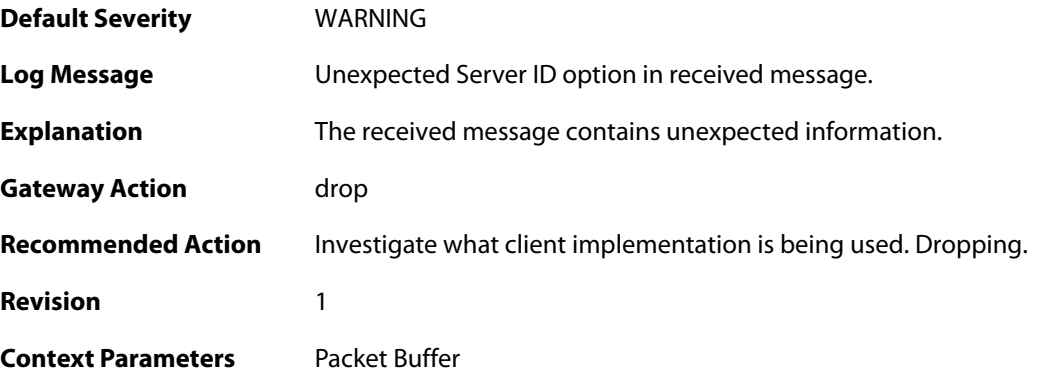

# **2.16.5. unable\_to\_send\_response (ID: 07400005)**

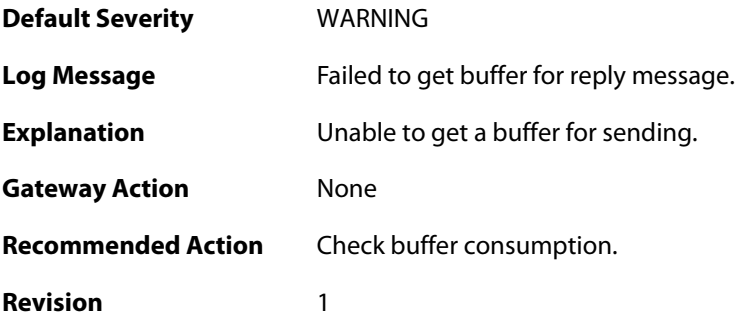

# **2.16.6. sending\_reply (ID: 07400006)**

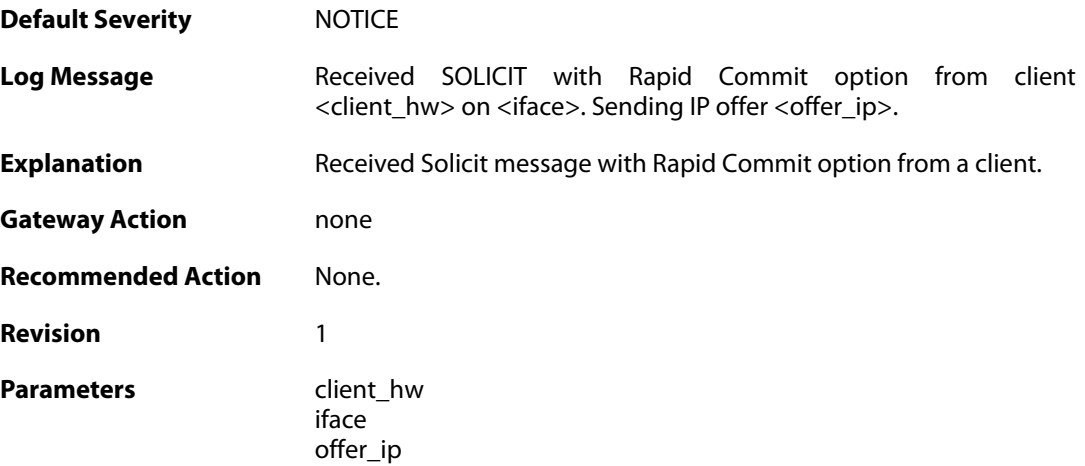

# **2.16.7. sending\_reply (ID: 07400007)**

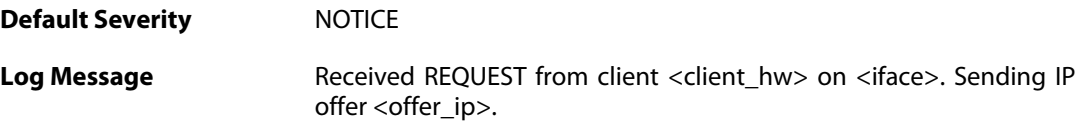

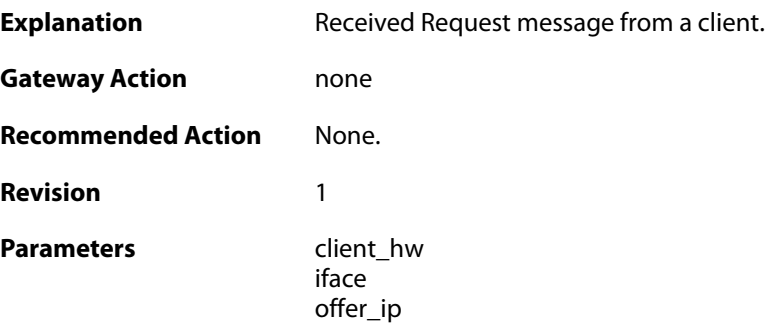

### **2.16.8. client\_renewed (ID: 07400008)**

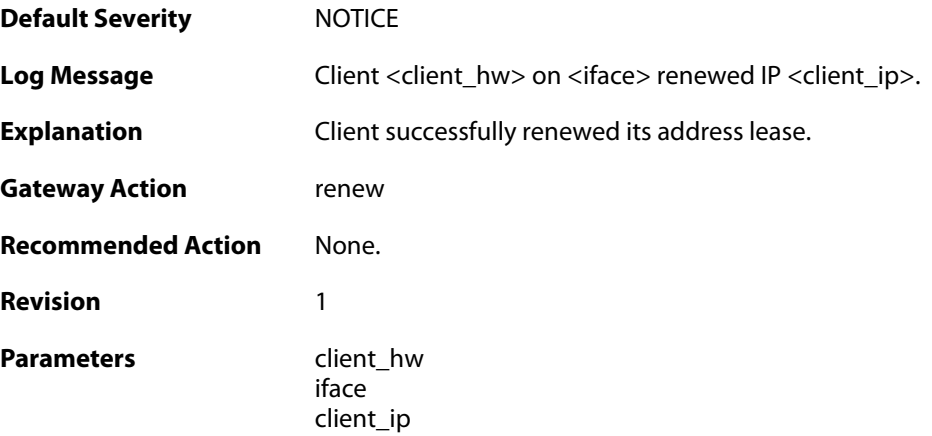

# **2.16.9. client\_rebound (ID: 07400009)**

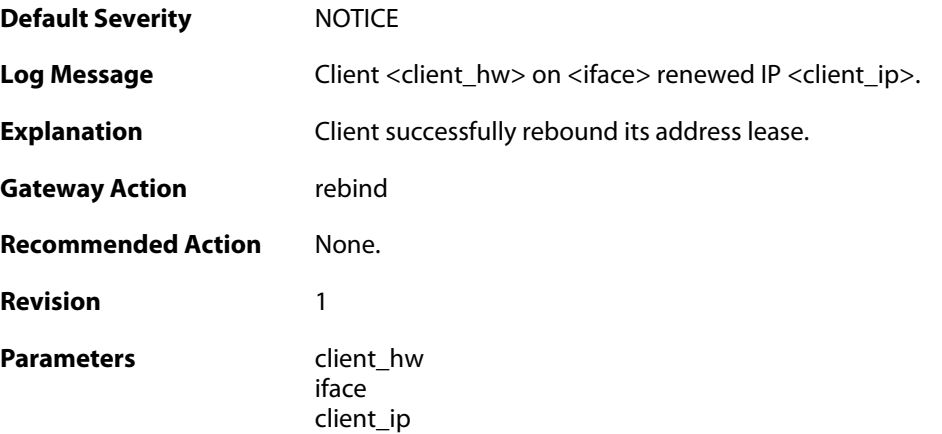

### **2.16.10. lease\_timeout (ID: 07400010)**

**Default Severity [NOTICE](#page-42-0)** 

Log Message **Lease for IP** <client\_ip> timed out.

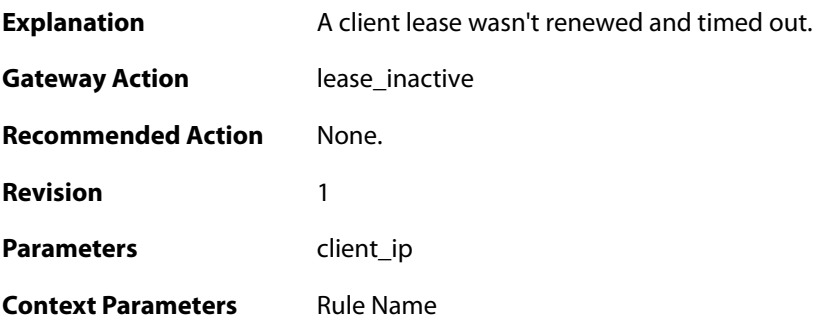

# **2.16.11. pool\_depleted (ID: 07400011)**

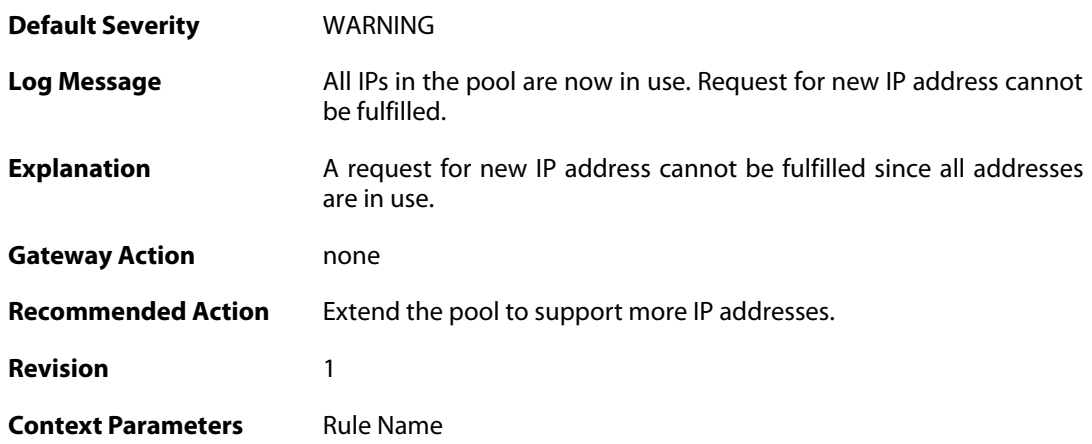

# **2.16.12. bad\_udp\_checksum (ID: 07400012)**

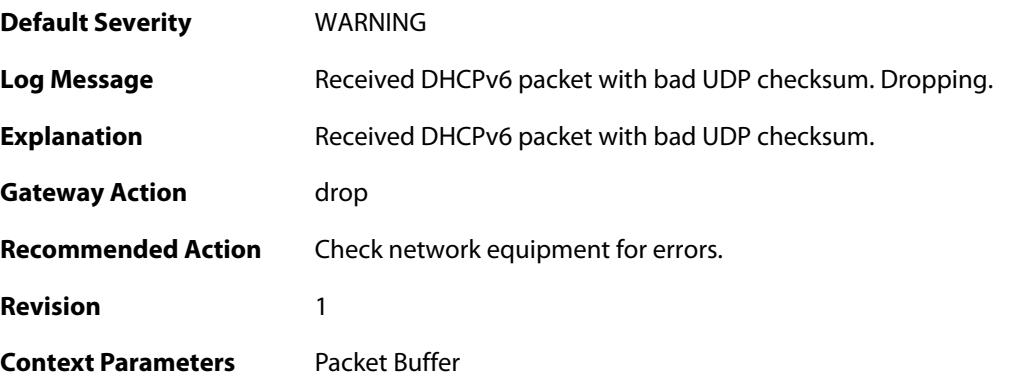

# **2.16.13. dhcpv6\_packet\_too\_small (ID: 07400013)**

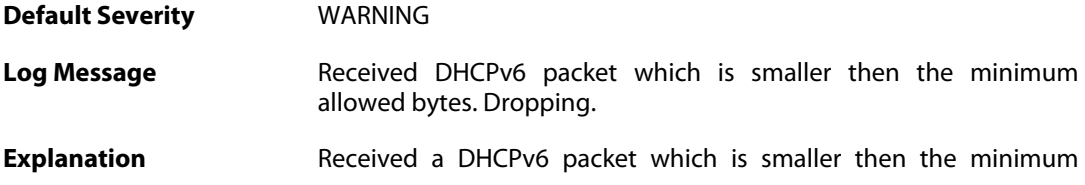

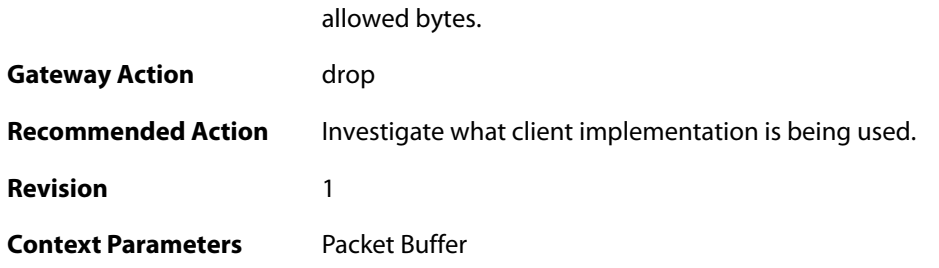

# **2.16.14. dhcpv6\_faulty\_length (ID: 07400014)**

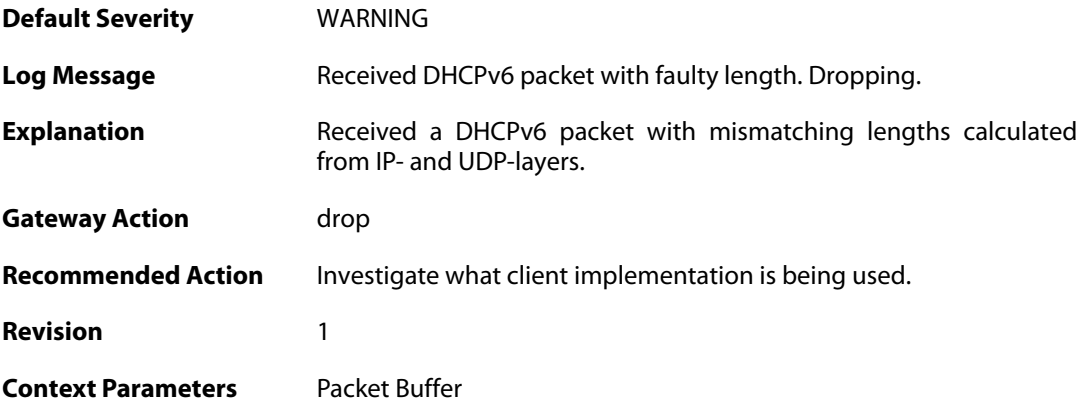

# **2.16.15. invalid\_options\_length (ID: 07400015)**

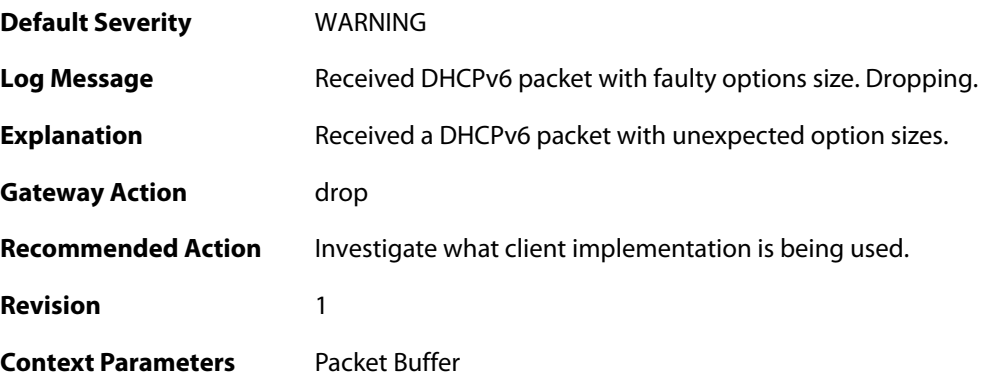

# **2.16.16. lease\_db\_successfully\_saved (ID: 07400016)**

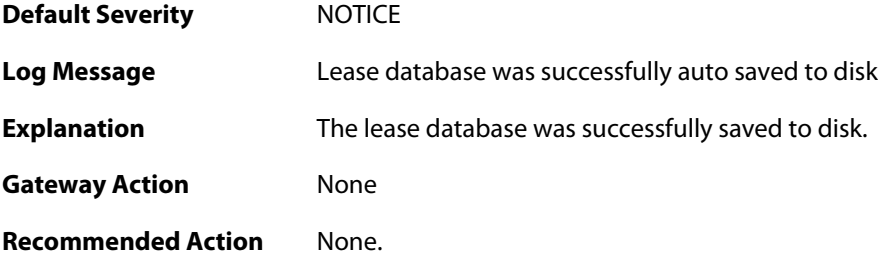
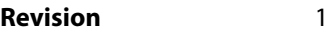

#### **2.16.17. unable\_to\_save\_lease\_db (ID: 07400017)**

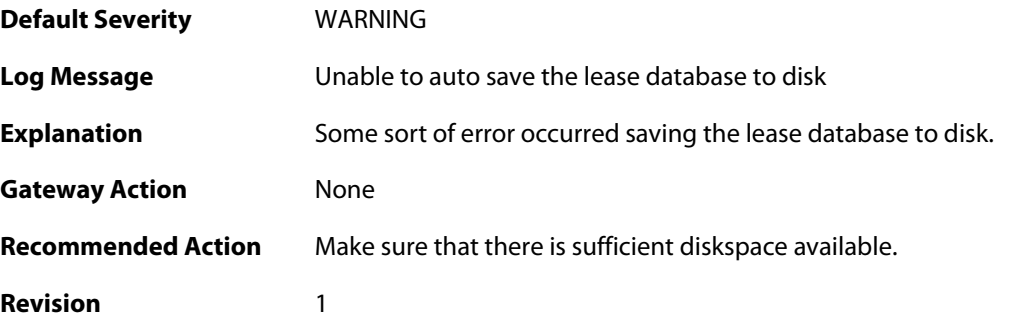

## **2.16.18. unexpected\_advertise\_message (ID: 07400018)**

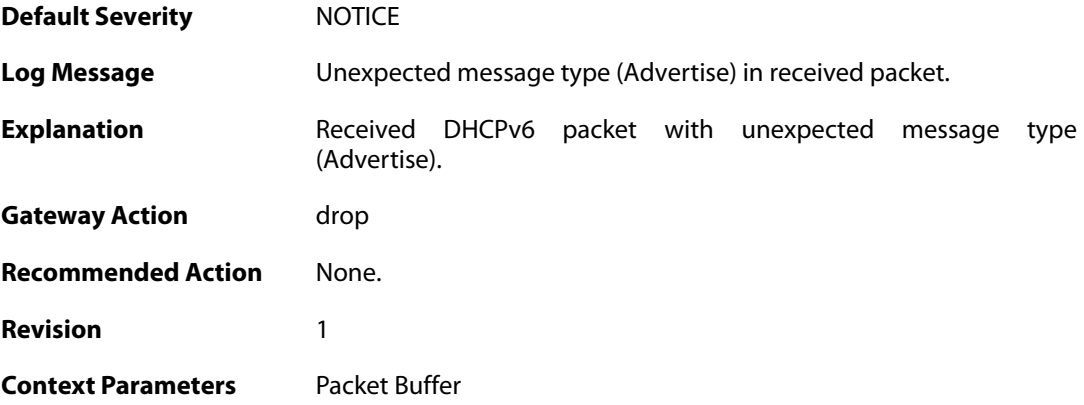

#### **2.16.19. unexpected\_reply\_message (ID: 07400019)**

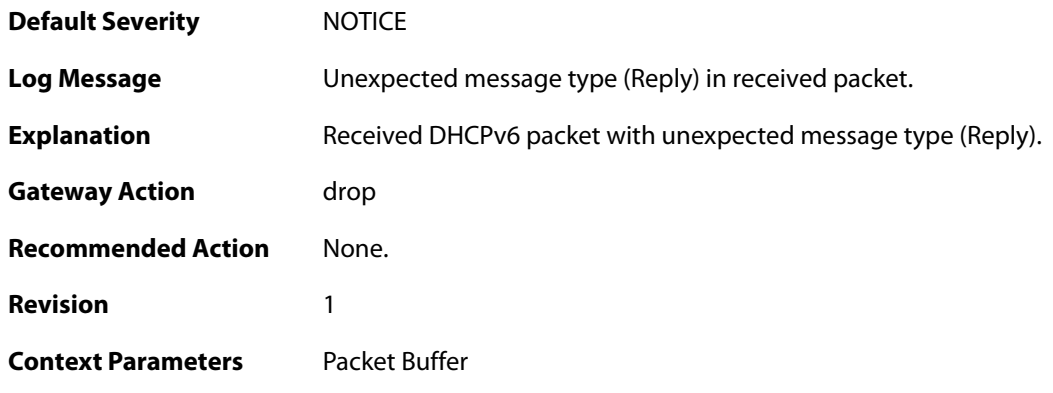

## **2.16.20. unexpected\_reconfigure\_message (ID: 07400020)**

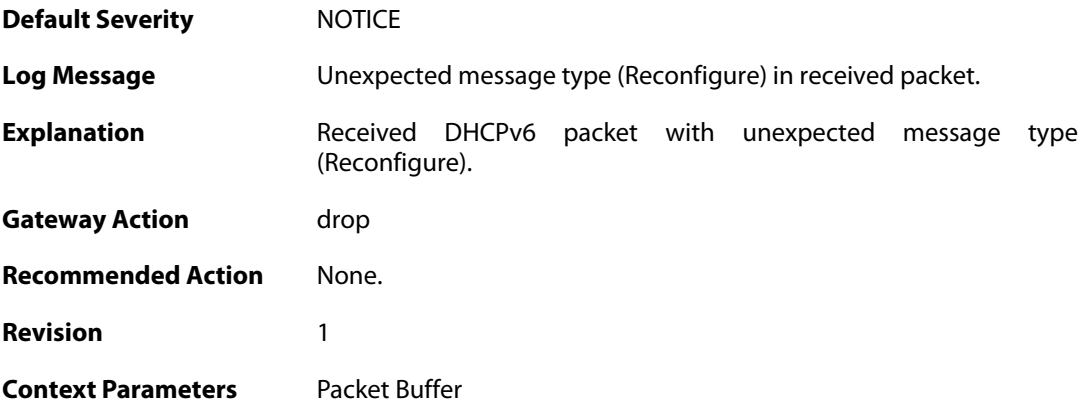

# **2.16.21. unexpected\_relay\_reply\_message (ID: 07400021)**

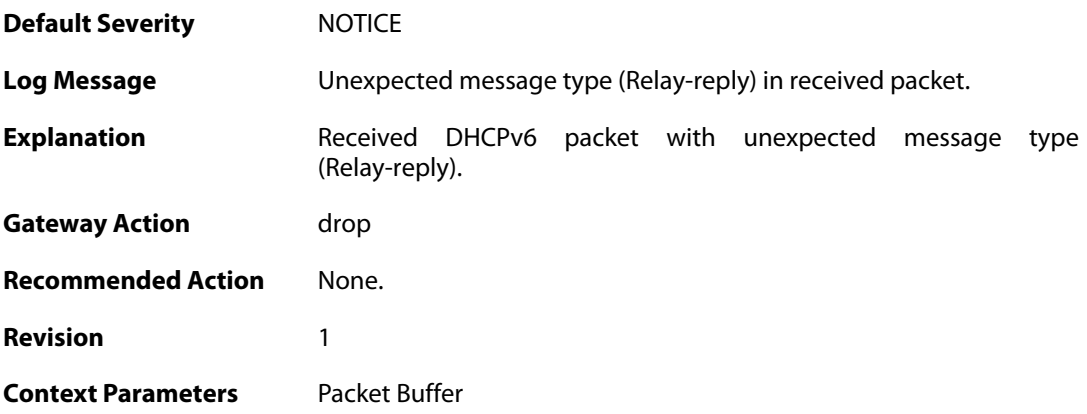

# **2.16.22. unexpected\_unknown\_message (ID: 07400022)**

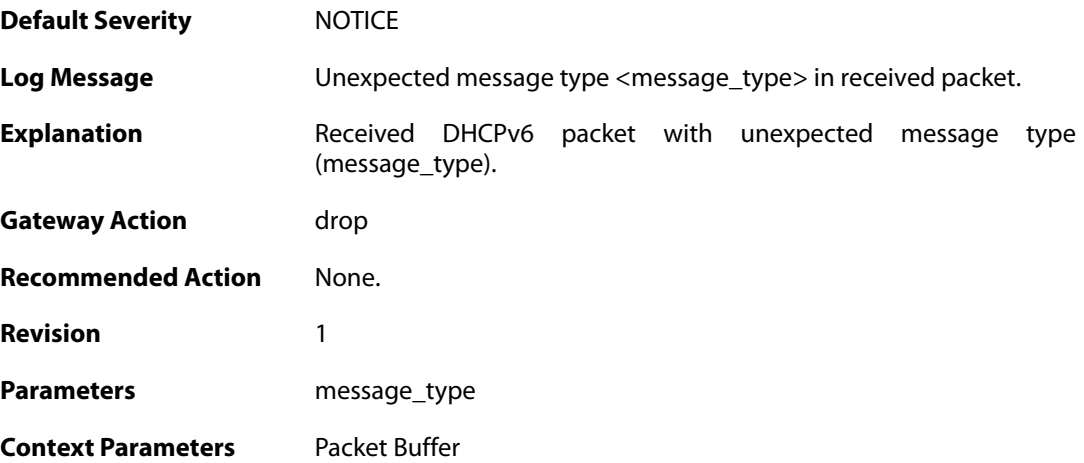

# **2.17. DNSCACHE**

These log messages refer to the **DNSCACHE (DNS Cache)** category.

### **2.17.1. ipv6\_max\_addresses (ID: 08000001)**

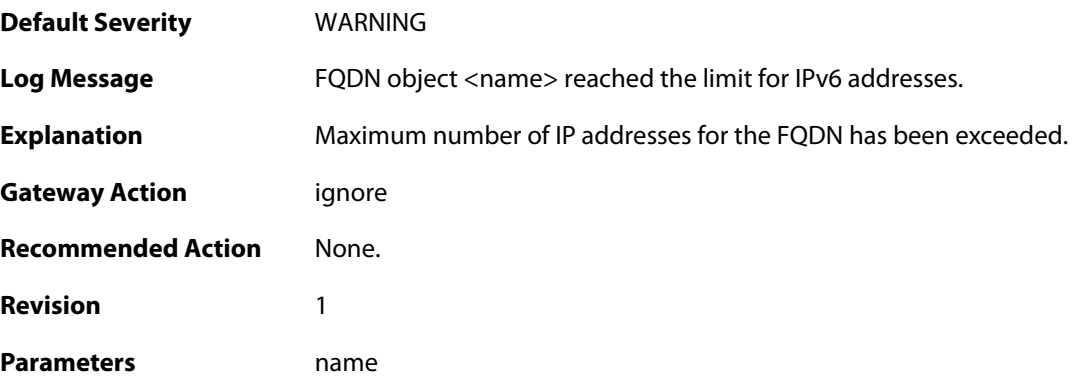

# **2.17.2. ipv4\_max\_addresses (ID: 08000002)**

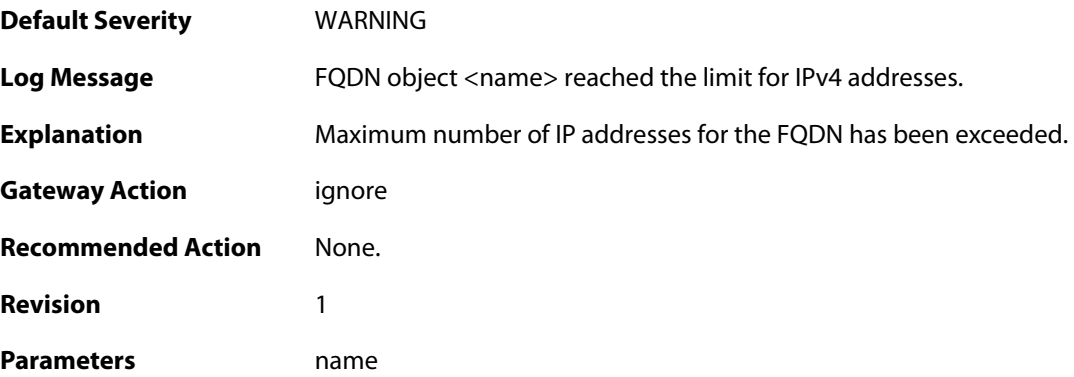

## **2.18. DYNROUTING**

These log messages refer to the **DYNROUTING (Dynamic routing)** category.

#### **2.18.1. failed\_to\_export\_route\_to\_ospf\_process\_failed\_to\_alloc (ID: 01100001)**

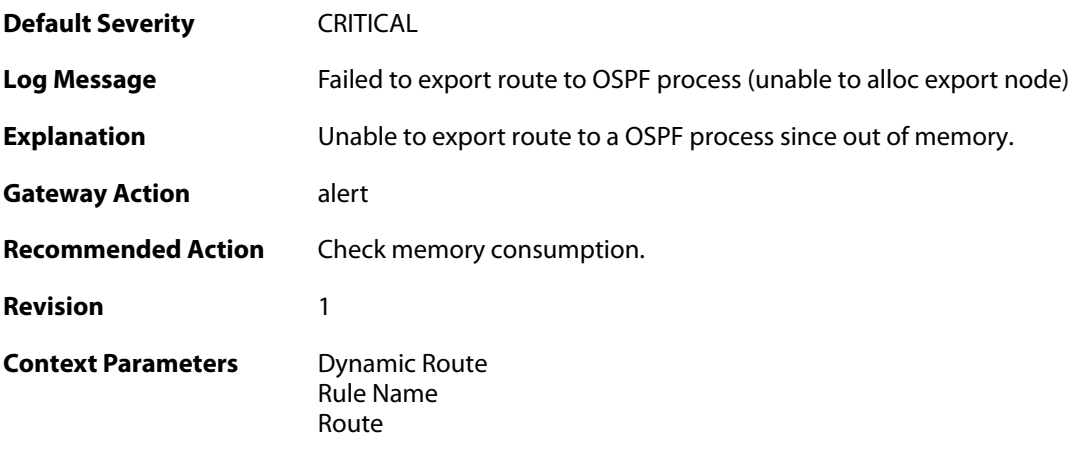

### **2.18.2. route\_exported\_to\_ospf\_as (ID: 01100002)**

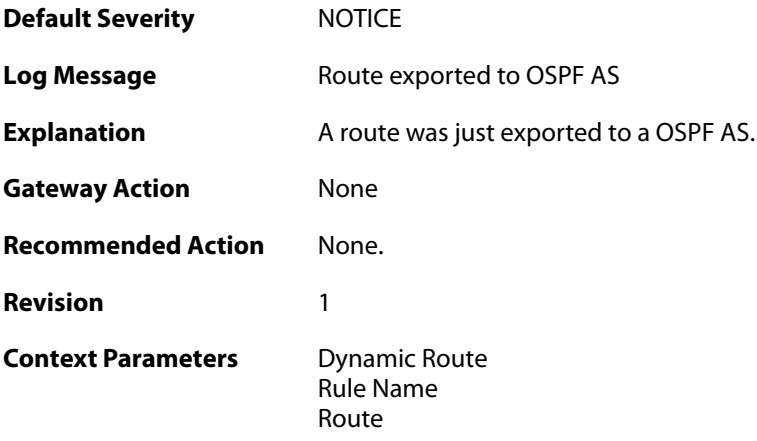

# **2.18.3. route\_unexported\_from\_ospf\_as (ID: 01100003)**

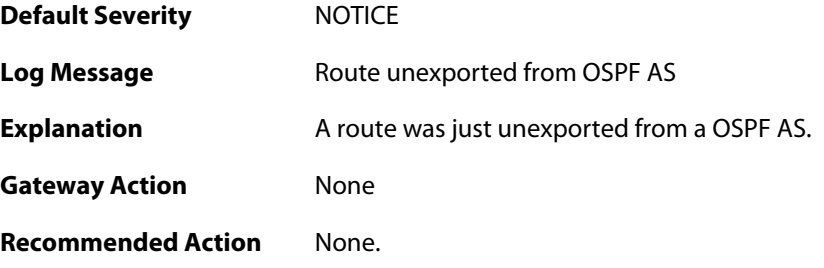

**Revision** 1

**Context Parameters** [Dynamic Route](#page--1-0) [Rule Name](#page--1-0) [Route](#page--1-0)

#### **2.18.4. failed\_to\_add\_route\_unable\_to\_alloc (ID: 01100004)**

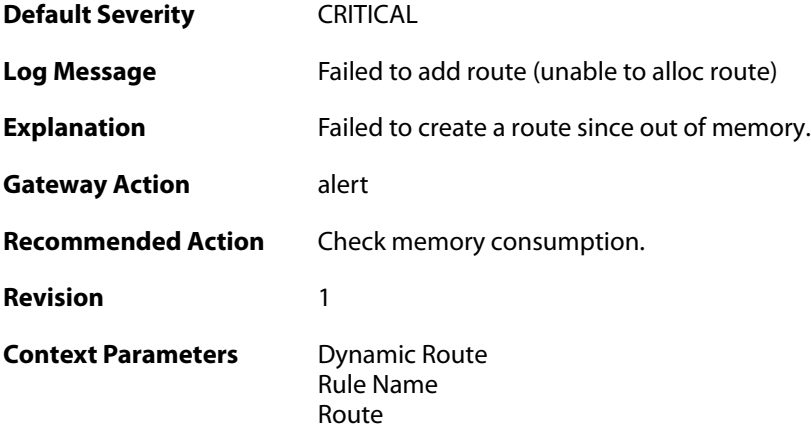

# **2.18.5. route\_added (ID: 01100005)**

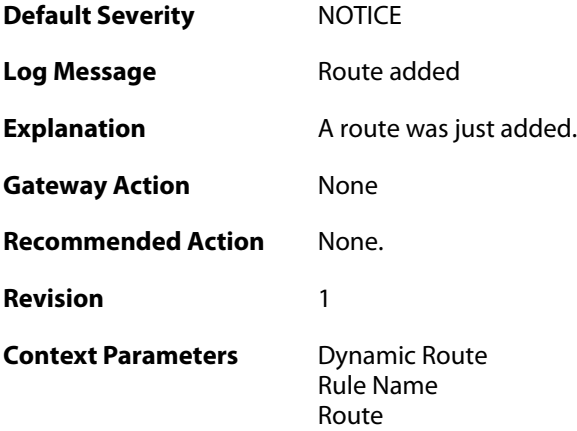

#### **2.18.6. route\_removed (ID: 01100006)**

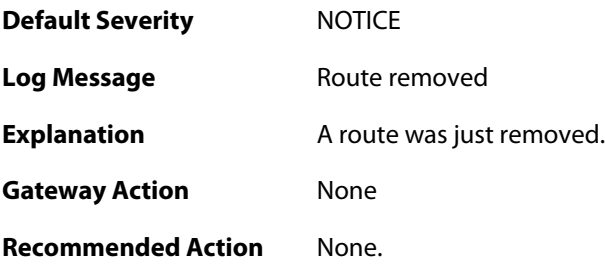

**Revision** 1 **Context Parameters** Dynamic Route<br>[Rule Name](#page--1-0) [Route](#page--1-0)

#### **2.19. FRAG**

These log messages refer to the **FRAG (Fragmentation events)** category.

#### **2.19.1. individual\_frag\_timeout (ID: 02000001)**

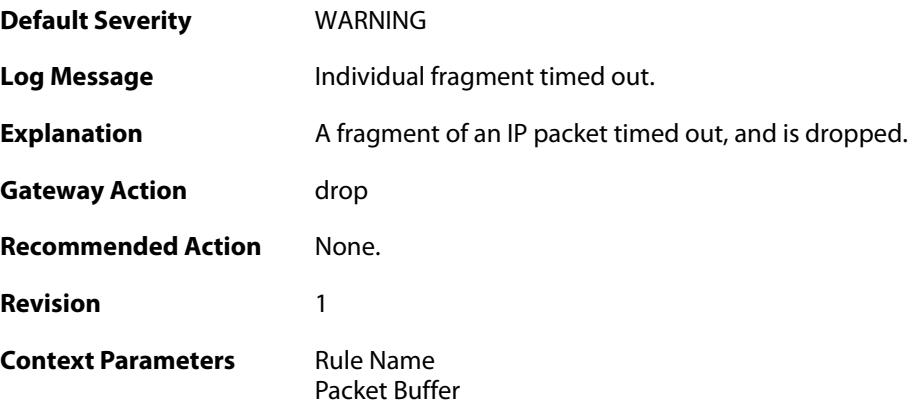

### **2.19.2. fragact\_contains\_frags (ID: 02000002)**

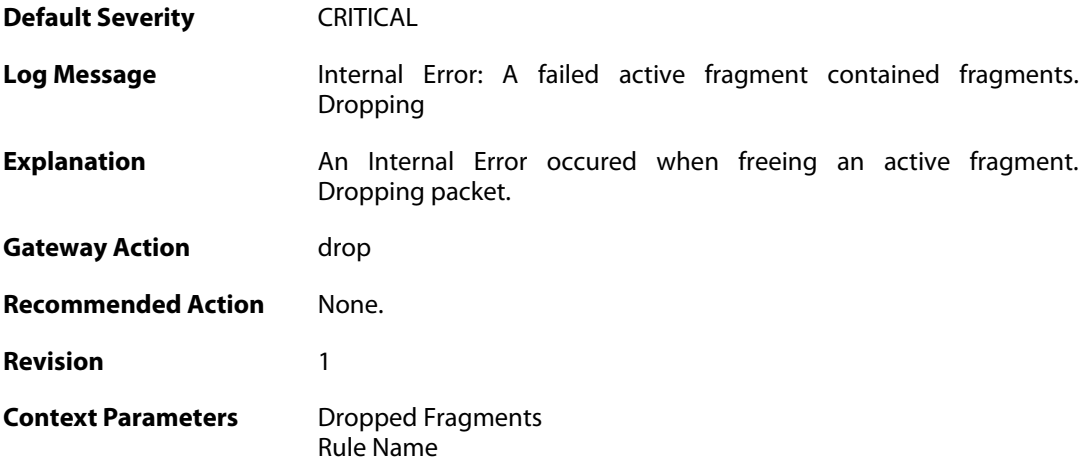

#### **2.19.3. fail\_suspect\_out\_of\_resources (ID: 02000003)**

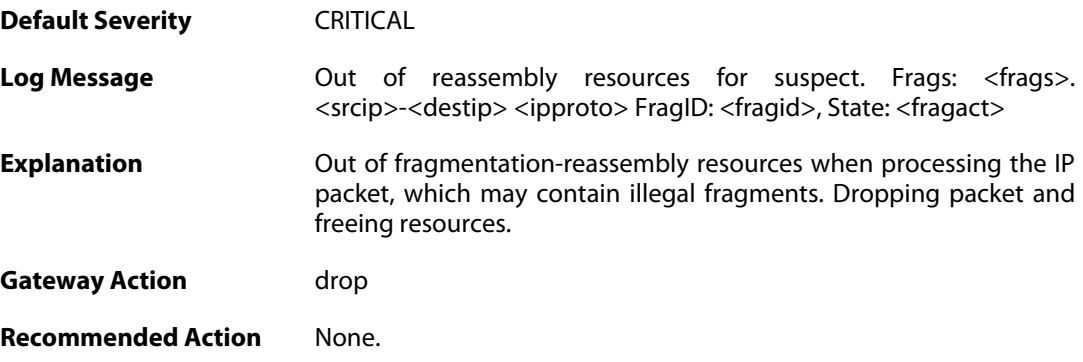

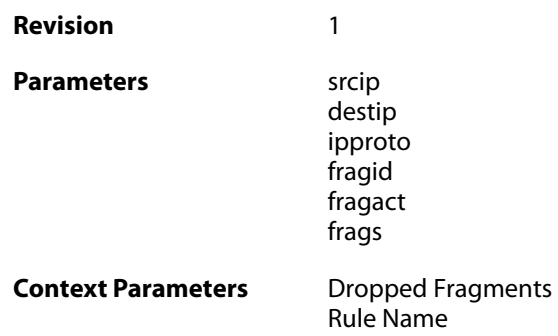

## **2.19.4. fail\_out\_of\_resources (ID: 02000004)**

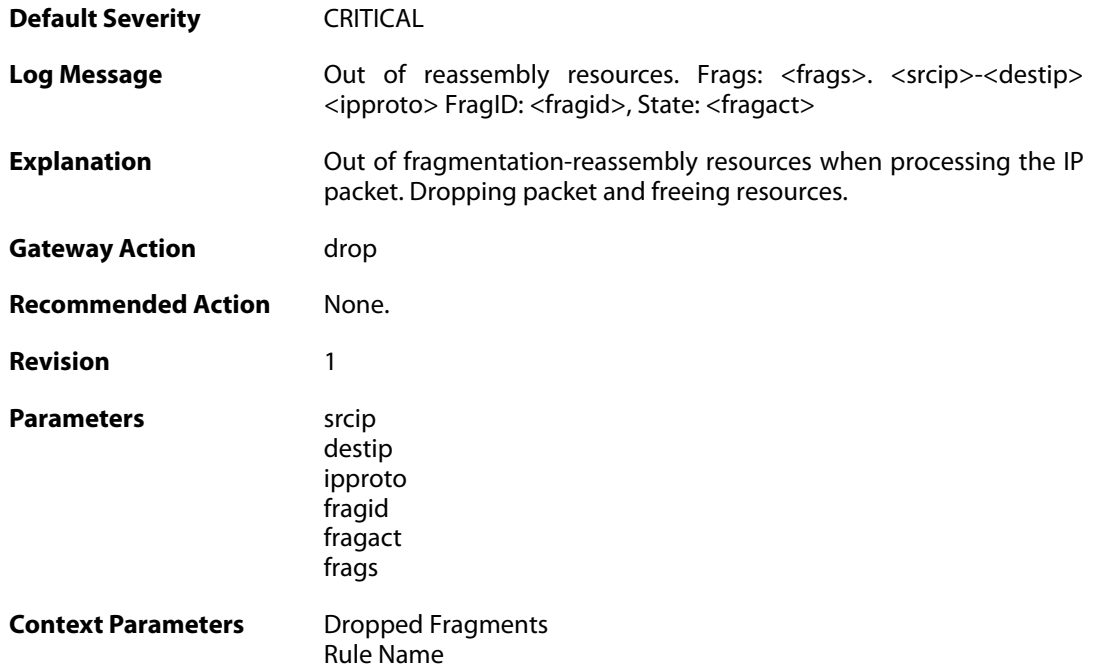

# **2.19.5. fail\_suspect\_timeout (ID: 02000005)**

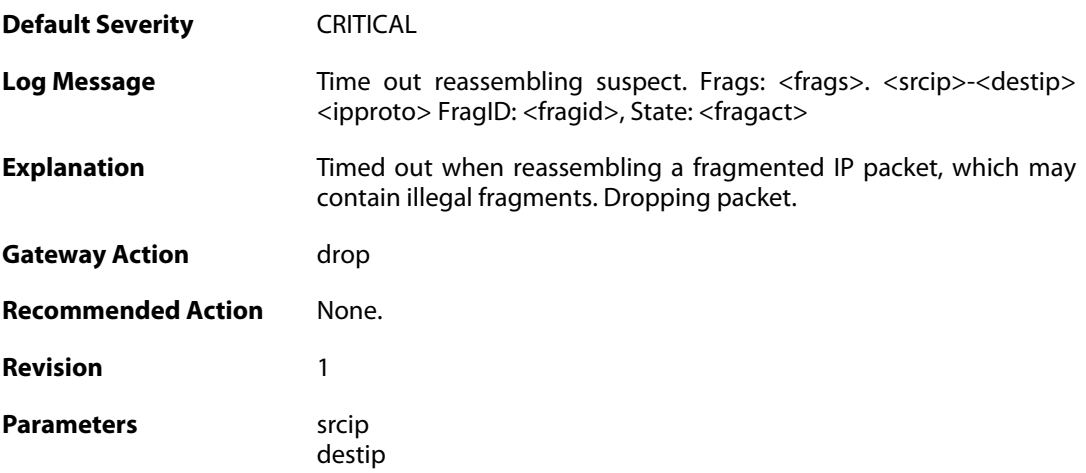

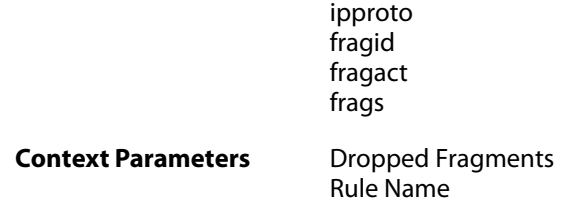

# **2.19.6. fail\_timeout (ID: 02000006)**

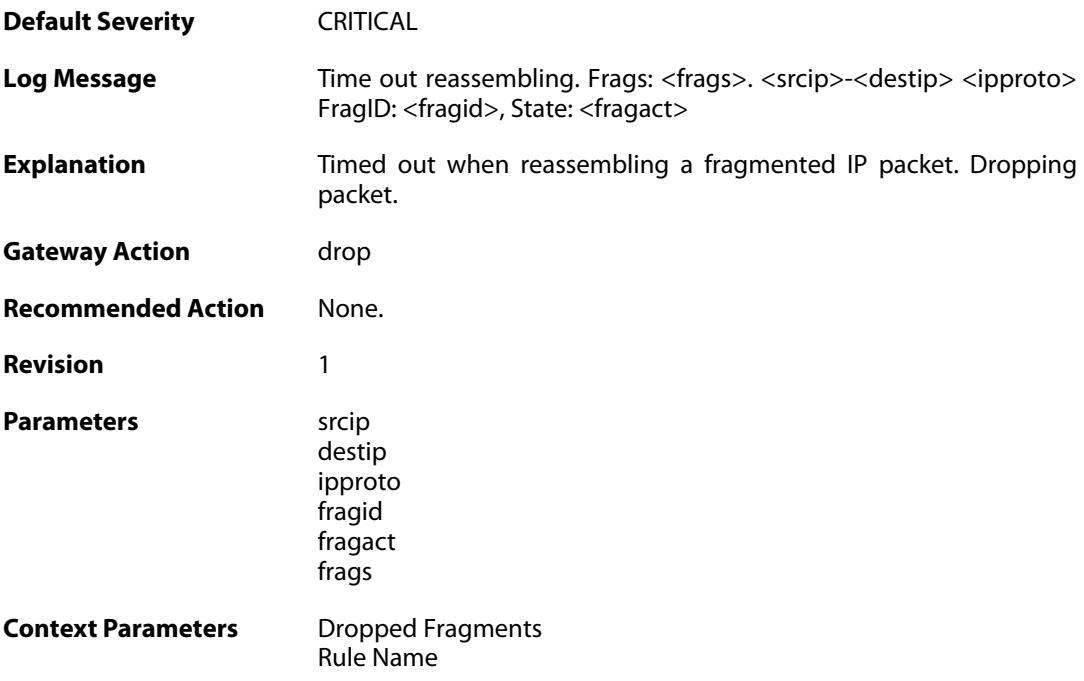

# **2.19.7. disallowed\_suspect (ID: 02000007)**

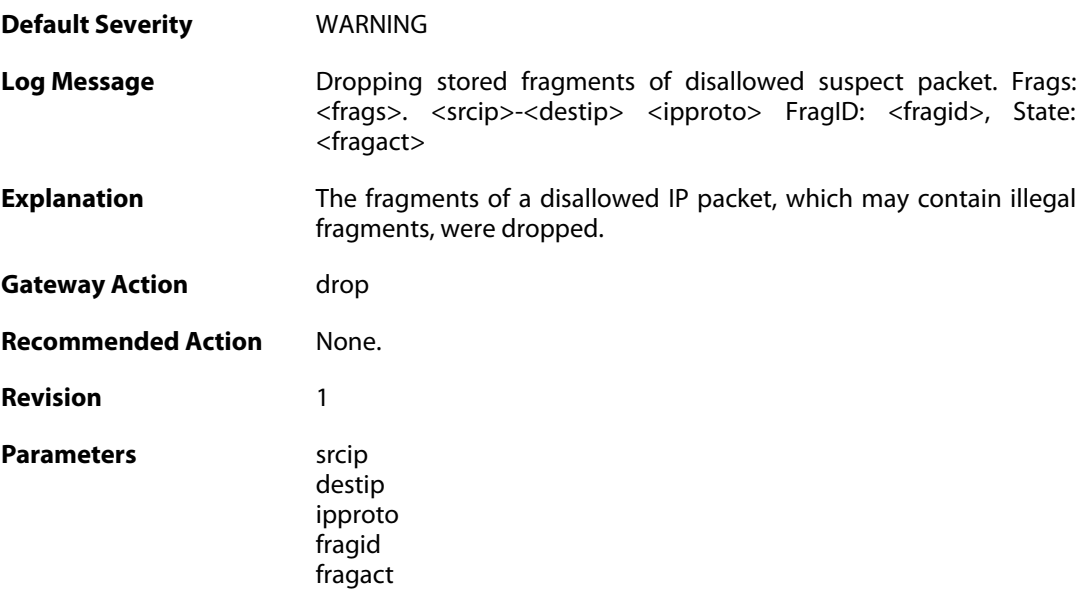

frags

**Context Parameters** [Dropped Fragments](#page--1-0) [Rule Name](#page--1-0)

# **2.19.8. drop\_frags\_of\_disallowed\_packet (ID: 02000008)**

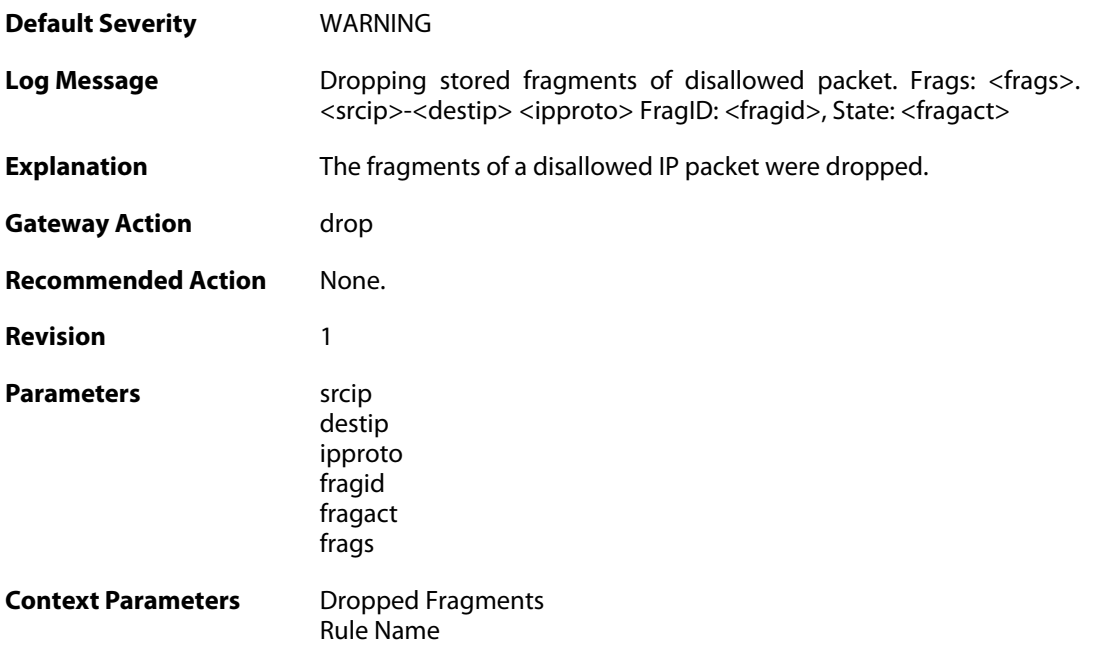

# **2.19.9. drop\_frags\_of\_illegal\_packet (ID: 02000009)**

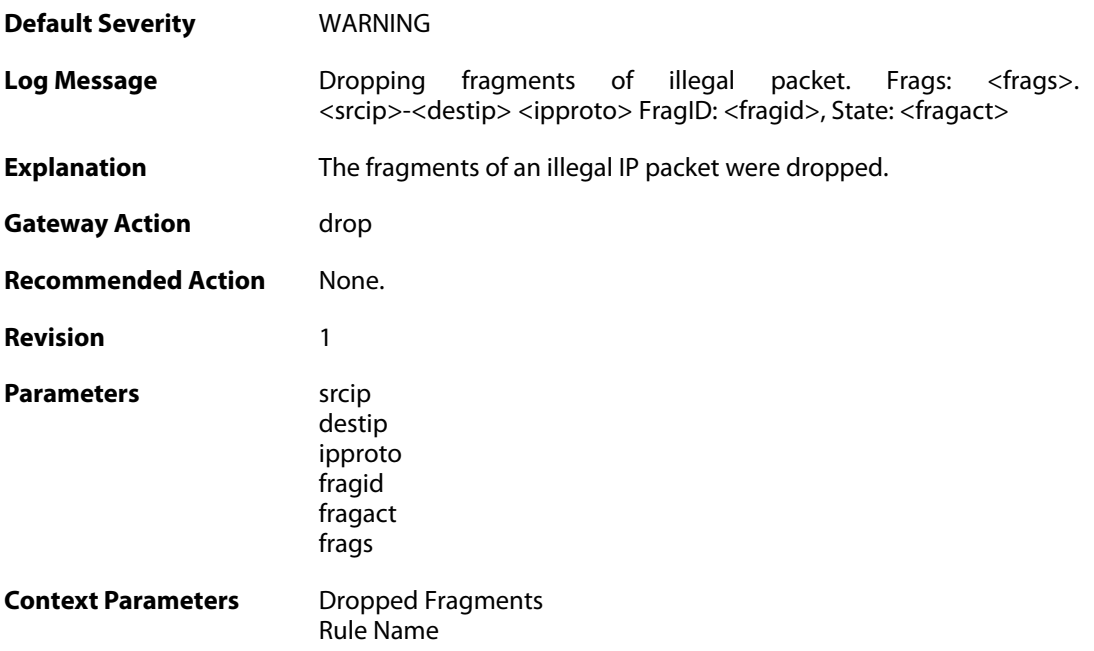

#### **2.19.10. drop\_extraneous\_frags\_of\_completed\_packet (ID: 02000010)**

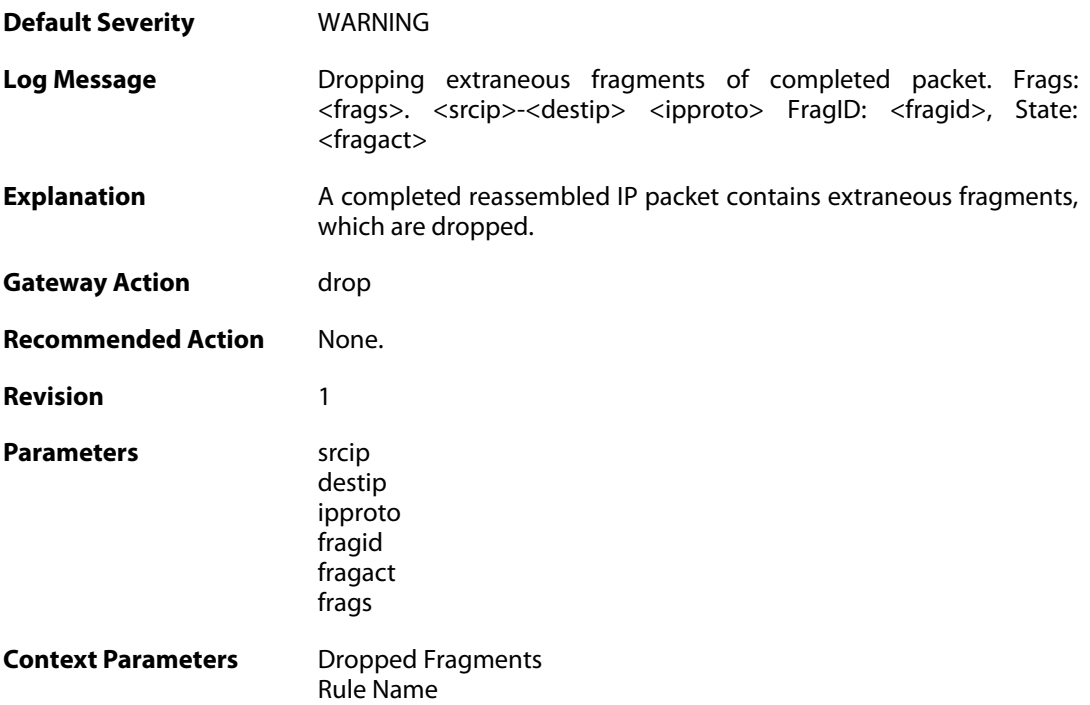

## **2.19.11. learn\_state (ID: 02000011)**

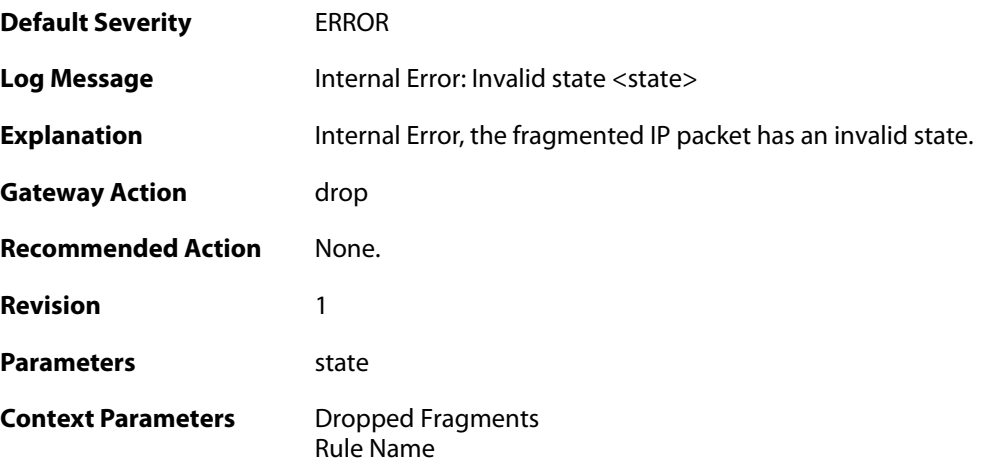

# **2.19.12. drop\_duplicate\_frag\_suspect\_packet (ID: 02000012)**

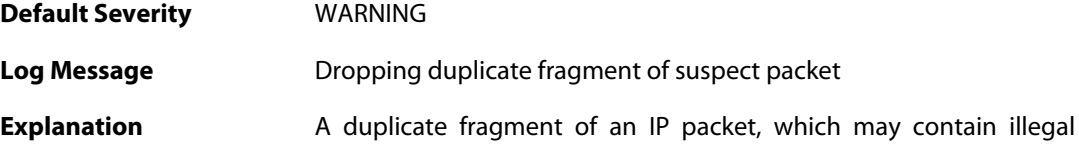

fragments, was received. Dropping the duplicate fragment.

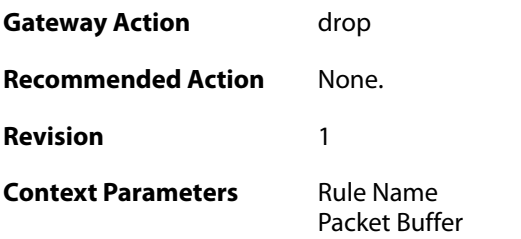

# **2.19.13. drop\_duplicate\_frag (ID: 02000013)**

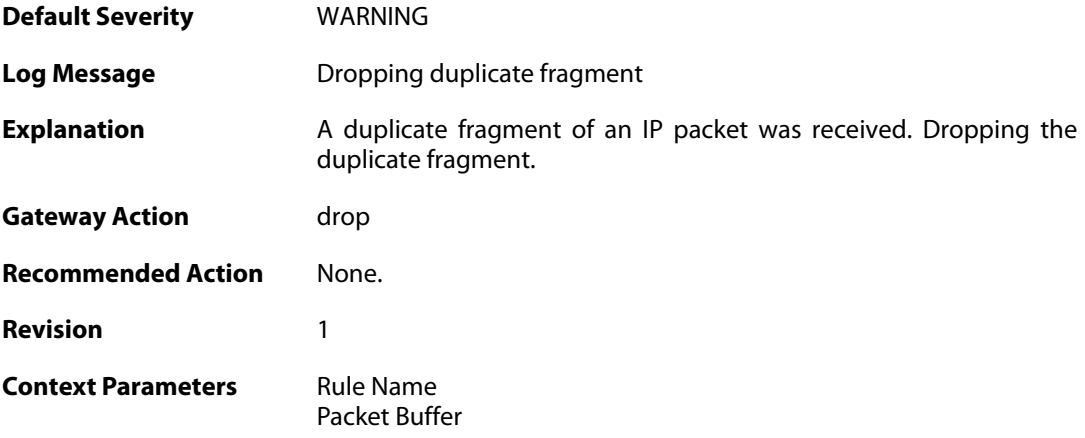

# **2.19.14. frag\_offset\_plus\_length\_not\_in\_range (ID: 02000014)**

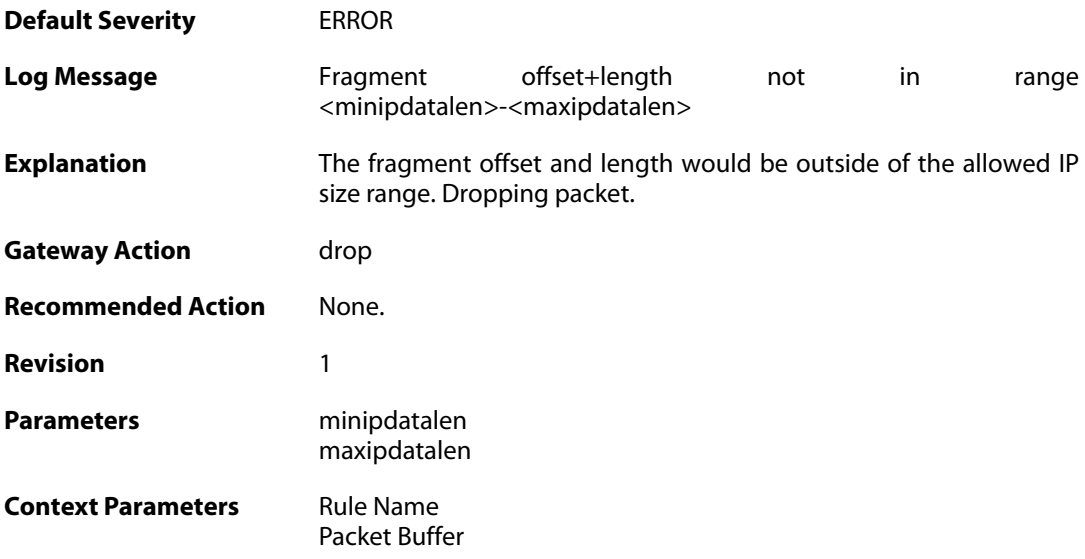

#### **2.19.15. no\_available\_fragacts (ID: 02000015)**

**Default Severity** [WARNING](#page-42-0)

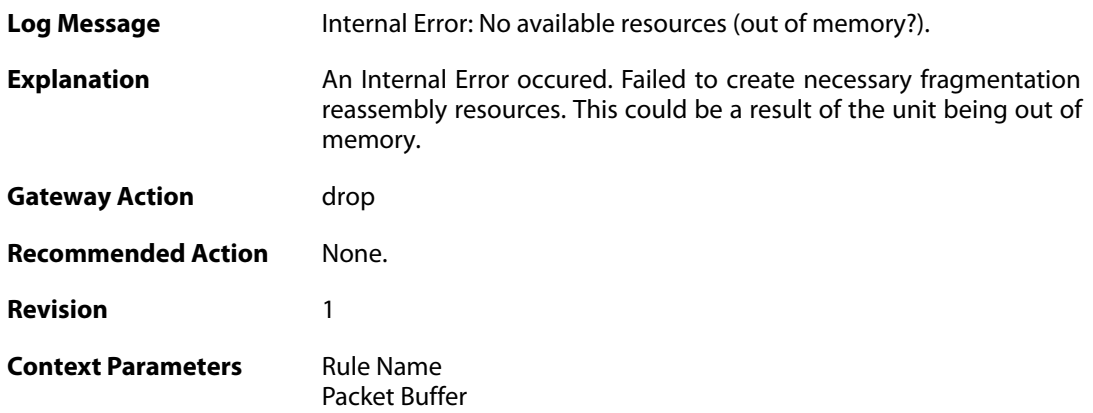

# **2.19.16. bad\_ipdatalen (ID: 02000016)**

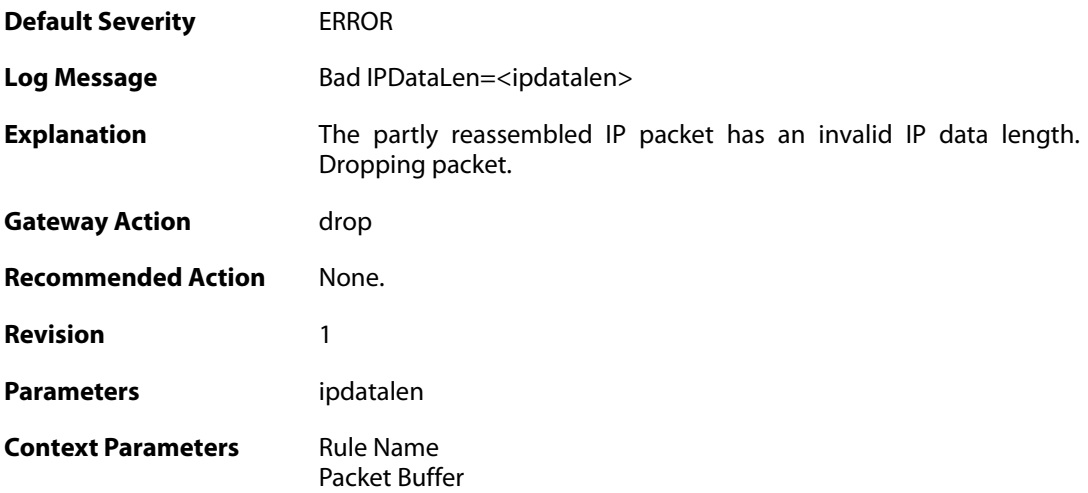

# **2.19.17. bad\_ipdatalen (ID: 02000017)**

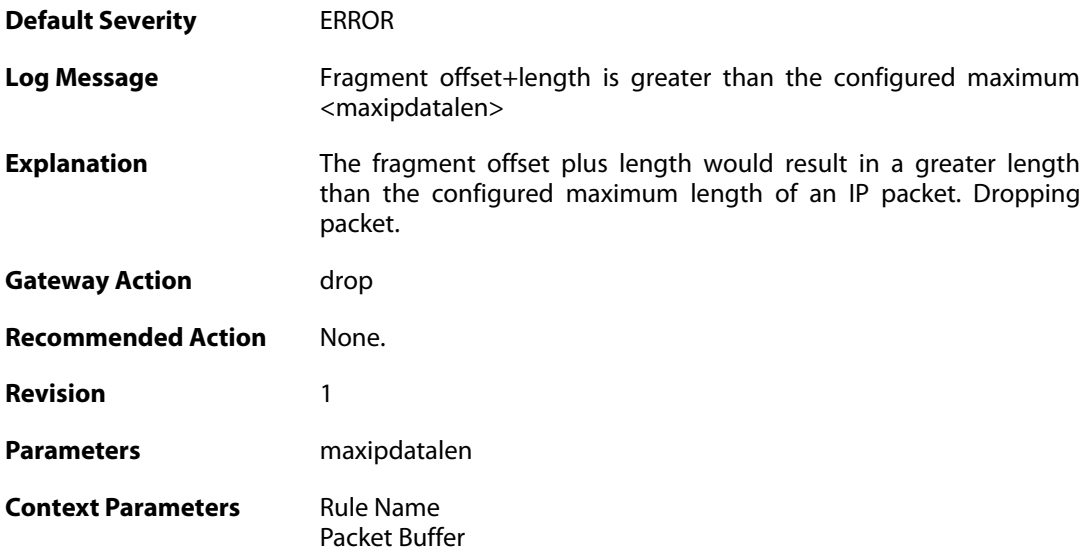

#### **2.19.18. overlapping\_frag (ID: 02000018)**

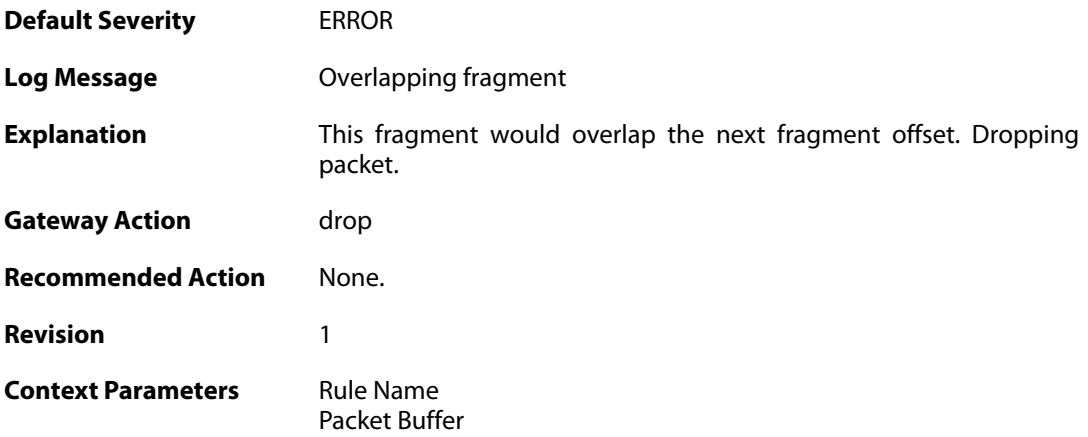

### **2.19.19. bad\_offs (ID: 02000019)**

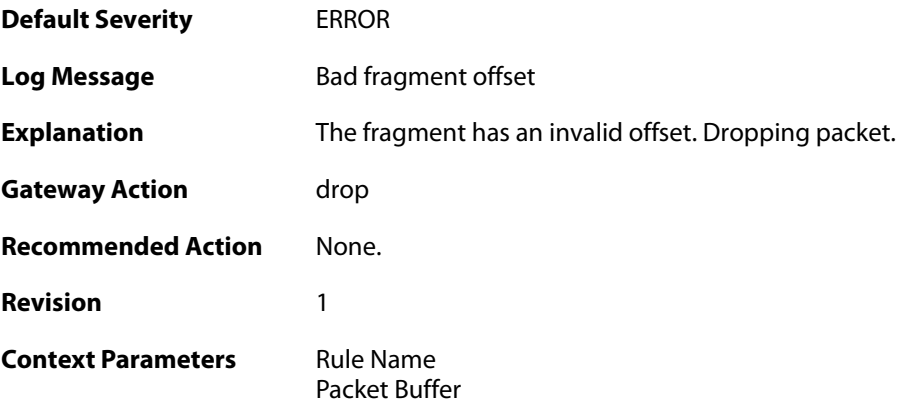

# **2.19.20. duplicate\_frag\_with\_different\_length (ID: 02000020)**

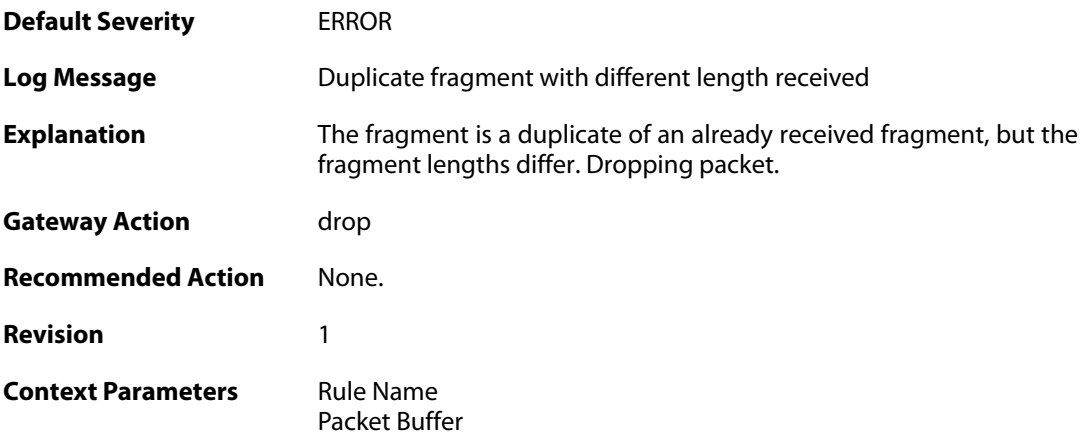

### **2.19.21. duplicate\_frag\_with\_different\_data (ID: 02000021)**

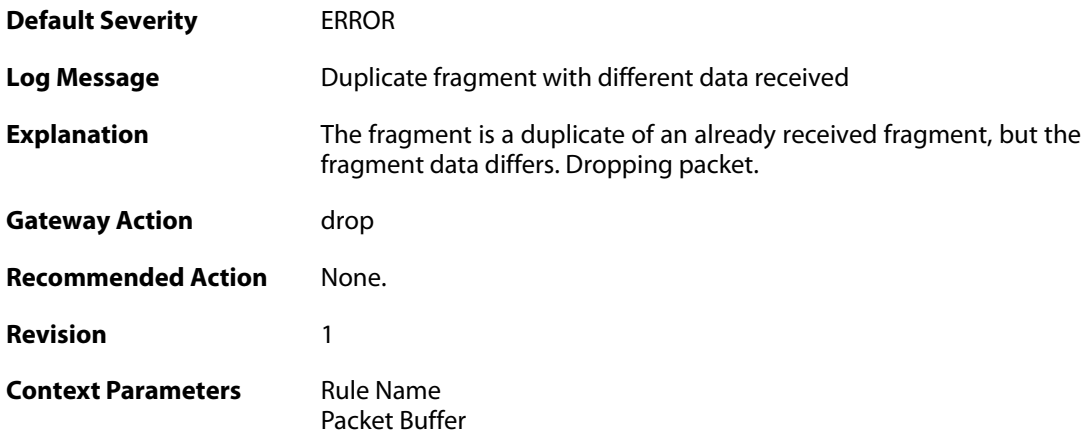

### **2.19.22. partial\_overlap (ID: 02000022)**

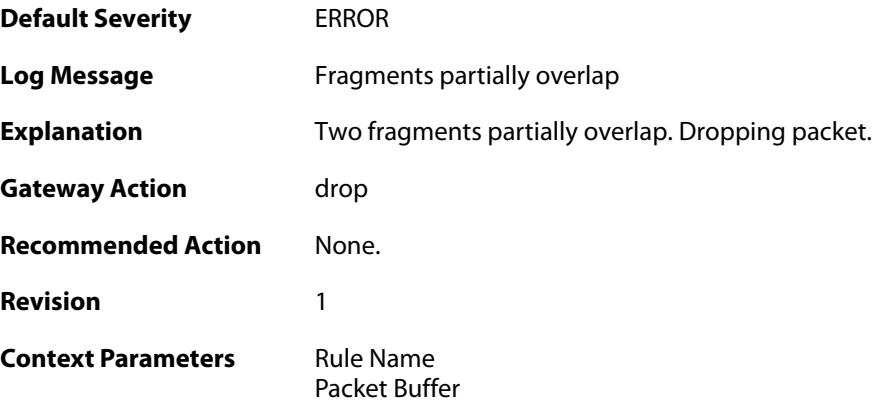

# **2.19.23. drop\_frag\_disallowed\_suspect\_packet (ID: 02000023)**

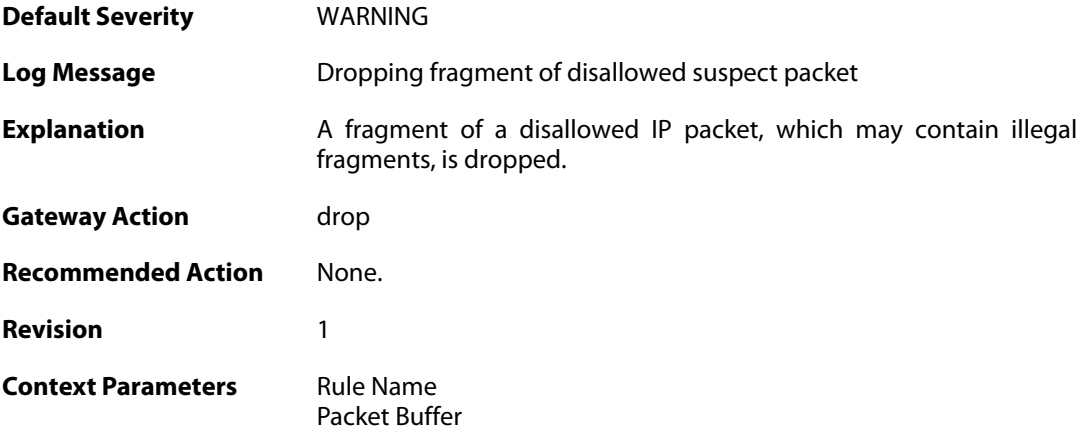

### **2.19.24. drop\_frag\_disallowed\_packet (ID: 02000024)**

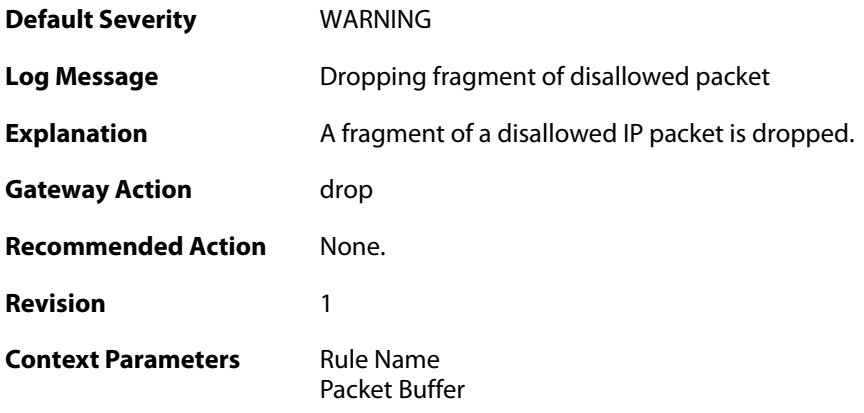

# **2.19.25. already\_completed (ID: 02000025)**

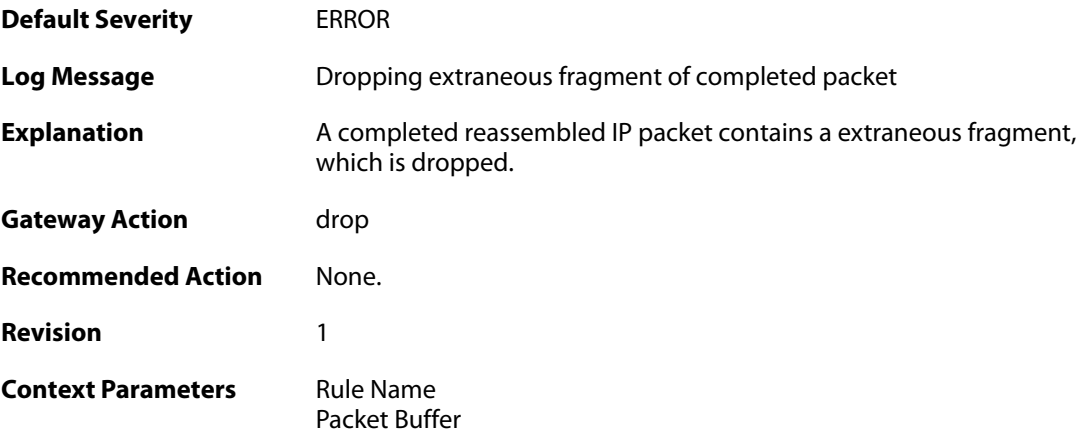

# **2.19.26. drop\_frag\_failed\_suspect\_packet (ID: 02000026)**

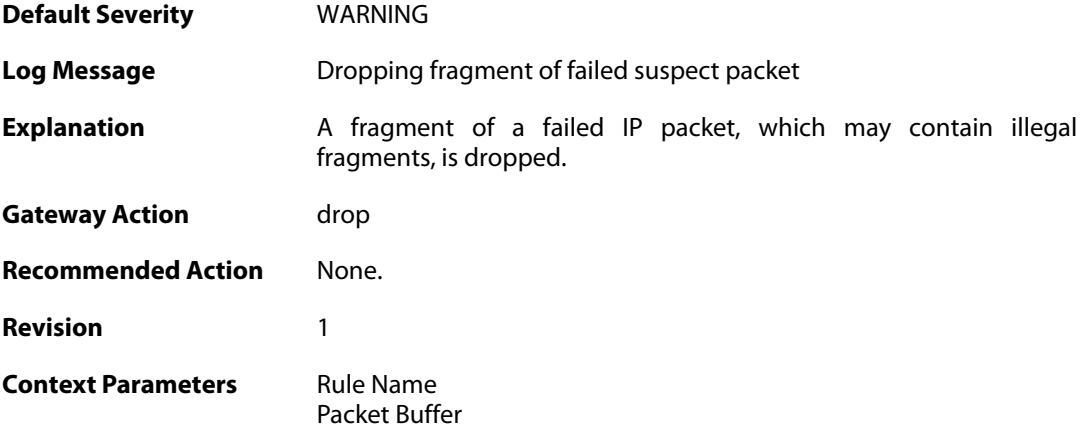

### **2.19.27. drop\_frag\_failed\_packet (ID: 02000027)**

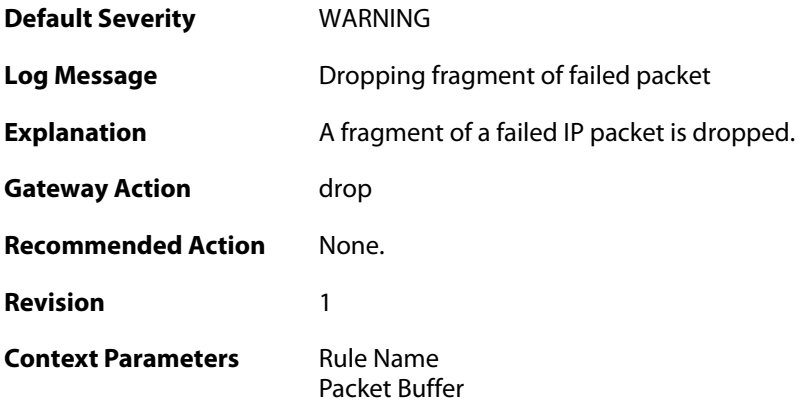

## **2.19.28. drop\_frag\_illegal\_packet (ID: 02000028)**

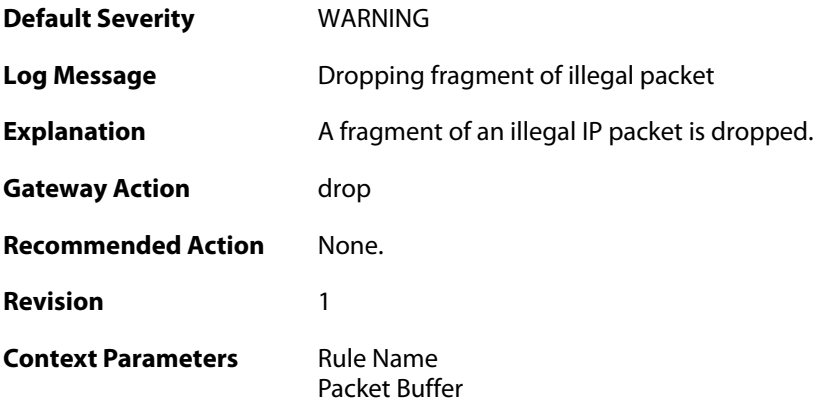

# **2.19.29. fragments\_available\_freeing (ID: 02000100)**

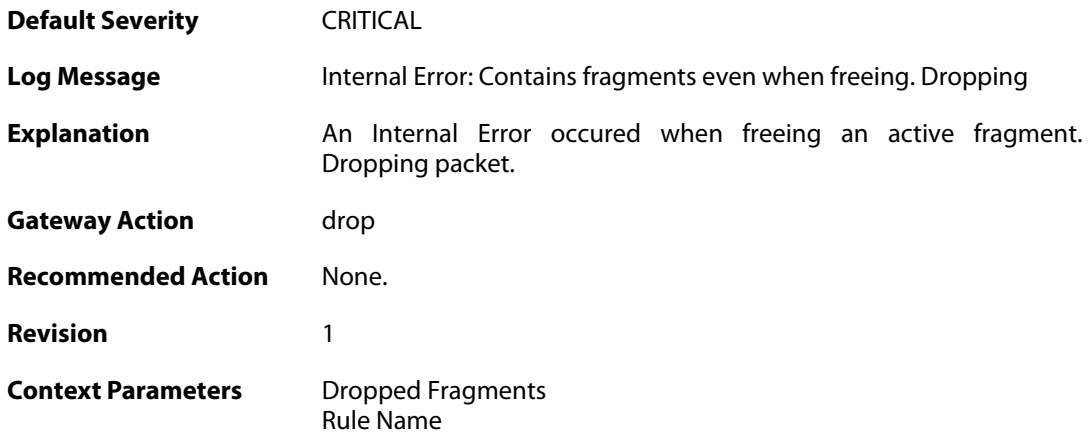

# **2.19.30. bad\_ipdatalen (ID: 02000116)**

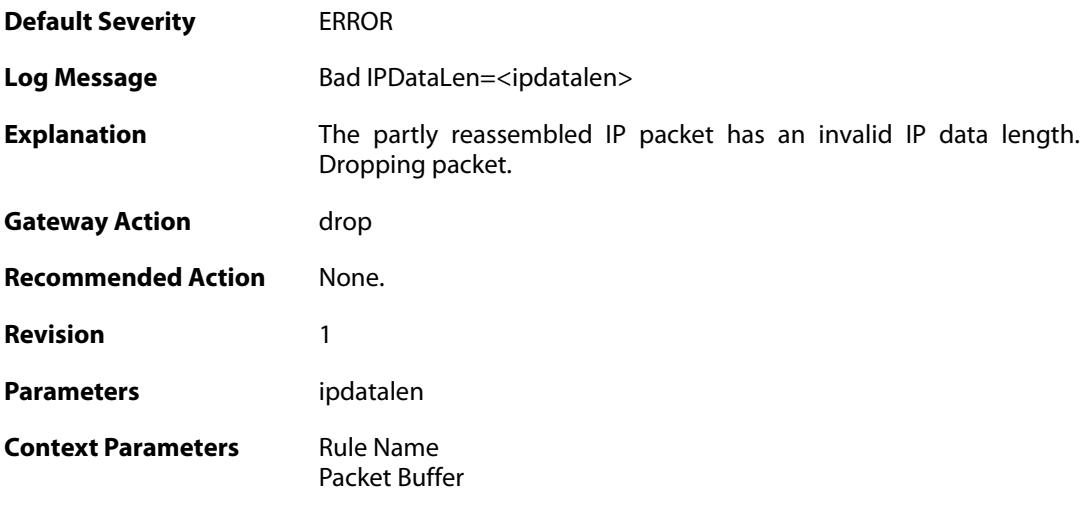

# **2.19.31. single\_frag (ID: 02000117)**

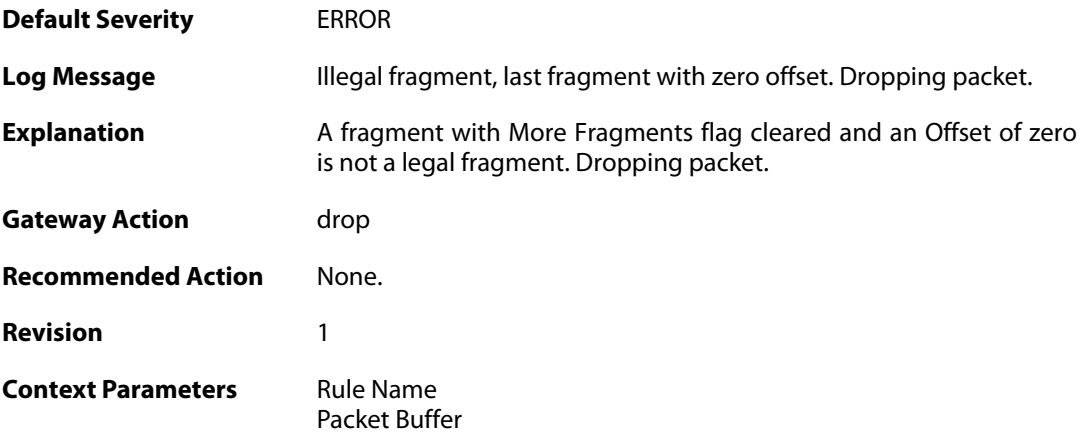

# **2.19.32. bad\_offs (ID: 02000119)**

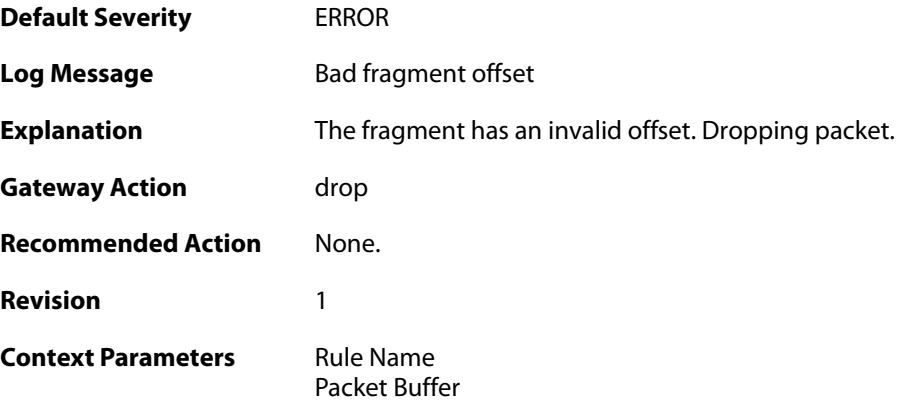

## **2.20. GEOIP**

These log messages refer to the **GEOIP (GeoIP Events)** category.

### **2.20.1. database\_load\_failed (ID: 08100001)**

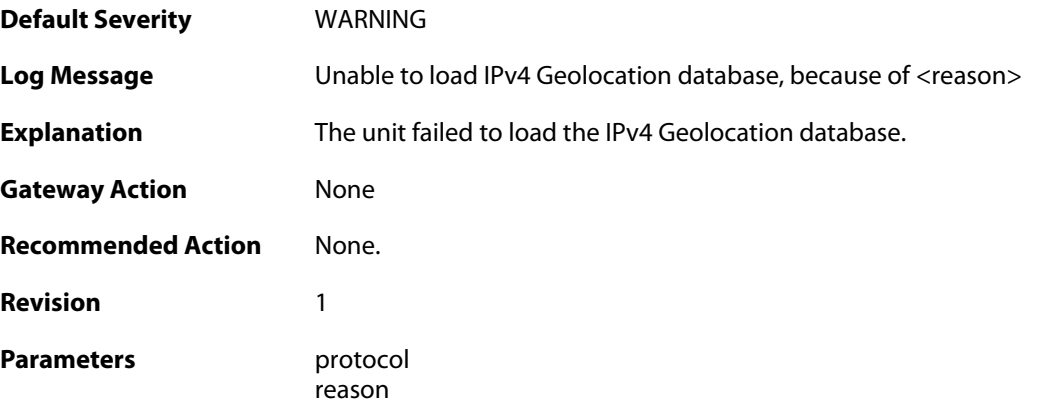

## **2.20.2. database\_load\_failed (ID: 08100002)**

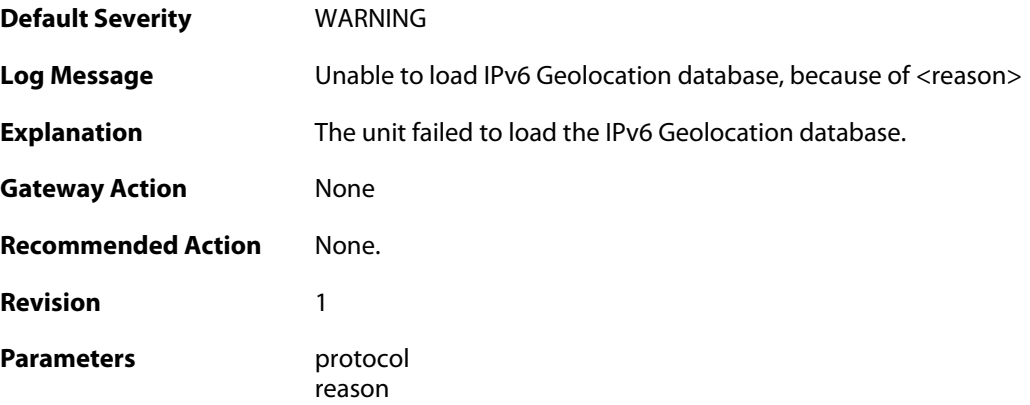

## **2.21. GRE**

These log messages refer to the **GRE (GRE events)** category.

#### **2.21.1. failed\_to\_setup\_gre\_tunnel (ID: 02200001)**

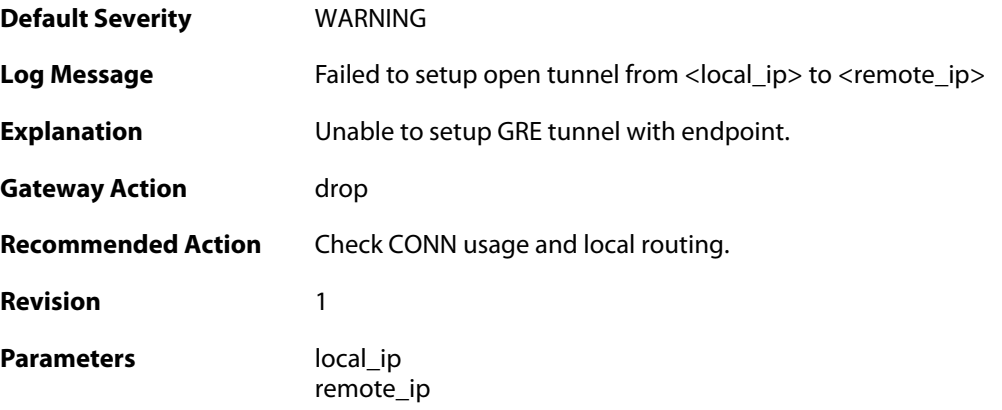

### **2.21.2. gre\_bad\_flags (ID: 02200002)**

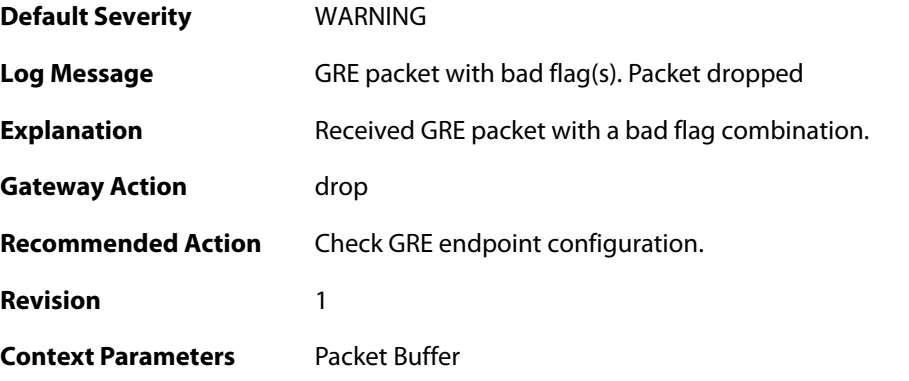

# **2.21.3. gre\_bad\_version (ID: 02200003)**

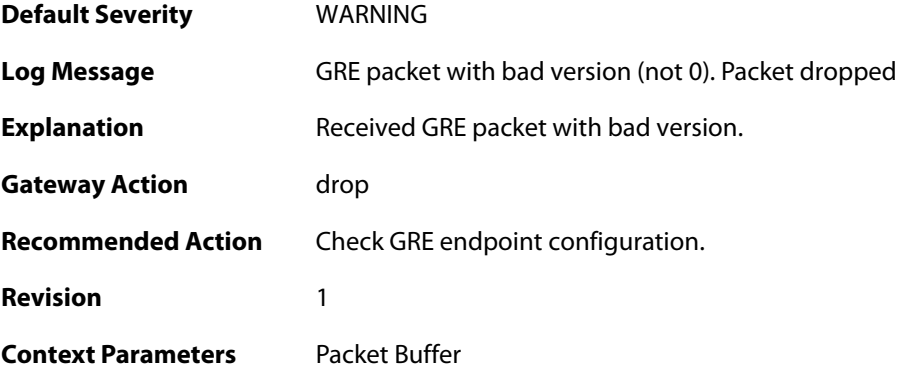

#### **2.21.4. gre\_checksum\_error (ID: 02200004)**

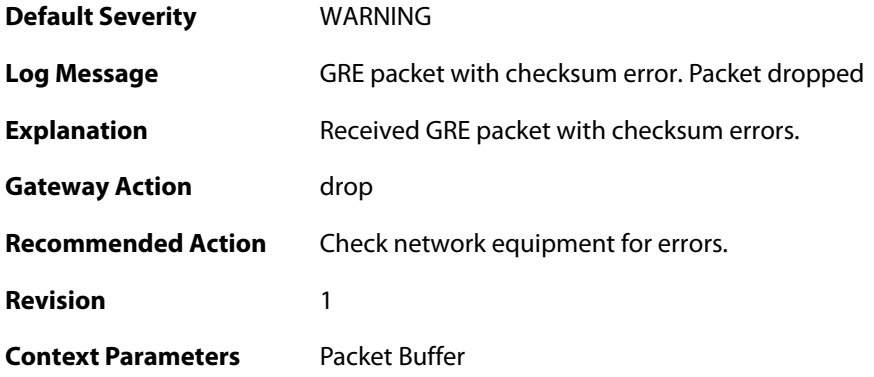

#### **2.21.5. gre\_length\_error (ID: 02200005)**

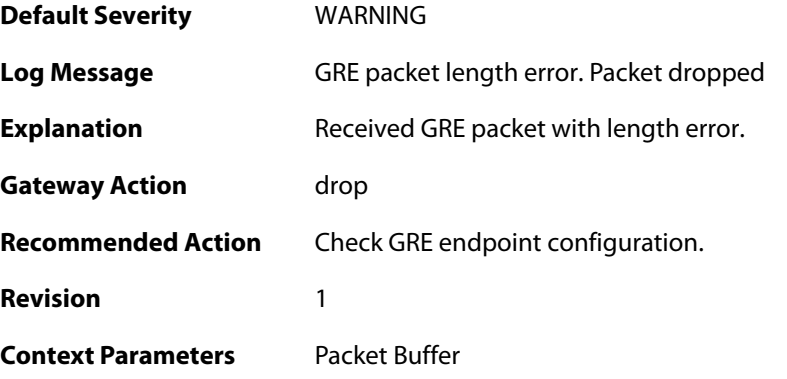

## **2.21.6. gre\_send\_routing\_loop\_detected (ID: 02200006)**

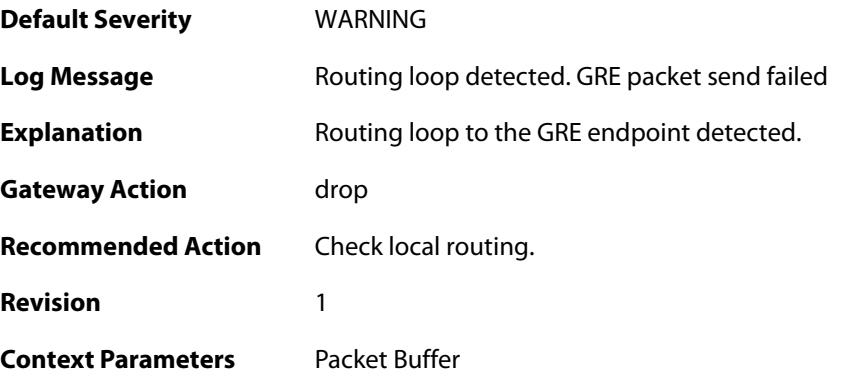

### **2.21.7. unmatched\_session\_key (ID: 02200007)**

**Default Severity** [WARNING](#page-42-0)

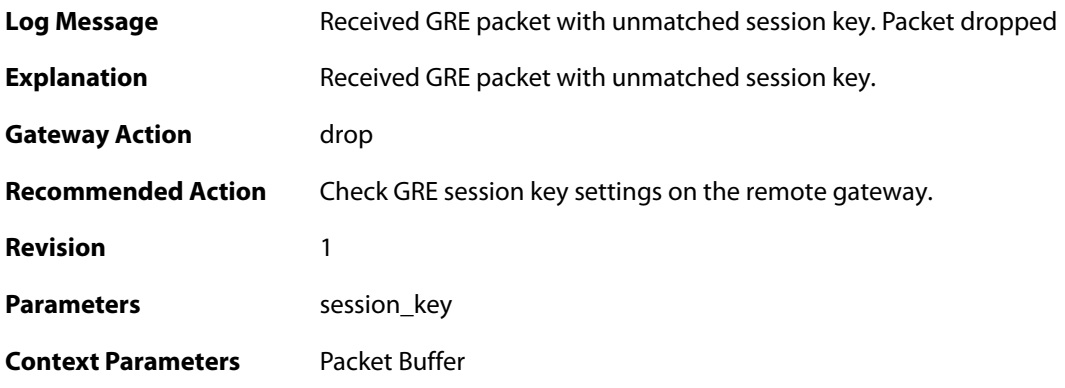

# **2.21.8. gre\_routing\_flag\_set (ID: 02200008)**

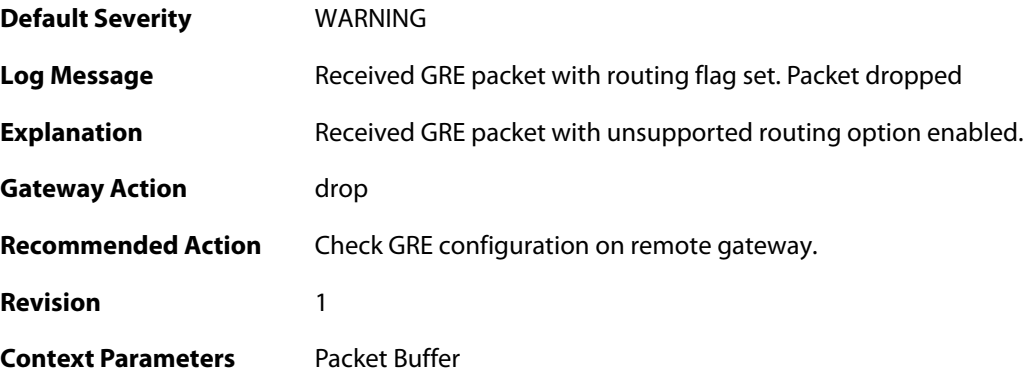

#### **2.22. HA**

These log messages refer to the **HA (High Availability events)** category.

#### **2.22.1. peer\_gone (ID: 01200001)**

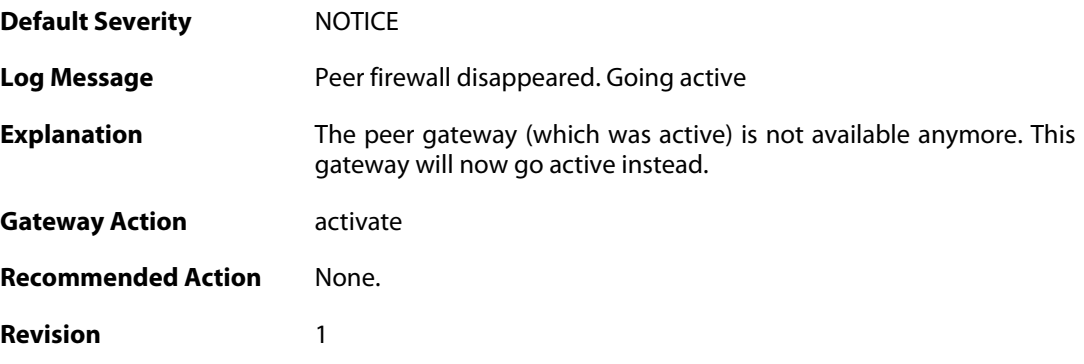

#### **2.22.2. peer\_gone (ID: 01200002)**

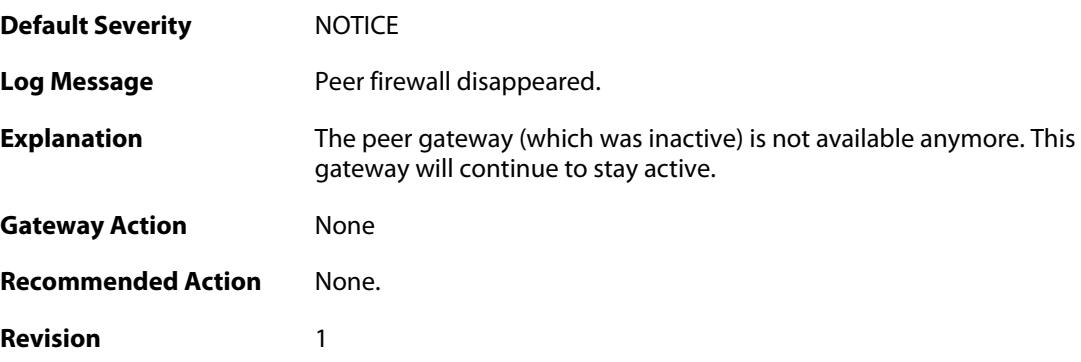

#### **2.22.3. conflict\_both\_peers\_active (ID: 01200003)**

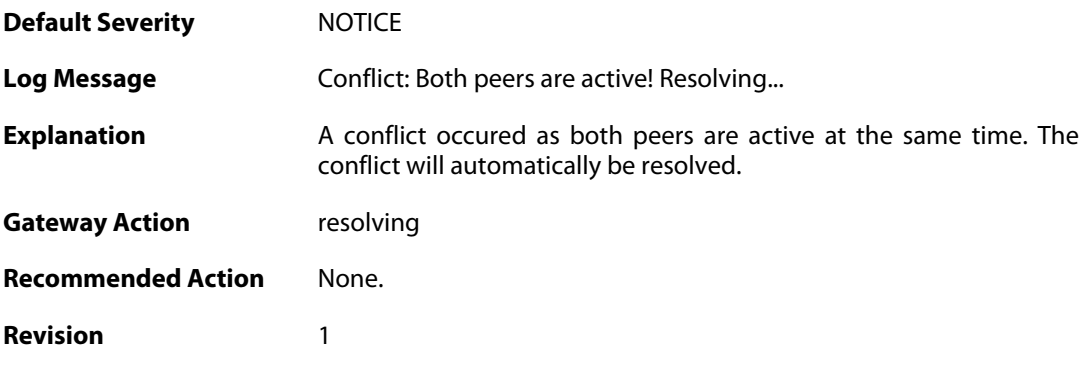

**2.22.4. peer\_has\_higher\_local\_load (ID: 01200004)**

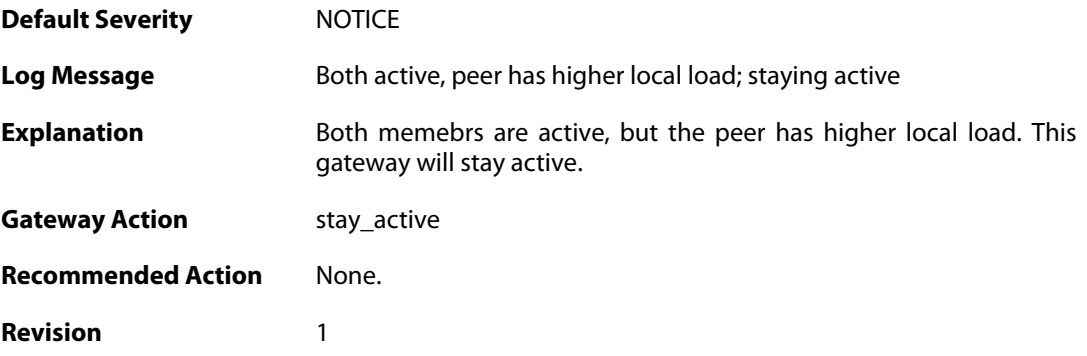

## **2.22.5. peer\_has\_lower\_local\_load (ID: 01200005)**

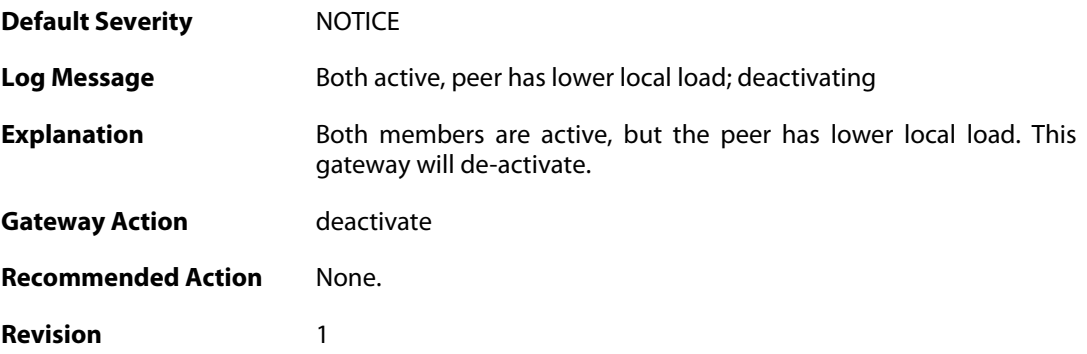

# **2.22.6. peer\_has\_more\_connections (ID: 01200006)**

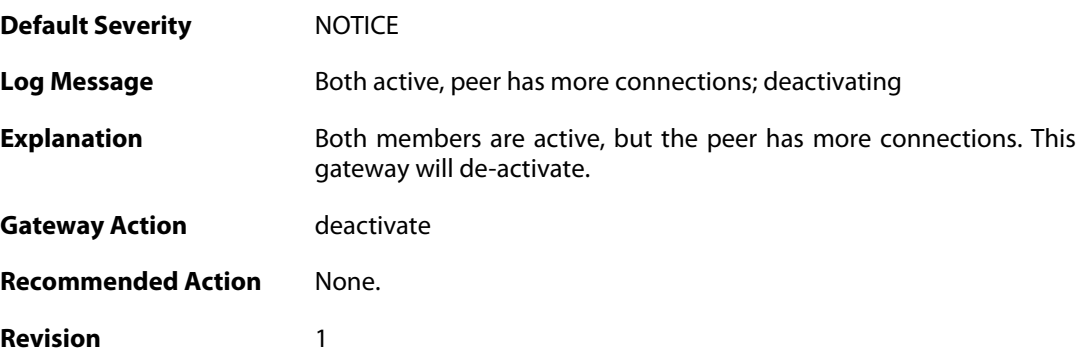

## **2.22.7. peer\_has\_fewer\_connections (ID: 01200007)**

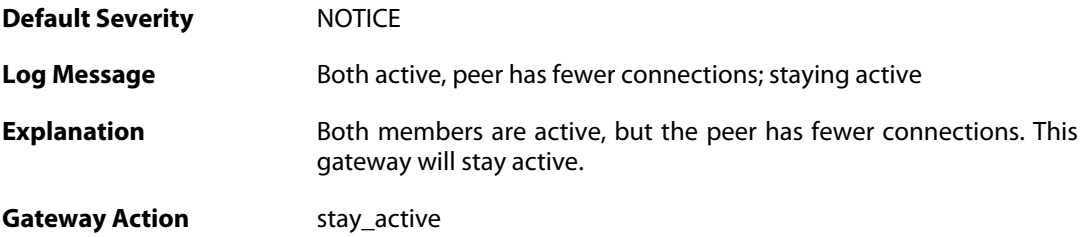

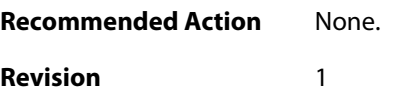

### **2.22.8. conflict\_both\_peers\_inactive (ID: 01200008)**

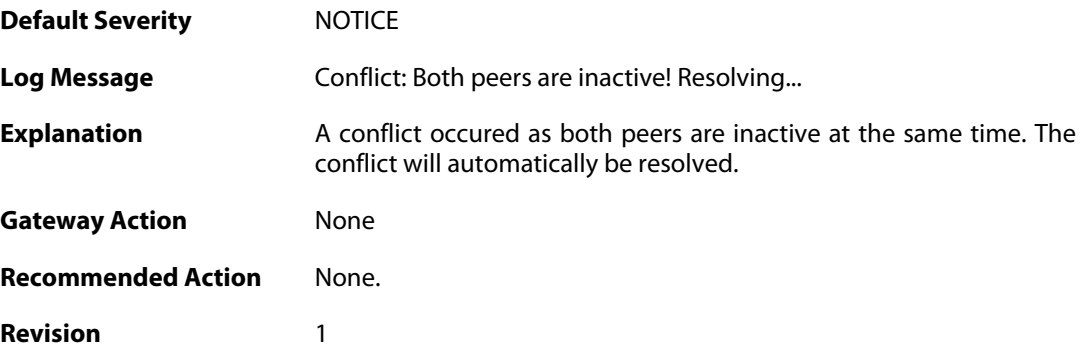

#### **2.22.9. peer\_has\_more\_connections (ID: 01200009)**

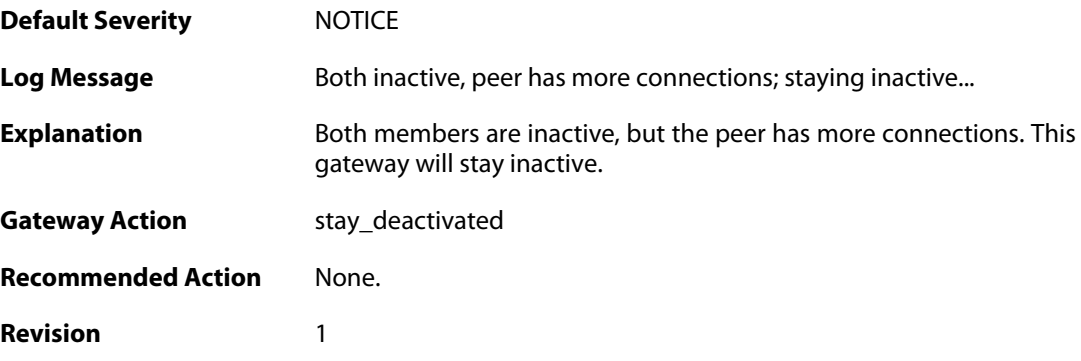

#### **2.22.10. peer\_has\_fewer\_connections (ID: 01200010)**

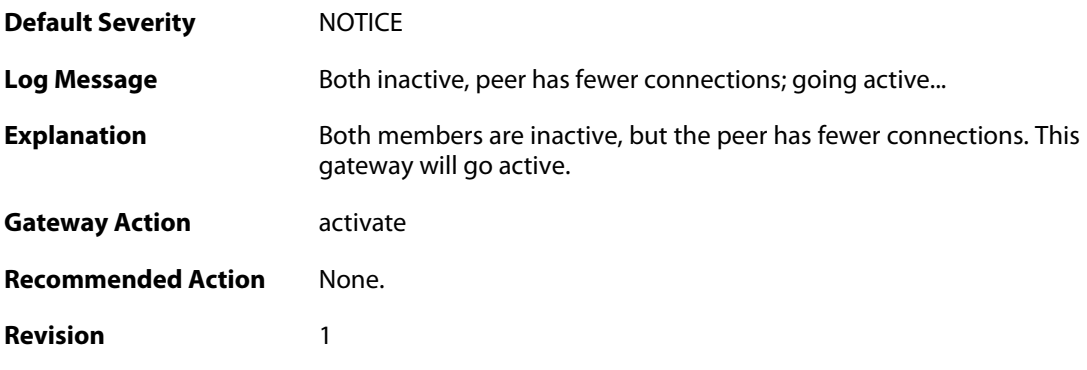

## **2.22.11. peer\_alive (ID: 01200011)**

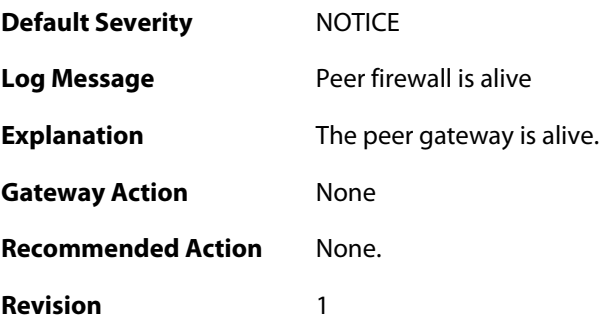

#### **2.22.12. heartbeat\_from\_unknown (ID: 01200043)**

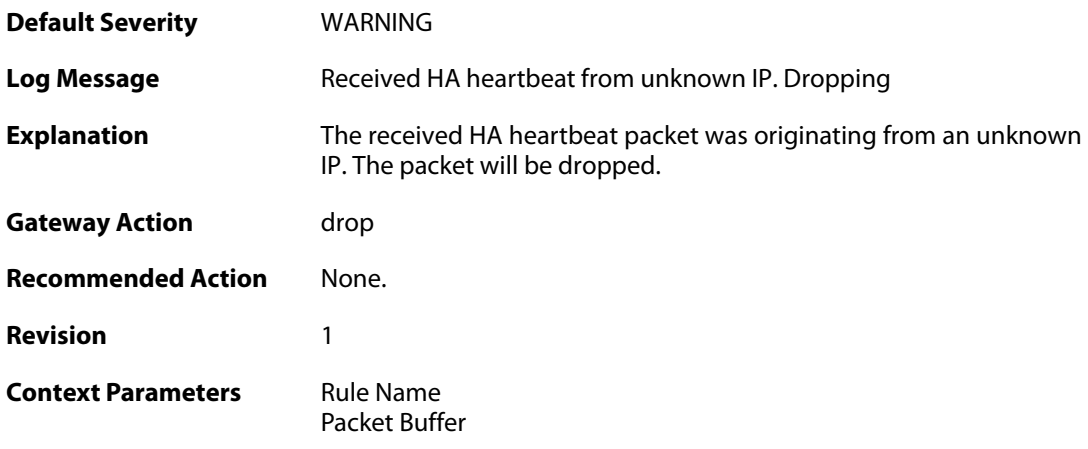

#### **2.22.13. should\_have\_arrived\_on\_sync\_iface (ID: 01200044)**

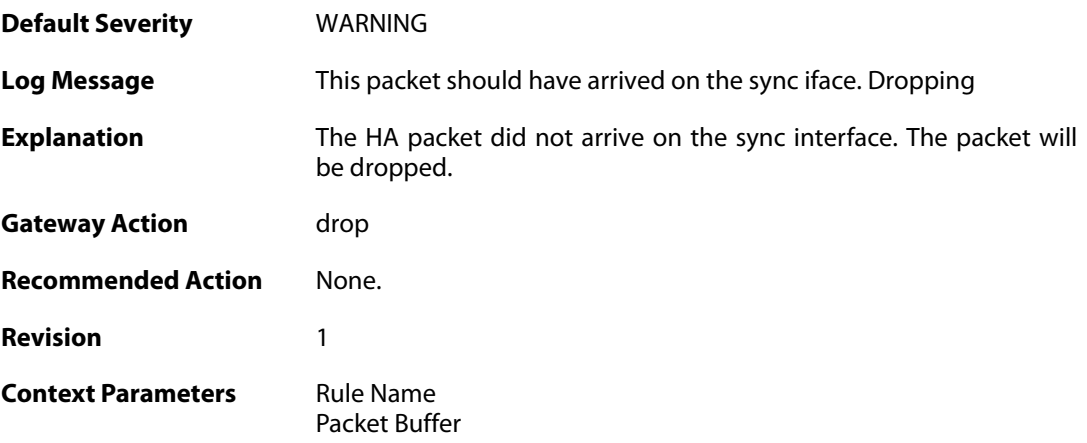

## **2.22.14. activate\_failed (ID: 01200050)**

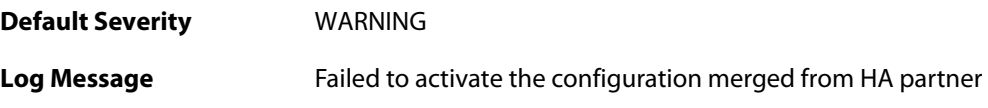

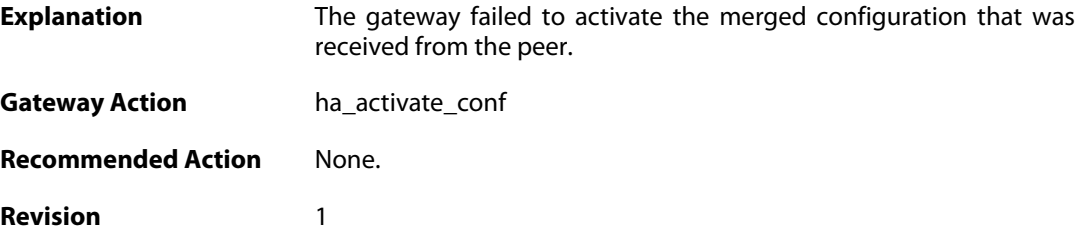

## **2.22.15. merge\_failed (ID: 01200051)**

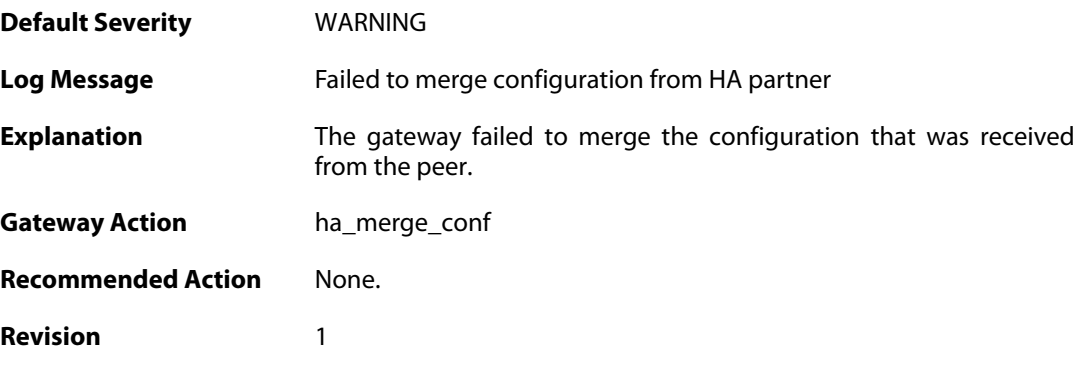

# **2.22.16. ha\_commit\_error (ID: 01200052)**

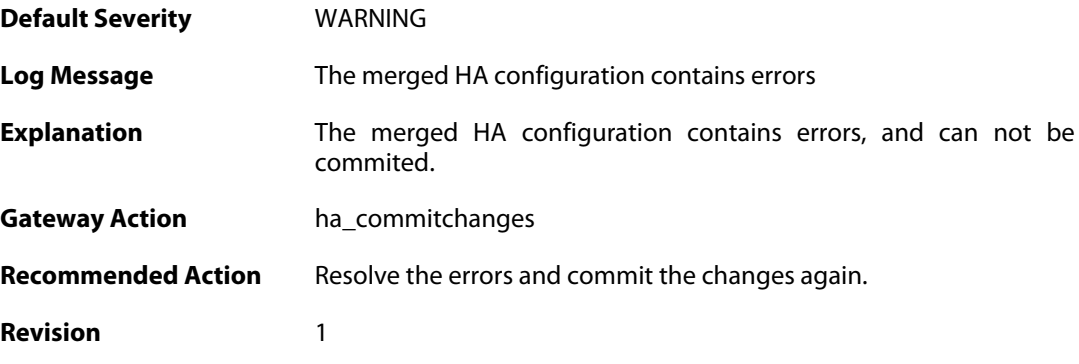

## **2.22.17. ha\_write\_failed (ID: 01200053)**

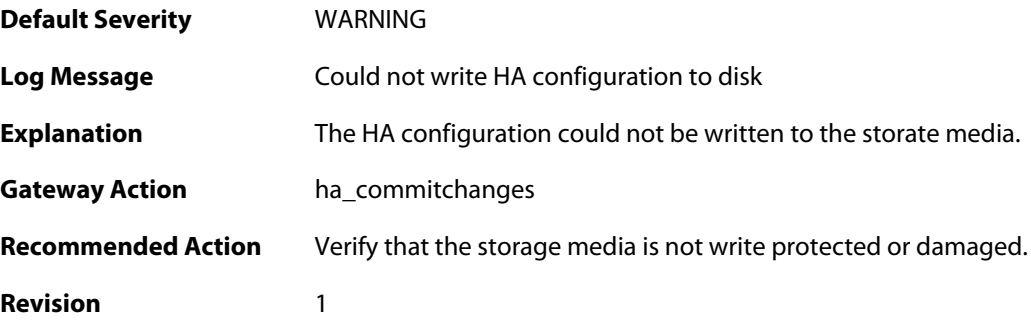

#### **2.22.18. ha\_commit\_unknown\_error (ID: 01200054)**

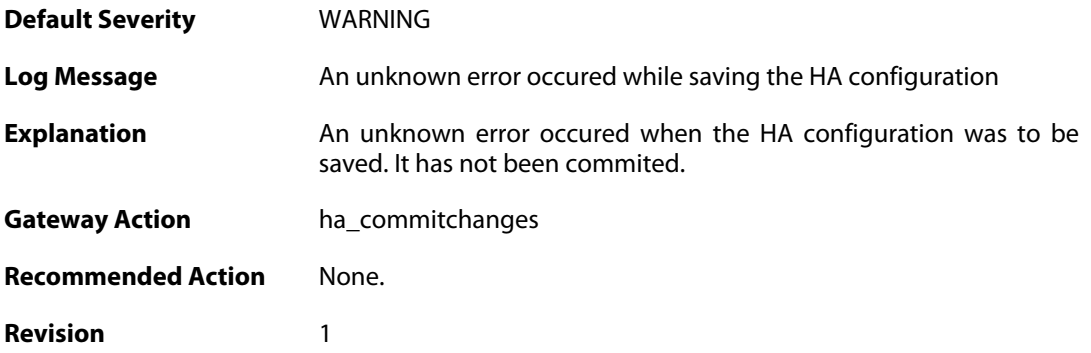

### **2.22.19. linkmon\_triggered\_failover (ID: 01200055)**

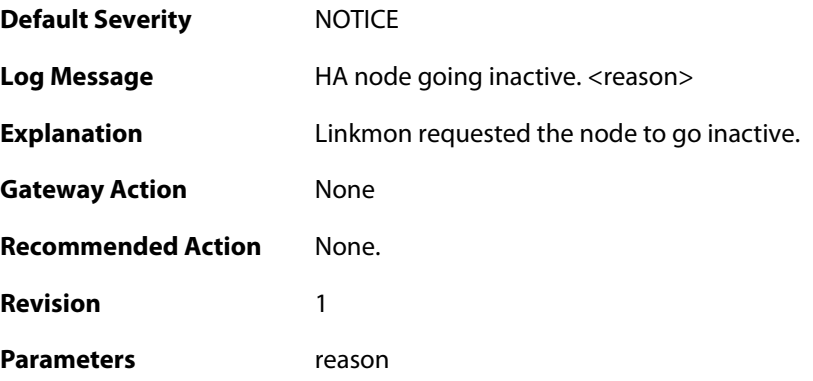

## **2.22.20. resync\_conns\_to\_peer (ID: 01200100)**

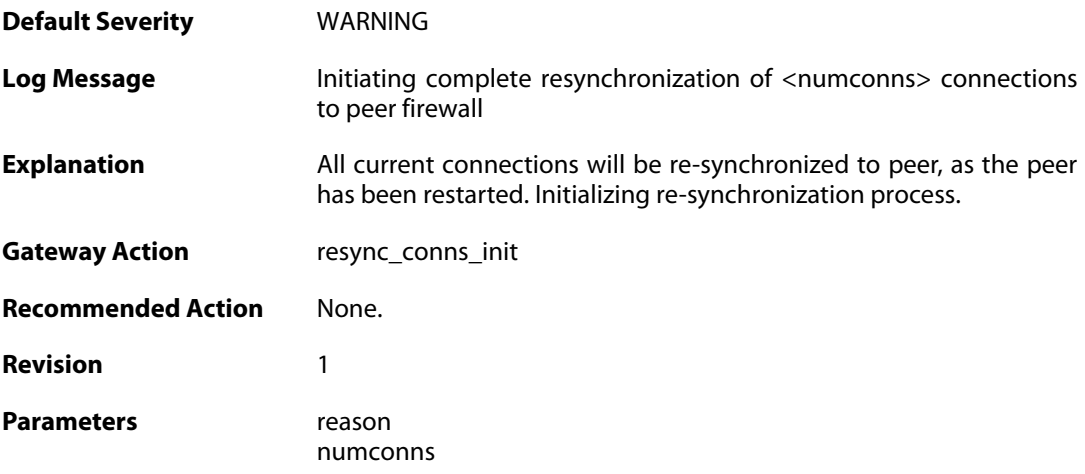

#### **2.22.21. hasync\_connection\_established (ID: 01200200)**

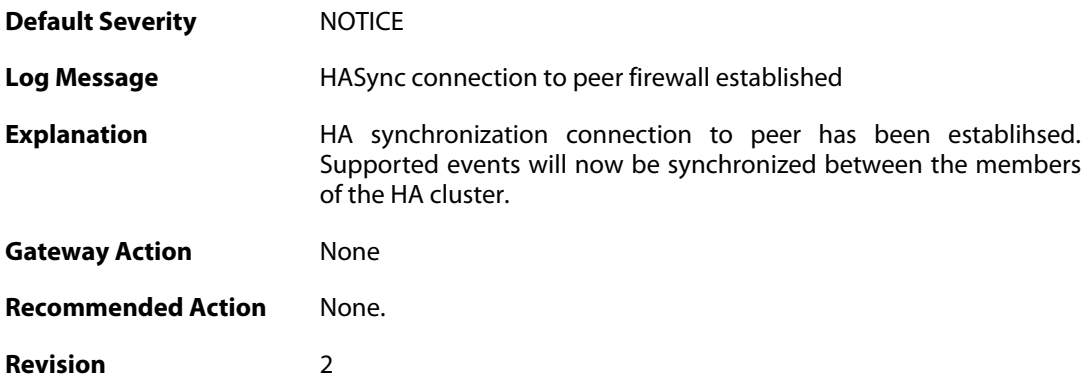

### **2.22.22. hasync\_connection\_disconnected\_lifetime\_expired (ID: 01200201)**

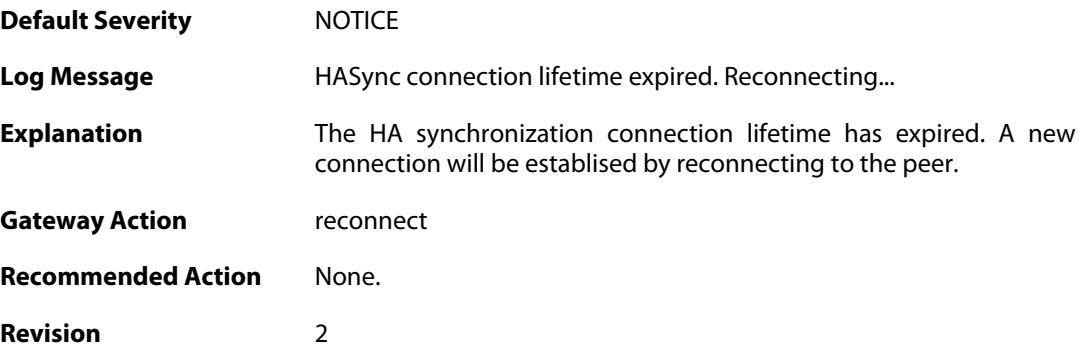

#### **2.22.23. hasync\_connection\_failed\_timeout (ID: 01200202)**

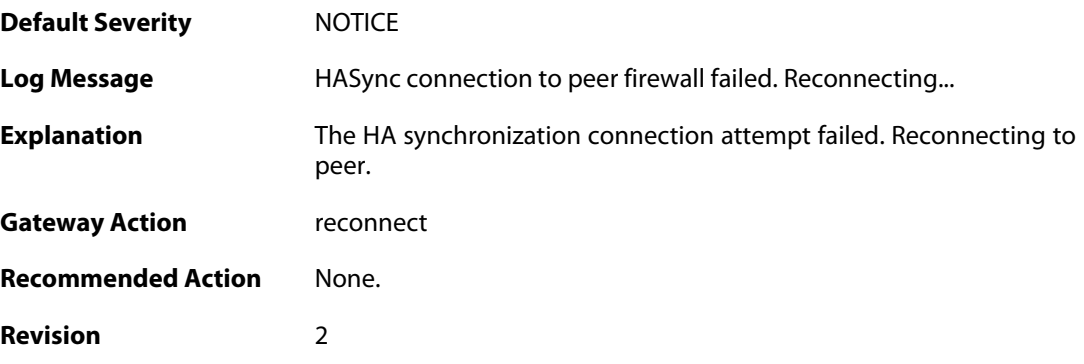

## **2.22.24. resync\_conns\_to\_peer\_complete (ID: 01200300)**

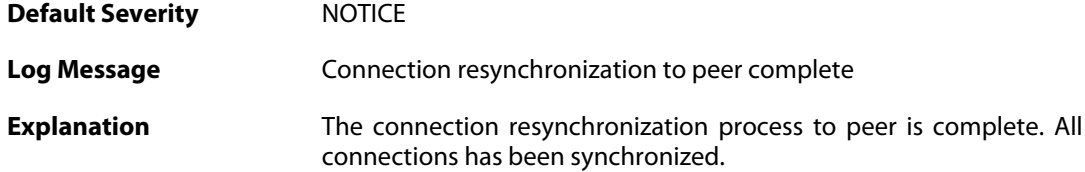

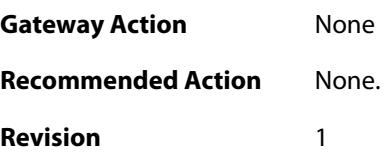

# **2.22.25. disallowed\_on\_sync\_iface (ID: 01200400)**

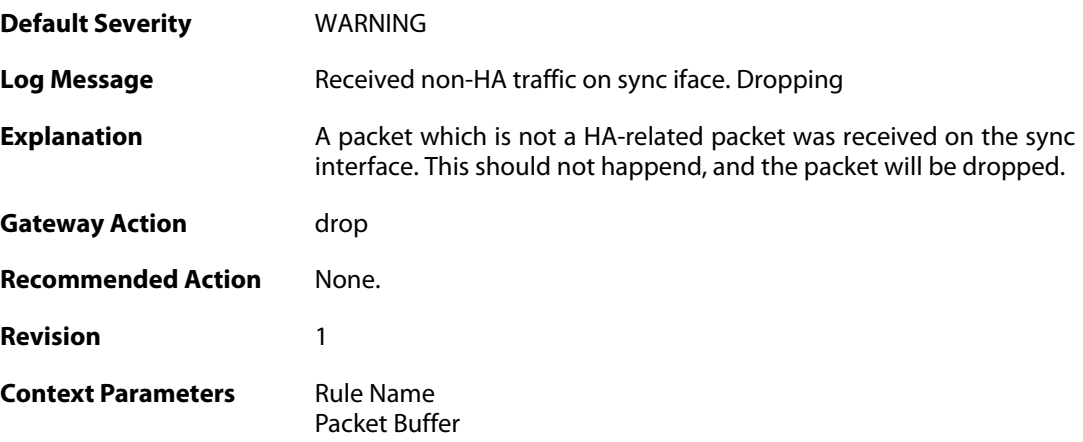

# **2.22.26. sync\_packet\_on\_nonsync\_iface (ID: 01200410)**

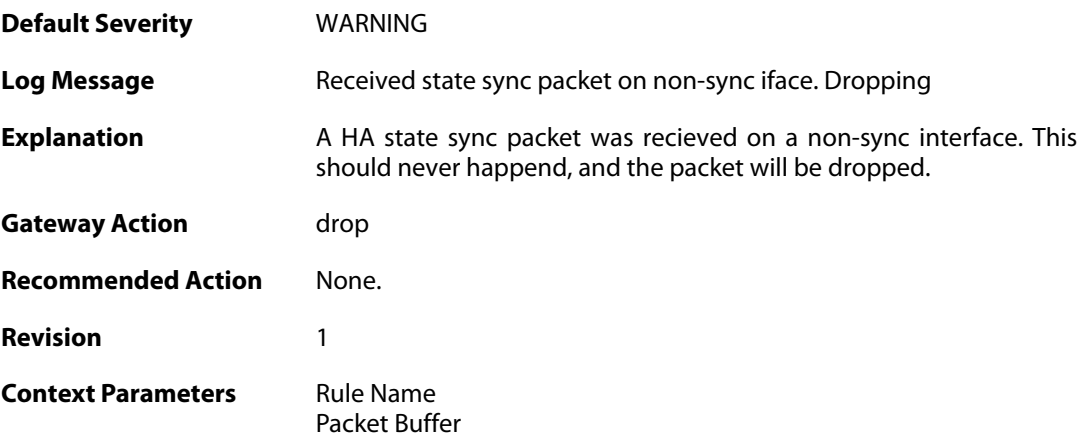

## **2.22.27. ttl\_too\_low (ID: 01200411)**

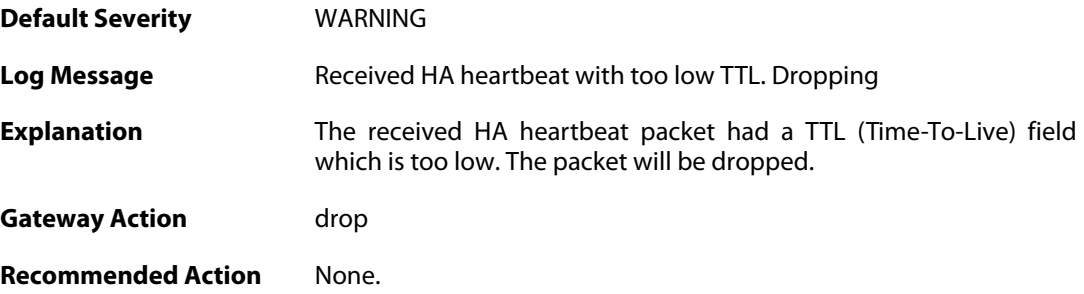

**Revision** 1

**Context Parameters** [Rule Name](#page--1-0) [Packet Buffer](#page--1-0)

#### **2.22.28. heartbeat\_from\_myself (ID: 01200412)**

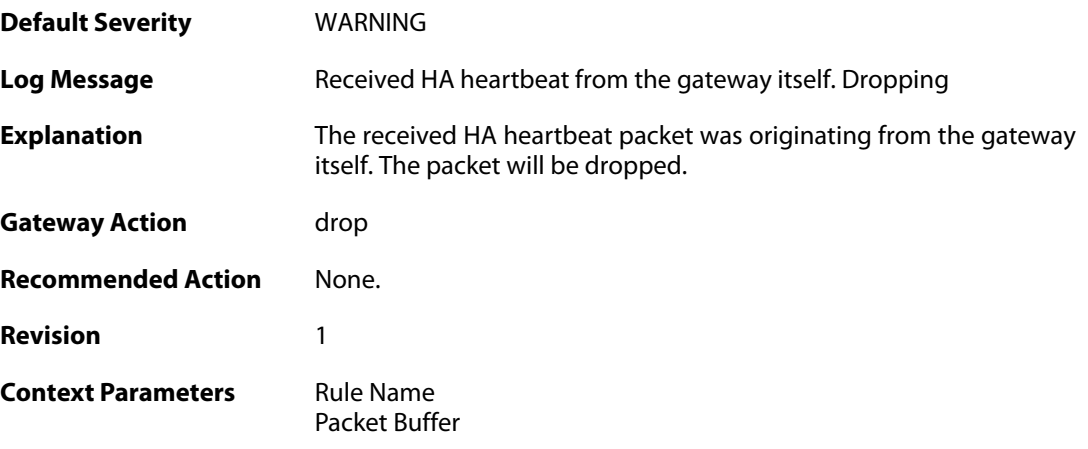

## **2.22.29. config\_sync\_failure (ID: 01200500)**

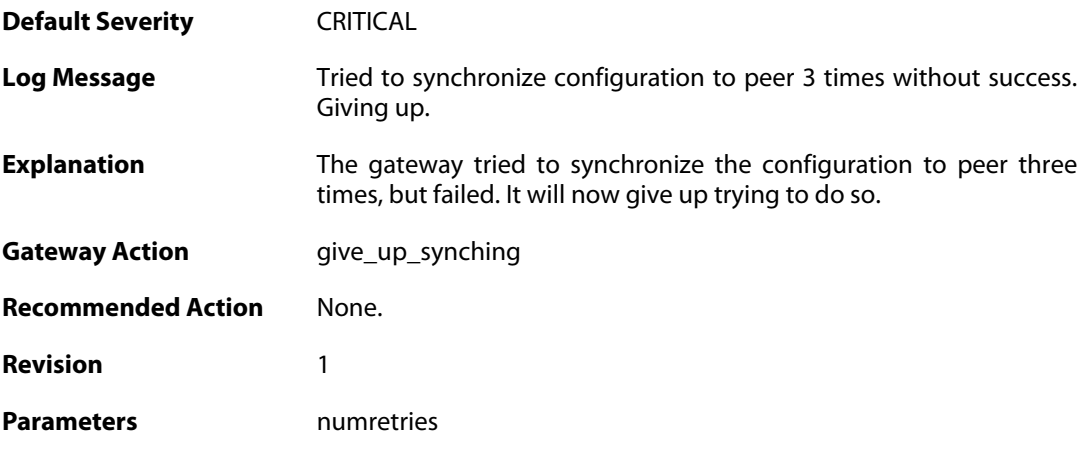

#### **2.22.30. both\_active (ID: 01200616)**

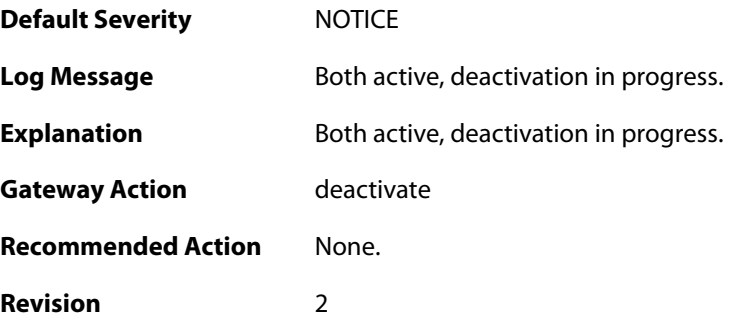

#### **2.22.31. both\_inactive (ID: 01200617)**

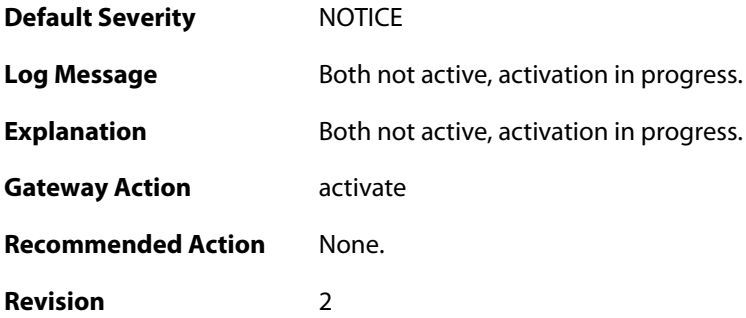

## **2.22.32. going\_online (ID: 01200618)**

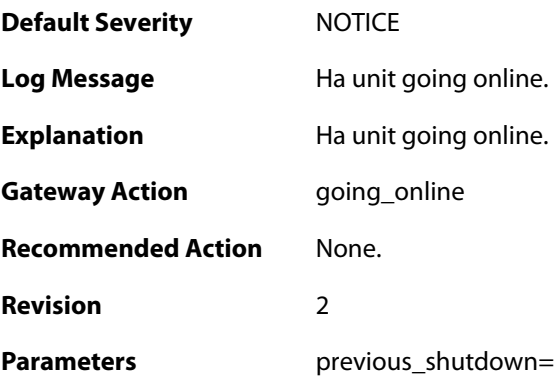

#### **2.23. HWM**

These log messages refer to the **HWM (Hardware monitor events)** category.

#### **2.23.1. temperature\_alarm (ID: 04000011)**

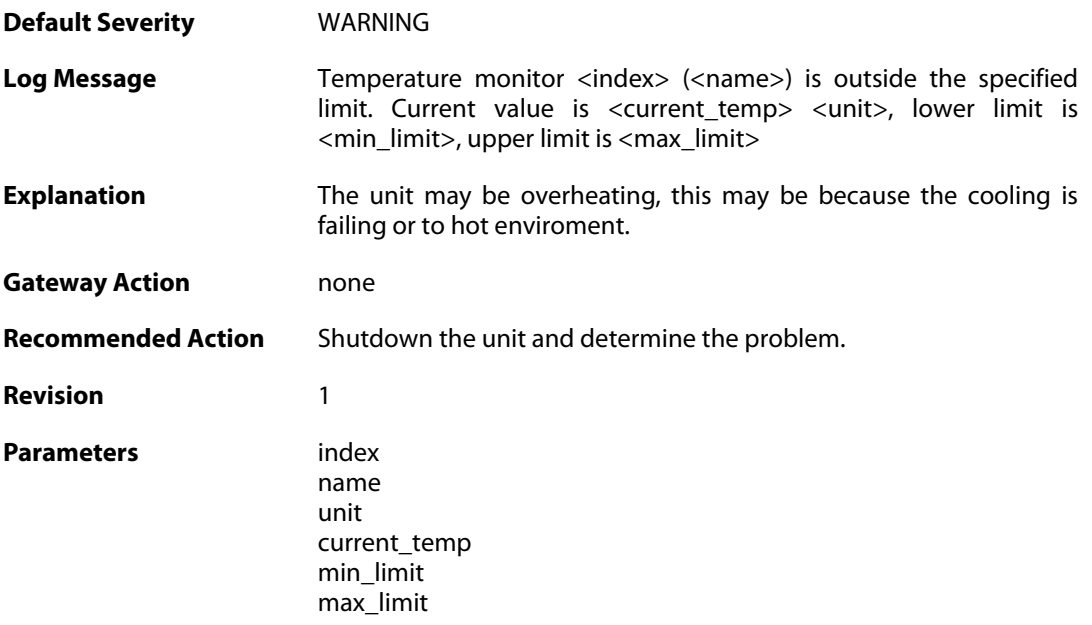

#### **2.23.2. temperature\_normal (ID: 04000012)**

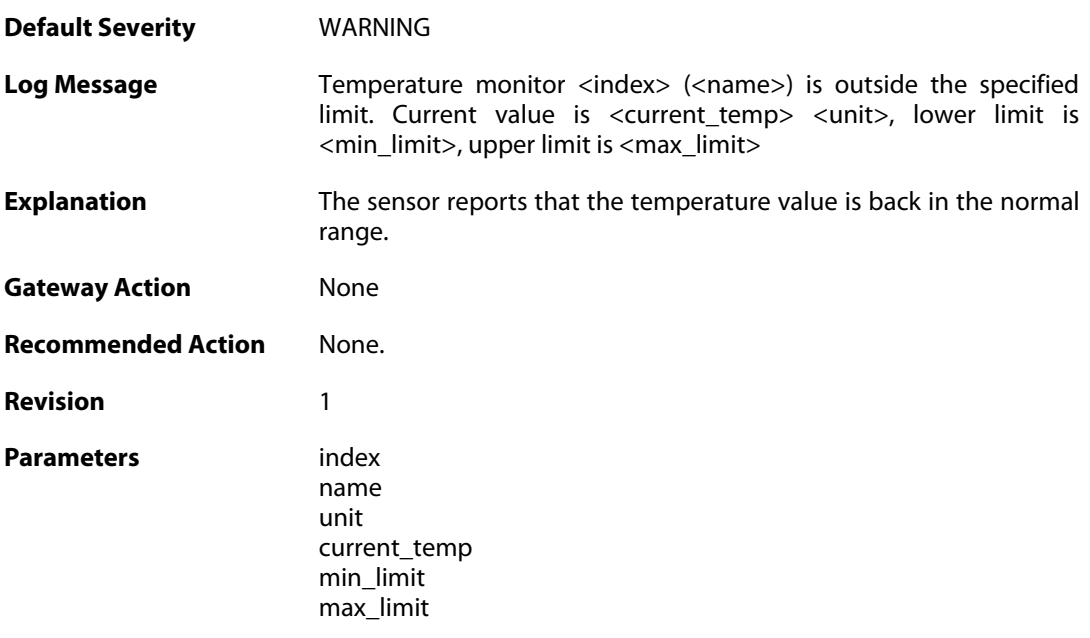

## **2.23.3. voltage\_alarm (ID: 04000021)**

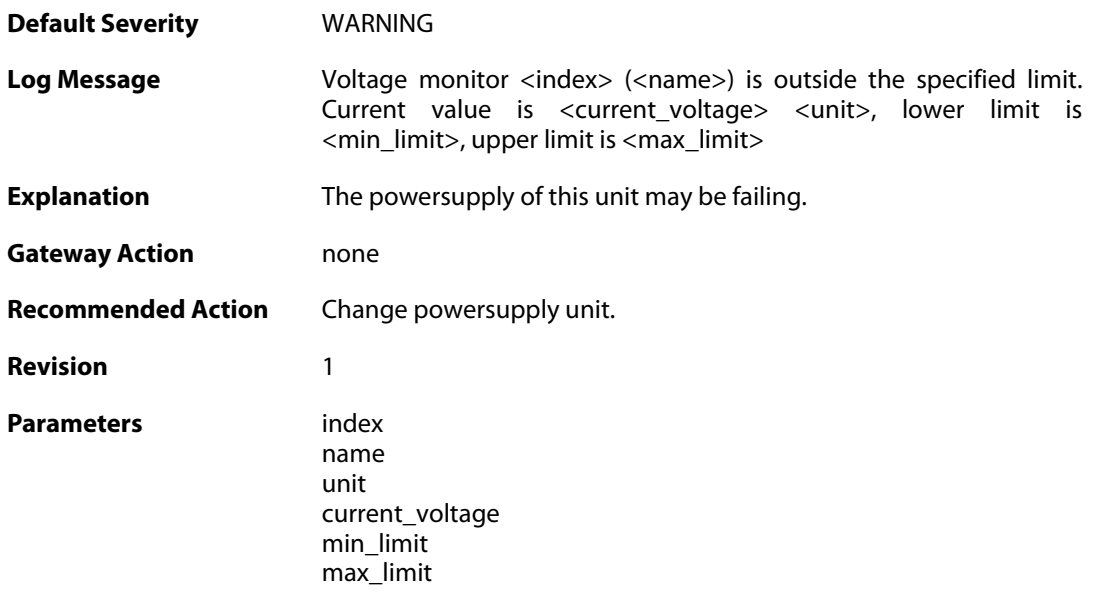

## **2.23.4. voltage\_normal (ID: 04000022)**

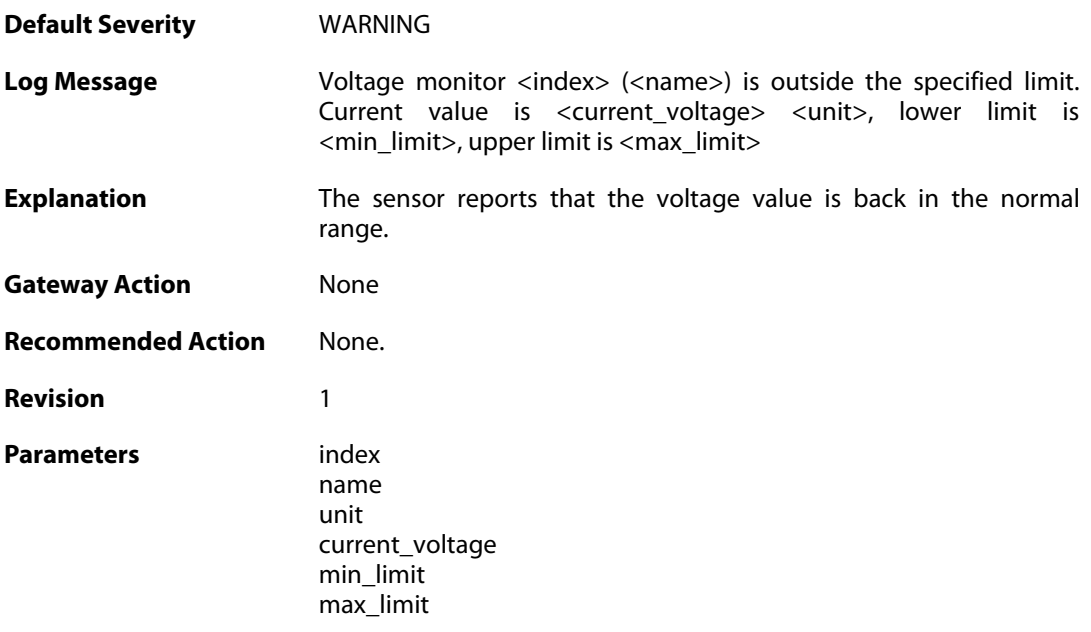

# **2.23.5. fanrpm\_alarm (ID: 04000031)**

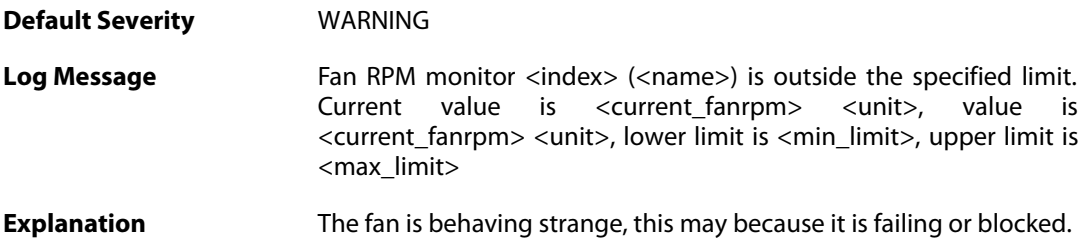

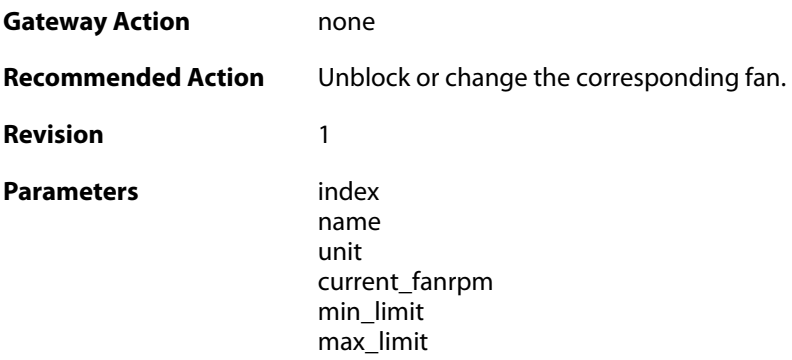

# **2.23.6. fanrpm\_normal (ID: 04000032)**

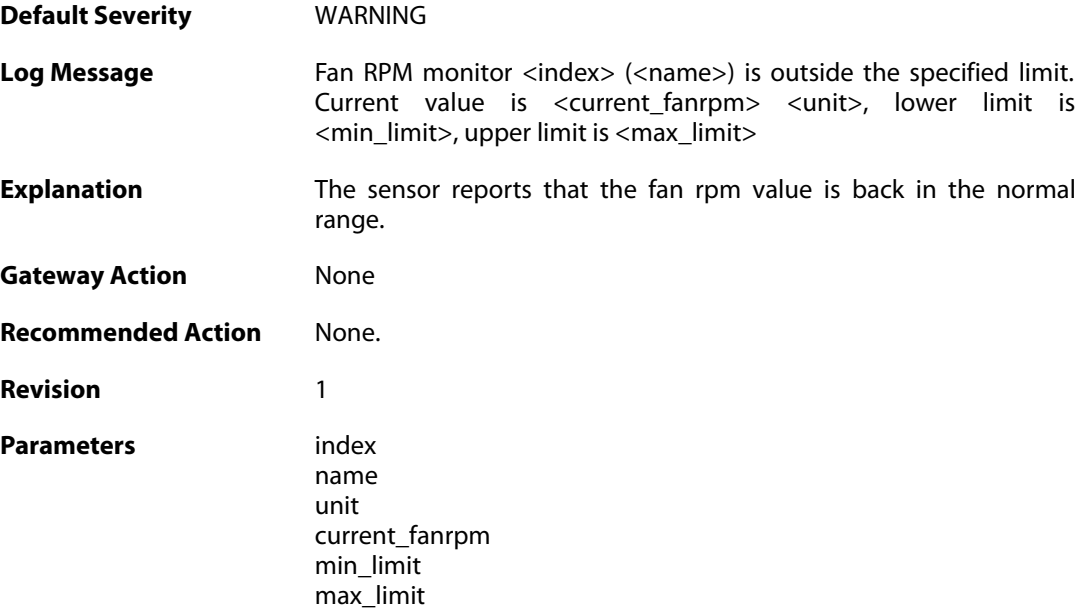

# **2.23.7. gpio\_alarm (ID: 04000041)**

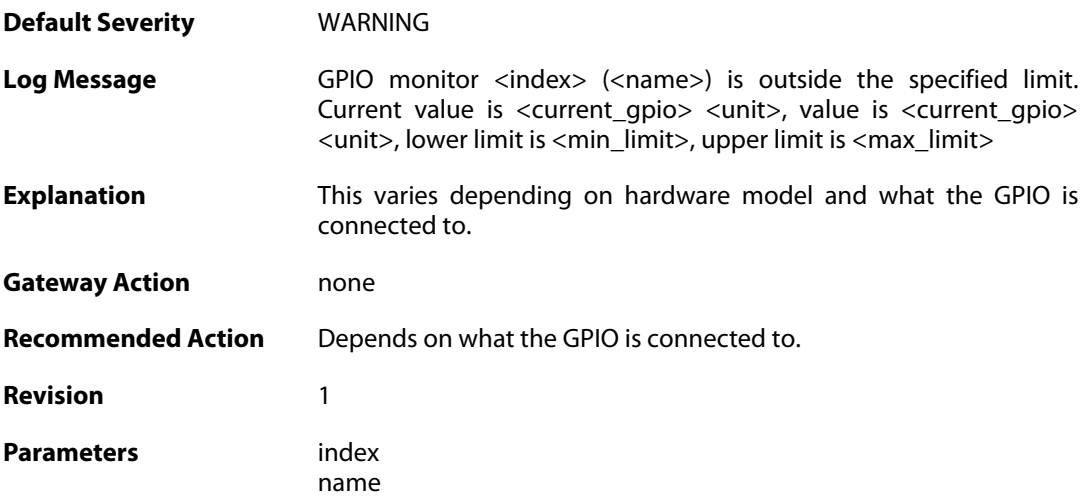

unit current\_gpio min\_limit max\_limit

#### **2.23.8. gpio\_normal (ID: 04000042)**

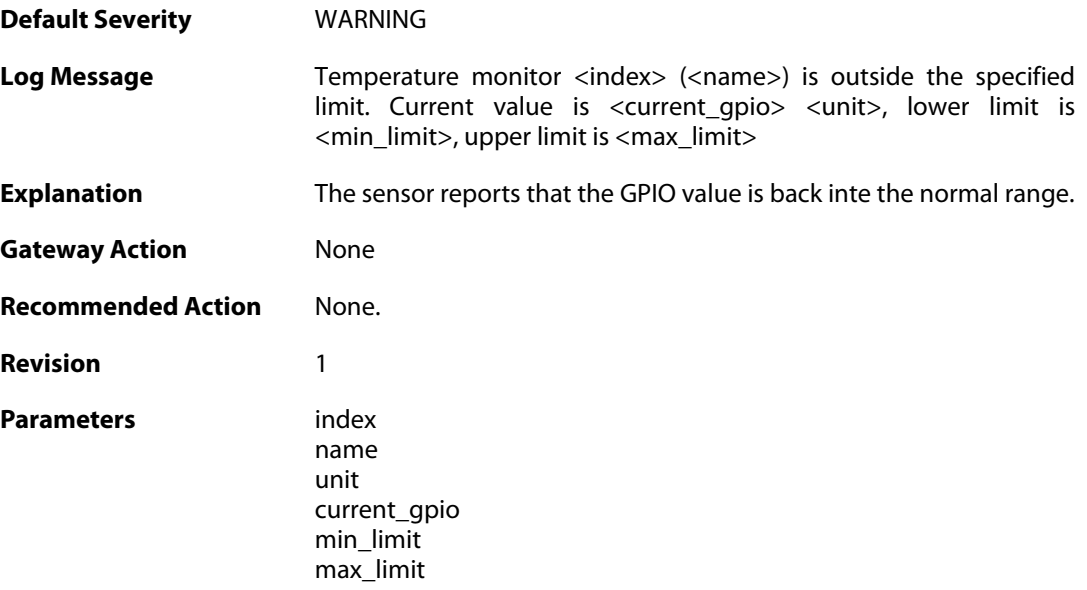

#### **2.23.9. free\_memory\_warning\_level (ID: 04000101)**

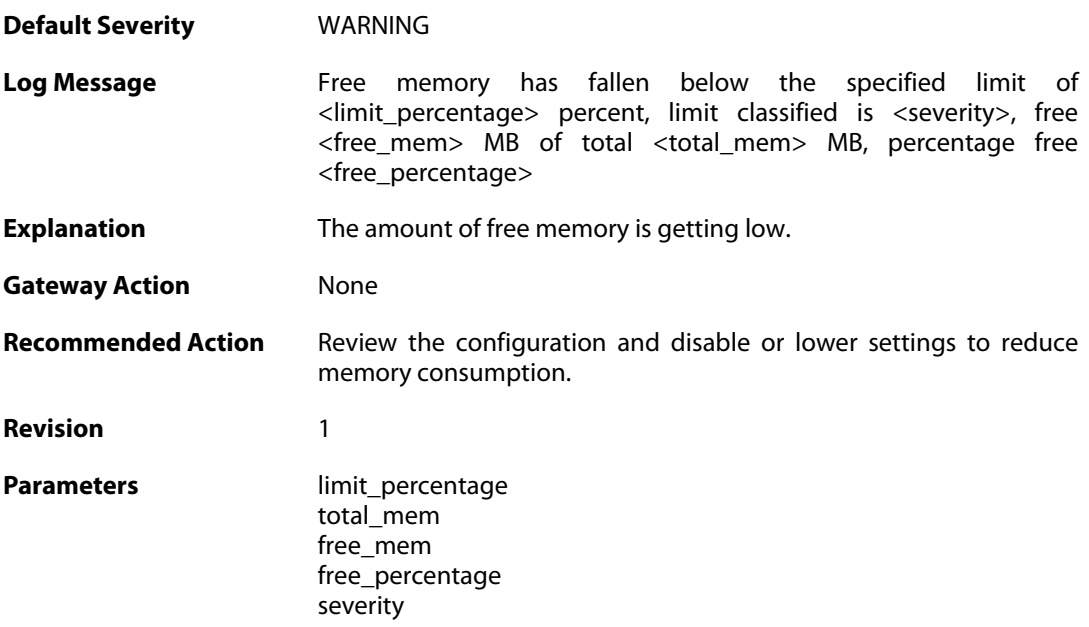

# **2.23.10. free\_memory\_warning\_level (ID: 04000102)**
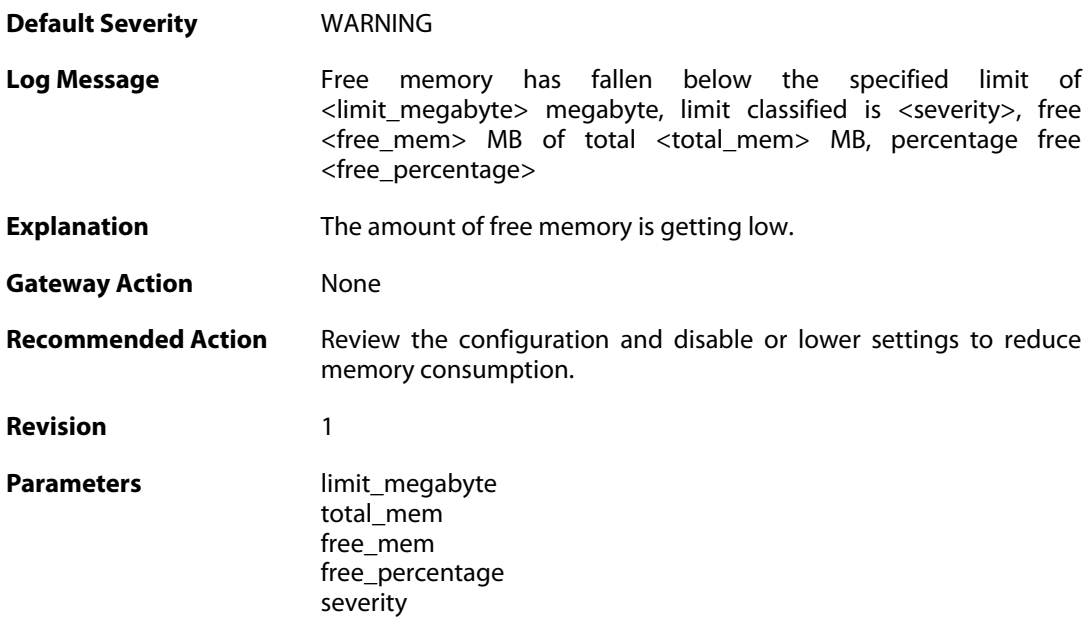

# **2.23.11. free\_memory\_normal\_level (ID: 04000103)**

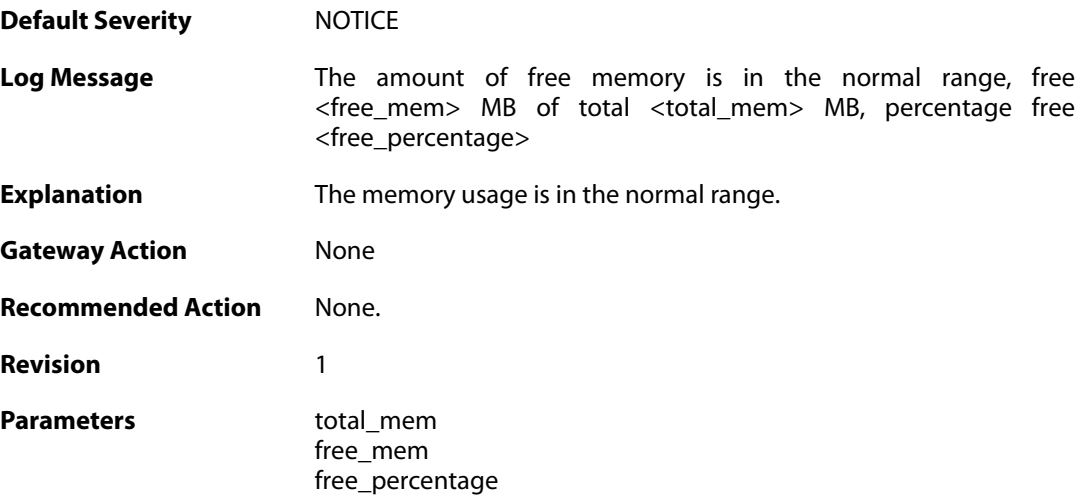

## **2.24. IDP**

These log messages refer to the **IDP (Intrusion Detection & Prevention events)** category.

#### **2.24.1. scan\_detected (ID: 01300001)**

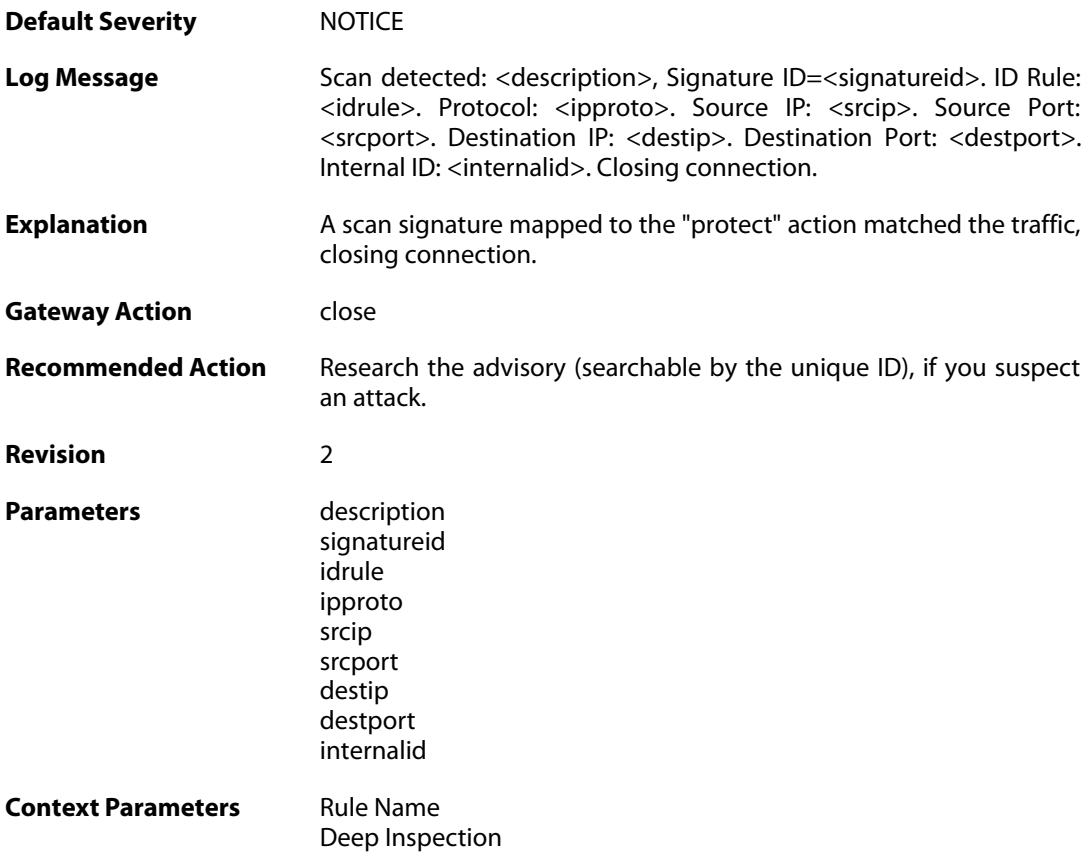

# **2.24.2. idp\_notice (ID: 01300002)**

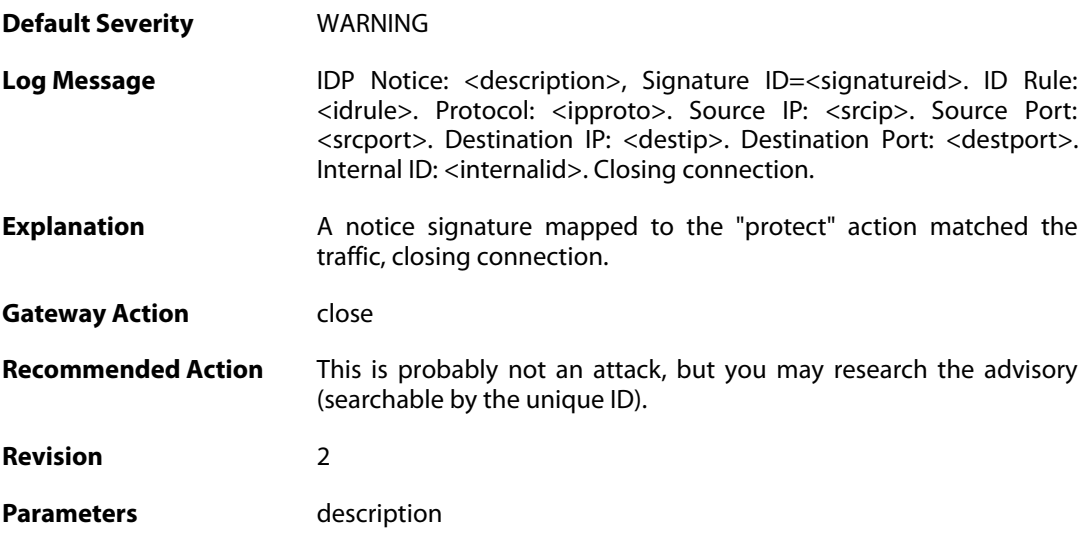

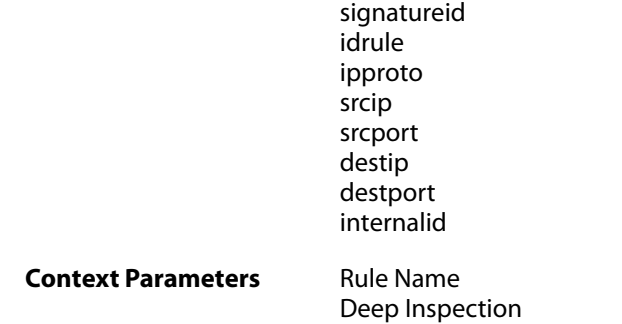

# **2.24.3. intrusion\_detected (ID: 01300003)**

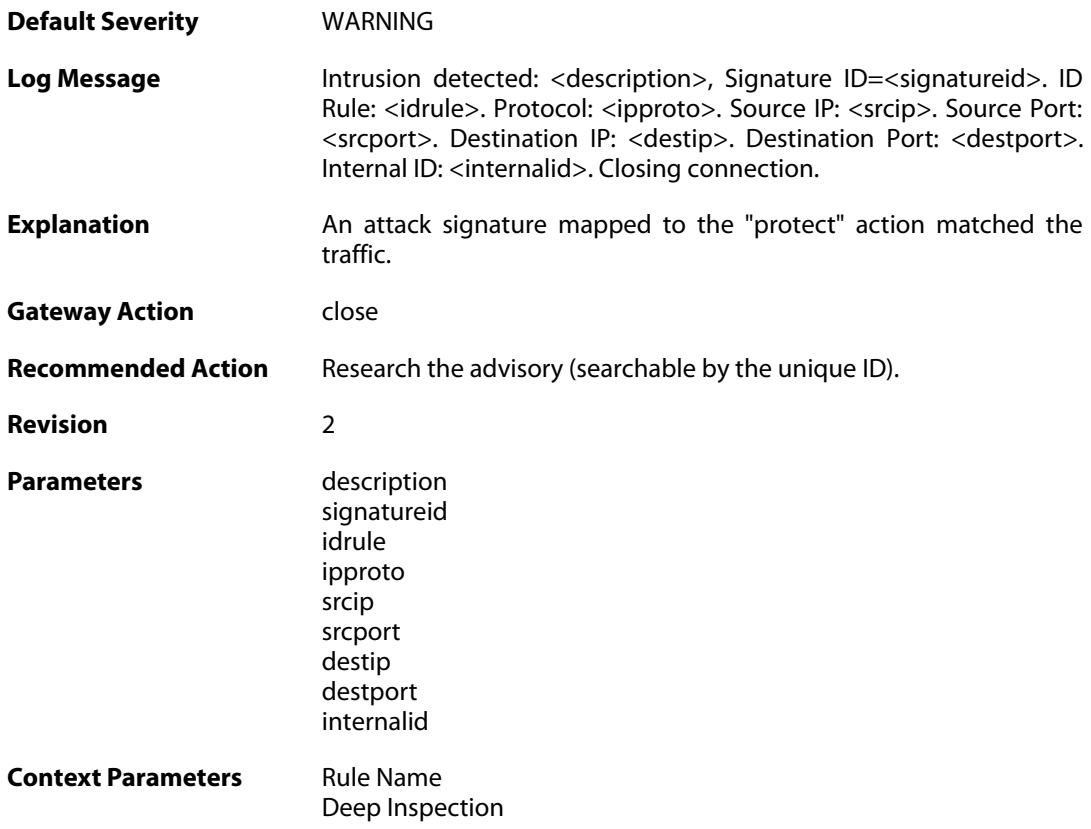

## **2.24.4. virus\_detected (ID: 01300004)**

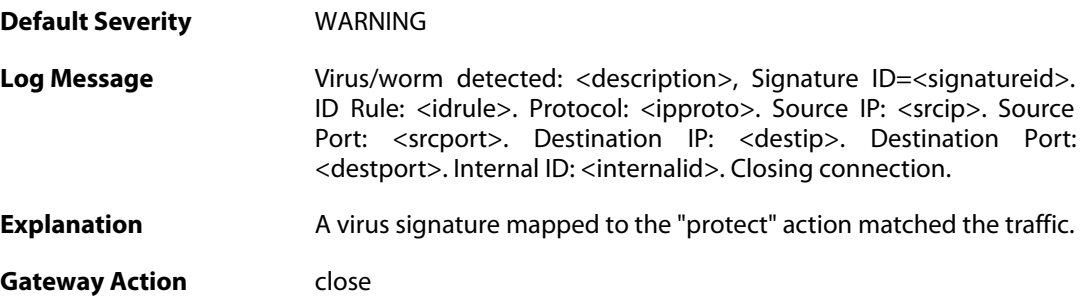

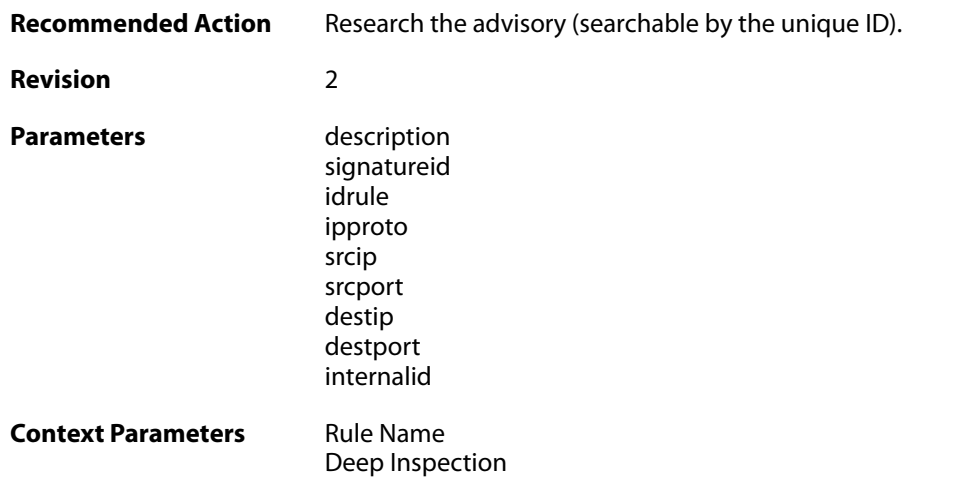

## **2.24.5. scan\_detected (ID: 01300005)**

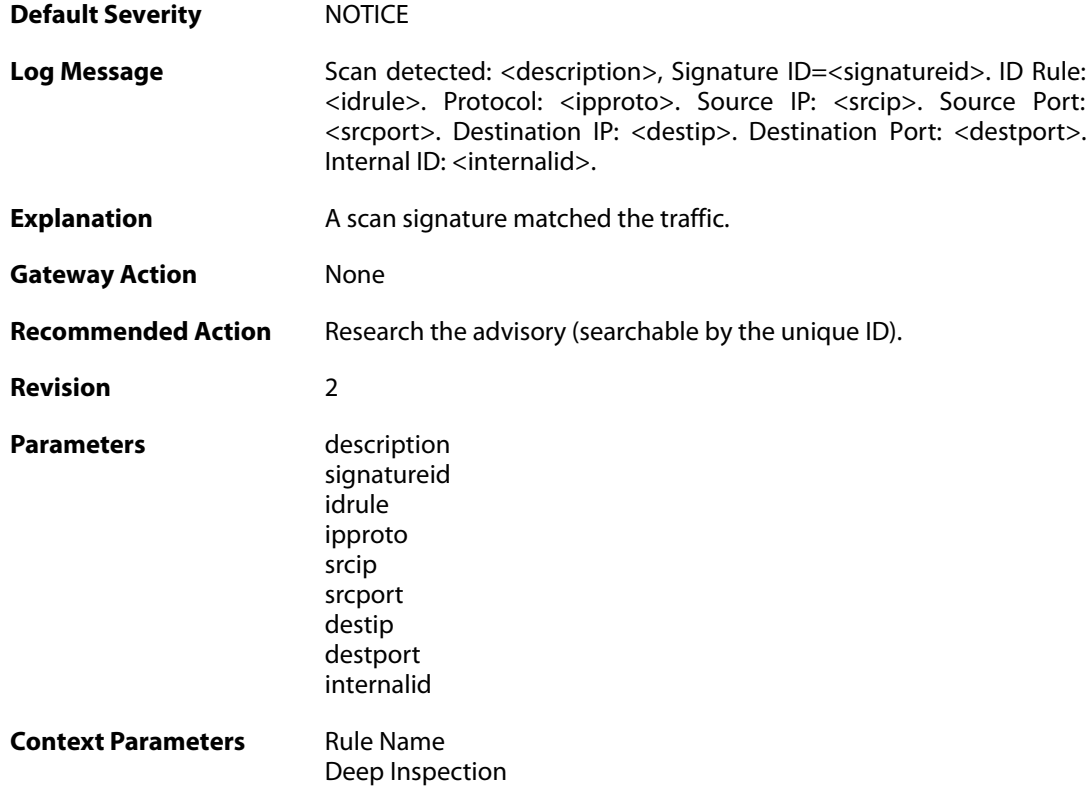

# **2.24.6. idp\_notice (ID: 01300006)**

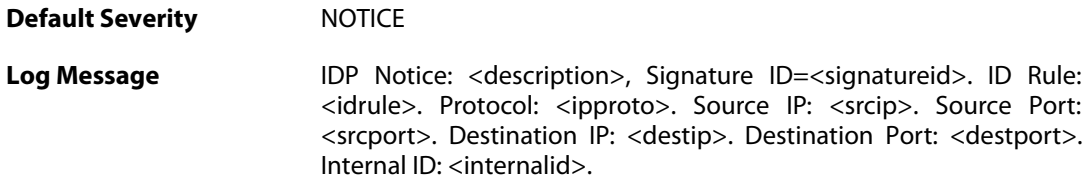

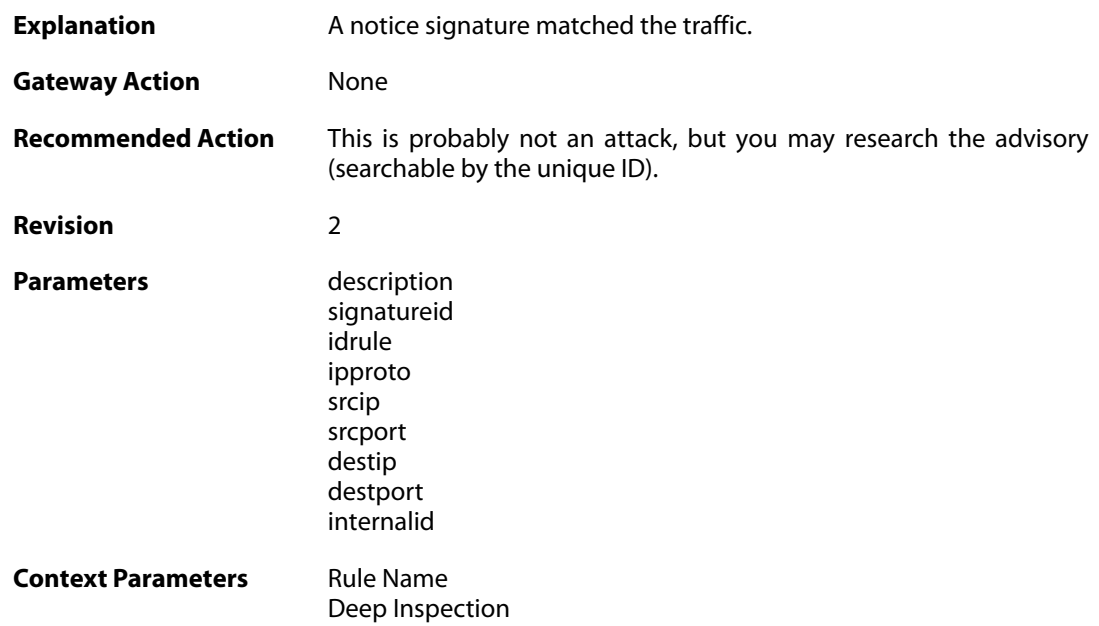

## **2.24.7. intrusion\_detected (ID: 01300007)**

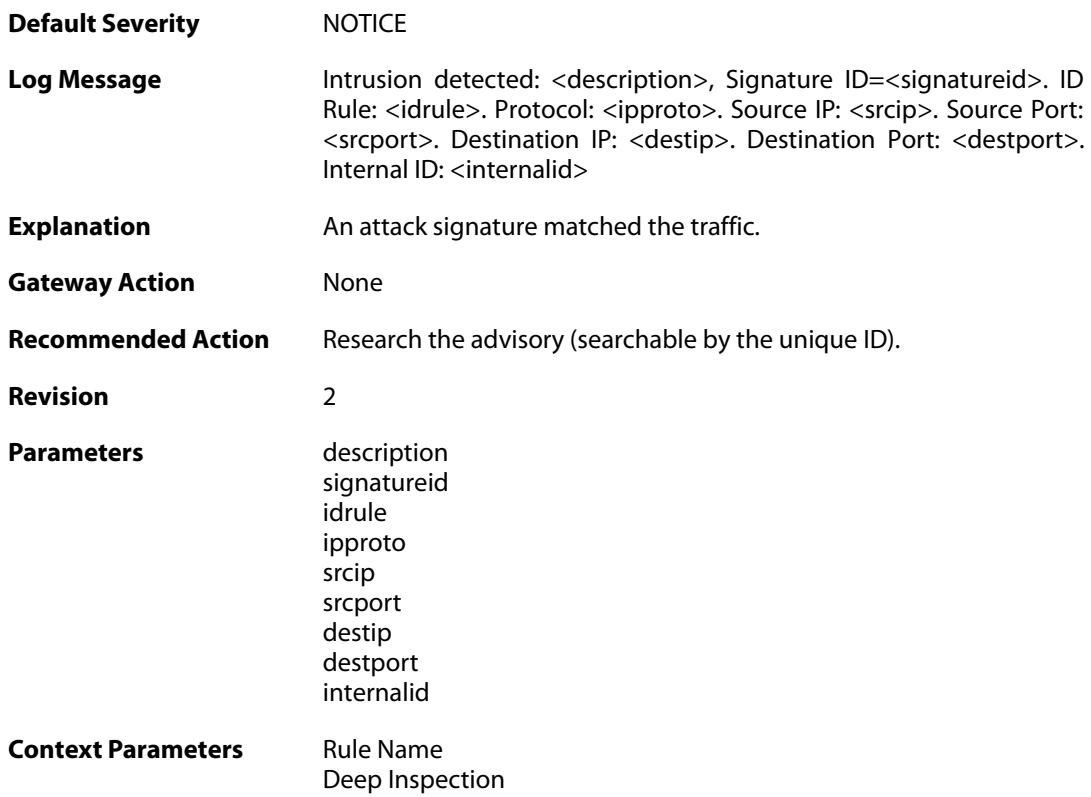

## **2.24.8. virus\_detected (ID: 01300008)**

**Default Severity** [NOTICE](#page-42-0)

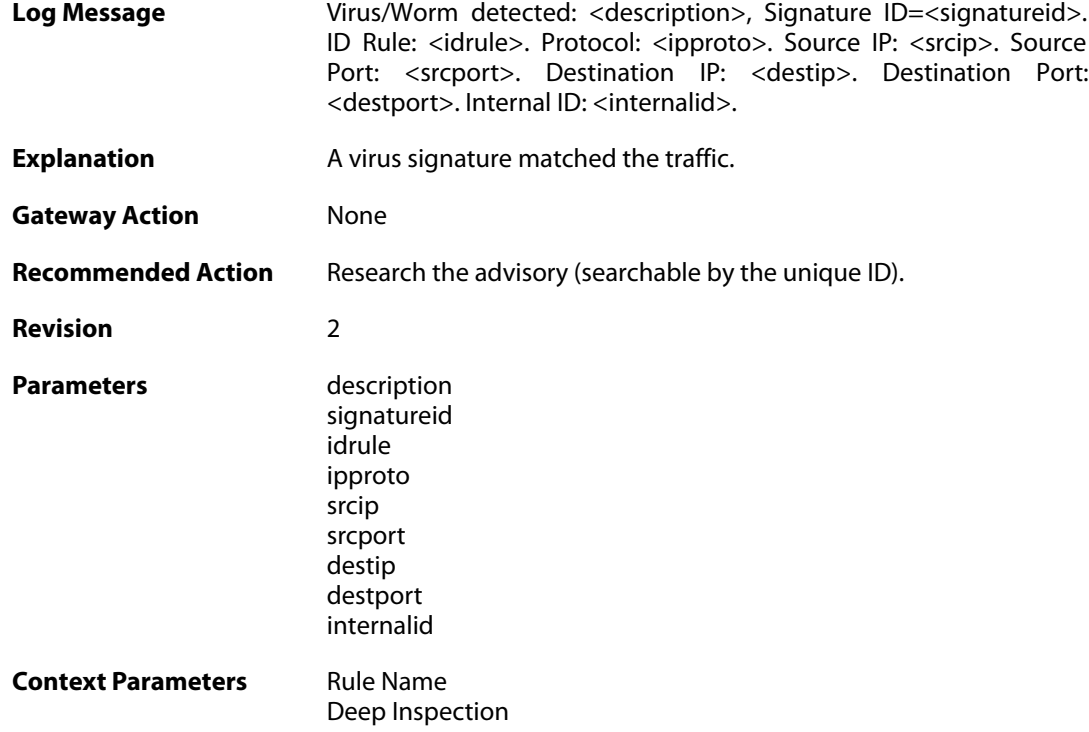

## **2.24.9. invalid\_url\_format (ID: 01300009)**

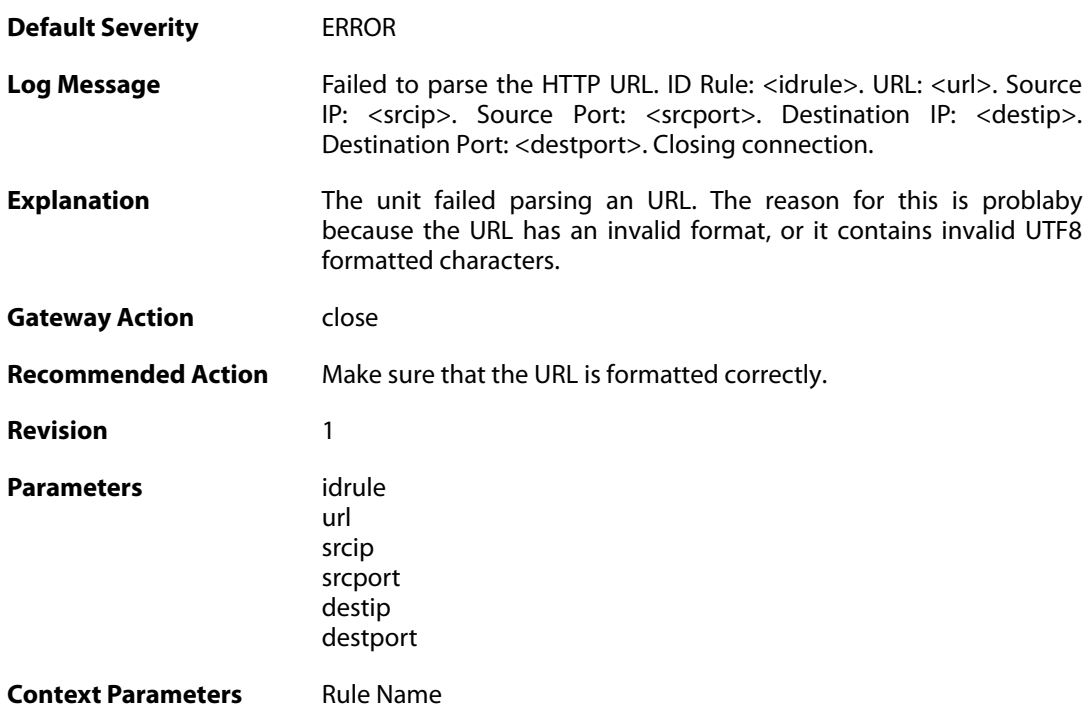

## **2.24.10. invalid\_url\_format (ID: 01300010)**

**Default Severity** [WARNING](#page-42-0)

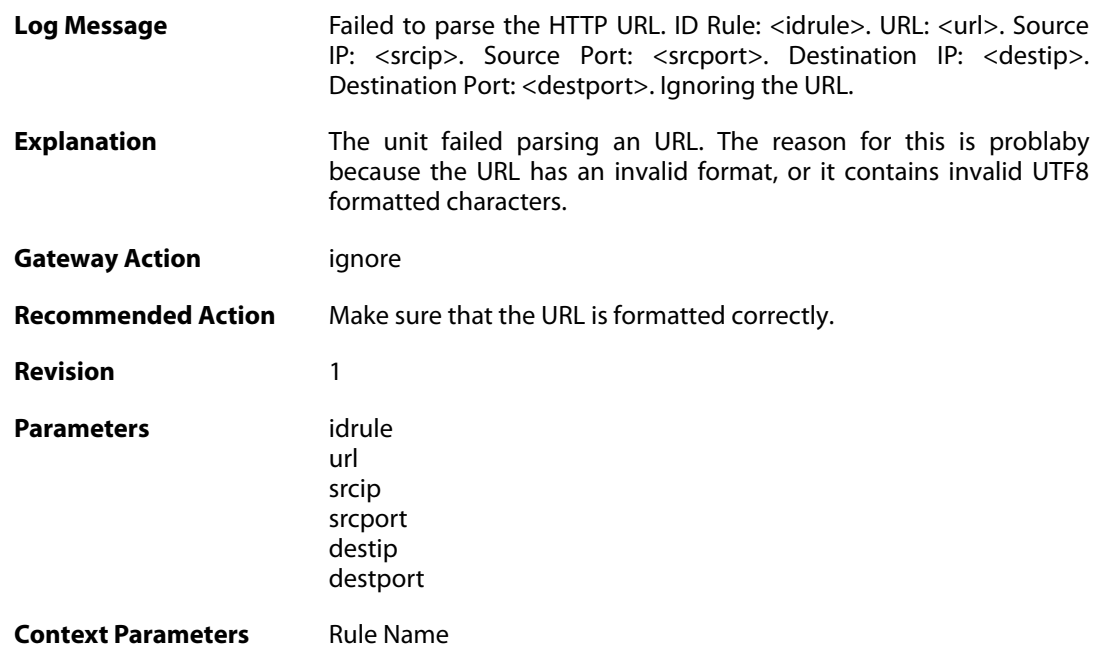

# **2.24.11. idp\_evasion (ID: 01300011)**

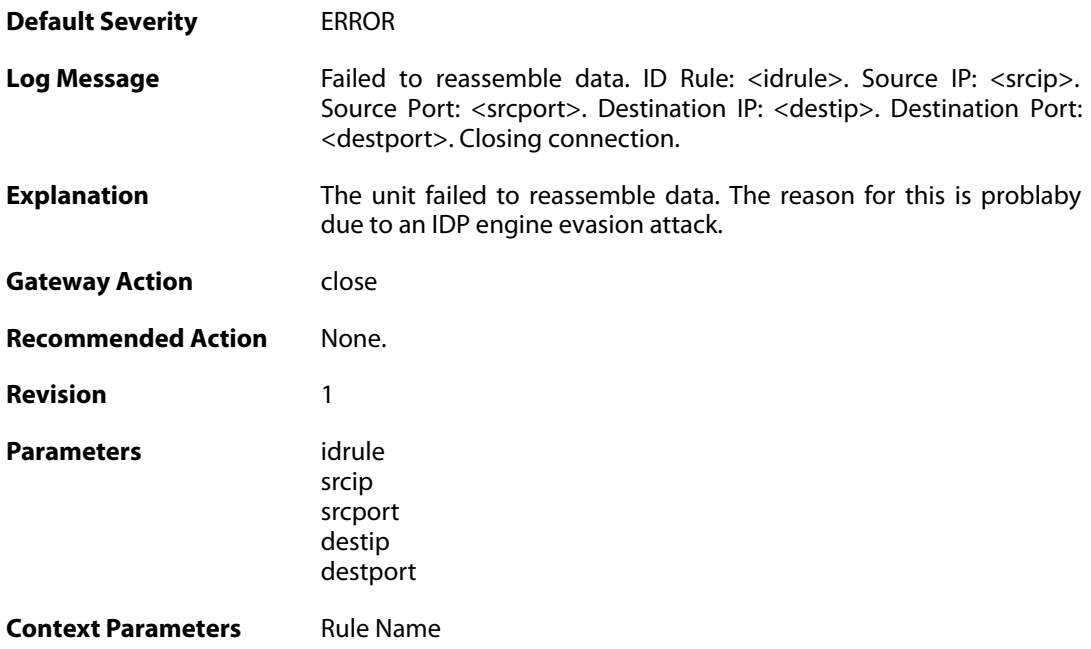

## **2.24.12. idp\_evasion (ID: 01300012)**

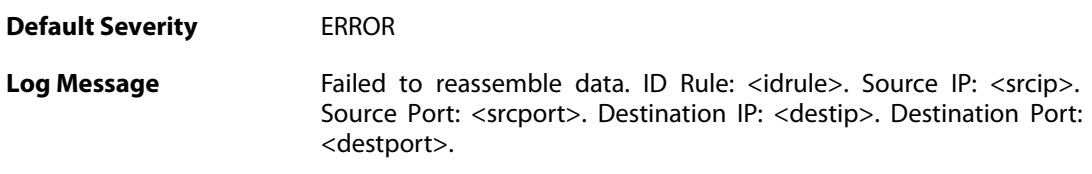

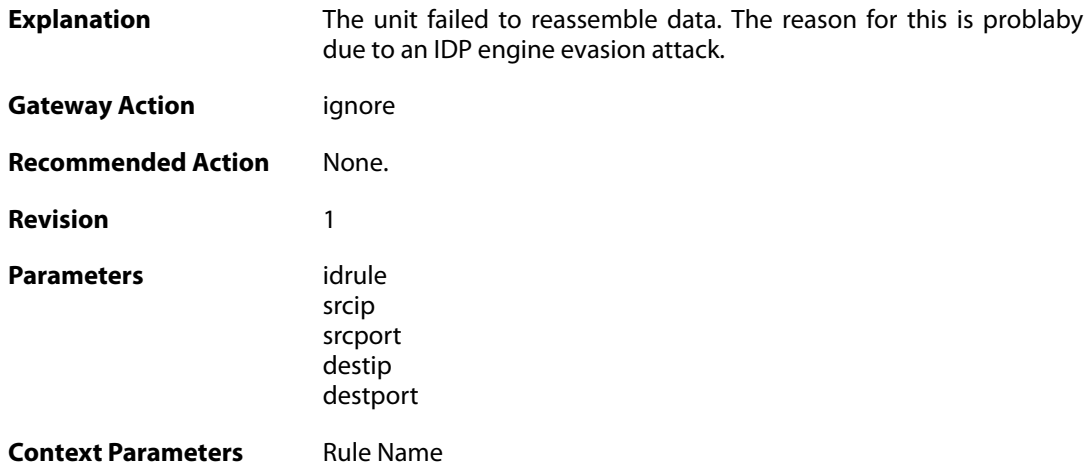

## **2.24.13. idp\_outofmem (ID: 01300013)**

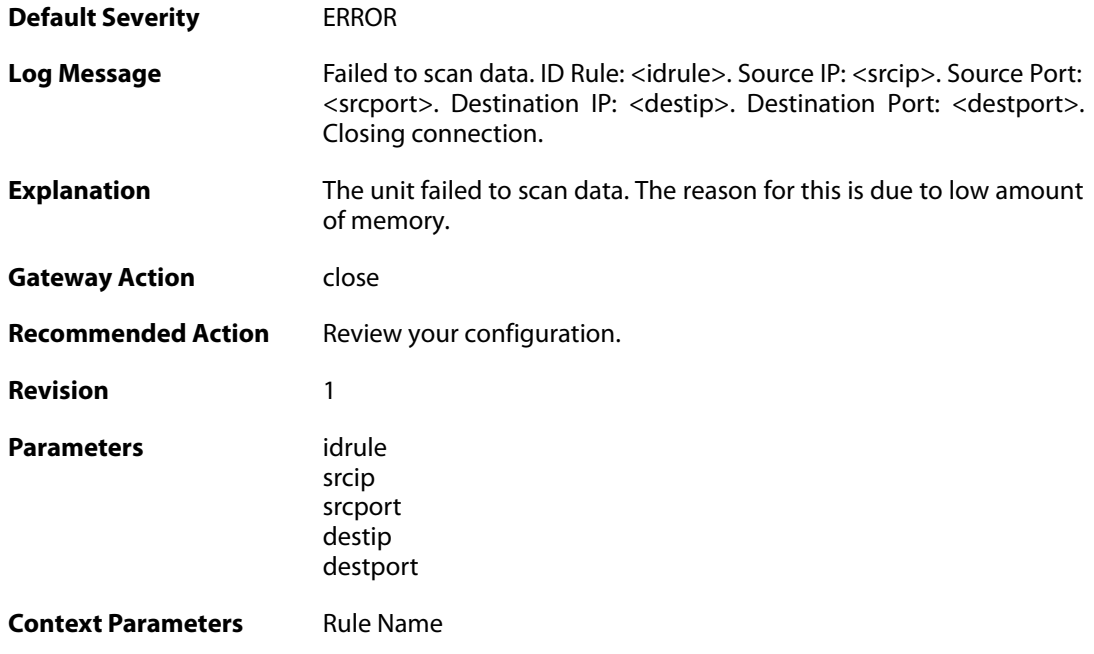

# **2.24.14. idp\_outofmem (ID: 01300014)**

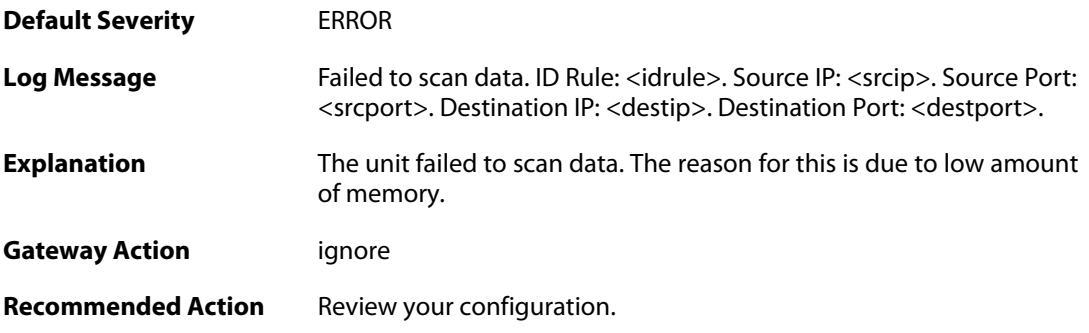

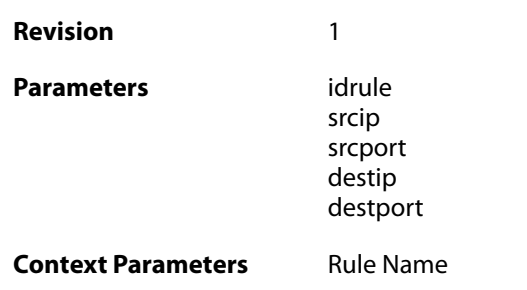

# **2.24.15. idp\_failscan (ID: 01300015)**

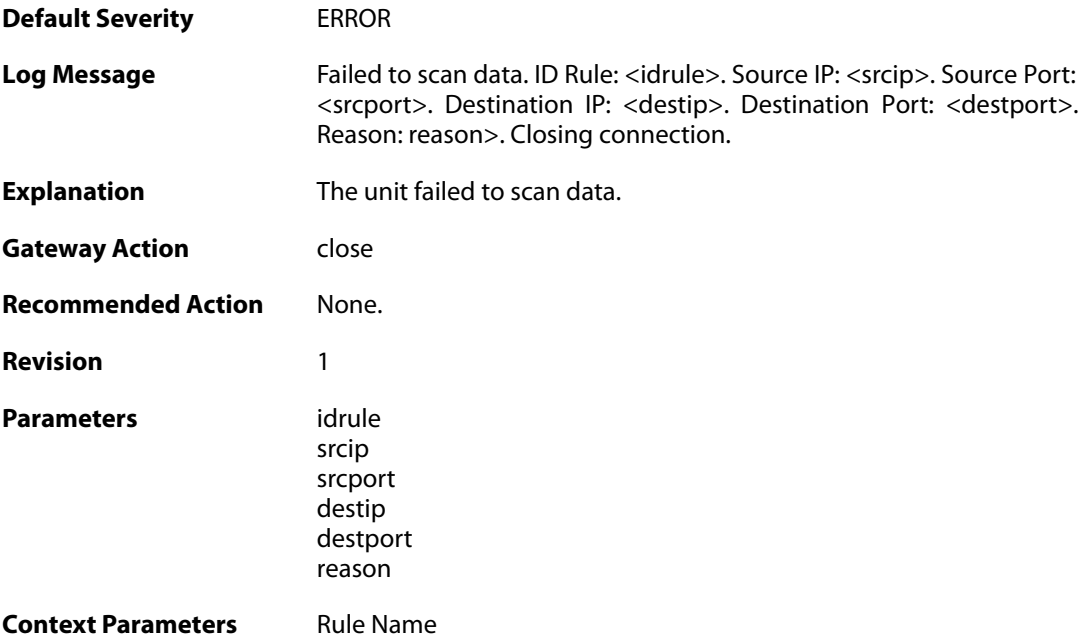

# **2.24.16. idp\_failscan (ID: 01300016)**

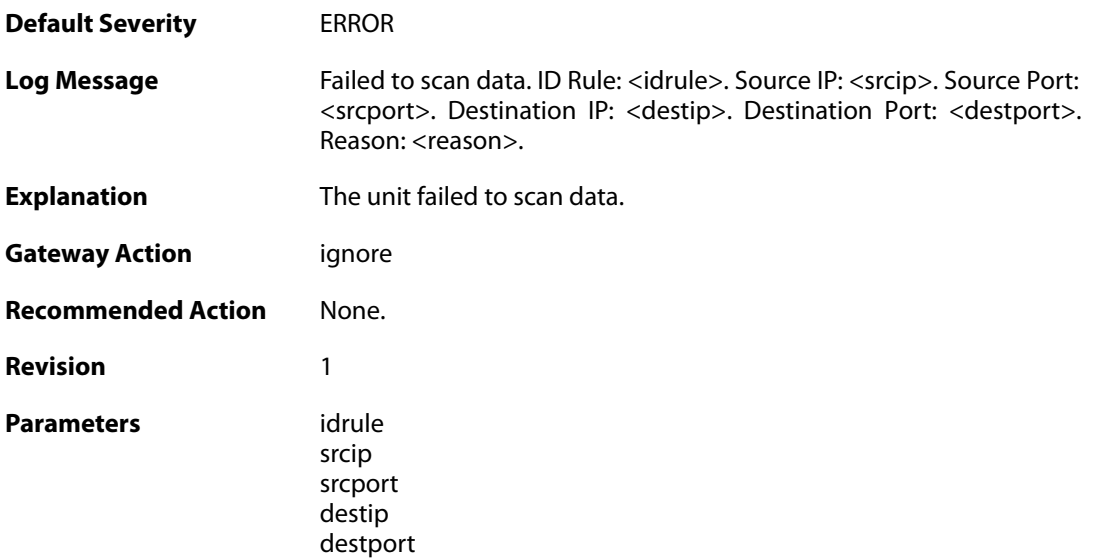

reason

**Context Parameters** [Rule Name](#page--1-0)

# **2.24.17. no\_valid\_license\_or\_no\_signature\_file (ID: 01300017)**

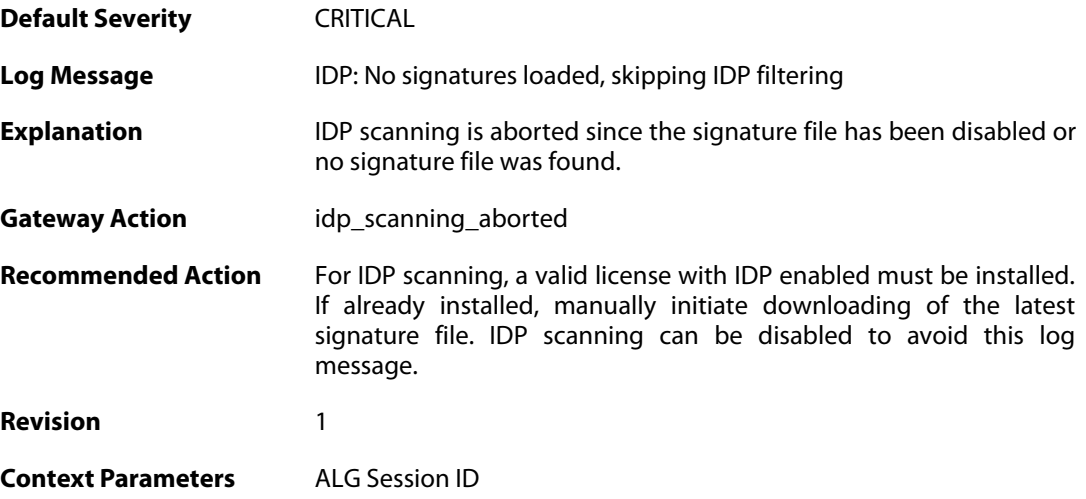

#### **2.25. IDPPIPES**

These log messages refer to the **IDPPIPES (IDP Traffic Shaping events)** category.

# **2.25.1. conn\_idp\_piped (ID: 06100001)**

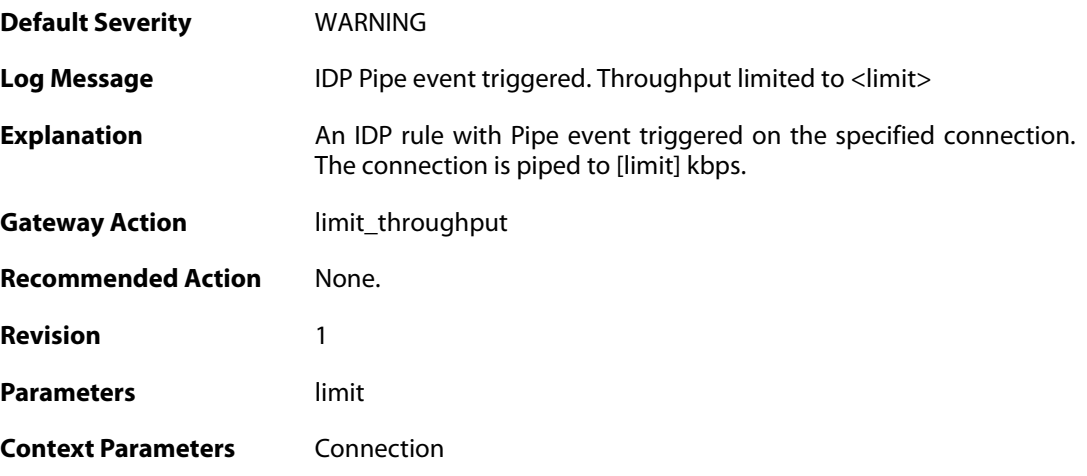

#### **2.25.2. host\_idp\_piped (ID: 06100002)**

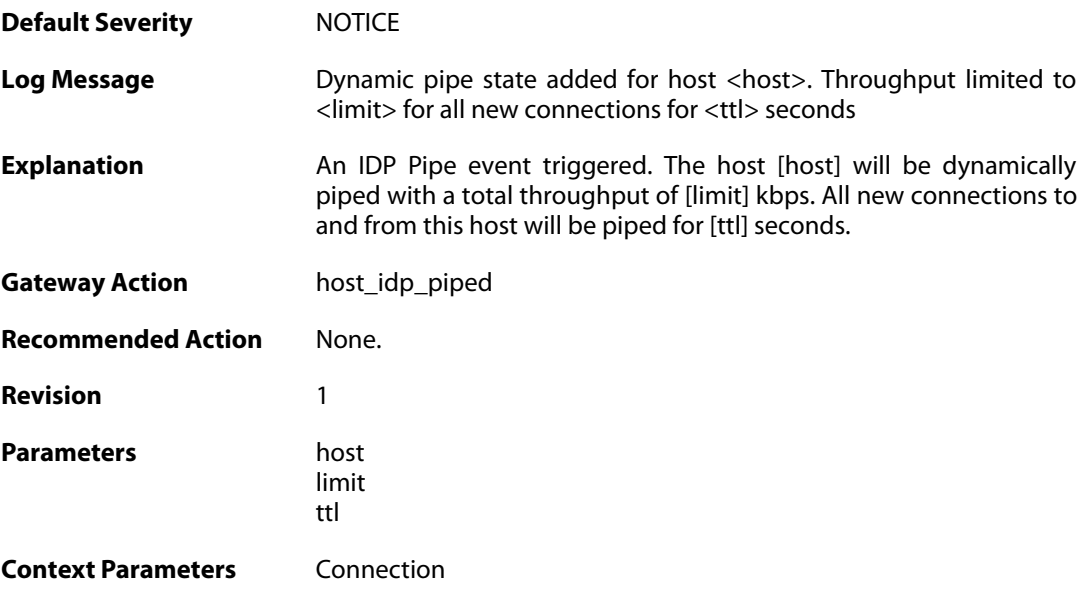

## **2.25.3. out\_of\_memory (ID: 06100003)**

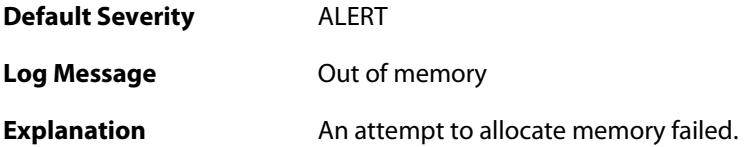

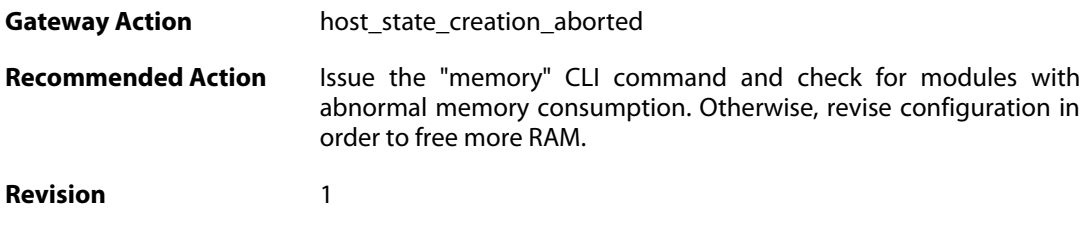

# **2.25.4. idp\_piped\_state\_replaced (ID: 06100004)**

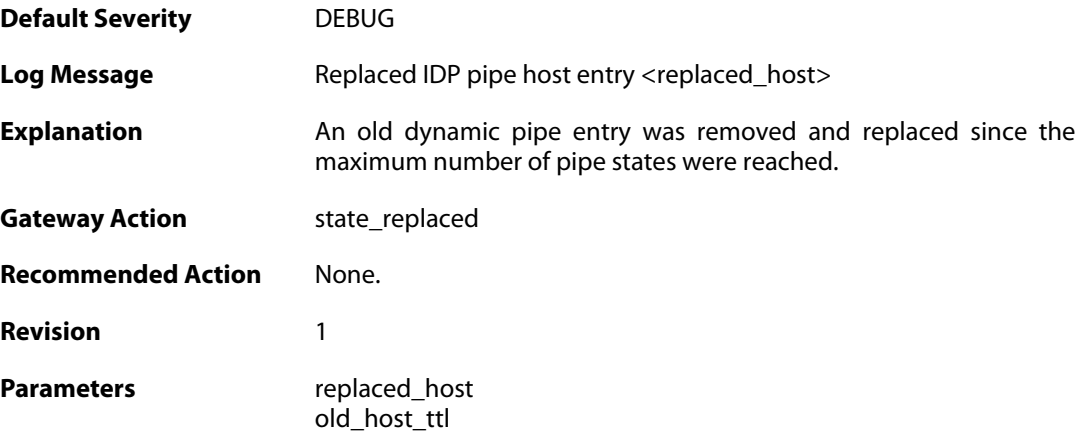

# **2.25.5. idp\_piped\_state\_expire (ID: 06100005)**

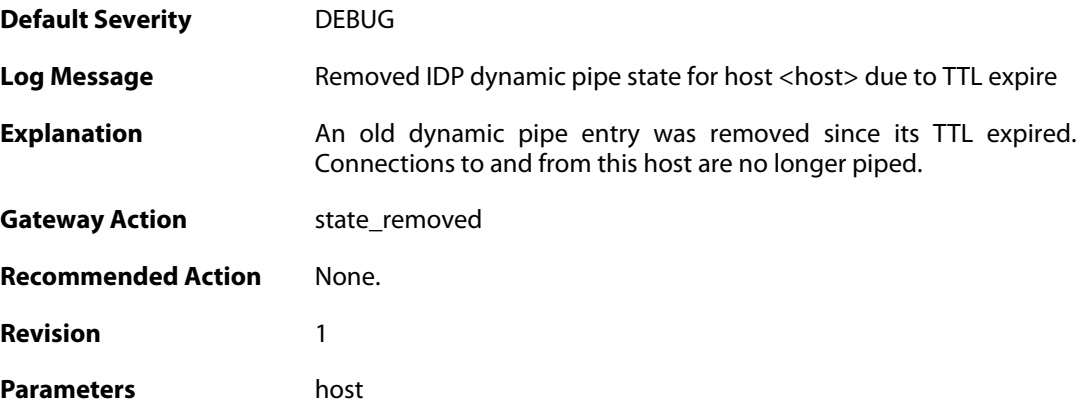

#### **2.25.6. conn\_idp\_unpiped (ID: 06100006)**

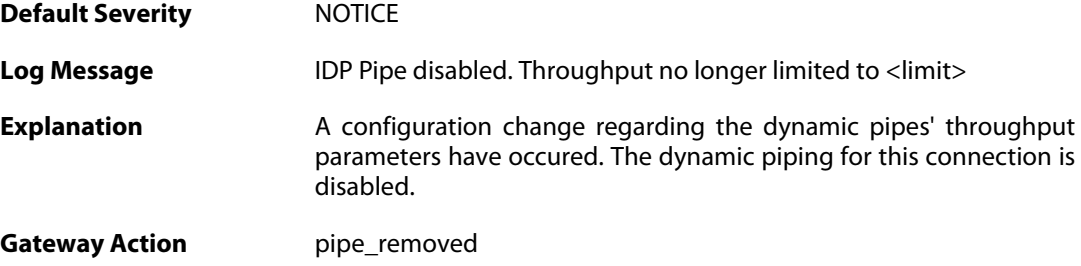

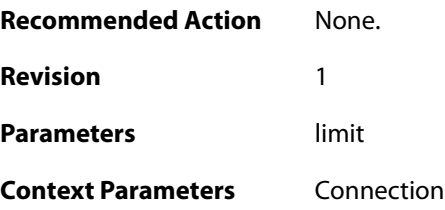

# **2.25.7. conn\_idp\_piped (ID: 06100007)**

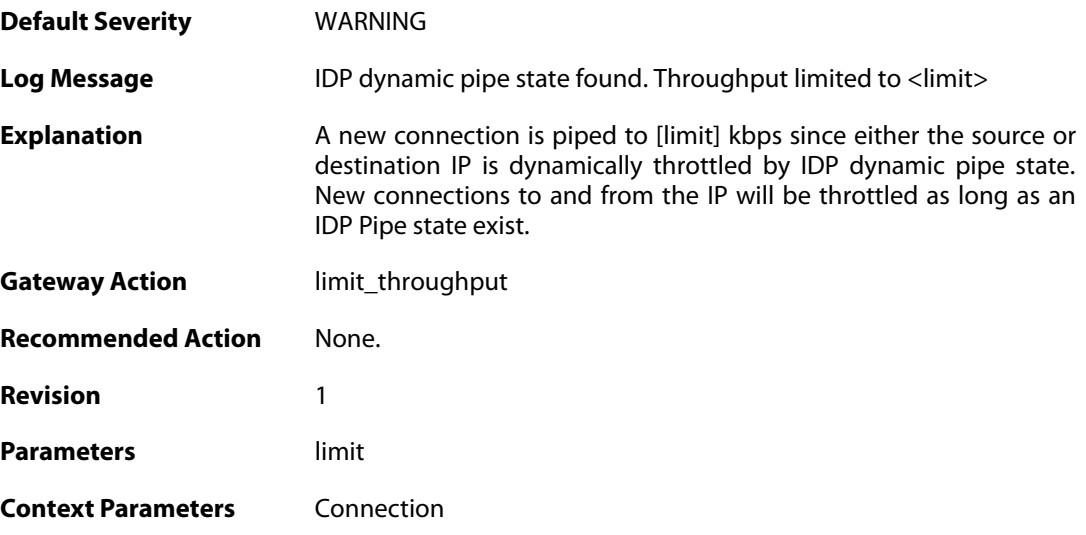

## **2.26. IDPUPDATE**

These log messages refer to the **IDPUPDATE (Intrusion Detection & Prevention Database update)** category.

#### **2.26.1. idp\_db\_update\_failure (ID: 01400001)**

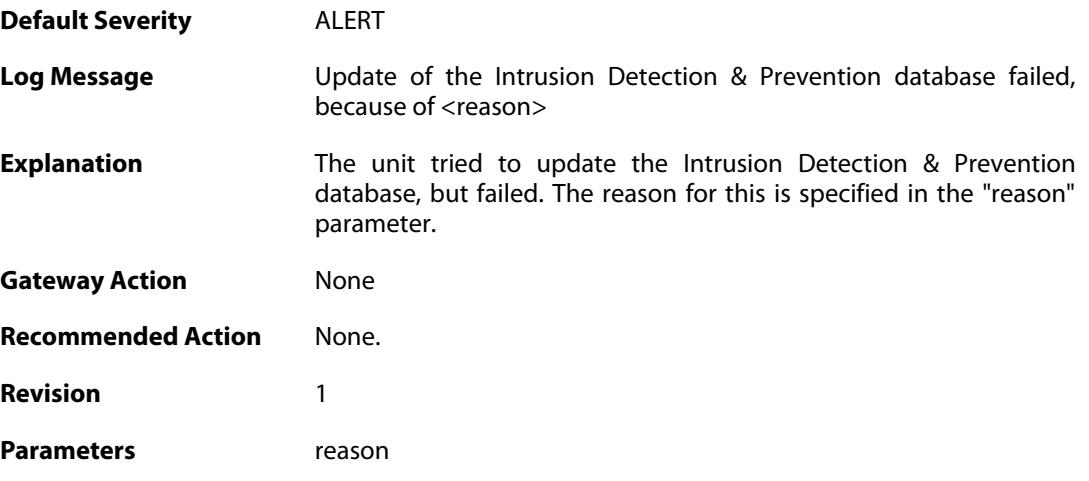

#### **2.26.2. idp\_database\_downloaded (ID: 01400002)**

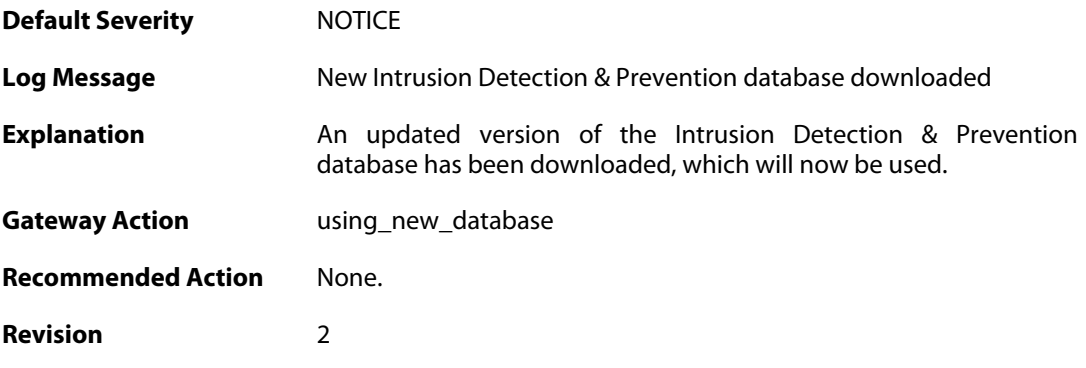

#### **2.26.3. idp\_db\_already\_up\_to\_date (ID: 01400003)**

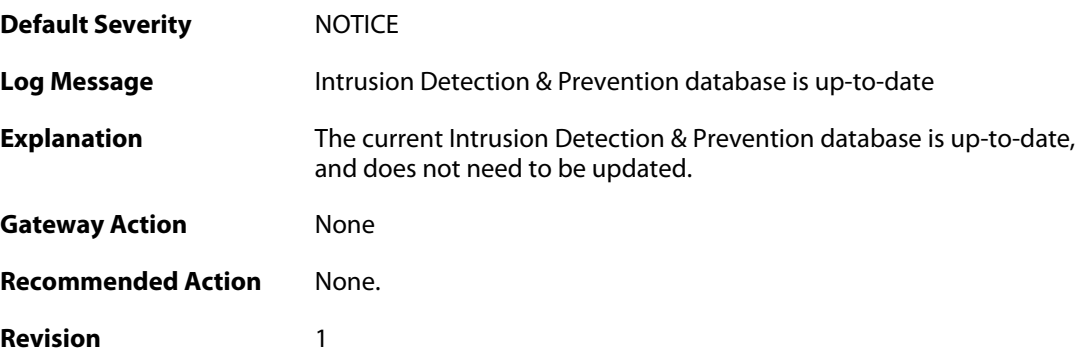

#### **2.26.4. idp\_db\_update\_denied (ID: 01400004)**

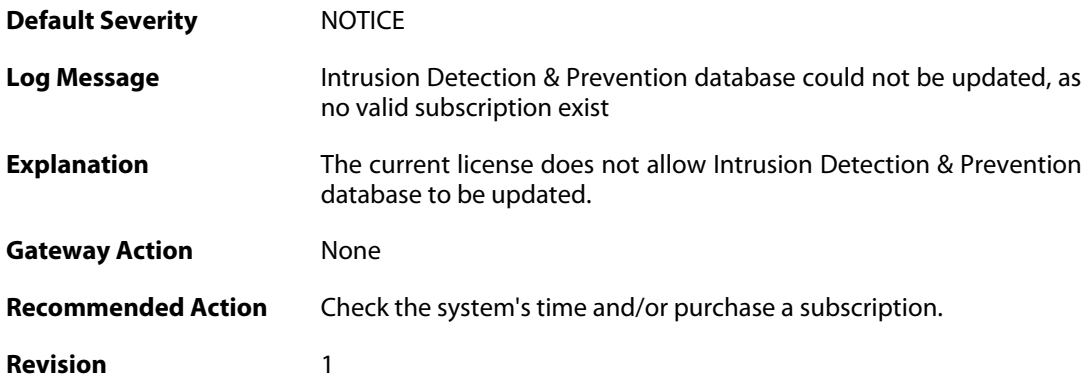

## **2.26.5. idp\_detects\_invalid\_system\_time (ID: 01400005)**

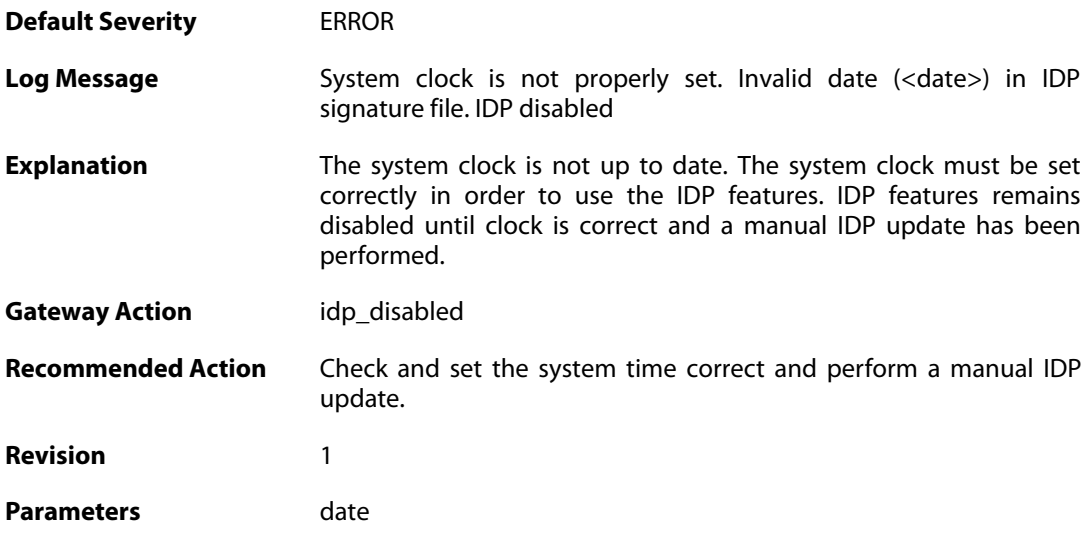

## **2.26.6. downloading\_new\_database (ID: 01400007)**

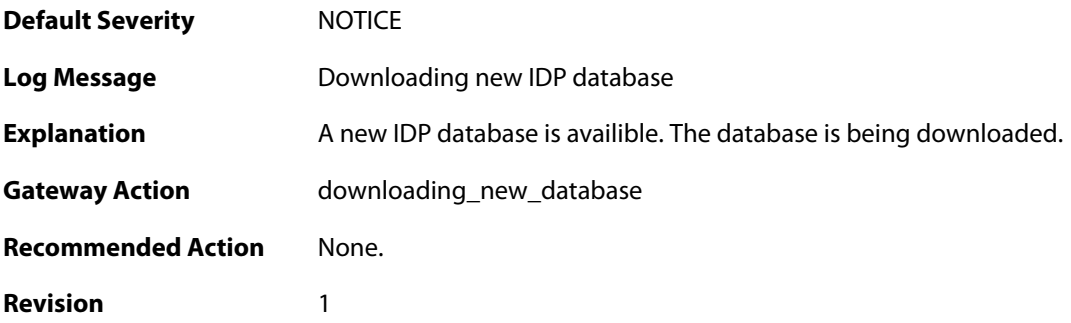

**2.26.7. unsynced\_databases (ID: 01400009)**

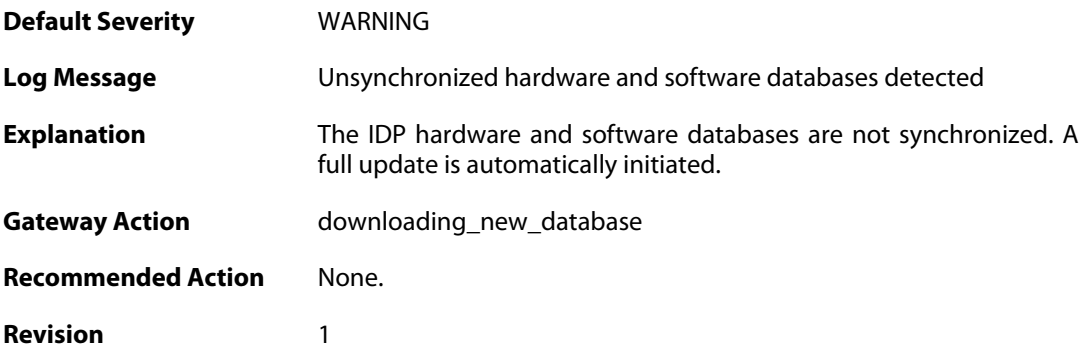

# **2.26.8. sigfile\_parser\_error (ID: 01400018)**

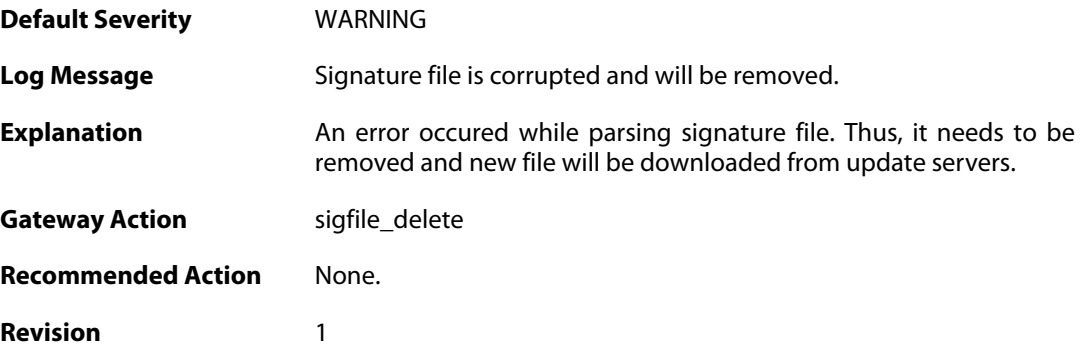

## **2.27. IFACEMON**

These log messages refer to the **IFACEMON (Interface monitor events)** category.

#### **2.27.1. ifacemon\_status\_bad\_rereport (ID: 03900001)**

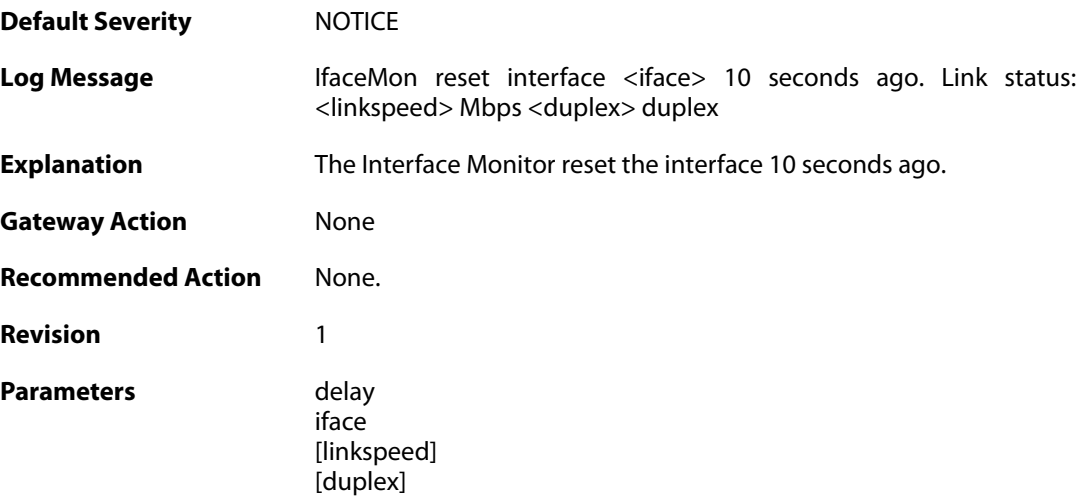

## **2.27.2. ifacemon\_status\_bad (ID: 03900003)**

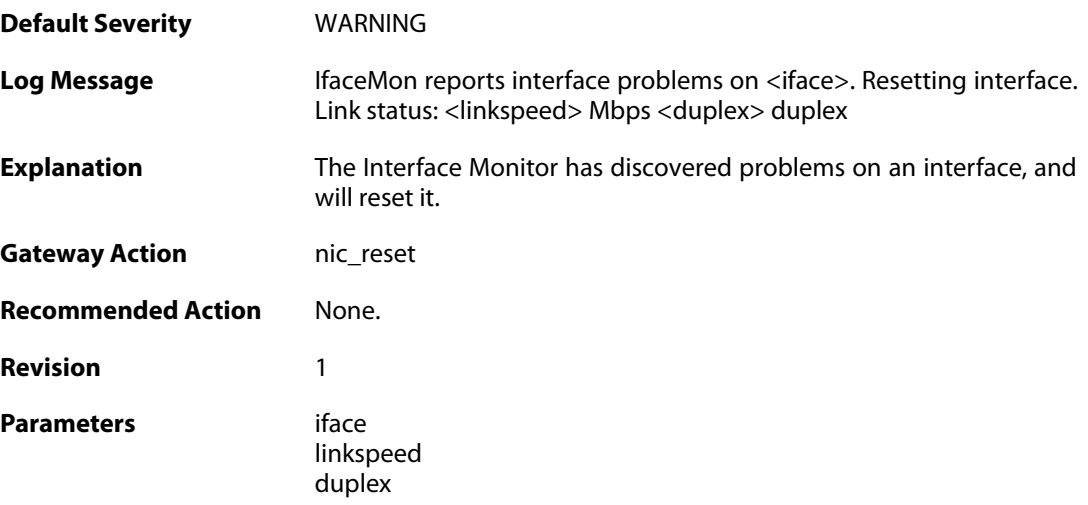

#### **2.27.3. ifacemon\_status\_bad (ID: 03900004)**

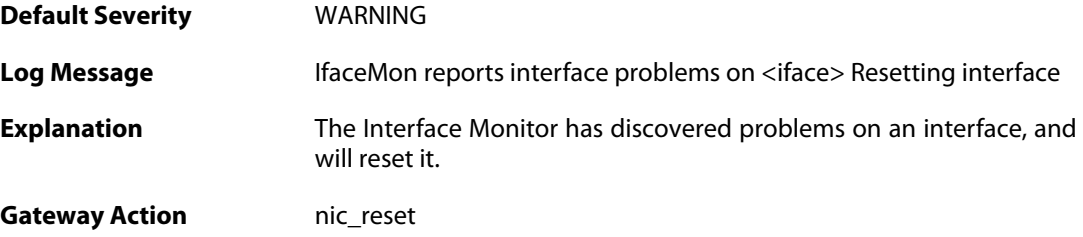

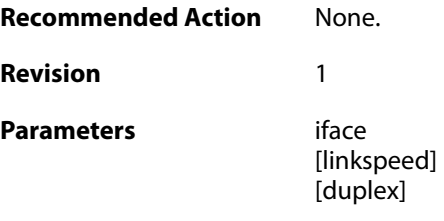

#### **2.28. IGMP**

These log messages refer to the **IGMP (IGMP events)** category.

#### **2.28.1. querier\_election\_won (ID: 04200001)**

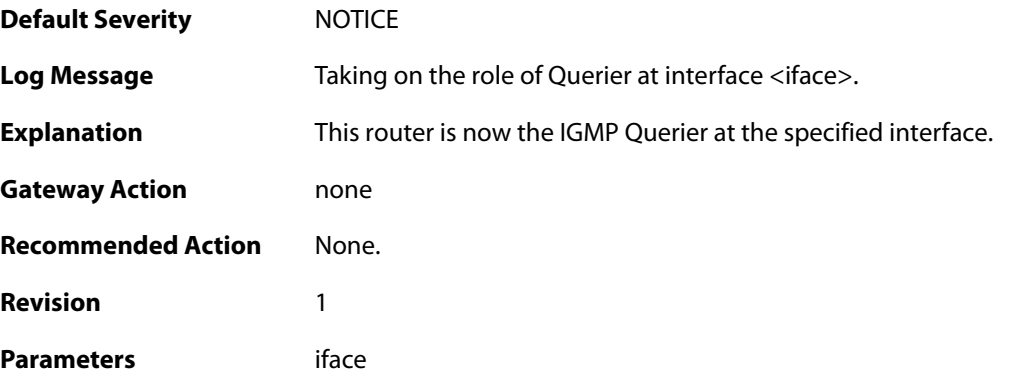

## **2.28.2. querier\_election\_lost (ID: 04200002)**

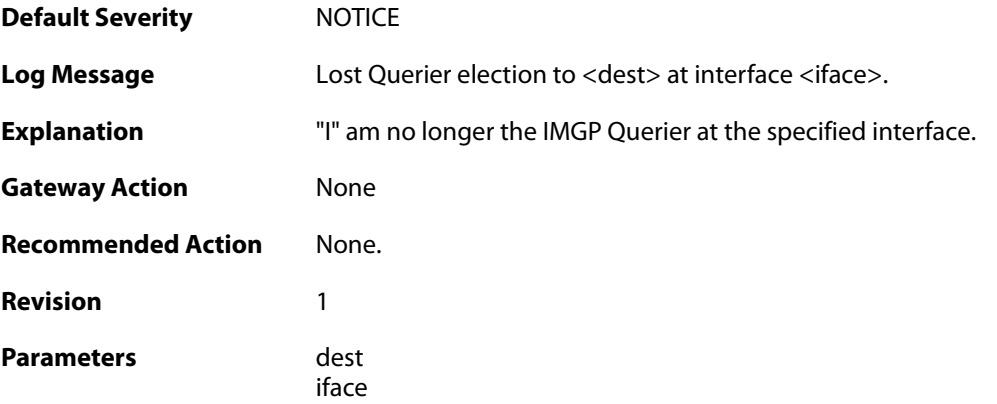

## **2.28.3. invalid\_dest\_ip\_address (ID: 04200003)**

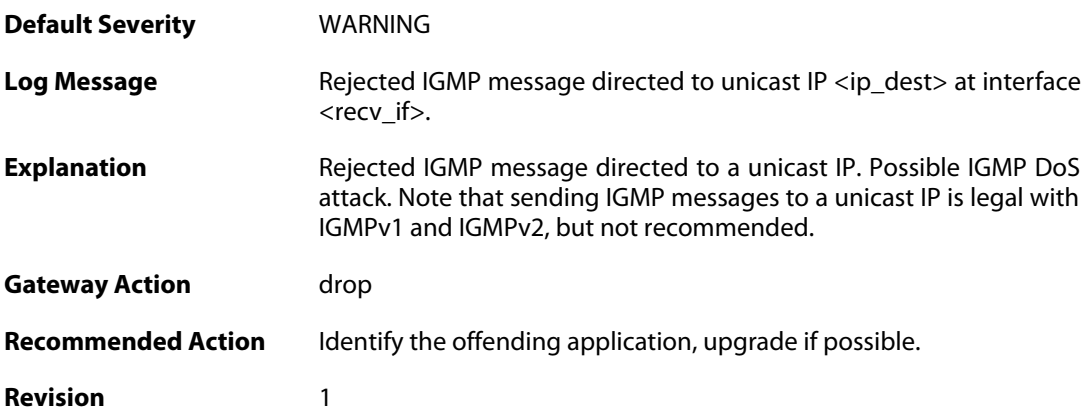

Parameters recv\_if ip\_dest **Context Parameters** [Packet Buffer](#page--1-0)

#### **2.28.4. invalid\_destination\_ethernet\_address (ID: 04200004)**

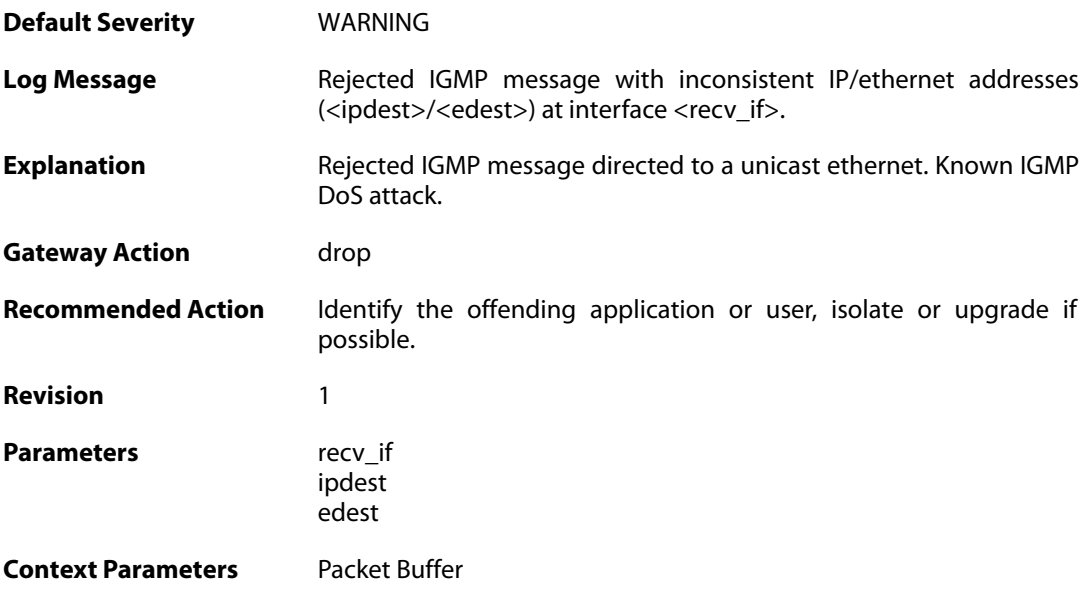

# **2.28.5. failed\_restarting\_igmp\_conn (ID: 04200006)**

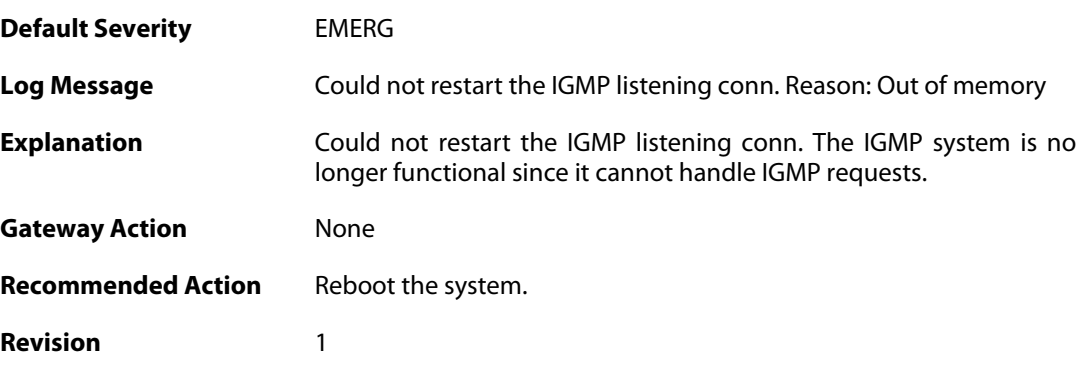

#### **2.28.6. invalid\_size\_query\_packet (ID: 04200007)**

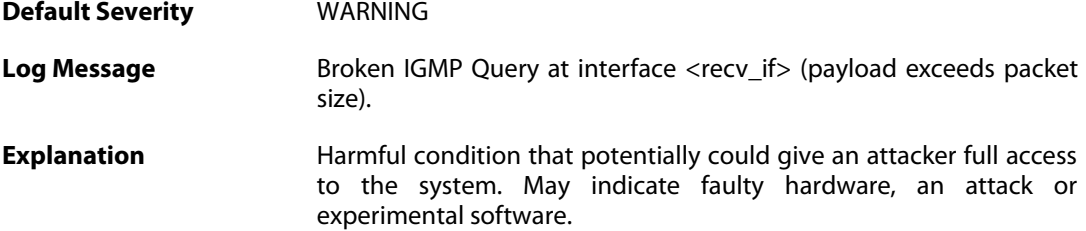

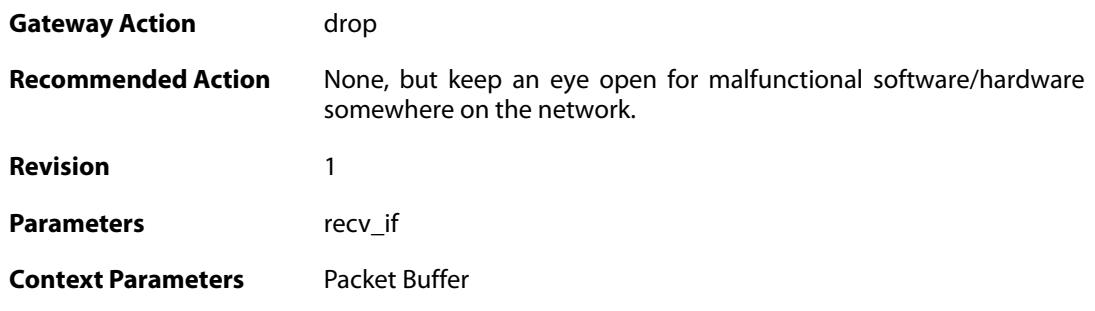

# **2.28.7. invalid\_query\_group\_address (ID: 04200008)**

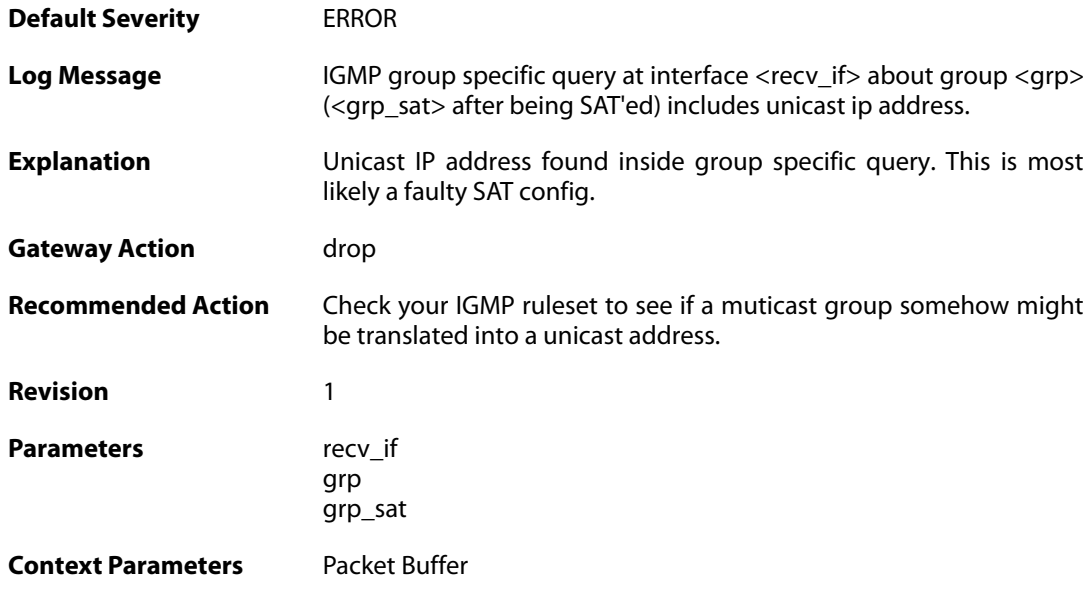

# **2.28.8. igmp\_query\_dropped (ID: 04200009)**

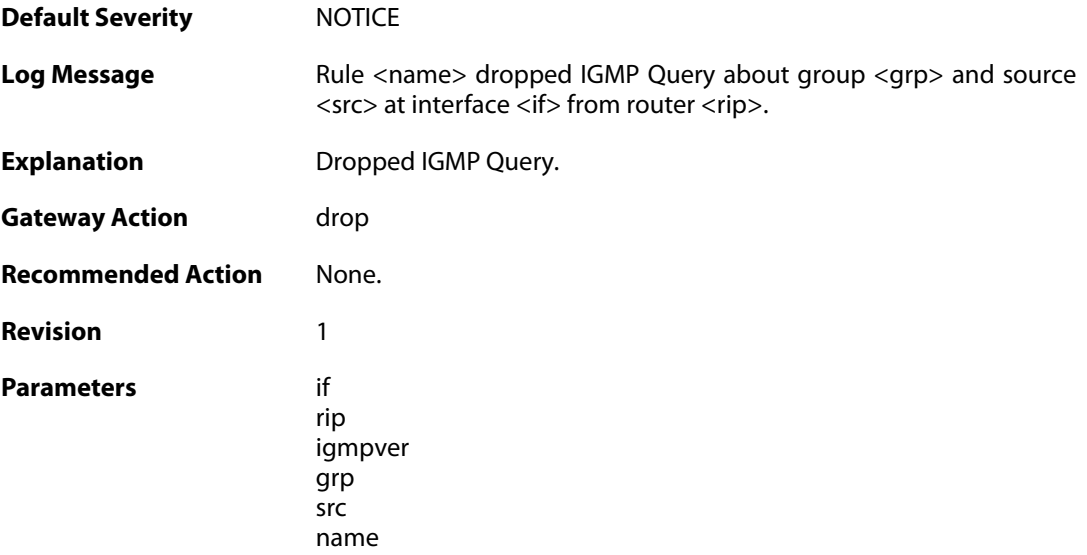

## **2.28.9. igmp\_query\_received (ID: 04200010)**

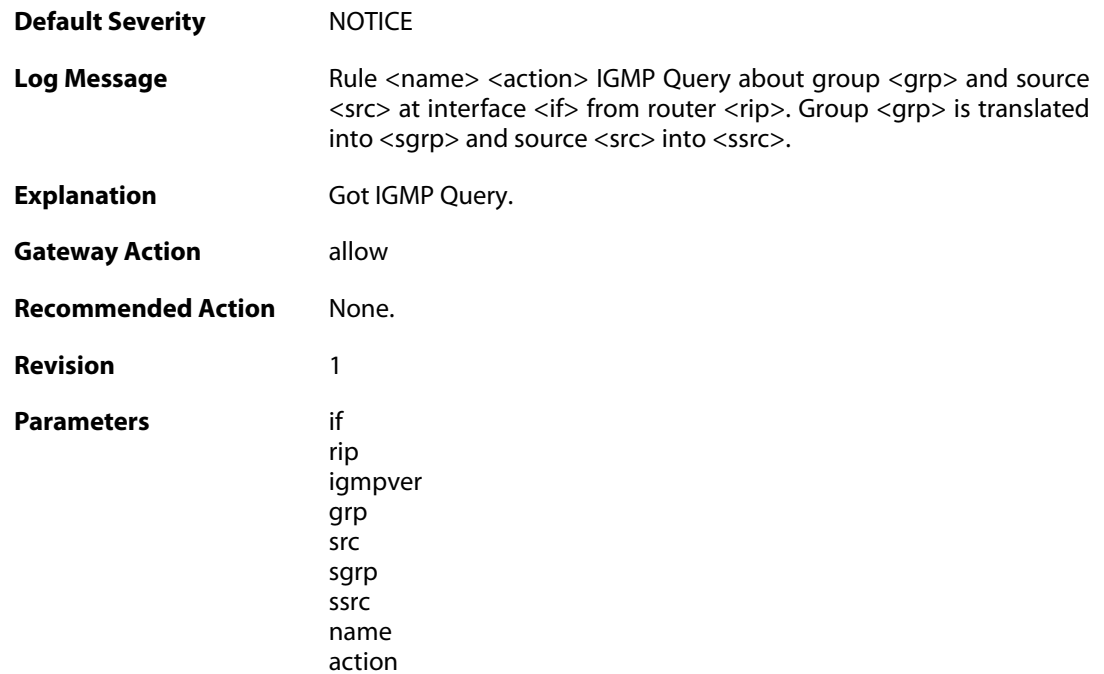

#### **2.28.10. bad\_src (ID: 04200011)**

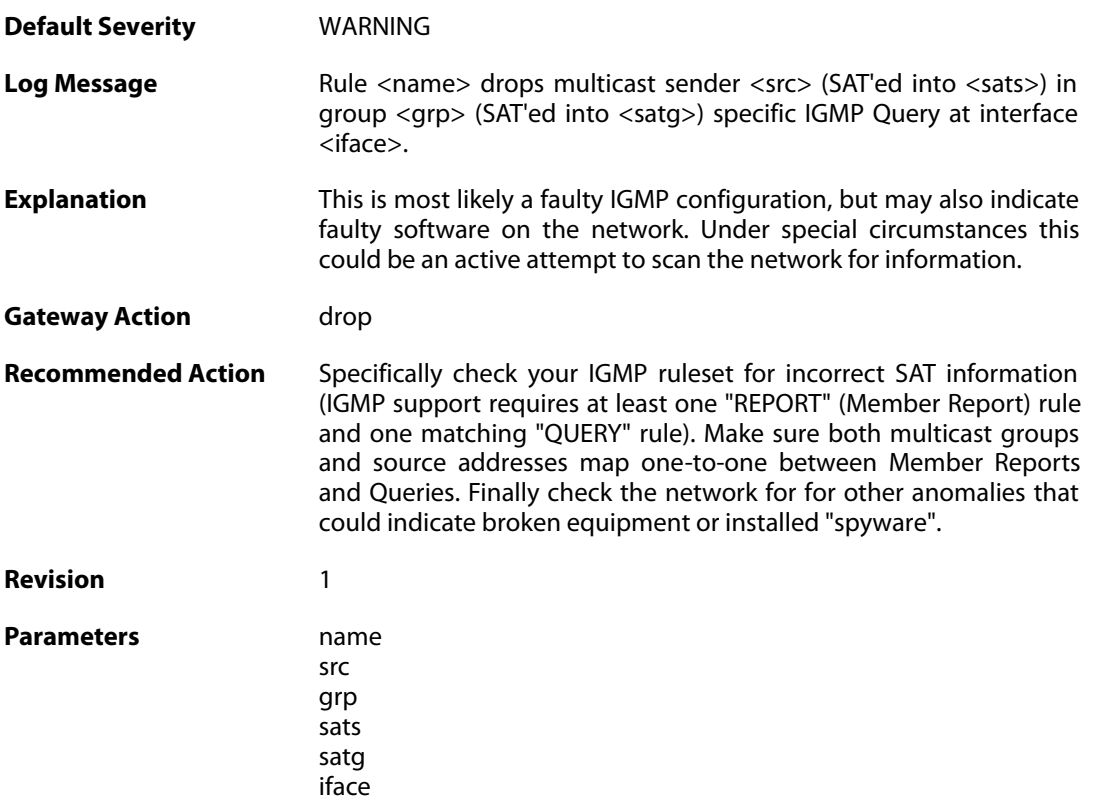

#### **2.28.11. igmp\_report\_received (ID: 04200012)**

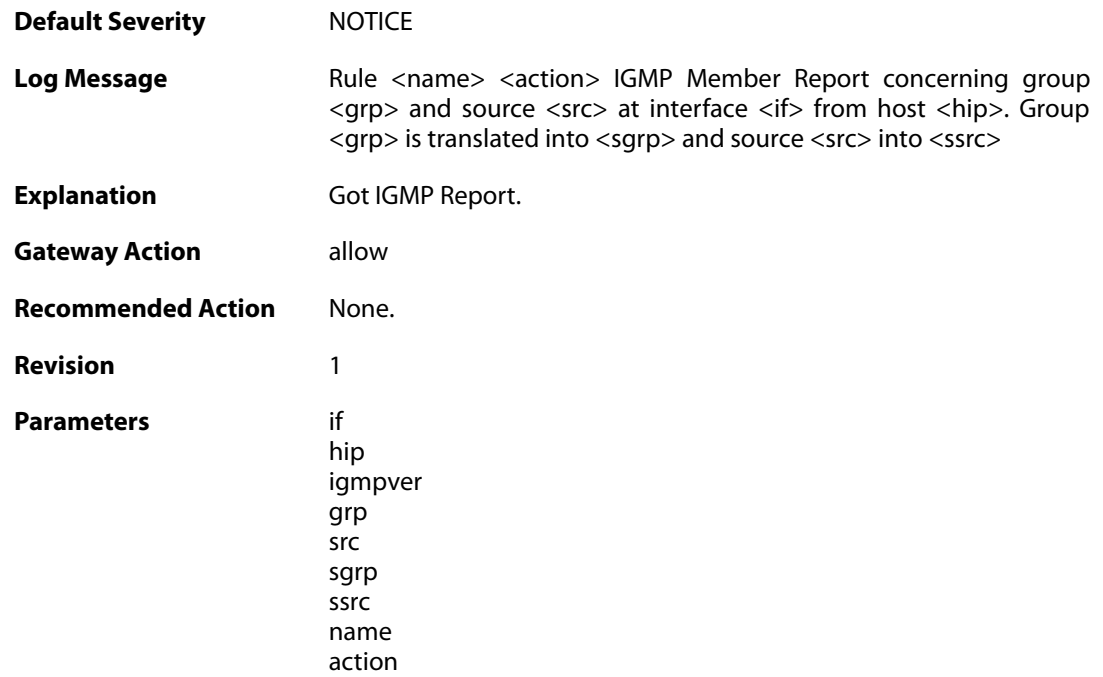

## **2.28.12. packet\_includes\_aux\_data (ID: 04200013)**

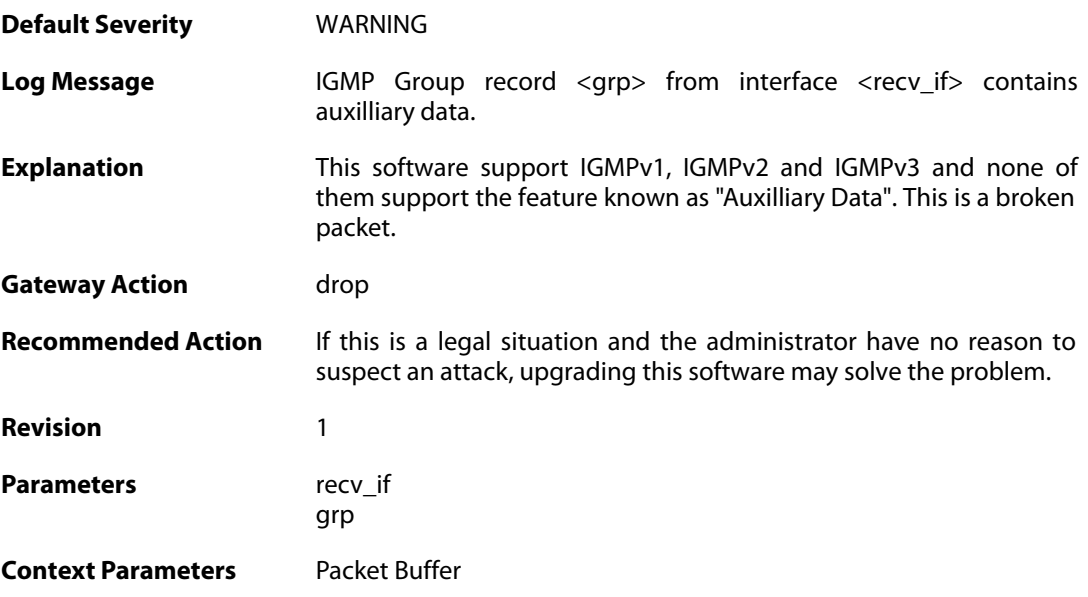

## **2.28.13. invalid\_size\_report\_packet (ID: 04200014)**

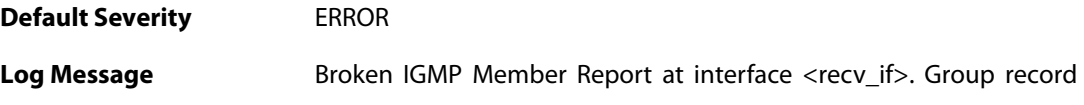

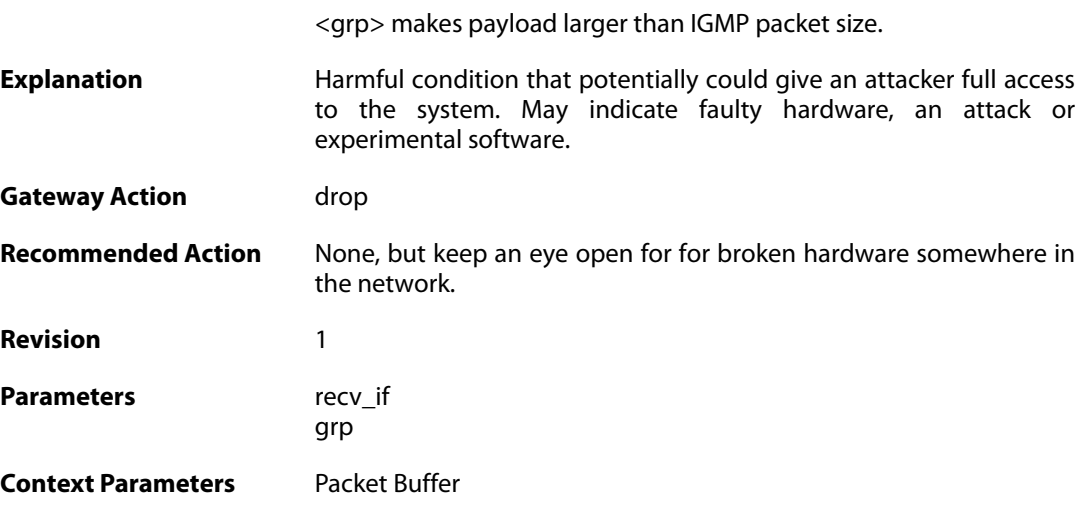

## **2.28.14. bad\_grp (ID: 04200015)**

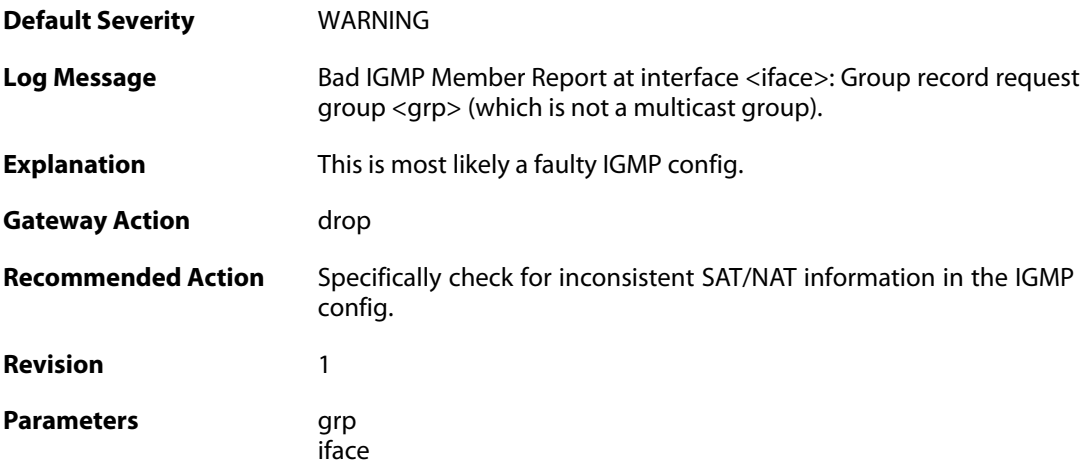

# **2.28.15. invalid\_report\_grp\_record (ID: 04200016)**

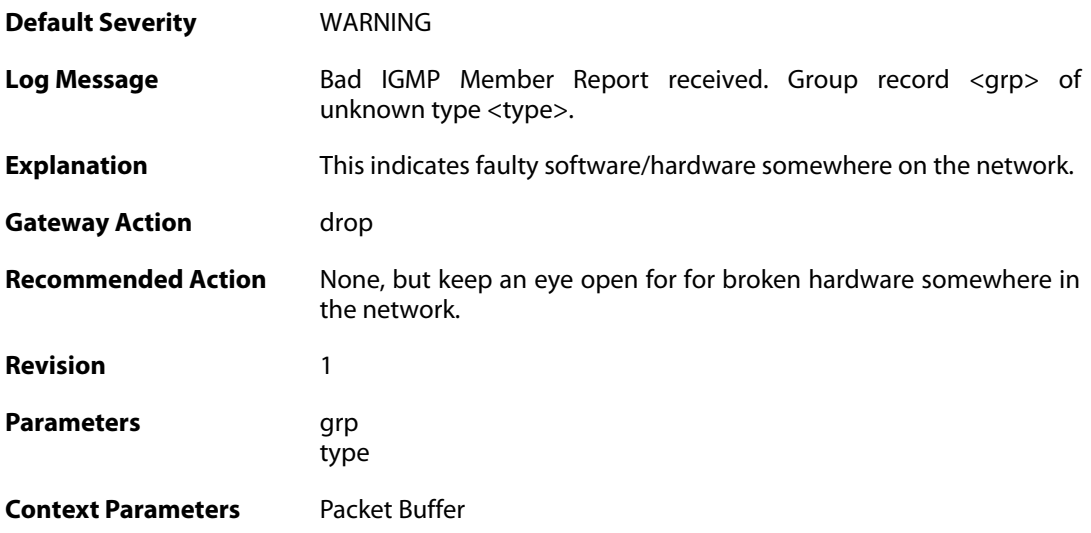

#### **2.28.16. igmp\_report\_dropped (ID: 04200017)**

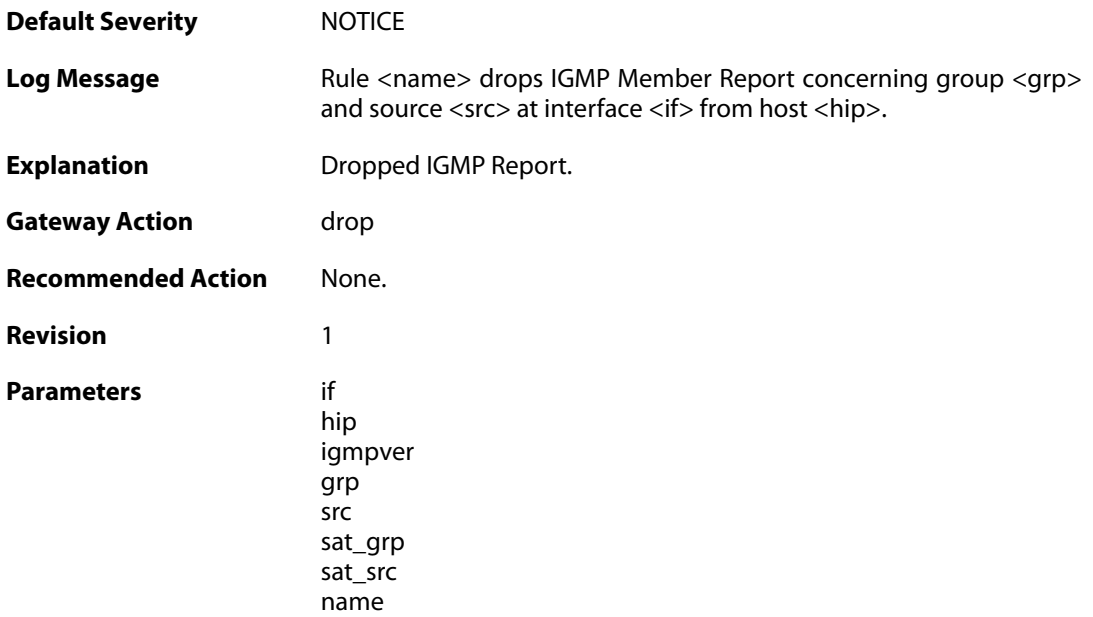

# **2.28.17. igmp\_ruleset\_rejects\_report (ID: 04200018)**

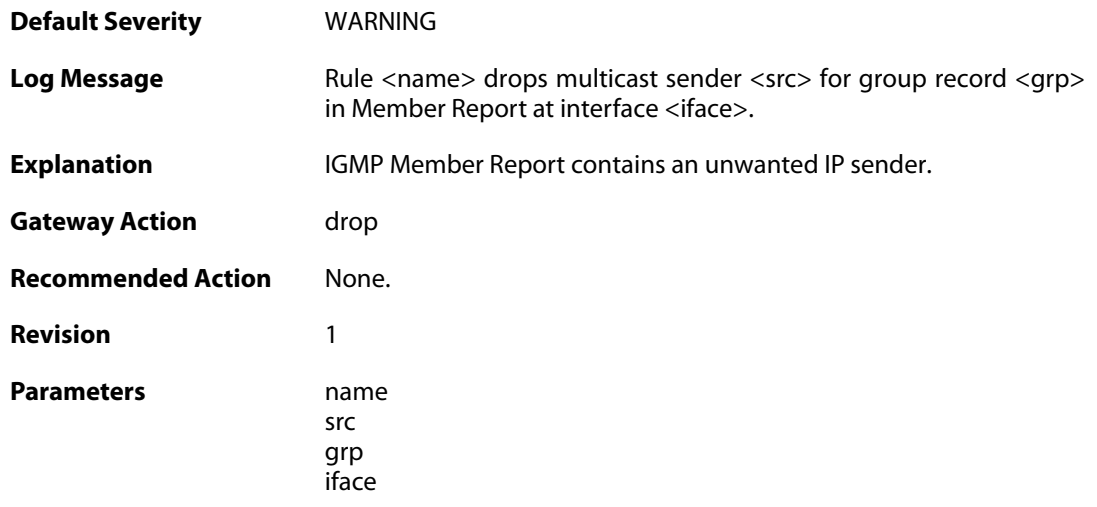

## **2.28.18. bad\_inet (ID: 04200019)**

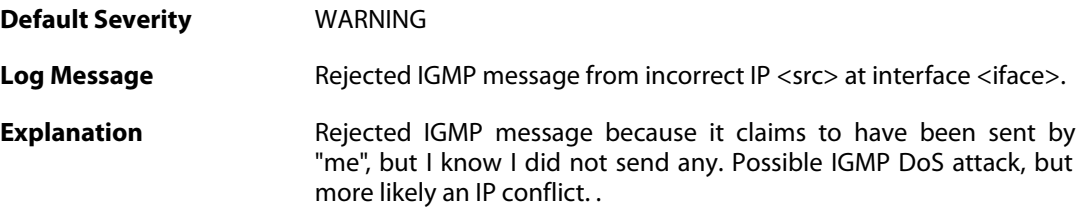

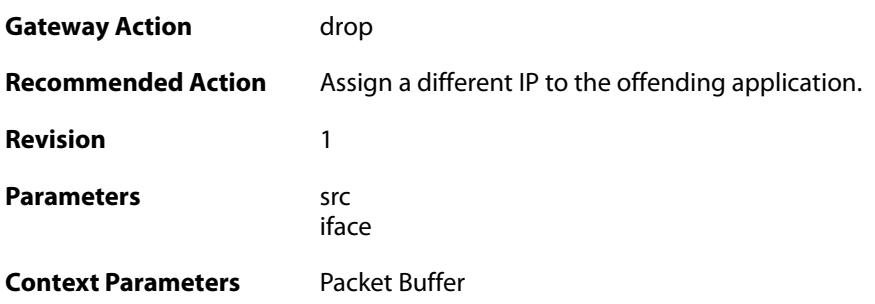

#### **2.28.19. max\_global\_requests\_per\_second\_reached (ID: 04200020)**

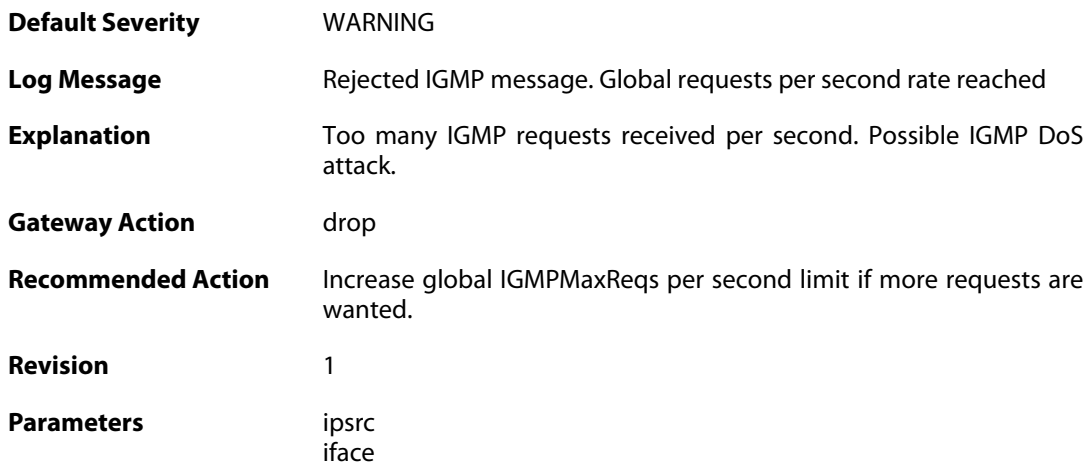

# **2.28.20. max\_if\_requests\_per\_second\_reached (ID: 04200021)**

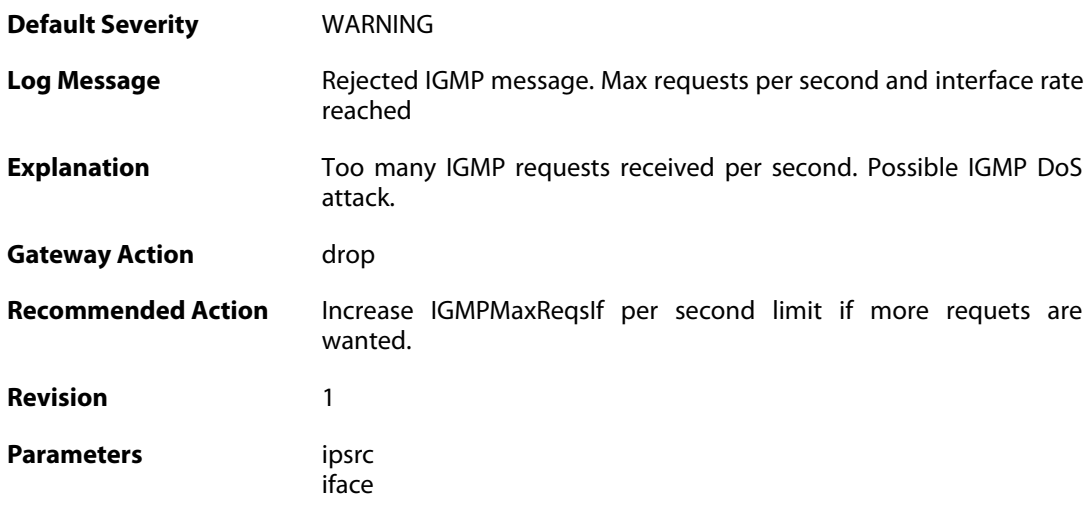

## **2.28.21. disallowed\_igmp\_version (ID: 04200022)**

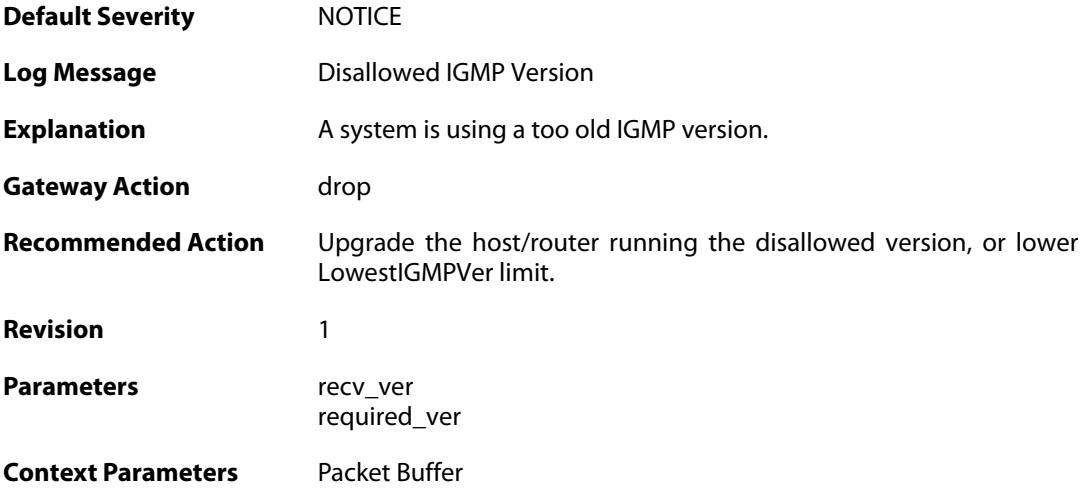

# **2.28.22. received\_unknown\_igmp\_type (ID: 04200023)**

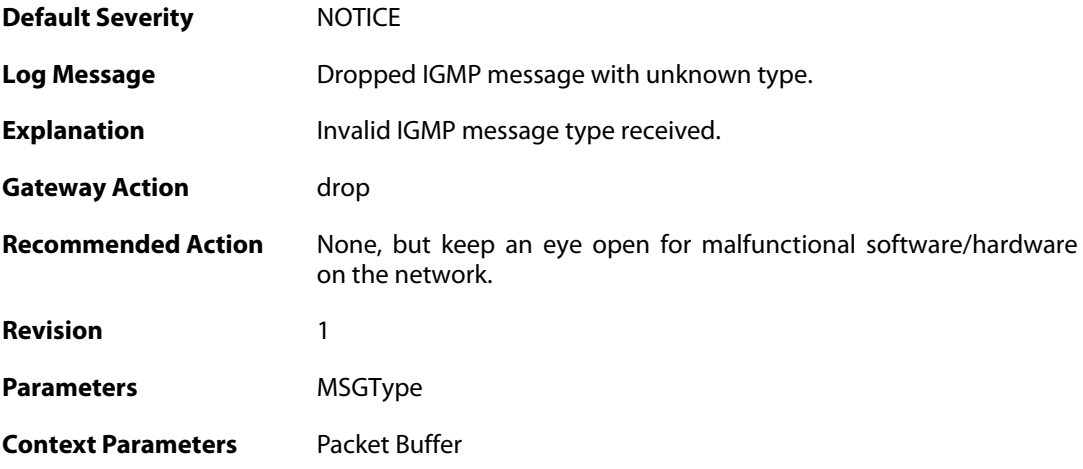

## **2.28.23. older\_querier\_present (ID: 04200024)**

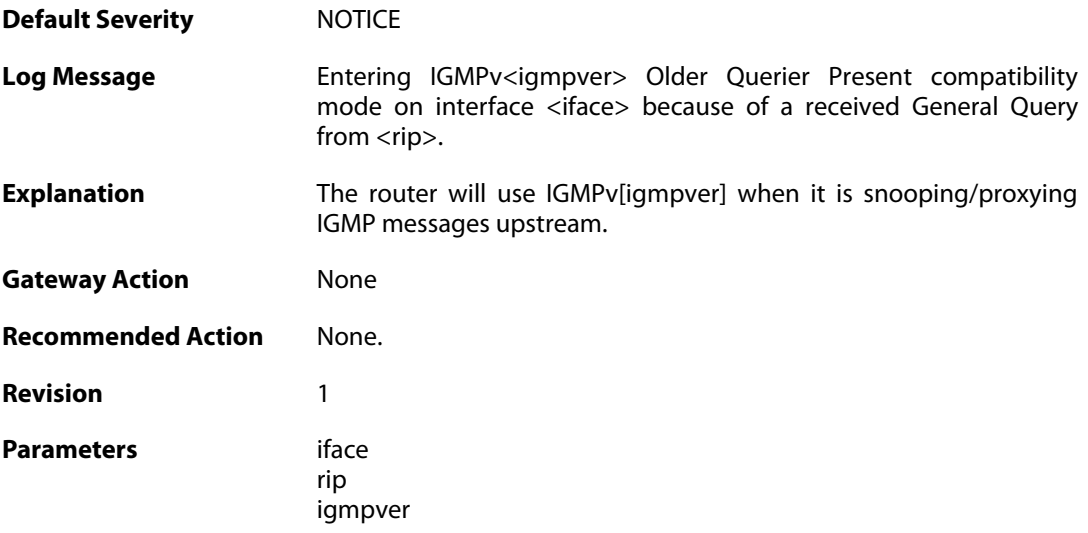

# **2.28.24. older\_querier\_gone (ID: 04200025)**

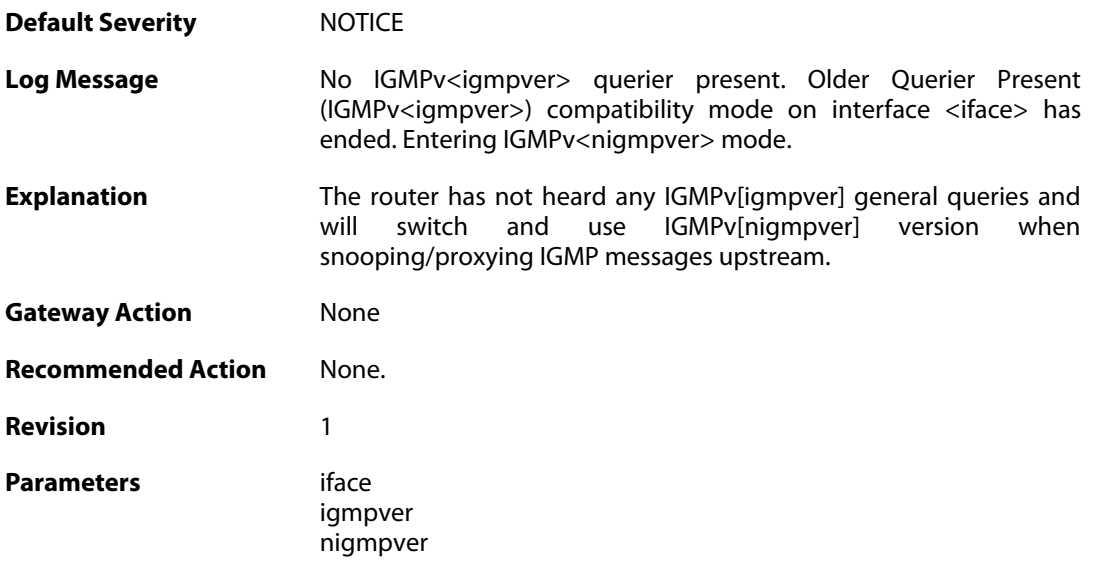

#### **2.29. IP6IN4**

These log messages refer to the **IP6IN4 (6in4 Tunnel Events)** category.

#### **2.29.1. failed\_to\_setup\_6in4\_tunnel (ID: 07800001)**

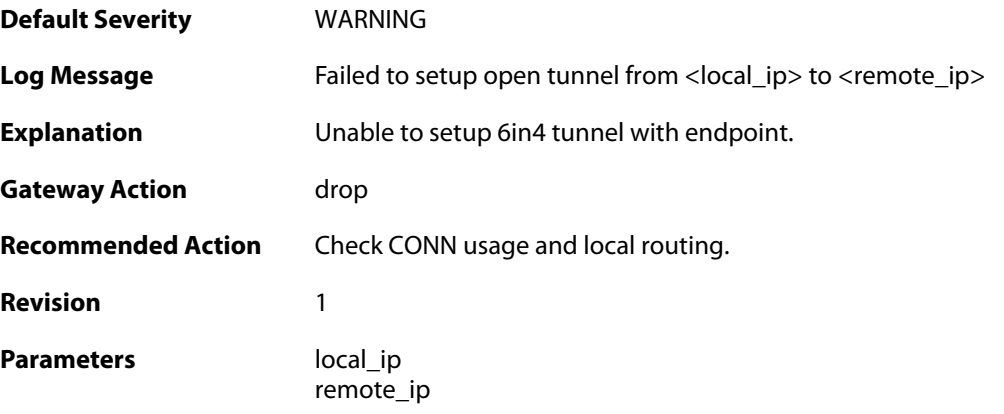

#### **2.29.2. 6in4\_resolve\_successful (ID: 07800002)**

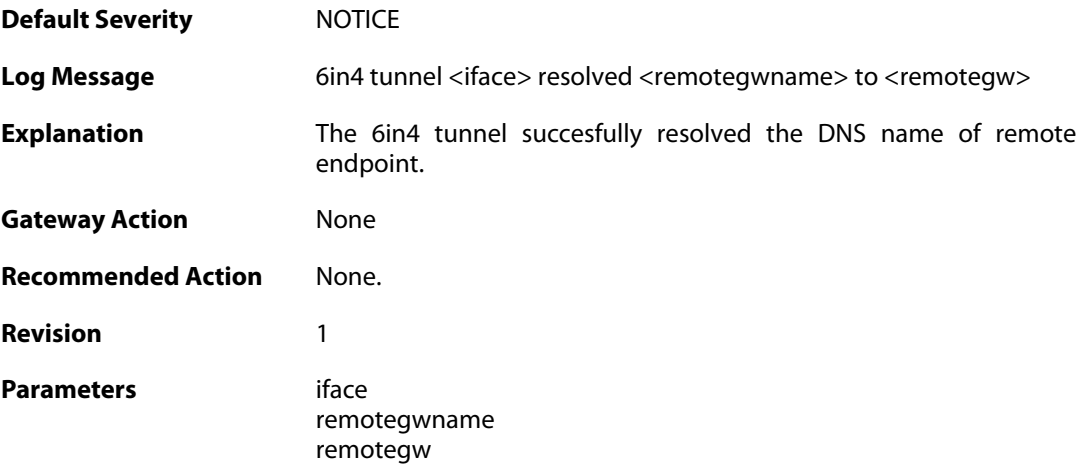

#### **2.29.3. 6in4\_resolve\_failed (ID: 07800003)**

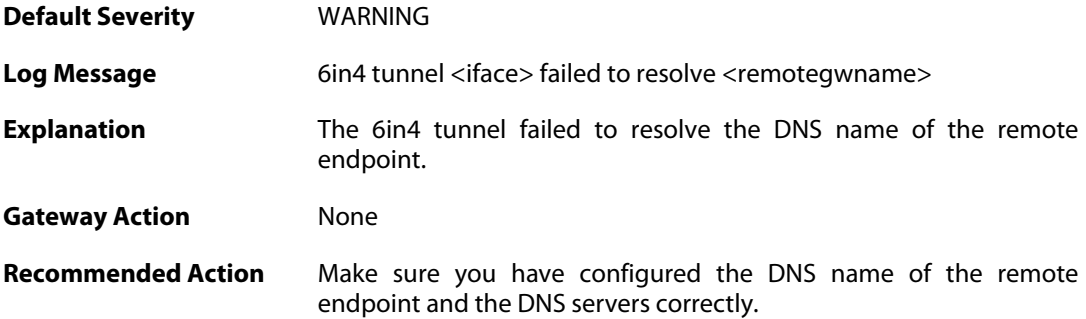

**Revision** 1

**Parameters** iface

remotegwname

### **2.29.4. 6in4\_invalid\_sender\_encap (ID: 07800004)**

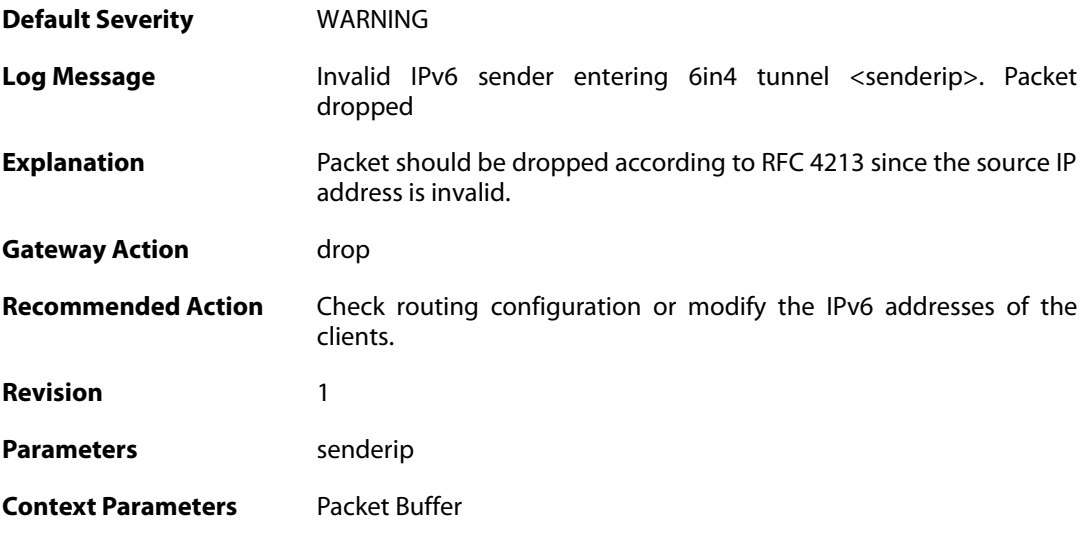

## **2.29.5. 6in4\_length\_error (ID: 07800005)**

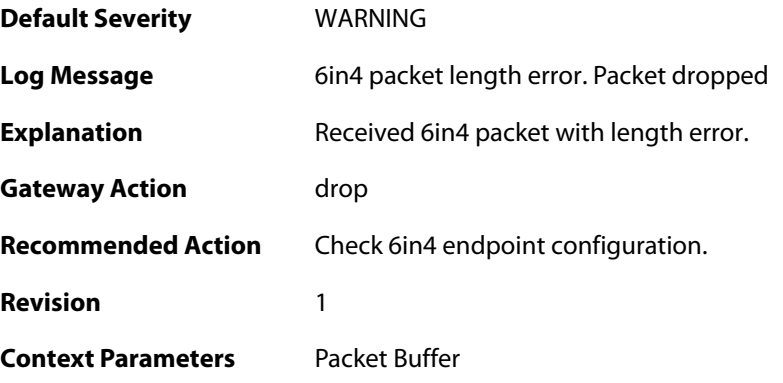

#### **2.29.6. 6in4\_send\_routing\_loop\_detected (ID: 07800006)**

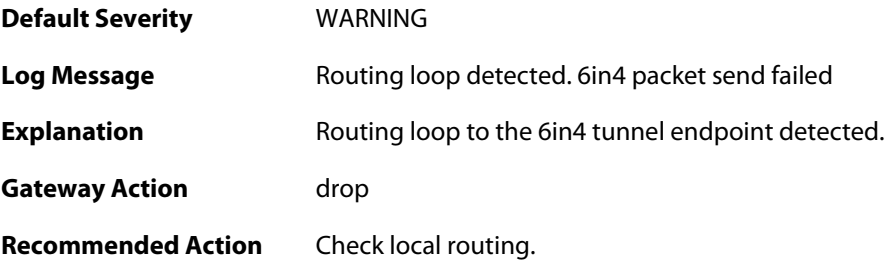

**Revision** 1 **Context Parameters** [Packet Buffer](#page--1-0)

# **2.29.7. 6in4\_invalid\_sender\_decap (ID: 07800007)**

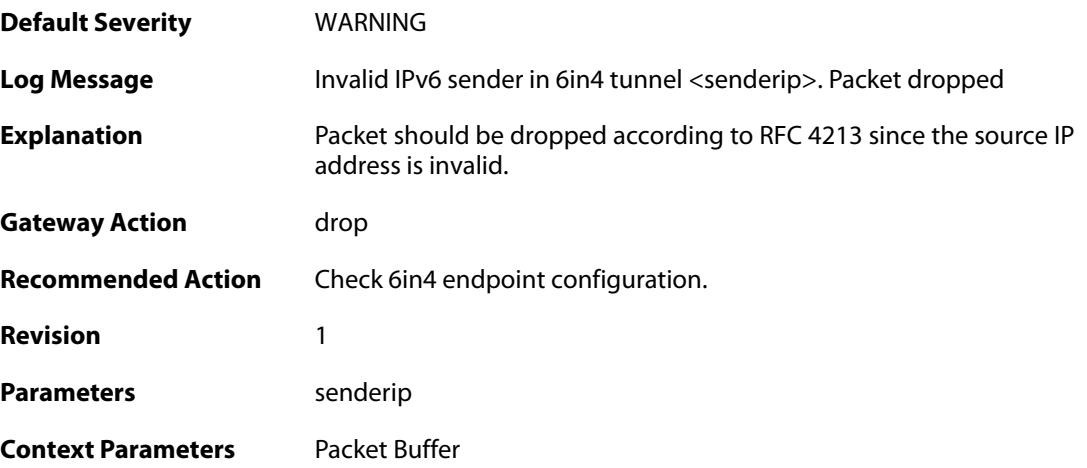

#### **2.30. IPPOOL**

These log messages refer to the **IPPOOL (IPPool events)** category.

#### **2.30.1. no\_offer\_received (ID: 01900001)**

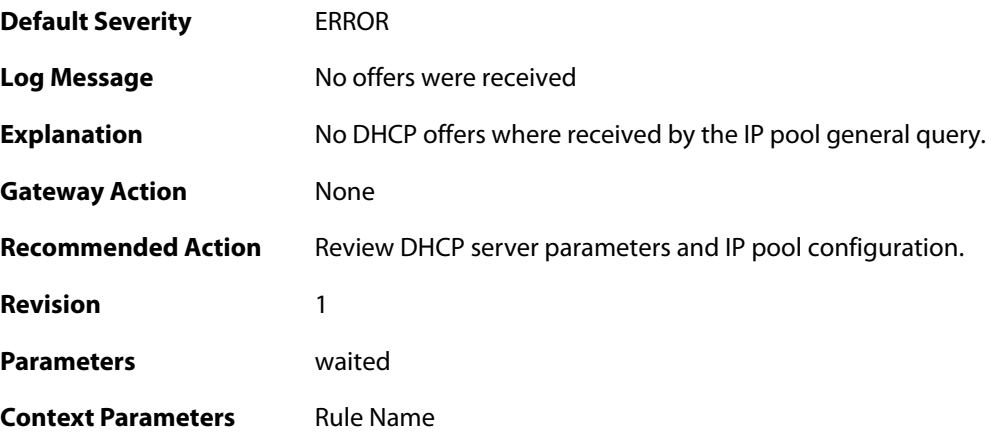

## **2.30.2. no\_valid\_dhcp\_offer\_received (ID: 01900002)**

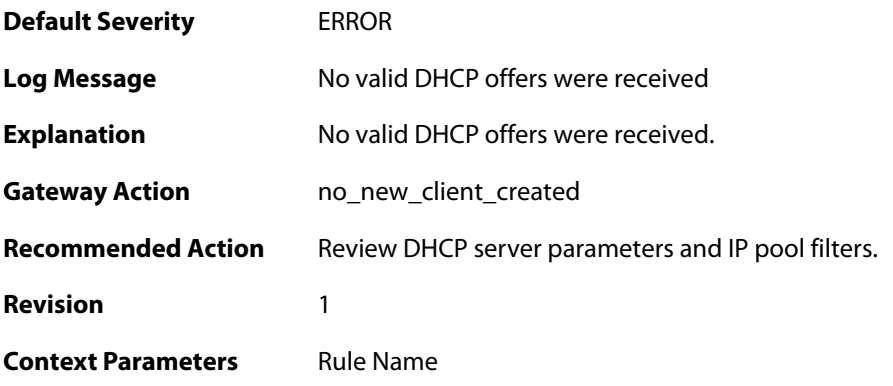

## **2.30.3. too\_many\_dhcp\_offers\_received (ID: 01900003)**

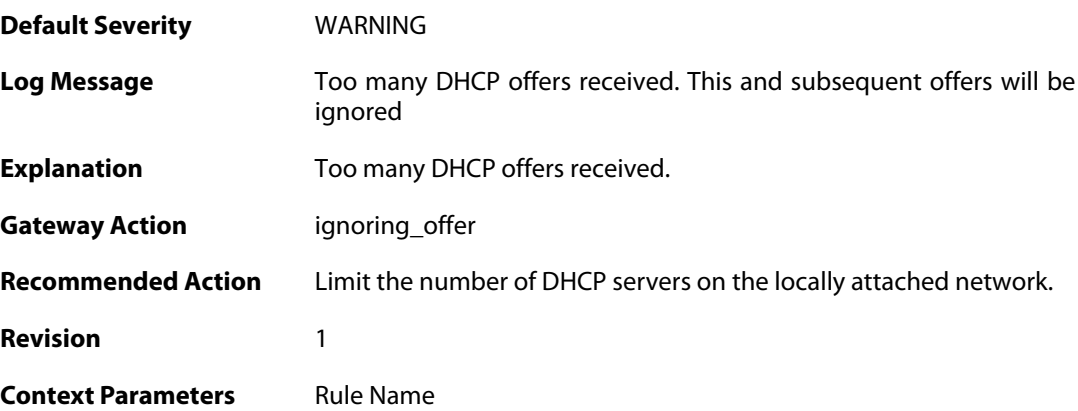

#### **2.30.4. lease\_disallowed\_by\_lease\_filter (ID: 01900004)**

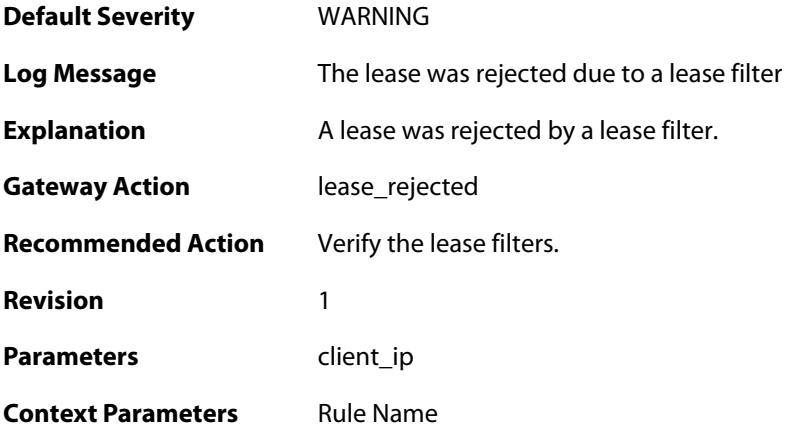

#### **2.30.5. lease\_disallowed\_by\_server\_filter (ID: 01900005)**

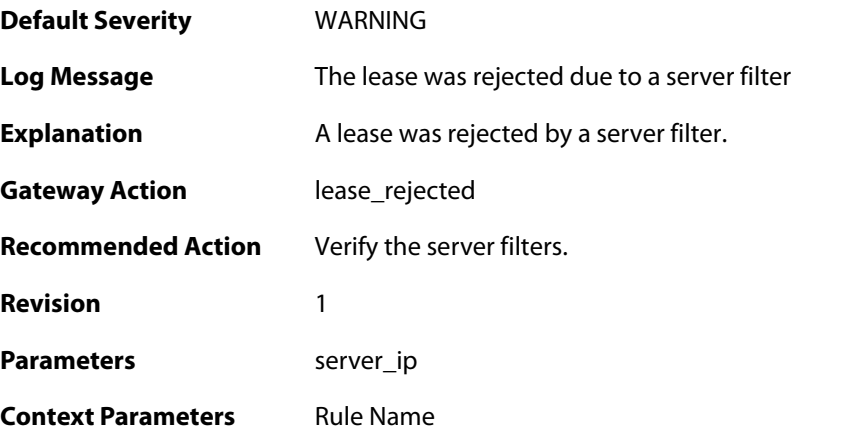

#### **2.30.6. lease\_have\_bad\_dhcp\_server (ID: 01900006)**

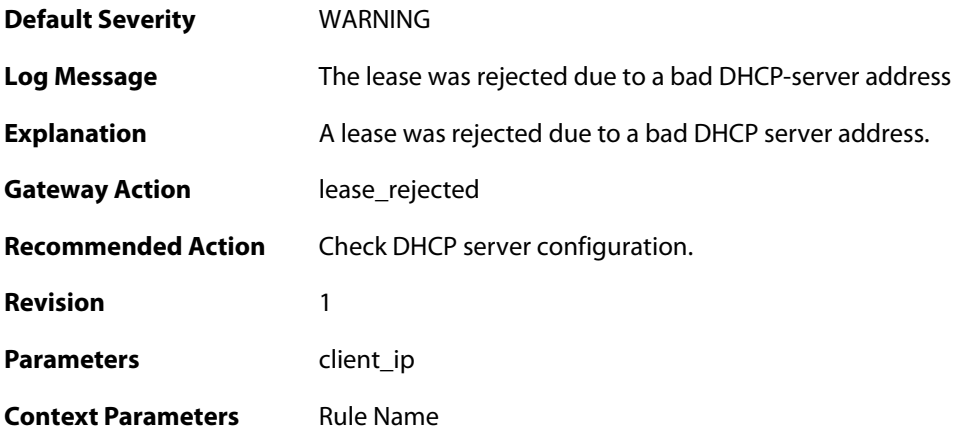

#### **2.30.7. lease\_have\_bad\_netmask (ID: 01900007)**

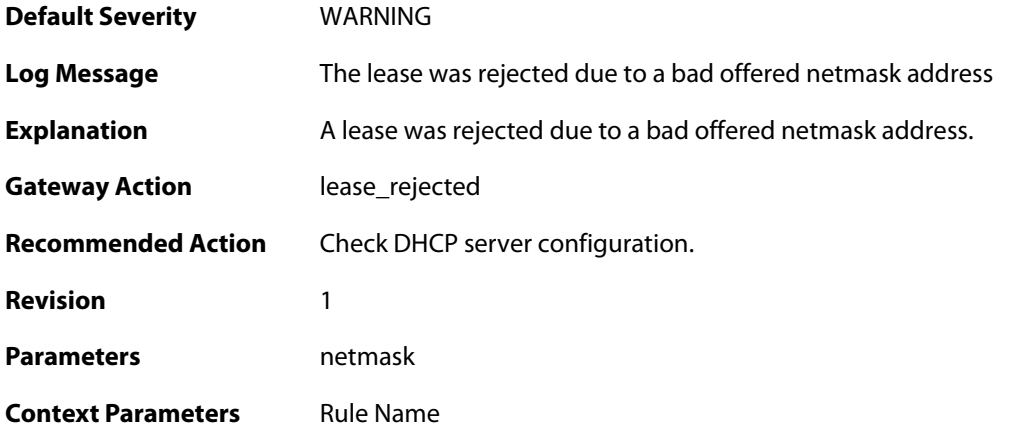

#### **2.30.8. lease\_have\_bad\_offered\_broadcast (ID: 01900008)**

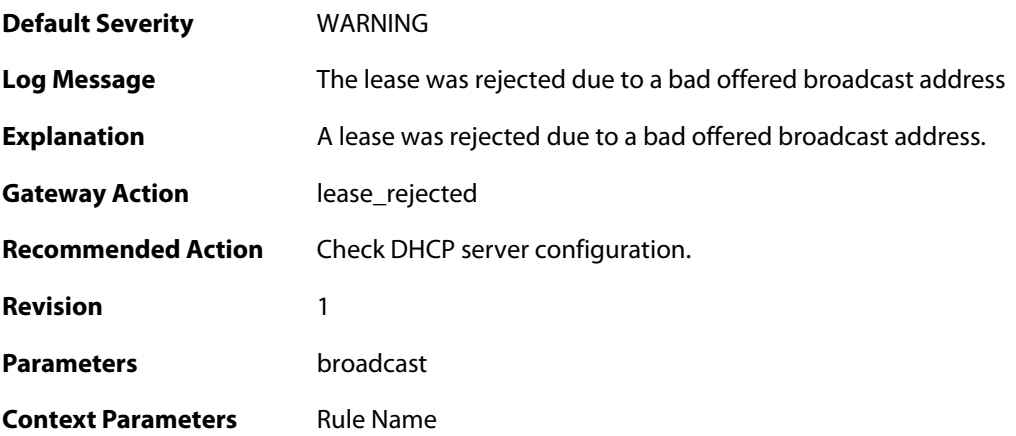

#### **2.30.9. lease\_have\_bad\_offered\_ip (ID: 01900009)**

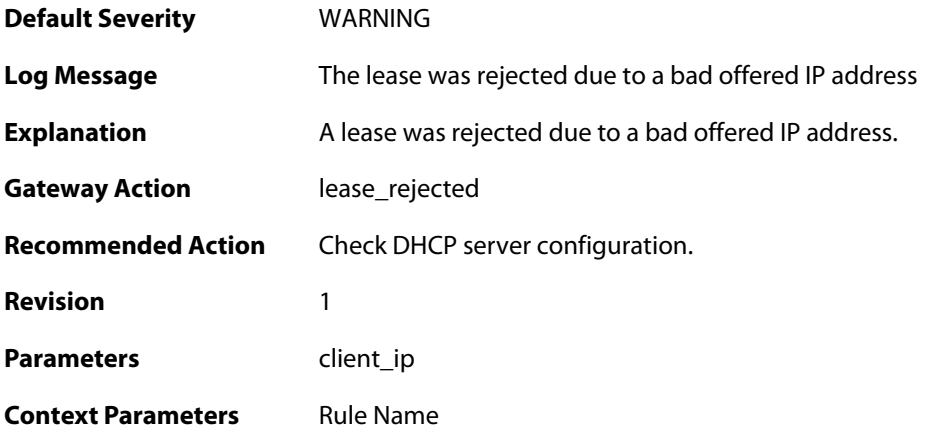

#### **2.30.10. lease\_have\_bad\_gateway\_ip (ID: 01900010)**

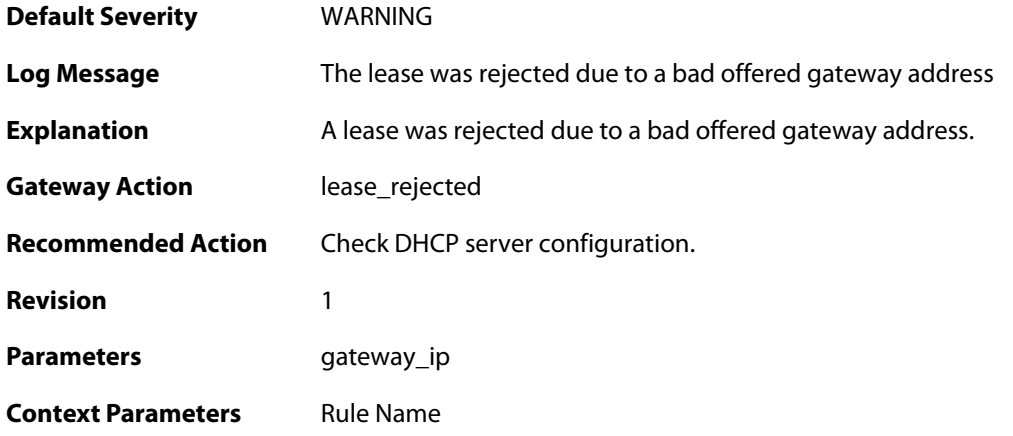

## **2.30.11. lease\_ip\_is\_already\_occupied (ID: 01900011)**

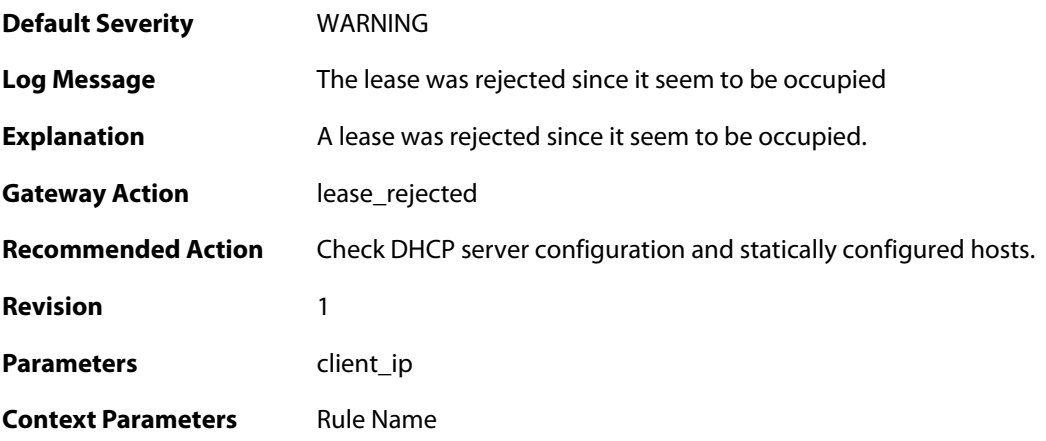

## **2.30.12. lease\_rejected\_by\_server (ID: 01900012)**

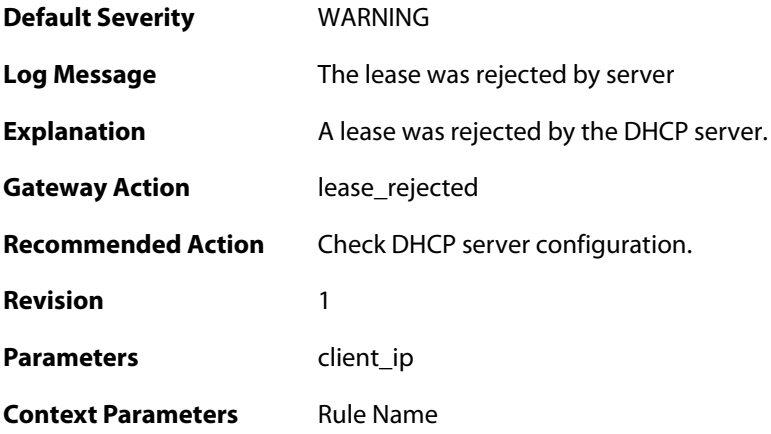

### **2.30.13. ip\_offer\_already\_exist\_in\_the\_pool (ID: 01900013)**

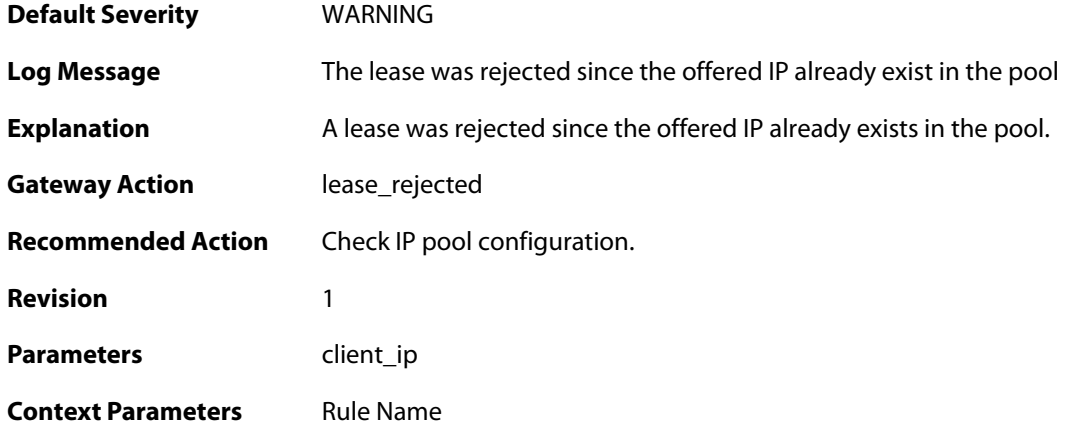

#### **2.30.14. pool\_reached\_max\_dhcp\_clients (ID: 01900014)**

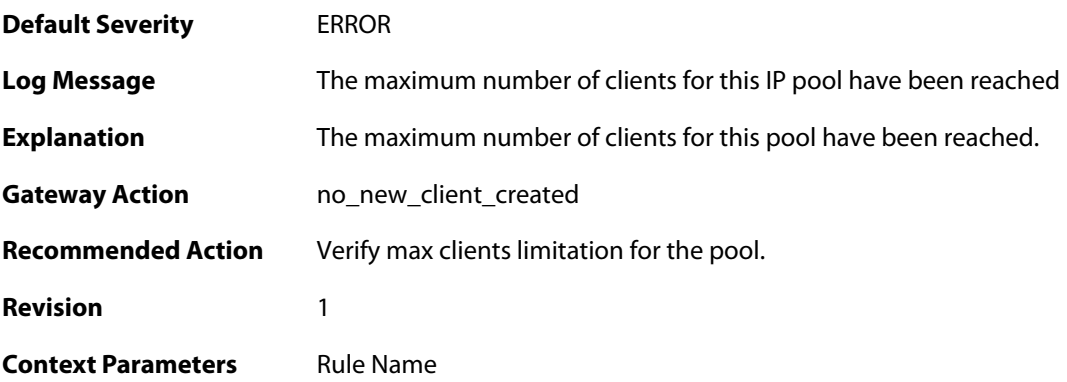

#### **2.30.15. macrange\_depleted (ID: 01900015)**

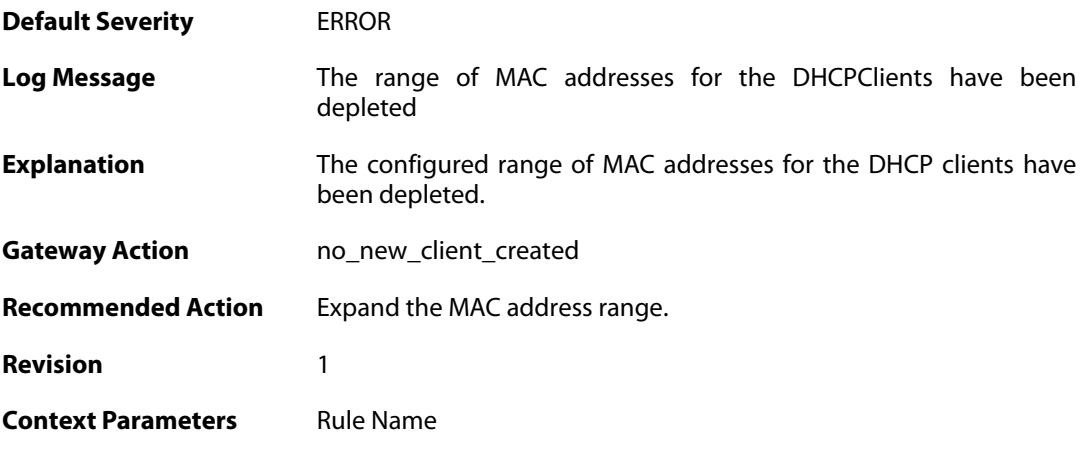

### **2.30.16. ip\_fetched\_pool (ID: 01900016)**
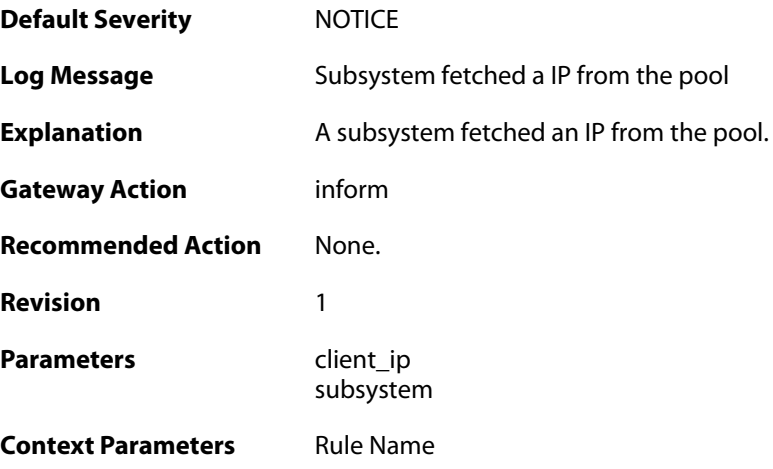

# **2.30.17. ip\_returned\_to\_pool (ID: 01900017)**

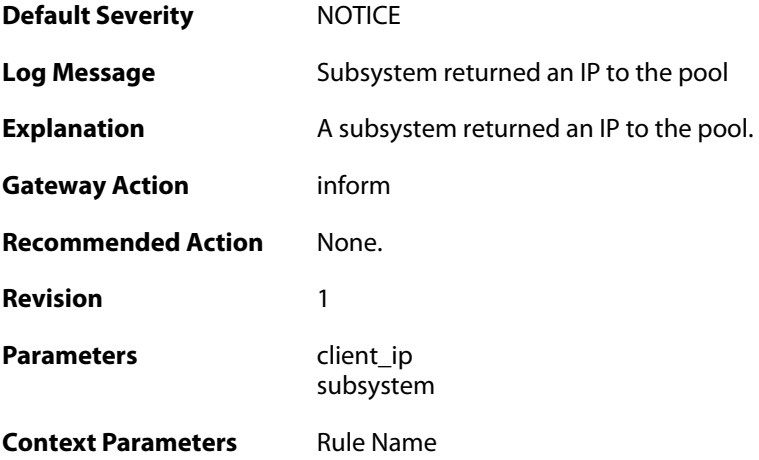

## **2.31. IPSEC**

These log messages refer to the **IPSEC (IPsec (VPN) events)** category.

#### **2.31.1. fatal\_ipsec\_event (ID: 01800100)**

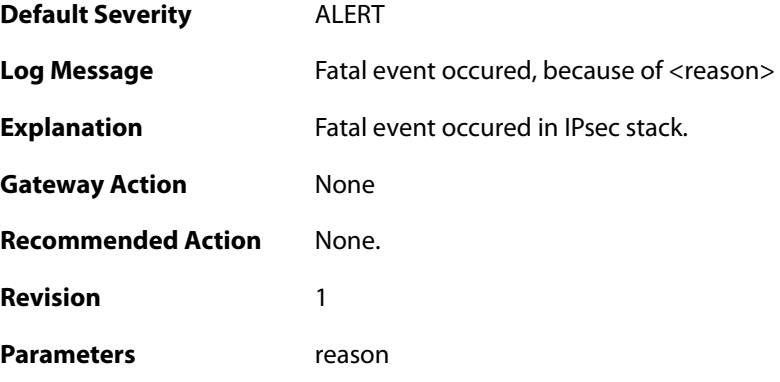

# **2.31.2. warning\_ipsec\_event (ID: 01800101)**

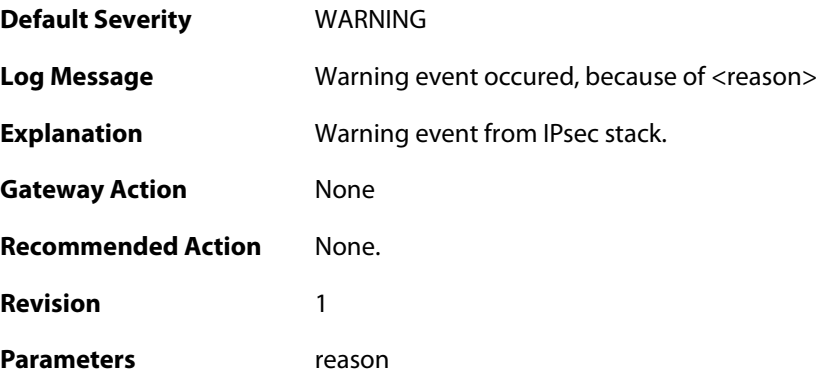

## **2.31.3. audit\_event (ID: 01800103)**

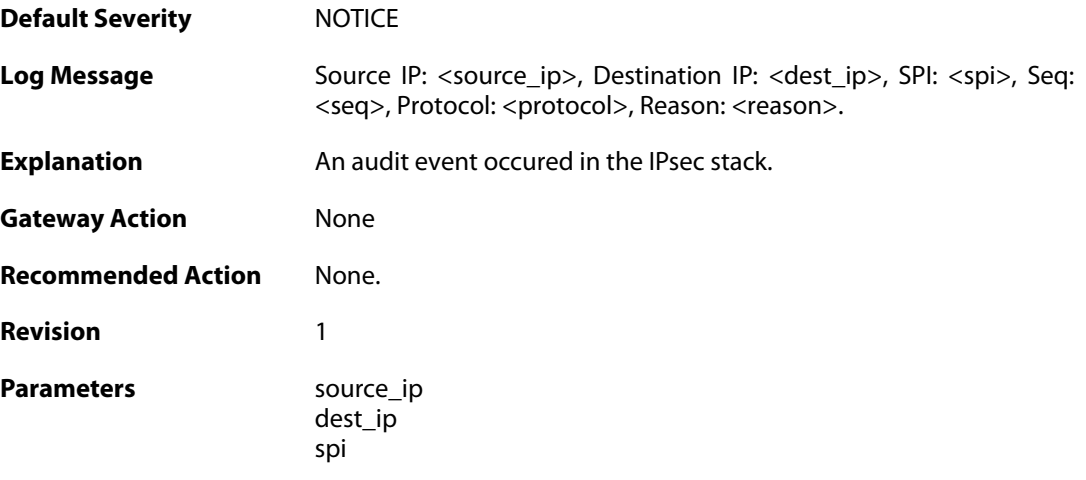

seq protocol reason

#### **2.31.4. audit\_flood (ID: 01800104)**

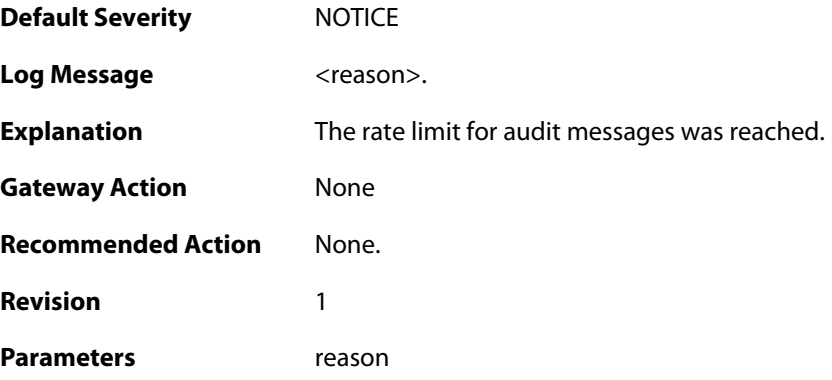

# **2.31.5. ike\_delete\_notification (ID: 01800105)**

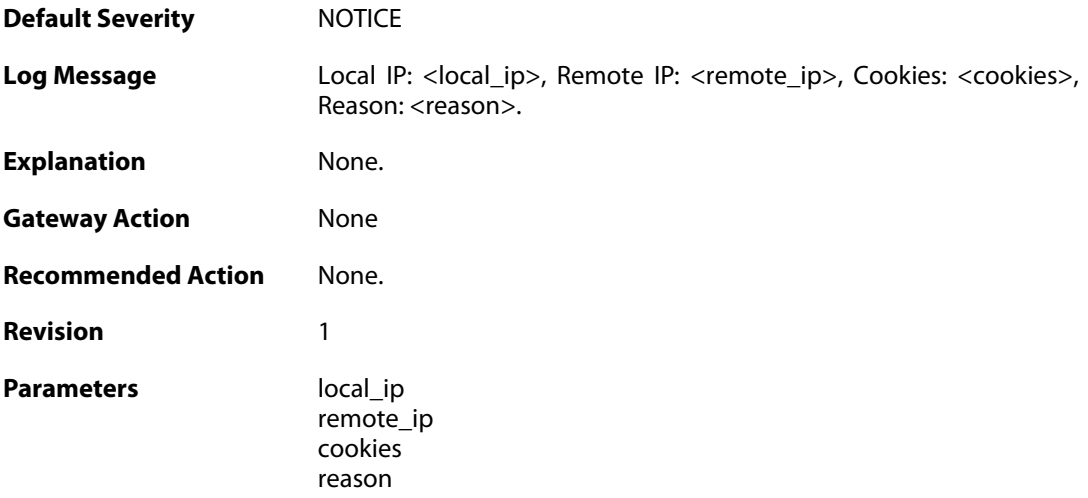

## **2.31.6. ike\_invalid\_payload (ID: 01800106)**

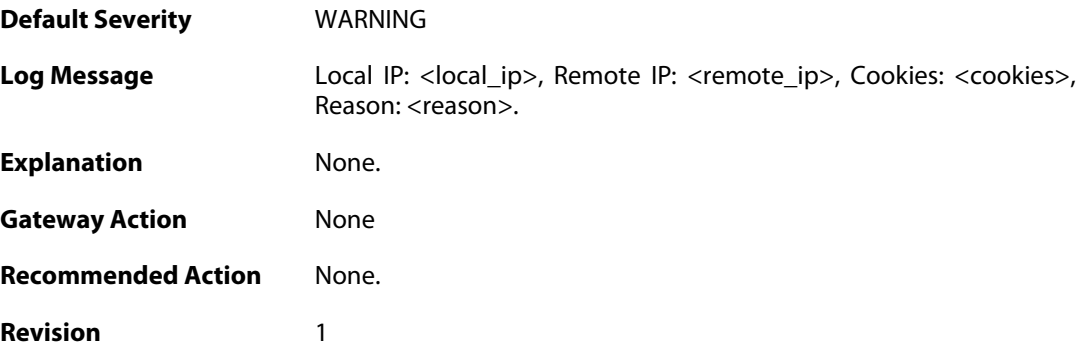

**Parameters local\_ip** 

remote\_ip cookies reason

# **2.31.7. ike\_invalid\_proposal (ID: 01800107)**

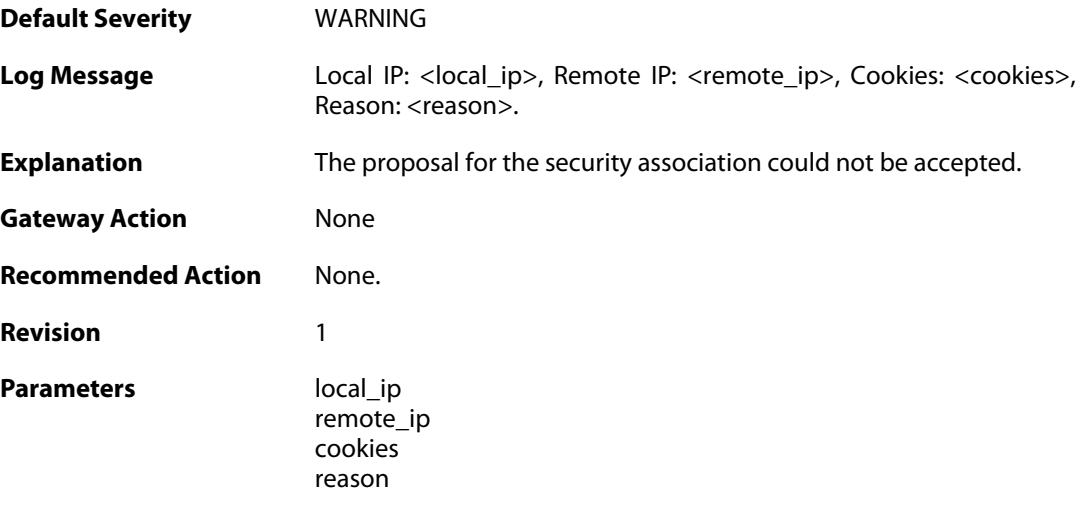

#### **2.31.8. ike\_retry\_limit\_reached (ID: 01800108)**

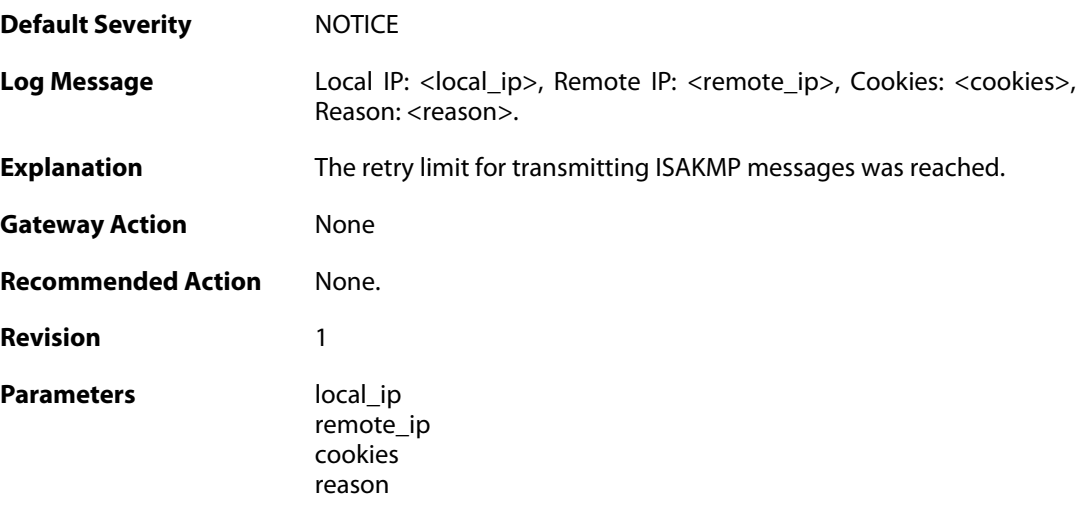

## **2.31.9. ike\_quickmode\_failed (ID: 01800109)**

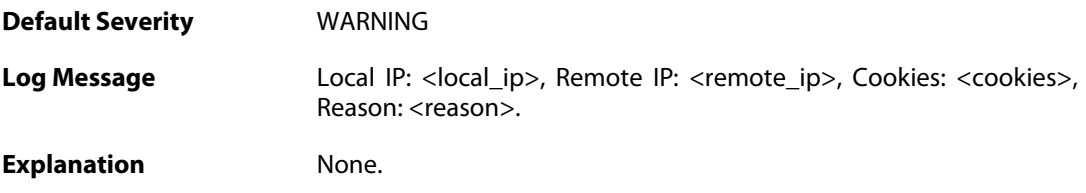

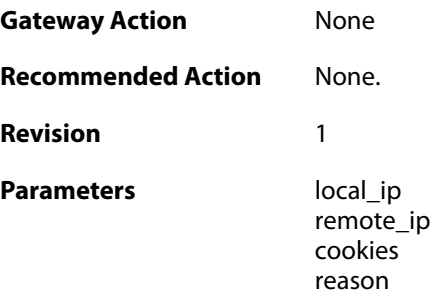

# **2.31.10. packet\_corrupt (ID: 01800110)**

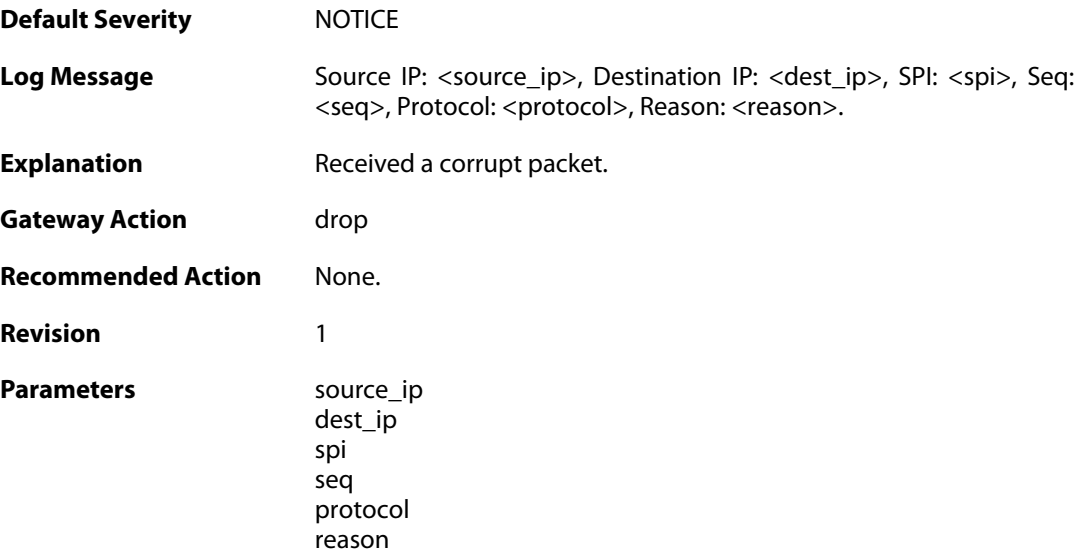

# **2.31.11. icv\_failure (ID: 01800111)**

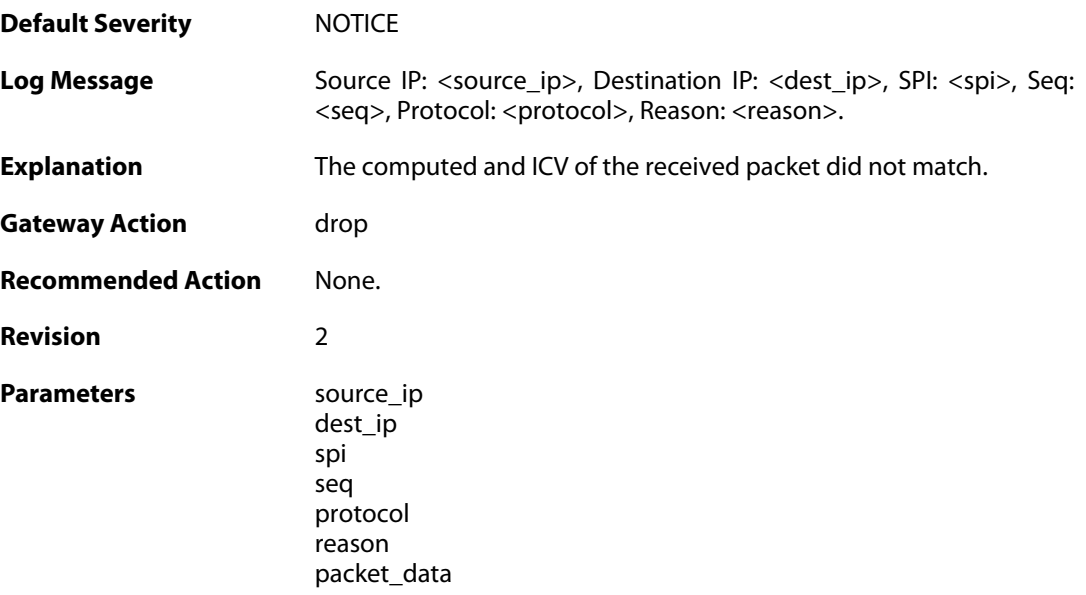

#### **2.31.12. sequence\_number\_failure (ID: 01800112)**

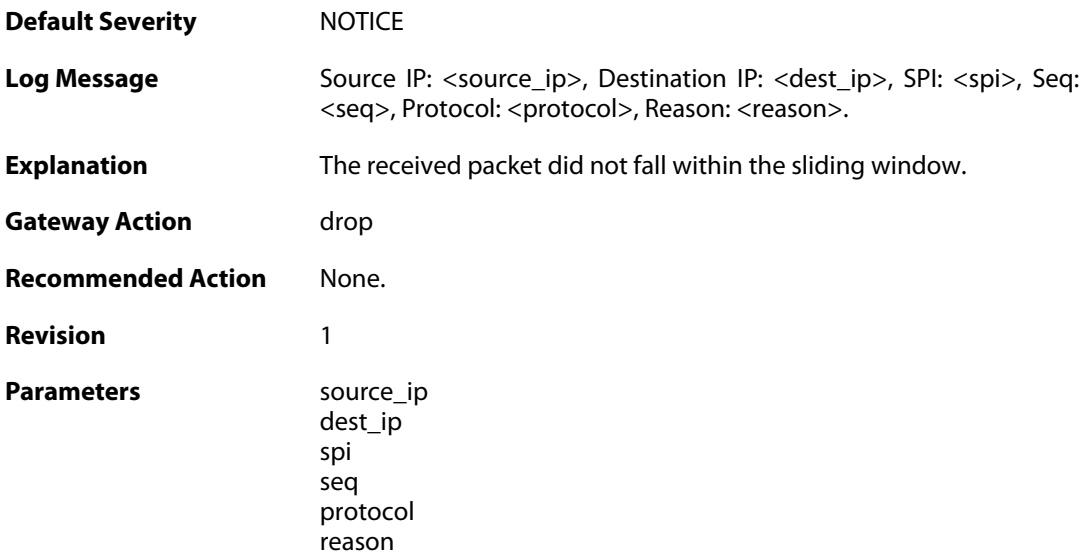

# **2.31.13. sa\_lookup\_failure (ID: 01800113)**

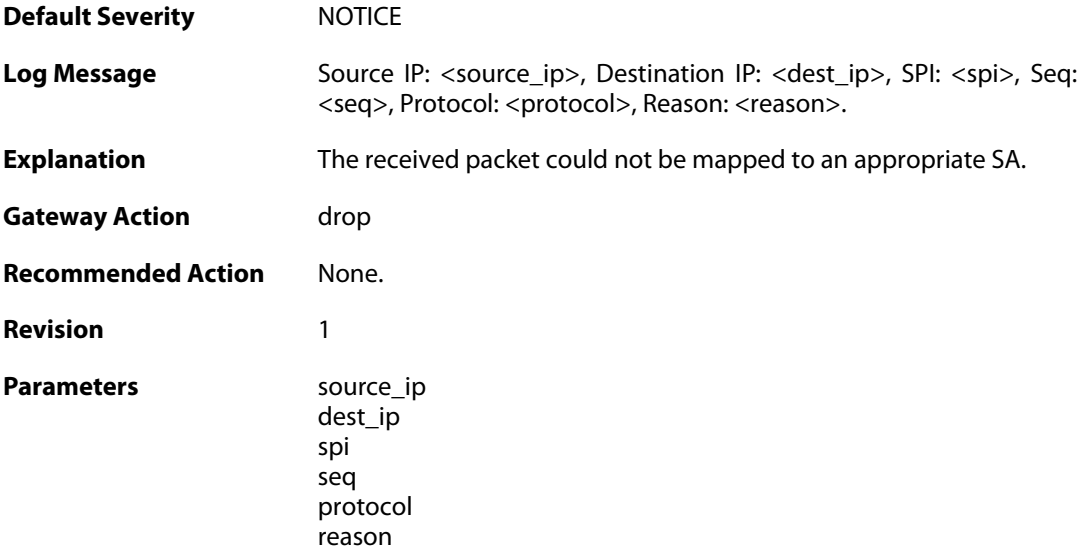

# **2.31.14. ip\_fragment (ID: 01800114)**

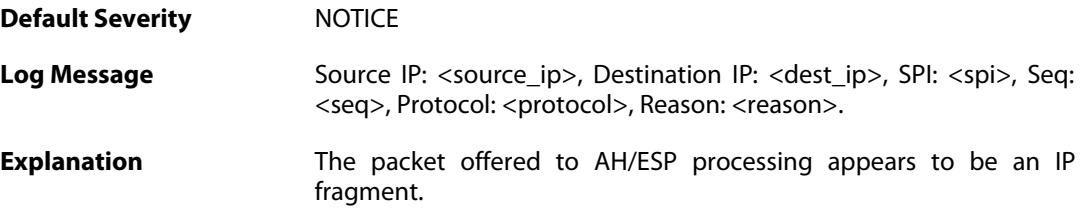

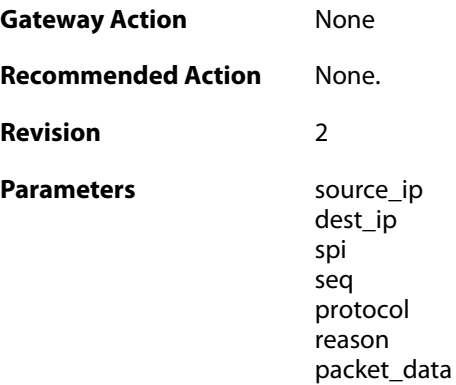

## **2.31.15. sequence\_number\_overflow (ID: 01800115)**

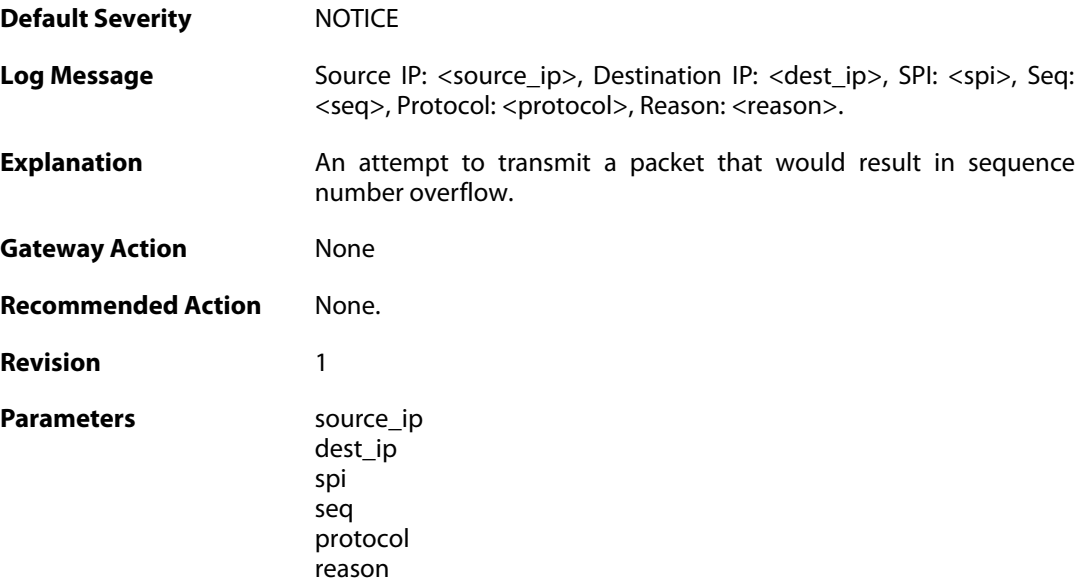

# **2.31.16. bad\_padding (ID: 01800116)**

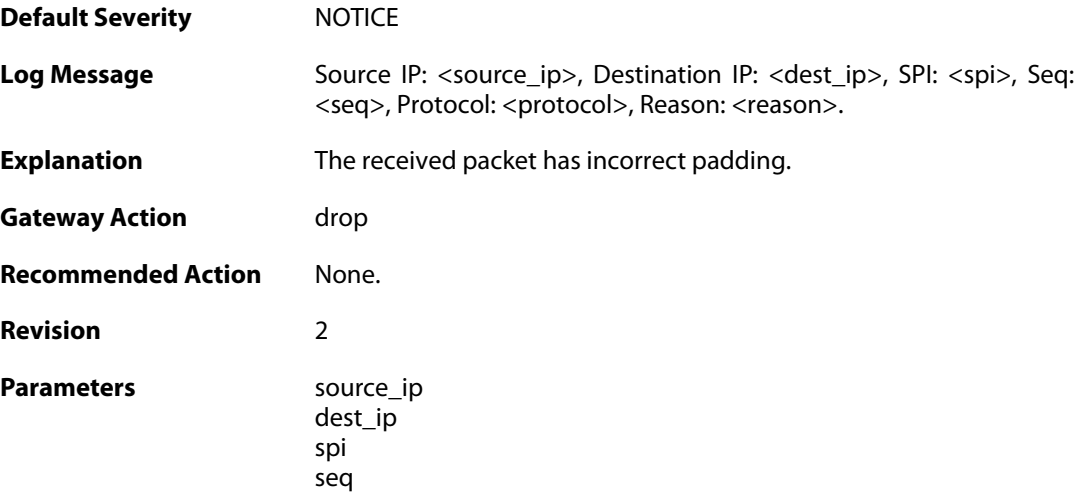

protocol reason packet\_data

#### **2.31.17. hardware\_accelerator\_congested (ID: 01800117)**

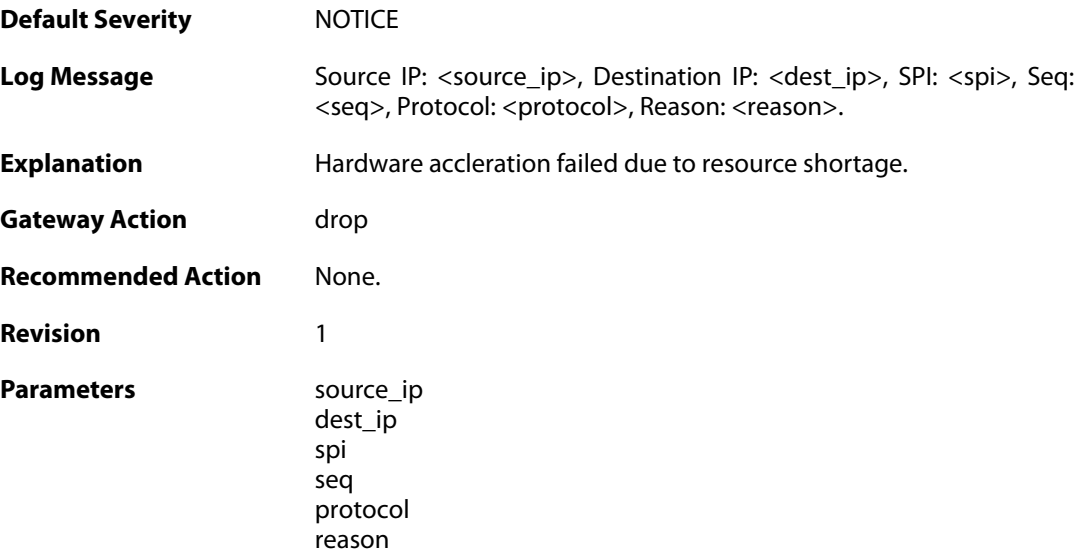

## **2.31.18. hardware\_acceleration\_failure (ID: 01800118)**

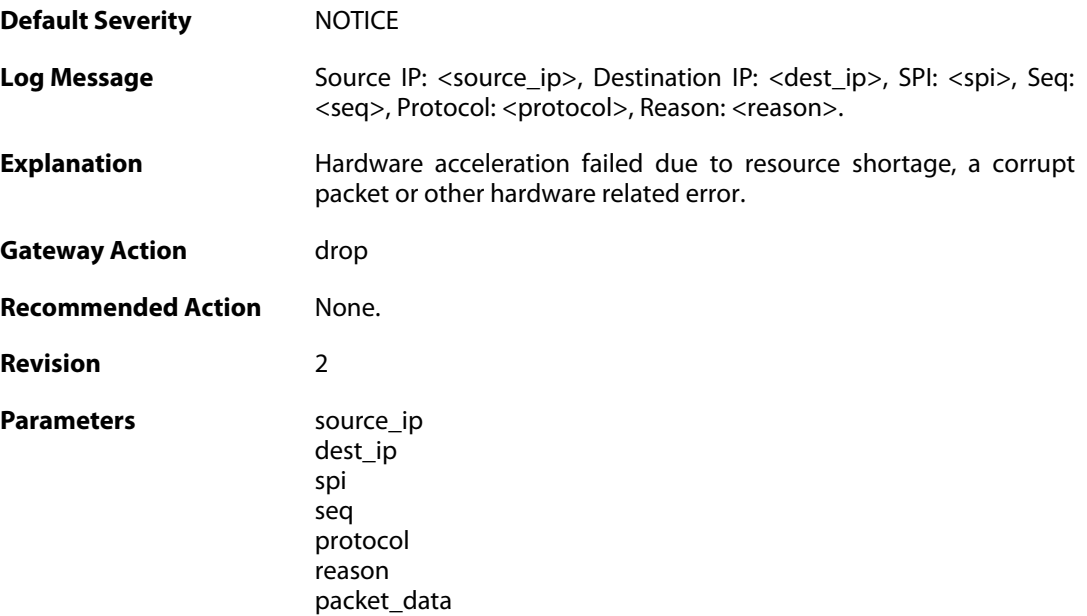

## **2.31.19. ip\_validation\_failure (ID: 01800119)**

**Default Severity** [NOTICE](#page-42-0)

Log Message Source IP: <source\_ip>, Destination IP: <dest\_ip>, SPI: <spi>, Seq: <seq>, Protocol: <protocol>, ID: <id>, Reason: <reason>.

**Explanation** The source or destination address/port did not match the traffic selectors for the SA.

**Gateway Action** drop

**Recommended Action** None.

**Revision** 1 Parameters source ip dest\_ip spi seq protocol id reason

#### **2.31.20. commit\_failed (ID: 01800200)**

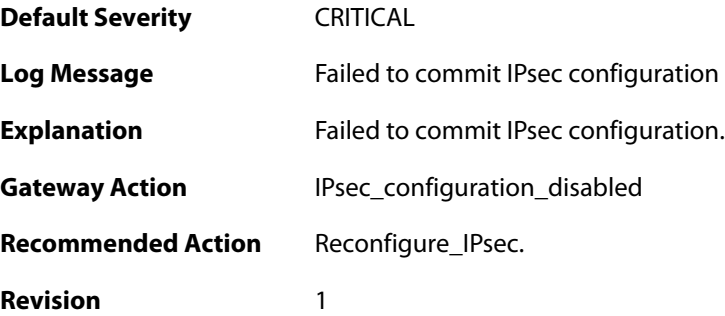

#### **2.31.21. commit\_succeeded (ID: 01800201)**

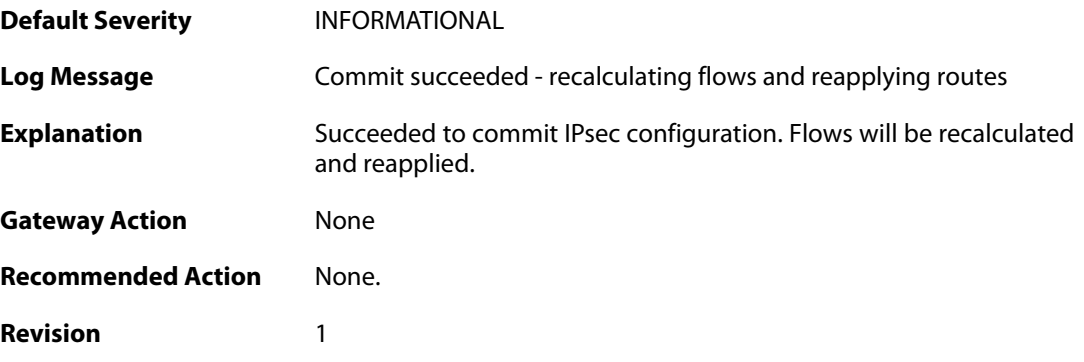

#### **2.31.22. x509\_init\_failed (ID: 01800203)**

**Default Severity** [CRITICAL](#page-42-0) **Log Message** Failed to initilaze x509 library

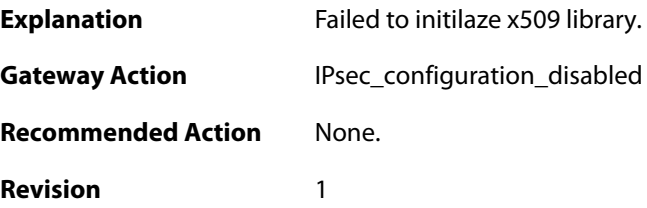

## **2.31.23. pm\_create\_failed (ID: 01800204)**

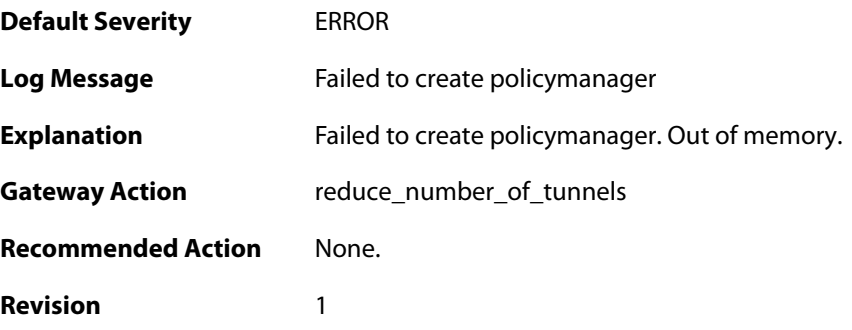

# **2.31.24. failed\_to\_start\_ipsec (ID: 01800205)**

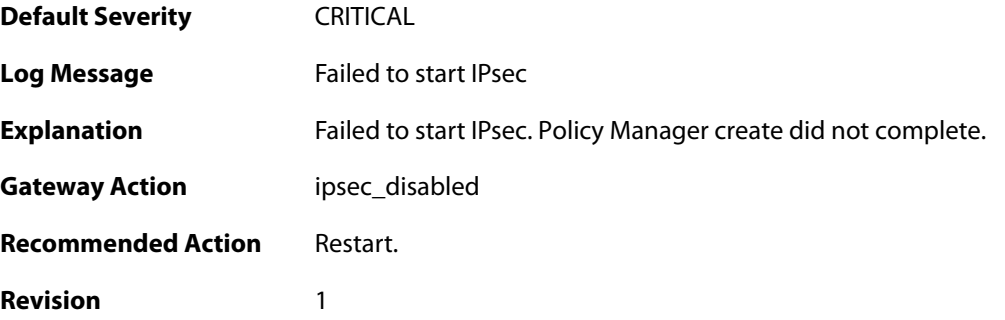

#### **2.31.25. failed\_to\_start\_ipsec (ID: 01800206)**

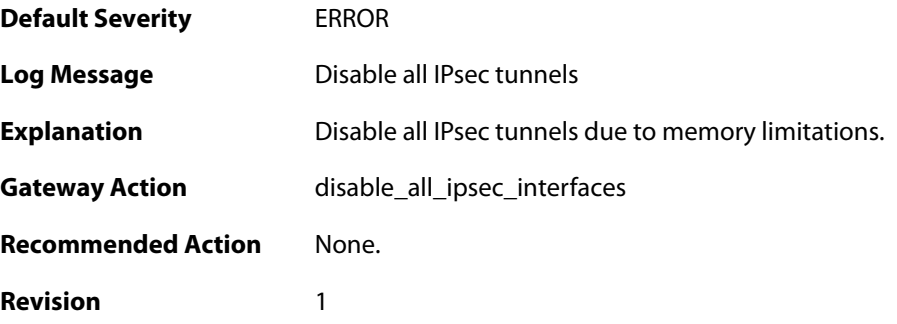

## **2.31.26. failed\_create\_audit\_module (ID: 01800207)**

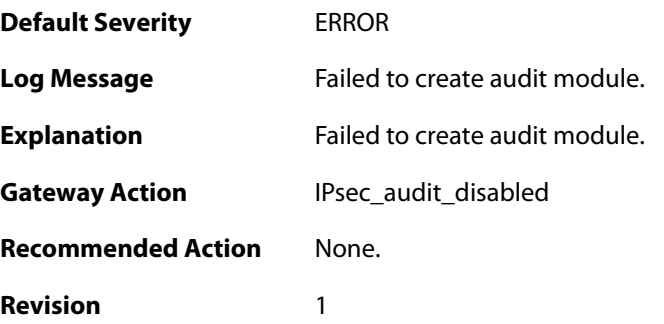

## **2.31.27. failed\_attach\_audit\_module (ID: 01800208)**

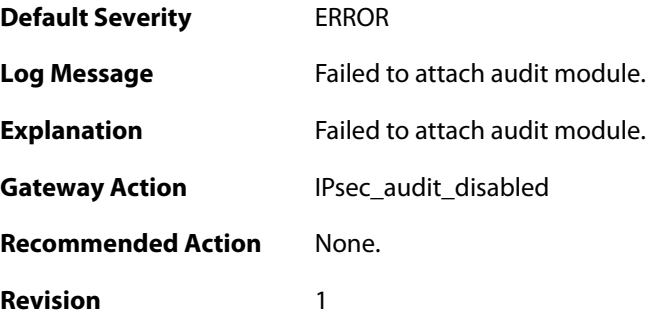

# **2.31.28. failed\_to\_configure\_IPsec (ID: 01800209)**

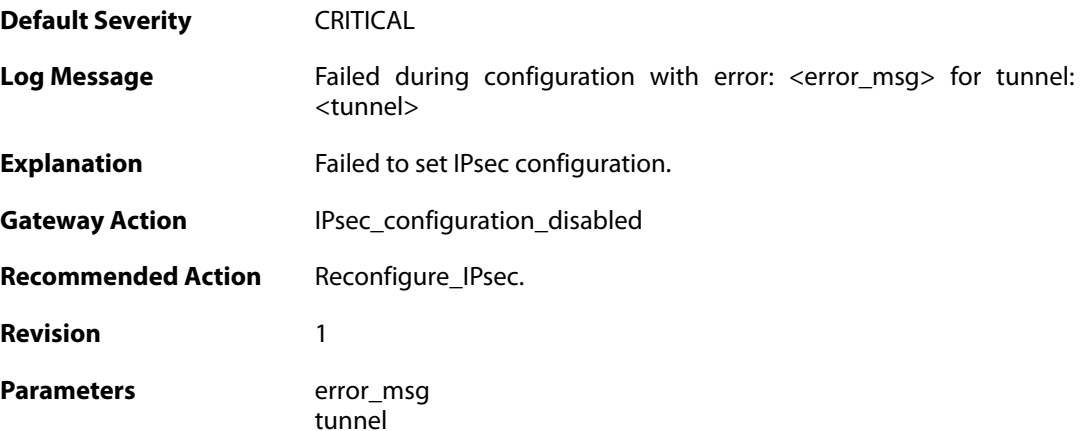

## **2.31.29. failed\_to\_configure\_IPsec (ID: 01800210)**

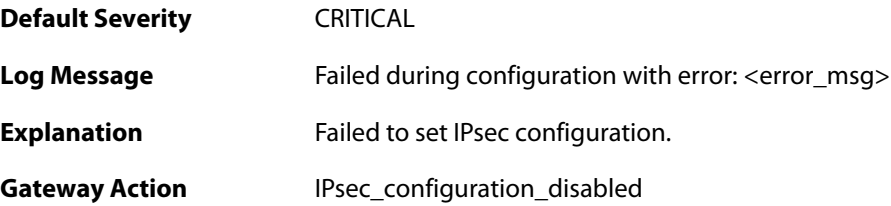

**Recommended Action** Reconfigure\_IPsec. **Revision** 1 Parameters error msg

#### **2.31.30. reconfig\_IPsec (ID: 01800211)**

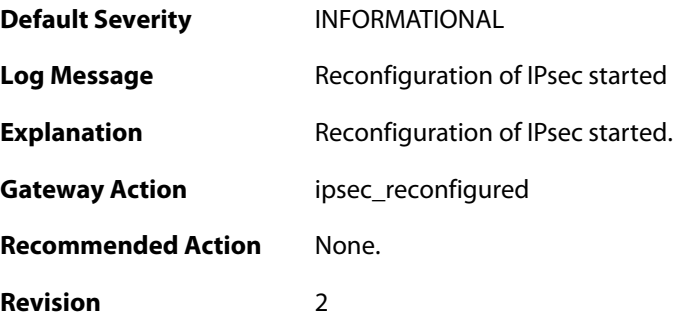

# **2.31.31. failed\_to\_reconfig\_ipsec (ID: 01800212)**

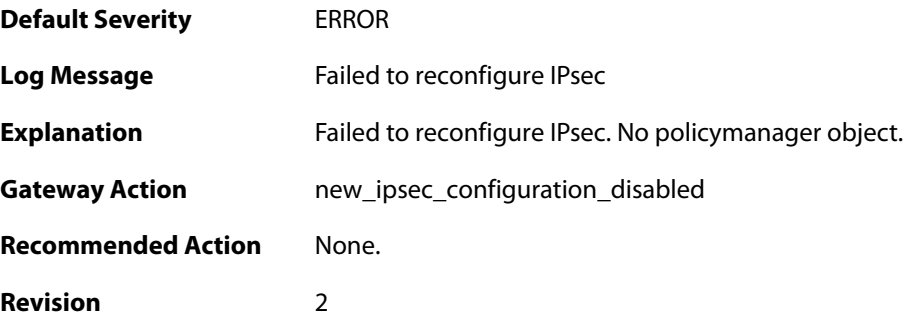

#### **2.31.32. IPsec\_init\_failed (ID: 01800213)**

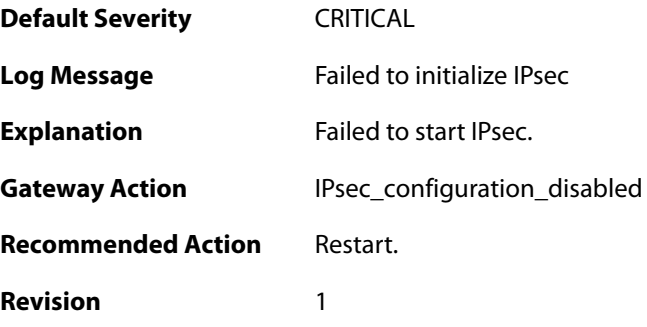

#### **2.31.33. ipsec\_started\_successfully (ID: 01800214)**

**Default Severity** [INFORMATIONAL](#page-42-0)

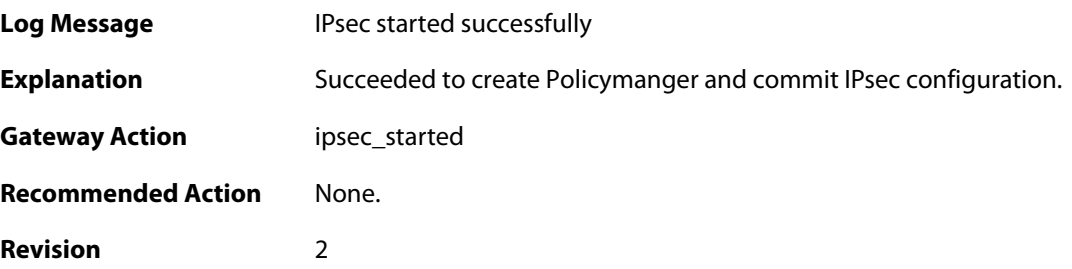

# **2.31.34. Failed\_to\_set\_local\_ID (ID: 01800301)**

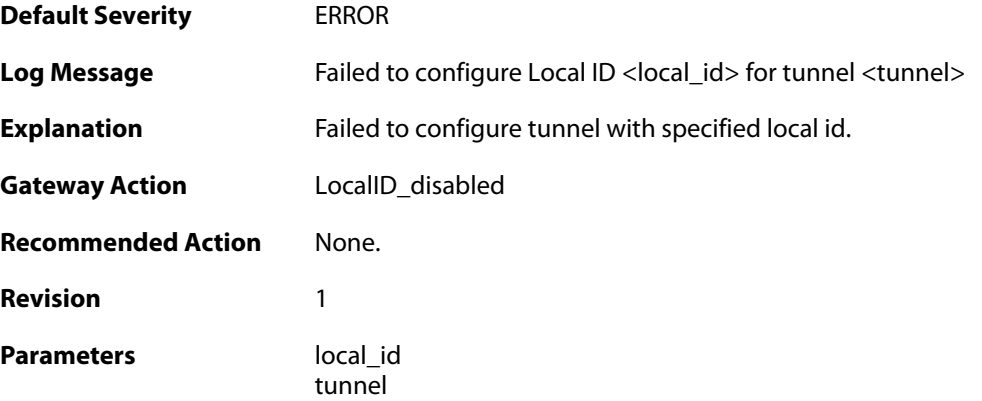

#### **2.31.35. Failed\_to\_add\_certificate (ID: 01800302)**

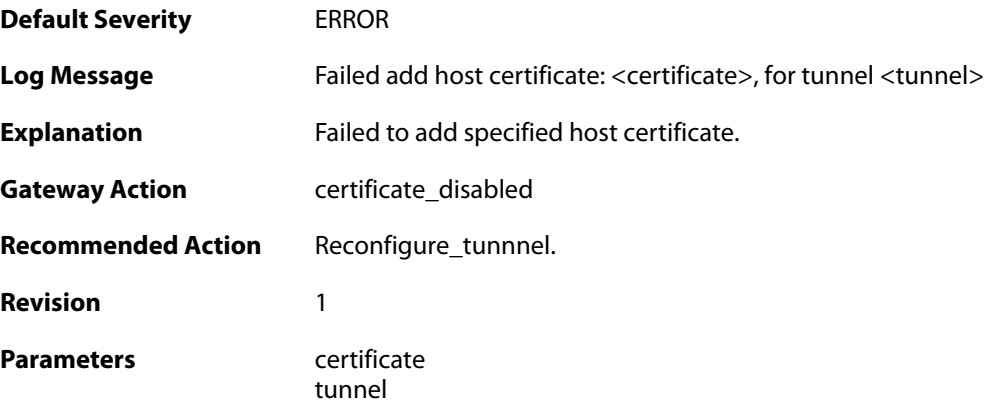

## **2.31.36. Default\_IKE\_DH\_groups\_will\_be\_used (ID: 01800303)**

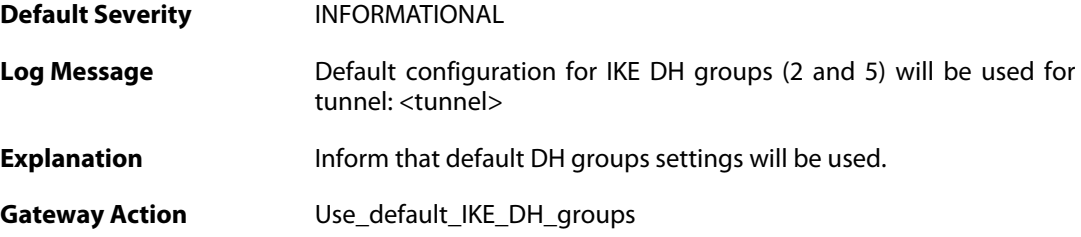

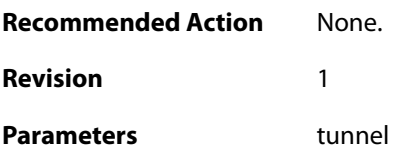

## **2.31.37. failed\_to\_set\_algorithm\_properties (ID: 01800304)**

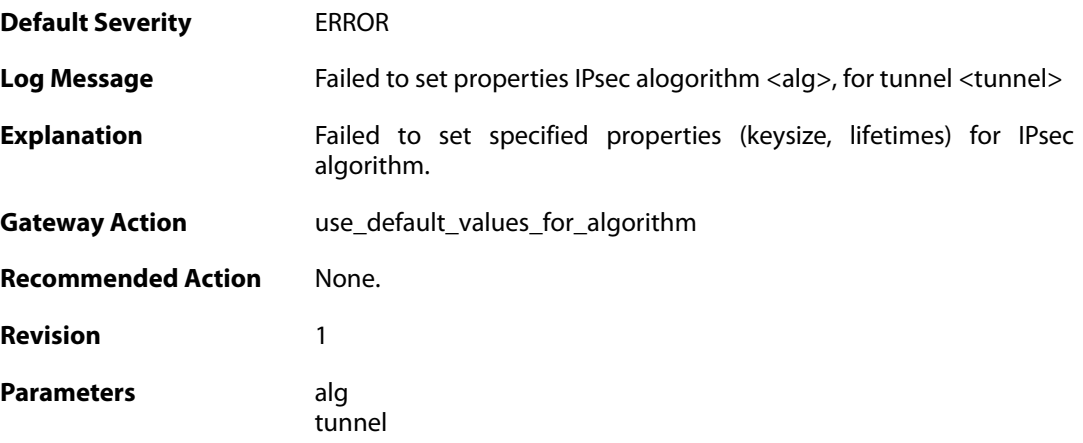

## **2.31.38. failed\_to\_set\_algorithm\_properties (ID: 01800305)**

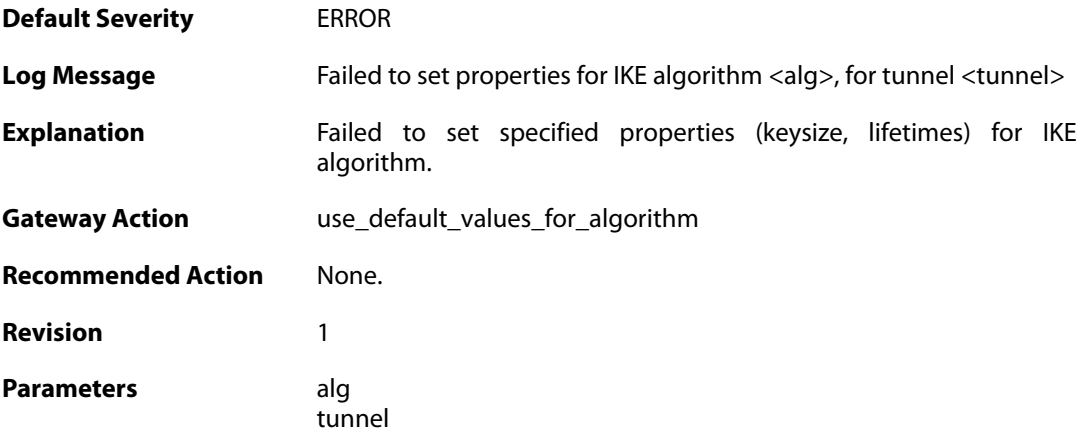

#### **2.31.39. failed\_to\_add\_root\_certificate (ID: 01800306)**

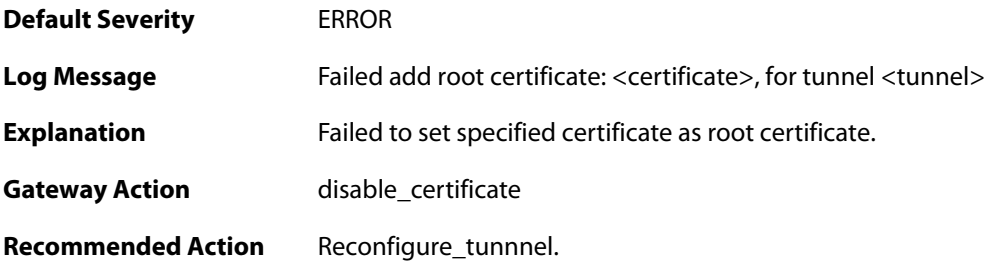

**Revision** 1

Parameters **CETE** certificate

tunnel

## **2.31.40. dns\_resolve\_failed (ID: 01800308)**

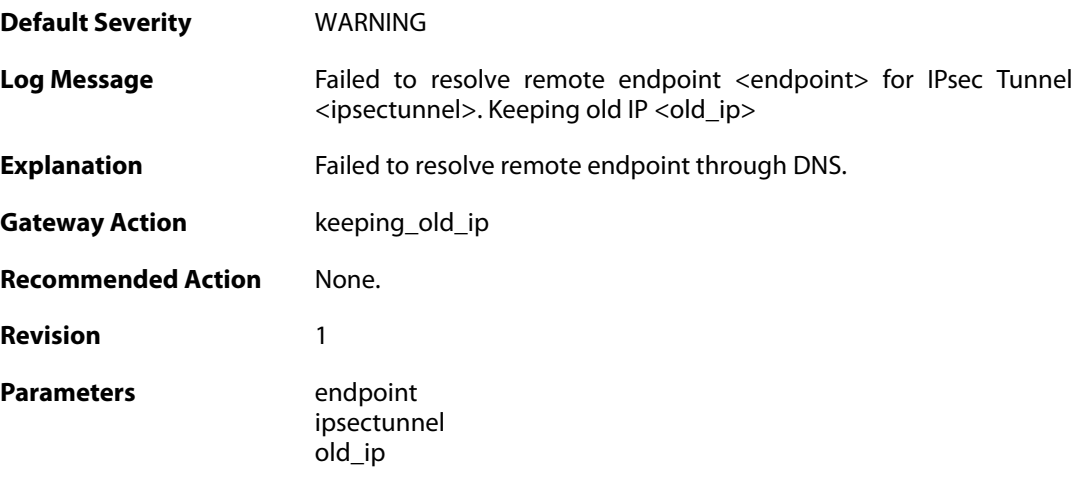

## **2.31.41. dns\_resolve\_failed (ID: 01800309)**

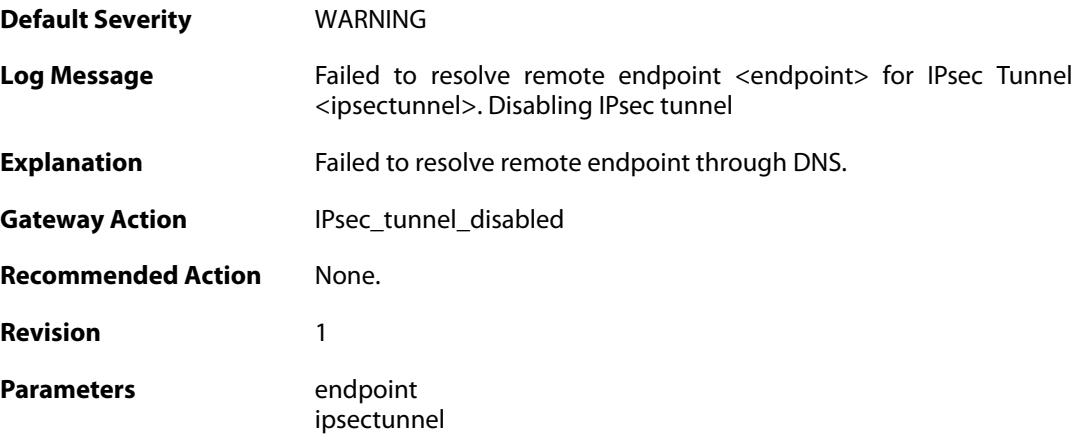

## **2.31.42. failed\_to\_add\_peer (ID: 01800312)**

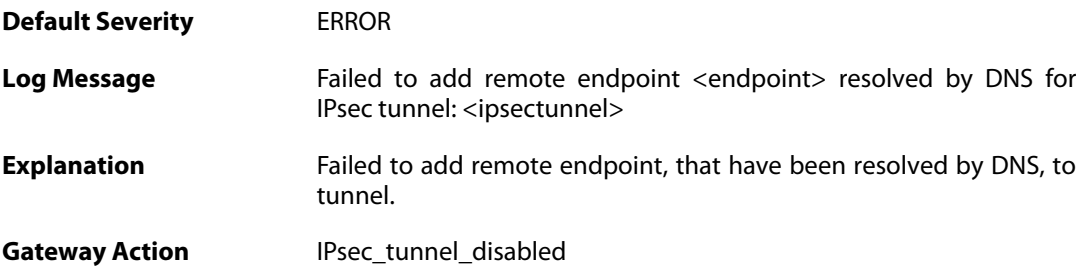

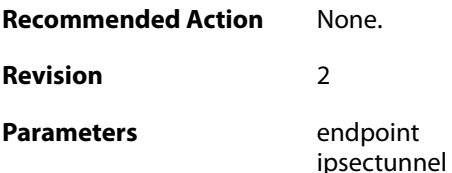

# **2.31.43. failed\_to\_add\_rules (ID: 01800313)**

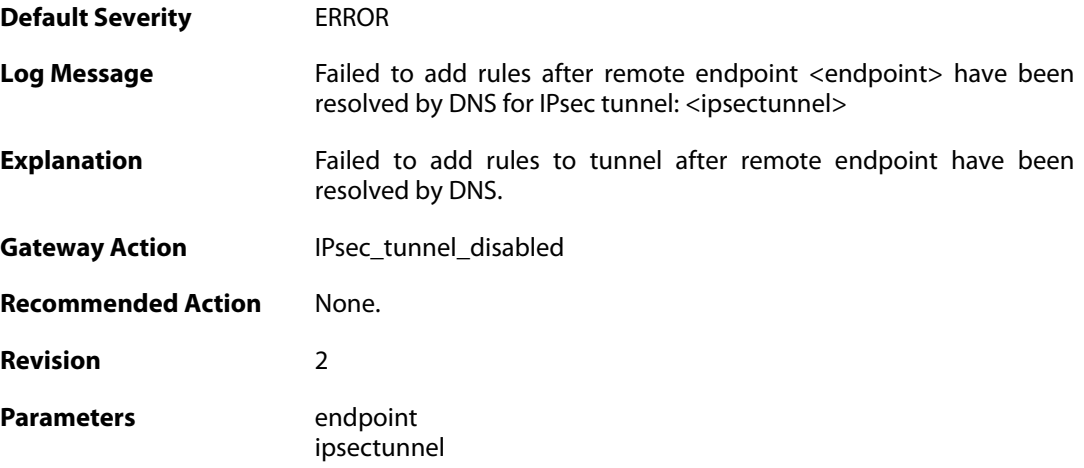

# **2.31.44. failed\_to\_add\_rules (ID: 01800314)**

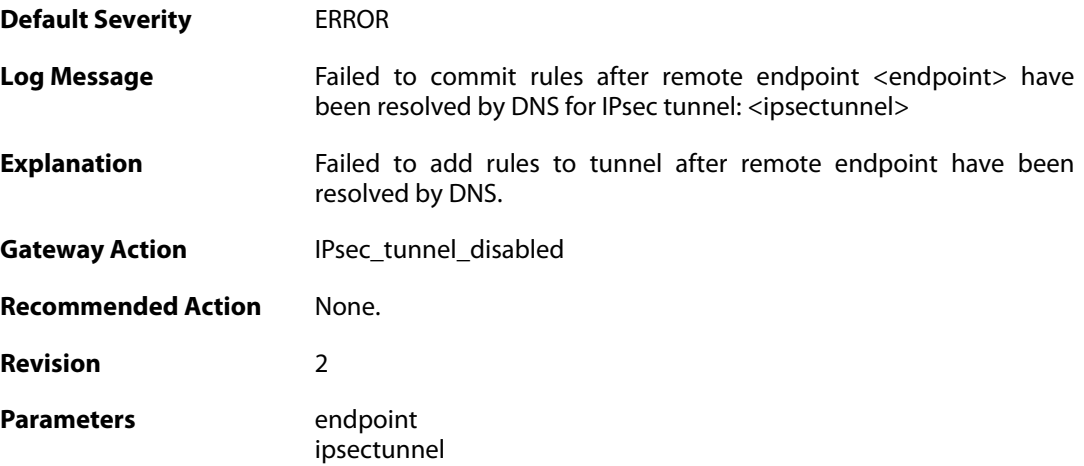

#### **2.31.45. new\_remote\_endpoint\_ip (ID: 01800315)**

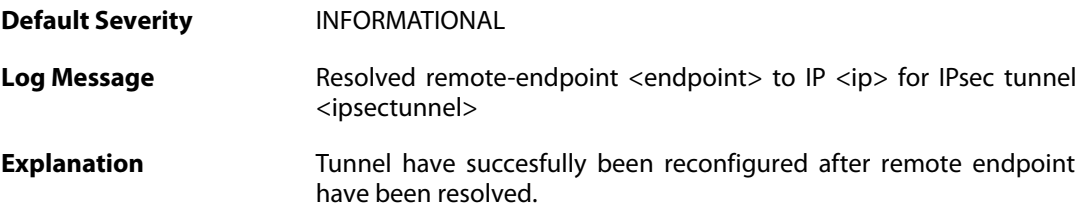

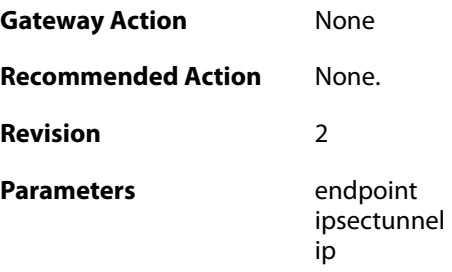

# **2.31.46. no\_policymanager (ID: 01800316)**

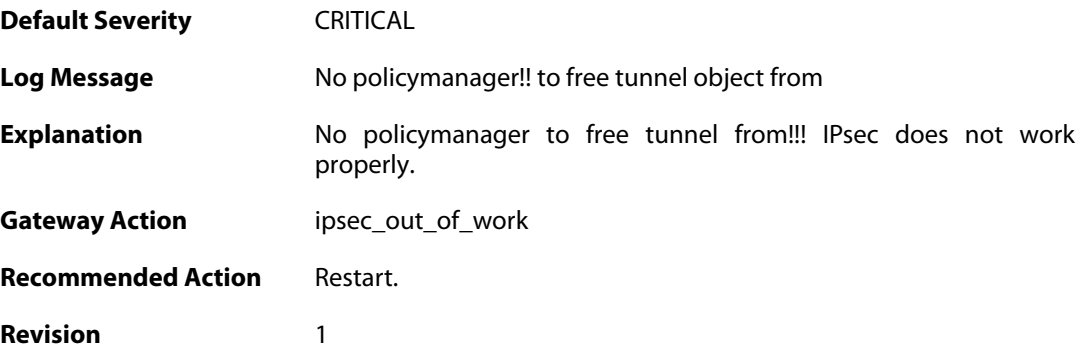

## **2.31.47. peer\_is\_dead (ID: 01800317)**

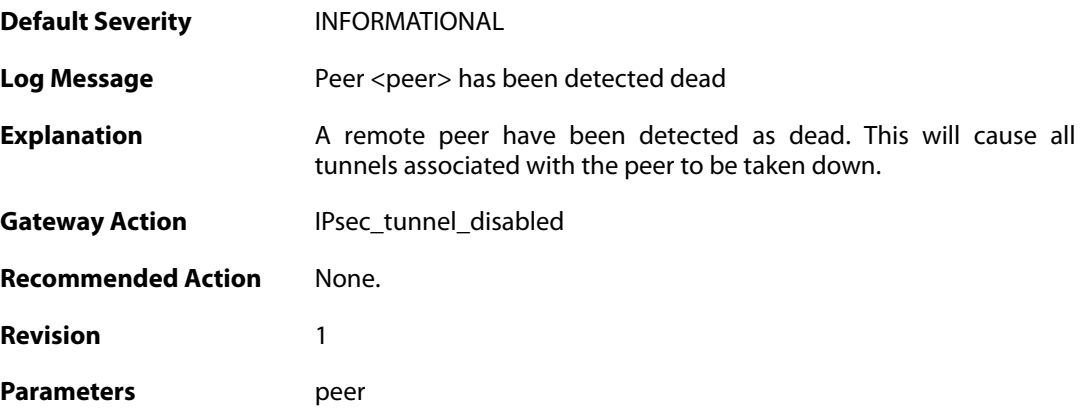

## **2.31.48. failed\_to\_set\_dpd\_cb (ID: 01800318)**

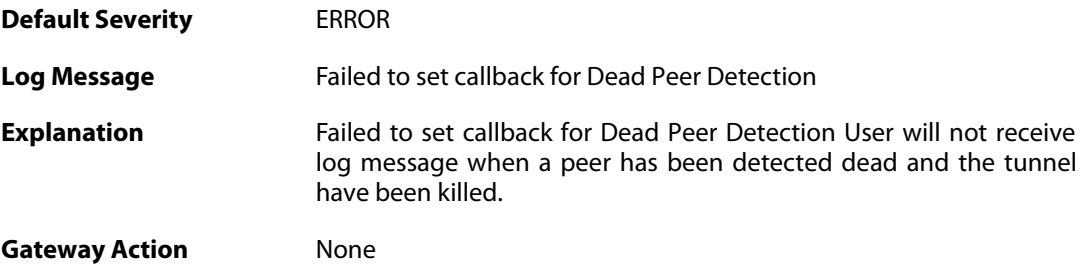

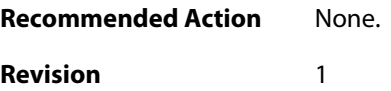

# **2.31.49. failed\_to\_add\_certificate (ID: 01800319)**

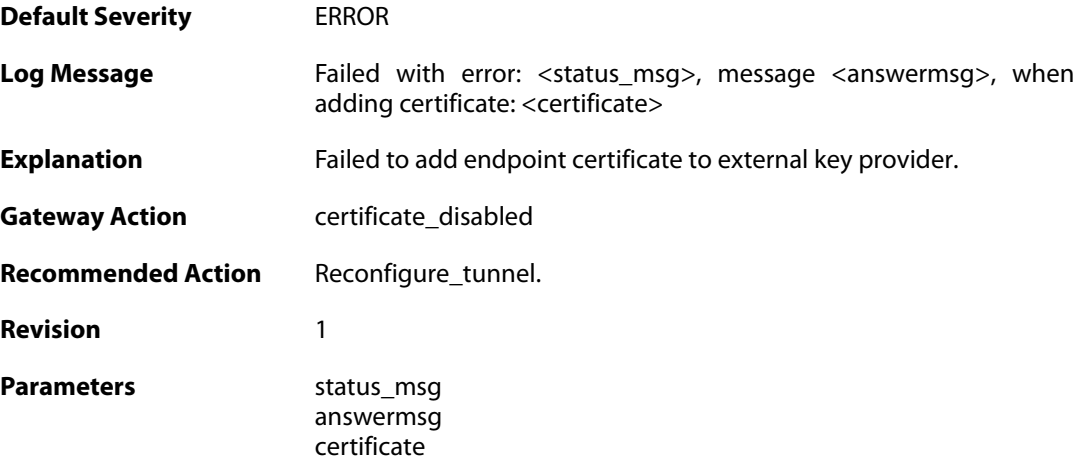

#### **2.31.50. failed\_to\_remove\_key\_provider (ID: 01800320)**

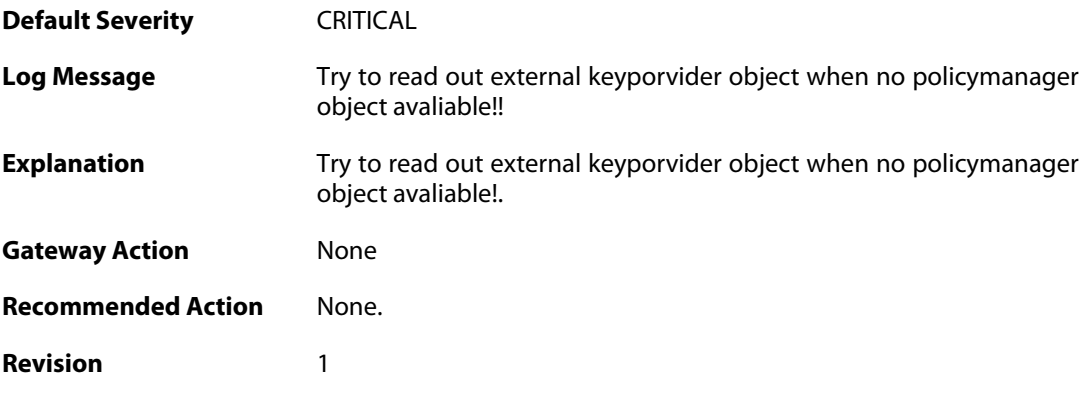

# **2.31.51. failed\_to\_add\_key\_provider (ID: 01800321)**

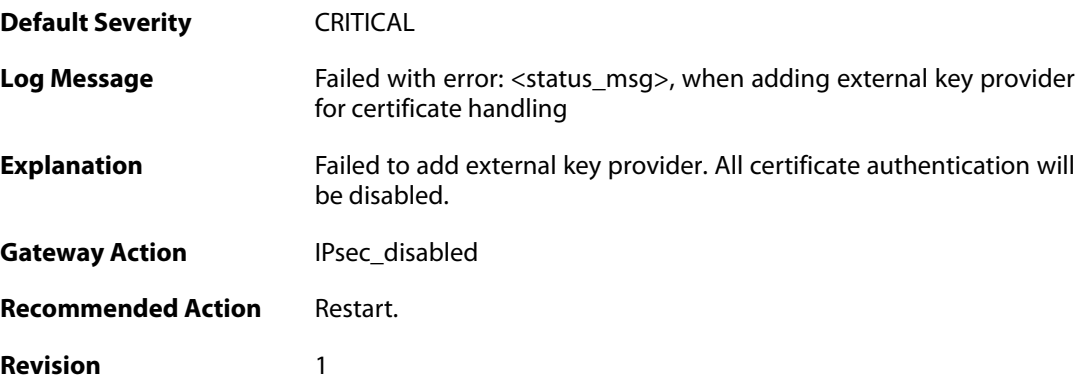

#### Parameters status\_msg

#### **2.31.52. failed\_to\_add\_certificate (ID: 01800322)**

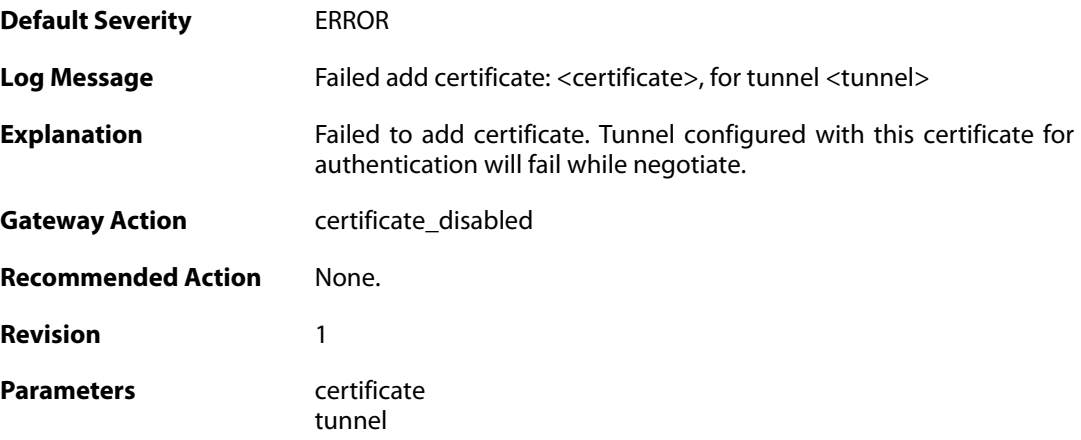

## **2.31.53. Failed\_to\_set\_Remote\_ID (ID: 01800332)**

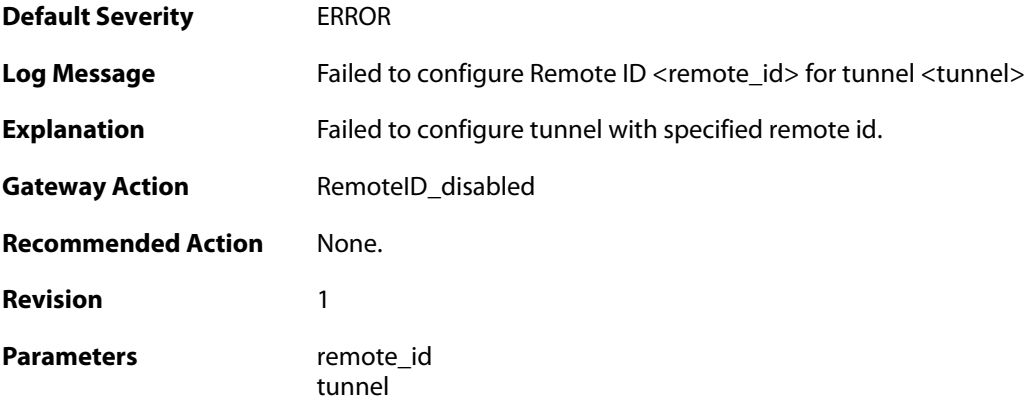

#### **2.31.54. failed\_to\_set\_certificate\_trust (ID: 01800342)**

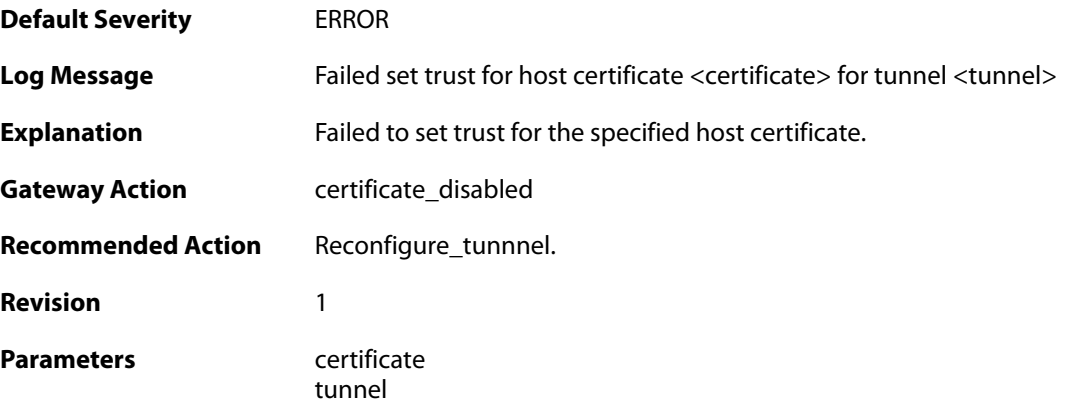

#### **2.31.55. failed\_to\_set\_crl\_distribution\_points (ID: 01800343)**

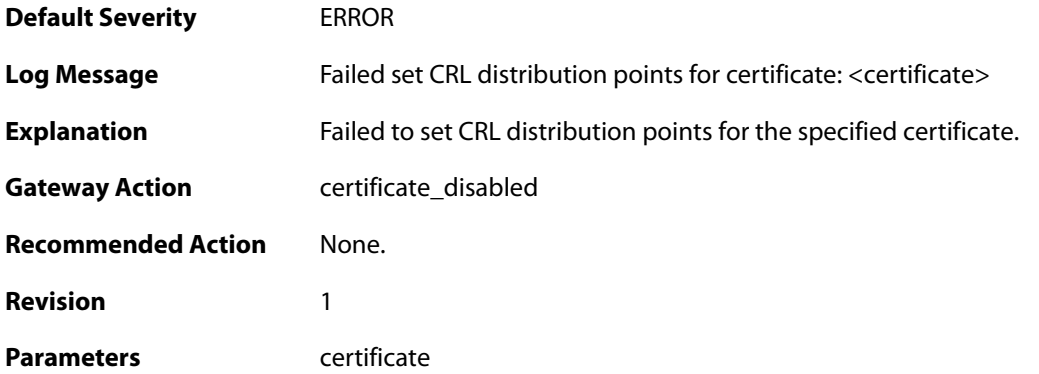

## **2.31.56. ippool\_does\_not\_exist (ID: 01800400)**

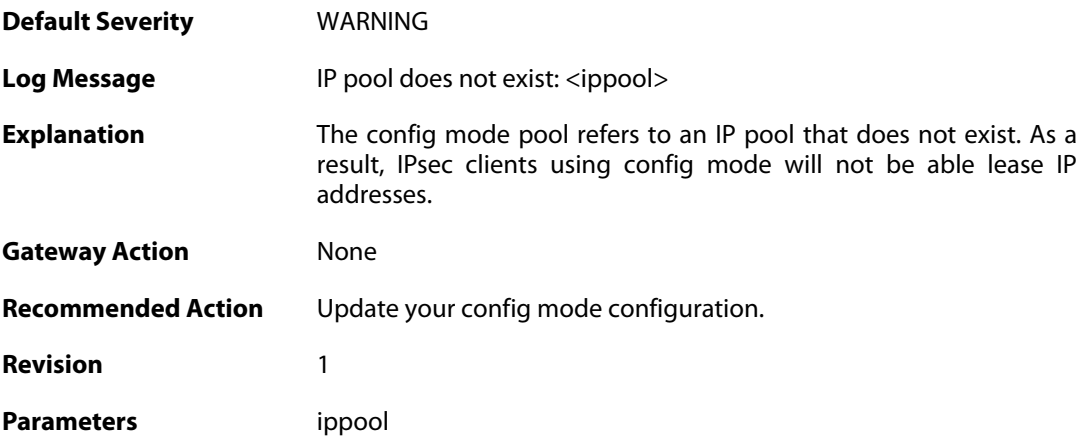

# **2.31.57. cfgmode\_ip\_allocated (ID: 01800401)**

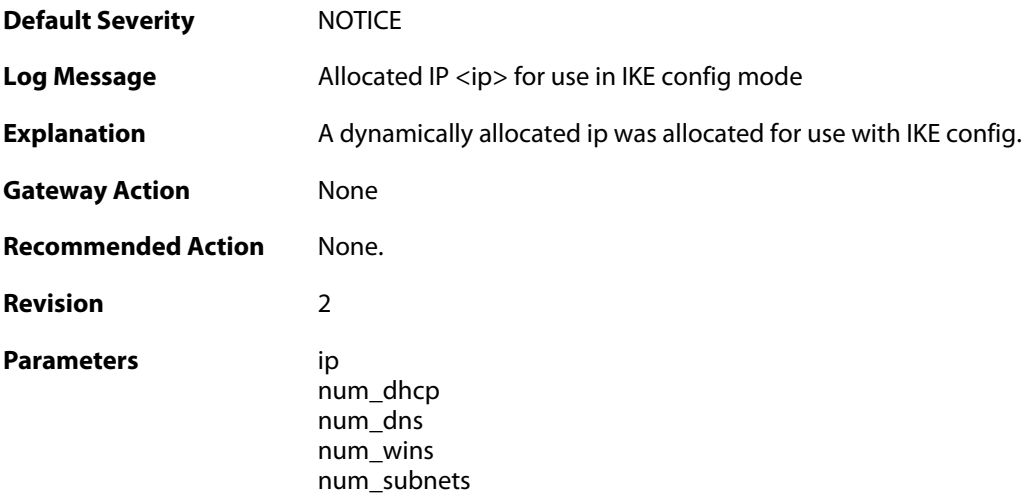

#### **2.31.58. cfgmode\_ip\_freed\_by\_ippool (ID: 01800402)**

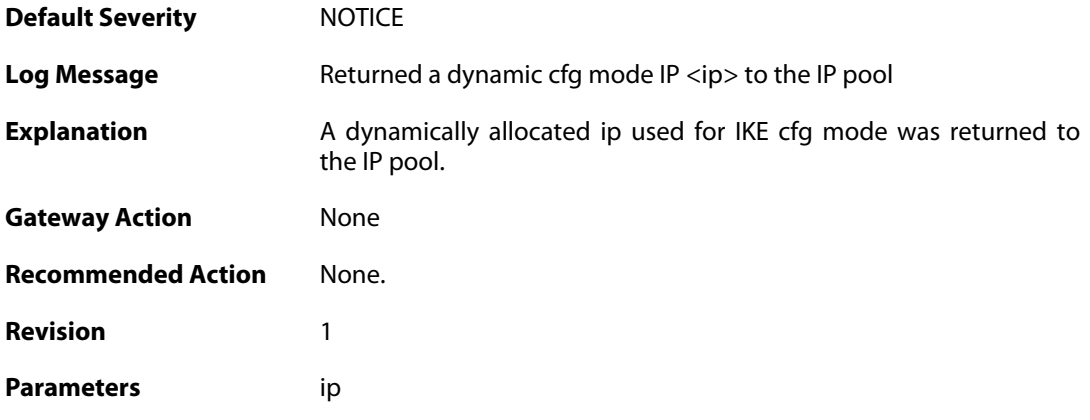

### **2.31.59. cfgmode\_ip\_freed\_by\_ike (ID: 01800403)**

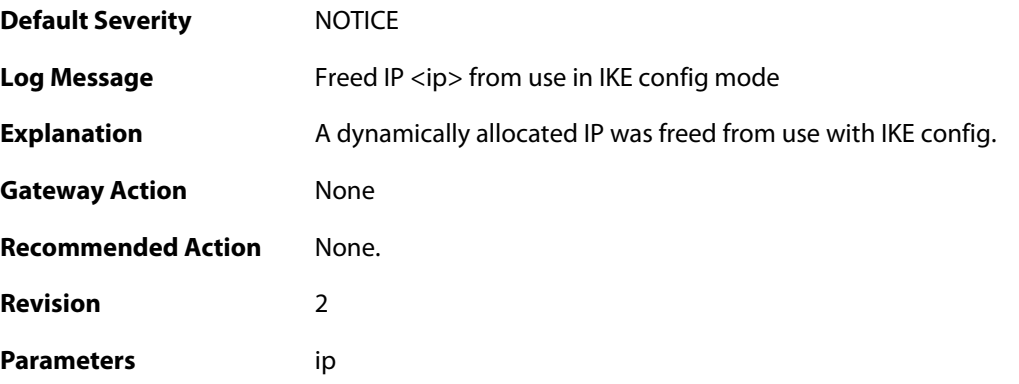

## **2.31.60. cfgmode\_no\_context (ID: 01800404)**

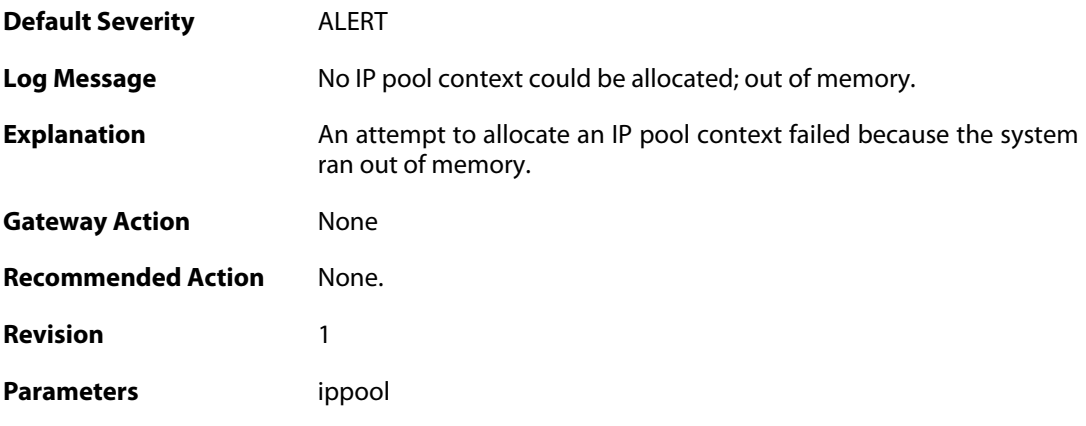

## **2.31.61. cfgmode\_no\_ip\_fetched (ID: 01800405)**

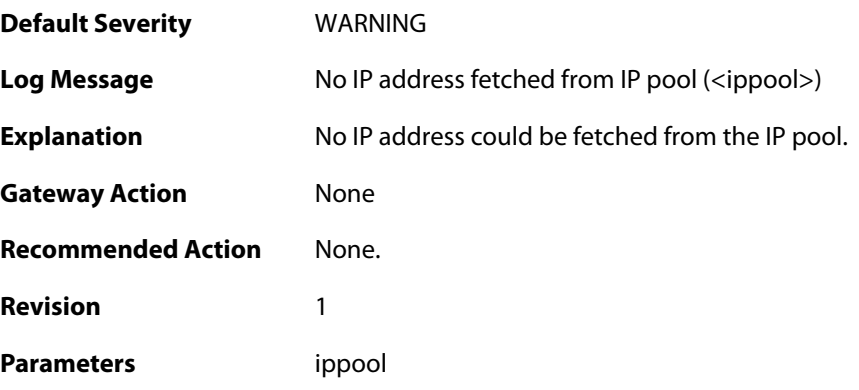

## **2.31.62. cfgmode\_no\_ip\_data\_acquired (ID: 01800406)**

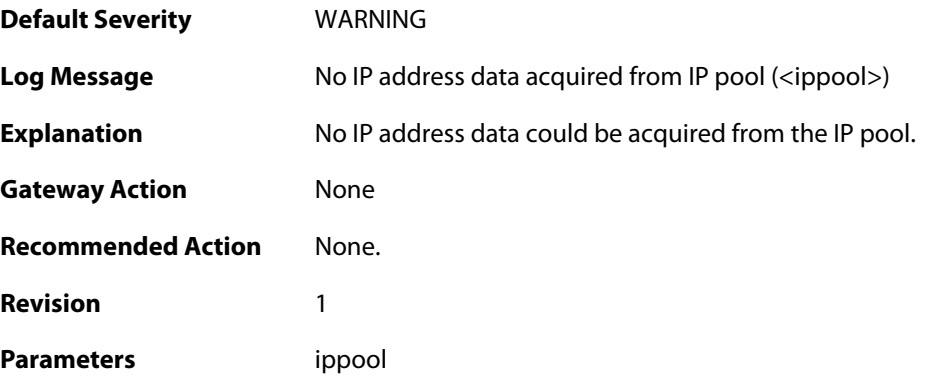

## **2.31.63. cfgmode\_failed\_to\_add\_ip (ID: 01800407)**

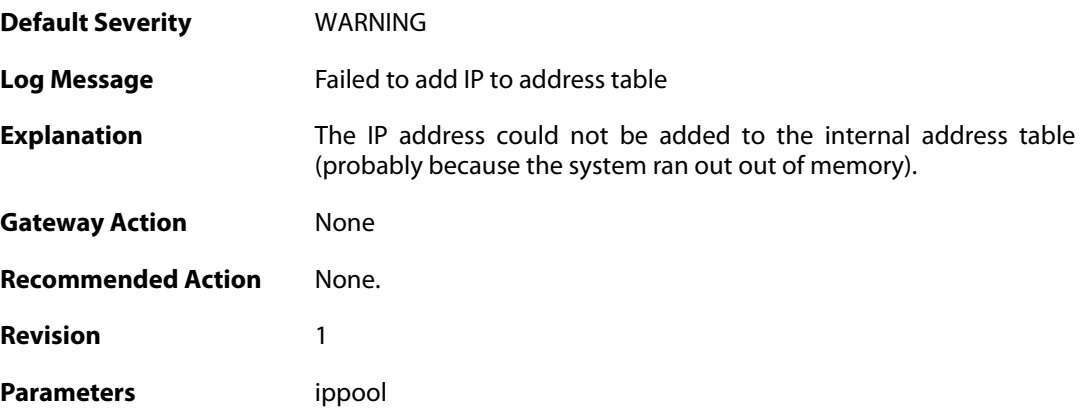

## **2.31.64. recieved\_packet\_to\_disabled\_IPsec (ID: 01800500)**

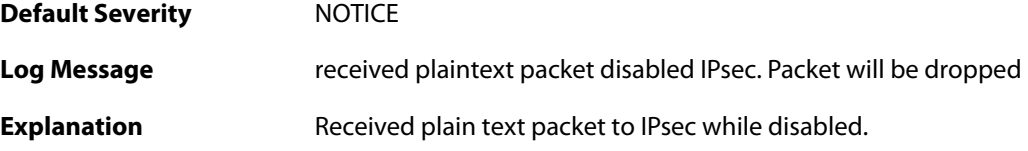

**Gateway Action** packet\_will\_be\_dropped **Recommended Action** None. **Revision** 2

#### **2.31.65. recieved\_packet\_to\_disabled\_IPsec (ID: 01800501)**

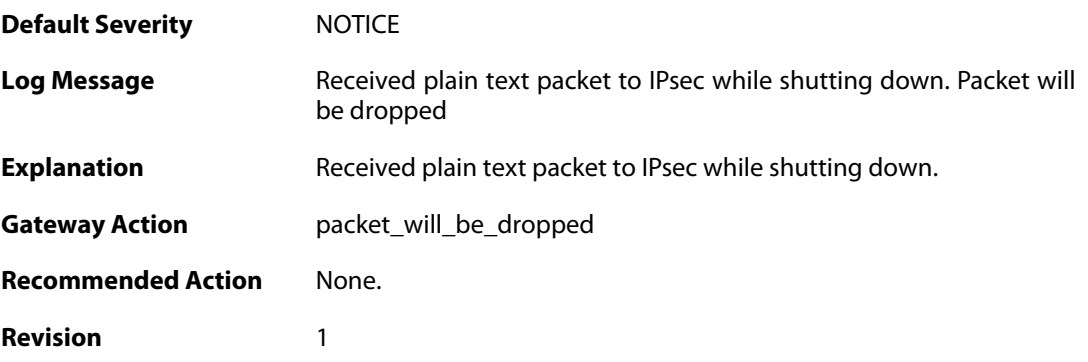

#### **2.31.66. Recieved\_plaintext\_packet\_for\_disabled\_IPsec\_interface (ID: 01800502)**

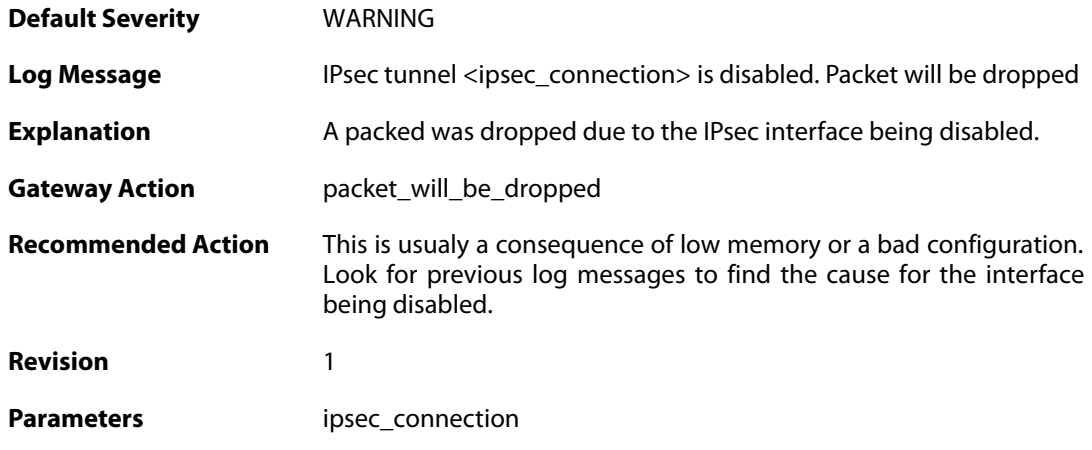

#### **2.31.67. no\_remote\_gateway (ID: 01800503)**

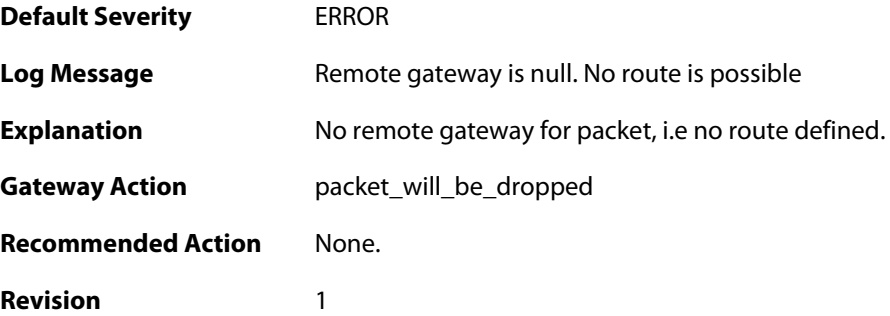

#### **2.31.68. no\_route (ID: 01800504)**

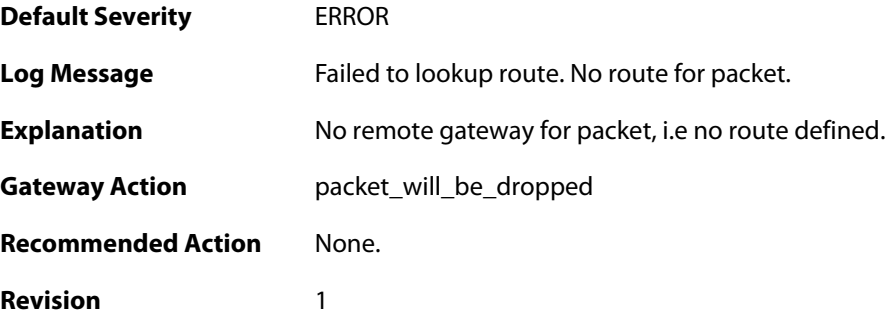

#### **2.31.69. ipsec\_interface\_disabled (ID: 01800506)**

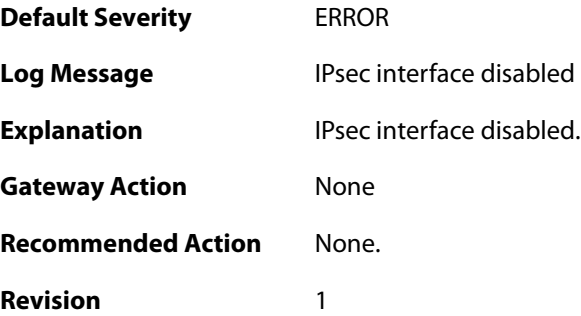

#### **2.31.70. no\_route (ID: 01800507)**

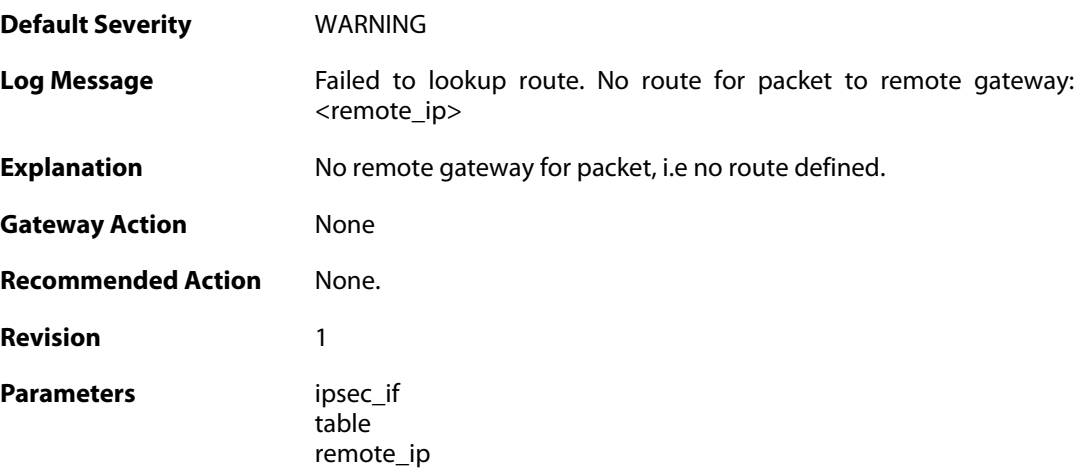

#### **2.31.71. no\_userauth\_specified\_for\_eap (ID: 01800600)**

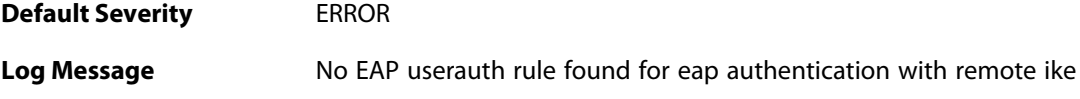

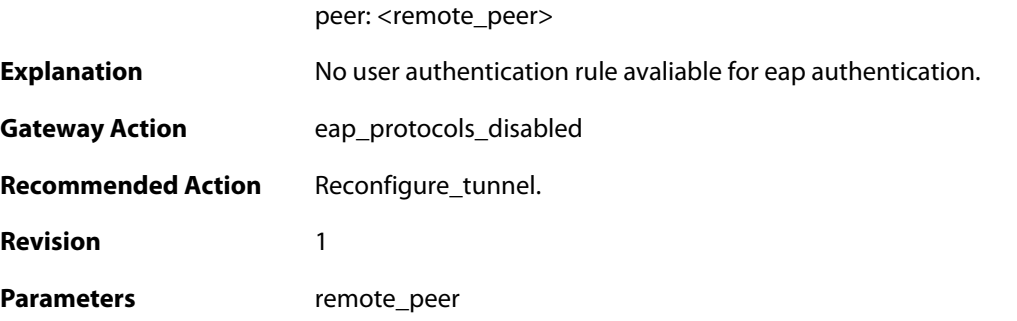

## **2.31.72. no\_radius\_server\_configured\_for\_eap (ID: 01800601)**

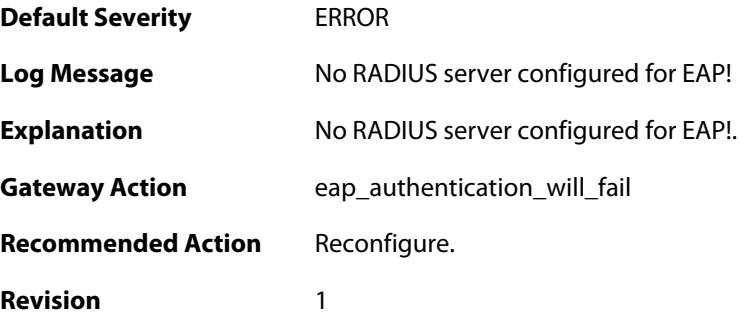

#### **2.31.73. insufficient\_resources\_for\_eap (ID: 01800602)**

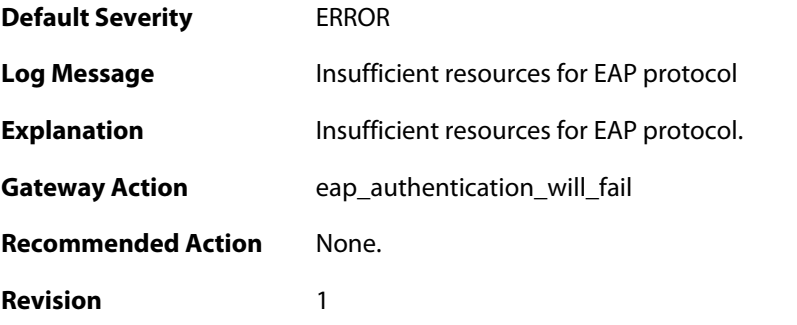

## **2.31.74. unknown\_type\_of\_eap (ID: 01800603)**

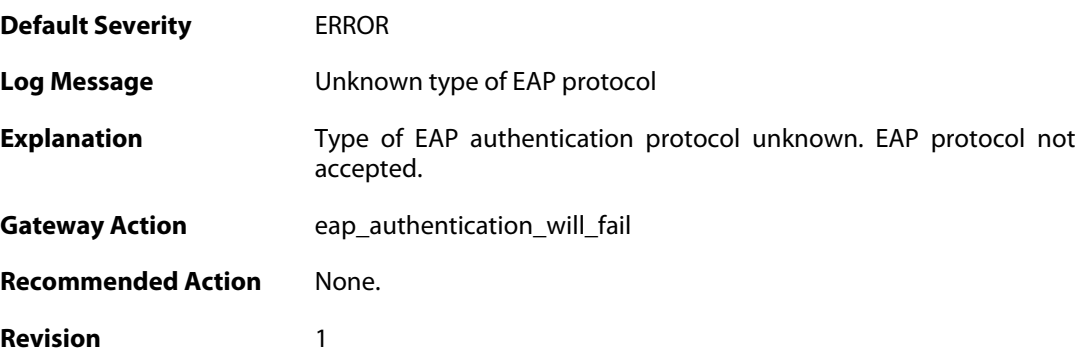

#### **2.31.75. unknown\_eap\_status (ID: 01800604)**

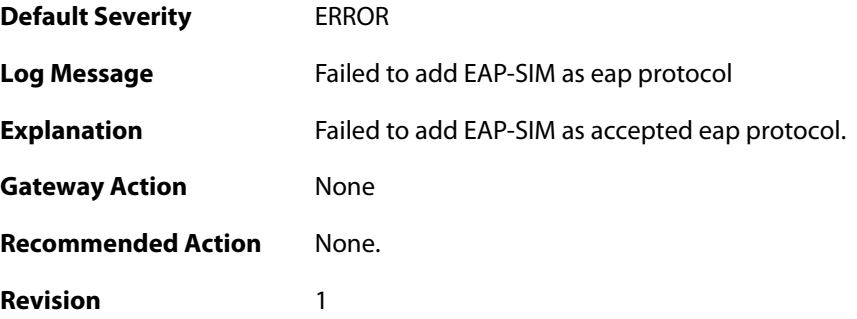

#### **2.31.76. eap\_but\_not\_passthrough (ID: 01800605)**

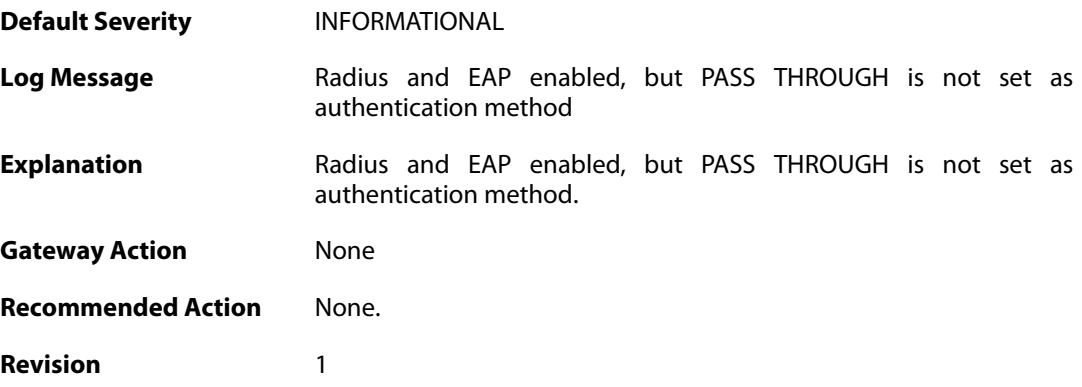

#### **2.31.77. eap\_not\_supported (ID: 01800606)**

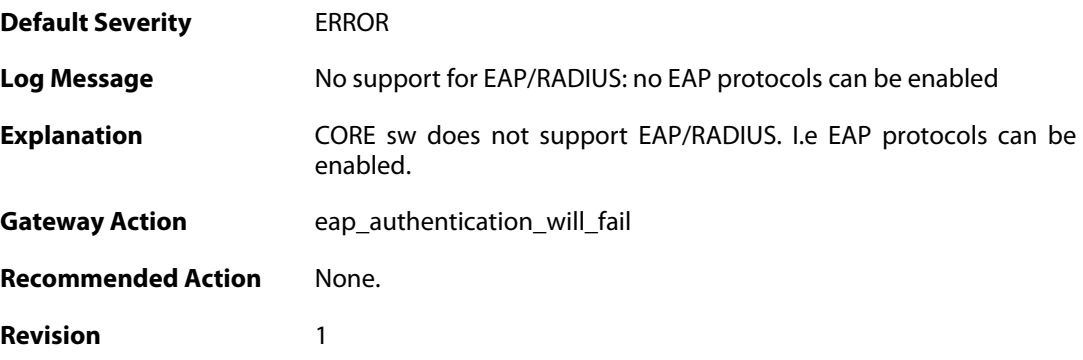

#### **2.31.78. can\_not\_add\_eap\_auth\_type (ID: 01800607)**

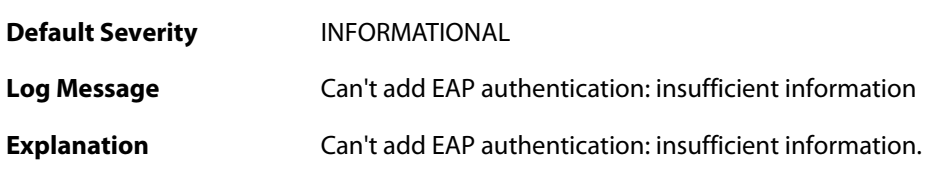

**Gateway Action** continue\_with\_next\_eap\_userauth\_rule **Recommended Action** None. **Revision** 1

#### **2.31.79. eap\_disabled (ID: 01800608)**

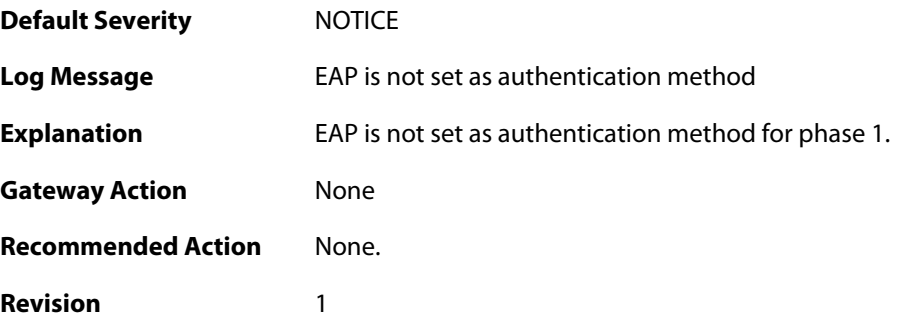

#### **2.31.80. no\_eap\_identity (ID: 01800609)**

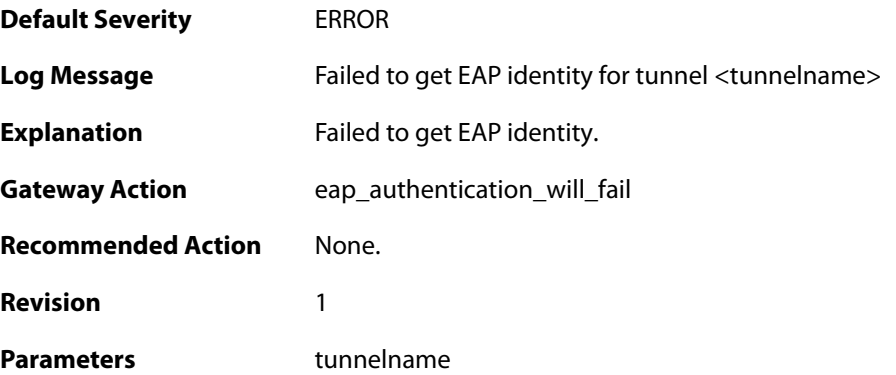

#### **2.31.81. eap\_disabled (ID: 01800610)**

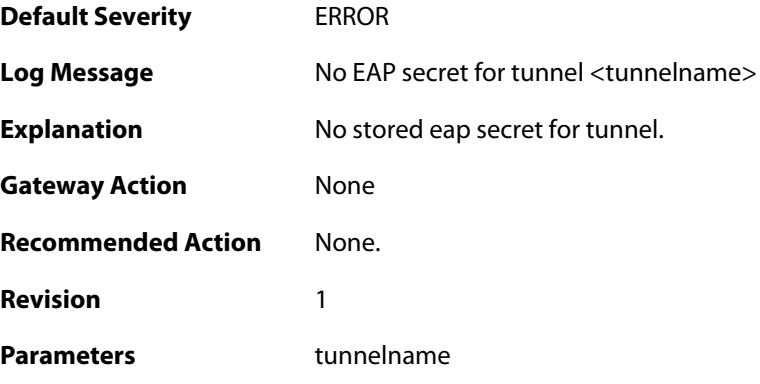

#### **2.31.82. no\_eapstate (ID: 01800611)**

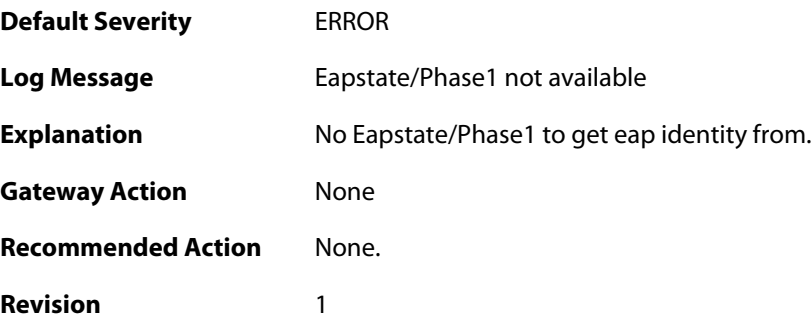

## **2.31.83. IDi\_used\_as\_eap\_id (ID: 01800612)**

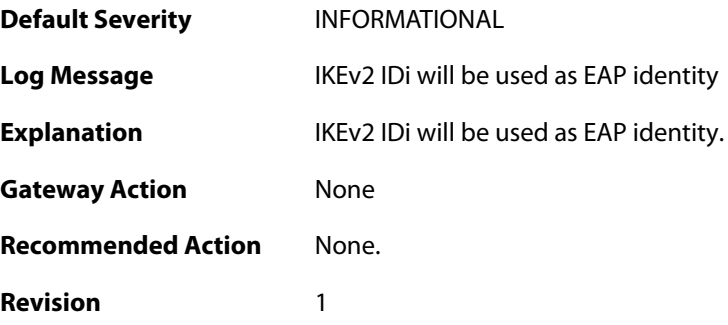

# **2.31.84. no\_eap\_identity (ID: 01800613)**

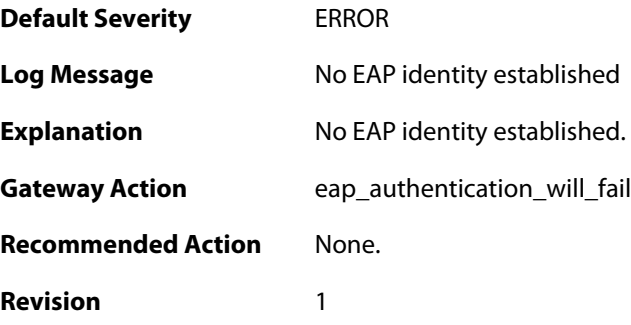

# **2.31.85. attach\_of\_eap\_radius\_server\_failed (ID: 01800630)**

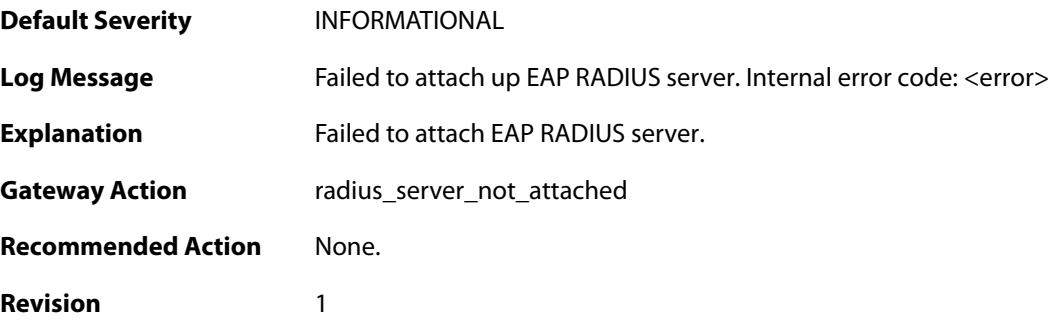

```
Parameters error
```
#### **2.31.86. no\_eap\_identity\_or\_radius\_username (ID: 01800631)**

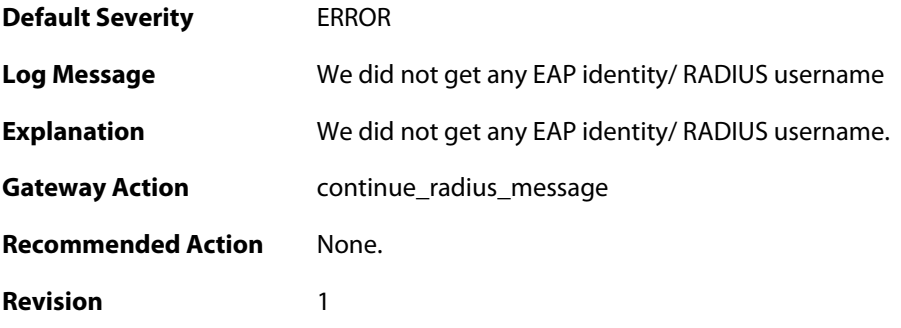

#### **2.31.87. radius\_timeout (ID: 01800633)**

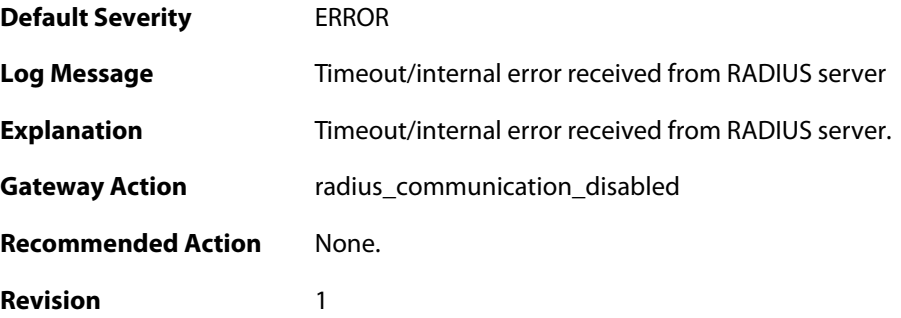

#### **2.31.88. radius\_reject (ID: 01800634)**

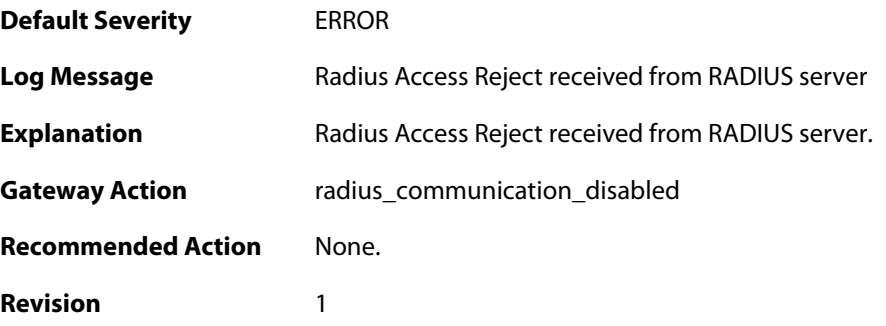

#### **2.31.89. radius\_access\_accept (ID: 01800635)**

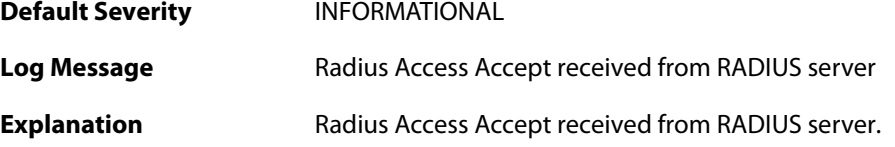

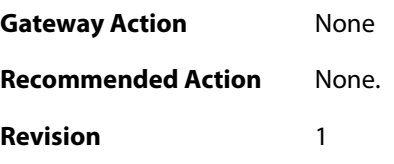

# **2.31.90. outofmem\_forward\_eap\_packet (ID: 01800636)**

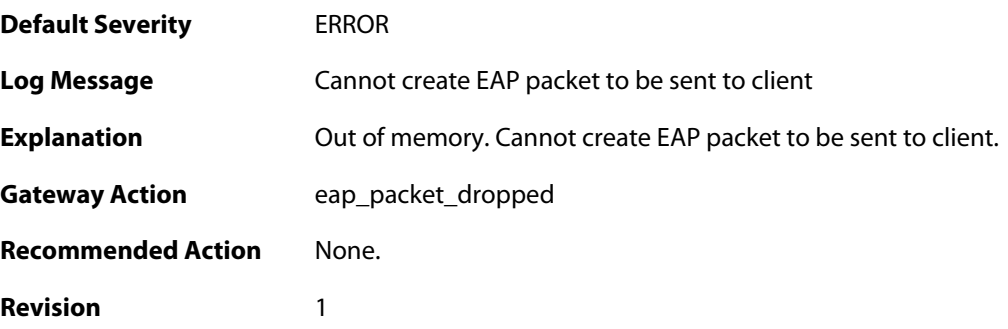

## **2.31.91. eap\_packet\_discarded (ID: 01800637)**

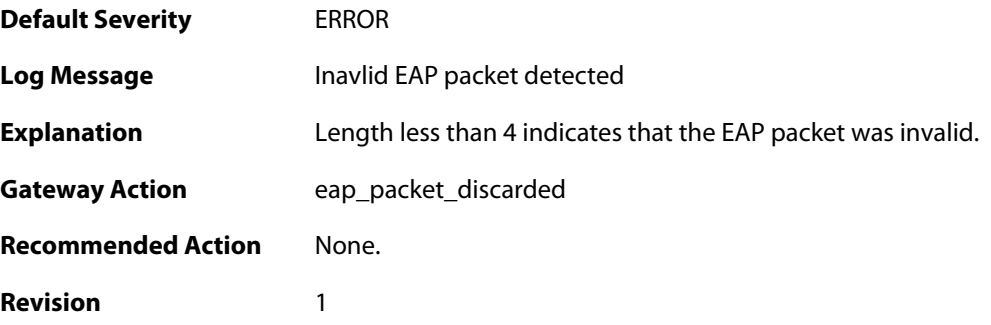

# **2.31.92. outofmem\_forward\_eap\_packet (ID: 01800638)**

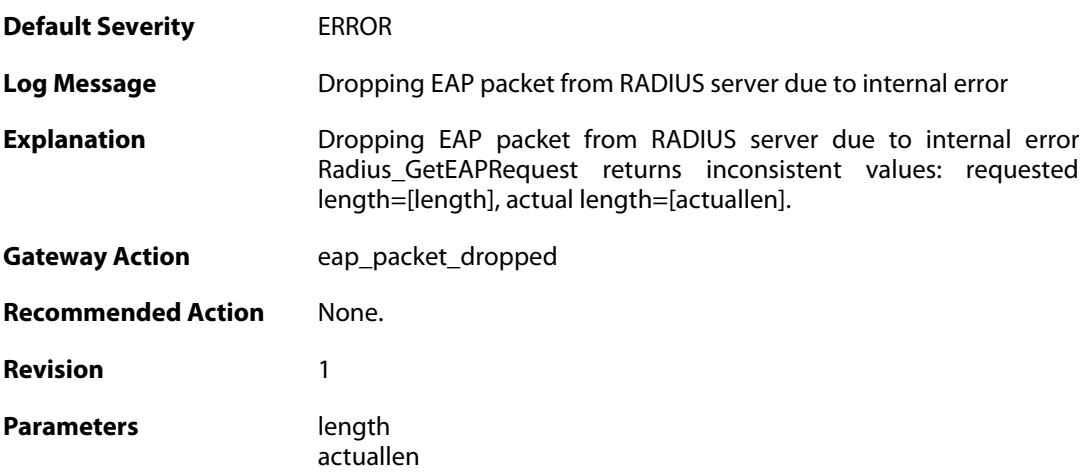

#### **2.31.93. outofmem\_forward\_eap\_packet (ID: 01800639)**

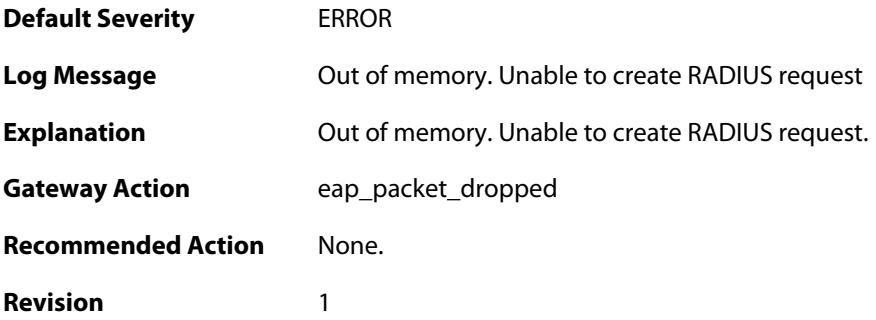

#### **2.31.94. failed\_to\_send\_eap\_id\_response\_to\_radius (ID: 01800640)**

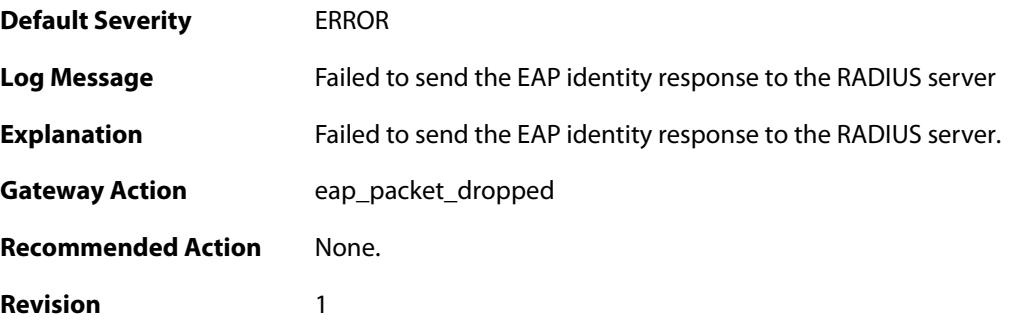

#### **2.31.95. no\_imsi (ID: 01800641)**

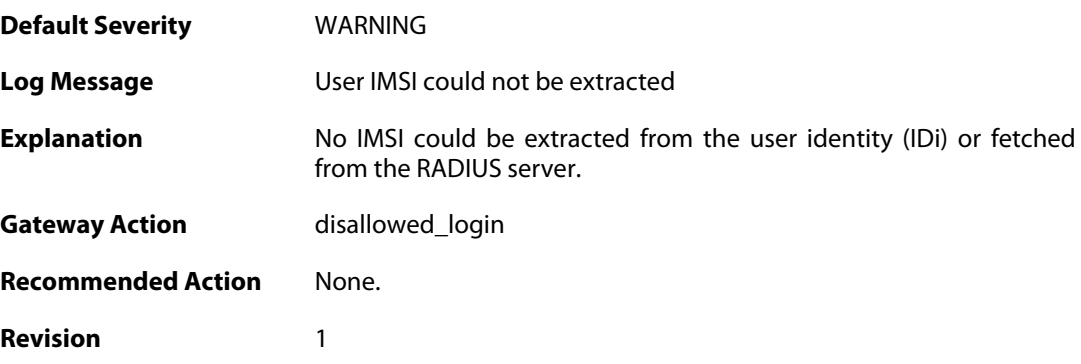

#### **2.31.96. maximum\_allowed\_tunnels\_limit\_reached (ID: 01800900)**

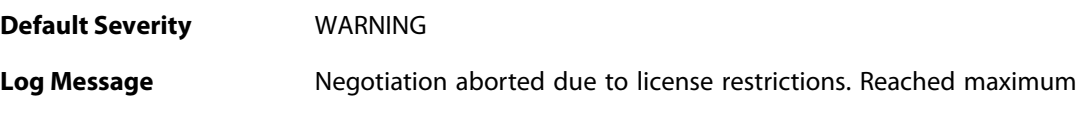

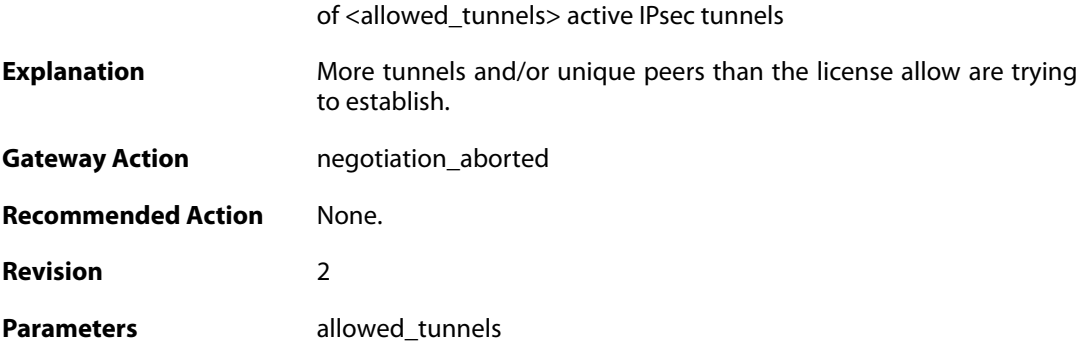

# **2.31.97. ipsec\_sa\_destroy\_peer\_imsi (ID: 01800902)**

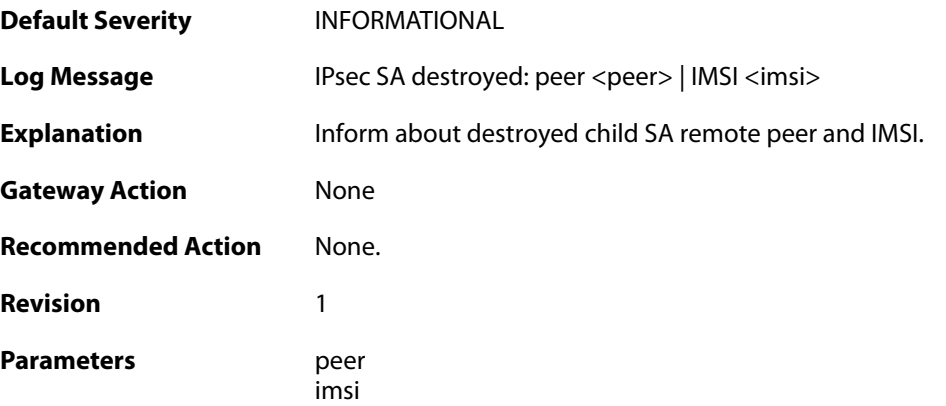

## **2.31.98. ipsec\_sa\_peer\_imsi (ID: 01800903)**

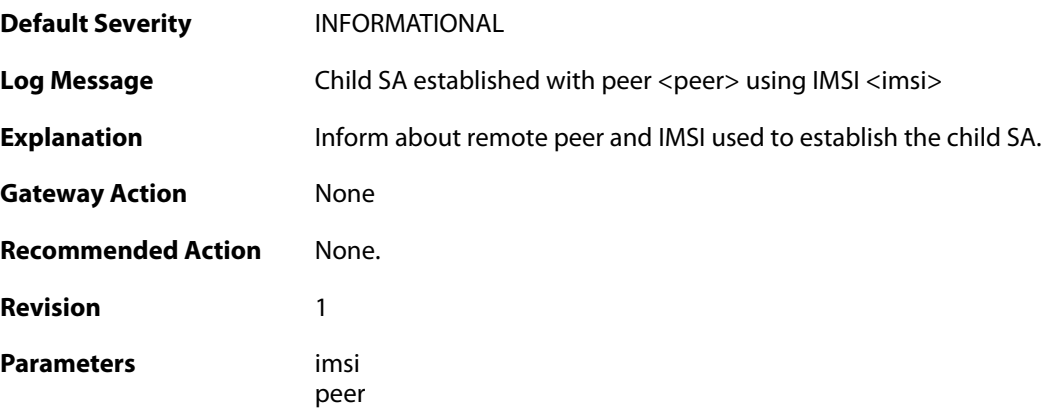

## **2.31.99. ike\_sa\_created (ID: 01800904)**

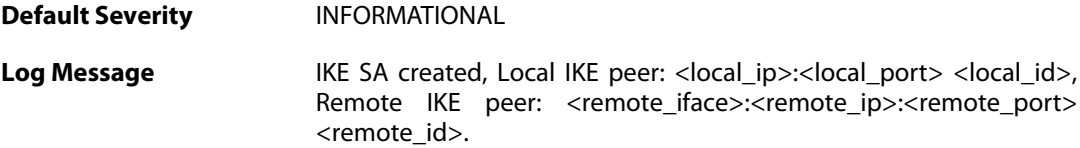

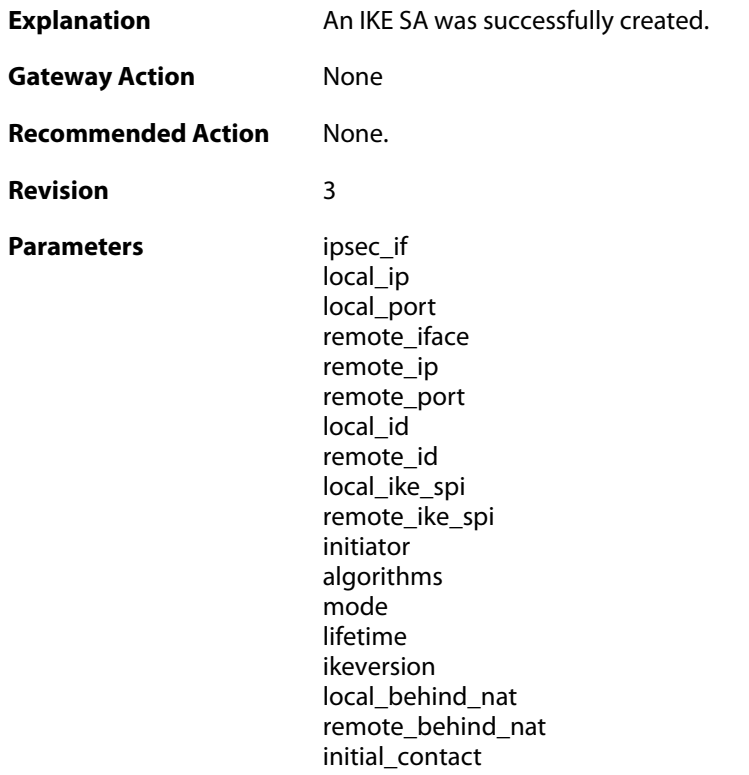

# **2.31.100. ike\_sa\_rekeyed (ID: 01800905)**

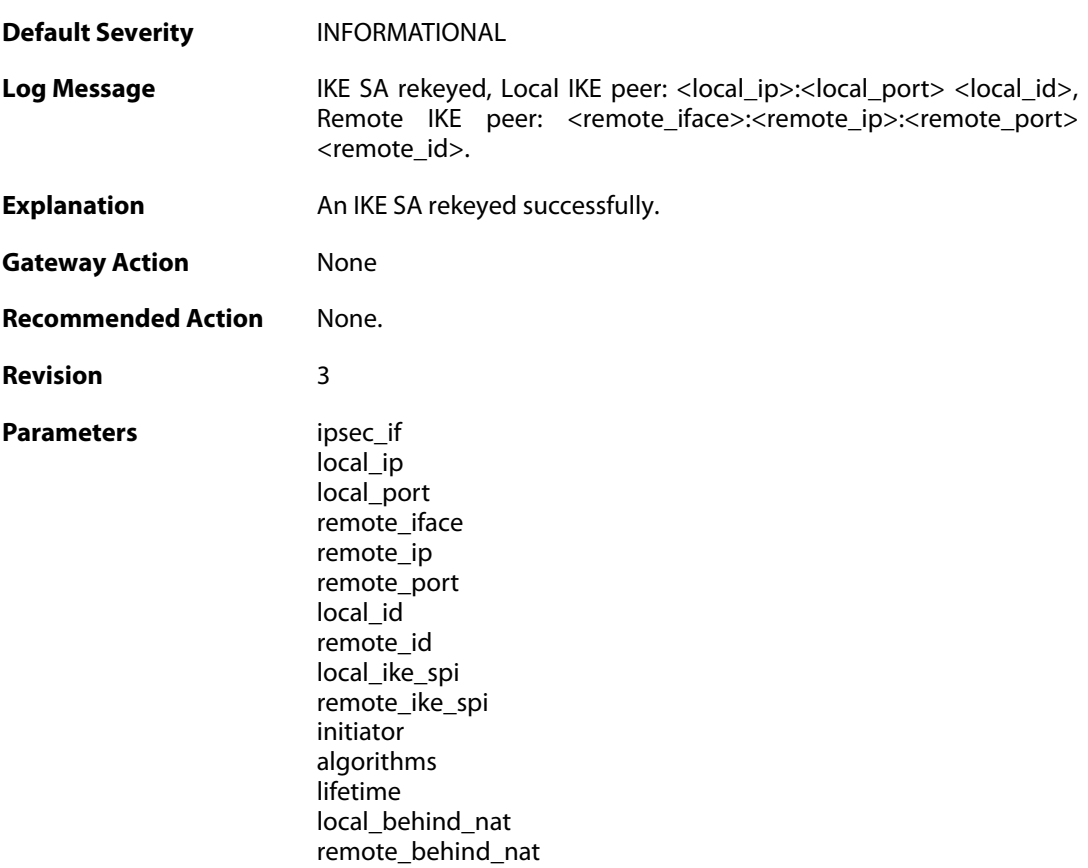

#### **2.31.101. ike\_sa\_deleted (ID: 01800906)**

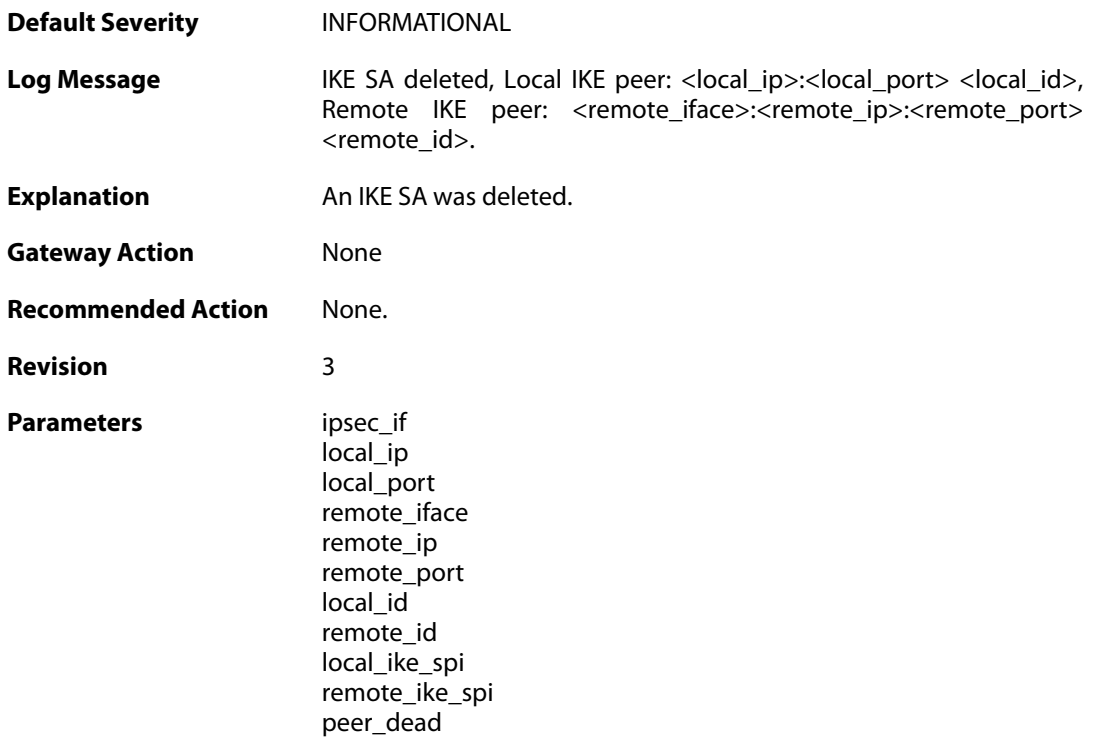

## **2.31.102. ipsec\_sa\_created (ID: 01800907)**

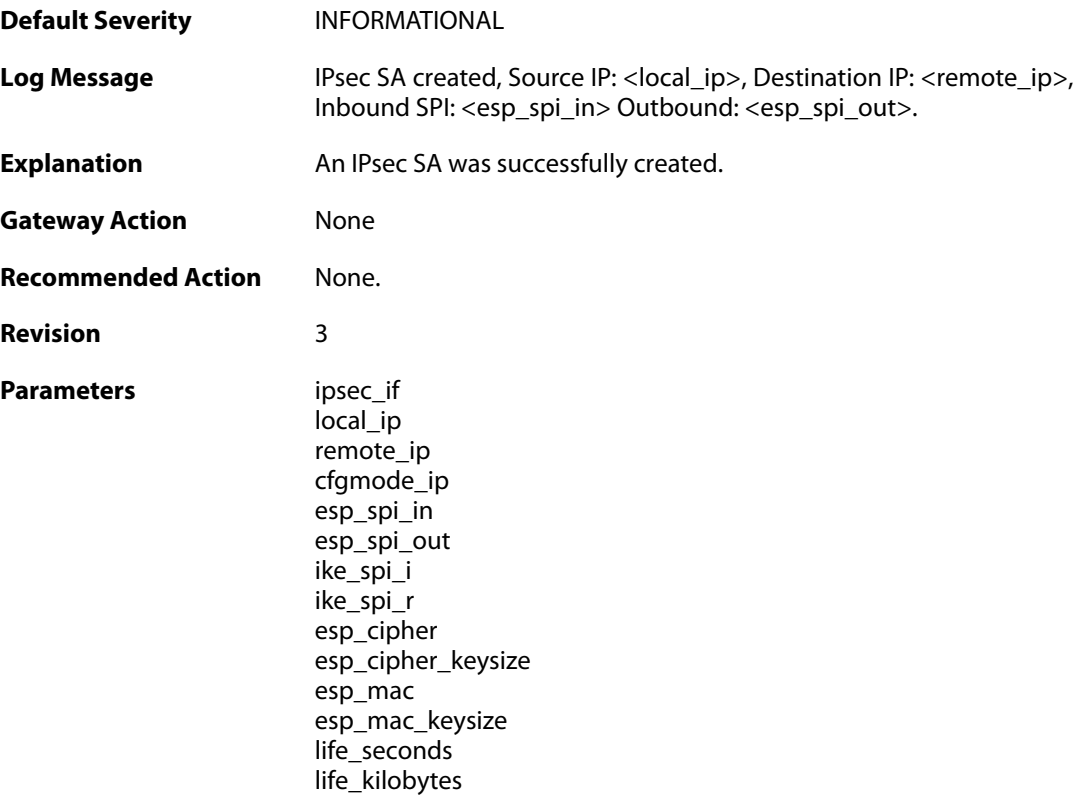

dh\_group dh\_bits local\_ts remote\_ts imsi

## **2.31.103. ipsec\_sa\_rekeyed (ID: 01800908)**

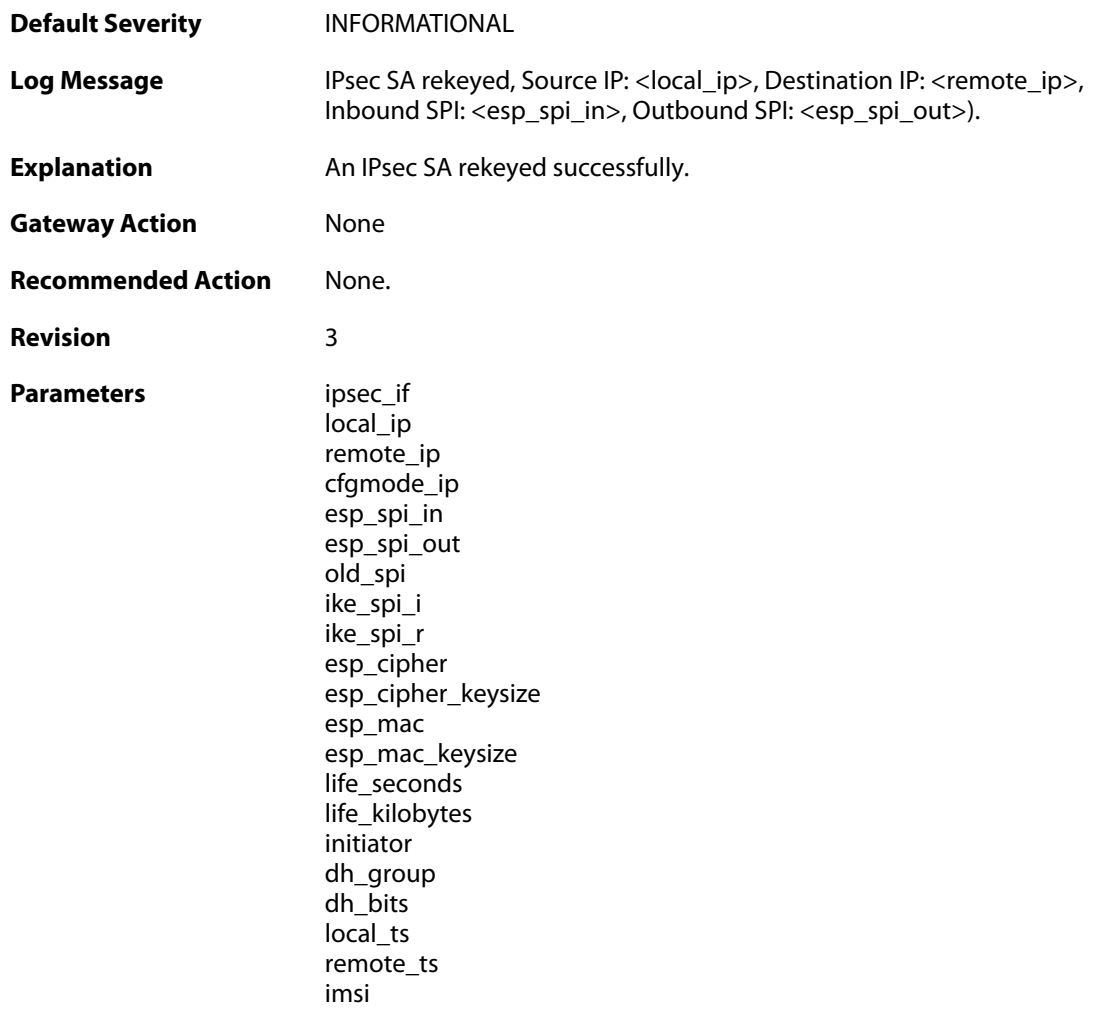

#### **2.31.104. ipsec\_sa\_deleted (ID: 01800909)**

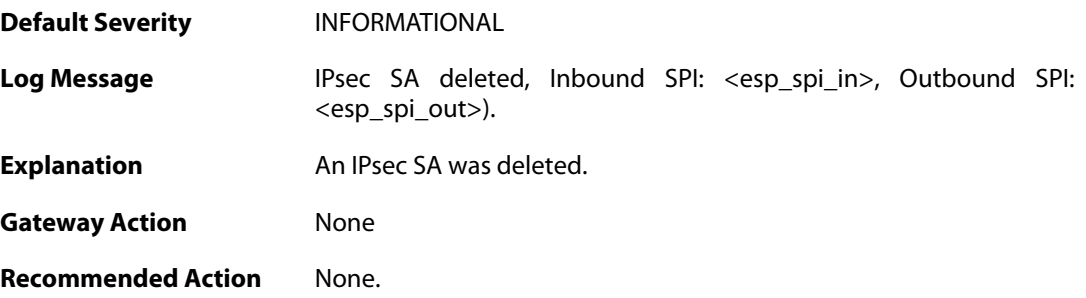

**Revision** 2

Parameters ipsec\_if

esp\_spi\_in esp\_spi\_out

#### **2.31.105. ipsec\_sa\_keys (ID: 01800910)**

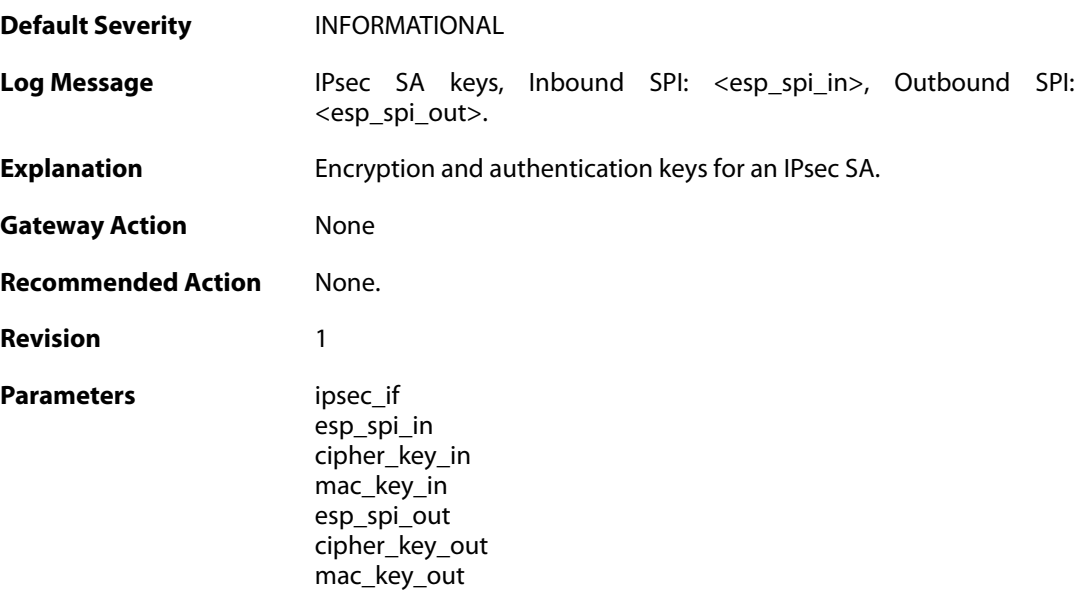

## **2.31.106. out\_of\_memory (ID: 01801100)**

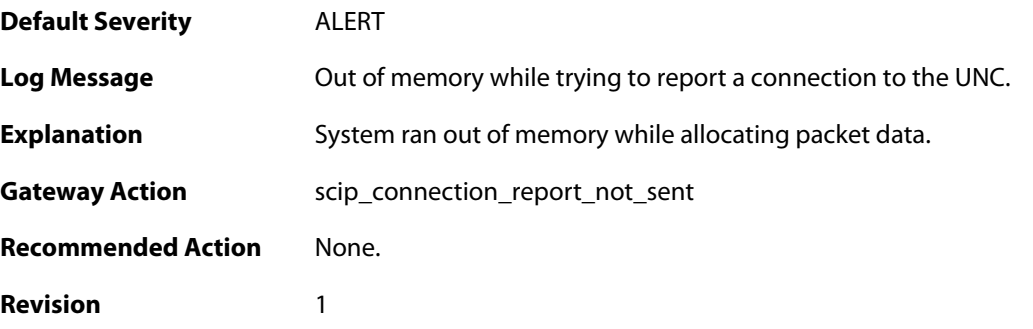

#### **2.31.107. out\_of\_memory (ID: 01801101)**

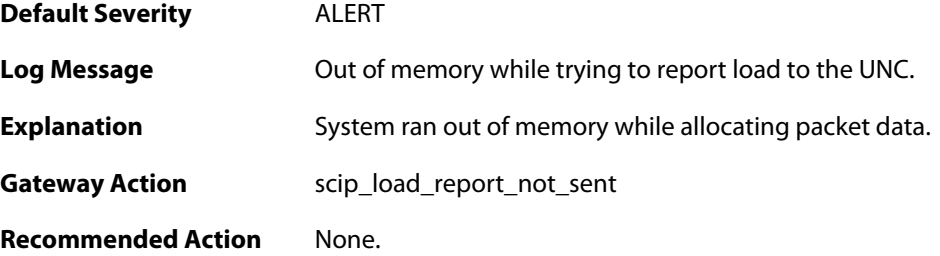
**Revision** 1

# **2.31.108. out\_of\_memory (ID: 01801102)**

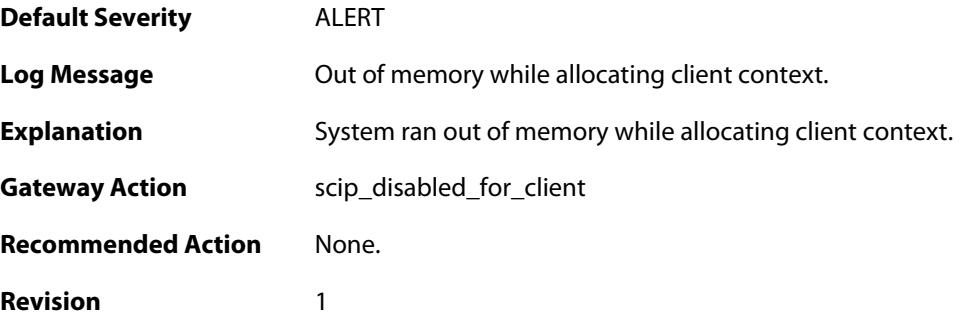

#### **2.31.109. connected (ID: 01801104)**

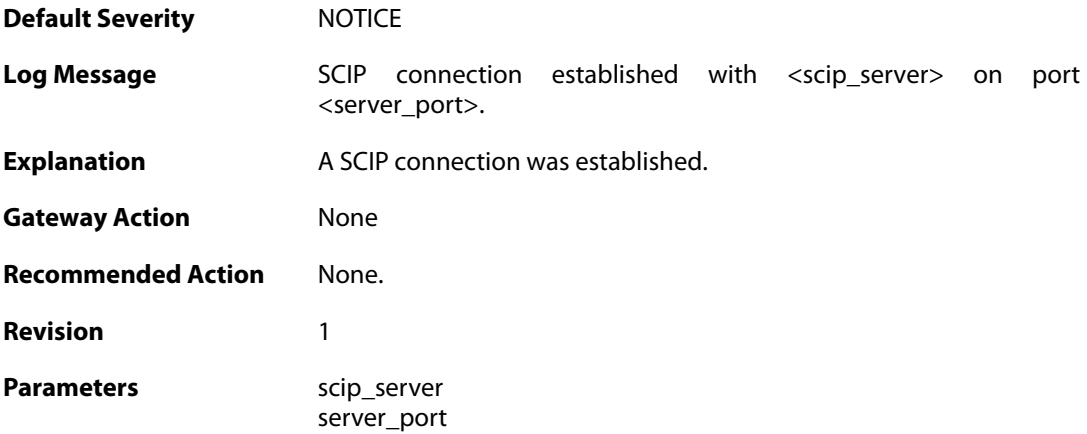

#### **2.31.110. disconnected (ID: 01801105)**

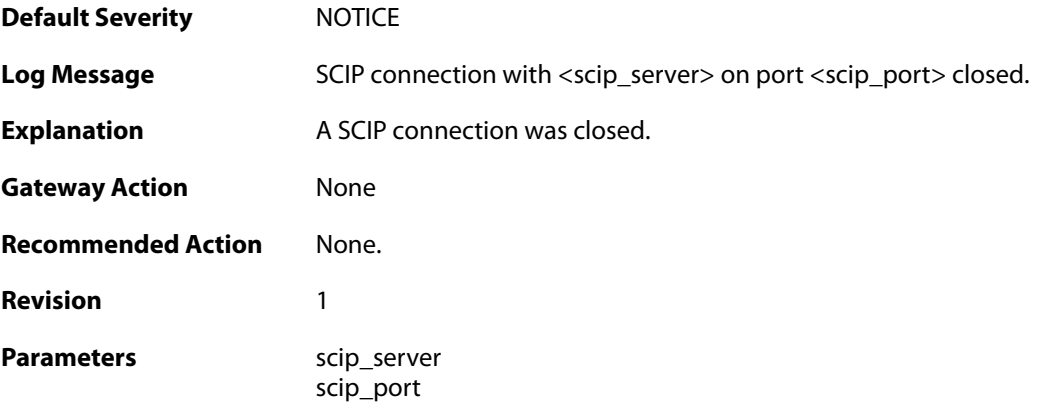

## **2.31.111. send\_to\_closed\_scip\_connection (ID: 01801106)**

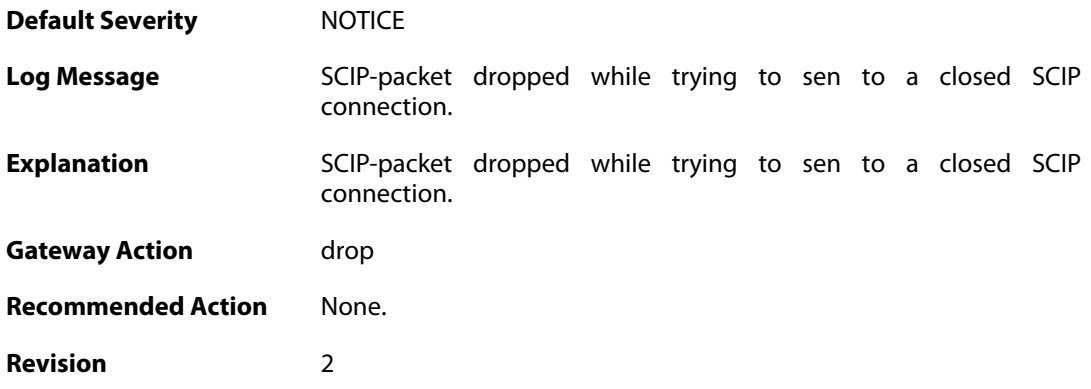

### **2.31.112. send\_failed\_no\_free\_socket (ID: 01801107)**

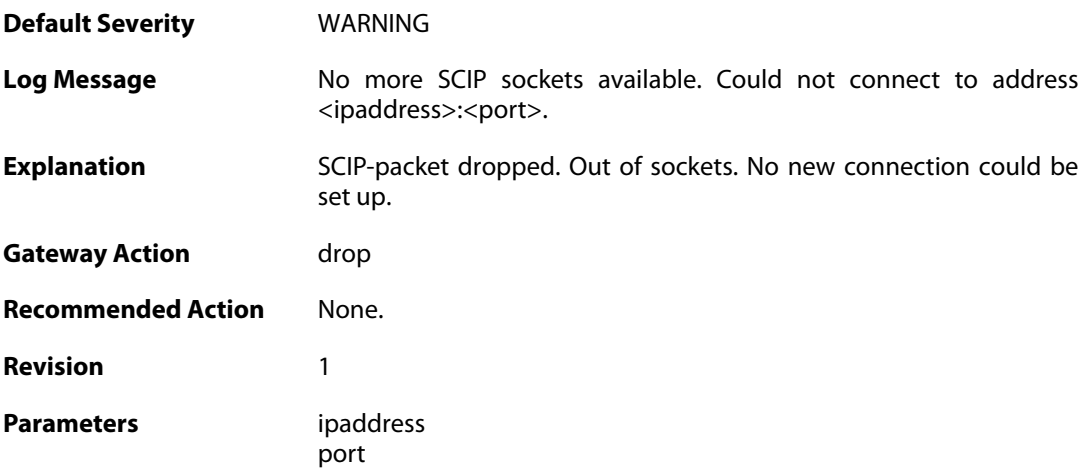

### **2.31.113. trigger\_non\_ip\_packet (ID: 01802001)**

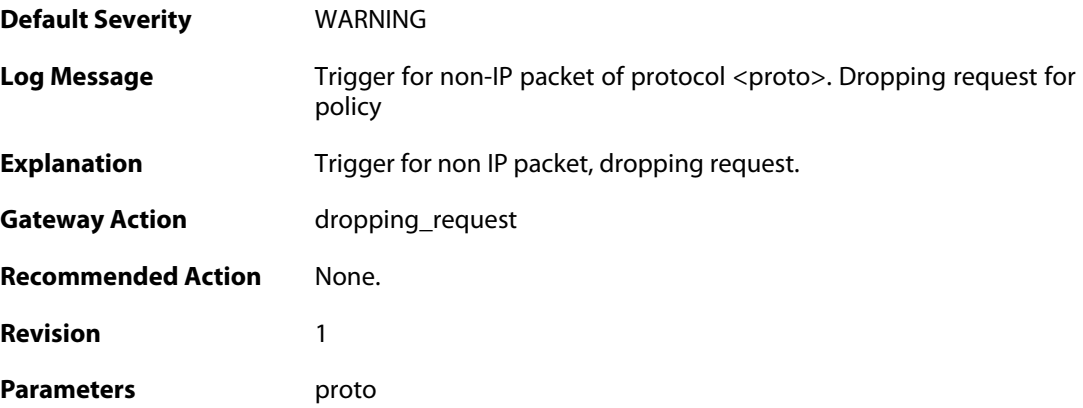

### **2.31.114. rule\_not\_active (ID: 01802002)**

**Default Severity** [WARNING](#page-42-0)

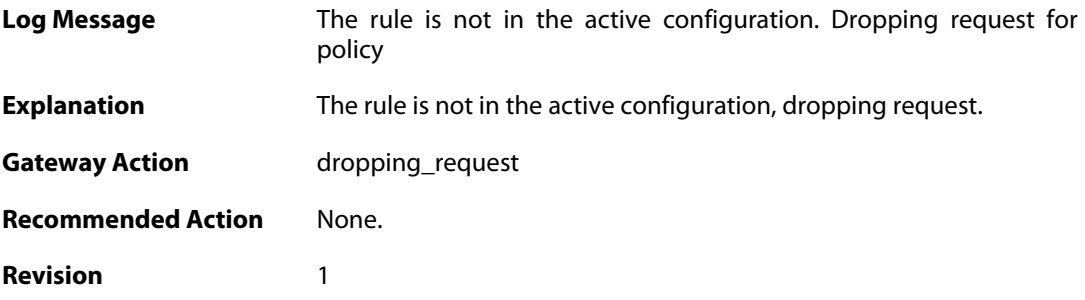

# **2.31.115. malformed\_packet (ID: 01802003)**

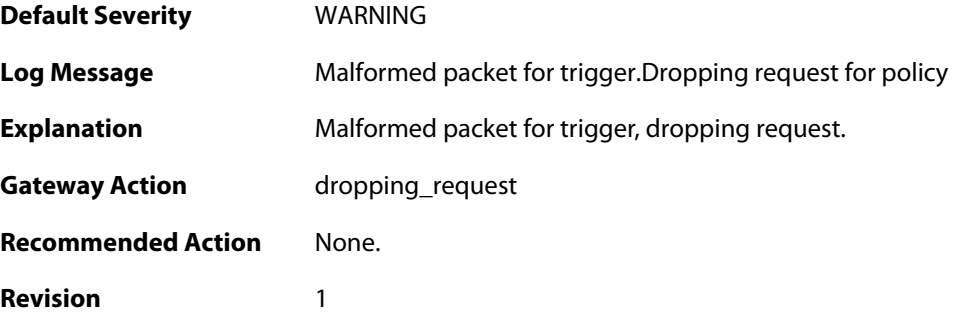

### **2.31.116. max\_ipsec\_sa\_negotiations\_reached (ID: 01802004)**

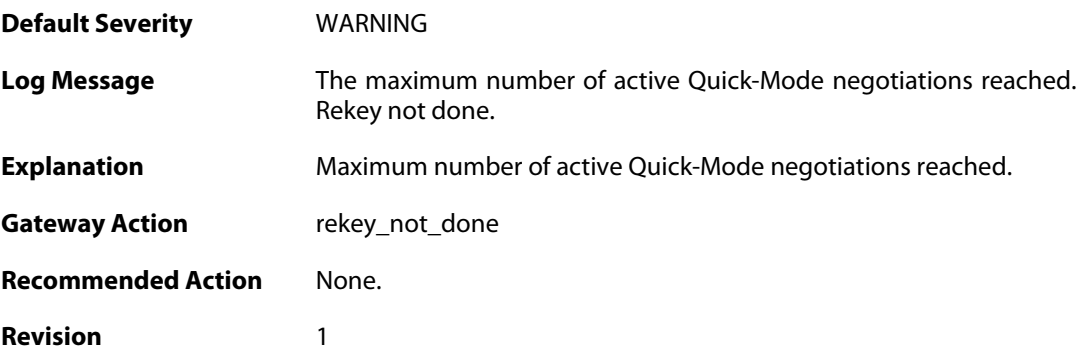

# **2.31.117. run\_out\_of\_ike\_sa (ID: 01802010)**

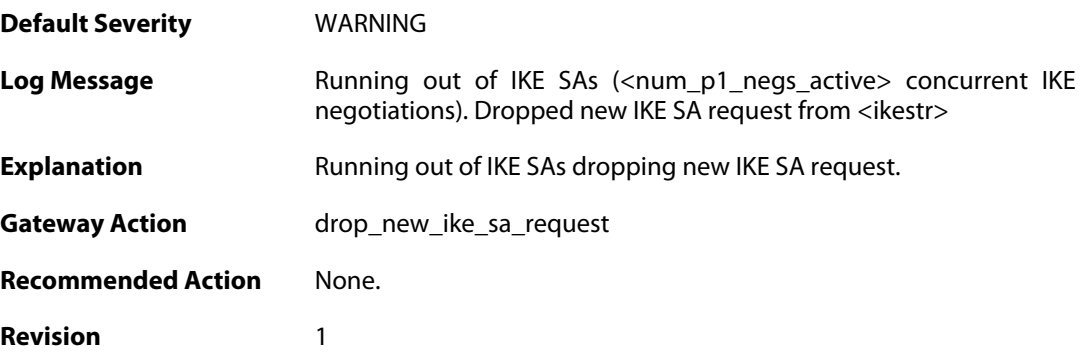

Parameters num\_p1\_negs\_active ikestr

# **2.31.118. PSK\_length\_invalid (ID: 01802012)**

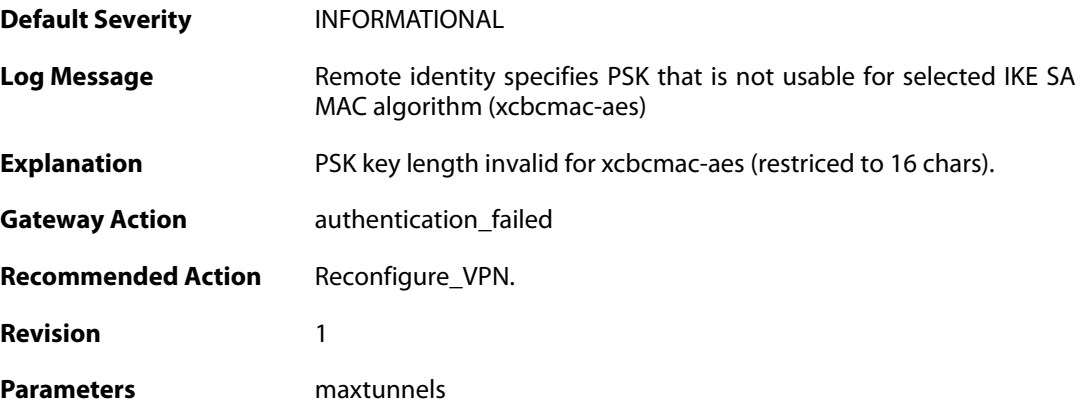

# **2.31.119. ike\_sa\_rekey\_failed (ID: 01802020)**

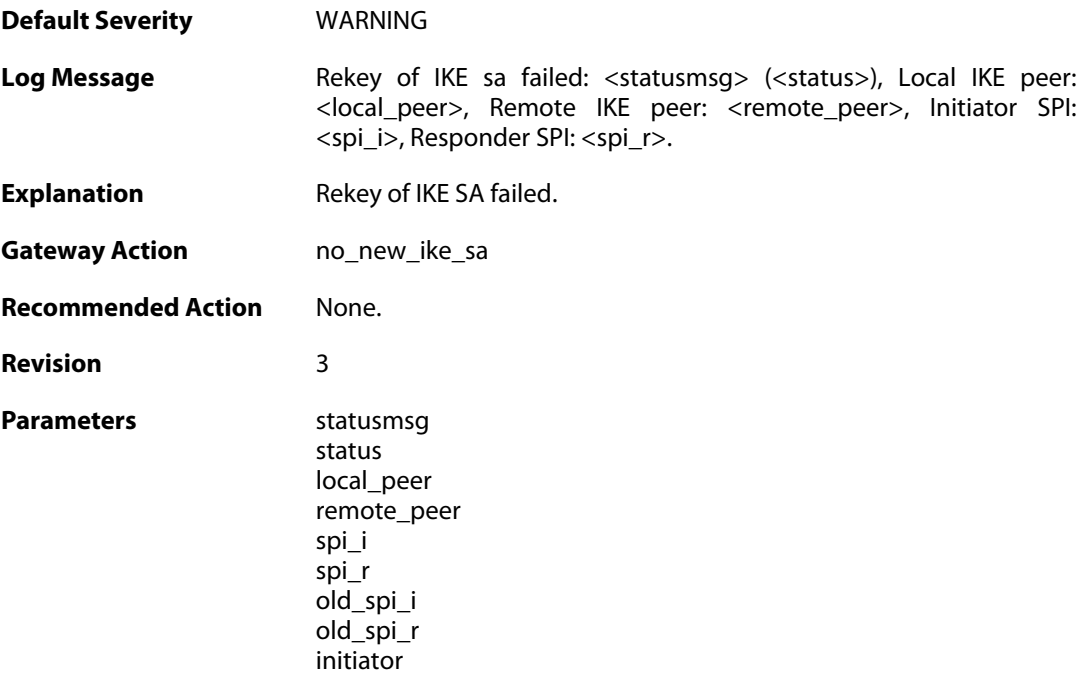

### **2.31.120. ike\_sa\_statistics (ID: 01802021)**

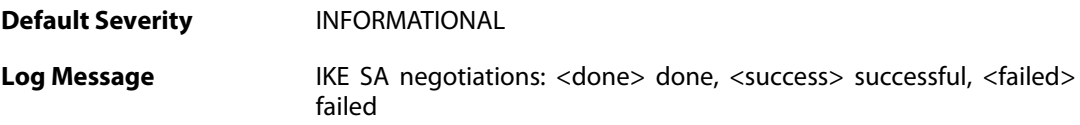

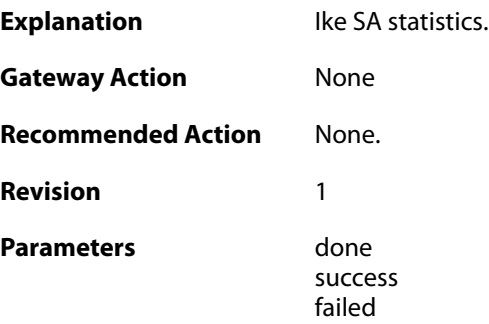

## **2.31.121. ike\_sa\_failed (ID: 01802022)**

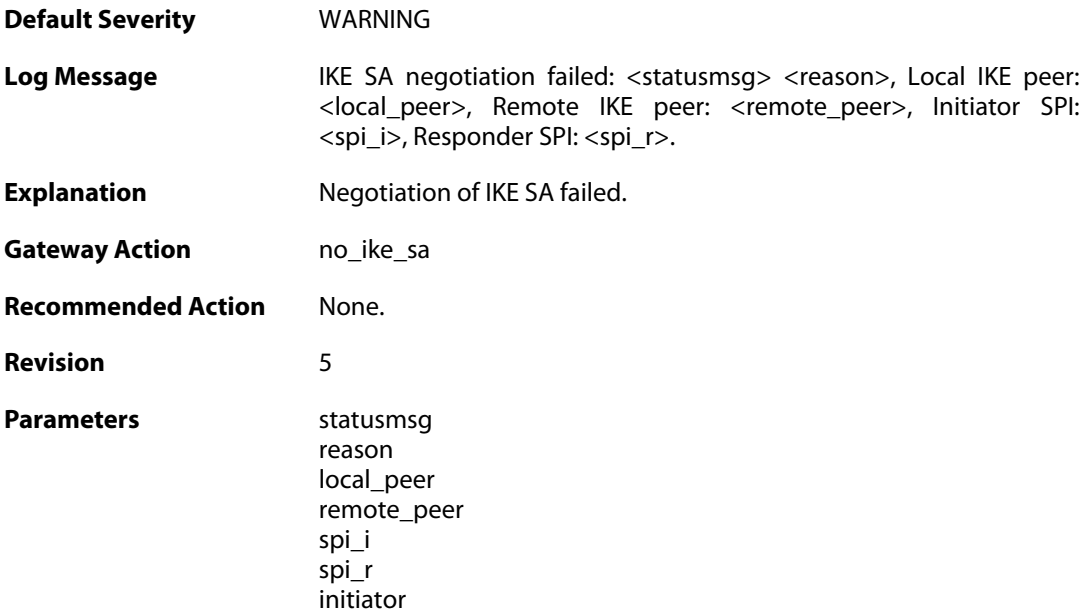

# **2.31.122. ike\_sa\_statistics (ID: 01802023)**

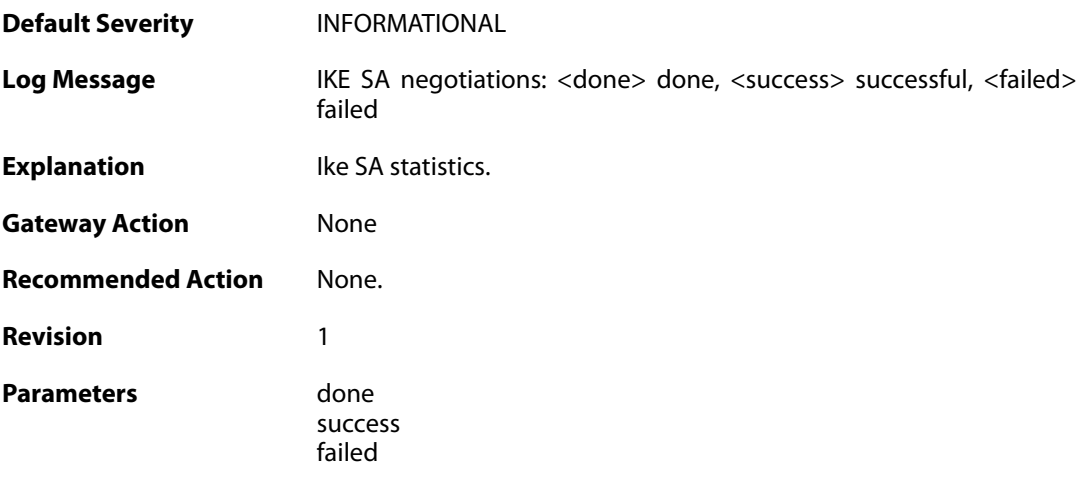

## **2.31.123. ike\_sa\_negotiation\_failed (ID: 01802030)**

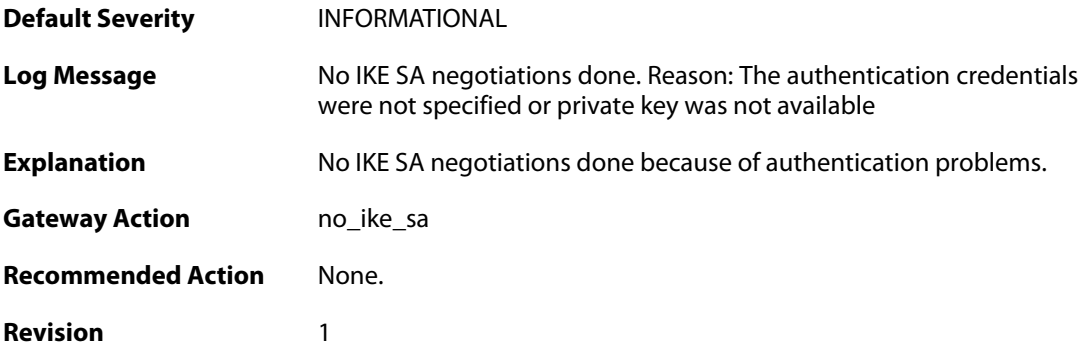

### **2.31.124. ipsec\_sa\_failed (ID: 01802049)**

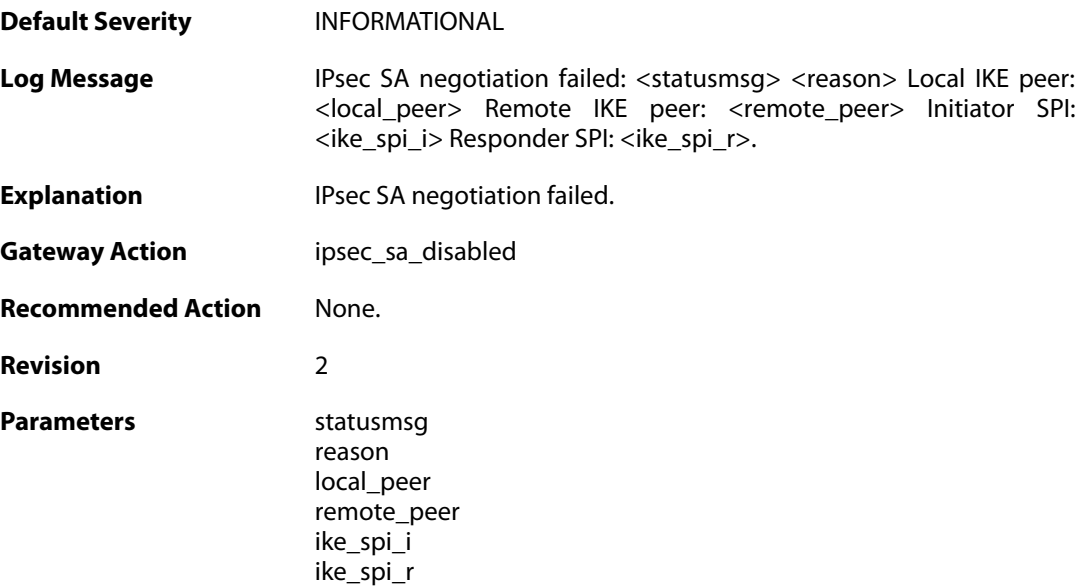

# **2.31.125. nat\_mapping\_changed\_ike (ID: 01802050)**

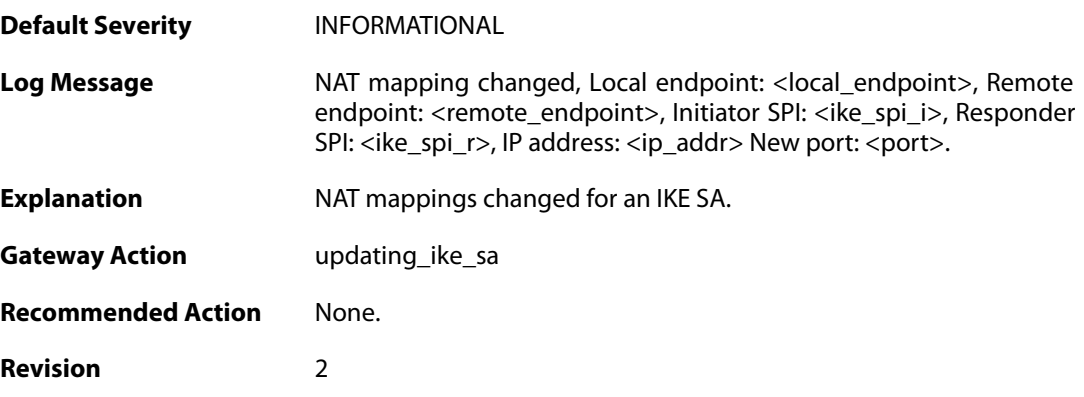

Parameters local\_endpoint remote\_endpoint ike\_spi\_i ike\_spi\_r ip\_addr port

#### **2.31.126. ipsec\_sa\_negotiation\_aborted (ID: 01802060)**

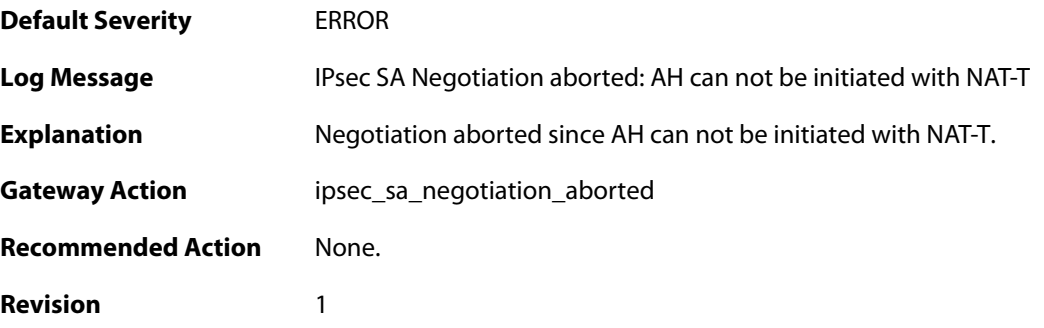

### **2.31.127. could\_not\_narrow\_traffic\_selectors (ID: 01802061)**

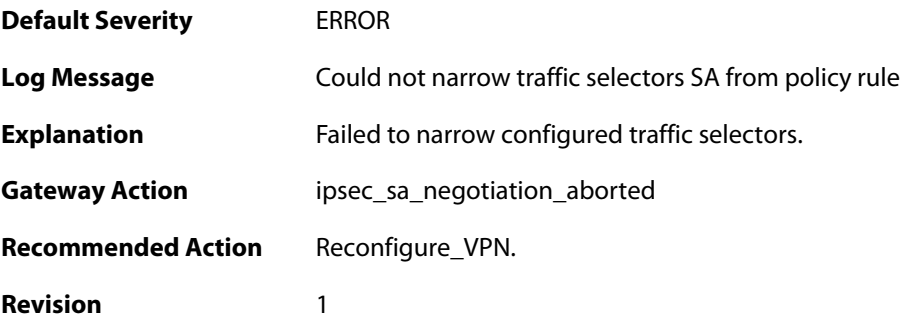

#### **2.31.128. failed\_to\_narrow\_traffic\_selectors (ID: 01802062)**

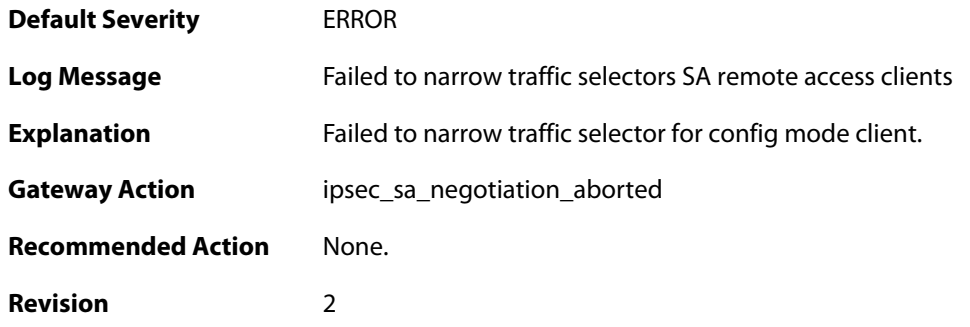

#### **2.31.129. malformed\_remote\_id\_configured (ID: 01802070)**

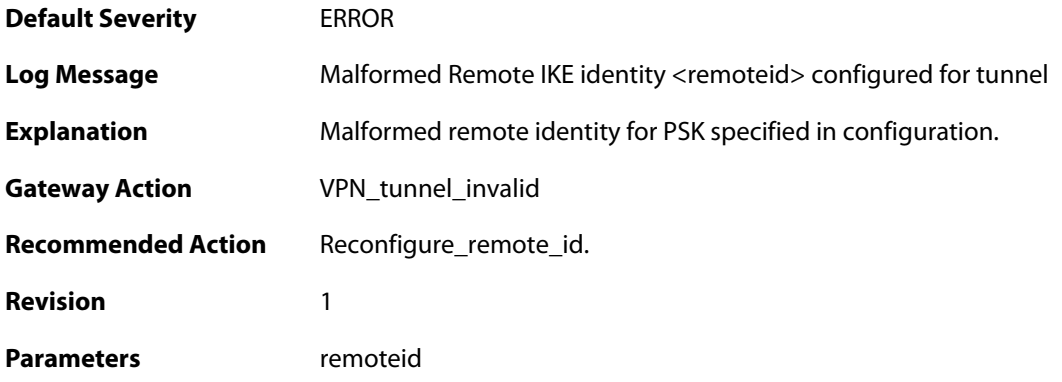

### **2.31.130. malformed\_psk\_configured (ID: 01802071)**

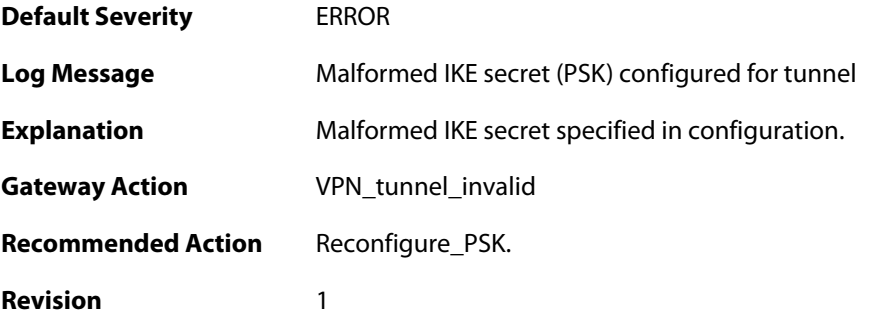

## **2.31.131. nat\_mapping\_changed\_ipsec (ID: 01802080)**

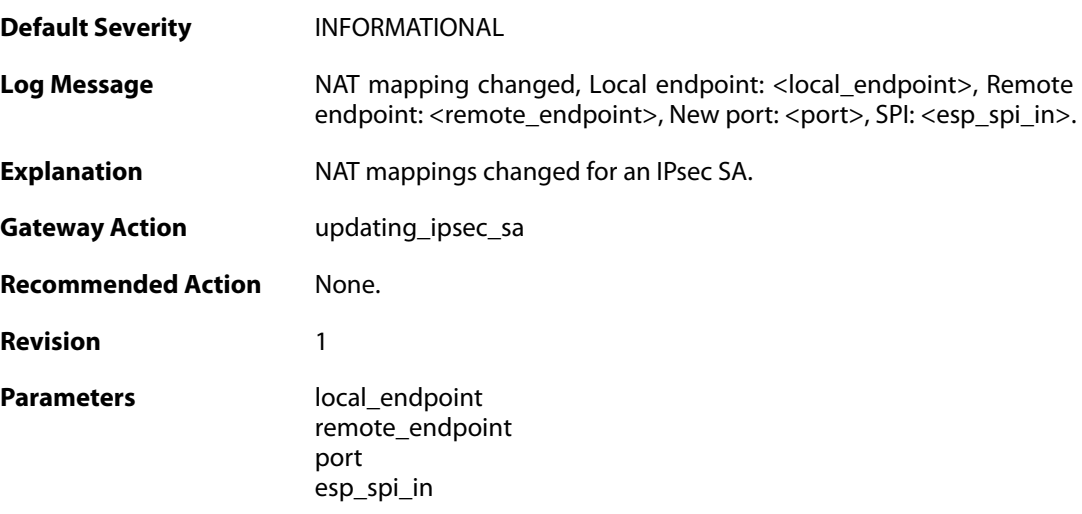

# **2.31.132. no\_authentication\_method\_specified (ID: 01802100)**

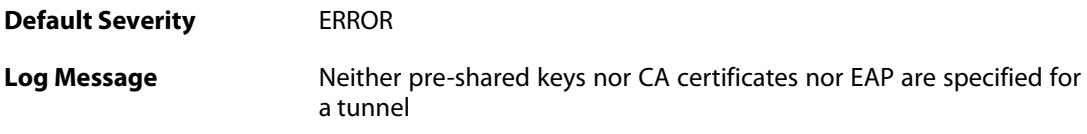

**Explanation** No authentication method is specified for the tunnel. **Gateway Action** VPN\_tunnel\_disabled **Recommended Action** Reconfigure IPsec. **Revision** 1

#### **2.31.133. invalid\_authentication\_algorithm\_configured (ID: 01802101)**

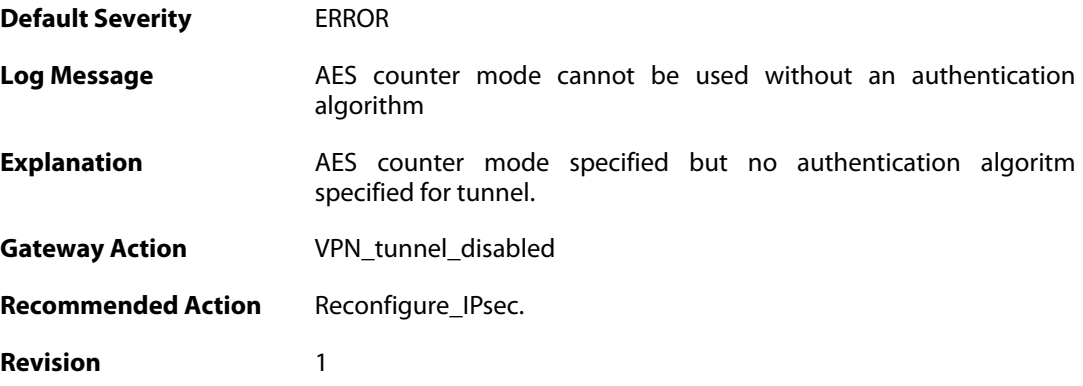

#### **2.31.134. no\_key\_method\_configured\_for tunnel (ID: 01802102)**

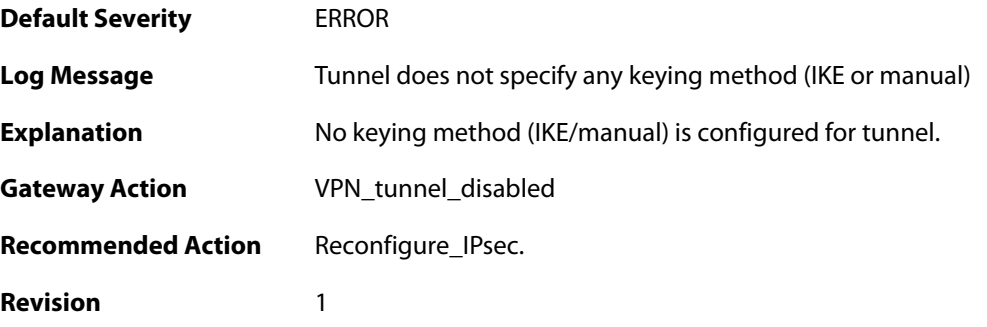

# **2.31.135. invalid\_configuration\_of\_force\_open (ID: 01802103)**

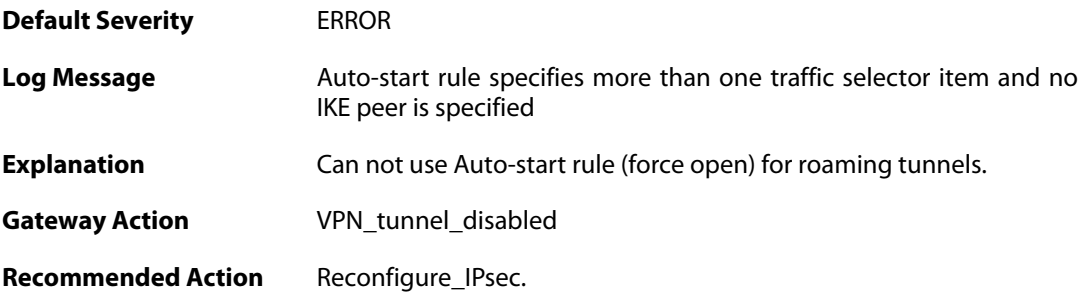

**Revision** 1

#### **2.31.136. invalid\_configuration\_of\_force\_open (ID: 01802104)**

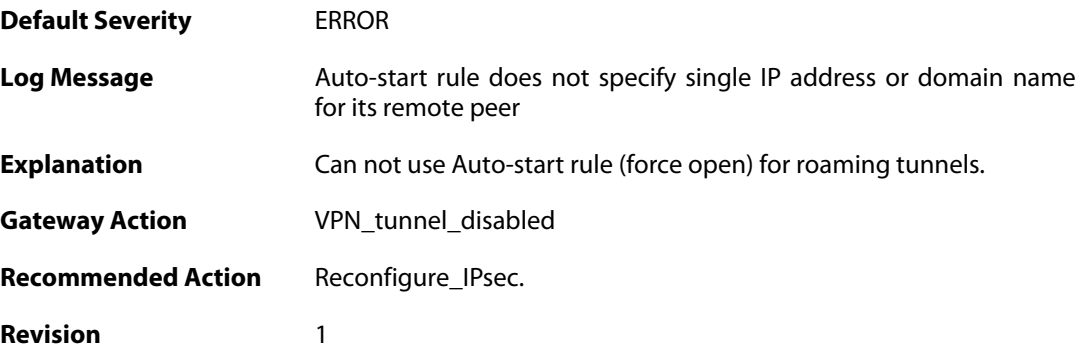

#### **2.31.137. invalid\_rule\_setting (ID: 01802105)**

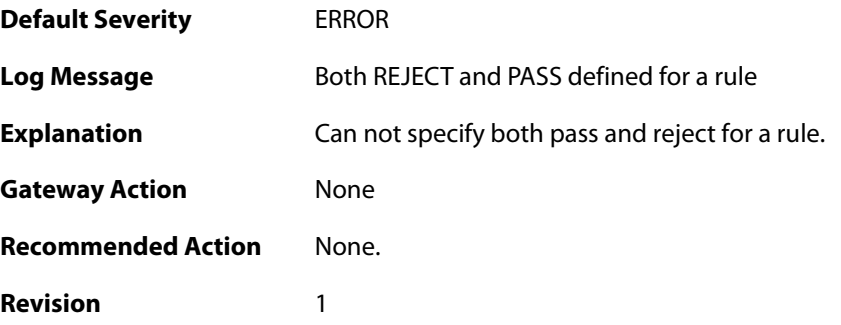

#### **2.31.138. invalid\_rule\_setting (ID: 01802107)**

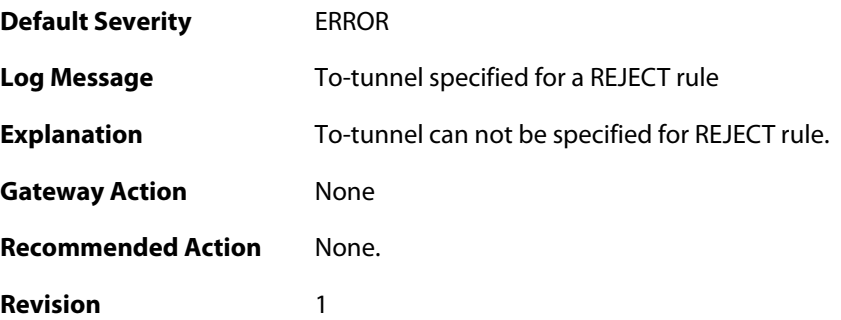

#### **2.31.139. max\_number\_of\_policy\_rules\_reached (ID: 01802110)**

**Default Severity [CRITICAL](#page-42-0)** 

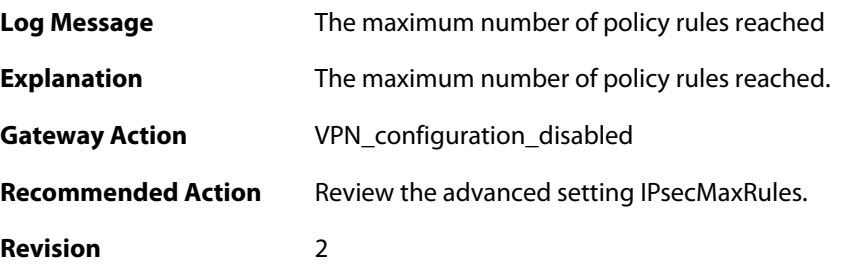

# **2.31.140. input\_traffic\_selector\_corrupt (ID: 01802111)**

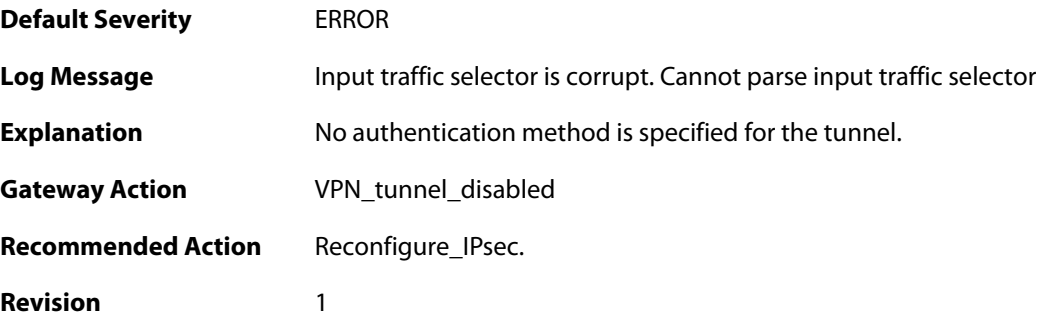

### **2.31.141. input\_traffic\_selector\_corrupt (ID: 01802112)**

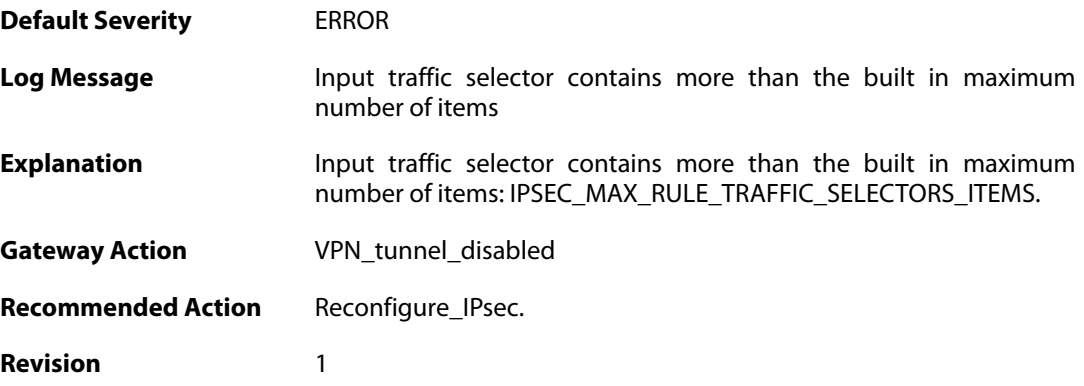

#### **2.31.142. invalid\_traffic\_selectors (ID: 01802113)**

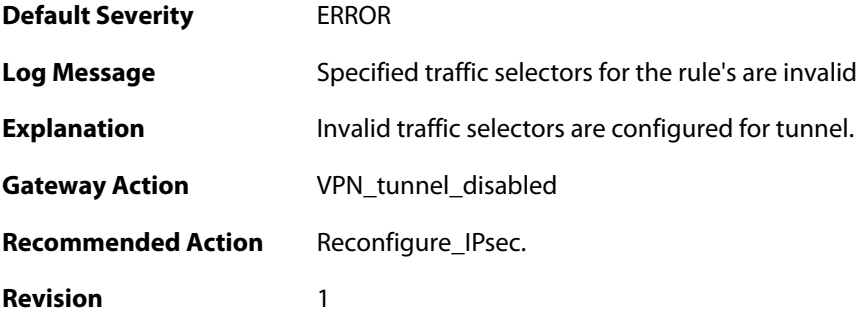

#### **2.31.143. suspicious\_outbound\_rule (ID: 01802114)**

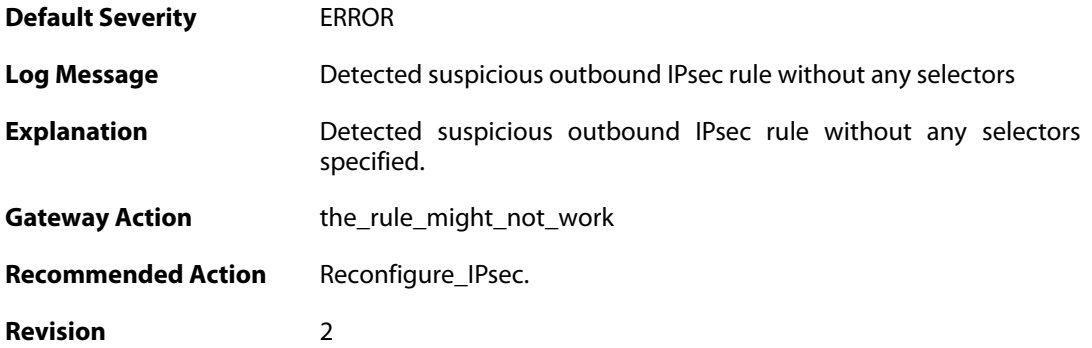

#### **2.31.144. failed\_to\_add\_rule\_to\_engine (ID: 01802115)**

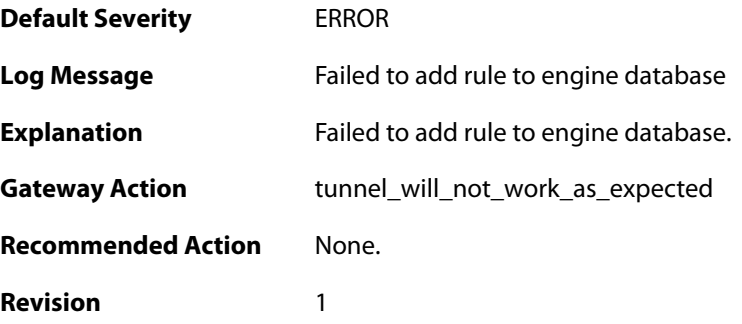

### **2.31.145. no\_algorithms\_configured\_for\_tunnel (ID: 01802200)**

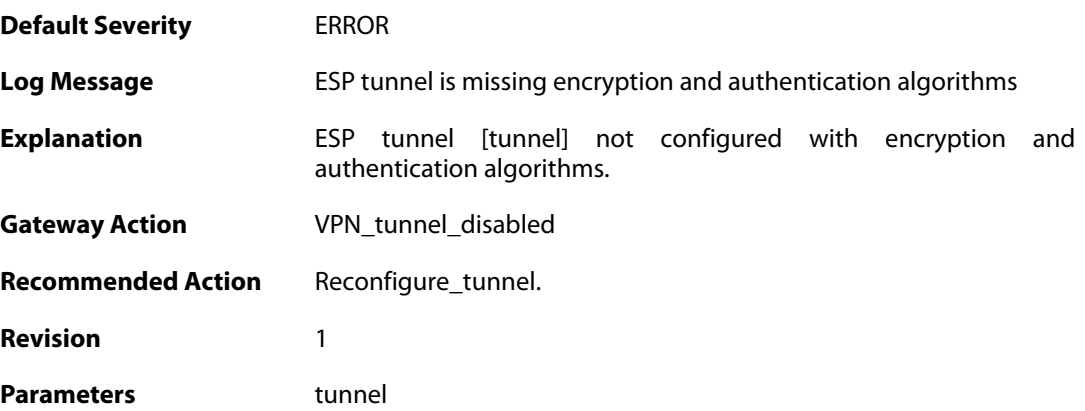

### **2.31.146. no\_encryption\_algorithm\_configured\_for\_tunnel (ID: 01802201)**

**Default Severity** [ERROR](#page-42-0)

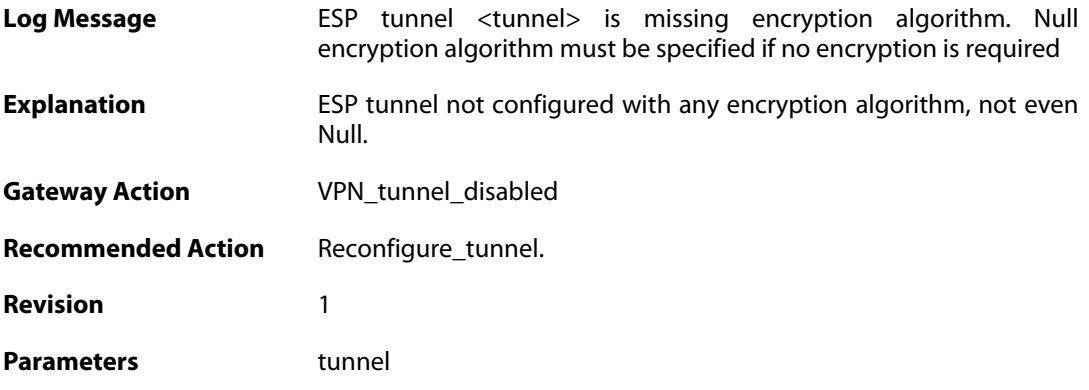

## **2.31.147. esp\_null-null\_configuration (ID: 01802202)**

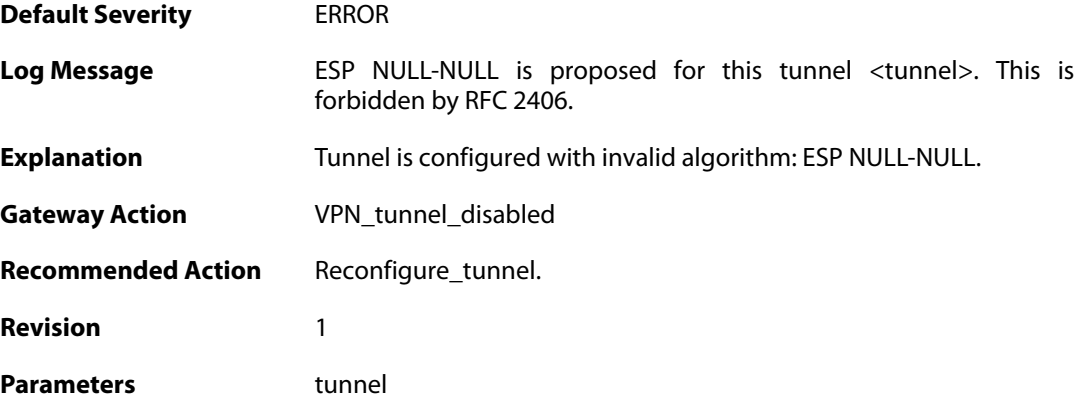

#### **2.31.148. no\_authentication\_algorithm\_specified (ID: 01802203)**

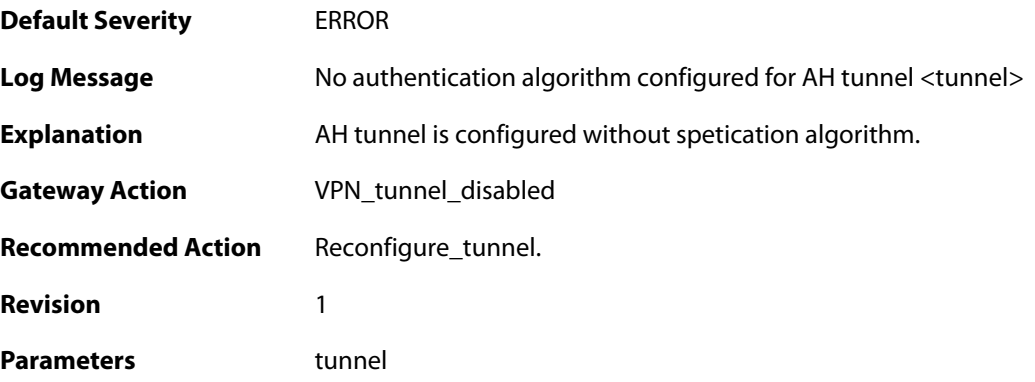

## **2.31.149. AH\_not\_supported (ID: 01802204)**

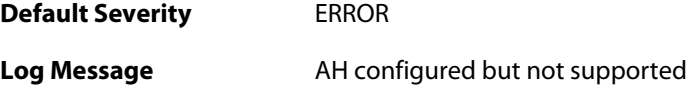

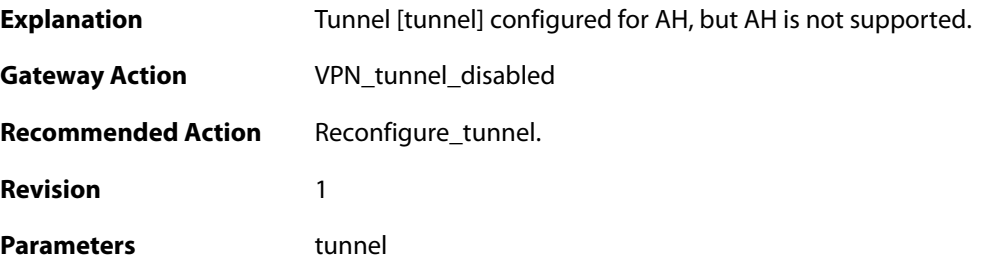

# **2.31.150. invalid\_cipher\_keysize (ID: 01802205)**

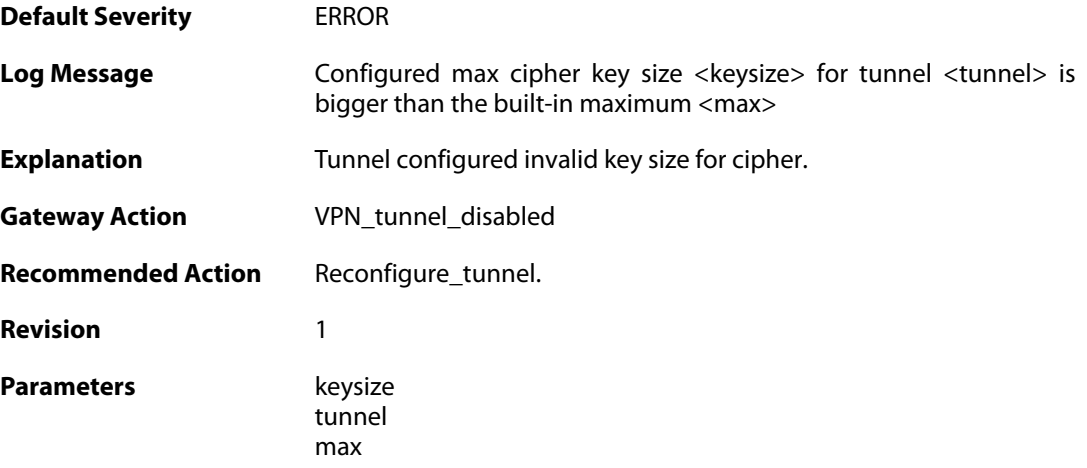

### **2.31.151. invalid\_mac\_keysize (ID: 01802206)**

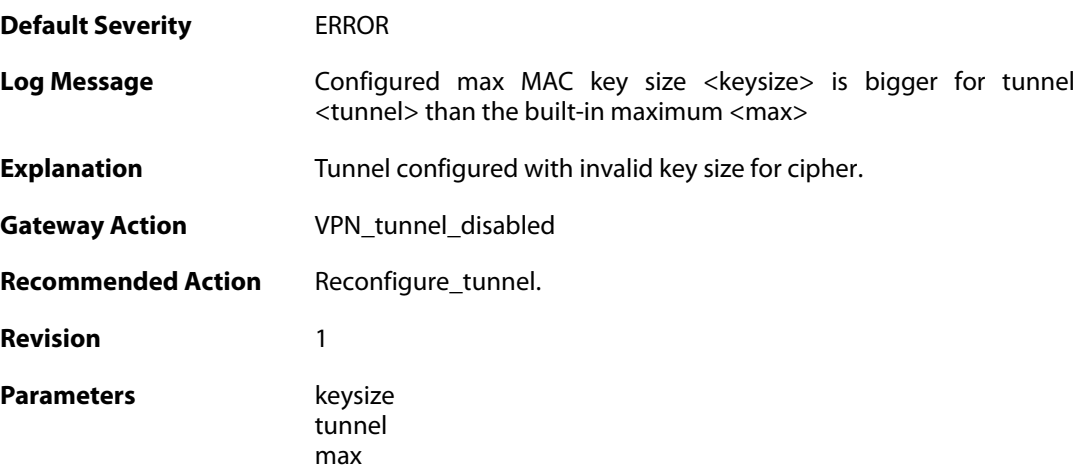

# **2.31.152. invalid\_tunnel\_configuration (ID: 01802207)**

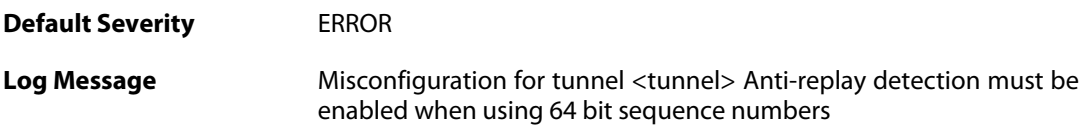

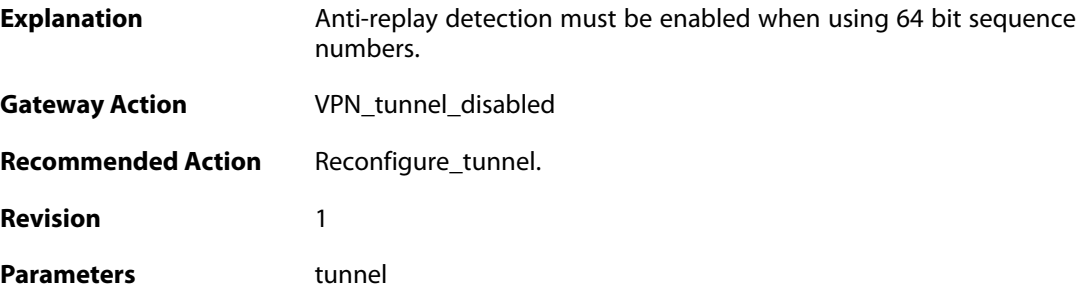

# **2.31.153. invalid\_tunnel\_configuration (ID: 01802208)**

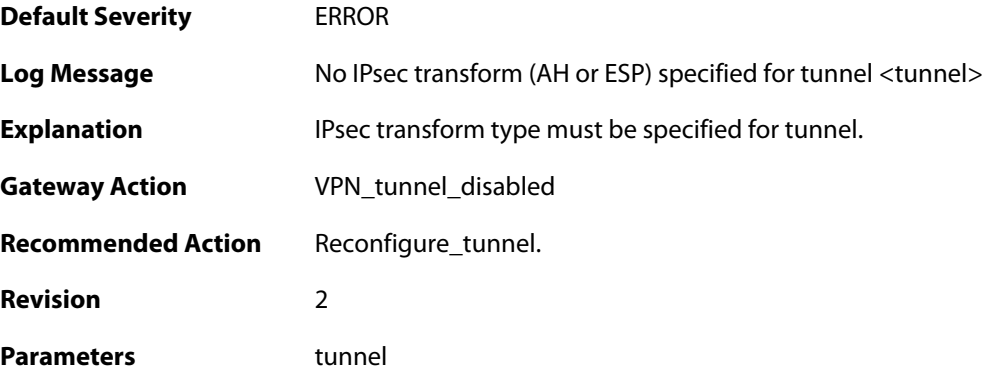

### **2.31.154. invalid\_tunnel\_configuration (ID: 01802209)**

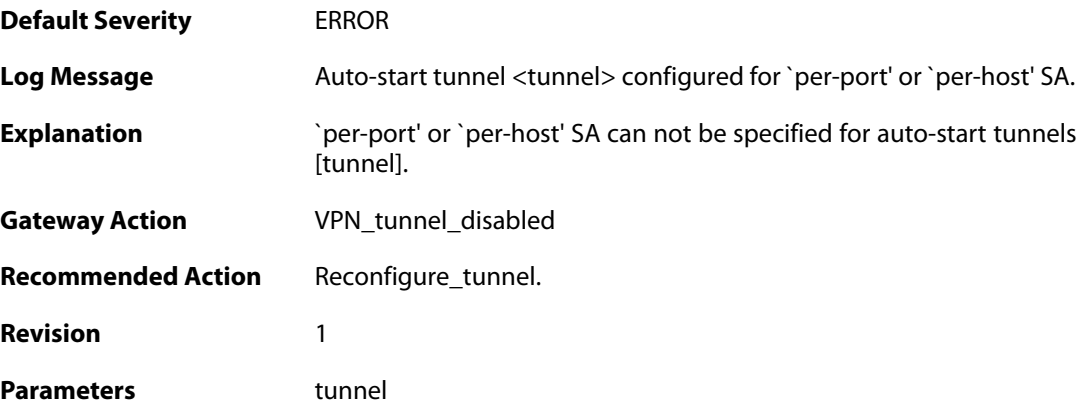

# **2.31.155. invalid\_tunnel\_configuration (ID: 01802210)**

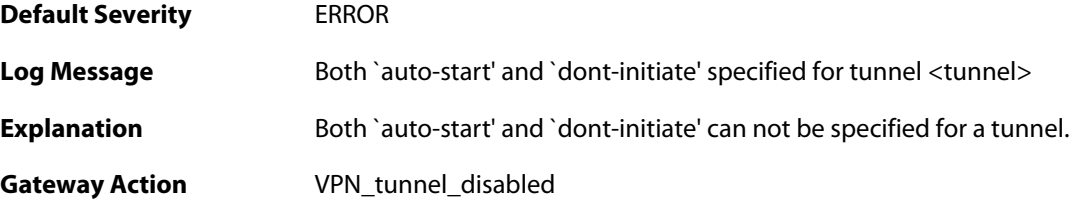

**Recommended Action** Reconfigure\_tunnel. **Revision** 1 **Parameters** tunnel

#### **2.31.156. out\_of\_memory\_for\_tunnel (ID: 01802211)**

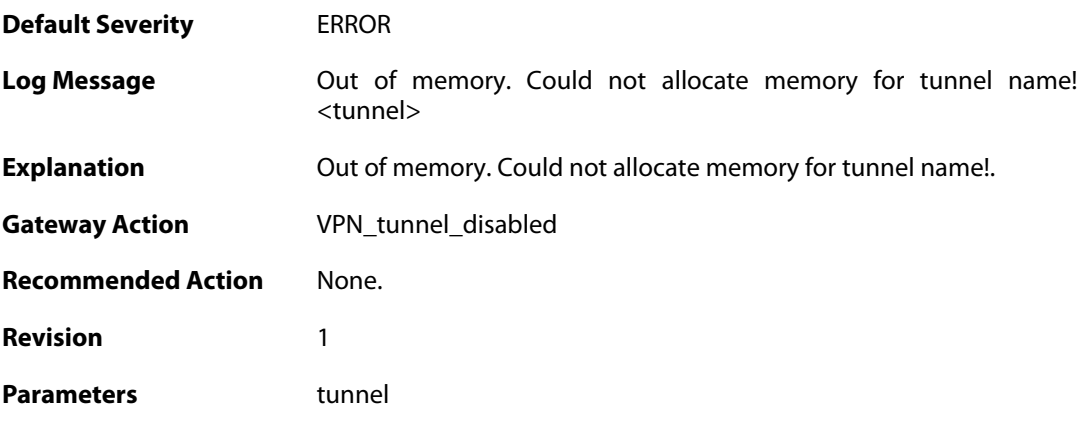

### **2.31.157. out\_of\_memory\_for\_tunnel (ID: 01802212)**

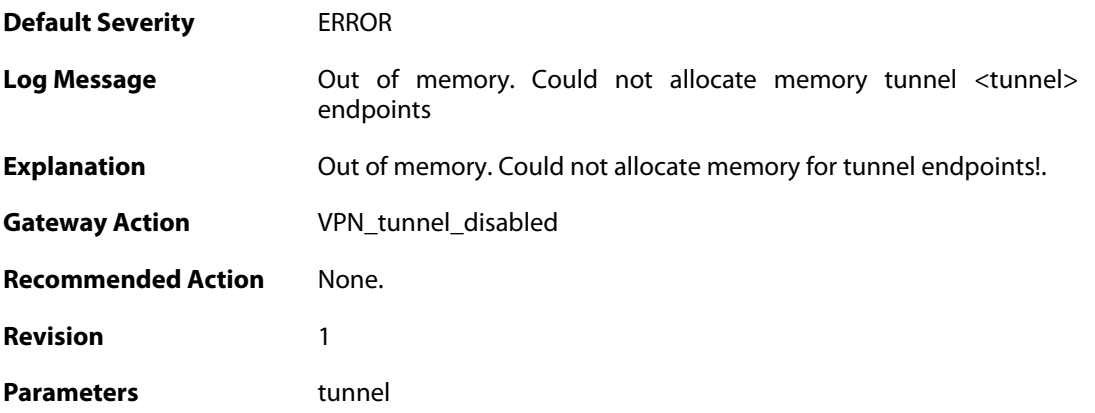

#### **2.31.158. invalid\_length\_of\_PSK\_when\_used\_with\_AES-XCBC\_MAC (ID: 01802213)**

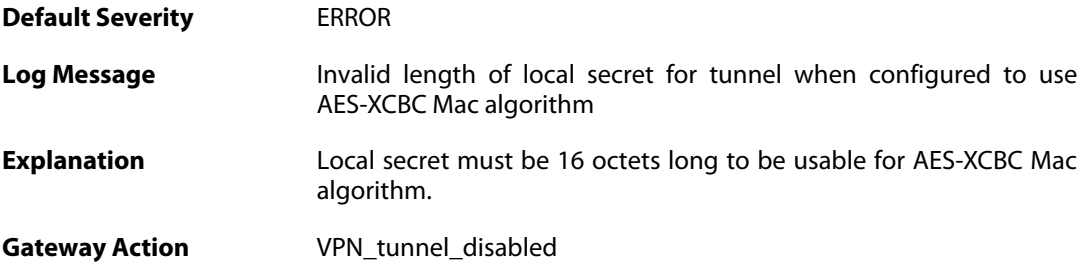

**Recommended Action** Reconfigure\_tunnel. **Revision** 2

### **2.31.159. invalid\_key\_size (ID: 01802214)**

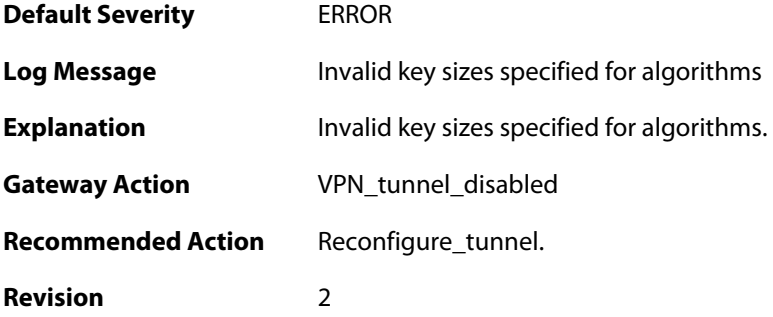

### **2.31.160. invalid\_key\_size (ID: 01802215)**

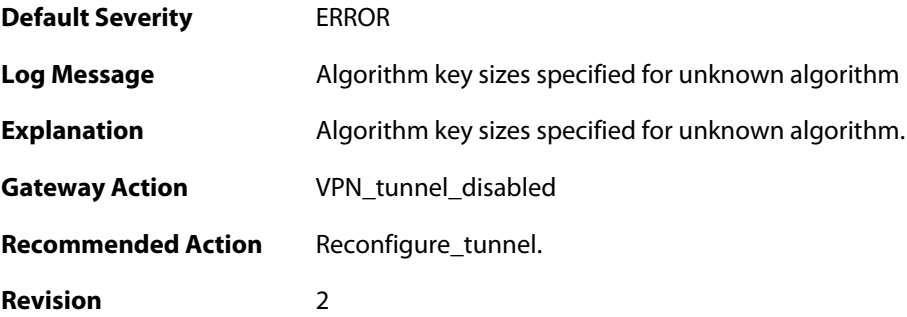

## **2.31.161. invalid\_key\_size (ID: 01802216)**

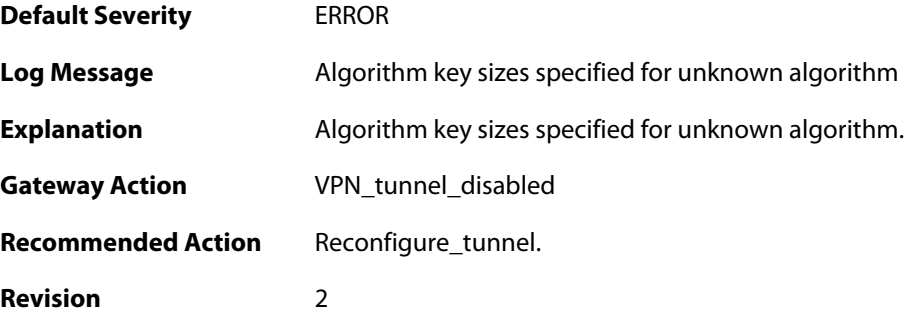

### **2.31.162. invalid\_key\_size (ID: 01802217)**

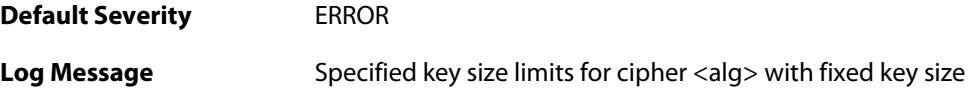

**Explanation** Configuration specifies key size limits for cipher with fixed key size. **Gateway Action** VPN\_tunnel\_disabled **Recommended Action** Reconfigure tunnel. **Revision** 2 **Parameters** alg

### **2.31.163. invalid\_cipher\_keysize (ID: 01802218)**

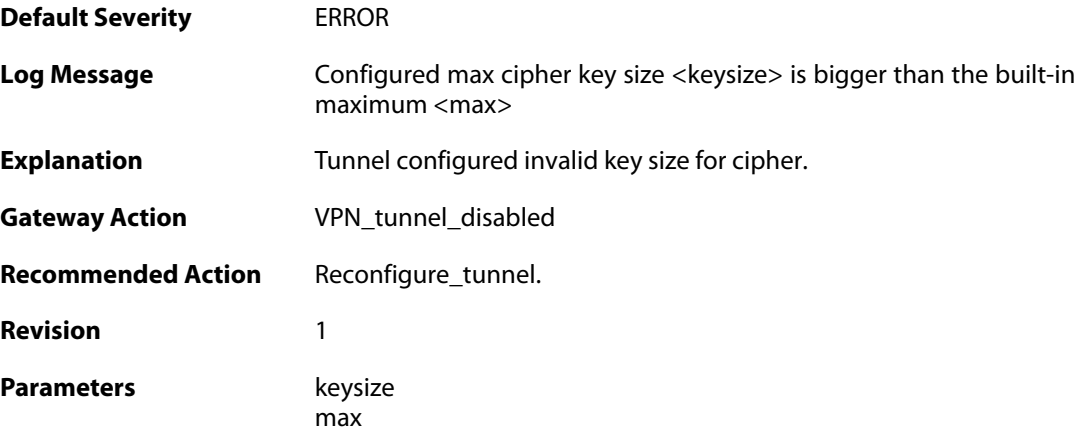

# **2.31.164. invalid\_key\_size (ID: 01802219)**

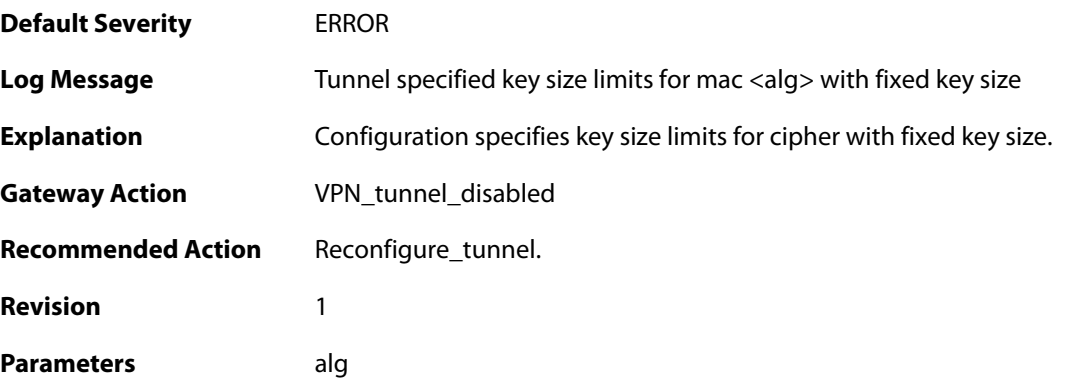

#### **2.31.165. invalid\_cipher\_keysize (ID: 01802220)**

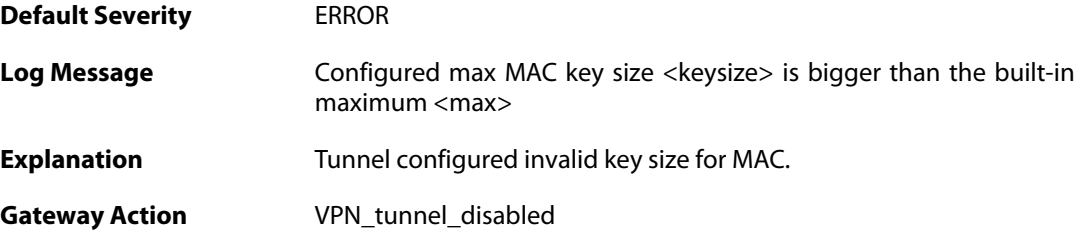

**Recommended Action** Reconfigure\_tunnel. **Revision** 1 Parameters **Review** keysize max

### **2.31.166. no\_matching\_tunnel\_found (ID: 01802221)**

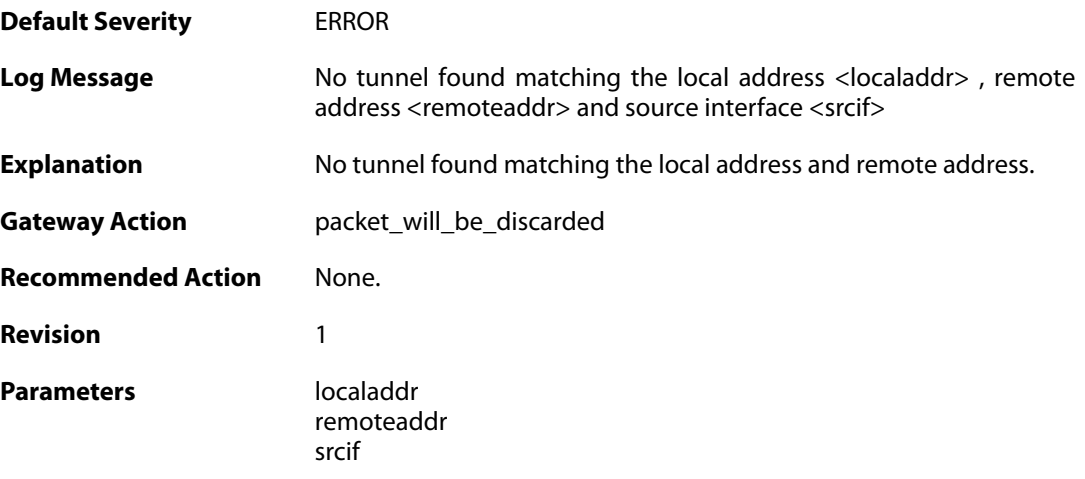

### **2.31.167. no\_tunnel\_id\_specified (ID: 01802222)**

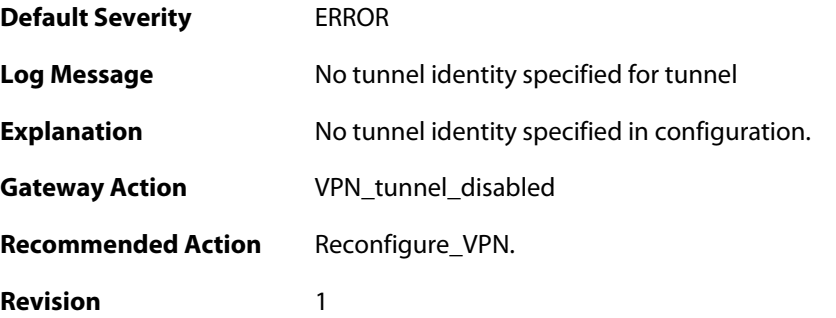

## **2.31.168. several\_local\_id\_specified\_for\_tunnel (ID: 01802223)**

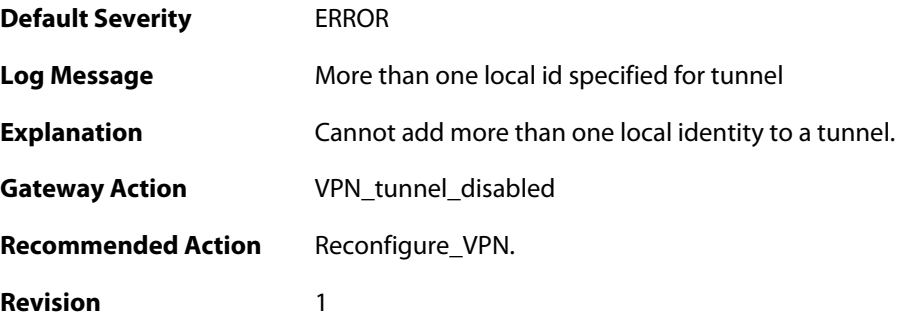

#### **2.31.169. several\_local\_id\_specified\_for\_tunnel (ID: 01802224)**

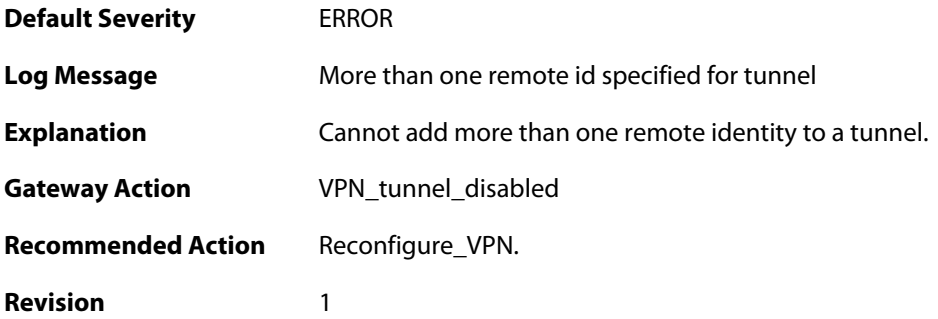

#### **2.31.170. malformed\_tunnel\_id\_configured (ID: 01802225)**

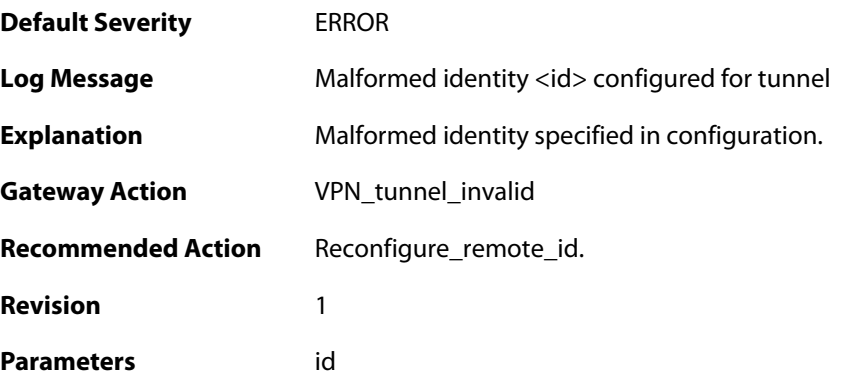

### **2.31.171. several\_secrets\_specified\_for\_tunnel (ID: 01802226)**

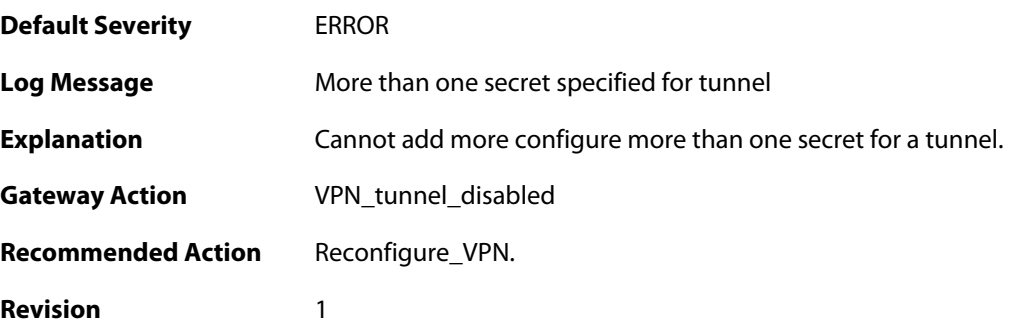

## **2.31.172. malformed\_psk\_configured (ID: 01802228)**

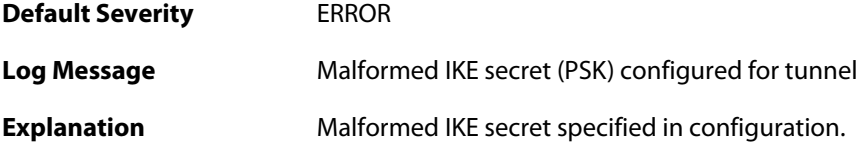

**Gateway Action** VPN\_tunnel\_invalid **Recommended Action** Reconfigure\_PSK. **Revision** 1

#### **2.31.173. max\_ike\_sa\_reached (ID: 01802400)**

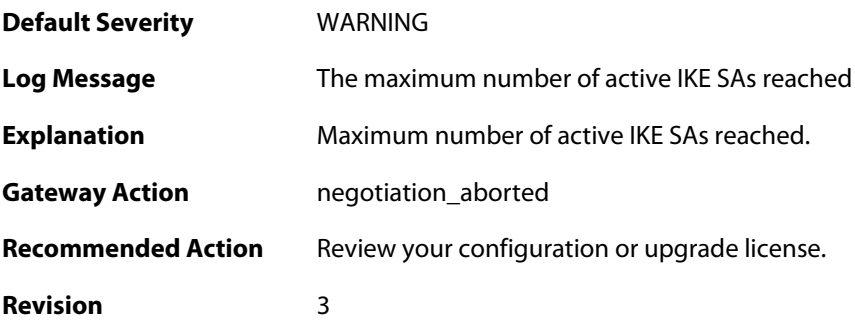

### **2.31.174. max\_ike\_rekeys\_reached (ID: 01802401)**

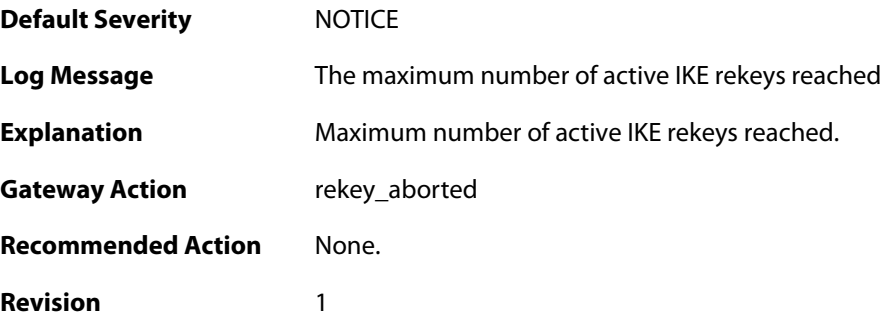

## **2.31.175. max\_phase1\_sa\_reached (ID: 01802402)**

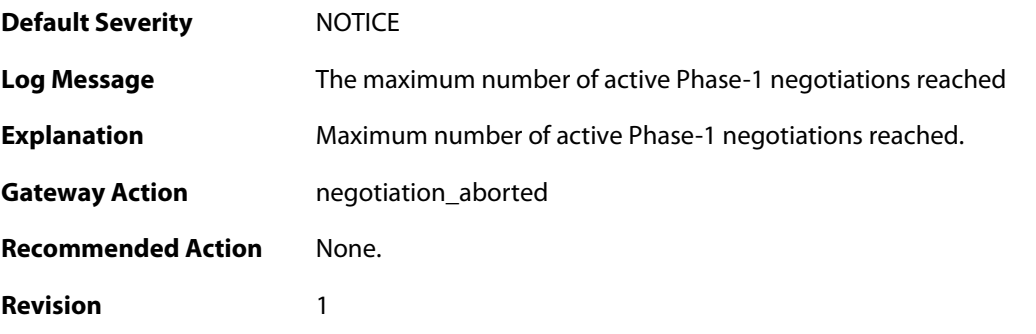

#### **2.31.176. max\_active\_quickmode\_negotiation\_reached (ID: 01802403)**

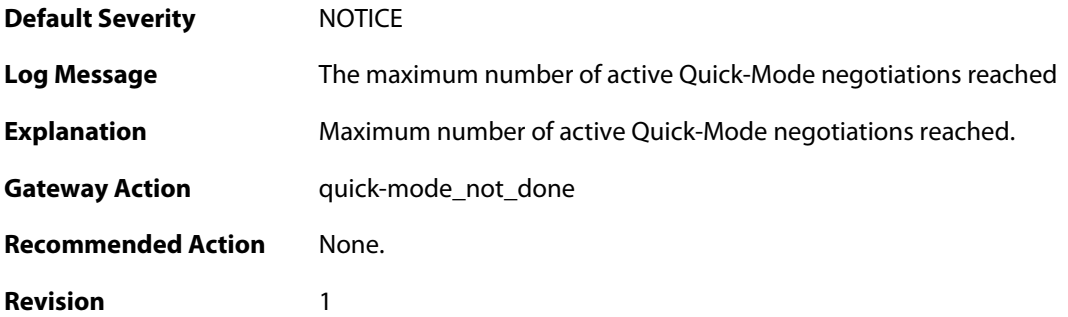

#### **2.31.177. warning\_level\_active\_ipsec\_sas\_reached (ID: 01802404)**

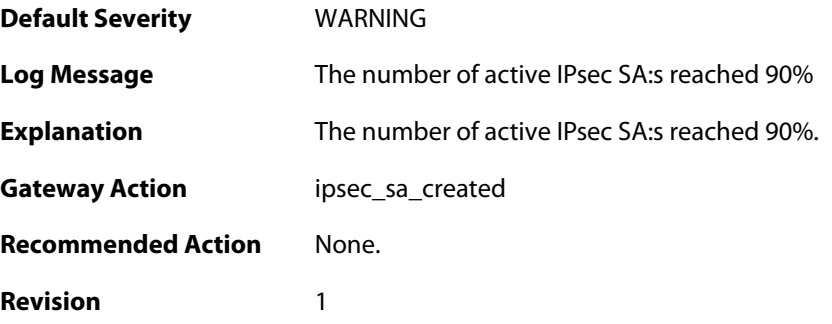

#### **2.31.178. warning\_level\_ike\_sa\_reached (ID: 01802405)**

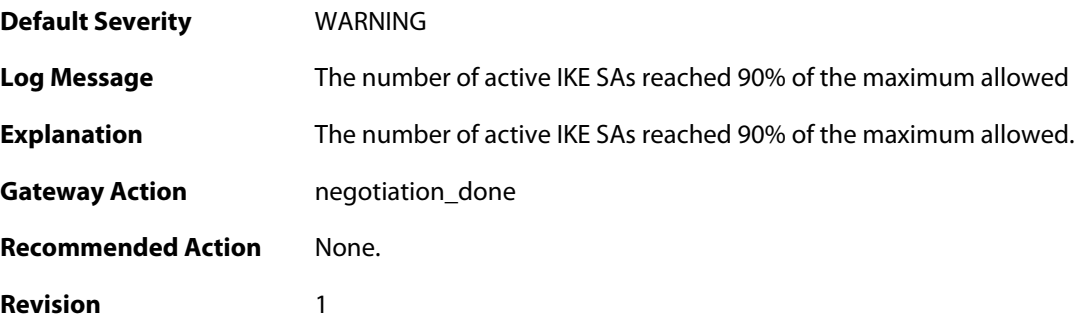

### **2.31.179. max\_ipsec\_sa\_reached (ID: 01802406)**

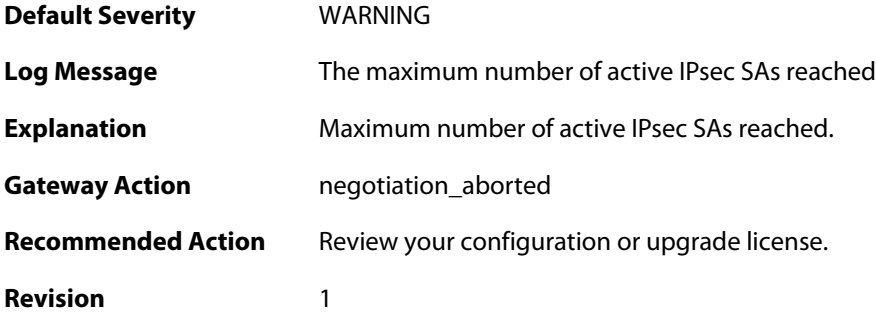

#### **2.31.180. invalid\_format\_syslog\_audit (ID: 01802500)**

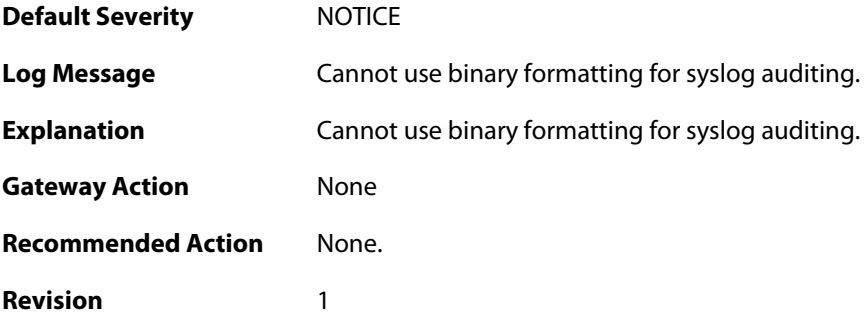

#### **2.31.181. cannot\_create\_audit\_file\_context (ID: 01802501)**

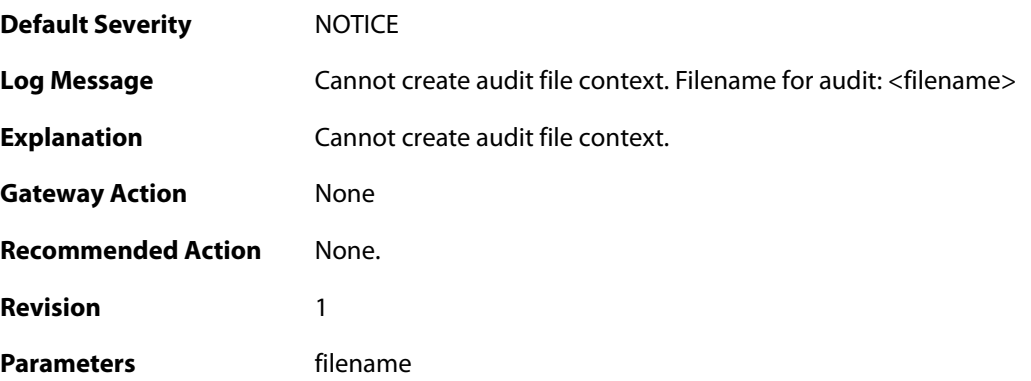

### **2.31.182. could\_not\_decode\_certificate (ID: 01802600)**

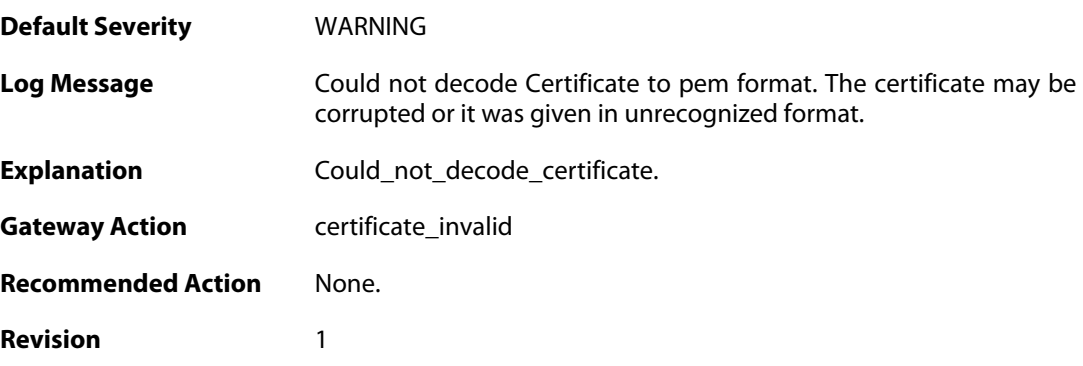

#### **2.31.183. could\_not\_convert\_certificate (ID: 01802601)**

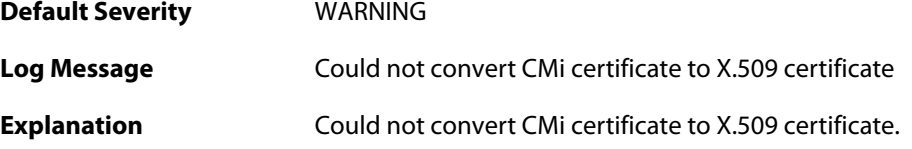

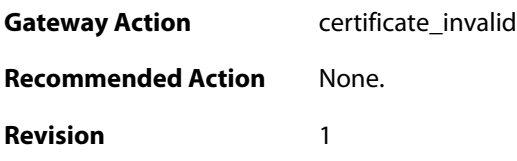

#### **2.31.184. could\_not\_get\_subject\_nam\_from\_ca\_cert (ID: 01802602)**

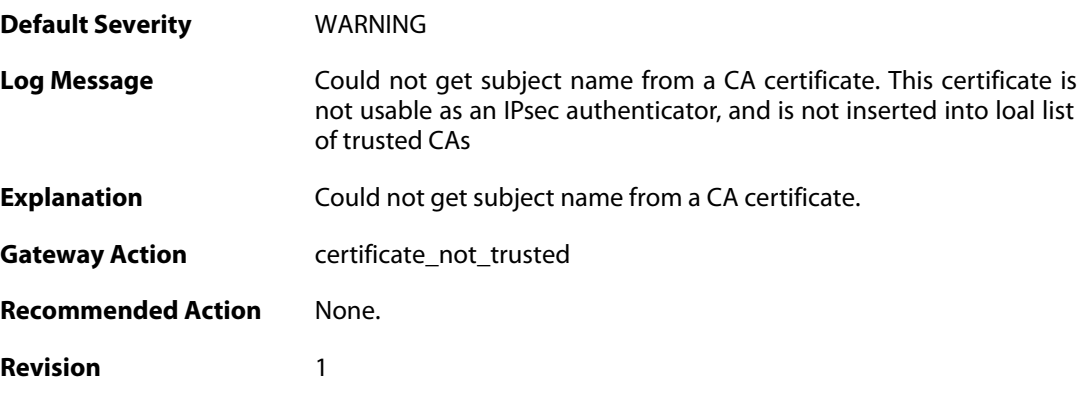

#### **2.31.185. could\_not\_set\_cert\_to\_non\_CRL\_issuer (ID: 01802603)**

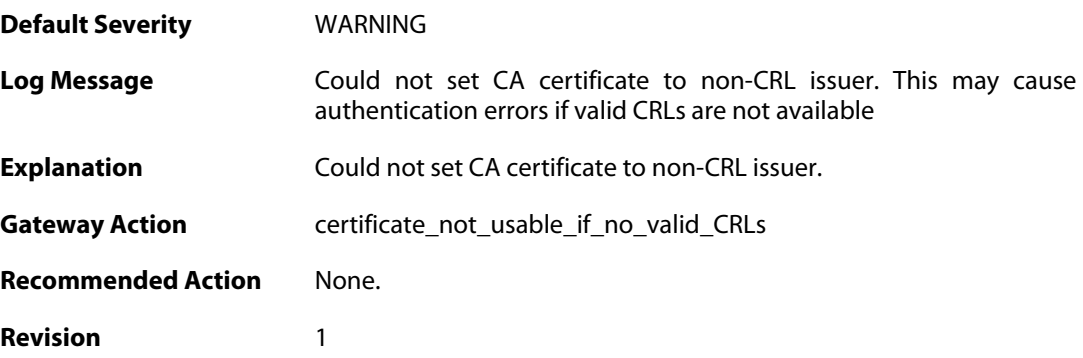

### **2.31.186. could\_not\_force\_cert\_to\_be\_trusted (ID: 01802604)**

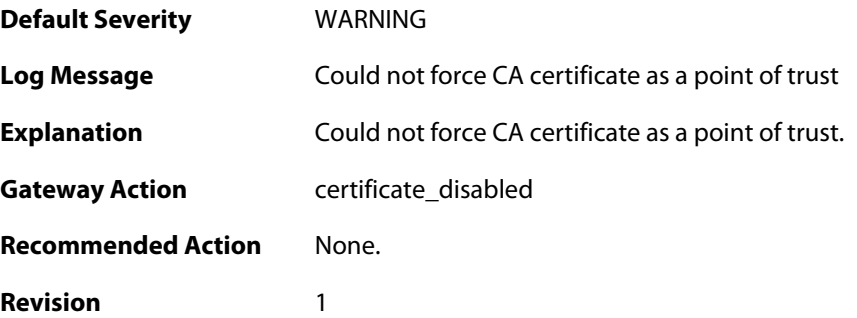

### **2.31.187. could\_not\_trusted\_set\_for\_cert (ID: 01802605)**

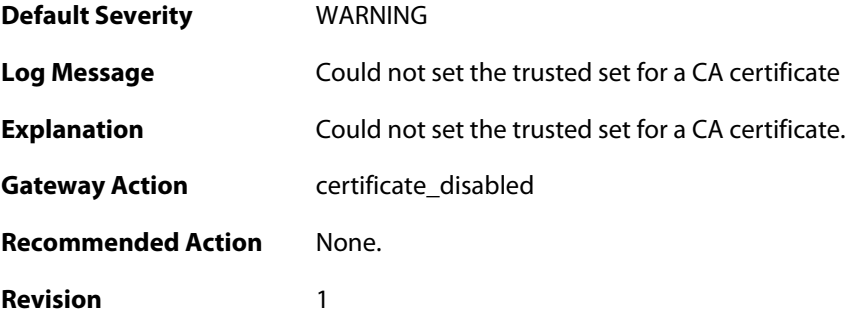

### **2.31.188. could\_not\_insert\_cert\_to\_db (ID: 01802606)**

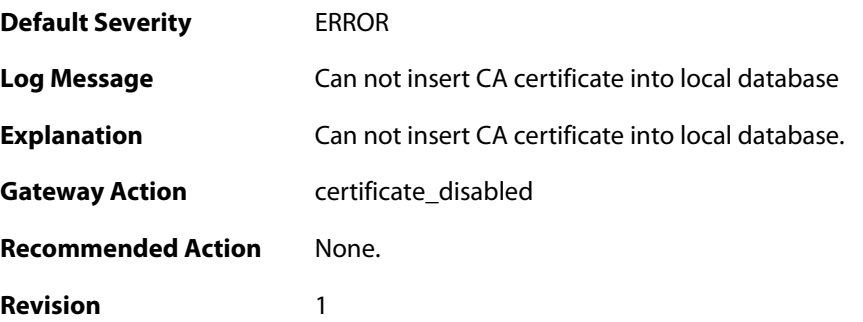

# **2.31.189. could\_not\_decode\_certificate (ID: 01802607)**

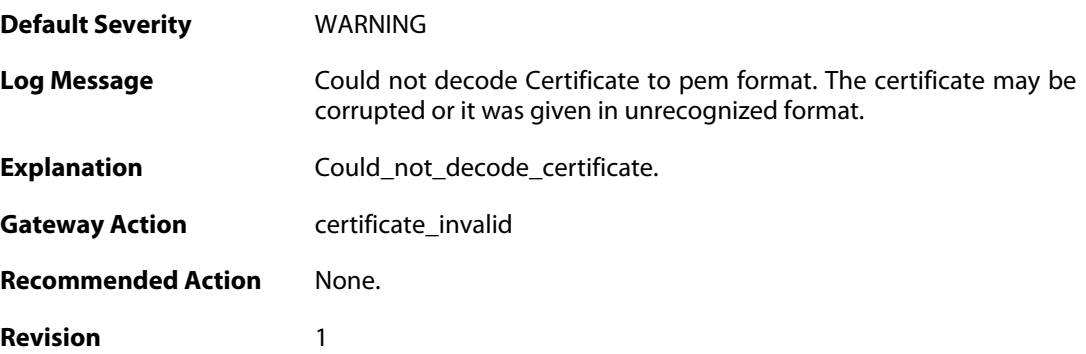

### **2.31.190. could\_not\_lock\_certificate (ID: 01802608)**

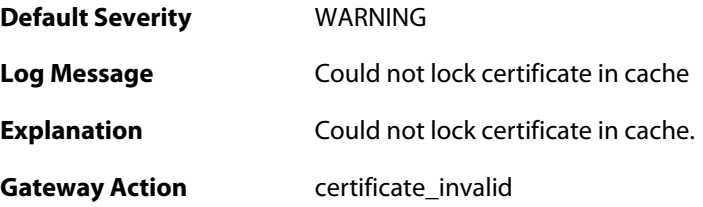

**Recommended Action** None. **Revision** 1

#### **2.31.191. could\_not\_insert\_cert\_to\_db (ID: 01802609)**

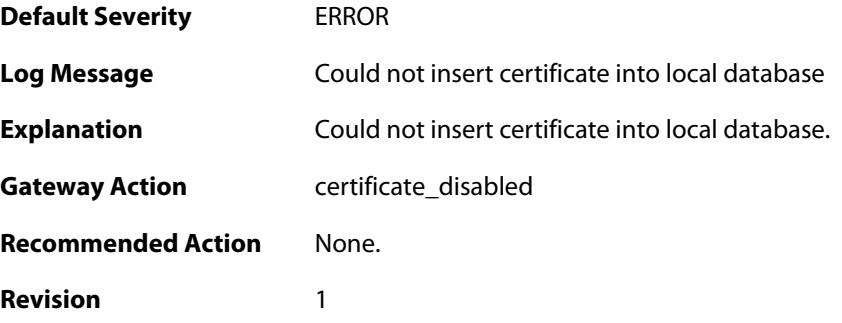

#### **2.31.192. could\_not\_decode\_crl (ID: 01802610)**

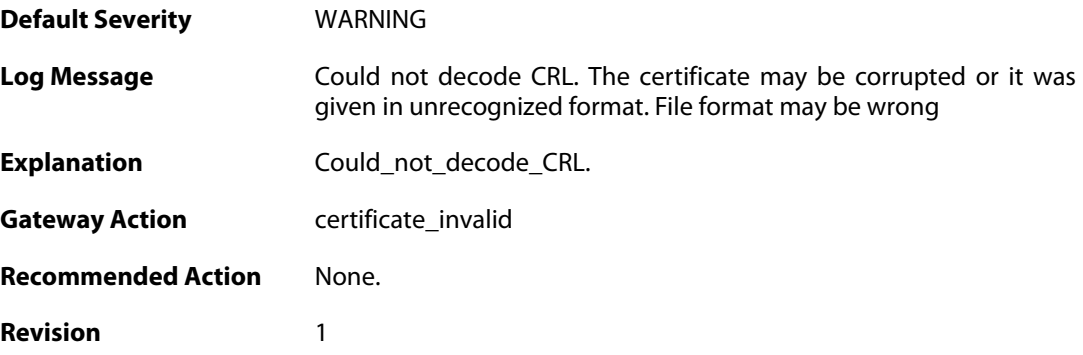

#### **2.31.193. Certificate\_contains\_bad\_IP\_address (ID: 01802705)**

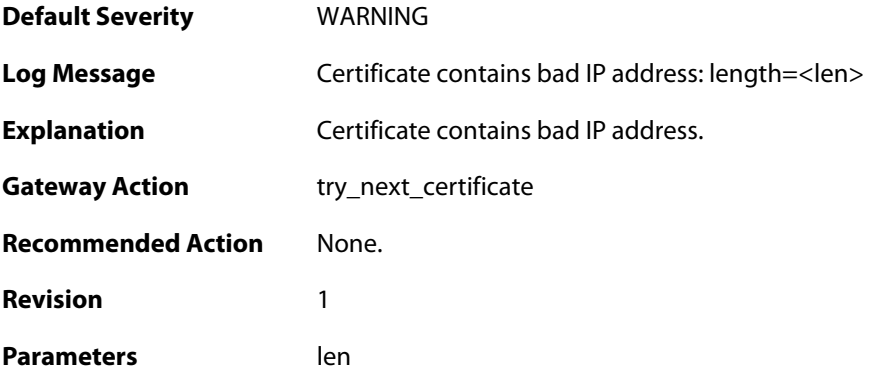

#### **2.31.194. dn\_name\_as\_subject\_alt\_name (ID: 01802706)**

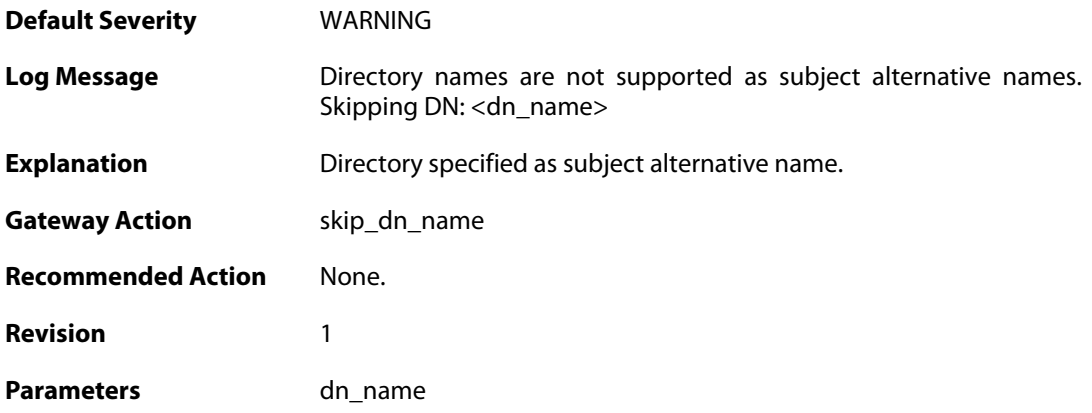

### **2.31.195. could\_not\_decode\_certificate (ID: 01802707)**

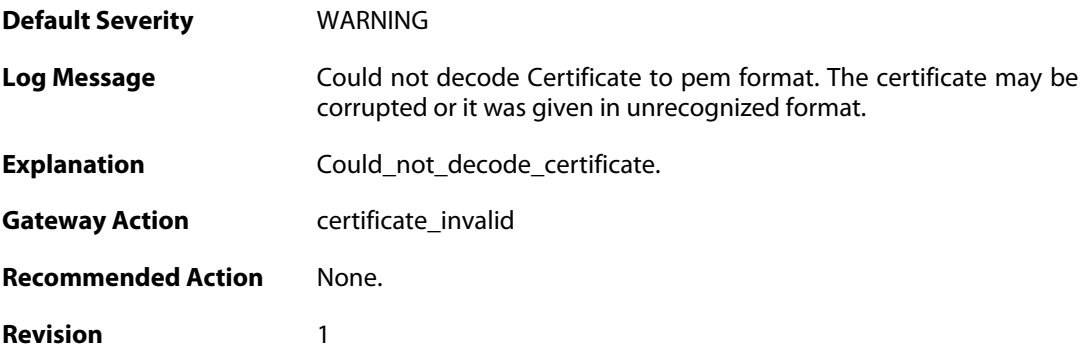

# **2.31.196. cfgmode\_exchange\_event (ID: 01802709)**

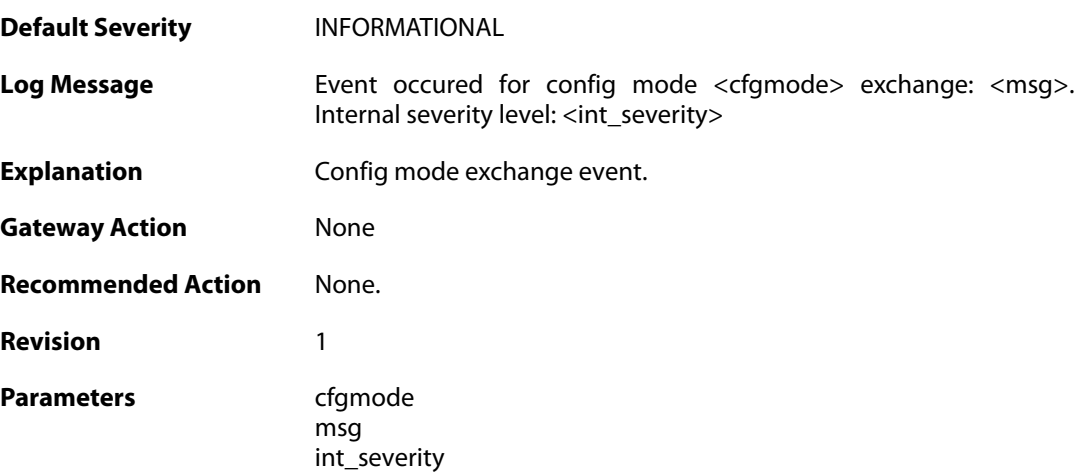

### **2.31.197. remote\_access\_address (ID: 01802710)**

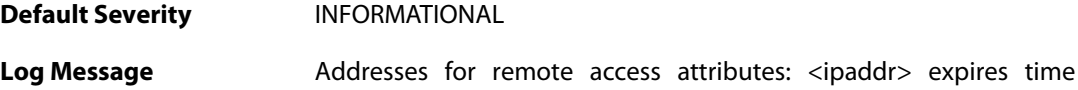

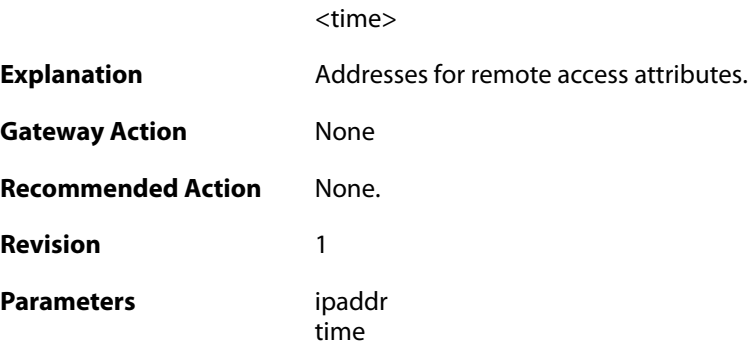

## **2.31.198. remote\_access\_dns (ID: 01802711)**

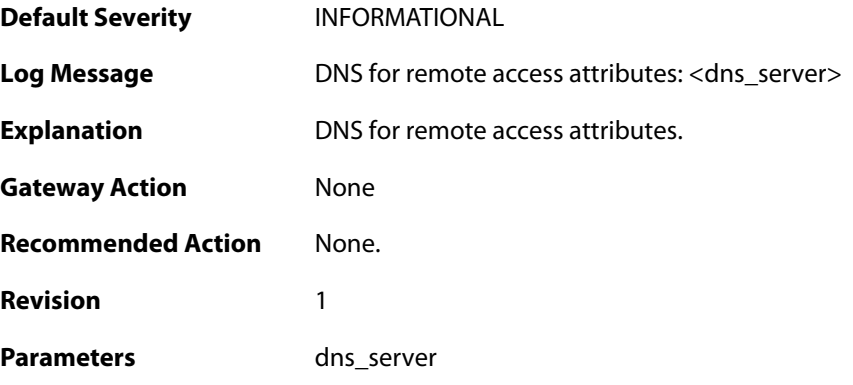

### **2.31.199. remote\_access\_wins (ID: 01802712)**

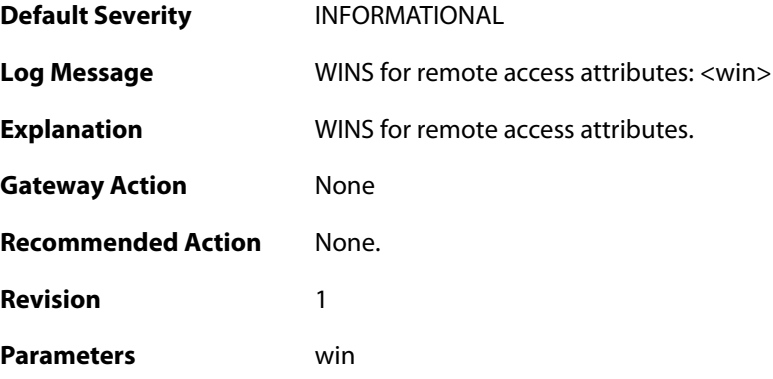

# **2.31.200. remote\_access\_dhcp (ID: 01802713)**

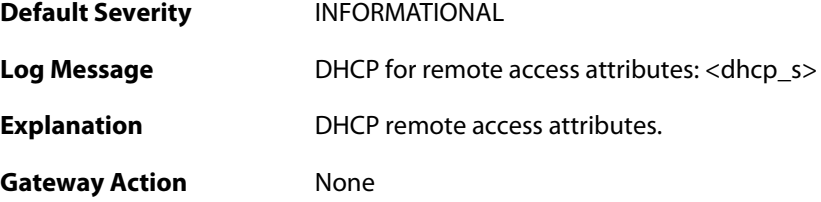

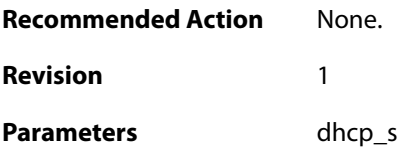

#### **2.31.201. remote\_access\_subnets (ID: 01802714)**

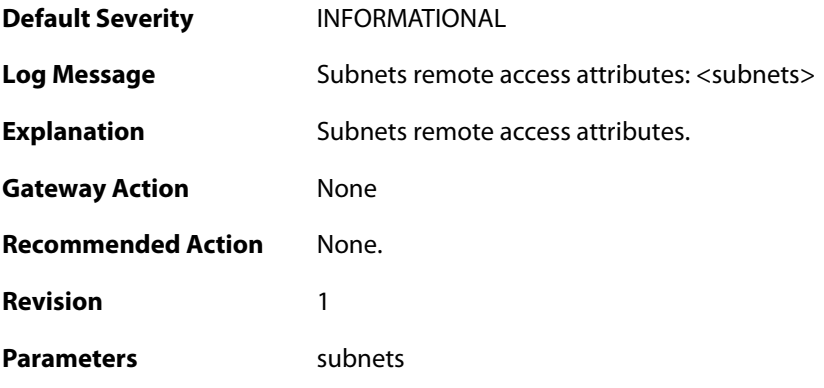

### **2.31.202. event\_on\_ike\_sa (ID: 01802715)**

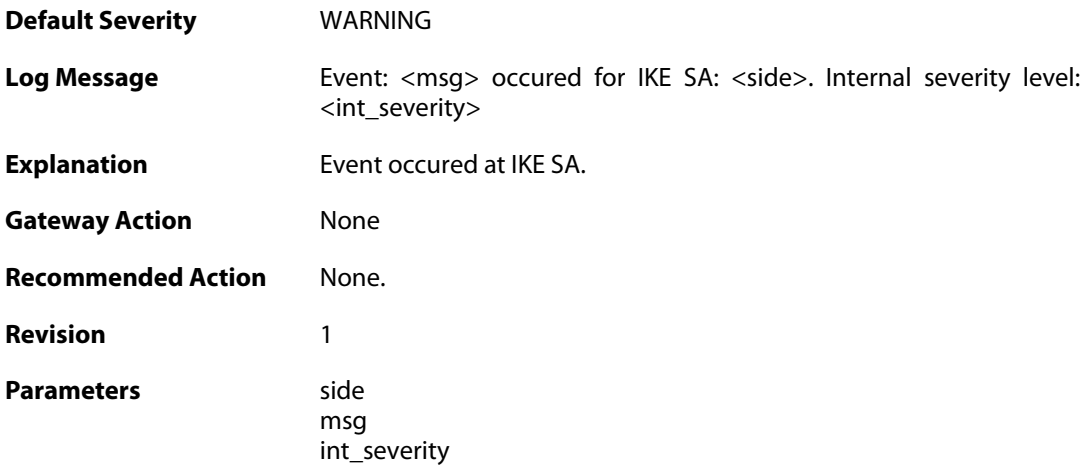

#### **2.31.203. ipsec\_sa\_selection\_failed (ID: 01802717)**

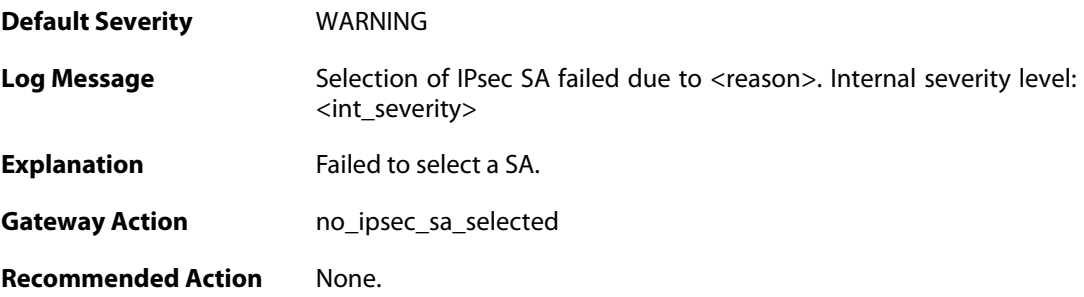

**Revision** 2

Parameters reason

int\_severity

### **2.31.204. crl\_search\_failed (ID: 01802719)**

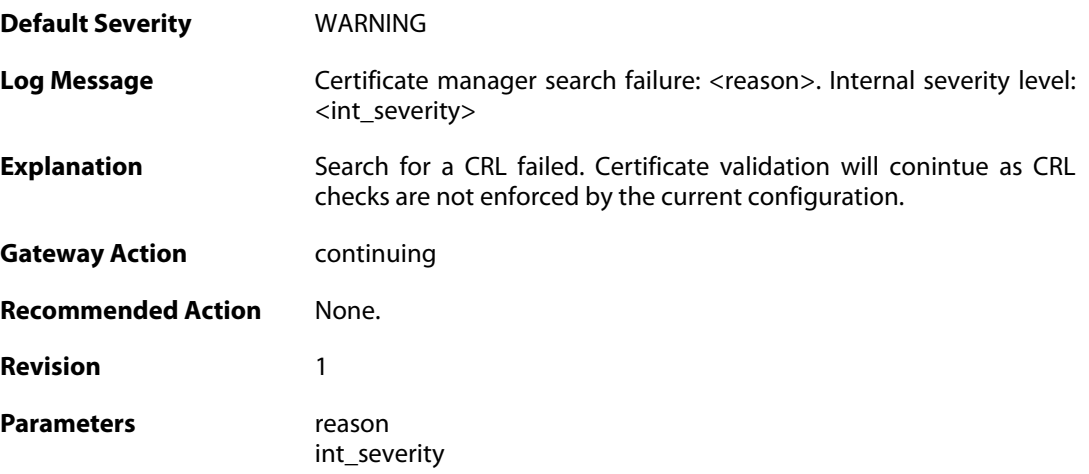

## **2.31.205. outofmem\_create\_policy\_manager (ID: 01802800)**

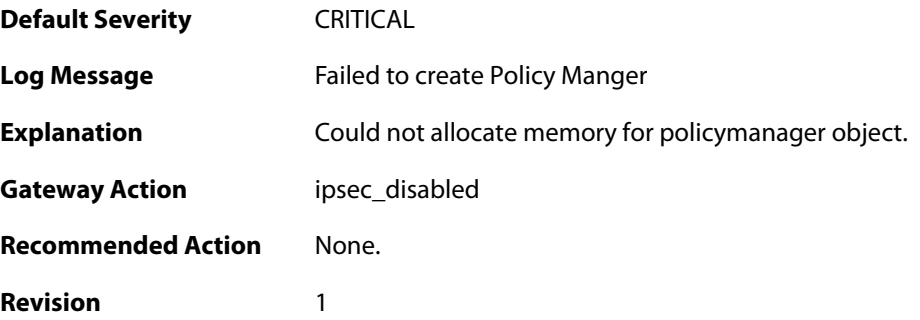

### **2.31.206. ek\_accelerator\_disabled (ID: 01802801)**

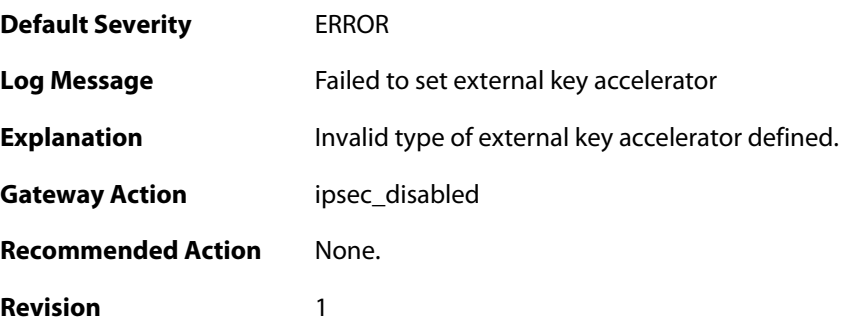

#### **2.31.207. ek\_accelerator\_disabled (ID: 01802802)**

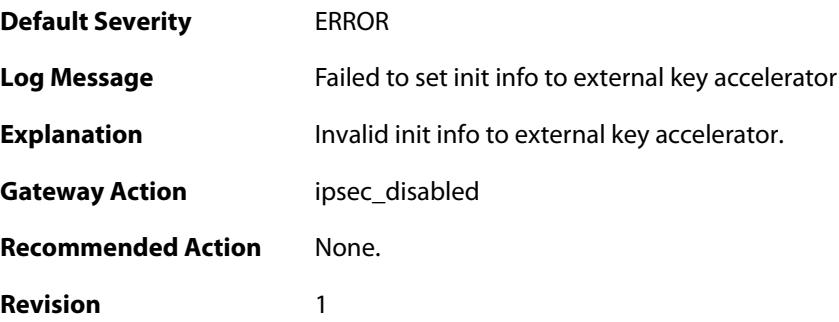

### **2.31.208. outofmem\_create\_engine (ID: 01802901)**

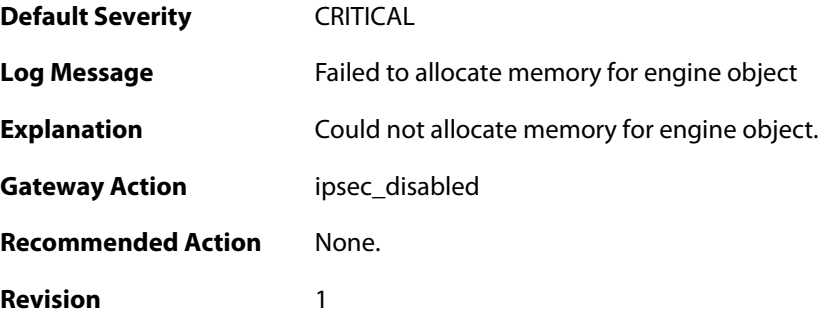

# **2.31.209. failed\_init\_fastpath (ID: 01802902)**

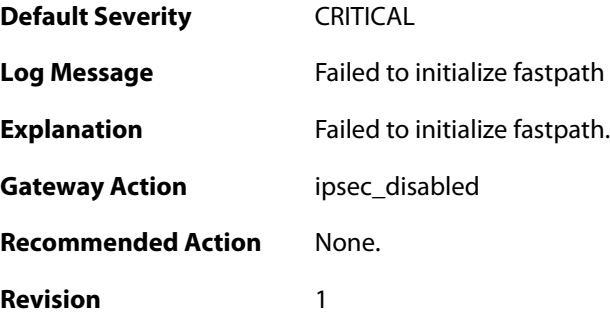

# **2.31.210. init\_rulelooklup\_failed (ID: 01802903)**

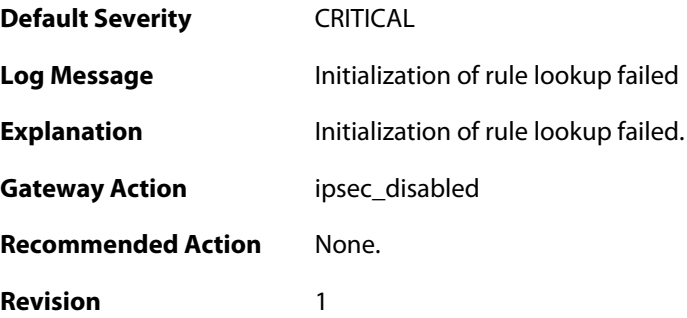

### **2.31.211. init\_rule\_looklup\_failed (ID: 01802904)**

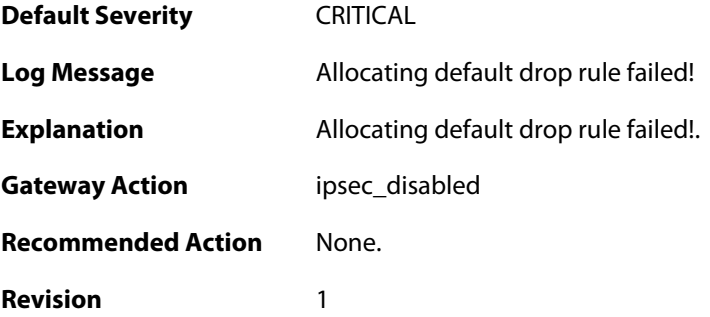

#### **2.31.212. init\_rule\_looklup\_failed (ID: 01802905)**

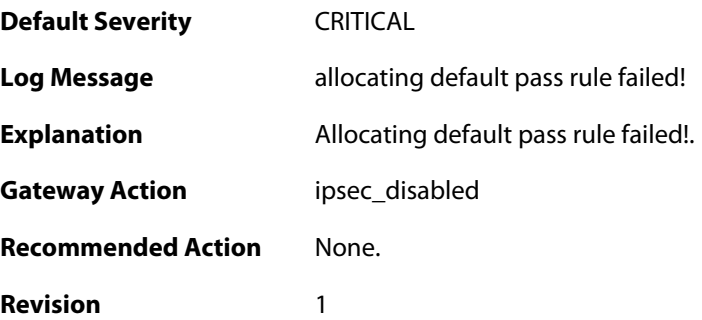

#### **2.31.213. maximum\_nr\_of\_ipsec\_sa\_per\_ike\_sa\_reached (ID: 01803000)**

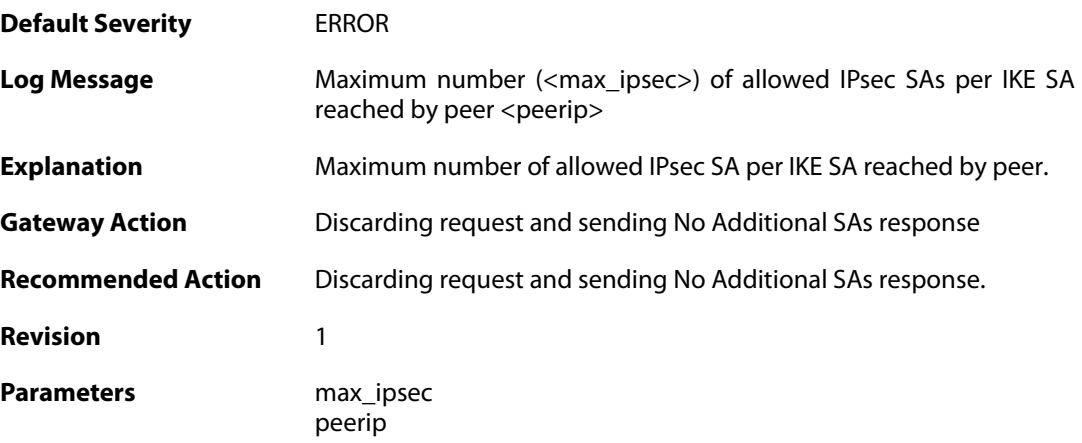

#### **2.31.214. ipsec\_sa\_per\_ike\_sa\_limit\_violated to many times (ID: 01803001)**

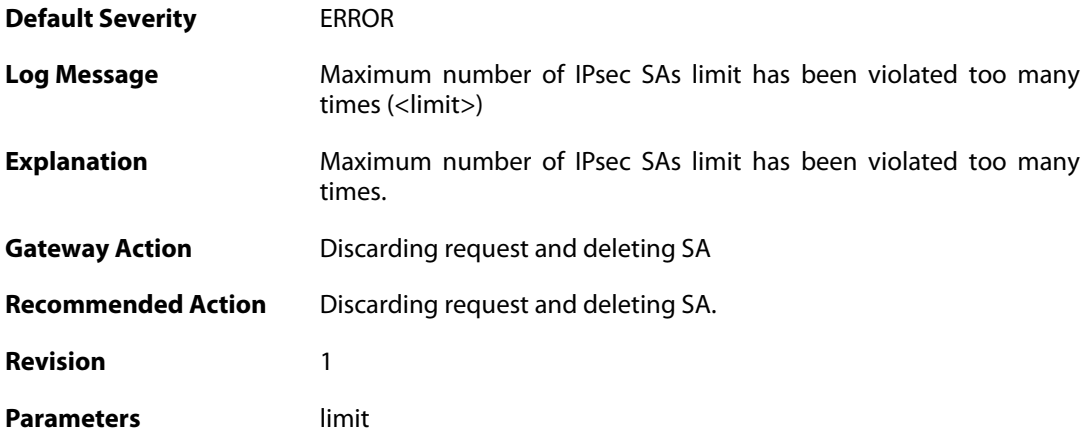

#### **2.31.215. certificate\_validation\_check\_failed (ID: 01803100)**

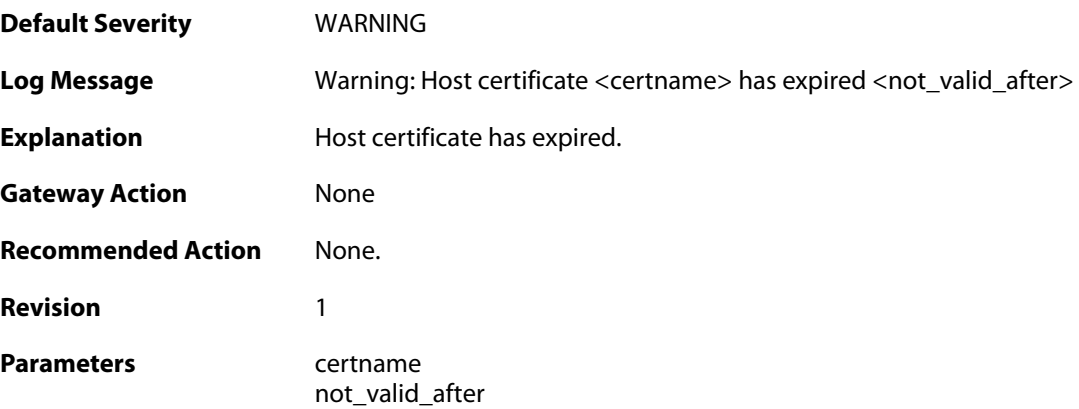

#### **2.31.216. certificate\_validation\_check\_warning (ID: 01803101)**

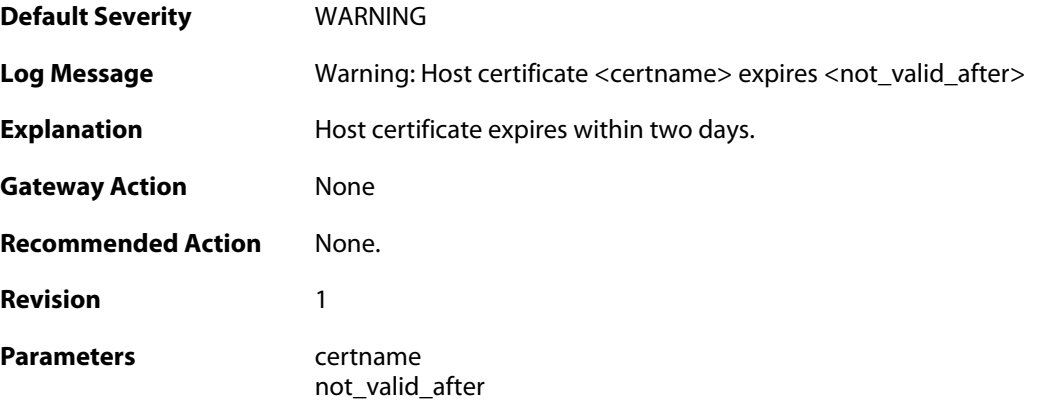

#### **2.31.217. audit\_event (ID: 01803200)**

**Default Severity** [INFORMATIONAL](#page-42-0)

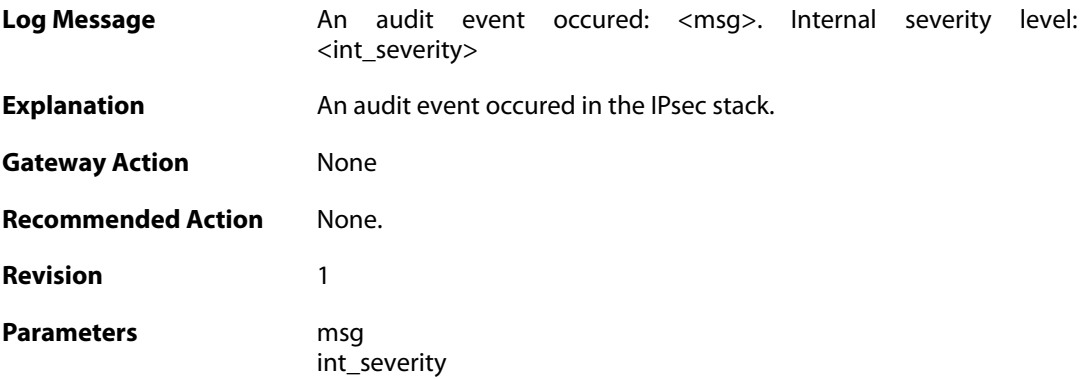

#### **2.31.218. faild\_to\_link\_ike\_and\_userauth (ID: 01803300)**

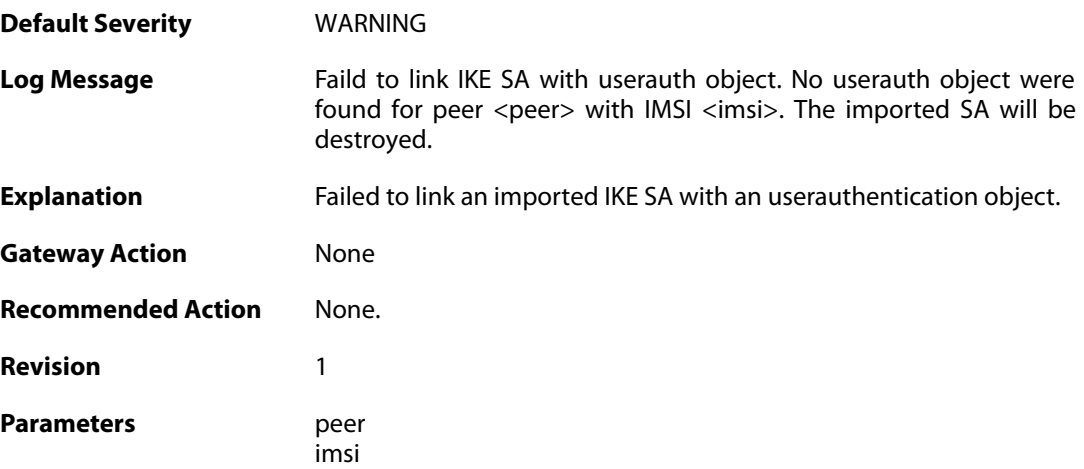

### **2.31.219. faild\_to\_find\_userauthobject\_for\_ipsec\_sa (ID: 01803302)**

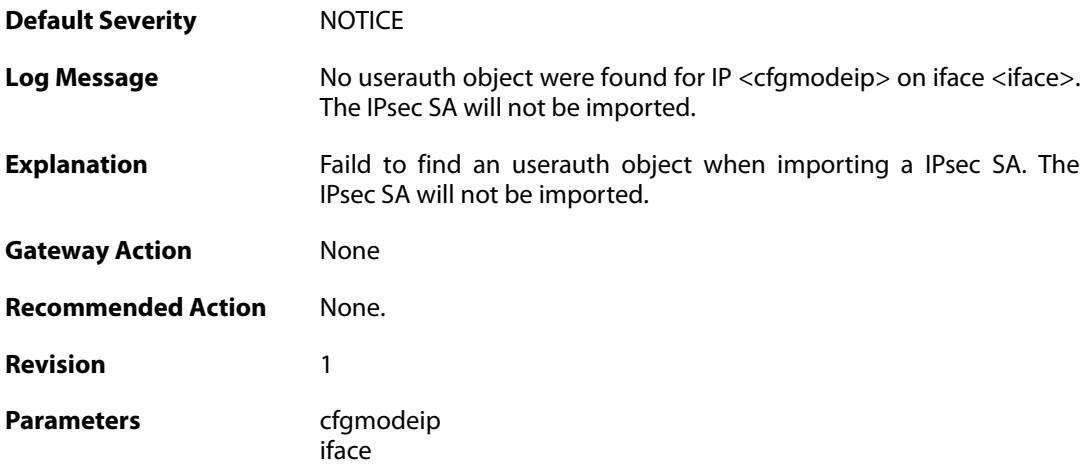

#### **2.31.220. modexp\_accel\_failed (ID: 01803400)**

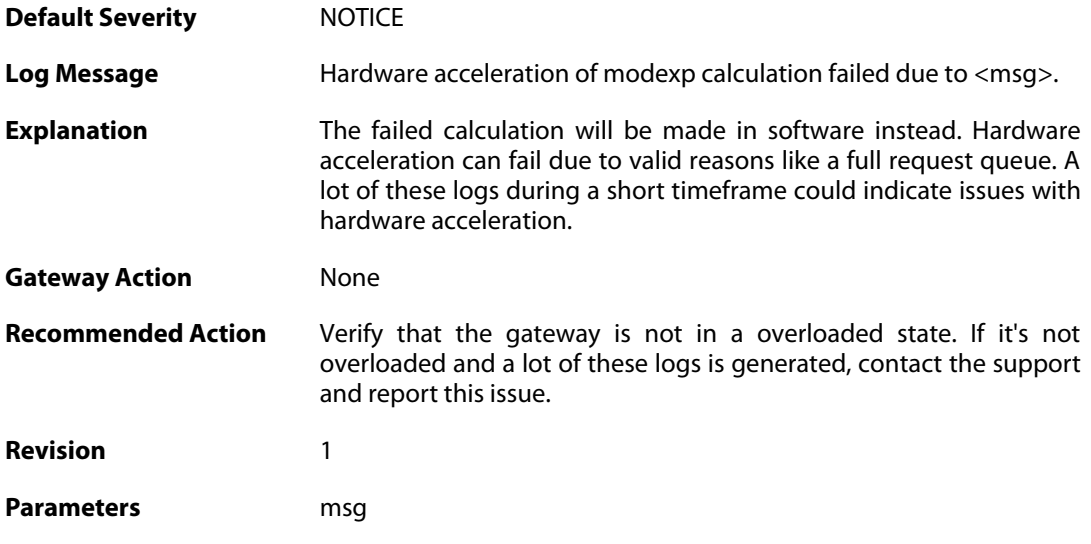

## **2.31.221. rsa-crt\_accel\_failed (ID: 01803401)**

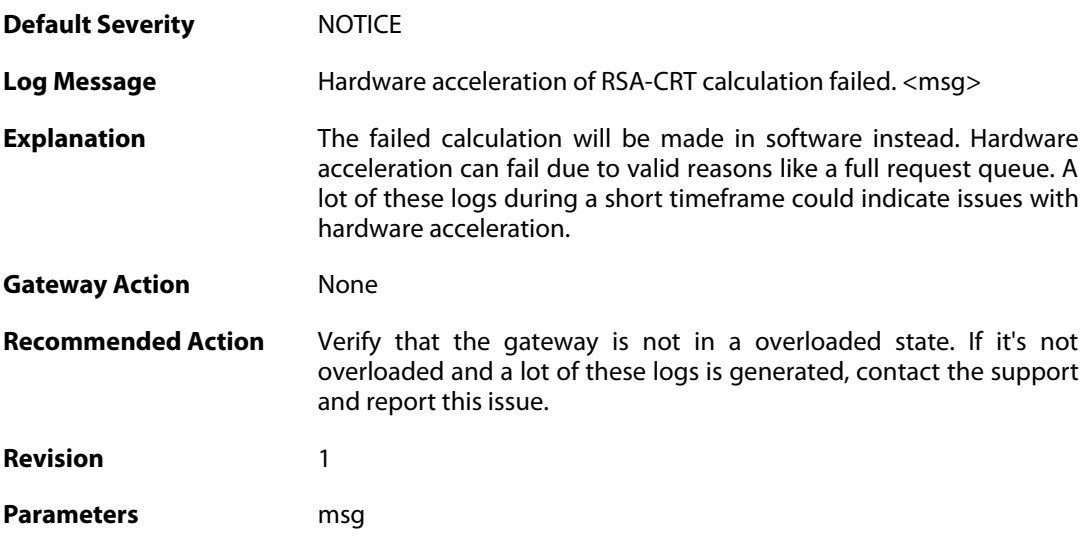

# **2.31.222. eap\_authentication\_failed (ID: 01803500)**

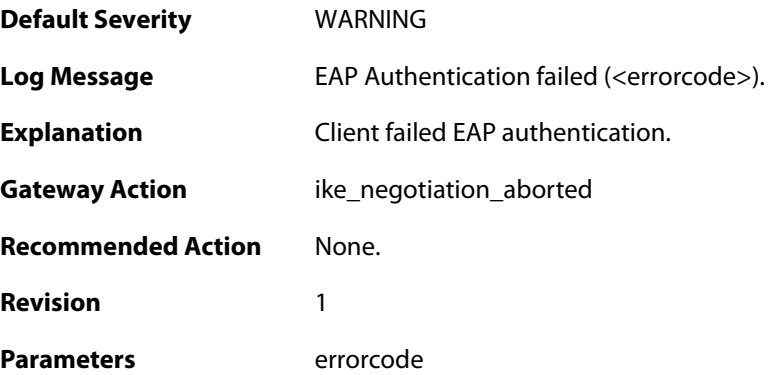

### **2.31.223. monitored\_host\_reachable (ID: 01803600)**

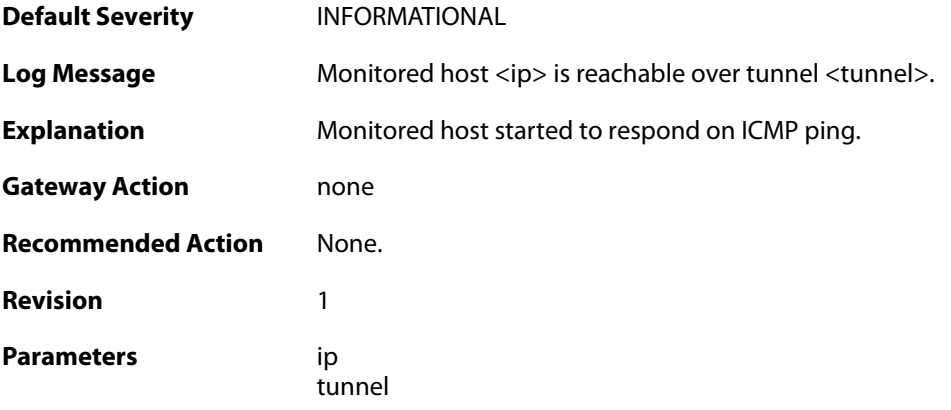

### **2.31.224. monitored\_host\_unreachable (ID: 01803601)**

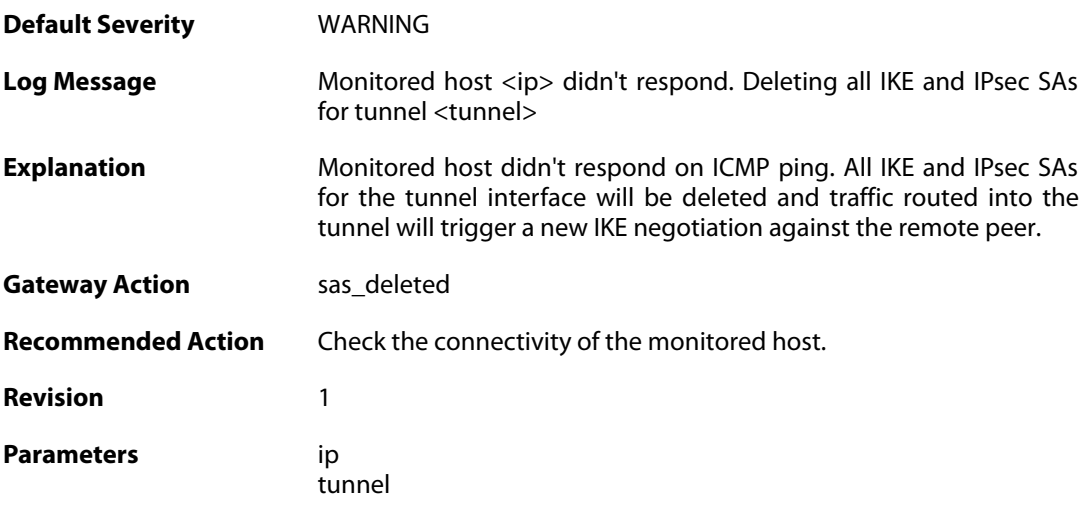

## **2.31.225. failed\_to\_attach\_radius (ID: 01803700)**

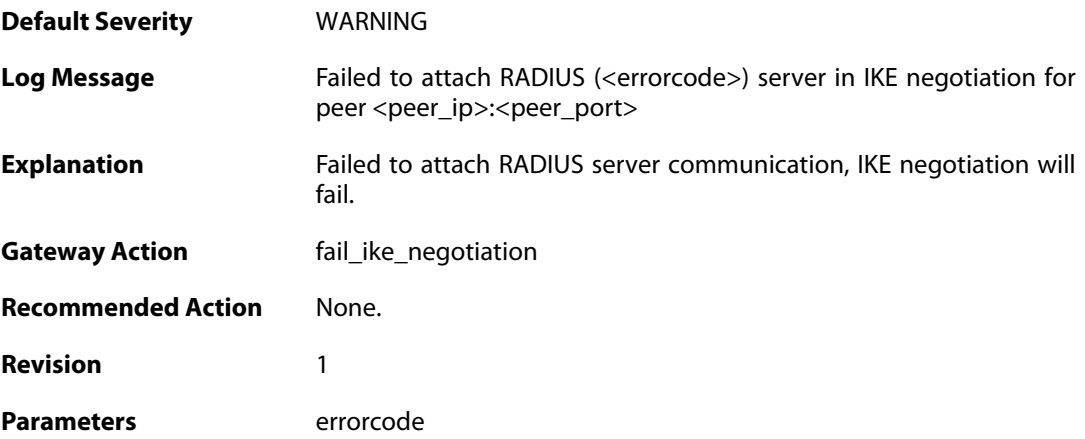
peer\_ip peer\_port

## **2.31.226. failed\_to\_attach\_radius (ID: 01803701)**

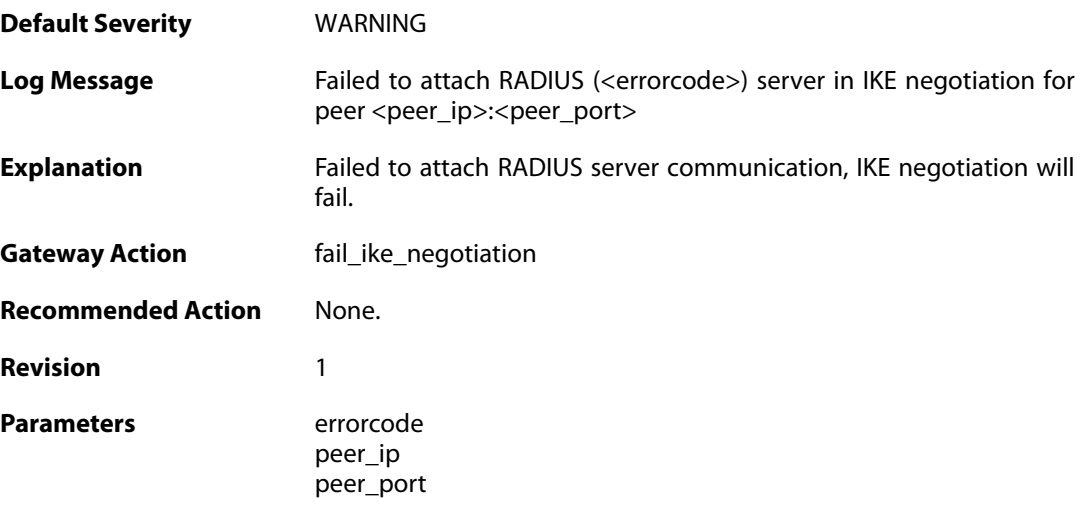

## **2.32. IPV6\_ND**

These log messages refer to the **IPV6\_ND (Neighbor Discovery events)** category.

### **2.32.1. neighbor\_discovery\_resolution\_failed (ID: 06400009)**

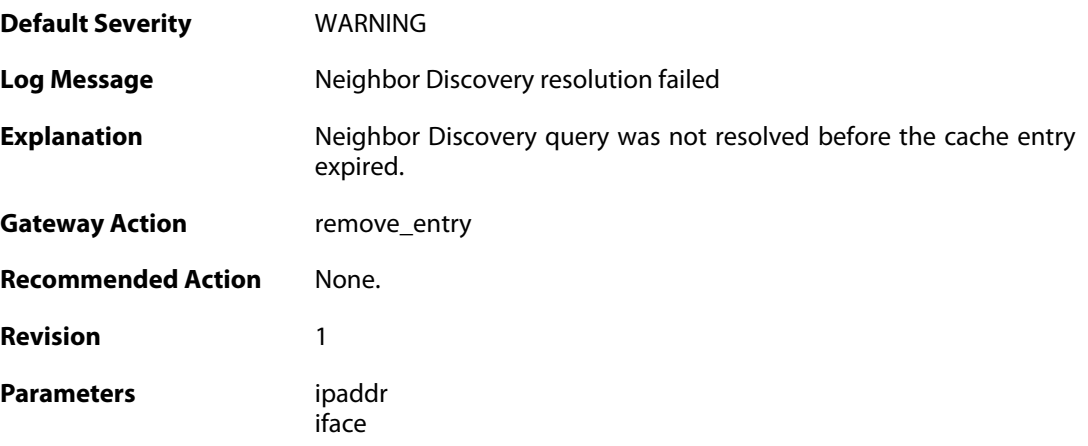

## **2.32.2. nd\_resolution\_success (ID: 06400020)**

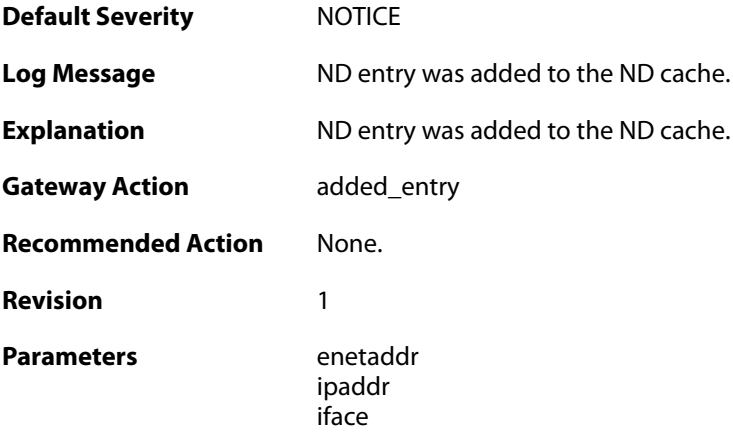

### **2.32.3. nd\_spoofed\_option\_address (ID: 06400028)**

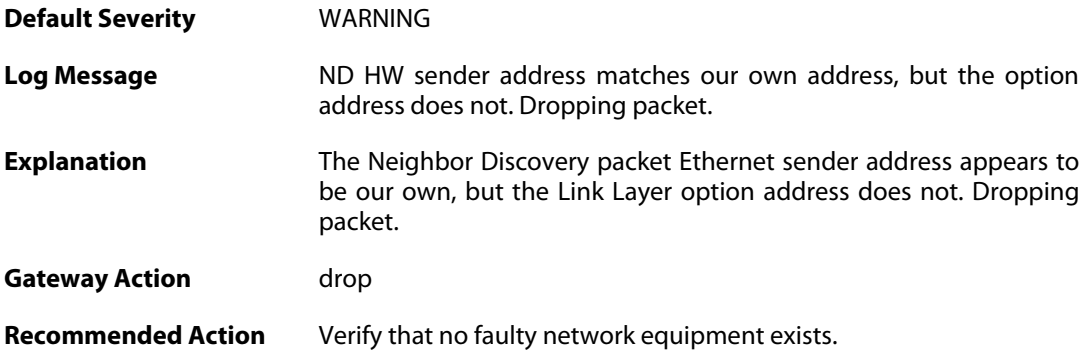

**Revision** 1

**Context Parameters** [Rule Name](#page--1-0) [Packet Buffer](#page--1-0)

### **2.32.4. nd\_spoofed\_hw\_sender (ID: 06400029)**

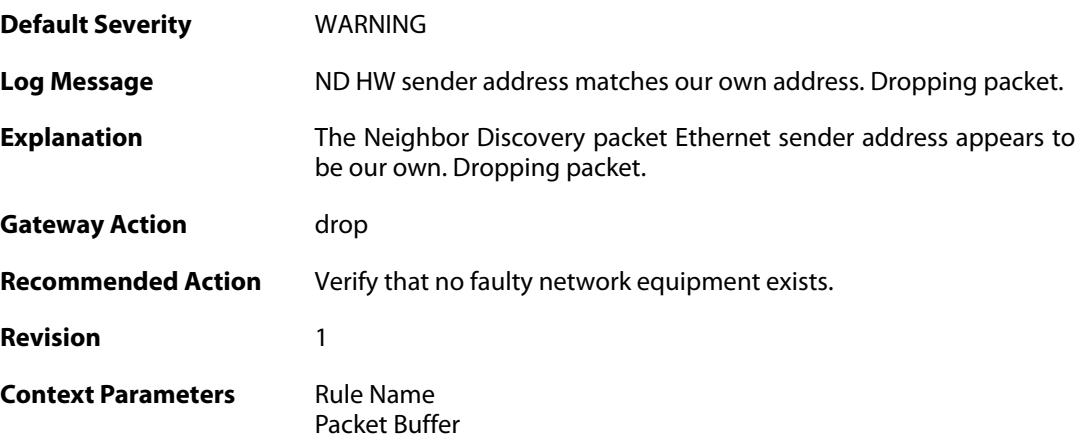

#### **2.32.5. neighbor\_discovery\_cache\_size\_limit\_reached (ID: 06400030)**

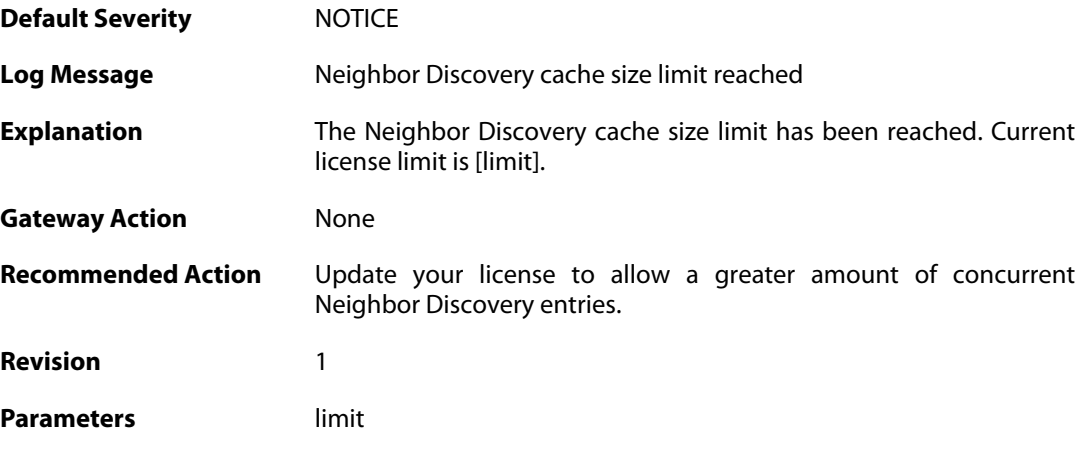

### **2.32.6. nd\_option\_hw\_address\_multicast (ID: 06400031)**

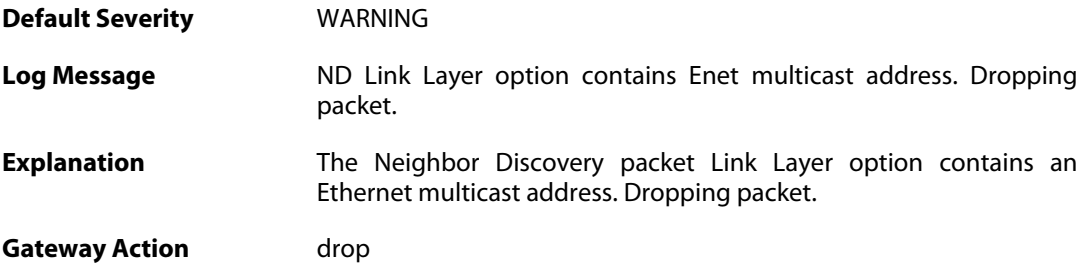

### **2.32.7. nd\_option\_hw\_address\_mismatch (ID: 06400032)**

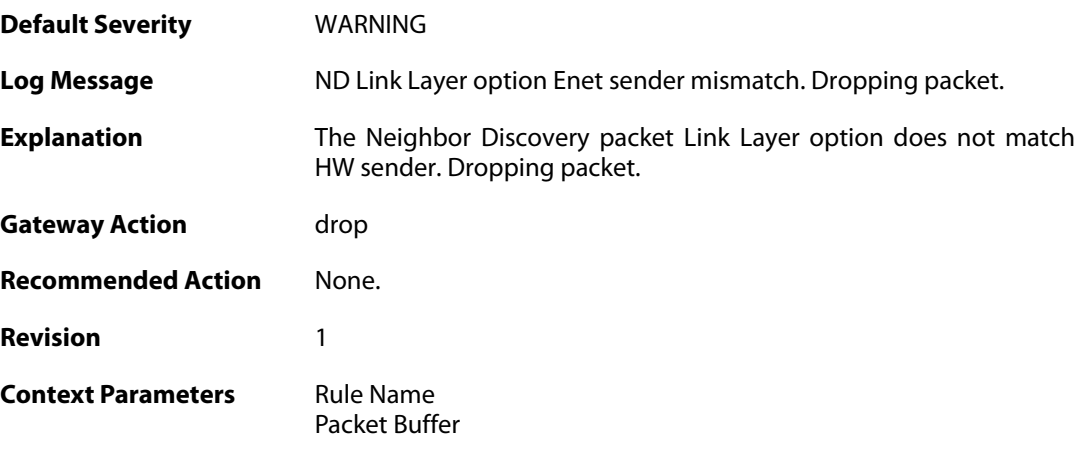

## **2.32.8. nd\_option\_hw\_address\_mismatch (ID: 06400033)**

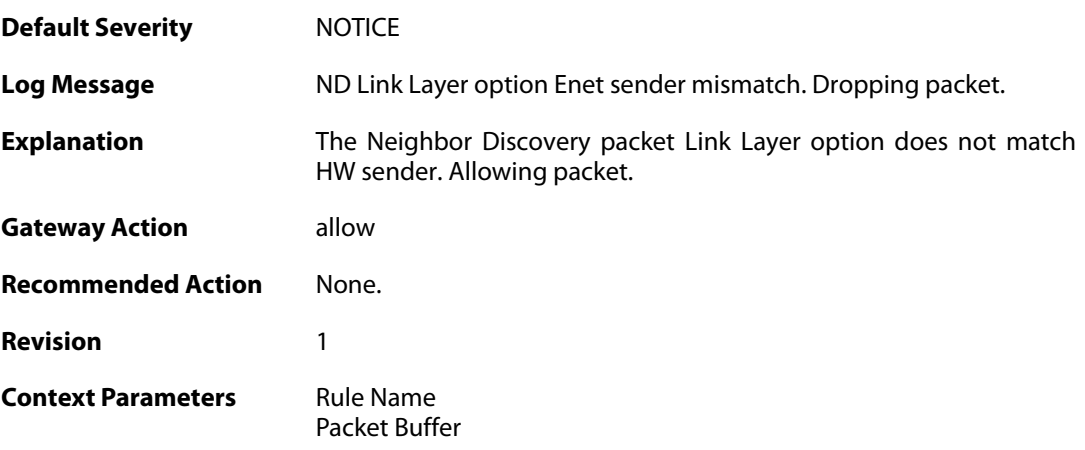

### **2.32.9. nd\_duplicated\_option (ID: 06400034)**

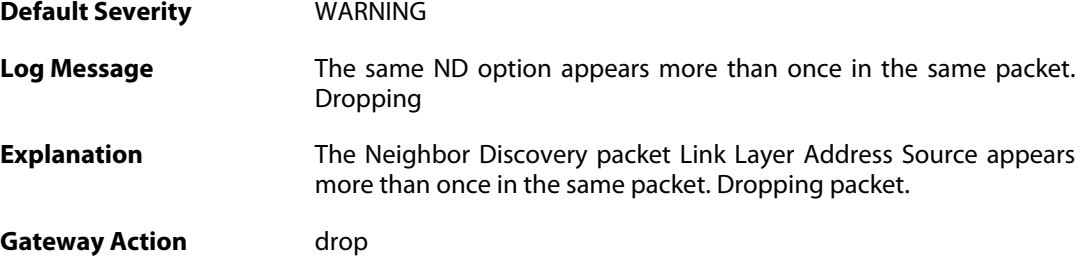

### **2.32.10. nd\_duplicated\_option (ID: 06400035)**

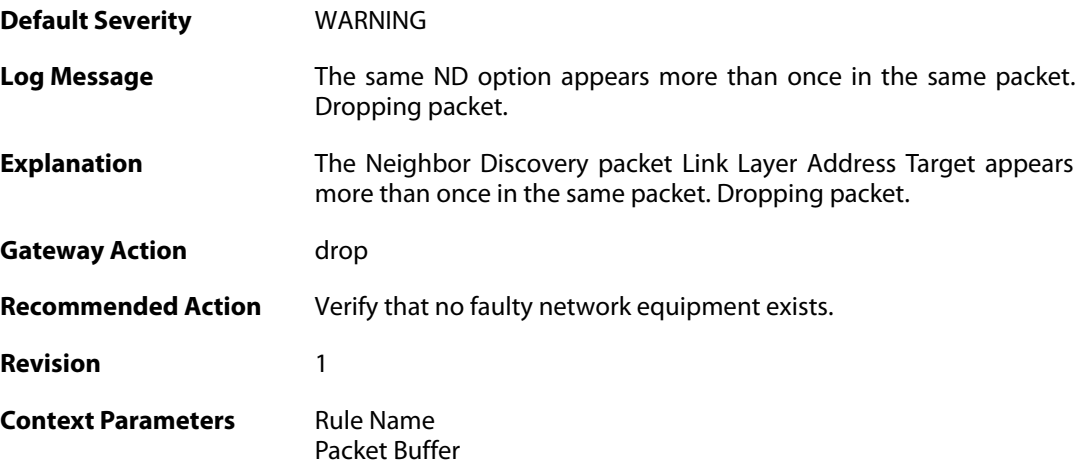

## **2.32.11. nd\_illegal\_lladdress\_option\_size (ID: 06400036)**

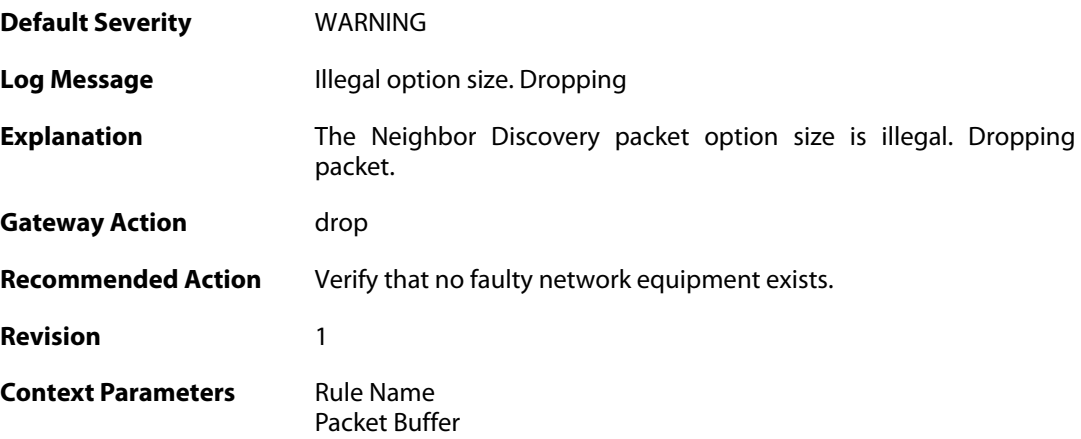

### **2.32.12. nd\_illegal\_lladdress\_option\_size (ID: 06400037)**

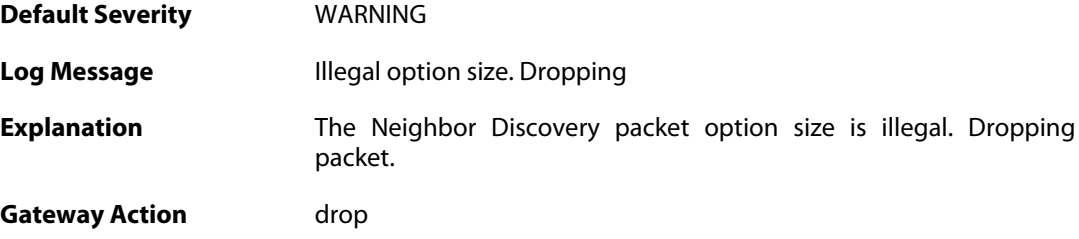

### **2.32.13. nd\_illegal\_prefix\_info\_option\_size (ID: 06400038)**

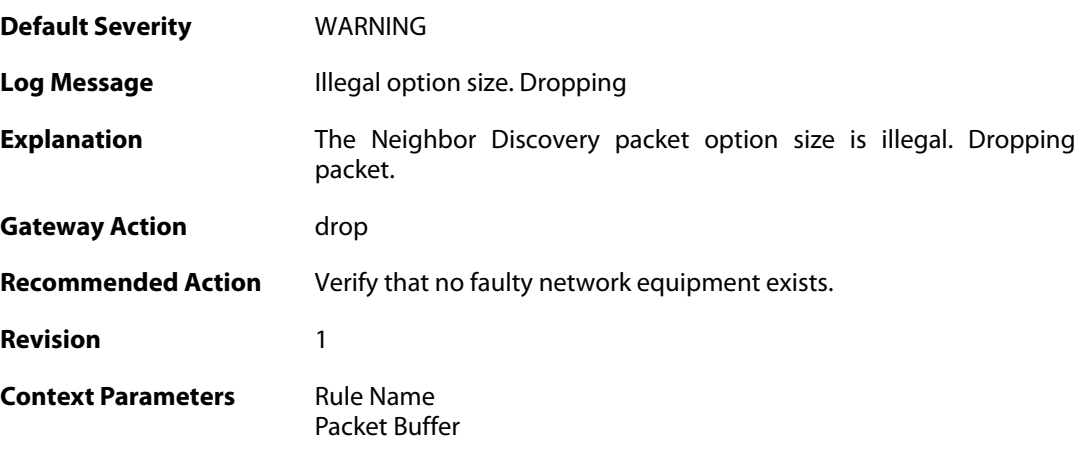

### **2.32.14. nd\_illegal\_redirect\_option\_size (ID: 06400039)**

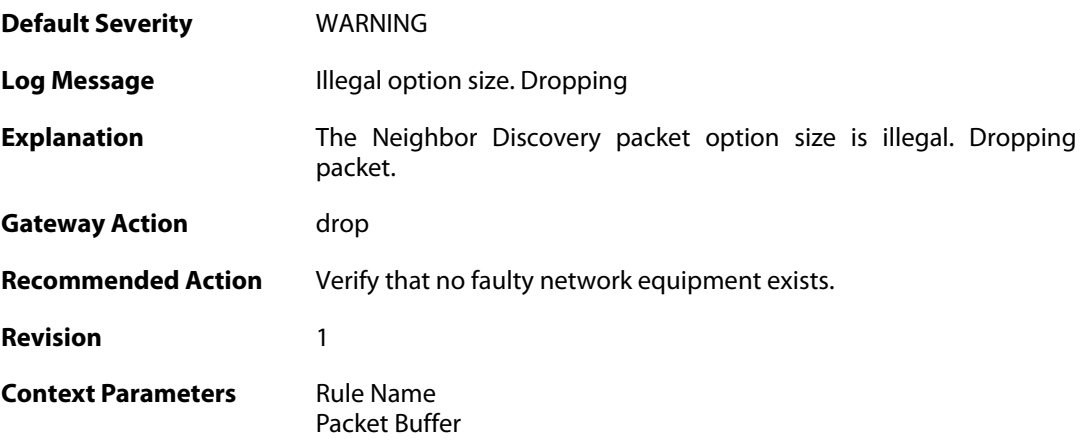

#### **2.32.15. nd\_illegal\_mtu\_option\_size (ID: 06400040)**

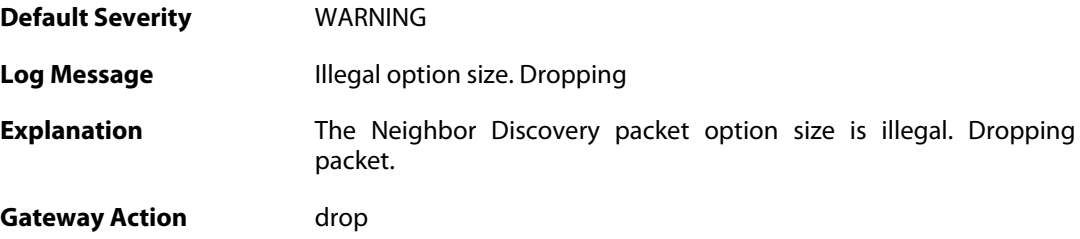

### **2.32.16. nd\_zero\_size\_option (ID: 06400041)**

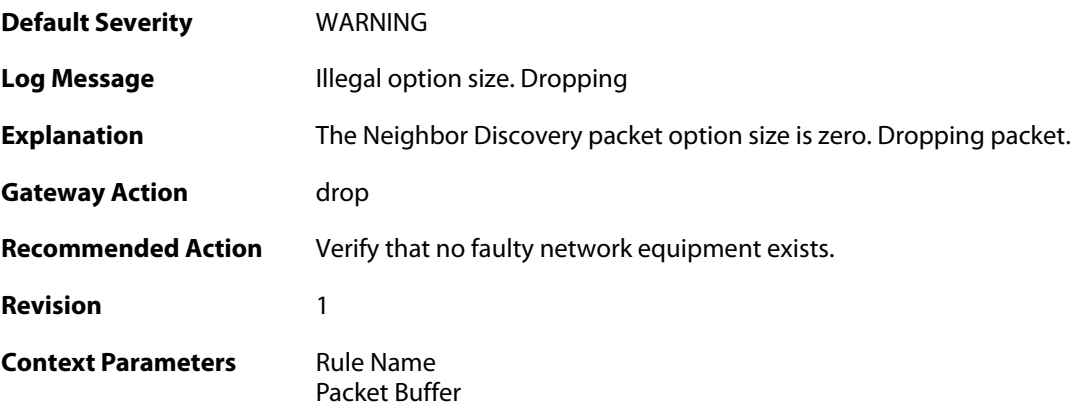

## **2.32.17. nd\_option\_truncated (ID: 06400042)**

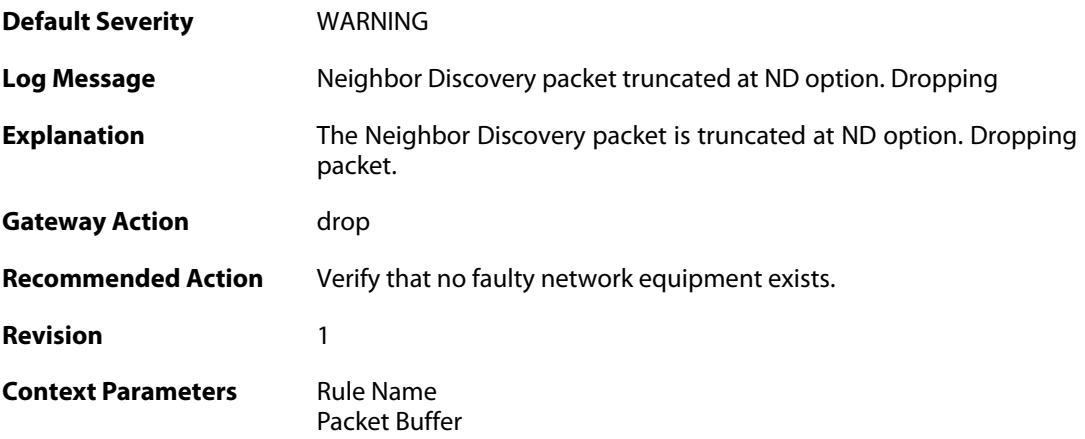

### **2.32.18. nd\_packet\_truncated (ID: 06400043)**

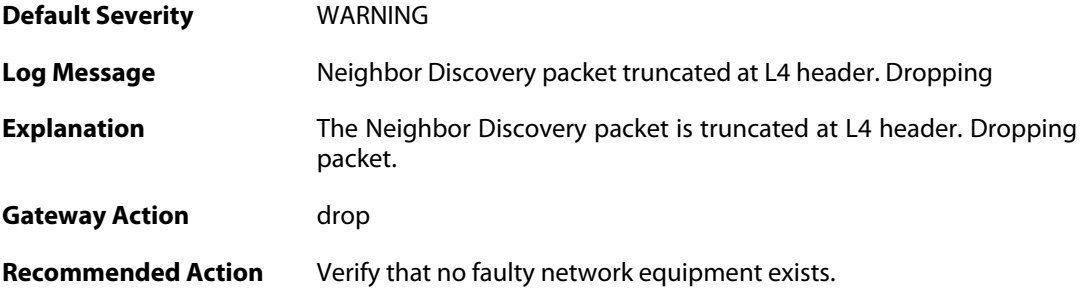

**Revision** 1

**Context Parameters** [Rule Name](#page--1-0) [Packet Buffer](#page--1-0)

### **2.32.19. nd\_unknown\_icmp\_code (ID: 06400044)**

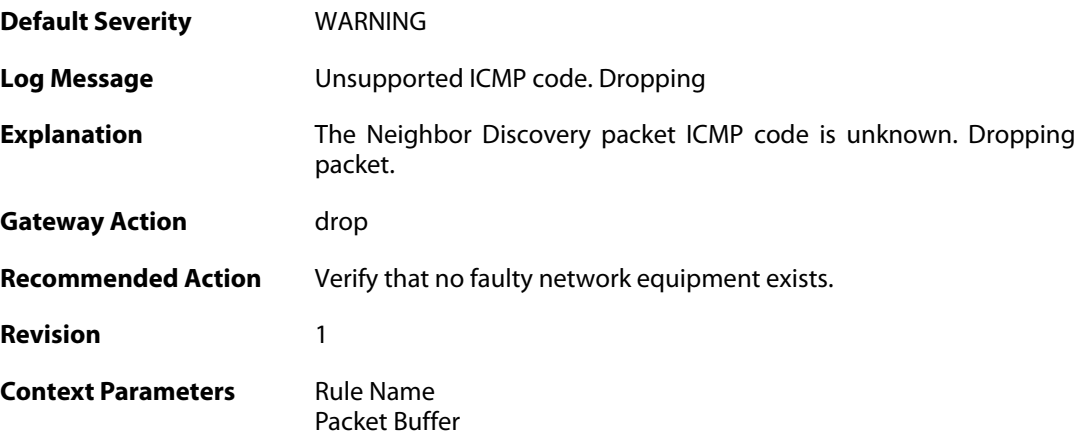

### **2.32.20. nd\_spoofed\_target (ID: 06400045)**

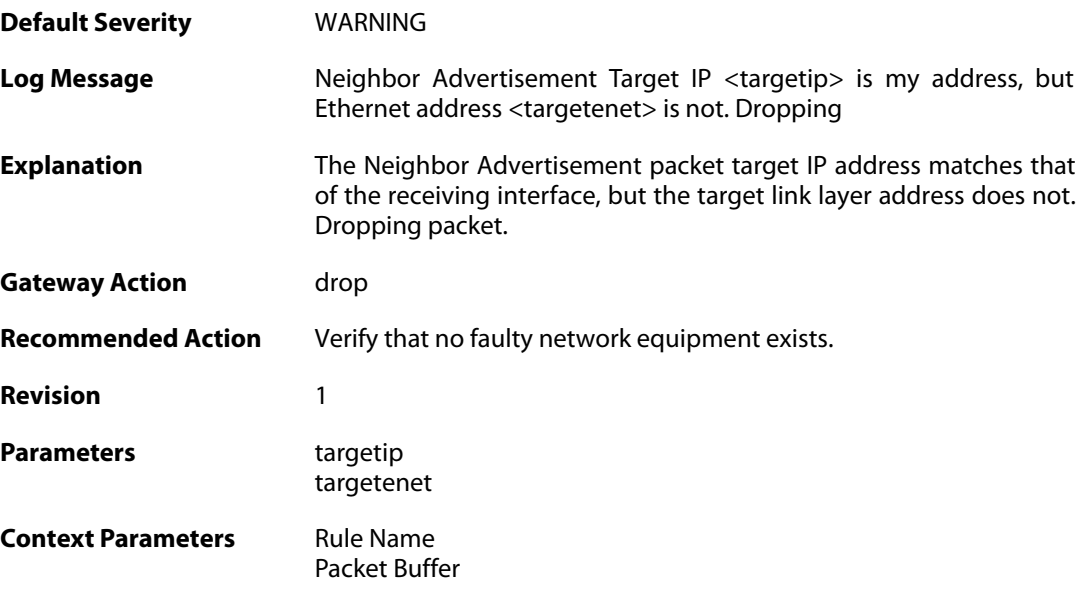

## **2.32.21. nd\_spoofed\_sender (ID: 06400046)**

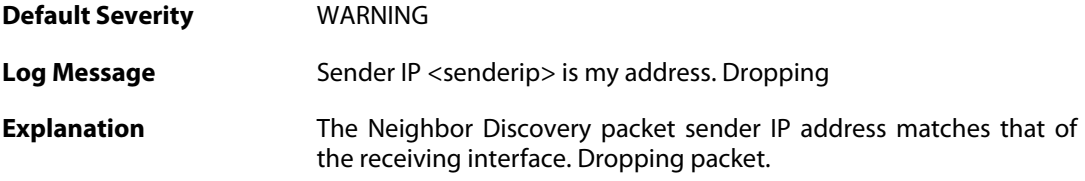

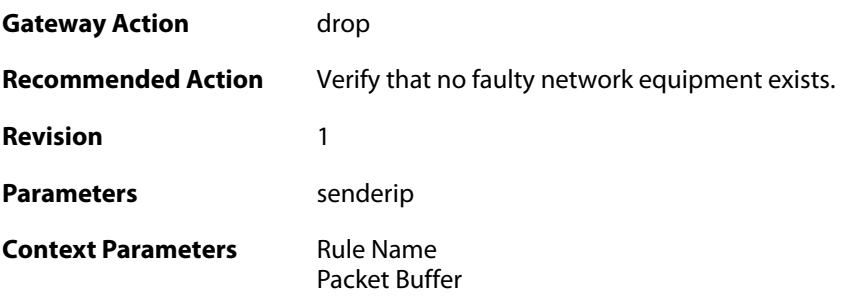

## **2.32.22. nd\_hoplimit\_reached (ID: 06400047)**

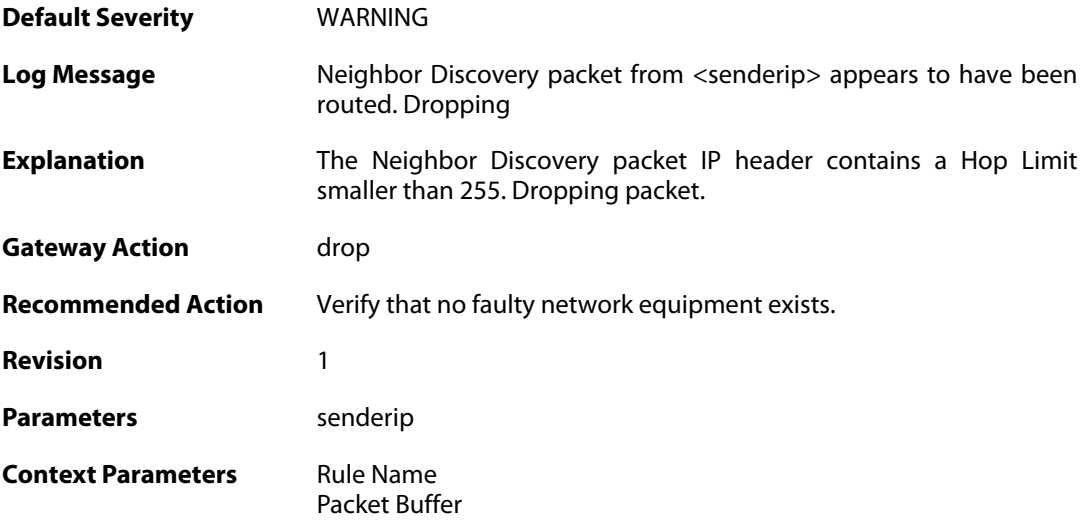

## **2.32.23. nd\_multicast\_target\_address (ID: 06400048)**

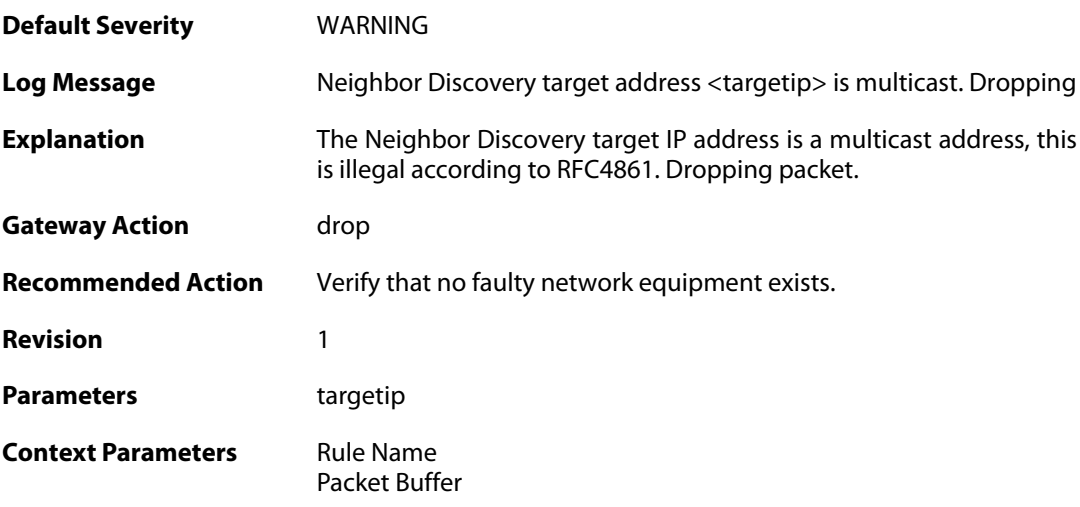

## **2.32.24. invalid\_nd\_sender\_ip\_address (ID: 06400049)**

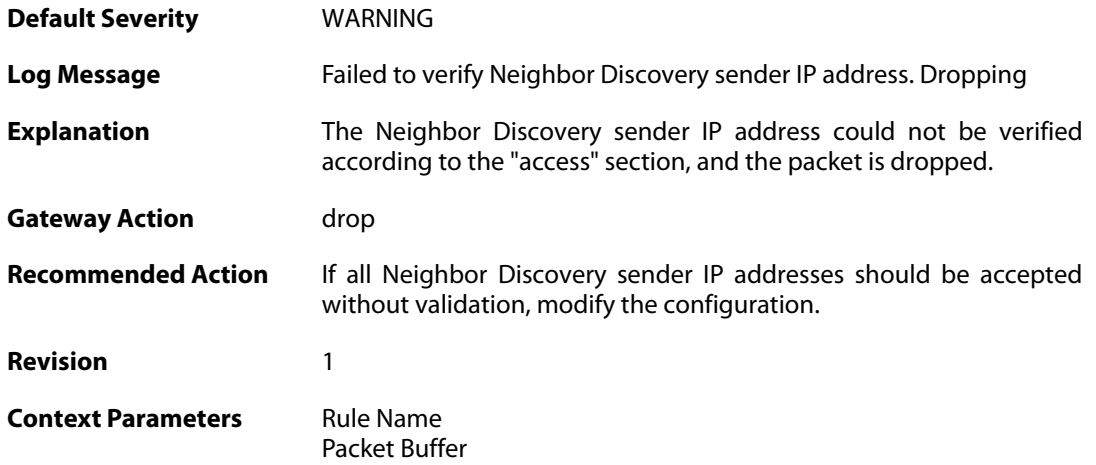

### **2.32.25. nd\_access\_allowed\_expect (ID: 06400050)**

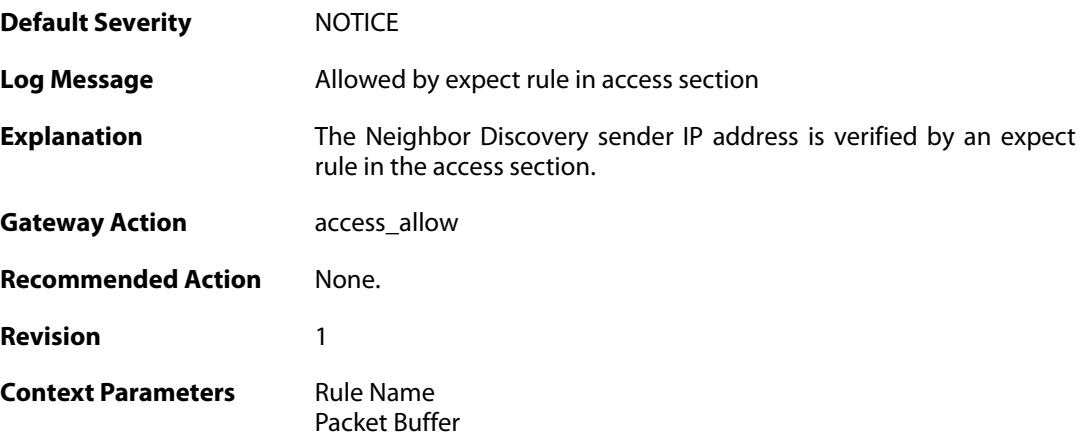

### **2.32.26. nd\_na\_send\_failure (ID: 06400051)**

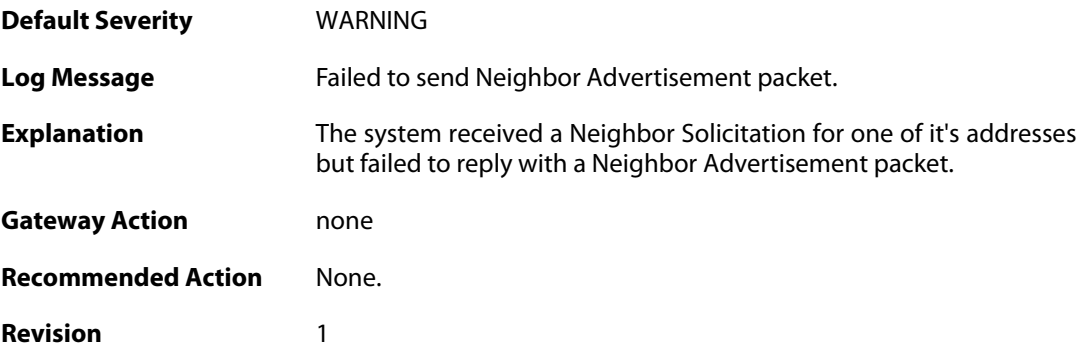

## **2.32.27. nd\_unknown\_sender (ID: 06400052)**

**Default Severity** [WARNING](#page-42-0)

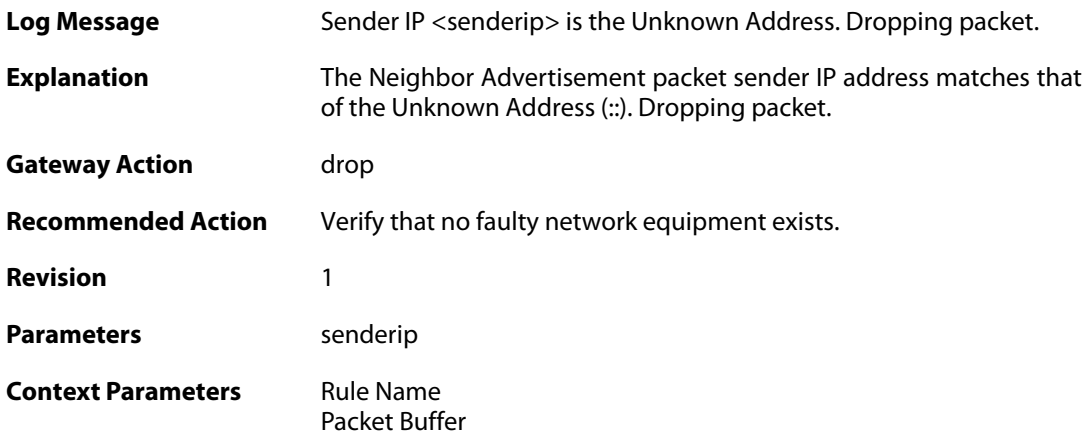

## **2.32.28. nd\_missing\_tll\_opt (ID: 06400053)**

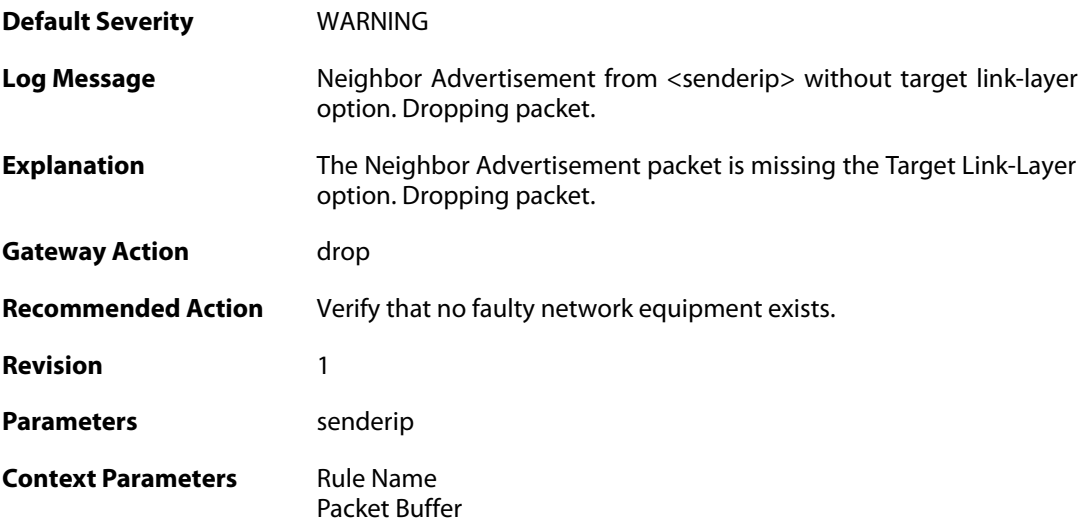

## **2.32.29. nd\_spoofed\_dpd\_reply (ID: 06400054)**

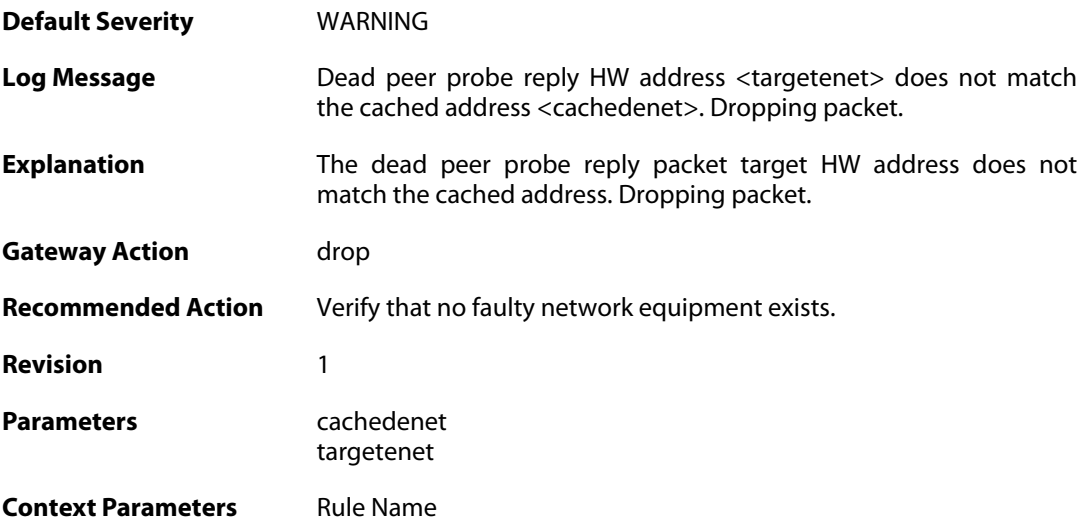

[Packet Buffer](#page--1-0)

### **2.32.30. nd\_mcast\_dpd\_reply (ID: 06400055)**

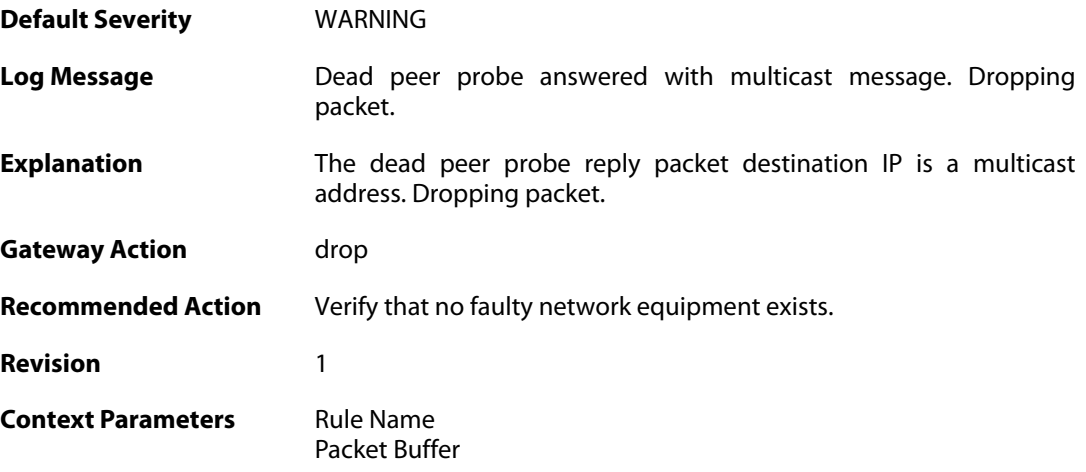

## **2.32.31. nd\_advert\_for\_static\_entry (ID: 06400056)**

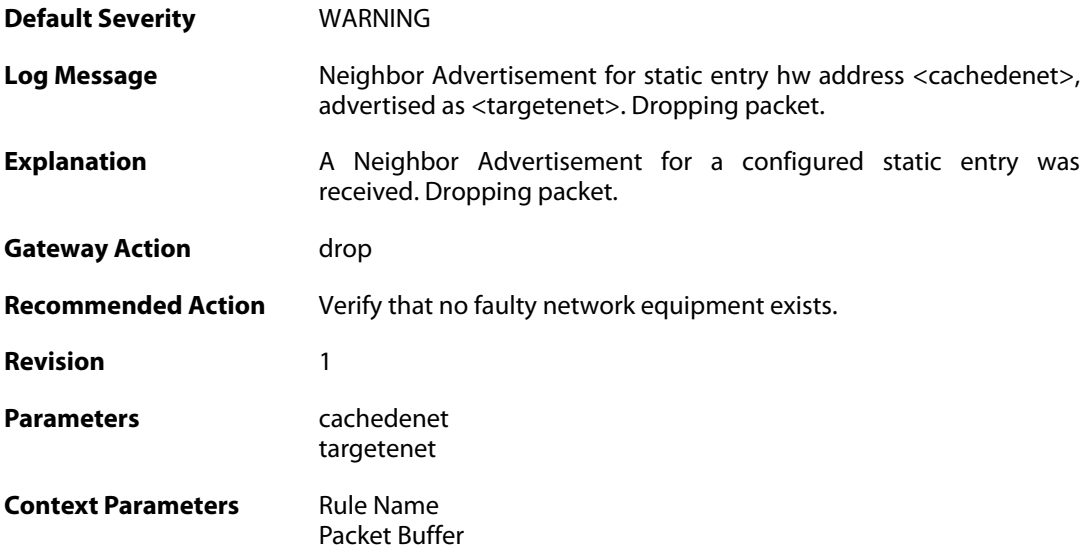

#### **2.32.32. nd\_blatant\_advertisement (ID: 06400057)**

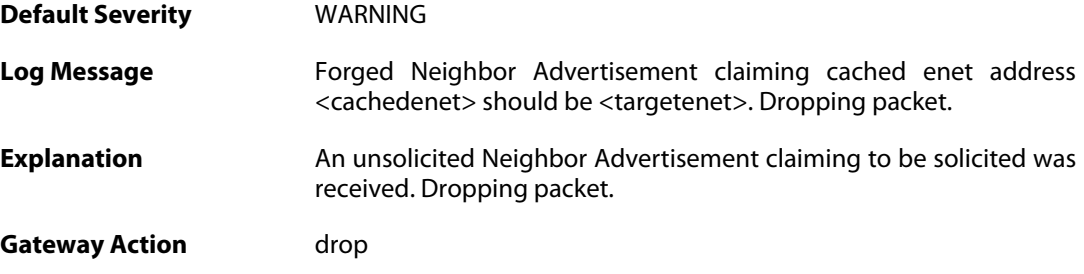

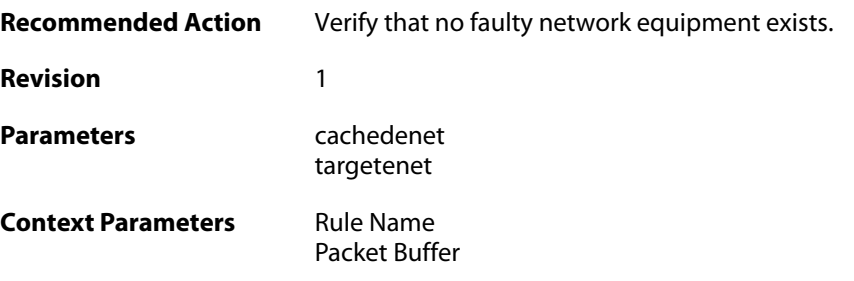

# **2.32.33. nd\_updated\_entry (ID: 06400058)**

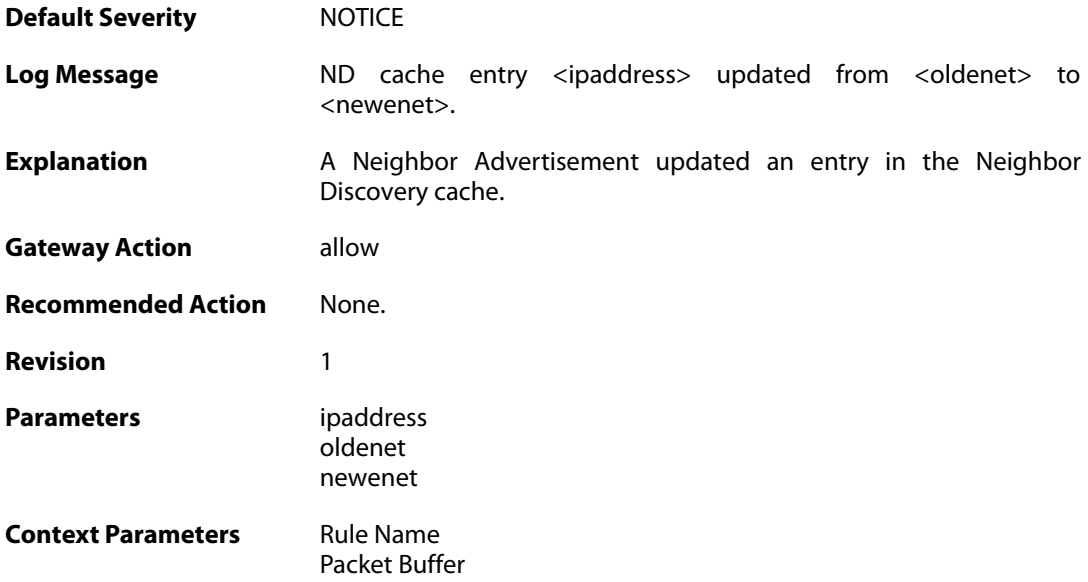

# **2.32.34. nd\_update\_entry\_request (ID: 06400059)**

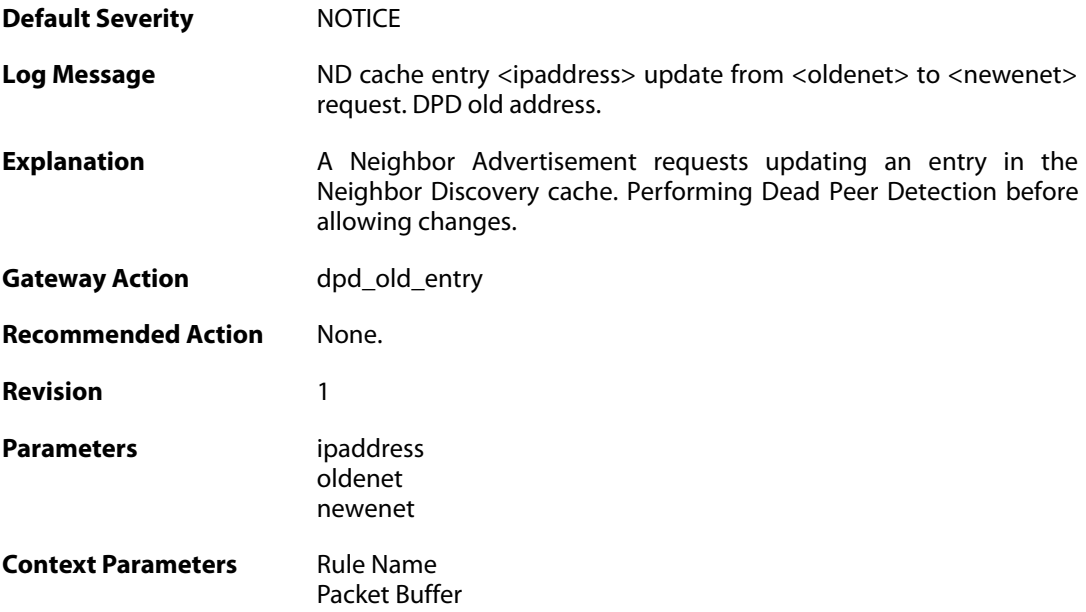

### **2.32.35. nd\_update\_entry\_request (ID: 06400060)**

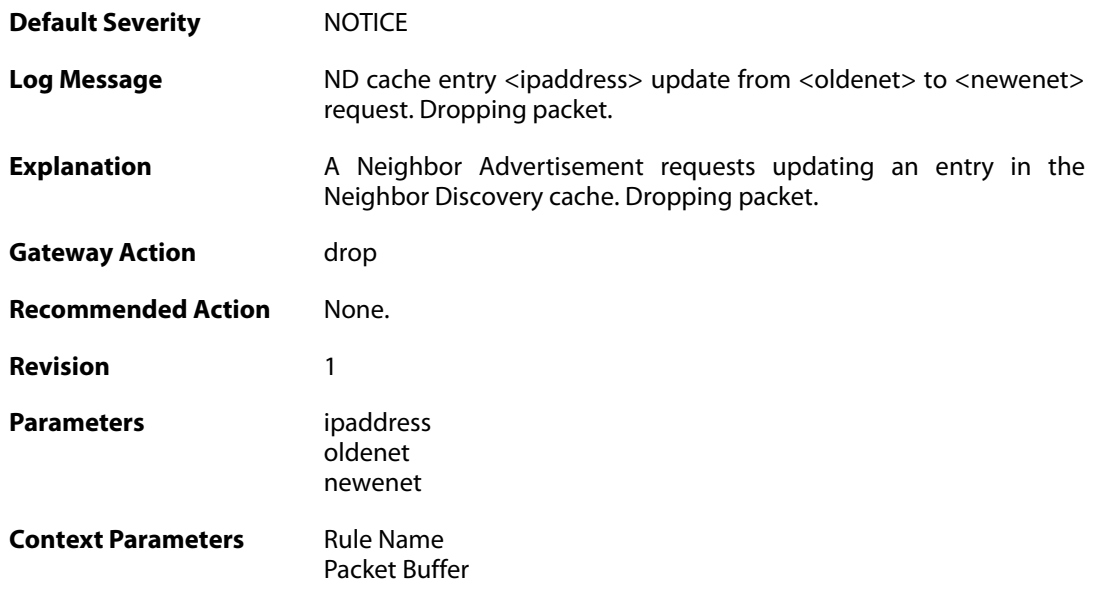

### **2.32.36. nd\_broadcast\_enet (ID: 06400061)**

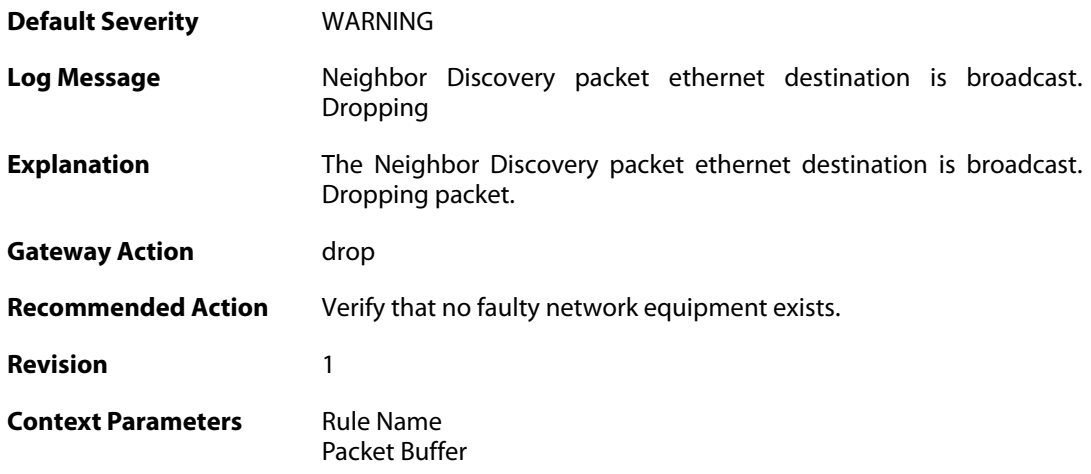

## **2.32.37. nd\_dad\_probe\_unicast\_dest (ID: 06400062)**

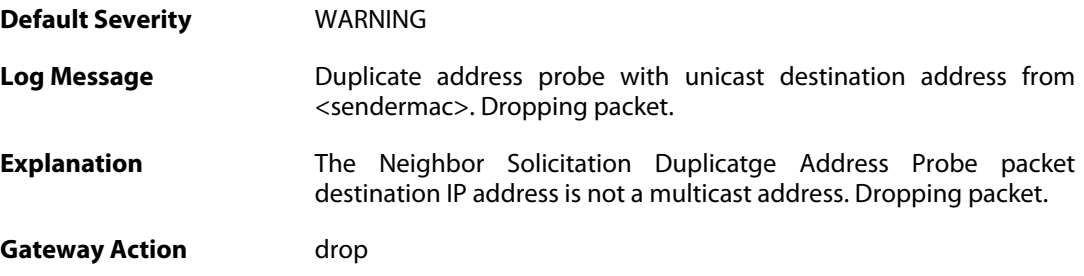

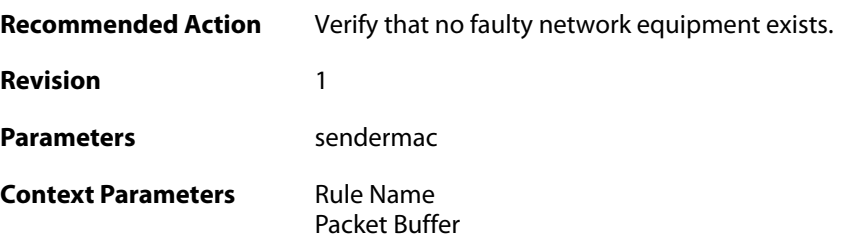

## **2.32.38. nd\_rs\_unicast\_target (ID: 06400063)**

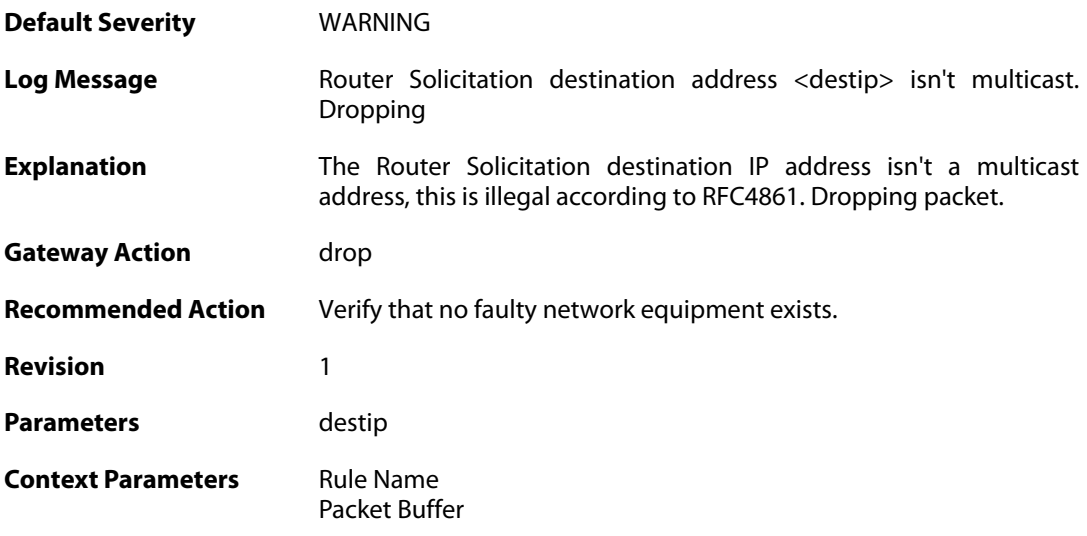

## **2.32.39. nd\_rs\_illegal\_option (ID: 06400064)**

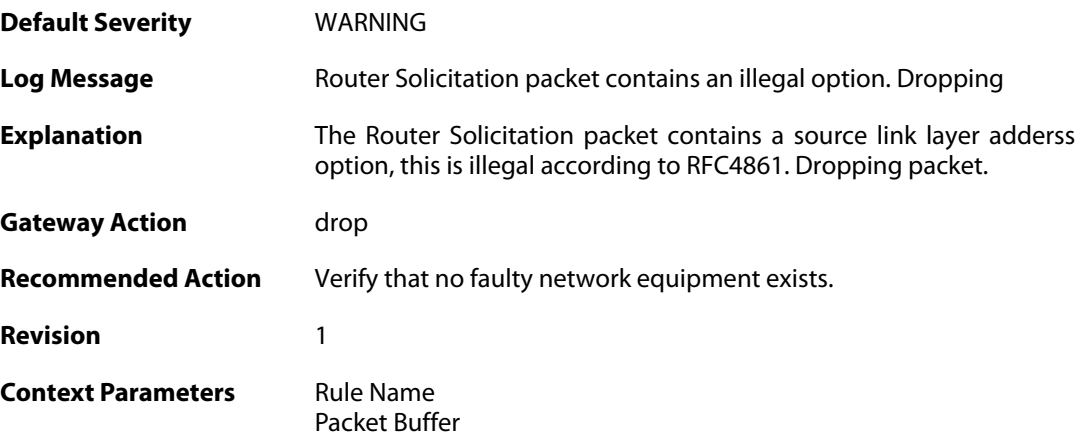

## **2.32.40. nd\_ns\_illegal\_option (ID: 06400065)**

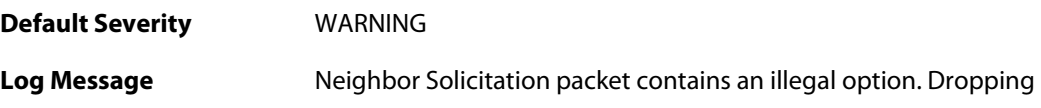

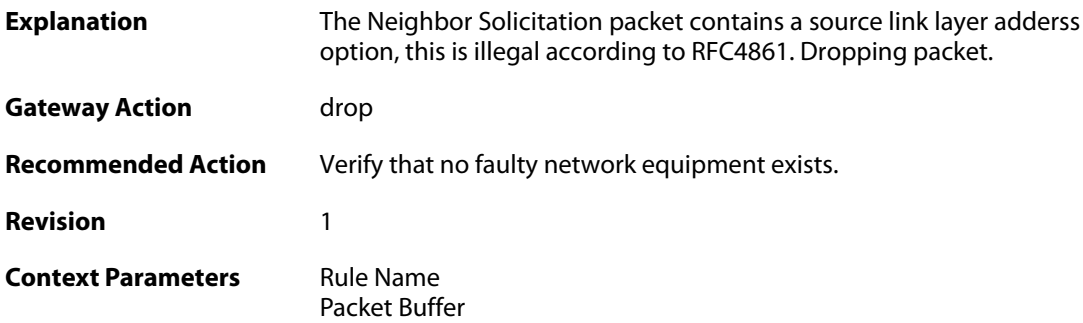

## **2.32.41. nd\_updated\_entry (ID: 06400066)**

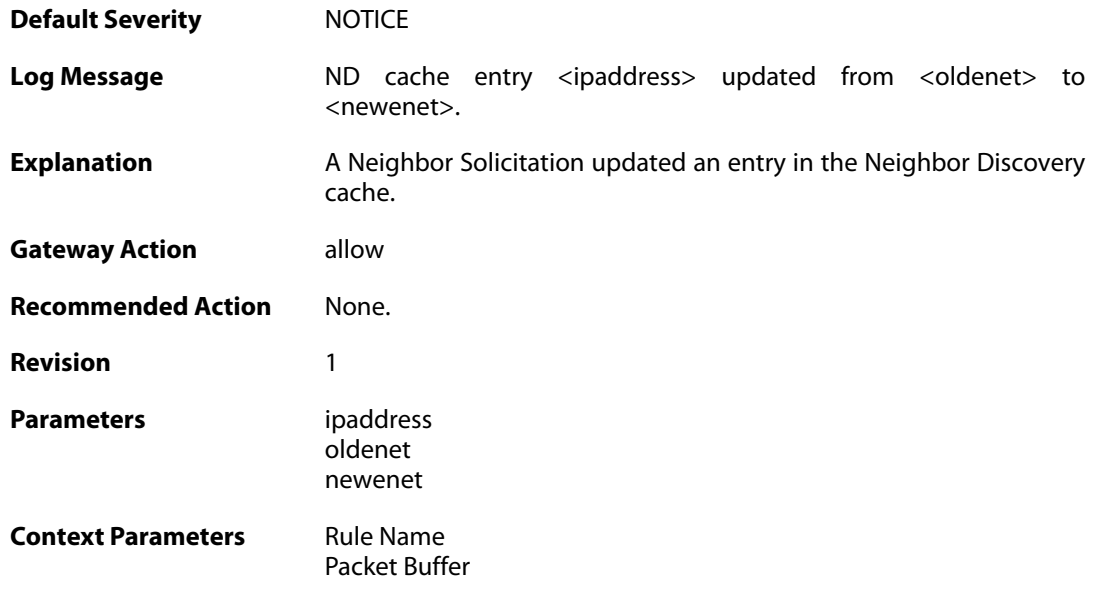

## **2.32.42. nd\_update\_entry\_request (ID: 06400067)**

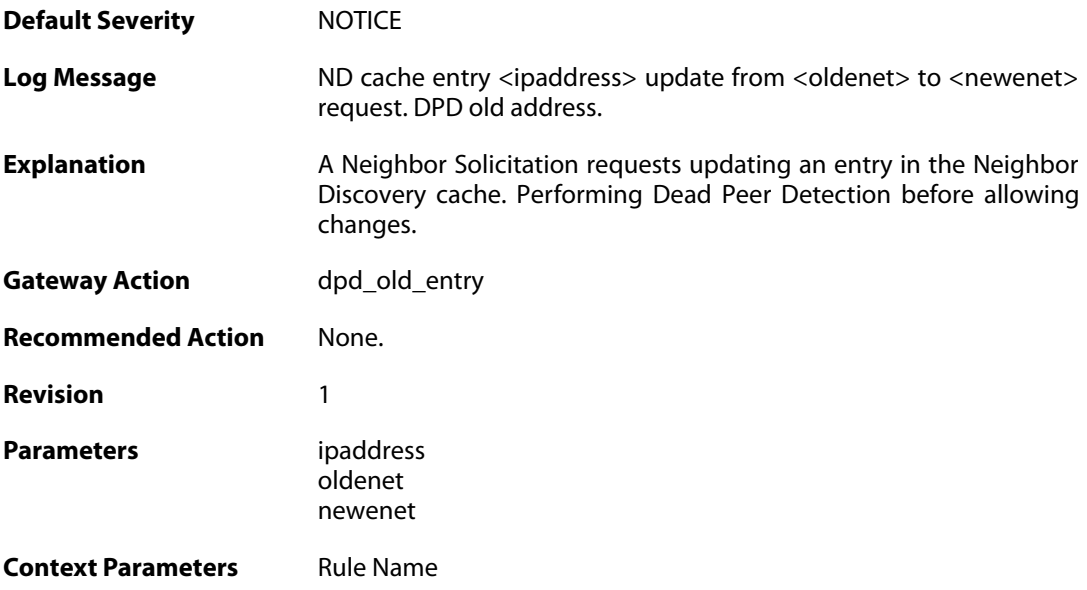

[Packet Buffer](#page--1-0)

#### **2.32.43. nd\_update\_entry\_request (ID: 06400068)**

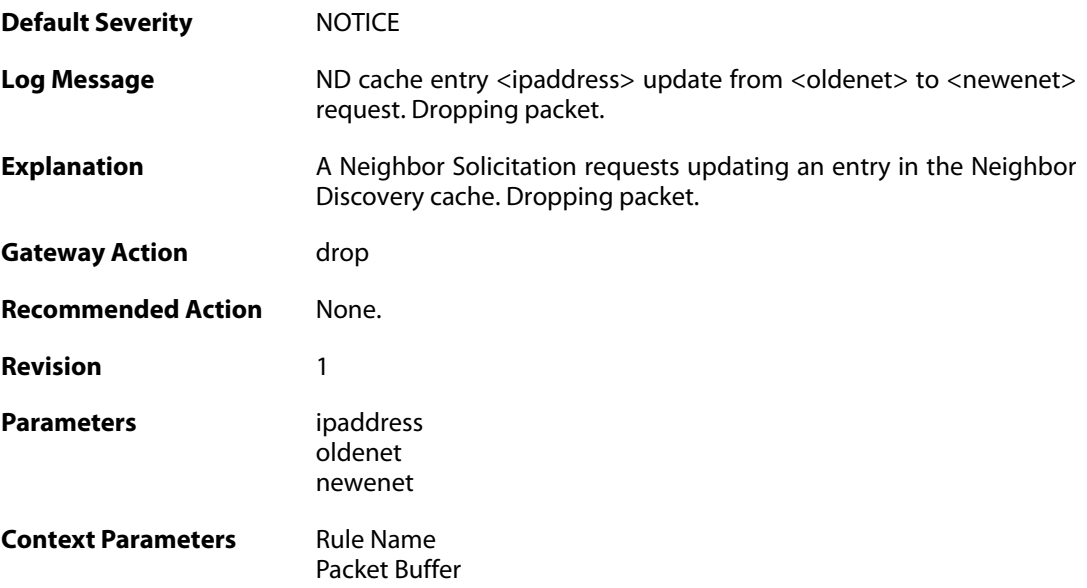

### **2.32.44. nd\_sol\_multicast\_dest\_address (ID: 06400069)**

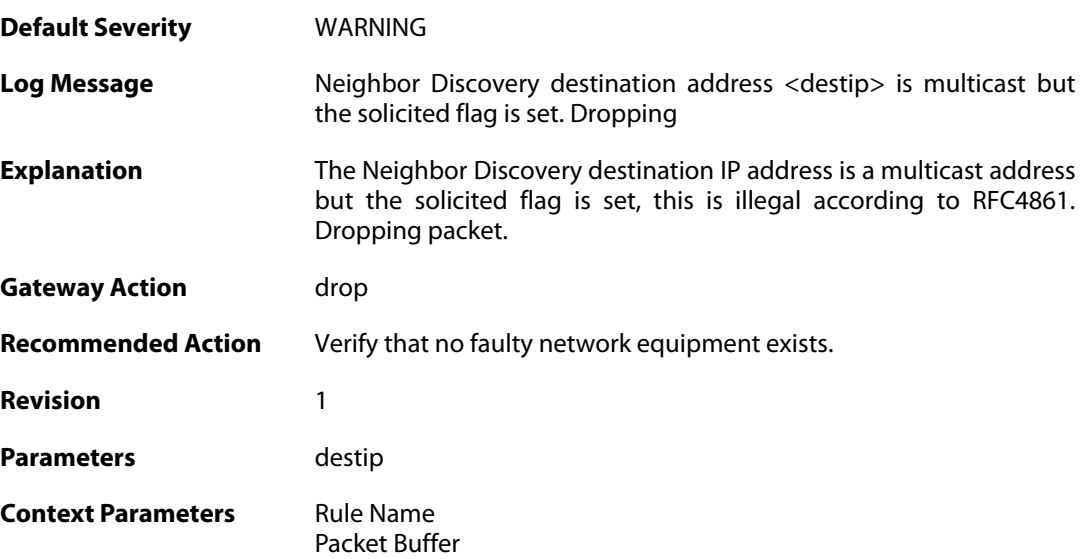

### **2.32.45. nd\_dad\_probe\_faulty\_dest (ID: 06400070)**

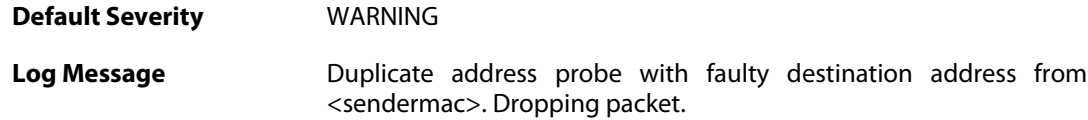

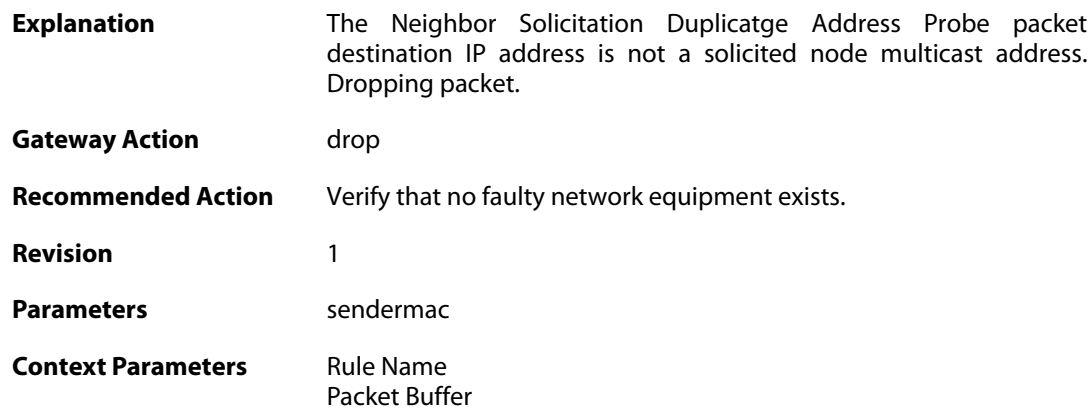

## **2.32.46. nd\_dupe\_addr\_detected (ID: 06400071)**

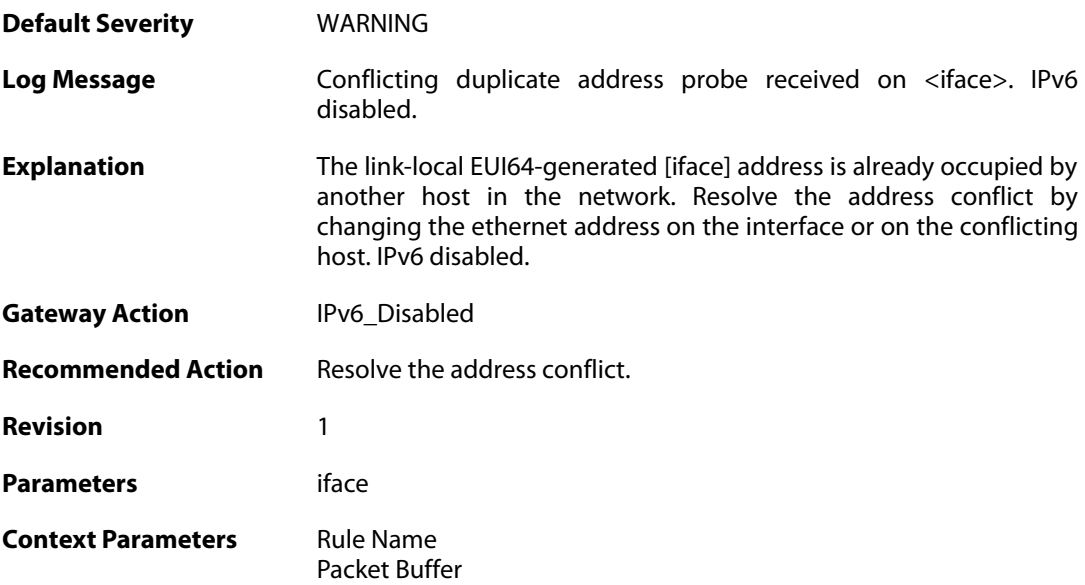

## **2.32.47. nd\_dupe\_addr\_detected (ID: 06400072)**

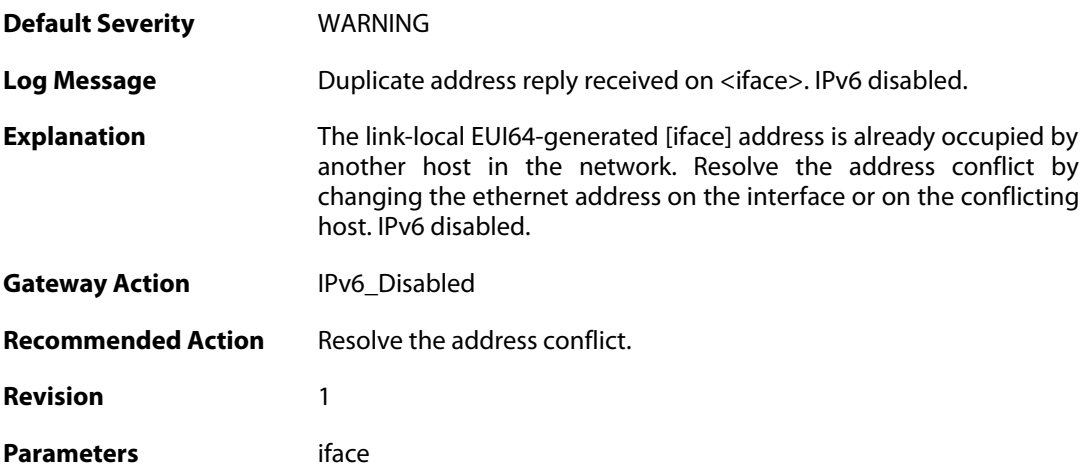

**Context Parameters** [Rule Name](#page--1-0)

[Packet Buffer](#page--1-0)

#### **2.32.48. more\_ndoptcount (ID: 06400073)**

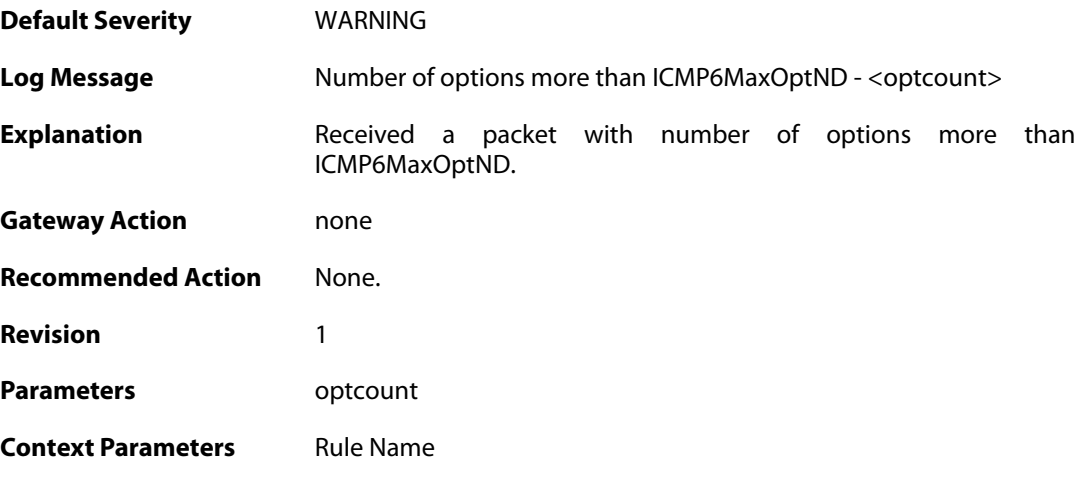

## **2.32.49. more\_ndoptcount (ID: 06400074)**

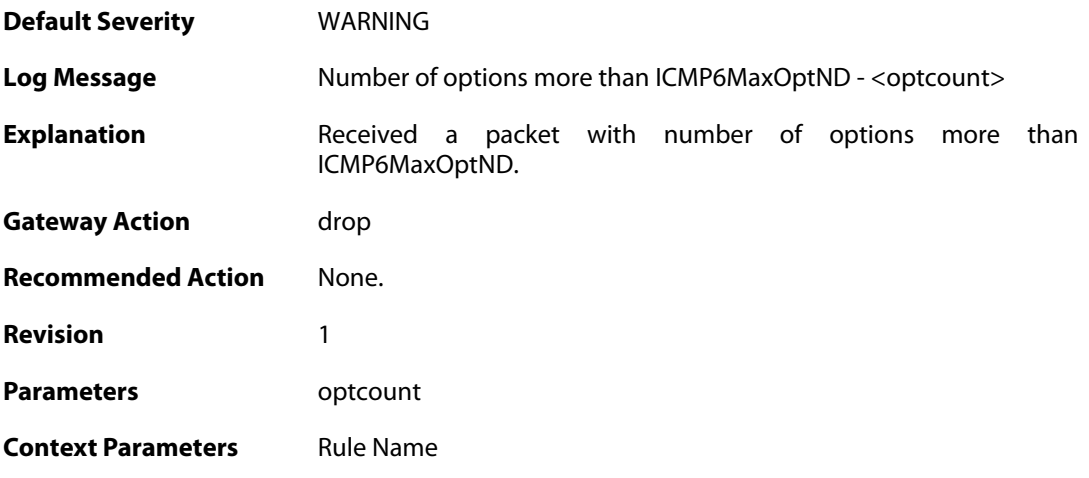

### **2.32.50. nd\_rd\_missing\_pi\_option (ID: 06400075)**

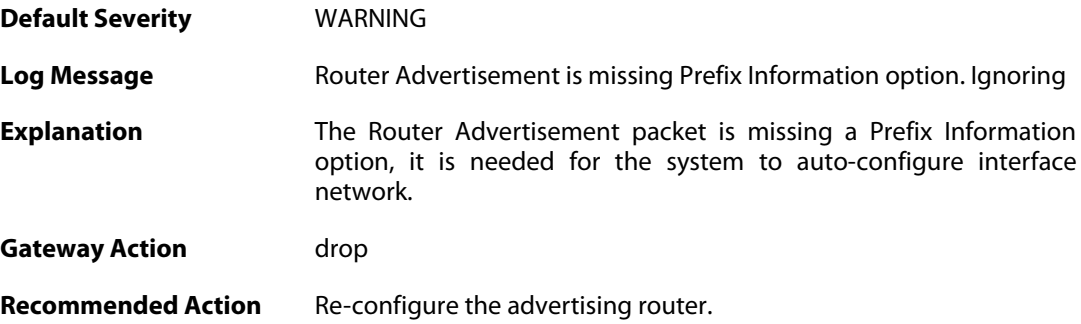

**Revision** 1

**Context Parameters** [Rule Name](#page--1-0) [Packet Buffer](#page--1-0)

### **2.32.51. router\_discovered (ID: 06400076)**

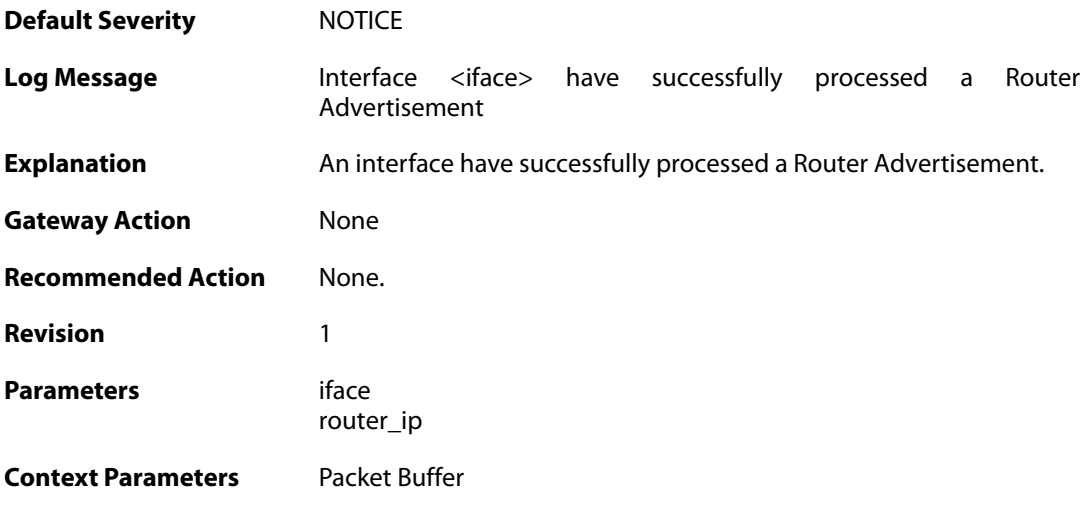

## **2.32.52. ra\_prefix (ID: 06400077)**

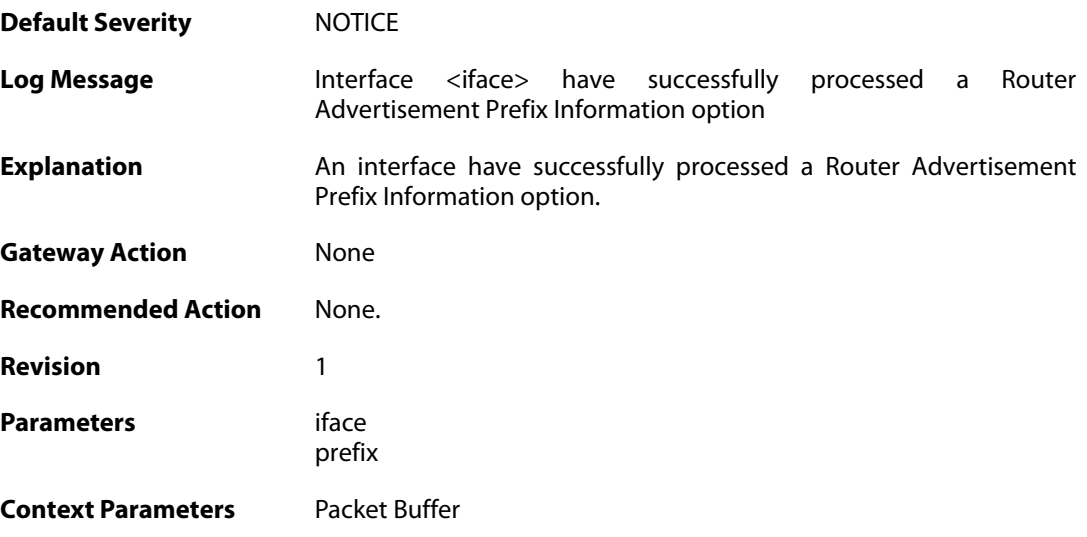

#### **2.32.53. router\_cease (ID: 06400078)**

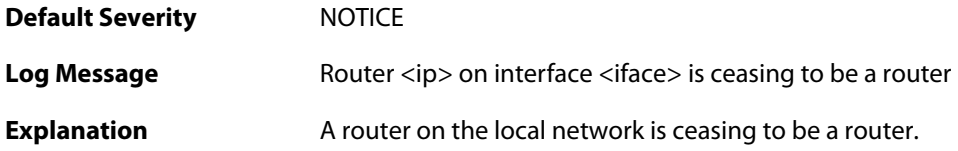

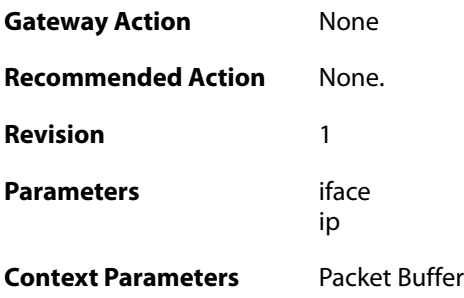

# **2.32.54. router\_not\_found (ID: 06400079)**

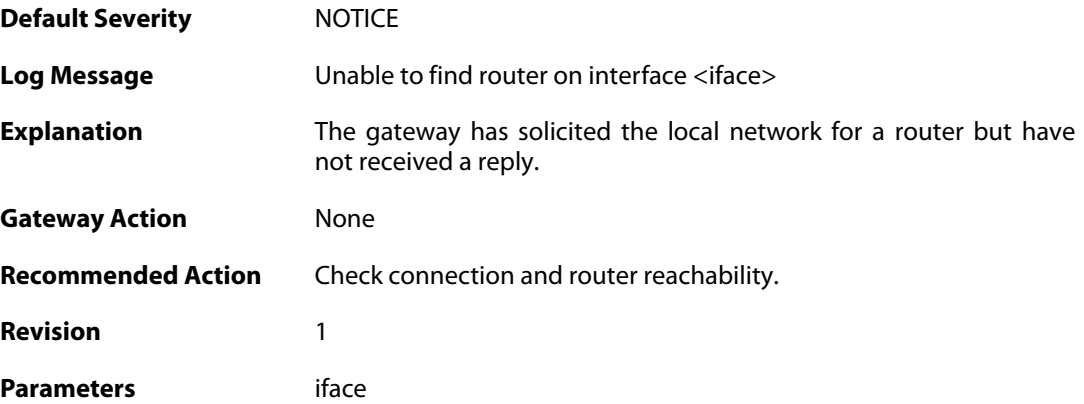

### **2.33. IP\_ERROR**

These log messages refer to the **IP\_ERROR (Packet discarded due to IP header error(s))** category.

#### **2.33.1. too\_small\_packet (ID: 01500001)**

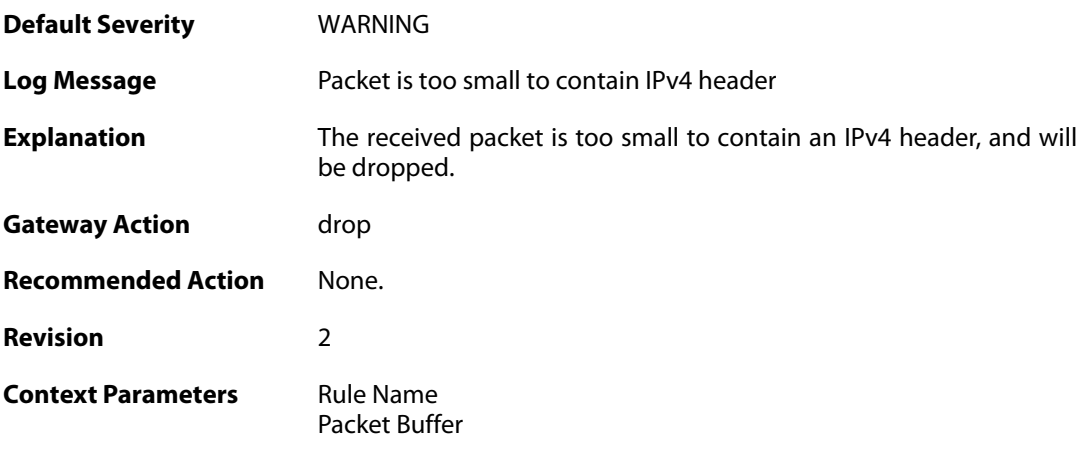

#### **2.33.2. disallowed\_ip\_ver (ID: 01500002)**

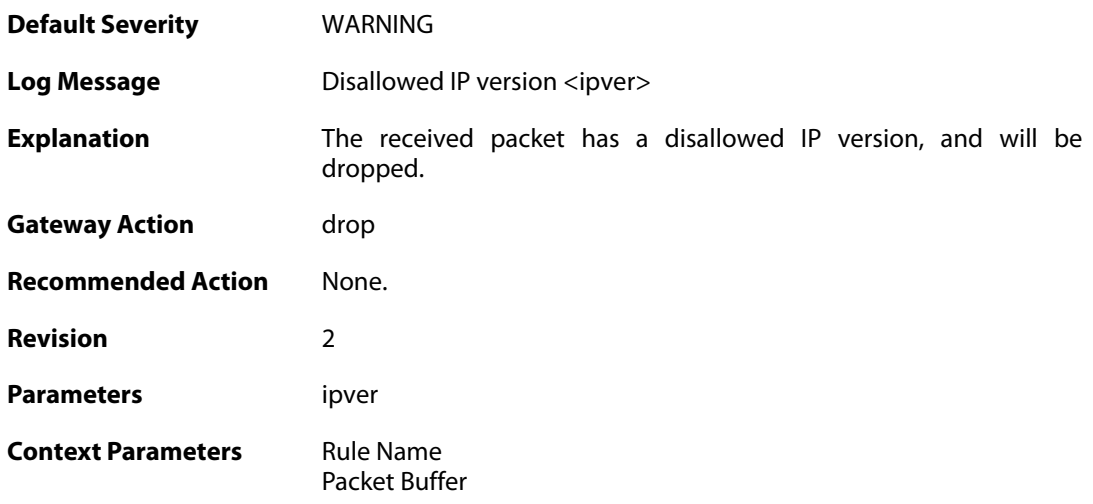

### **2.33.3. invalid\_ip\_length (ID: 01500003)**

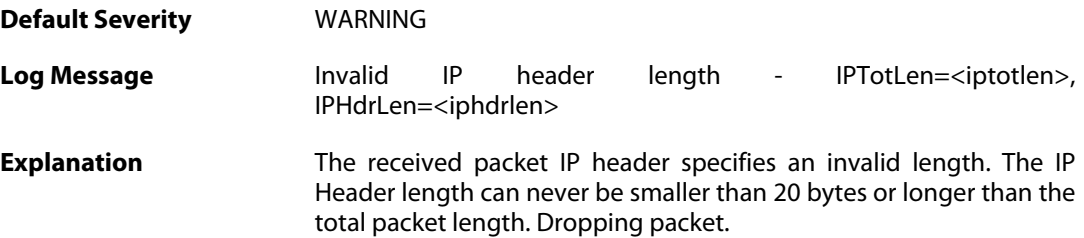

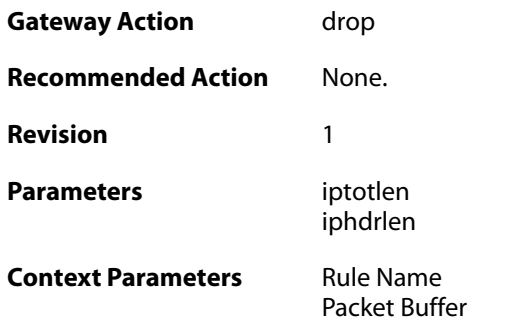

## **2.33.4. invalid\_ip\_length (ID: 01500004)**

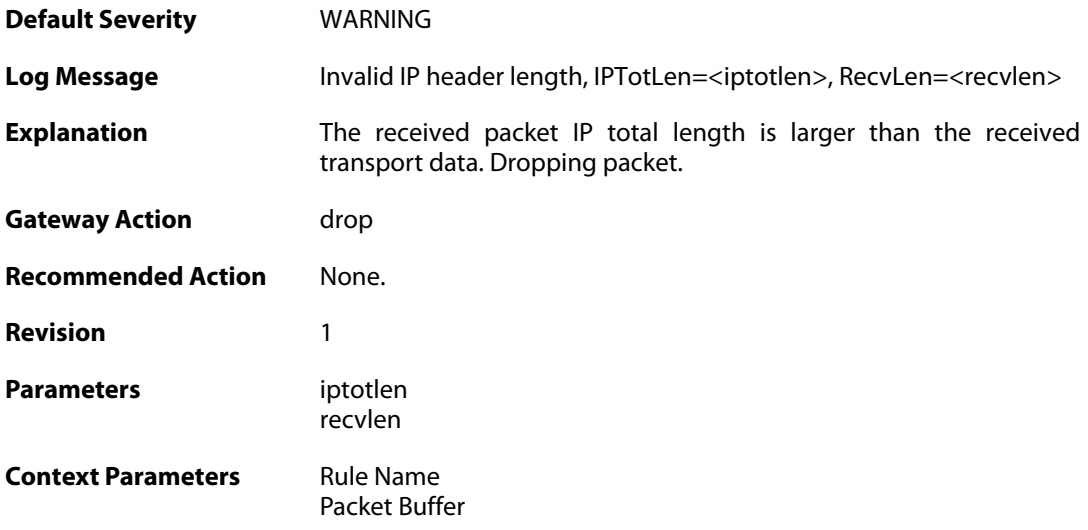

## **2.33.5. invalid\_ip\_checksum (ID: 01500005)**

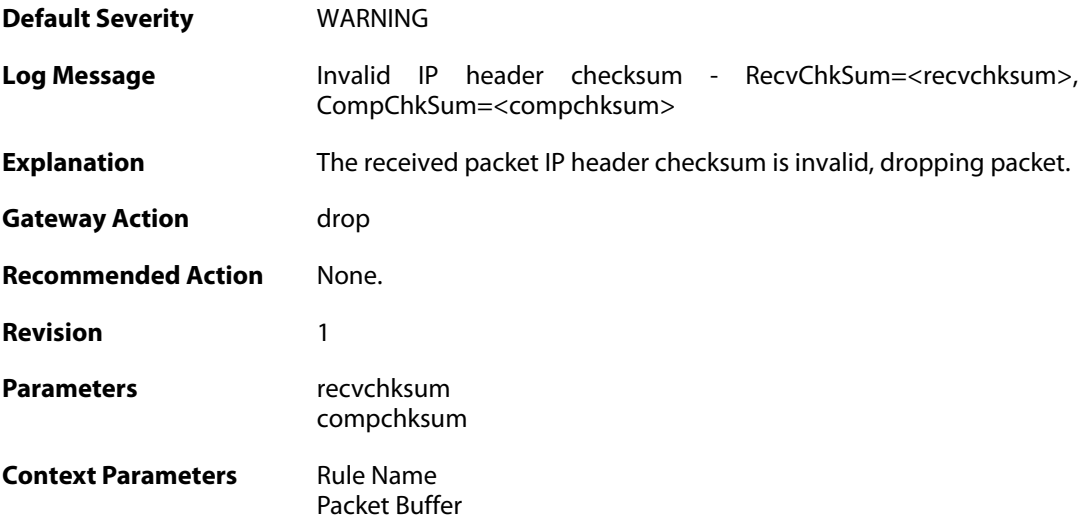

## **2.33.6. Invalid\_ip6\_flow (ID: 01500020)**

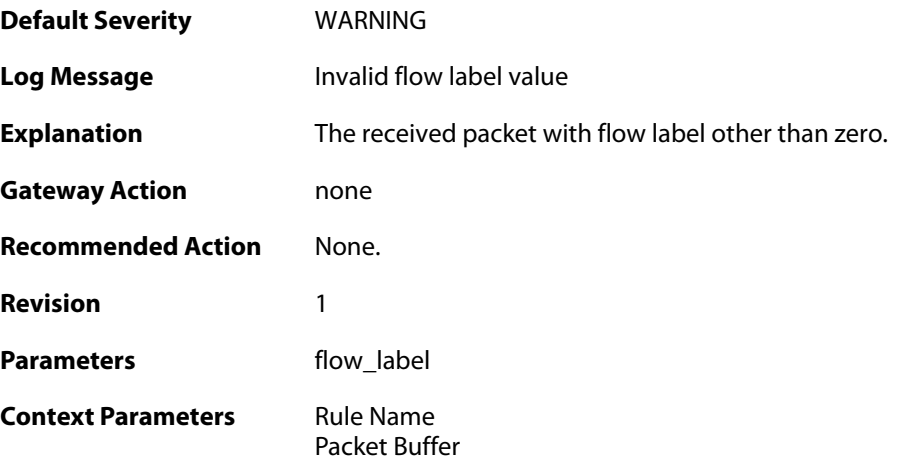

## **2.33.7. Invalid\_ip6\_flow (ID: 01500021)**

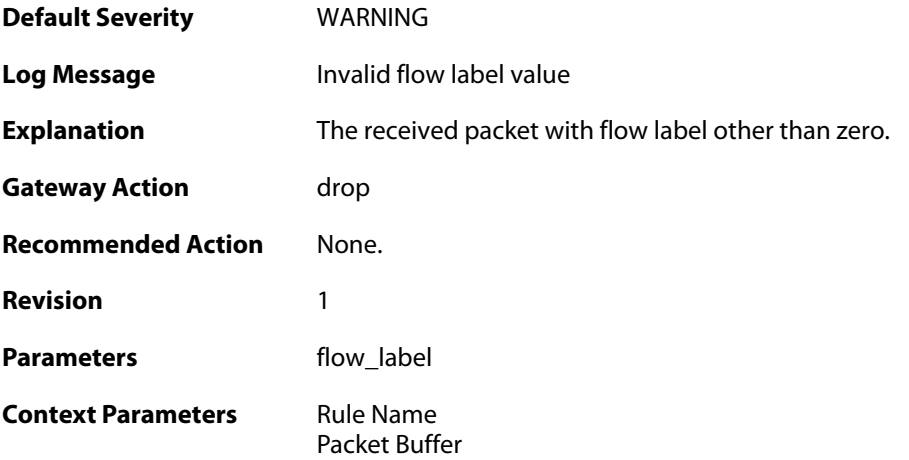

## **2.33.8. Invalid\_ip6\_tc (ID: 01500022)**

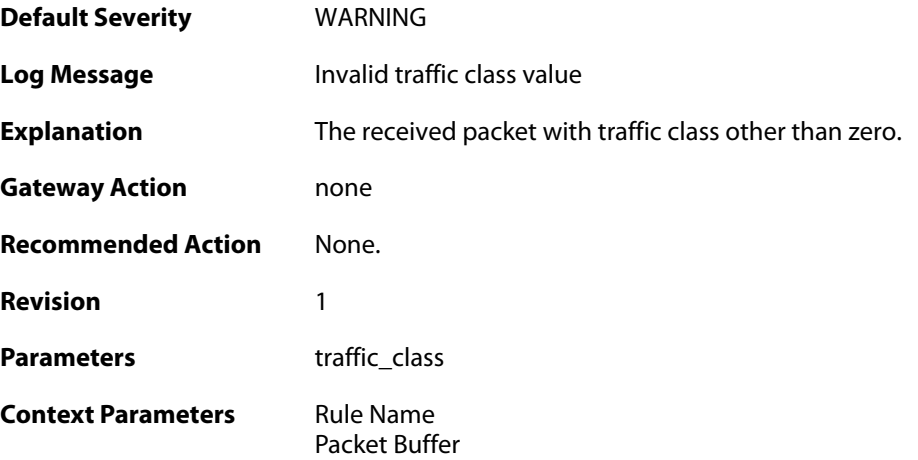

### **2.33.9. Invalid\_ip6\_tc (ID: 01500023)**

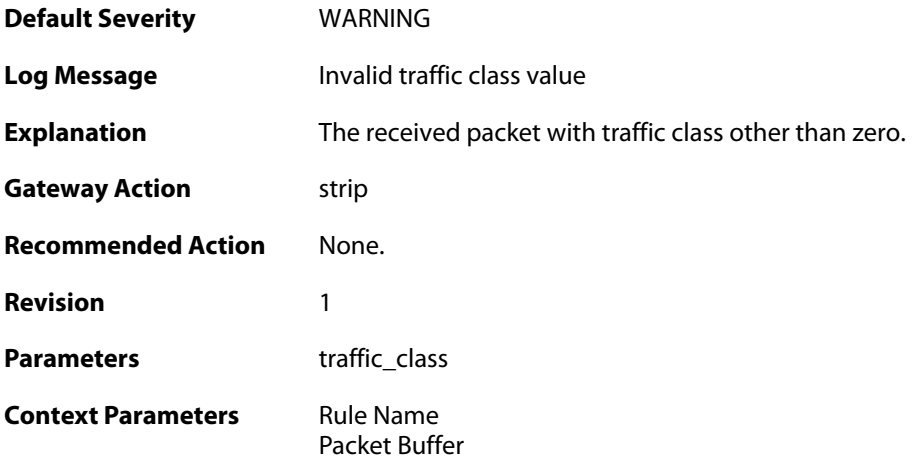

## **2.33.10. Invalid\_ip6\_tc (ID: 01500024)**

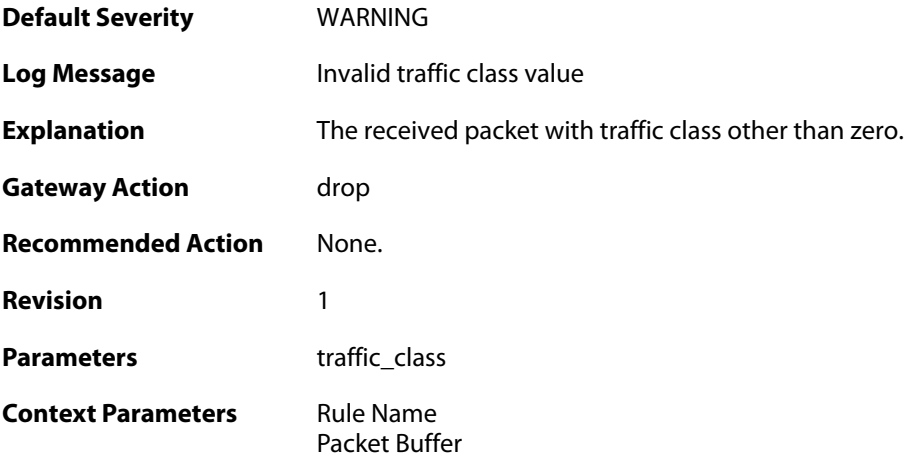

# **2.33.11. faulty\_payload (ID: 01500025)**

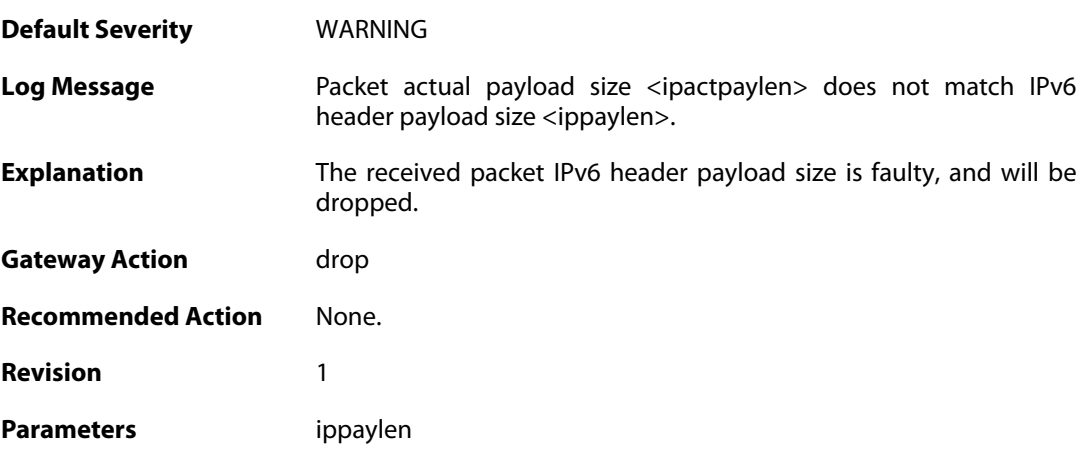

ipactpaylen

**Context Parameters** [Rule Name](#page--1-0) [Packet Buffer](#page--1-0)

## **2.33.12. too\_small\_packet (ID: 01500026)**

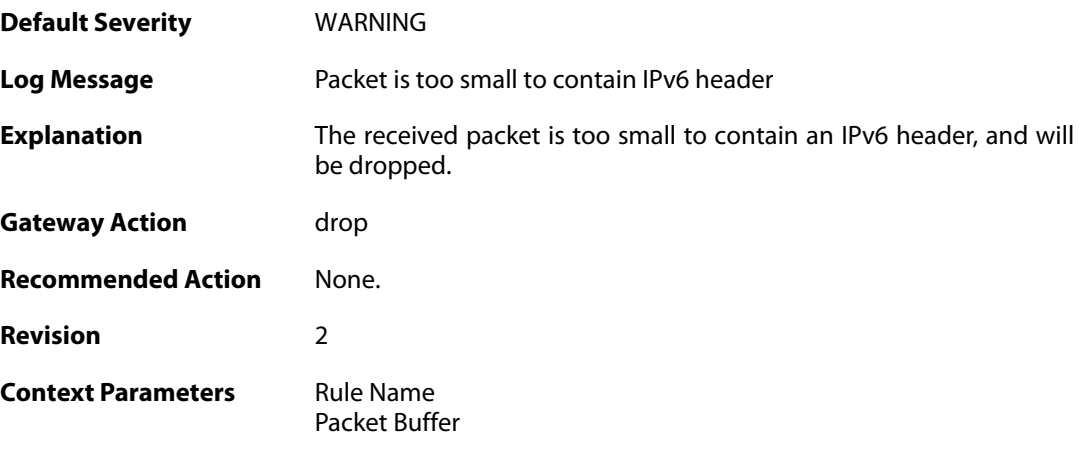

## **2.34. IP\_FLAG**

These log messages refer to the **IP\_FLAG (Events concerning the IP header flags)** category.

### **2.34.1. ttl\_low (ID: 01600001)**

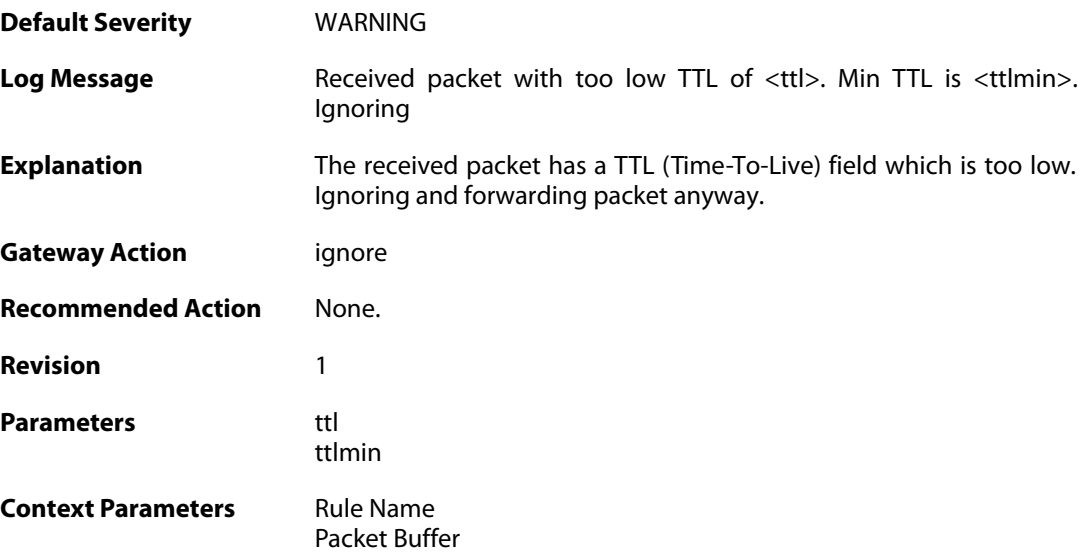

## **2.34.2. ip\_rsv\_flag\_set (ID: 01600002)**

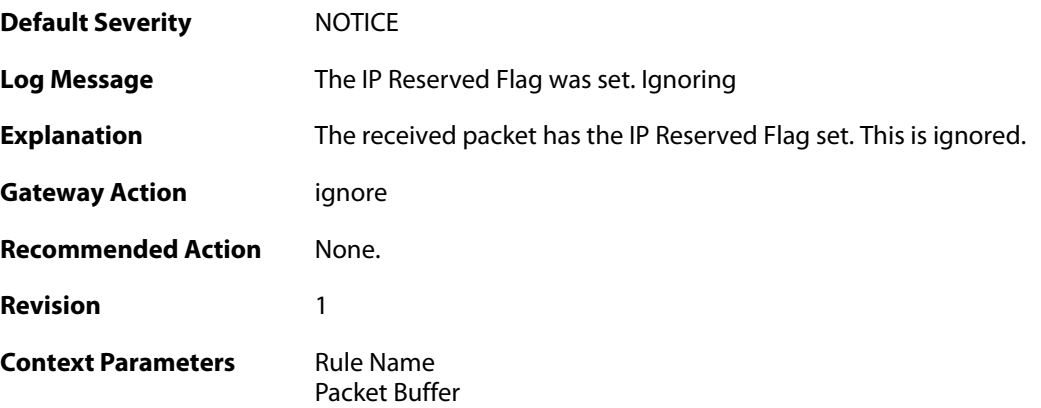

### **2.34.3. ip\_rsv\_flag\_set (ID: 01600003)**

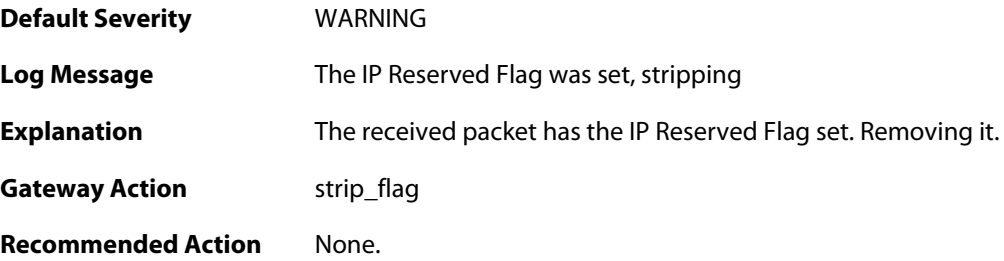

**Revision** 1

**Context Parameters** [Rule Name](#page--1-0) [Packet Buffer](#page--1-0)

# **2.34.4. hop\_limit\_low (ID: 01600004)**

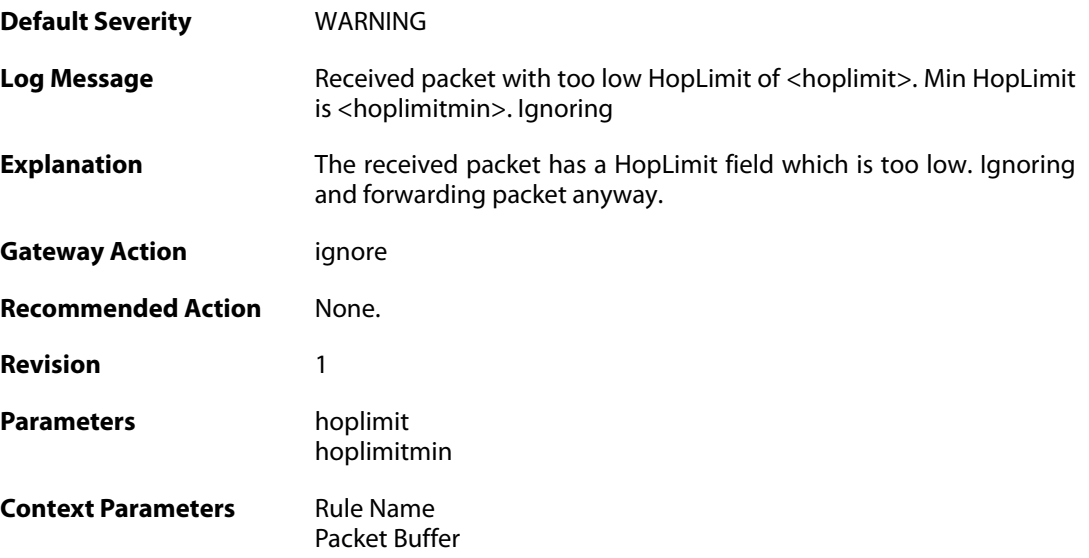

## **2.35. IP\_OPT**

These log messages refer to the **IP\_OPT (Events concerning the IP header options)** category.

#### **2.35.1. source\_route (ID: 01700001)**

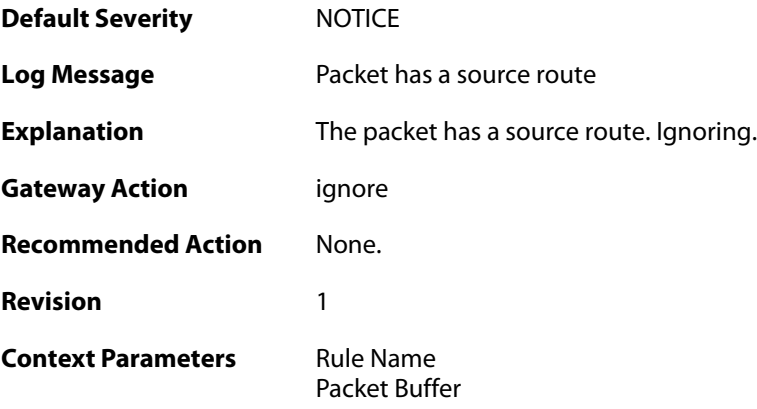

### **2.35.2. timestamp (ID: 01700002)**

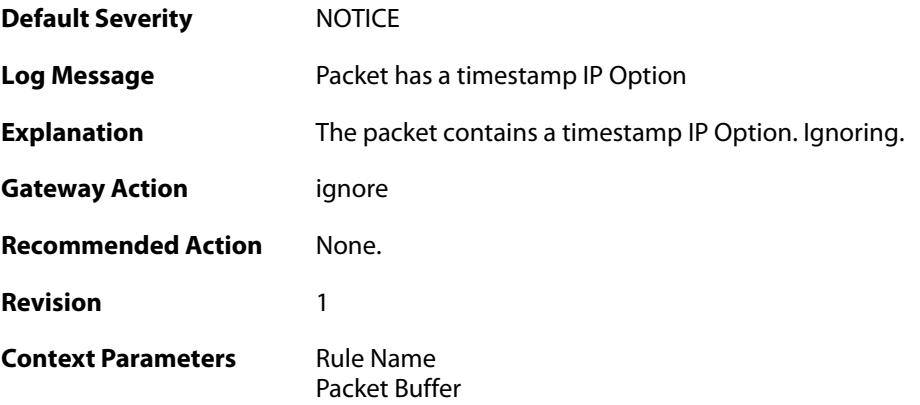

### **2.35.3. router\_alert (ID: 01700003)**

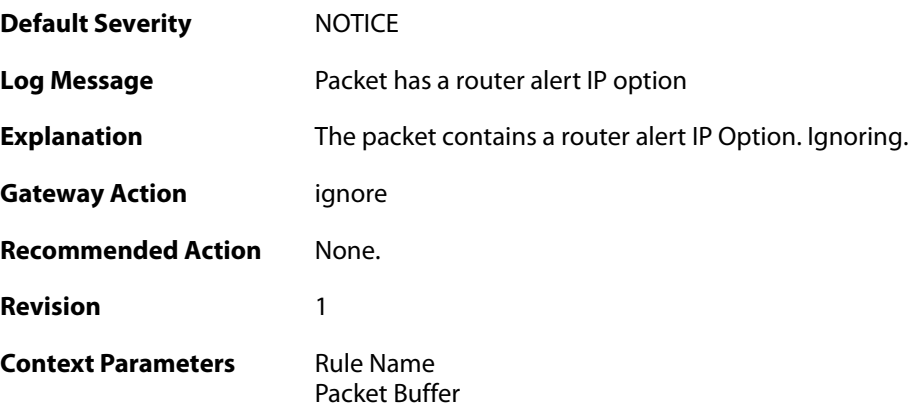

### **2.35.4. ipopt\_present (ID: 01700004)**

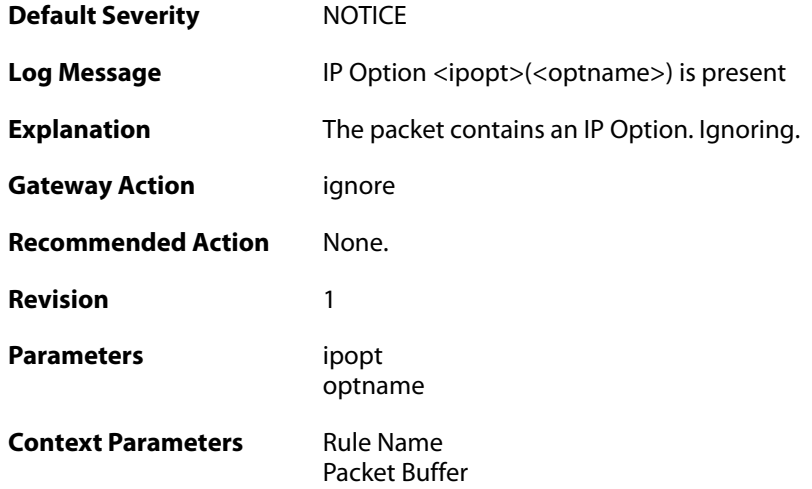

## **2.35.5. ipoptlen\_too\_small (ID: 01700010)**

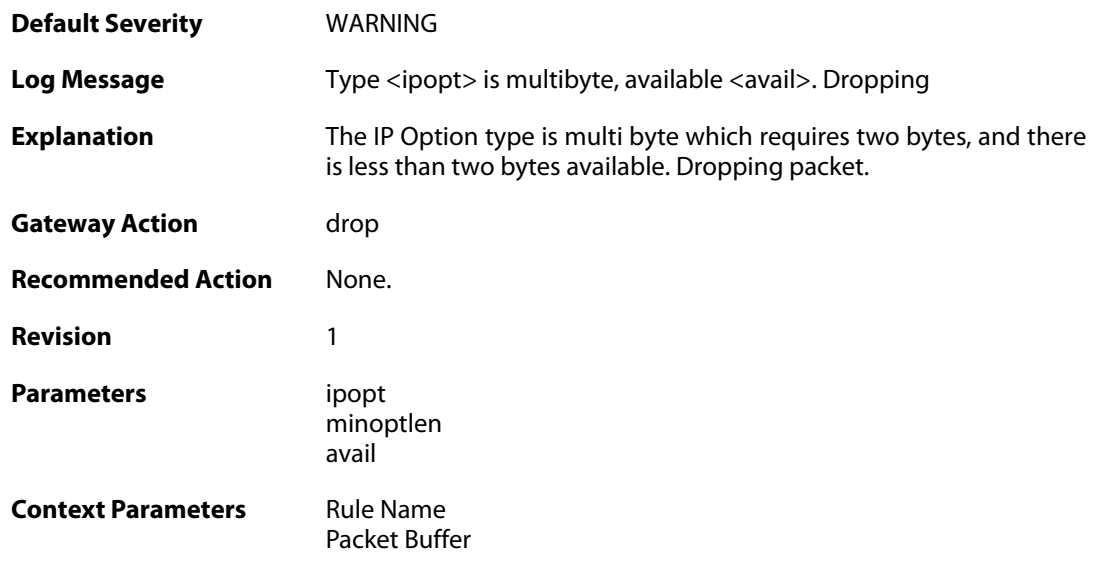

## **2.35.6. ipoptlen\_invalid (ID: 01700011)**

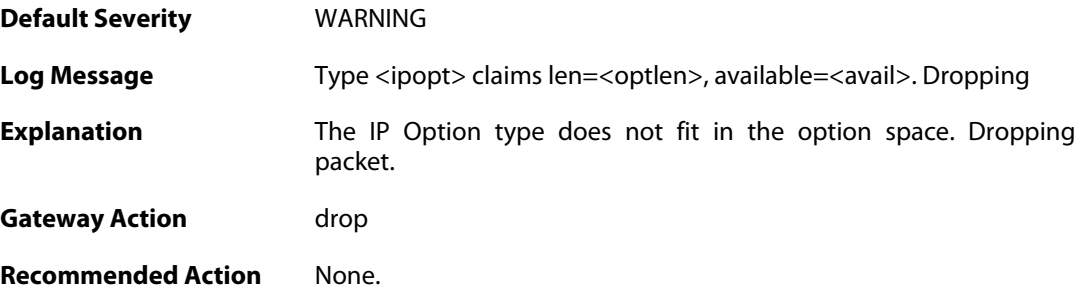

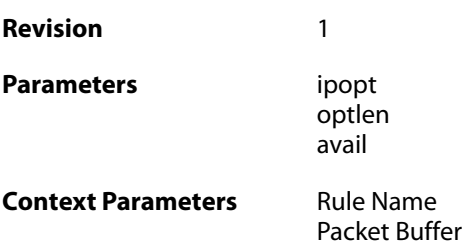

### **2.35.7. multiple\_ip\_option\_routes (ID: 01700012)**

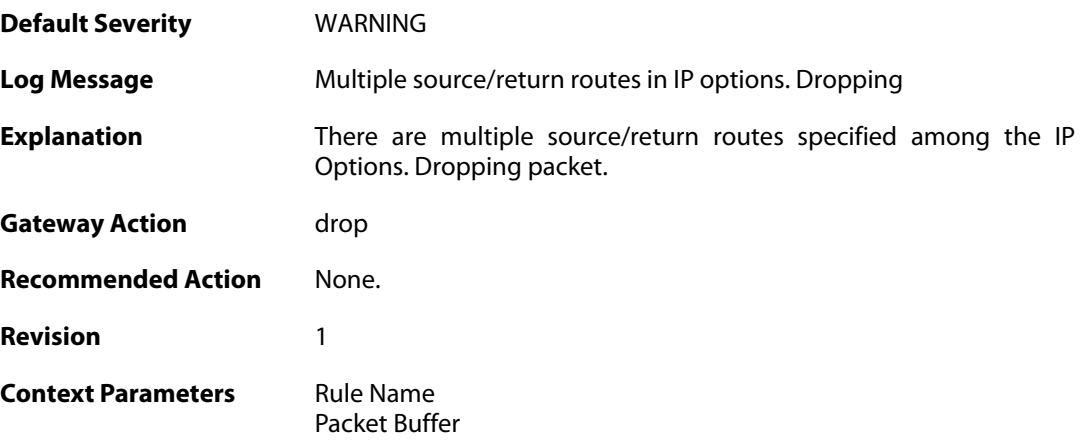

## **2.35.8. bad\_length (ID: 01700013)**

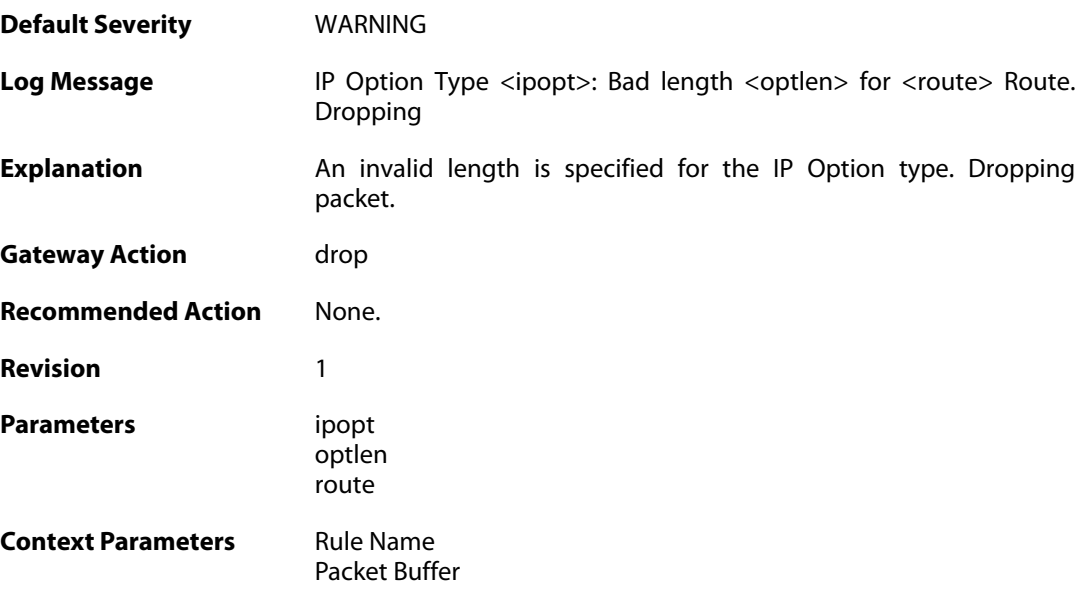

### **2.35.9. bad\_route\_pointer (ID: 01700014)**

**Default Severity** [WARNING](#page-42-0)

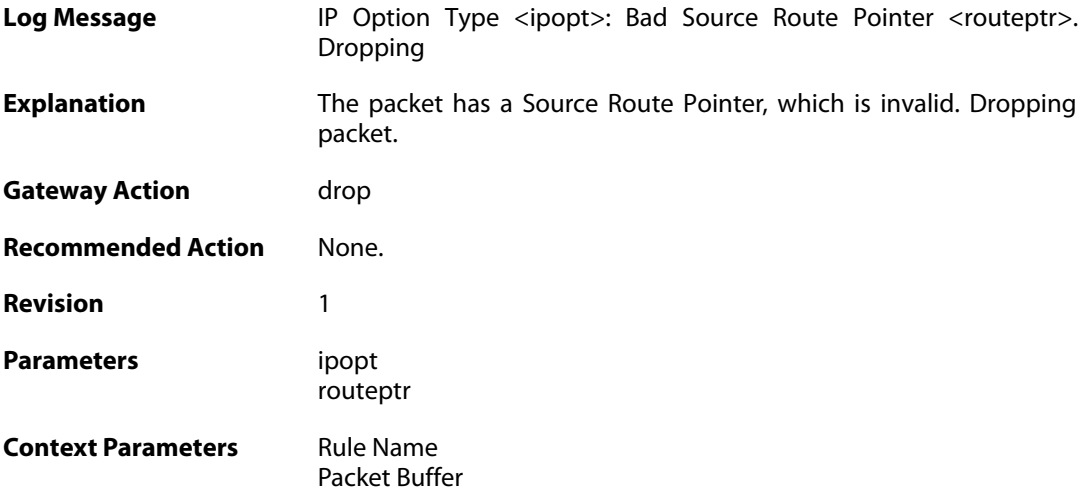

### **2.35.10. source\_route\_disallowed (ID: 01700015)**

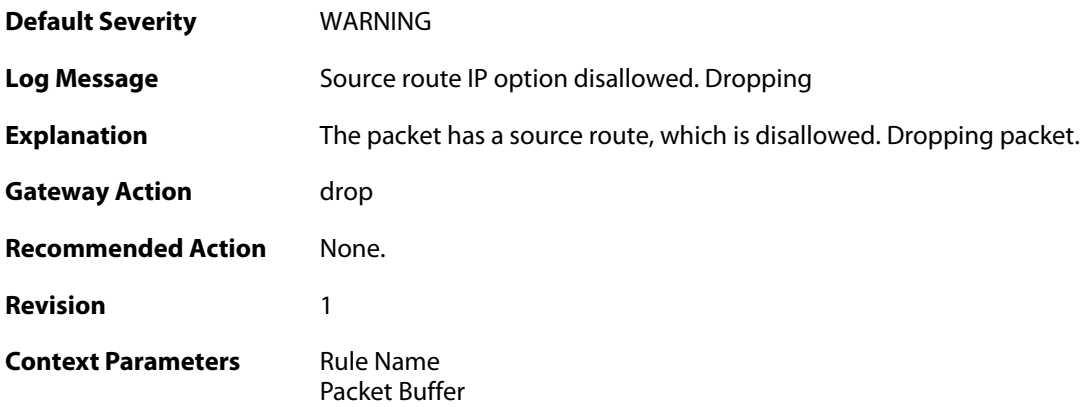

## **2.35.11. multiple\_ip\_option\_timestamps (ID: 01700016)**

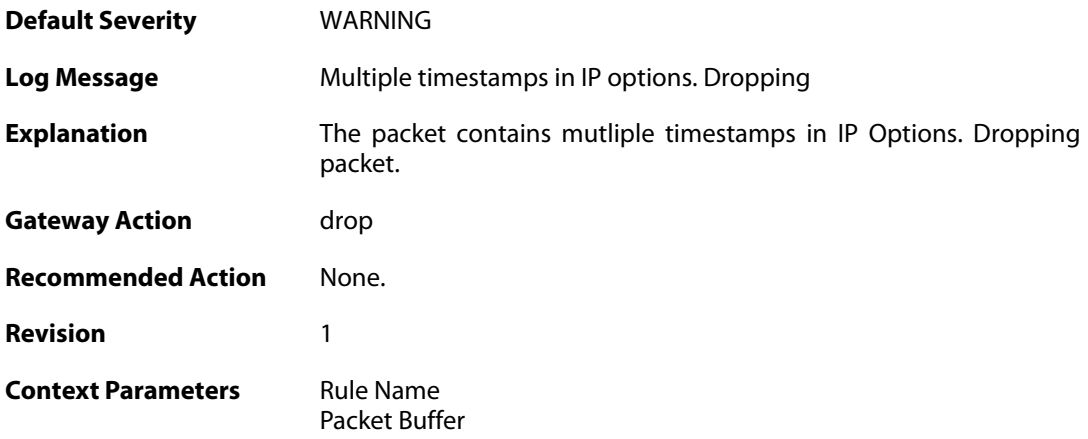

**2.35.12. bad\_timestamp\_len (ID: 01700017)**

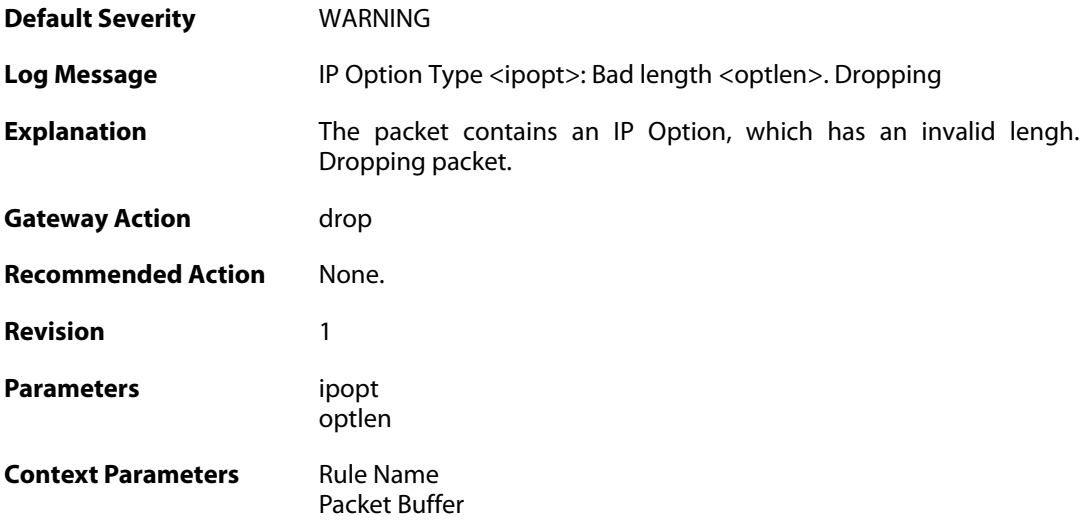

## **2.35.13. bad\_timestamp\_pointer (ID: 01700018)**

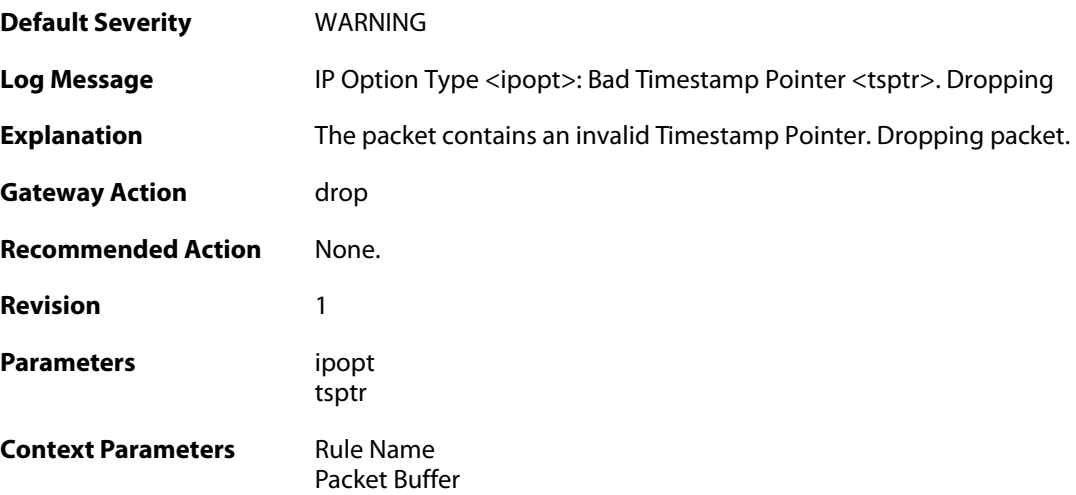

# **2.35.14. bad\_timestamp\_pointer (ID: 01700019)**

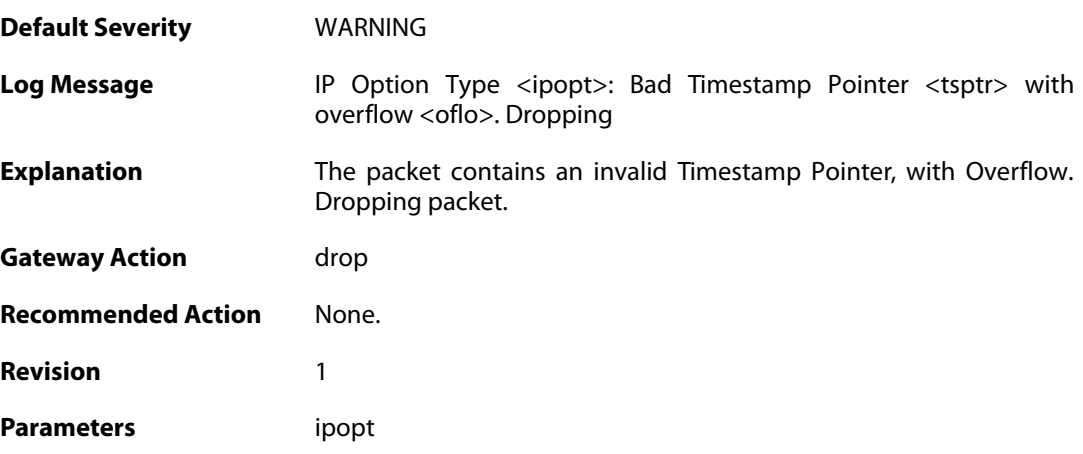

tsptr oflo

**Context Parameters** [Rule Name](#page--1-0) [Packet Buffer](#page--1-0)

#### **2.35.15. timestamp\_disallowed (ID: 01700020)**

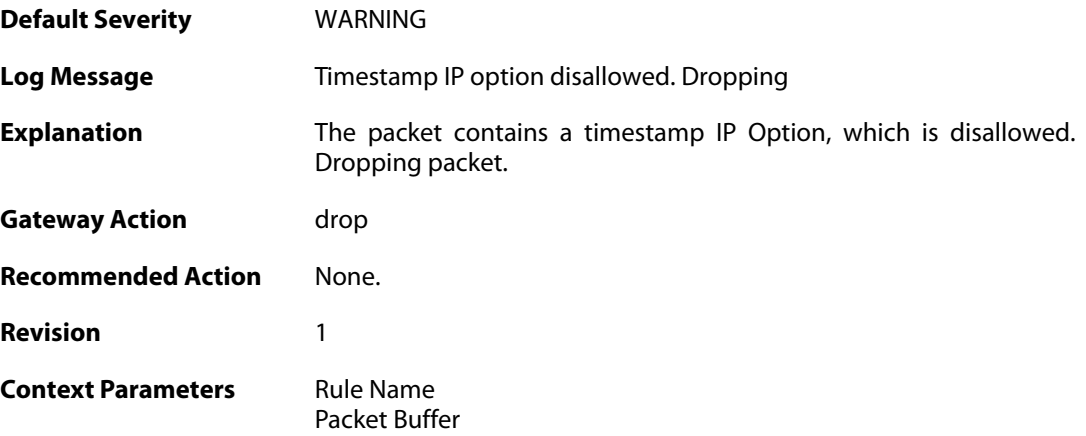

## **2.35.16. router\_alert\_bad\_len (ID: 01700021)**

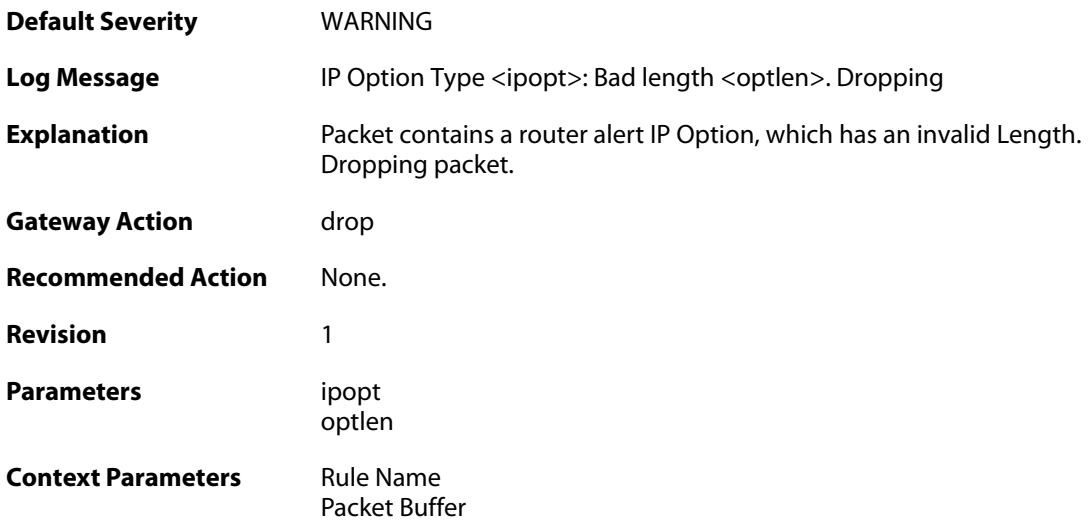

#### **2.35.17. router\_alert\_disallowed (ID: 01700022)**

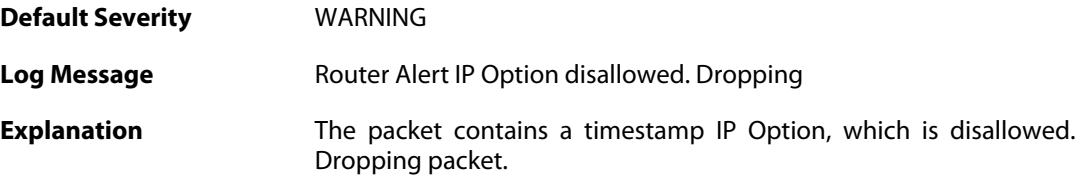

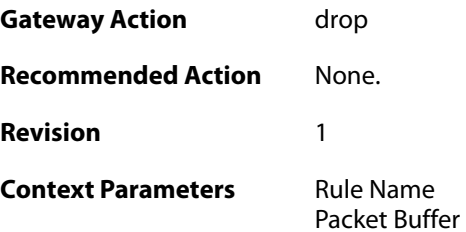

## **2.35.18. ipopt\_present\_disallowed (ID: 01700023)**

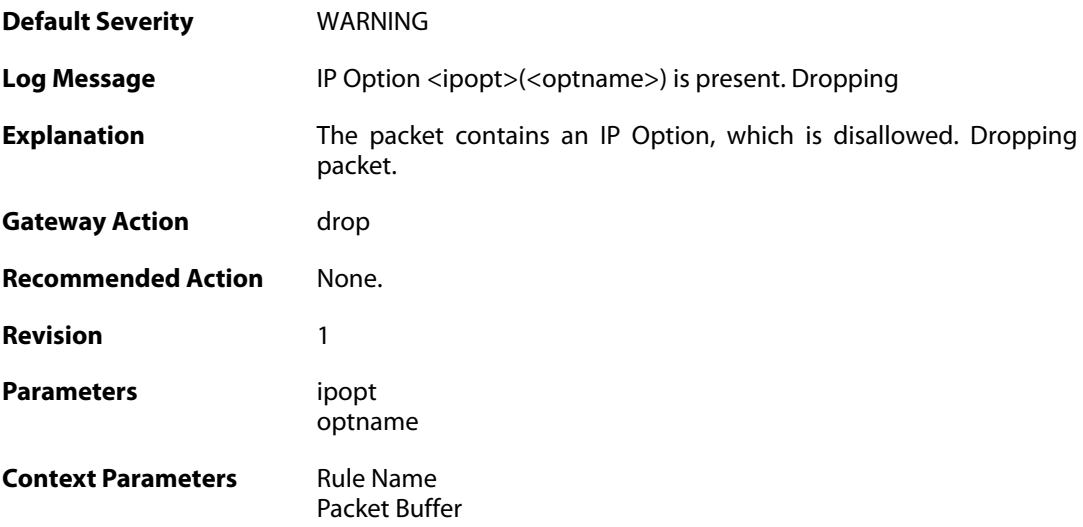

## **2.35.19. invalid\_ip6payload\_for\_jumbo (ID: 01700039)**

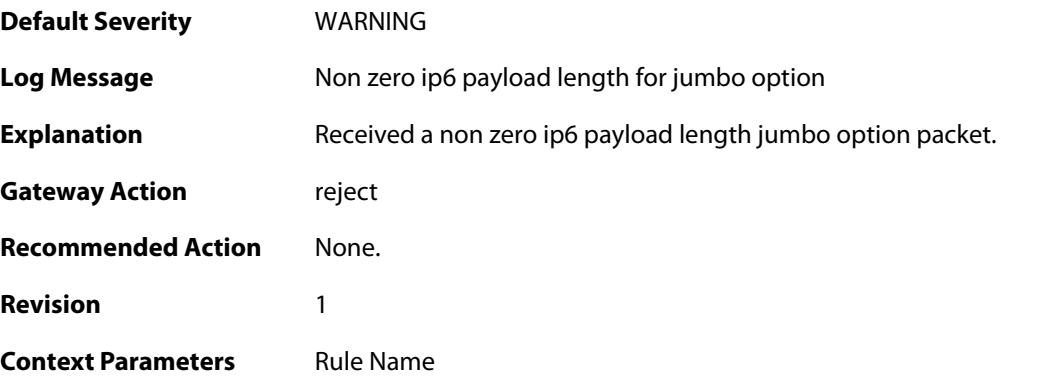

## **2.35.20. small\_payload (ID: 01700040)**

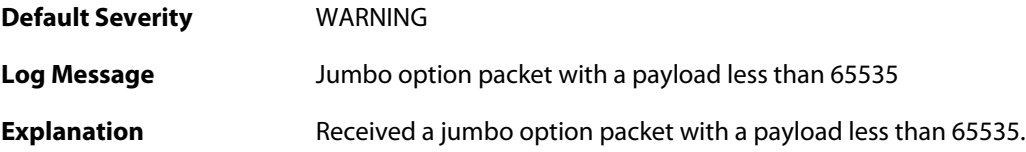

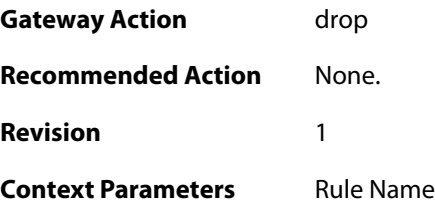

## **2.35.21. small\_payload (ID: 01700041)**

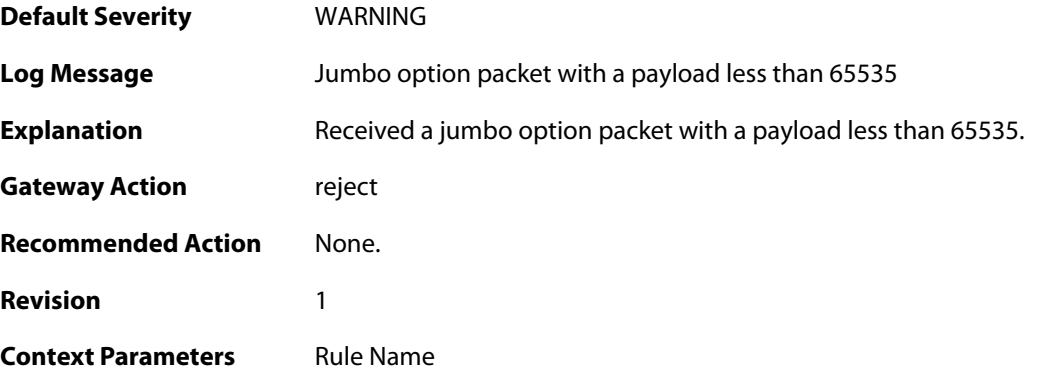

# **2.35.22. invalid\_ip6payload\_for\_jumbo (ID: 01700042)**

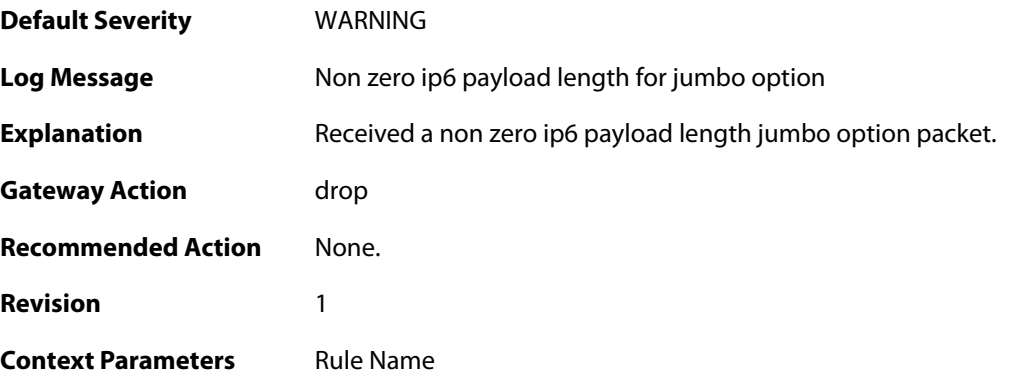

## **2.35.23. recvd\_jumbo (ID: 01700043)**

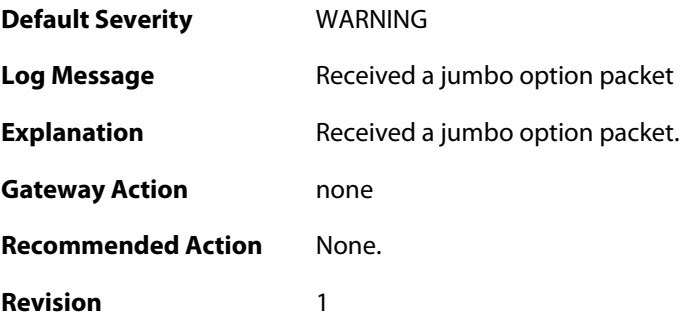
**Context Parameters** [Rule Name](#page--1-0)

#### **2.35.24. invalid\_order (ID: 01700044)**

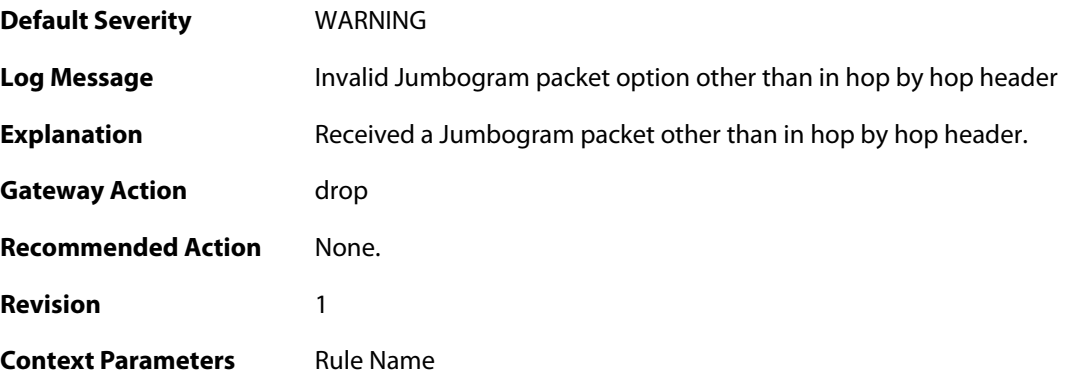

### **2.35.25. recvd\_jumbo (ID: 01700045)**

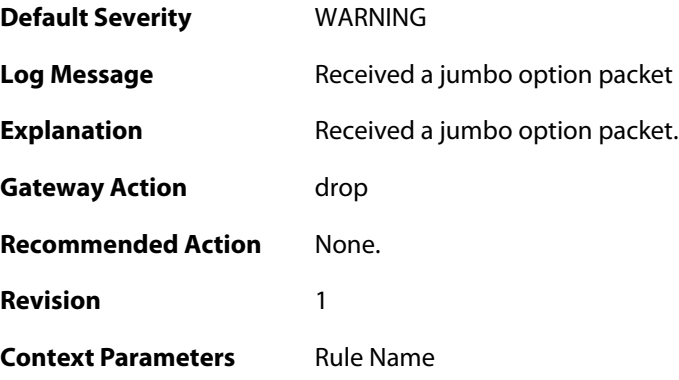

# **2.35.26. recvd\_jumbo (ID: 01700046)**

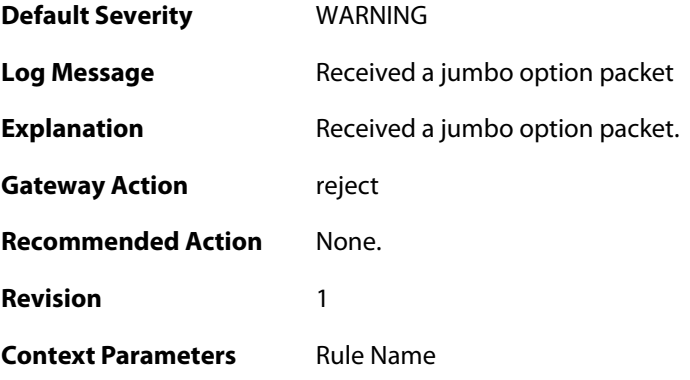

**2.35.27. rcvd\_router\_alert (ID: 01700047)**

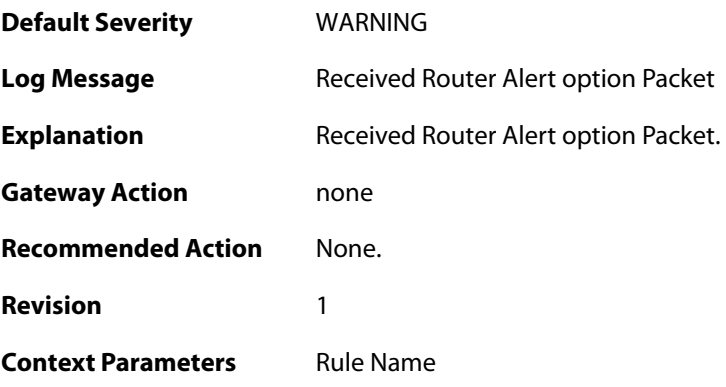

### **2.35.28. rcvd\_router\_alert (ID: 01700048)**

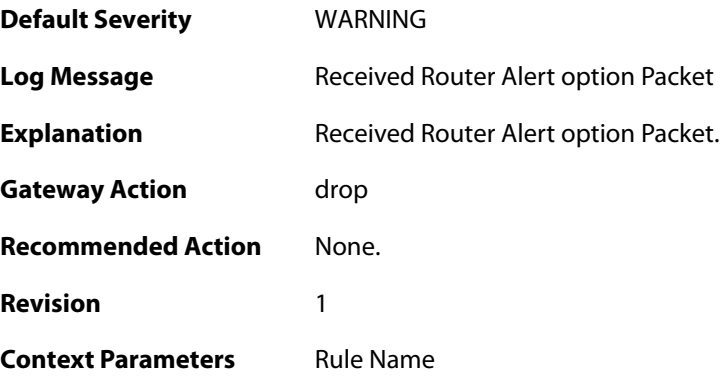

# **2.35.29. rcvd\_router\_alert (ID: 01700049)**

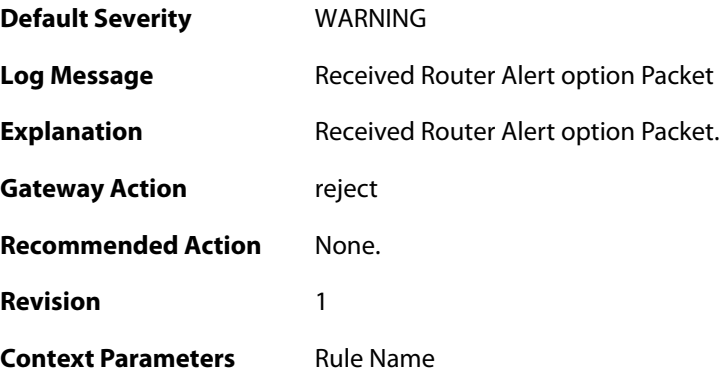

### **2.35.30. invalid\_option (ID: 01700050)**

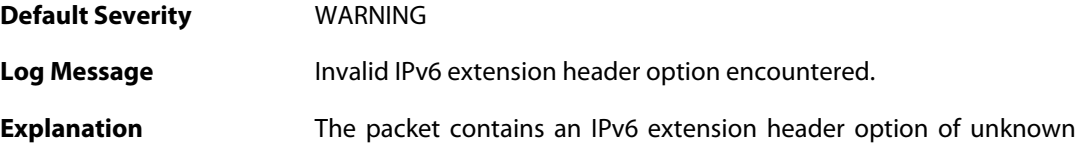

type. The option will be ignored and the rest of the packet will be processed.

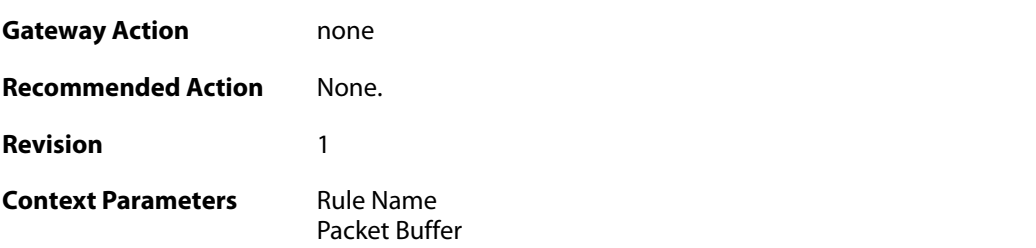

#### **2.35.31. invalid\_option (ID: 01700051)**

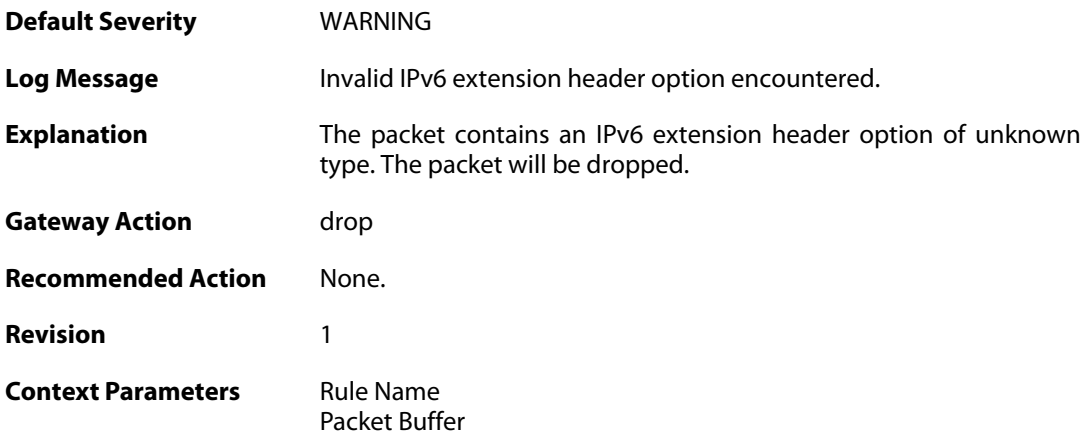

### **2.35.32. invalid\_option (ID: 01700052)**

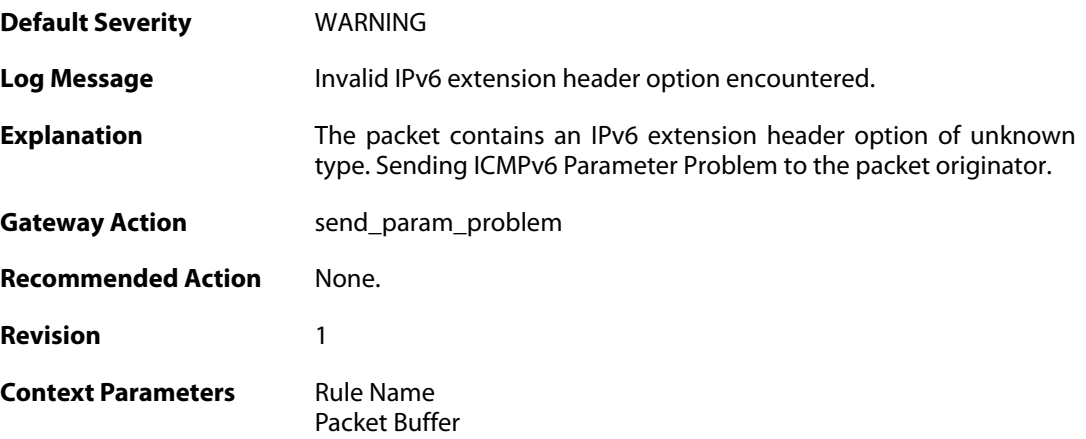

### **2.35.33. rcvd\_ha\_Option (ID: 01700053)**

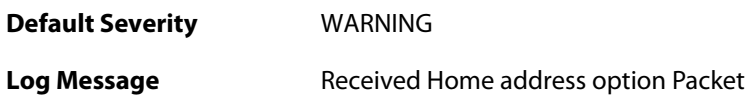

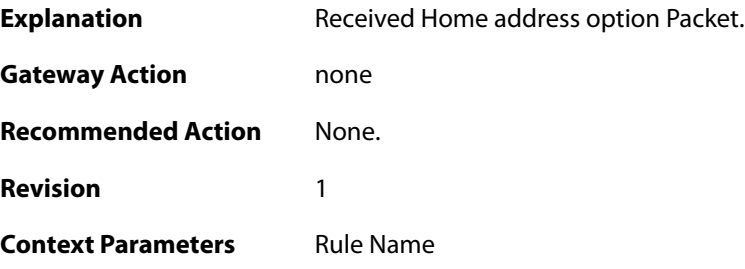

# **2.35.34. rcvd\_ha\_Option (ID: 01700054)**

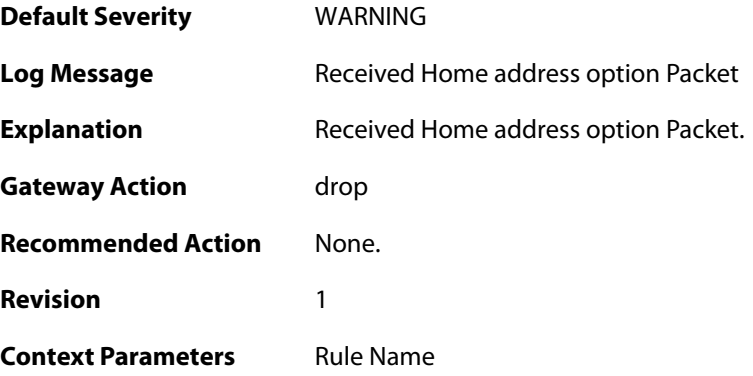

### **2.35.35. rcvd\_ha\_Option (ID: 01700055)**

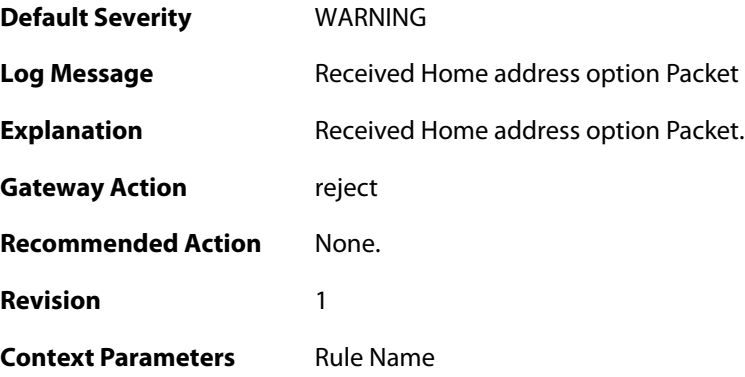

# **2.35.36. invalid\_padN\_data (ID: 01700056)**

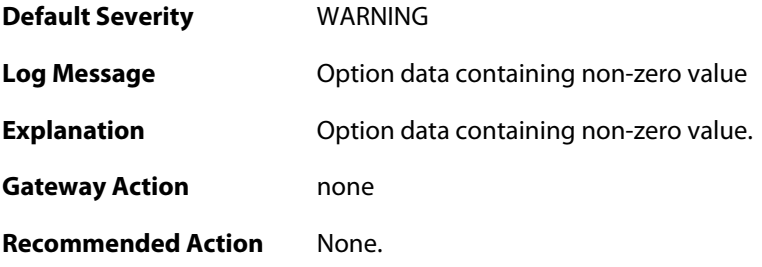

**Revision** 1

**Context Parameters** [Rule Name](#page--1-0)

### **2.35.37. invalid\_padN\_data (ID: 01700057)**

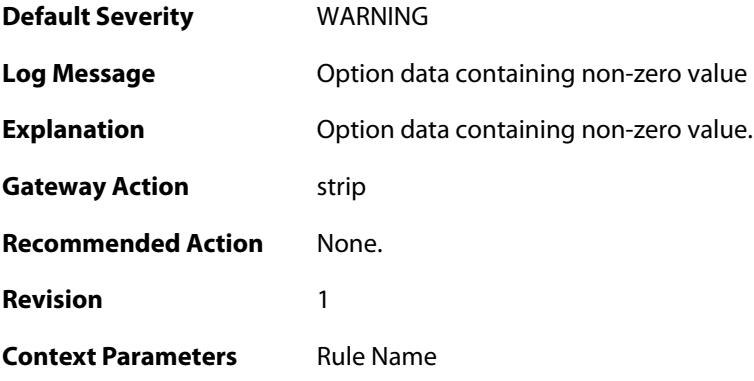

### **2.35.38. invalid\_padN\_data (ID: 01700058)**

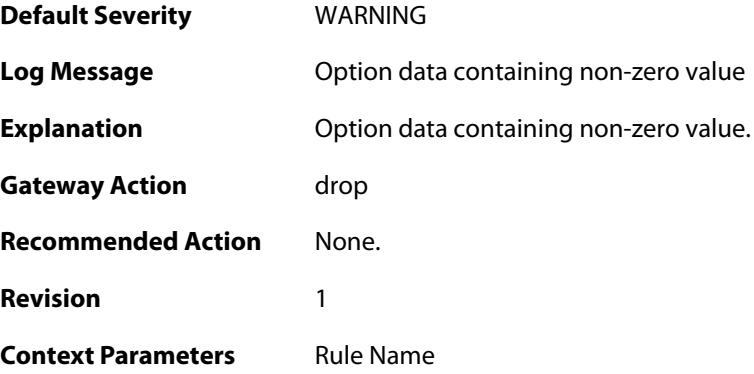

### **2.35.39. invalid\_optLen (ID: 01700059)**

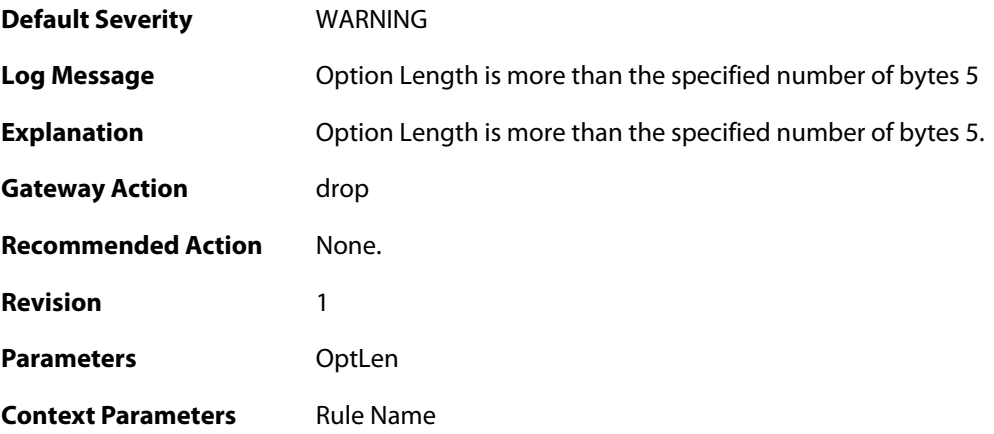

#### **2.35.40. mismatch\_ip\_eth (ID: 01700060)**

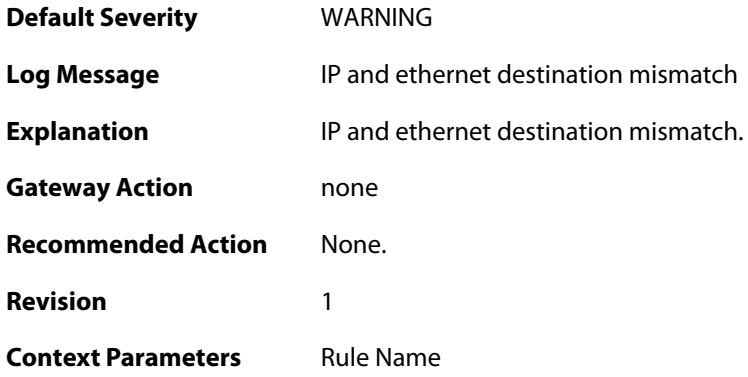

#### **2.35.41. mismatch\_ip\_eth (ID: 01700061)**

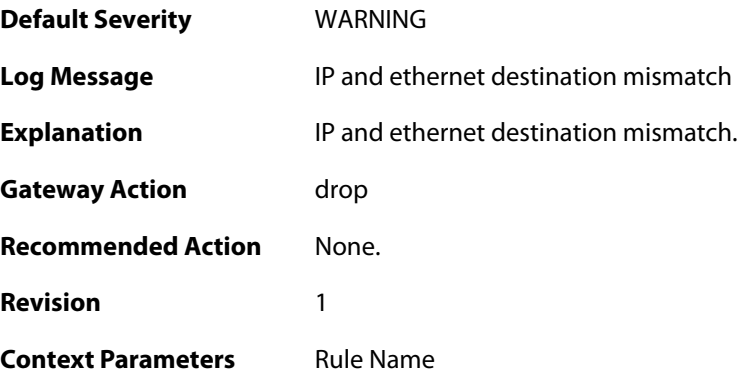

### **2.35.42. invalid\_optlen (ID: 01700062)**

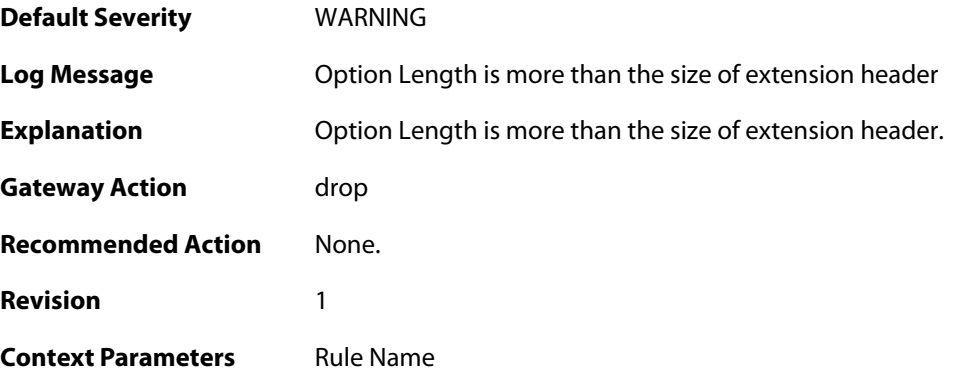

#### **2.35.43. invalid\_order (ID: 01700064)**

**Default Severity** [WARNING](#page-42-0)

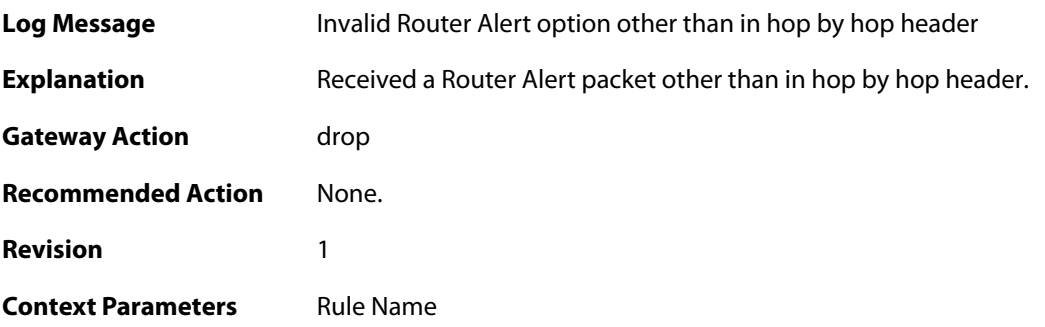

### **2.35.44. invalid\_order (ID: 01700065)**

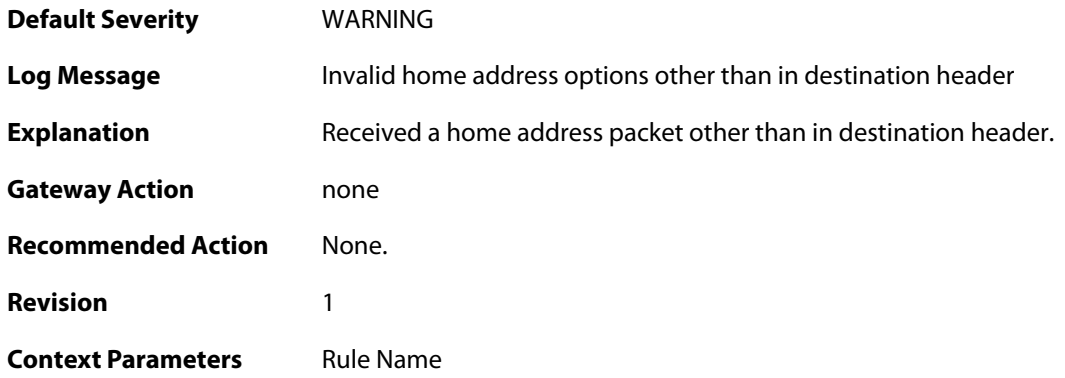

### **2.35.45. excessive\_padding (ID: 01700066)**

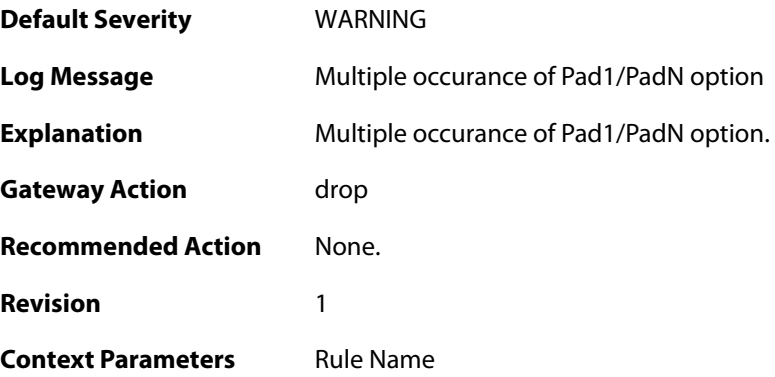

# **2.35.46. repeated\_option (ID: 01700067)**

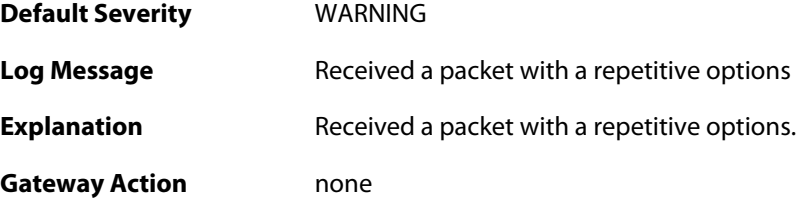

**Recommended Action** None. **Revision** 1 **Context Parameters** [Rule Name](#page--1-0)

#### **2.35.47. more\_optcount (ID: 01700068)**

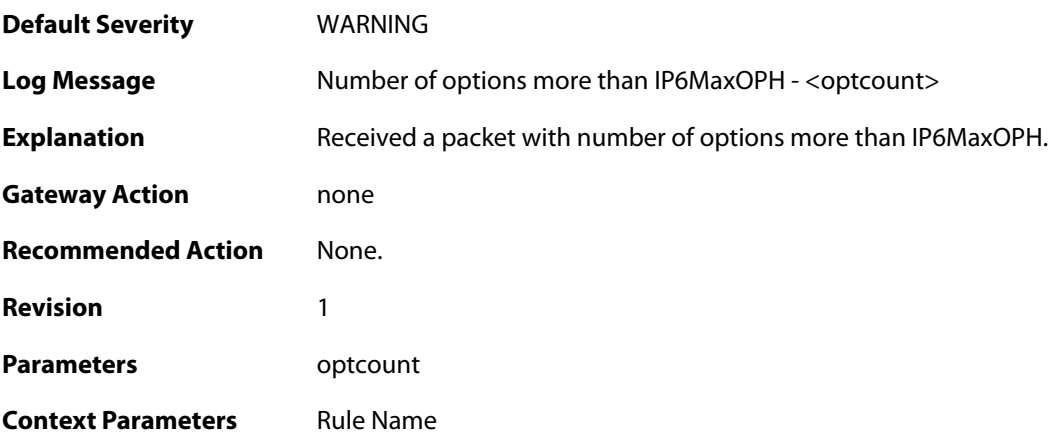

#### **2.35.48. more\_optcount (ID: 01700069)**

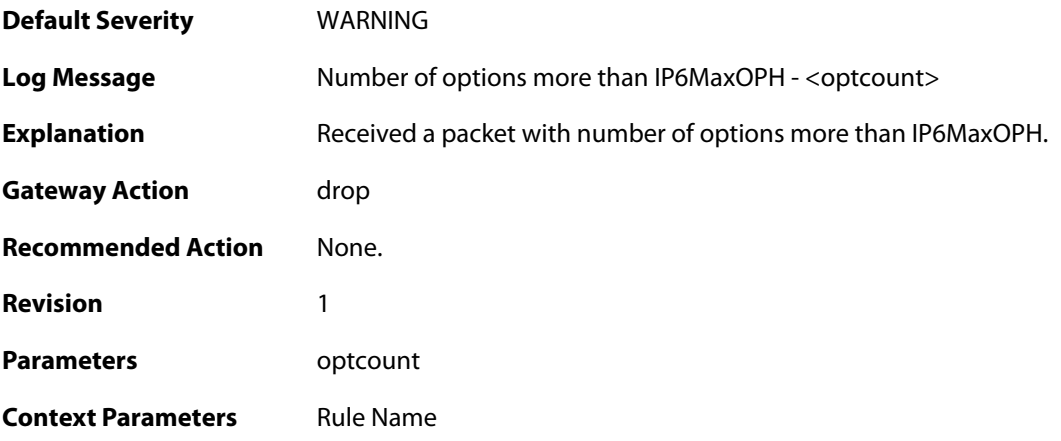

# **2.35.49. ip6\_rhother (ID: 01700070)**

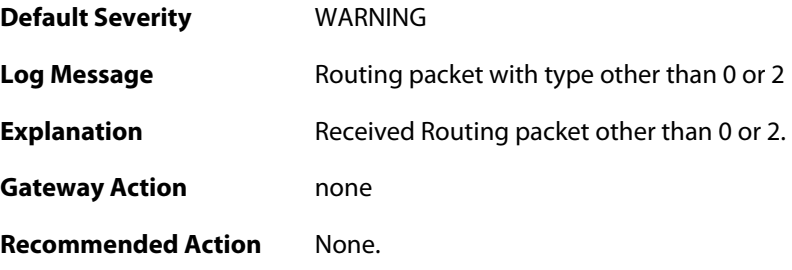

**Revision** 1

**Context Parameters** [Rule Name](#page--1-0)

#### **2.35.50. ip6\_rhother (ID: 01700071)**

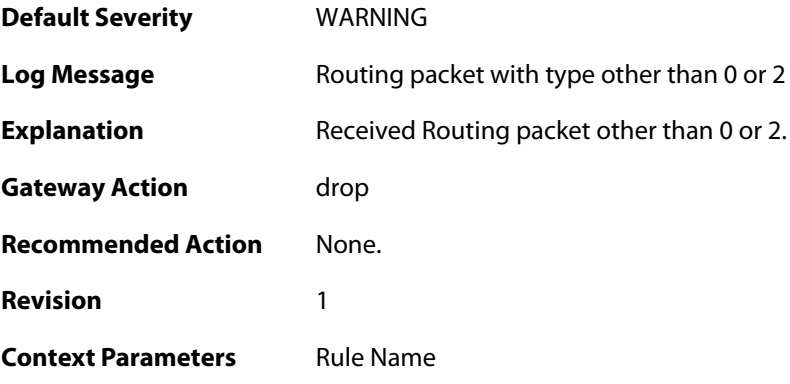

### **2.35.51. ip6\_rh2 (ID: 01700072)**

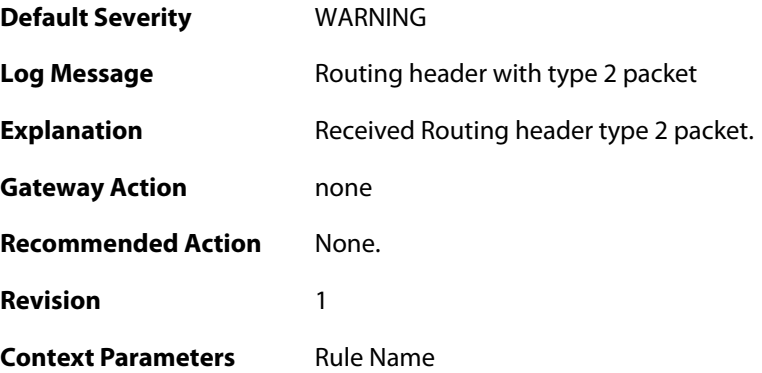

### **2.35.52. ip6\_rh2 (ID: 01700073)**

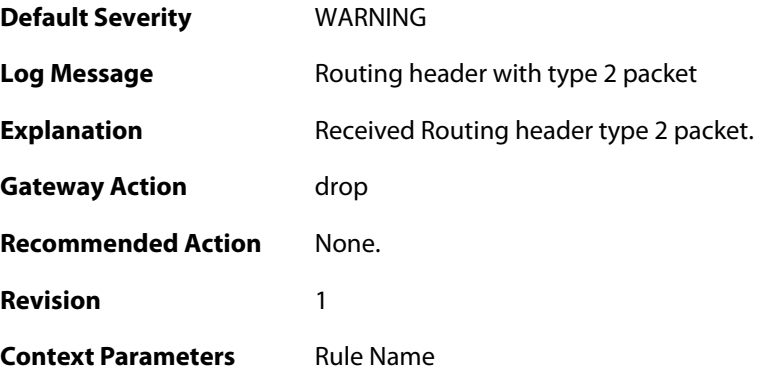

## **2.35.53. ip6\_rh0 (ID: 01700074)**

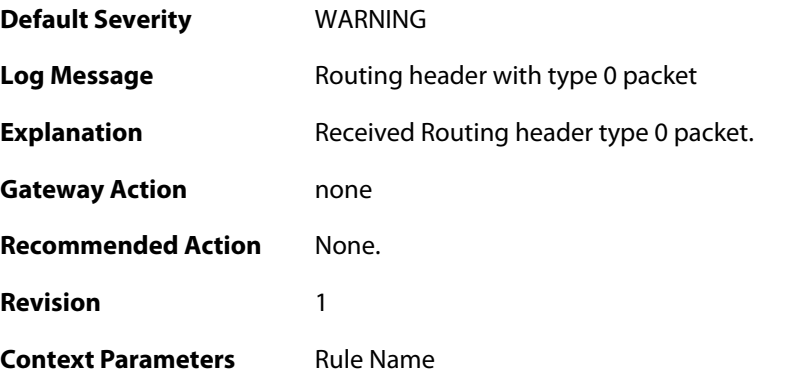

# **2.35.54. ip6\_rh0 (ID: 01700075)**

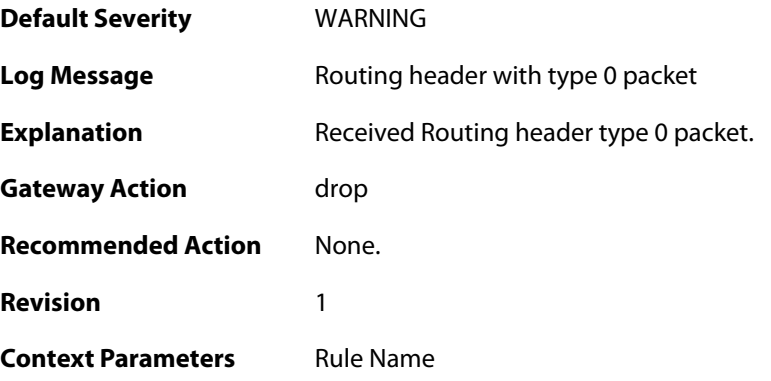

### **2.35.55. too\_small\_packet (ID: 01700076)**

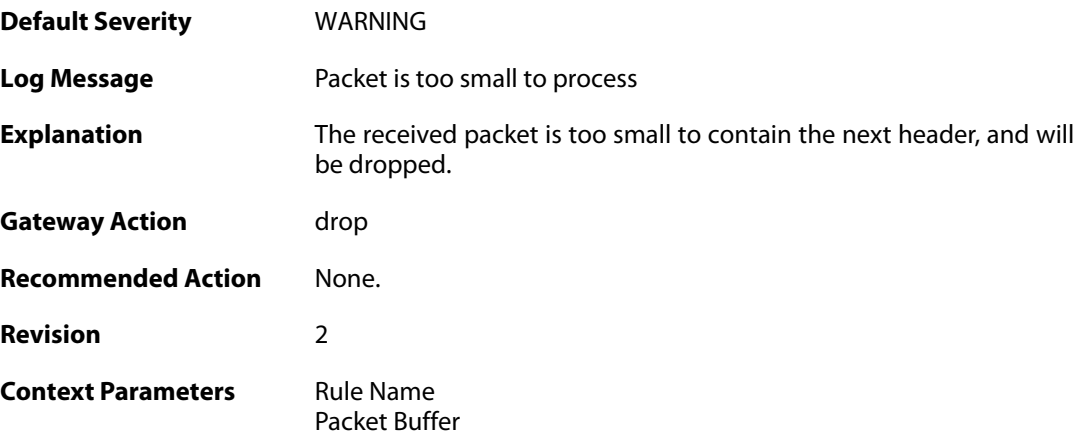

### **2.35.56. invalid\_extnhdr\_order (ID: 01700077)**

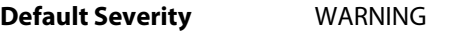

**Log Message Invalid header order** 

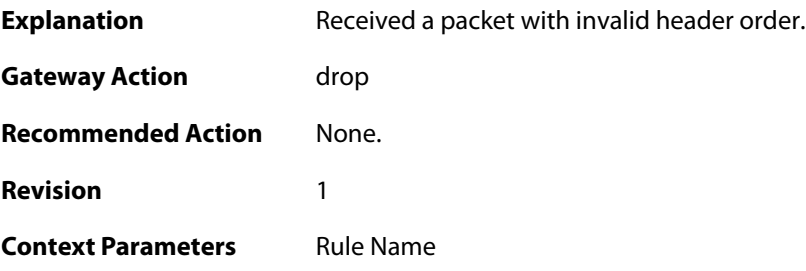

# **2.35.57. invalid\_ip6\_exthdr (ID: 01700078)**

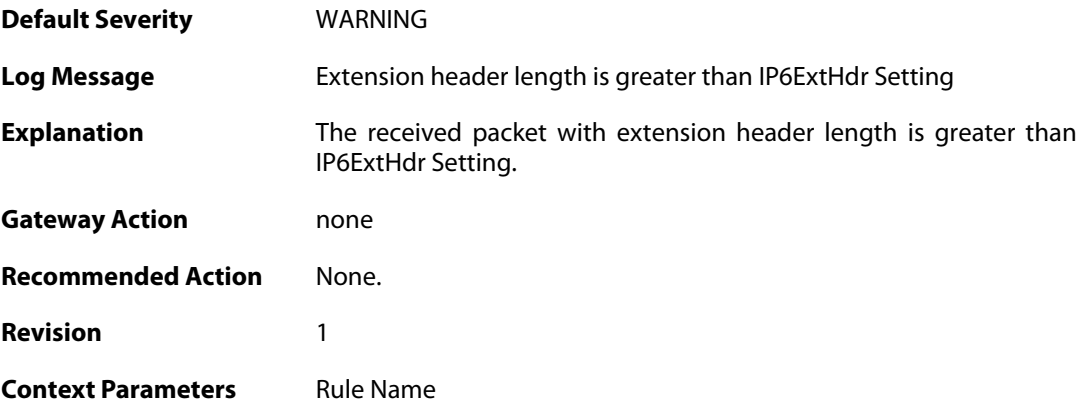

# **2.35.58. invalid\_ip6\_exthdr (ID: 01700079)**

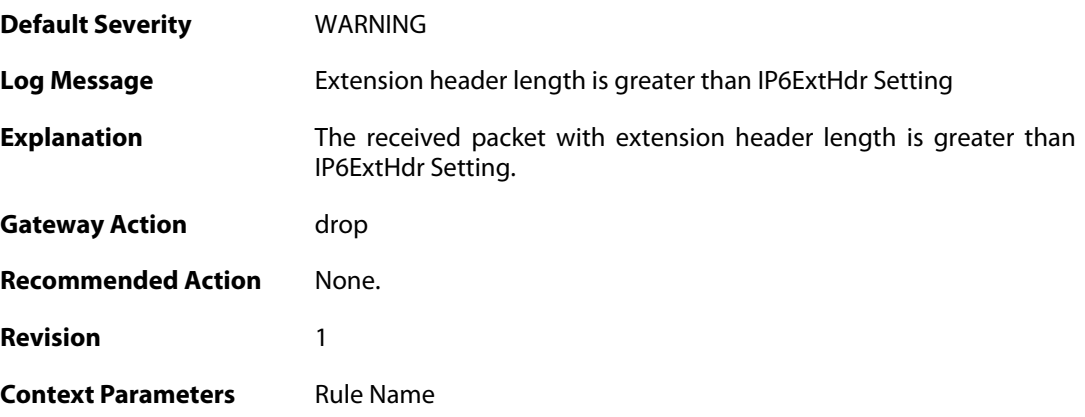

### **2.35.59. invalid\_nextheader (ID: 01700080)**

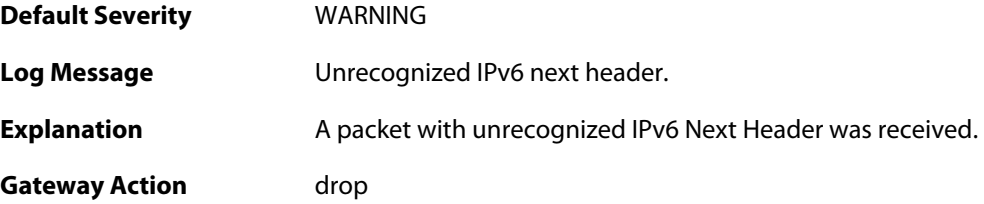

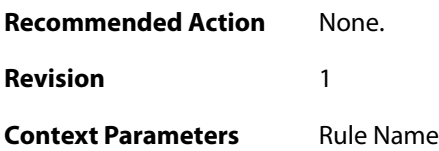

### **2.36. IP\_PROTO**

These log messages refer to the **IP\_PROTO (IP Protocol verification events)** category.

#### **2.36.1. multicast\_ethernet\_ip\_address\_mismatch (ID: 07000011)**

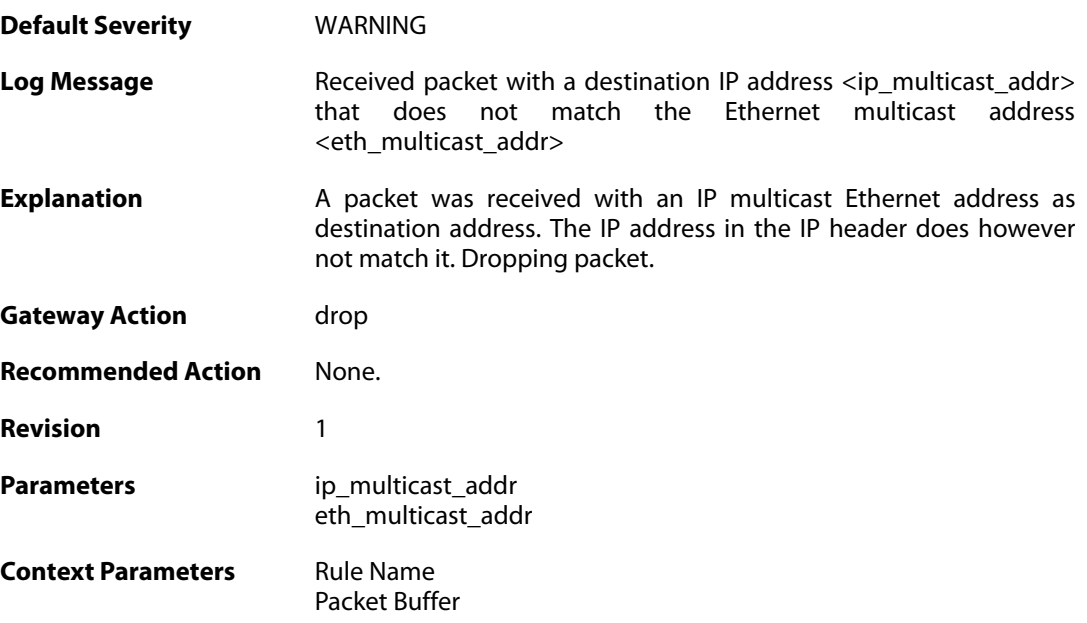

#### **2.36.2. invalid\_ip4\_header\_length (ID: 07000012)**

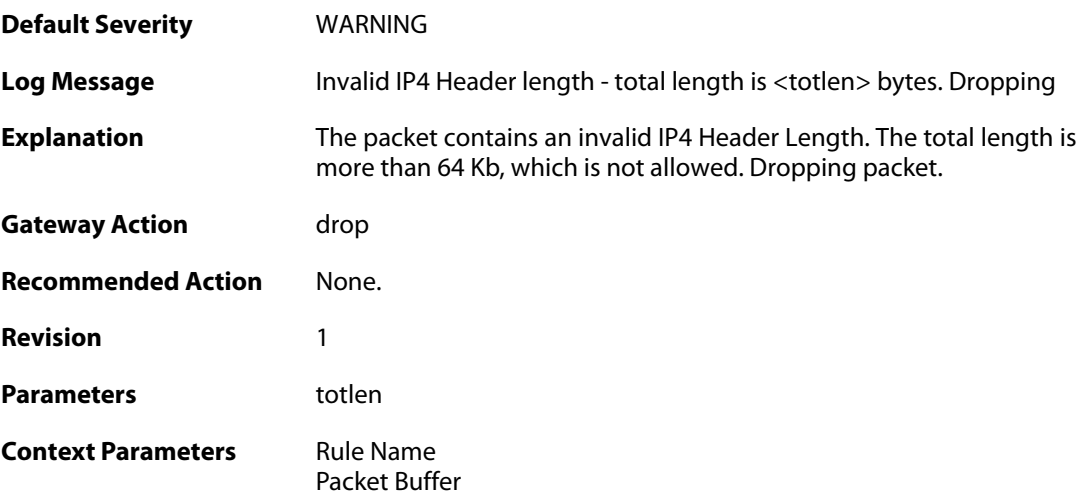

### **2.36.3. ttl\_zero (ID: 07000013)**

**Default Severity** [WARNING](#page-42-0)

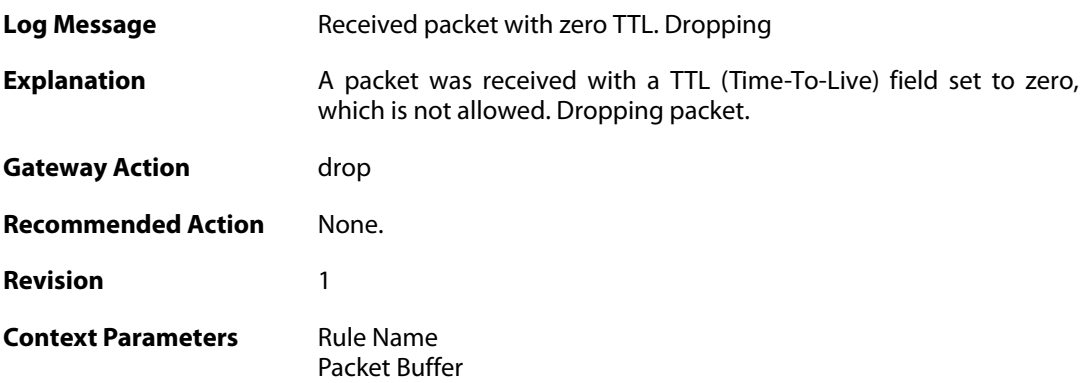

### **2.36.4. ttl\_low (ID: 07000014)**

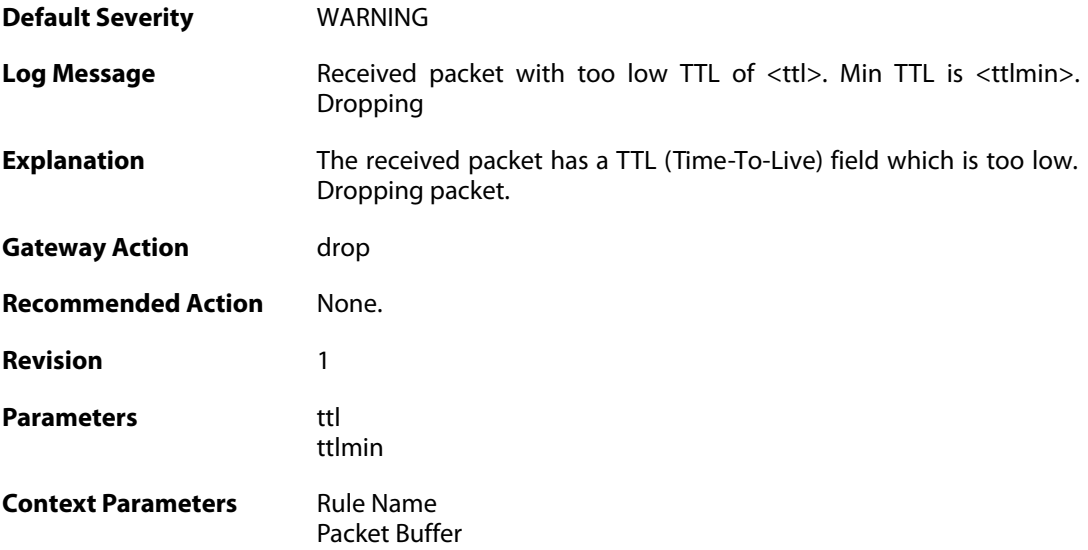

# **2.36.5. ip\_rsv\_flag\_set (ID: 07000015)**

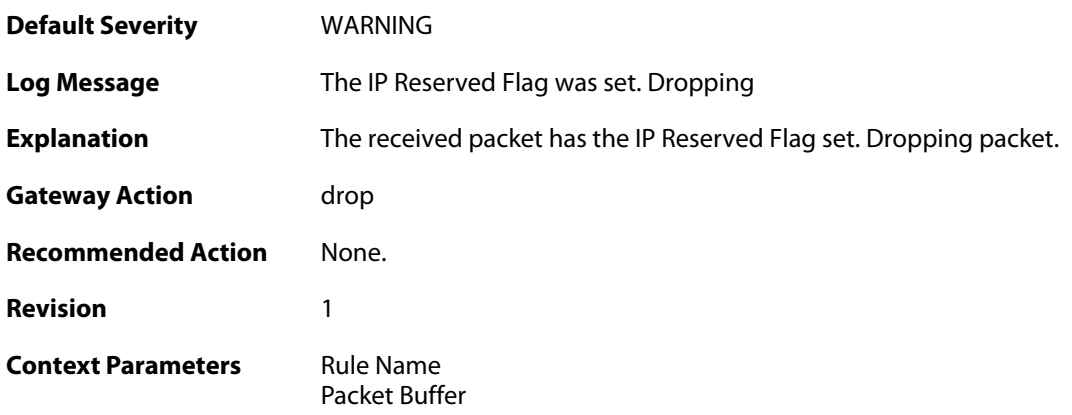

### **2.36.6. oversize\_tcp (ID: 07000018)**

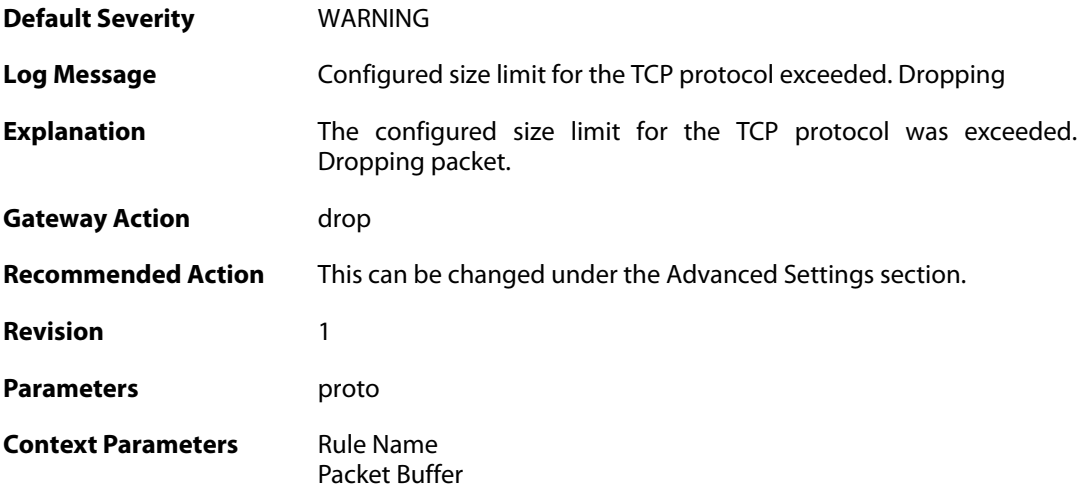

# **2.36.7. invalid\_tcp\_header (ID: 07000019)**

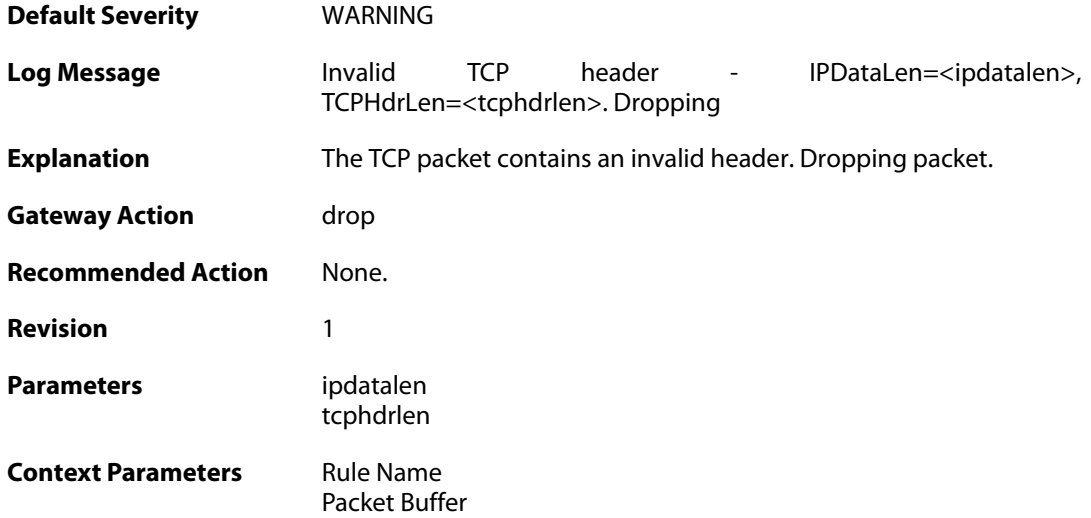

# **2.36.8. oversize\_udp (ID: 07000021)**

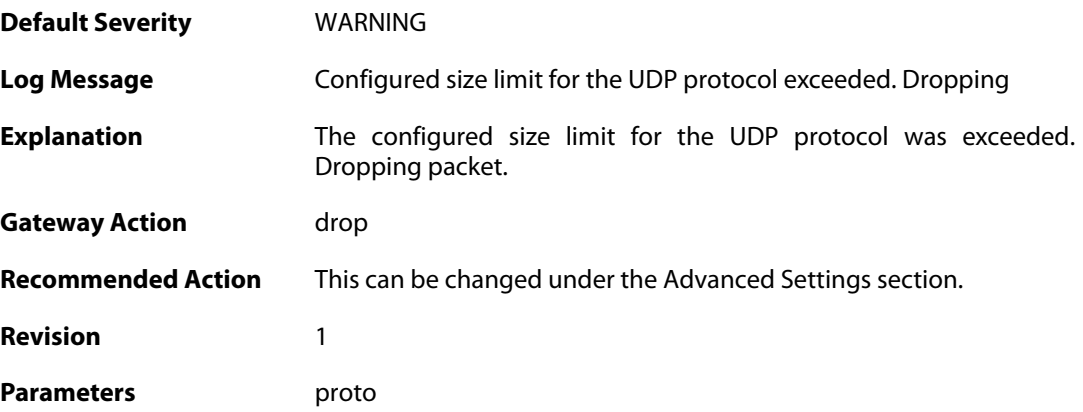

**Context Parameters** [Rule Name](#page--1-0)

[Packet Buffer](#page--1-0)

### **2.36.9. invalid\_udp\_header (ID: 07000022)**

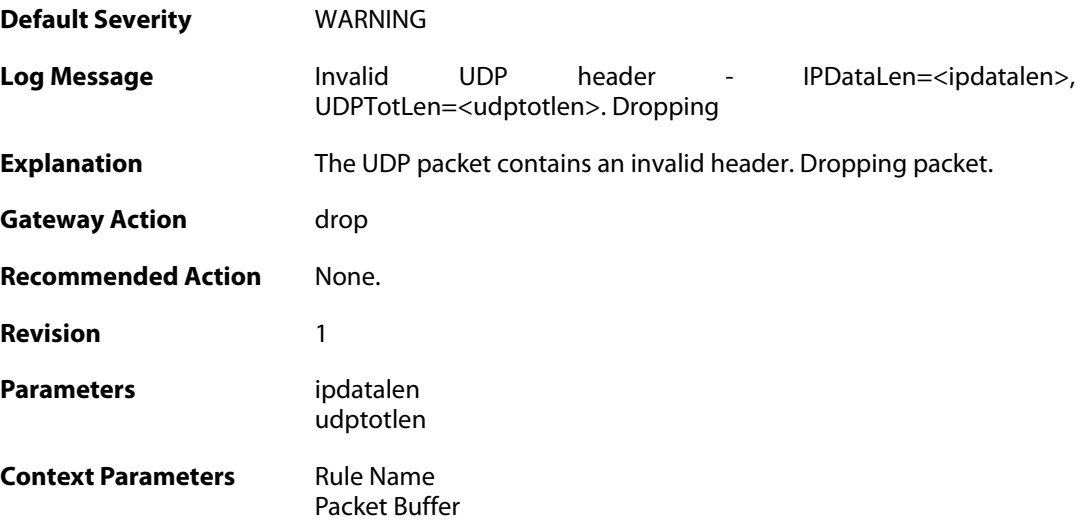

### **2.36.10. oversize\_icmp (ID: 07000023)**

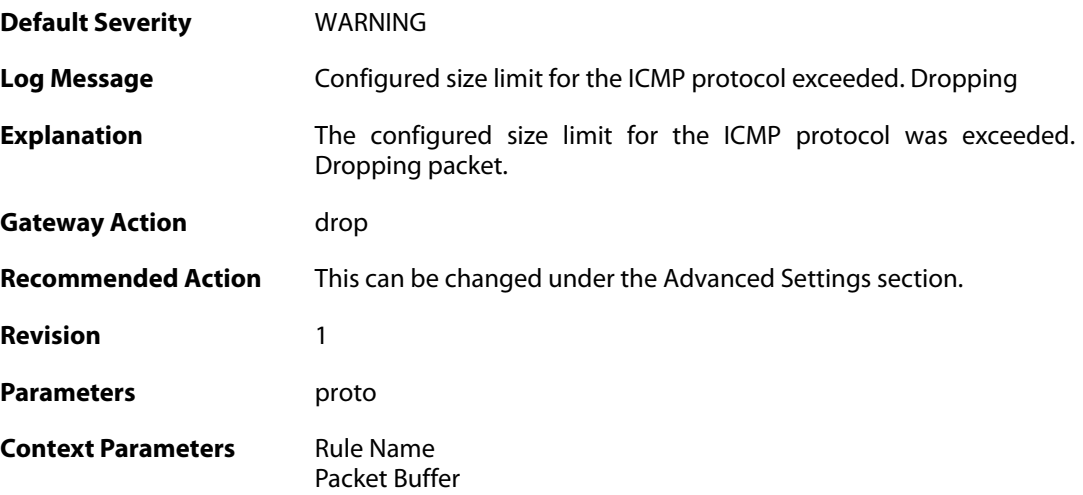

#### **2.36.11. invalid\_icmp\_header (ID: 07000024)**

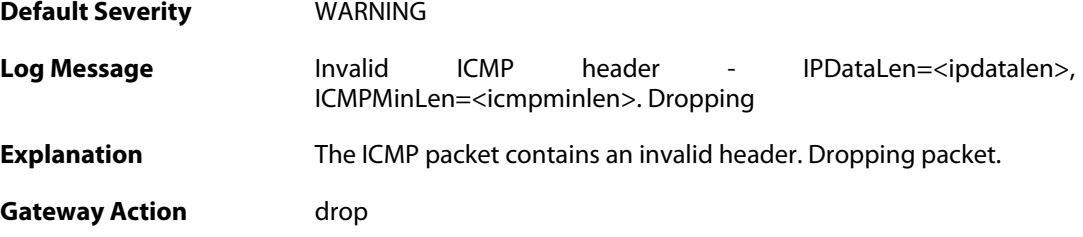

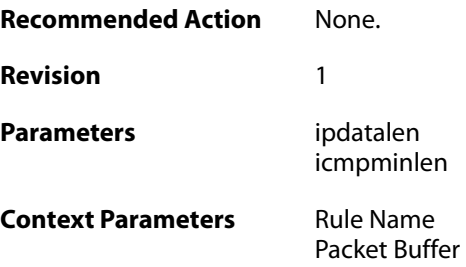

### **2.36.12. multicast\_ethernet\_ip\_address\_mismatch (ID: 07000033)**

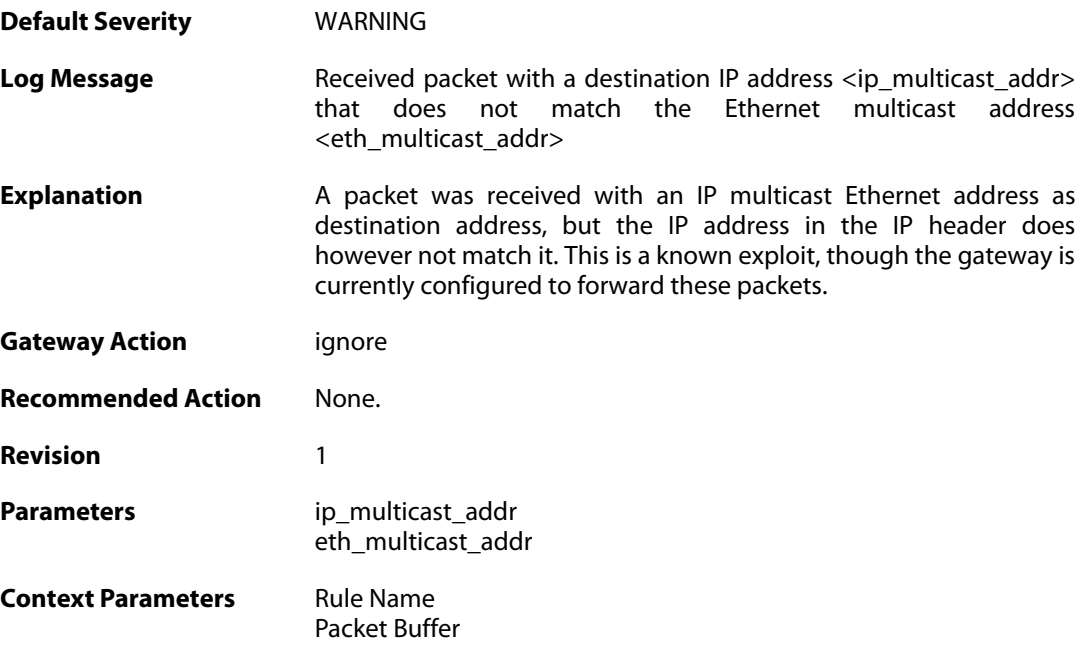

### **2.36.13. oversize\_gre (ID: 07000050)**

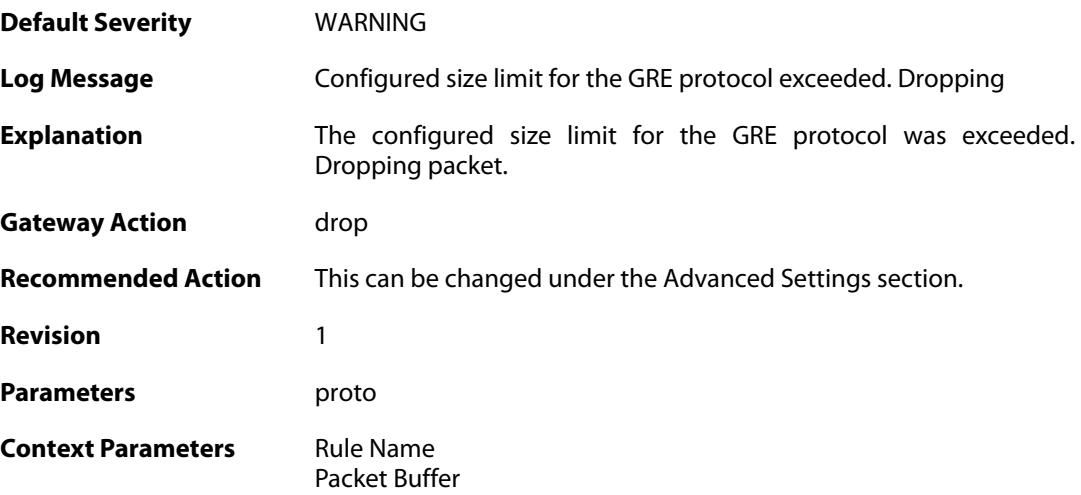

#### **2.36.14. oversize\_esp (ID: 07000051)**

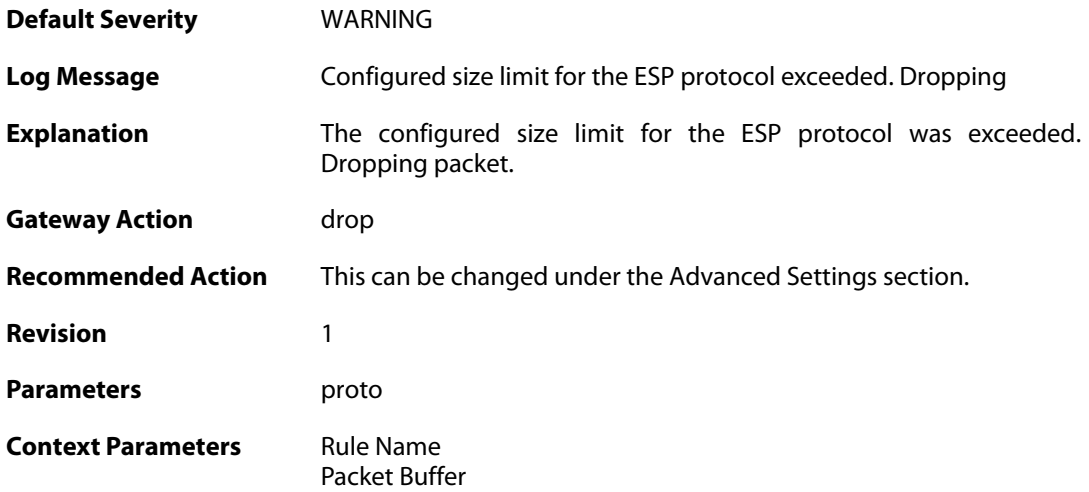

#### **2.36.15. oversize\_ah (ID: 07000052)**

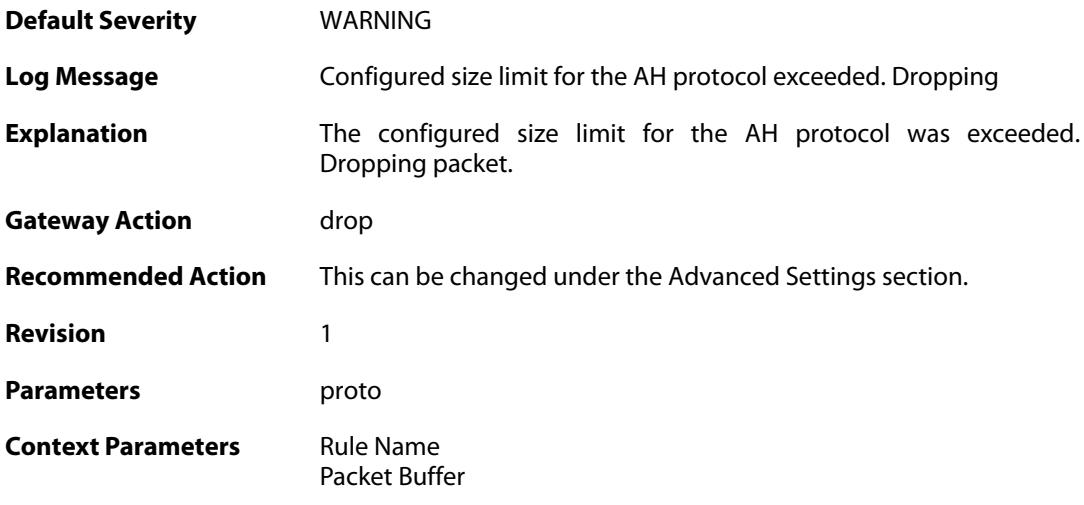

### **2.36.16. oversize\_skip (ID: 07000053)**

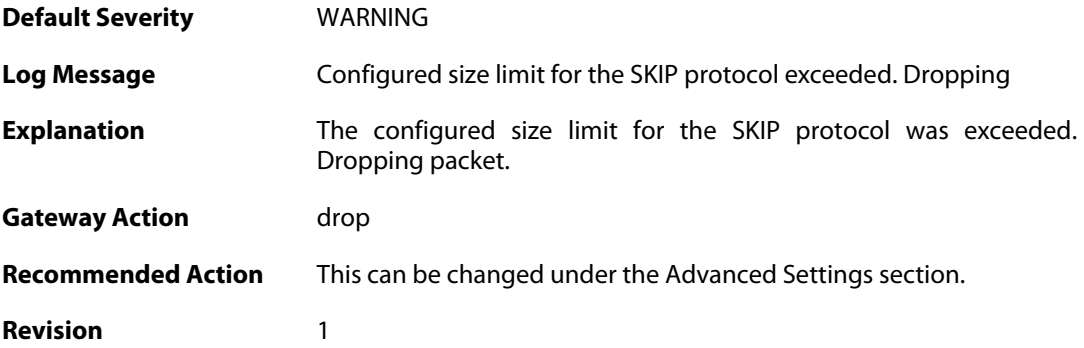

Parameters proto

**Context Parameters** [Rule Name](#page--1-0) [Packet Buffer](#page--1-0)

# **2.36.17. oversize\_ospf (ID: 07000054)**

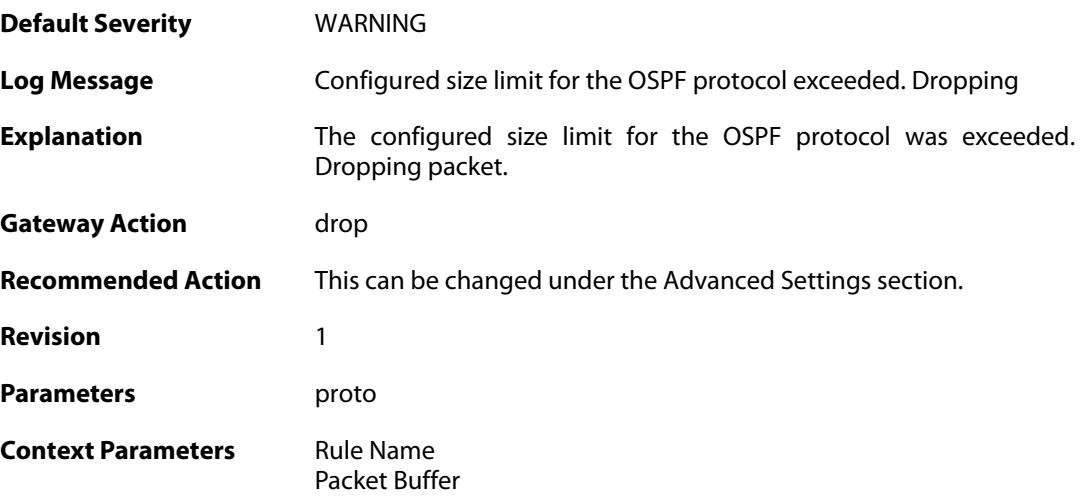

### **2.36.18. oversize\_ipip (ID: 07000055)**

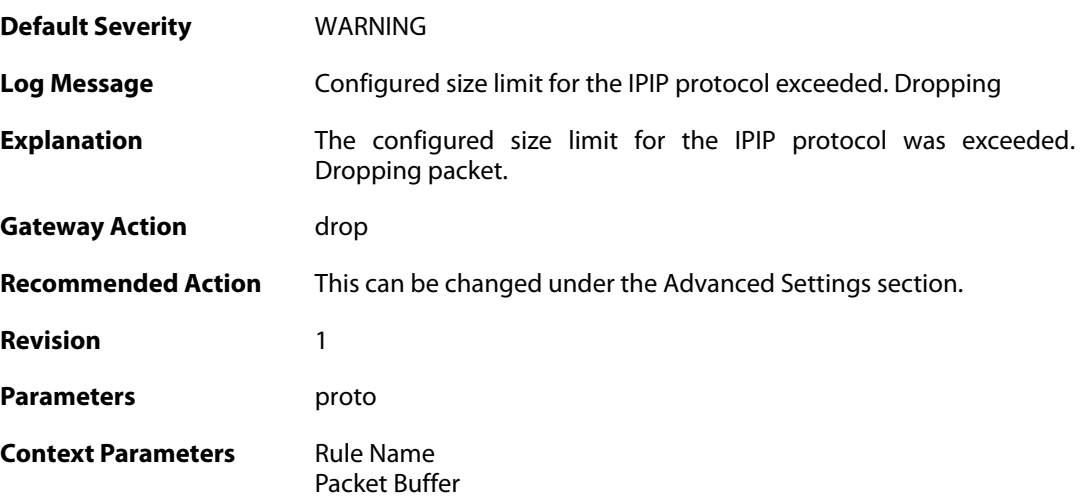

### **2.36.19. oversize\_ipcomp (ID: 07000056)**

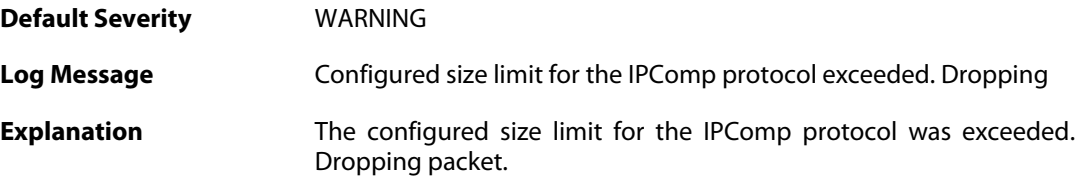

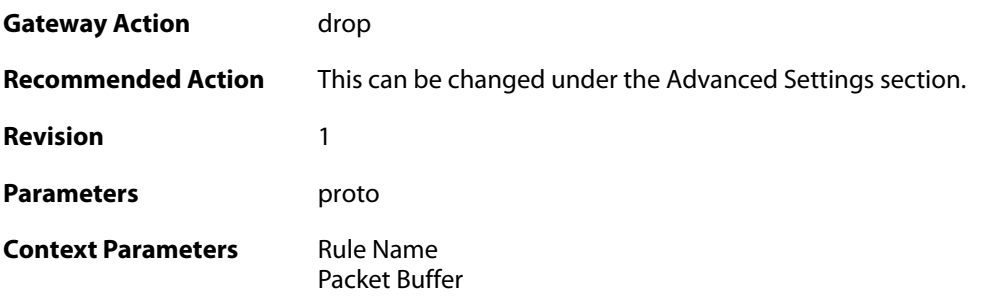

# **2.36.20. oversize\_l2tp (ID: 07000057)**

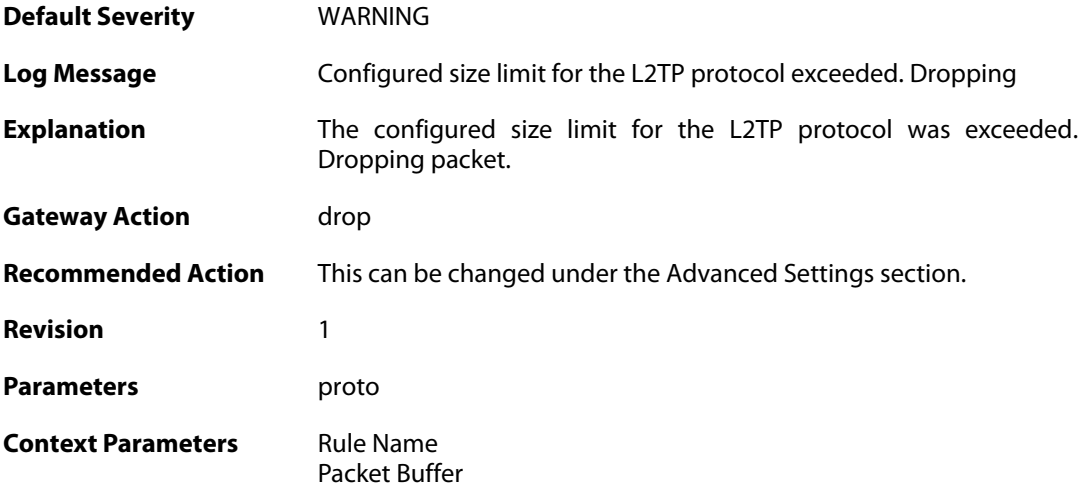

### **2.36.21. oversize\_ip (ID: 07000058)**

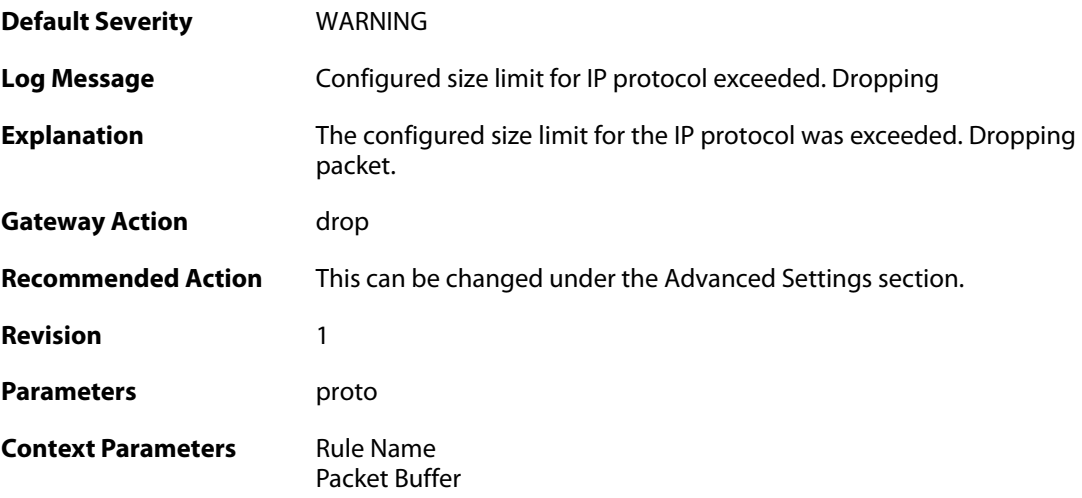

### **2.36.22. hop\_limit\_zero (ID: 07000059)**

**Default Severity** [WARNING](#page-42-0)

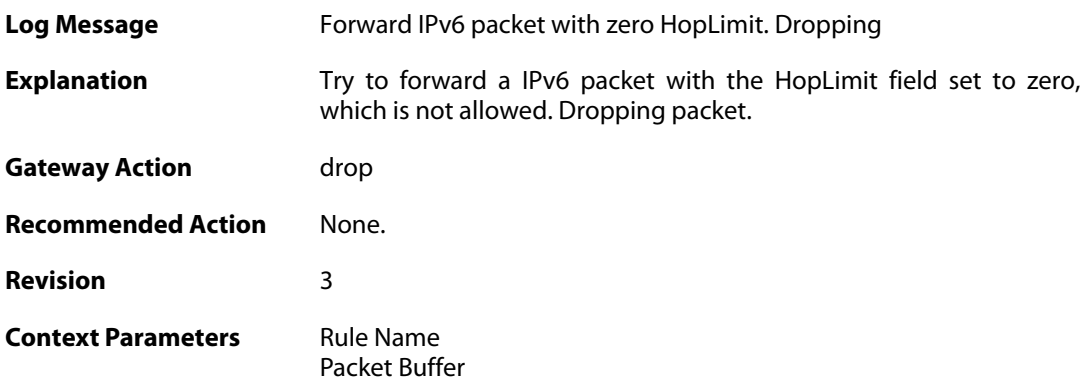

### **2.36.23. hop\_limit\_low (ID: 07000060)**

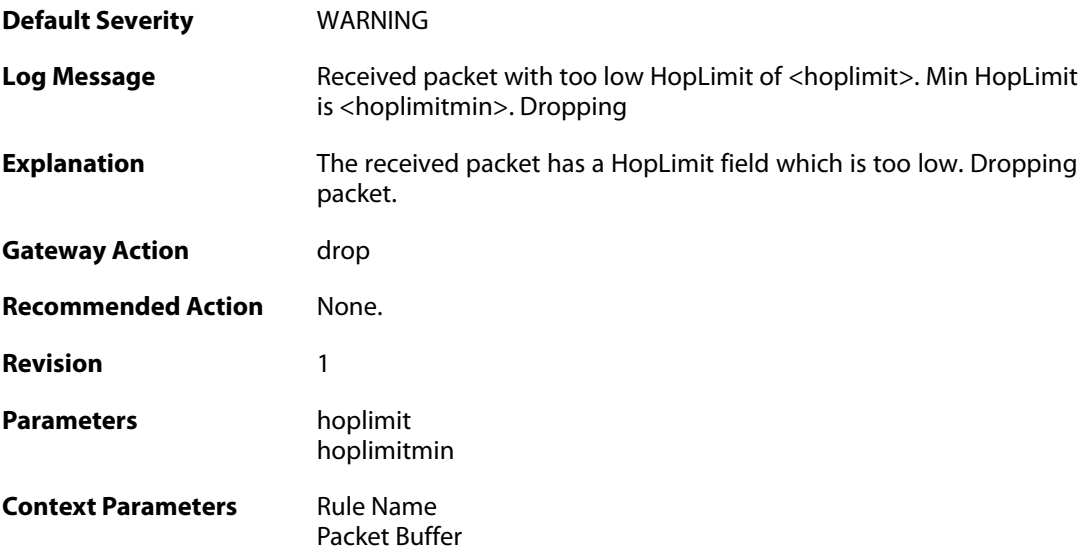

### **2.36.24. fragmented\_icmp (ID: 07000070)**

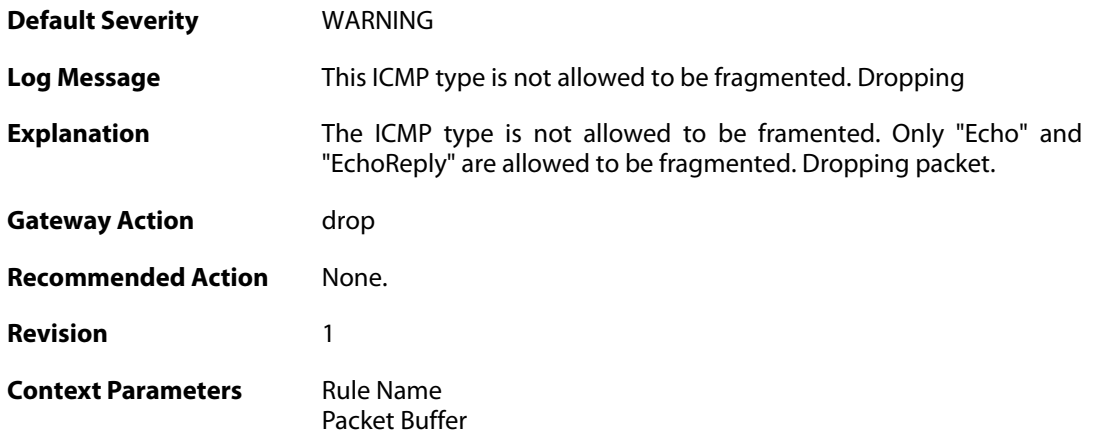

# **2.36.25. invalid\_icmp\_data\_too\_small (ID: 07000071)**

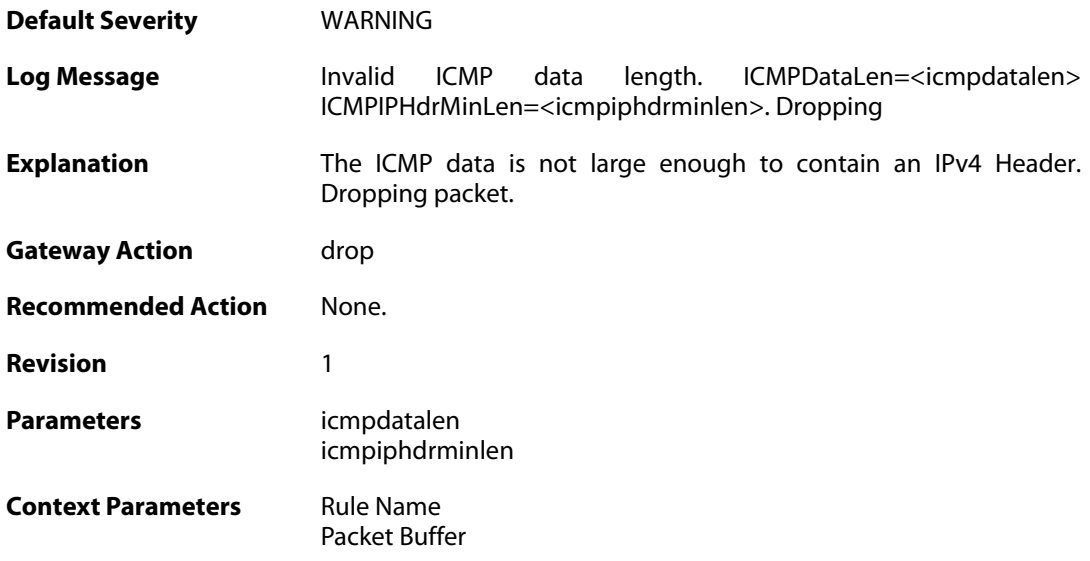

# **2.36.26. invalid\_icmp\_data\_ip\_ver (ID: 07000072)**

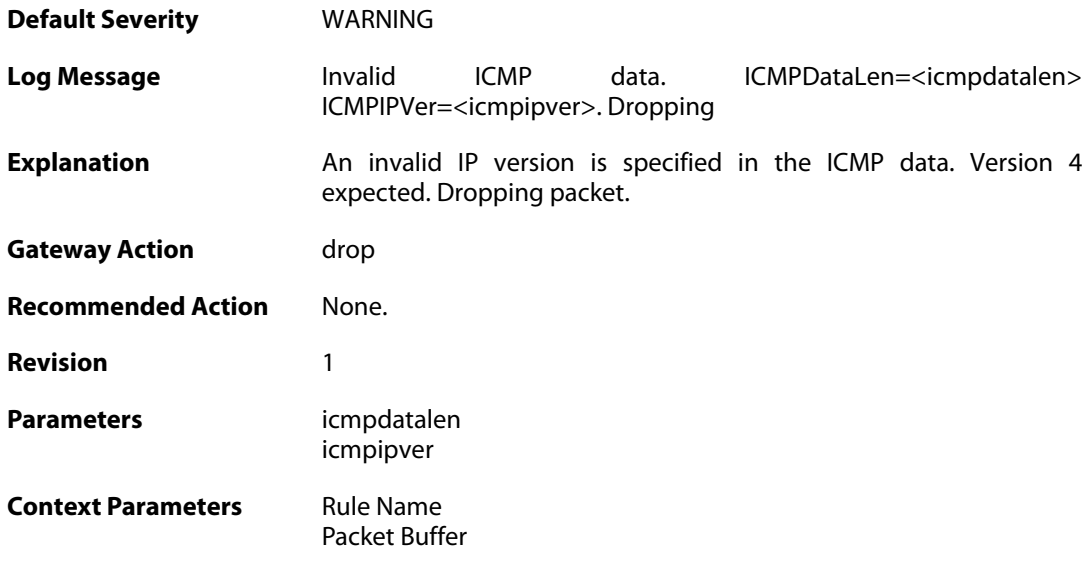

### **2.36.27. invalid\_icmp\_data\_too\_small (ID: 07000073)**

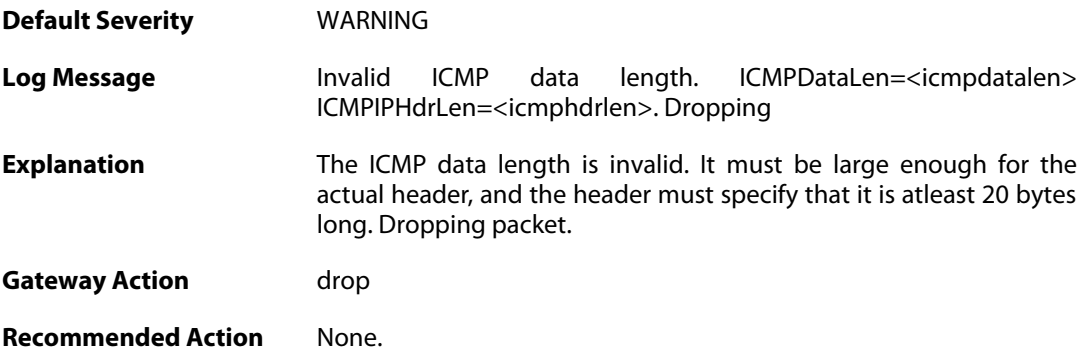

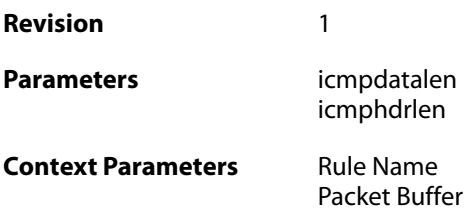

### **2.36.28. invalid\_icmp\_data\_invalid\_ip\_length (ID: 07000074)**

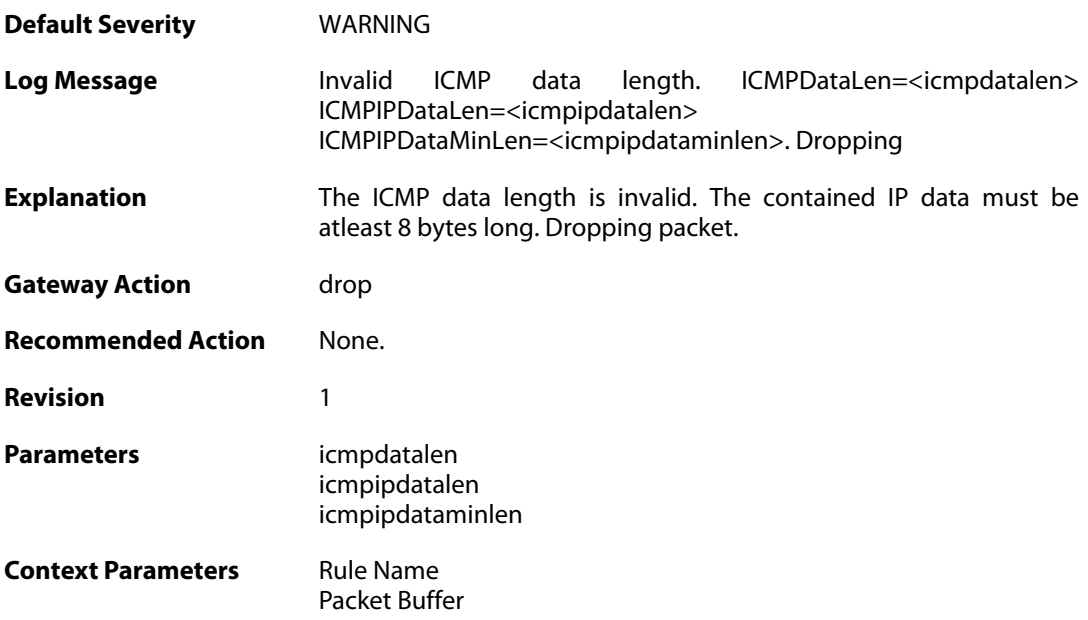

# **2.36.29. invalid\_icmp\_data\_invalid\_paramprob (ID: 07000075)**

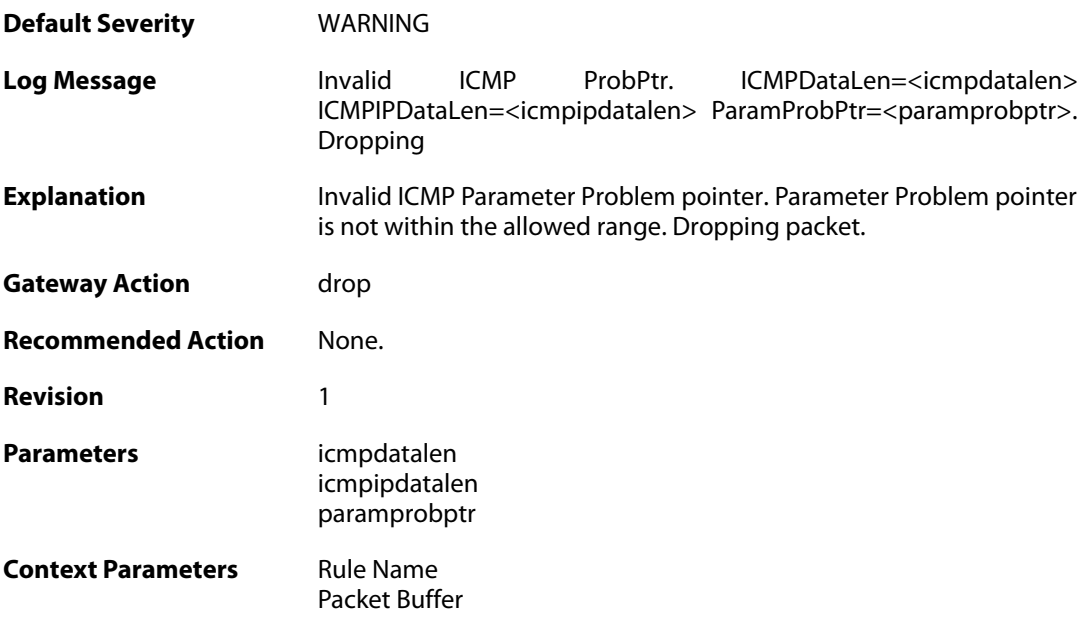

### **2.36.30. illegal\_sender\_address (ID: 07000076)**

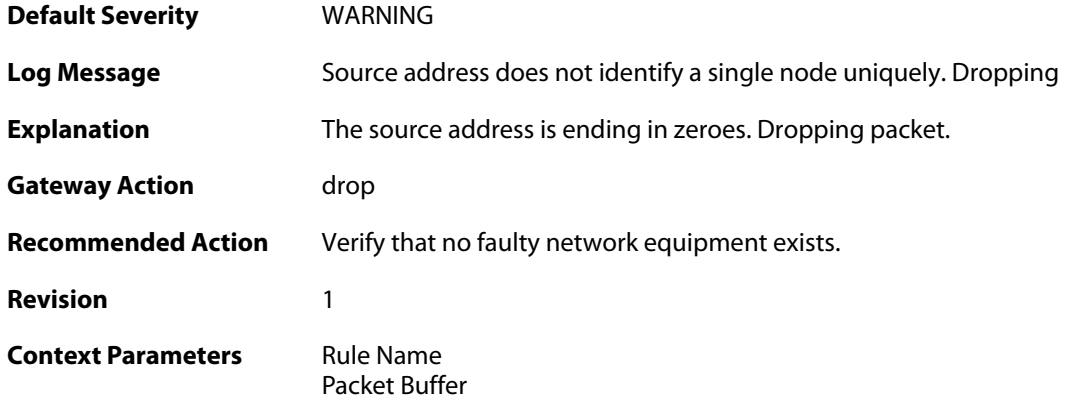

### **2.36.31. dest\_beyond\_scope (ID: 07000080)**

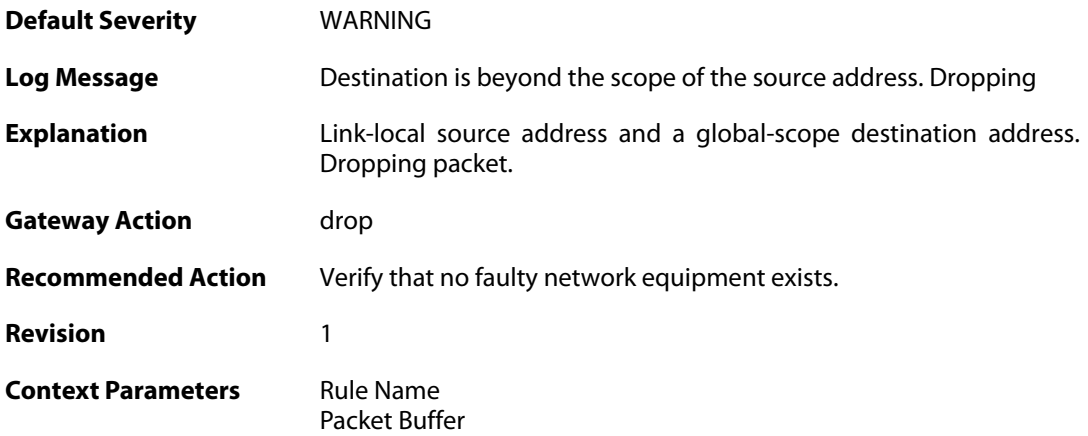

# **2.36.32. ttl\_zero (ID: 07000111)**

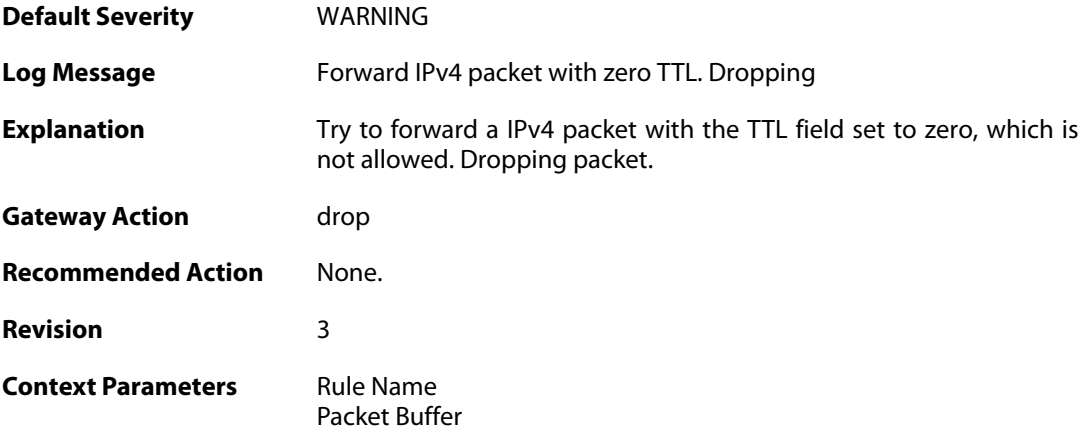

### **2.37. L2TP**

These log messages refer to the **L2TP (L2TP tunnel events)** category.

#### **2.37.1. l2tpclient\_resolve\_successful (ID: 02800001)**

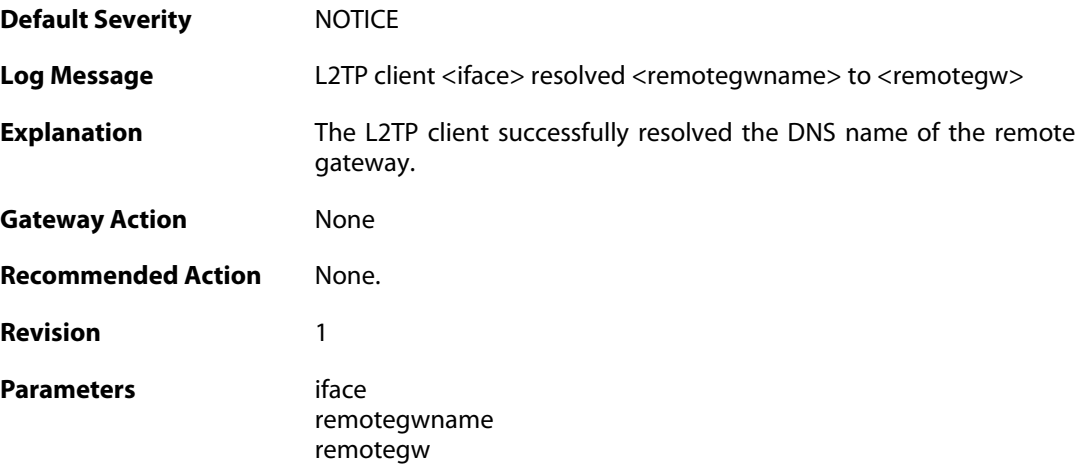

## **2.37.2. l2tpclient\_resolve\_failed (ID: 02800002)**

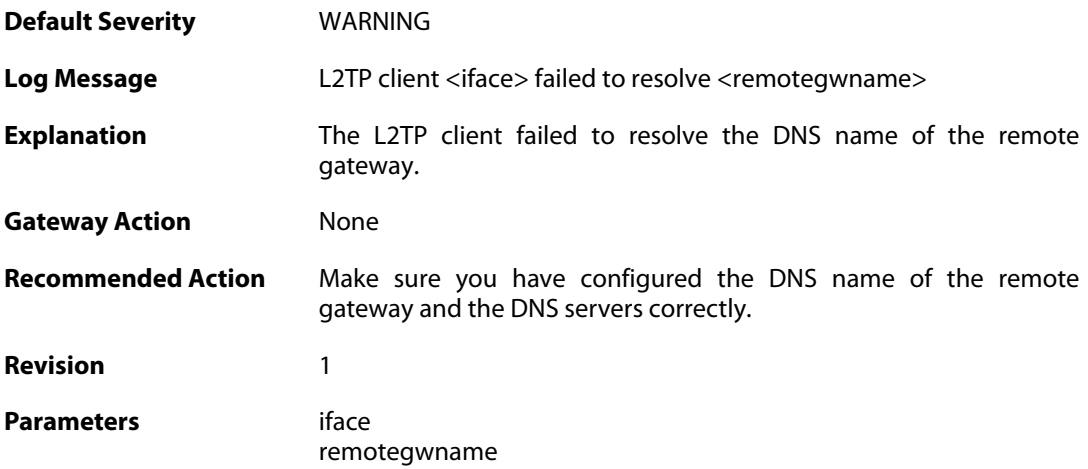

### **2.37.3. l2tpclient\_init (ID: 02800003)**

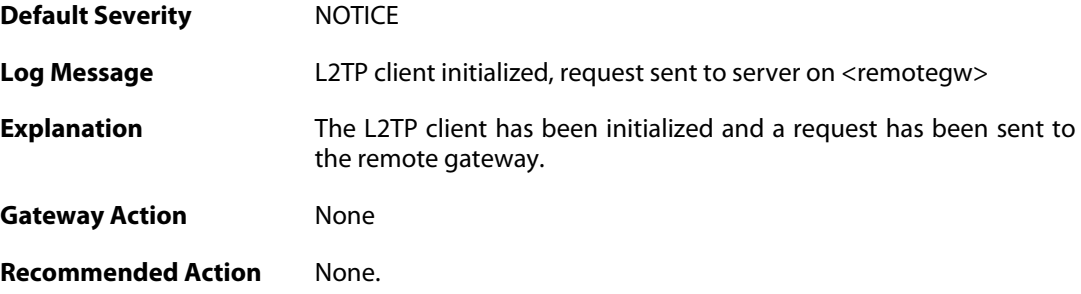

**Revision** 1 **Parameters** iface remotegw

### **2.37.4. l2tp\_connection\_disallowed (ID: 02800004)**

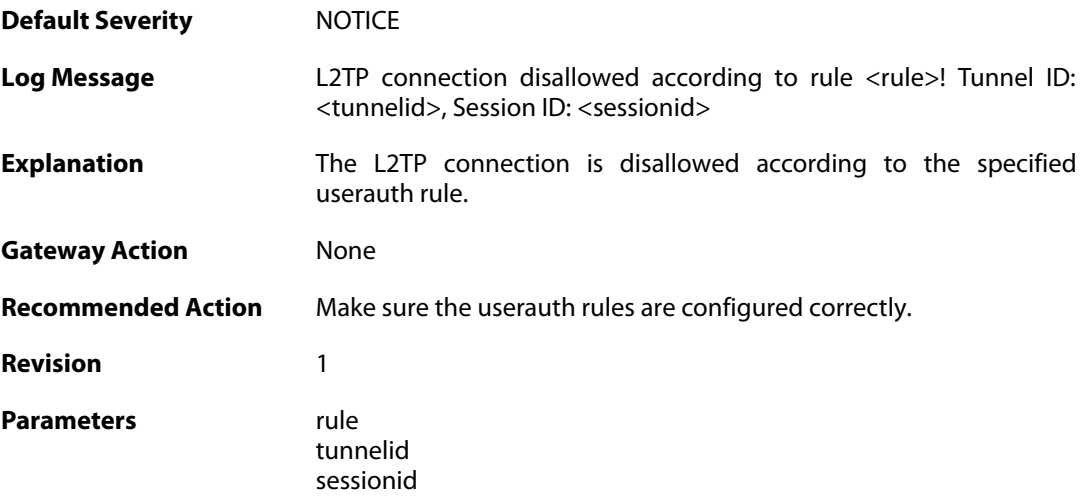

#### **2.37.5. unknown\_l2tp\_auth\_source (ID: 02800005)**

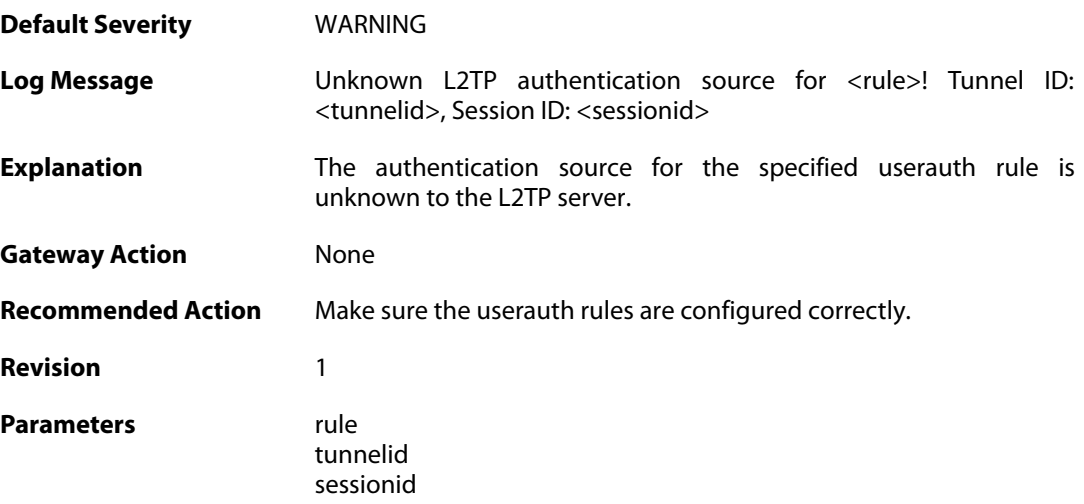

#### **2.37.6. only\_routes\_set\_up\_by\_server\_iface\_allowed (ID: 02800006)**

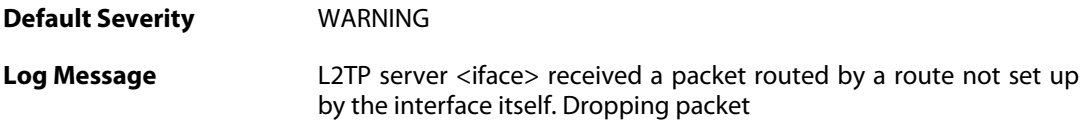

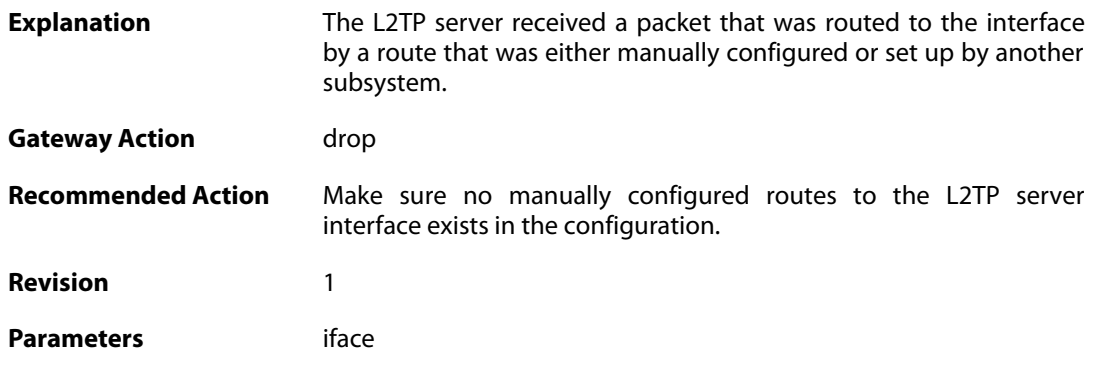

### **2.37.7. l2tp\_session\_closed (ID: 02800007)**

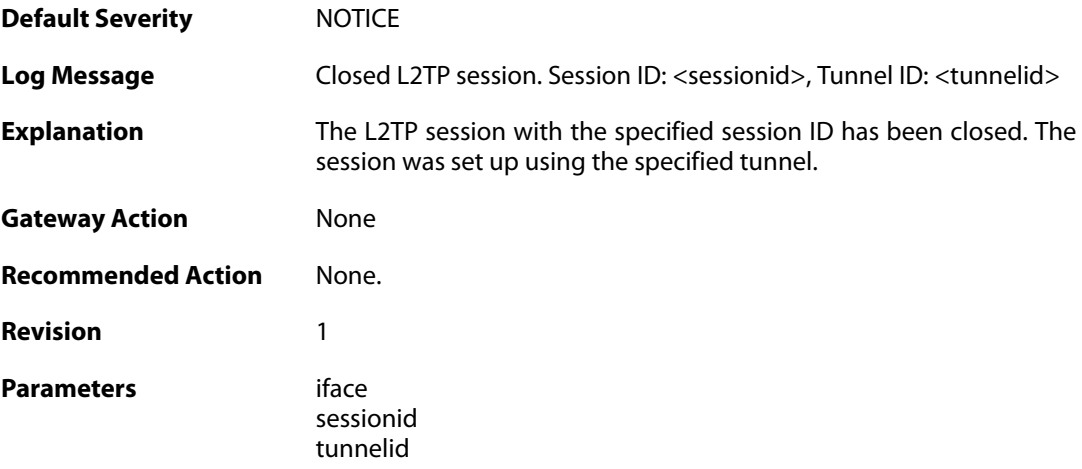

# **2.37.8. l2tp\_tunnel\_closed (ID: 02800008)**

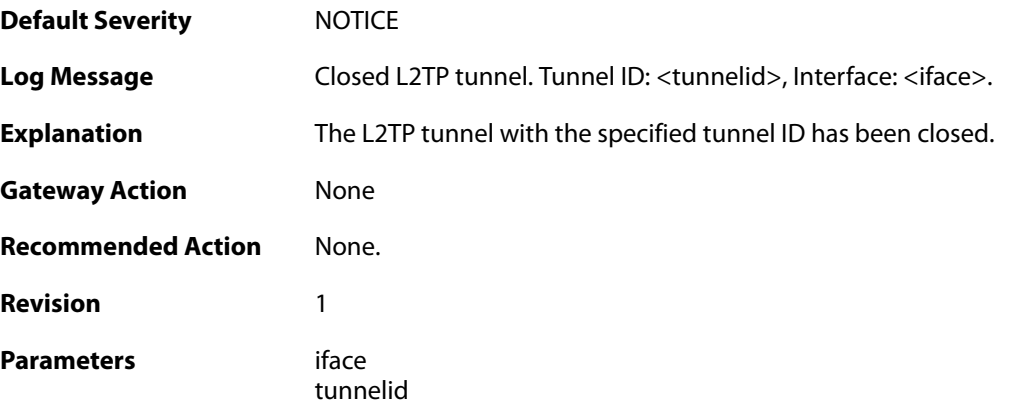

### **2.37.9. session\_closed (ID: 02800009)**

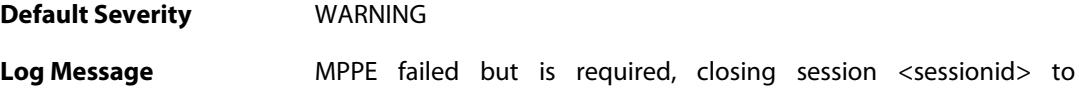

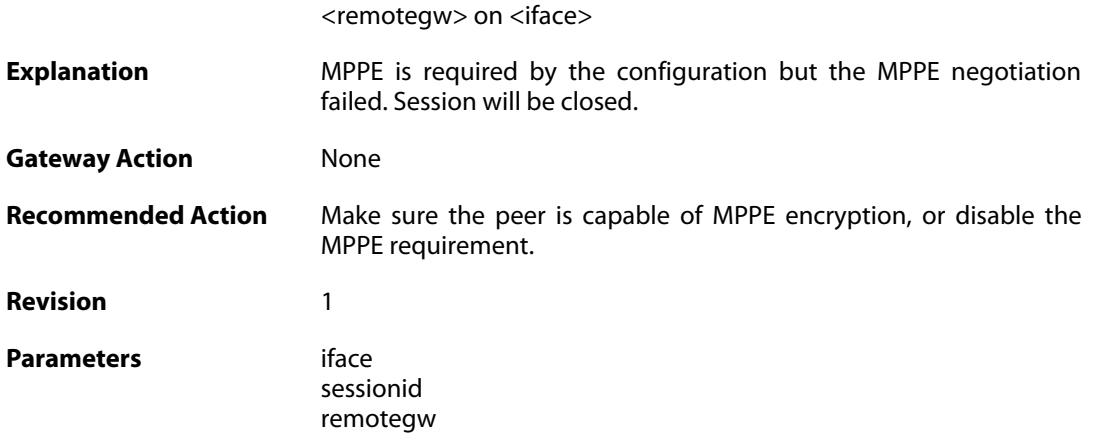

### **2.37.10. l2tp\_session\_request (ID: 02800010)**

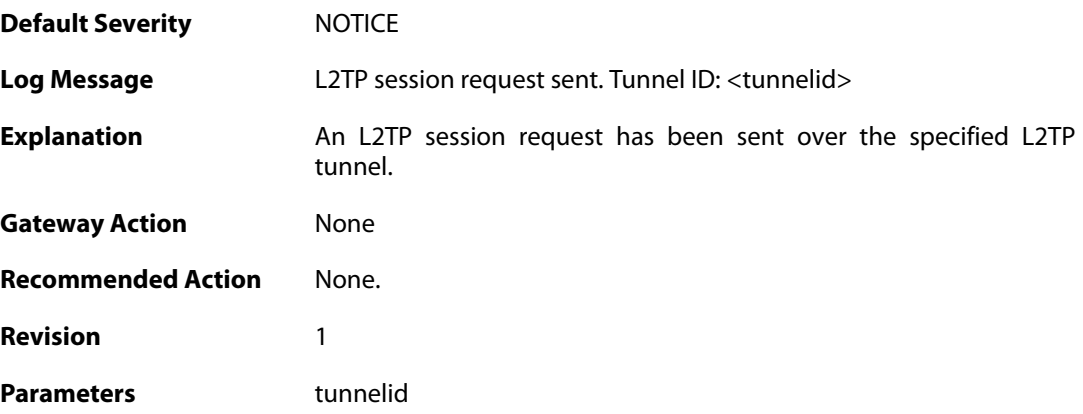

### **2.37.11. l2tp\_session\_up (ID: 02800011)**

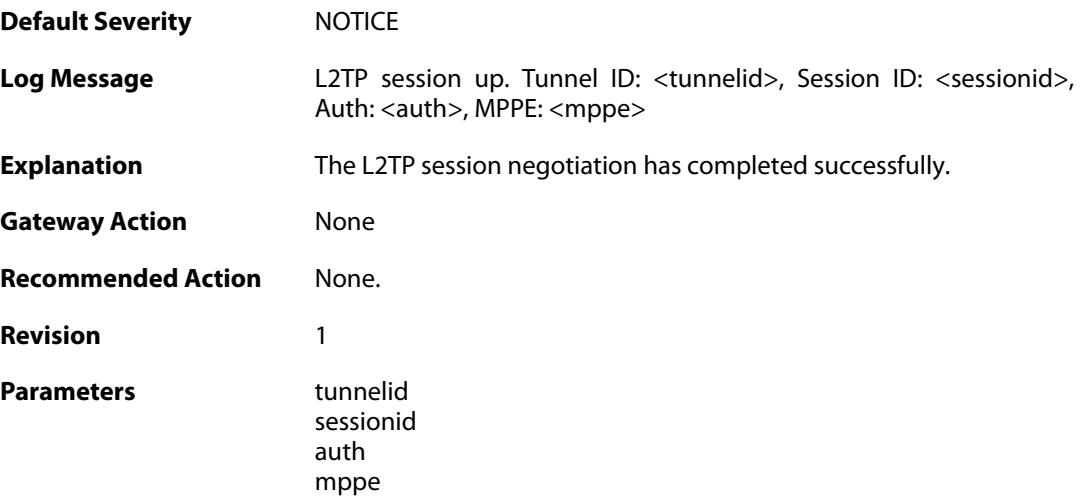

### **2.37.12. l2tp\_no\_userauth\_rule\_found (ID: 02800014)**

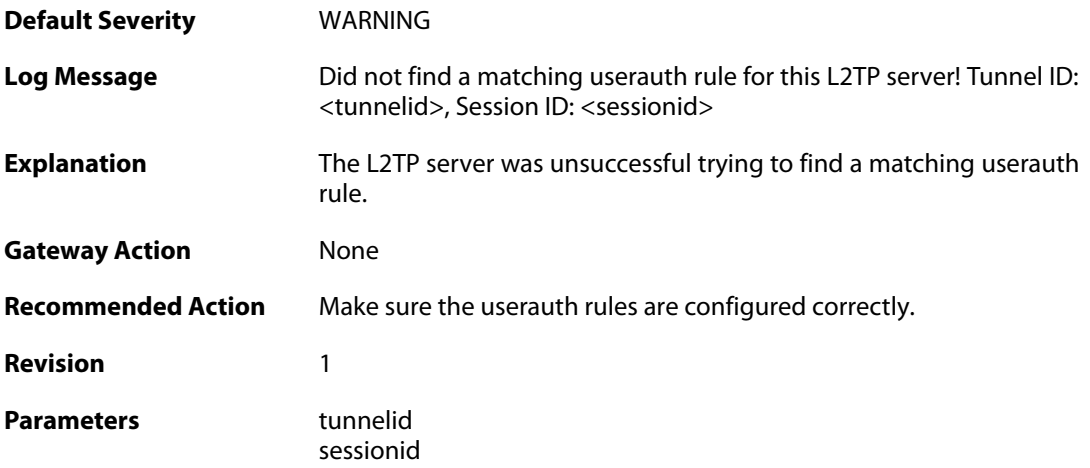

### **2.37.13. l2tp\_session\_request (ID: 02800015)**

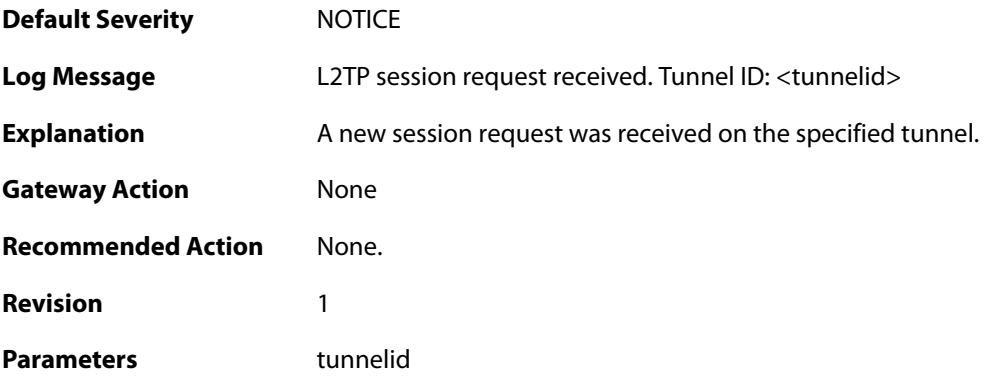

# **2.37.14. l2tp\_session\_up (ID: 02800016)**

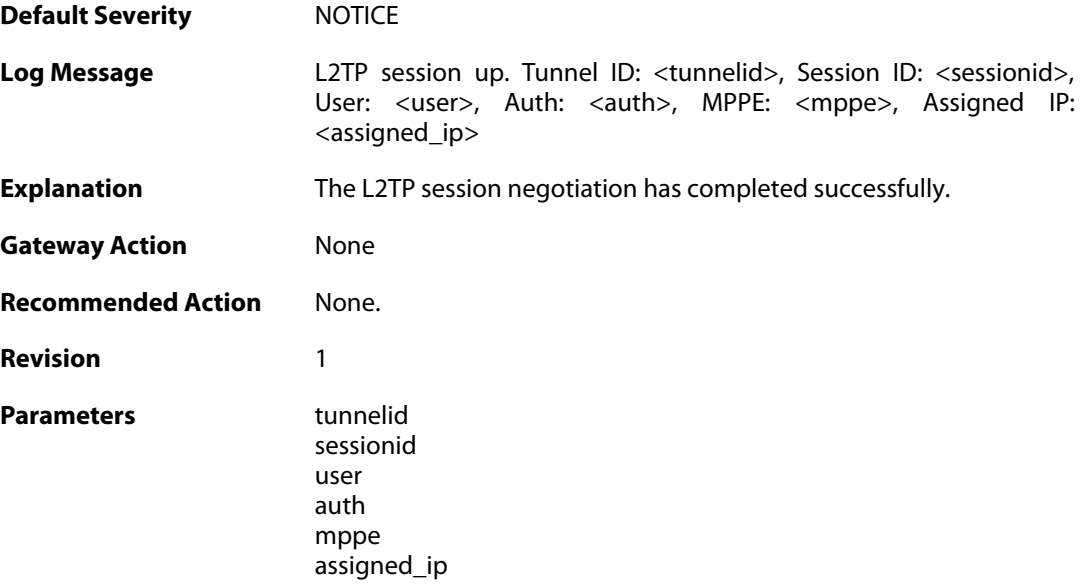

#### **2.37.15. failure\_init\_radius\_accounting (ID: 02800017)**

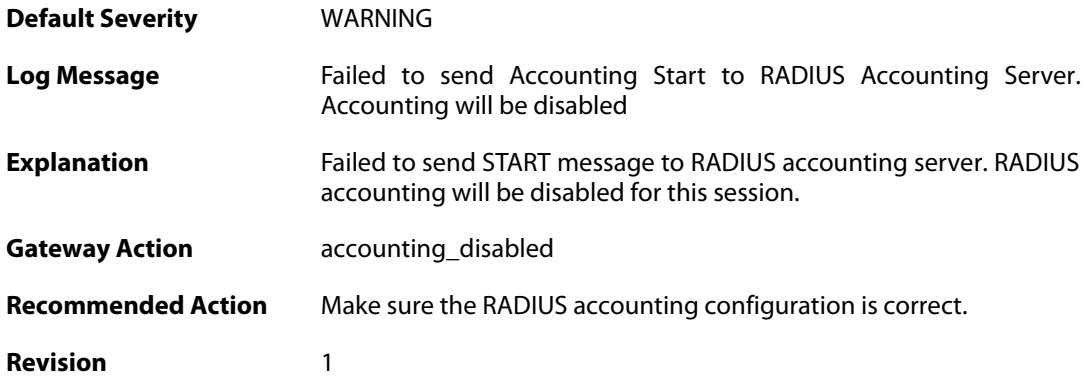

# **2.37.16. l2tpclient\_tunnel\_up (ID: 02800018)**

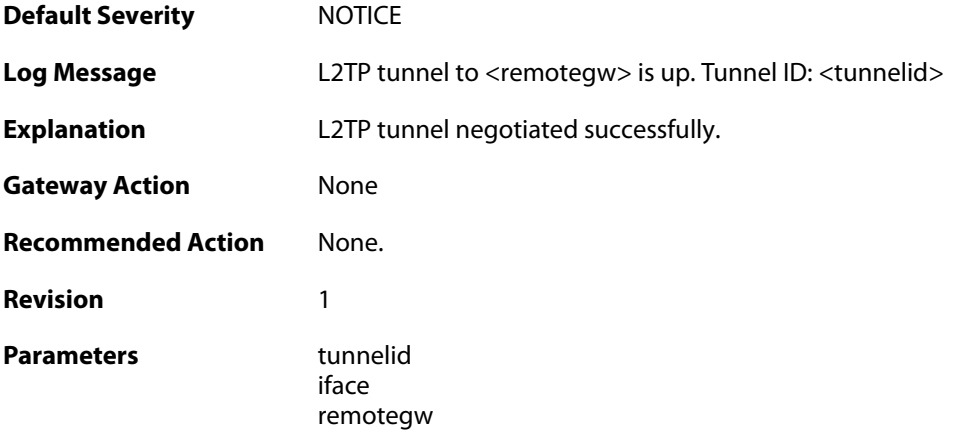

# **2.37.17. malformed\_packet (ID: 02800019)**

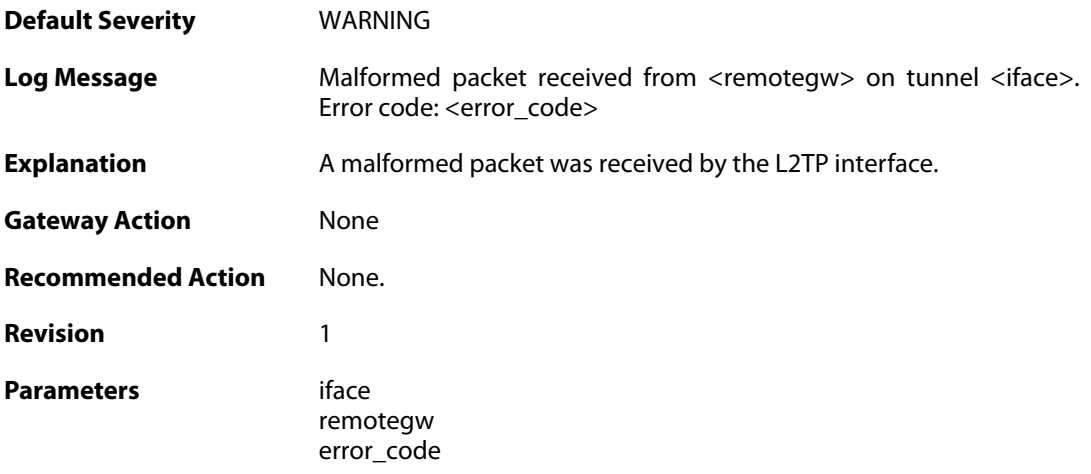

### **2.37.18. unknown\_ctrl\_conn\_id (ID: 02800020)**

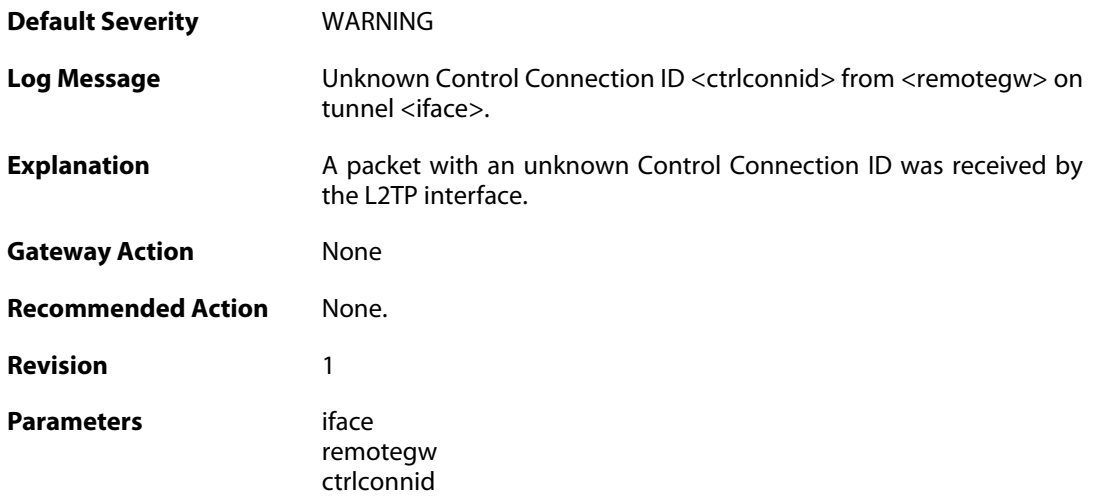

### **2.37.19. l2tp\_session\_closed (ID: 02800037)**

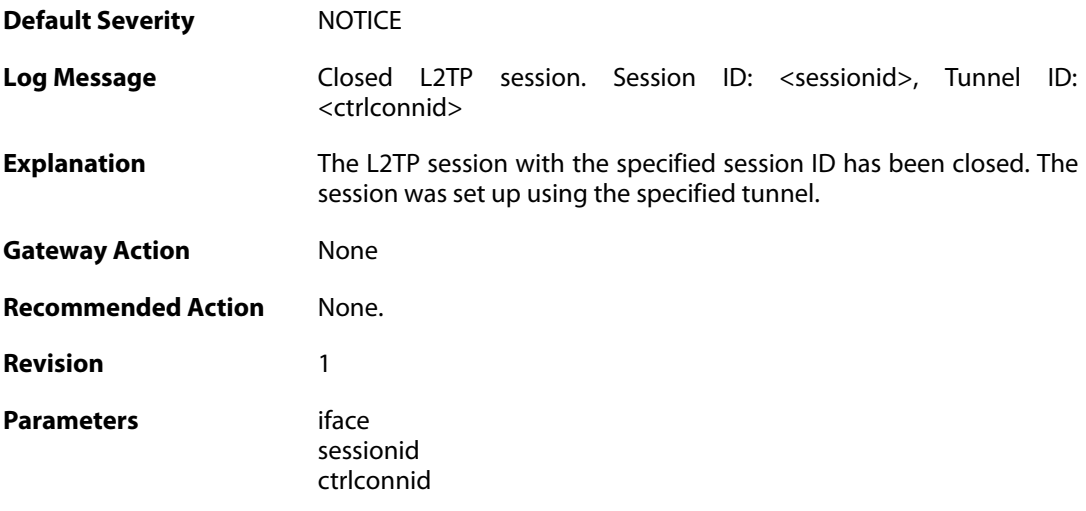

### **2.37.20. l2tp\_tunnel\_closed (ID: 02800038)**

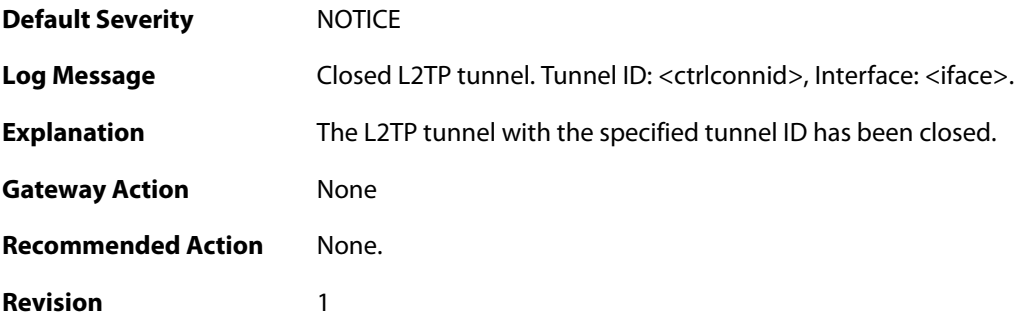

**Parameters** iface

ctrlconnid

## **2.37.21. l2tp\_session\_request (ID: 02800045)**

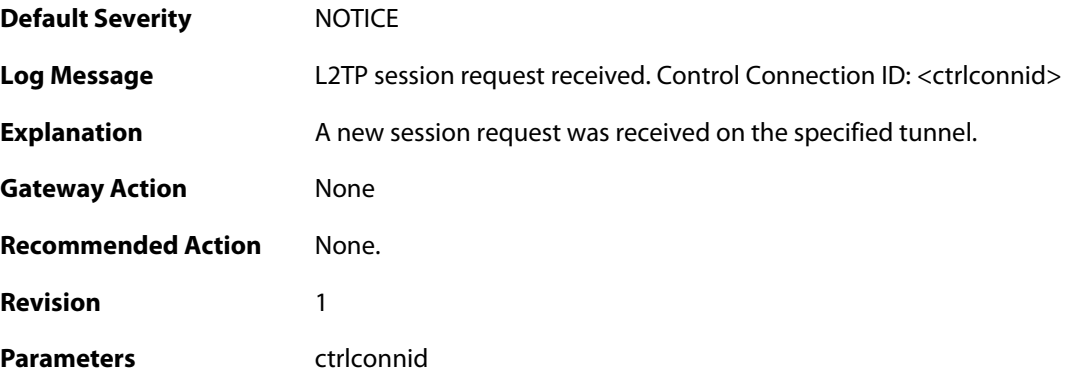

### **2.37.22. l2tp\_session\_up (ID: 02800046)**

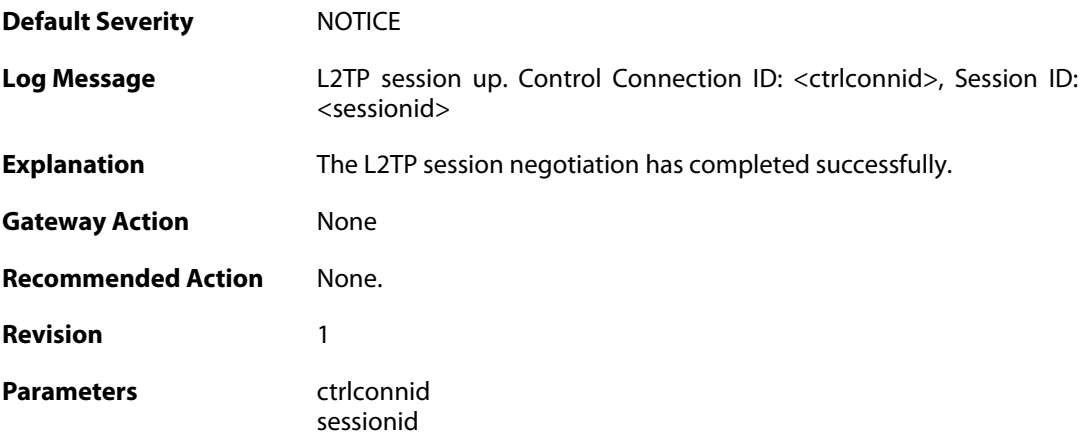

# **2.37.23. l2tp\_session\_up (ID: 02800047)**

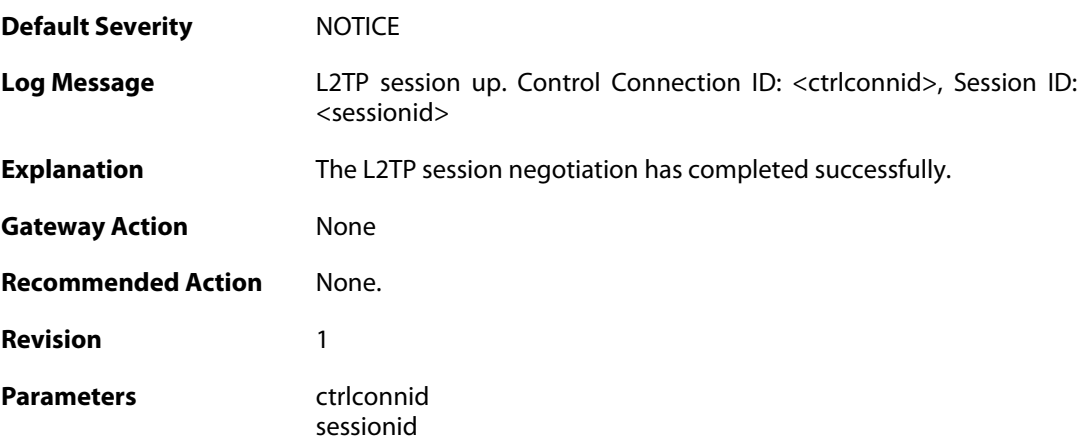

### **2.37.24. waiting\_for\_ip\_to\_listen\_on (ID: 02800050)**

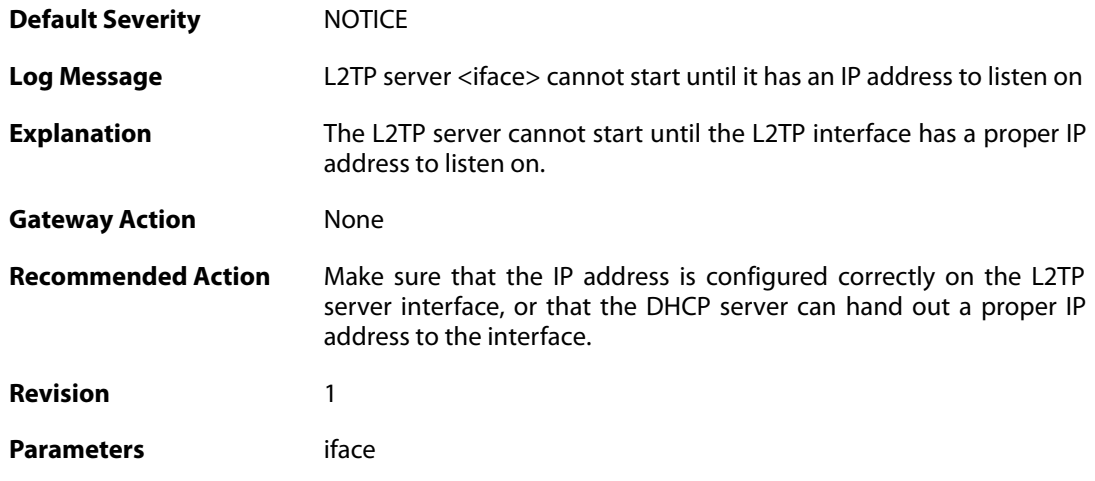

### **2.37.25. no\_session\_found (ID: 02800060)**

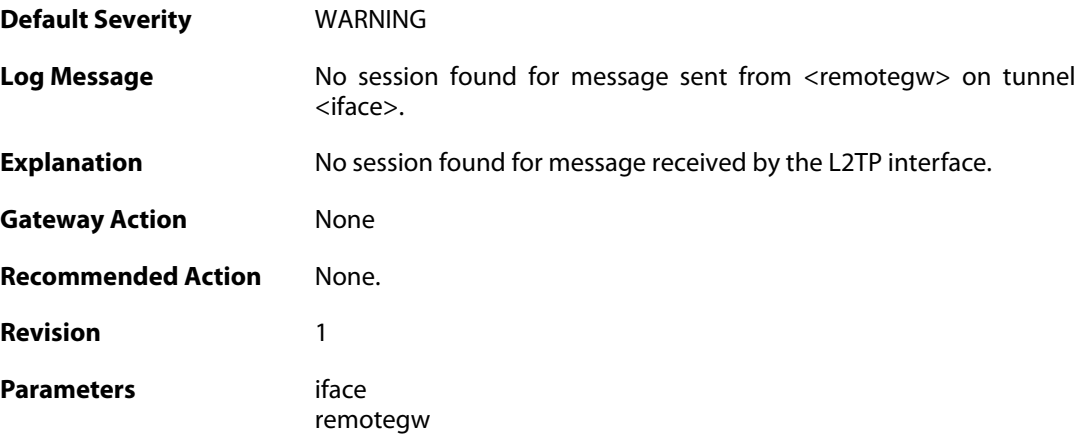

### **2.38. LACP**

These log messages refer to the **LACP (Link Aggregation Control Protocol)** category.

### **2.38.1. lacp\_up (ID: 07700001)**

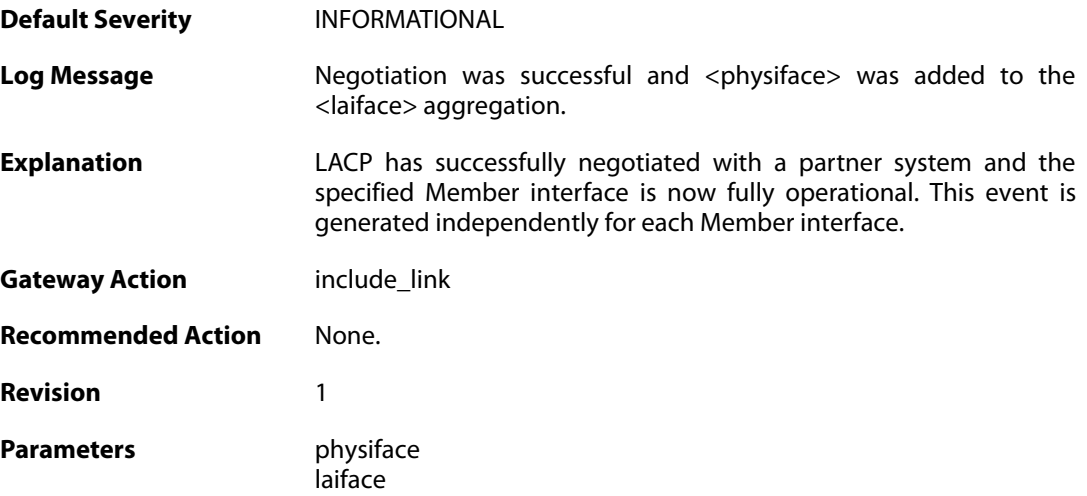

### **2.38.2. lacp\_expired (ID: 07700002)**

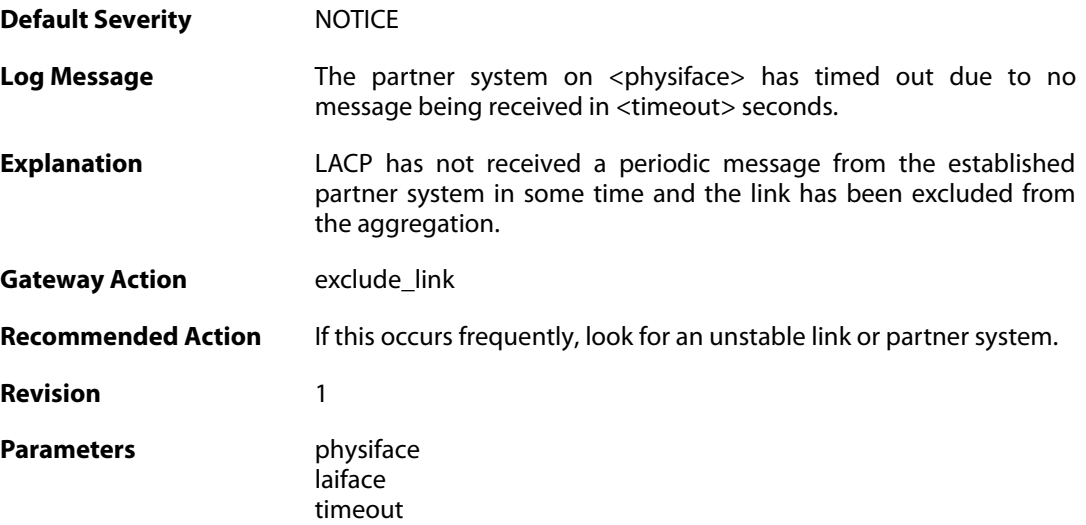

#### **2.38.3. lacp\_down (ID: 07700003)**

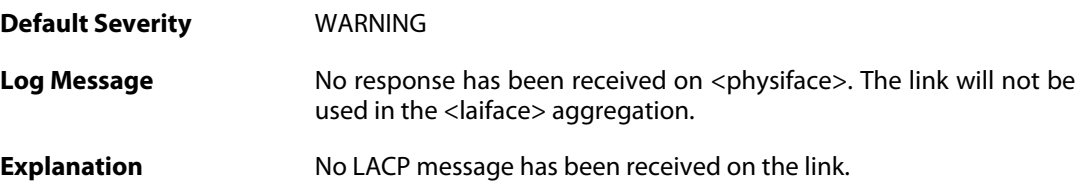

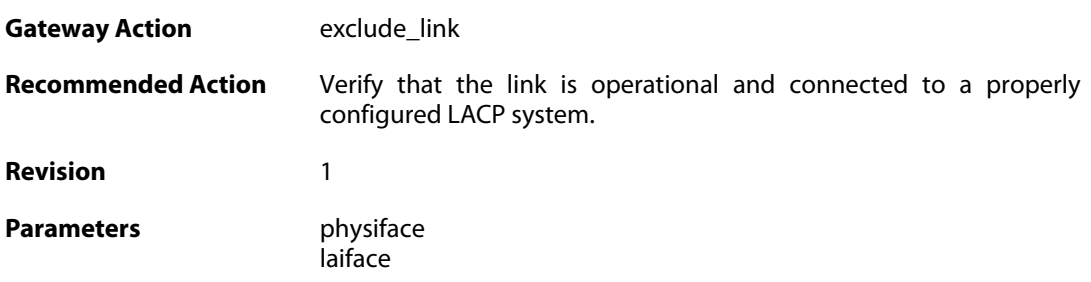

# **2.38.4. lacp\_partner\_mismatch (ID: 07700004)**

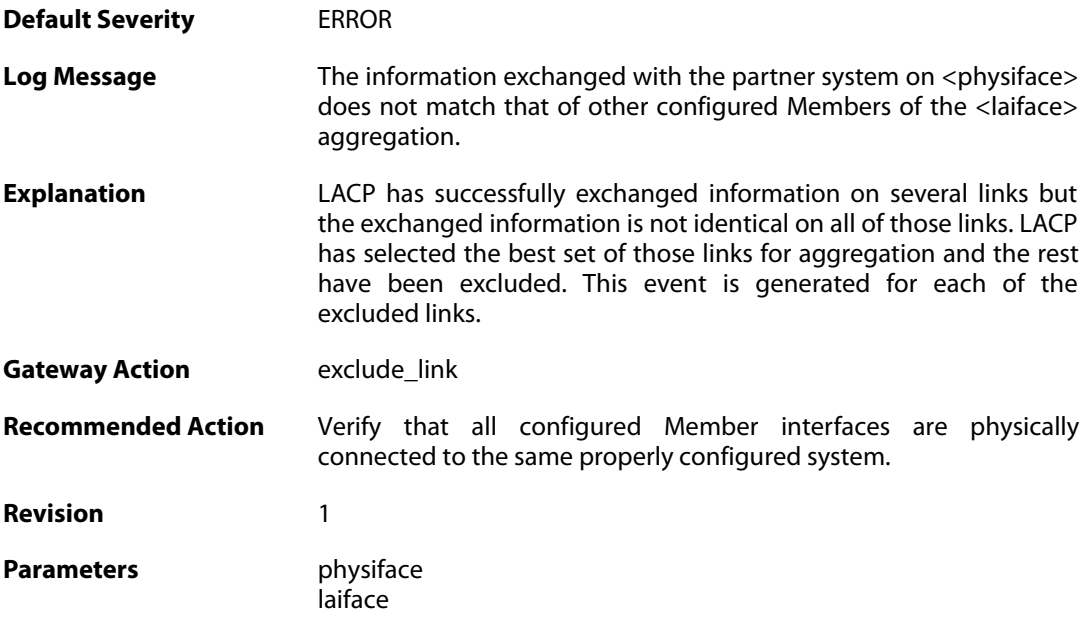

# **2.38.5. lacp\_link\_speed\_mismatch (ID: 07700005)**

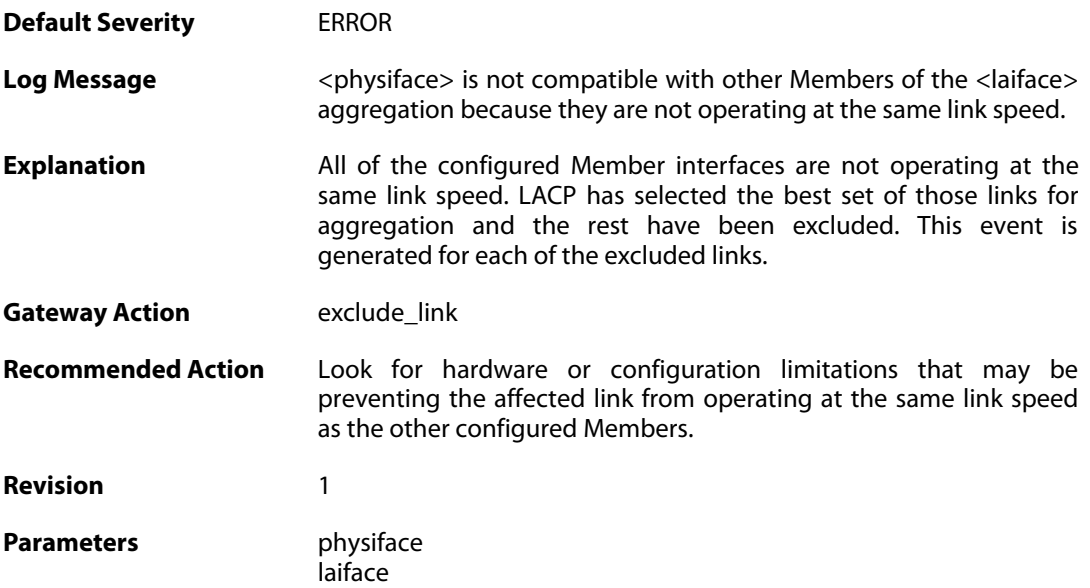

#### **2.38.6. lacp\_link\_down (ID: 07700006)**

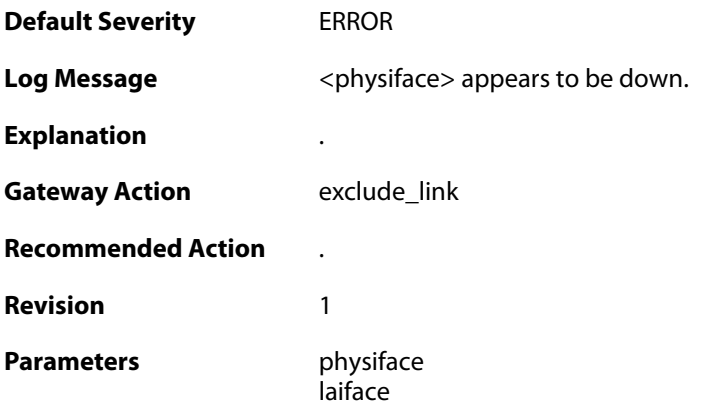

# **2.38.7. lacp\_disabled\_half\_duplex (ID: 07700007)**

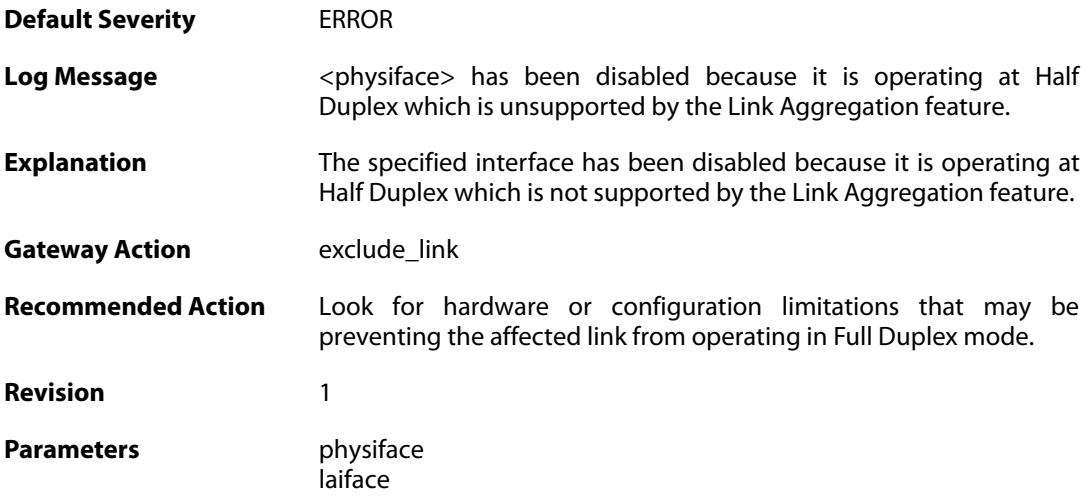
### **2.39. NATPOOL**

These log messages refer to the **NATPOOL (Events related to NAT Pools)** category.

#### **2.39.1. uninitialized\_ippool (ID: 05600001)**

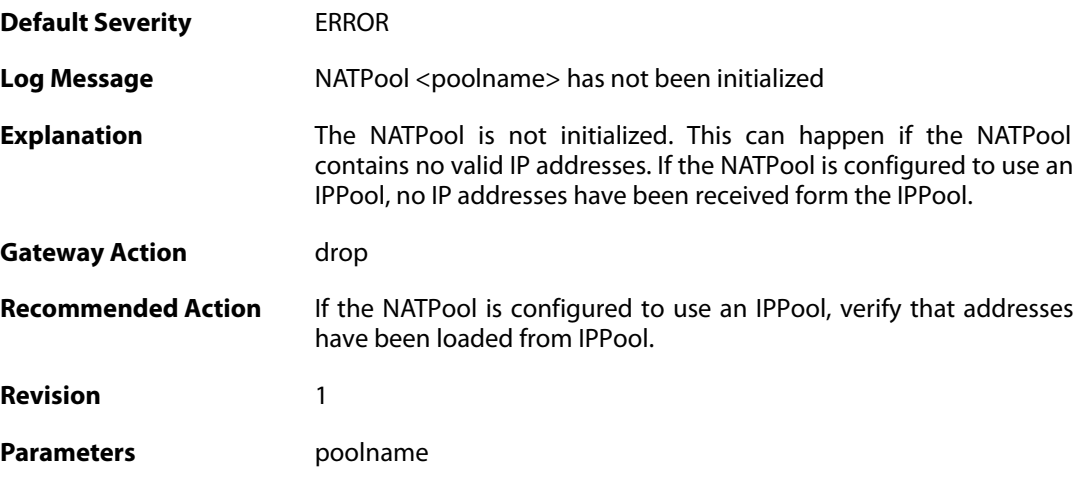

#### **2.39.2. removed\_translation\_address (ID: 05600002)**

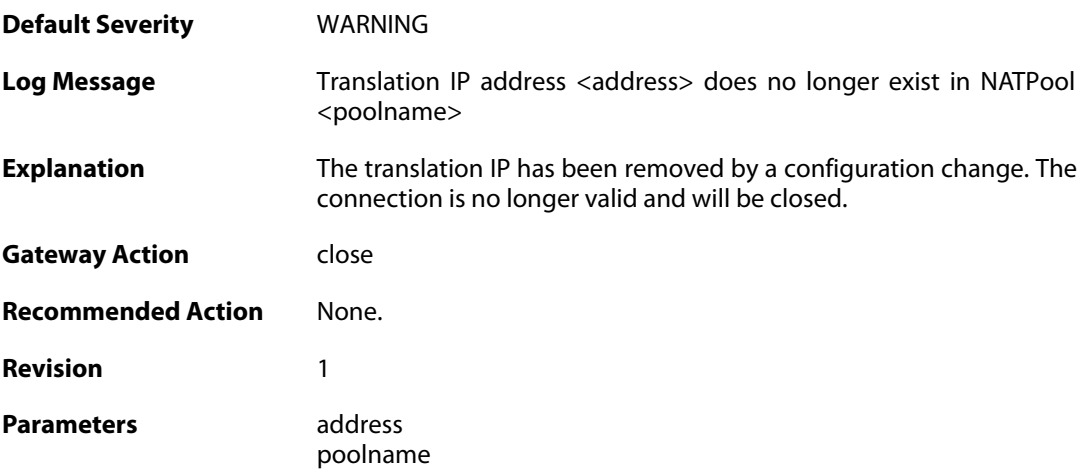

#### **2.39.3. reconf\_state\_violation (ID: 05600003)**

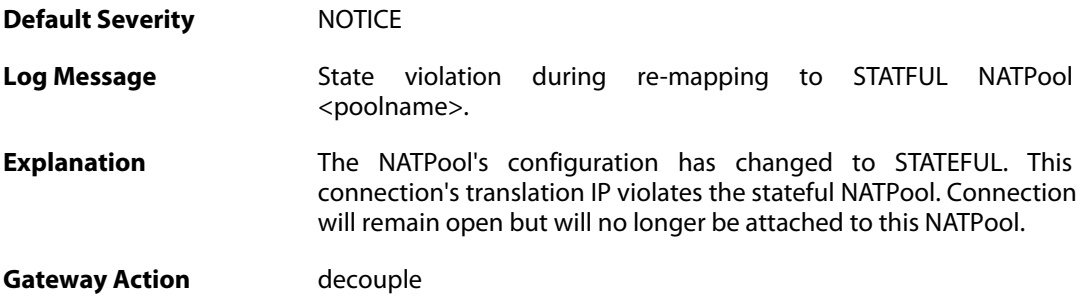

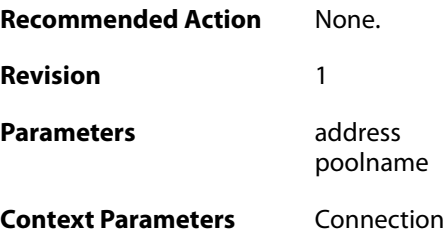

### **2.39.4. out\_of\_memory (ID: 05600005)**

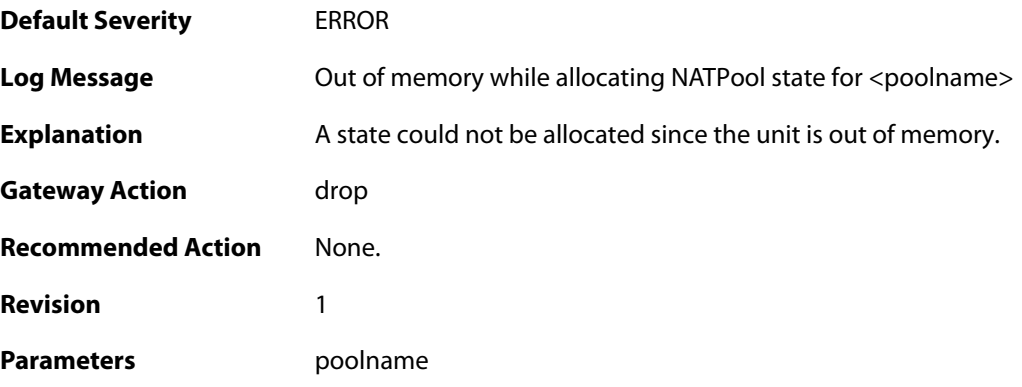

### **2.39.5. dhcp\_address\_expired (ID: 05600006)**

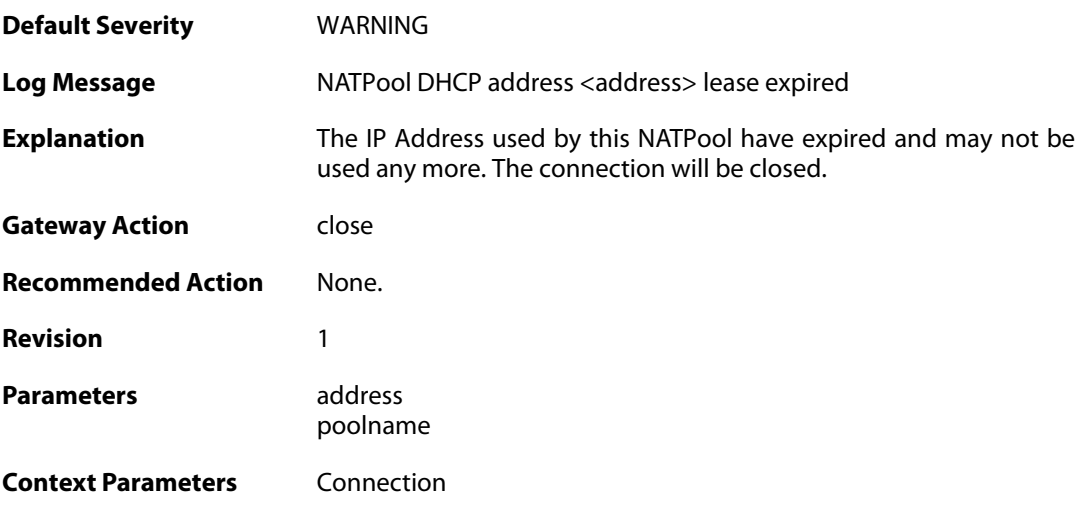

### **2.39.6. out\_of\_memory (ID: 05600007)**

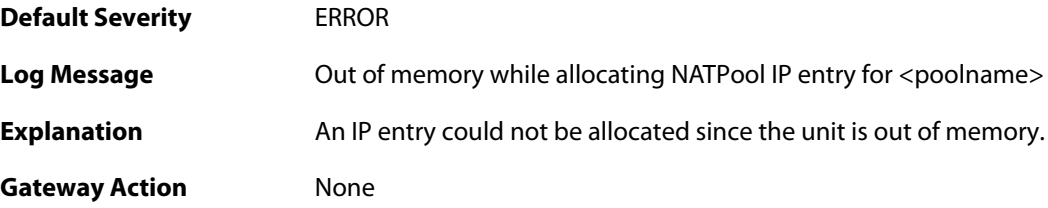

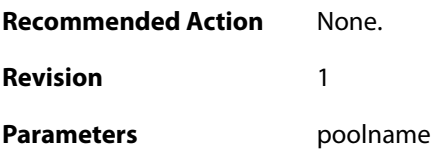

#### **2.39.7. proxyarp\_failed (ID: 05600008)**

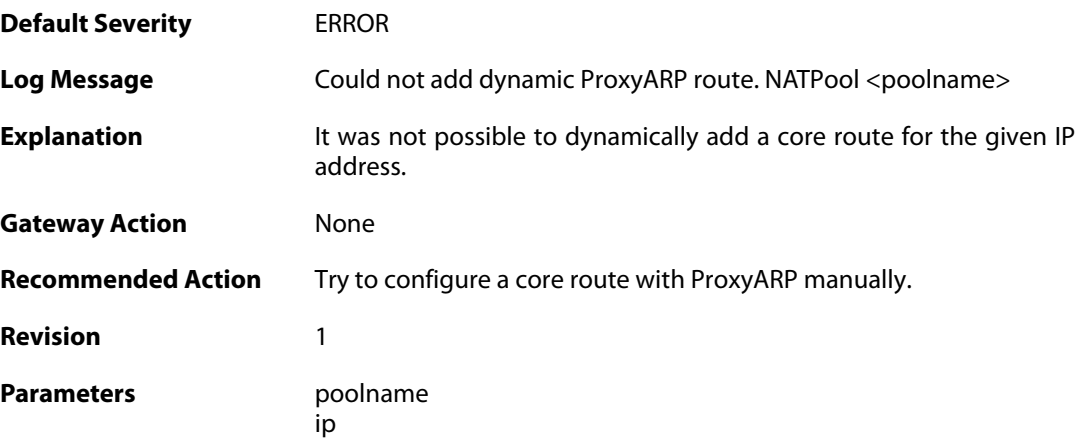

### **2.39.8. max\_states\_reached (ID: 05600009)**

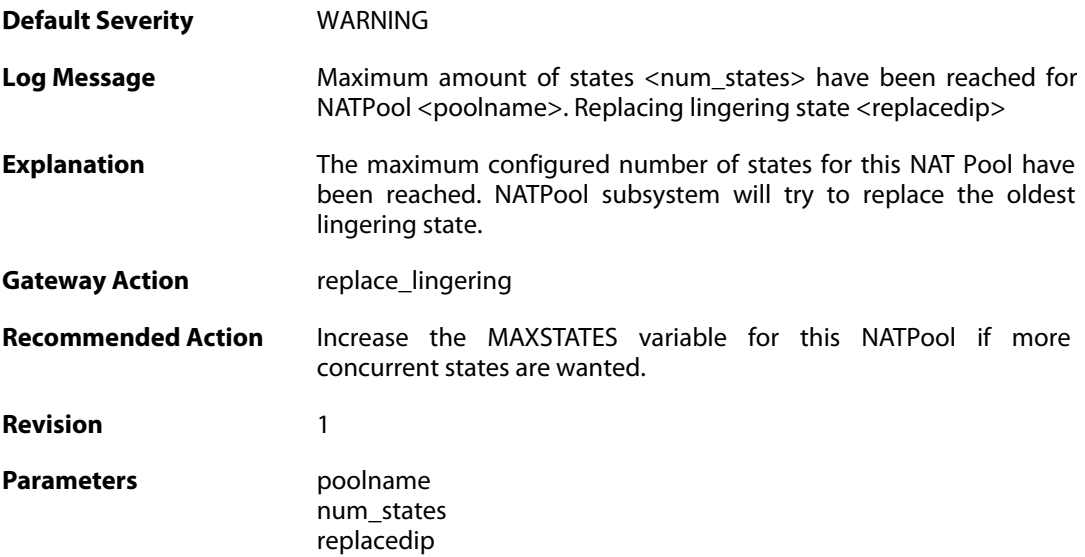

#### **2.39.9. max\_states\_reached (ID: 05600010)**

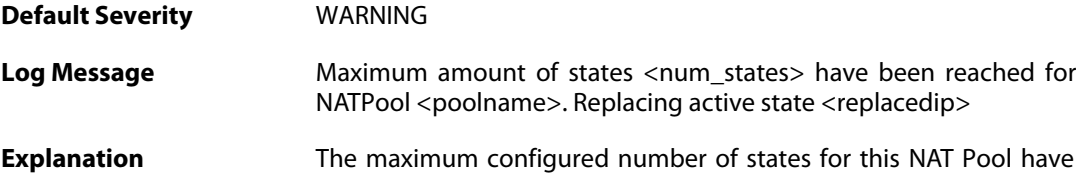

been reached. NATPool subsystem must replace an active state since no lingering states exist.

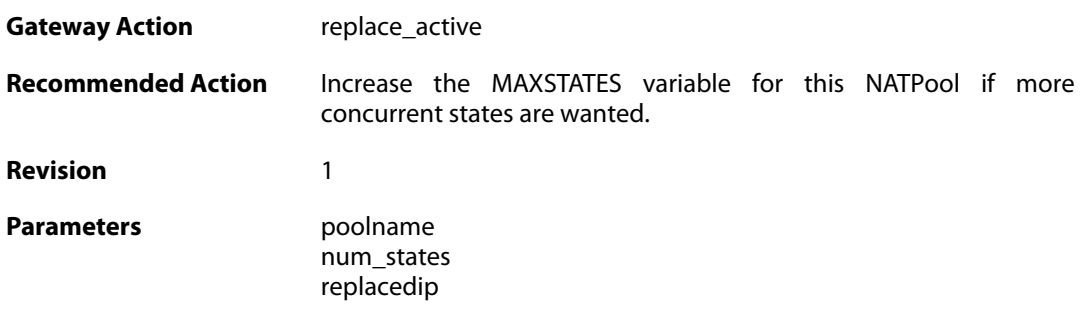

### **2.39.10. registerip\_failed (ID: 05600011)**

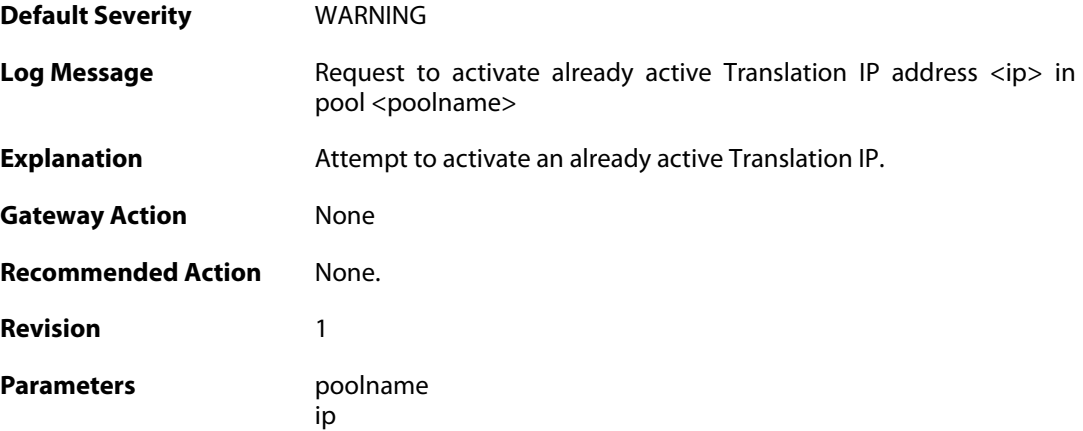

### **2.39.11. registerip\_failed (ID: 05600012)**

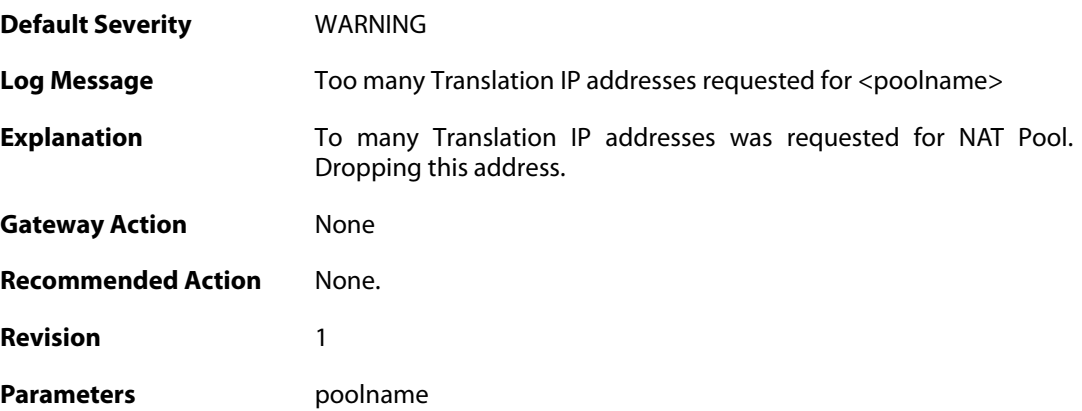

#### **2.39.12. dynamicip\_failed (ID: 05600013)**

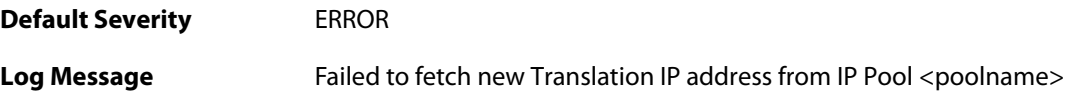

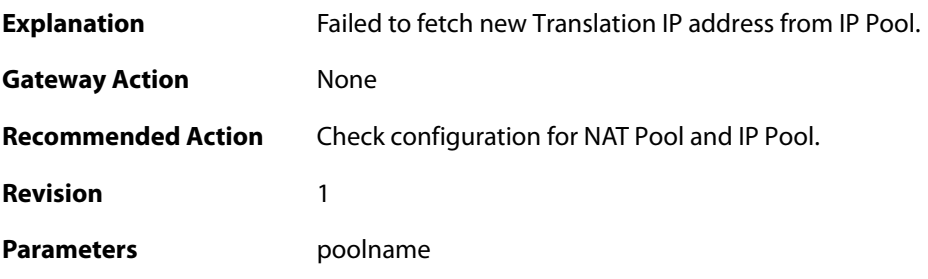

# **2.39.13. synchronization\_failed (ID: 05600014)**

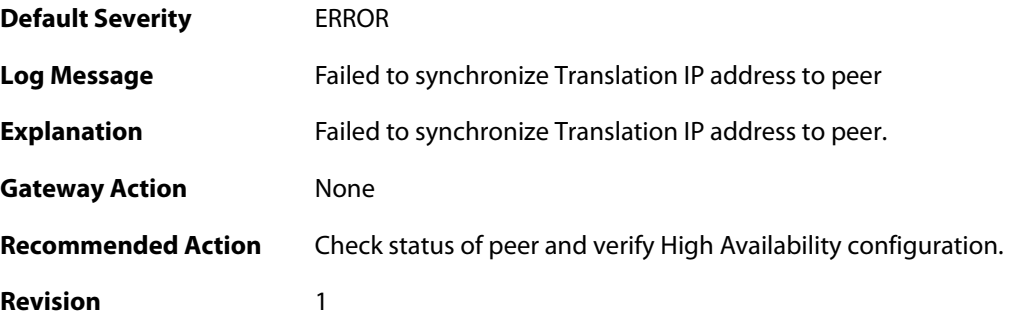

## **2.39.14. registerip\_failed (ID: 05600015)**

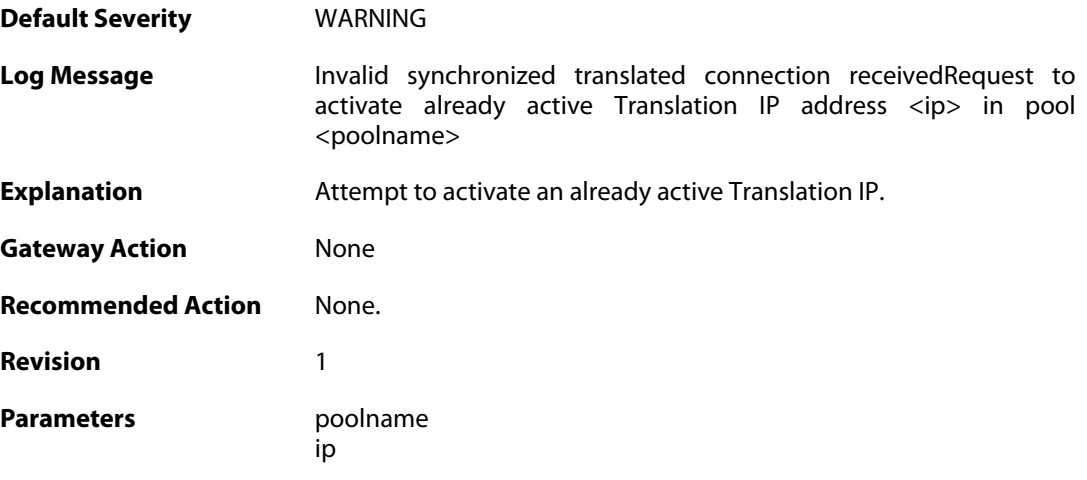

#### **2.40. OSPF**

These log messages refer to the **OSPF (OSPF events)** category.

#### **2.40.1. internal\_error (ID: 02400001)**

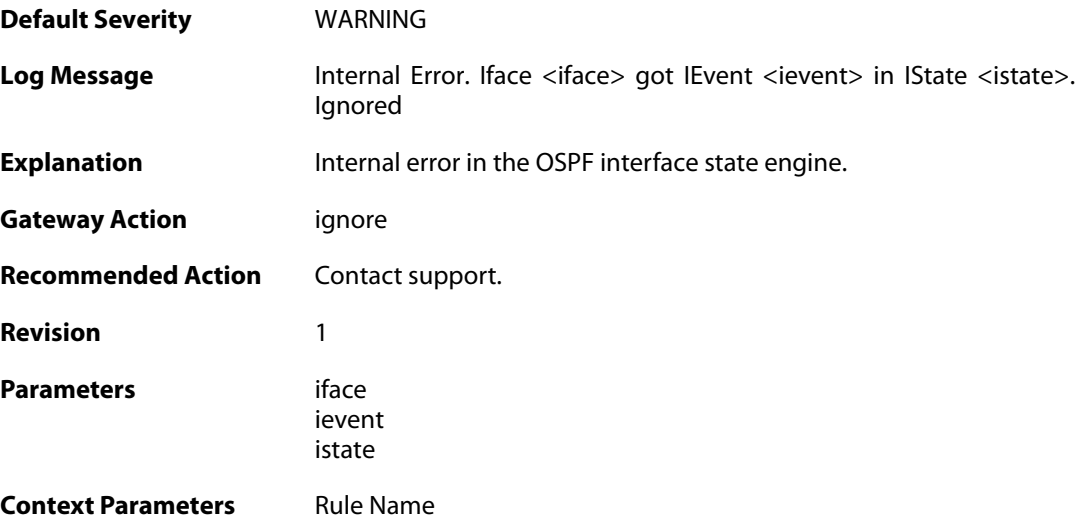

#### **2.40.2. internal\_error (ID: 02400002)**

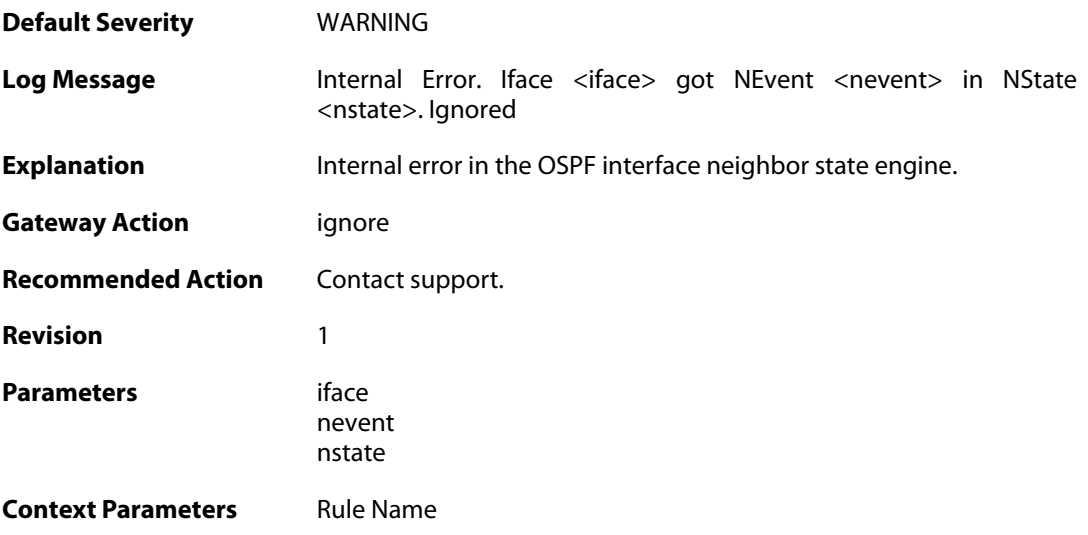

### **2.40.3. unable\_to\_map\_ptp\_neighbor (ID: 02400003)**

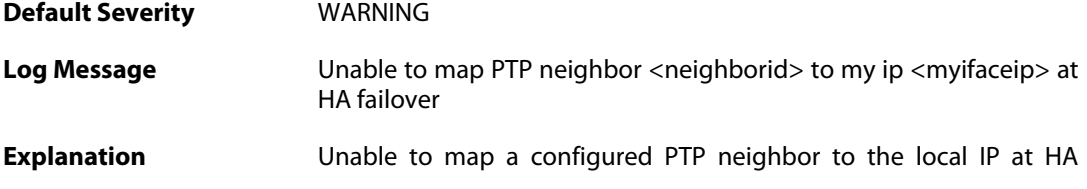

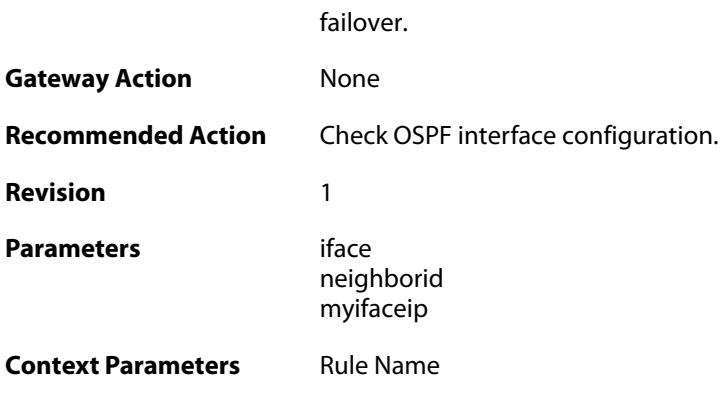

### **2.40.4. bad\_packet\_len (ID: 02400004)**

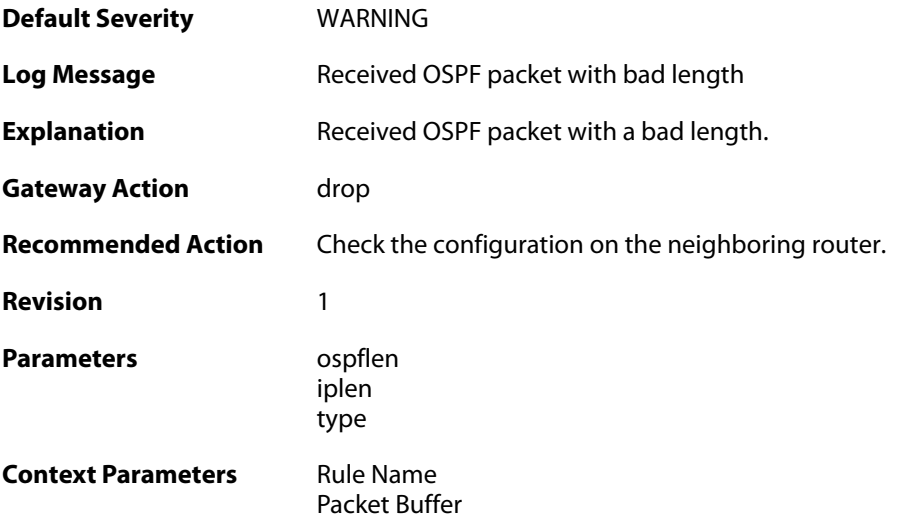

### **2.40.5. bad\_ospf\_version (ID: 02400005)**

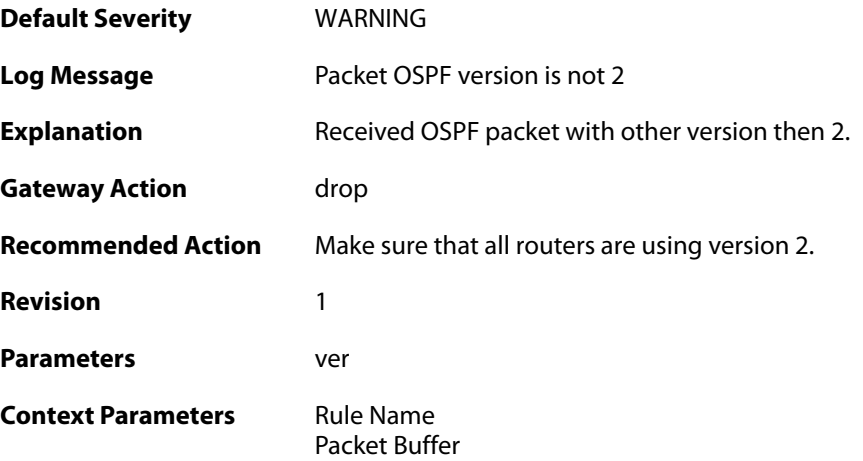

### **2.40.6. sender\_not\_in\_iface\_range (ID: 02400006)**

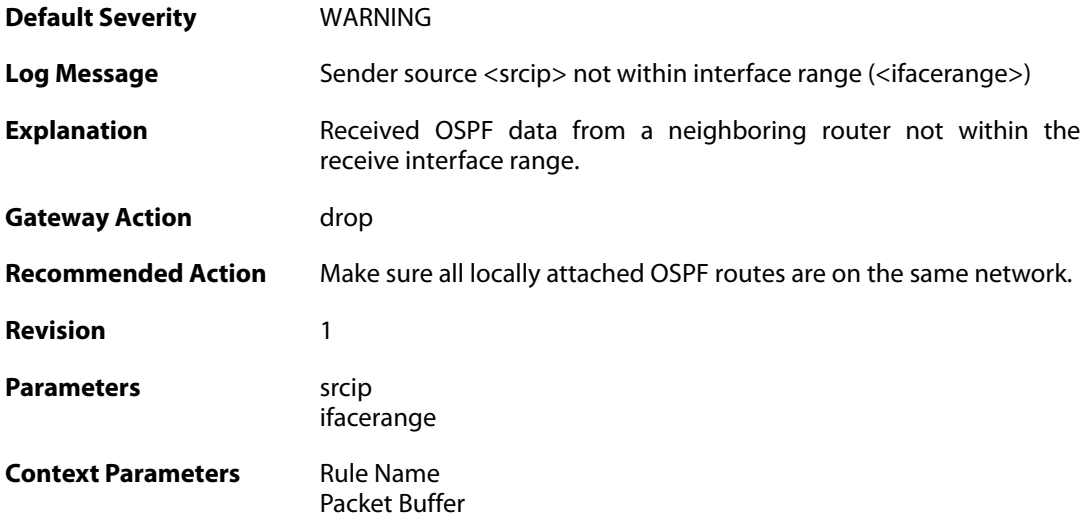

### **2.40.7. area\_mismatch (ID: 02400007)**

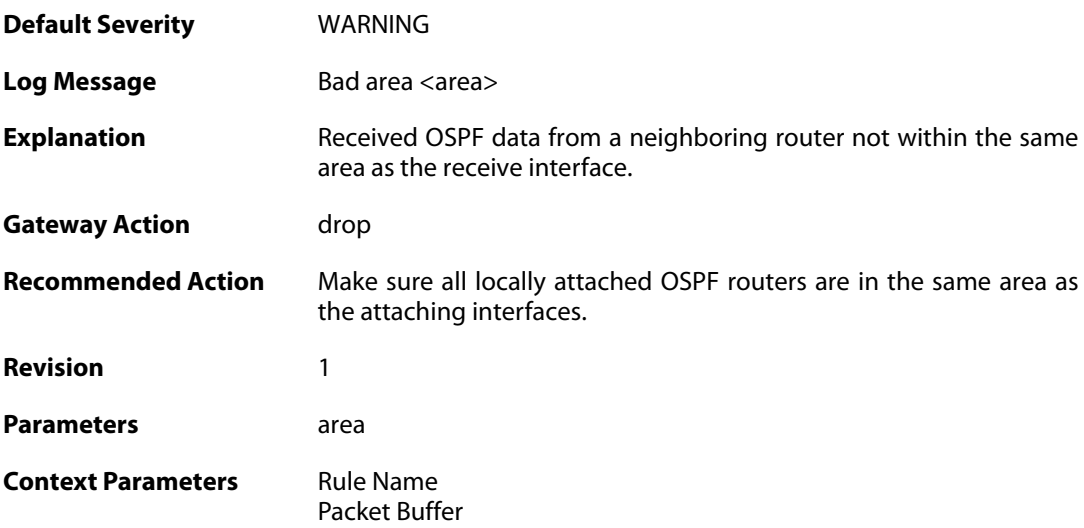

### **2.40.8. hello\_netmask\_mismatch (ID: 02400008)**

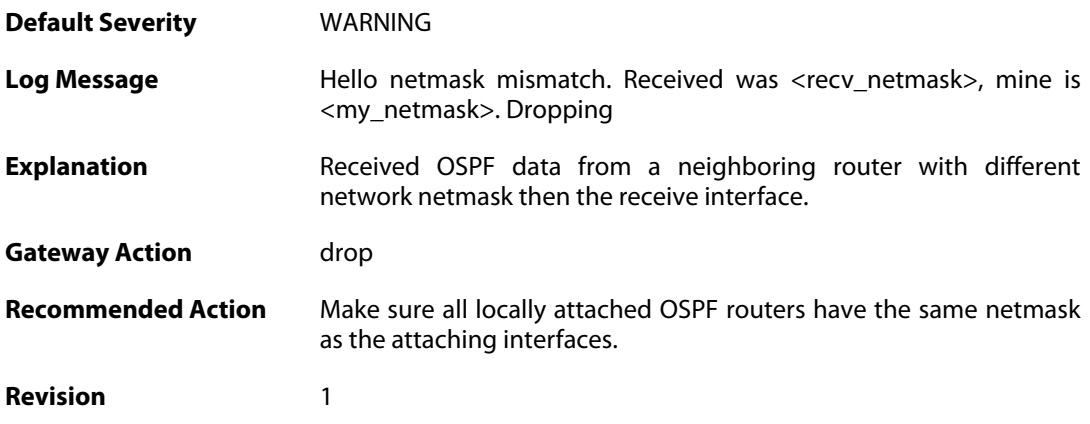

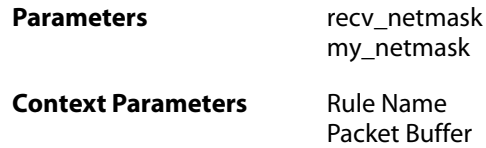

#### **2.40.9. hello\_interval\_mismatch (ID: 02400009)**

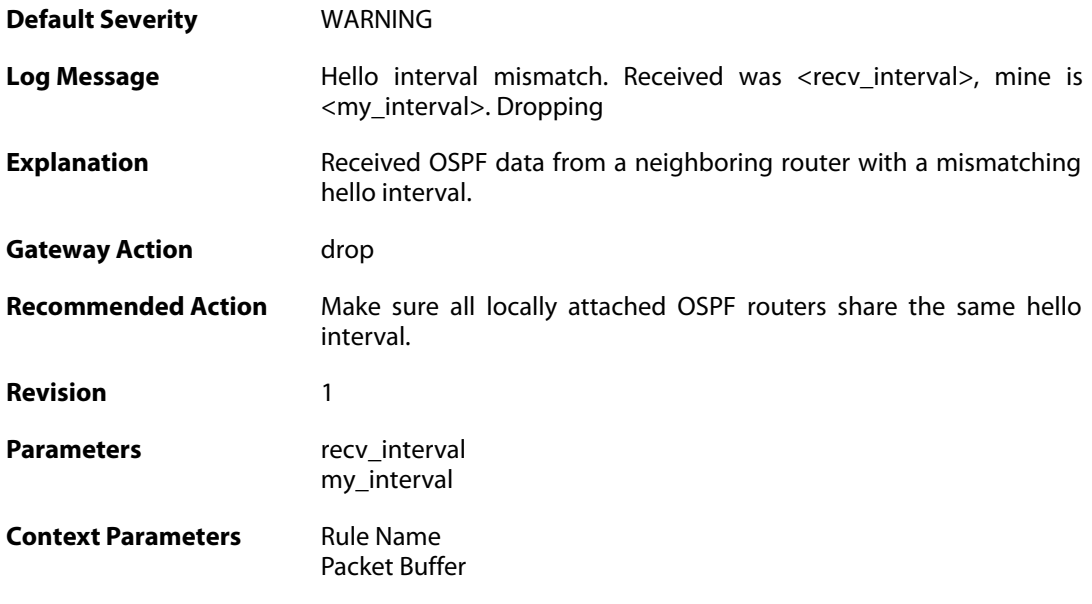

#### **2.40.10. hello\_rtr\_dead\_mismatch (ID: 02400010)**

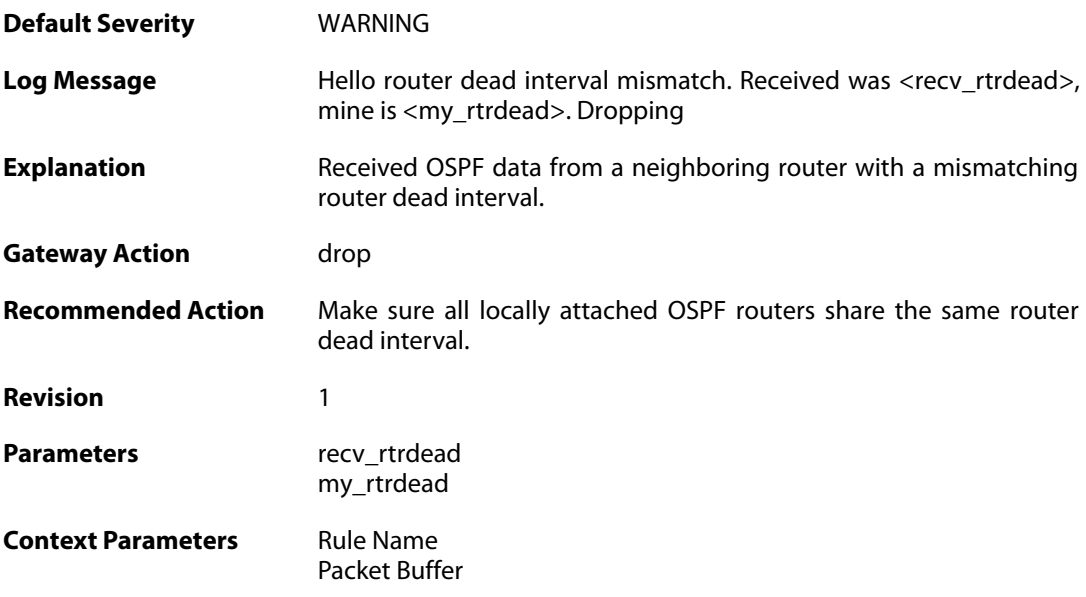

### **2.40.11. hello\_e\_flag\_mismatch (ID: 02400011)**

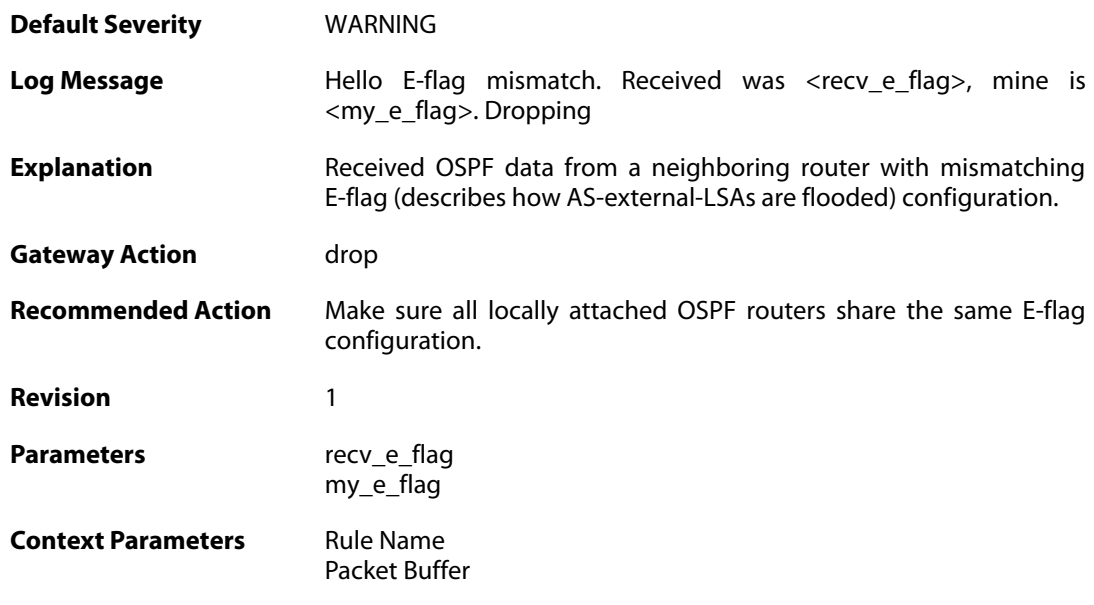

## **2.40.12. hello\_n\_flag\_mismatch (ID: 02400012)**

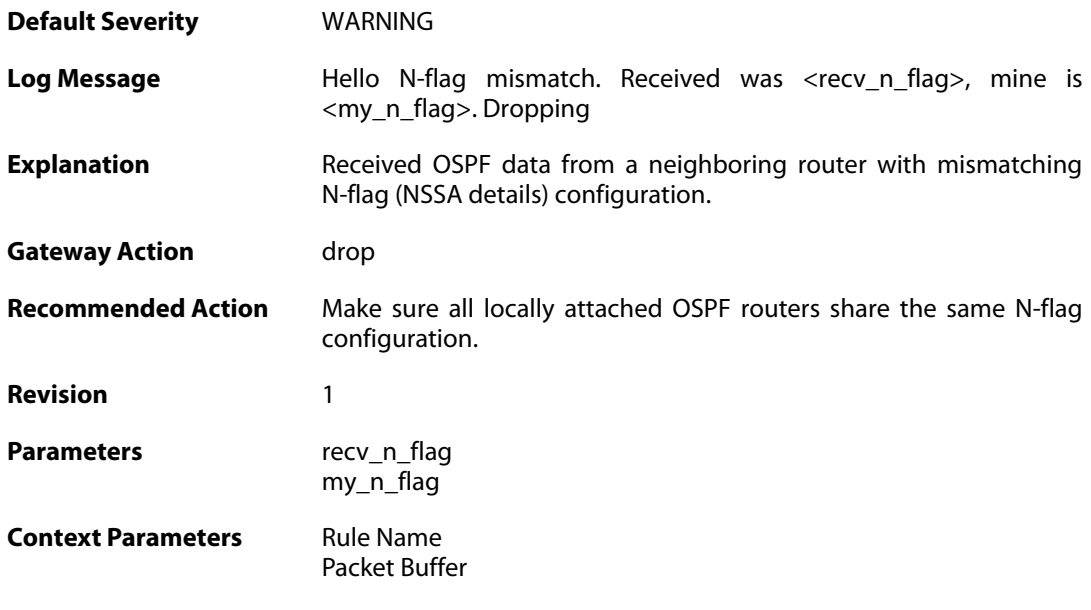

### **2.40.13. both\_np\_and\_e\_flag\_set (ID: 02400013)**

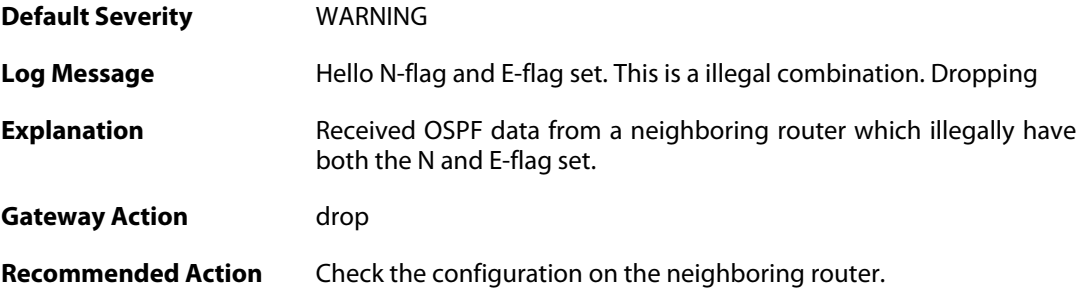

**Revision** 1

**Context Parameters** [Rule Name](#page--1-0) [Packet Buffer](#page--1-0)

#### **2.40.14. unknown\_lsa\_type (ID: 02400014)**

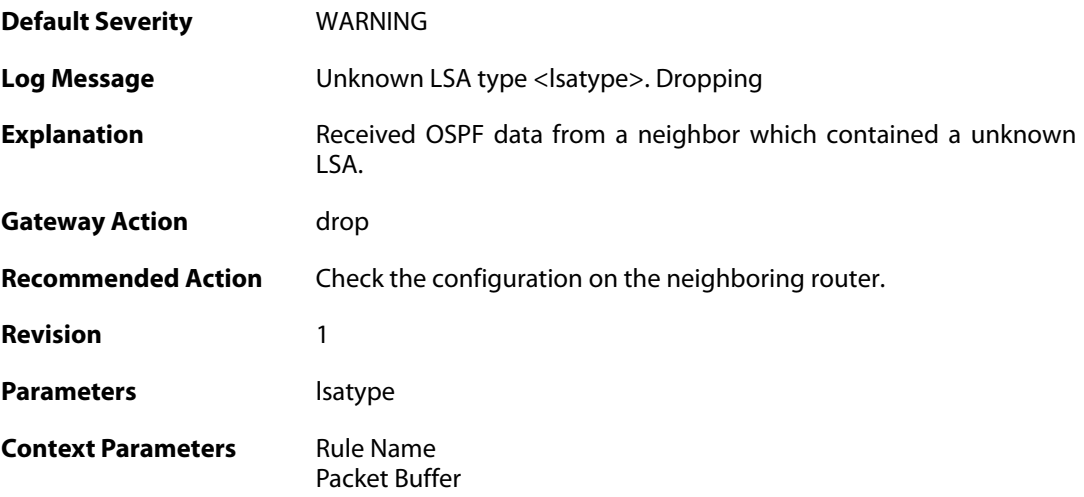

#### **2.40.15. auth\_mismatch (ID: 02400050)**

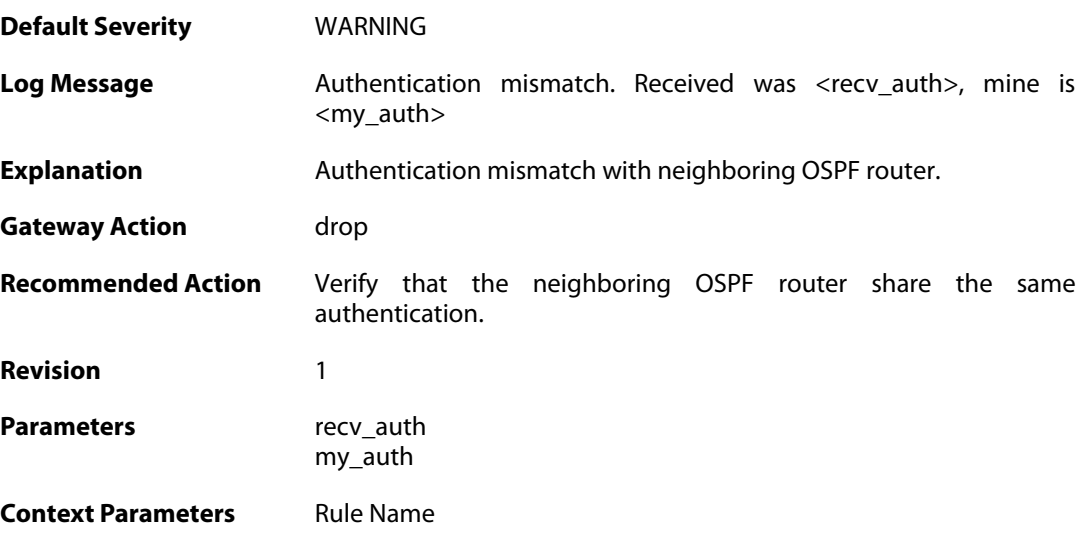

### **2.40.16. bad\_auth\_password (ID: 02400051)**

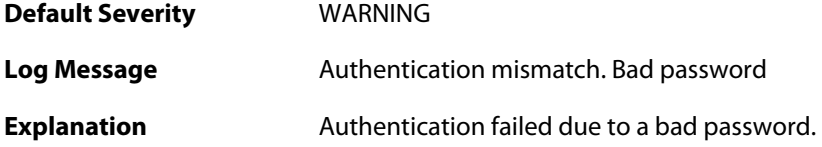

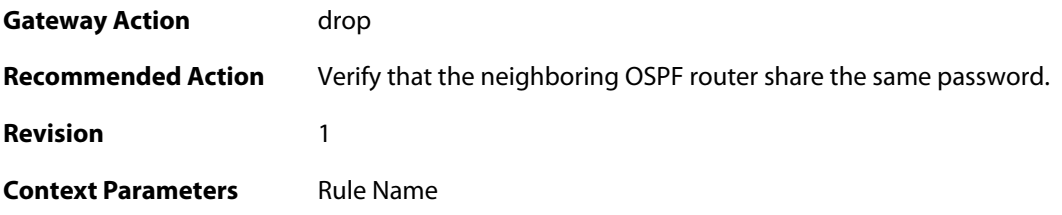

# **2.40.17. bad\_auth\_crypto\_key\_id (ID: 02400052)**

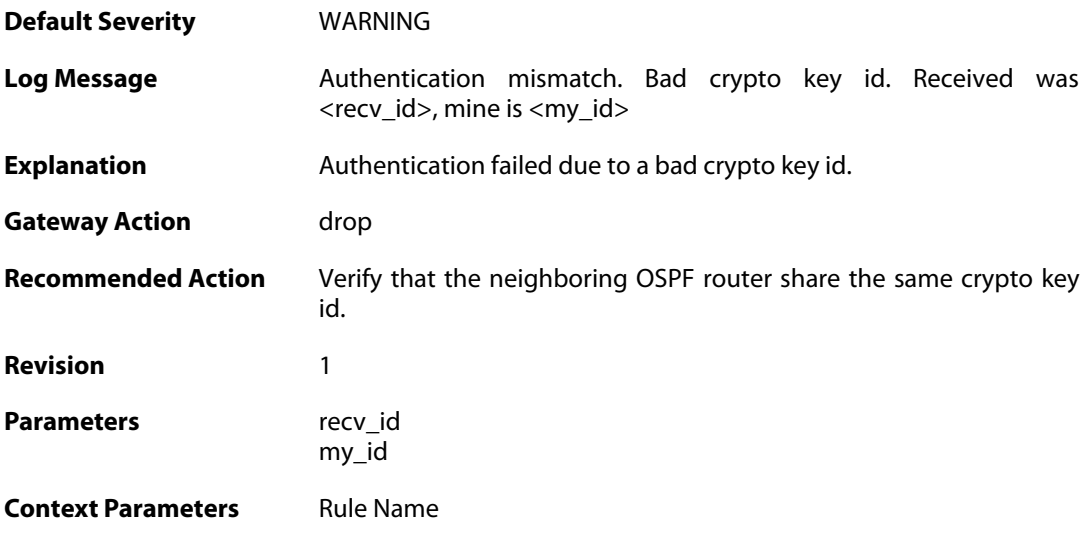

### **2.40.18. bad\_auth\_crypto\_seq\_number (ID: 02400053)**

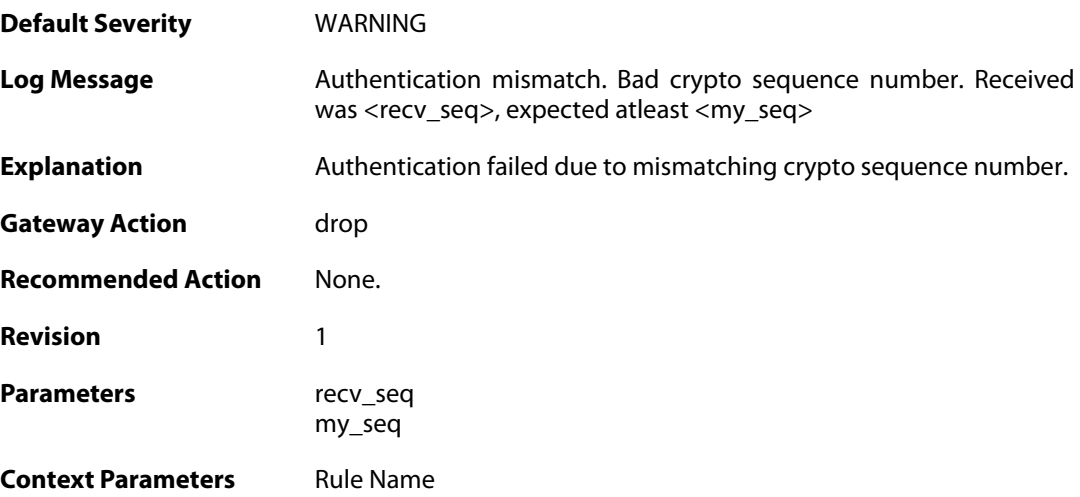

### **2.40.19. bad\_auth\_crypto\_digest (ID: 02400054)**

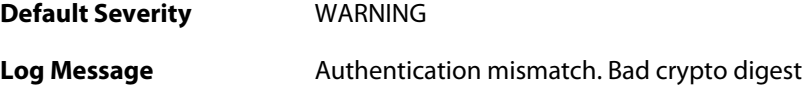

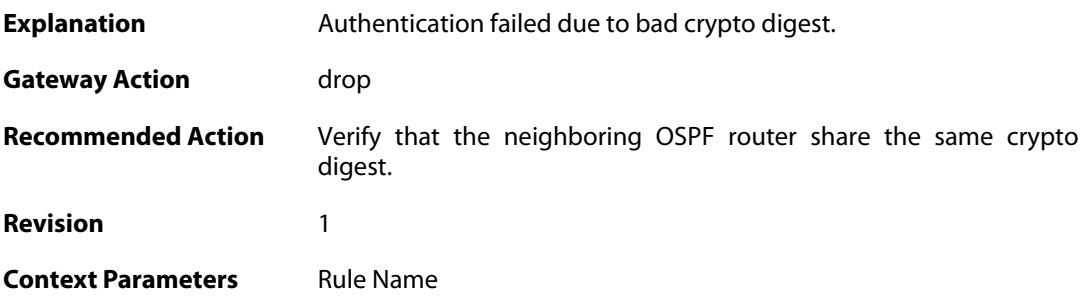

### **2.40.20. checksum\_mismatch (ID: 02400055)**

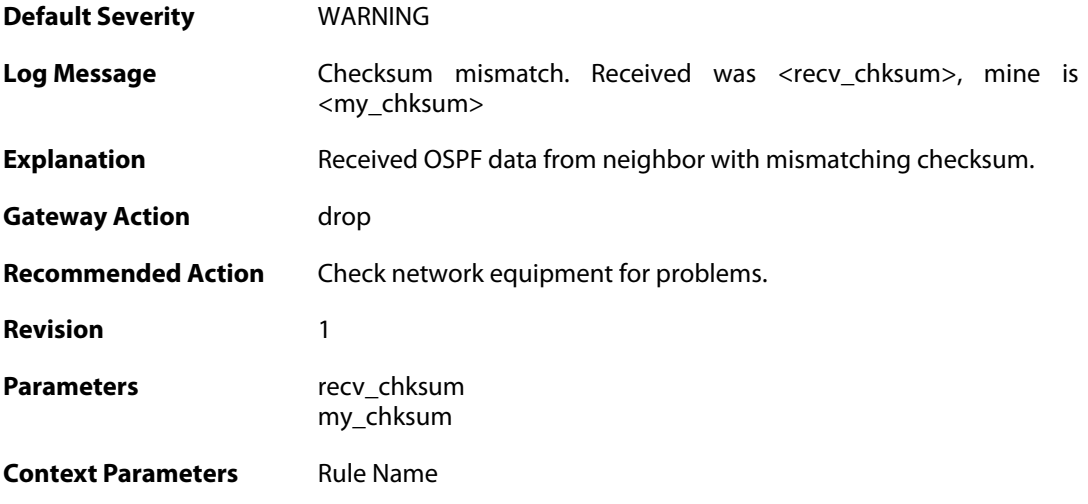

### **2.40.21. dd\_mtu\_exceeds\_interface\_mtu (ID: 02400100)**

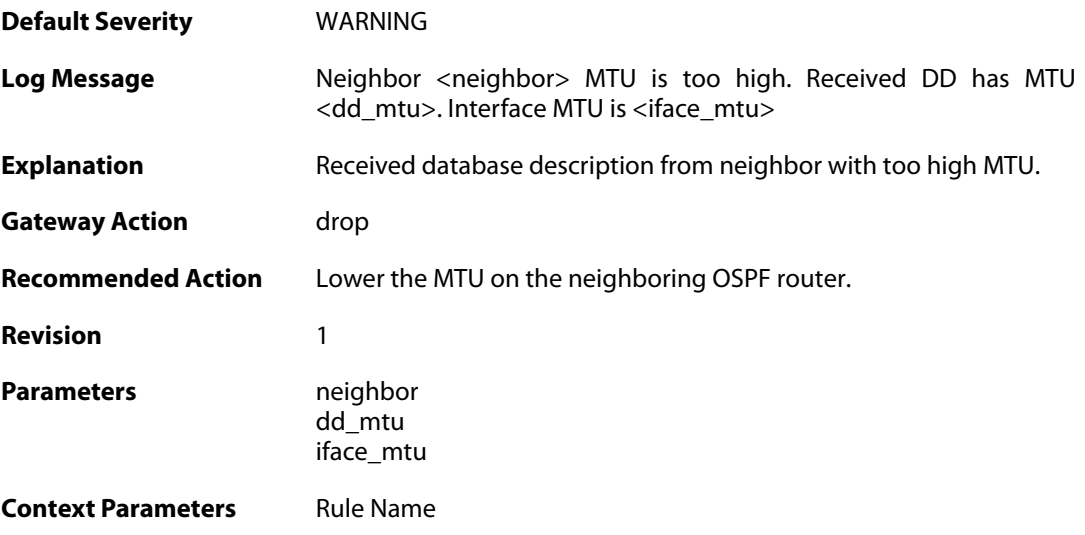

#### **2.40.22. m\_ms\_mismatch (ID: 02400101)**

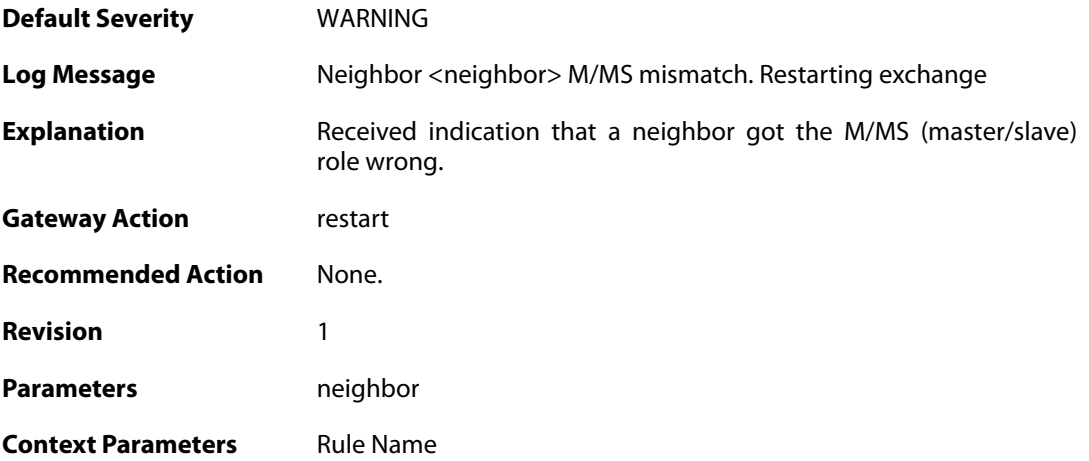

## **2.40.23. i\_flag\_misuse (ID: 02400102)**

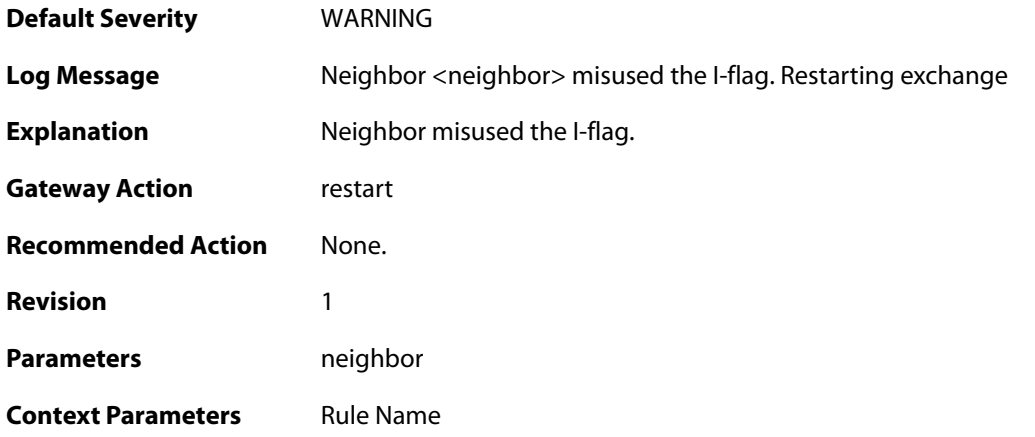

### **2.40.24. opt\_change (ID: 02400103)**

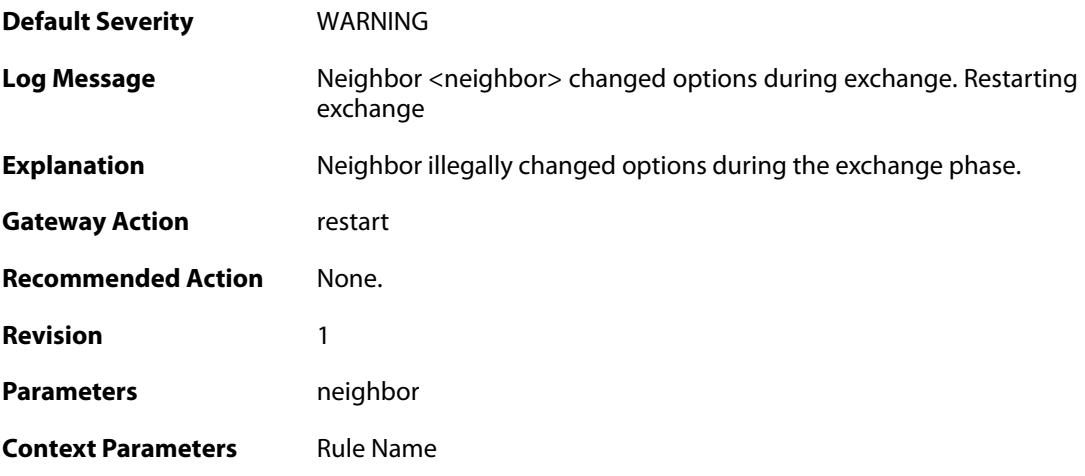

## **2.40.25. bad\_seq\_num (ID: 02400104)**

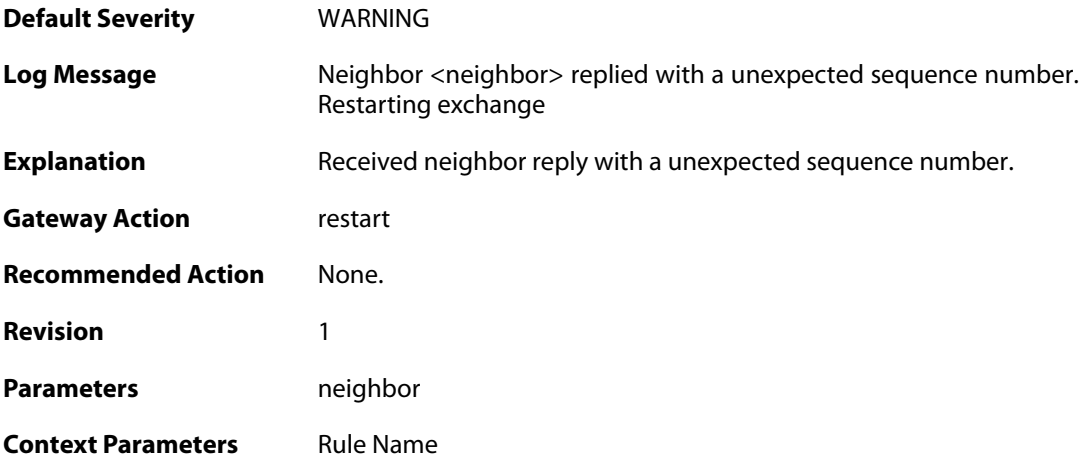

### **2.40.26. non\_dup\_dd (ID: 02400105)**

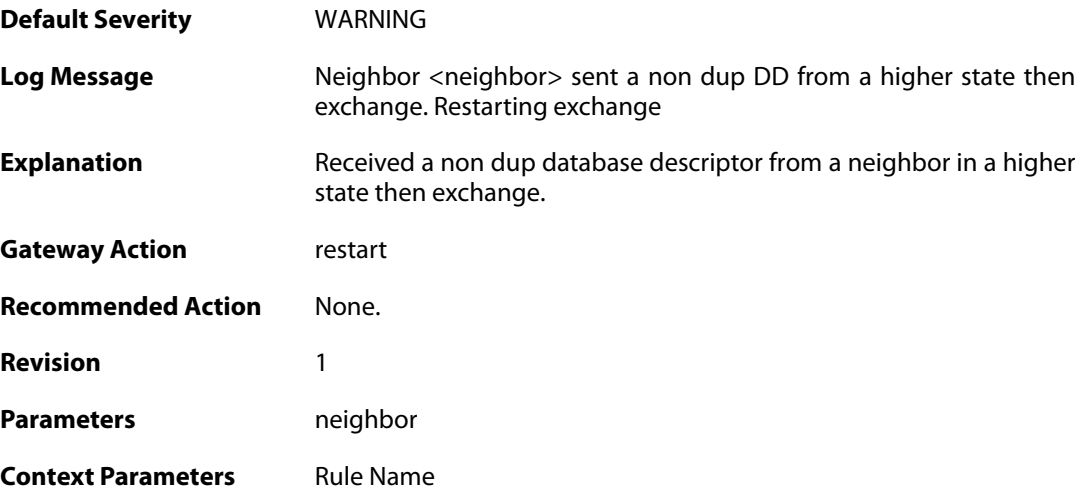

#### **2.40.27. as\_ext\_on\_stub (ID: 02400106)**

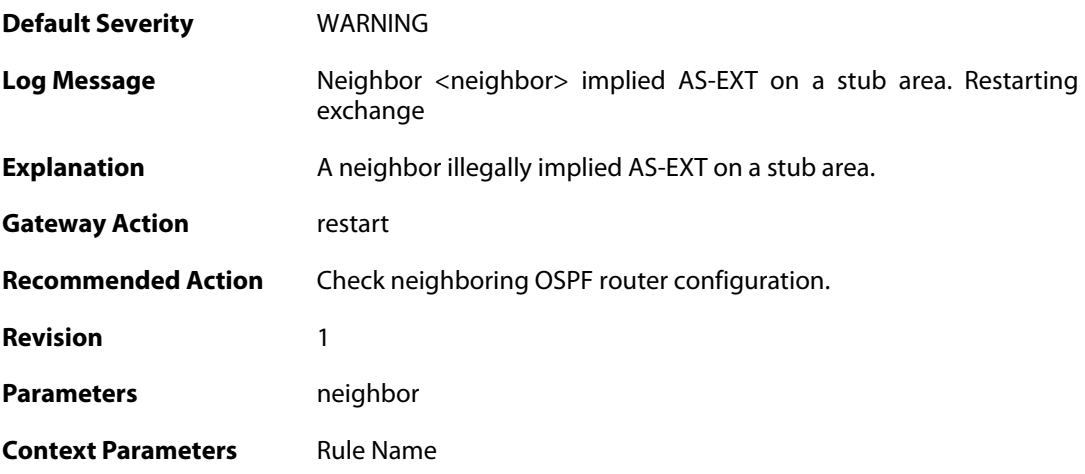

#### **2.40.28. unknown\_lsa (ID: 02400107)**

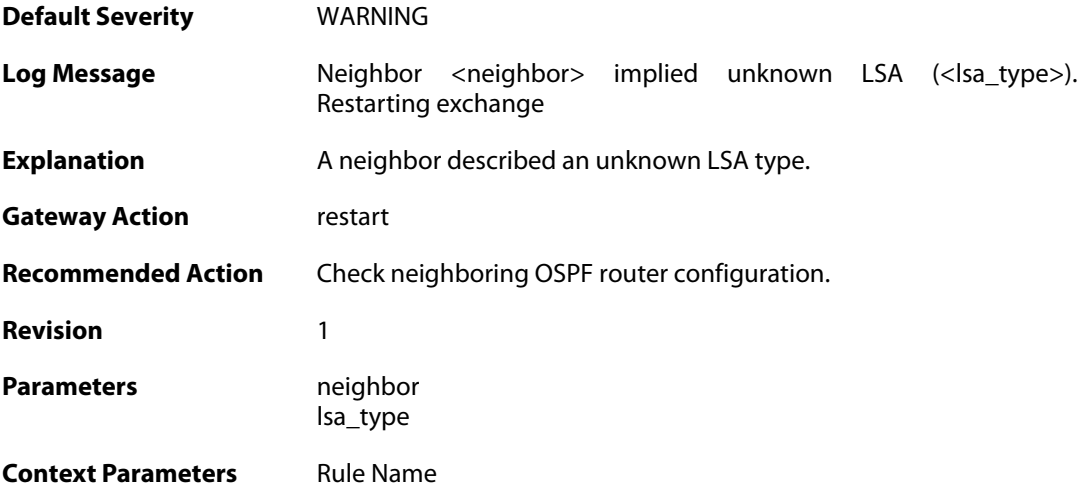

### **2.40.29. bad\_lsa\_sequencenumber (ID: 02400108)**

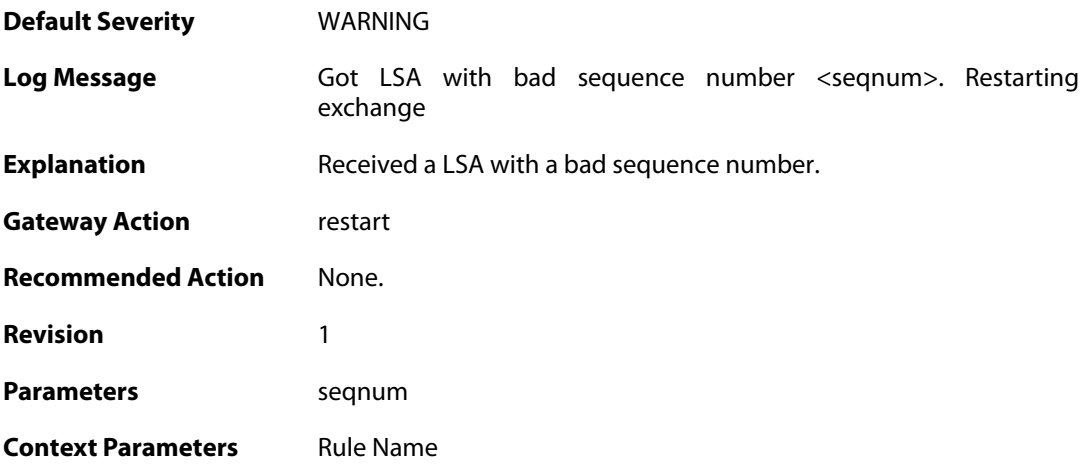

### **2.40.30. bad\_lsa\_maxage (ID: 02400109)**

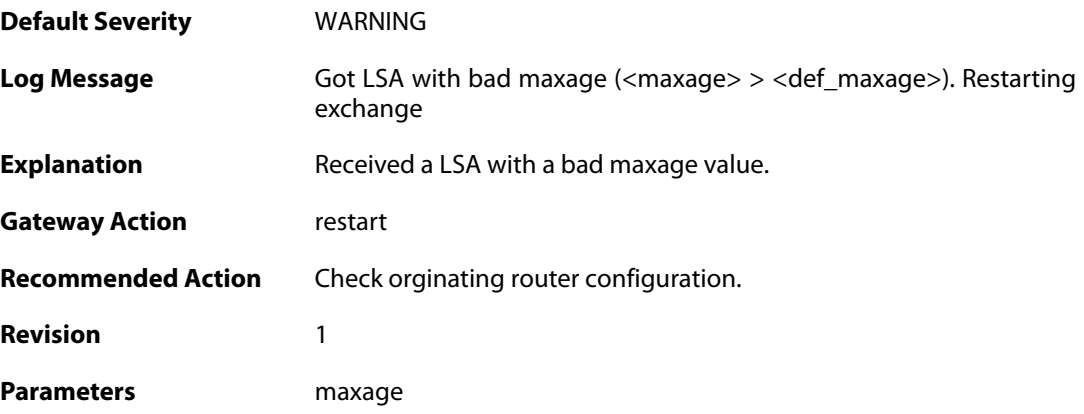

def\_maxage

**Context Parameters** [Rule Name](#page--1-0)

#### **2.40.31. lsa\_checksum\_mismatch (ID: 02400150)**

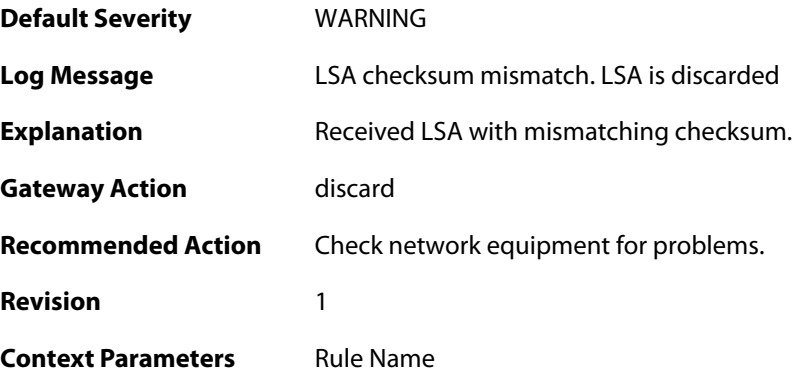

### **2.40.32. unknown\_lsa\_type (ID: 02400151)**

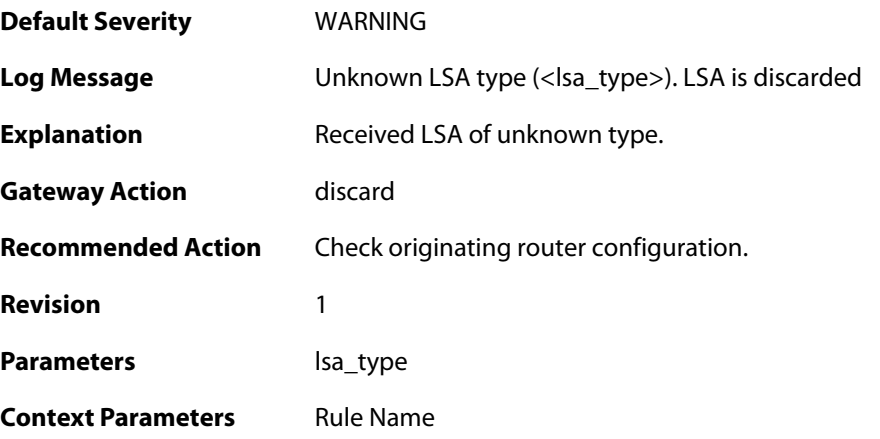

#### **2.40.33. bad\_lsa\_sequencenumber (ID: 02400152)**

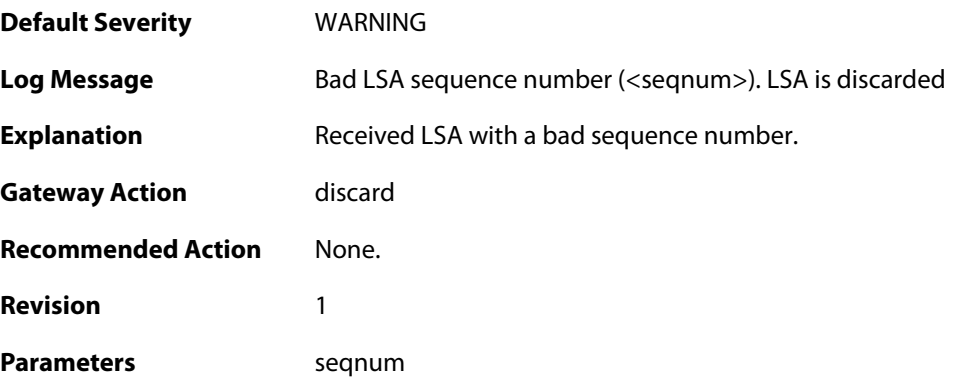

**Context Parameters** [Rule Name](#page--1-0)

#### **2.40.34. bad\_lsa\_maxage (ID: 02400153)**

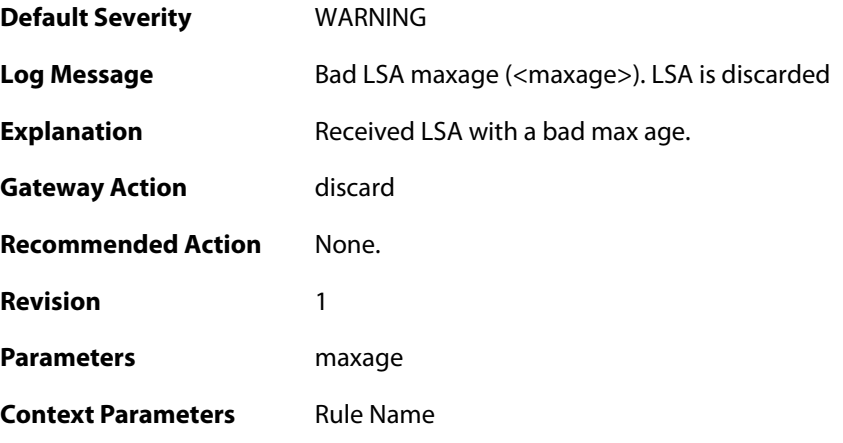

### **2.40.35. received\_as\_ext\_on\_stub (ID: 02400154)**

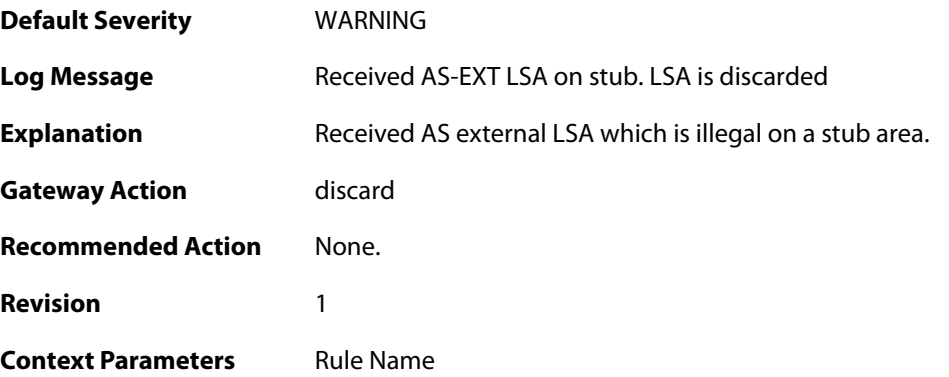

### **2.40.36. received\_selforg\_for\_unknown\_lsa\_type (ID: 02400155)**

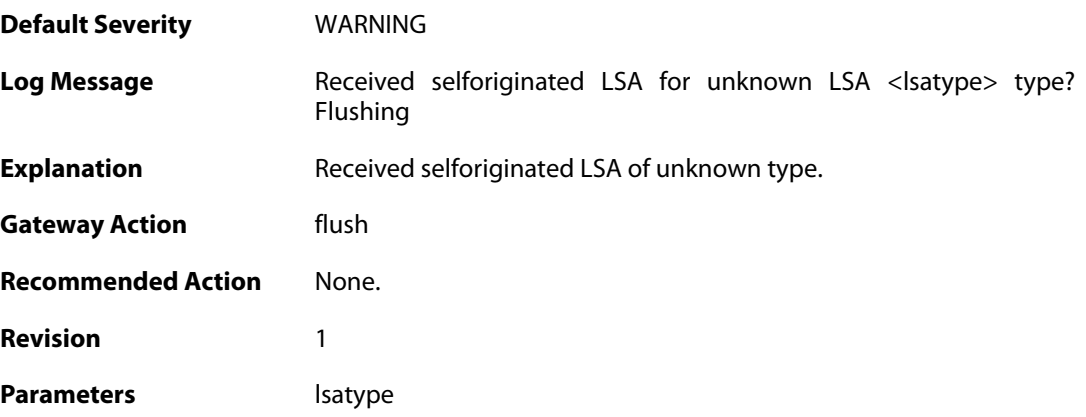

**Context Parameters** [Rule Name](#page--1-0)

#### **2.40.37. db\_copy\_more\_recent\_then\_received (ID: 02400156)**

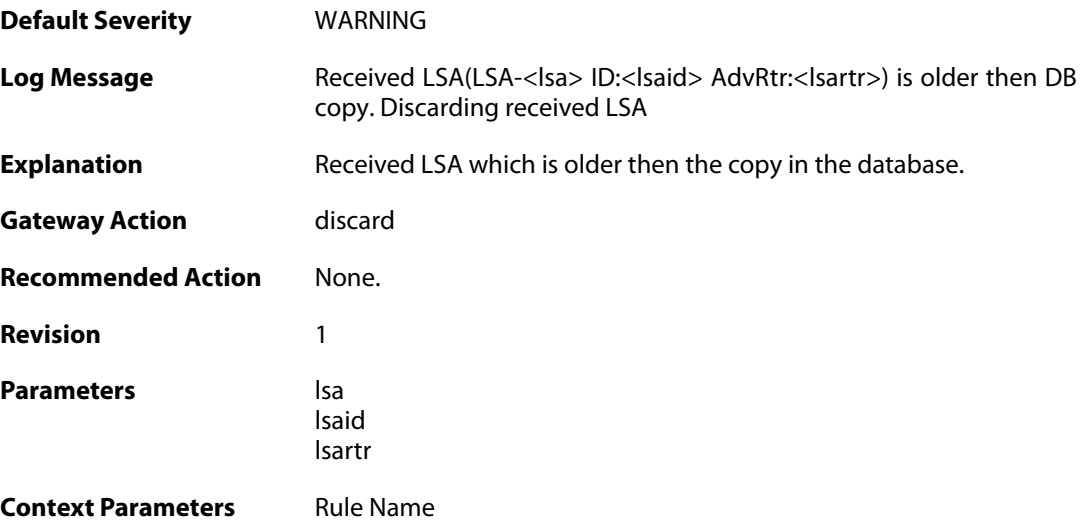

### **2.40.38. got\_ack\_mismatched\_lsa (ID: 02400157)**

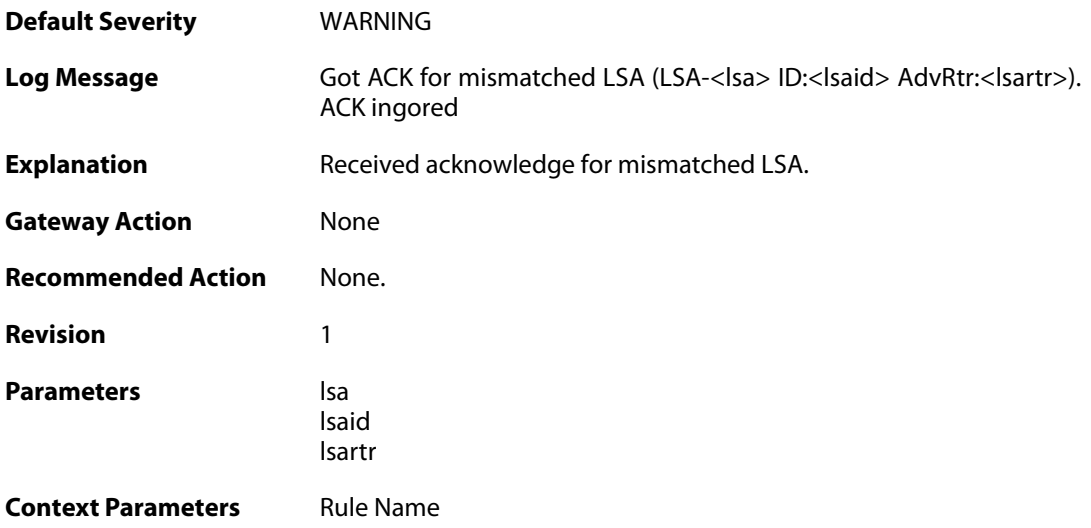

#### **2.40.39. upd\_packet\_lsa\_size\_mismatch (ID: 02400158)**

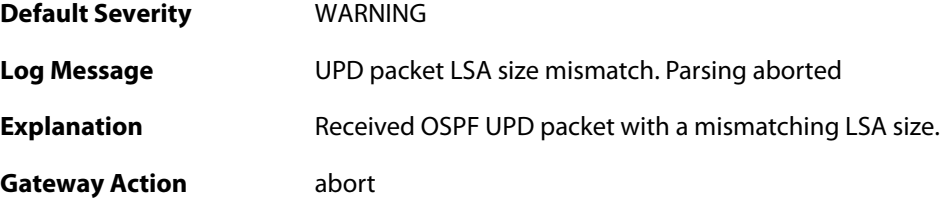

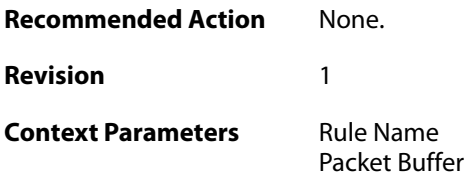

## **2.40.40. req\_packet\_lsa\_size\_mismatch (ID: 02400159)**

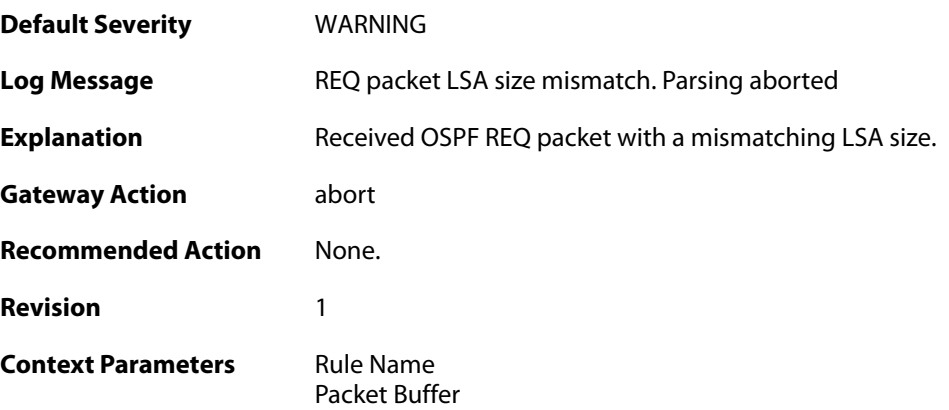

### **2.40.41. ack\_packet\_lsa\_size\_mismatch (ID: 02400160)**

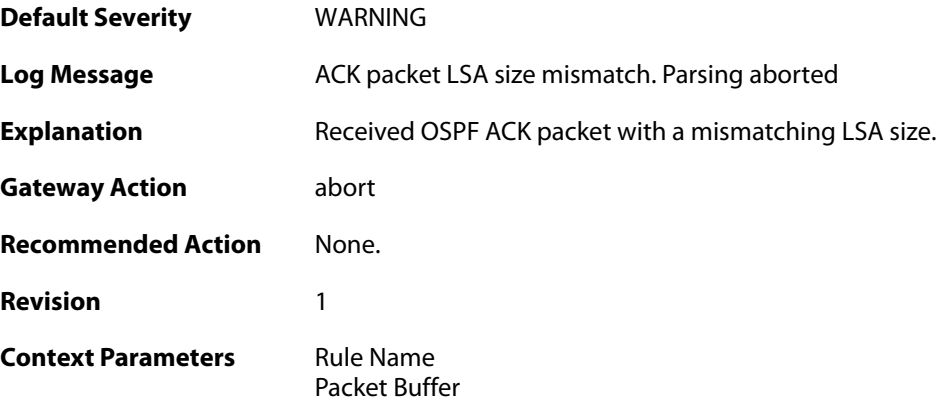

#### **2.40.42. failed\_to\_create\_replacement\_lsa (ID: 02400161)**

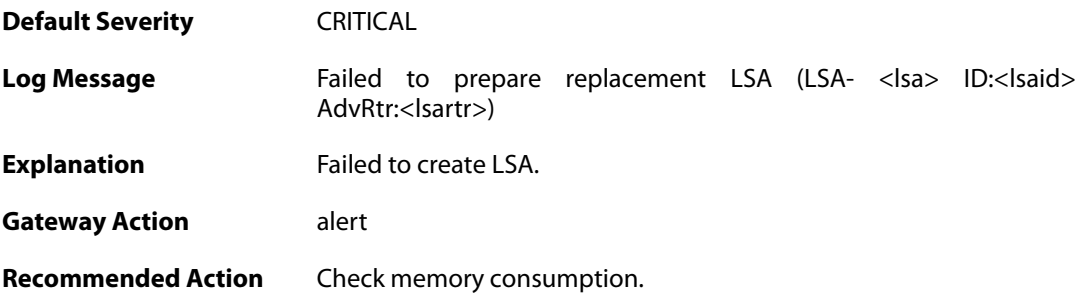

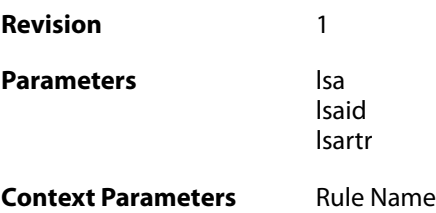

### **2.40.43. unable\_to\_send\_ack (ID: 02400162)**

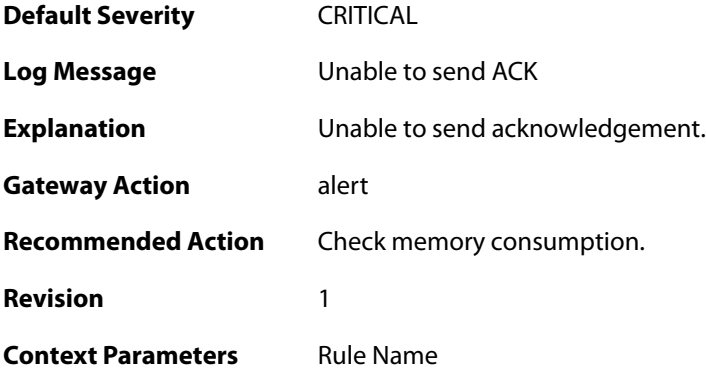

### **2.40.44. got\_router\_lsa\_mismatched\_fields (ID: 02400163)**

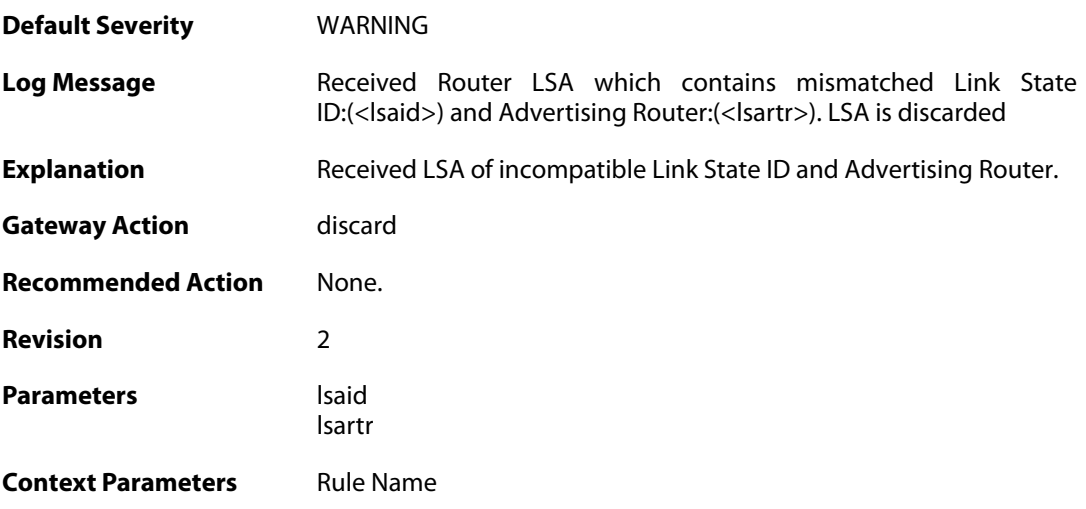

### **2.40.45. unknown\_neighbor (ID: 02400200)**

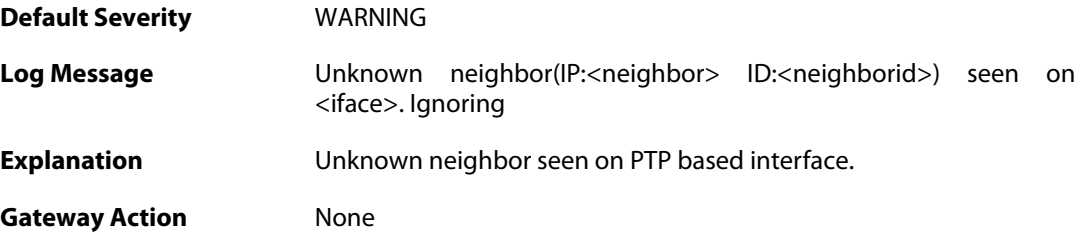

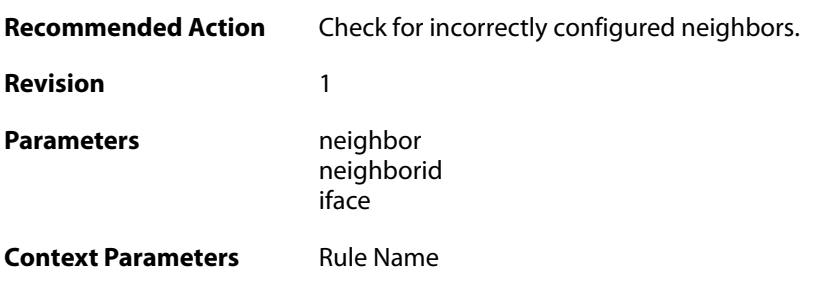

### **2.40.46. too\_many\_neighbors (ID: 02400201)**

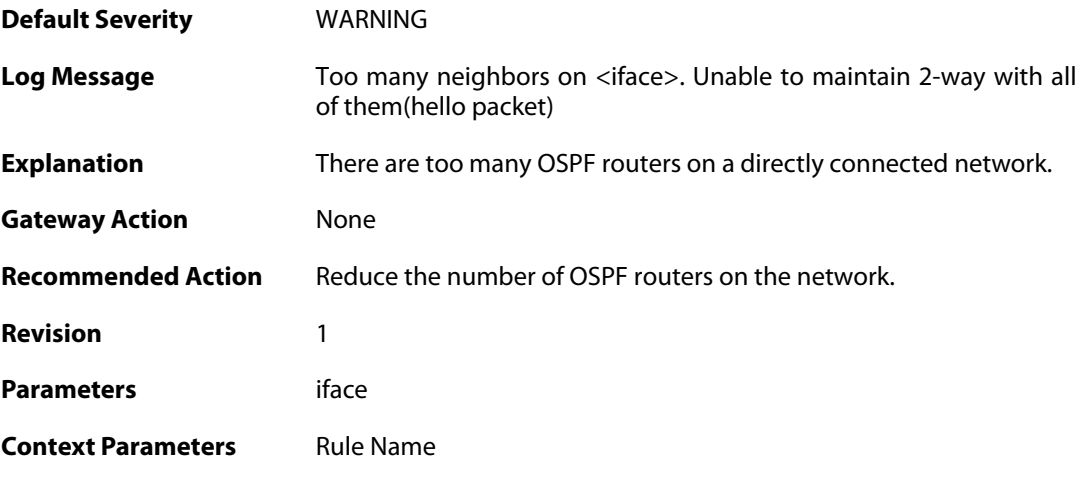

### **2.40.47. neighbor\_died (ID: 02400202)**

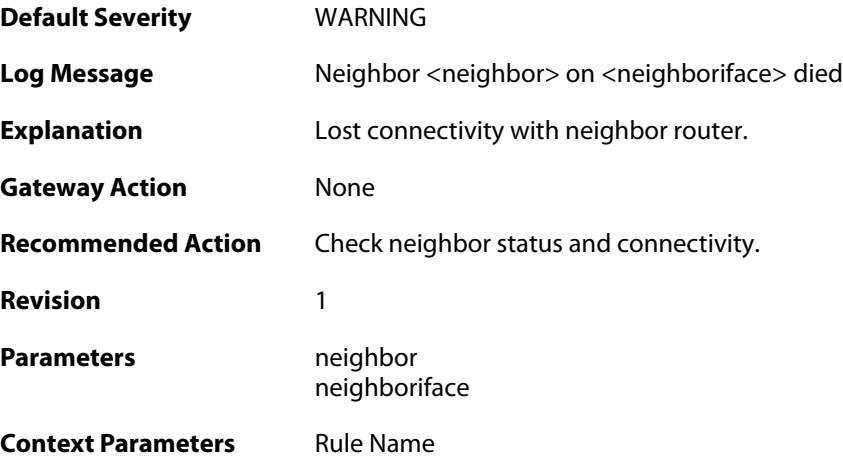

### **2.40.48. unable\_to\_find\_transport\_area (ID: 02400300)**

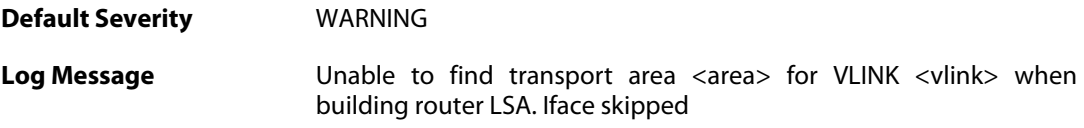

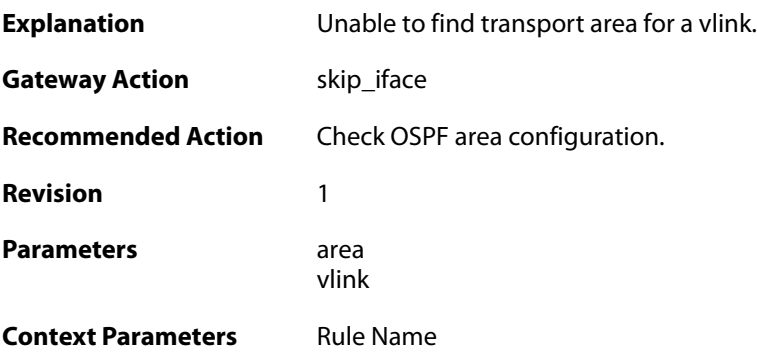

#### **2.40.49. internal\_error\_unable\_to\_map\_identifier (ID: 02400301)**

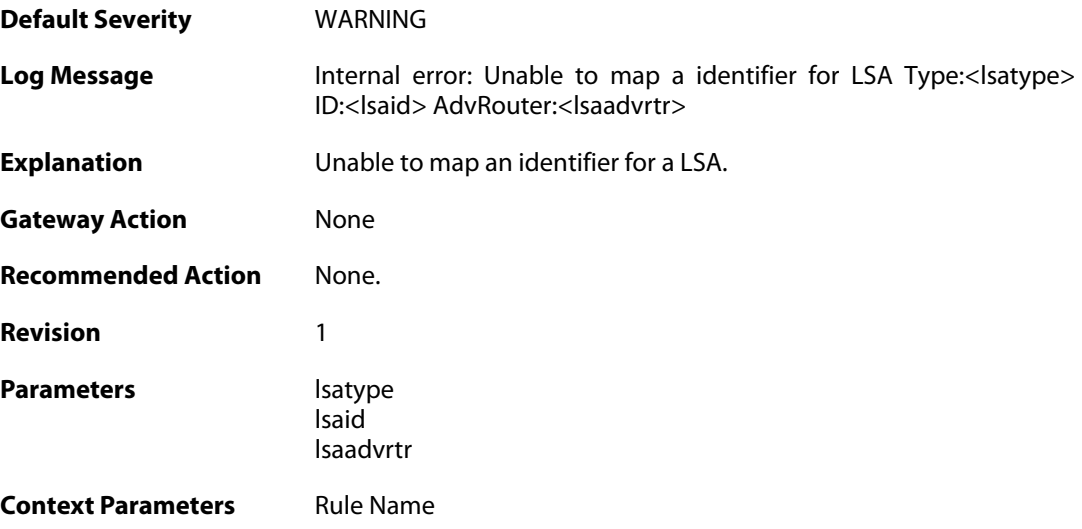

### **2.40.50. lsa\_size\_too\_big (ID: 02400302)**

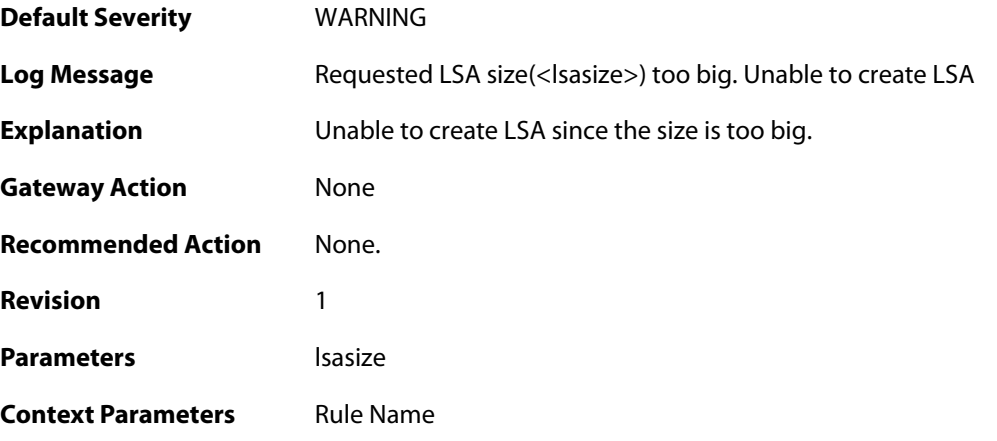

**2.40.51. memory\_usage\_exceeded\_70\_percent\_of\_max\_allowed**

#### **(ID: 02400303)**

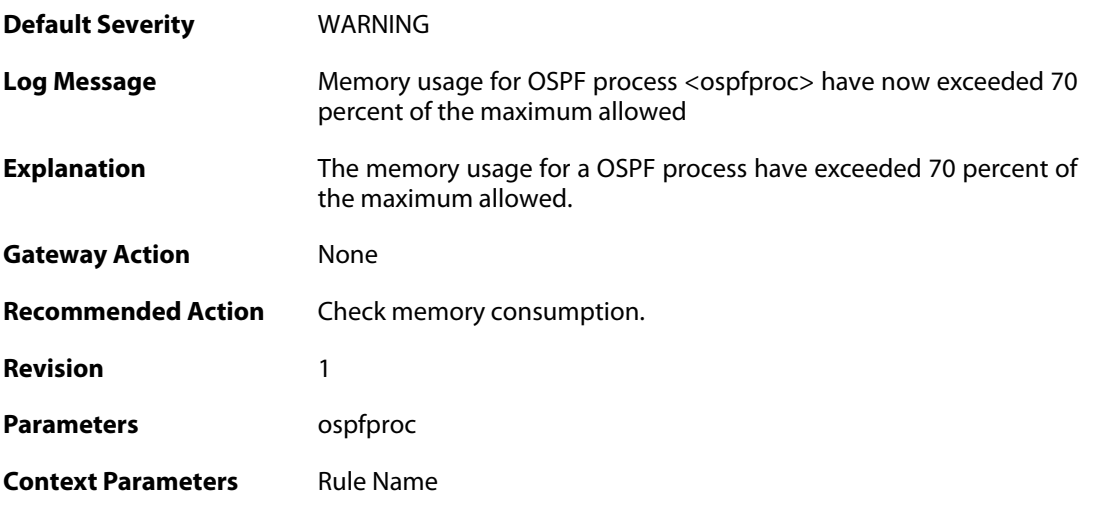

#### **2.40.52. memory\_usage\_exceeded\_90\_percent\_of\_max\_allowed (ID: 02400304)**

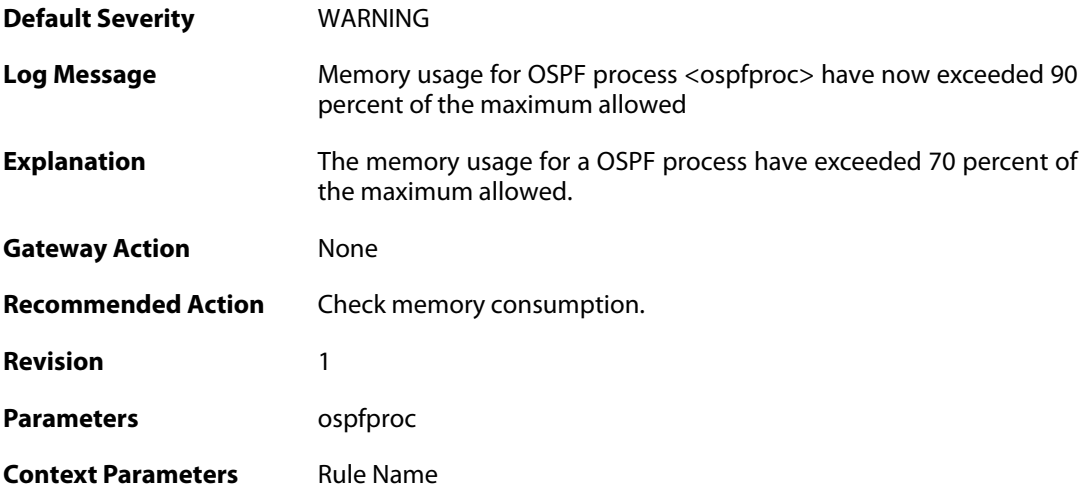

#### **2.40.53. as\_disabled\_due\_to\_mem\_alloc\_fail (ID: 02400305)**

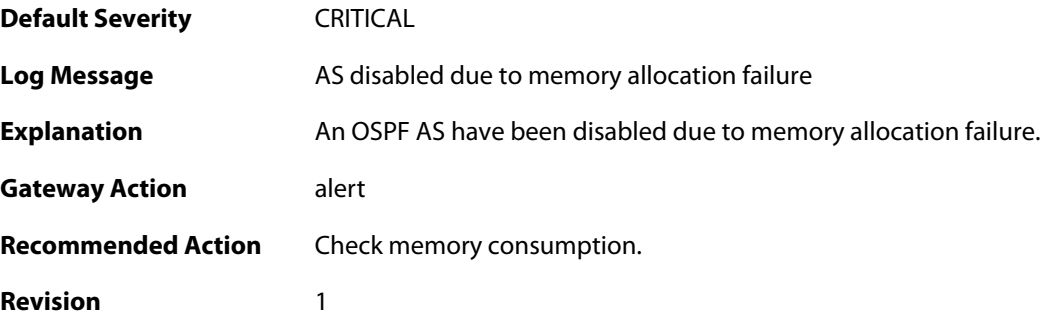

**Context Parameters** [Rule Name](#page--1-0)

#### **2.40.54. internal\_lsa\_chksum\_error (ID: 02400306)**

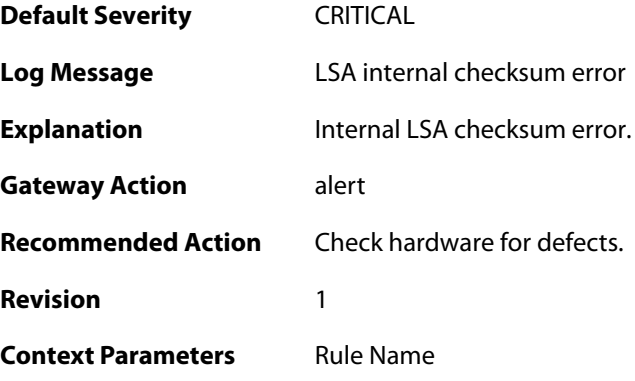

### **2.40.55. unable\_to\_find\_iface\_to\_stub\_net (ID: 02400400)**

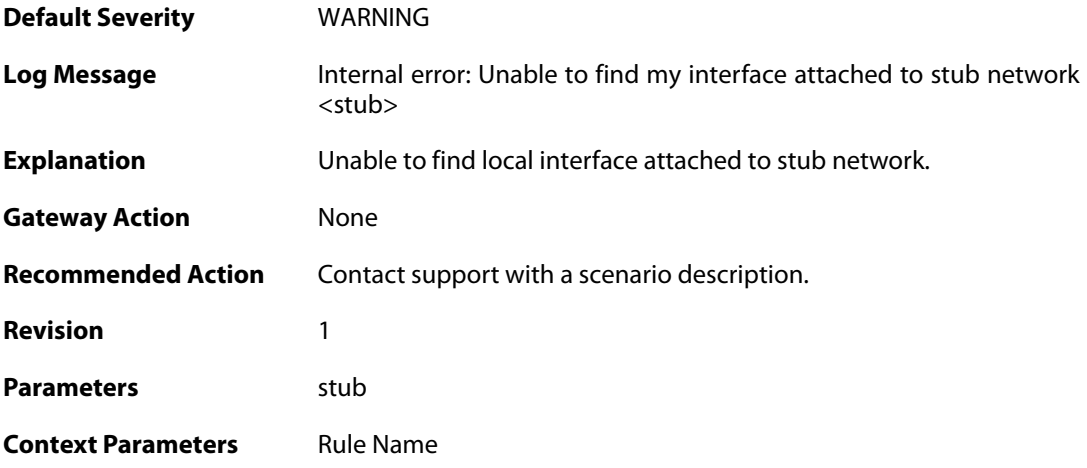

#### **2.40.56. internal\_error\_unable\_to\_find\_lnk\_connecting\_to\_lsa (ID: 02400401)**

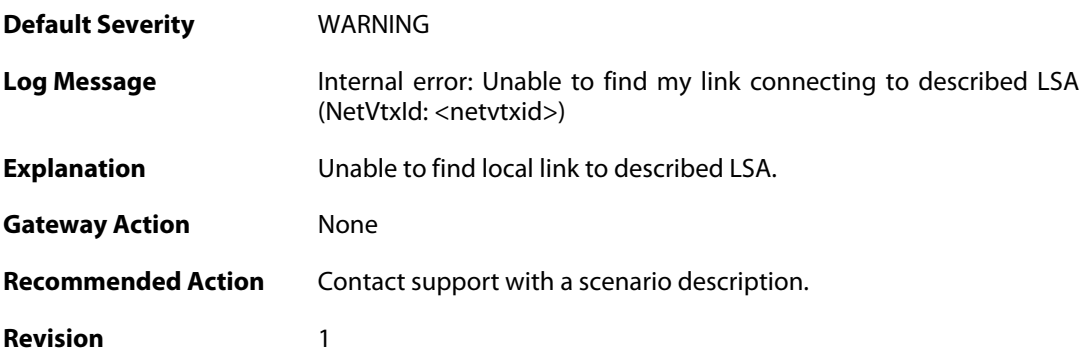

Parameters netvtxid

**Context Parameters** [Rule Name](#page--1-0)

#### **2.40.57. internal\_error\_unable\_to\_find\_iface\_connecting\_to\_lsa (ID: 02400402)**

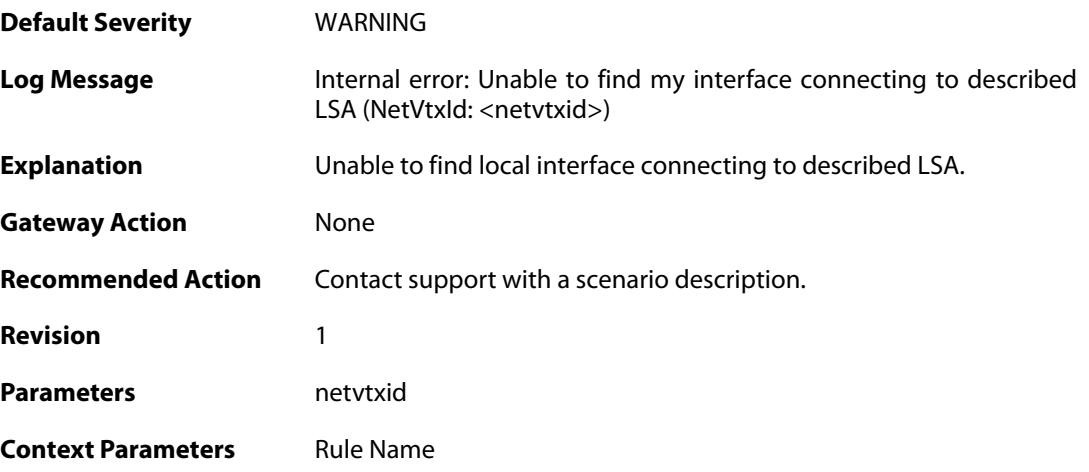

#### **2.40.58. internal\_error\_unable\_to\_find\_lnk\_connecting\_to\_lsa (ID: 02400403)**

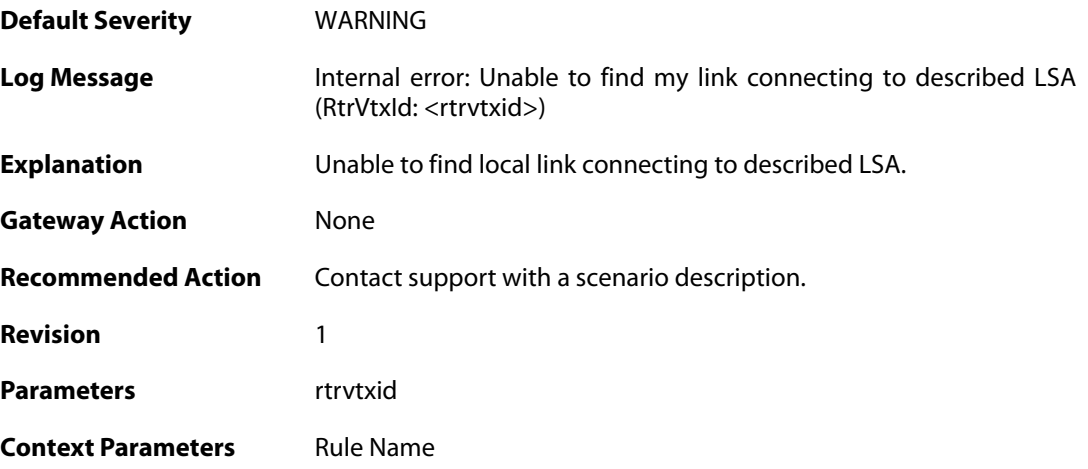

#### **2.40.59. internal\_error\_unable\_to\_find\_iface\_connecting\_to\_lsa (ID: 02400404)**

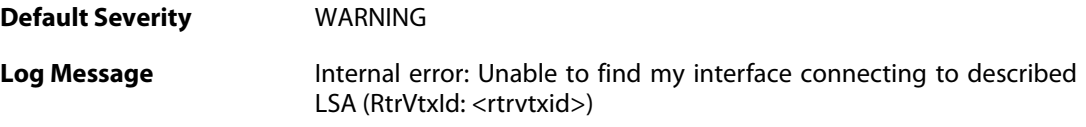

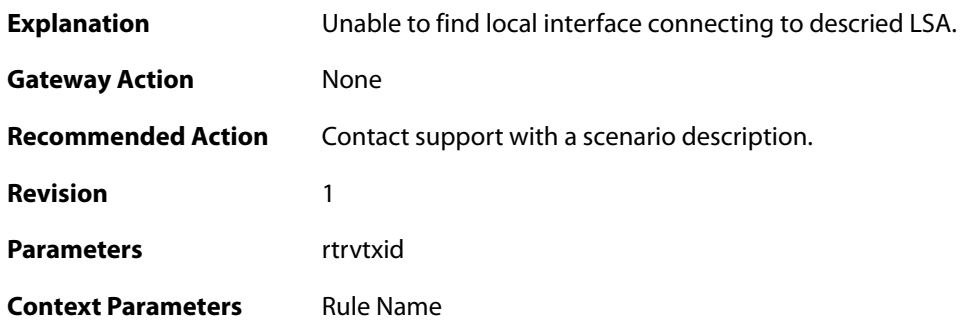

#### **2.40.60. internal\_error\_unable\_neighbor\_iface\_attached\_back\_to\_me (ID: 02400405)**

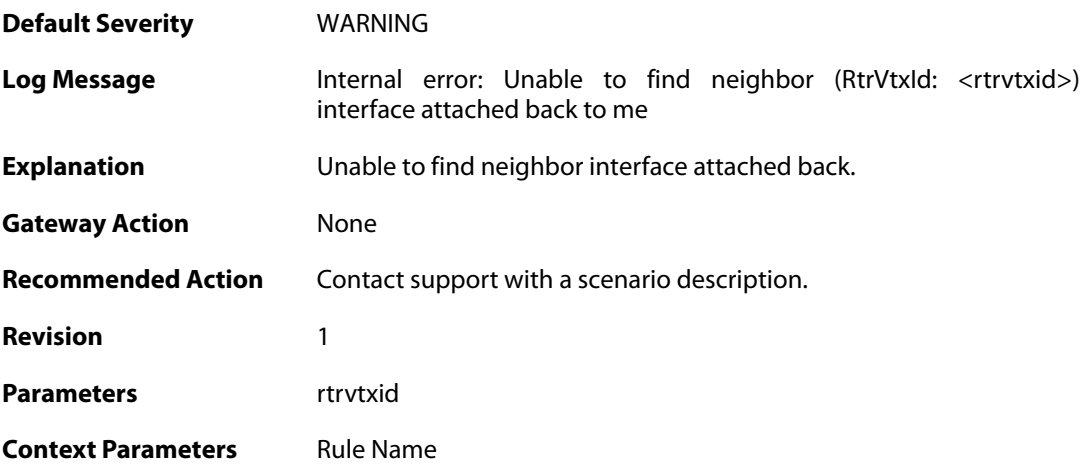

#### **2.40.61. bad\_iface\_type\_mapping\_rtr\_to\_rtr\_link (ID: 02400406)**

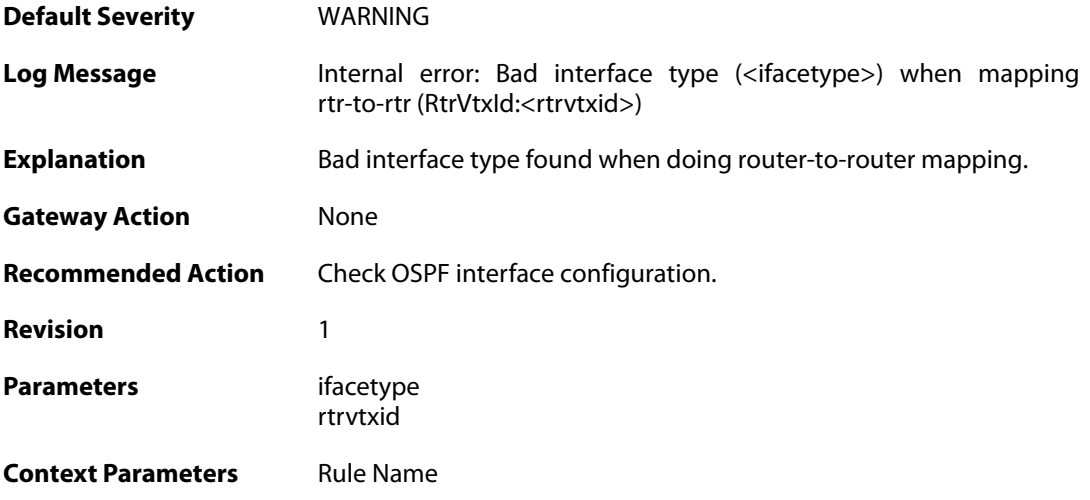

#### **2.40.62. internal\_error\_unable\_to\_find\_lnk\_connecting\_to\_lsa**

#### **(ID: 02400407)**

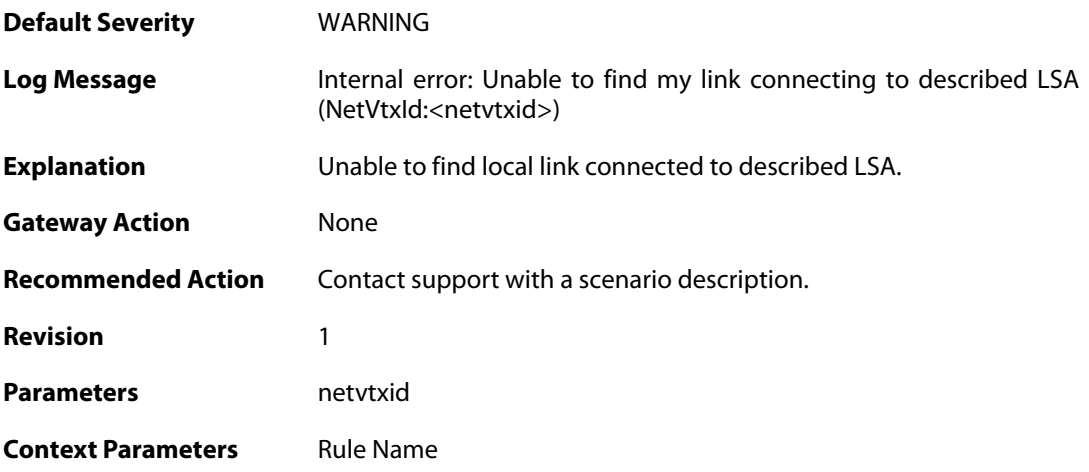

#### **2.40.63. memory\_allocation\_failure (ID: 02400500)**

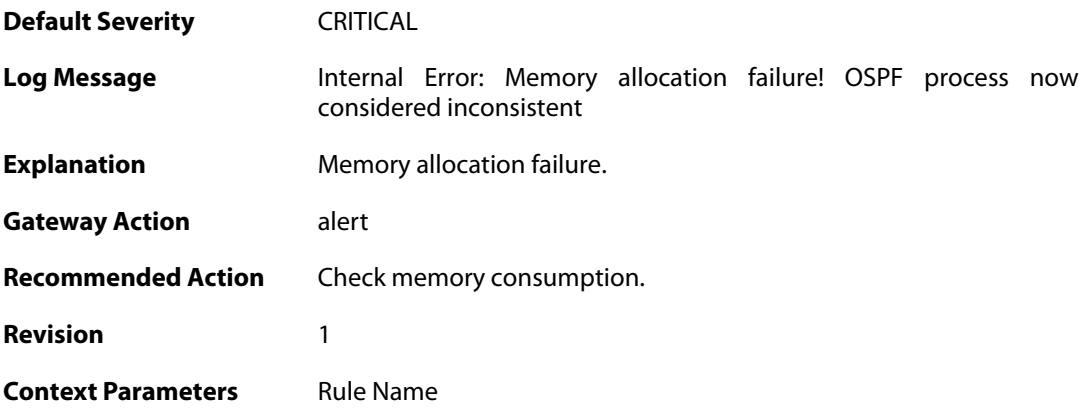

### **2.40.64. unable\_to\_send (ID: 02400501)**

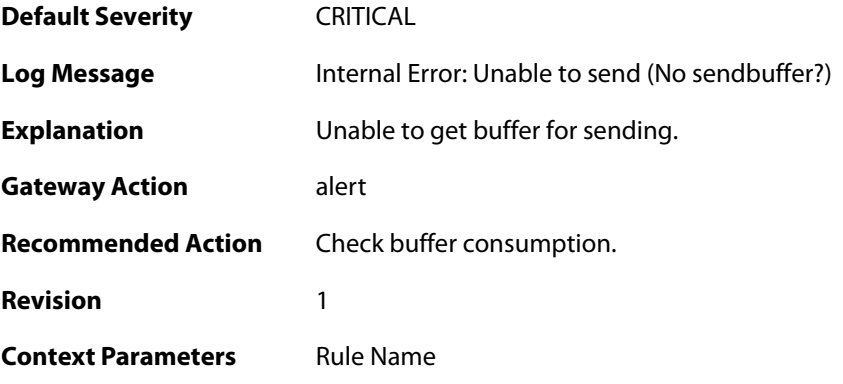

### **2.40.65. failed\_to\_add\_route (ID: 02400502)**

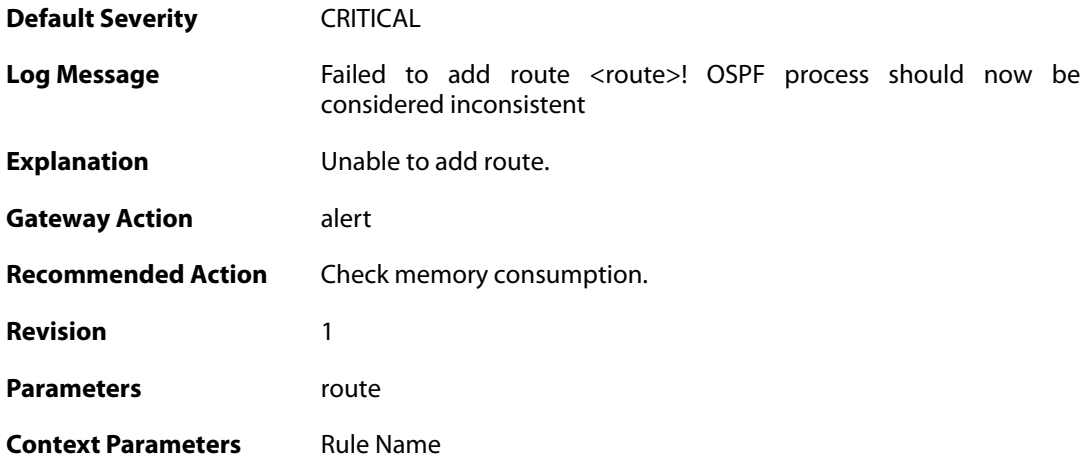

#### **2.41. PPP**

These log messages refer to the **PPP (PPP tunnel events)** category.

#### **2.41.1. ip\_pool\_empty (ID: 02500001)**

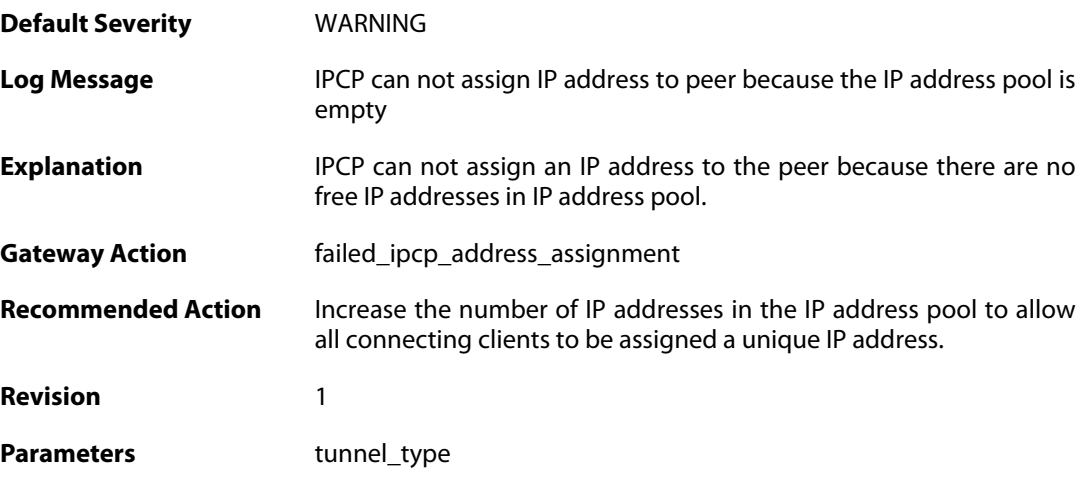

## **2.41.2. ip\_address\_required\_but\_not\_received (ID: 02500002)**

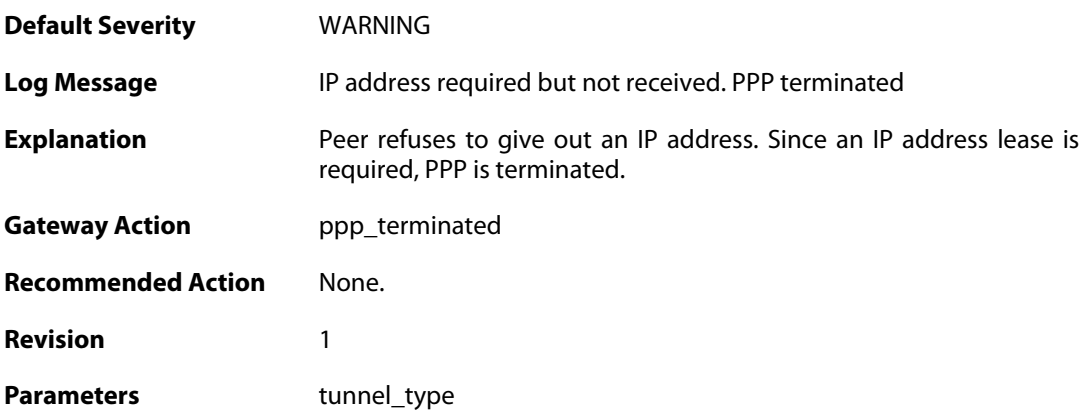

#### **2.41.3. primary\_dns\_address\_required\_but\_not\_received (ID: 02500003)**

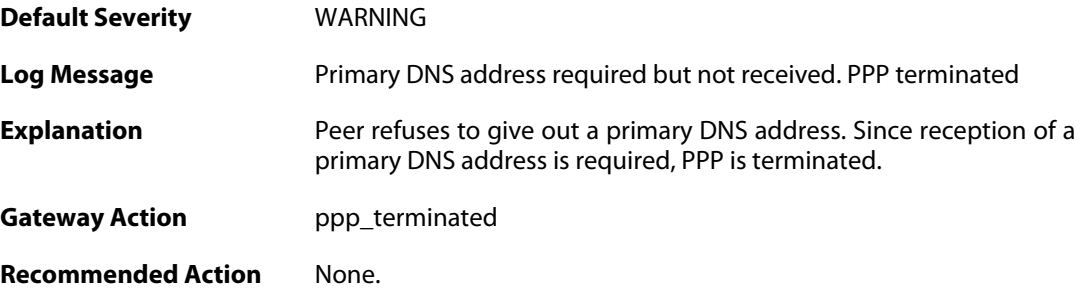

**Revision** 1

Parameters tunnel\_type

#### **2.41.4. seconday\_dns\_address\_required\_but\_not\_received (ID: 02500004)**

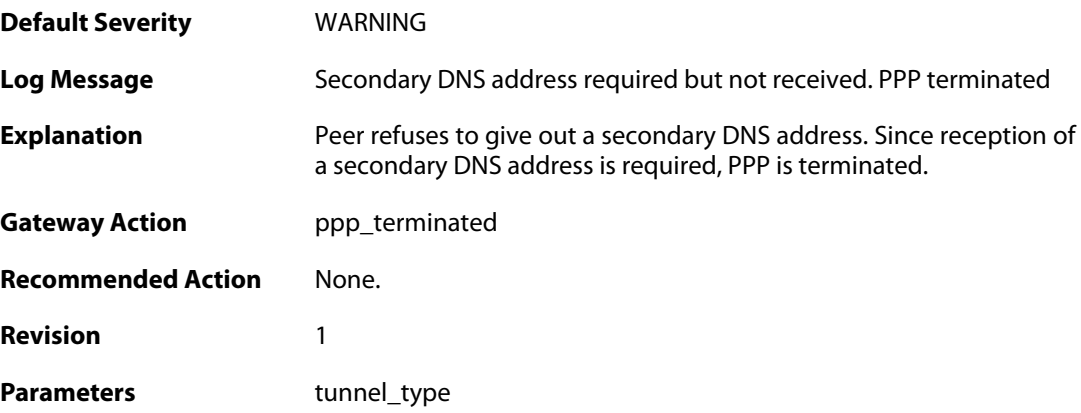

#### **2.41.5. primary\_nbns\_address\_required\_but\_not\_received (ID: 02500005)**

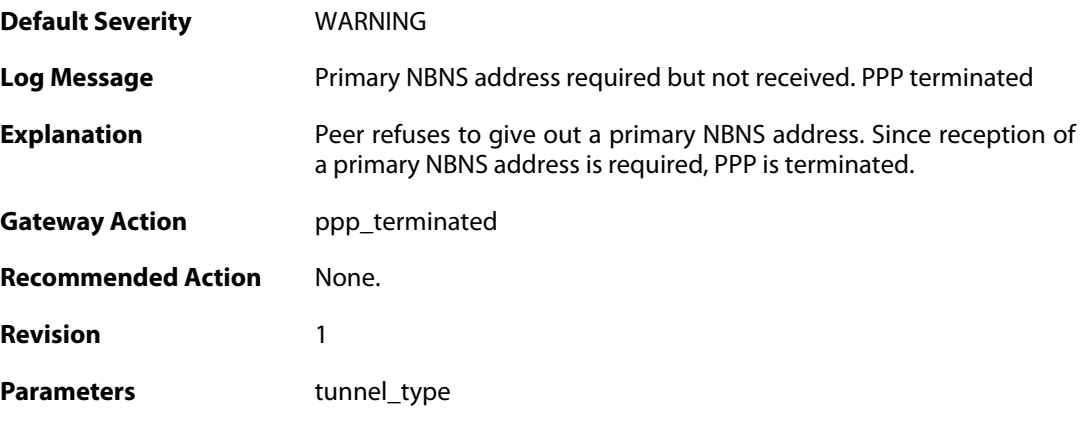

### **2.41.6. seconday\_nbns\_address\_required\_but\_not\_received (ID: 02500006)**

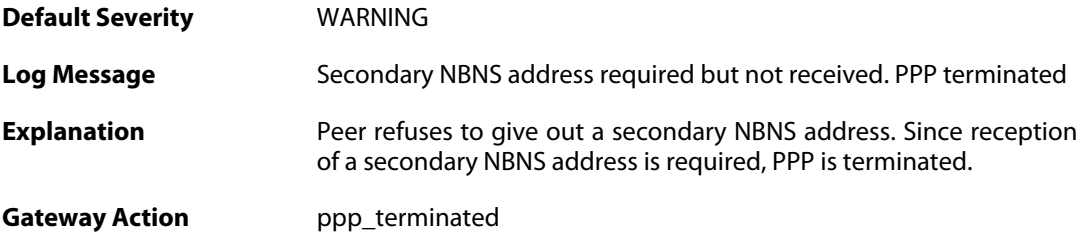

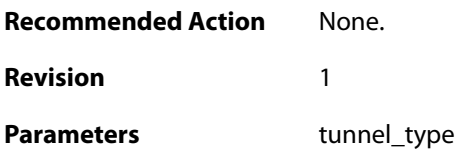

#### **2.41.7. failed\_to\_agree\_on\_authentication\_protocol (ID: 02500050)**

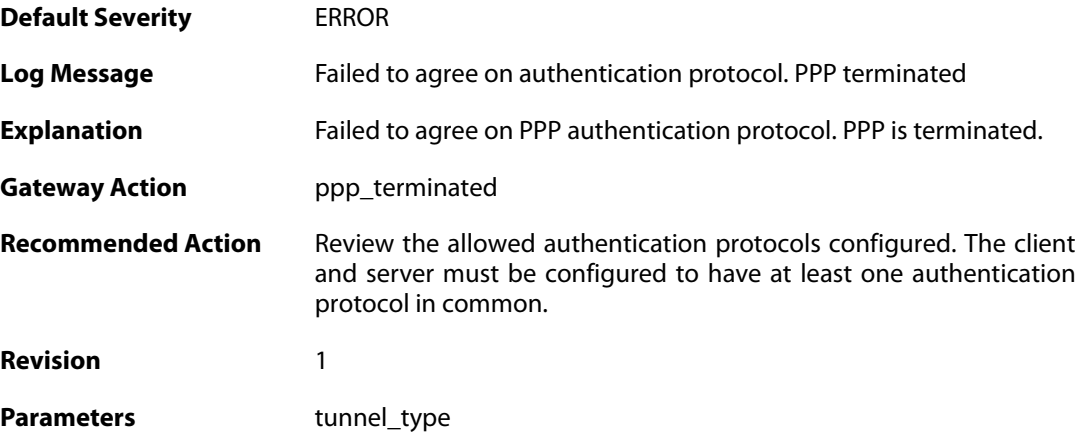

### **2.41.8. peer\_refuses\_to\_use\_authentication (ID: 02500051)**

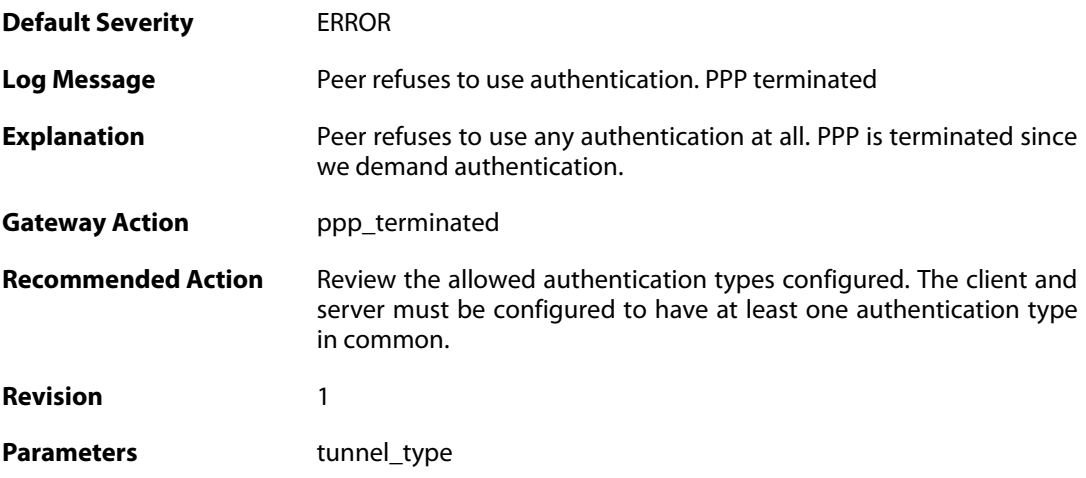

### **2.41.9. lcp\_negotiation\_stalled (ID: 02500052)**

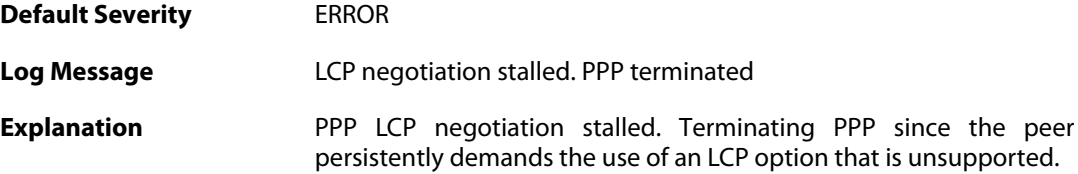

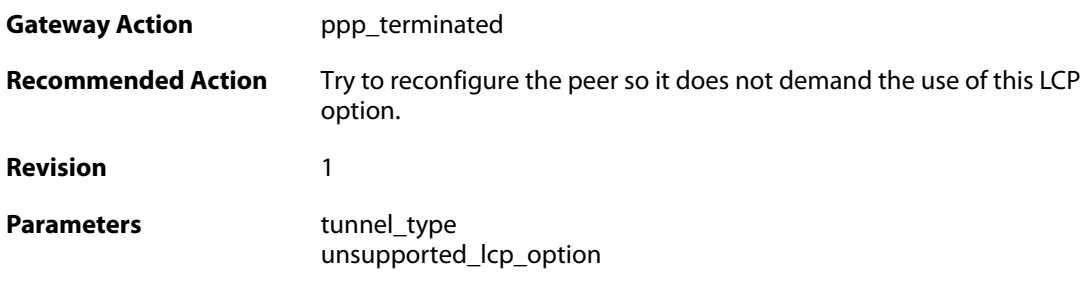

### **2.41.10. ppp\_tunnel\_limit\_exceeded (ID: 02500100)**

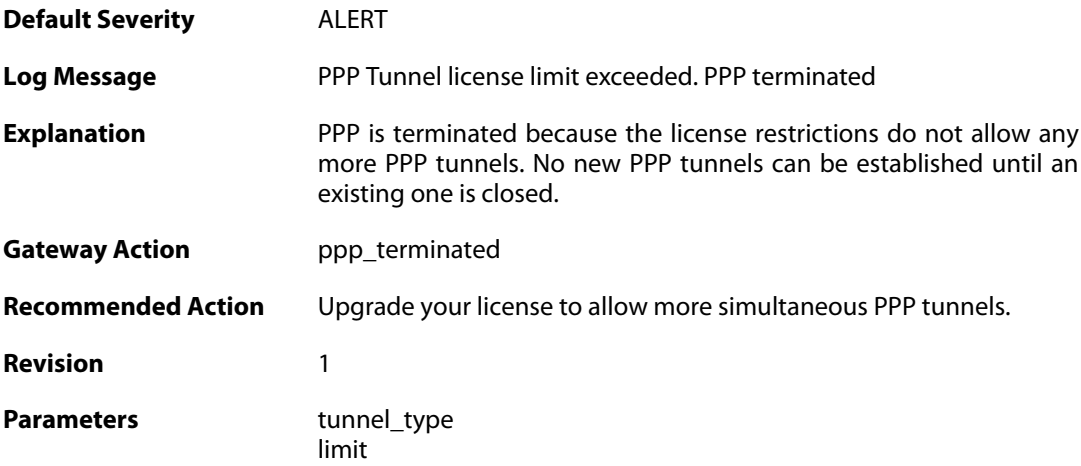

### **2.41.11. authentication\_failed (ID: 02500101)**

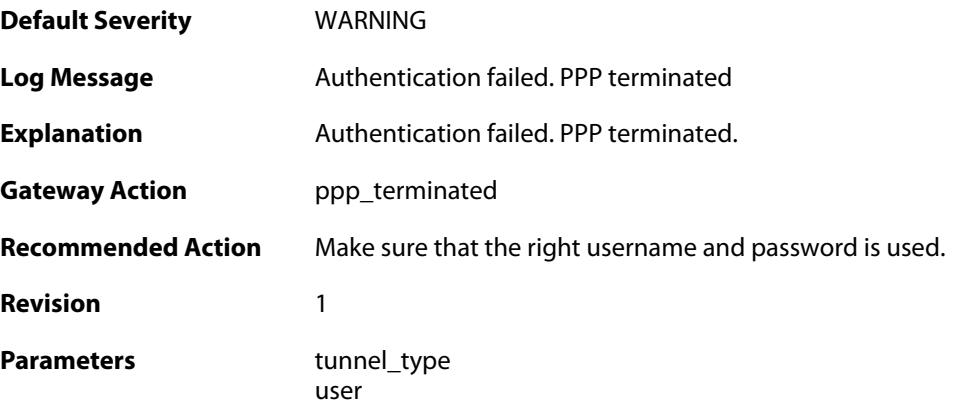

#### **2.41.12. response\_value\_too\_long (ID: 02500150)**

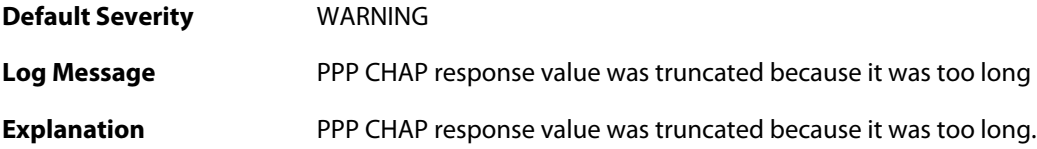

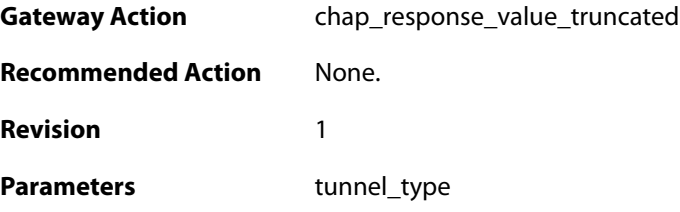

## **2.41.13. username\_too\_long (ID: 02500151)**

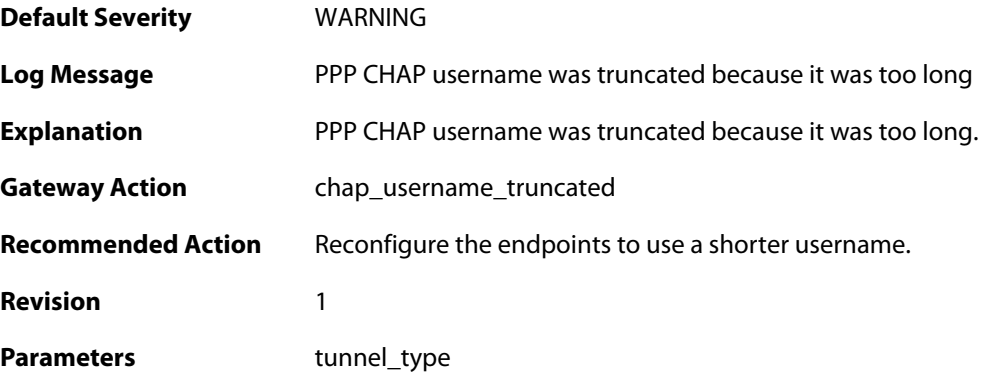

# **2.41.14. username\_too\_long (ID: 02500201)**

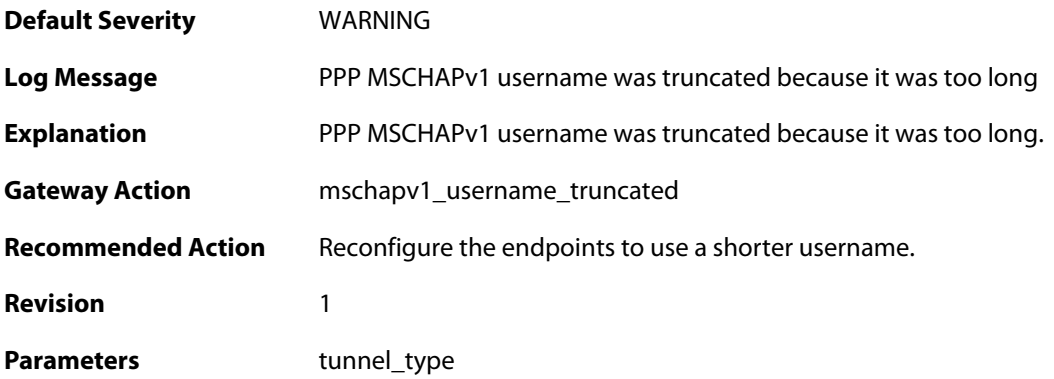

### **2.41.15. username\_too\_long (ID: 02500301)**

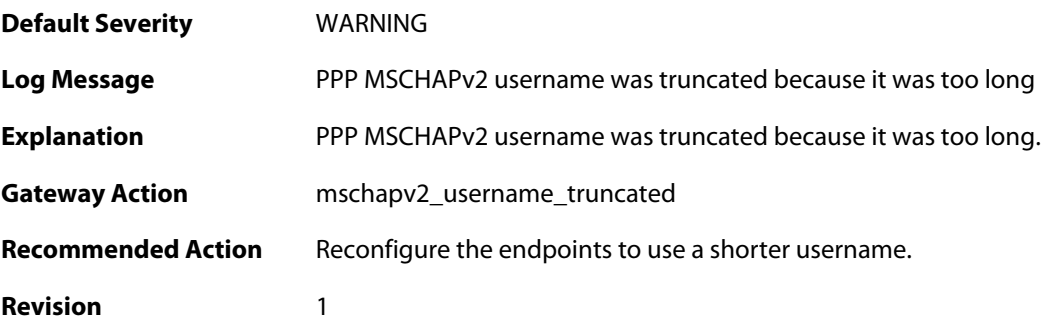

#### Parameters tunnel\_type

#### **2.41.16. username\_too\_long (ID: 02500350)**

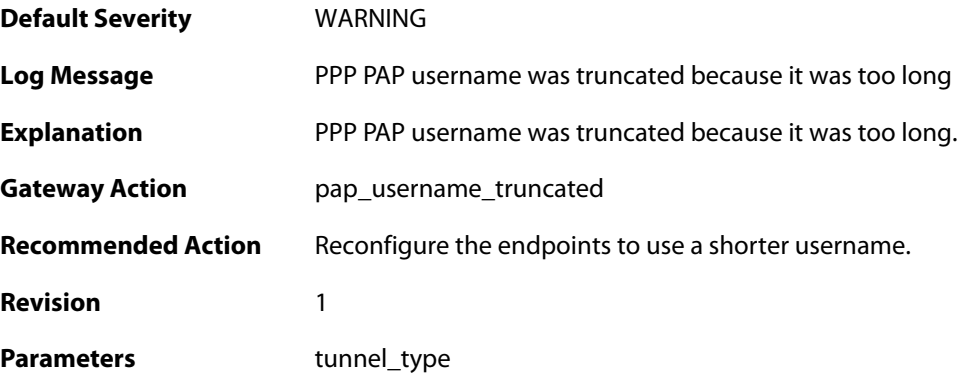

# **2.41.17. password\_too\_long (ID: 02500351)**

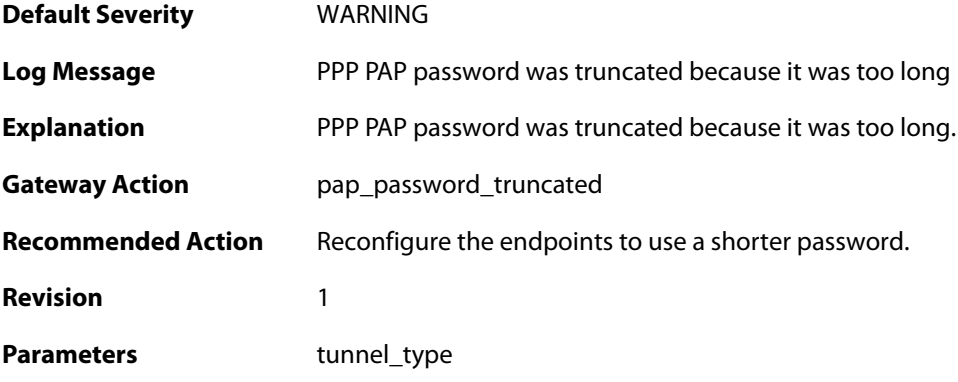

#### **2.41.18. unsupported\_auth\_server (ID: 02500500)**

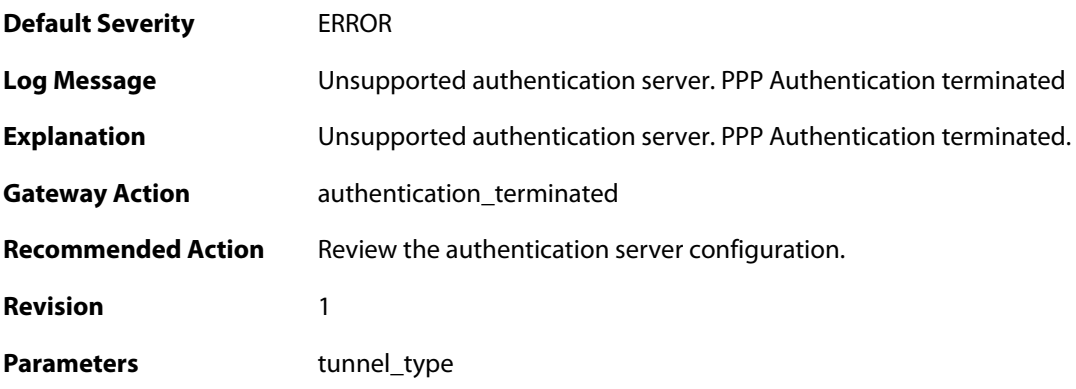

### **2.41.19. radius\_error (ID: 02500501)**

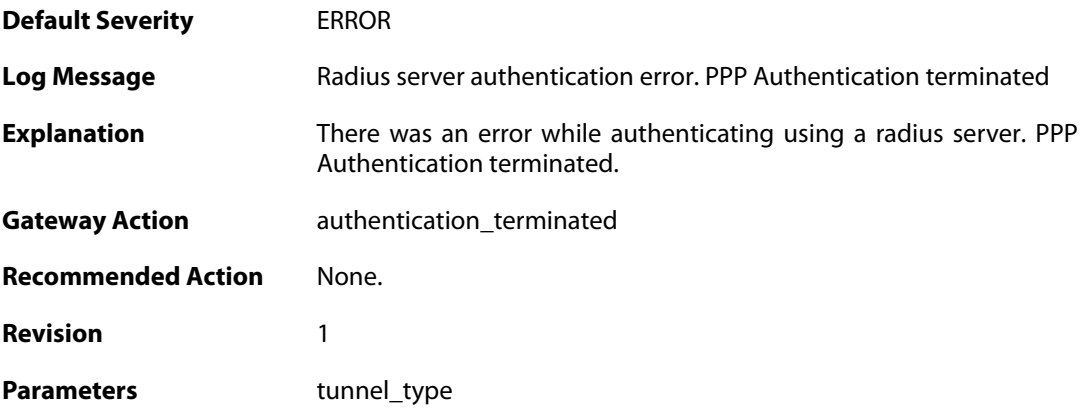

#### **2.41.20. authdb\_error (ID: 02500502)**

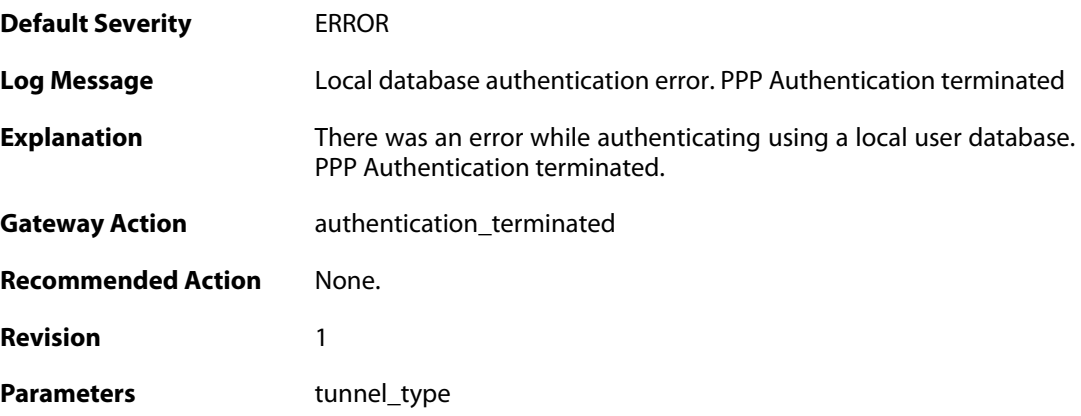

### **2.41.21. ldap\_error (ID: 02500503)**

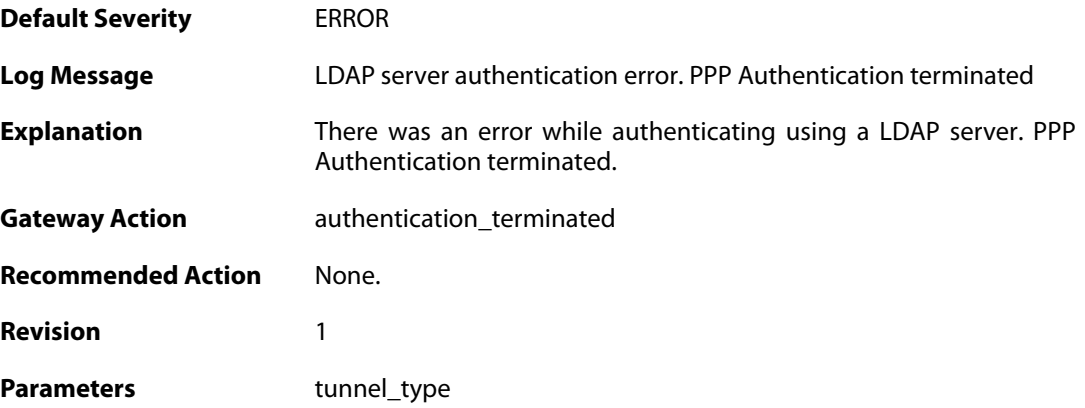

#### **2.41.22. MPPE\_decrypt\_fail (ID: 02500600)**

**Default Severity** [ERROR](#page-42-0)
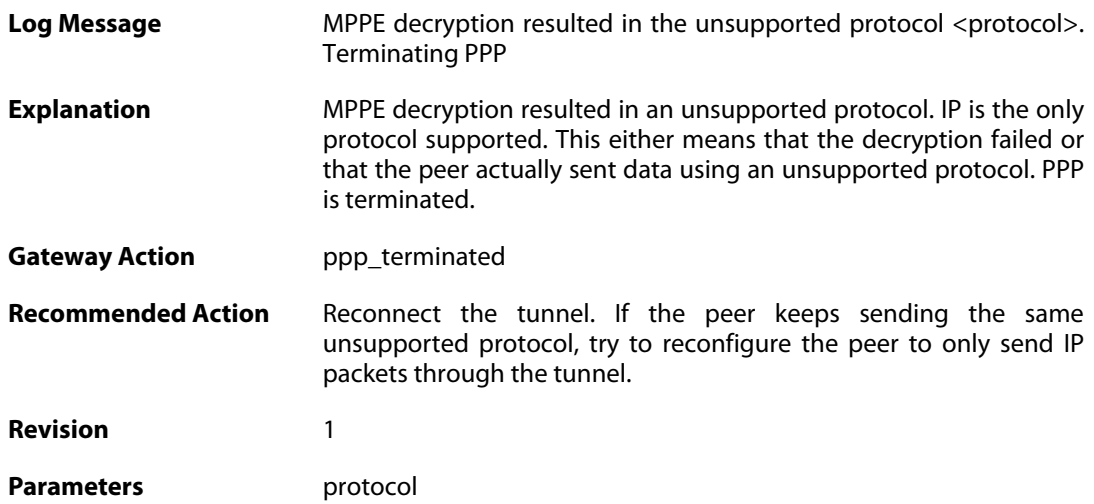

### **2.42. PPPOE**

These log messages refer to the **PPPOE (PPPoE tunnel events)** category.

#### **2.42.1. pppoe\_tunnel\_up (ID: 02600001)**

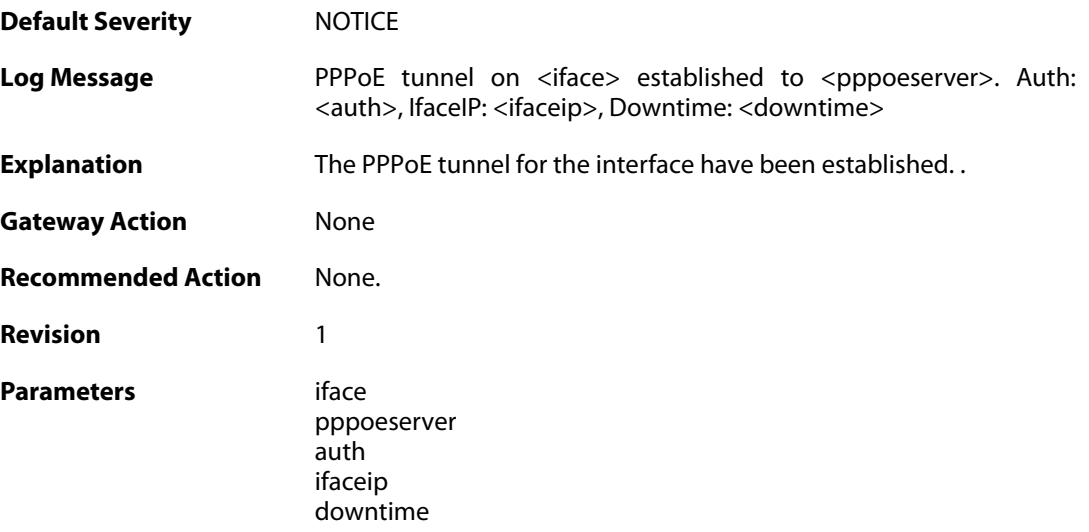

### **2.42.2. pppoe\_tunnel\_closed (ID: 02600002)**

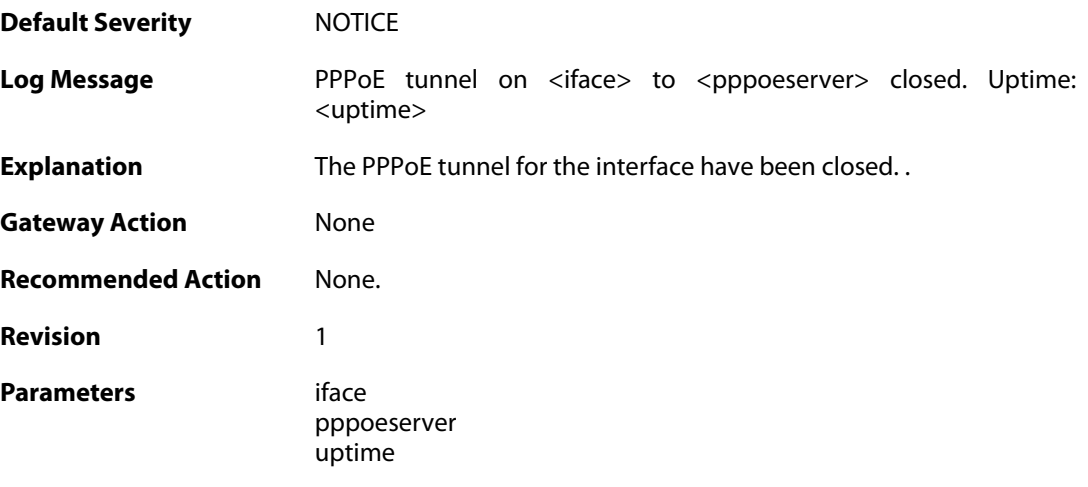

#### **2.43. PPTP**

These log messages refer to the **PPTP (PPTP tunnel events)** category.

#### **2.43.1. pptpclient\_resolve\_successful (ID: 02700001)**

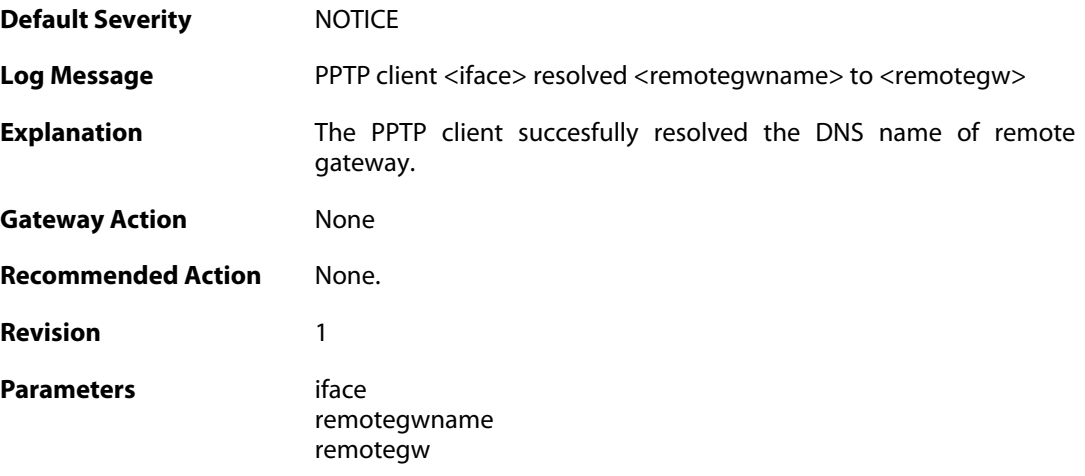

# **2.43.2. pptpclient\_resolve\_failed (ID: 02700002)**

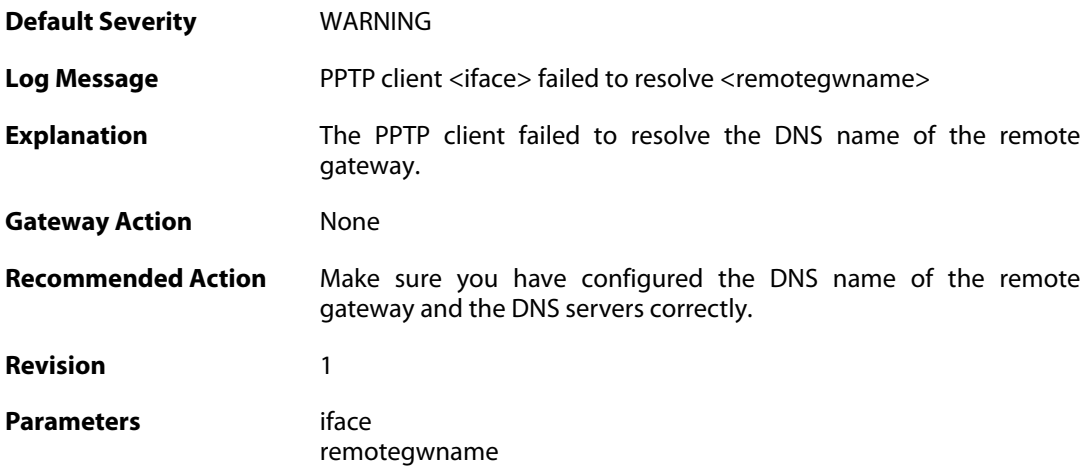

### **2.43.3. pptp\_connection\_disallowed (ID: 02700003)**

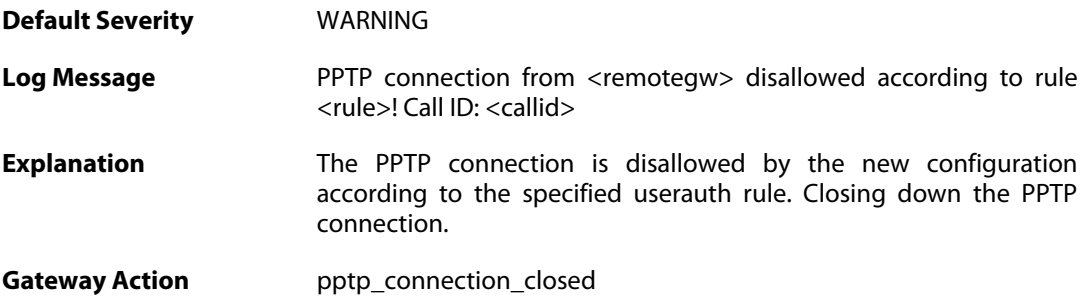

**Recommended Action** Make sure the userauth rules are configured correctly.

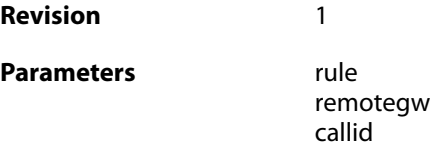

#### **2.43.4. unknown\_pptp\_auth\_source (ID: 02700004)**

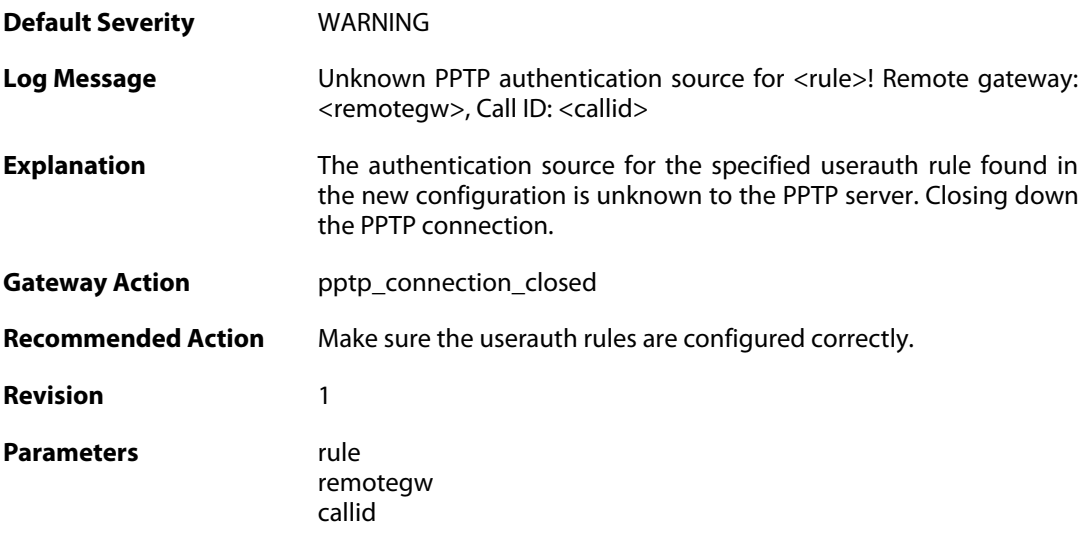

#### **2.43.5. user\_disconnected (ID: 02700005)**

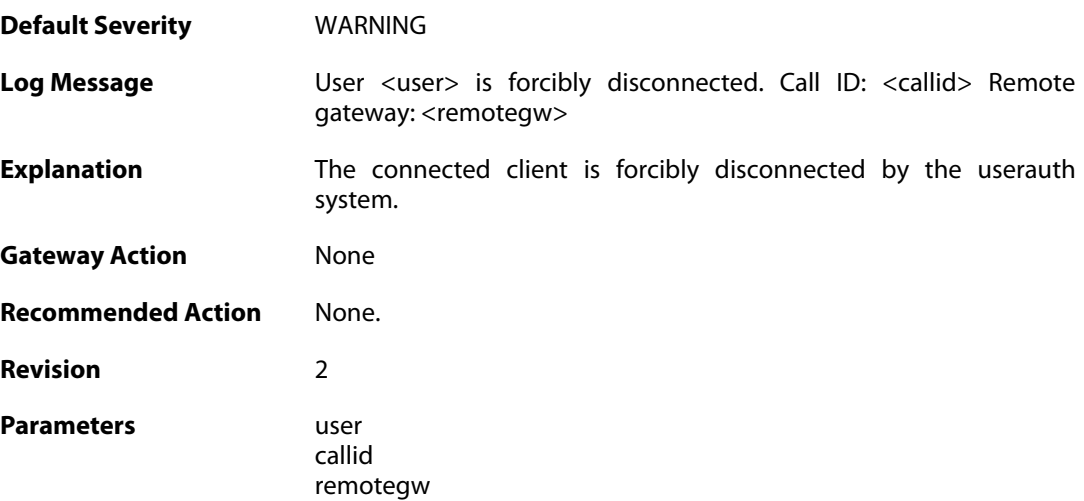

#### **2.43.6. only\_routes\_set\_up\_by\_server\_iface\_allowed (ID: 02700006)**

**Default Severity** [WARNING](#page-42-0)

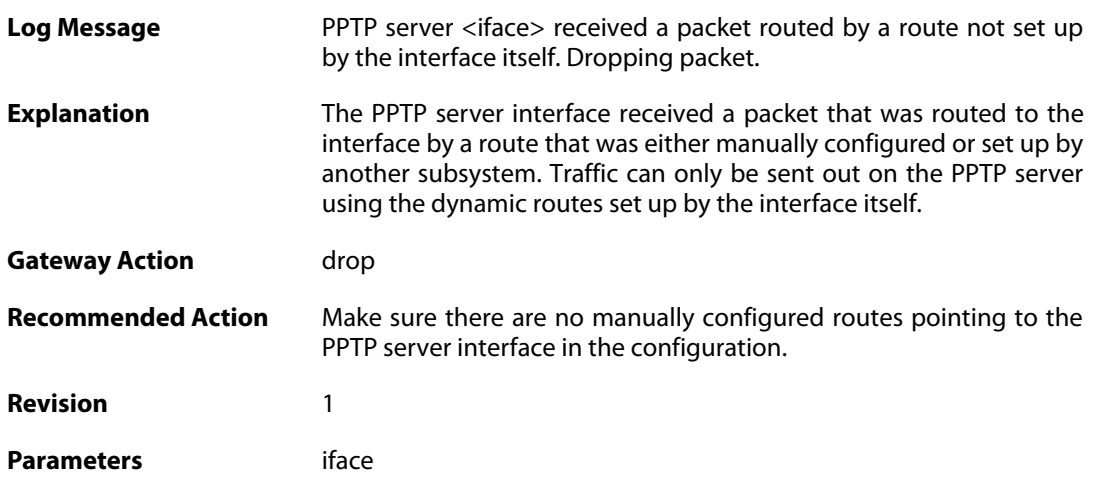

# **2.43.7. mppe\_required (ID: 02700007)**

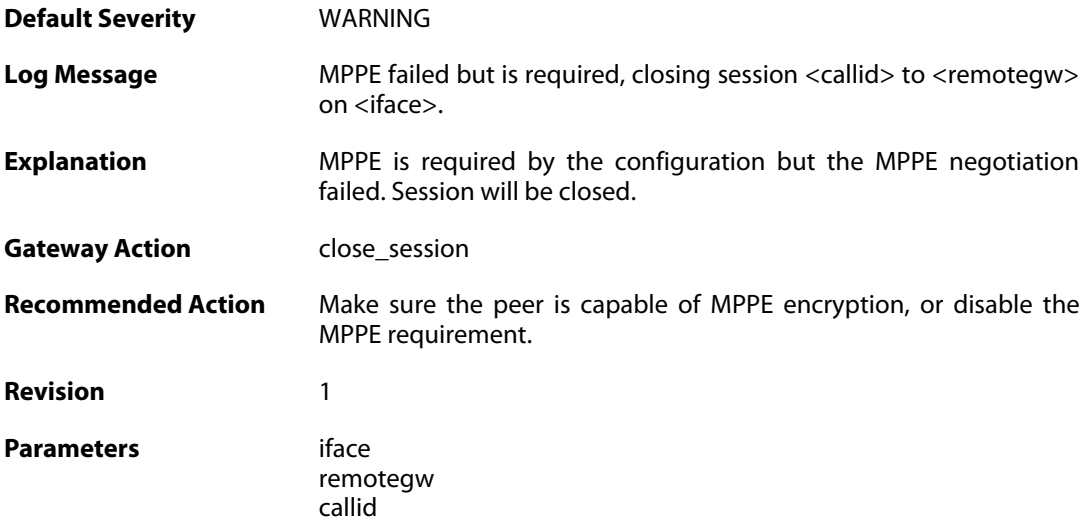

# **2.43.8. pptp\_session\_closed (ID: 02700008)**

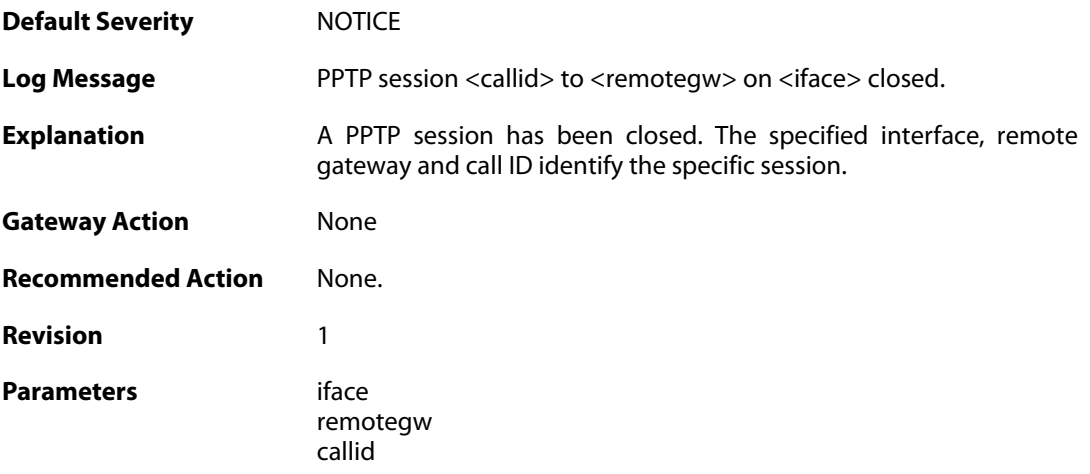

### **2.43.9. pptp\_session\_request (ID: 02700009)**

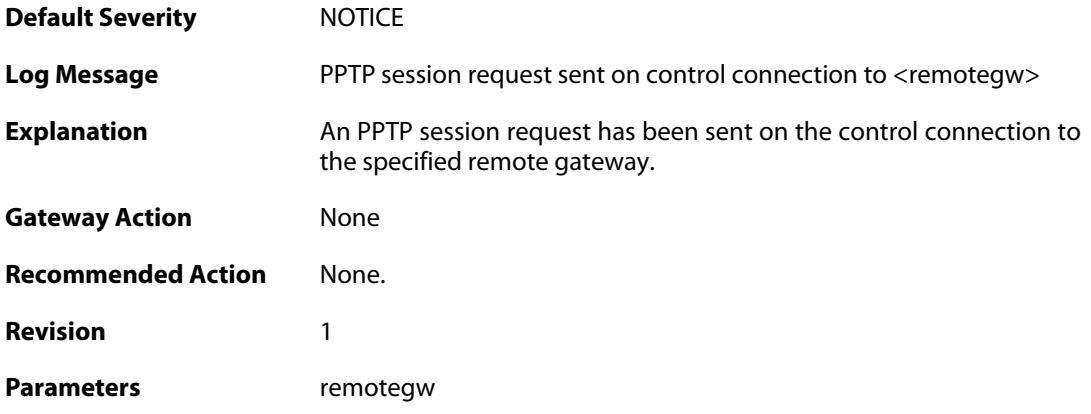

### **2.43.10. unsupported\_message (ID: 02700010)**

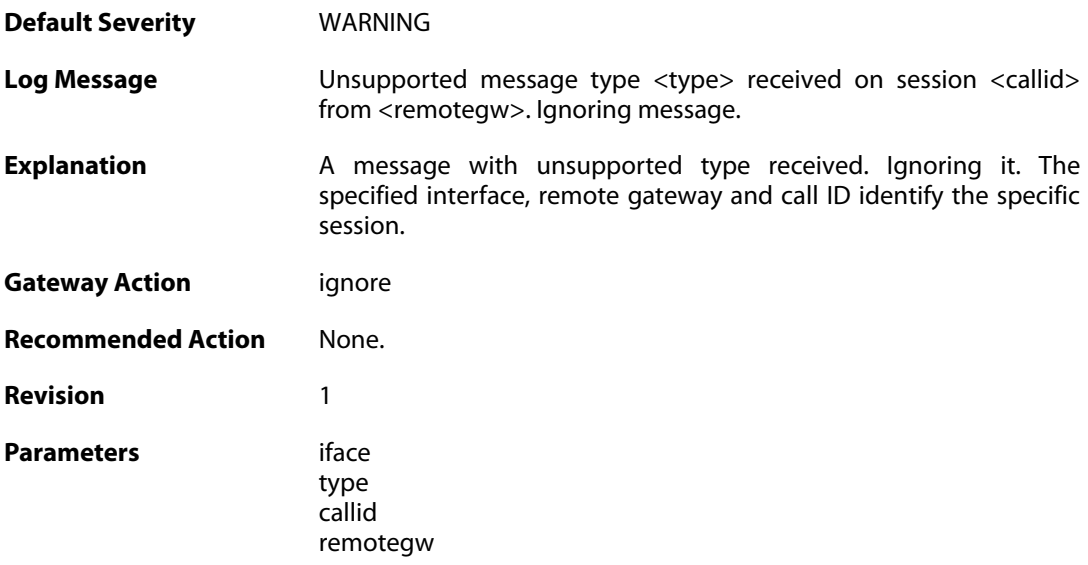

# **2.43.11. failure\_init\_radius\_accounting (ID: 02700011)**

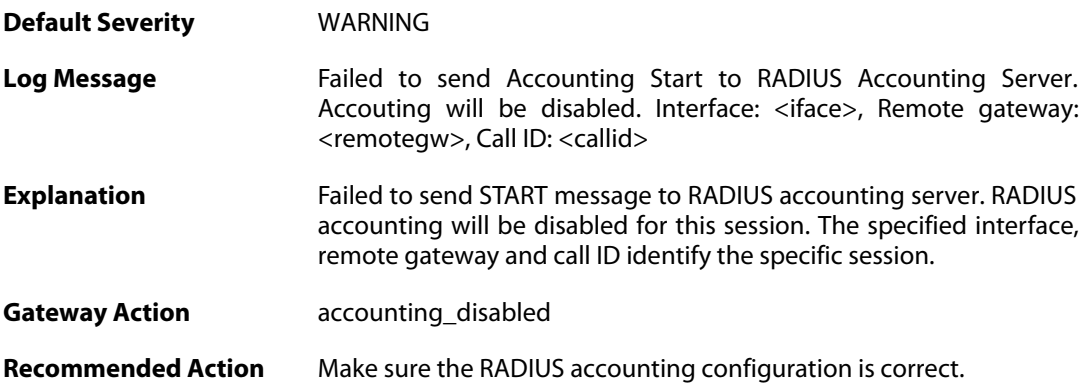

**Revision** 1

Parameters callid

remotegw iface

### **2.43.12. pptp\_session\_up (ID: 02700012)**

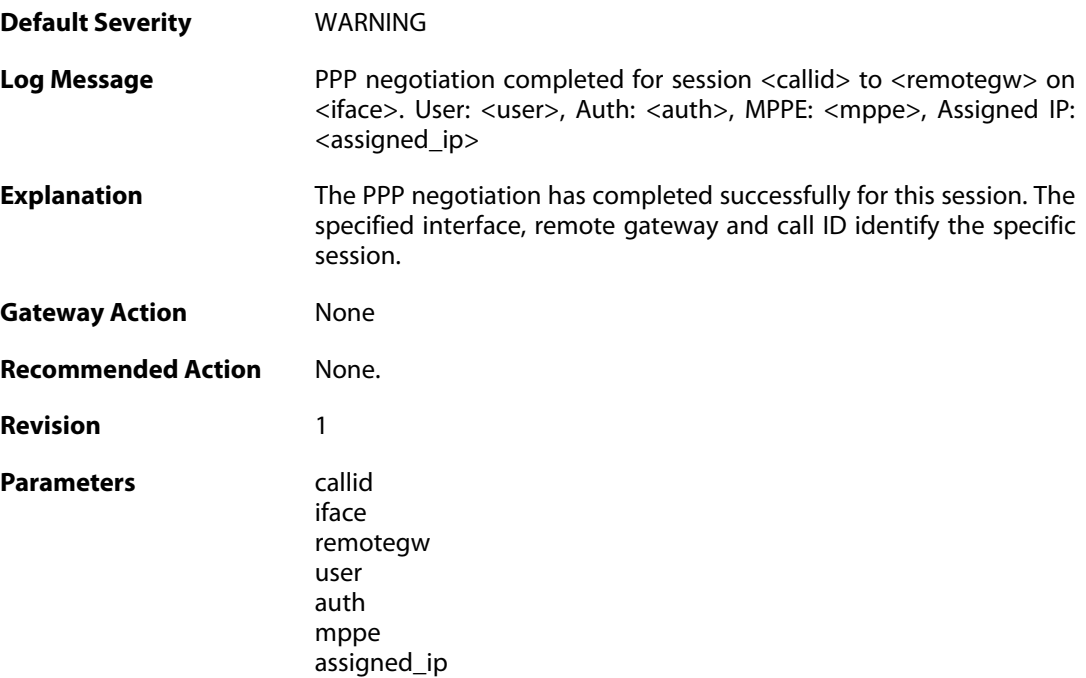

# **2.43.13. pptp\_session\_up (ID: 02700013)**

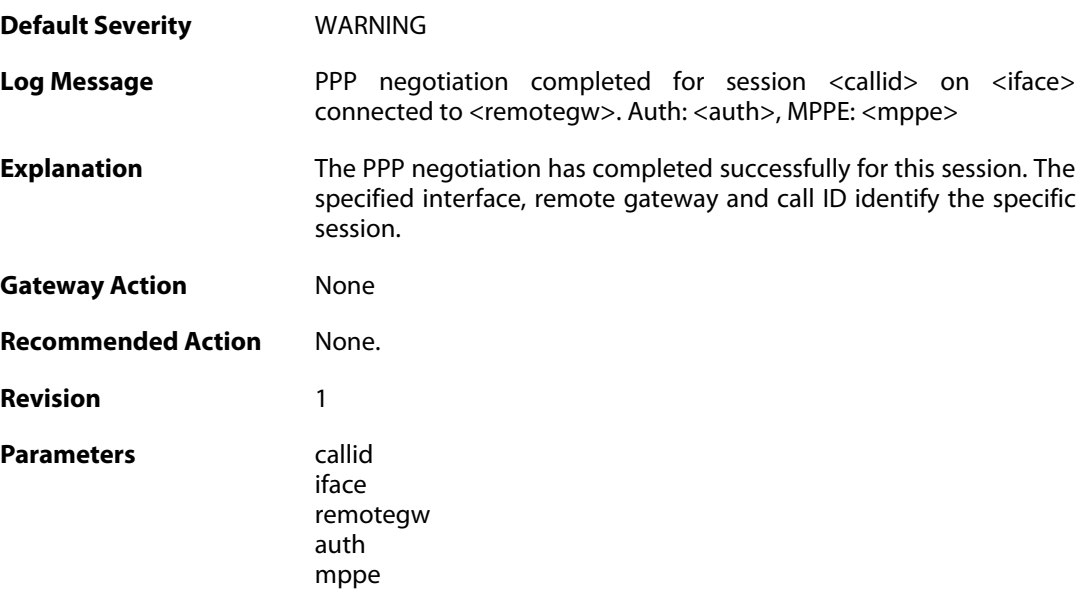

### **2.43.14. tunnel\_idle\_timeout (ID: 02700014)**

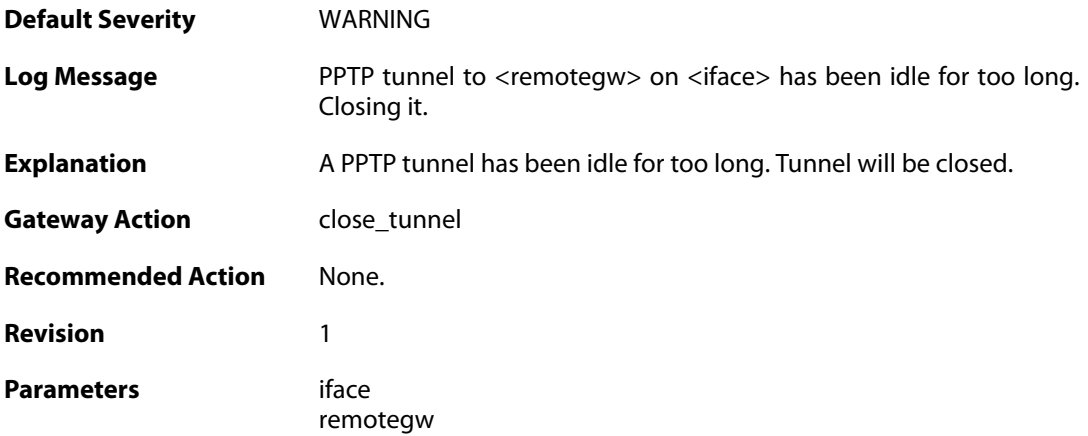

### **2.43.15. session\_idle\_timeout (ID: 02700015)**

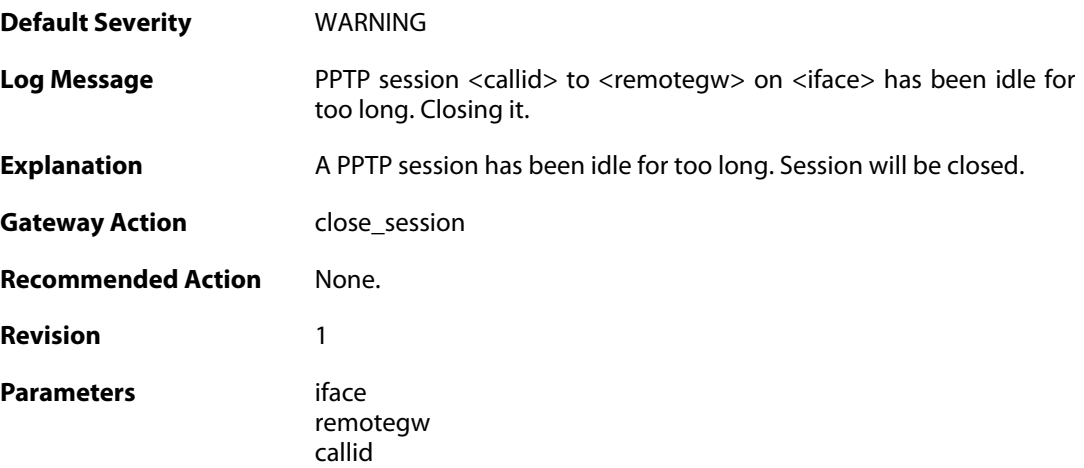

# **2.43.16. pptpclient\_start (ID: 02700017)**

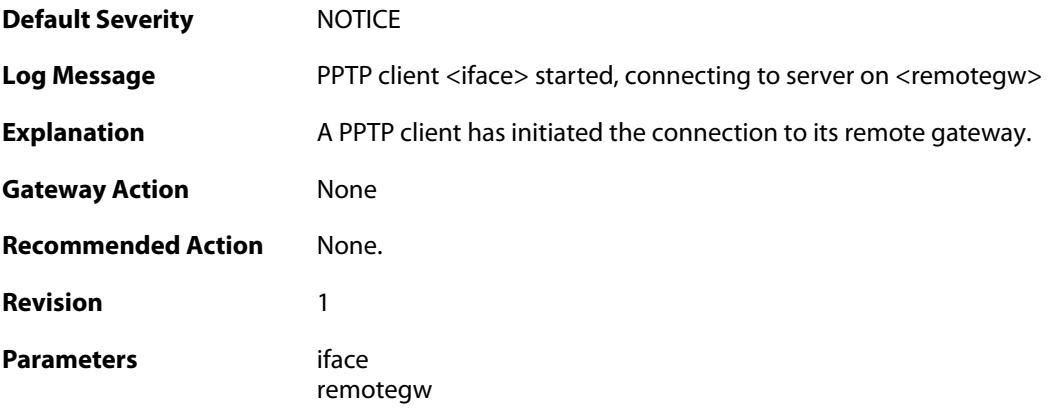

### **2.43.17. pptpclient\_connected (ID: 02700018)**

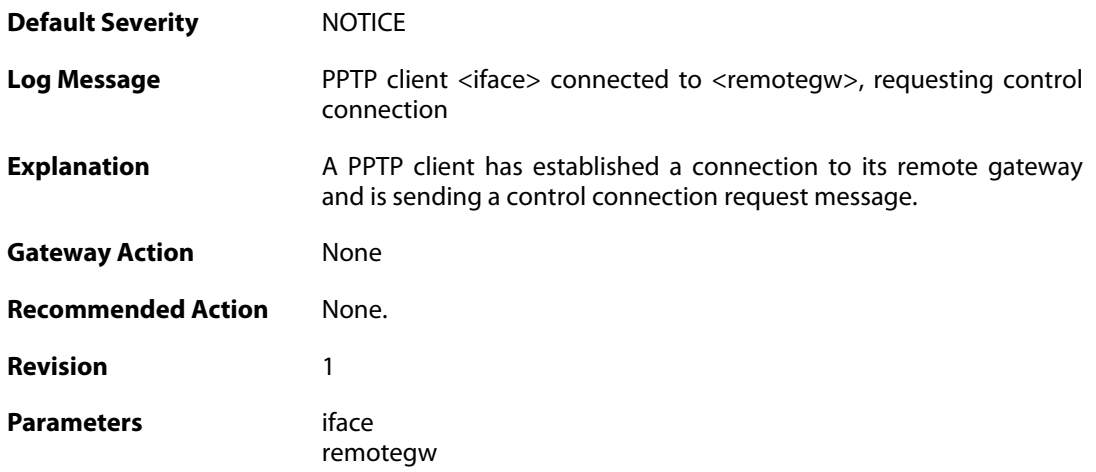

# **2.43.18. pptp\_tunnel\_up (ID: 02700019)**

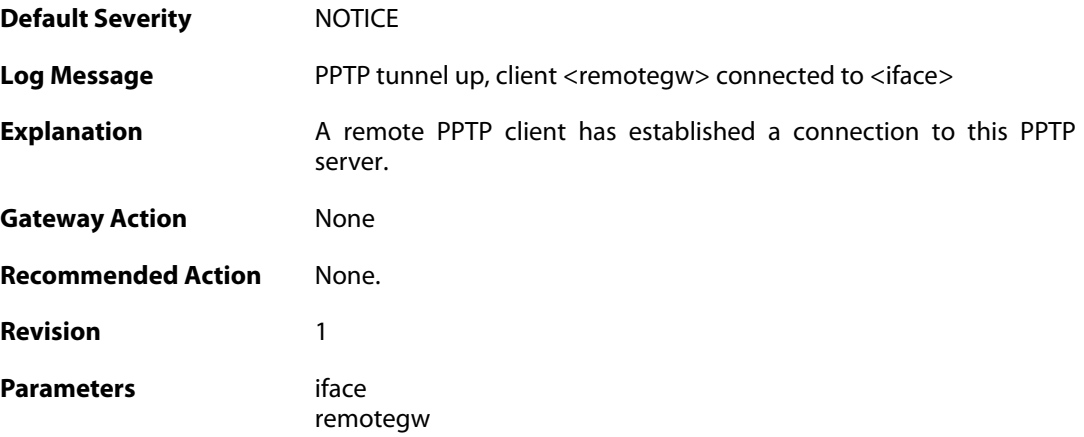

# **2.43.19. ctrlconn\_refused (ID: 02700020)**

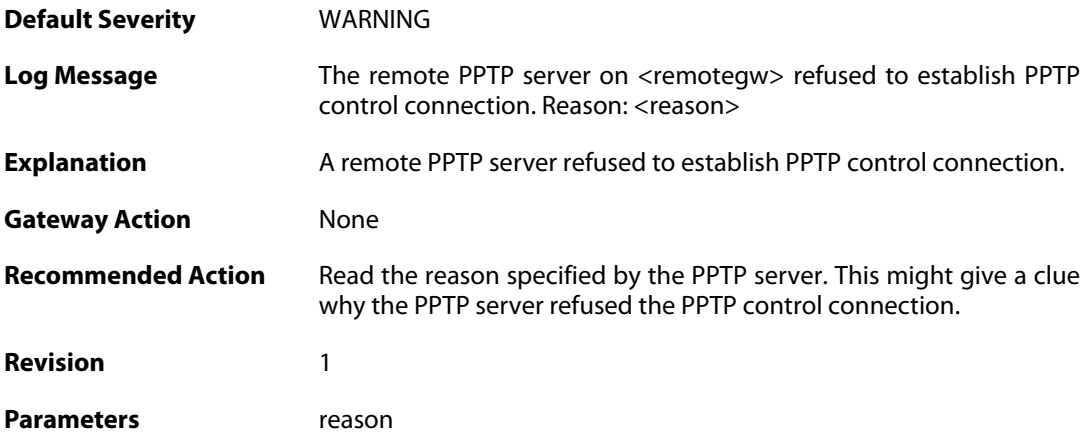

iface remotegw

### **2.43.20. pptp\_tunnel\_up (ID: 02700021)**

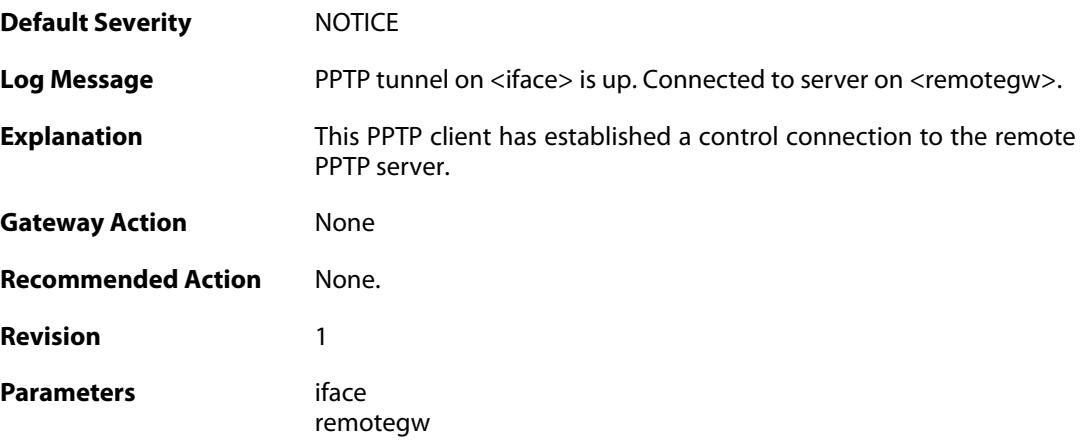

### **2.43.21. pptp\_tunnel\_closed (ID: 02700022)**

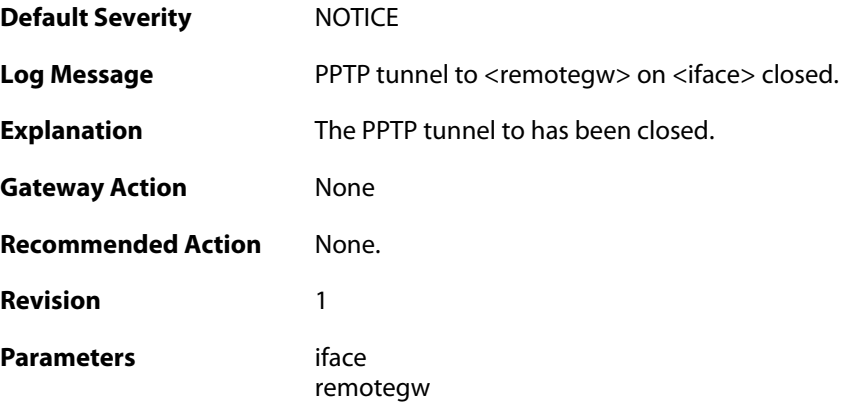

### **2.43.22. pptp\_connection\_disallowed (ID: 02700024)**

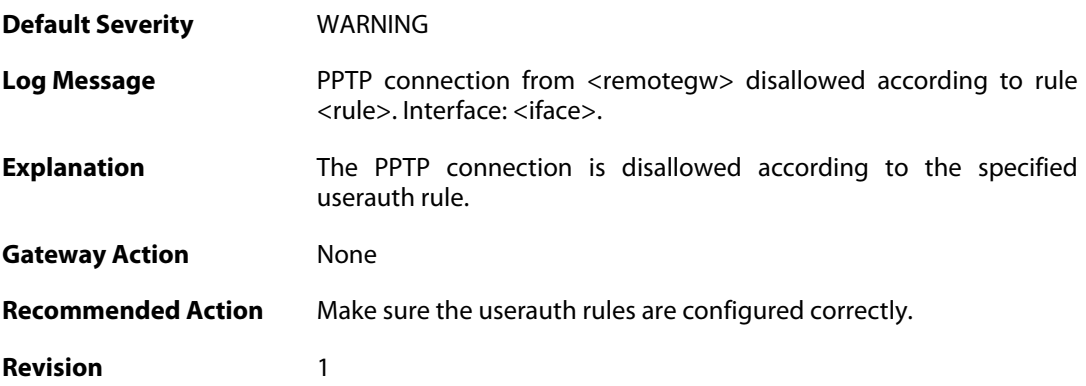

**Parameters** rule

iface remotegw

#### **2.43.23. unknown\_pptp\_auth\_source (ID: 02700025)**

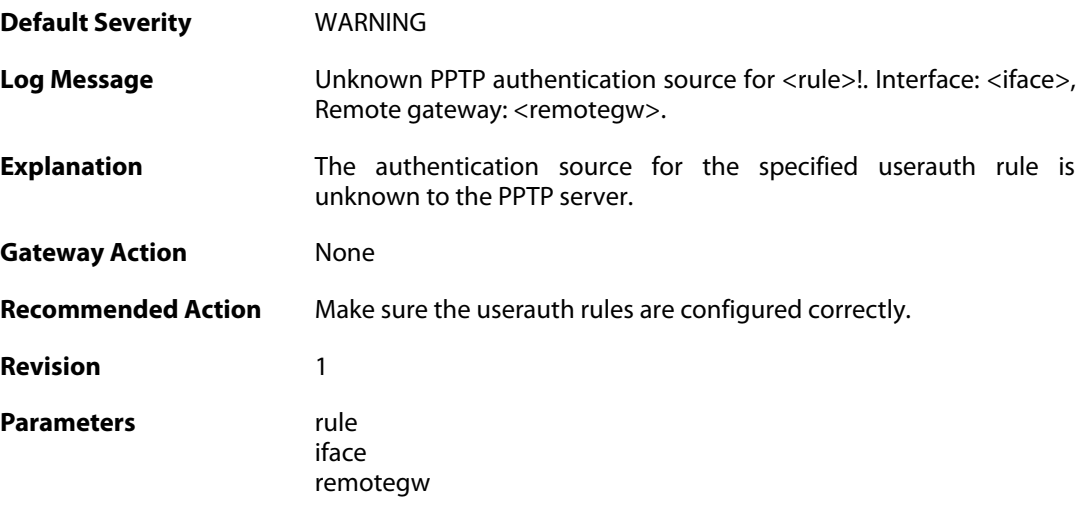

## **2.43.24. pptp\_no\_userauth\_rule\_found (ID: 02700026)**

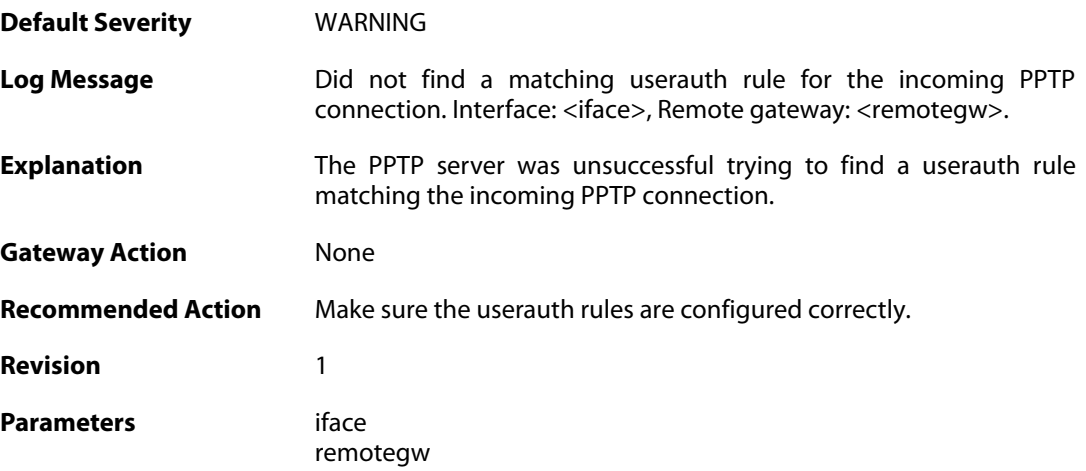

### **2.43.25. malformed\_packet (ID: 02700027)**

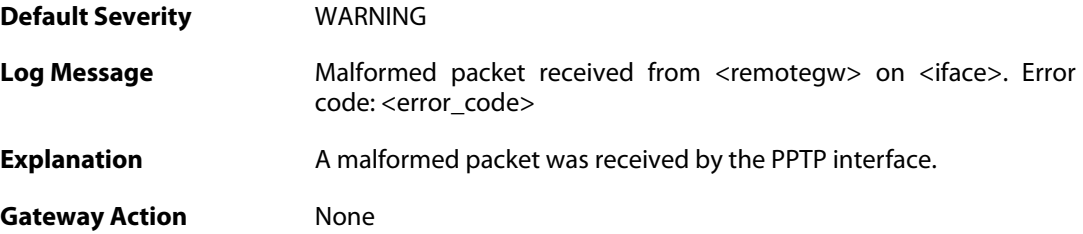

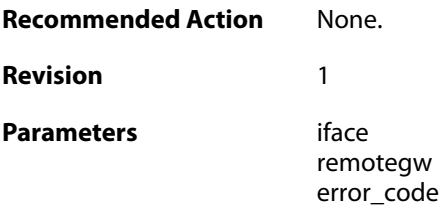

# **2.43.26. waiting\_for\_ip\_to\_listen\_on (ID: 02700050)**

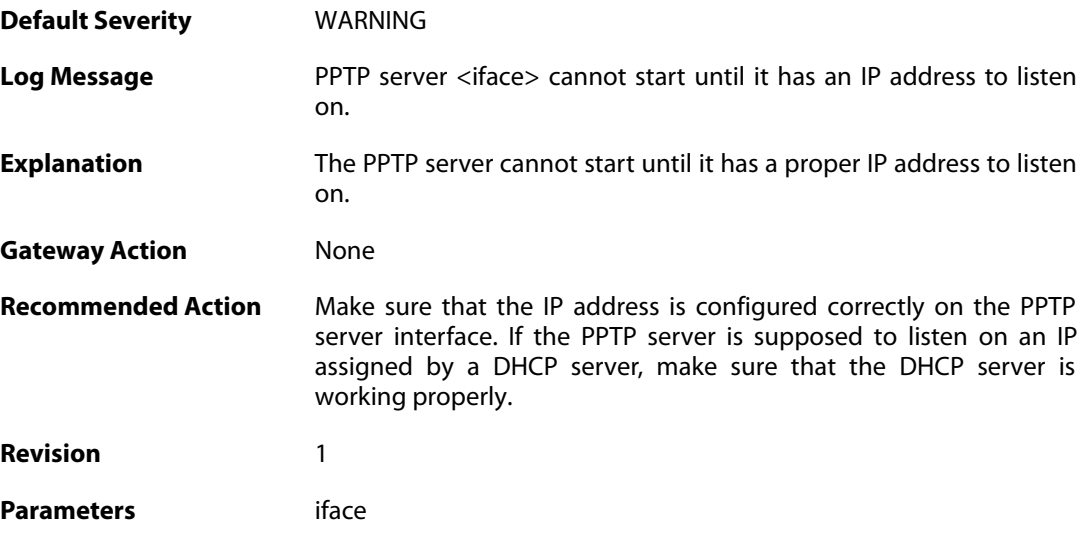

### **2.44. RADIUSRELAY**

These log messages refer to the **RADIUSRELAY (RADIUS relay)** category.

### **2.44.1. malformed\_packet (ID: 07500001)**

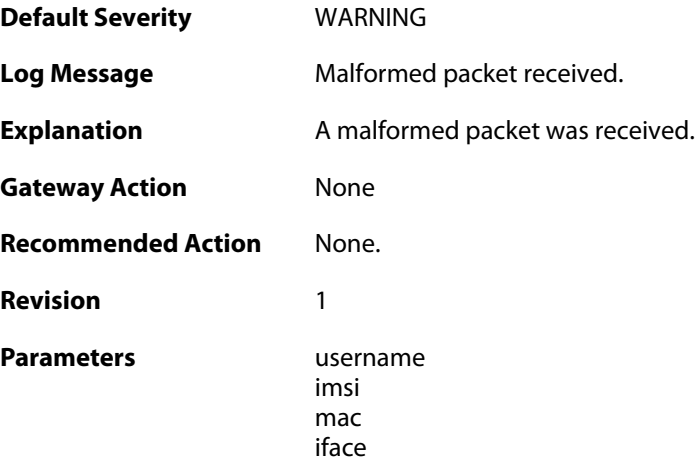

### **2.44.2. user\_reauthenticated (ID: 07500002)**

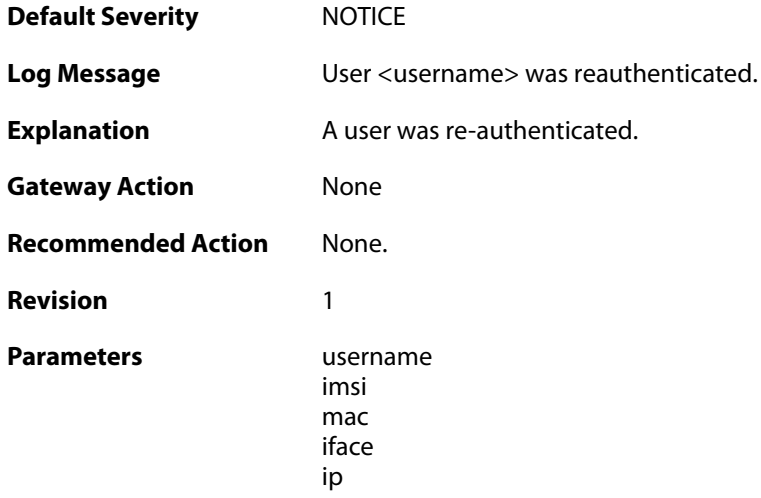

### **2.44.3. user\_authenticated (ID: 07500003)**

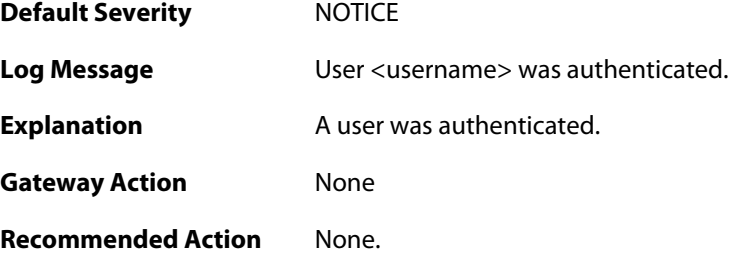

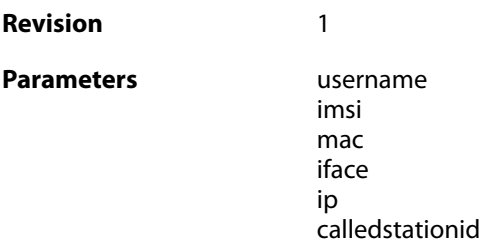

#### **2.44.4. user\_removed\_timeout (ID: 07500004)**

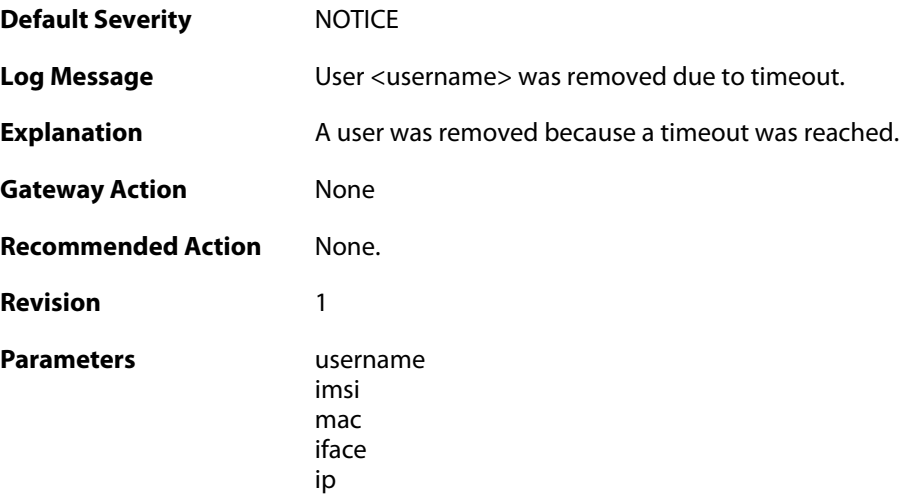

# **2.44.5. user\_authentication\_rejected (ID: 07500005)**

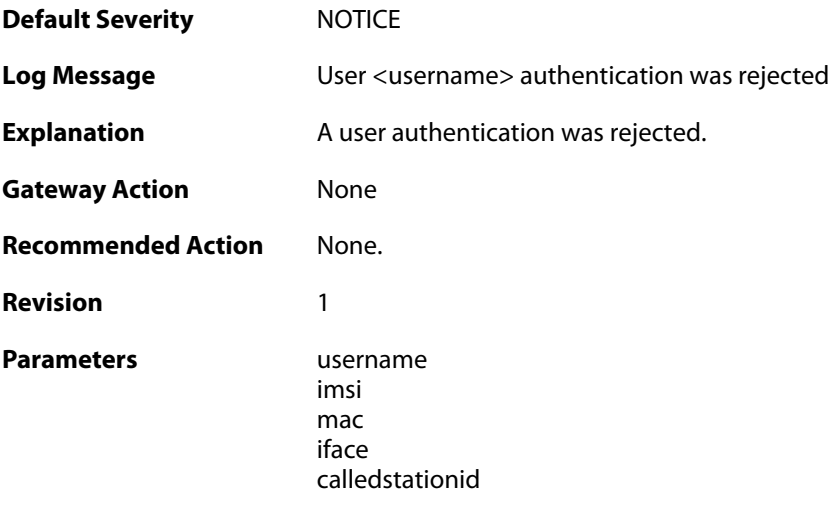

### **2.44.6. user\_logged\_out (ID: 07500006)**

**Default Severity** [NOTICE](#page-42-0)

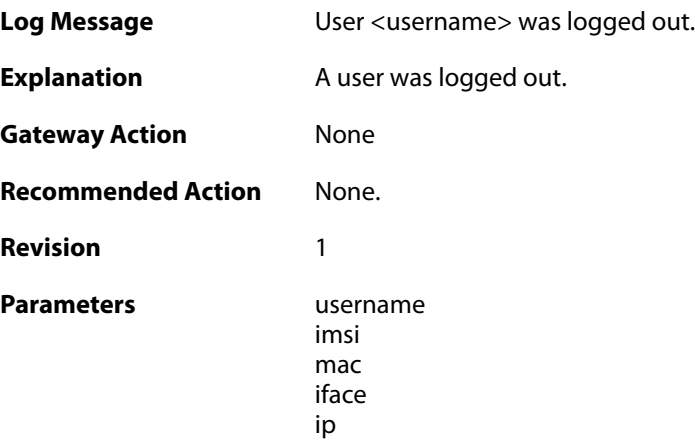

# **2.44.7. login\_from\_same\_mac (ID: 07500007)**

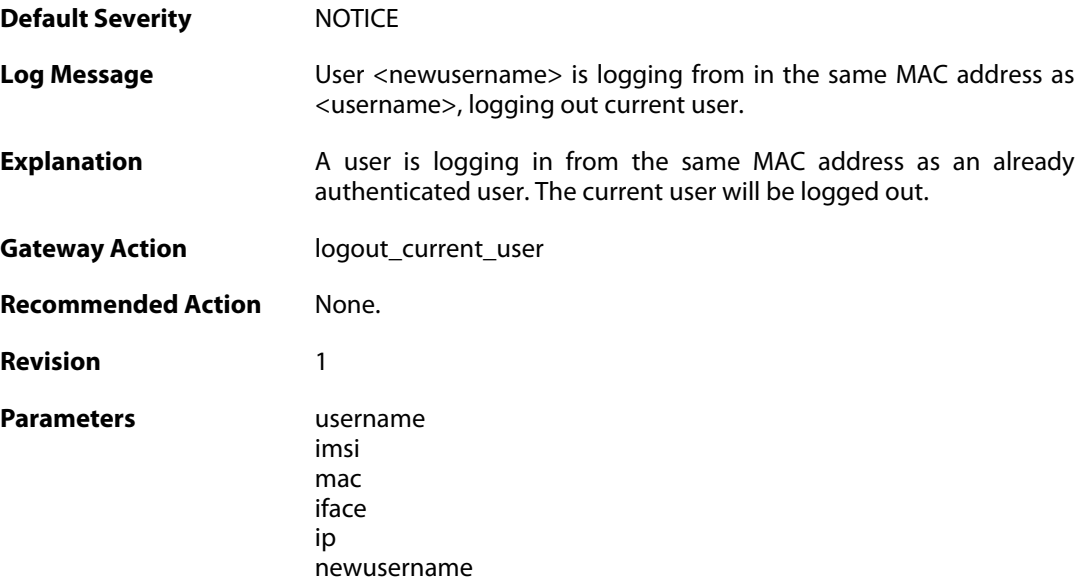

# **2.44.8. create\_server\_session\_failed (ID: 07500009)**

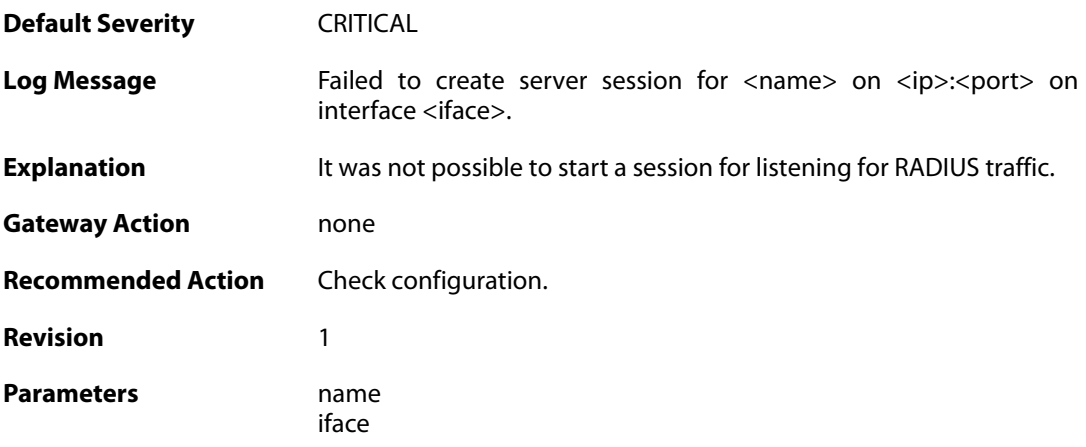

ip port

# **2.44.9. login\_from\_new\_mac (ID: 07500010)**

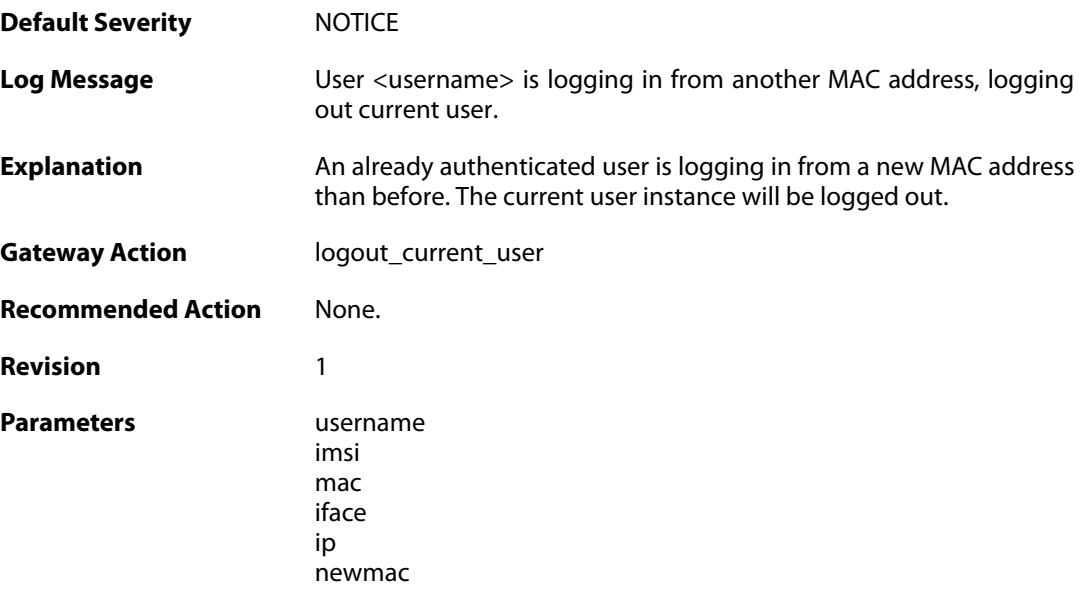

## **2.45. REALTIMEMONITOR**

These log messages refer to the **REALTIMEMONITOR (Real-time monitor events)** category.

#### *Note*

*The log message IDs in this category are assigned dynamically based on the realtime monitor configuration. The variable part of the ID (indicated by x below) corresponds to the assigned ID of the realtime monitor rule that triggered, e.g. assigned ID 1 results in log message ID 05400001 and assigned ID 12 becomes log message ID 05400012.*

#### **2.45.1. value\_above\_high\_threshold (ID: 054xxxxx)**

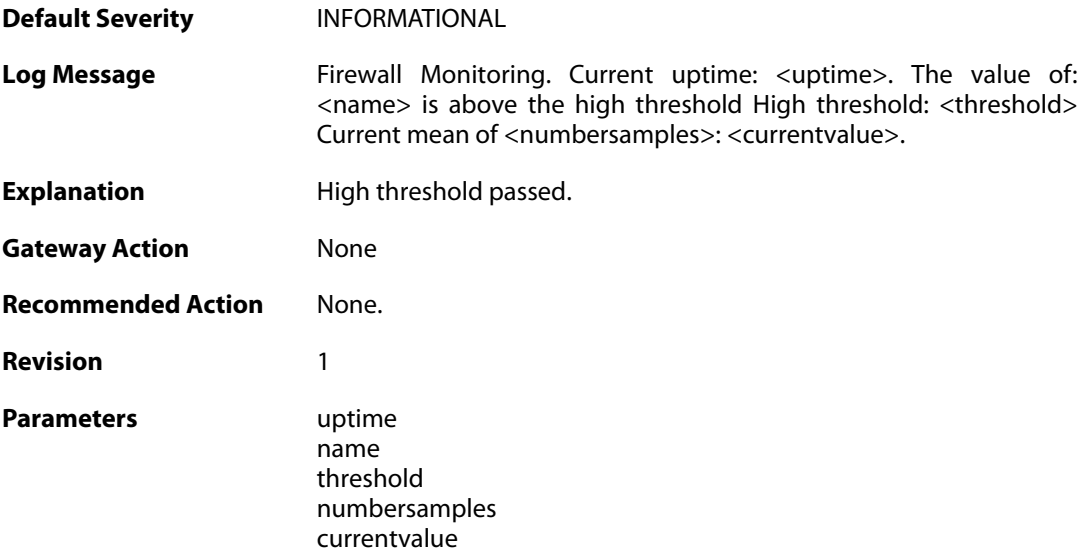

#### **2.45.2. value\_below\_low\_threshold (ID: 054xxxxx)**

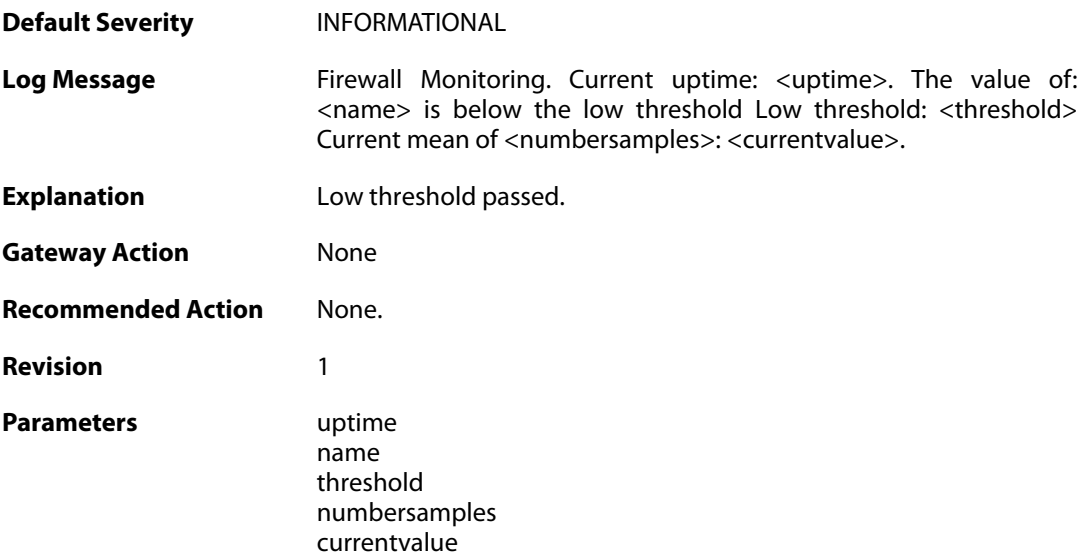

### **2.45.3. value\_below\_high\_threshold (ID: 054xxxxx)**

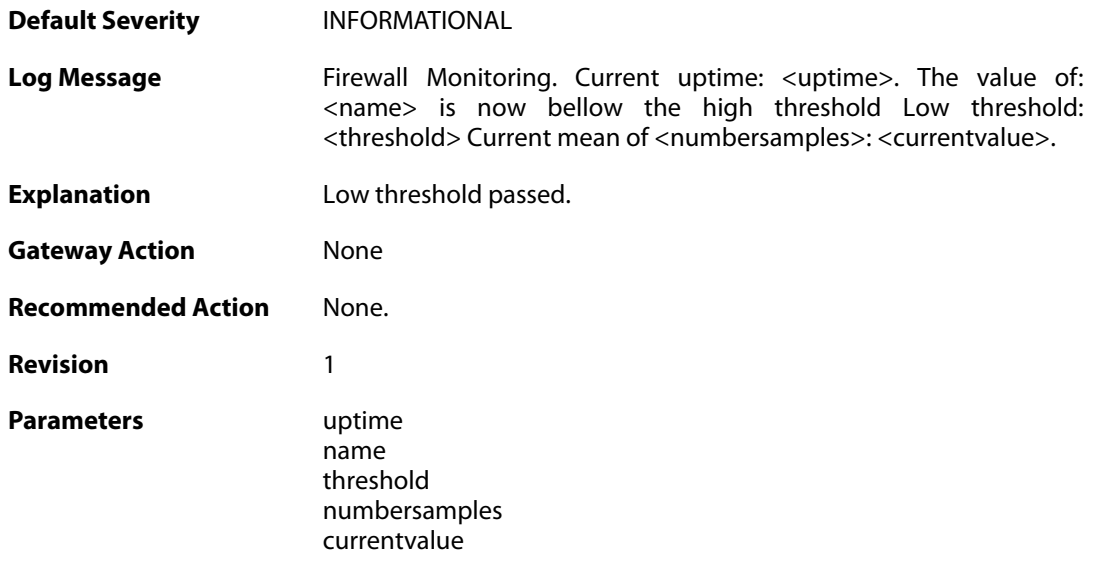

### **2.45.4. value\_above\_low\_threshold (ID: 054xxxxx)**

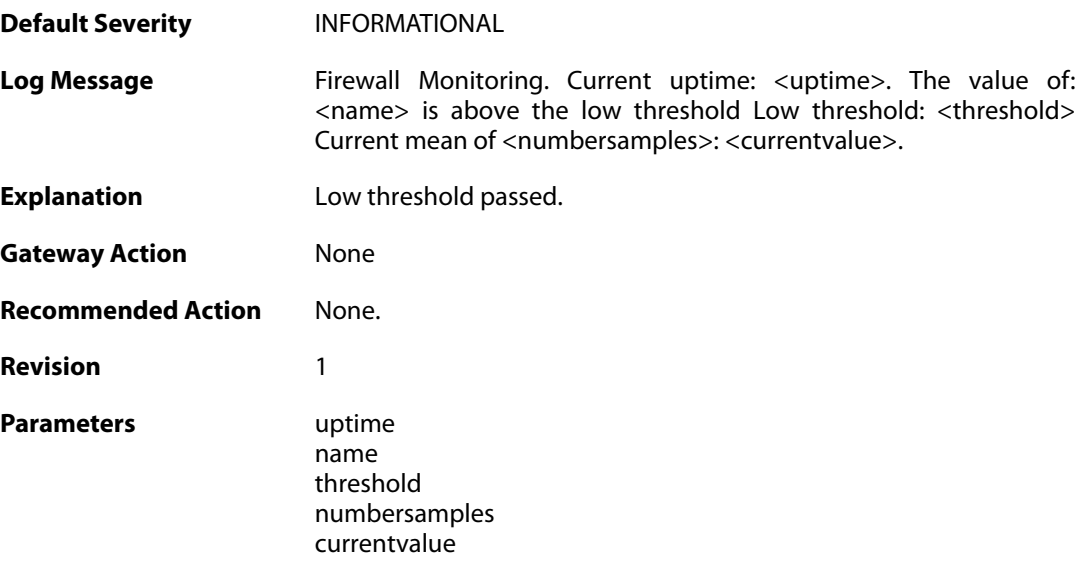

### **2.46. REASSEMBLY**

These log messages refer to the **REASSEMBLY (Events concerning data reassembly)** category.

#### **2.46.1. ack\_of\_not\_transmitted\_data (ID: 04800002)**

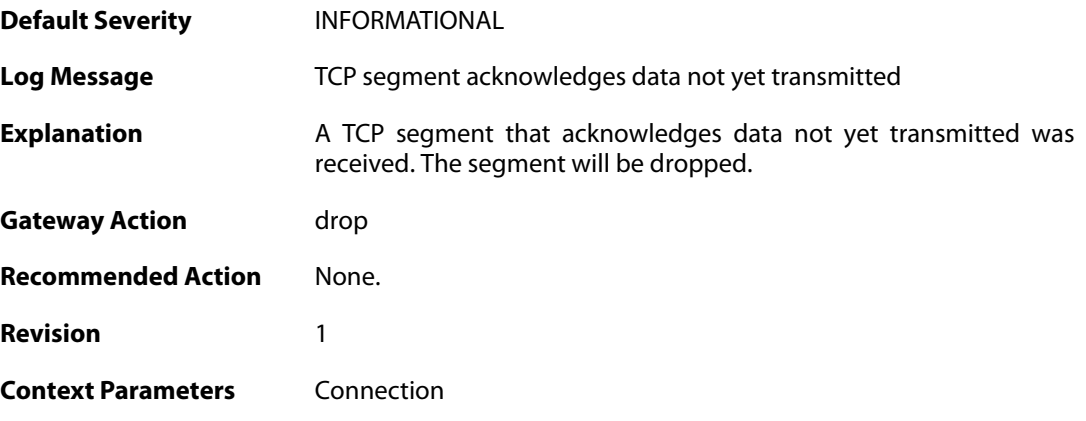

#### **2.46.2. invalid\_tcp\_checksum (ID: 04800003)**

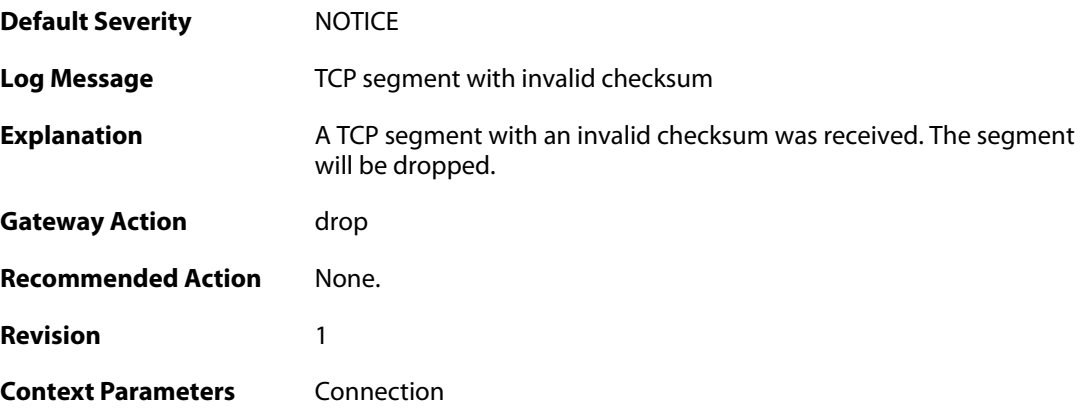

### **2.46.3. mismatching\_data\_in\_overlapping\_tcp\_segment (ID: 04800004)**

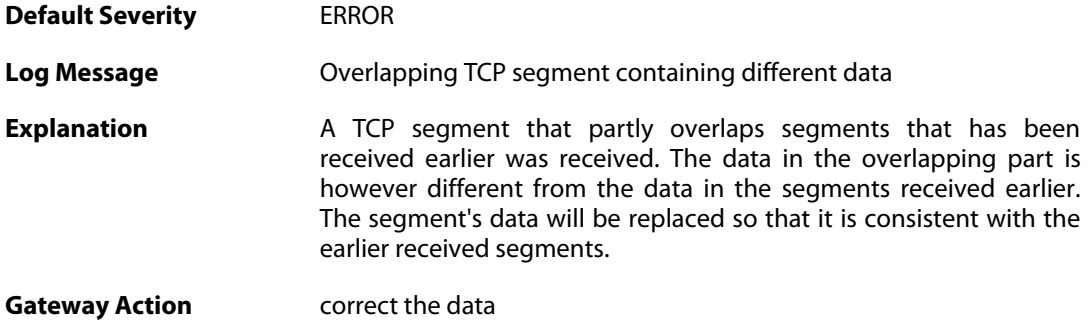

**Recommended Action** Research the source of this errornous traffic. **Revision** 1 **Context Parameters** [Connection](#page--1-0)

#### **2.46.4. memory\_allocation\_failure (ID: 04800005)**

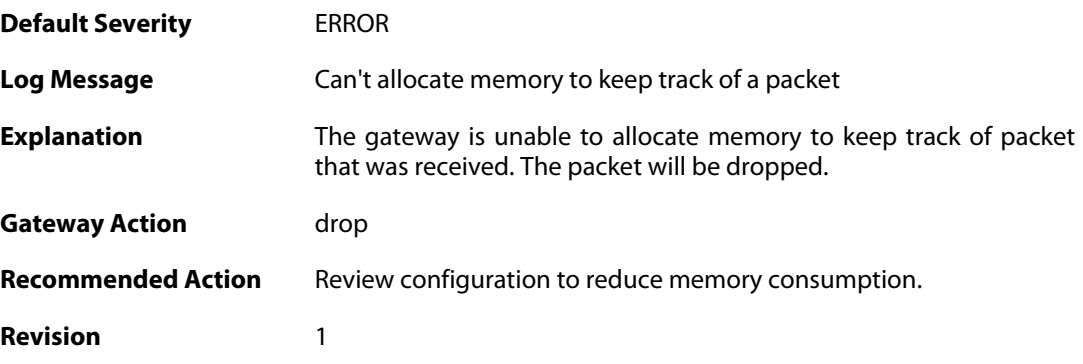

### **2.46.5. drop\_due\_to\_buffer\_starvation (ID: 04800007)**

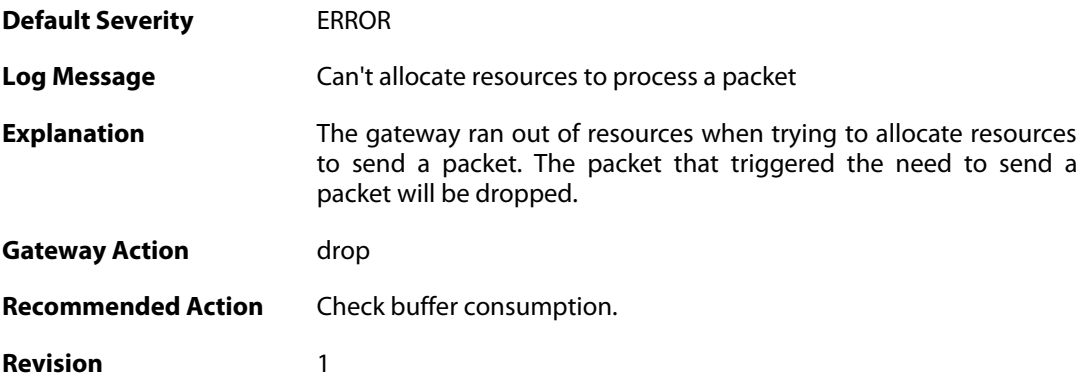

#### **2.46.6. failed\_to\_send\_ack (ID: 04800008)**

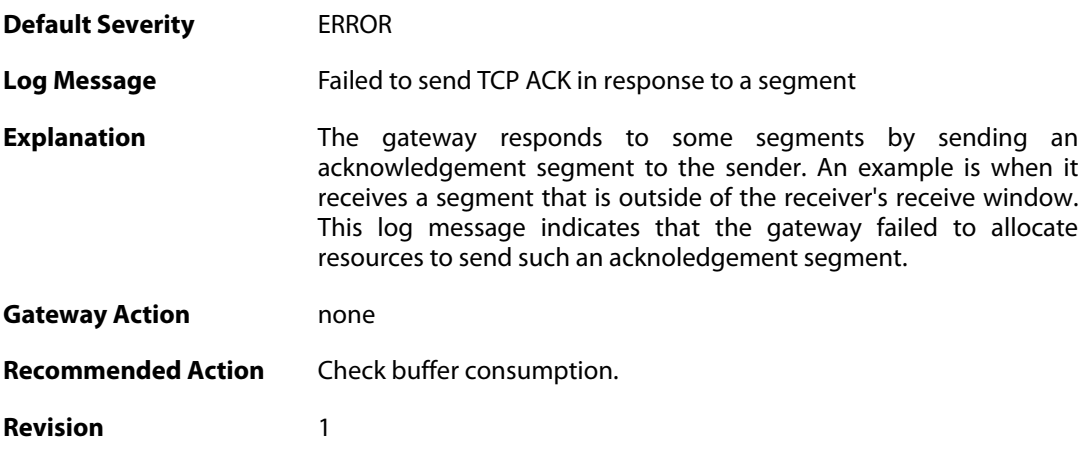

### **2.46.7. processing\_memory\_limit\_reached (ID: 04800009)**

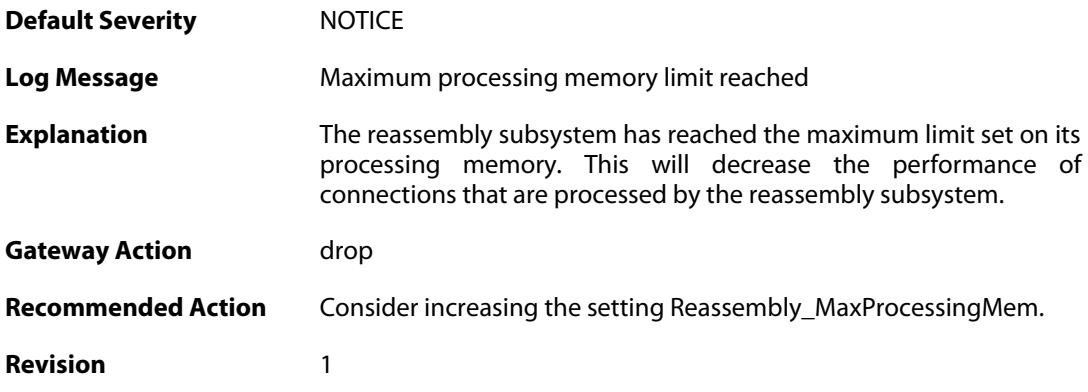

### **2.46.8. maximum\_connections\_limit\_reached (ID: 04800010)**

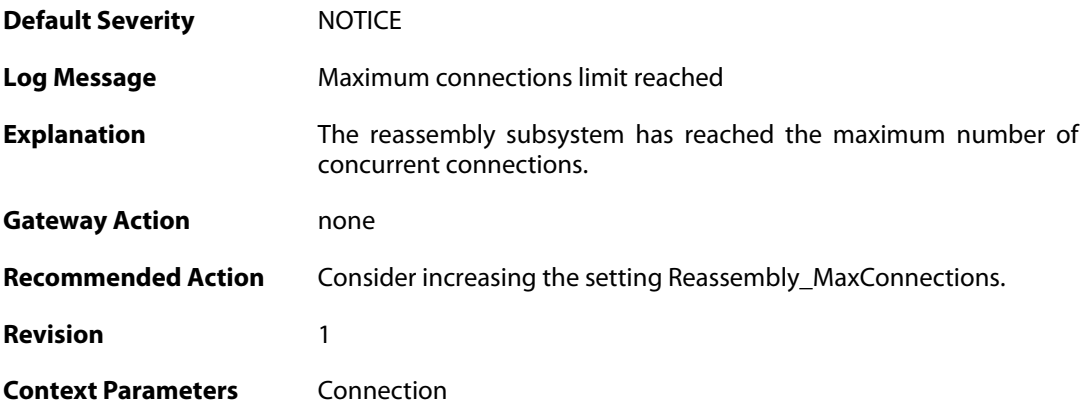

# **2.46.9. state\_memory\_allocation\_failed (ID: 04800011)**

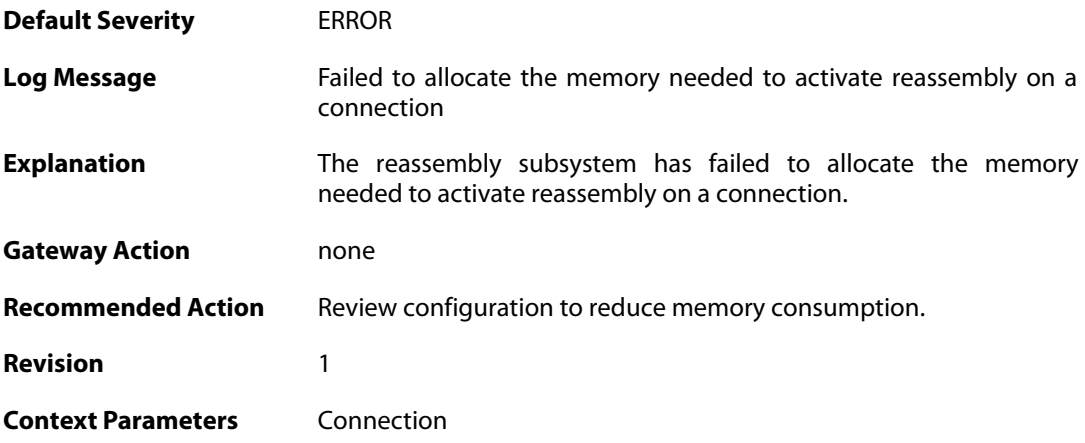

# **2.47. RFO**

These log messages refer to the **RFO (Route fail over events)** category.

### **2.47.1. has\_ping (ID: 04100001)**

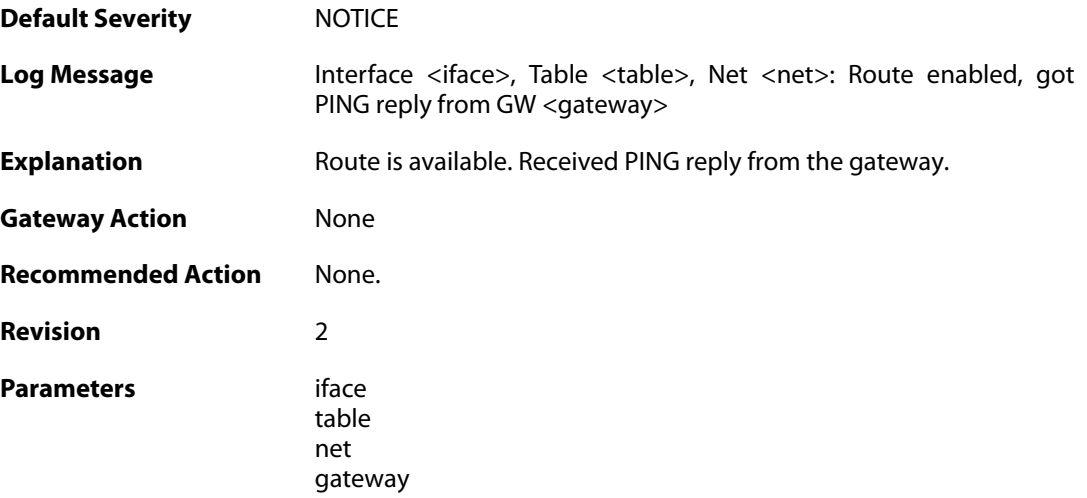

### **2.47.2. no\_ping (ID: 04100002)**

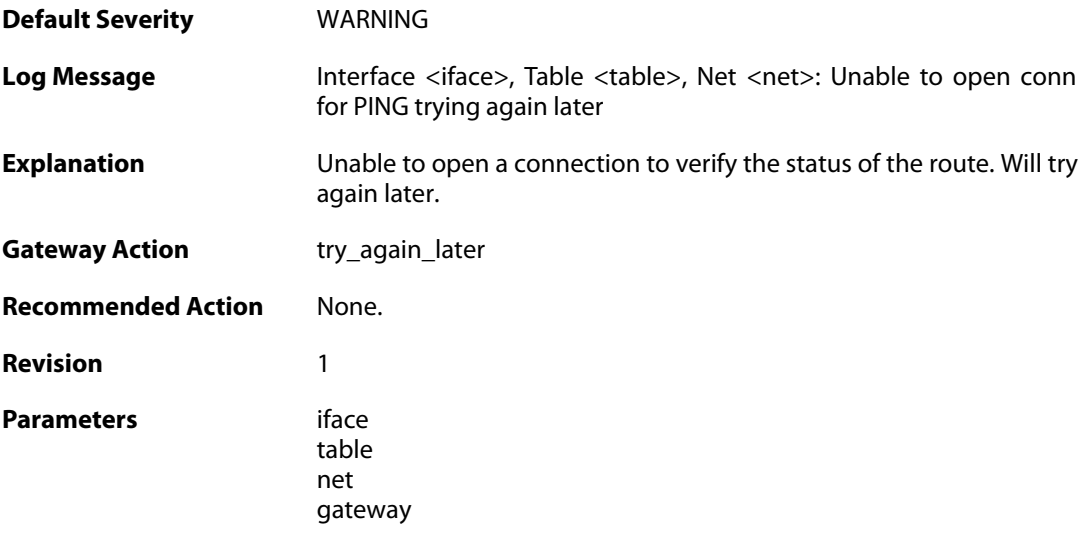

### **2.47.3. no\_ping (ID: 04100003)**

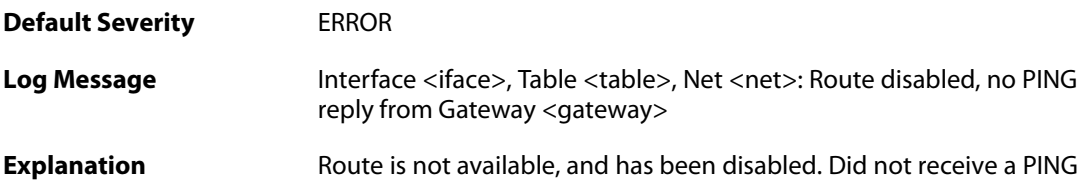

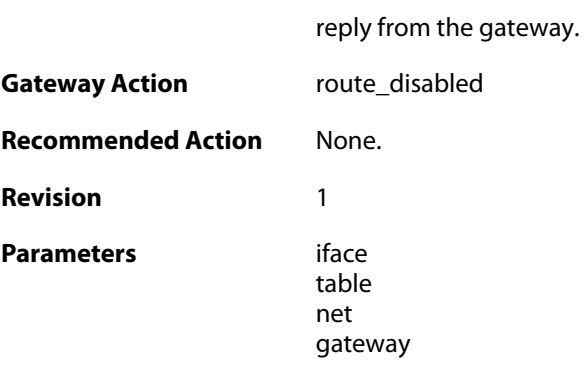

# **2.47.4. unable\_to\_register\_pingmon (ID: 04100004)**

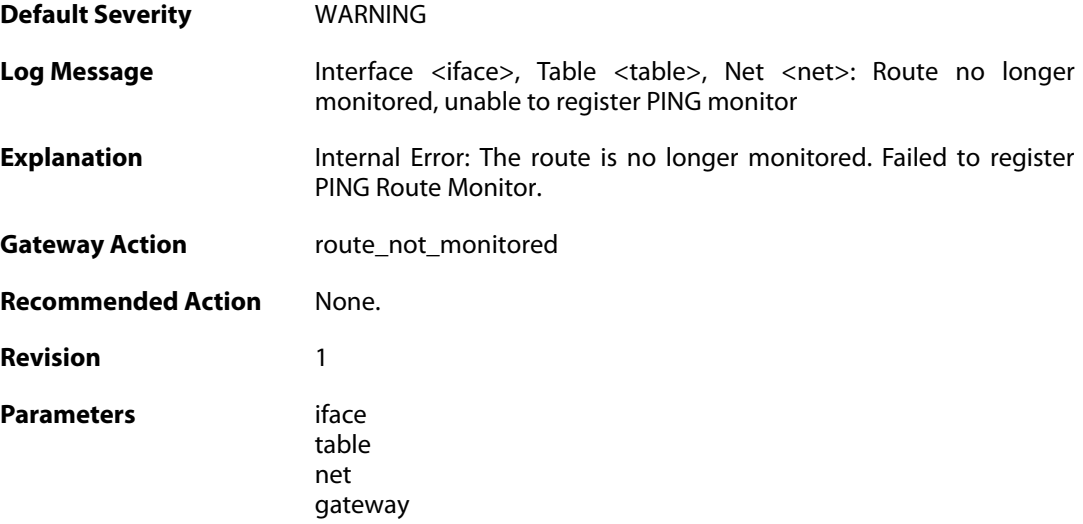

# **2.47.5. unable\_to\_register\_pingmon (ID: 04100005)**

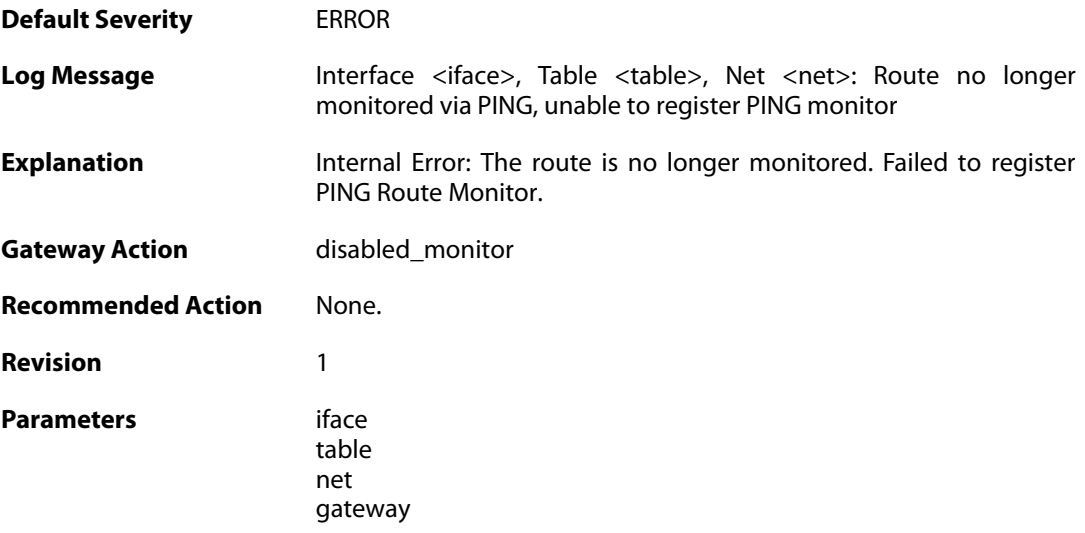

### **2.47.6. has\_arp (ID: 04100006)**

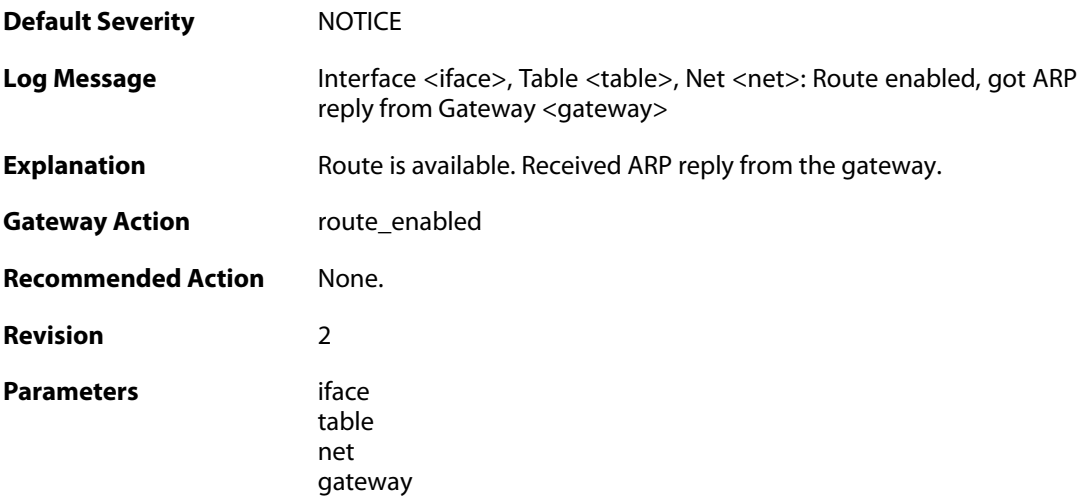

### **2.47.7. no\_arp (ID: 04100007)**

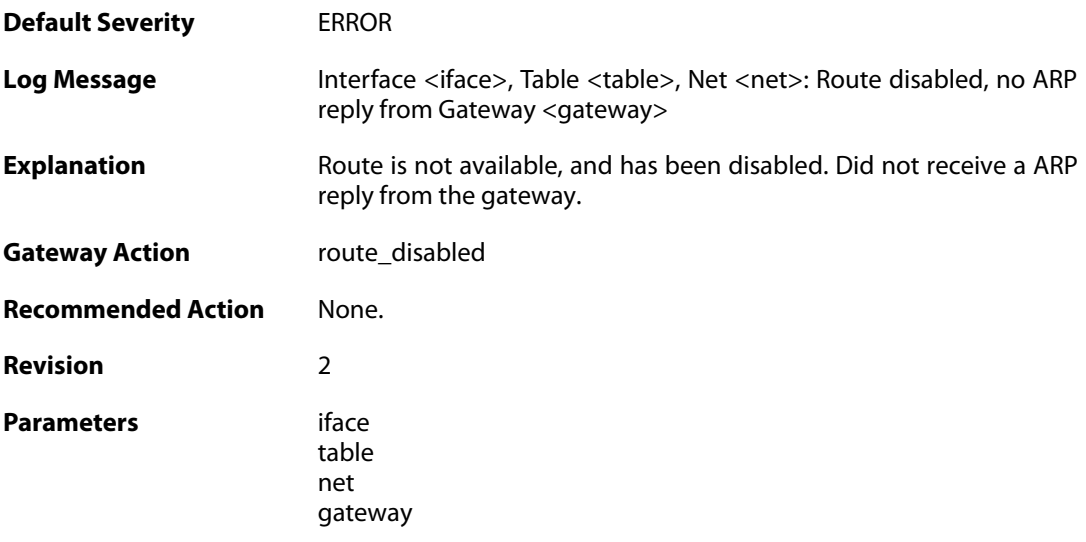

# **2.47.8. unable\_to\_register\_arp\_monitor (ID: 04100008)**

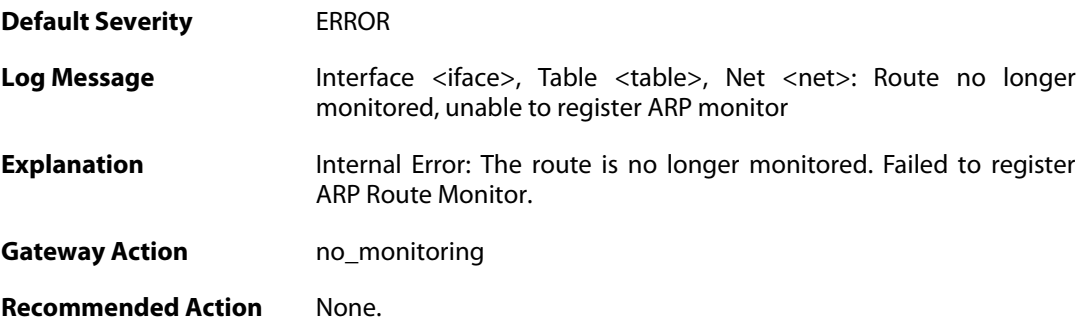

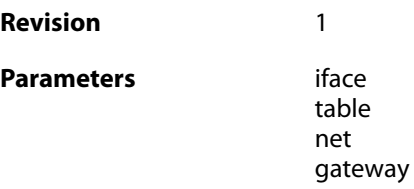

#### **2.47.9. unable\_to\_register\_arp\_monitor (ID: 04100009)**

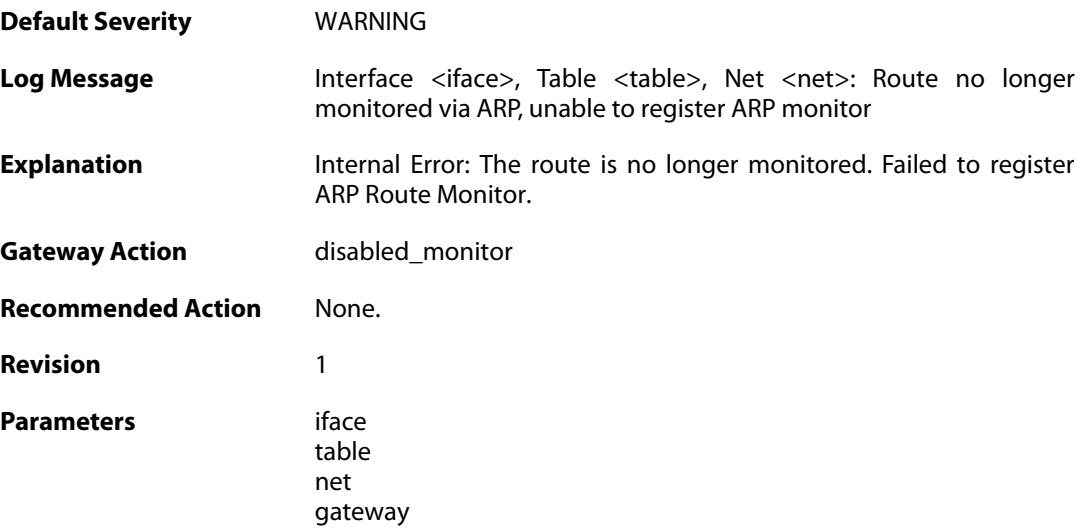

# **2.47.10. no\_link (ID: 04100010)**

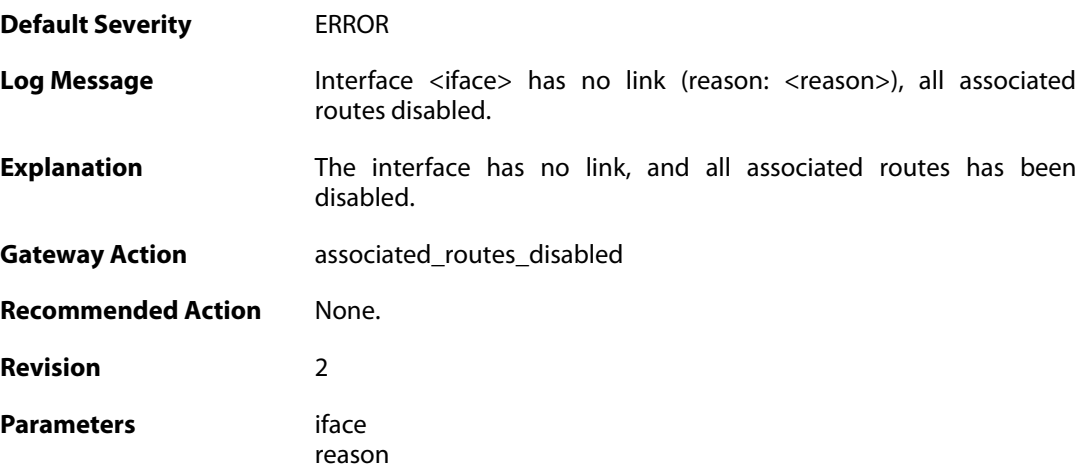

### **2.47.11. has\_link (ID: 04100011)**

**Default Severity** [NOTICE](#page-42-0)

**Log Message** Interface <iface> has link. Some associated routes may require ARP to be enabled

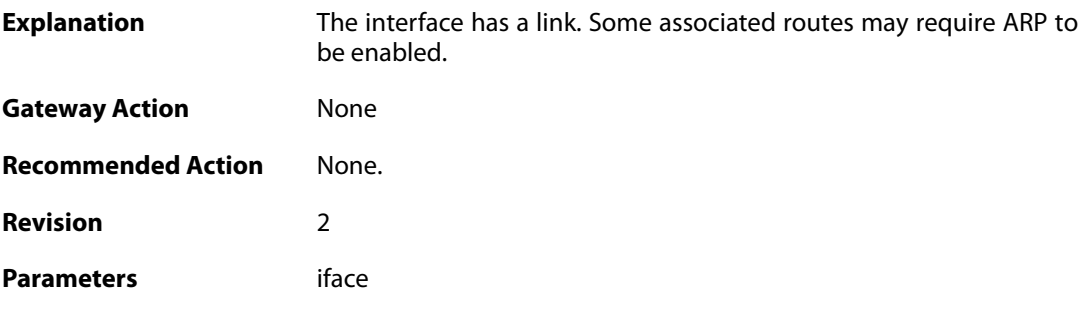

# **2.47.12. unable\_to\_register\_interface\_monitor (ID: 04100012)**

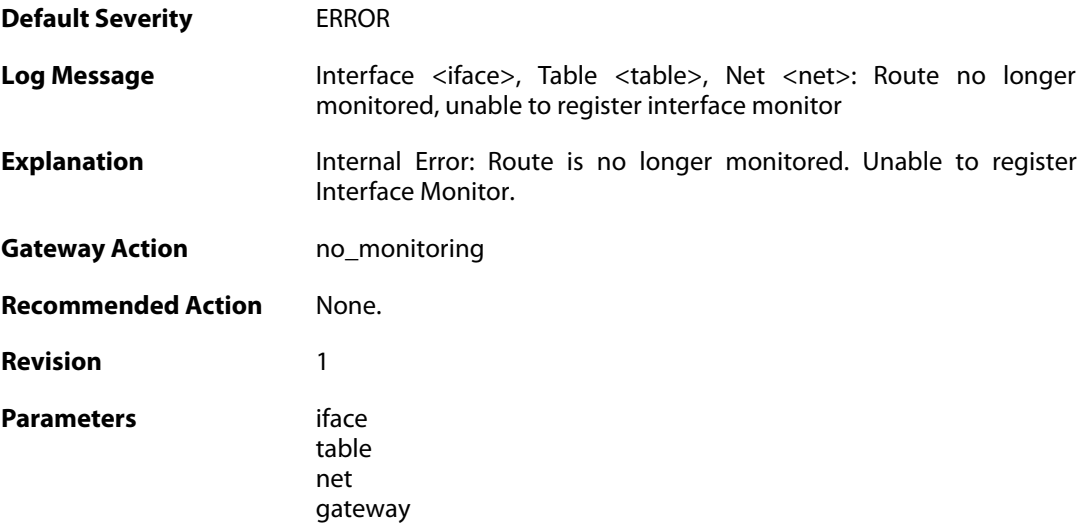

# **2.47.13. unable\_to\_register\_interface\_monitor (ID: 04100013)**

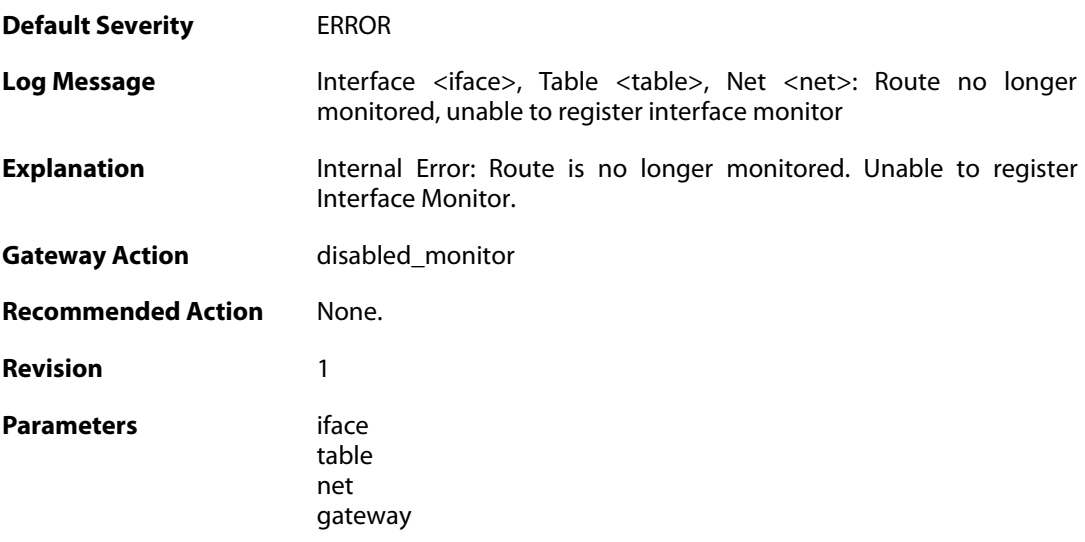

#### **2.47.14. hostmon\_failed (ID: 04100014)**

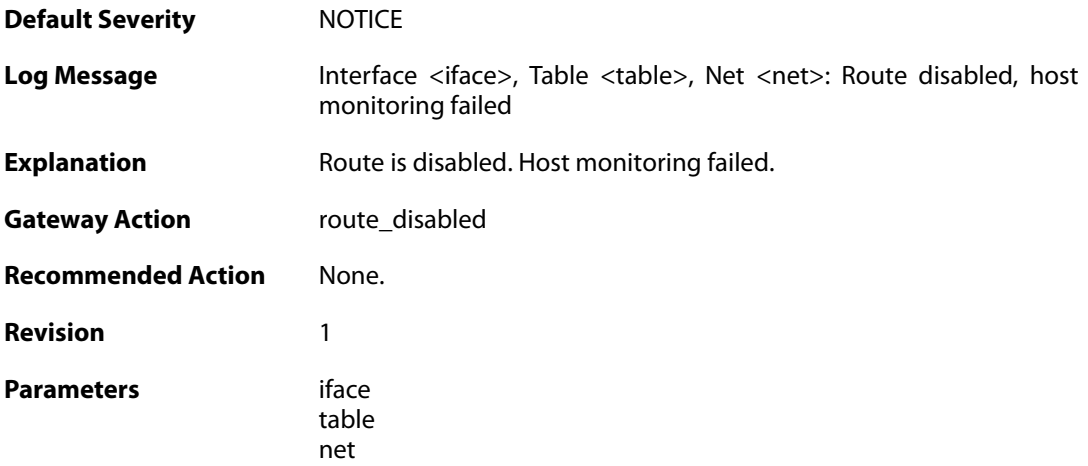

### **2.47.15. hostmon\_successful (ID: 04100015)**

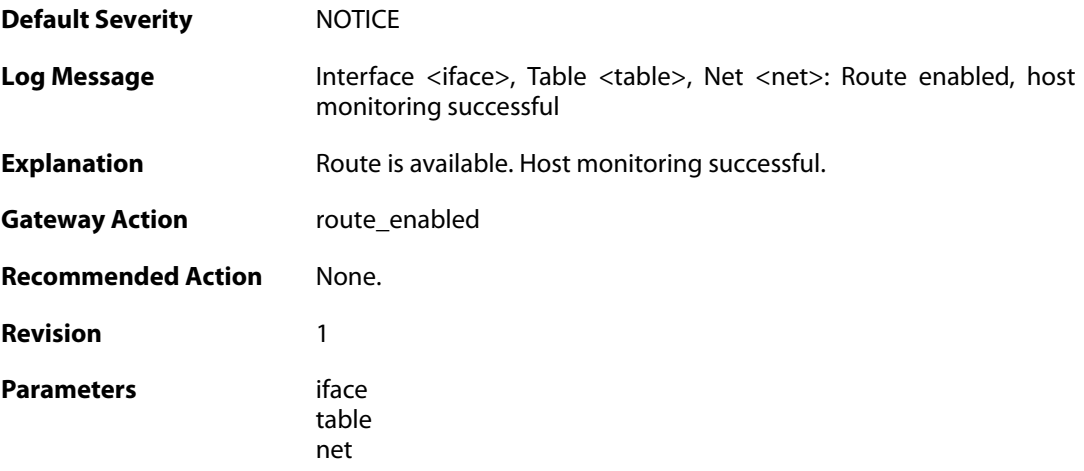

#### **2.48. RULE**

These log messages refer to the **RULE (Events triggered by rules)** category.

#### **2.48.1. ruleset\_fwdfast (ID: 06000003)**

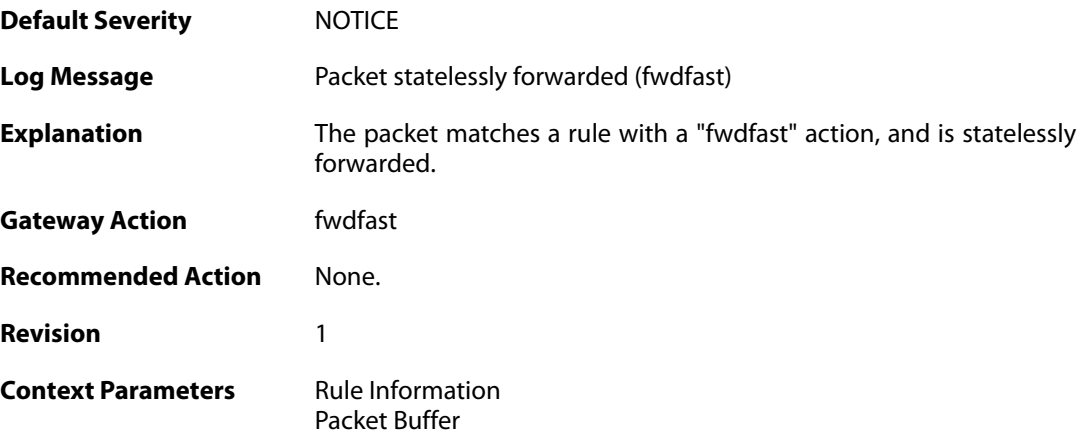

# **2.48.2. ip\_verified\_access (ID: 06000005)**

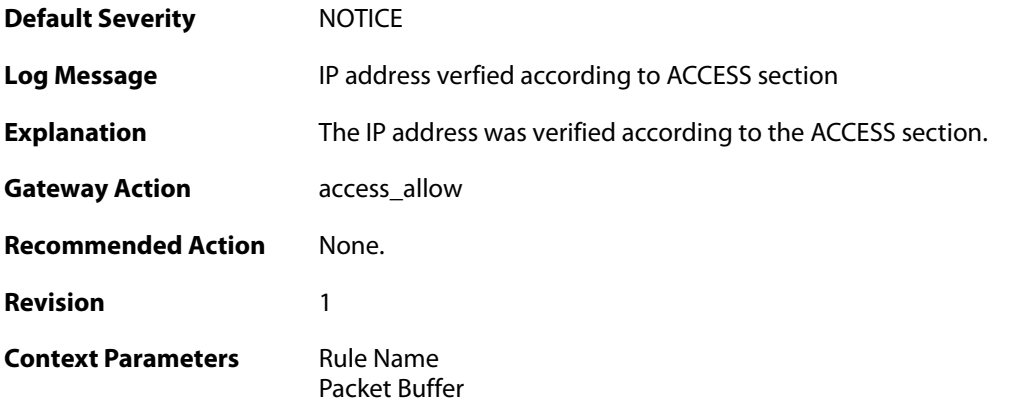

#### **2.48.3. rule\_match (ID: 06000006)**

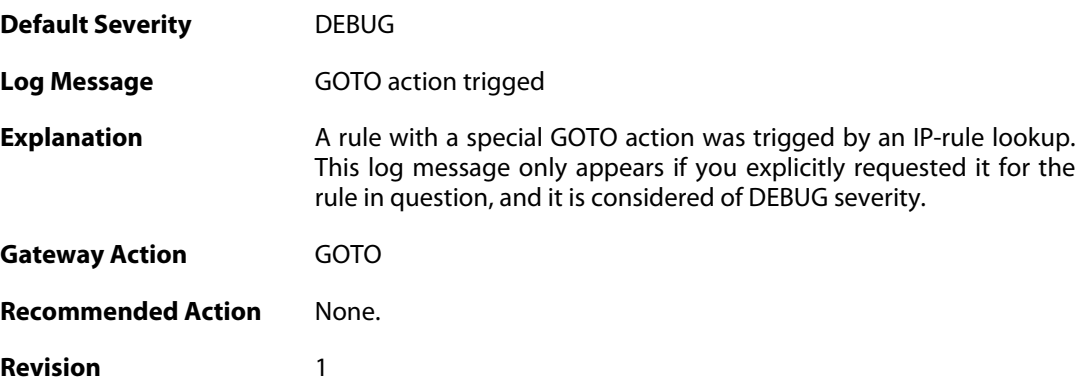

**Context Parameters** [Rule Name](#page--1-0)

[Rule Information](#page--1-0) [Packet Buffer](#page--1-0)

#### **2.48.4. rule\_match (ID: 06000007)**

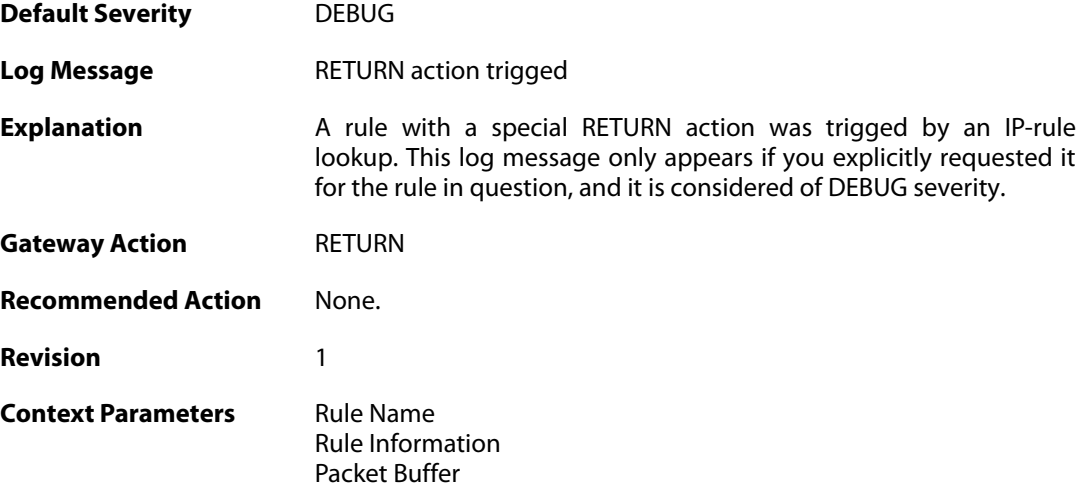

## **2.48.5. block0net (ID: 06000010)**

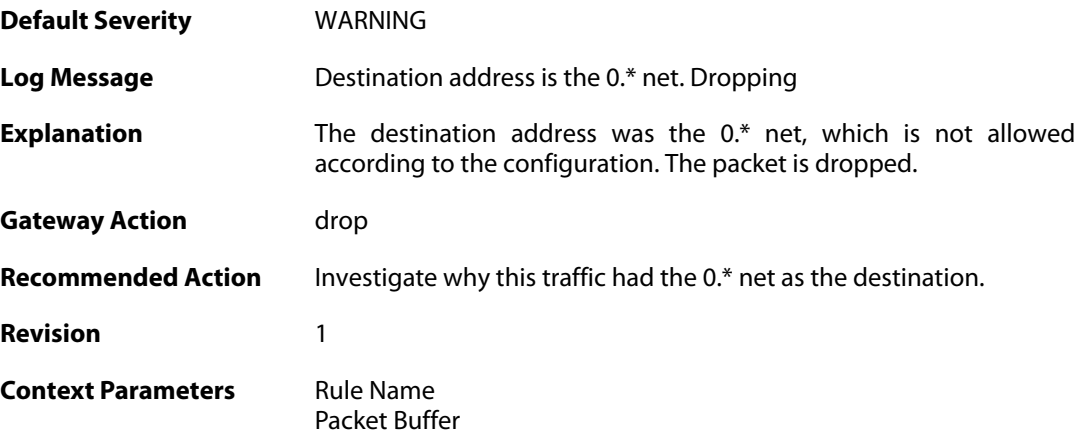

#### **2.48.6. block0net (ID: 06000011)**

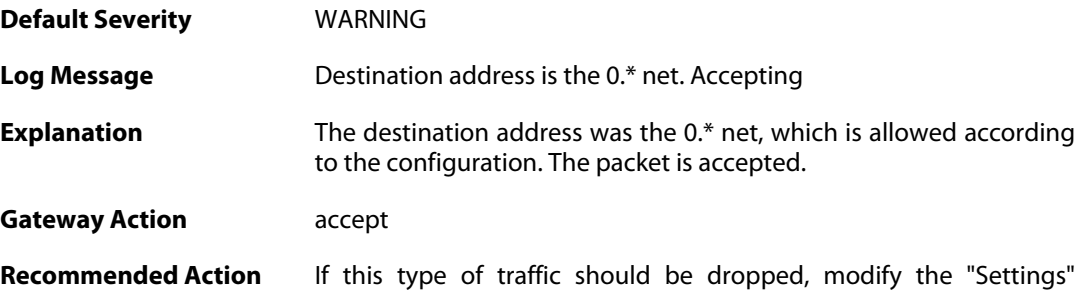

section in the configuration.

**Revision** 1

**Context Parameters** [Rule Name](#page--1-0) [Packet Buffer](#page--1-0)

#### **2.48.7. block127net (ID: 06000012)**

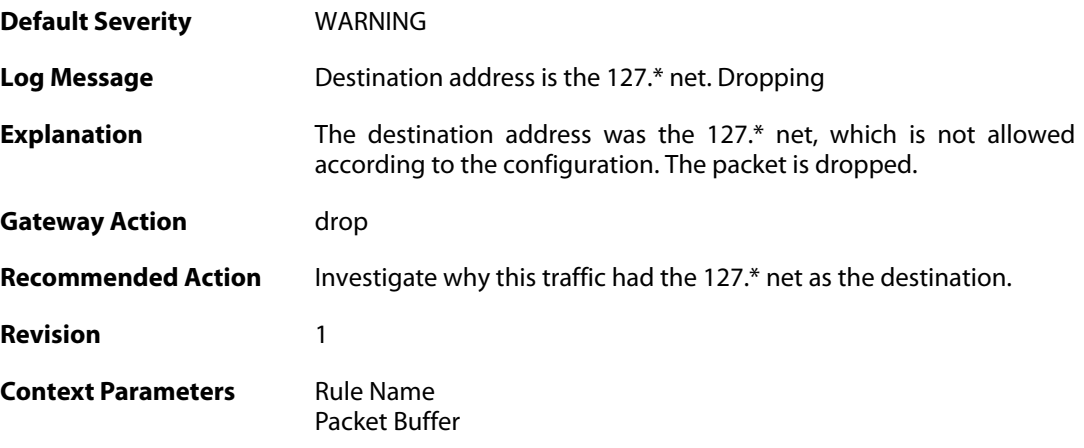

### **2.48.8. block127net (ID: 06000013)**

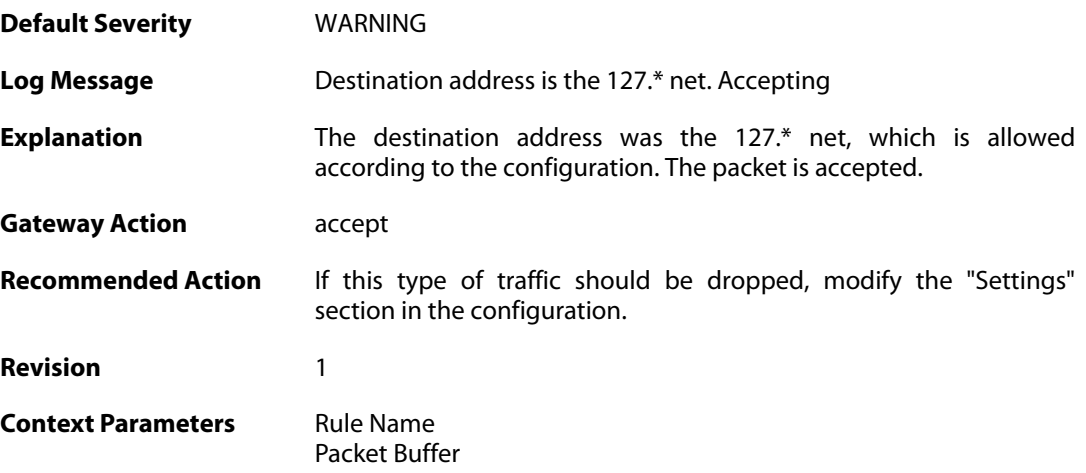

#### **2.48.9. broadcast\_nat (ID: 06000014)**

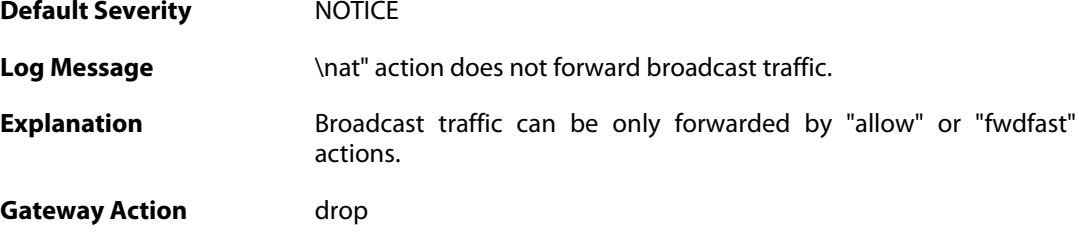

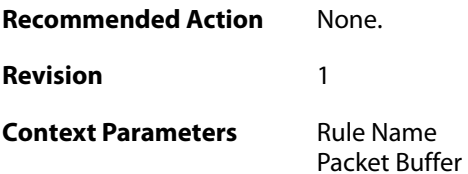

### **2.48.10. allow\_broadcast (ID: 06000016)**

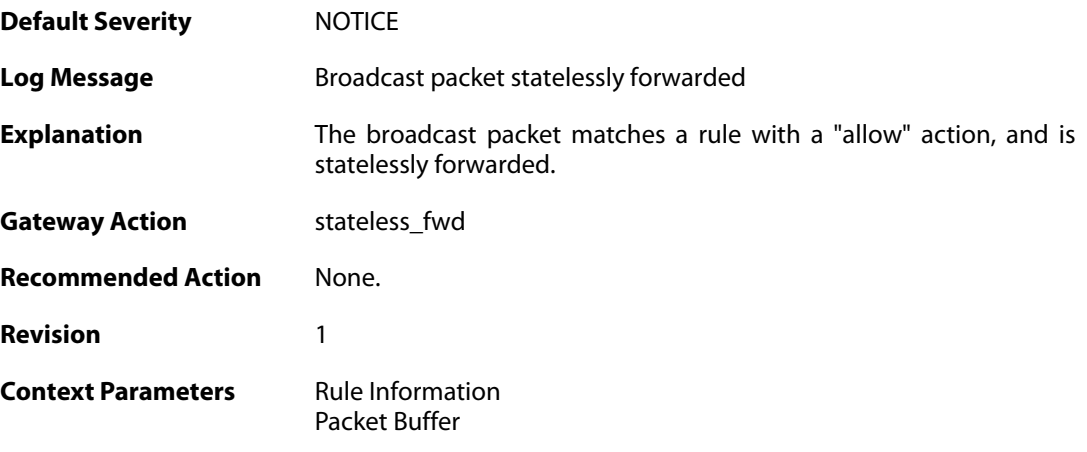

### **2.48.11. block0net (ID: 06000020)**

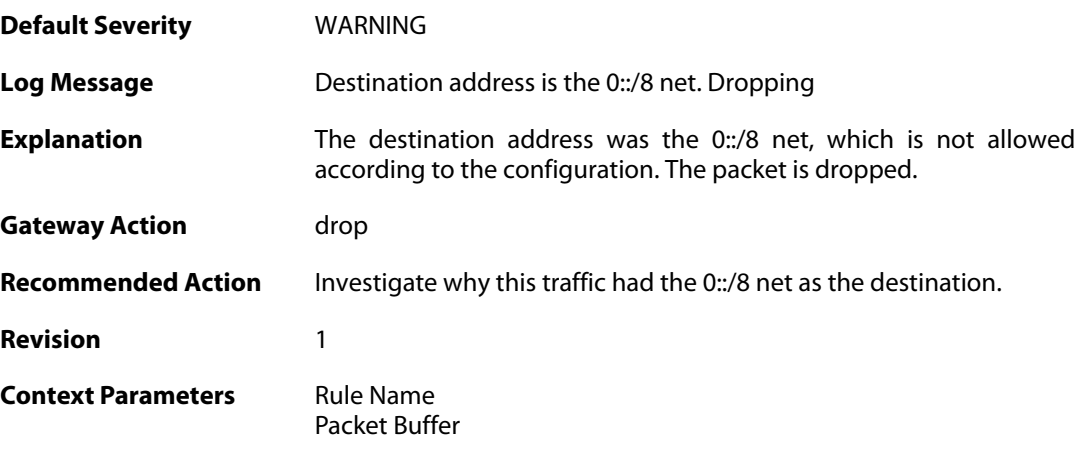

#### **2.48.12. block0net (ID: 06000021)**

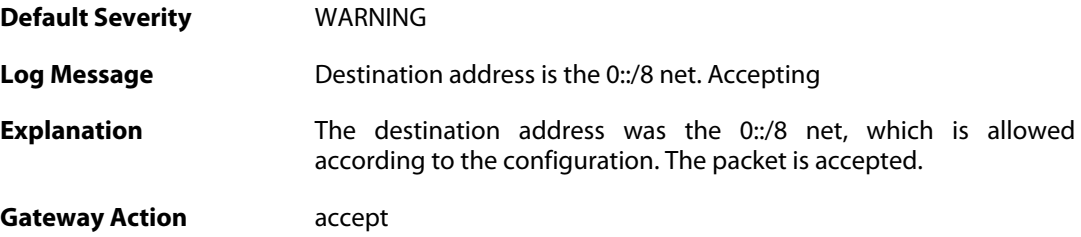

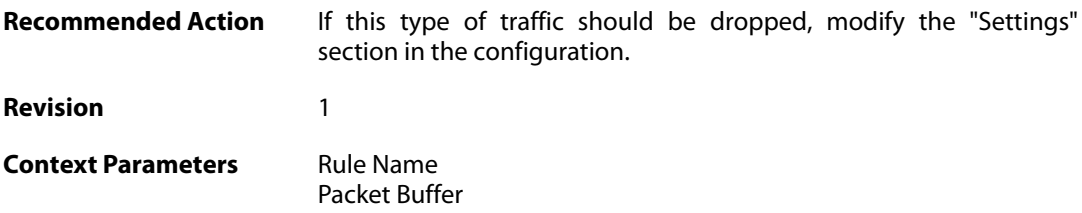

### **2.48.13. directed\_broadcasts (ID: 06000030)**

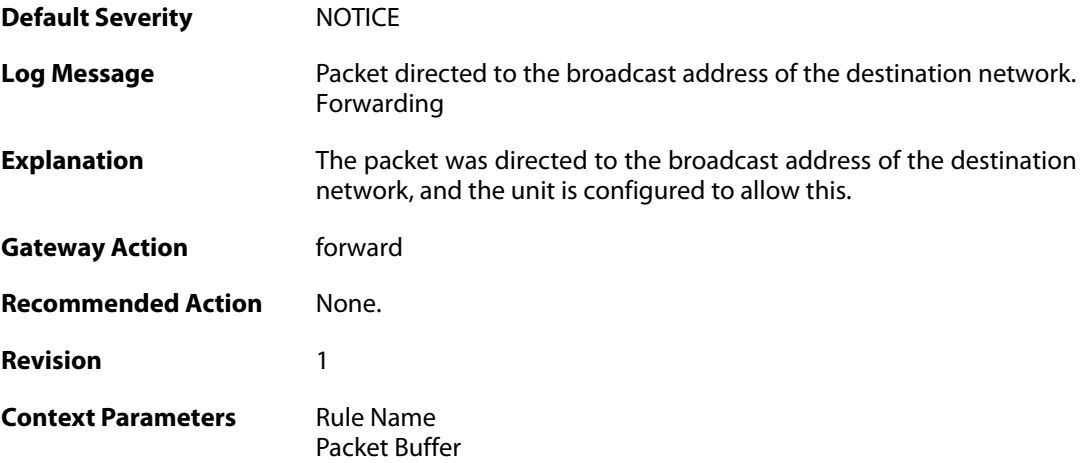

### **2.48.14. directed\_broadcasts (ID: 06000031)**

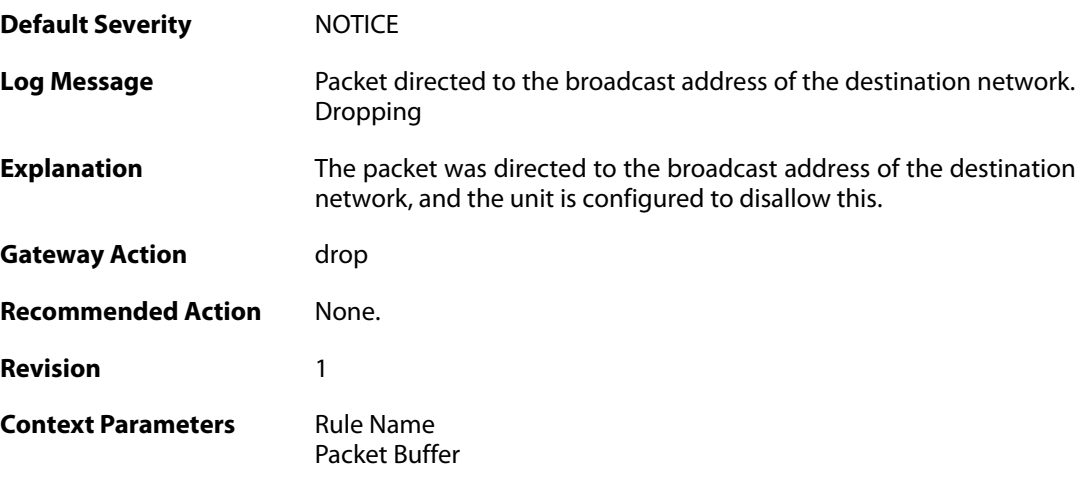

# **2.48.15. unknown\_vlantag (ID: 06000040)**

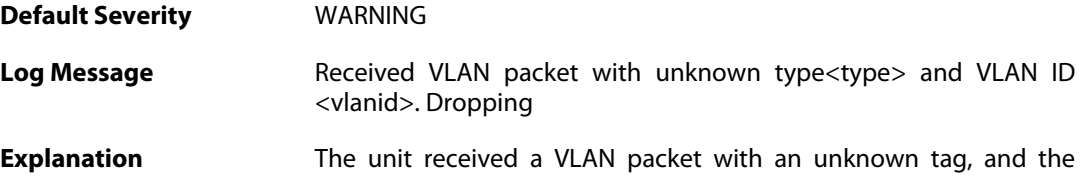

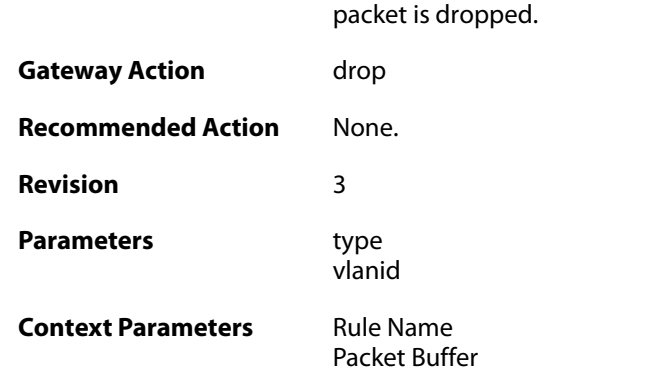

# **2.48.16. ruleset\_reject\_packet (ID: 06000050)**

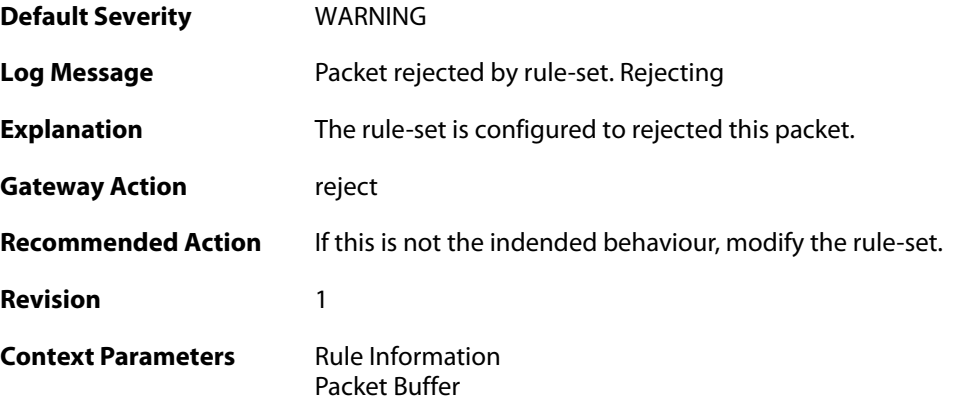

### **2.48.17. ruleset\_drop\_packet (ID: 06000051)**

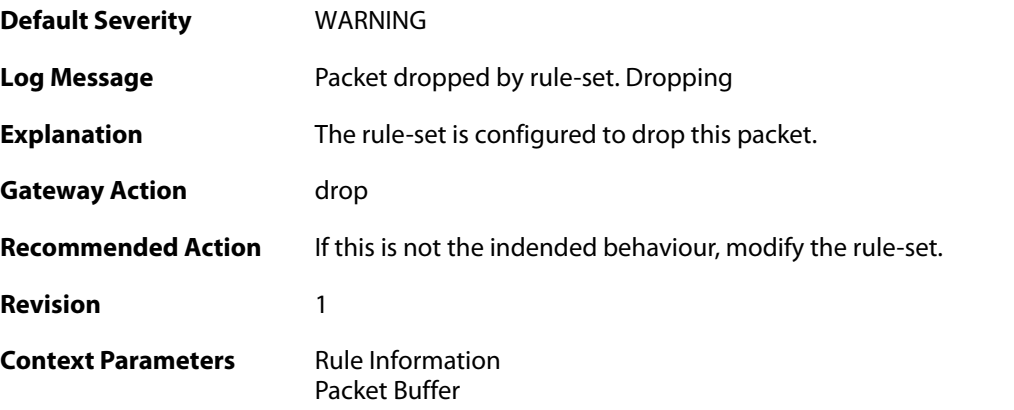

# **2.48.18. unhandled\_local (ID: 06000060)**

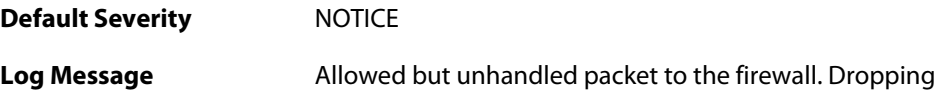

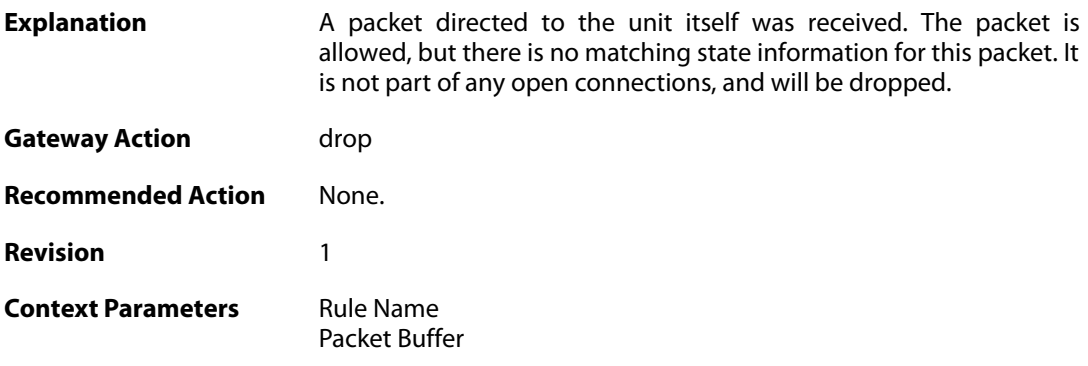

# **2.48.19. ip4\_address\_added (ID: 06000070)**

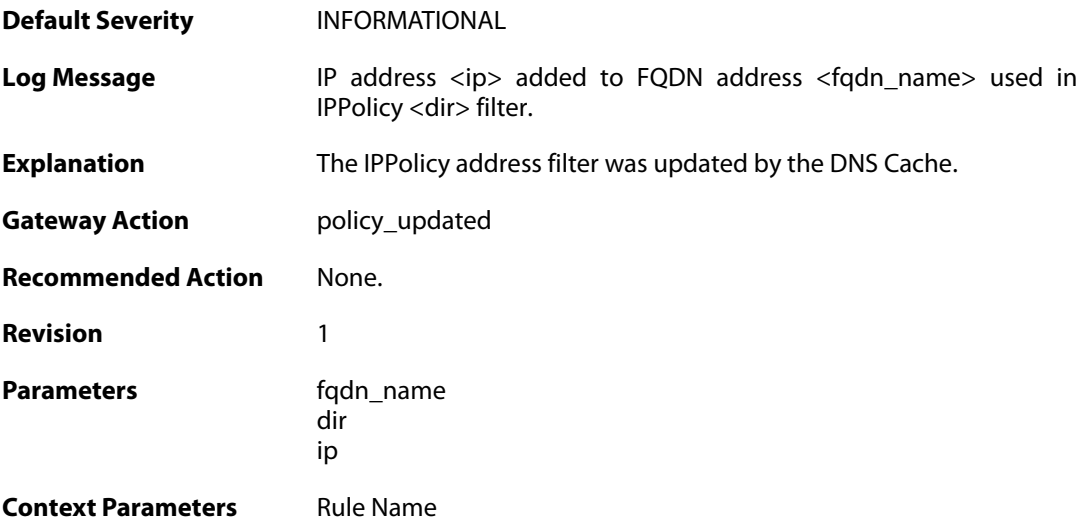

# **2.48.20. ip6\_address\_added (ID: 06000071)**

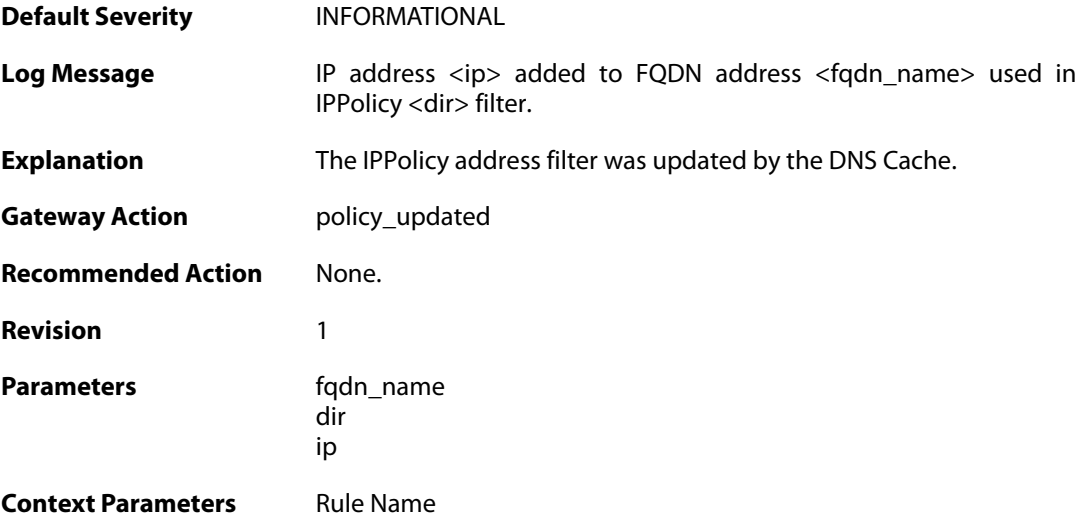

### **2.48.21. ip4\_address\_removed (ID: 06000072)**

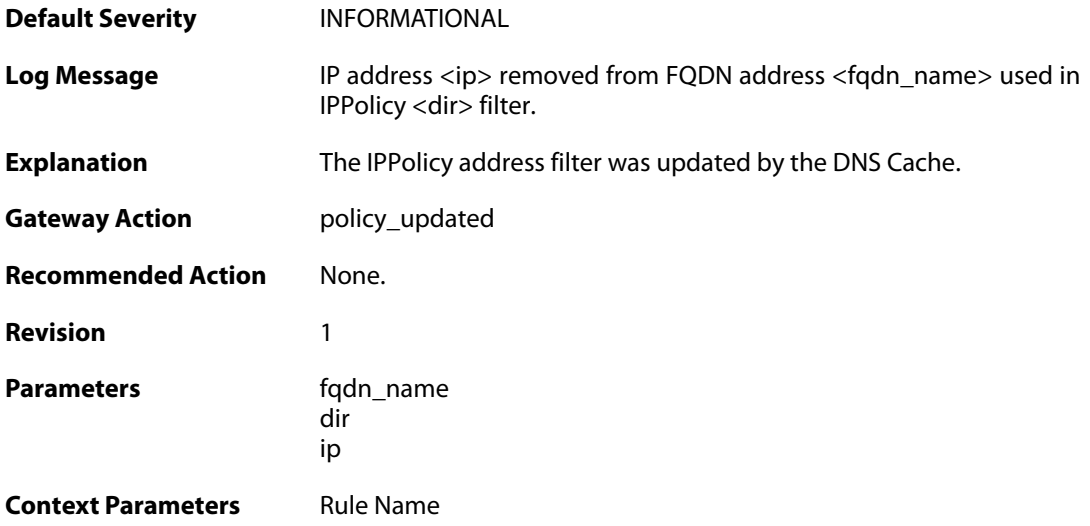

### **2.48.22. ip6\_address\_removed (ID: 06000073)**

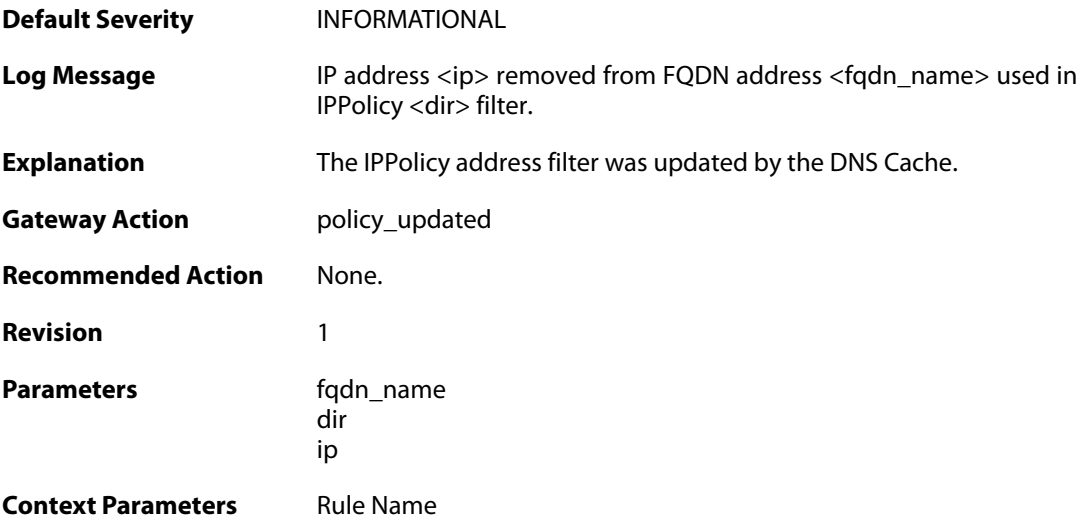

### **2.48.23. dns\_no\_record (ID: 06000074)**

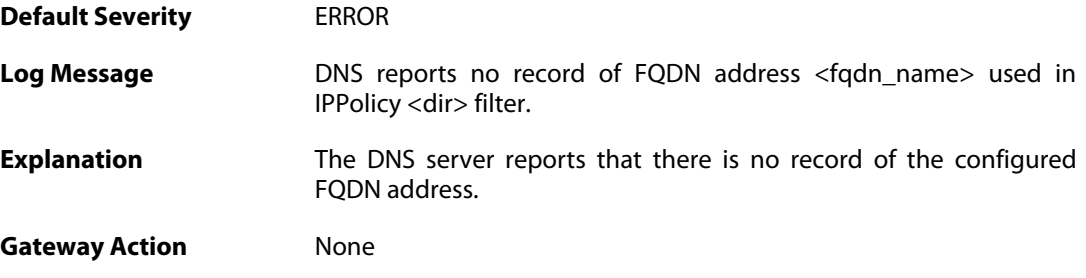

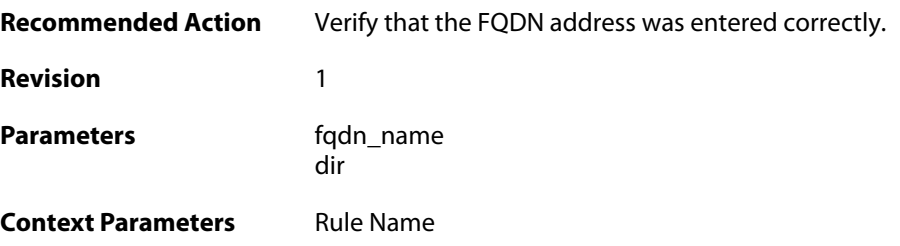

### **2.48.24. dns\_timeout (ID: 06000075)**

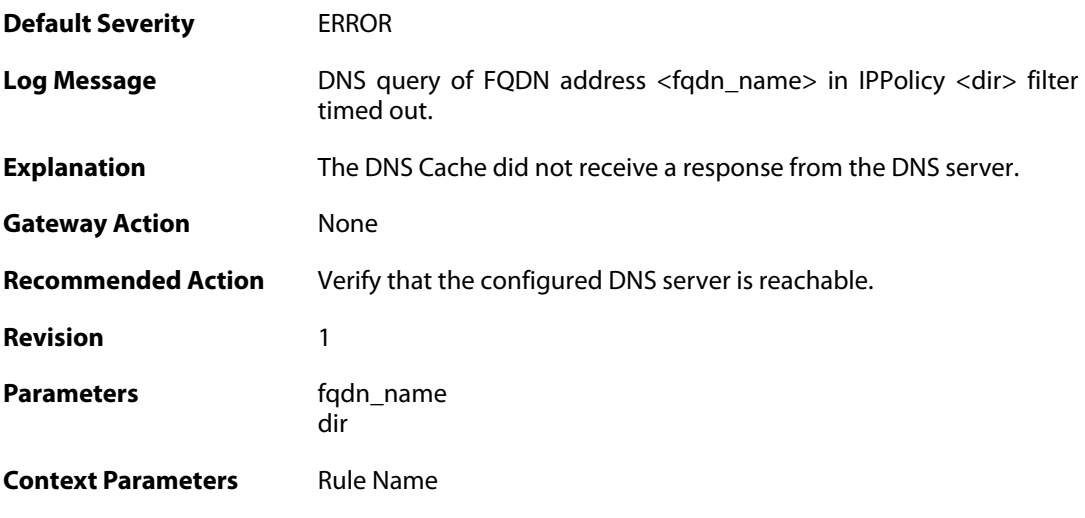

# **2.48.25. dns\_error (ID: 06000076)**

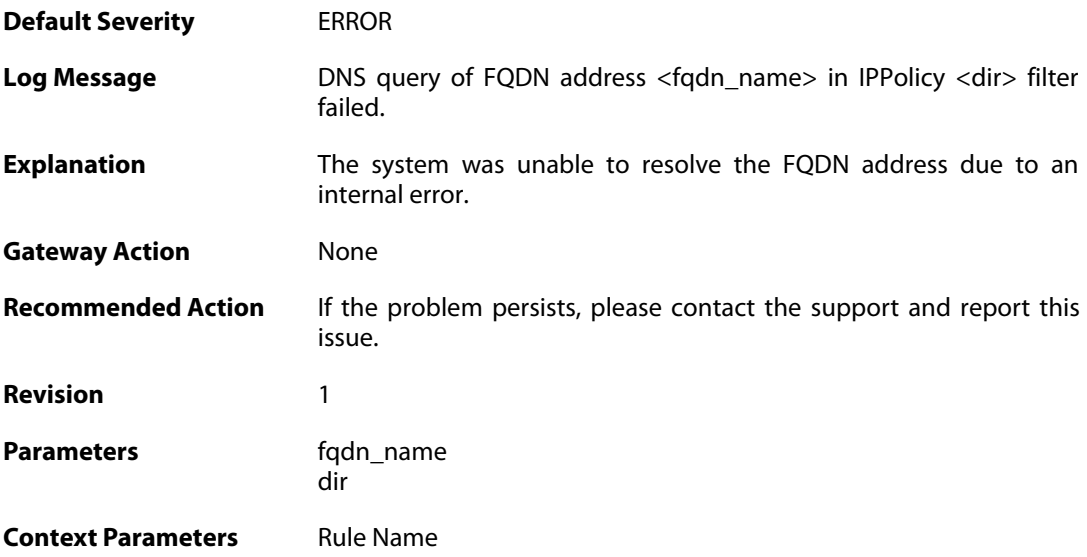
#### **2.49. SERVICES**

These log messages refer to the **SERVICES (System services events)** category.

#### **2.49.1. httpposter\_success (ID: 06600100)**

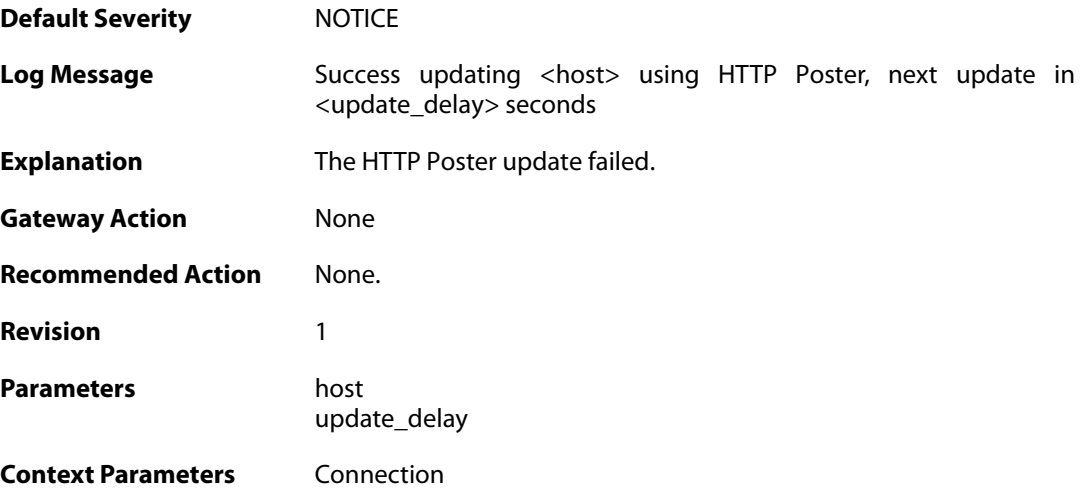

### **2.49.2. httpposter\_failure (ID: 06600101)**

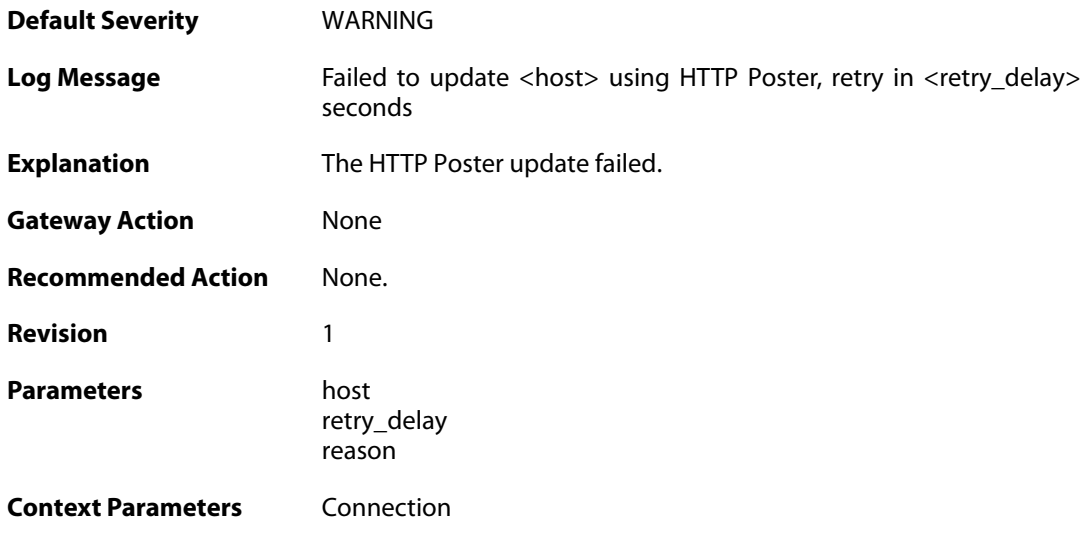

#### **2.49.3. httpposter\_failure (ID: 06600102)**

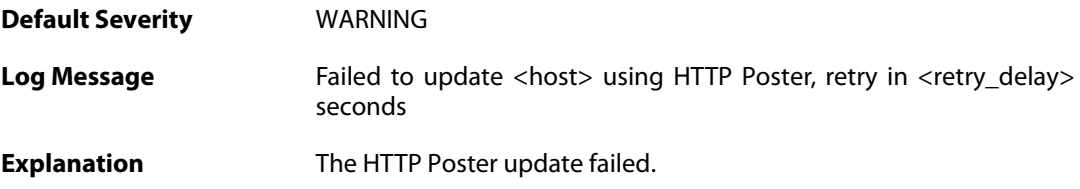

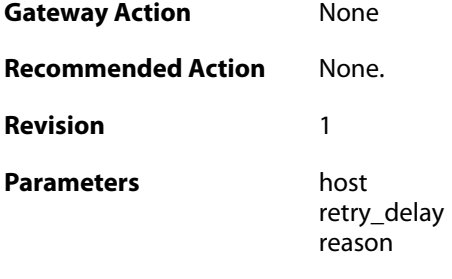

### **2.50. SESMGR**

These log messages refer to the **SESMGR (Session Manager events)** category.

#### **2.50.1. sesmgr\_session\_created (ID: 04900001)**

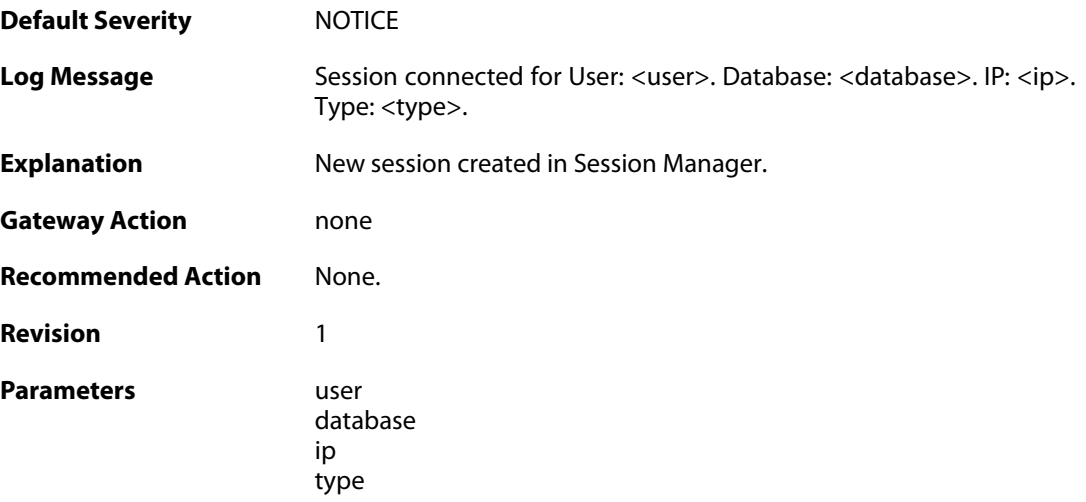

### **2.50.2. sesmgr\_session\_denied (ID: 04900002)**

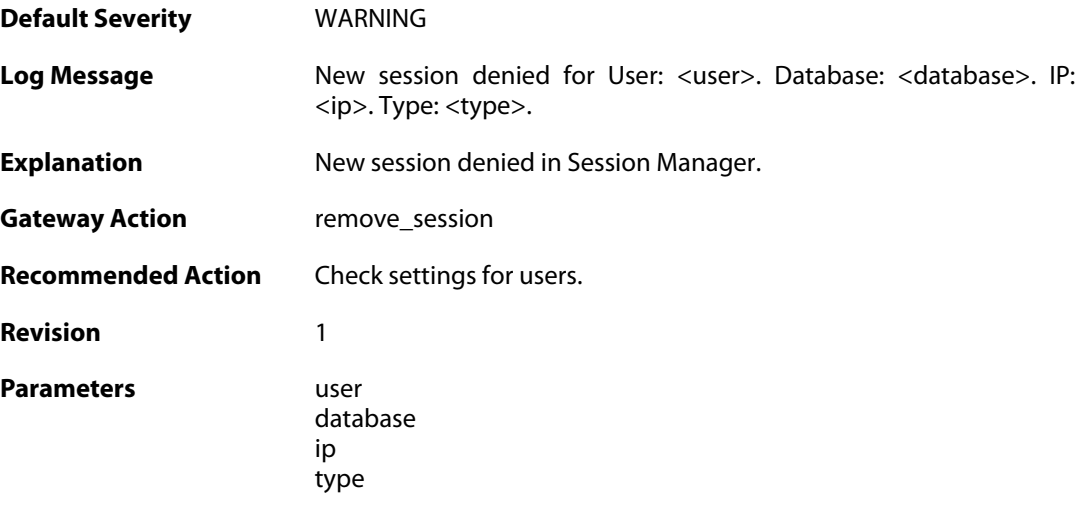

#### **2.50.3. sesmgr\_session\_removed (ID: 04900003)**

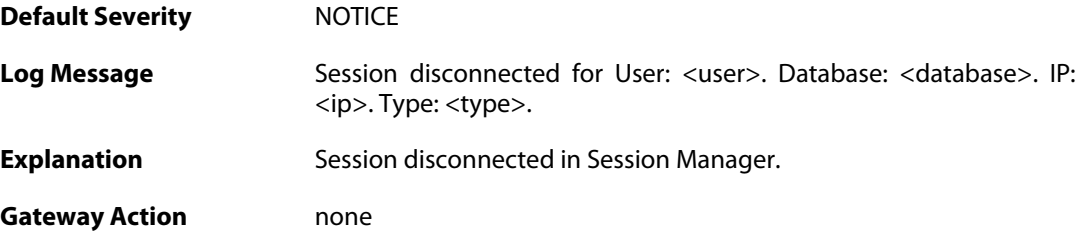

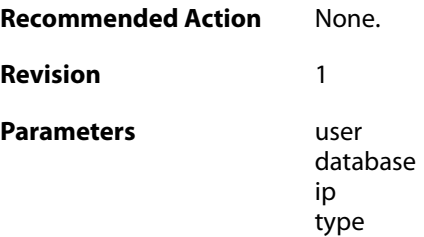

#### **2.50.4. sesmgr\_access\_set (ID: 04900004)**

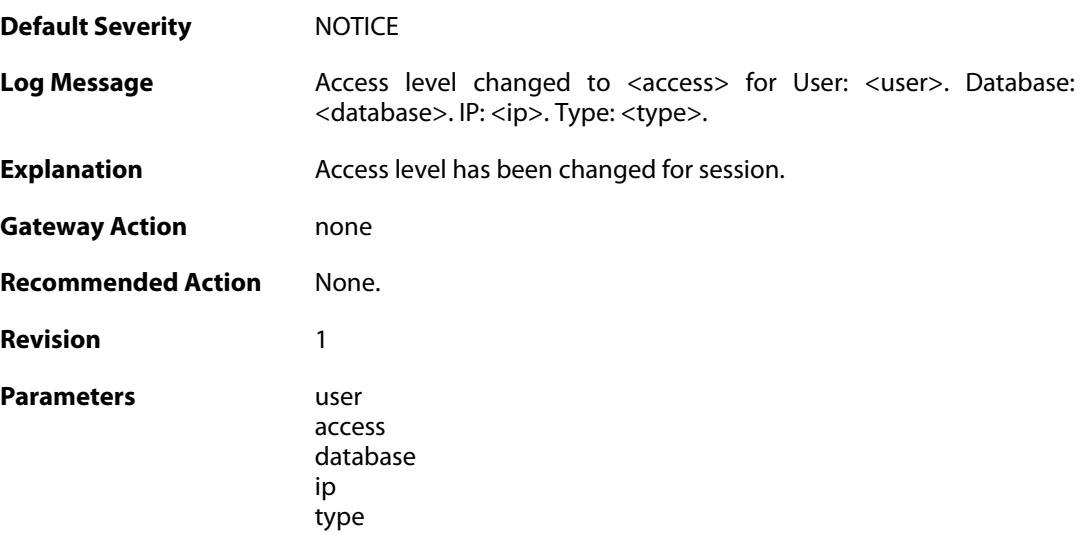

### **2.50.5. sesmgr\_session\_timeout (ID: 04900005)**

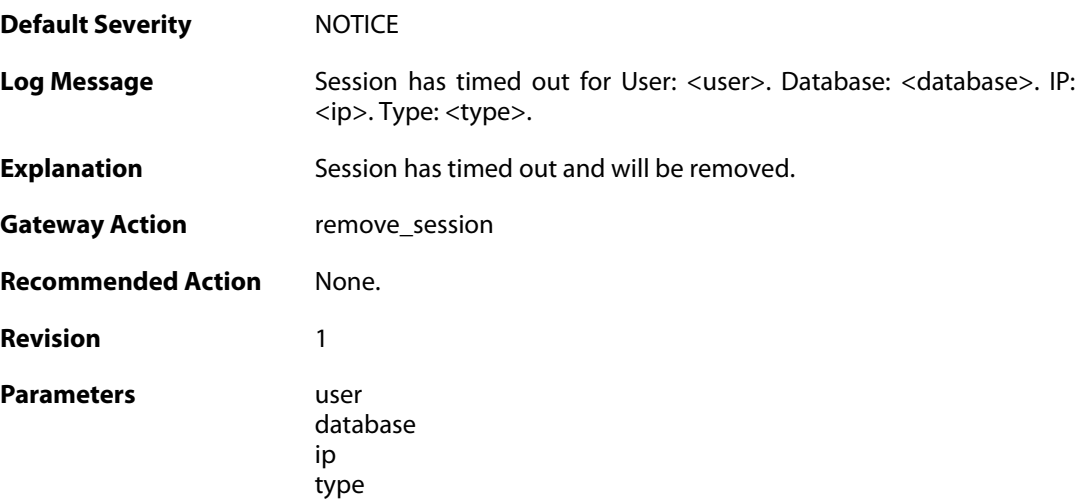

#### **2.50.6. sesmgr\_upload\_denied (ID: 04900006)**

**Default Severity** [NOTICE](#page-42-0)

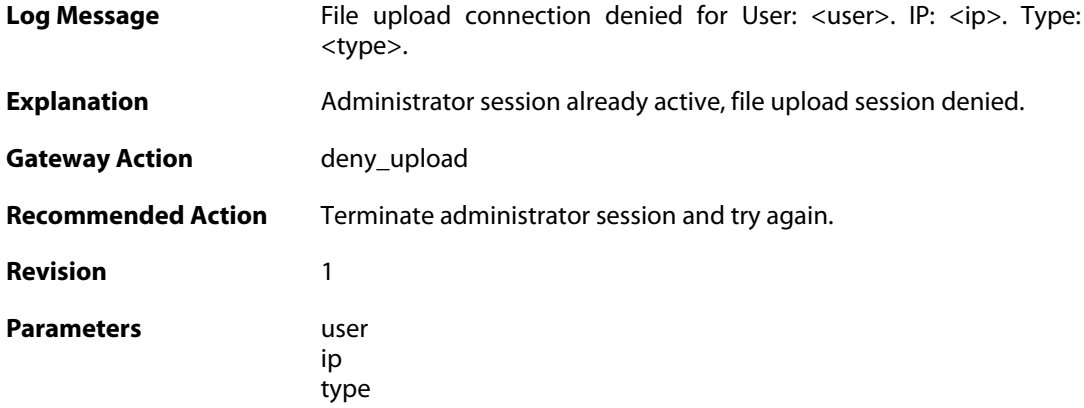

#### **2.50.7. sesmgr\_console\_denied (ID: 04900007)**

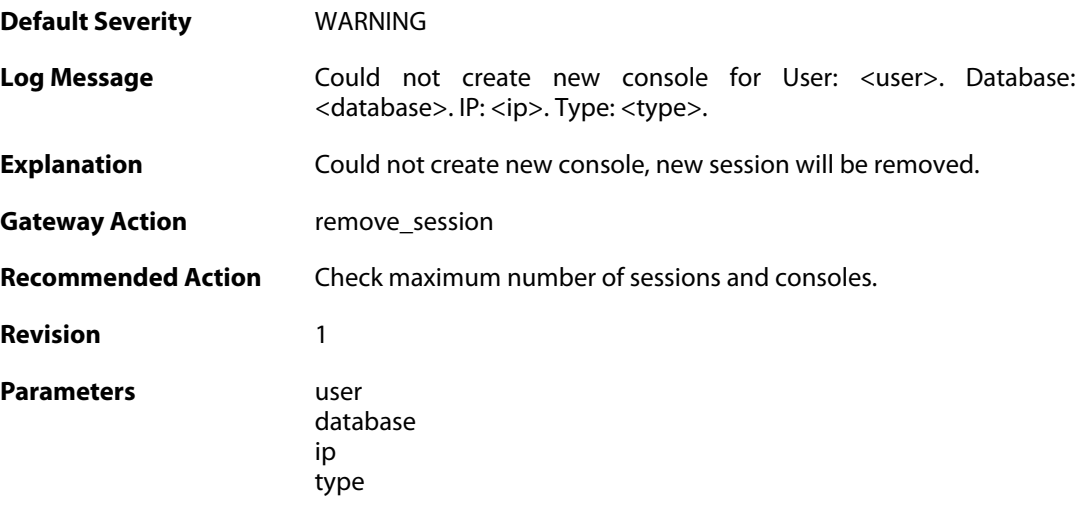

### **2.50.8. sesmgr\_session\_maximum\_reached (ID: 04900008)**

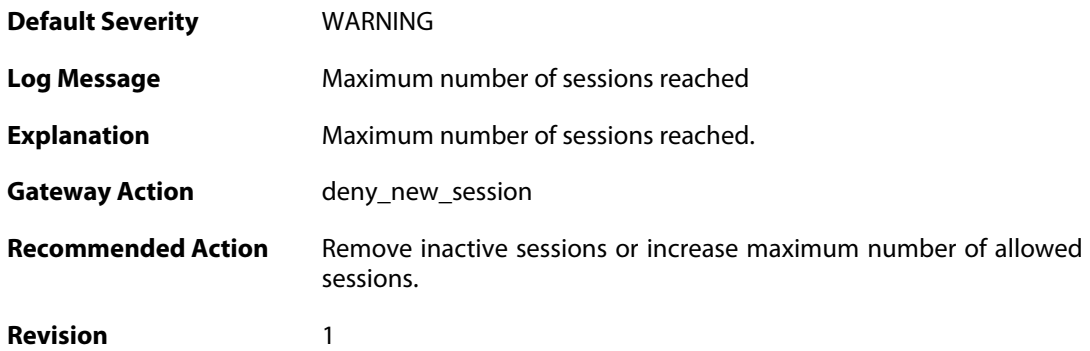

### **2.50.9. sesmgr\_allocate\_error (ID: 04900009)**

**Default Severity** [EMERGENCY](#page-42-0)

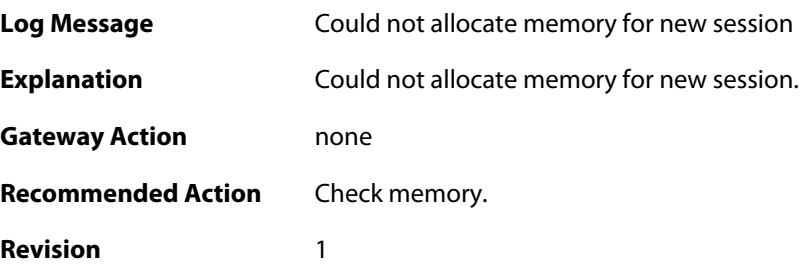

#### **2.50.10. sesmgr\_session\_activate (ID: 04900010)**

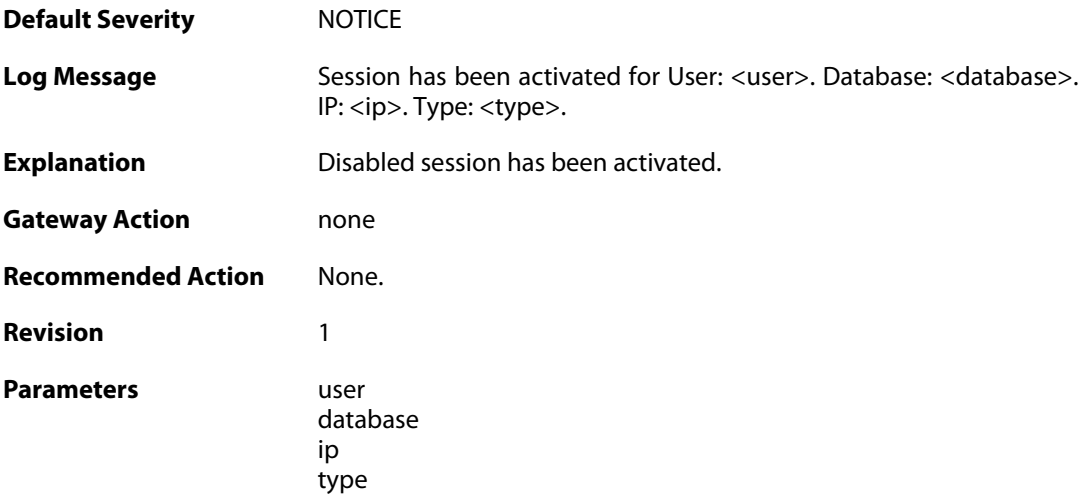

### **2.50.11. sesmgr\_session\_disabled (ID: 04900011)**

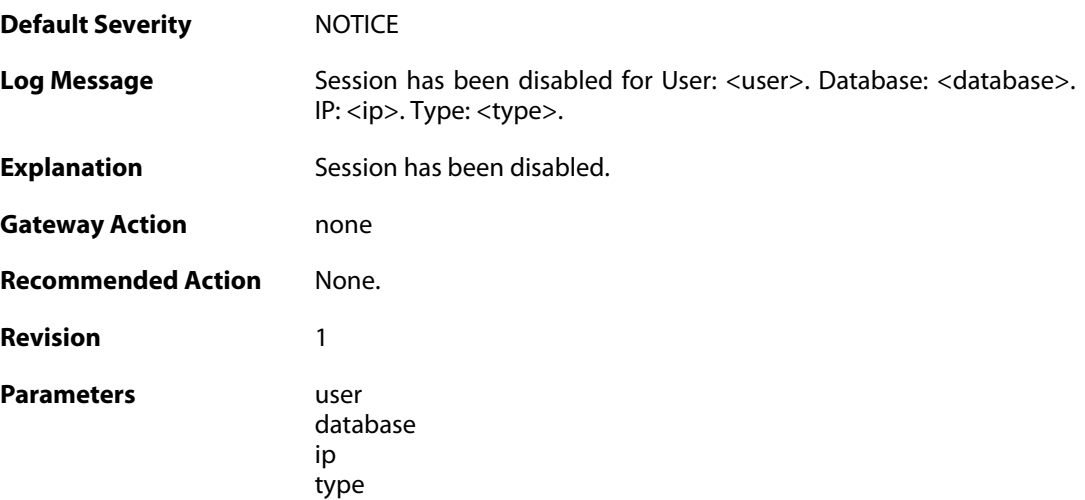

#### **2.50.12. sesmgr\_console\_denied\_init (ID: 04900012)**

**Default Severity** [ALERT](#page-42-0)

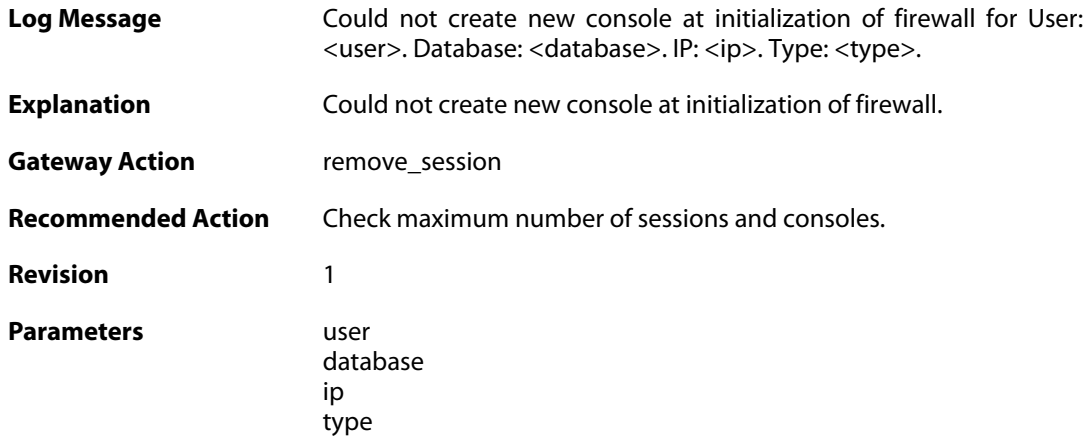

### **2.50.13. sesmgr\_session\_access\_missing (ID: 04900015)**

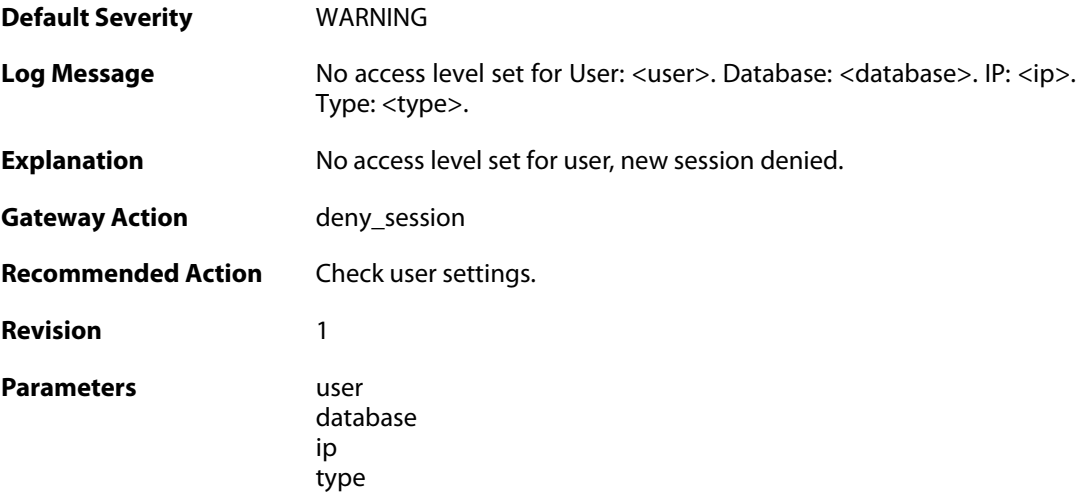

### **2.50.14. sesmgr\_session\_old\_removed (ID: 04900016)**

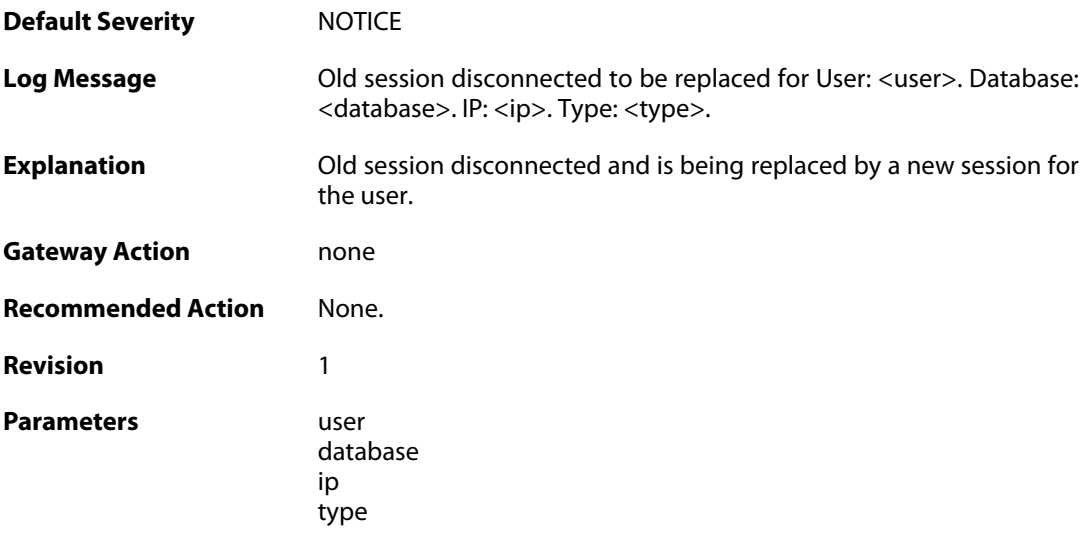

### **2.50.15. sesmgr\_file\_error (ID: 04900017)**

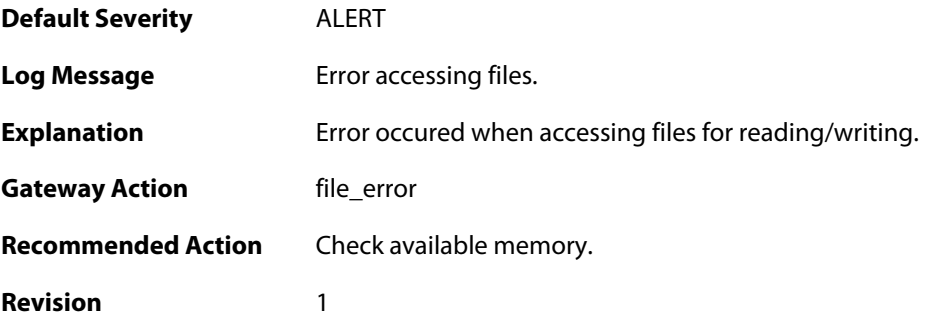

### **2.50.16. sesmgr\_techsupport (ID: 04900018)**

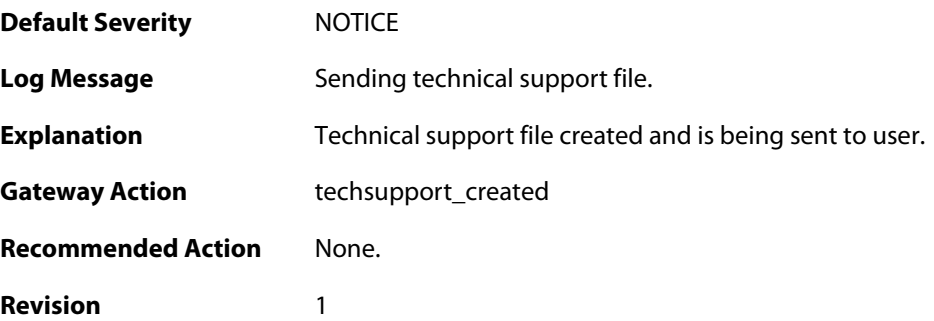

# **2.51. SLB**

These log messages refer to the **SLB (SLB events)** category.

#### **2.51.1. server\_online (ID: 02900001)**

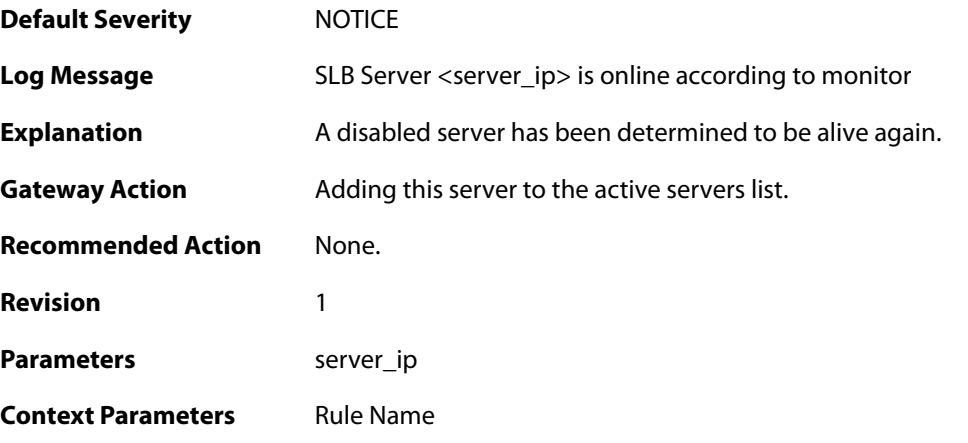

### **2.51.2. server\_offline (ID: 02900002)**

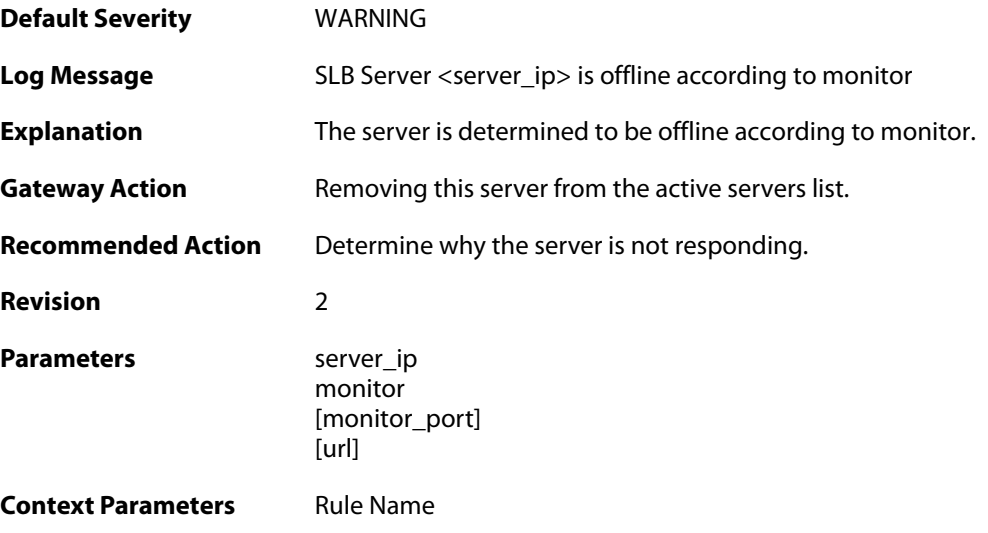

#### **2.52. SMTPLOG**

These log messages refer to the **SMTPLOG (SMTPLOG events)** category.

#### **2.52.1. unable\_to\_establish\_connection (ID: 03000001)**

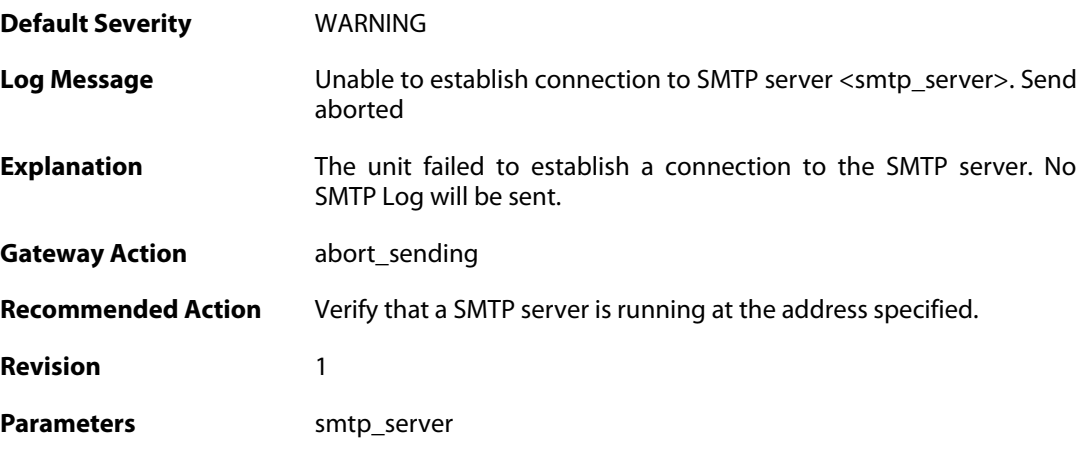

#### **2.52.2. connect\_timeout (ID: 03000002)**

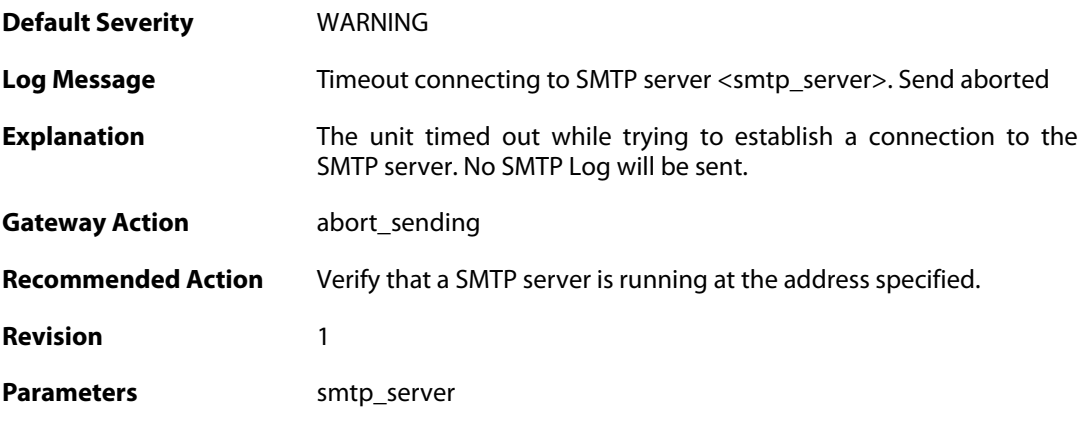

#### **2.52.3. send\_failure (ID: 03000004)**

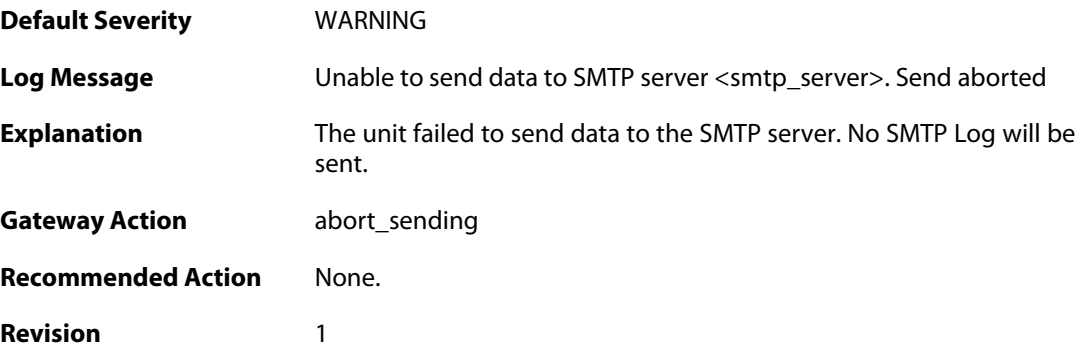

#### Parameters smtp\_server

#### **2.52.4. receive\_timeout (ID: 03000005)**

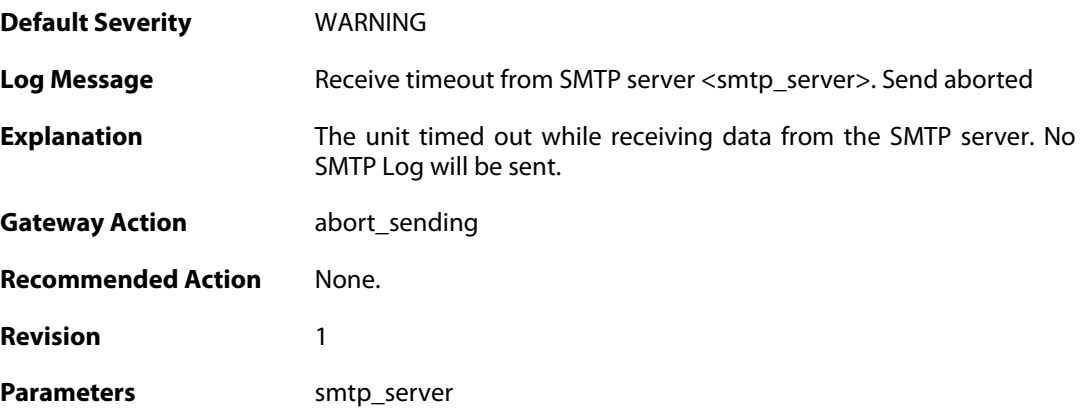

# **2.52.5. rejected\_connect (ID: 03000006)**

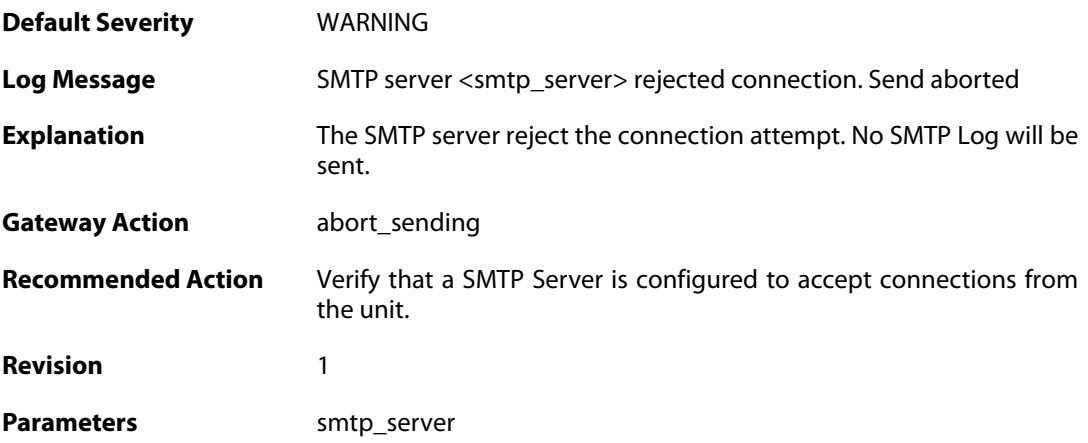

#### **2.52.6. rejected\_ehlo\_helo (ID: 03000007)**

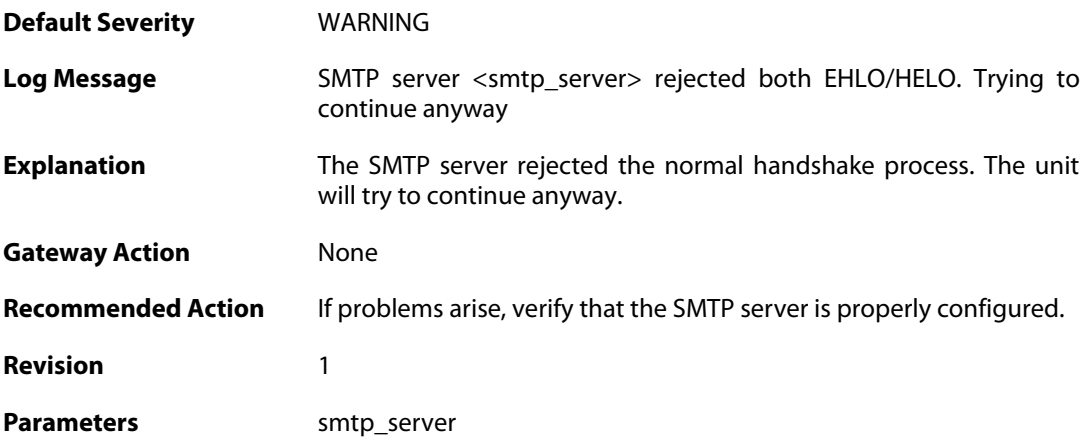

#### **2.52.7. rejected\_sender (ID: 03000008)**

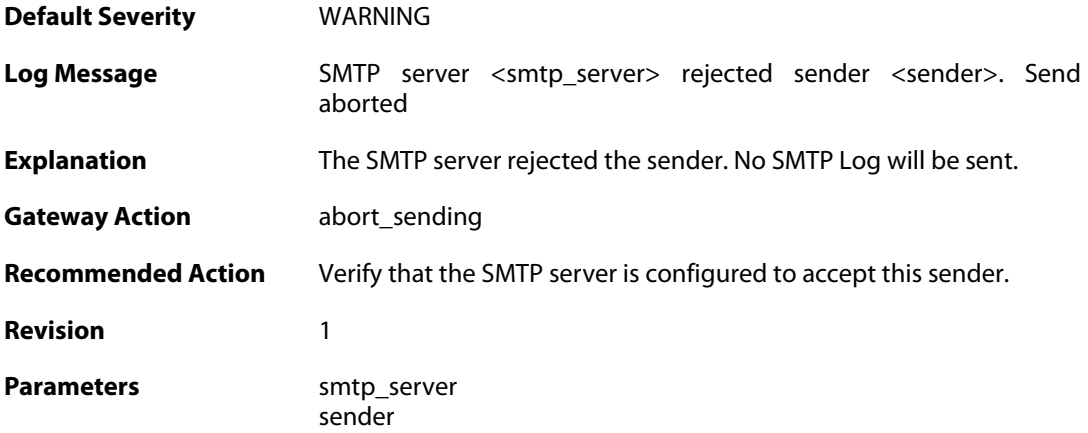

# **2.52.8. rejected\_recipient (ID: 03000009)**

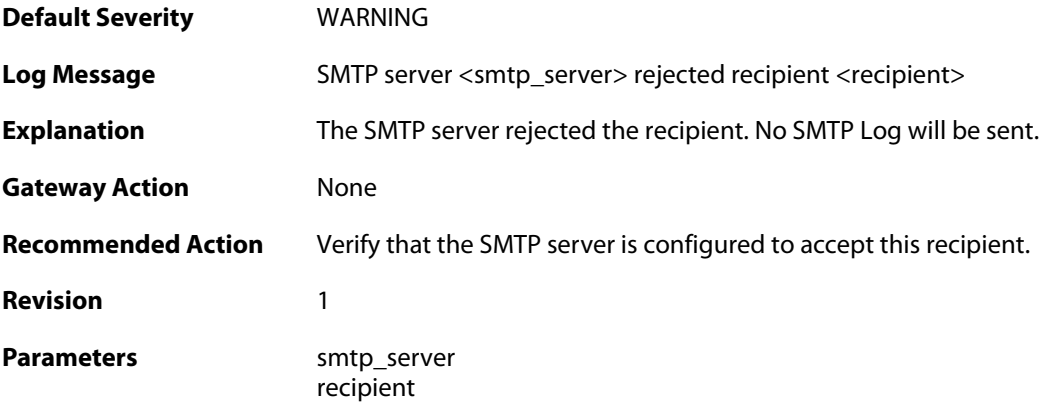

# **2.52.9. rejected\_all\_recipients (ID: 03000010)**

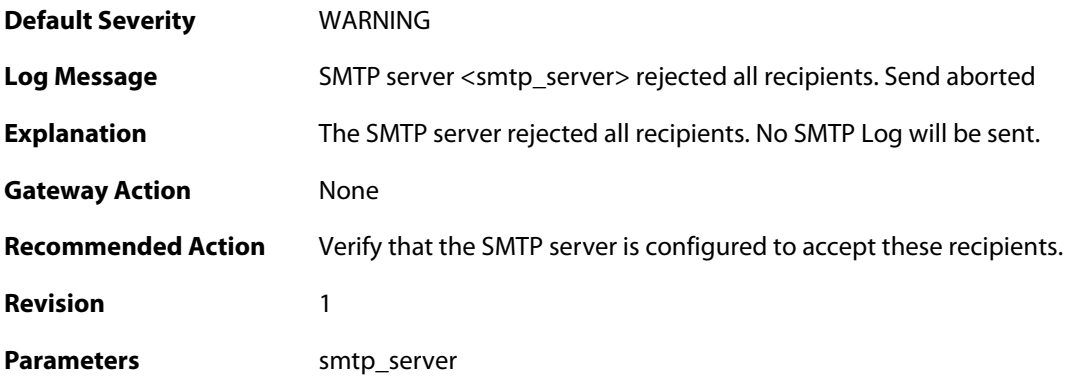

**2.52.10. rejected\_data (ID: 03000011)**

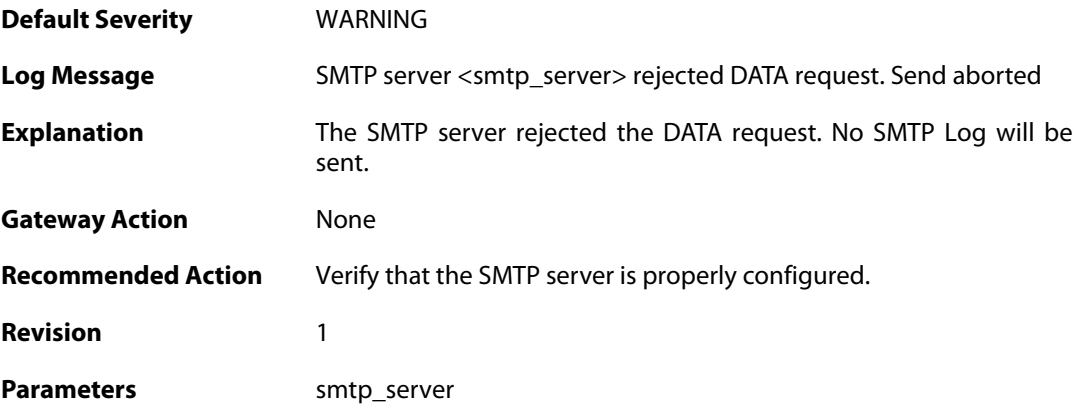

### **2.52.11. rejected\_message\_text (ID: 03000012)**

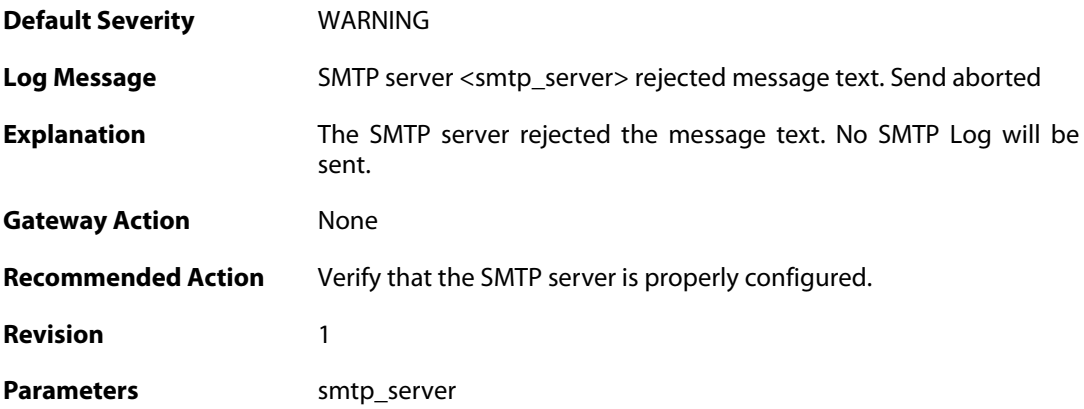

#### **2.52.12. dns\_subscription\_failed (ID: 03000020)**

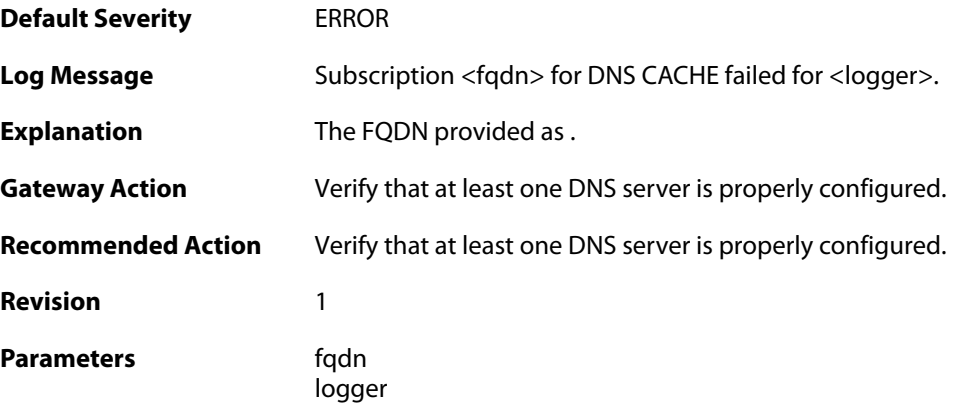

# **2.52.13. ip4\_address\_removed (ID: 03000021)**

**Default Severity** [WARNING](#page-42-0)

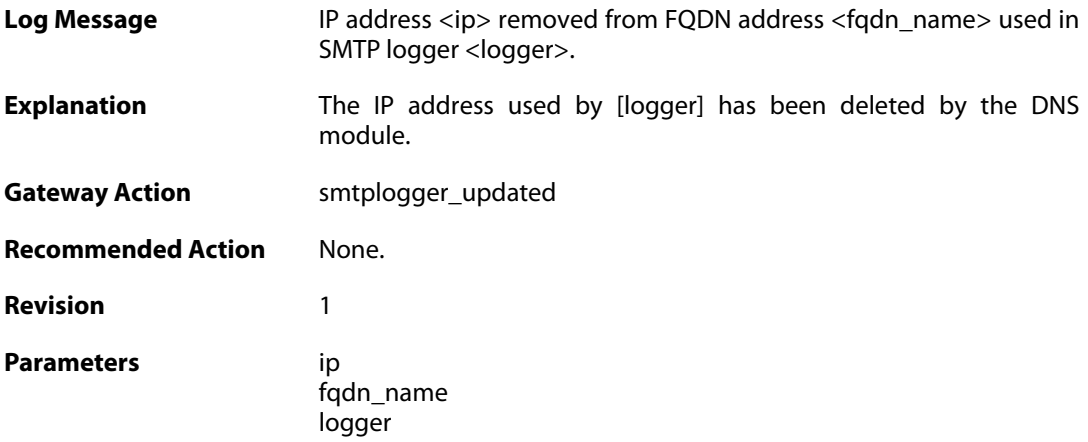

### **2.52.14. dns\_no\_record (ID: 03000022)**

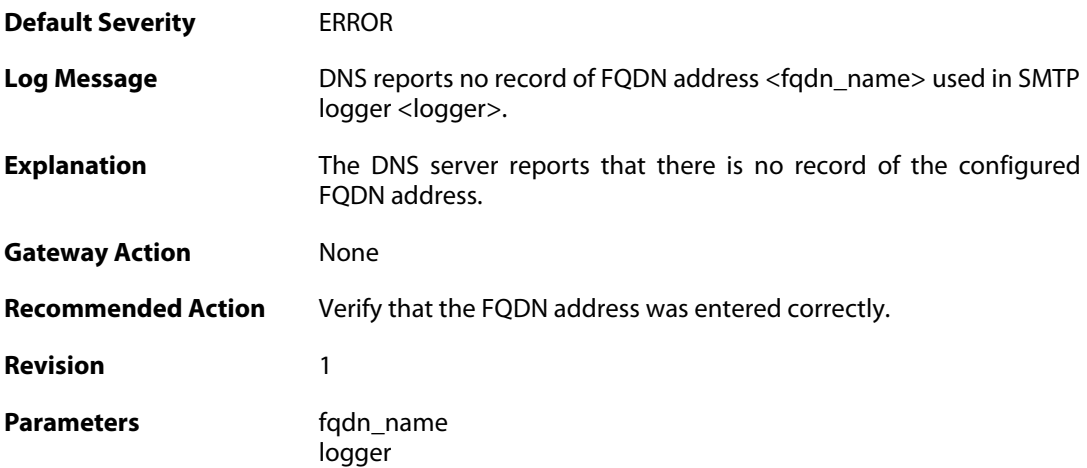

### **2.52.15. dns\_timeout (ID: 03000023)**

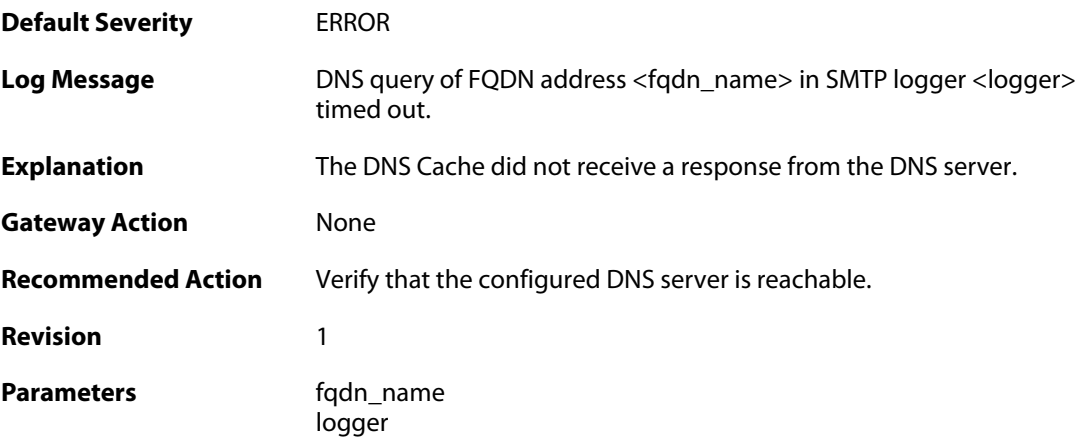

#### **2.52.16. dns\_error (ID: 03000024)**

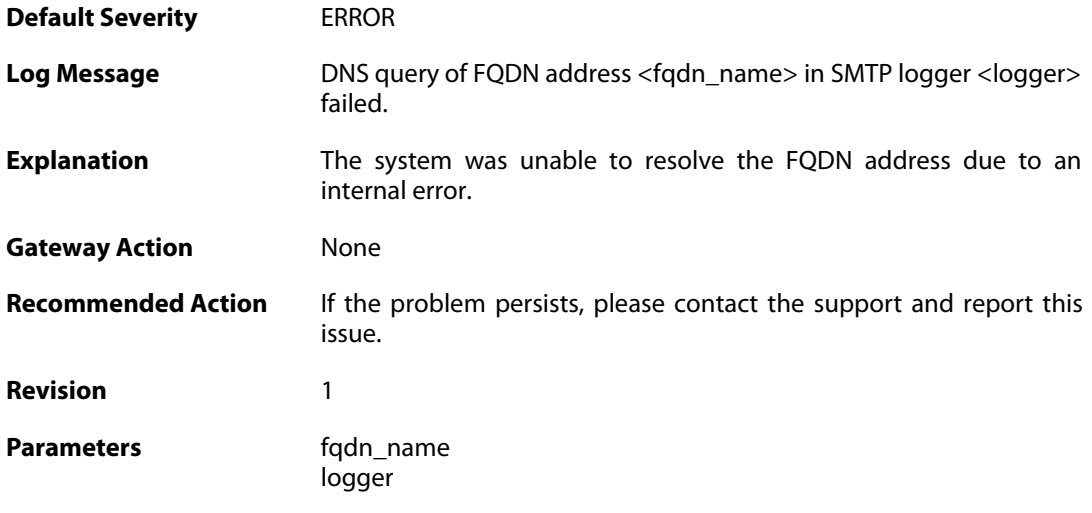

### **2.52.17. ip4\_address\_not\_added (ID: 03000025)**

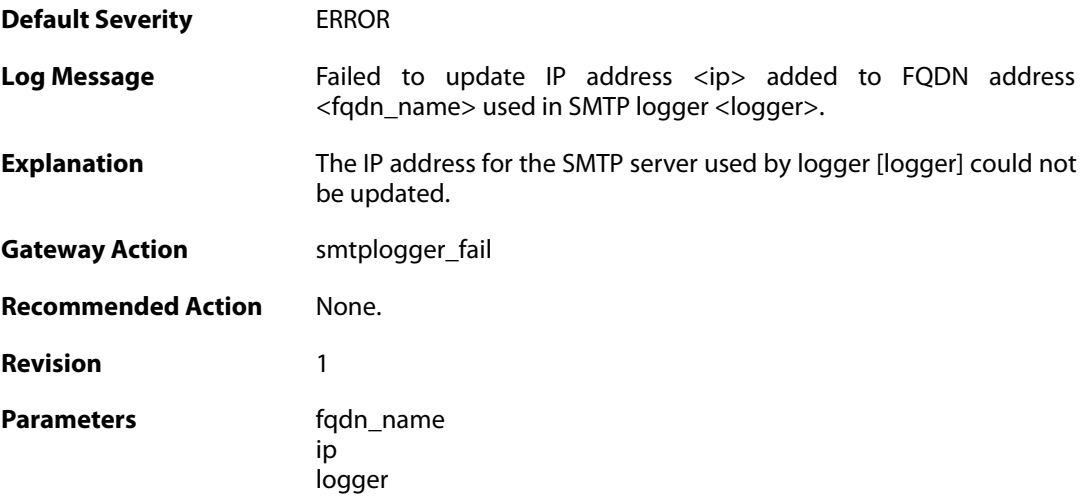

# **2.52.18. ip4\_address\_added (ID: 03000026)**

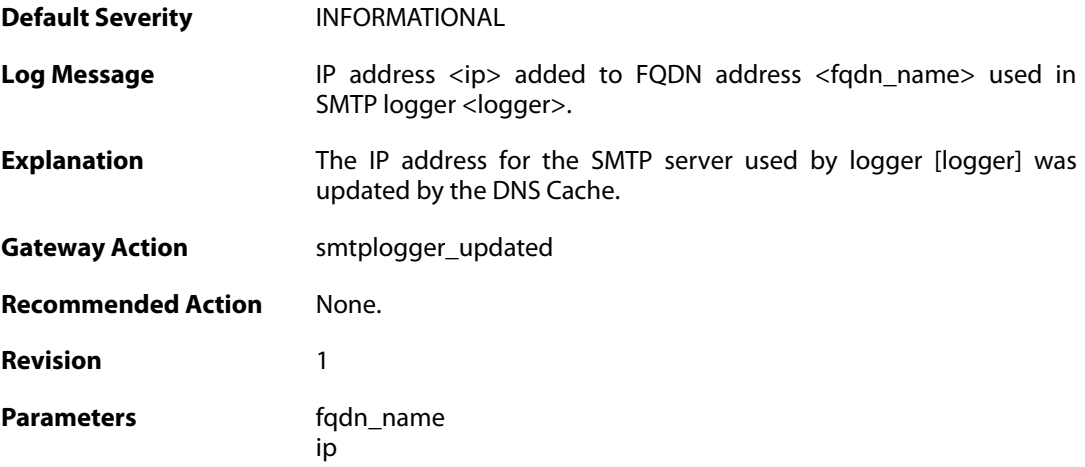

logger

#### **2.53. SNMP**

These log messages refer to the **SNMP (Allowed and disallowed SNMP accesses)** category.

#### **2.53.1. disallowed\_sender (ID: 03100001)**

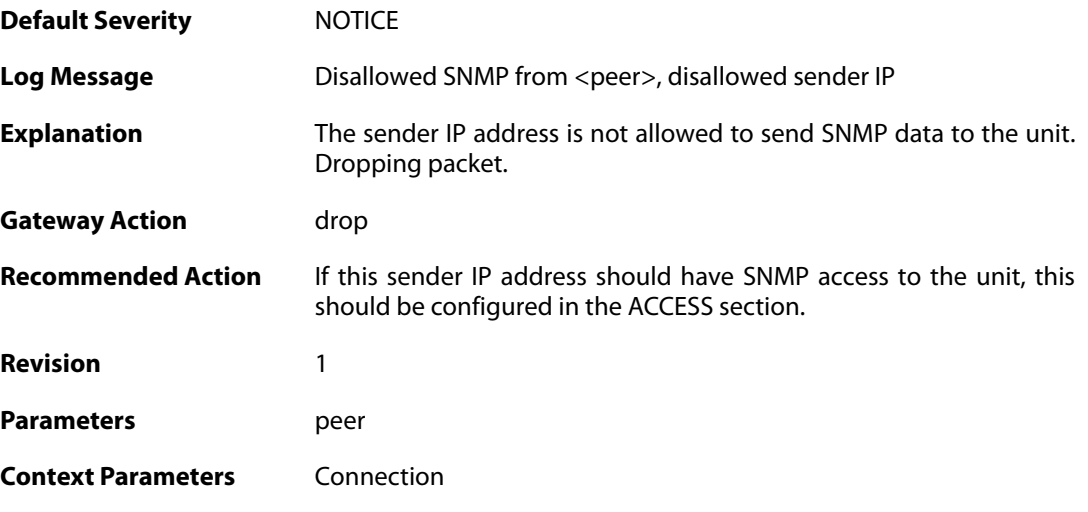

#### **2.53.2. invalid\_snmp\_community (ID: 03100002)**

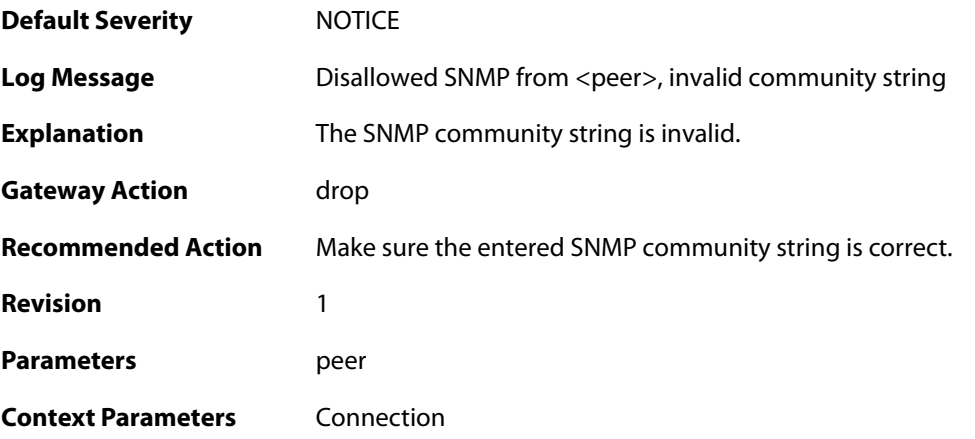

# **2.53.3. snmp3\_received\_unautherized\_message (ID: 03100100)**

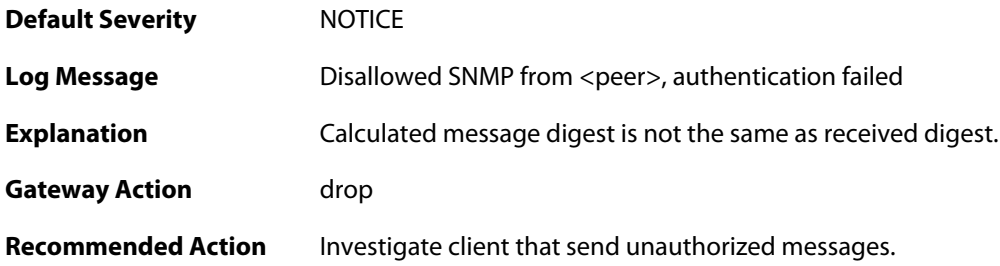

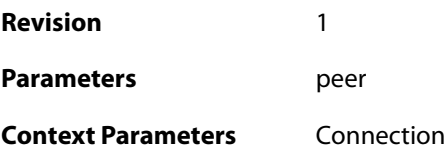

#### **2.53.4. snmp3\_local\_password\_too\_short (ID: 03100101)**

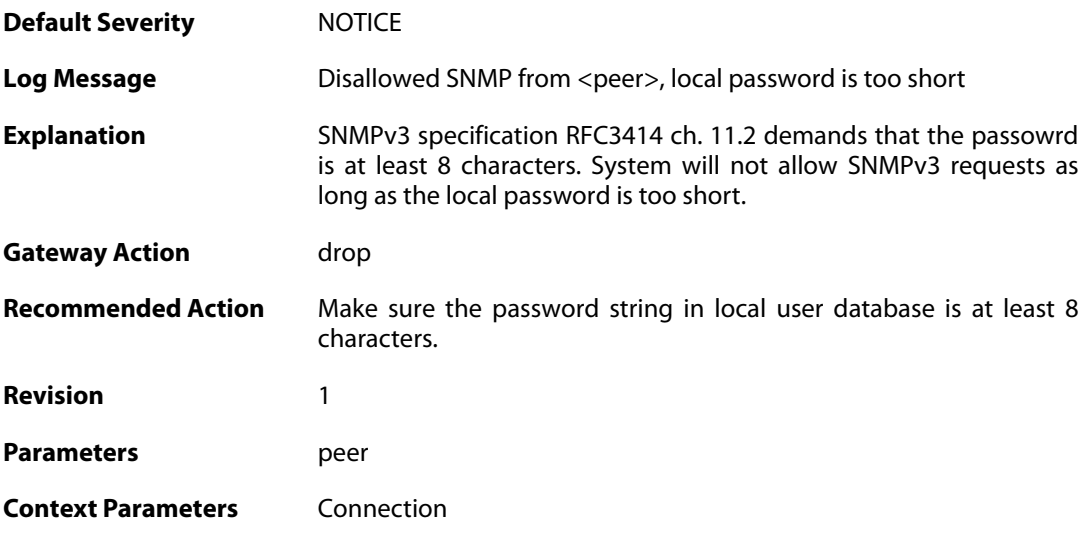

### **2.53.5. snmp3\_authentication\_failed (ID: 03100102)**

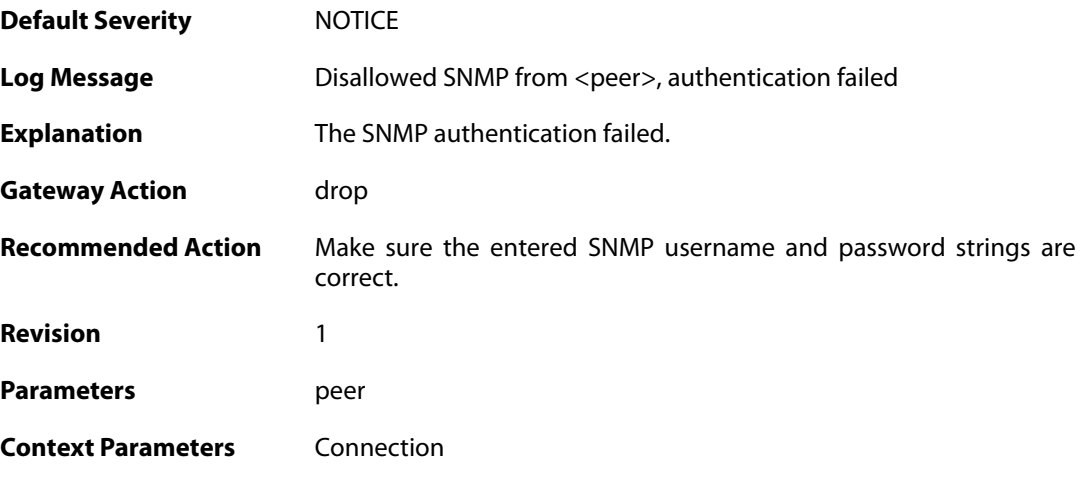

### **2.53.6. snmp3\_unsupported\_securitylevel (ID: 03100103)**

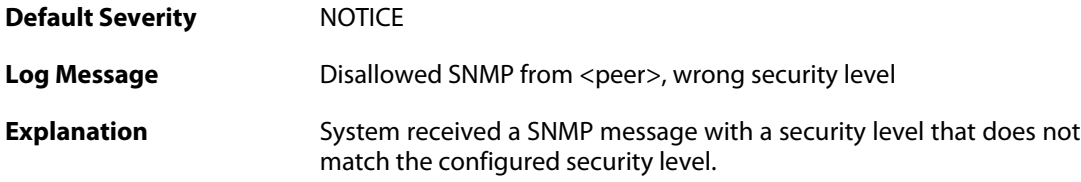

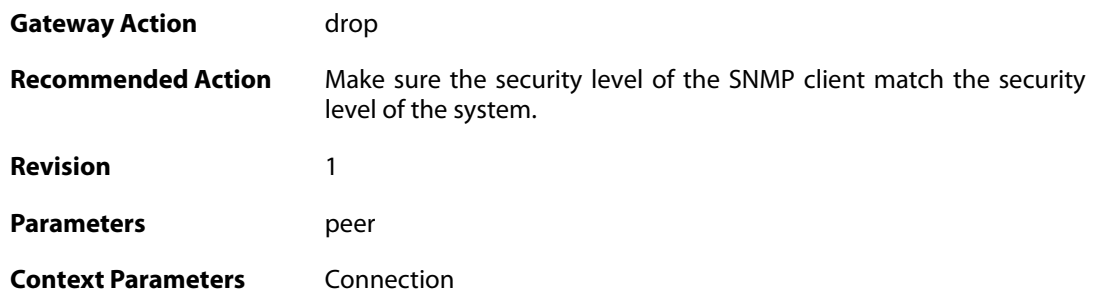

#### **2.53.7. snmp3\_message\_intended\_for\_other\_system (ID: 03100104)**

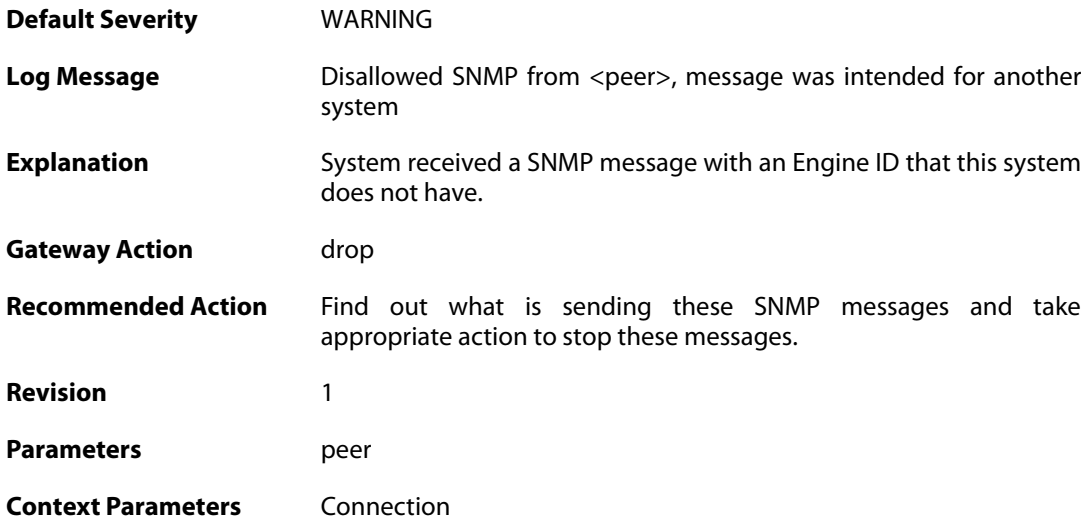

#### **2.53.8. snmp3\_rebooted\_2147483647\_times (ID: 03100105)**

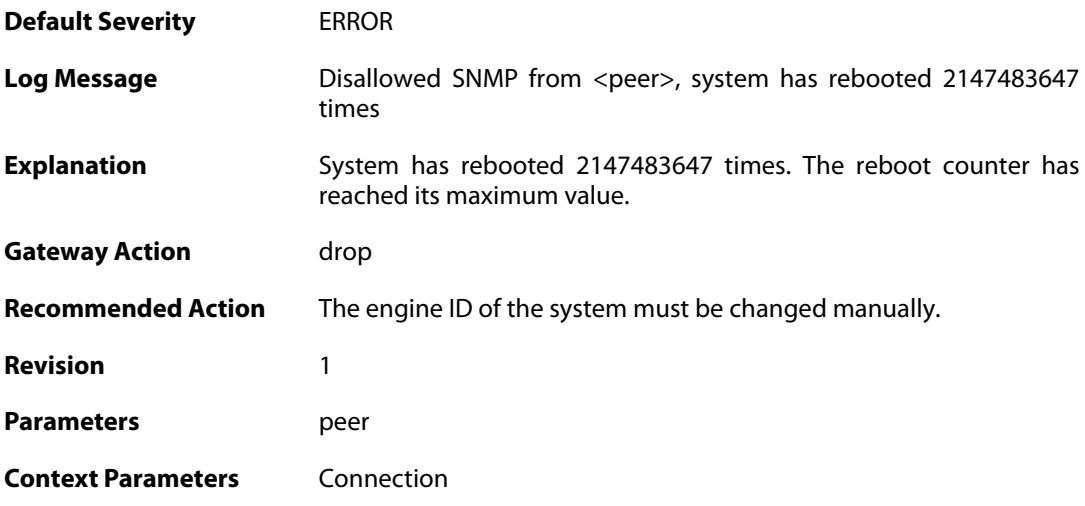

#### **2.53.9. snmp3\_outside\_of\_time\_window (ID: 03100106)**

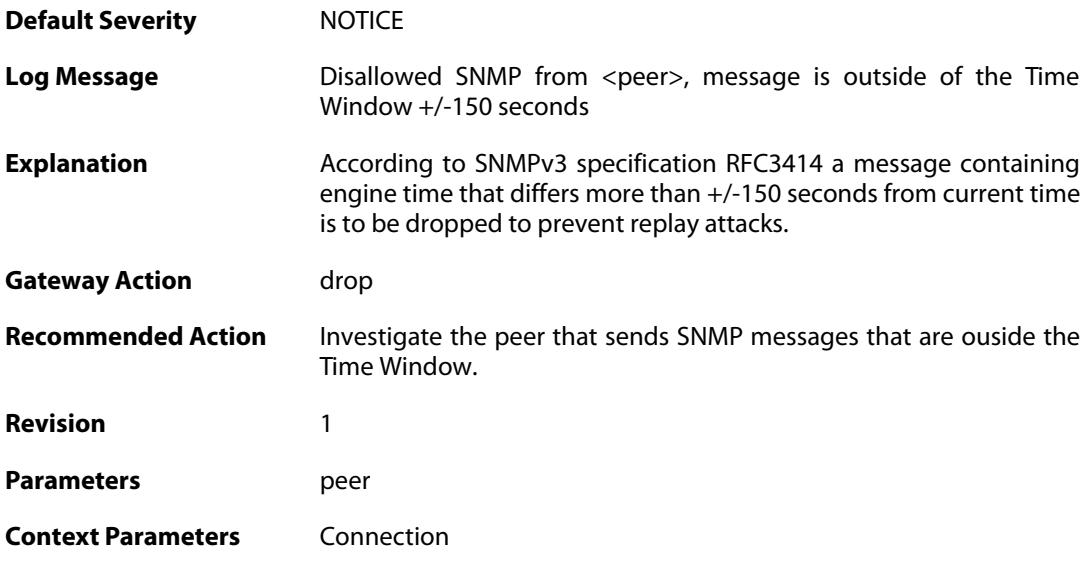

# **2.53.10. snmp3\_bad\_version (ID: 03100107)**

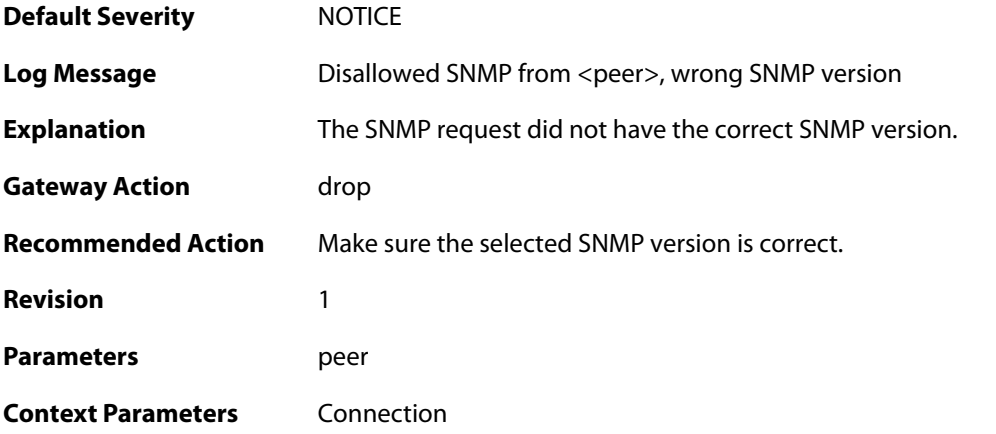

# **2.53.11. snmp3\_decryption\_failed (ID: 03100108)**

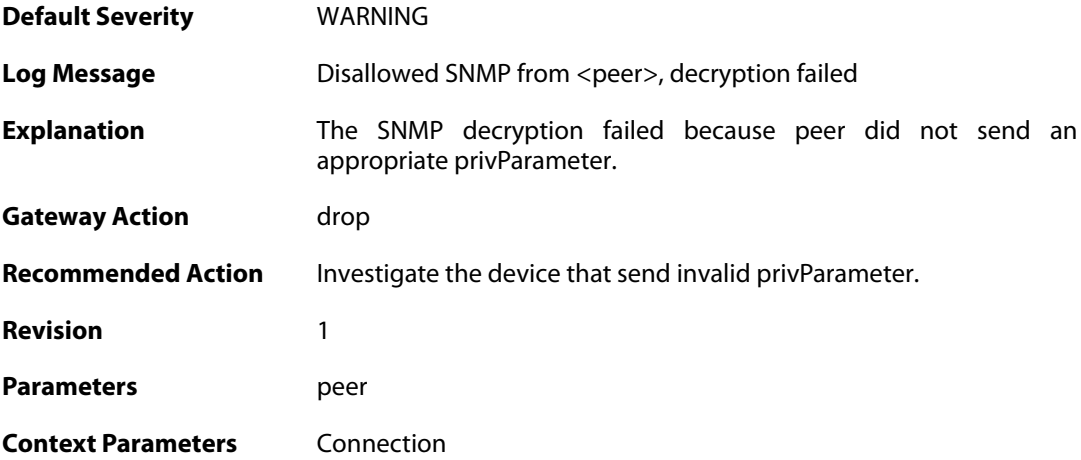

#### **2.53.12. snmp3\_decryption\_failed (ID: 03100109)**

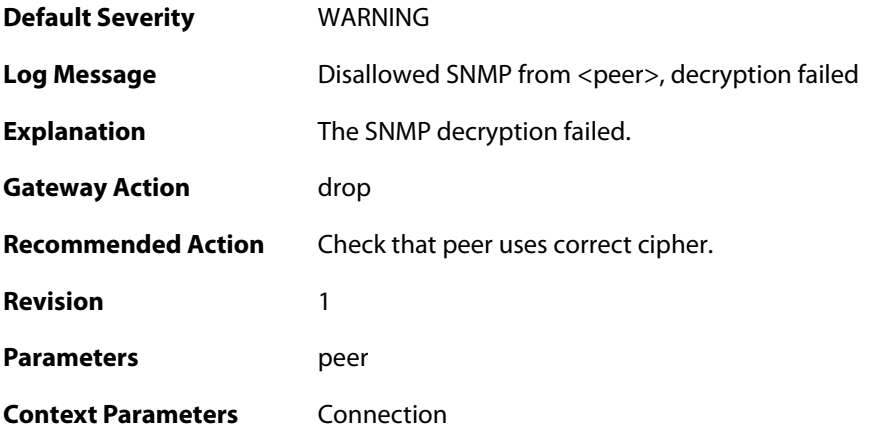

#### **2.53.13. snmp3\_message\_not\_in\_time\_window (ID: 03100110)**

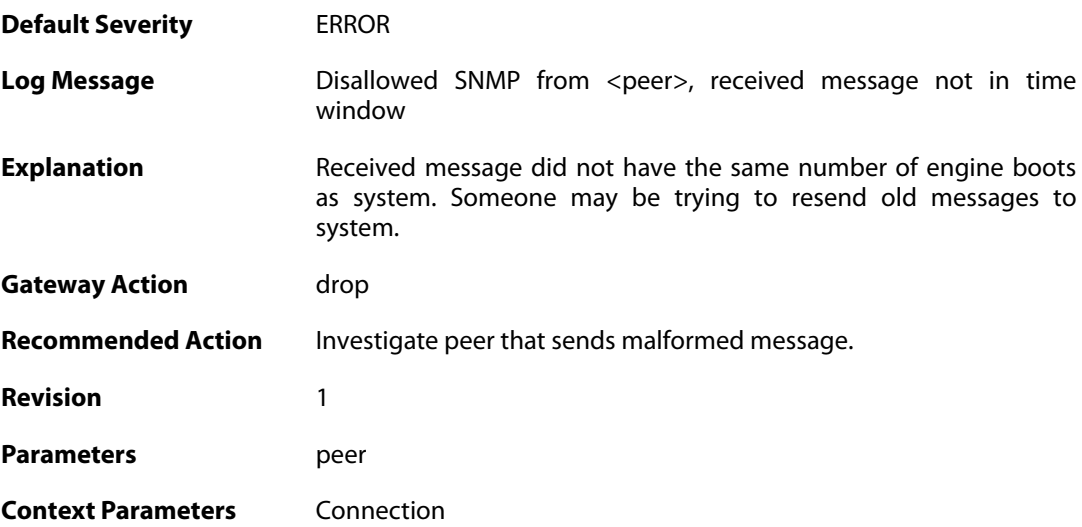

#### **2.54. SSHD**

These log messages refer to the **SSHD (SSH Server events)** category.

#### **2.54.1. out\_of\_mem (ID: 04700001)**

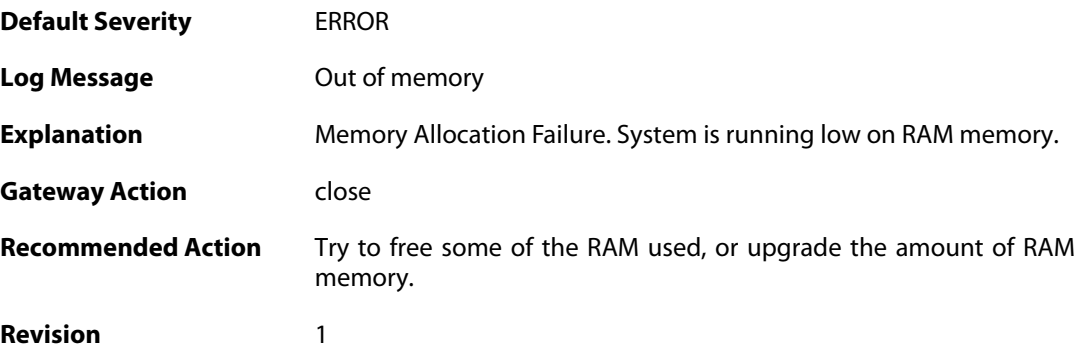

### **2.54.2. dh\_key\_exchange\_failure (ID: 04700002)**

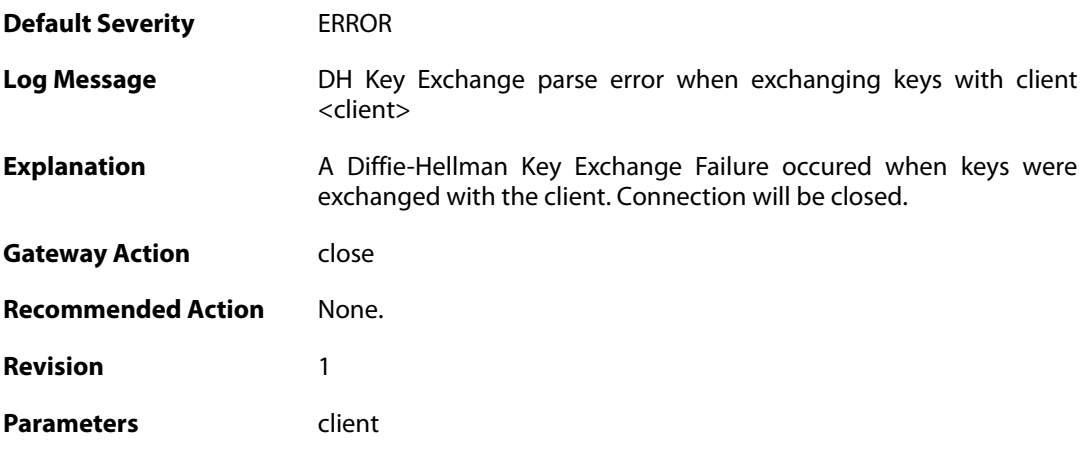

#### **2.54.3. illegal\_version\_string (ID: 04700004)**

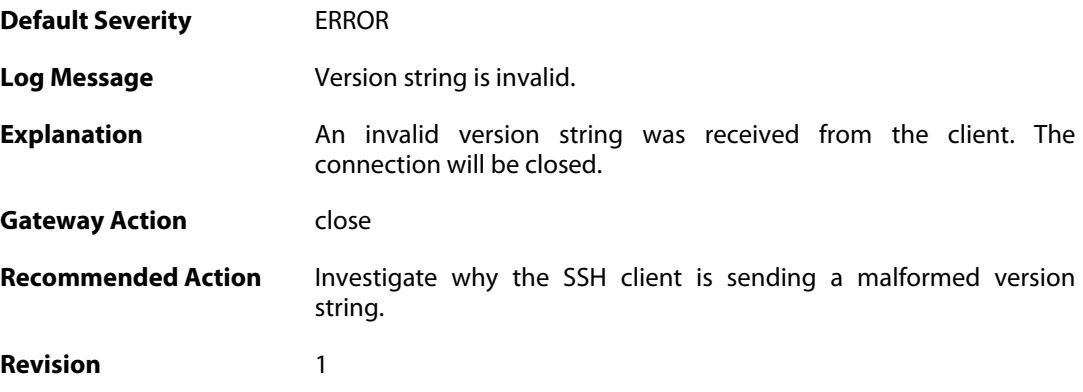

#### **2.54.4. error\_occurred (ID: 04700005)**

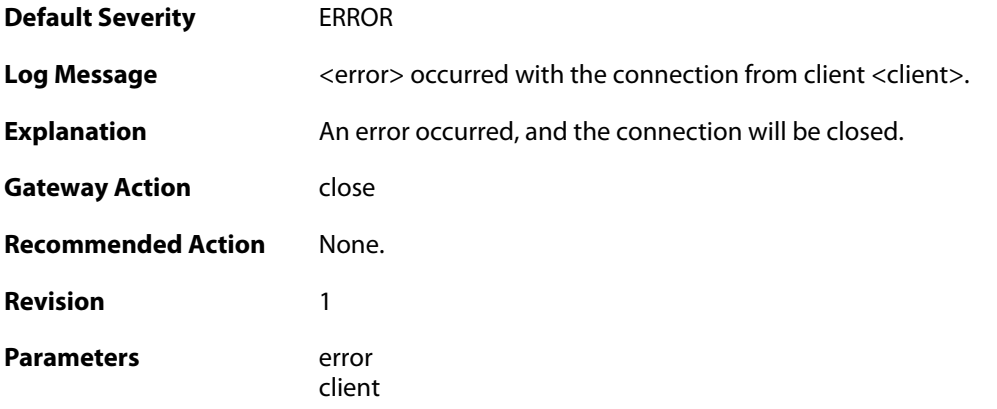

# **2.54.5. invalid\_mac (ID: 04700007)**

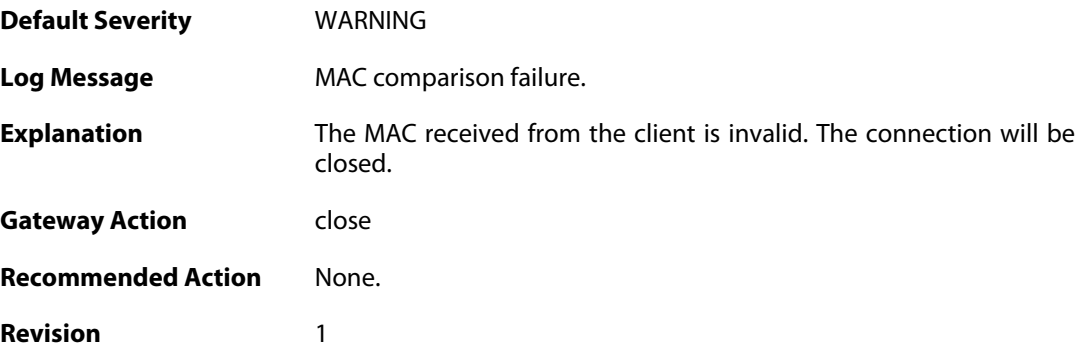

# **2.54.6. invalid\_service\_request (ID: 04700015)**

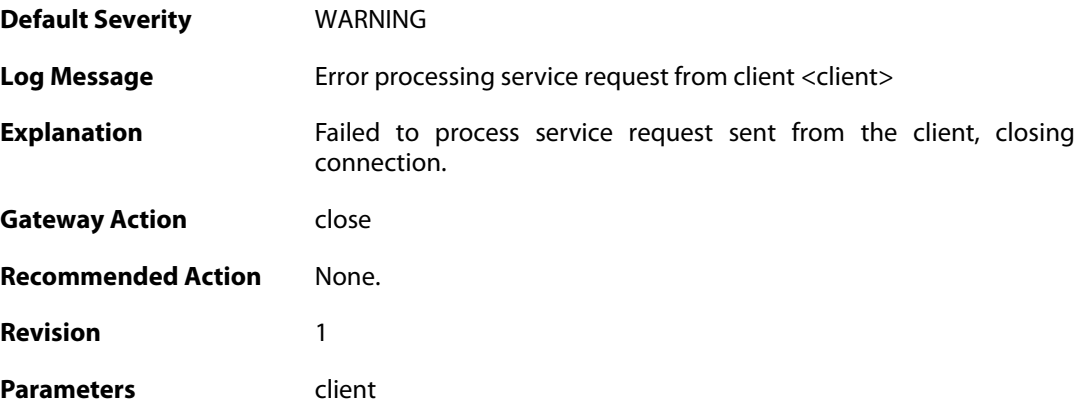

### **2.54.7. invalid\_username\_change (ID: 04700020)**

**Default Severity** [WARNING](#page-42-0)

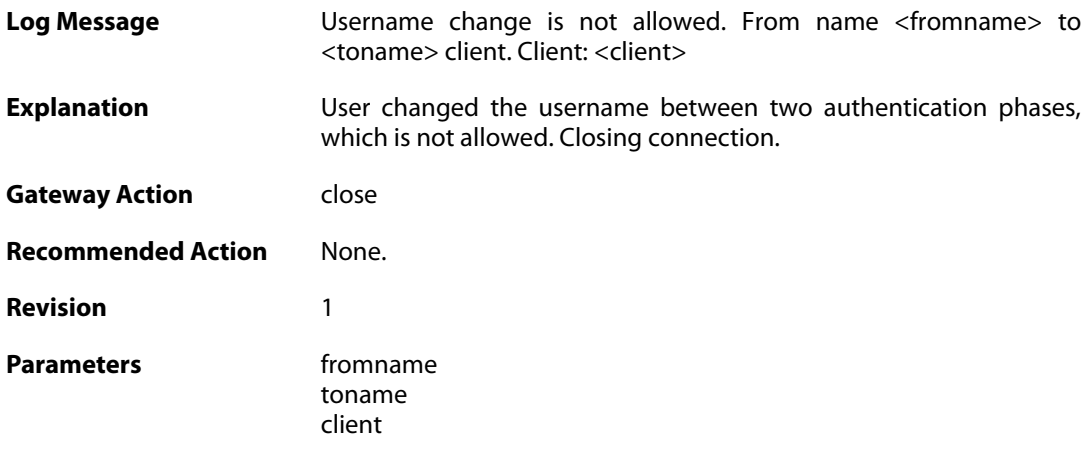

### **2.54.8. invalid\_username\_change (ID: 04700025)**

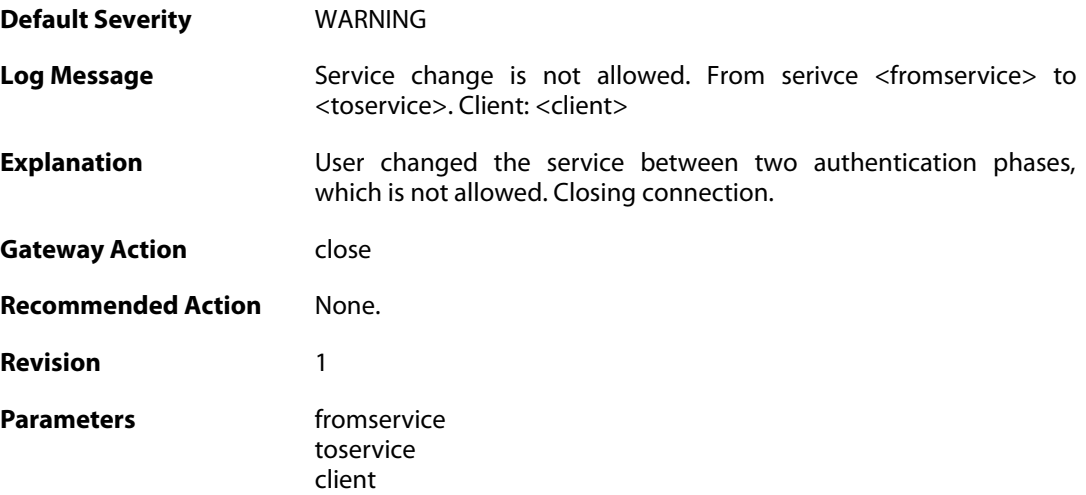

### **2.54.9. max\_auth\_tries\_reached (ID: 04700030)**

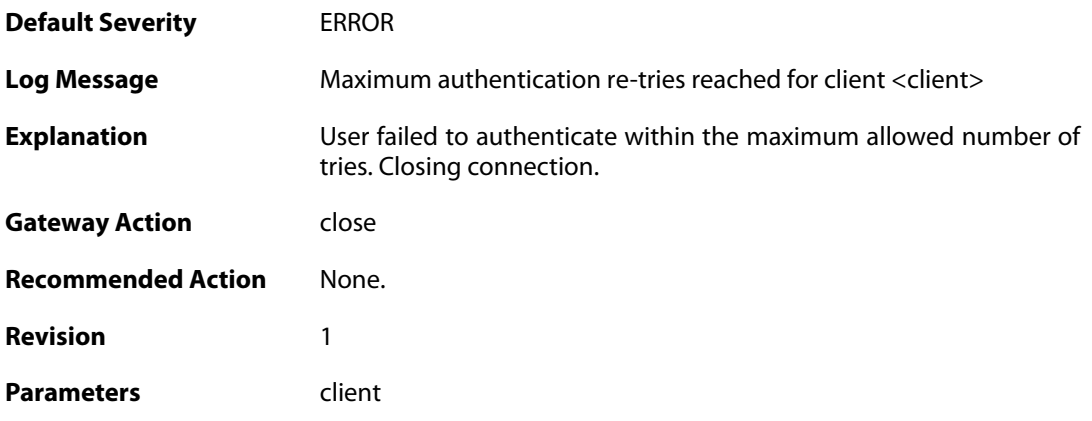

### **2.54.10. ssh\_login\_timeout\_expired (ID: 04700035)**

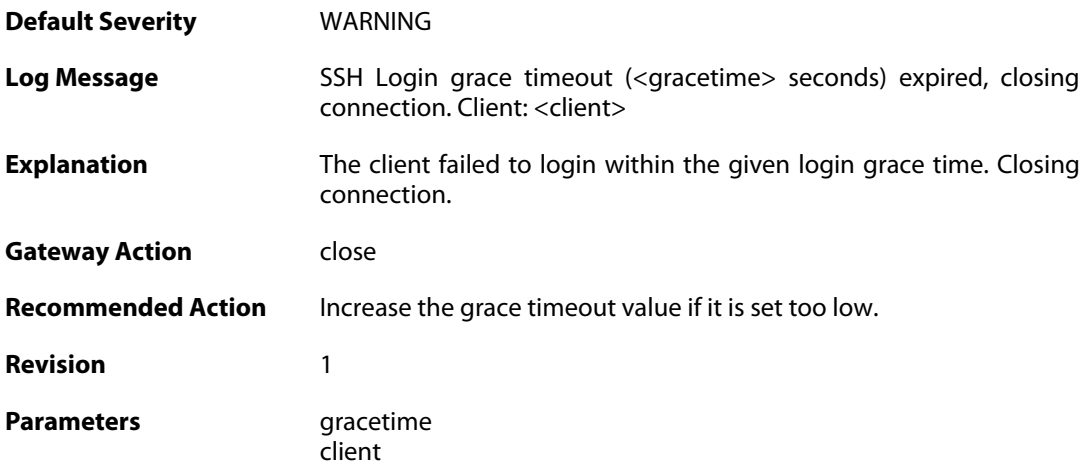

# **2.54.11. ssh\_inactive\_timeout\_expired (ID: 04700036)**

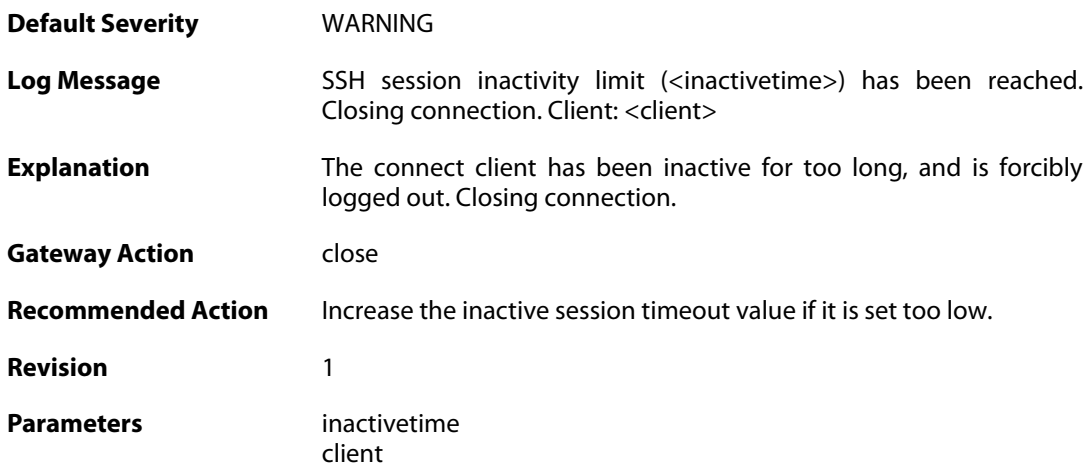

### **2.54.12. rsa\_sign\_verification\_failed (ID: 04700050)**

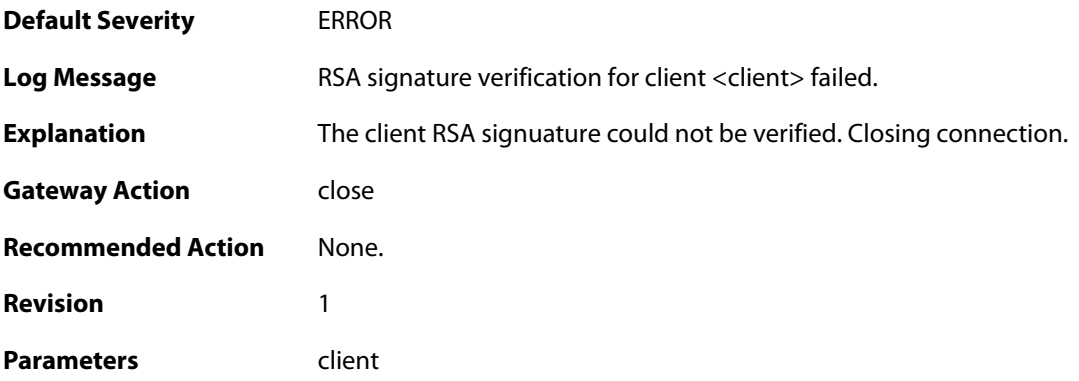

**2.54.13. dsa\_sign\_verification\_failed (ID: 04700051)**

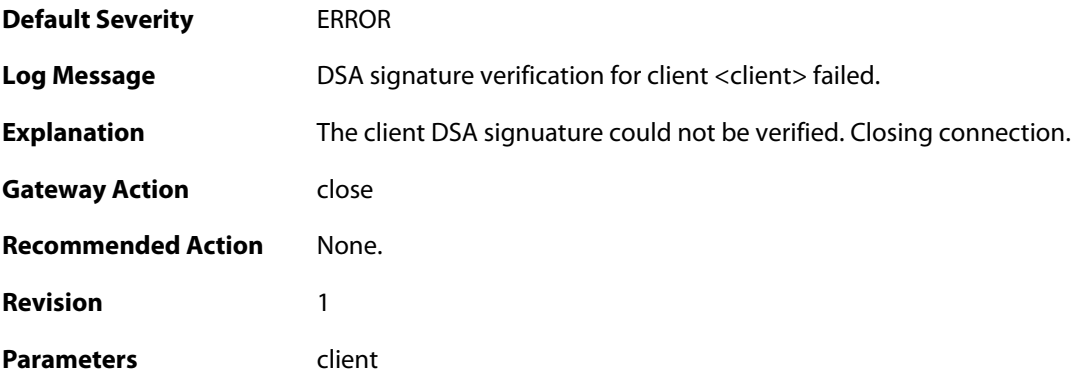

### **2.54.14. key\_algo\_not\_supported. (ID: 04700055)**

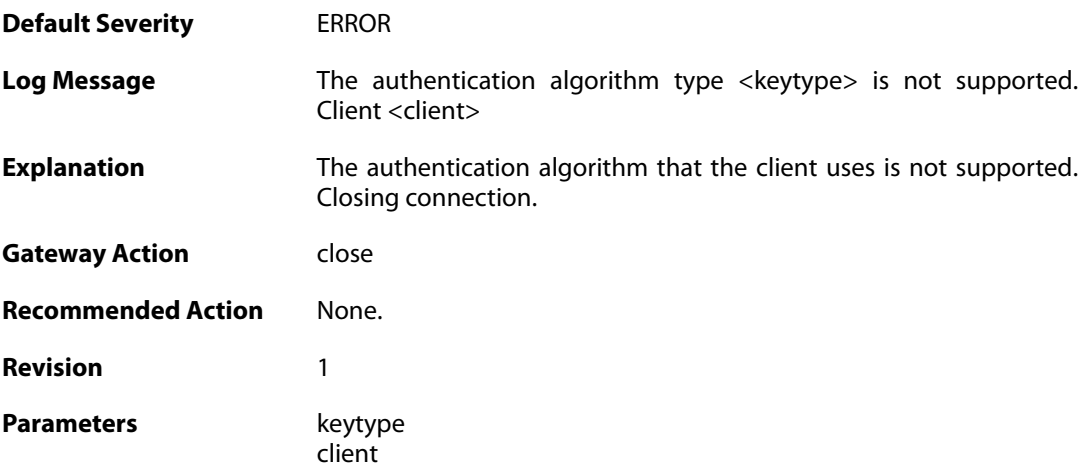

### **2.54.15. unsupported\_pubkey\_algo (ID: 04700057)**

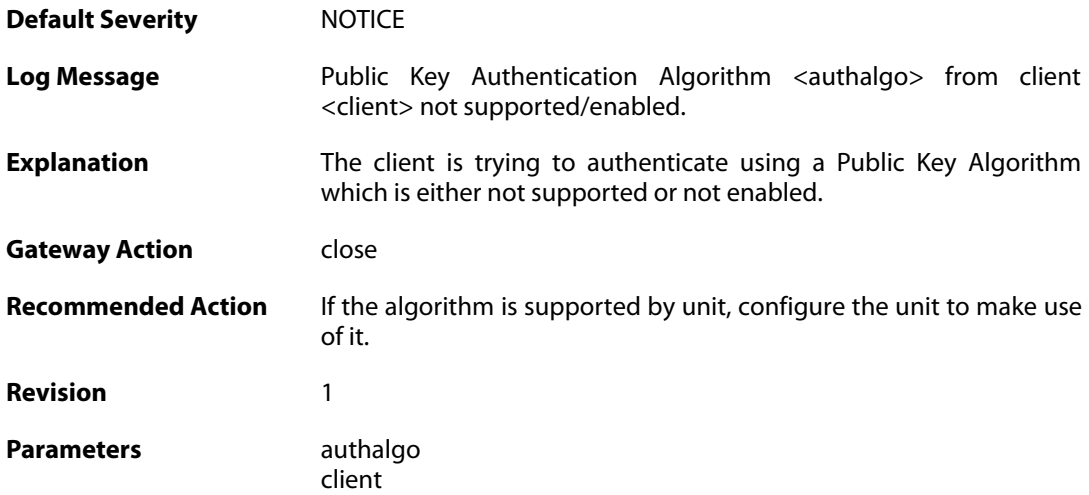

### **2.54.16. max\_ssh\_clients\_reached (ID: 04700060)**

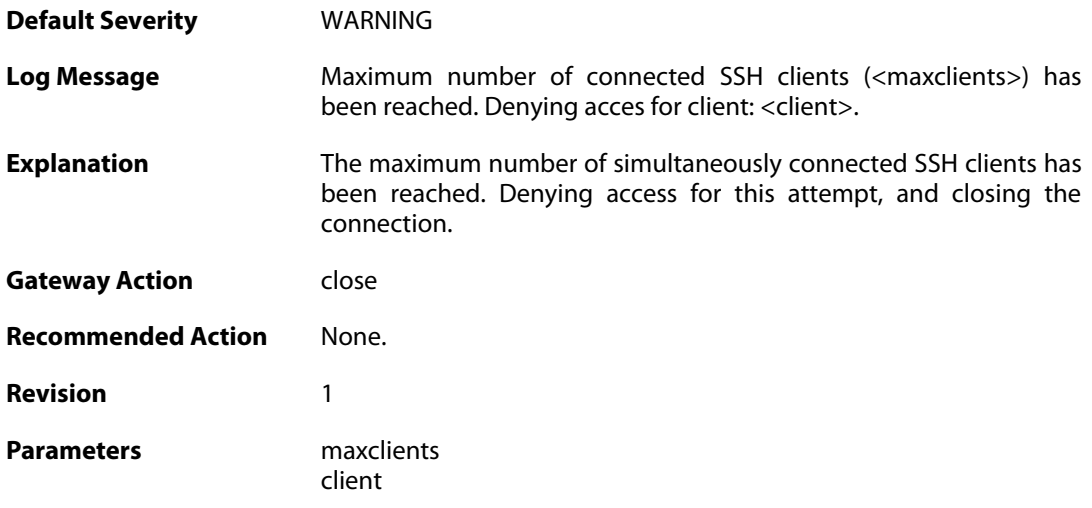

### **2.54.17. client\_disallowed (ID: 04700061)**

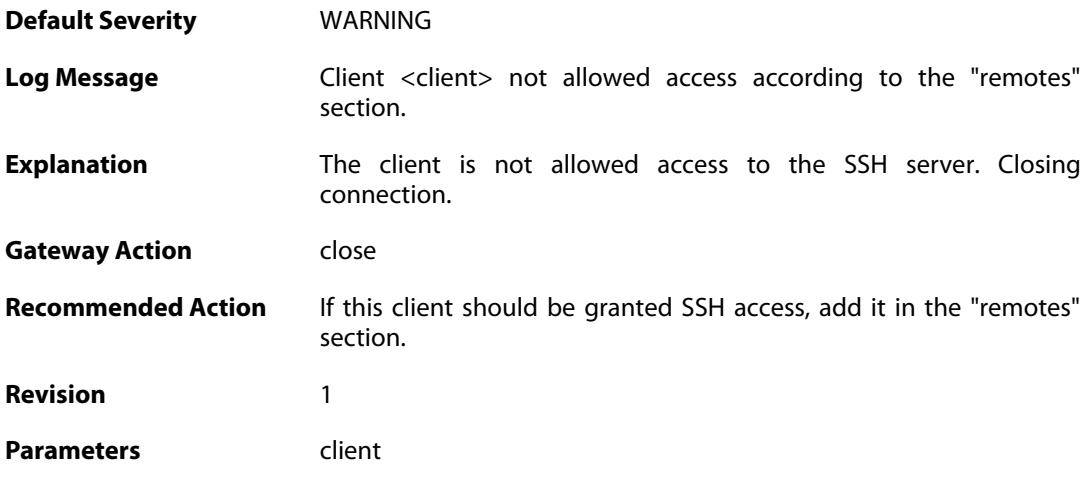

### **2.54.18. ssh\_force\_conn\_close (ID: 04700105)**

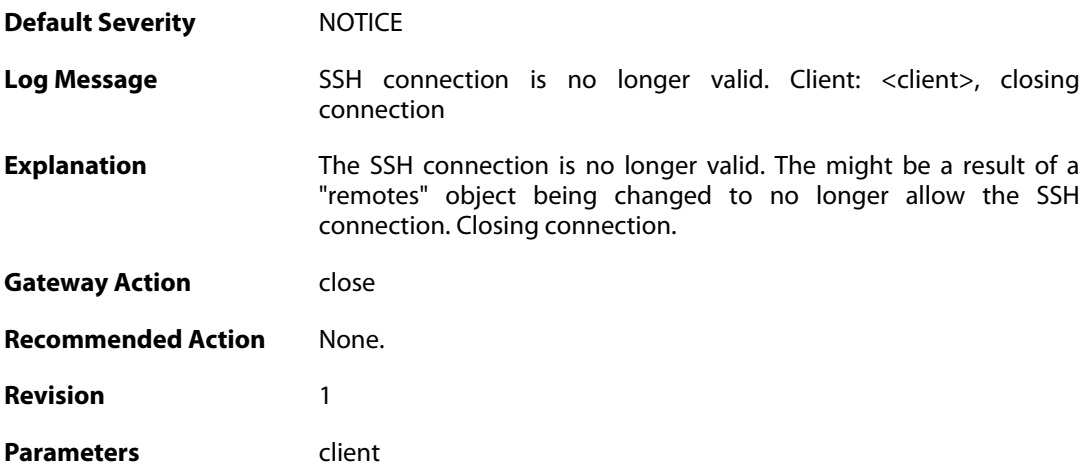

### **2.54.19. scp\_failed\_not\_admin (ID: 04704000)**

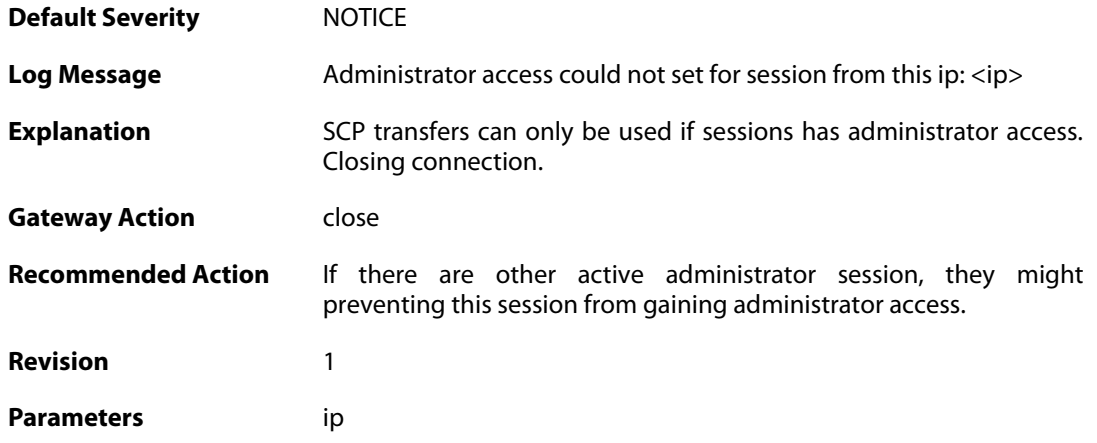

#### **2.55. SSLVPN**

These log messages refer to the **SSLVPN (SSLVPN events.)** category.

#### **2.55.1. sslvpn\_session\_created (ID: 06300010)**

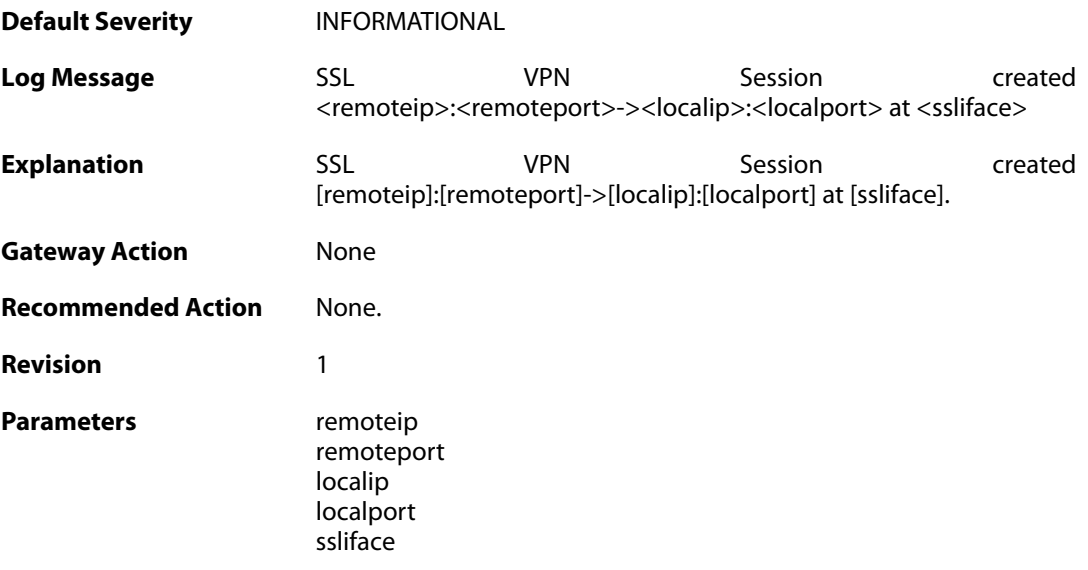

### **2.55.2. sslvpn\_session\_closed (ID: 06300011)**

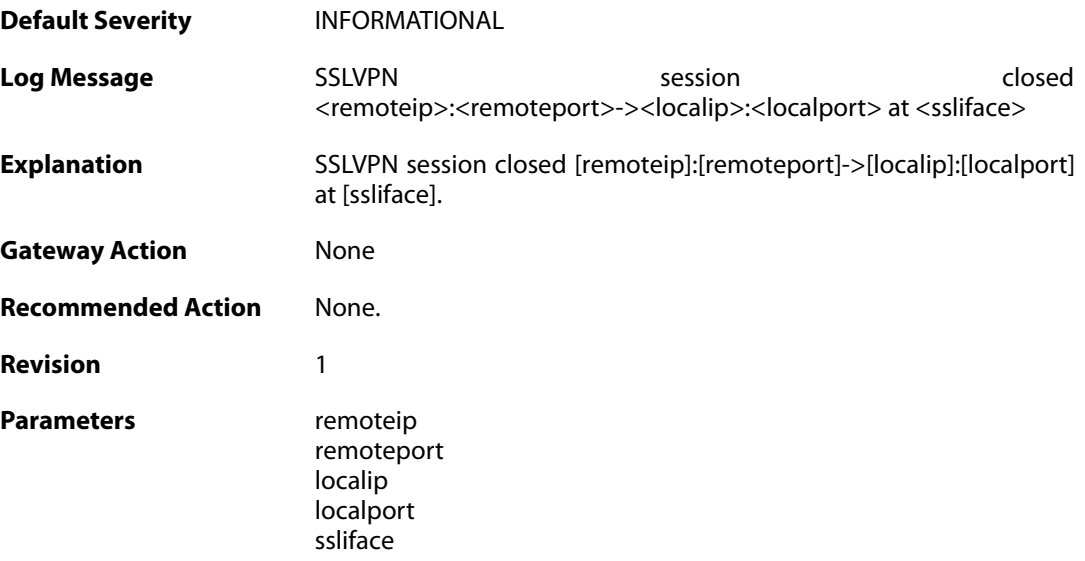

#### **2.55.3. sslvpn\_max\_sessions\_reached (ID: 06300012)**

**Default Severity** [NOTICE](#page-42-0) Log Message **SSL VPN** can not create session. Maximun allowed SSLVPN tunnels

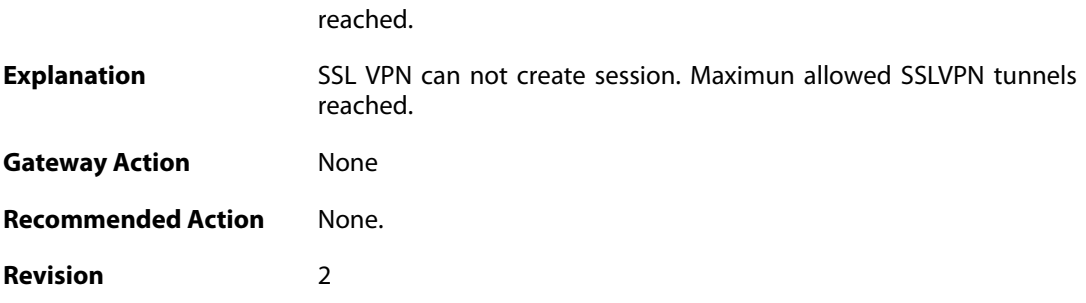

### **2.55.4. failure\_init\_radius\_accounting (ID: 06300013)**

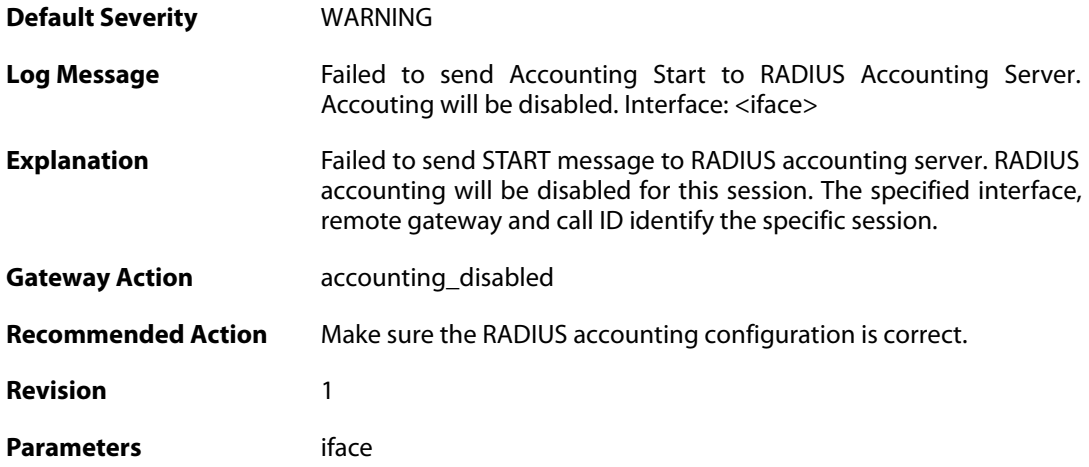

### **2.55.5. sslvpn\_connection\_disallowed (ID: 06300203)**

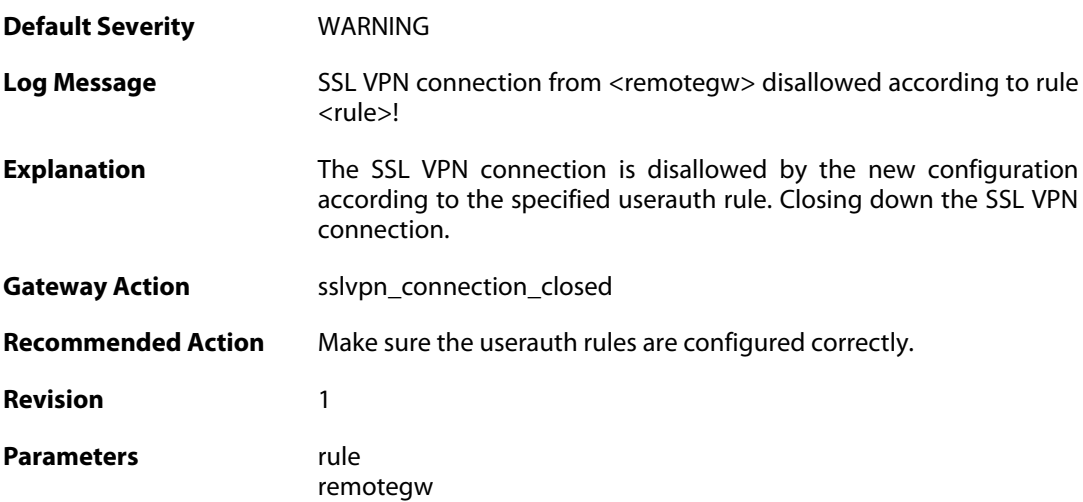

#### **2.55.6. unknown\_sslvpn\_auth\_source (ID: 06300204)**

**Default Severity** [WARNING](#page-42-0)

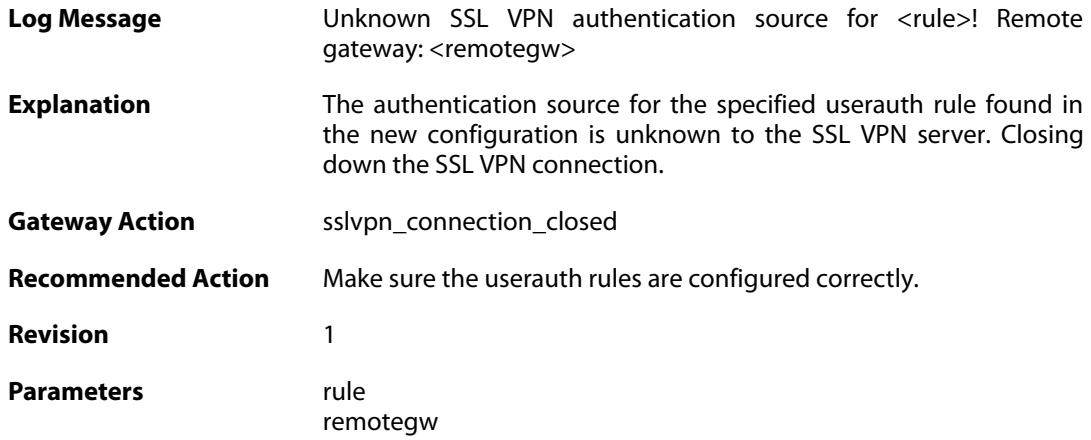

#### **2.55.7. user\_disconnected (ID: 06300205)**

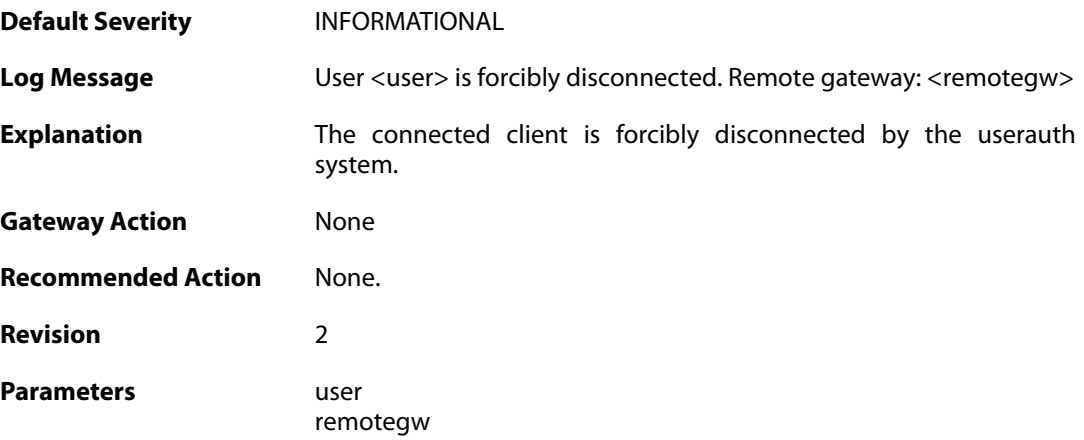

### **2.55.8. sslvpn\_connection\_disallowed (ID: 06300224)**

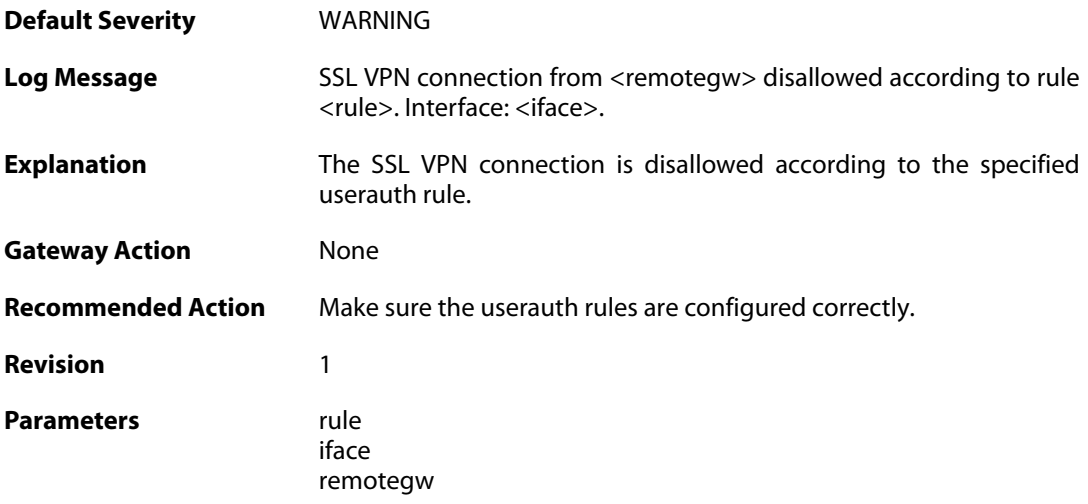

### **2.55.9. unknown\_sslvpn\_auth\_source (ID: 06300225)**

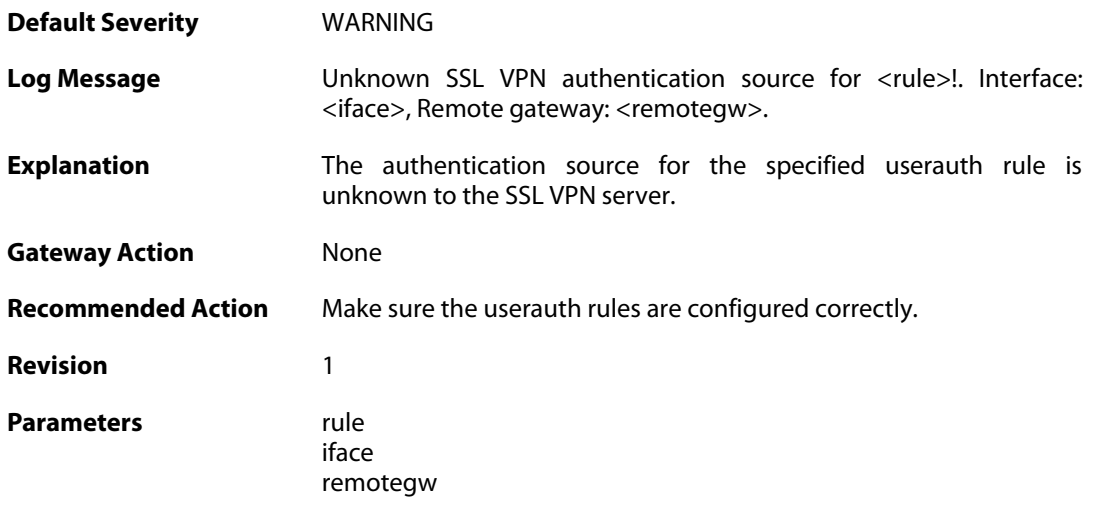

# **2.55.10. sslvpn\_no\_userauth\_rule\_found (ID: 06300226)**

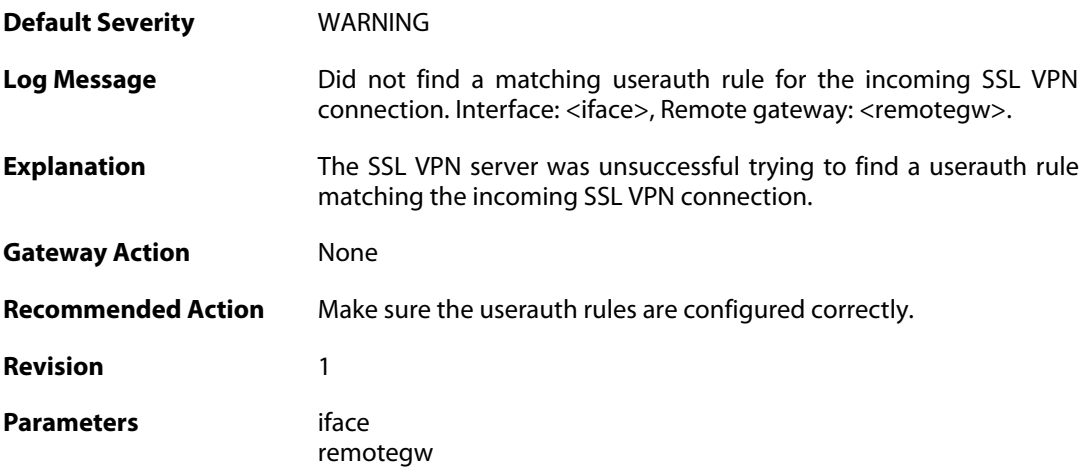

#### **2.56. SYSTEM**

These log messages refer to the **SYSTEM (System-wide events: startup, shutdown, etc..)** category.

#### **2.56.1. demo\_expired (ID: 03200020)**

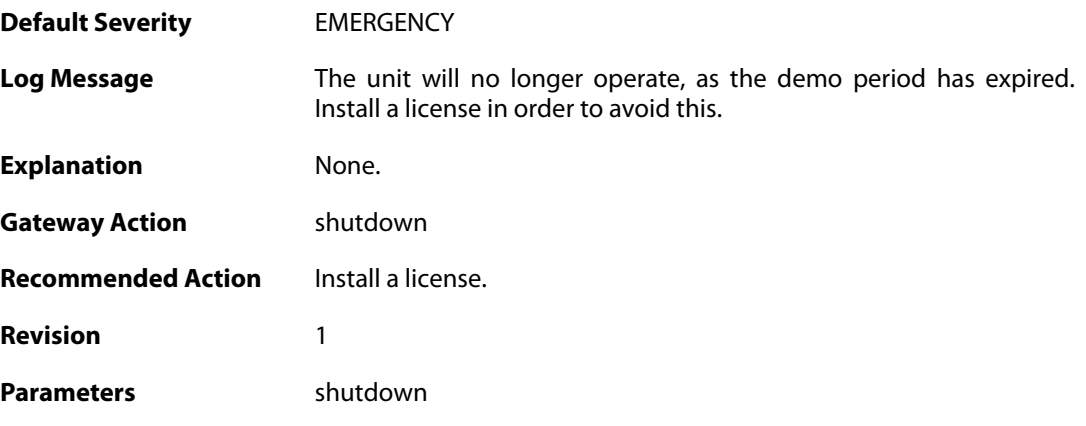

### **2.56.2. demo\_mode (ID: 03200021)**

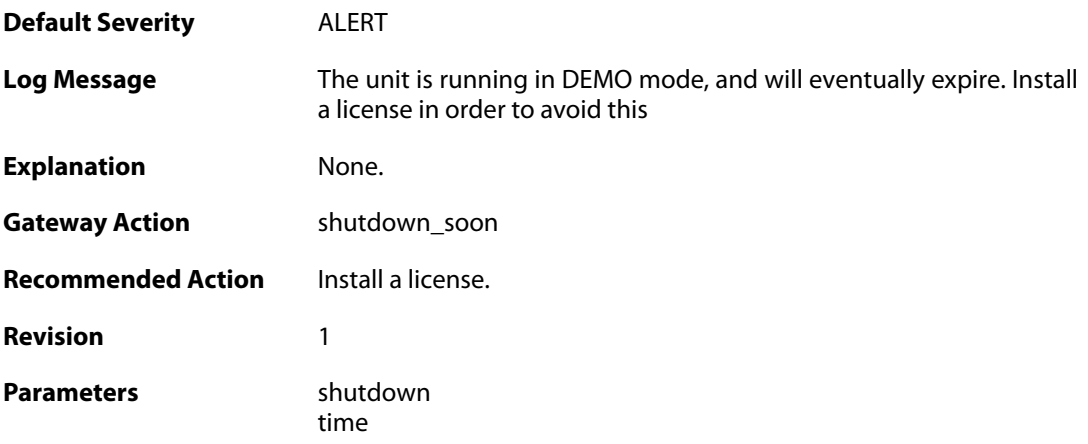

#### **2.56.3. demo\_mode (ID: 03200022)**

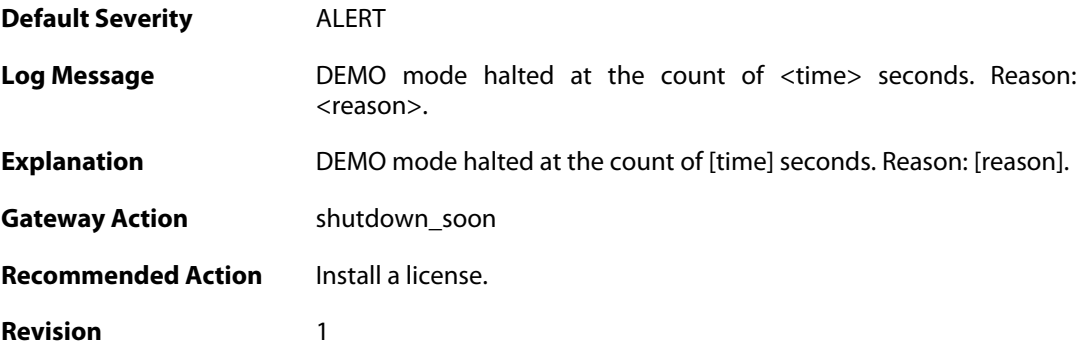

Parameters reason

time

### **2.56.4. demo\_mode (ID: 03200023)**

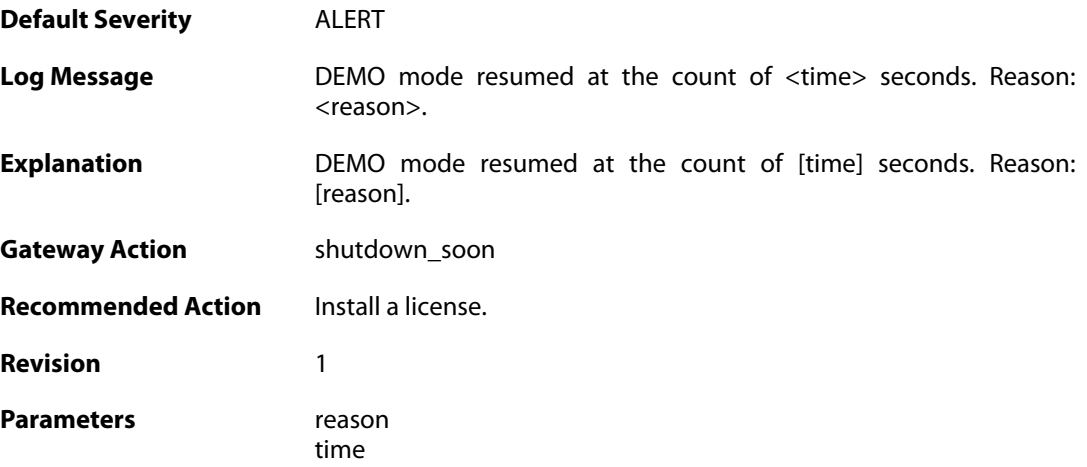

# **2.56.5. new\_firmware\_available (ID: 03200030)**

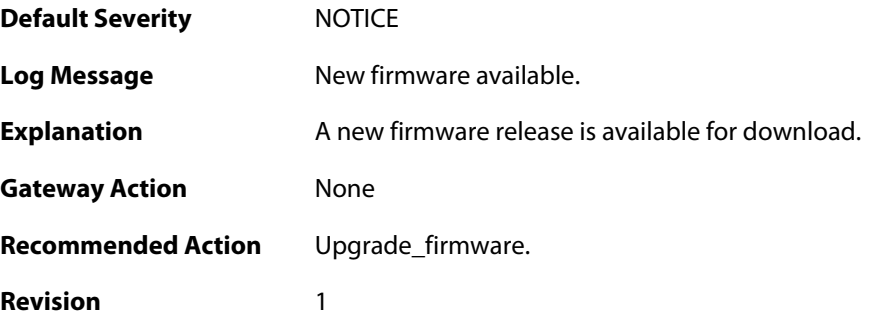

#### **2.56.6. reset\_clock (ID: 03200100)**

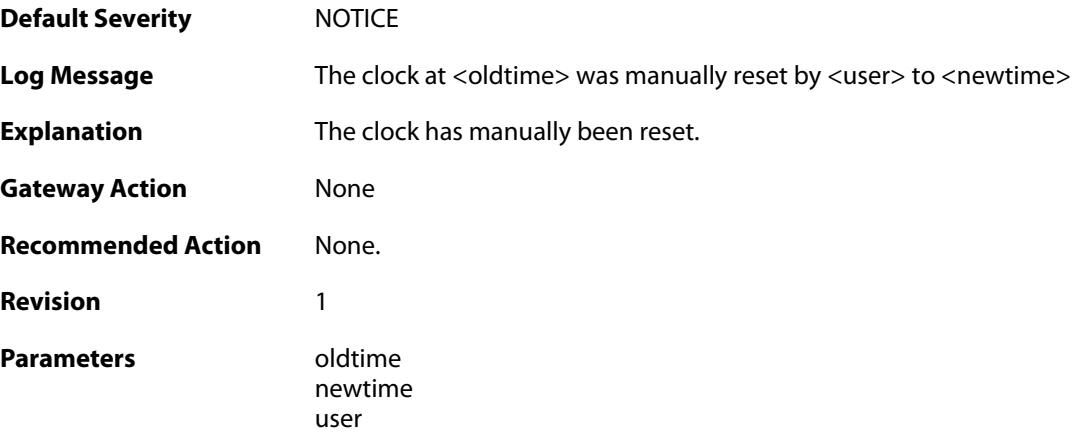

#### **2.56.7. invalid\_ip\_match\_access\_section (ID: 03200110)**

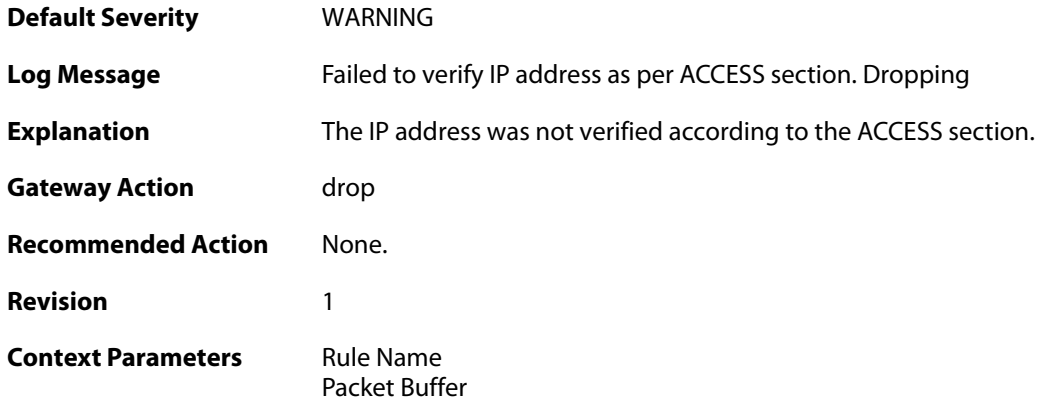

#### **2.56.8. nitrox2\_watchdog\_triggered (ID: 03200207)**

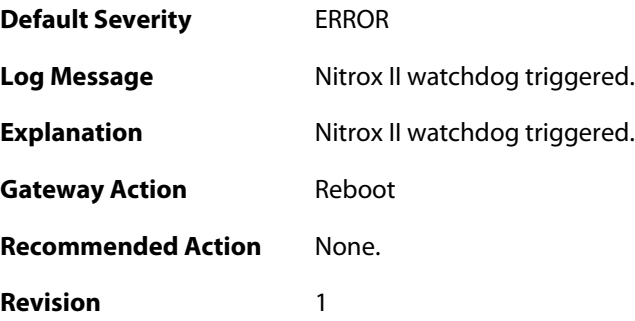

#### **2.56.9. nitrox2\_restarted (ID: 03200208)**

**Default Severity** [NOTICE](#page-42-0)

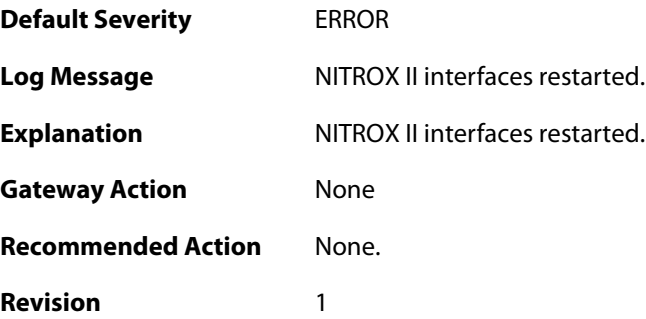

#### **2.56.10. hardware\_watchdog\_initialized (ID: 03200260)**

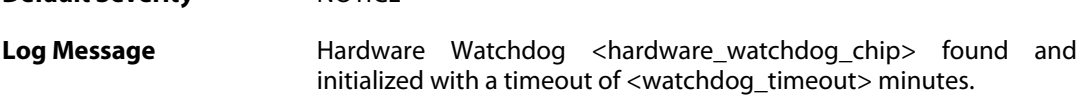

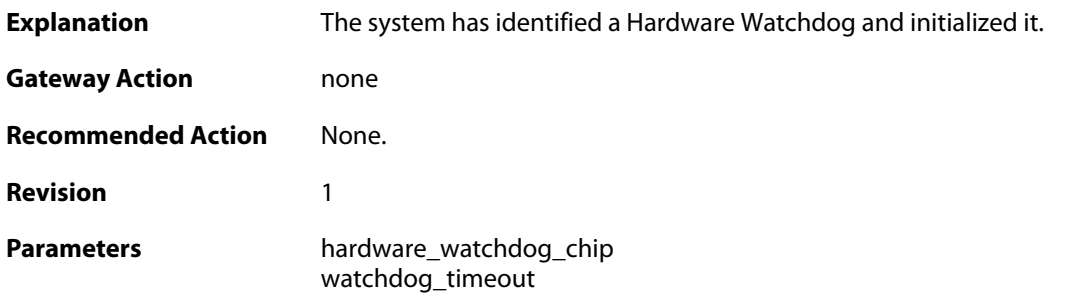

### **2.56.11. port\_bind\_failed (ID: 03200300)**

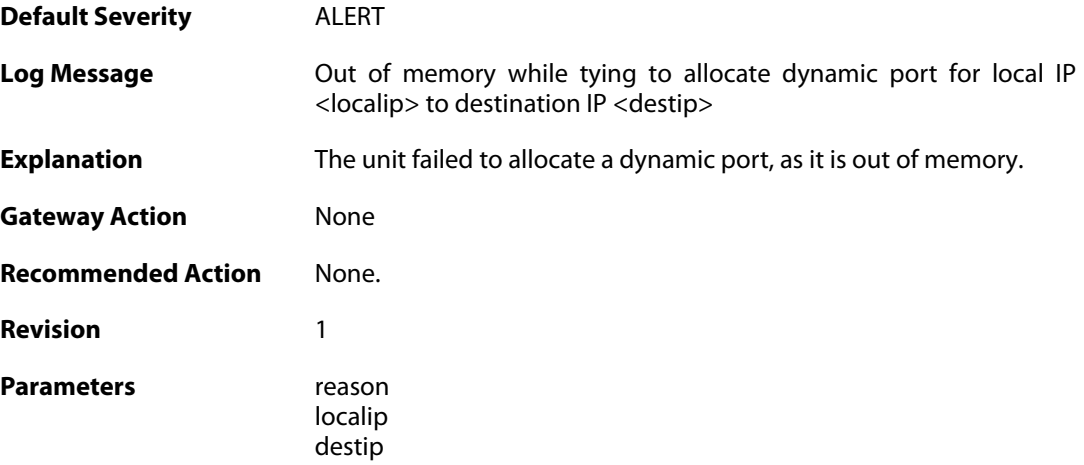

### **2.56.12. port\_bind\_failed (ID: 03200301)**

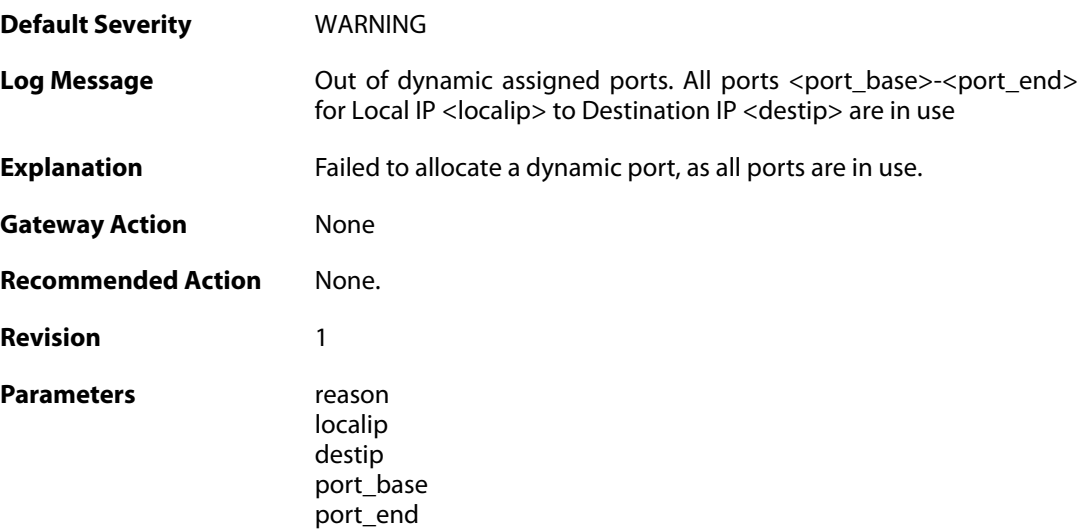

#### **2.56.13. port\_hlm\_conversion (ID: 03200302)**

**Default Severity** [NOTICE](#page-42-0)
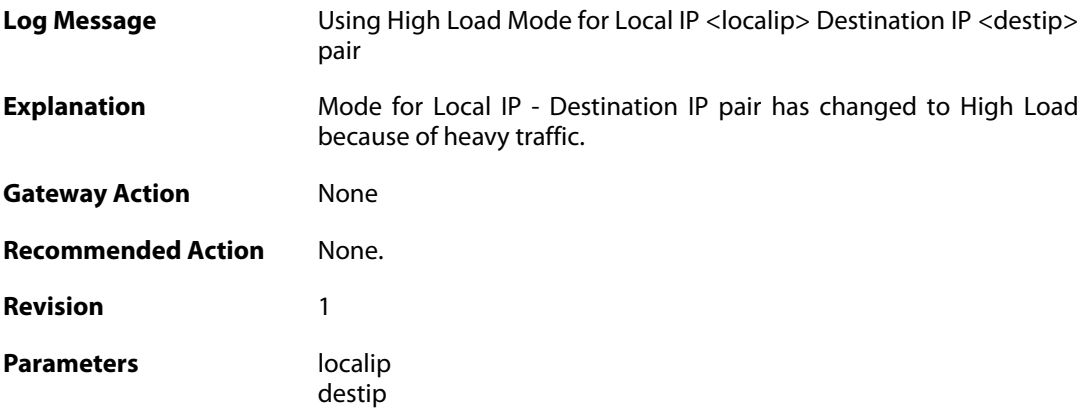

#### **2.56.14. port\_llm\_conversion (ID: 03200303)**

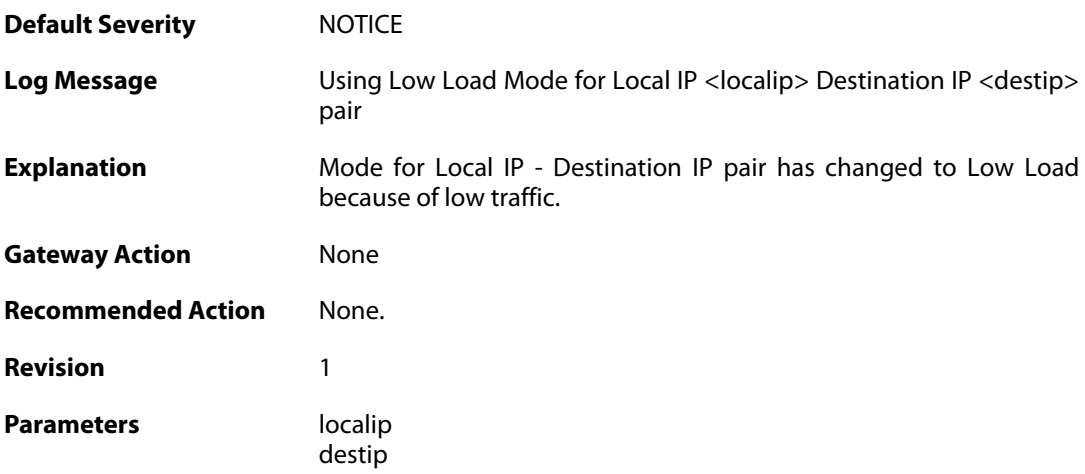

## **2.56.15. log\_messages\_lost\_due\_to\_throttling (ID: 03200400)**

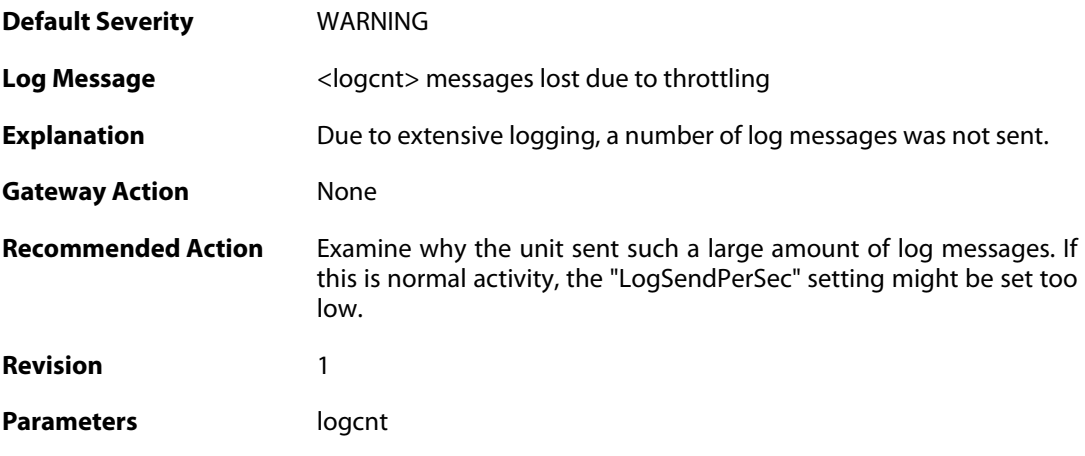

#### **2.56.16. log\_messages\_lost\_due\_to\_log\_buffer\_exhaust (ID: 03200401)**

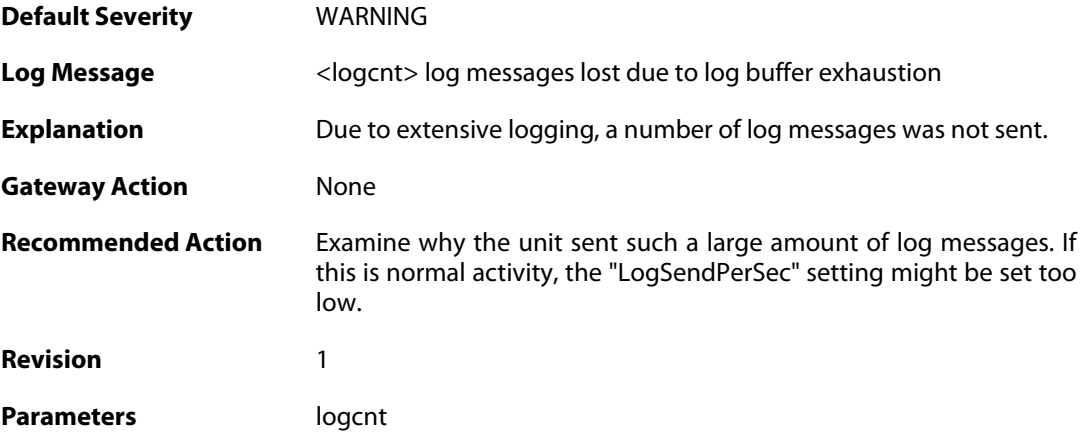

## **2.56.17. ssl\_encryption\_failed (ID: 03200450)**

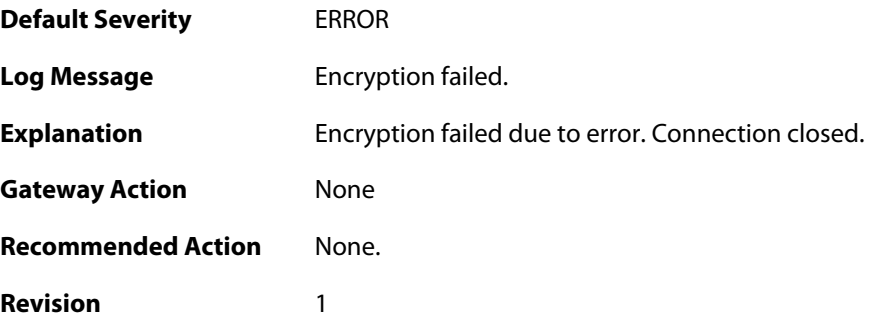

## **2.56.18. bidir\_fail (ID: 03200600)**

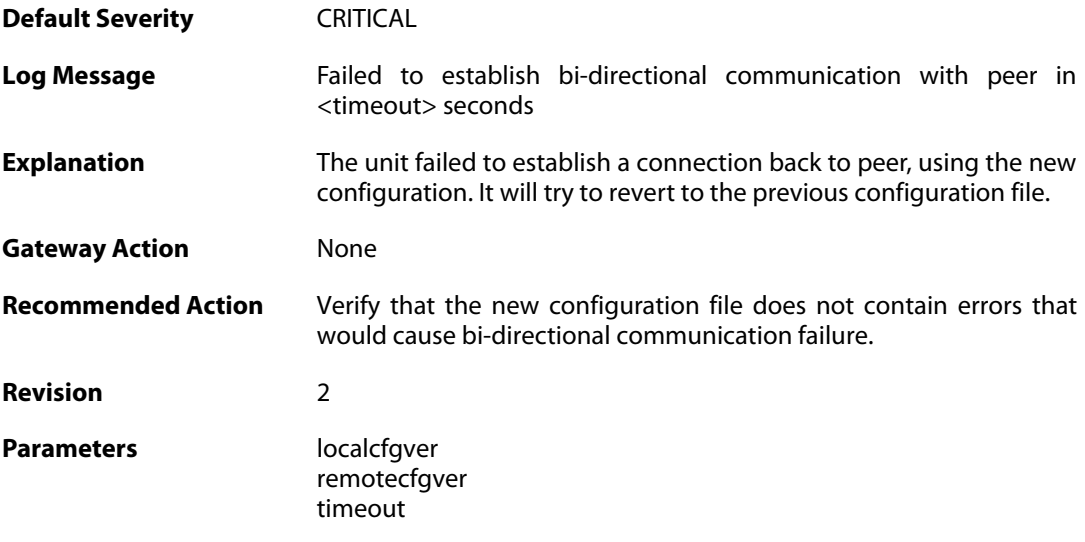

# **2.56.19. file\_open\_failed (ID: 03200602)**

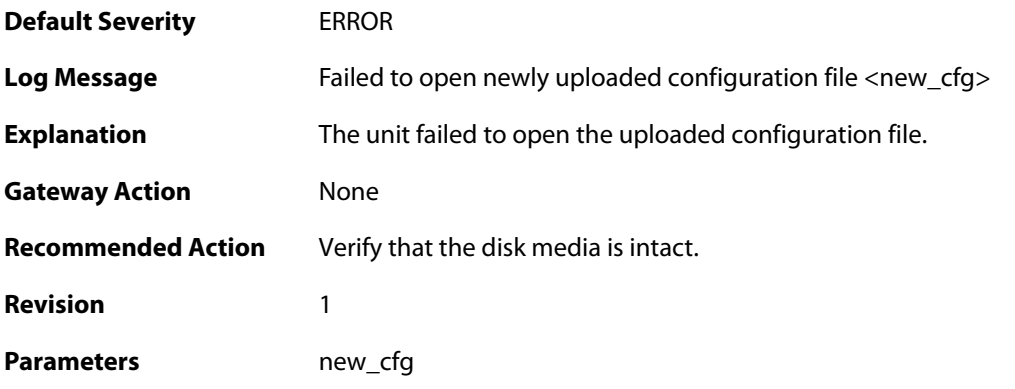

#### **2.56.20. disk\_cannot\_remove (ID: 03200603)**

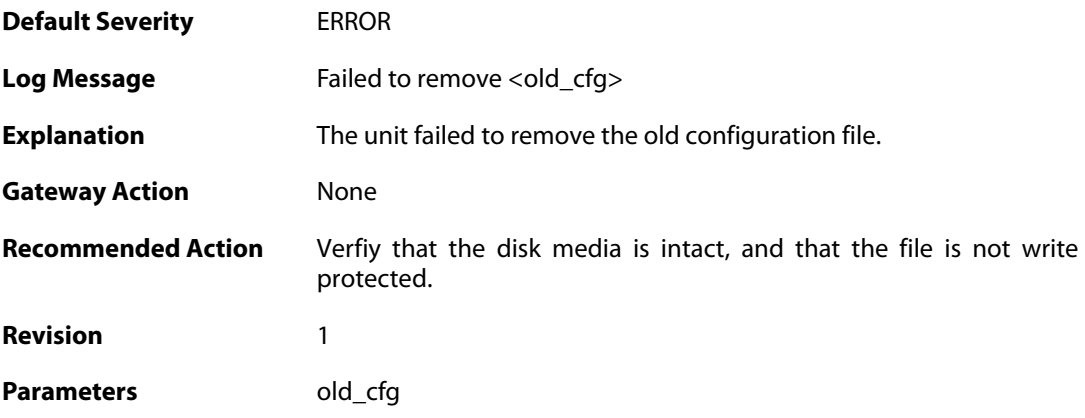

#### **2.56.21. disk\_cannot\_rename (ID: 03200604)**

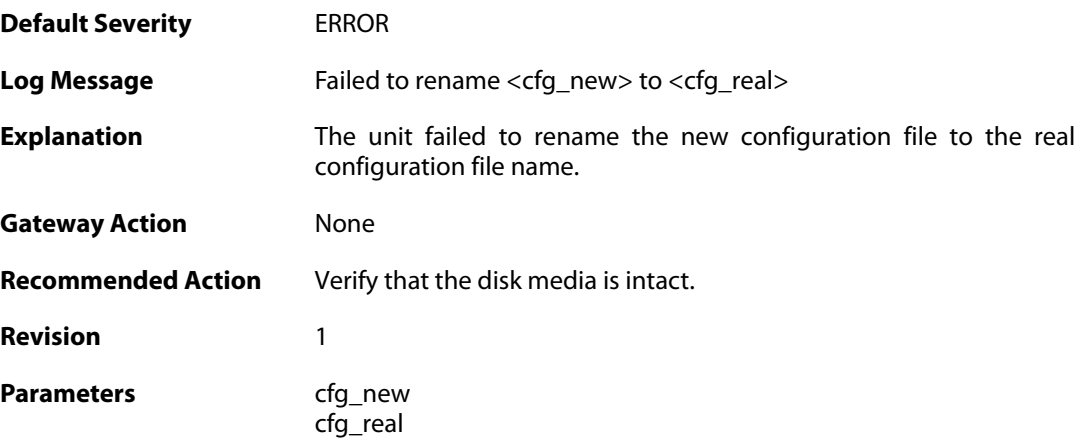

#### **2.56.22. cfg\_switch\_fail (ID: 03200605)**

**Default Severity** [CRITICAL](#page-42-0)

**Log Message** Failed to switch to new configuration

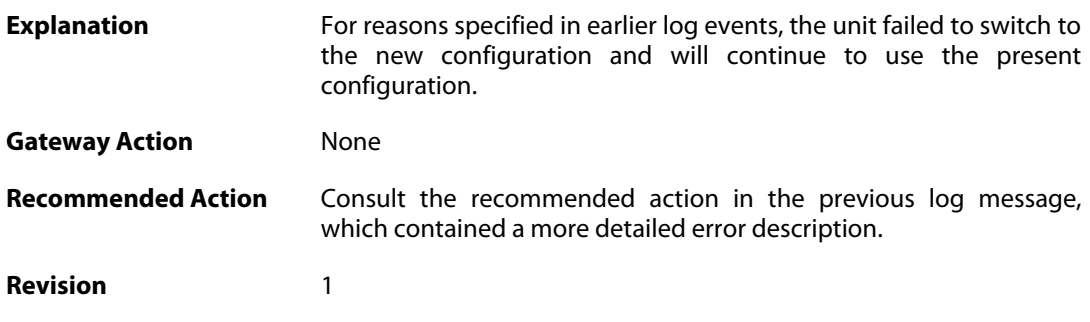

#### **2.56.23. core\_switch\_fail (ID: 03200606)**

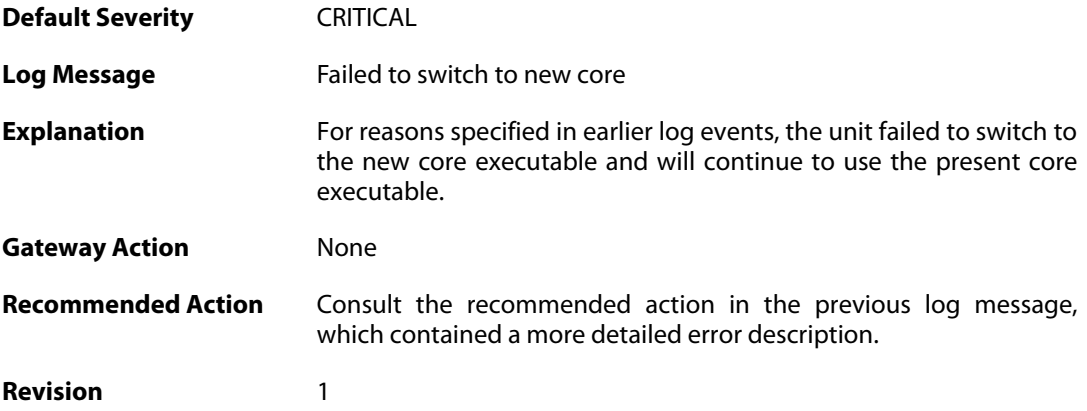

# **2.56.24. bidir\_ok (ID: 03200607)**

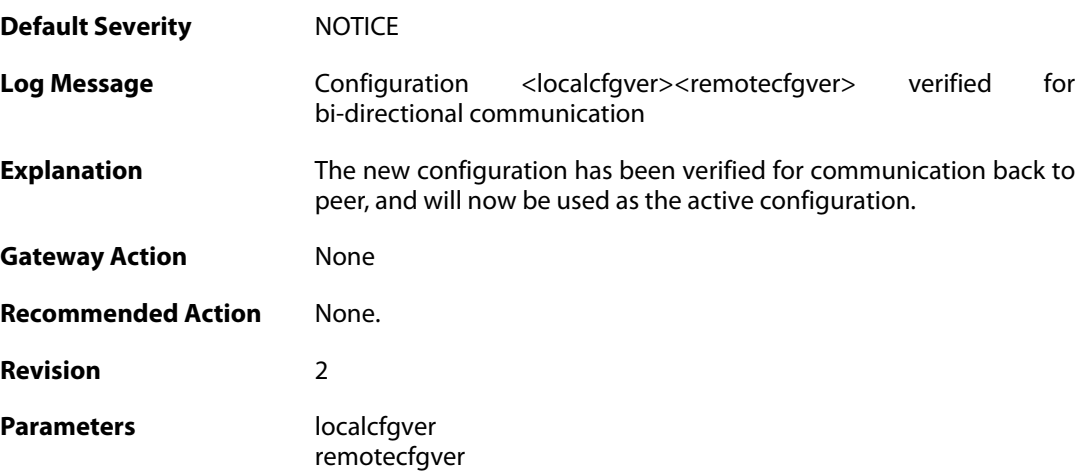

## **2.56.25. rules\_configuration\_changed (ID: 03200641)**

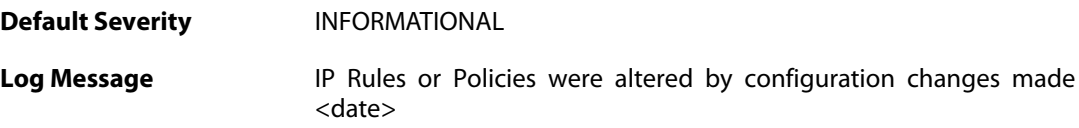

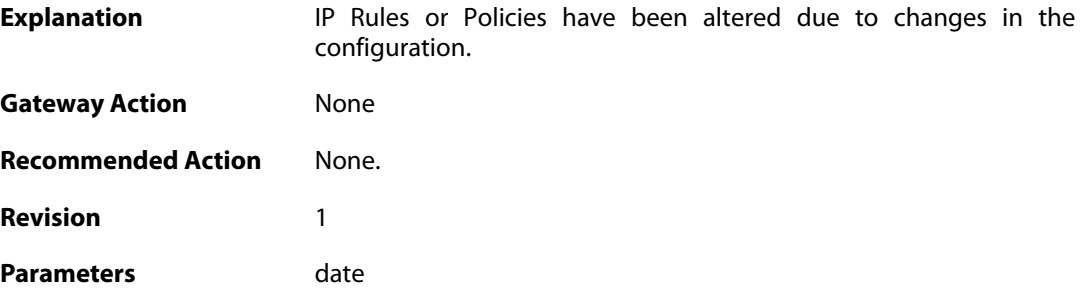

## **2.56.26. user\_blocked (ID: 03200802)**

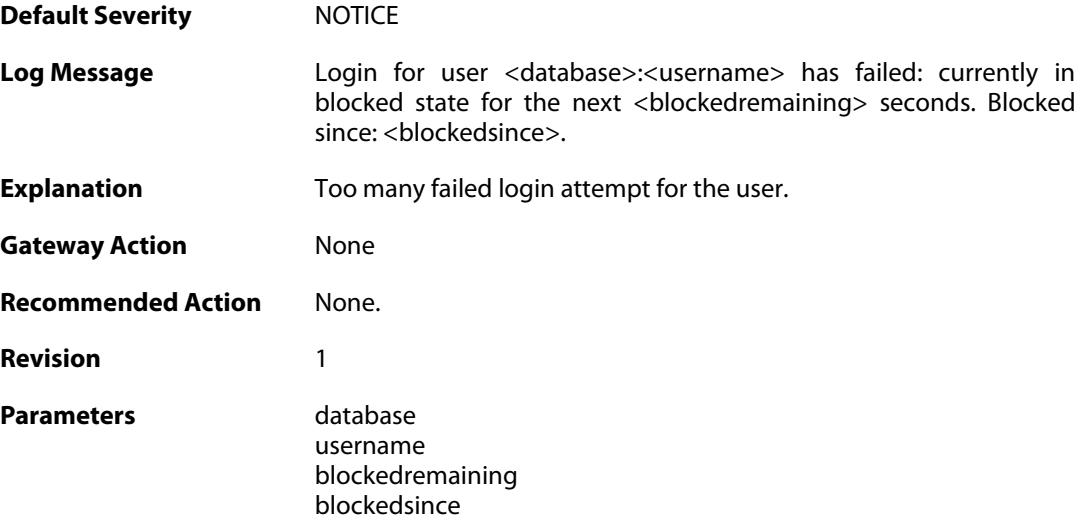

## **2.56.27. shutdown (ID: 03201000)**

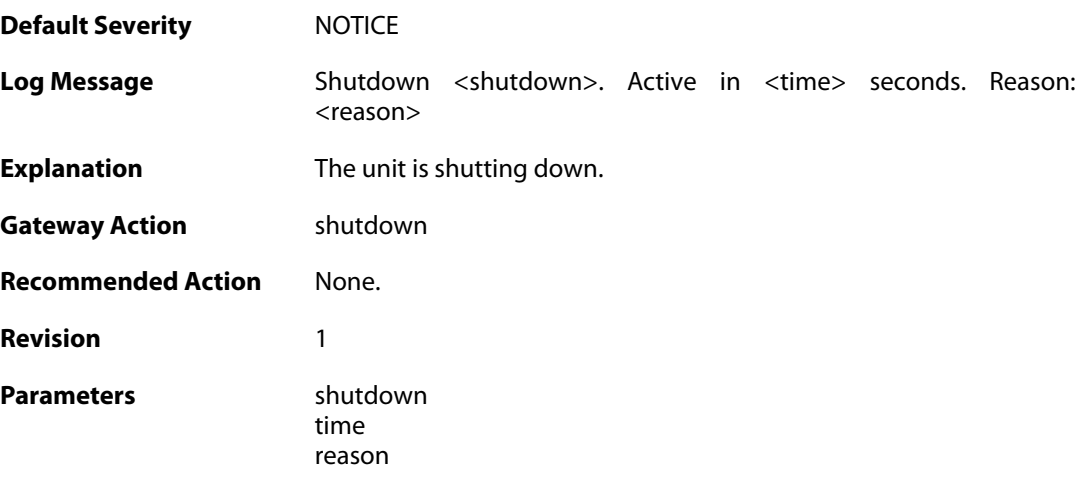

#### **2.56.28. shutdown (ID: 03201011)**

**Default Severity** [NOTICE](#page-42-0)

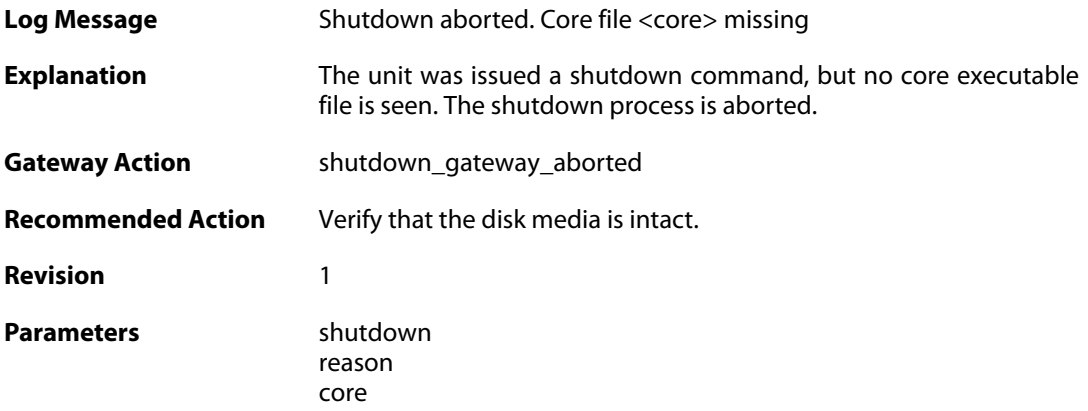

## **2.56.29. config\_activation (ID: 03201020)**

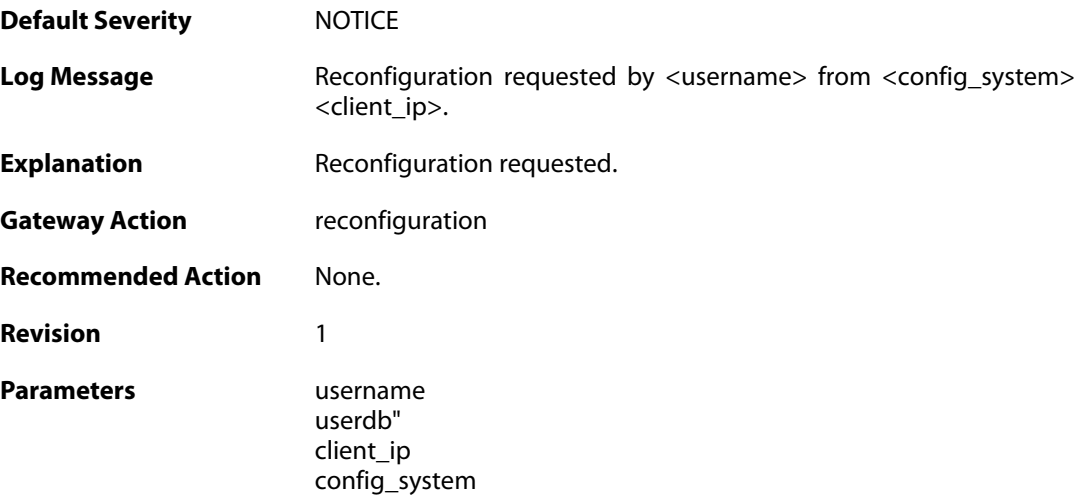

# **2.56.30. reconfiguration (ID: 03201021)**

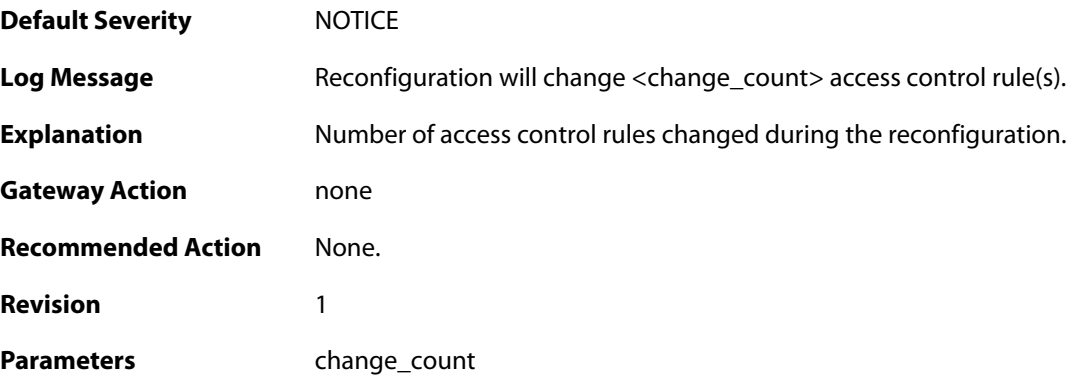

#### **2.56.31. startup\_normal (ID: 03202000)**

**Default Severity [NOTICE](#page-42-0)** 

Log Message Firewall starting. Core: <corever>. Build: <br/> <br/> Current uptime: <uptime>. Using configuration file <cfgfile>, version <localcfgver> <remotecfgver>. Previous shutdown: <previous\_shutdown>

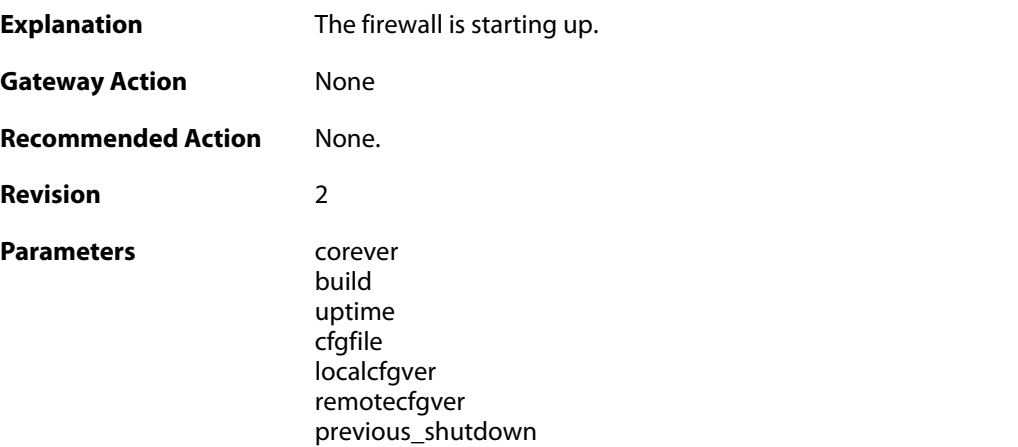

# **2.56.32. startup\_echo (ID: 03202001)**

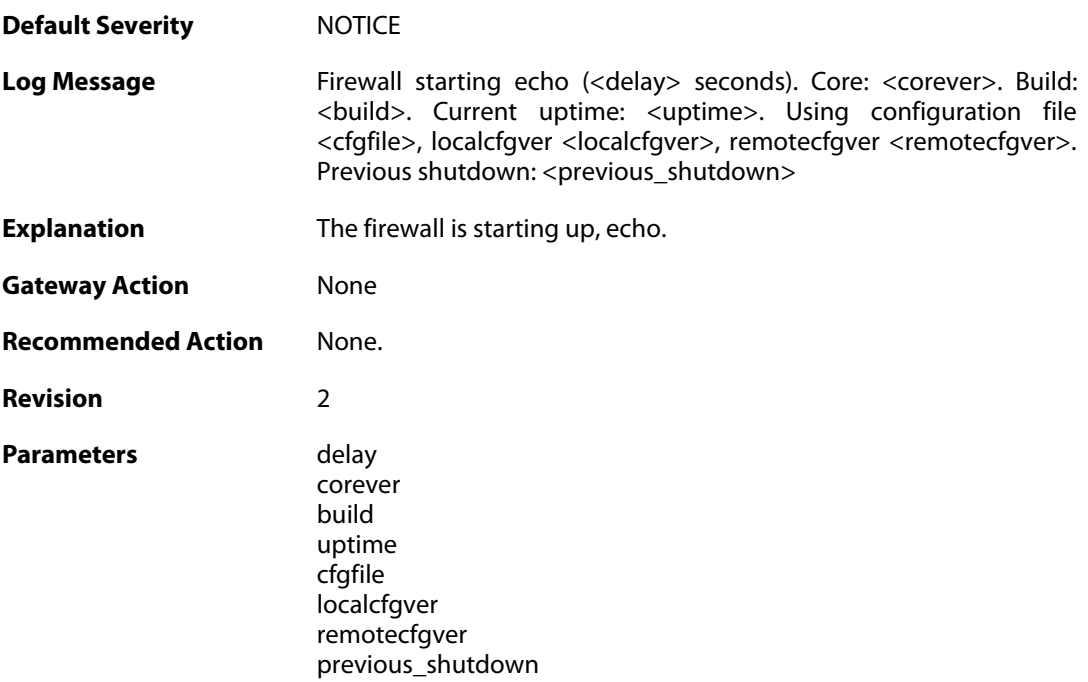

#### **2.56.33. shutdown (ID: 03202500)**

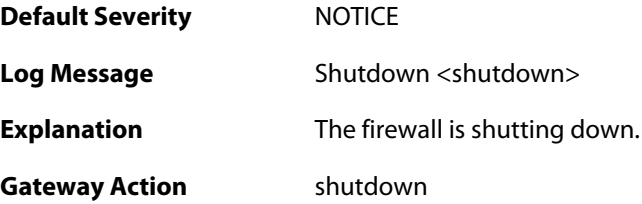

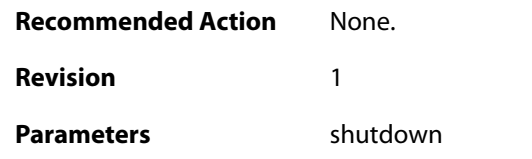

## **2.56.34. admin\_login (ID: 03203000)**

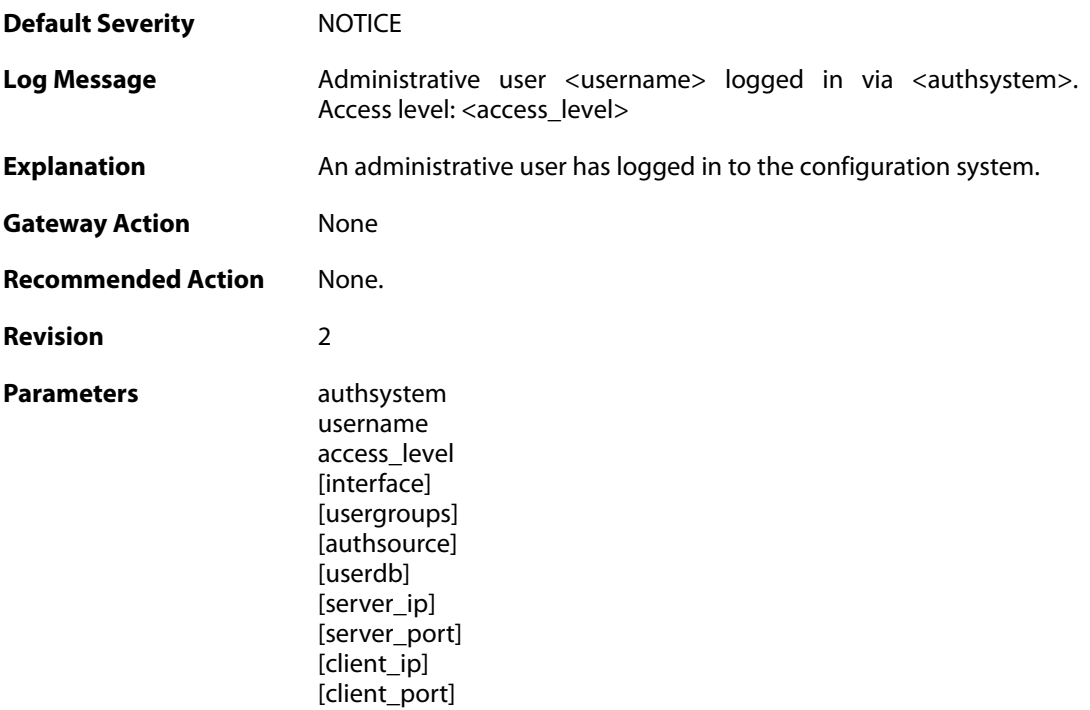

## **2.56.35. admin\_logout (ID: 03203001)**

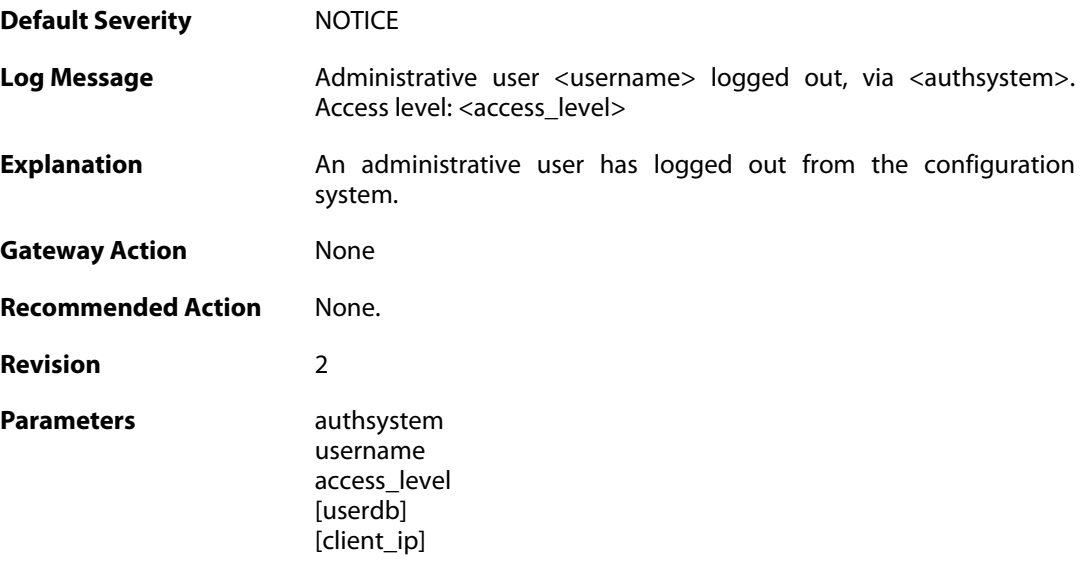

#### **2.56.36. admin\_login\_failed (ID: 03203002)**

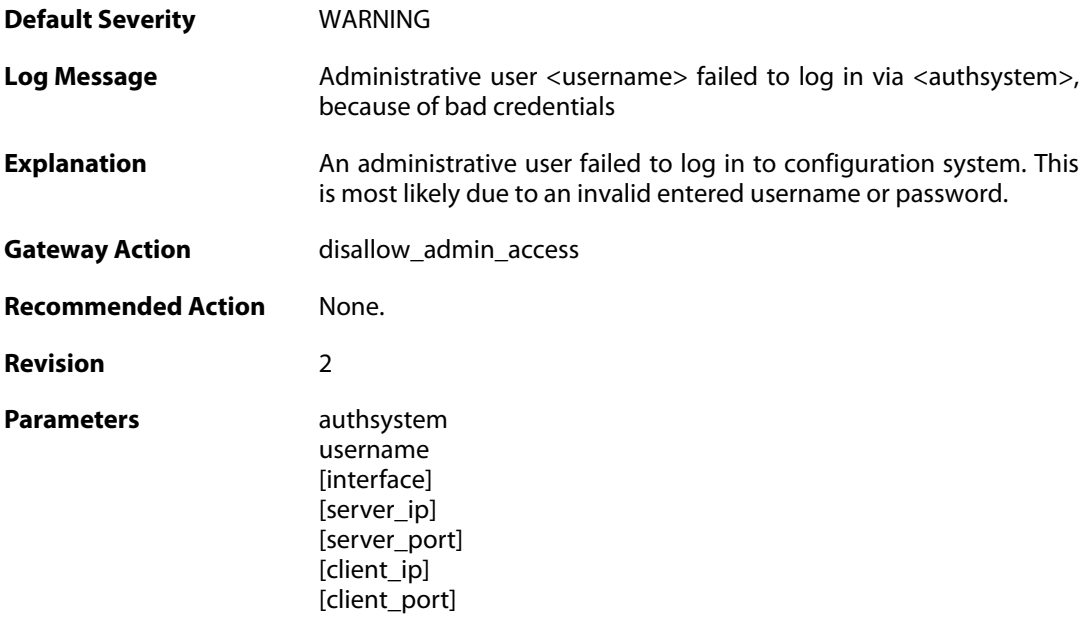

#### **2.56.37. admin\_authorization\_failed (ID: 03203003)**

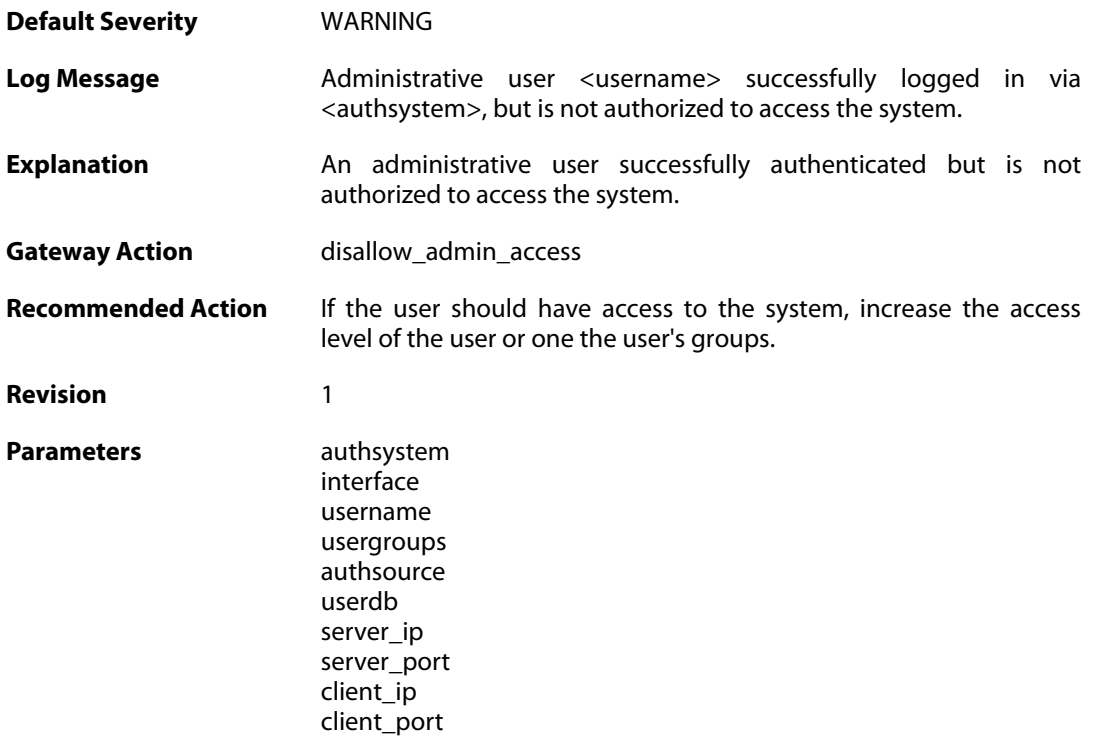

# **2.56.38. sslvpnuser\_login (ID: 03203004)**

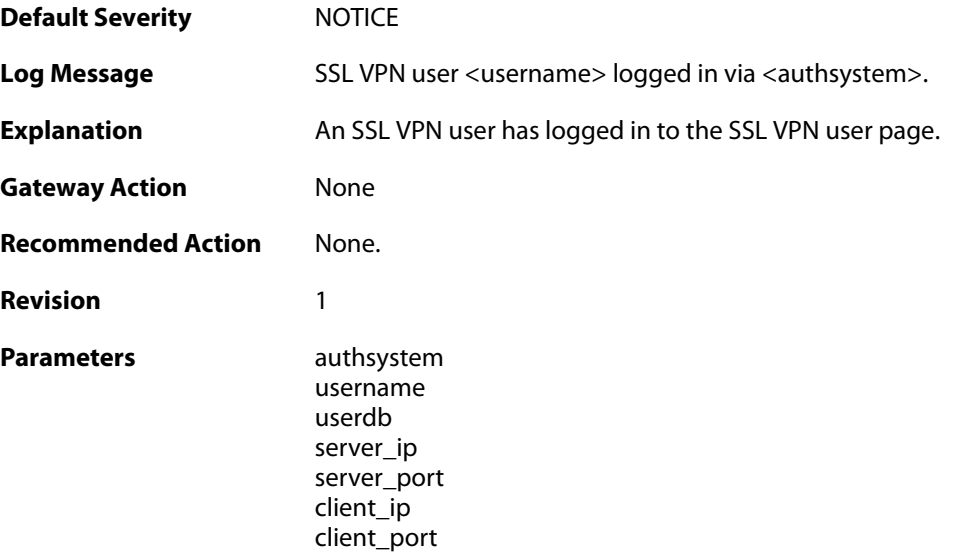

## **2.56.39. activate\_changes\_failed (ID: 03204000)**

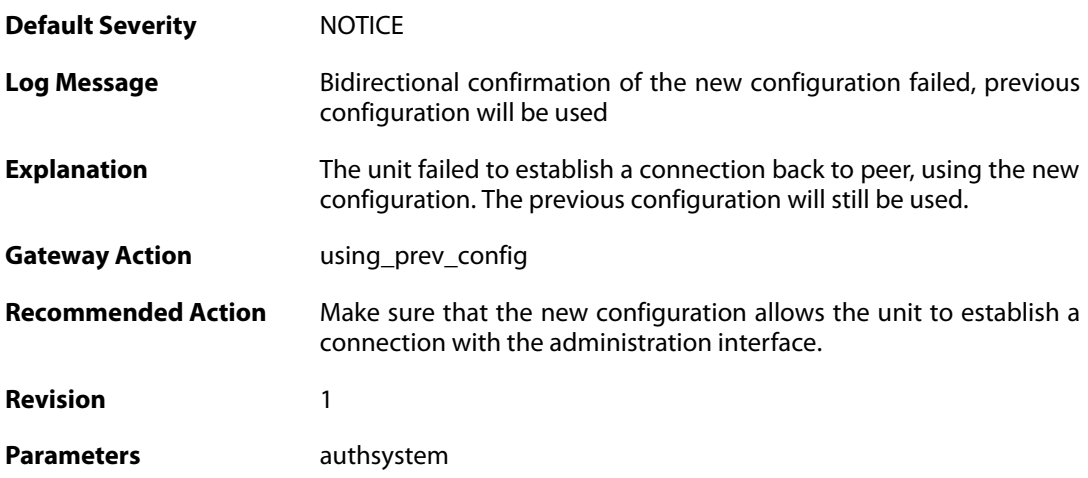

## **2.56.40. accept\_configuration (ID: 03204001)**

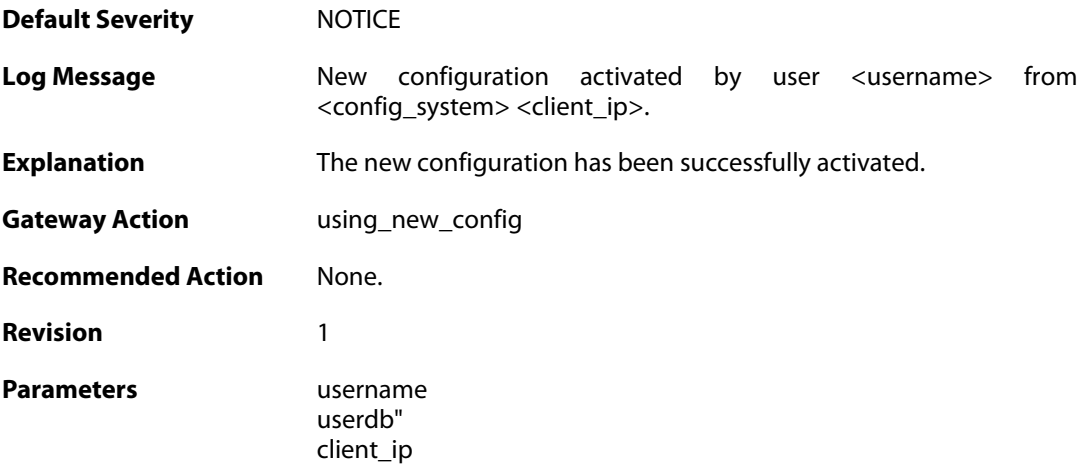

config\_system

## **2.56.41. reject\_configuration (ID: 03204002)**

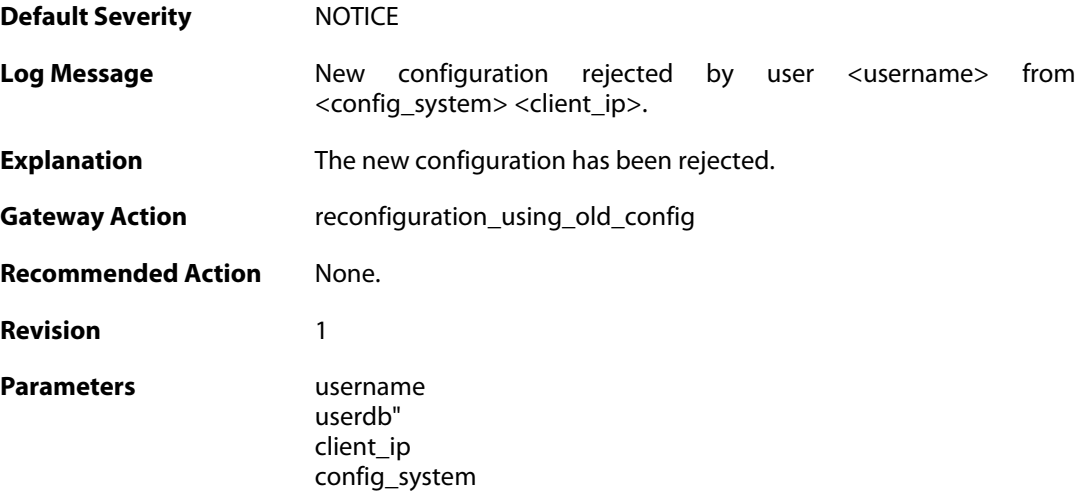

## **2.56.42. date\_time\_modified (ID: 03205000)**

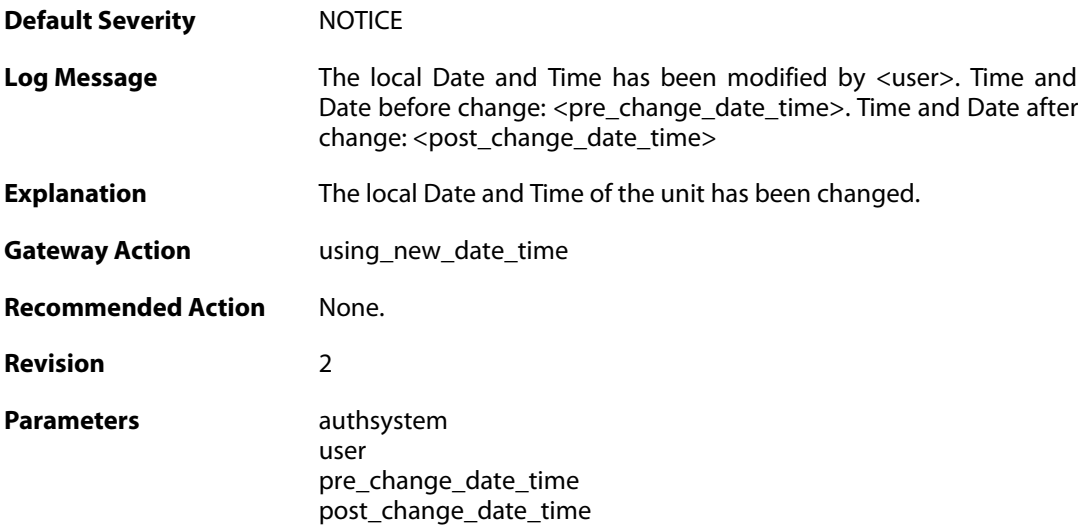

#### **2.56.43. admin\_timeout (ID: 03206000)**

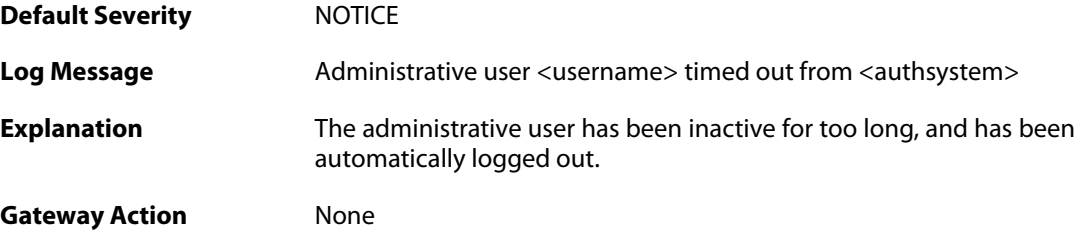

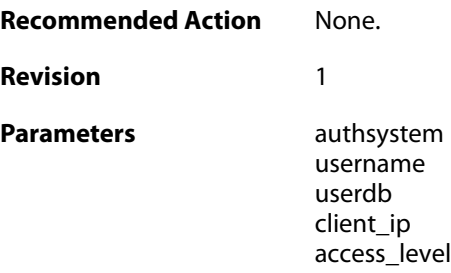

## **2.56.44. admin\_login\_group\_mismatch (ID: 03206001)**

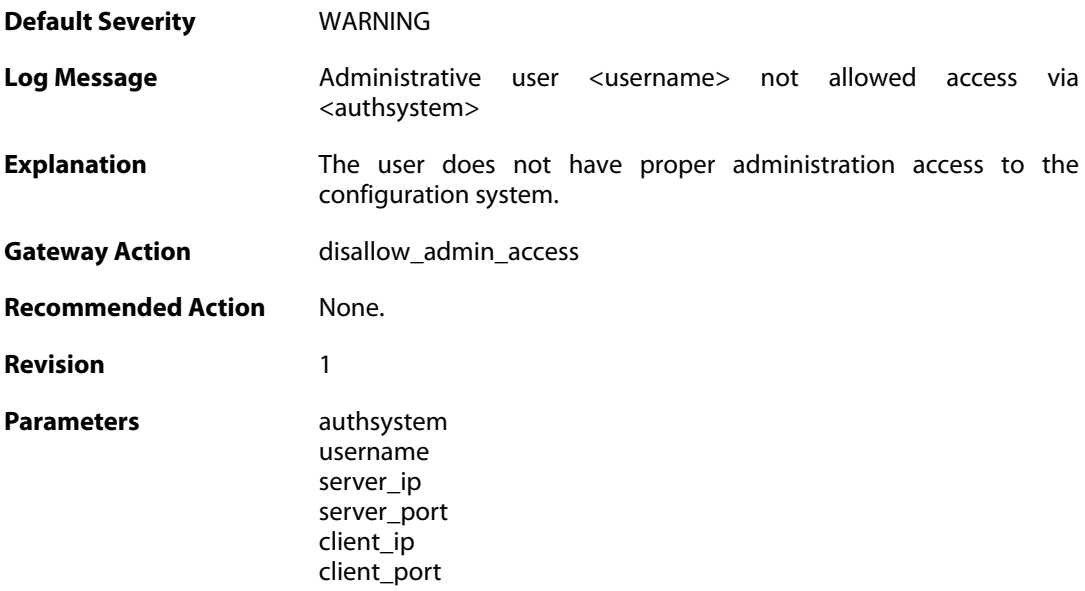

## **2.56.45. admin\_login\_internal\_error (ID: 03206002)**

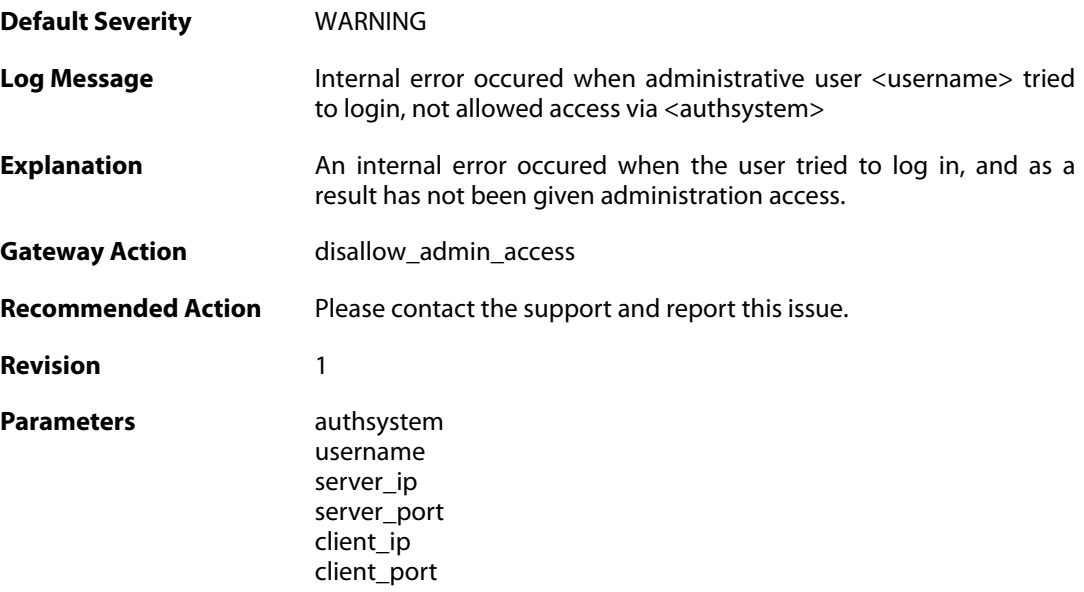

#### **2.56.46. admin\_authsource\_timeout (ID: 03206003)**

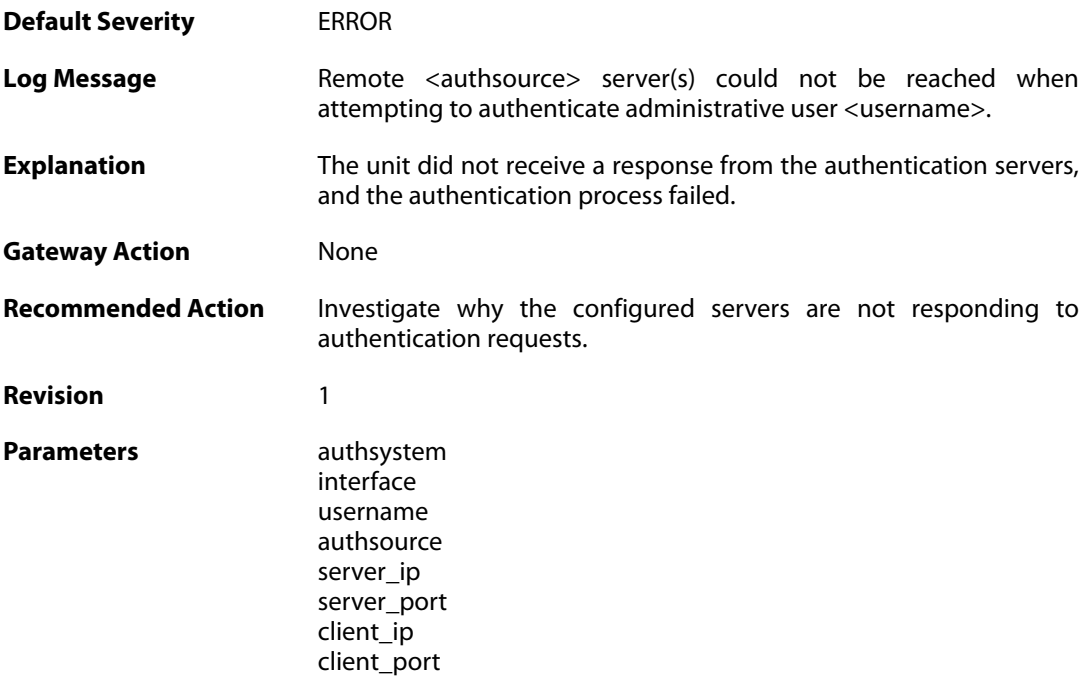

#### **2.56.47. valid\_rest\_api\_call (ID: 03207000)**

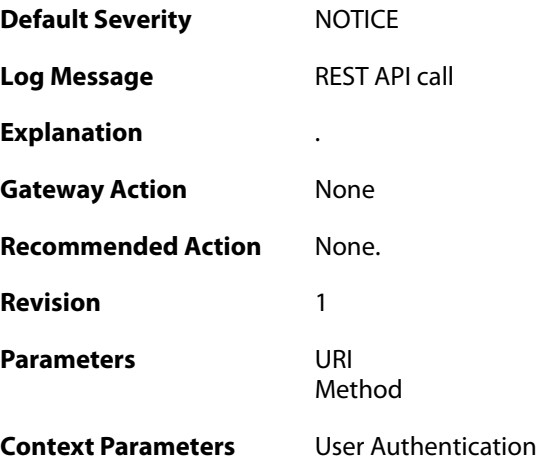

#### **2.56.48. bad\_user\_credentials (ID: 03207010)**

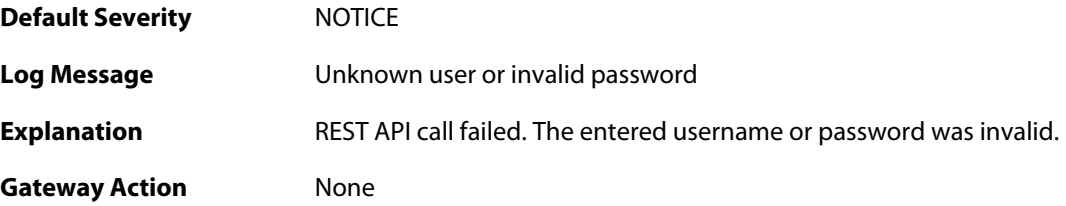

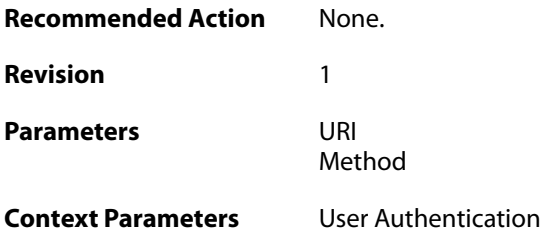

## **2.56.49. bad\_user\_credentials (ID: 03207011)**

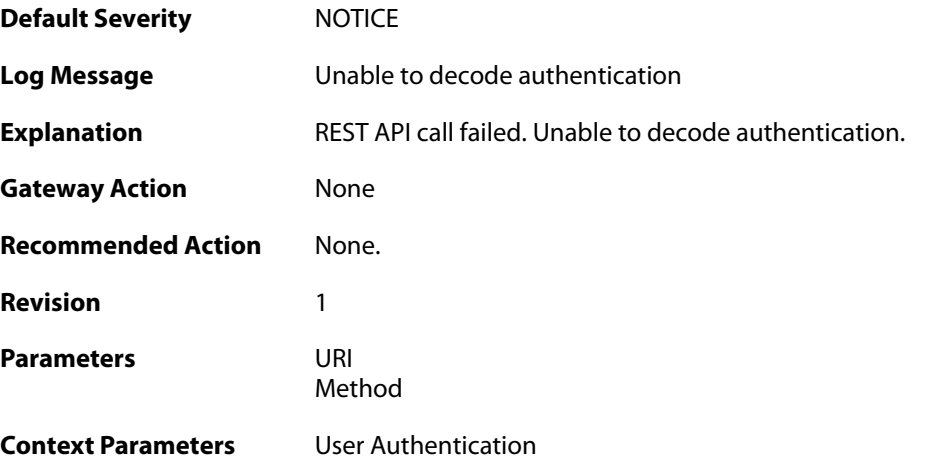

## **2.56.50. method\_not\_allowed (ID: 03207012)**

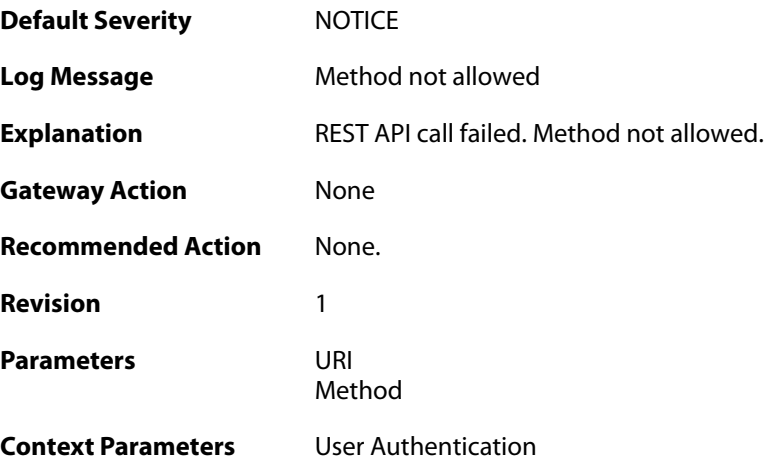

## **2.56.51. unknown\_api\_call (ID: 03207013)**

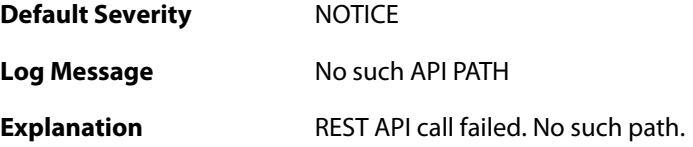

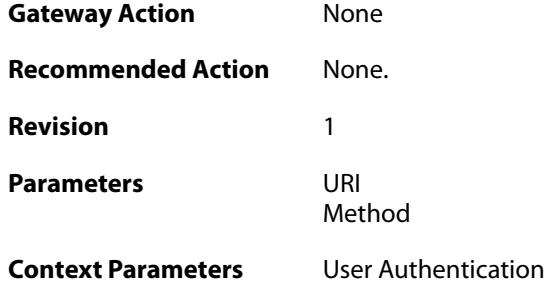

## **2.57. TCP\_FLAG**

These log messages refer to the **TCP\_FLAG (Events concerning the TCP header flags)** category.

#### **2.57.1. tcp\_flags\_set (ID: 03300001)**

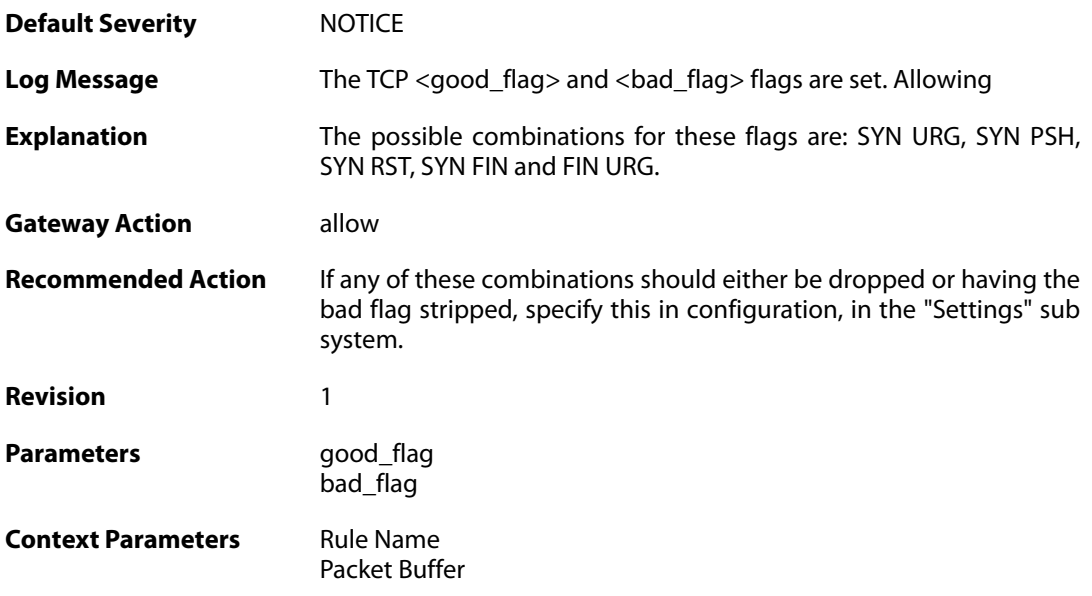

#### **2.57.2. tcp\_flags\_set (ID: 03300002)**

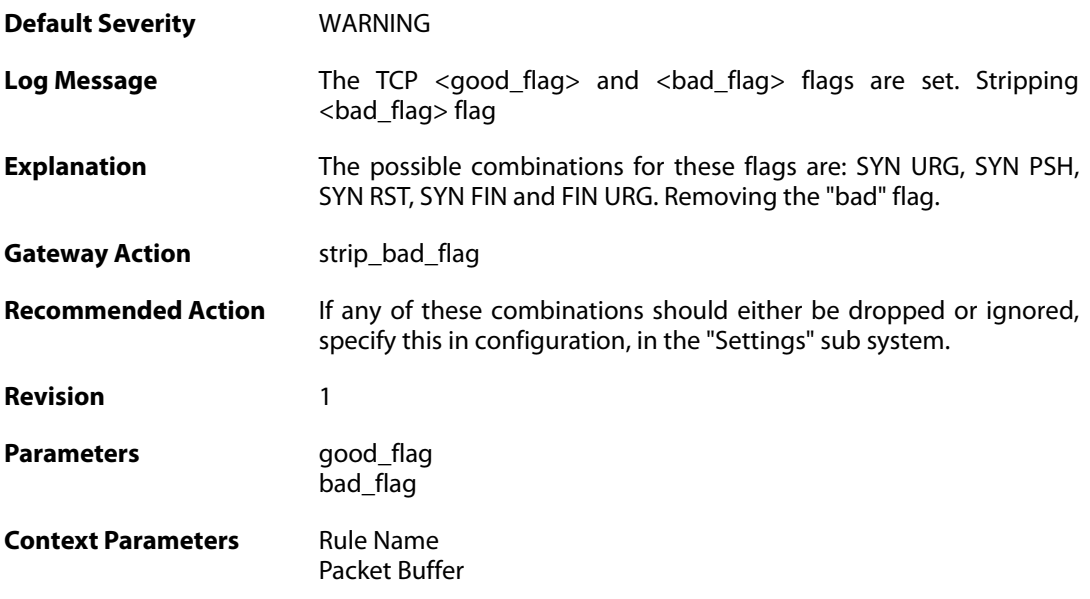

#### **2.57.3. tcp\_flag\_set (ID: 03300003)**

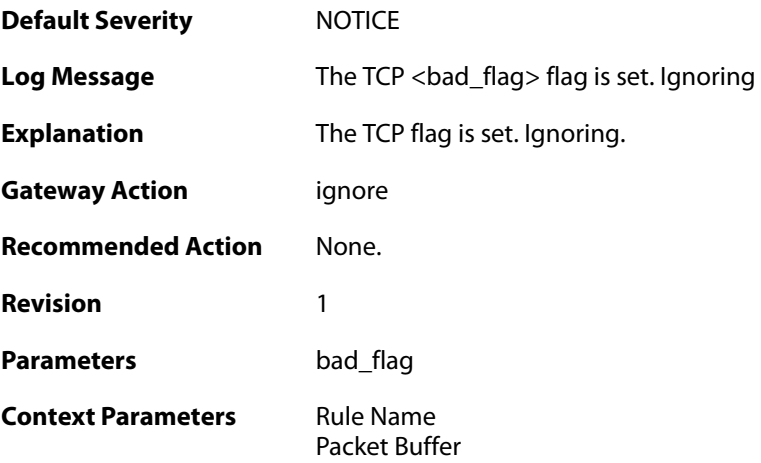

## **2.57.4. tcp\_flag\_set (ID: 03300004)**

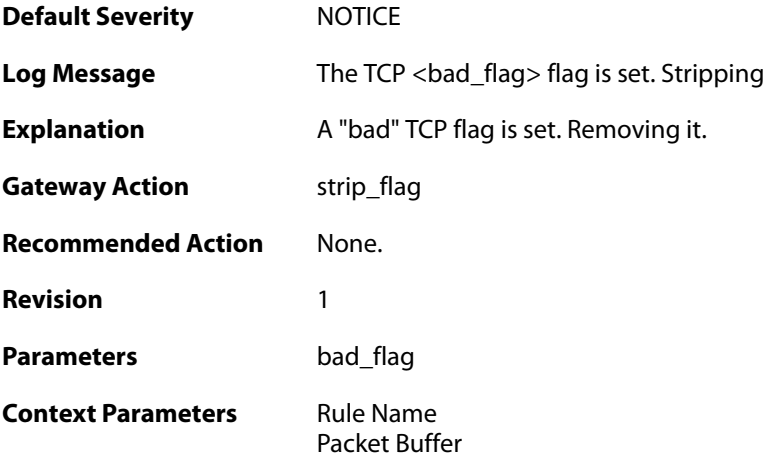

## **2.57.5. tcp\_null\_flags (ID: 03300005)**

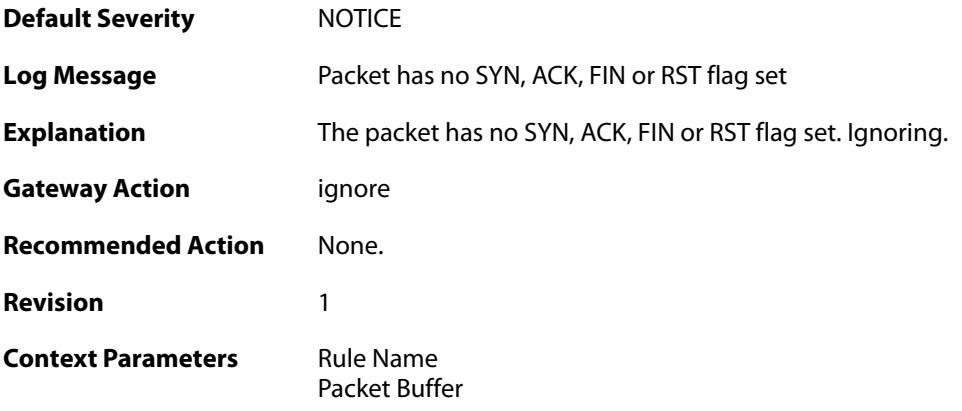

# **2.57.6. tcp\_flags\_set (ID: 03300008)**

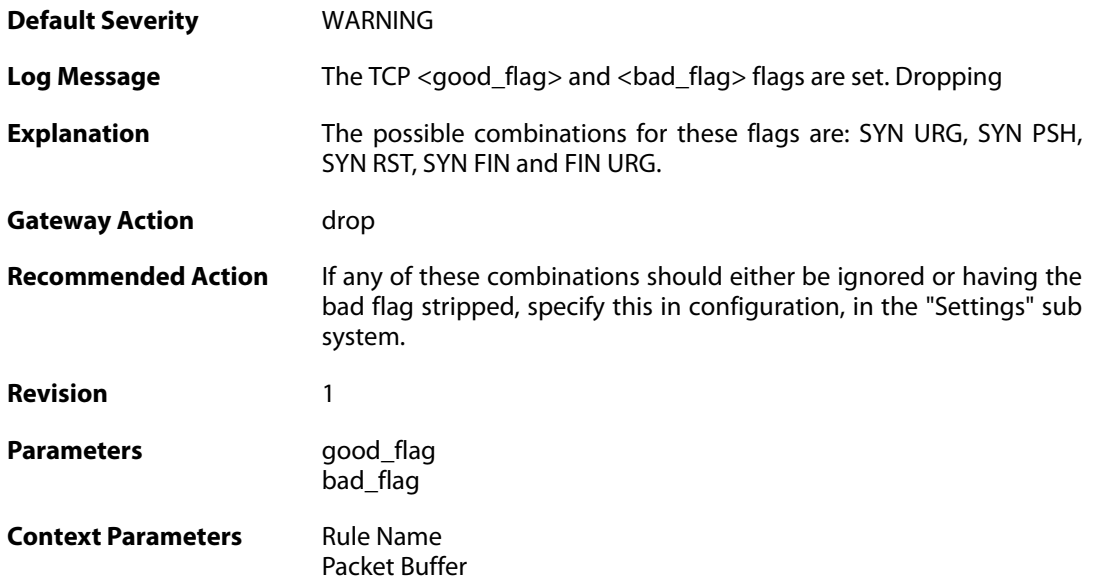

## **2.57.7. tcp\_flag\_set (ID: 03300009)**

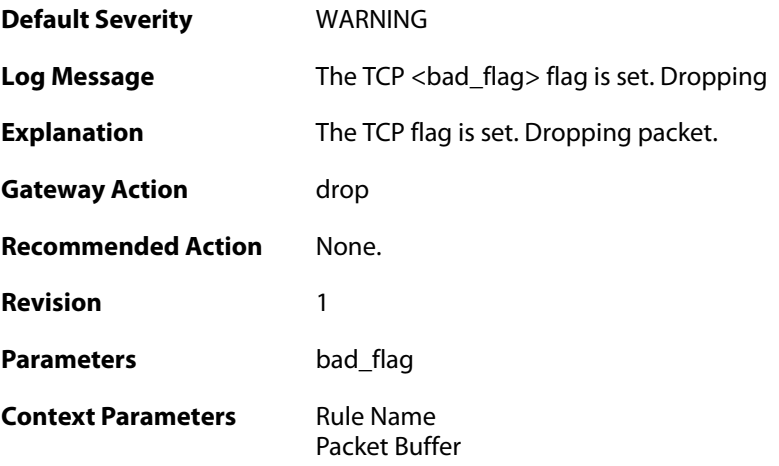

## **2.57.8. unexpected\_tcp\_flags (ID: 03300010)**

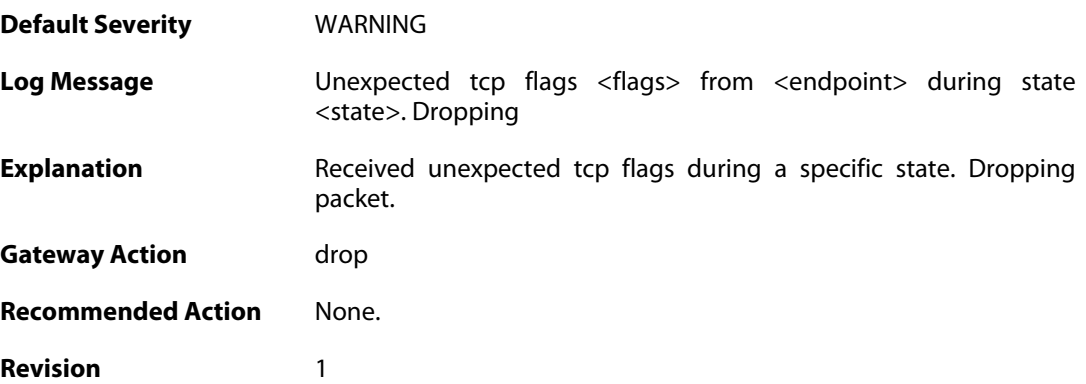

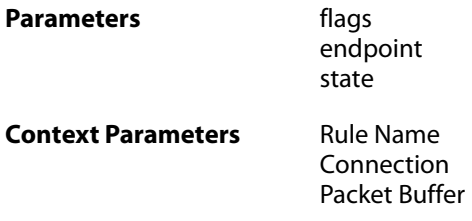

## **2.57.9. mismatched\_syn\_resent (ID: 03300011)**

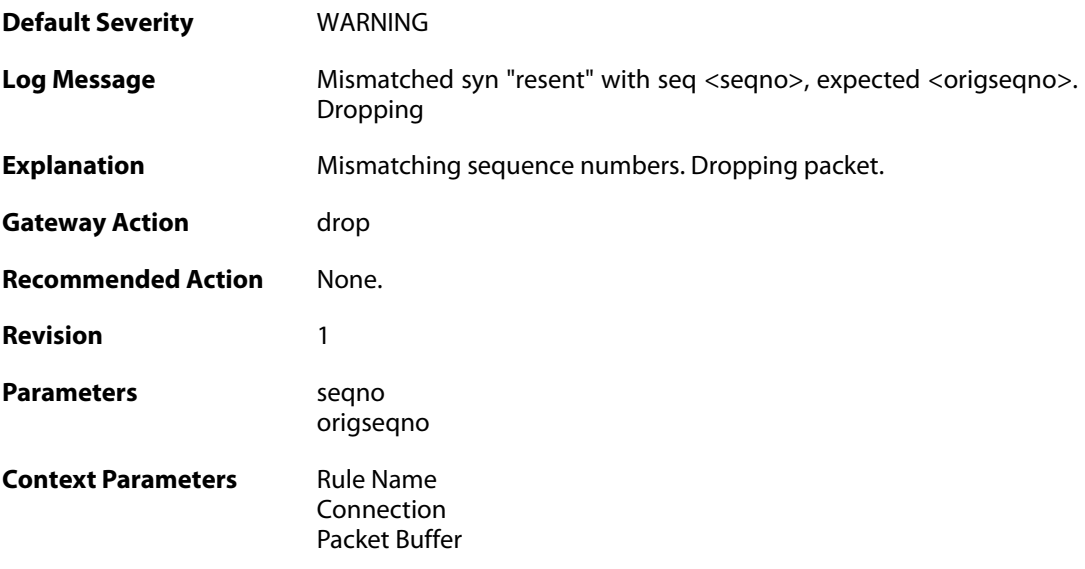

## **2.57.10. mismatched\_first\_ack\_seqno (ID: 03300012)**

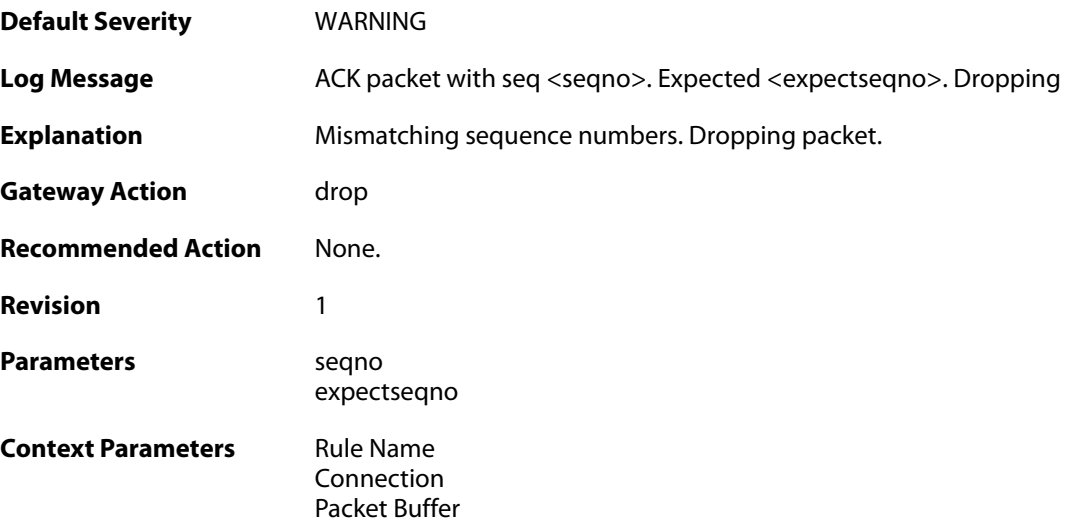

#### **2.57.11. mismatched\_first\_ack\_seqno (ID: 03300013)**

**Default Severity** [WARNING](#page-42-0)

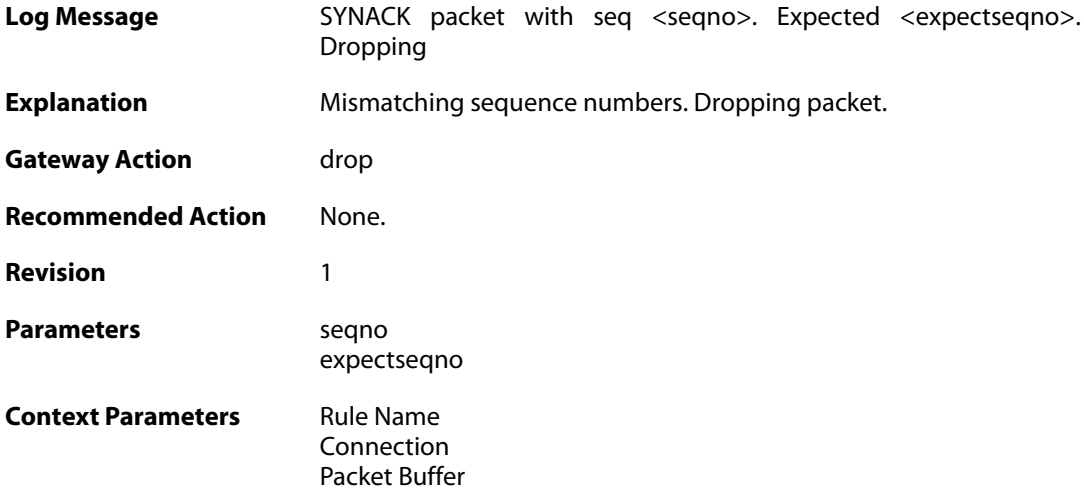

## **2.57.12. rst\_out\_of\_bounds (ID: 03300015)**

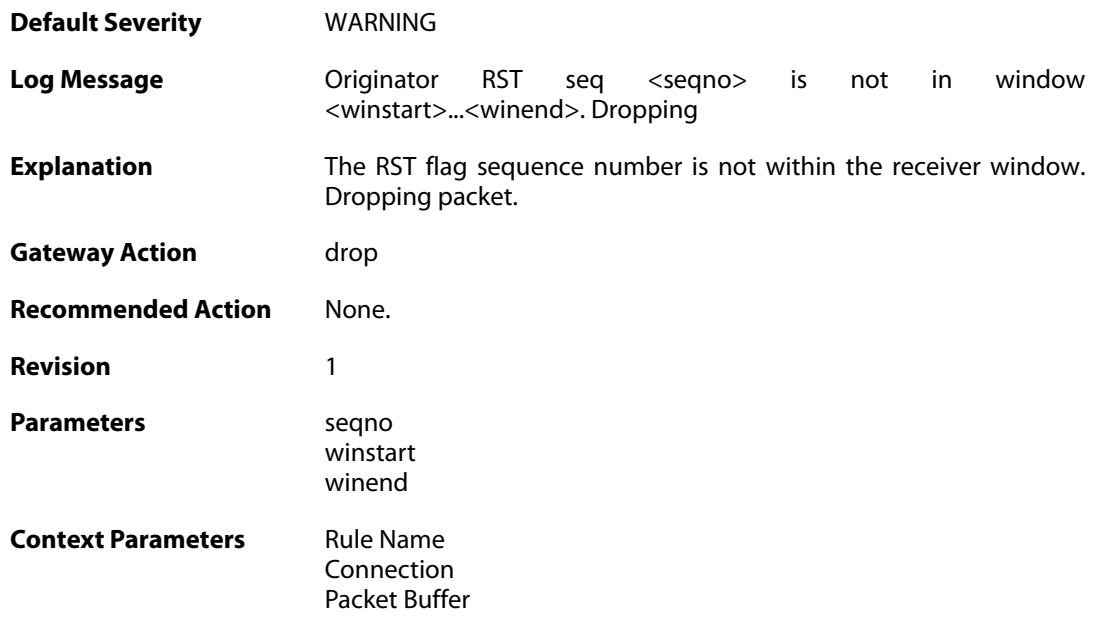

## **2.57.13. tcp\_seqno\_too\_low (ID: 03300016)**

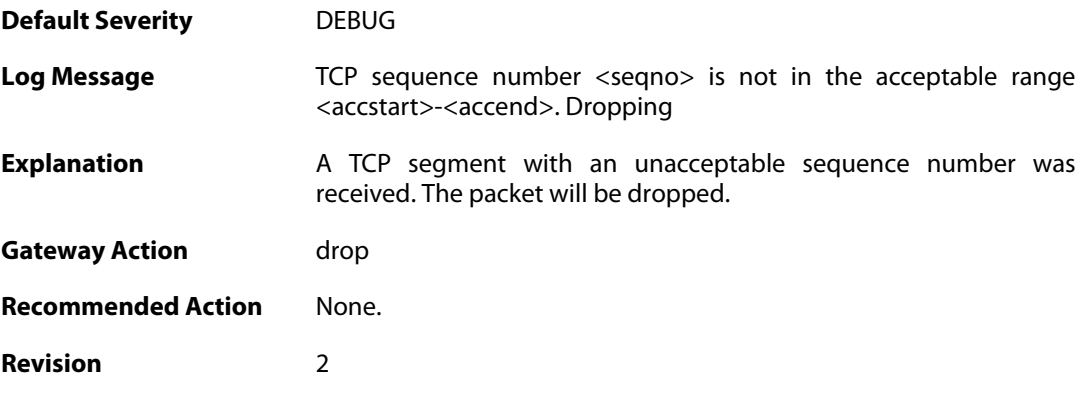

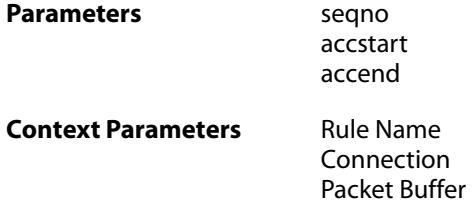

## **2.57.14. unacceptable\_ack (ID: 03300017)**

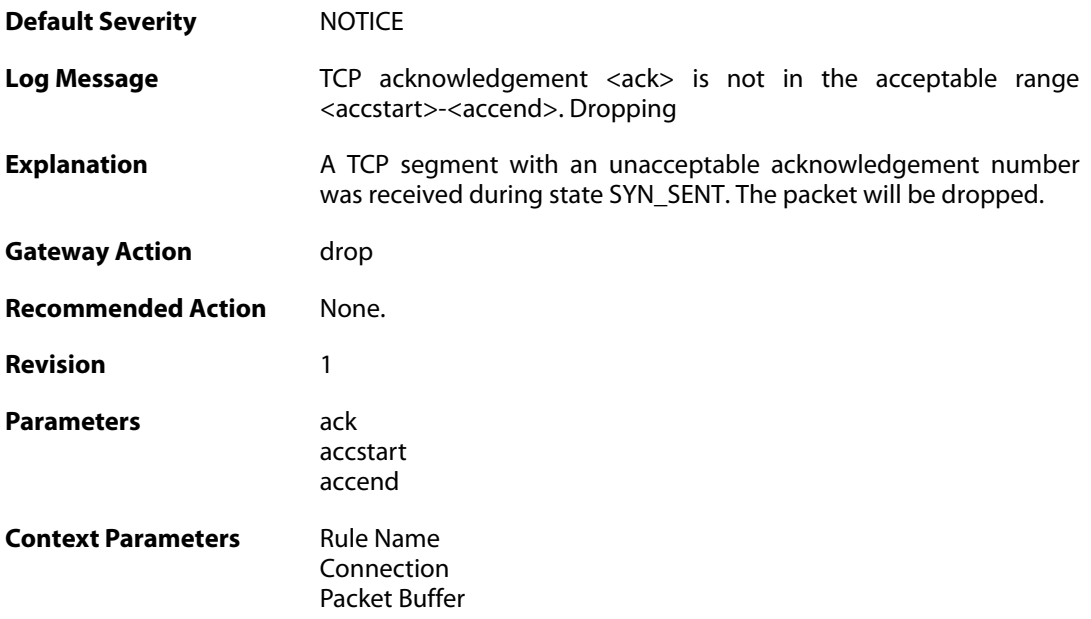

## **2.57.15. rst\_without\_ack (ID: 03300018)**

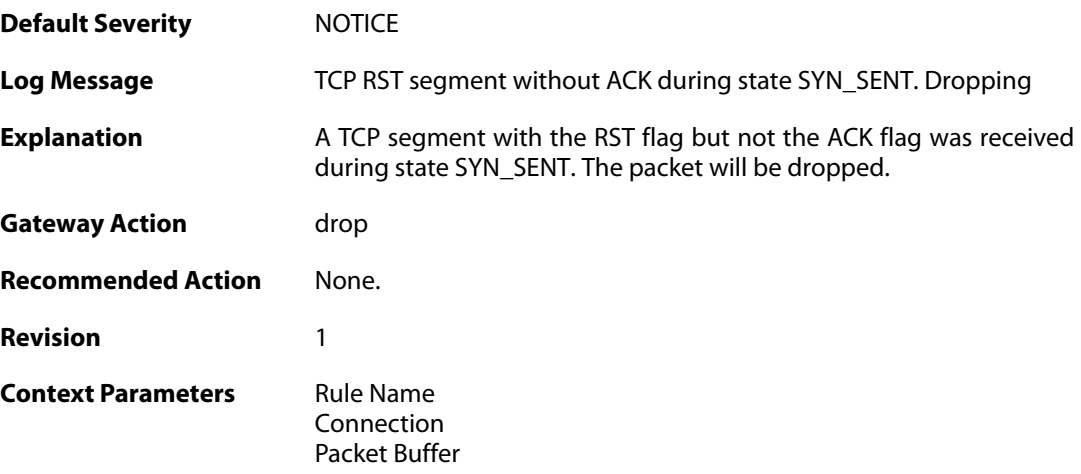

## **2.57.16. tcp\_seqno\_too\_high (ID: 03300019)**

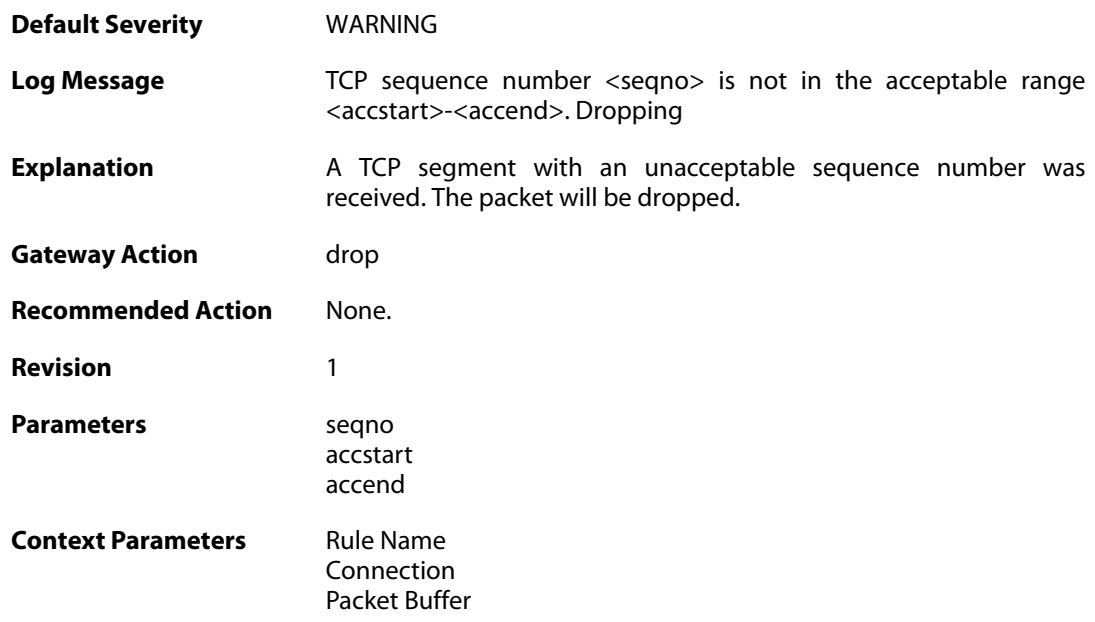

## **2.57.17. tcp\_recv\_windows\_drained (ID: 03300022)**

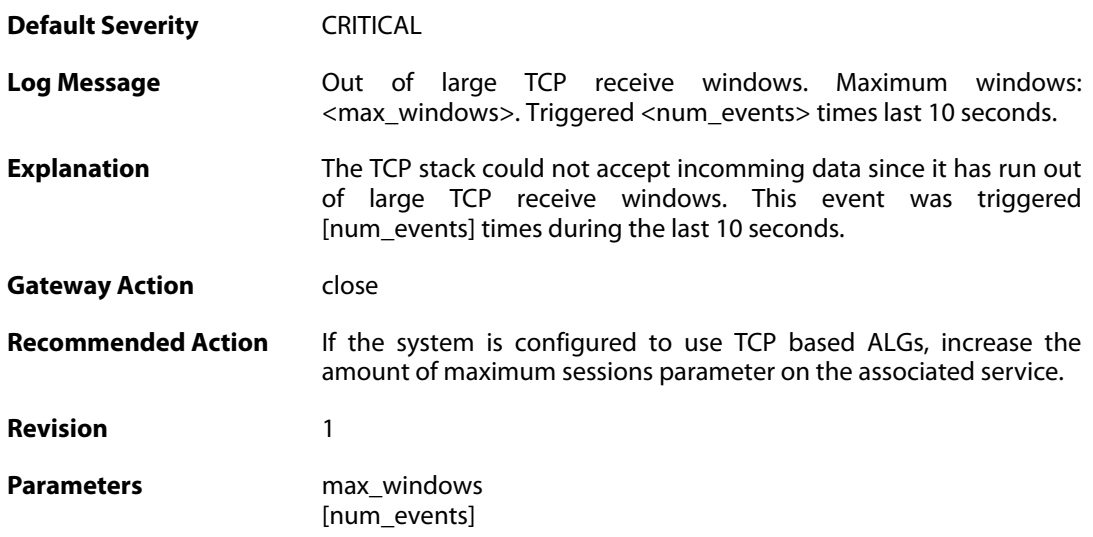

## **2.57.18. tcp\_snd\_windows\_drained (ID: 03300023)**

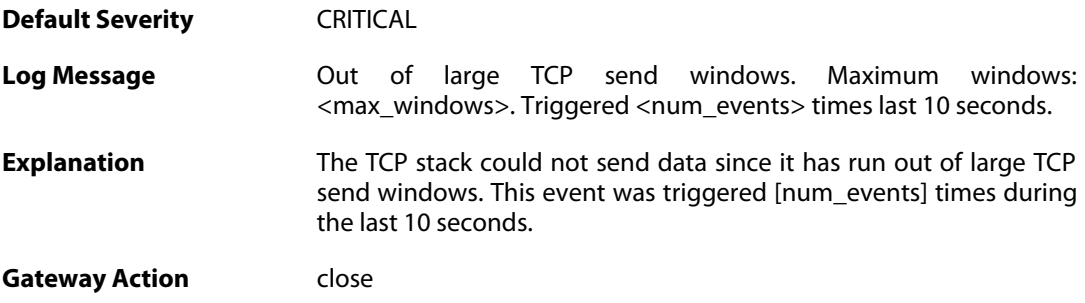

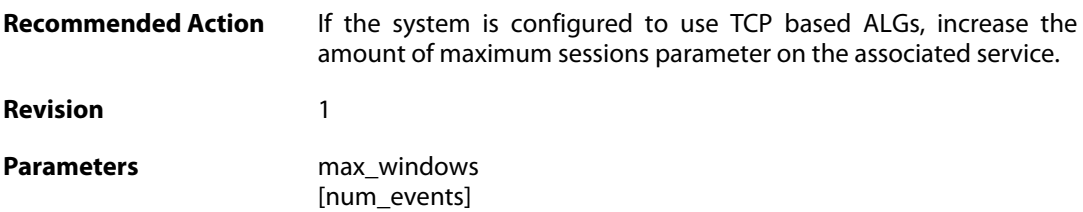

## **2.57.19. tcp\_get\_freesocket\_failed (ID: 03300024)**

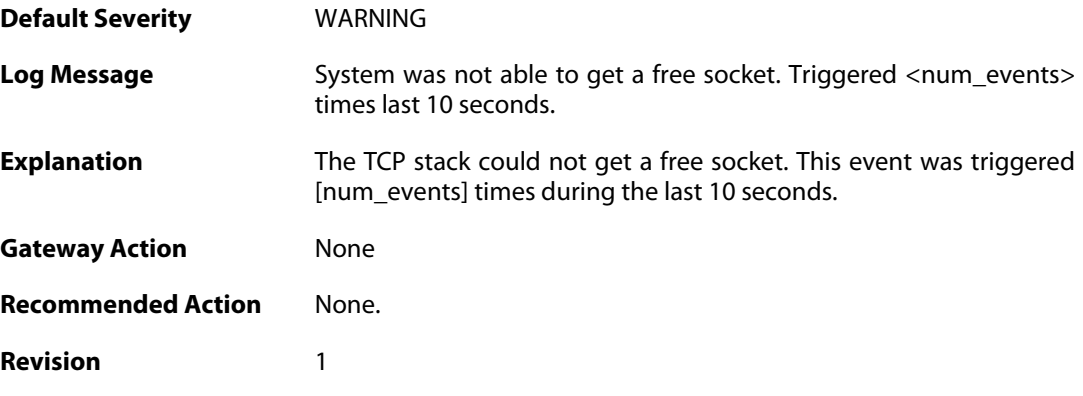

## **2.57.20. tcp\_seqno\_too\_low\_with\_syn (ID: 03300025)**

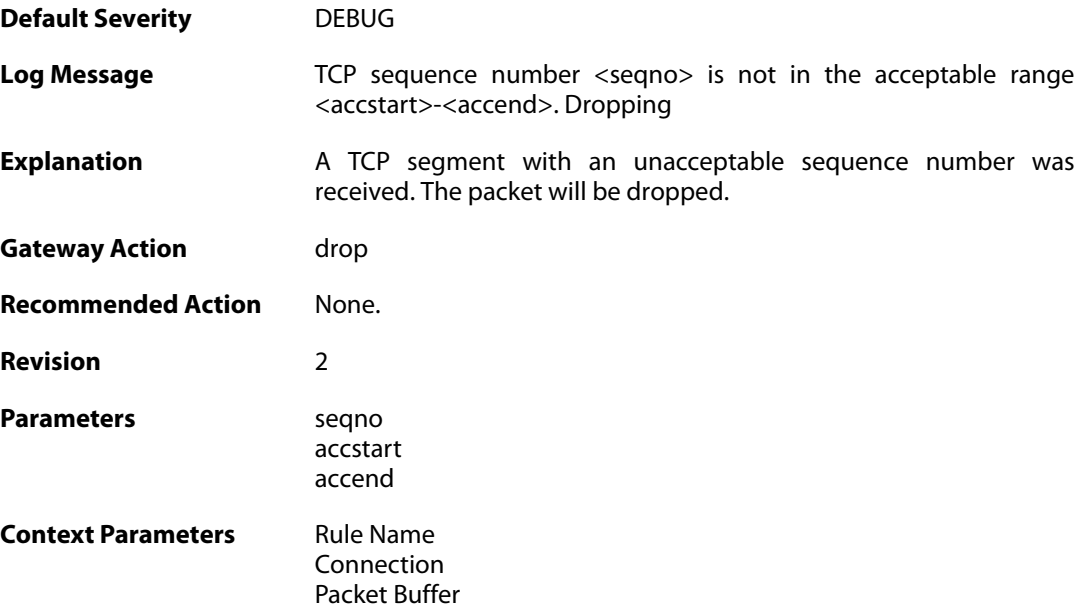

#### **2.58. TCP\_OPT**

These log messages refer to the **TCP\_OPT (Events concerning the TCP header options)** category.

#### **2.58.1. tcp\_mss\_too\_low (ID: 03400001)**

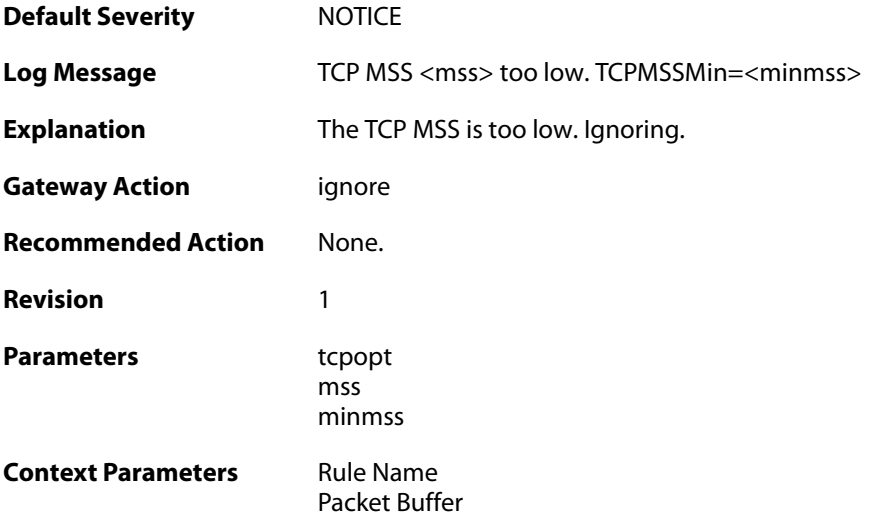

## **2.58.2. tcp\_mss\_too\_low (ID: 03400002)**

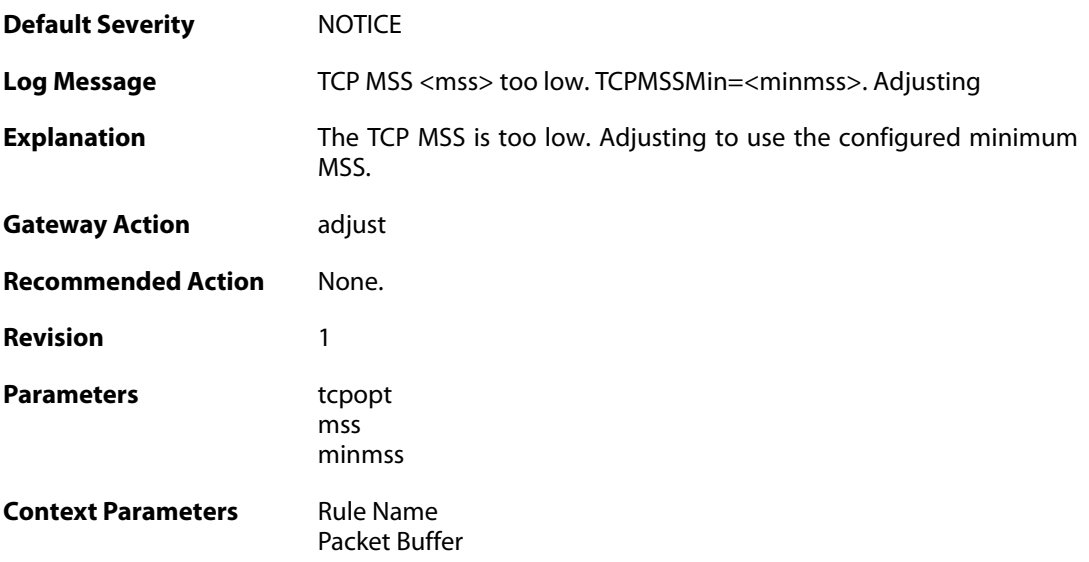

#### **2.58.3. tcp\_mss\_too\_high (ID: 03400003)**

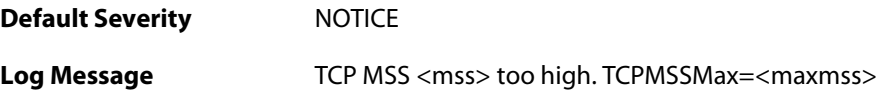

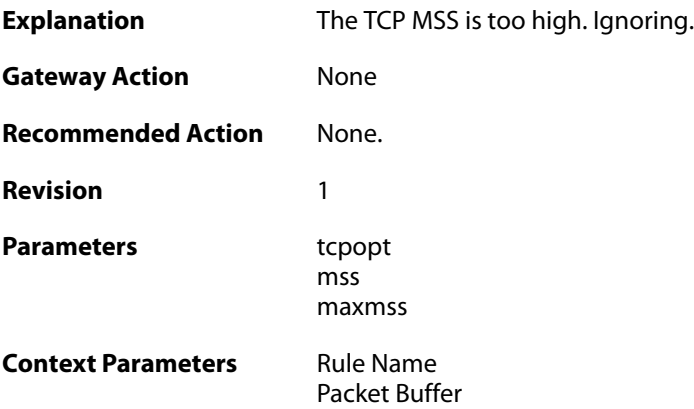

## **2.58.4. tcp\_mss\_too\_high (ID: 03400004)**

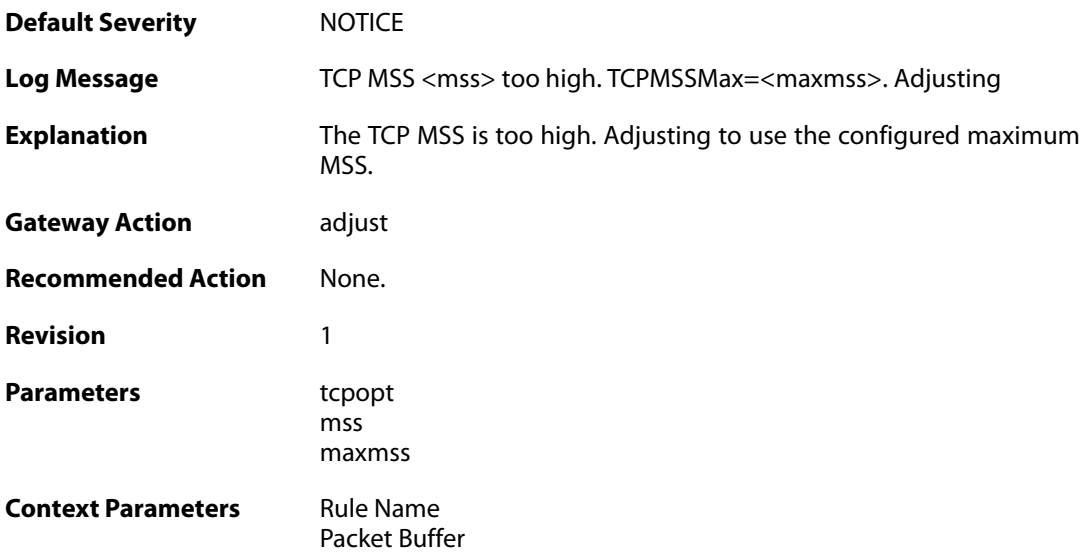

# **2.58.5. tcp\_mss\_above\_log\_level (ID: 03400005)**

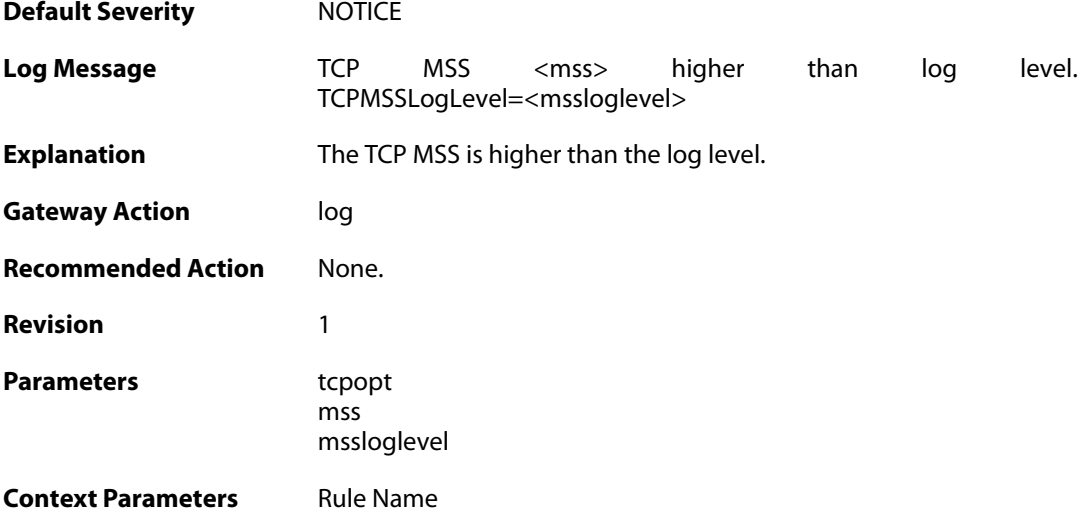

[Packet Buffer](#page--1-0)

# **2.58.6. tcp\_option (ID: 03400006)**

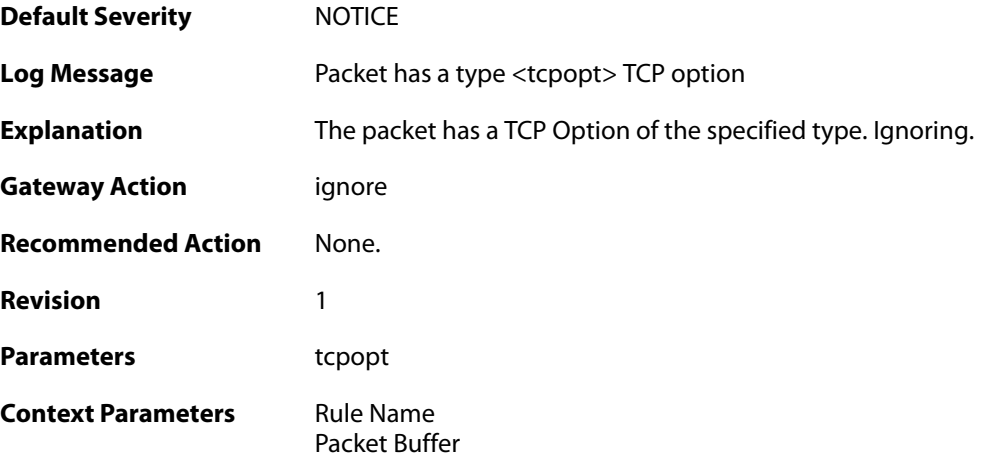

## **2.58.7. tcp\_option\_strip (ID: 03400007)**

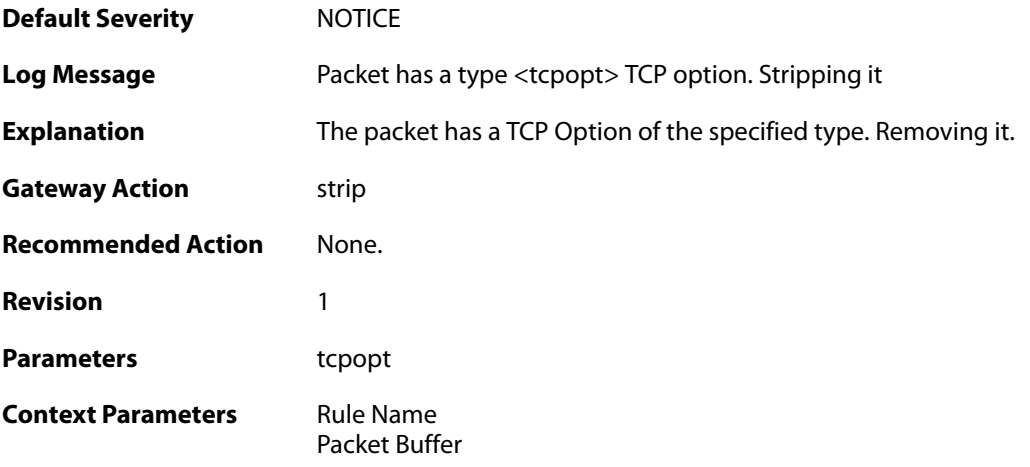

## **2.58.8. bad\_tcpopt\_length (ID: 03400010)**

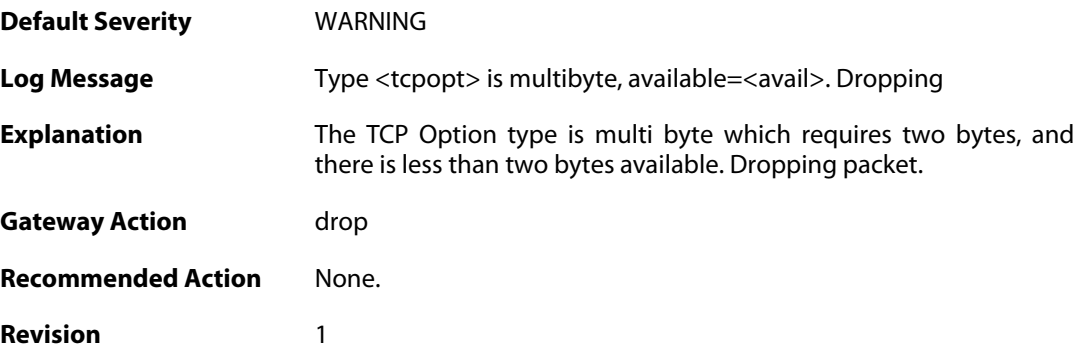

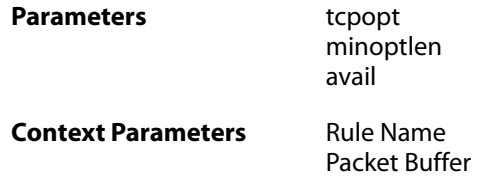

#### **2.58.9. bad\_tcpopt\_length (ID: 03400011)**

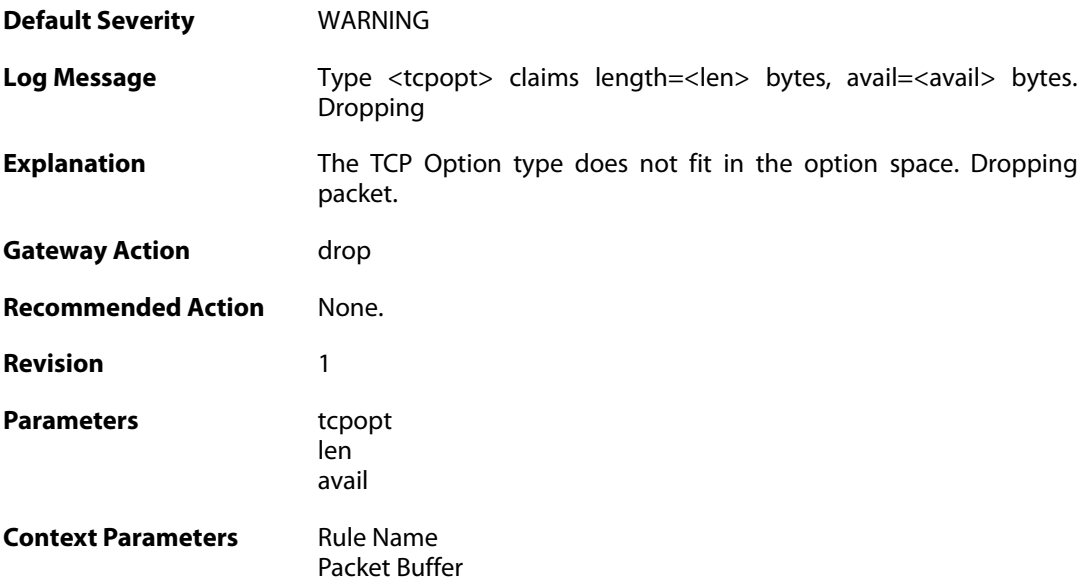

# **2.58.10. bad\_tcpopt\_length (ID: 03400012)**

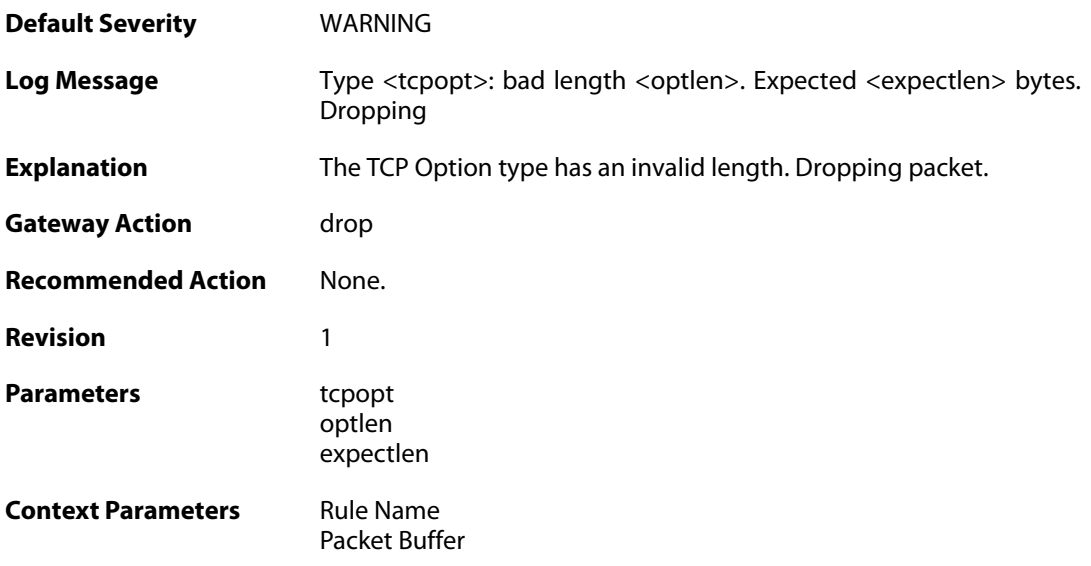

#### **2.58.11. tcp\_mss\_too\_low (ID: 03400013)**

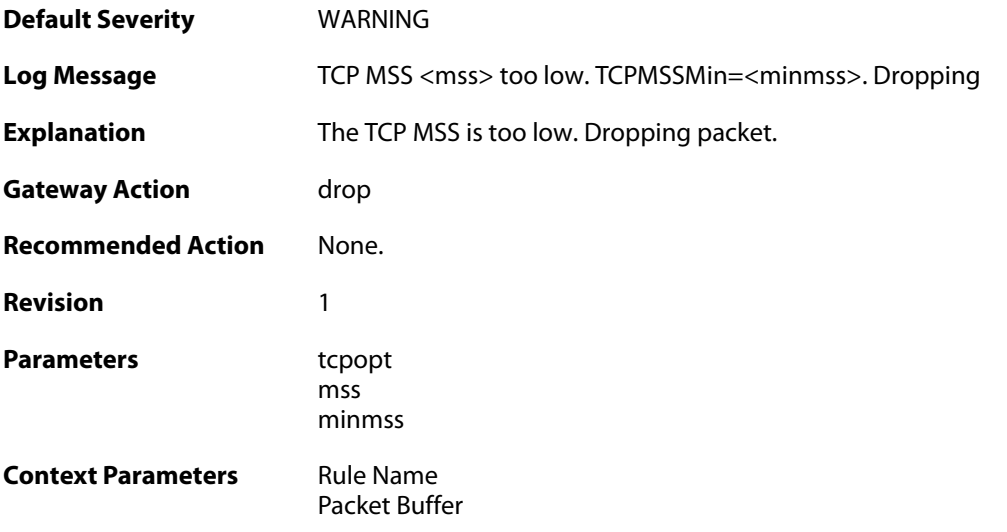

## **2.58.12. tcp\_mss\_too\_high (ID: 03400014)**

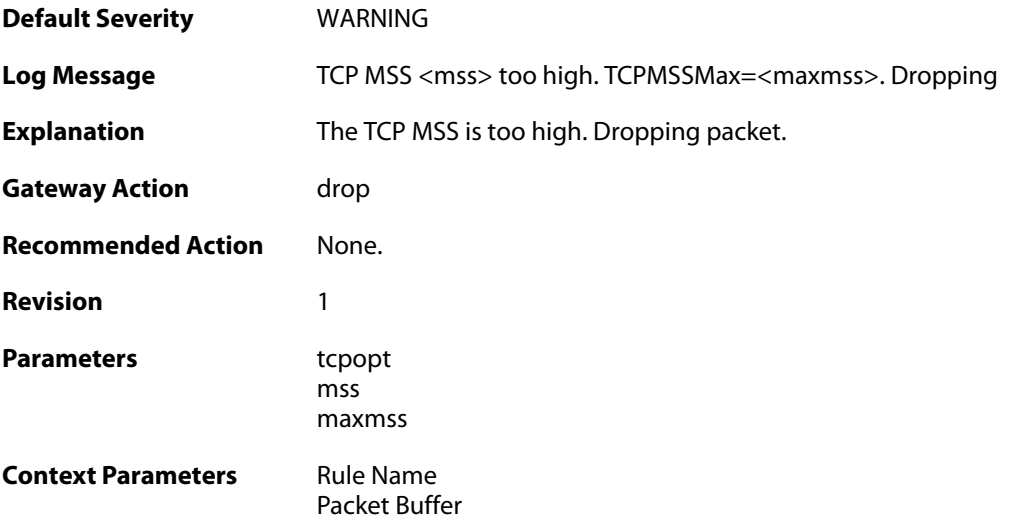

#### **2.58.13. tcp\_option\_disallowed (ID: 03400015)**

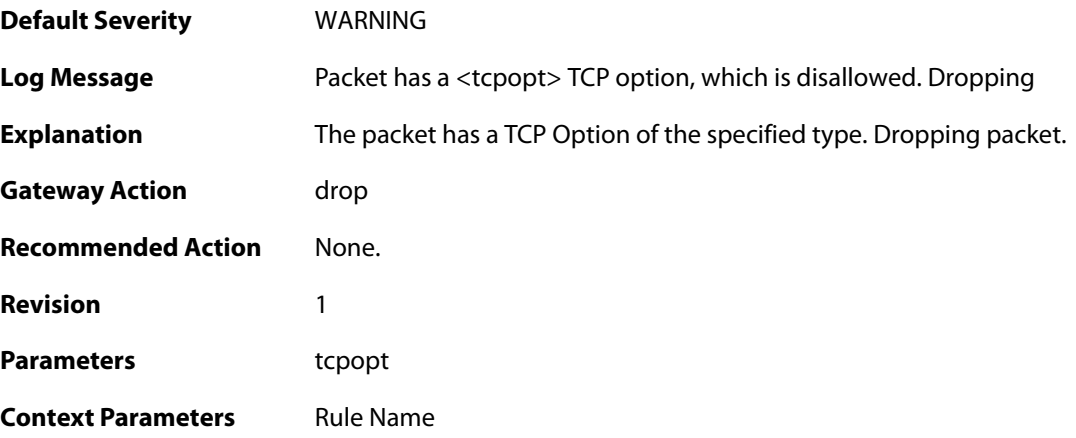

[Packet Buffer](#page--1-0)

#### **2.58.14. tcp\_null\_flags (ID: 03400016)**

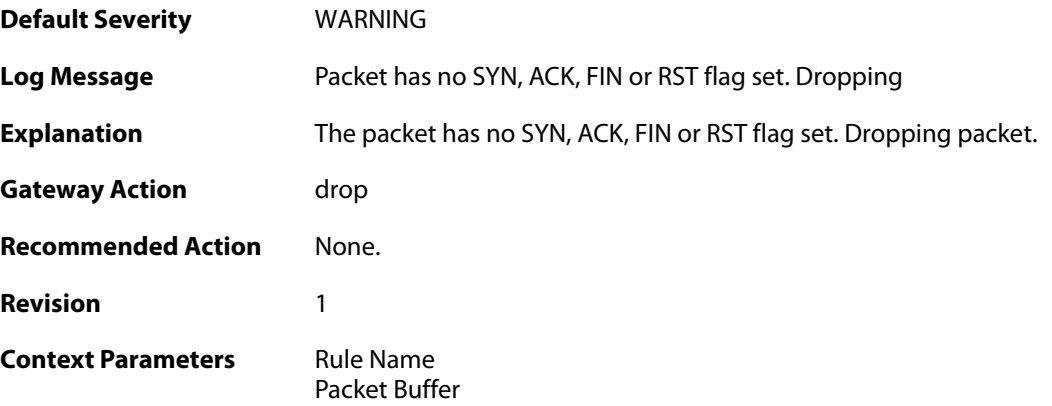

## **2.58.15. multiple\_tcp\_ws\_options (ID: 03400017)**

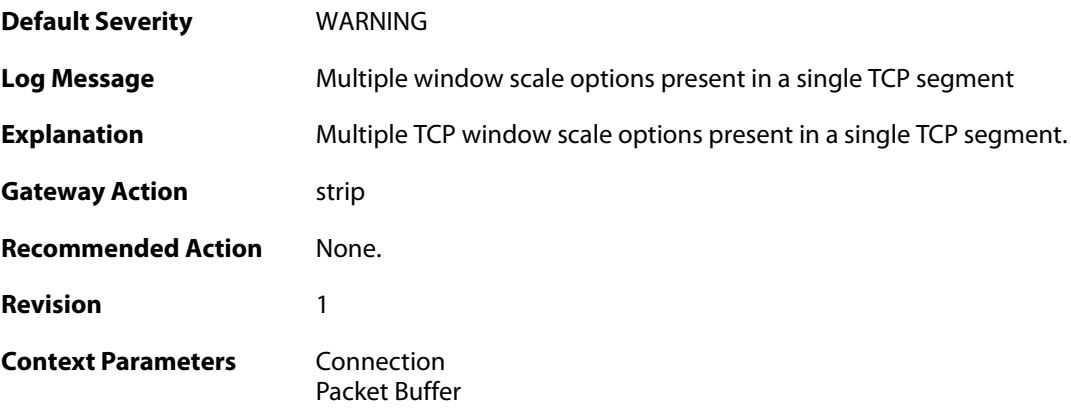

## **2.58.16. too\_large\_tcp\_window\_scale (ID: 03400018)**

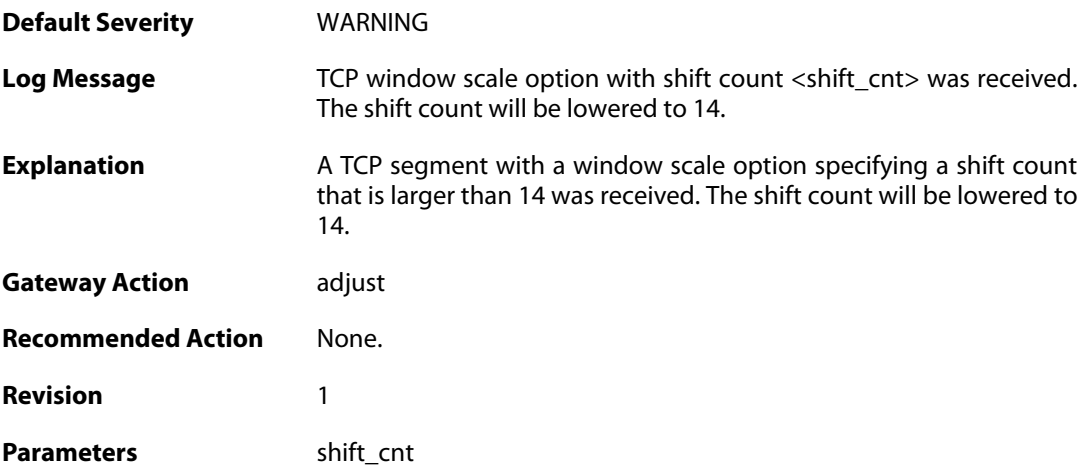

**Context Parameters** [Connection](#page--1-0)

[Packet Buffer](#page--1-0)

## **2.58.17. mismatching\_tcp\_window\_scale (ID: 03400019)**

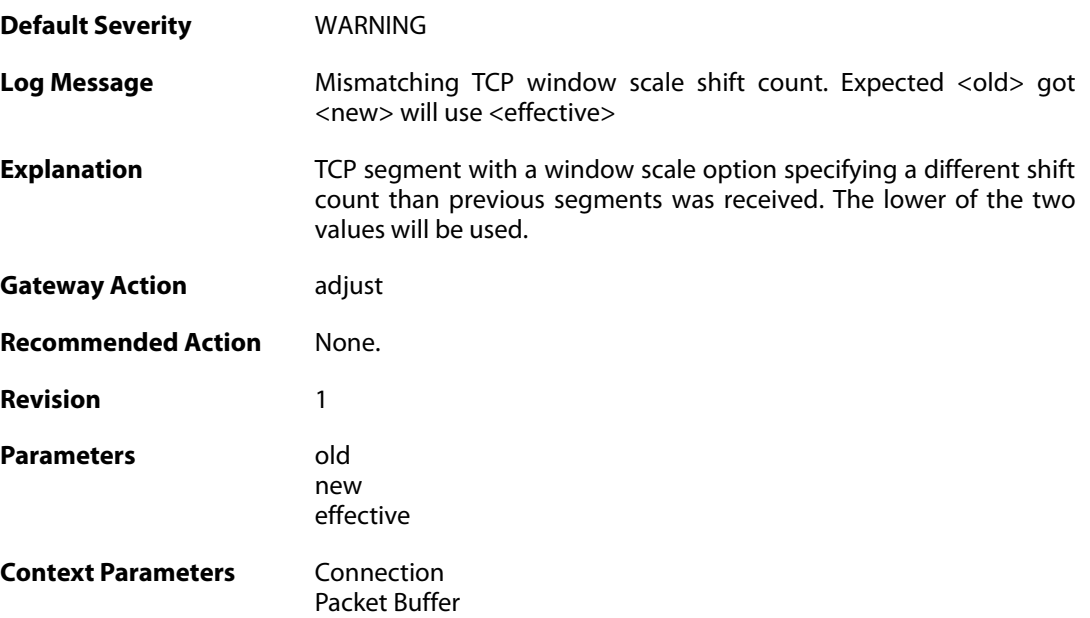

#### **2.59. THRESHOLD**

These log messages refer to the **THRESHOLD (Threshold rule events)** category.

#### **2.59.1. conn\_threshold\_exceeded (ID: 05300100)**

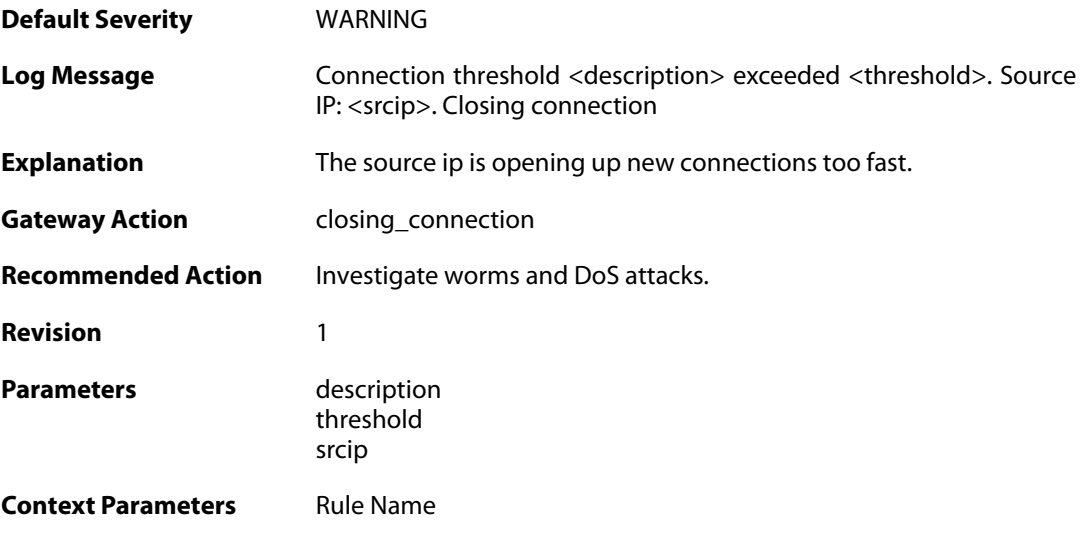

#### **2.59.2. reminder\_conn\_threshold (ID: 05300101)**

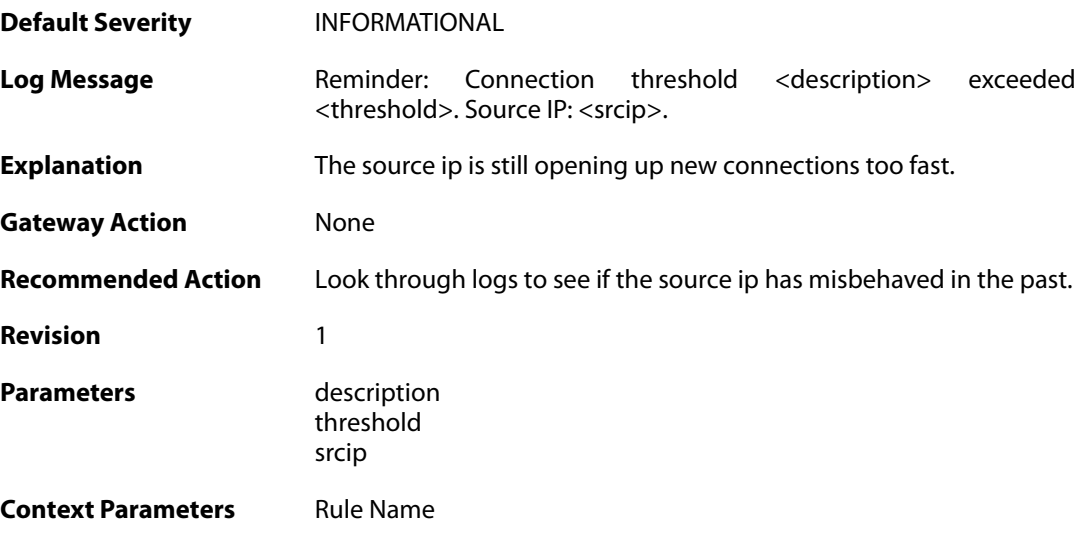

#### **2.59.3. conn\_threshold\_exceeded (ID: 05300102)**

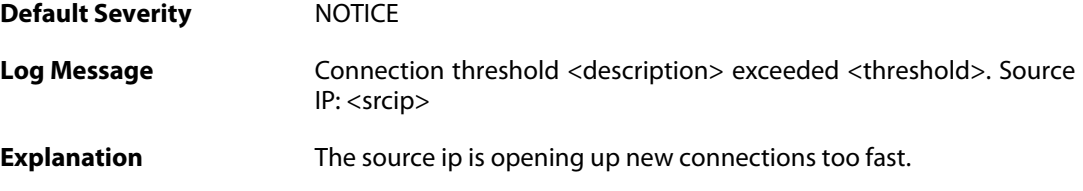

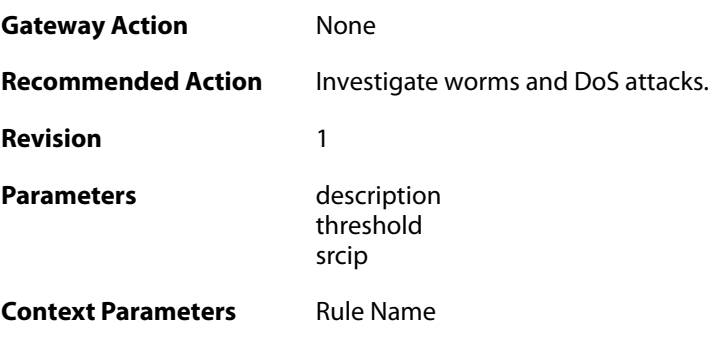

## **2.59.4. failed\_to\_keep\_connection\_count (ID: 05300200)**

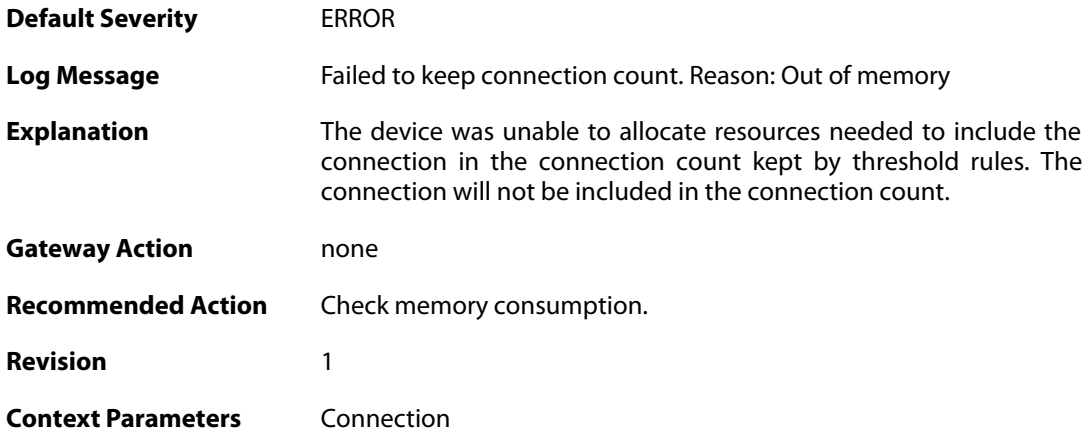

## **2.59.5. failed\_to\_keep\_connection\_count (ID: 05300201)**

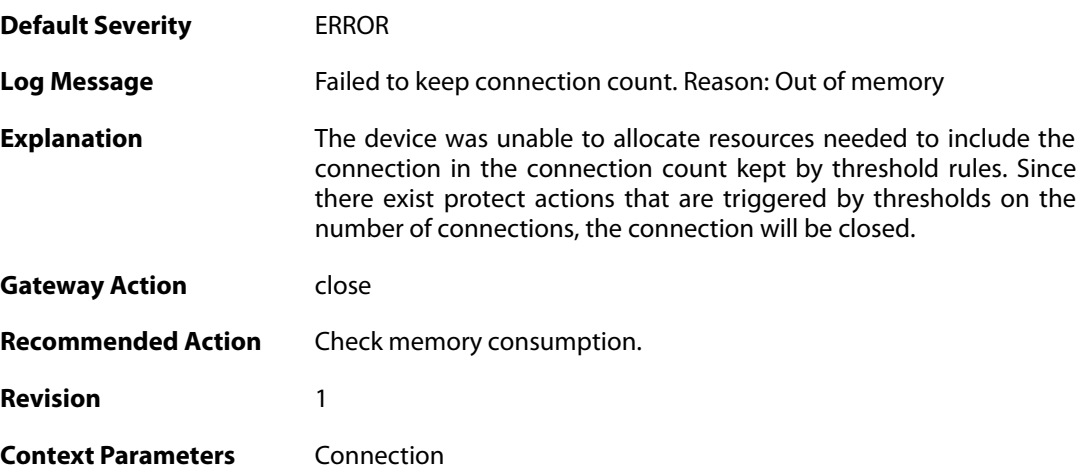

#### **2.59.6. threshold\_conns\_from\_srcip\_exceeded (ID: 05300210)**

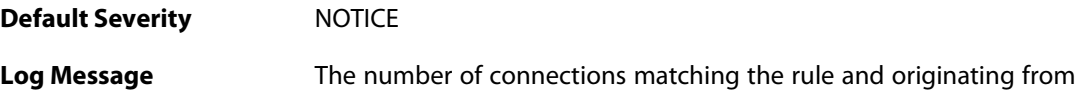

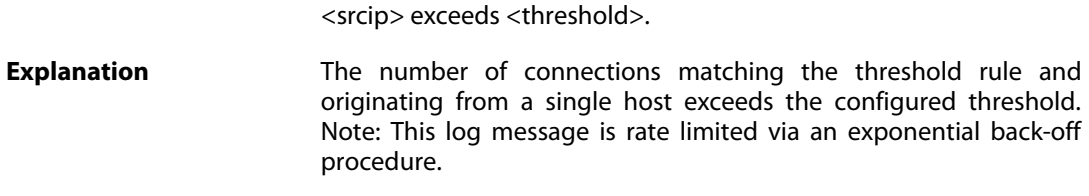

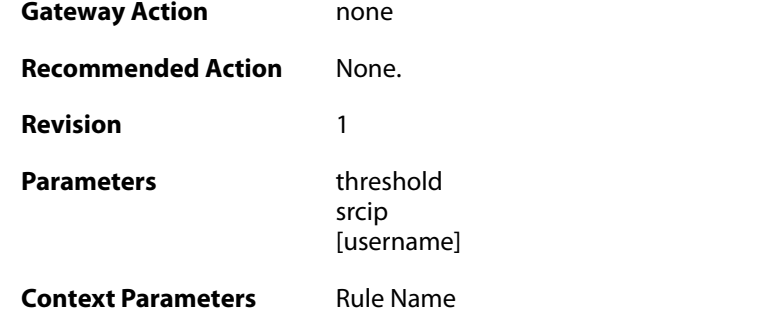

## **2.59.7. threshold\_conns\_from\_srcip\_exceeded (ID: 05300211)**

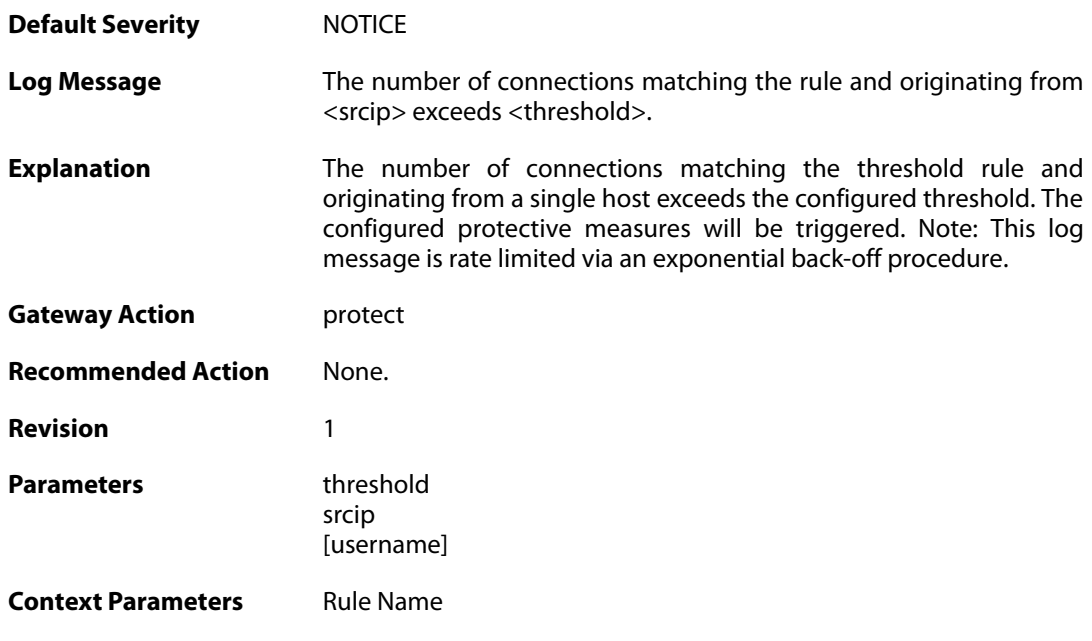

## **2.59.8. threshold\_conns\_from\_filter\_exceeded (ID: 05300212)**

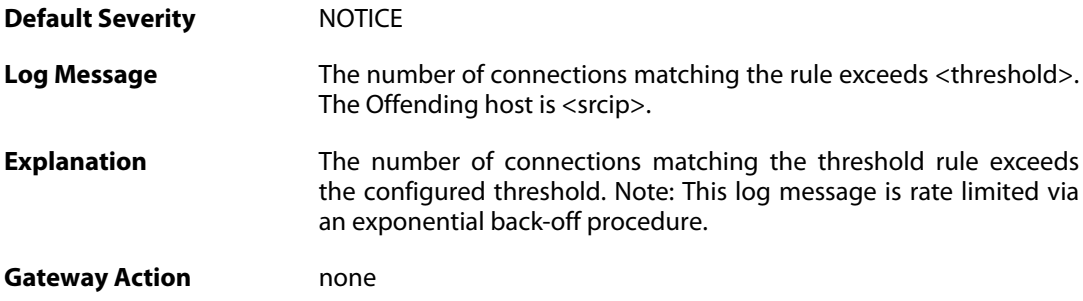

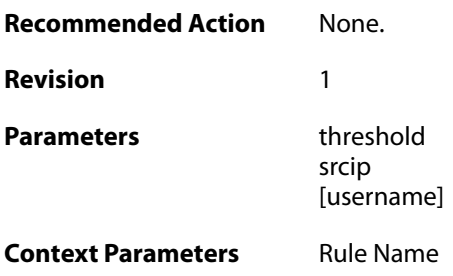

## **2.59.9. threshold\_conns\_from\_filter\_exceeded (ID: 05300213)**

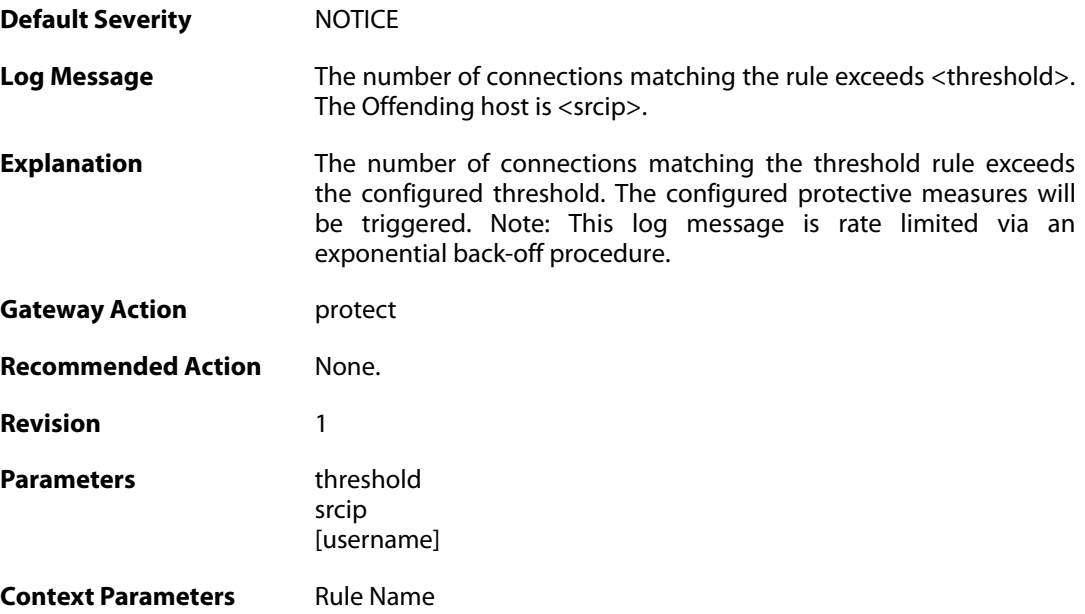

#### **2.60. TIMESYNC**

These log messages refer to the **TIMESYNC (Firewall time synchronization events)** category.

#### **2.60.1. synced\_clock (ID: 03500001)**

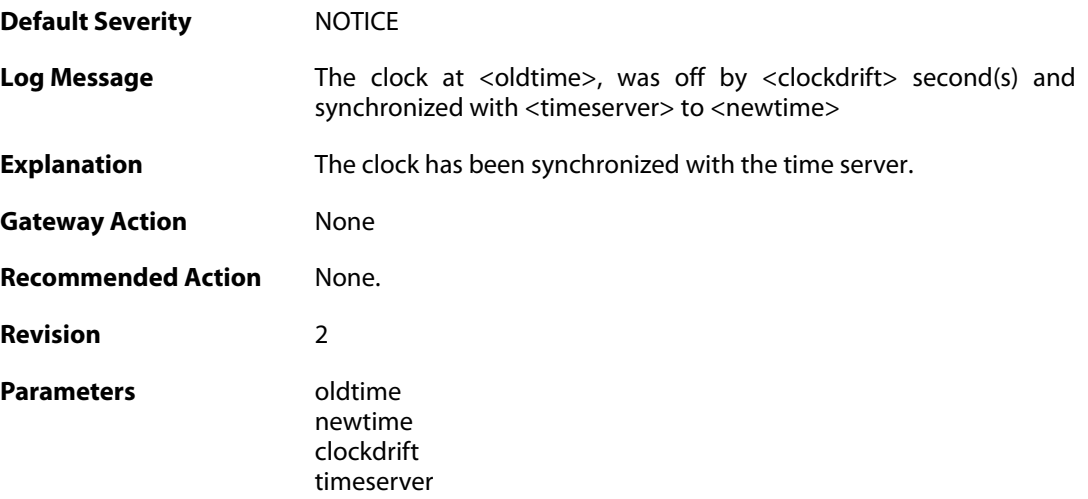

# **2.60.2. failure\_communicate\_with\_timeservers (ID: 03500002)**

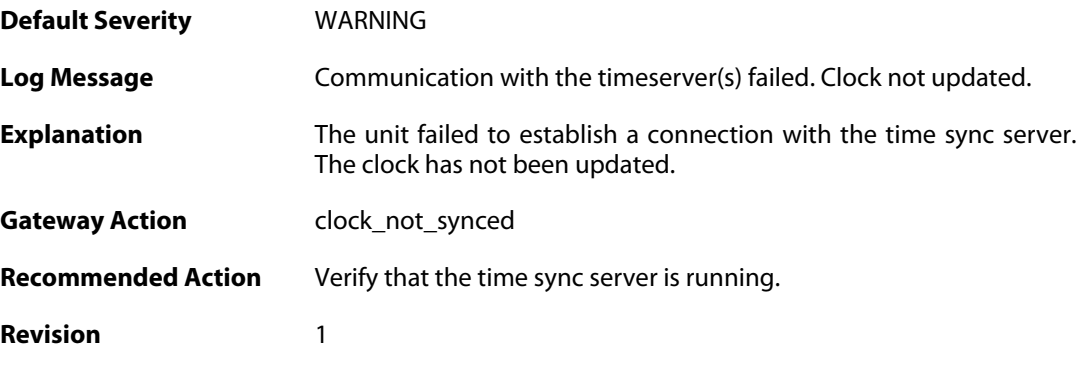

## **2.60.3. clockdrift\_too\_high (ID: 03500003)**

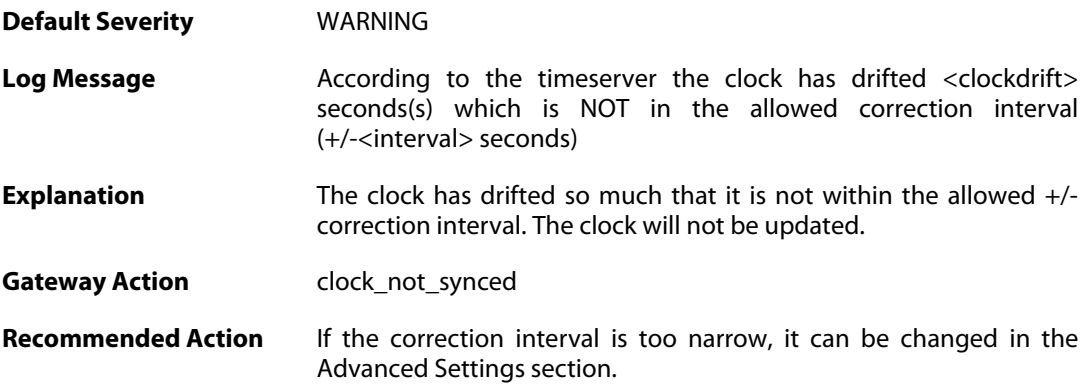

**Revision** 1

Parameters clockdrift

timeserver interval

## **2.60.4. leaving\_daylight\_saving (ID: 03500010)**

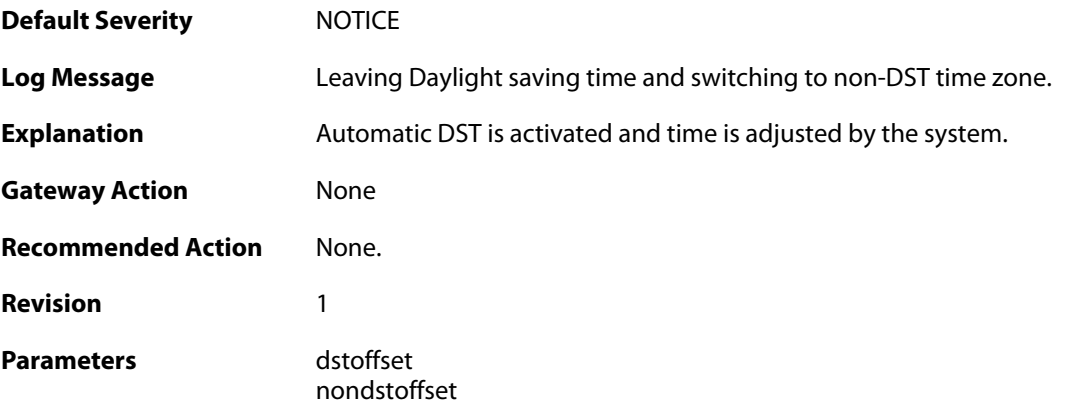

## **2.60.5. entering\_daylight\_saving (ID: 03500011)**

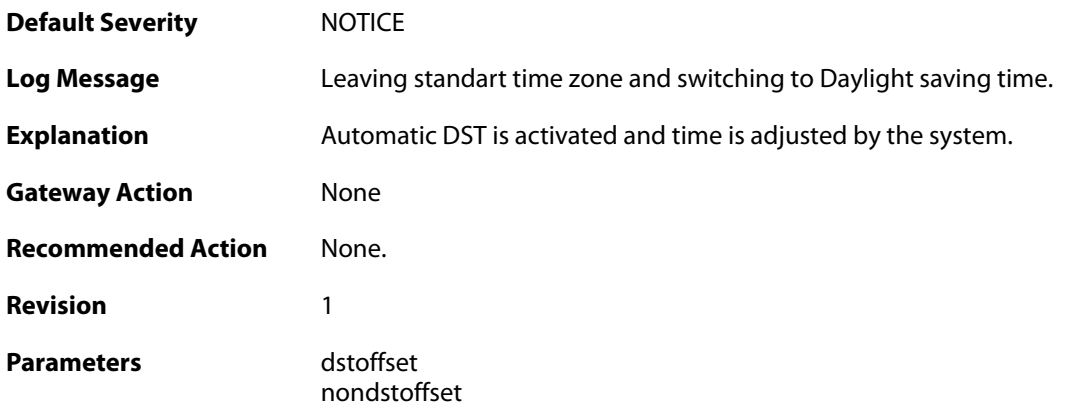

## **2.60.6. dst\_location\_not\_found (ID: 03500012)**

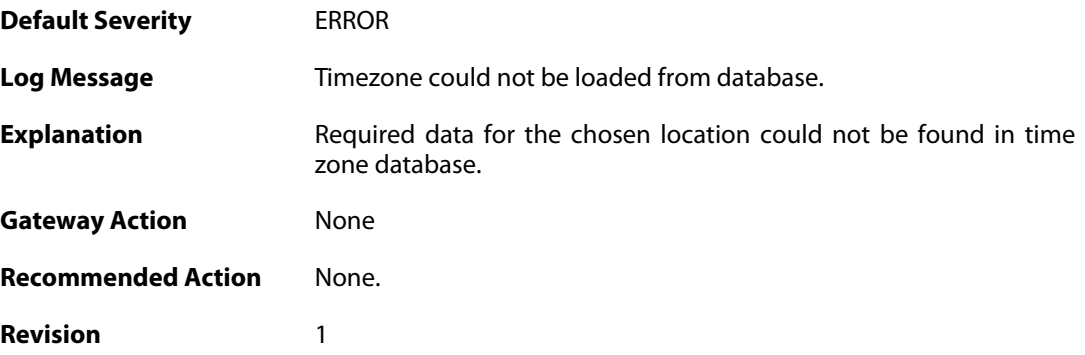
**Parameters location** 

## **2.61. TRANSPARENCY**

These log messages refer to the **TRANSPARENCY (Events concerning the Transparent Mode feature)** category.

#### **2.61.1. impossible\_hw\_sender\_address (ID: 04400410)**

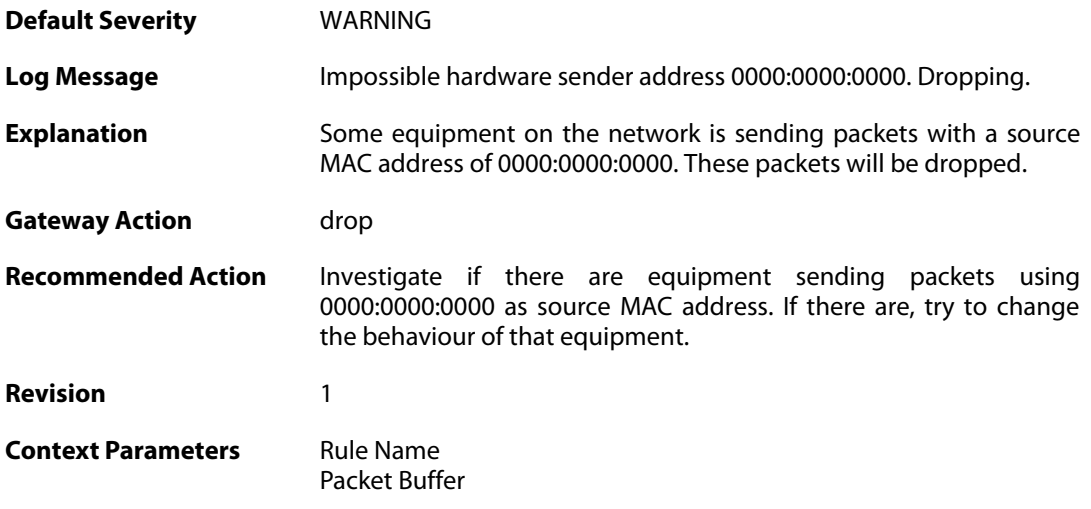

#### **2.61.2. enet\_hw\_sender\_broadcast (ID: 04400411)**

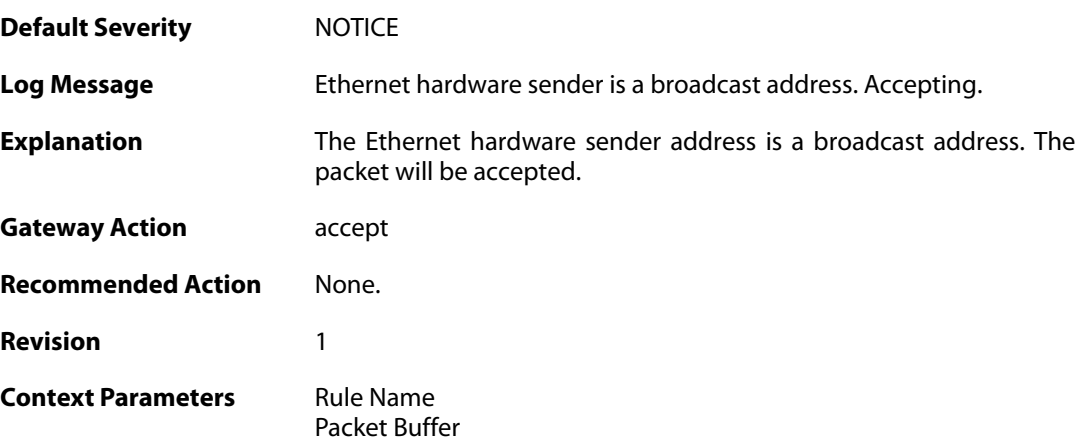

# **2.61.3. enet\_hw\_sender\_broadcast (ID: 04400412)**

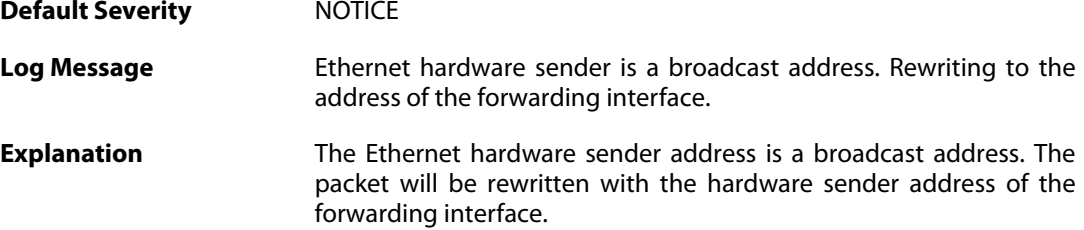

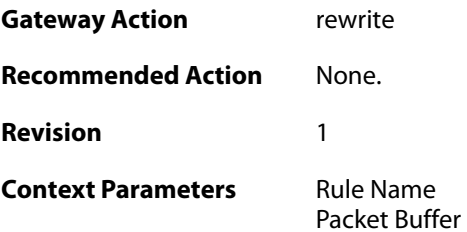

## **2.61.4. enet\_hw\_sender\_broadcast (ID: 04400413)**

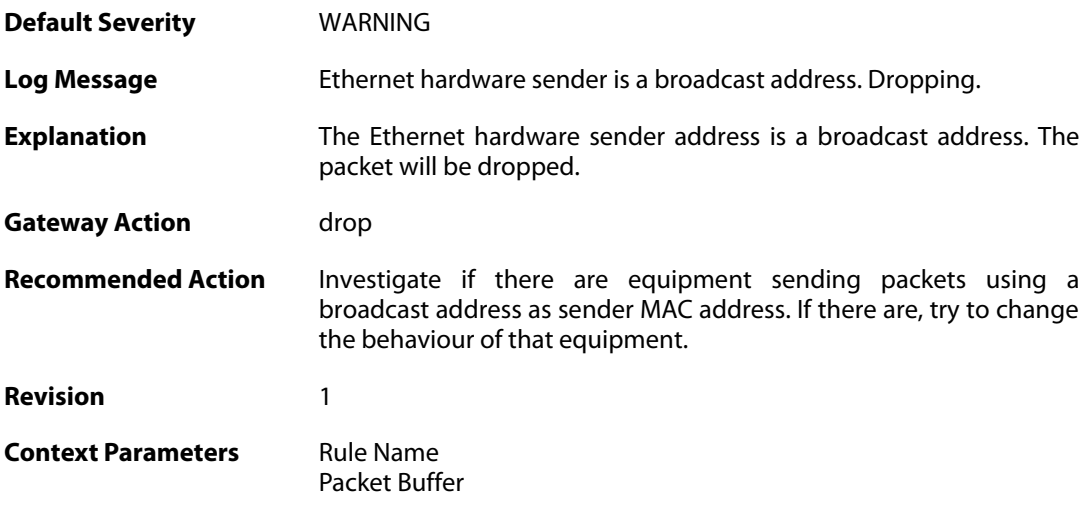

## **2.61.5. enet\_hw\_sender\_multicast (ID: 04400414)**

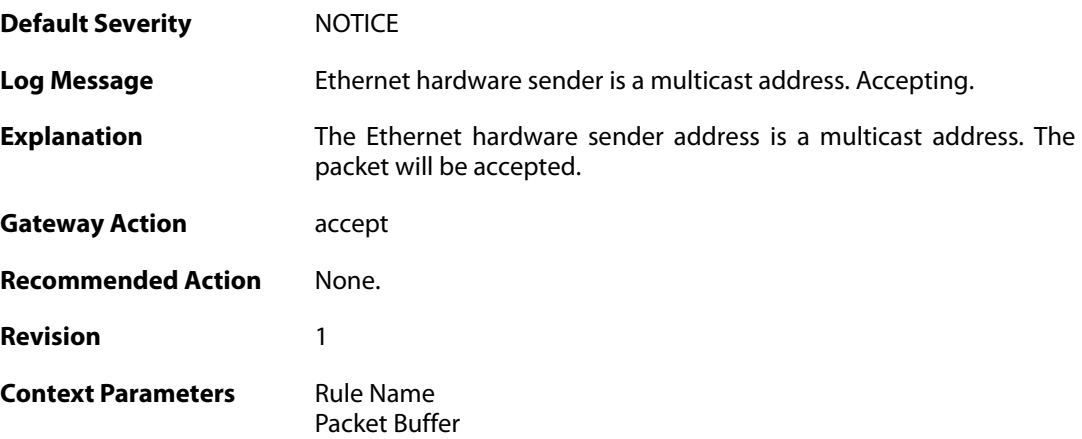

#### **2.61.6. enet\_hw\_sender\_multicast (ID: 04400415)**

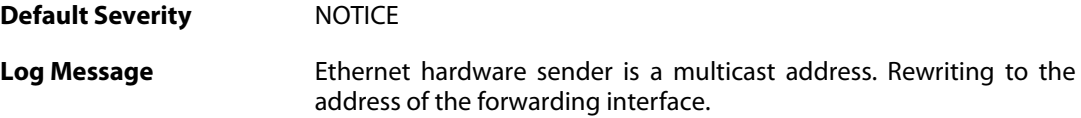

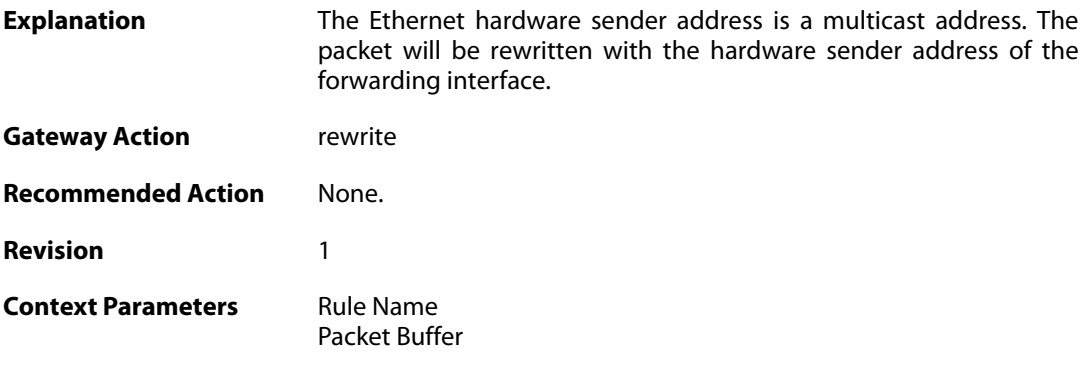

## **2.61.7. enet\_hw\_sender\_multicast (ID: 04400416)**

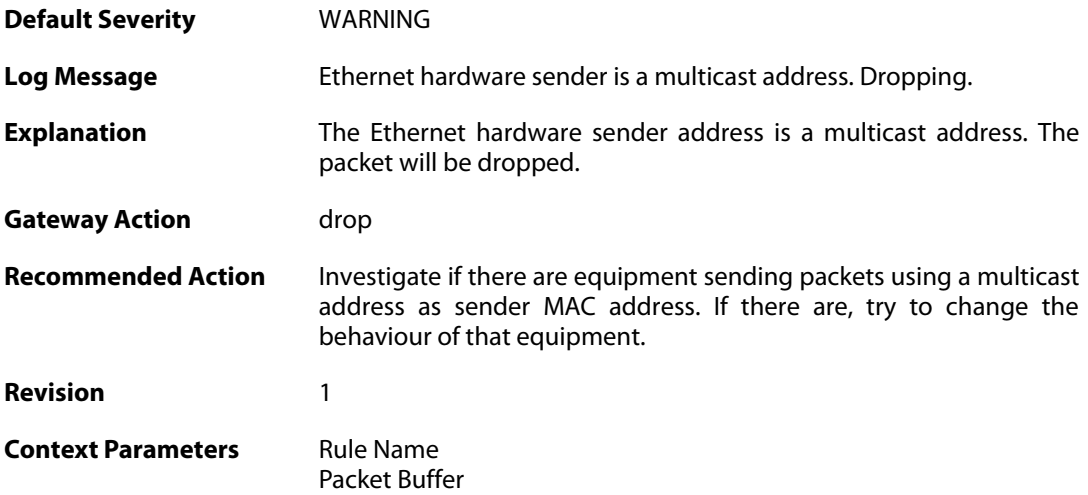

## **2.61.8. relay\_stp\_frame (ID: 04400417)**

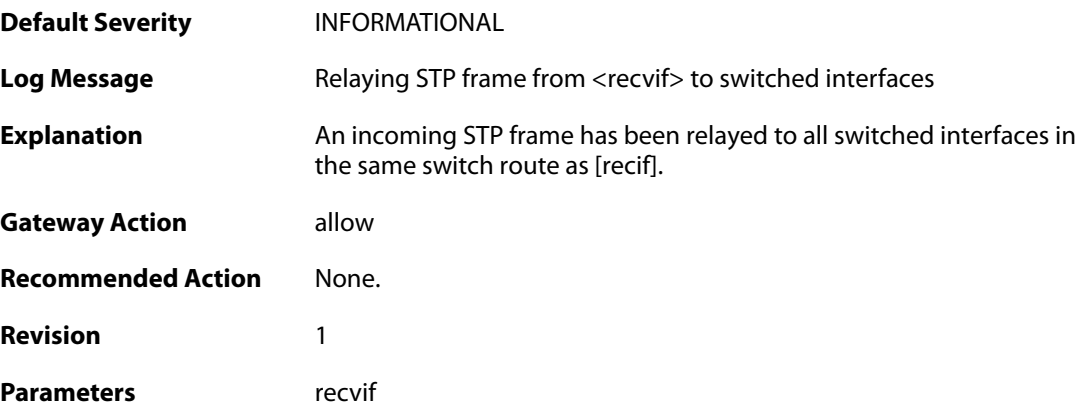

## **2.61.9. dropped\_stp\_frame (ID: 04400418)**

**Default Severity** [INFORMATIONAL](#page-42-0)

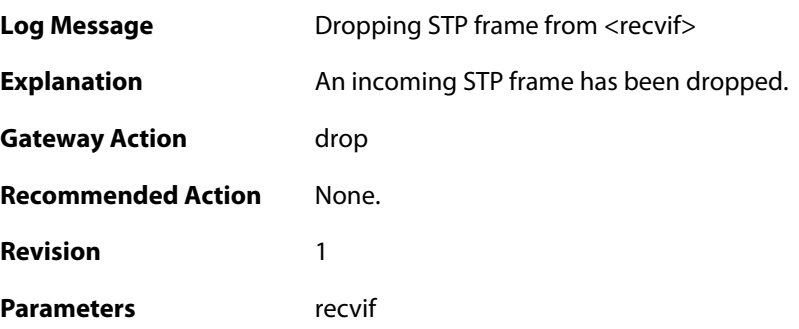

## **2.61.10. invalid\_stp\_frame (ID: 04400419)**

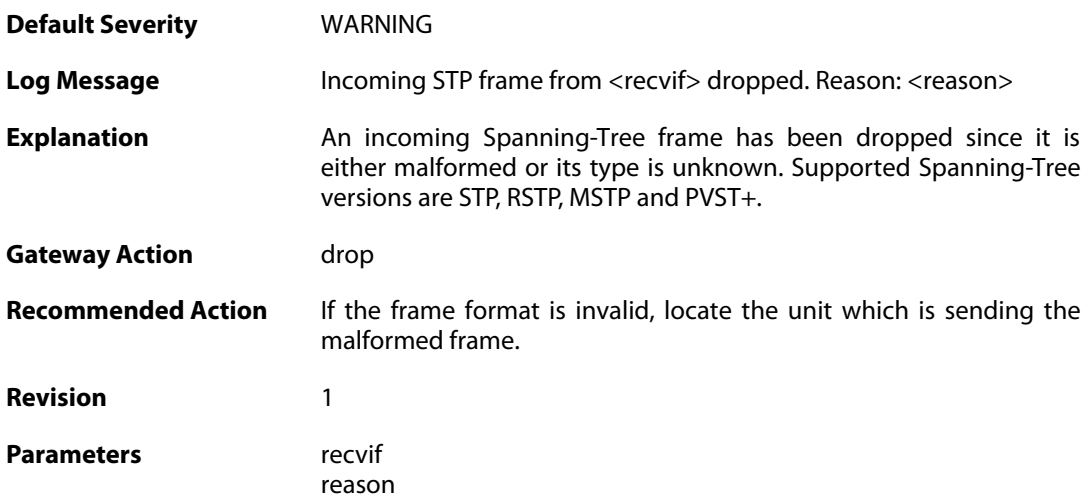

## **2.61.11. relay\_mpls\_frame (ID: 04400420)**

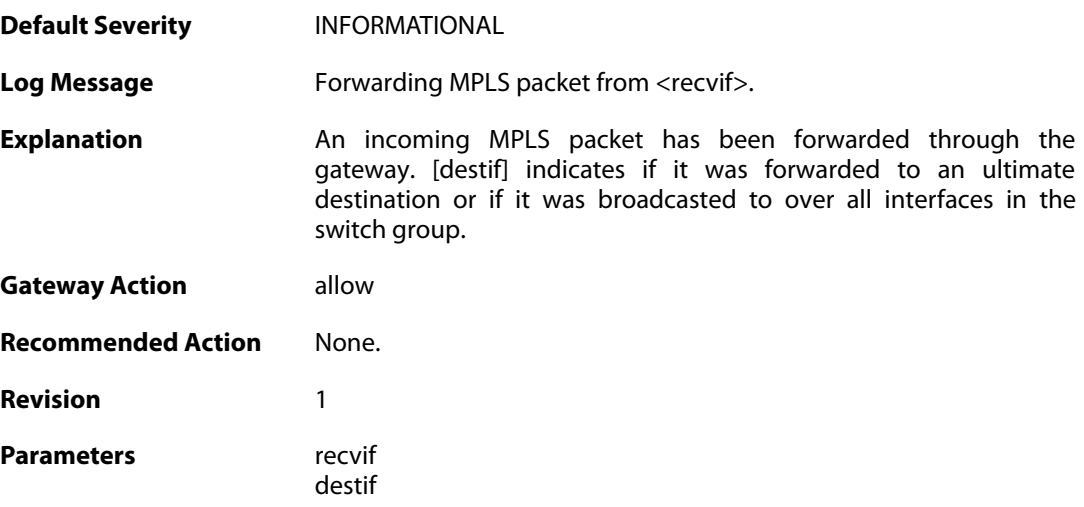

## **2.61.12. dropped\_mpls\_packet (ID: 04400421)**

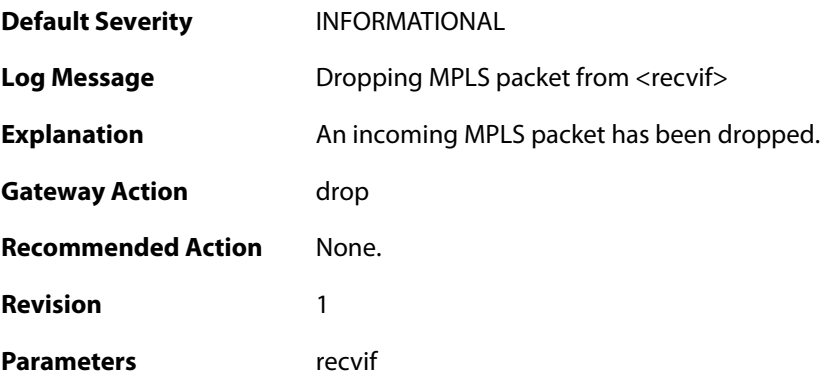

# **2.61.13. invalid\_mpls\_packet (ID: 04400422)**

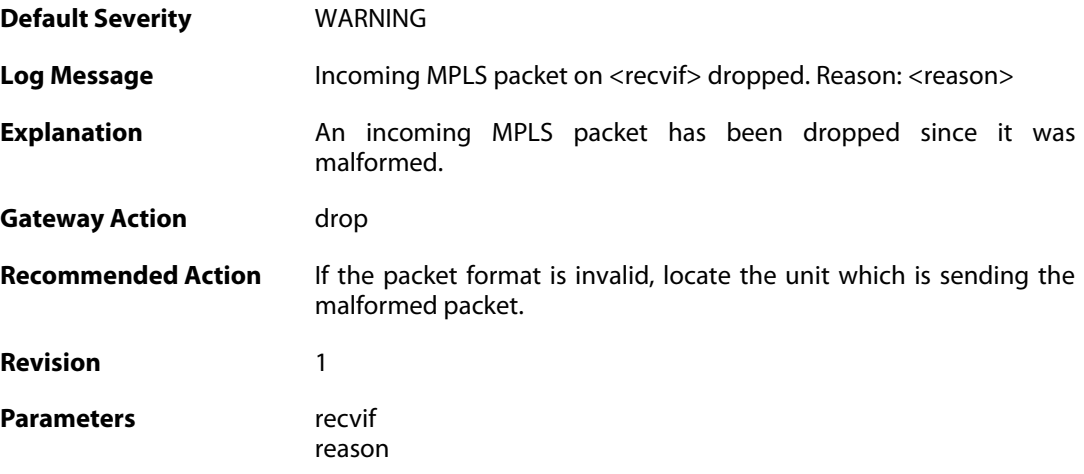

### **2.62. USERAUTH**

These log messages refer to the **USERAUTH (User authentication (e.g. RADIUS) events)** category.

#### **2.62.1. accounting\_start (ID: 03700001)**

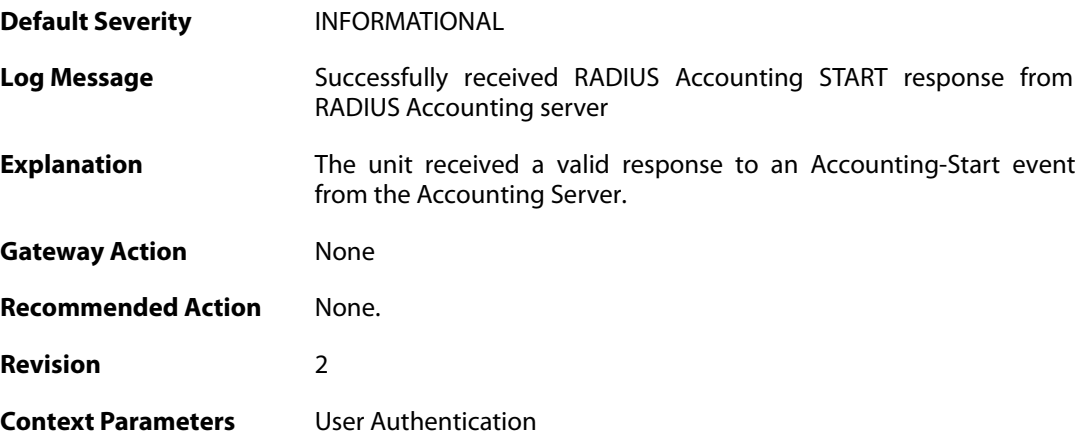

#### **2.62.2. invalid\_accounting\_start\_server\_response (ID: 03700002)**

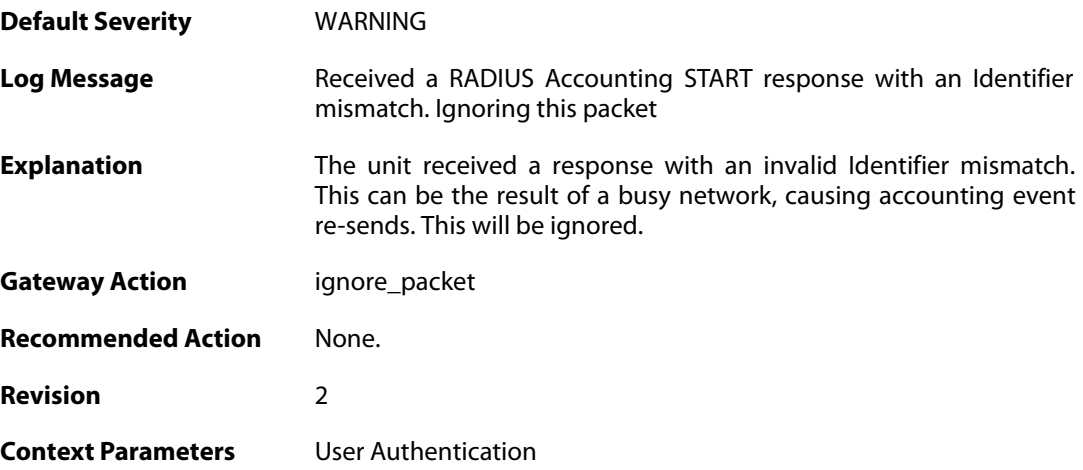

#### **2.62.3. no\_accounting\_start\_server\_response (ID: 03700003)**

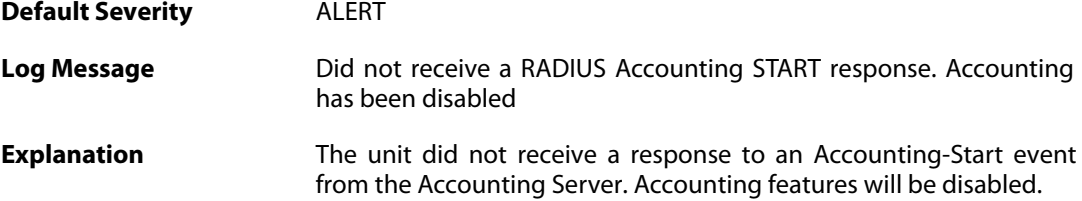

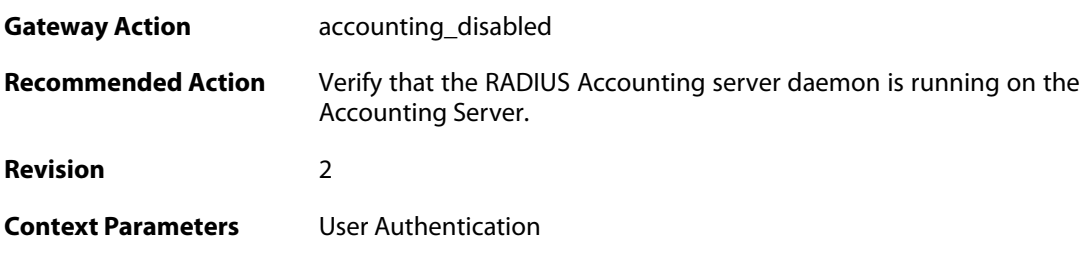

#### **2.62.4. invalid\_accounting\_start\_server\_response (ID: 03700004)**

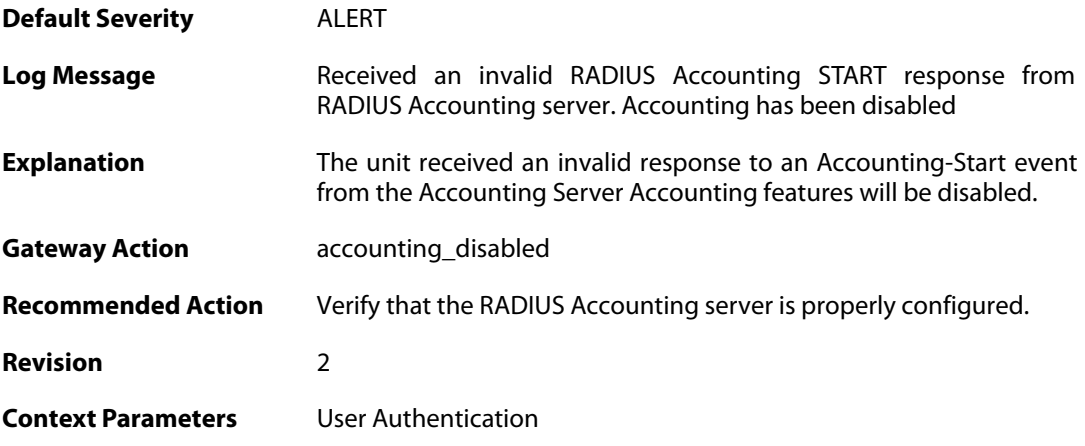

#### **2.62.5. no\_accounting\_start\_server\_response (ID: 03700005)**

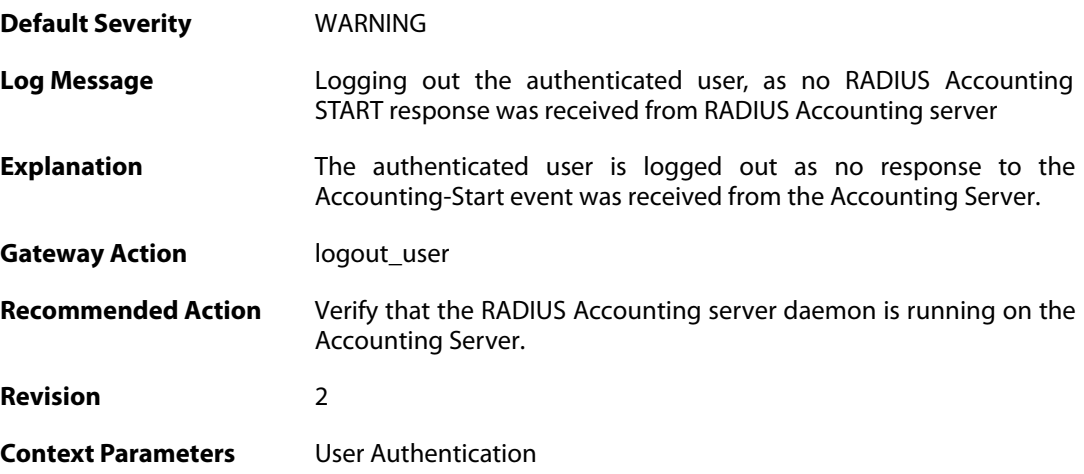

#### **2.62.6. invalid\_accounting\_start\_server\_response (ID: 03700006)**

**Default Severity** [WARNING](#page-42-0)

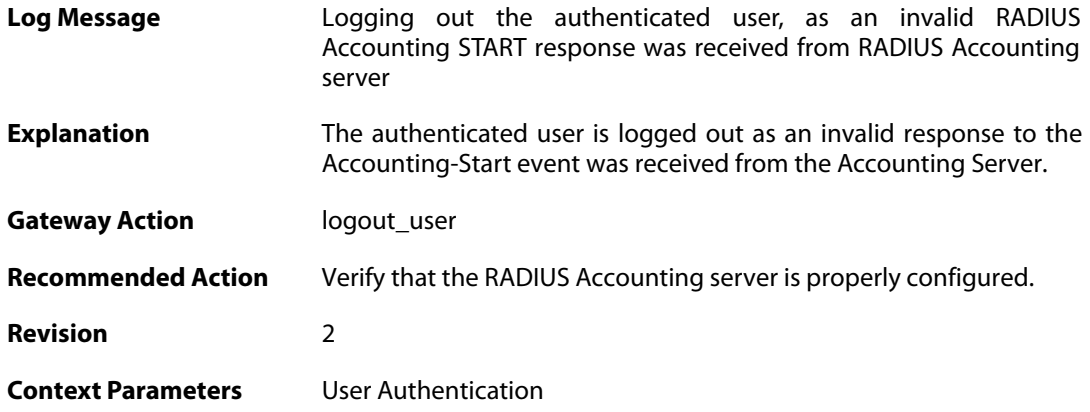

## **2.62.7. failed\_to\_send\_accounting\_stop (ID: 03700007)**

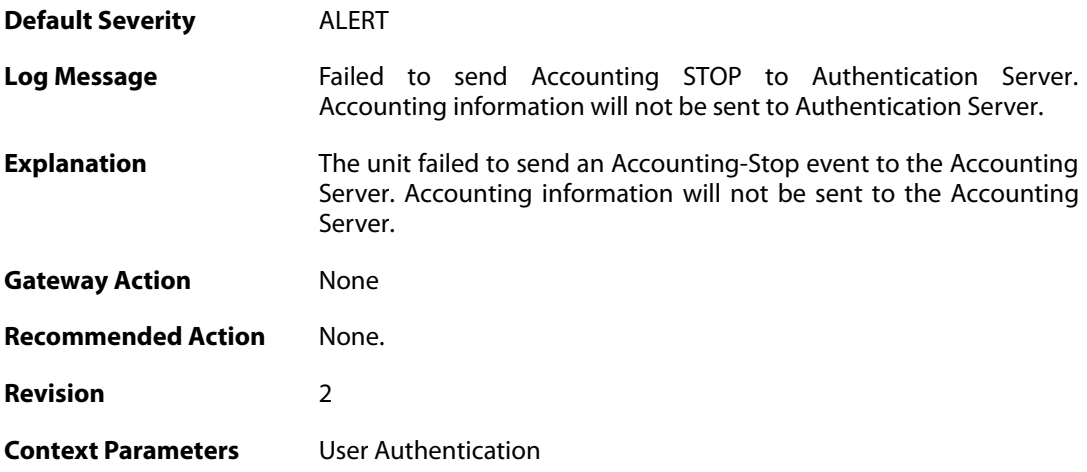

# **2.62.8. accounting\_stop (ID: 03700008)**

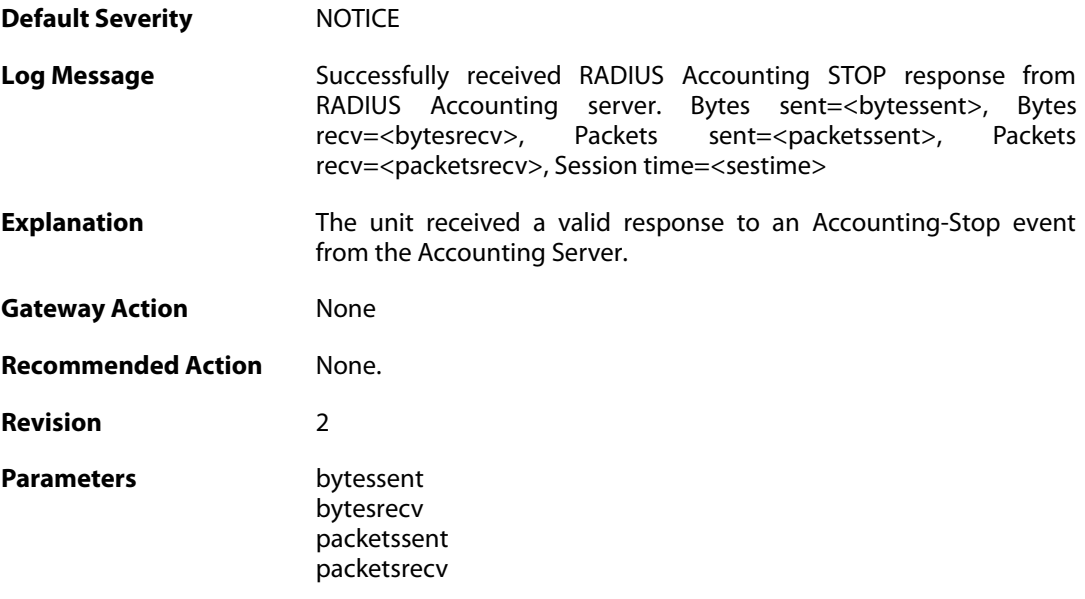

gigawrapsent gigawraprecv sestime

**Context Parameters** [User Authentication](#page--1-0)

#### **2.62.9. invalid\_accounting\_stop\_server\_response (ID: 03700009)**

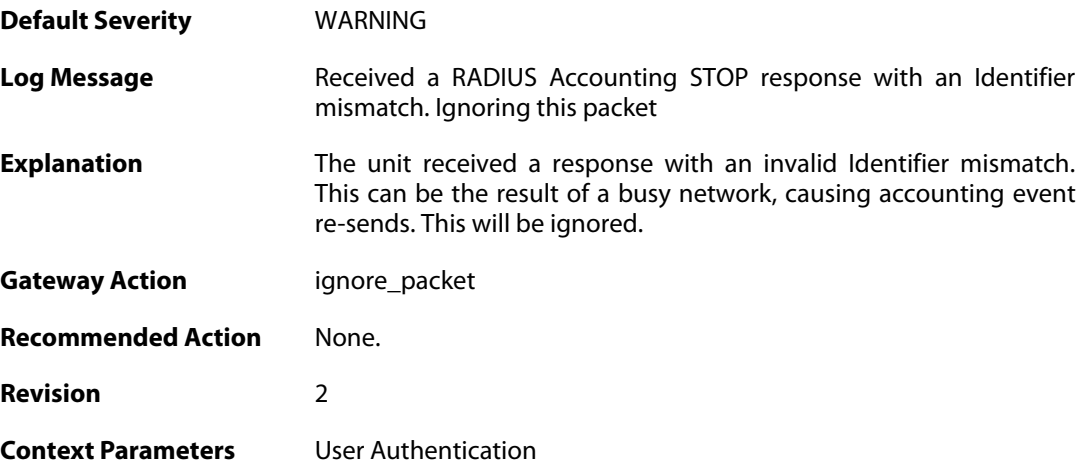

#### **2.62.10. no\_accounting\_stop\_server\_response (ID: 03700010)**

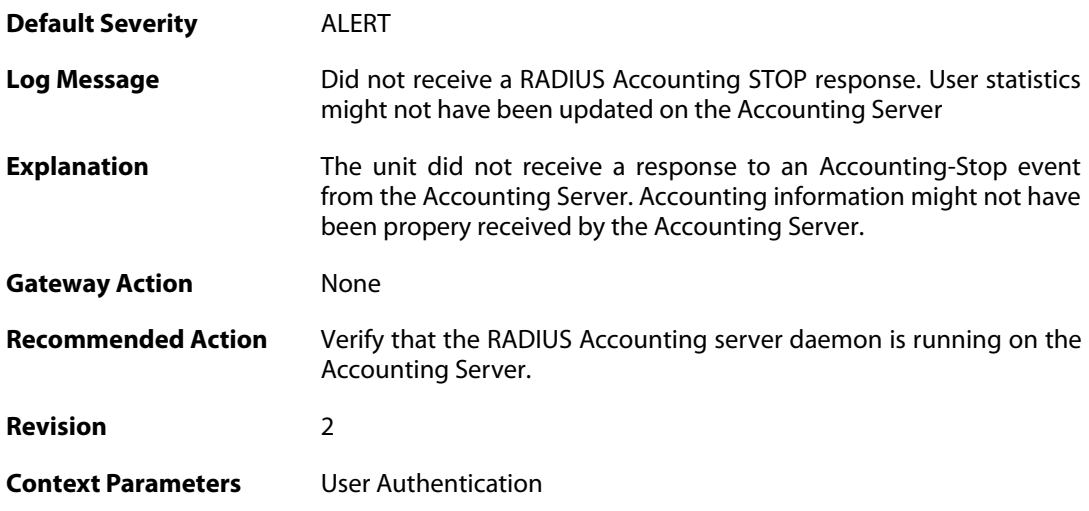

#### **2.62.11. invalid\_accounting\_stop\_server\_response (ID: 03700011)**

**Default Severity** [ALERT](#page-42-0) **Log Message** Received an invalid RADIUS Accounting STOP response from RADIUS

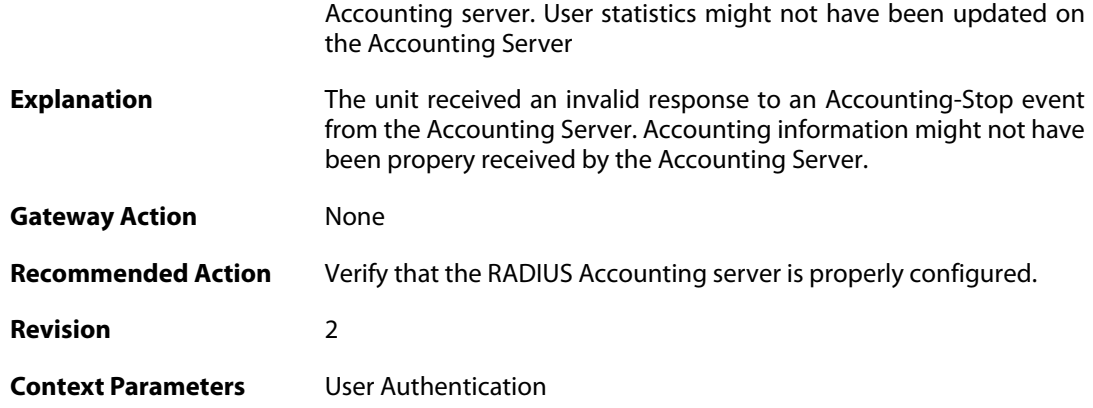

## **2.62.12. failure\_init\_radius\_accounting (ID: 03700012)**

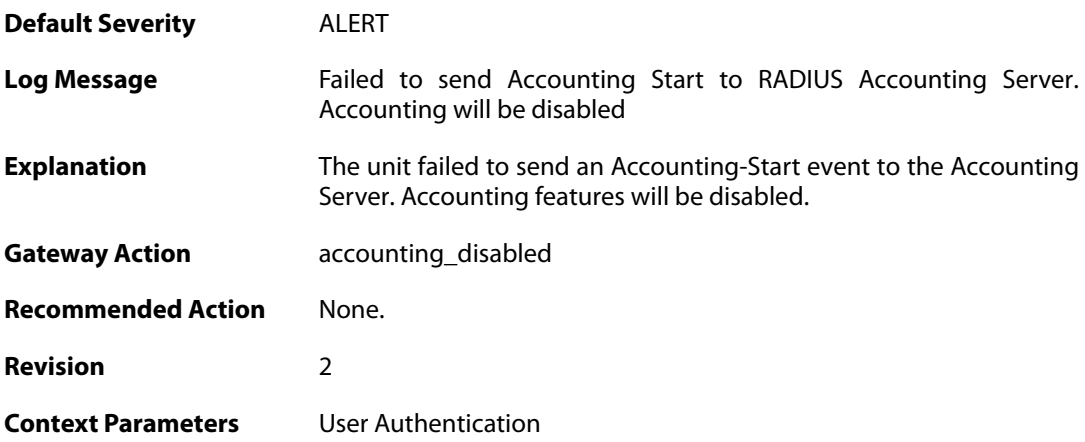

# **2.62.13. invalid\_accounting\_start\_request (ID: 03700013)**

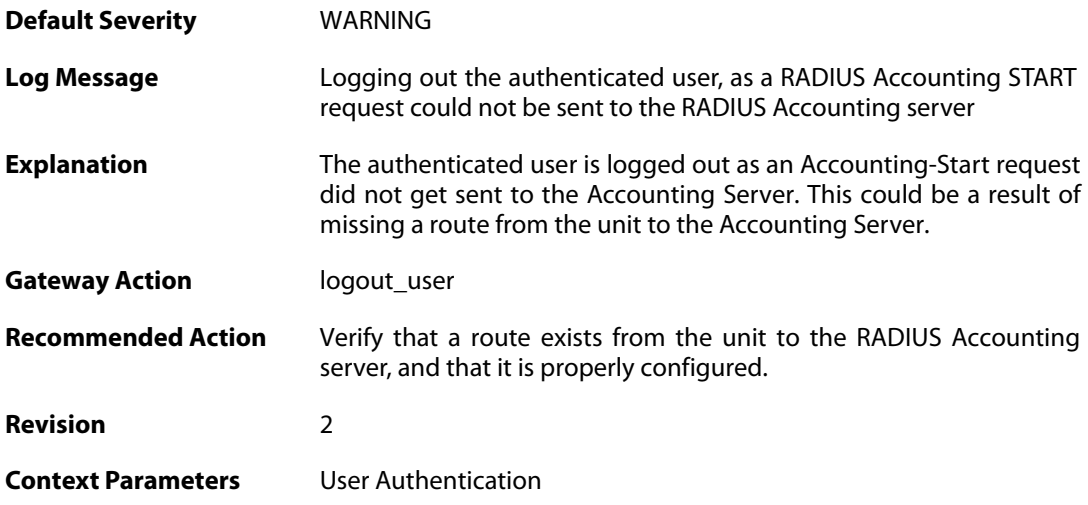

### **2.62.14. no\_accounting\_start\_server\_response (ID: 03700014)**

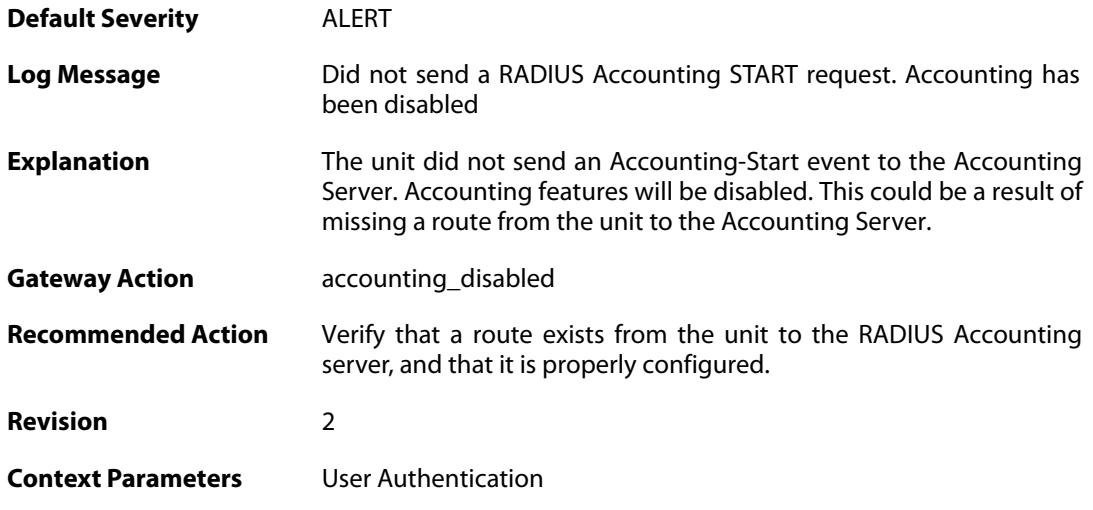

## **2.62.15. user\_timeout (ID: 03700020)**

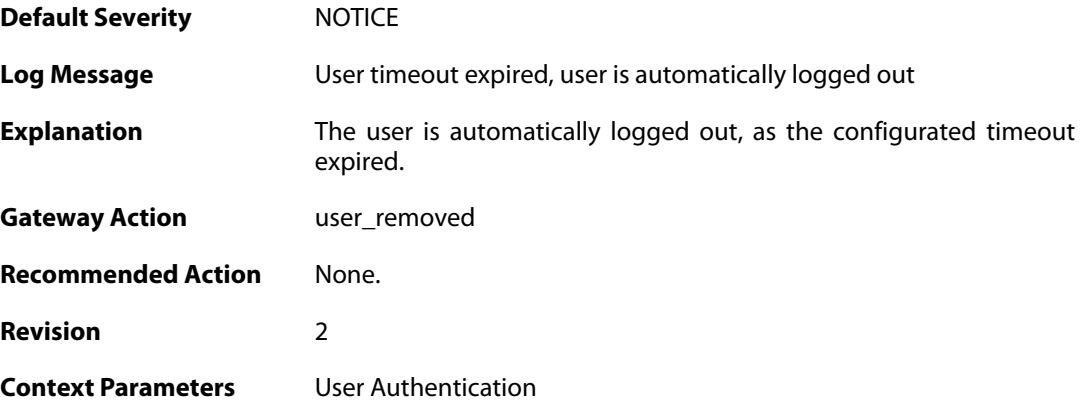

# **2.62.16. group\_list\_too\_long (ID: 03700030)**

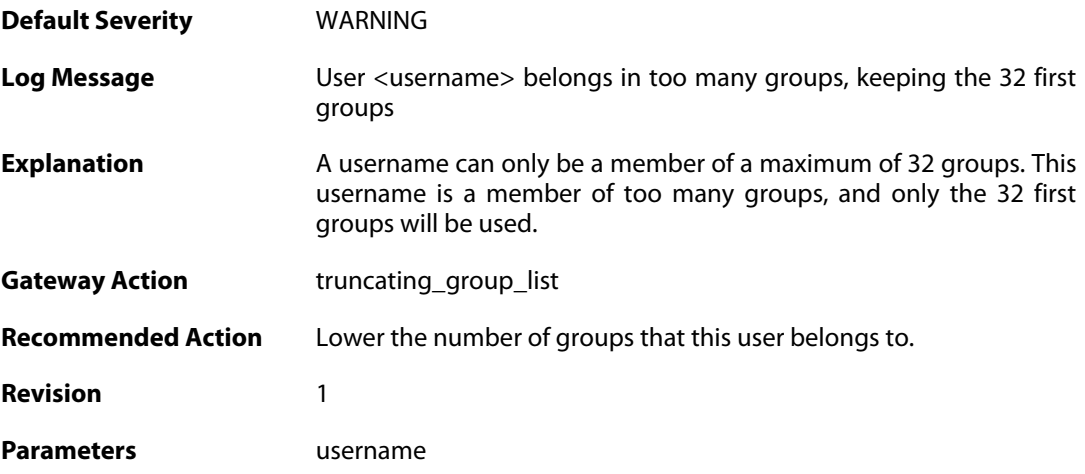

### **2.62.17. accounting\_alive (ID: 03700050)**

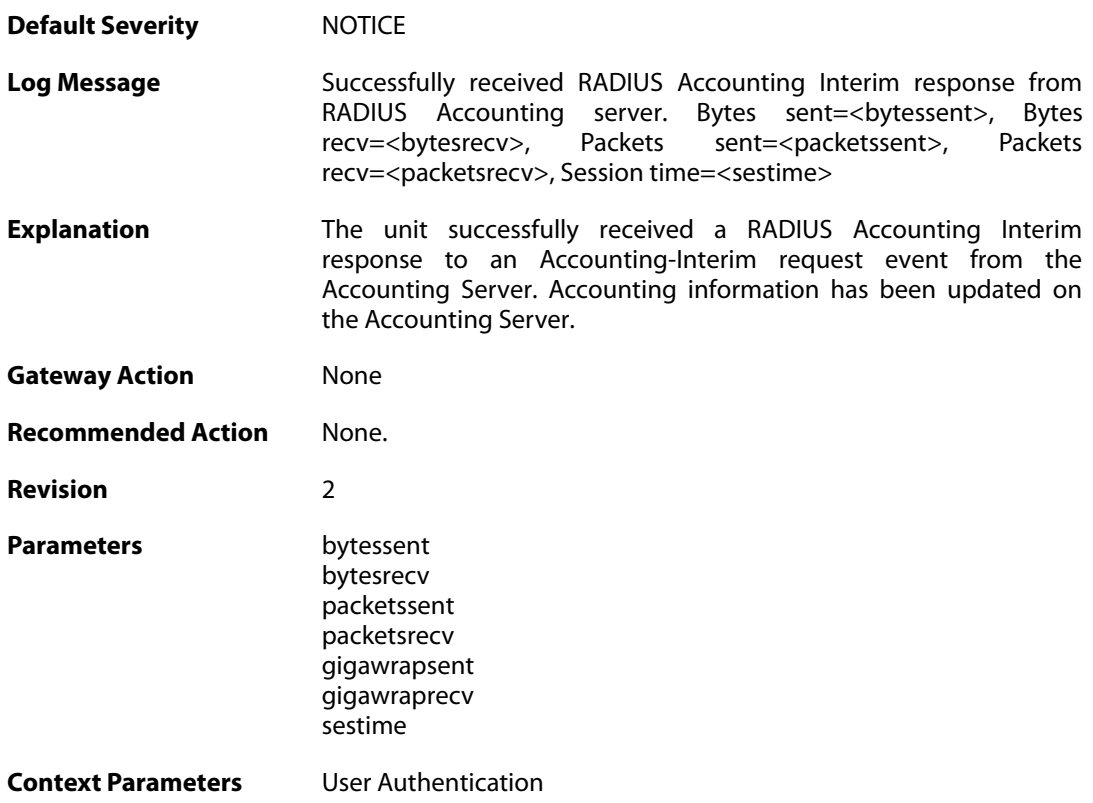

## **2.62.18. accounting\_interim\_failure (ID: 03700051)**

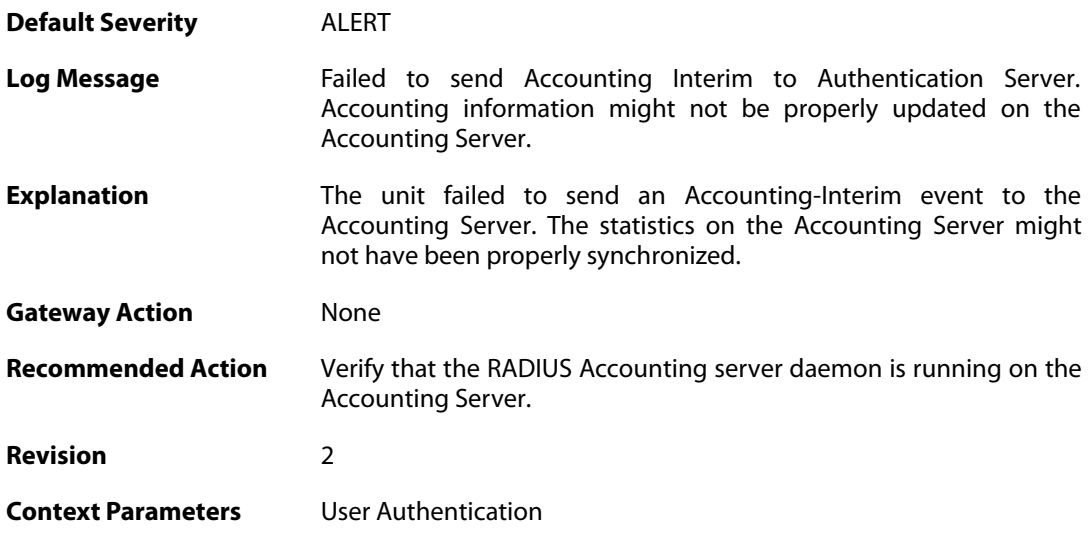

#### **2.62.19. no\_accounting\_interim\_server\_response (ID: 03700052)**

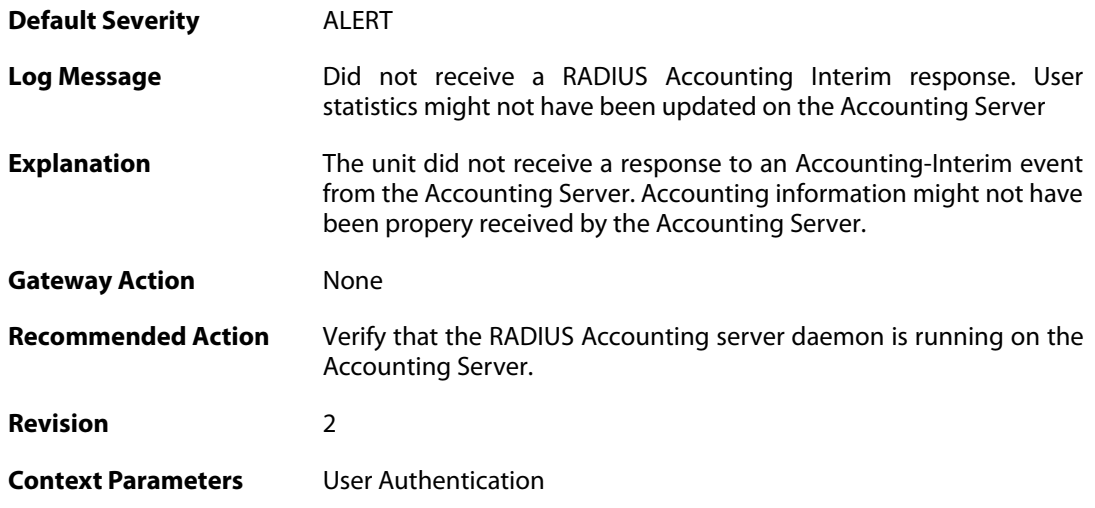

### **2.62.20. invalid\_accounting\_interim\_server\_response (ID: 03700053)**

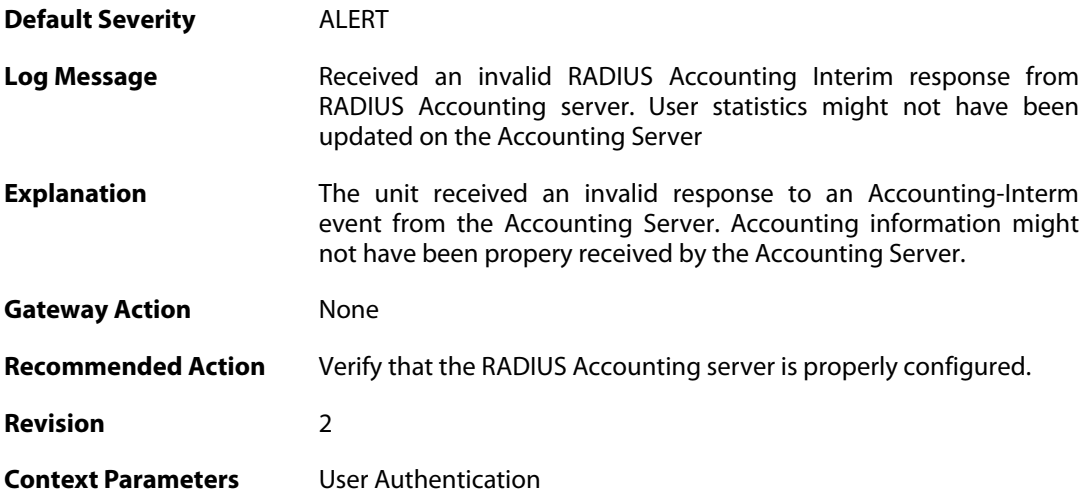

### **2.62.21. invalid\_accounting\_interim\_server\_response (ID: 03700054)**

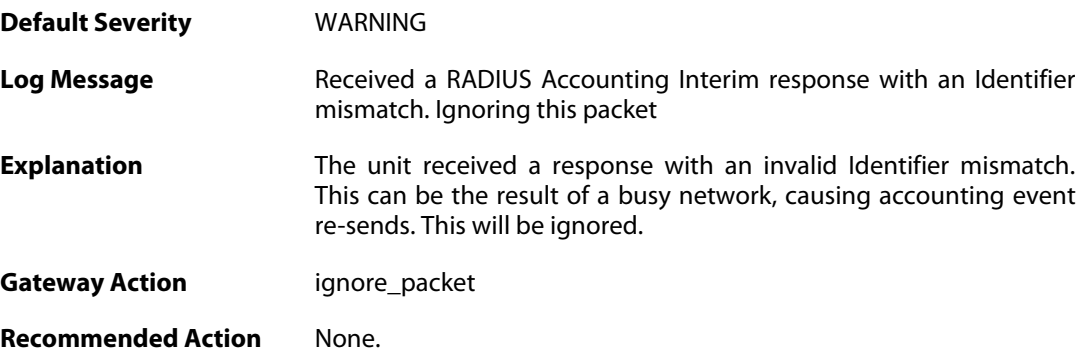

**Revision** 2

**Context Parameters** [User Authentication](#page--1-0)

### **2.62.22. relogin\_from\_new\_srcip (ID: 03700100)**

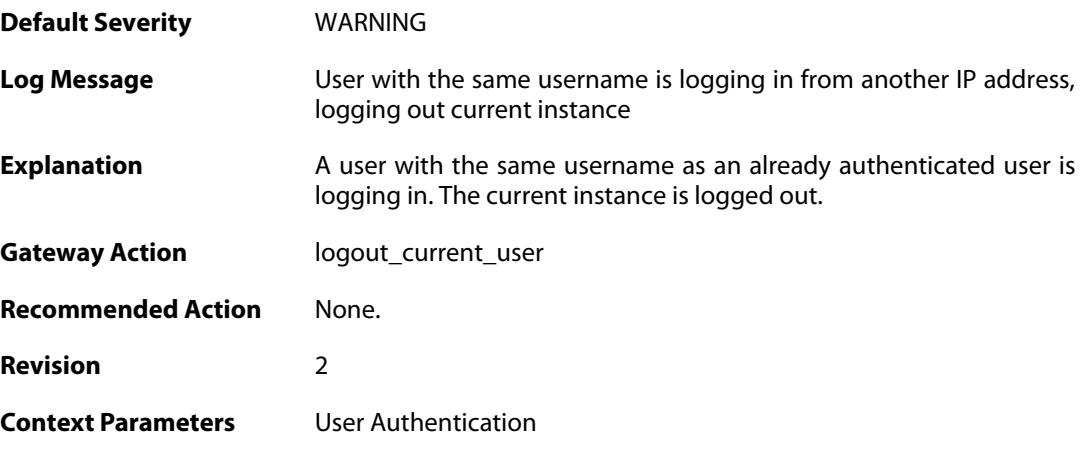

# **2.62.23. already\_logged\_in (ID: 03700101)**

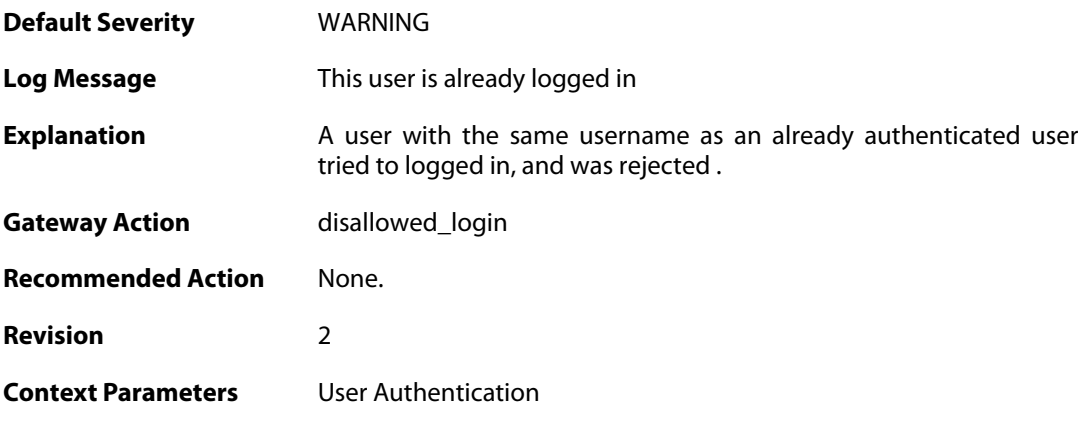

### **2.62.24. user\_login (ID: 03700102)**

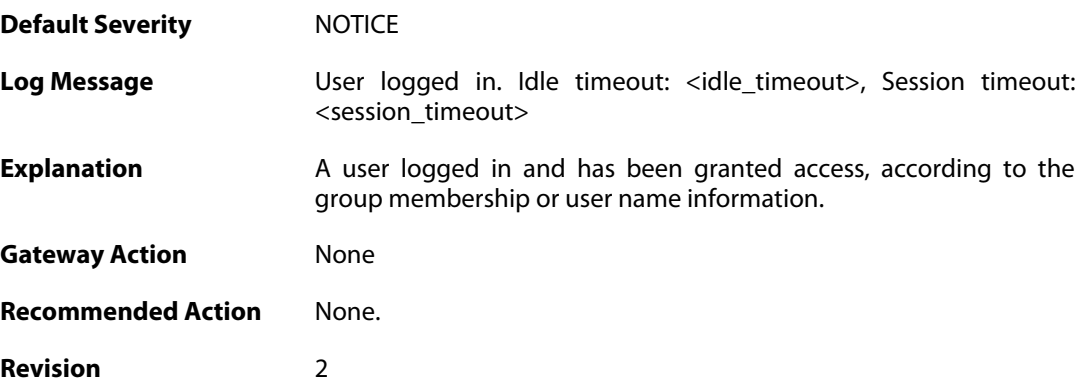

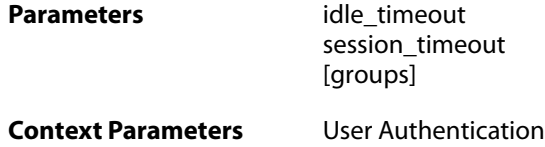

## **2.62.25. bad\_user\_credentials (ID: 03700104)**

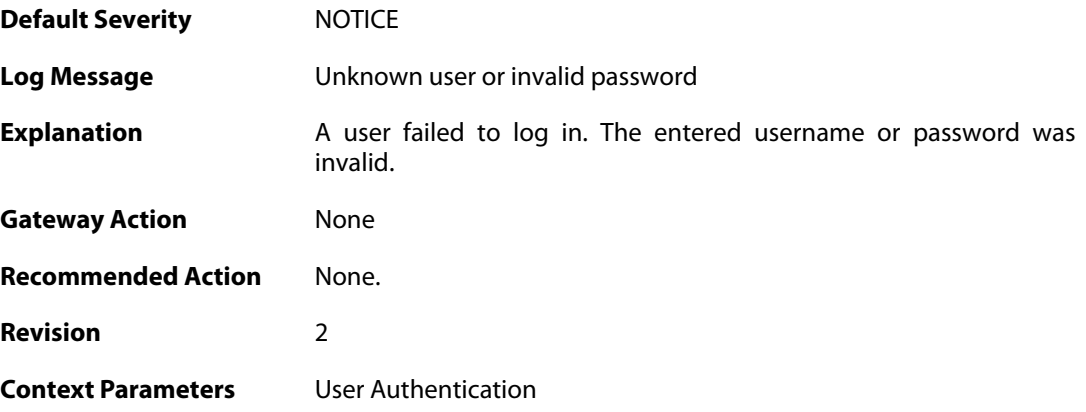

## **2.62.26. radius\_auth\_timeout (ID: 03700105)**

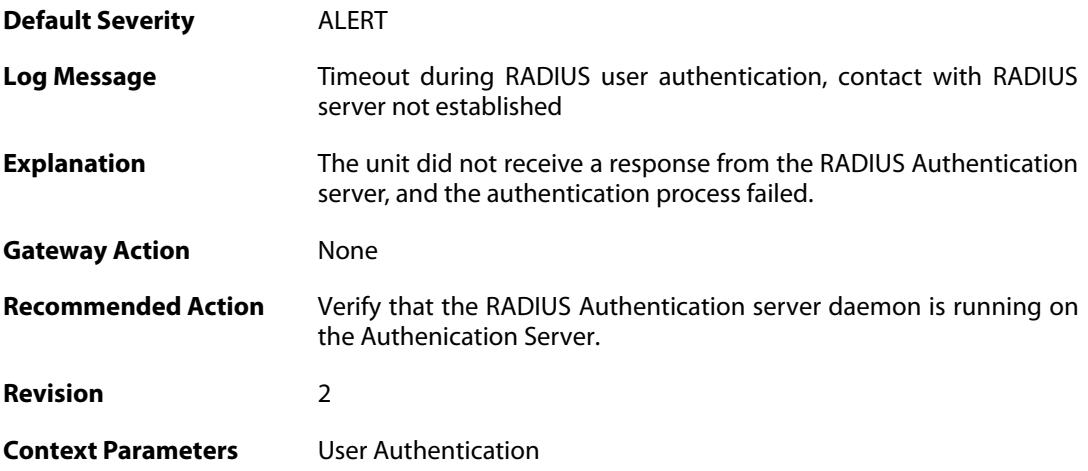

## **2.62.27. manual\_logout (ID: 03700106)**

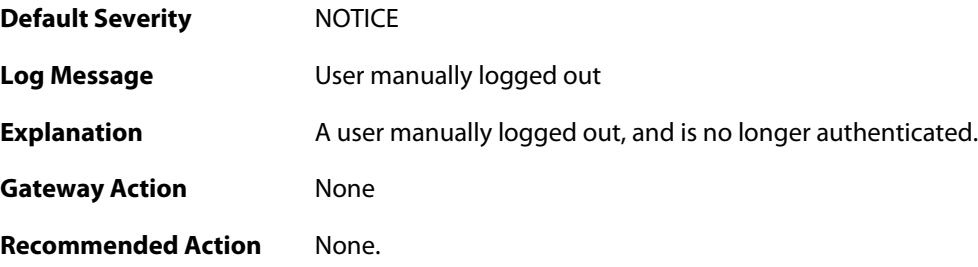

**Revision** 2

**Context Parameters** [User Authentication](#page--1-0)

# **2.62.28. userauthrules\_disallowed (ID: 03700107)**

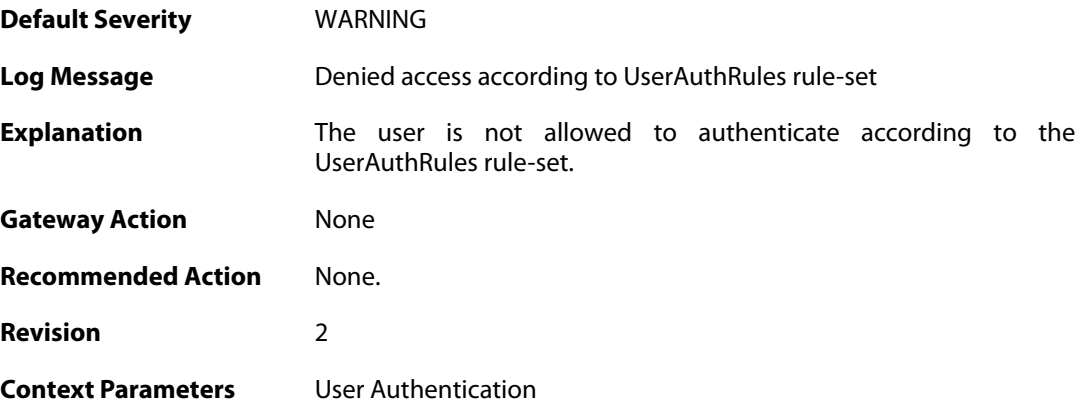

### **2.62.29. ldap\_auth\_error (ID: 03700109)**

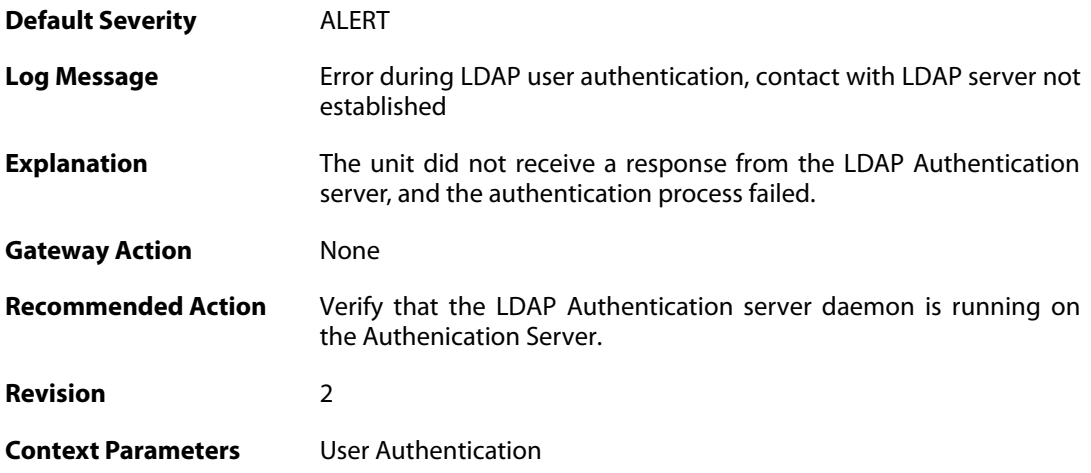

## **2.62.30. user\_logout (ID: 03700110)**

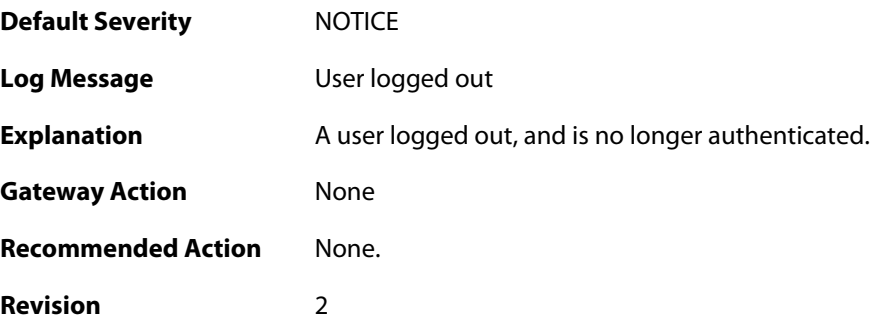

**Context Parameters** [User Authentication](#page--1-0)

#### **2.62.31. ldap\_session\_new\_out\_of\_memory (ID: 03700401)**

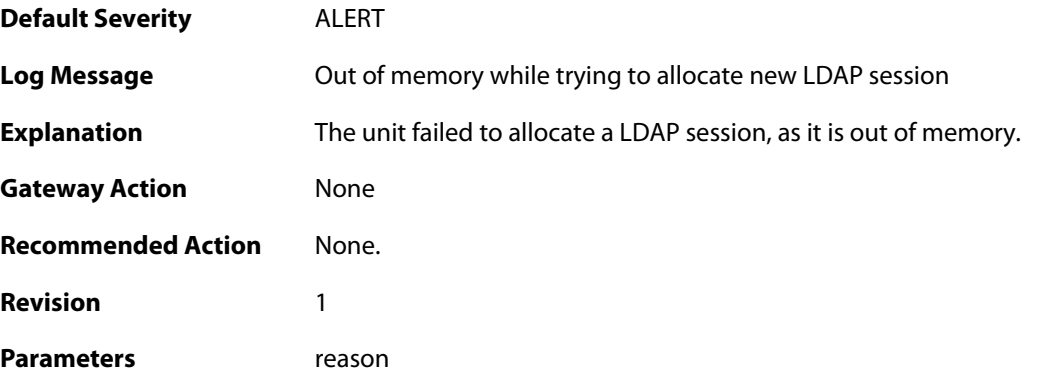

#### **2.62.32. cant\_create\_new\_request (ID: 03700402)**

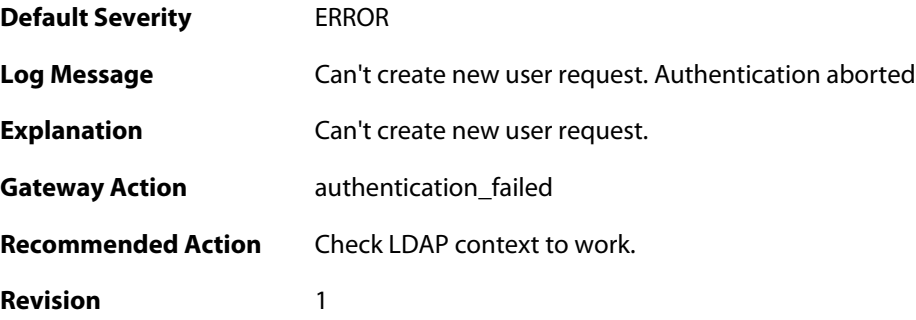

### **2.62.33. ldap\_user\_authentication\_successful (ID: 03700403)**

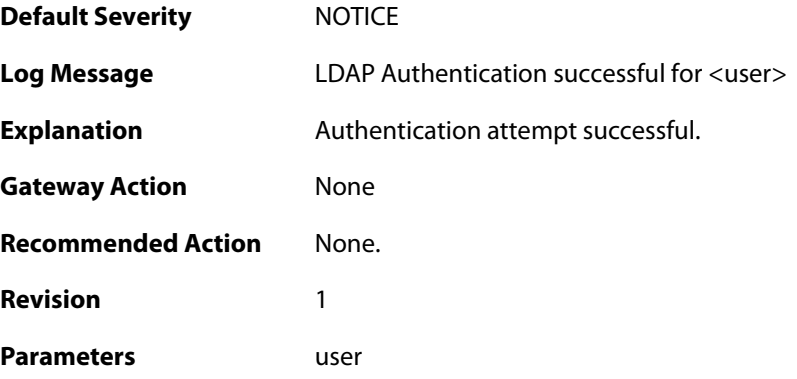

### **2.62.34. ldap\_user\_authentication\_failed (ID: 03700404)**

**Default Severity** [NOTICE](#page-42-0)

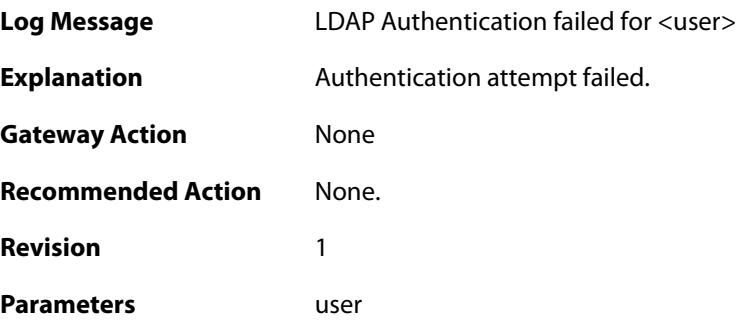

## **2.62.35. ldap\_context\_new\_out\_of\_memory (ID: 03700405)**

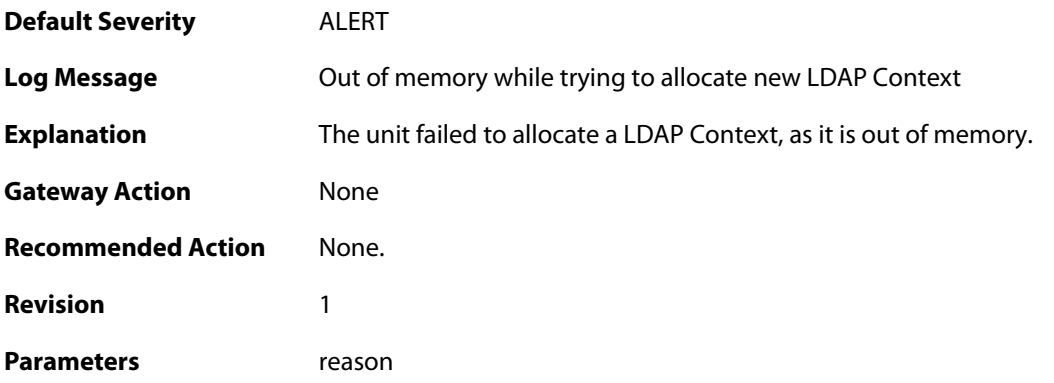

### **2.62.36. user\_req\_new\_out\_of\_memory (ID: 03700406)**

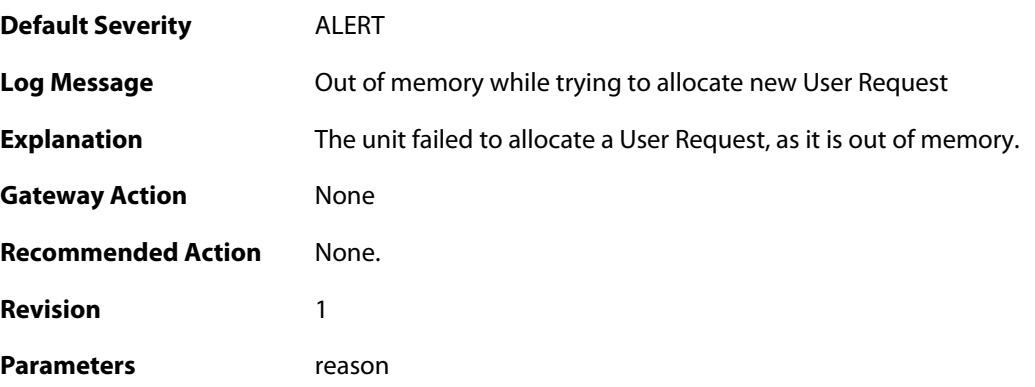

## **2.62.37. failed\_admin\_bind (ID: 03700407)**

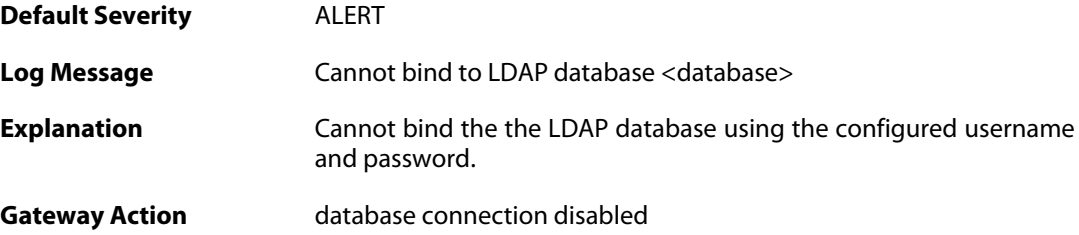

**Recommended Action** Check configuration. **Revision** 1 **Parameters** database

#### **2.62.38. invalid\_username\_or\_password (ID: 03700408)**

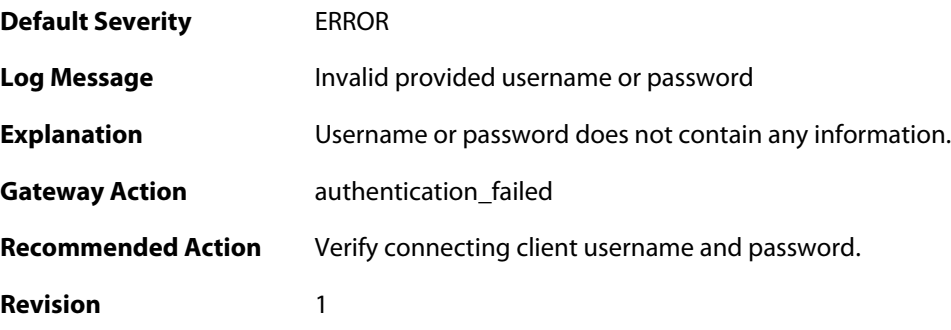

## **2.62.39. failed\_retrieve\_password (ID: 03700409)**

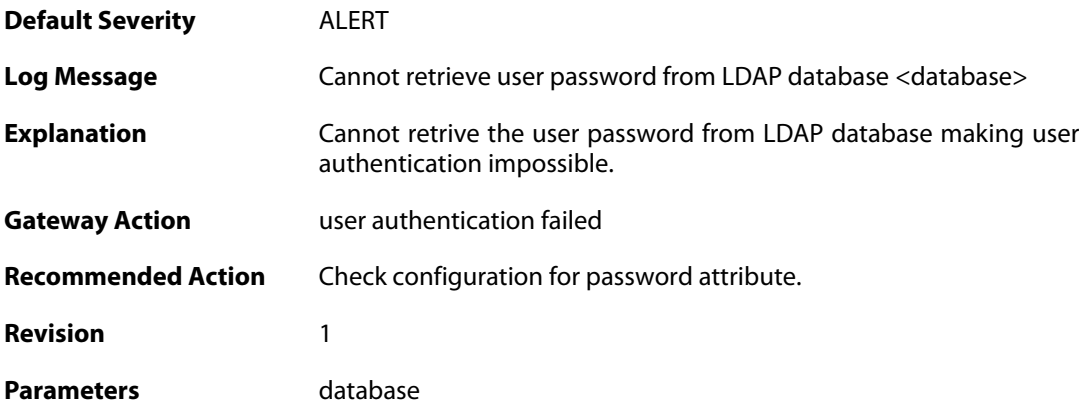

### **2.62.40. ldap\_timed\_out\_server\_request (ID: 03700423)**

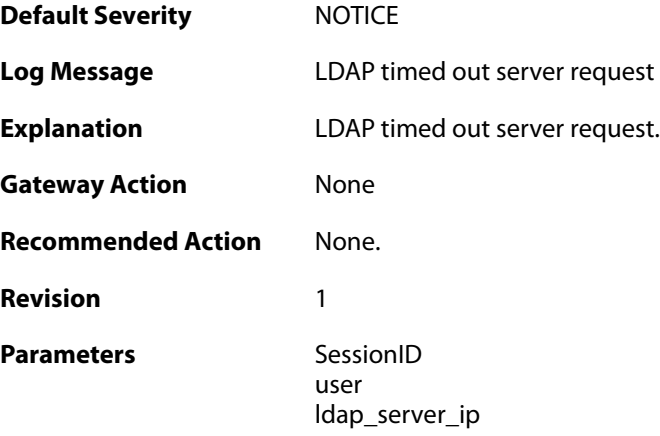

### **2.62.41. ldap\_no\_working\_server\_found (ID: 03700424)**

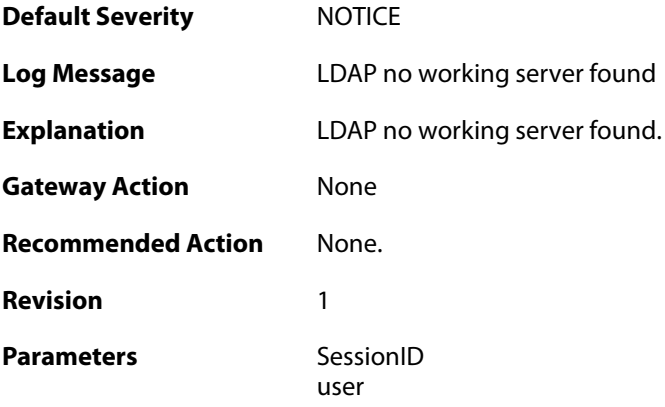

## **2.62.42. no\_shared\_ciphers (ID: 03700500)**

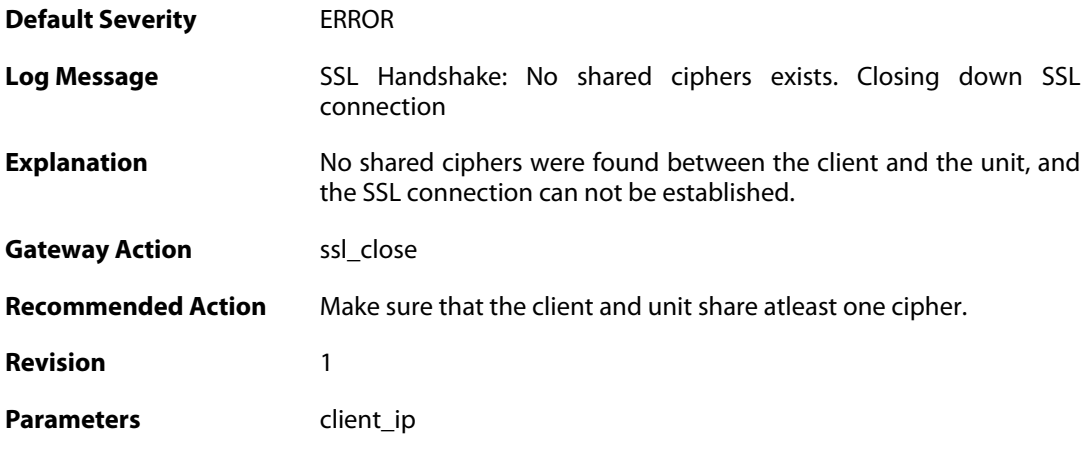

# **2.62.43. disallow\_clientkeyexchange (ID: 03700501)**

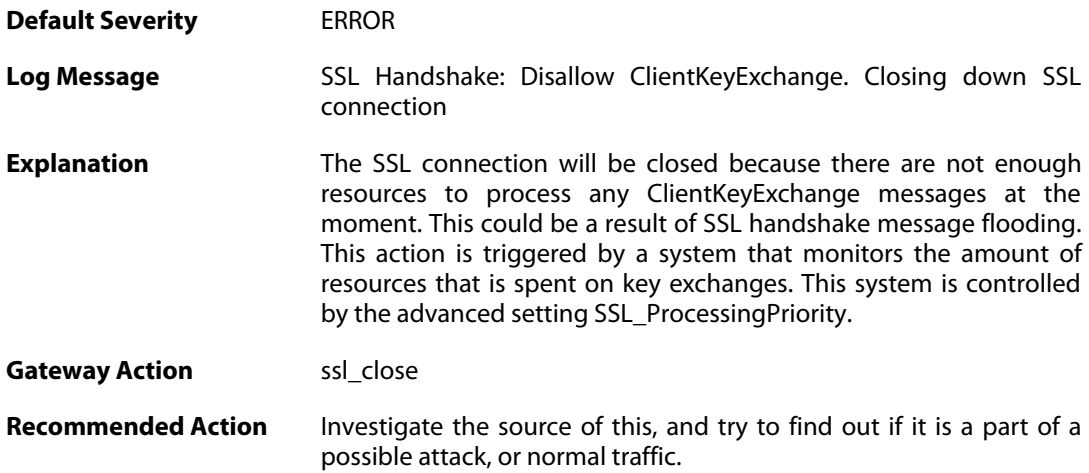

**Revision** 2 Parameters client\_ip

### **2.62.44. bad\_packet\_order (ID: 03700502)**

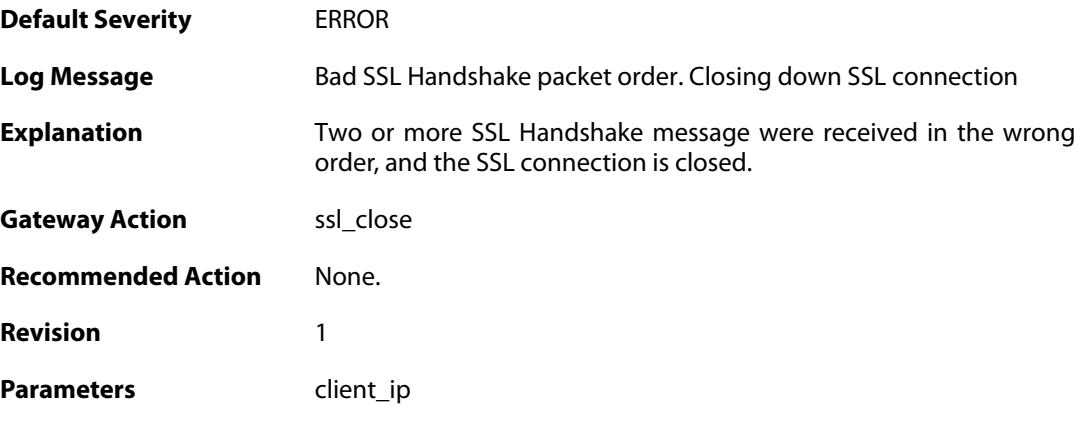

## **2.62.45. bad\_clienthello\_msg (ID: 03700503)**

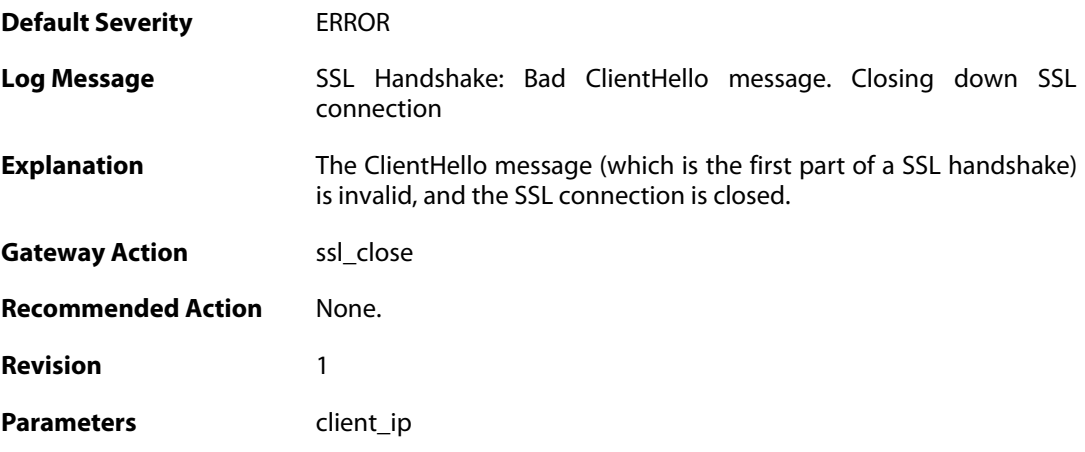

### **2.62.46. bad\_changecipher\_msg (ID: 03700504)**

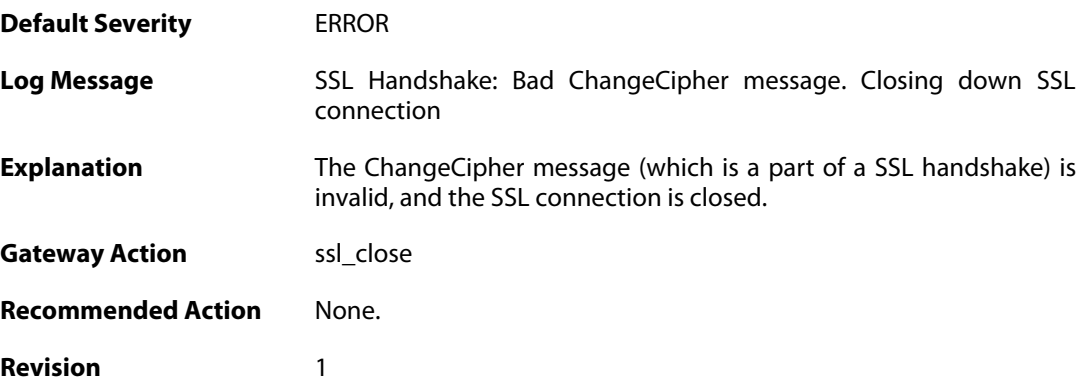

```
Parameters client_ip
```
## **2.62.47. bad\_clientkeyexchange\_msg (ID: 03700505)**

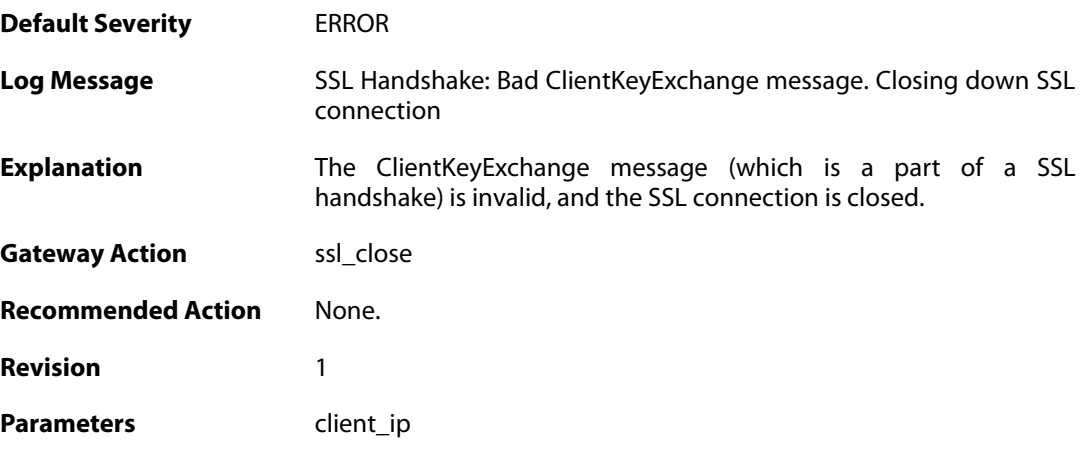

# **2.62.48. bad\_clientfinished\_msg (ID: 03700506)**

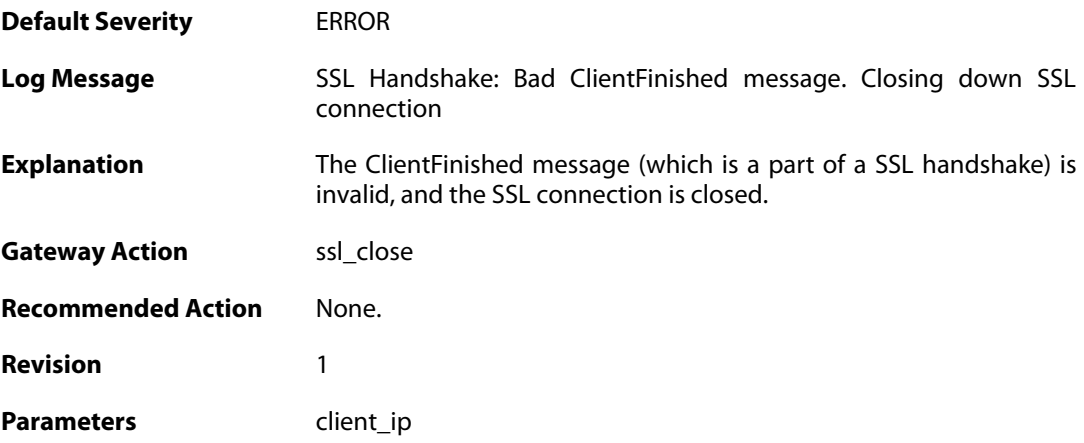

# **2.62.49. bad\_alert\_msg (ID: 03700507)**

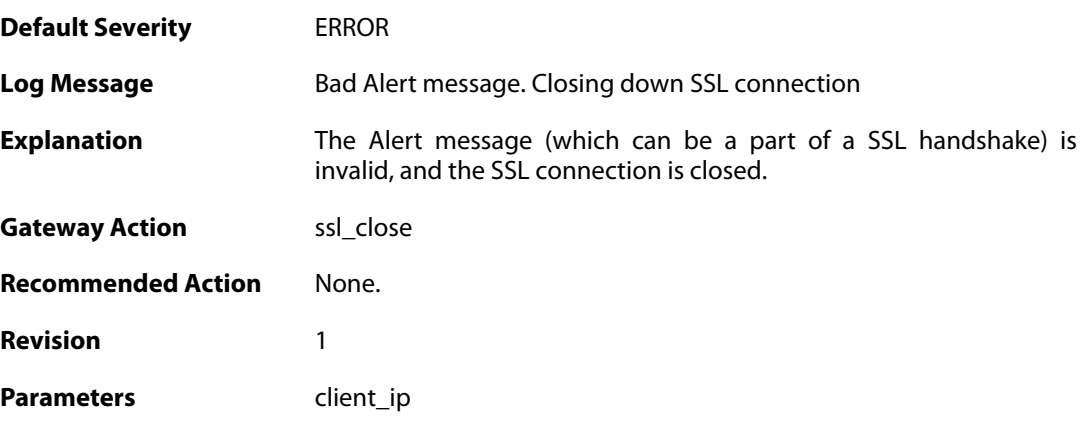

#### **2.62.50. unknown\_ssl\_error (ID: 03700508)**

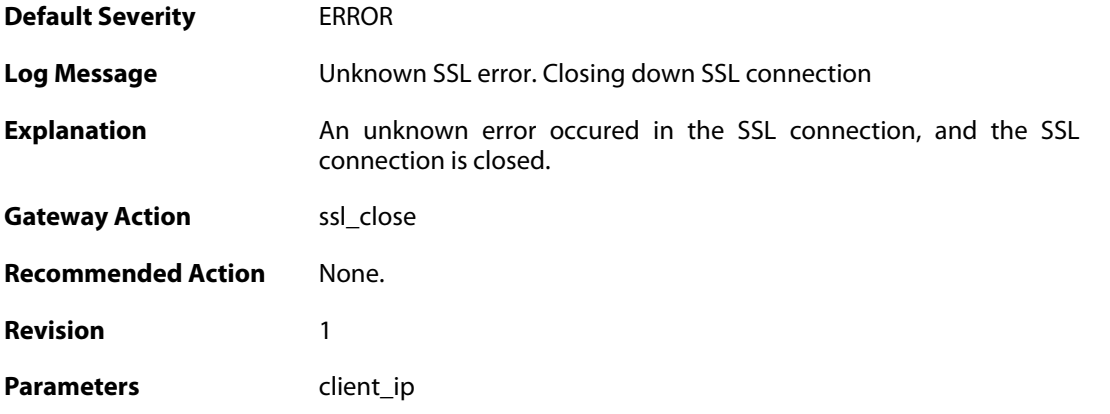

### **2.62.51. negotiated\_cipher\_does\_not\_permit\_the\_chosen\_certificate\_size (ID: 03700509)**

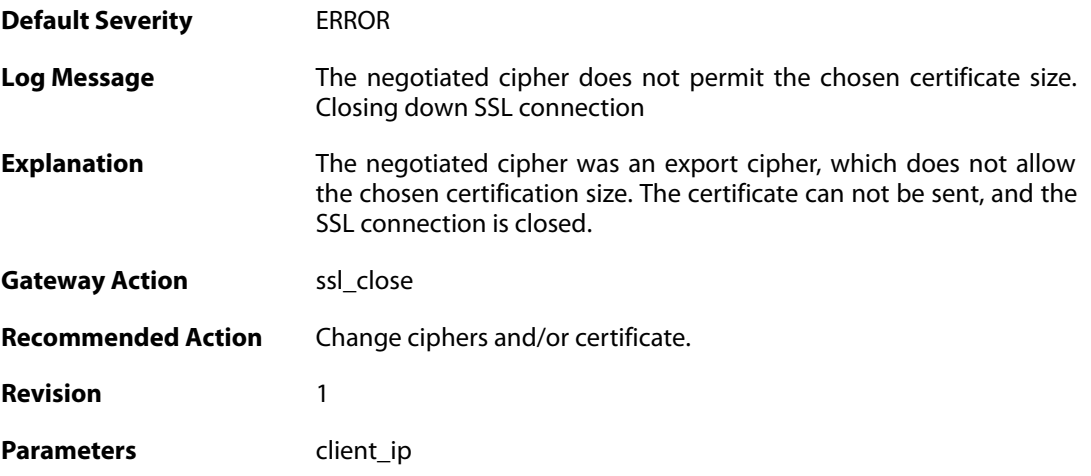

#### **2.62.52. received\_sslalert (ID: 03700510)**

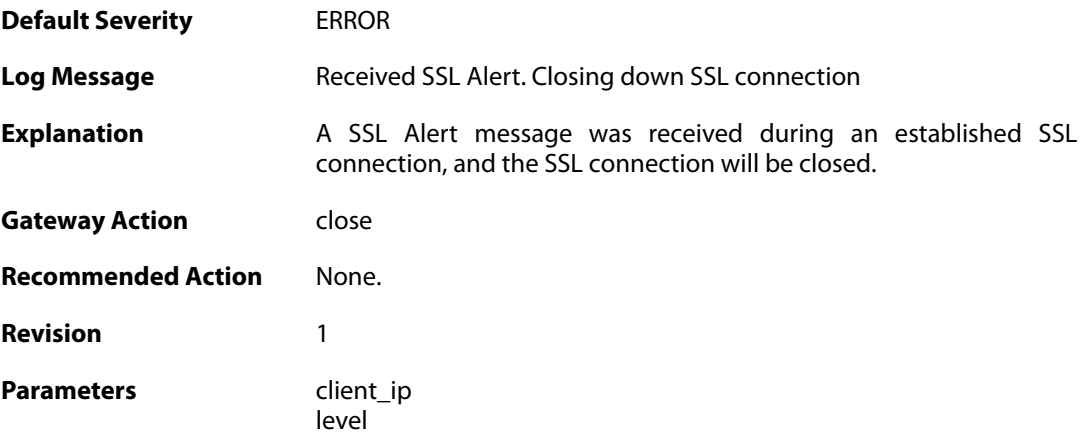

description

#### **2.62.53. sent\_sslalert (ID: 03700511)**

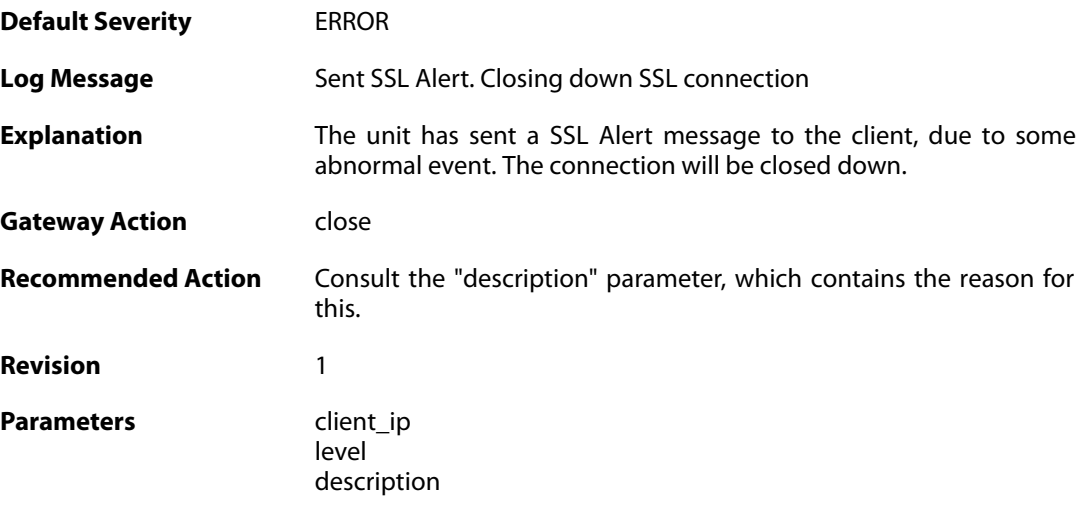

# **2.62.54. user\_login (ID: 03707000)**

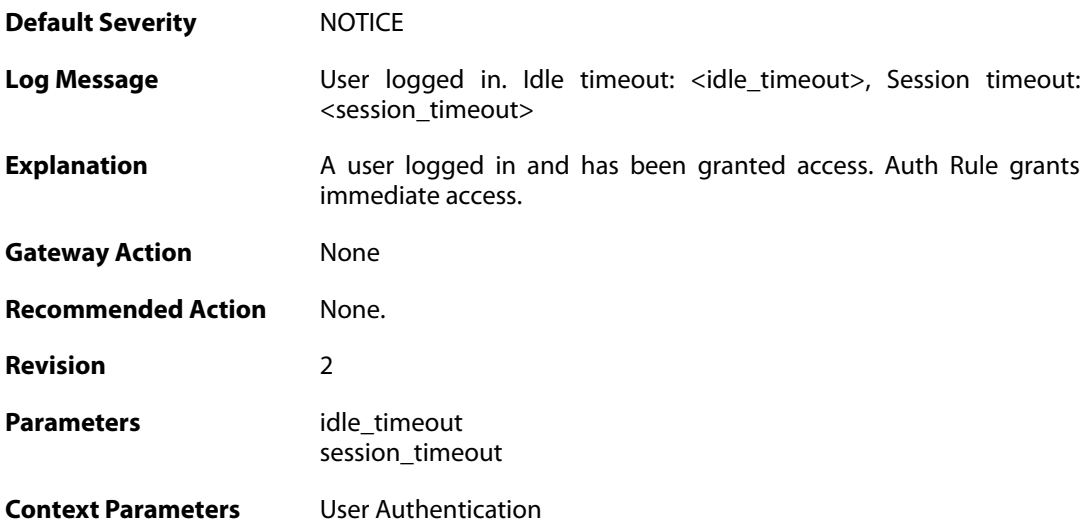

## **2.62.55. userauthrules\_disallowed (ID: 03707001)**

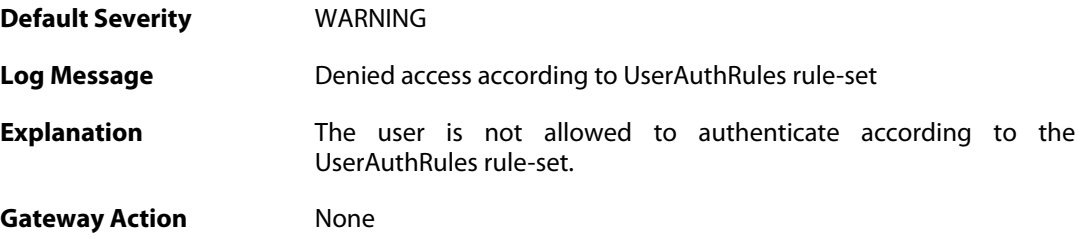

**Recommended Action** None. **Revision** 2 **Context Parameters** [User Authentication](#page--1-0)

# **2.62.56. user\_login (ID: 03707002)**

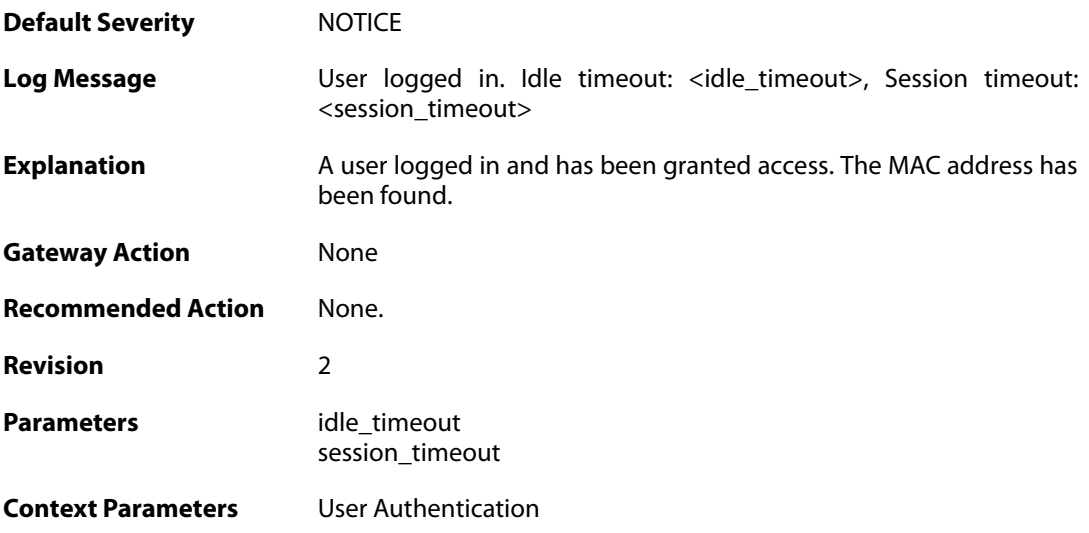

## **2.62.57. bad\_user\_credentials (ID: 03707003)**

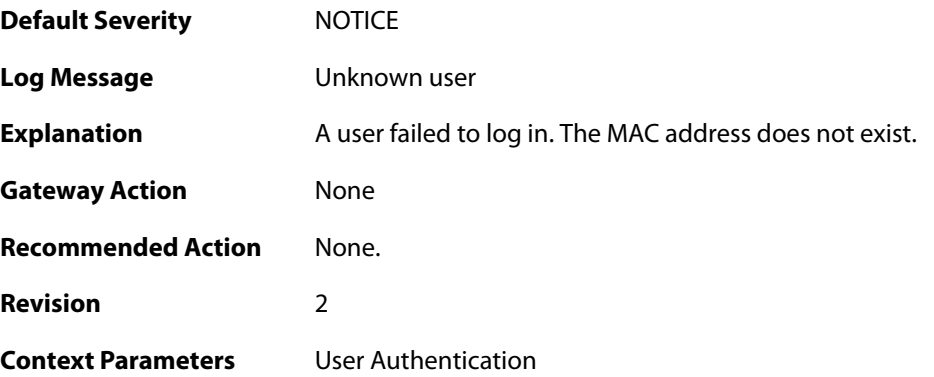

#### **2.62.58. ldap\_auth\_error (ID: 03707004)**

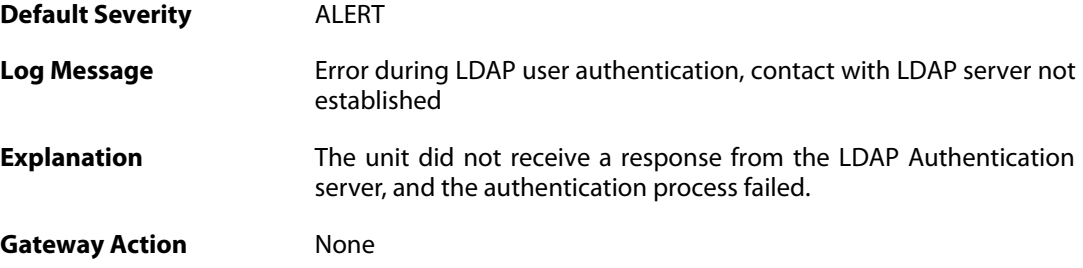

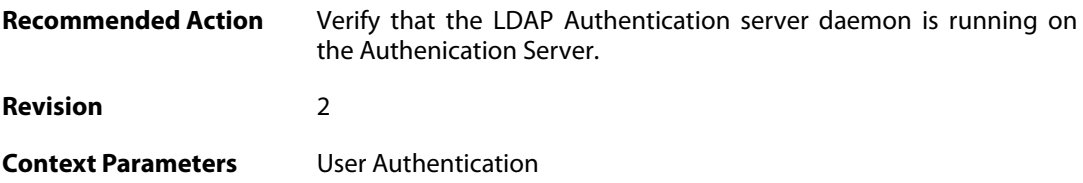

# **2.62.59. bad\_user\_credentials (ID: 03707005)**

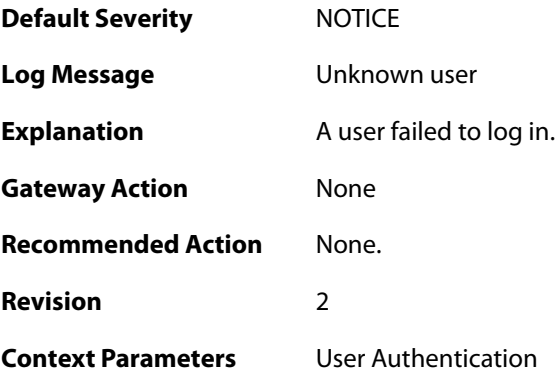

#### **2.63. VFS**

These log messages refer to the **VFS (VFS file handling events)** category.

# **2.63.1. odm\_execute\_failed (ID: 05200001)**

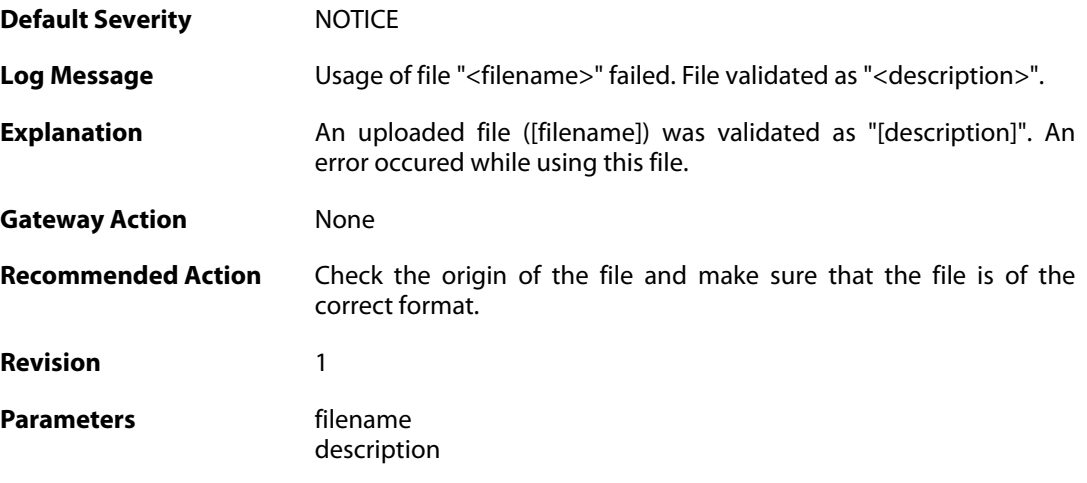

### **2.63.2. odm\_execute\_action\_reboot (ID: 05200002)**

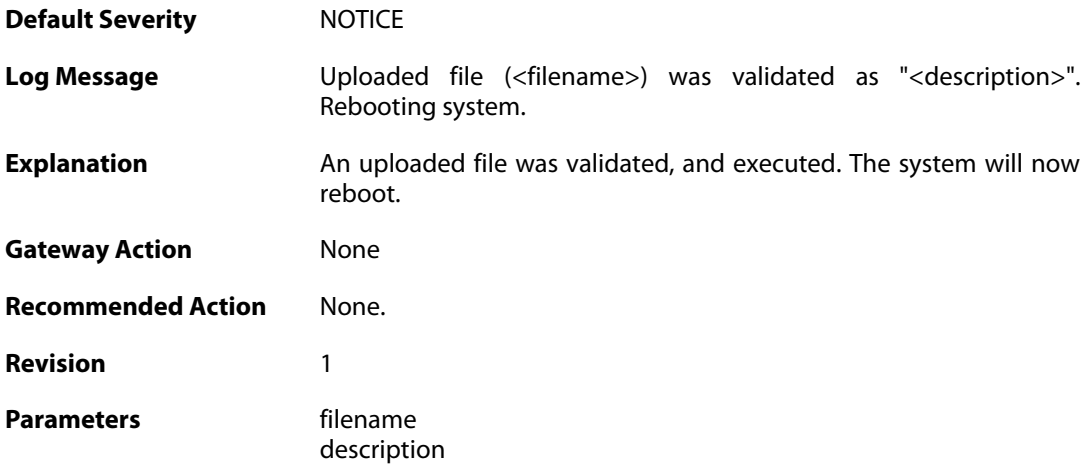

# **2.63.3. odm\_execute\_action\_reconfigure (ID: 05200003)**

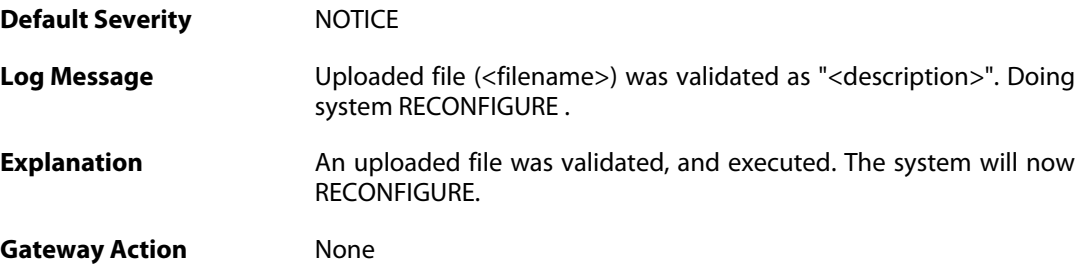

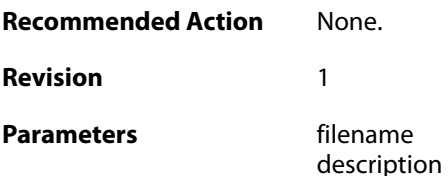

## **2.63.4. odm\_execute\_action\_none (ID: 05200004)**

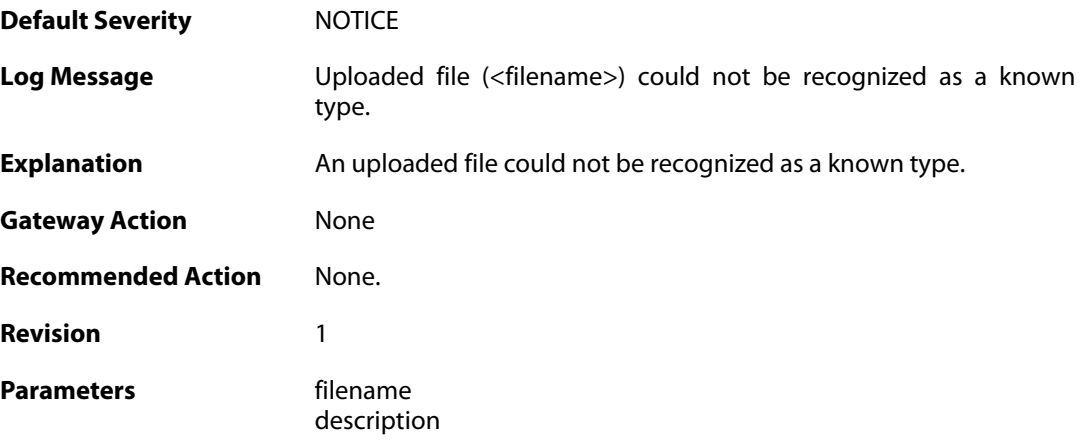

## **2.63.5. pkg\_execute\_fail (ID: 05200005)**

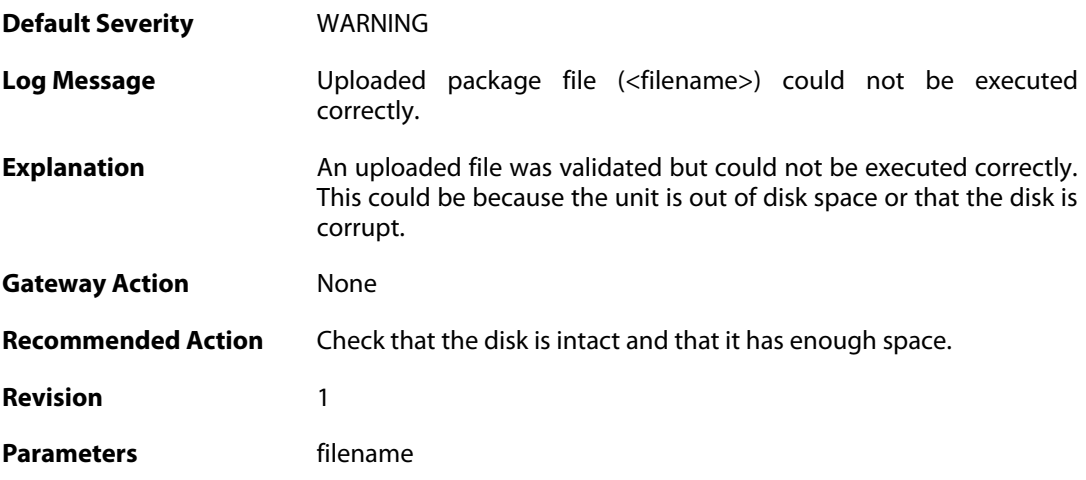

## **2.63.6. upload\_certificate\_fail (ID: 05200006)**

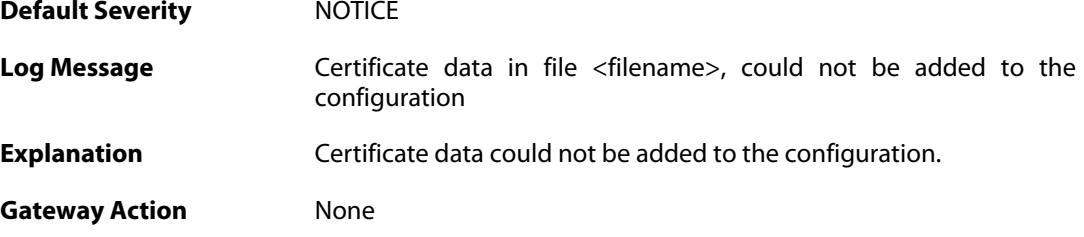

**Recommended Action** Make sure that the certificate data is of the correct format. **Revision** 1 **Parameters** filename

### **2.63.7. upload\_certificate\_fail (ID: 05200007)**

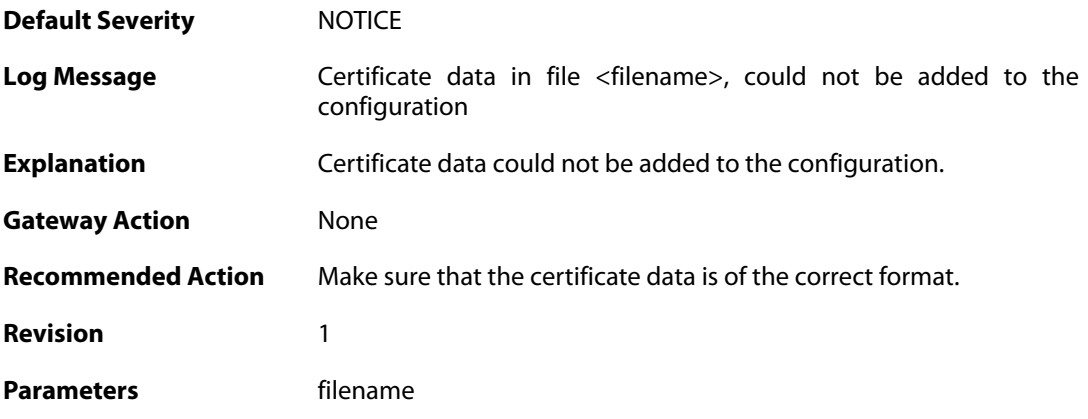

#### **2.63.8. odm\_license\_warn (ID: 05200008)**

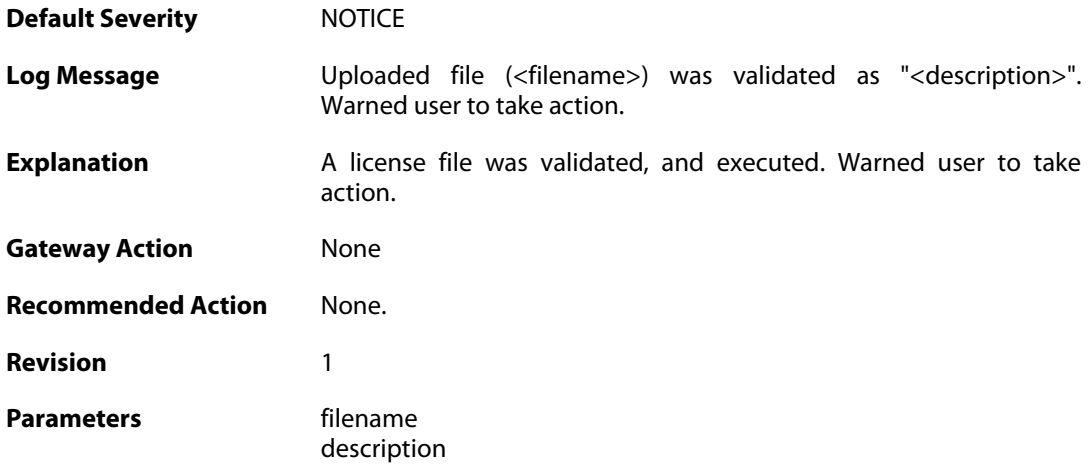

### **2.63.9. secaas\_lic\_installed (ID: 05208002)**

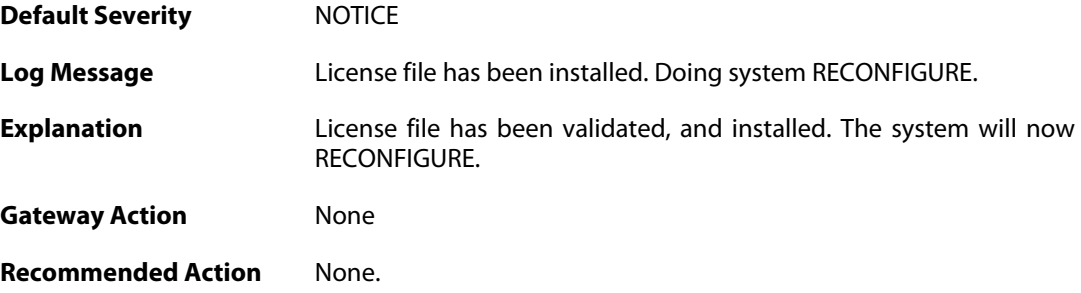

**Revision** 1

## **2.63.10. secaas\_lic\_installation\_failed (ID: 05208003)**

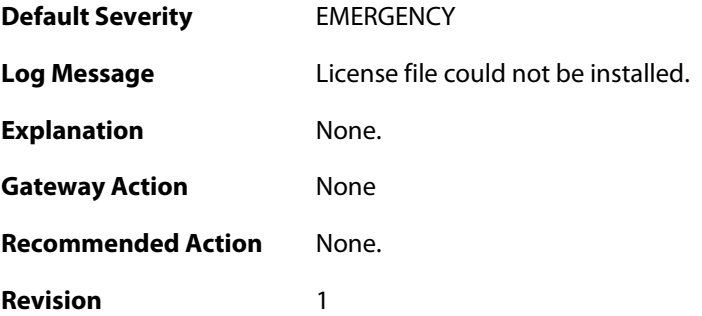

## **2.64. ZONEDEFENSE**

These log messages refer to the **ZONEDEFENSE (ZoneDefense events)** category.

#### **2.64.1. unable\_to\_allocate\_send\_entries (ID: 03800001)**

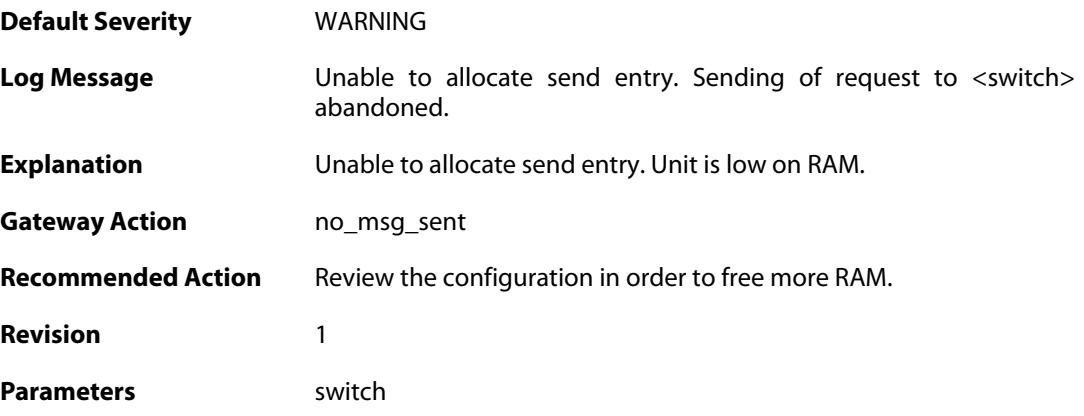

### **2.64.2. unable\_to\_allocate\_exclude\_entry (ID: 03800002)**

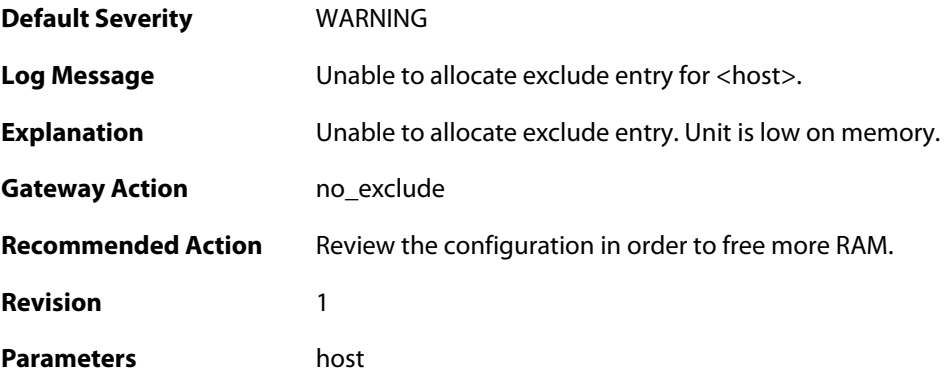

### **2.64.3. unable\_to\_allocate\_block\_entry (ID: 03800003)**

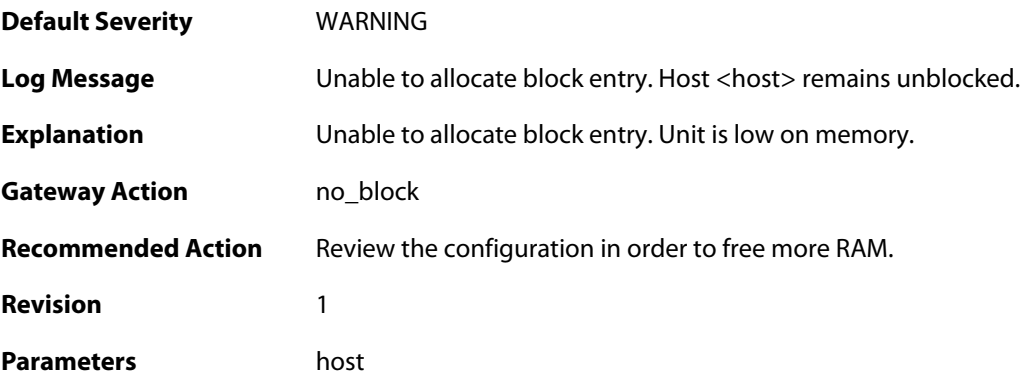

### **2.64.4. switch\_out\_of\_ip\_profiles (ID: 03800004)**

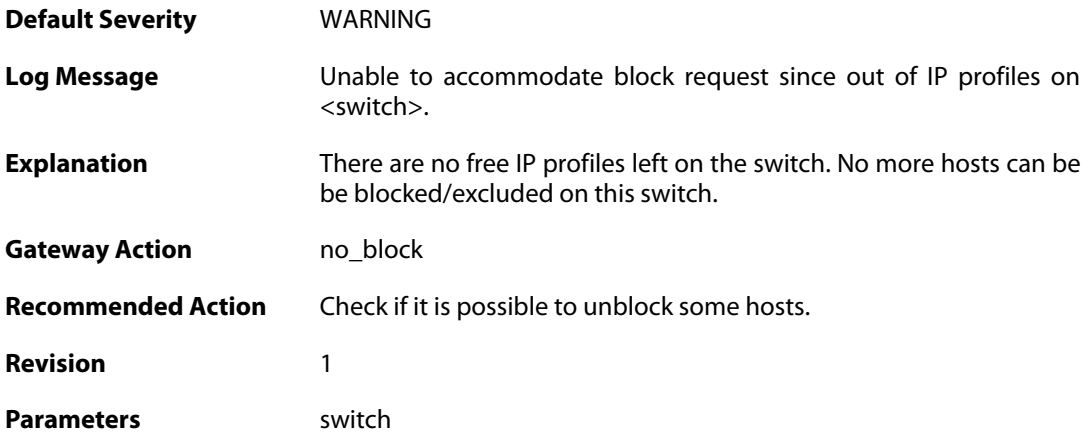

# **2.64.5. out\_of\_mac\_profiles (ID: 03800005)**

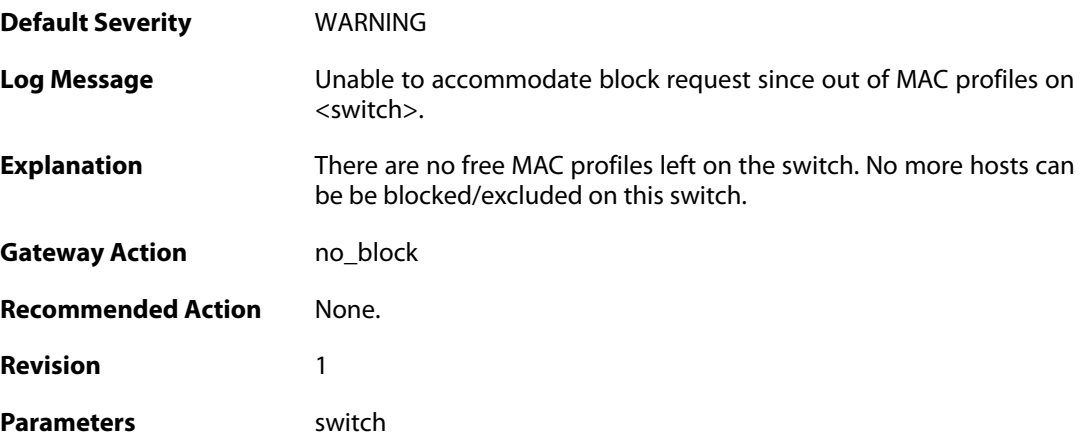

# **2.64.6. failed\_to\_create\_profile (ID: 03800006)**

![](_page_644_Picture_147.jpeg)

#### **2.64.7. no\_response\_trying\_to\_create\_rule (ID: 03800007)**

![](_page_645_Picture_149.jpeg)

### **2.64.8. failed\_writing\_zonededense\_state\_to\_media (ID: 03800008)**

![](_page_645_Picture_150.jpeg)

### **2.64.9. failed\_to\_create\_access\_rule (ID: 03800009)**

![](_page_645_Picture_151.jpeg)

# **2.64.10. no\_response\_trying\_to\_erase\_profile (ID: 03800010)**

![](_page_646_Picture_145.jpeg)

## **2.64.11. failed\_to\_erase\_profile (ID: 03800011)**

![](_page_646_Picture_146.jpeg)

## **2.64.12. failed\_to\_save\_configuration (ID: 03800012)**

![](_page_646_Picture_147.jpeg)

### **2.64.13. timeout\_saving\_configuration (ID: 03800013)**

![](_page_647_Picture_148.jpeg)

#### **2.64.14. zd\_block (ID: 03800014)**

![](_page_647_Picture_149.jpeg)

# **2.64.15. mac\_address\_blocking\_not\_supported (ID: 03800015)**

![](_page_647_Picture_150.jpeg)
### **2.64.16. zonedefense\_table\_exhausted (ID: 03800016)**

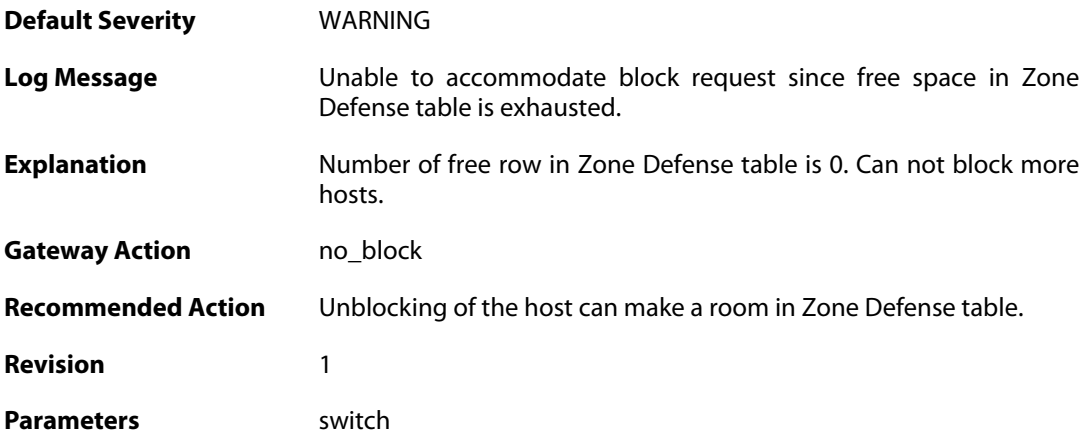

#### **2.64.17. zonedefense\_disabled (ID: 03800017)**

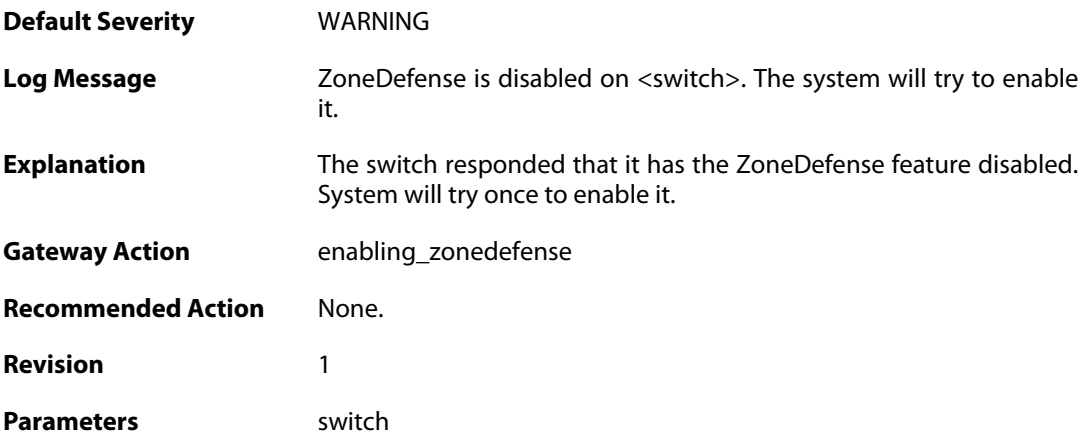

# **2.64.18. zonedefense\_enabled (ID: 03800018)**

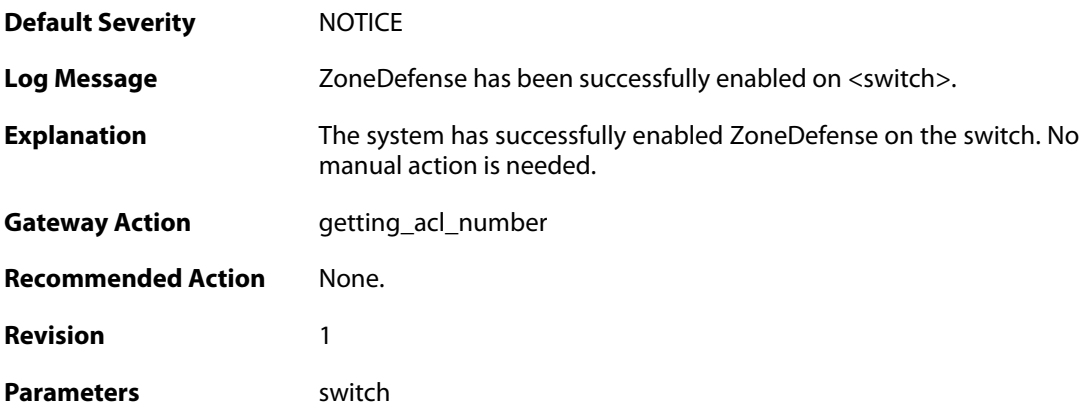

### **2.64.19. enabling\_zonedefense\_failed (ID: 03800019)**

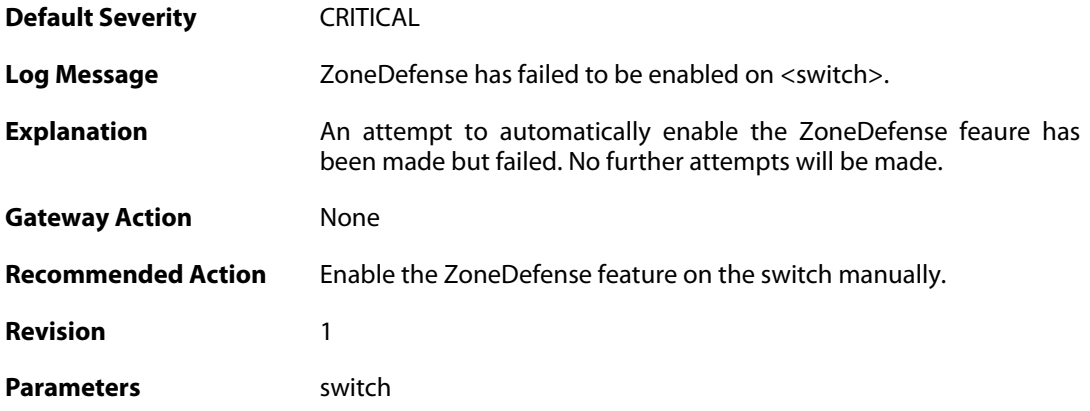

# **2.64.20. zd\_unblock (ID: 03800911)**

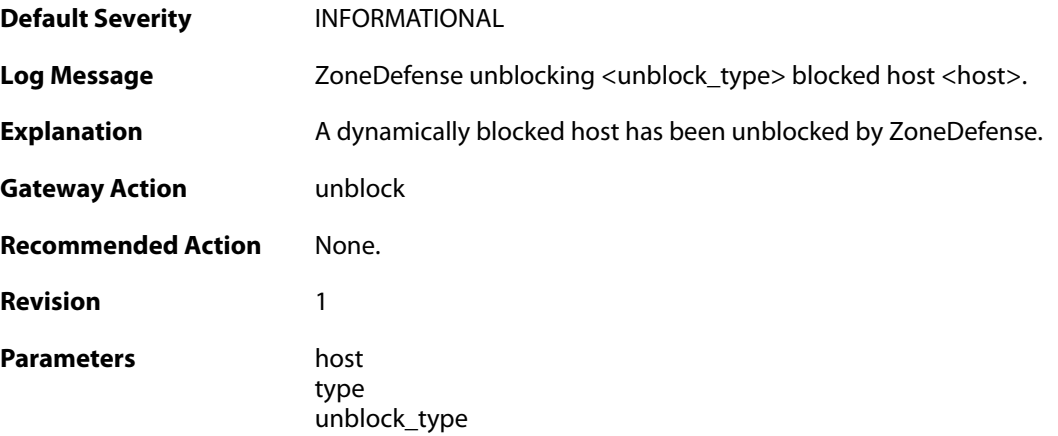

# **2.64.21. zd\_unblock (ID: 03800912)**

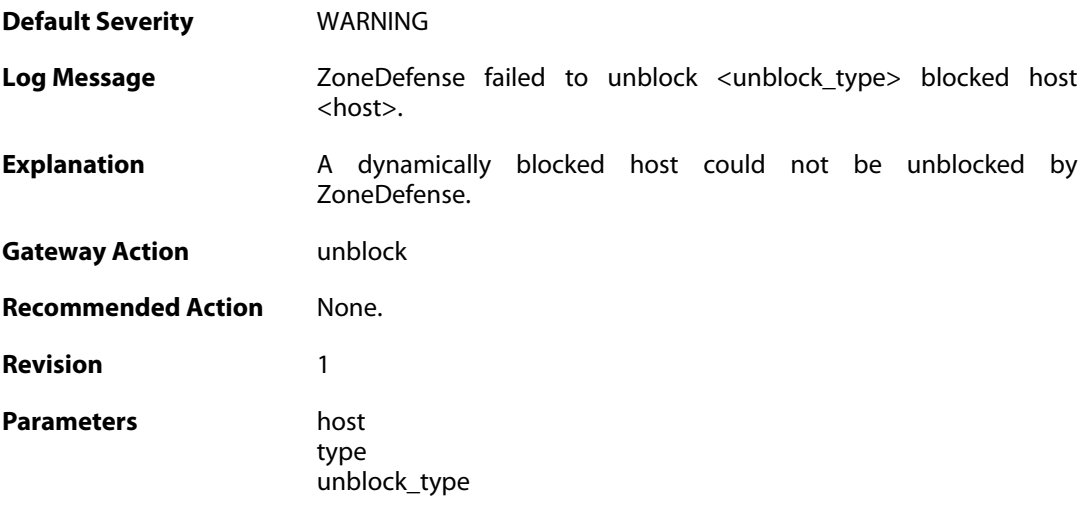